Vertica® Analytic Database 5.0

# **SQL Reference Manual**

Copyright© 2006-2011 Vertica, An HP Company

Date of Publication: June 20, 2011

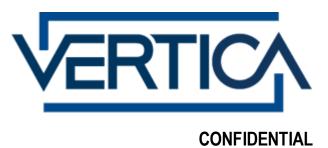

# **Contents**

| Technical Support                                                                                                    | 1                                   |
|----------------------------------------------------------------------------------------------------|-------------------------------------|
| About the Documentation                                                                                                    | 2                                   |
| Where to Find the Vertica Documentation Reading the Online Documentation Printing Full Books Suggested Reading Paths Where to Find Additional Information Typographical Conventions                                                                | 2<br>4<br>4<br>6                    |
| Preface                                                                                                    | 9                                   |
| SQL Overview                                                                                                    | 10                                  |
| System Limits                                                                                                    | 11                                  |
| SQL Language Elements                                                                                                    | 12                                  |
| Keywords and Reserved Words  Reserved Words  Identifiers  Literals  Number-type Literals  String Literals  Date/Time Literals  Binary Operators  Boolean Operators  Comparison Operators  Data Type Coercion Operators (CAST)  Date/Time Operators | 12 14 15 17 17 19 28 35 35 37 37 38 |
| Mathematical Operators  NULL Operators  String Concatenation Operators  Expressions  Aggregate Expressions  CASE Expressions  Column References  Comments  Date/Time Expressions  NULL Value  Numeric Expressions                                  |                                     |

| 1 1Carcatcs                                                                                                    | 51                       |
|----------------------------------------------------------------------------------------------------|--------------------------|
| BETW EEN-predicate                                                                                                    |                          |
| Boolean-predicate                                                                                                    |                          |
| column-value-predicate                                                                                                    |                          |
| IN-predicate                                                                                                    |                          |
| INTERPOLATE                                                                                                    |                          |
| join-predicate                                                                                                    |                          |
| LIKE-predicate                                                                                                    |                          |
| NULL-predicate                                                                                                    |                          |
| No BB producte                                                                                                    |                          |
| 00LD ( T                                                                                                    | 24                       |
| SQL Data Types                                                                                                    | 64                       |
| Binary Data Types                                                                                                    | 65                       |
| Boolean Data Type                                                                                                    |                          |
| Character Data Types                                                                                                    |                          |
| Date/Time Data Types                                                                                                    |                          |
| DATE                                                                                                    |                          |
| DATETIME                                                                                                    |                          |
| INTERVAL                                                                                                    |                          |
| SMALLDATETIME                                                                                                    |                          |
| TIME                                                                                                    |                          |
| TIMESTAMP                                                                                                    |                          |
| Nu meric Data Types                                                                                                    |                          |
| DOUBLE PRECISION (FLOAT)                                                                                                    |                          |
| INTEGER                                                                                                    |                          |
|                                                                                                    |                          |
| NUMERIC                                                                                                    |                          |
| Data Type Coercion                                                                                                    |                          |
| Data Type Coercion Chart                                                                                                    | 107                      |
| SQL Functions                                                                                                    | 109                      |
|                                                                                                    | 1119                     |
| OQL I UIICUOIIS                                                                                                    | 100                      |
| Aggregate Functions                                                                                                    |                          |
|                                                                                                    | 110                      |
| Aggregate Functions                                                                                                    | 110                      |
| Aggregate Functions                                                                                                    | 110110110111             |
| Aggregate Functions                                                                                                    |                          |
| Aggregate Functions                                                                                                    | 110<br>110<br>111<br>111 |
| Aggregate Functions                                                                                                    |                          |
| Aggregate Functions  AVG [Aggregate]  CORR  COUNT [Aggregate]  COVAR_POP  COVAR_SAMP  MAX [Aggregate].                                                                                                    | 110110111115115          |
| Aggregate Functions  AVG [Aggregate]  CORR  COUNT [Aggregate]  COVAR_POP  COVAR_SAMP  MAX [Aggregate]  MIN [Aggregate]                                                                                                    |                          |
| Aggregate Functions                                                                                                    |                          |
| Aggregate Functions  AVG [Aggregate]  CORR  COUNT [Aggregate]  COVAR_POP  COVAR_SAMP  MAX [Aggregate]  MIN [Aggregate]  REGR_A VGX  REGR_A VGY                                                                                                |                          |
| Aggregate Functions  AVG [Aggregate]  CORR  COUNT [Aggregate]  COVAR_POP  COVAR_SAMP  MAX [Aggregate]  MIN [Aggregate]  REGR_A VGX  REGR_A VGY  REGR_COUNT                                                                                    |                          |
| Aggregate Functions  AVG [Aggregate]  CORR  COUNT [Aggregate]  COVAR_POP  COVAR_SAMP  MAX [Aggregate]  MIN [Aggregate]  REGR_A VGX  REGR_A VGY  REGR_COUNT  REGR_INTERCEPT                                                                    |                          |
| Aggregate Functions  AVG [Aggregate]  CORR  COUNT [Aggregate]  COVAR_POP  COVAR_SAMP  MAX [Aggregate]  MIN [Aggregate]  REGR_A VGX  REGR_A VGY  REGR_COUNT  REGR_INTERCEPT  REGR_R2                                                           |                          |
| Aggregate Functions  AVG [Aggregate]  CORR  COUNT [Aggregate]  COVAR_POP  COVAR_SAMP  MAX [Aggregate]  MIN [Aggregate]  REGR_AVGX  REGR_AVGY  REGR_COUNT  REGR_INTERCEPT  REGR_SLOPE                                                          |                          |
| Aggregate Functions  AVG [Aggregate]  CORR  COUNT [Aggregate]  COVAR_POP  COVAR_SAMP  MAX [Aggregate]  MIN [Aggregate]  REGR_A VGX  REGR_A VGY  REGR_COUNT  REGR_INTERCEPT  REGR_SLOPE  REGR_SXX                                              |                          |
| Aggregate Functions  AVG [Aggregate]  CORR  COUNT [Aggregate]  COVAR_POP  COVAR_SAMP  MAX [Aggregate]  MIN [Aggregate]  REGR_A VGX  REGR_A VGY  REGR_COUNT  REGR_INTERCEPT  REGR_SLOPE  REGR_SXY  REGR_SXY                                    |                          |
| Aggregate Functions  AVG [Aggregate]  CORR  COUNT [Aggregate]  COVAR_POP  COVAR_SAMP  MAX [Aggregate]  MIN [Aggregate]  REGR_A VGX  REGR_A VGY  REGR_COUNT  REGR_INTERCEPT  REGR_SLOPE  REGR_SXY  REGR_SYY                                    |                          |
| Aggregate Functions  AVG [Aggregate]  CORR  COUNT [Aggregate]  COVAR_POP  COVAR_SAMP  MAX [Aggregate]  MIN [Aggregate]  REGR_A VGX  REGR_A VGY  REGR_COUNT  REGR_INTERCEPT  REGR_SLOPE  REGR_SXX  REGR_SXY  REGR_SYY  STDDEV [Aggregate]      |                          |
| Aggregate Functions  AVG [Aggregate]  CORR.  COUNT [Aggregate].  COVAR_POP.  COVAR_SAMP  MAX [Aggregate].  MIN [Aggregate]  REGR_A VGX  REGR_A VGY  REGR_COUNT  REGR_INTERCEPT  REGR_SLOPE  REGR_SXX  REGR_SXY  REGR_SYY  STDDEV [Aggregate]. |                          |
| Aggregate Functions  AVG [Aggregate]  CORR  COUNT [Aggregate]  COVAR_POP  COVAR_SAMP  MAX [Aggregate]  MIN [Aggregate]  REGR_A VGX  REGR_A VGY  REGR_COUNT  REGR_INTERCEPT  REGR_SLOPE  REGR_SXX  REGR_SXY  REGR_SYY  STDDEV [Aggregate]      |                          |

| VAR_POP [Aggregate]                                    |     |
|--------------------------------------------------------|-----|
| VAR_SAMP [Aggregate]                                   | 127 |
| VARIANCE [Aggregate]                                   |     |
| Analytic Functions                                     | 128 |
| window_partition_clause                                |     |
| window_order_clause                                    |     |
| window_frame_clause                                    |     |
| named_windows                                          |     |
| AVG [Analytic]                                         |     |
| CONDITIONAL_CHANGE_EVENT [Analytic]                    |     |
| CONDITIONAL_TRUE_EVENT [Analytic]                      |     |
| COUNT [Analytic]                                       |     |
| CUME_DIST [Analytic]                                   |     |
| _ · · · · · · · · · · · · · · · · · · ·                |     |
| DENSE_RANK [Analytic]                                  |     |
| EXPONENTIAL_MOVING_A VERA GE [Analytic]                |     |
| FIRST_VALUE [Analytic]                                 |     |
| LAG [Analytic]                                         |     |
| LAST_VALUE [Analytic]                                  |     |
| LEAD [Analytic]                                        |     |
| MAX [Analytic]                                         |     |
| MEDIAN [Analytic]                                      |     |
| MIN [Analytic]                                         | 158 |
| NTILE [Analytic]                                       | 159 |
| PERCENT_RANK [Analytic]                                | 160 |
| PERCENTILE_CONT [Analytic]                             | 162 |
| PERCENTILE_DISC [Analytic]                             | 164 |
| RANK [Analytic]                                        |     |
| ROW_NUMBER [Analytic]                                  |     |
| STDDEV [Analytic]                                      | 169 |
| STDDEV_POP [Analytic]                                  |     |
| STDDEV_SAMP [Analytic]                                 |     |
| SUM [Analytic]                                         |     |
| VAR_POP [Analytic]                                     |     |
| VAR_SAMP [Analytic]                                    |     |
| VARIANCE [Analytic]                                    |     |
| Performance Optimization for Analytic Sort Computation |     |
| Boolean Functions                                      |     |
| BIT_AND                                                |     |
| BIT_OR                                                 |     |
| BIT_XOR                                                |     |
| Date/Time Functions                                    |     |
|                                                        |     |
| ADD_MONTHS                                             |     |
| AGE_IN_MONTHS                                          |     |
| AGE_IN_YEARS                                           |     |
| CLOCK_TIMESTAMP                                        |     |
| CURRENT_DATE                                           |     |
| CURRENT_TIME                                           |     |
| CURRENT_TIMESTAMP                                      |     |
| DATE_PART                                              |     |
| DATE                                                   |     |
| DATE_TRUNC                                             | 196 |
| DATEDIFF                                               | 197 |
| DA Y                                                   | 202 |
| DA YOFMONTH                                            | 203 |

| DA YOFW EEK                                | 204 |
|--------------------------------------------|-----|
| DA YOFW EEK ISO                            | 204 |
| DA YOFYEA R                                | 205 |
| DA YS                                      | 206 |
| EXTRACT                                    | 207 |
| GETDATE                                    |     |
| GETUTCDATE                                 |     |
| HOUR                                       |     |
| ISFINITE                                   |     |
| JULIA N_DA Y                               |     |
| LAST_DAY                                   |     |
| LOCALTIME                                  |     |
| LOCALTIMESTAMP                             |     |
| MICROSECOND                                |     |
| MIDNIGHT_SECONDS                           |     |
| MINUTE                                     |     |
| MONTH                                      |     |
|                                            |     |
| MONTHS_BETWEEN<br>NEXT_DAY                 |     |
|                                            |     |
| NOW [Date/Time]                            |     |
| OVERLA PS                                  |     |
| QUARTER                                    |     |
| ROUND [Date/Time]                          |     |
| SECOND                                     |     |
| STATEMENT_TIMESTAMP                        |     |
| SYSDATE                                    |     |
| TIME_SLICE                                 |     |
| TIM EOFDA Y                                |     |
| TIM ESTAMPADD                              |     |
| TIMESTAMPDIFF                              |     |
| TIMESTAMP_ROUND                            |     |
| TIMESTAMP_TRUNC                            |     |
| TRANSACTION_TIMESTAMP                      |     |
| TRUNC [Date/Time]                          | 236 |
| WEEK                                       | 237 |
| WEEK_ISO                                   | 238 |
| YEA R                                      | 239 |
| YEA R_ISO                                  | 240 |
| Formatting Functions                       | 241 |
| TO_BITSTRING                               | 241 |
| TO_CHAR                                    | 242 |
| TO DATE                                    | 243 |
| TO HEX                                     | 244 |
| TO_TIMESTAMP                               | 245 |
| TO_NUMBER                                  |     |
| Template Patterns for Date/Time Formatting |     |
| Template Patterns for Nu meric Formatting  |     |
| Geospatial Package SQL Functions           |     |
| Geospatial SQL Functions                   |     |
| BB WITHIN                                  |     |
| BEARING                                    |     |
| CHORD_TO_ARC                               |     |
| DWITHIN                                    |     |
| ECEF CHORD                                 |     |
| 1.6.1.4. \$41.7.1.1.7                      |     |

|      | ECEF_x                | 257 |
|------|-----------------------|-----|
|      | ECEF_y                | 258 |
|      | ECEF z                |     |
|      | ISLEFT                | 259 |
|      | KM2MILES              | 260 |
|      | LAT WITHIN            |     |
|      | LL WITHIN             | 261 |
|      | LLD_WITHIN            | 262 |
|      | LON WITHIN            |     |
|      | MILES2KM              |     |
|      | RADIUS LON            |     |
|      | RADIUS_M              |     |
|      | RADIUS_N              |     |
|      | radius_r              |     |
|      | RADIUS_Ra             |     |
|      | RADIUS_Rc             |     |
|      | RADIUS_Rv             |     |
|      | RADIUS_SI             |     |
|      | RA YCROSSING          |     |
|      | WGS84 a               |     |
|      | WGS84_b               |     |
|      | WGS84 e2              |     |
|      | WGS84 f               |     |
|      | WGS84_if              |     |
|      | WGS84_r1              |     |
| ID ( | Conversion Functions  |     |
| и ,  | INET_ATON             |     |
|      | INET NTOA             |     |
|      | V6 ATON               |     |
|      | V6_NTOA               |     |
|      | V6_SUBNETA            |     |
|      | V6_SUBNETN            |     |
|      | V6_TYPE               |     |
| Ma   | athematical Functions |     |
| ıvıa | ABS                   |     |
|      | ACOS                  |     |
|      | ASIN                  |     |
|      | ATAN                  |     |
|      | ATAN2                 |     |
|      | CBRT                  |     |
|      | CEILING (CEIL)        |     |
|      | COS                   |     |
|      | COT                   |     |
|      | DEGREES               |     |
|      | DISTANCE              |     |
|      | DISTANCE              |     |
|      | EXP                   |     |
|      | FLOOR                 |     |
|      | HASH                  |     |
|      | LN                    |     |
|      | LOG                   |     |
|      | MOD                   |     |
|      | MODULARHASH           |     |
|      | PI                    | 290 |
|      |                       |     |

| POW ER                  | 291 |
|-------------------------|-----|
| RADIANS                 | 292 |
| RANDOM                  | 292 |
| RANDOMINT               | 293 |
| ROUND                   | 293 |
| SIGN                    |     |
| SIN                     |     |
| SQRT                    |     |
| TAN                     |     |
| TRUNC                   |     |
| WIDTH_BUCKET            |     |
| NULL-handling Functions |     |
| COALESCE                |     |
| IFNULL                  |     |
| ISNULL                  |     |
| NULLIF                  |     |
| NULLIFZERO              |     |
| NVL                     |     |
| NVL2                    |     |
|                         |     |
| ZEROIFNULL              |     |
| Sequence Functions      |     |
| NEXTVA L                |     |
| CURRVAL                 |     |
| LAST_INSERT_ID          |     |
| String Functions        |     |
| ASCII                   |     |
| BIT_LENGTH              |     |
| BITCOUNT                |     |
| BITSTRING_TO_BINARY     |     |
| BTRIM                   |     |
| CHARA CTER_LENGTH       |     |
| CHR                     |     |
| CONCAT                  |     |
| DECODE                  |     |
| GREATEST                |     |
| GREATESTB               |     |
| HEX_TO_BINARY           |     |
| INET_ATON               |     |
| INET_NTOA               |     |
| INITCAP                 |     |
| INIT CAPB               | 327 |
| INSERT                  |     |
| INSTR                   | 328 |
| INSTRB                  | 330 |
| ISUTF8                  | 331 |
| LEAST                   | 332 |
| LEASTB                  | 333 |
| LEFT                    | 334 |
| LENGTH                  | 335 |
| LOW ER                  | 336 |
| LOW ERB                 | 336 |
| LPAD                    |     |
| LTRIM                   |     |
| MD5                     | 220 |

| OCTET_LENGTH                           | 339 |
|----------------------------------------|-----|
| OVERLA Y                               | 340 |
| OVERLA YB                              | 341 |
| POSITION                               | 342 |
| POSITIONB                              | 343 |
| QUOTE_IDENT                            | 344 |
| QUOTE_LITERAL                          |     |
| REPEAT                                 | 345 |
| REPLA CE                               | 346 |
| RIGHT                                  | 347 |
| RPA D                                  |     |
| RTRIM                                  |     |
| SPACE                                  |     |
| SPLIT PART                             |     |
| SPLIT PARTB                            |     |
| STRPOS                                 |     |
| STRPOSB                                |     |
| SUBSTR                                 |     |
| SUBSTRB                                |     |
| SUBSTRING                              |     |
| TO BITSTRING                           |     |
| TO HEX                                 |     |
| TRANSLATE                              |     |
| TRIM                                   |     |
| UPPER                                  |     |
| UPPERB                                 |     |
|                                        |     |
| V6_ATON                                |     |
| V6_NTOA                                |     |
| V6_SUBNETA<br>V6_SUBNETN               |     |
| V6_TYPE                                |     |
| System Information Functions           |     |
|                                        |     |
| CURRENT_DATABASE                       |     |
| CURRENT_SCHEMA                         |     |
| CURRENT_USER                           |     |
| HAS_TABLE_PRIVILEGE                    |     |
| SESSION_USER                           |     |
| USER                                   |     |
| VERSION                                |     |
| URI Encode/Decode Functions            |     |
| URI_PERCENT_DECODE                     |     |
| URI_PERCENT_ENCODE                     |     |
| Vertica Functions                      |     |
| Alphabetical List of Vertica Functions |     |
| Catalog Management Functions           |     |
| Cluster Scaling Functions              |     |
| Constraint Management Functions        |     |
| Data Collector Functions               |     |
| Database Management Functions          |     |
| Epoch Management Functions             |     |
| License Management Functions           |     |
| Partition Management Functions         |     |
| Pattern Matching Functions             |     |
| Projection Management Functions        | 523 |

| Purge Functions                | 530 |
|--------------------------------|-----|
| Regular Expression Functions   | 533 |
| Session Management Functions   |     |
| Statistic Management Functions |     |
| Storage Management Functions   |     |
| Timeseries Functions           |     |
| Tuple Mover Functions          |     |
| Workload Management Functions  |     |
|                                |     |
| 201 Statemente                 | 570 |
| GQL Statements                 | 578 |
| ALTER FUNCTION                 | 578 |
| ALTER PROJECTION RENAME        | 580 |
| ALTER PROFILE                  | 580 |
| ALTER PROFILE RENAME           | 582 |
| ALTER RESOURCE POOL            |     |
| ALTER ROLE RENAME              | 585 |
| ALTER SCHEMA                   |     |
| ALTER SEQUENCE                 |     |
| ALTER TA BLE                   |     |
| table-constraint.              |     |
| ALTER USER                     |     |
| COMMENT ON COLUMN              |     |
| COMMENT ON CONSTRAINT          |     |
| COMMENT ON FUNCTION            |     |
| COMMENT ON LIBRARY             |     |
| COMMENT ON NODE                |     |
| COMMENT ON NODE                |     |
| COMMENT ON SCHEMA              |     |
| COMMENT ON SEQUENCE            |     |
| COMMENT ON SEQUENCE            |     |
| COMMENT ON VIEW                |     |
| COMMIT                         |     |
| CONNECT                        |     |
| CONNECT COPY                   |     |
|                                |     |
| Parameters                     |     |
|                                |     |
| Notes                          |     |
| Examples                       |     |
| See Also                       |     |
| COPY FROM VERTICA              |     |
| CREATE FUNCTION (SQL Macros)   |     |
| CREATE FUNCTION (UDF)          |     |
| CREATE LIBRARY                 |     |
| CREATE PROCEDURE               |     |
| CREATE PROFILE                 |     |
| CREATE PROJECTION              |     |
| encoding-type                  |     |
| hash-segmentation-clause       |     |
| range-segmentation-clause      |     |
| CREATE RESOURCE POOL           |     |
| Built-in Pools                 |     |
| Built-in Pool Configuration    | 653 |

### **SQL Reference Manual**

| CREATE ROLE                            | 657 |
|----------------------------------------|-----|
| CREATE SCHEMA                          | 657 |
| CREATE SEQUENCE                        | 658 |
| CREATE TA BLE                          | 664 |
| column-definition (table)              | 670 |
| column-name-list (table)               |     |
| column-constraint                      |     |
| table-constraint                       | 678 |
| hash-segmentation-clause (table)       | 679 |
| range-segmentation-clause (table)      |     |
| CREATE TEMPORARY TABLE                 |     |
| column-definition (temp table)         |     |
| column-name-list (temp table)          | 688 |
| hash-segmentation-clause (temp table)  |     |
| range-segmentation-clause (temp table) | 691 |

| CREATE TRANSFORM FUNCTION   | 693 |
|-----------------------------|-----|
| CREATE USER                 | 695 |
| CREATE VIEW                 | 697 |
| DELETE                      | 699 |
| DISCONNECT                  | 700 |
| DROP FUNCTION               |     |
| DROP LIBRARY                |     |
| DROP PROCEDURE              |     |
| DROP PROFILE                |     |
| DROP PROJECTION             |     |
| DROP RESOURCE POOL          |     |
| DROP ROLE                   |     |
| DROP SCHEMA                 |     |
| DROP TRANSFORM FUNCTION     |     |
| DROP SEQUENCE               |     |
| DROP TABLE                  |     |
| DROP USER                   |     |
| DROP VIEW                   |     |
| EXPLAIN                     |     |
|                             |     |
| EXPORT                      |     |
| GRANT (Database)            |     |
| GRANT (Function)            |     |
| GRANT (Procedure)           |     |
| GRANT (Resource Pool)       |     |
| GRANT (Role)                |     |
| GRANT (Schema)              |     |
| GRANT (Sequence)            |     |
| GRA NT (Table)              |     |
| GRANT (Transform Function)  |     |
| GRANT (View)                |     |
| INSERT                      |     |
| LCOPY                       |     |
| PROFILE                     |     |
| RELEASE SA VEPOINT          |     |
| REVOKE (Database)           |     |
| REVOKE (Function)           |     |
| REVOKE (Procedure)          |     |
| REVOKE (Resource Pool)      | 736 |
| REVOKE (Role)               | 737 |
| REVOKE (Schema)             | 739 |
| REVOKE (Sequence)           | 739 |
| REVOKE (Table)              | 741 |
| REVOKE (Transform Function) | 742 |
| REVOKE (View)               | 742 |
| ROLLBACK                    | 744 |
| ROLLBACK TO SA VEPOINT      |     |
| SA VEPOINT                  |     |
| SELECT                      |     |
| INTO Clause                 |     |
| FROM Clause                 |     |
| WHERE Clause                |     |
| GROUP BY Clause             |     |
| HA VING Clause              |     |
| ORDER BY Clause             |     |

| LIMIT Clause                                   | 759  |
|------------------------------------------------|------|
| OFFSET Clause                                  | 760  |
| TIMESERIES Clause                              | 761  |
| MATCH Clause                                   | 763  |
| SET DATESTYLE                                  | 767  |
| SET ESCAPE_STRING_WARNING                      |      |
| SET INTERVALSTYLE                              |      |
| SET LOCALE                                     |      |
| SET ROLE                                       |      |
| SET SEARCH_PATH                                |      |
| SET SESSION CHARACTERISTICS                    |      |
|                                                |      |
| SET SESSION MEMORYCAPSET SESSION RESOURCE POOL |      |
|                                                |      |
| SET SESSION RUNTIMECAP                         |      |
| SET SESSION TEMPSPACECAP                       |      |
| SET STANDARD_CONFORMING_STRINGS                |      |
| SET TIME ZONE                                  |      |
| Time Zone Names for Setting TIME ZONE          | 783  |
| SHOW                                           | 785  |
| TRUNCATE TABLE                                 | 787  |
| UNION                                          | 788  |
| UPDATE                                         | 792  |
|                                                |      |
| 001 0 ( T.I. /M '/ ' ADI.)                     | 70.4 |
| SQL System Tables (Monitoring APIs)            | 794  |
| V. CATALOC Schame                              | 705  |
| V_CATALOG Schema                               |      |
| COLUMNS                                        |      |
| COMMENTS                                       |      |
| DATABASES                                      |      |
| DUAL                                           |      |
| FOREIGN_KEYS                                   |      |
| GRA NTS                                        |      |
| LICENSE_AUDITS                                 | 801  |
| NODES                                          |      |
| PASSWORDS                                      |      |
| PRIMARY_KEYS                                   | 803  |
| PROFILE_PARAMETERS                             |      |
| PROFILES                                       |      |
| PROJECTION_COLUMNS                             | 805  |
| PROJECTION_DELETE_CONCERNS                     |      |
| PROJECTIONS                                    |      |
| RESOURCE POOLS                                 |      |
| ROLES                                          |      |
| SEQUENCES                                      |      |
| SYSTEM_TABLES                                  |      |
| TABLE CONSTRAINTS                              |      |
| TABLES                                         |      |
|                                                |      |
| TYPES                                          |      |
| USER_AUDITS                                    |      |
| USER_FUNCTIONS                                 |      |
| USER_PROCEDURES                                |      |
| USER_TRANSFORMS                                | 824  |
| USERS                                          |      |

| Copyright Notice                              | 921 |
|-----------------------------------------------|-----|
| Index                                         | 911 |
| Data Type Mappings Between Vertica and Oracle | 907 |
| Appendix: Compatibility with Other RDBMS      | 907 |
| WOS_CONTAINER_STORAGE                         | 903 |
| USER_LIBRARY_MANIFEST                         |     |
| USER_LIBRARIES                                |     |
| TUPLE_MOVER_OPERATIONS                        |     |
| TUNING_RECOMMENDATIONS                        |     |
| SYSTEM                                        |     |
| STRATA_STRUCTURES                             |     |
| STRATA GERMAGEMENTS                           |     |
| STORA GE_CONTA INERS                          |     |
| SESSIONS                                      |     |
| SESSION_PROFILES                              |     |
| RESOURCE_USAGE                                |     |
| RESOURCE_REJECTIONS                           |     |
| RESOURCE_QUEUES                               |     |
| RESOURCE_POOL_STATUS                          |     |
| RESOURCE_ACQUISITIONS_HISTORY                 | 874 |
| RESOURCE_ACQUISITIONS                         |     |
| QUERY_PROFILES                                |     |
| QUERY_METRICS                                 |     |
| PROJECTION_STORA GE                           |     |
| PROJECTION_REFRESHES                          |     |
| PARTITIONS                                    |     |
| NODE_RESOURCES                                |     |
| LOCKS                                         |     |
| LOAD_STREAMS                                  |     |
| HOST_RESOURCES                                |     |
| EXECUTION_ENGINE_PROFILES                     |     |
| EVENT_CONFIGURATIONS                          |     |
| DISK_STORA GE                                 |     |
| DISK_RESOURCE_REJECTIONS                      |     |
| DELETE_VECTORS                                |     |
| DATABASE_SNAPSHOTS                            |     |
| DATA_COLLECTORDATABASE_CONNECTIONS            |     |
| DATA_COLLECTOR                                |     |
| CURRENT_SESSION                               |     |
| CRITICAL_NODES                                |     |
| COLUMN_STORA GE<br>CONFIGURATION_PARAMETERS   |     |
| ACTIVE_EVENTS                                 |     |
| V_MONITOR Schema                              |     |
| VIEWS                                         |     |
| VIEW_COLUMNS                                  |     |

# **Technical Support**

To submit problem reports, questions, comments, and suggestions, use the Technical Support page on the Vertica Web site.

### Notes:

- You must be a registered user in order to access the MyVertica Portal http://myvertica.vertica.com/v-zone/overview.
- If you are not a registered user, you can request access at the Technical Support Web page http://www.vertica.com/support.

Before you report a problem, run the Diagnostics Utility described in the Troubleshooting Guide and attach the resulting .zip file to your ticket.

# About the Documentation

This section describes how to access and print Vertica documentation. It also includes **suggested reading paths** (page 4).

### Where to Find the Vertica Documentation

You can read or download the Vertica documentation for the current release of Vertica® Analytic Database from the *Product Documentation Page* 

http://www.vertica.com/v-zone/product\_documentation. You must be a registered user to access this page.

The documentation is available as a compressed tarball (.tar) or a zip archive (.zip) file. When you extract the file on the database server system or locally on the client, contents are placed in a /vertica50 doc/directory.

#### Notes:

- The documentation on the Vertica Web site is updated each time a new release is issued.
- A more recent version of the product documentation might be available online. To check for critical product or document information added after the product release, see the Vertica Product Documentation downloads site. You can download the PDF version or browse books online
- If you are using an older version of the software, refer to the documentation on your database server or client systems.

See Installing Vertica Documentation in the Installation Guide.

# **Reading the Online Documentation**

### Reading the HTML documentation files

The Vertica documentation files are provided in HTML browser format for platform independence. The HTML files require only a browser that displays frames properly with JavaScript enabled. The HTML files do not require a Web (HTTP) server.

The Vertica documentation is supported on the following browsers:

- Mozilla FireFox
- Internet Explorer
- Apple Safari
- Opera
- Google Chrome (server-side installations only)

The instructions that follow assume you have installed the documentation on a client or server machine.

### **Mozilla Firefox**

- 1 Open a browser window.
- **2** Choose one of the following methods to access the documentation:
  - Select File > Open File, navigate to ..\HTML-WEBHELP\index.htm, and click Open.
  - OR drag and drop index.htm into a browser window.
  - OR press CTRL+O, navigate to index.htm, and click Open.

### Internet Explorer

Use one of the following methods:

- 1 Open a browser window.
- **2** Choose one of the following methods to access the documentation:
  - Select File > Open > Browse, navigate to ..\HTML-WEBHELP\index.htm, click Open, and click OK.
  - OR drag and drop index.htm into the browser window.
  - OR press CTRL+O, Browse to the file, click Open, and click OK.

**Note:** If a message warns you that Internet Explorer has restricted the web page from running scripts or ActiveX controls, right-click anywhere within the message and select **Allow Blocked Content**.

### Apple Safari

- 1 Open a browser window.
- **2** Choose one of the following methods to access the documentation:
  - Select File > Open File, navigate to ..\HTML-WEBHELP\index.htm, and click Open.
  - OR drag and drop index.htm into the browser window.
  - OR press CTRL+O, navigate to index.htm, and click Open.

### Opera

- 1 Open a browser window.
- 2 Position your cursor in the title bar and right click > Customize > Appearance, click the Toolbar tab and select Main Bar.
- **3** Choose one of the following methods to access the documentation:
  - Open a browser window and click Open, navigate to ..\HTML-WEBHELP\index.htm, and click Open.
  - OR drag and drop index.htm into the browser window.
  - OR press CTRL+O, navigate to index.htm, and click Open.

### **Google Chrome**

Google does not support access to client-side installations of the documentation. You'll have to point to the documentation installed on a server system.

- 1 Open a browser window.
- 2 Choose one of the following methods to access the documentation:

In the address bar, type the location of the index.htm file on the server. For example: file://<servername>//vertica50 doc//HTML/Master/index.htm

- OR drag and drop index.htm into the browser window.
- OR press CTRL+O, navigate to index.htm, and click Open.

#### **Notes**

The .tar or .zip file you download contains a complete documentation set.

The documentation page of the **Downloads Web site** 

http://www.vertica.com/v-zone/download\_vertica is updated as new versions of Vertica are released. When the version you download is no longer the most recent release, refer only to the documentation included in your RPM.

The Vertica documentation contains links to Web sites of other companies or organizations that Vertica does not own or control. If you find broken links, please let us know.

Report any script, image rendering, or text formatting problems to *Technical Support* (on page 1).

# **Printing Full Books**

Vertica also publishes books as Adobe Acrobat™ PDF. The books are designed to be printed on standard 8½ x 11 paper using full duplex (two-sided) printing.

**Note:** Vertica manuals are topic driven and not meant to be read in a linear fashion. Therefore, the PDFs do not resemble the format of typical books.

Open and print the PDF documents using Acrobat Acrobat Reader. You can download the latest version of the free Reader from the *Adobe Web site* (http://www.adobe.com/products/acrobat/readstep2.html).

The following list provides links to the PDFs.

- Concepts Guide
- Installation Guide
- Getting Started Guide
- Administrator's Guide
- Programmer's Guide
- SQL Reference Manual
- Troubleshooting Guide

# **Suggested Reading Paths**

This section provides a suggested reading path for various users. Vertica recommends that you read the manuals listed under All Users first.

#### **All Users**

- New Features Release-specific information, including new features and behavior changes to the product and documentation
- Concepts Guide Basic concepts critical to understanding Vertica
- Getting Started Guide A tutorial that takes you through the process of configuring a Vertica database and running example gueries
- Troubleshooting Guide General troubleshooting information

### **System Administrators**

- New Features Release-specific information, including new features and behavior changes to the product and documentation
- Installation Guide Platform configuration and software installation

### **Database Administrators**

- Installation Guide Platform configuration and software installation
- Administrator's Guide Database configuration, loading, security, and maintenance

### **Application Developers**

- Programmer's Guide Connecting to a database, queries, transactions, and so on
- SQL Reference Manual SQL and Vertica-specific language information

# Where to Find Additional Information

Visit the *Vertica Web site* (*http://www.vertica.com*) to keep up to date with:

- Downloads
- Frequently Asked Questions (FAQs)
- Discussion forums
- News, tips, and techniques
- Training

# **Typographical Conventions**

The following are the typographical and syntax conventions used in the Vertica documentation.

| Typographical Convention | Description                                                                                                    |
|--------------------------|----------------------------------------------------------------------------------------------------|
| Bold                     | Indicates areas of emphasis, such as a special menu command.                                                                                     |
| Button                   | Indicates the word is a button on the window or screen.                                                                                          |
| Code                     | SQL and program code displays in a monospaced (fixed-width) font.                                                                                |
| Database objects         | Names of database objects, such as tables, are shown in san-serif type.                                                                          |
| Emphasis                 | Indicates emphasis and the titles of other documents or system files.                                                                            |
| monospace                | Indicates literal interactive or programmatic input/output.                                                                                      |
| monospace italics        | Indicates user-supplied information in interactive or programmatic input/output.                                                                 |
| UPPERCASE                | Indicates the name of a SQL command or keyword. SQL keywords are case insensitive; SELECT is the same as Select, which is the same as select.    |
| User input               | Text entered by the user is shown in bold san serif type.                                                                                        |
| 4                        | indicates the Return/Enter key; implicit on all user input that includes text                                                                    |
| Right-angle bracket >    | Indicates a flow of events, usually from a drop-down menu.                                                                                       |
| Click                    | Indicates that the reader clicks options, such as menu command buttons, radio buttons, and mouse selections; for example, "Click OK to proceed." |
| Press                    | Indicates that the reader perform some action on the keyboard; for example, "Press Enter."                                                       |

| Syntax Convention              | Description                                                                                                    |
|--------------------------------|----------------------------------------------------------------------------------------------------|
| Text without brackets/braces   | Indicates content you type as shown.                                                                                                    |
| < Text inside angle brackets > | Placeholder for which you must supply a value. The variable is usually shown in italics. See Placeholders below.                                                      |
| [ Text inside brackets ]       | Indicates optional items; for example, CREATE TABLE [schema_name.]table_name The brackets indicate that the schema_name is optional. Do not type the square brackets. |
| { Text inside braces }         | Indicates a set of options from which you choose one; for example: $ \texttt{QUOTES \{ ON \mid OFF \} indicates that exactly one of ON or OFF must } $                |

be provided. You do not type the braces: QUOTES ON

Backslash \ Continuation character used to indicate text that is too long to fit on a

single line.

Ellipses . . . Indicate a repetition of the previous parameter. For example,

option[,...] means that you can enter multiple,

comma-separated options.

Note: Showing an ellipses in code examples might also mean that part of the text has been omitted for readability, such as in multi-row

result sets.

Indentation Is an attempt to maximize readability; SQL is a free-form language.

Placeholders Items that must be replaced with appropriate identifiers or

expressions are shown in italics.

Vertical bar | Is a separator for mutually exclusive items. For example: [ASC |

DESC]

Choose one or neither. You do not type the square brackets.

# **Preface**

This guide provides a reference description of the Vertica SQL database language.

### **Audience**

This document is intended for anyone who uses Vertica. It assumes that you are familiar with the basic concepts and terminology of the SQL language and relational database management systems.

# **SQL Overview**

An abbreviation for Structured Query Language, SQL is a widely-used, industry standard data definition and data manipulation language for relational databases.

**Note:** In Vertica, use a semicolon to end a statement or to combine multiple statements on one line.

### **Vertica Support for ANSI SQL Standards**

Vertica SQL supports a subset of ANSI SQL-99.

See BNF Grammar for SQL-99 (http://savage.net.au/SQL/sql-99.bnf.html)

### Support for Historical Queries

Unlike most databases, the **DELETE** (page 699) command in Vertica does not delete data; it marks records as deleted. The **UPDATE** (page 792) command performs an INSERT and a DELETE. This behavior is necessary for historical queries. See Historical (Snapshot) Queries in the Programmer's Guide.

### **Joins**

Vertica supports typical data warehousing query joins. For details, see Joins in the Programmer's Guide.

Vertica also provides the *INTERPOLATE* (page 54) predicate, which allows for a special type of join. The event series join is a Vertica SQL extension that lets you analyze two event series when their measurement intervals don't align precisely—such as when timestamps don't match. These joins provide a natural and efficient way to query misaligned event data directly, rather than having to normalize the series to the same measurement interval. See Event Series Joins in the Programmer's Guide for details.

### **Transactions**

Session-scoped isolation levels determine transaction characteristics for transactions within a specific user session. You set them through the **SET SESSION CHARACTERISTICS** (page 776) command. Specifically, they determine what data a transaction can access when other transactions are running concurrently. See Transactions in the Concepts Guide.

# **System Limits**

This section describes system limits on the size and number of objects in a Vertica database. In most cases, computer memory and disk drive are the limiting factors.

| Item                                         | Limit                                                                                                    |
|----------------------------------------------|----------------------------------------------------------------------------------------------------|
| Database size                                | Approximates the number of files times the file size on a platform, depending on the maximum disk configuration.                                                                                    |
| Table size                                   | 2^64 rows per node, or 2^63 bytes per column, whichever is smaller.                                                                                                    |
| Row size                                     | 8MB. The row size is approximately the sum of its maximum column sizes, where, for example a varchar(80) has a maximum size of 80 bytes.                                                            |
| Key size                                     | 1600 x 4000                                                                                                    |
| Number of tables/projections per database    | Limited by physical RAM, as the catalog must fit in memory.                                                                                                    |
| Number of concurrent connections per node    | Default of 50, limited by physical RAM (or threads per process), typically 1024.                                                                                                    |
| Number of concurrent connections per cluster | Limited by physical RAM of a single node (or threads per process), typically 1024.                                                                                                    |
| Number of columns per table                  | 1600.                                                                                                    |
| Number of rows per load                      | 2^63.                                                                                                    |
| Number of partitions                         | 256.  Note: The maximum number of partitions varies with the number of columns in the table, as well as system RAM. Vertica recommends a maximum of 20 partitions. Ideally, create no more than 12. |
| Length for a fixed-length column             | 65000 bytes.                                                                                                    |
| Length for a variable-length column          | 65000 bytes.                                                                                                    |
| Length of basic names                        | 128 bytes. Basic names include table names, column names, etc.                                                                                                    |
| Query length                                 | No limit.                                                                                                    |
| Depth of nesting subqueries                  | Unlimited in FROM or WHERE or HAVING clause.                                                                                                    |

# **SQL Language Elements**

This chapter presents detailed descriptions of the language elements and conventions of Vertica SQL.

# **Keywords and Reserved Words**

Keywords are words that have a specific meaning in the SQL language. Although SQL is not case-sensitive with respect to keywords, they are generally shown in uppercase letters throughout this documentation for readability purposes.

Some SQL keywords are also reserved words that cannot be used in an identifier unless enclosed in double quote (") characters.

### Keywords

Keyword are words that are specially handled by the grammar. Every SQL statement contains one or more keywords.

| Begins with | Keyword                                                                                                    |
|-------------|----------------------------------------------------------------------------------------------------|
| A           | ABORT, ABSOLUTE, ACCESS, ACCESRANK, ACCOUNT, ACTION, ADD, ADMIN, AFTER, AGGREGATE, ALL, ALSO, ALTER, ANALYSE, ANALYZE, AND, ANY, ARRAY, AS, ASC, ASSERTION, ASSIGNMENT, AT, AUTHORIZATION, AUTO, AUTO_INCREMENT, AVAILABLE                                                                                                    |
| В           | BACKWARD, BEFORE, BEGIN, BETWEEN, BIGINT, BINARY, BIT, BLOCK_DICT, BLOCKDICT_COMP, BOOLEAN, BOTH, BY, BYTEA, BZIP                                                                                                    |
| С           | CACHE, CALLED, CASCADE, CASE, CAST, CATALOGPATH, CHAIN, CHAR, CHAR_LENGTH, CHARACTER, CHARACTER_LENGTH, CHARACTERISTICS, CHARACTERS, CHECK, CHECKPOINT, CLASS, CLOSE, CLUSTER, COLLATE, COLUMN, COLUMNS_COUNT, COMMENT, COMMIT, COMMITTED, COMMONDELTA_COMP, CONNECT, CONSTRAINT, CONSTRAINTS, COPY, CORRELATION, CREATE, CREATEDB, CREATEUSER, CROSS, CSV, CURRENT, CURRENT_DATABASE, CURRENT_DATE, CURRENT_S CHEMA, CURRENT_TIME, CURRENT_TIMESTAMP, CURRENT_USER, CURSOR, CYCLE |
| D           | DATA, DATABASE, DATAPATH, DATE, DATEDIFF, DATETIME, DAY, DEALLOCATE, DEC, DECIMAL, DECLARE, DECODE, DEFAULT, DEFAULTS, DEFERRABLE, DEFERRED, DEFINE, DEFINER, DELETE, DELIMITER, DELIMITERS, DELTARANGE_COMP, DELTARANGE_COMP_SP, DELTAVAL, DESC, DETERMINES, DIRECT, DIRECTCOLS, DIRECTGROUPED, DIRECTPROJ, DISABLE, DISCONNECT, DISTINCT, DISTVALINDEX, DO, DOMAIN, DOUBLE, DROP, DURABLE                                                                                        |
| Е           | EACH, ELSE, ENABLE, ENABLED, ENCLOSED, ENCODED, ENCODING, ENCRYPTED, END, ENFORCELENGTH, EPHEMERAL, EPOCH, ERROR, ESCAPE, EVENT, EVENTS, EXCEPT, EXCEPTIONS, EXCLUDE, EXCLUDING, EXCLUSIVE, EXECUTE, EXISTS, EXPIRE, EXPLAIN, EXPORT, EXTERNAL, EXTRACT                                                                                                    |

| F | FAILED_LOGIN_ATTEMPTS, FALSE, FETCH, FILLER, FIRST, FLOAT, FOLLOWING, FOR, FORCE, FOREIGN, FORMAT, FORWARD, FREEZE, FROM, FULL, FUNCTION                                                                                                    |
|---|----------------------------------------------------------------------------------------------------|
| G | GCDDELTA, GLOBAL, GRANT, GROUP, GROUPED, GZIP                                                                                                    |
| Н | HANDLER, HASH, HAVING, HOLD, HOSTNAME, HOUR, HOURS                                                                                                    |
| I | IDENTIFIED, IDENTITY, IF, IGNORE, ILIKE, ILIKEB, IMMEDIATE, IMMUTABLE, IMPLICIT, IN, INCLUDING, INCREMENT, INDEX, INHERITS, INITIALLY, INNER, INOUT, INPUT, INSENSITIVE, INSERT, INSTEAD, INT, INTEGER, INTERPOLATE, INTERSECT, INTERVAL, INTERVALYM, INTO, INVOKER, IS, ISNULL, ISOLATION                                                                                                    |
| J | JOIN                                                                                                    |
| K | KEY, KSAFE                                                                                                    |
| L | LANCOMPILER, LANGUAGE, LARGE, LAST, LATEST, LEADING, LEFT, LESS, LEVEL, LIBRARY, LIKE, LIKEB, LIMIT, LISTEN, LOAD, LOCAL, LOCALTIME, LOCALTIMESTAMP, LOCATION, LOCK                                                                                                    |
| M | MANAGED, MATCH, MAXCONCURRENCY, MAXMEMORYSIZE, MAXVALUE, MEMORYCAP, MEMORYSIZE, MERGEOUT, MICROSECONDS, MILLISECONDS, MINUTE, MINUTES, MINVALUE, MODE, MONEY, MONTH, MOVE, MOVEOUT                                                                                                    |
| N | NAME, NATIONAL, NATIVE, NATURAL, NCHAR, NEW, NEXT, NO, NOCREATEDB, NOCREATEUSER, NODE, NODES, NONE, NOT, NOTHING, NOTIFY, NOTNULL, NOWAIT, NULL, NULLCOLS, NULLS, NULLSEQUAL, NULLIF, NUMBER, NUMERIC                                                                                                    |
| 0 | OBJECT, OCTETS, OF, OFF, OFFSET, OIDS, OLD, ON, ONLY, OPERATOR, OPTION, OR, ORDER, OTHERS, OUT, OUTER, OVER, OVERLAPS, OVERLAY, OWNER                                                                                                    |
| P | PARTIAL, PARTITION, PASSWORD, PASSWORD_GRACE_TIME, PASSWORD_LIFE_TIME, PASSWORD_LOCK_TIME, PASSWORD_MAX_LENGTH, PASSWORD_MIN_DIGITS, PASSWORD_MIN_LENGTH, PASSWORD_MIN_LETTERS, PASSWORD_MIN_LOWERCASE_LETTERS, PASSWORD_MIN_SYMBOLS, PASSWORD_MIN_UPPERCASE_LETTERS,PASSWORD_REUSE_MAX, PASSWORD_REUSE_TIME, PATTERN, PERCENT, PERMANENT, PINNED, PLACING, PLANNEDCONCURRENCY, POOL, POSITION, PRECEDING, PRECISION, PREPARE, PRESERVE, PREVIOUS, PRIMARY, PRIOR, PRIORITY, PRIVILEGES, PROCEDURAL, PROCEDURE, PROFILE, PROJECTION |
| Q | QUEUETIMEOUT, QUOTE                                                                                                    |
| R | RANGE, RAW, READ, REAL, RECHECK, RECORD, RECOVER, REFERENCES, REFRESH, REINDEX, REJECTED, REJECTMAX, RELATIVE, RELEASE, RENAME, REPEATABLE, REPLACE, RESET, RESOURCE, RESTART, RESTRICT, RESULTS, RETURN, RETURNREJECTED, REVOKE, RIGHT, RLE, ROLE, ROLES, ROLLBACK, ROW, ROWS, RULE, RUNTIMECAP                                                                                                    |
| S | SAMPLE, SAVEPOINT, SCHEMA, SCROLL, SECOND, SECONDS, SECURITY, SEGMENTED, SELECT, SEQUENCE, SERIALIZABLE, SESSION, SESSION_USER, SET, SETOF, SHARE, SHOW, SIMILAR, SIMPLE, SINGLE INITIATOR, SITE, SITES, SKIP, SMALLDATE TIME, SMALLINT, SOME,                                                                                                    |

|   | SPLIT, STABLE, START, STATEMENT, STATISTICS, STDERR, STDIN, STDOUT, STORAGE, STREAM, STRICT, SUBSTRING, SYSDATE, SYSID                                                                                                    |
|---|----------------------------------------------------------------------------------------------------|
| Т | TABLE, TABLESPACE, TEMP, TEMPLATE, TEMPORARY, TEMPSPACECAP, TERMINATOR, THAN, THEN, TIES, TIME, TIMESERIES, TIMESTAMP, TIMESTAMPADD, TIMESTAMPDIFF, TIMESTAMPTZ, TIMETZ, TIMEZONE, TINYINT, TO, TOAST, TRAILING, TRANSACTION, TRANSFORM, TREAT, TRICKLE, TRIGGER, TRIM, TRUE, TRUNCATE, TRUSTED, TUNING, TYPE |
| U | UNBOUNDED, UNCOMMITTED, UNCOMPRESSED, UNENCRYPTED, UNION, UNIQUE, UNKNOWN, UNLIMITED, UNLISTEN, UNLOCK, UNSEGMENTED, UNTIL, UPDATE, USAGE, USER, USING                                                                                                    |
| V | VACUUM, VALIDATOR, VALINDEX, VALUE, VALUES, VARBINARY, VARCHAR, VARCHAR2, VARYING, VERBOSE, VERTICA, VIEW, VOLATILE                                                                                                    |
| W | WAIT, WHEN, WHERE, WINDOW, WITH, WITHIN, WITHOUT, WORK, WRITE                                                                                                    |
| Υ | YEAR                                                                                                    |
| Z | ZONE                                                                                                    |

### **Reserved Words**

Many SQL keywords are also reserved words, but a reserved word is not necessarily a keyword. For example, a reserved word might be reserved for other/future use. In Vertica, reserved words can be used anywhere an identifier is used, as long as you double-quote it.

| Begins with | Reserved Word |
|-------------|---------------|
|-------------|---------------|

| ALL, ANALYSE, ANALYZE, AND, ANY, ARRAY, AS, ASC                                                                                                    |
|----------------------------------------------------------------------------------------------------|
| BINARY, BOTH                                                                                                    |
| CASE, CAST, CHECK, COLUMN, CONSTRAINT, CORRELATION, CREATE, CURRENT_DATABASE, CURRENT_DATE, CURRENT_SCHEMA, CURRENT_TIME, CURRENT_TIMESTAMP, CURRENT_USER |
| DEFAULT, DEFERRABLE, DESC, DISTINCT, DO                                                                                                    |
| ELSE, ENCODED, END, EXCEPT                                                                                                    |
| FALSE, FOR, FOREIGN, FROM                                                                                                    |
| GRANT, GROUPED                                                                                                    |
| HAVING                                                                                                    |
| IN, INITIALLY, INTERSECT, INTERVAL, INTERVALYM, INTO                                                                                                    |
| JOIN                                                                                                    |
| KSAFE                                                                                                    |
| LEADING, LIMIT, LOCALTIME, LOCALTIMESTAMP                                                                                                    |
| MATCH                                                                                                    |
| NEW, NOT, NULL, NULLSEQUAL                                                                                                    |
|                                                                                                    |

| 0 | OFF, OFFSET, OLD, ON, ONLY, OR, ORDER                  |
|---|--------------------------------------------------------|
| Р | PINNED, PLACING, PRIMARY, PROJECTION                   |
| R | REFERENCES                                             |
| S | SCHEMA, SEGMENTED, SELECT, SESSION_USER, SOME, SYSDATE |
| Т | TABLE, THEN, TIMESERIES, TO, TRAILING, TRUE            |
| U | UNBOUNDED, UNION, UNIQUE, UNSEGMENTED, USER, USING     |
| W | WHEN, WHERE, WINDOW, WITH, WITHIN                      |

### **Identifiers**

Identifiers (names) of objects such as schema, table, projection, column names, and so on, can be up to 128 bytes in length.

### Unquoted Identifiers

Unquoted SQL identifiers must begin with one of the following:

- An alphabetic character (A-Z or a-z, including letters with diacritical marks and non-Latin letters)
- Underscore (\_)

Subsequent characters in an identifier can be:

- Alphabetic
- Digits (0-9)
- Dollar sign (\$). Dollar sign is not allowed in identifiers according to the SQL standard and could cause application portability problems.

### **Quoted Identifiers**

Identifiers enclosed in double quote (") characters can contain any character. If you want to include a double quote, you need a pair of them; for example """". You can use names that would otherwise be invalid, such as names that include only numeric characters ("123") or contain space characters, punctuation marks, keywords, and so on; for example, CREATE SEQUENCE "my sequence!";

Double quotes are required for non-alphanumerics and SQL keywords such as "1time", "Next week" and "Select".

**Note:** Identifiers are not case-sensitive. Thus, identifiers "ABC", "ABC", and "aBc" are synonymous, as are ABC, ABC, and aBc.

### Identifiers Are Stored As Created

SQL identifiers, such as table and column names, are no longer converted to lowercase. They are stored as created, and references to them are resolved using case-insensitive compares. It is not necessary to double quote mixed-case identifiers. For example, The following statement creates table ALLCAPS.

```
=> CREATE TABLE ALLCAPS(c1 varchar(30));
=> INSERT INTO ALLCAPS values('upper case');
```

The following statements are variations of the same query and all return identical results:

```
=> SELECT * FROM ALLCAPS;
=> SELECT * FROM allcaps;
=> SELECT * FROM "allcaps";
```

All three commands return the same result:

```
c1
-----
upper case
(1 row)
```

Note that the system returns an error if you try to create table AllCaps:

```
=> CREATE TABLE allcaps(c1 varchar(30));
ROLLBACK: table "AllCaps" already exists
```

See QUOTE IDENT (page 344) for additional information.

### Special note about Case-sensitive System Tables

The  $v\_$ CATALOG.TABLES (page 820).TABLE\_SCHEMA and TABLE\_NAME columns are case sensitive when used with an equality (=) predicate in queries. For example, given the following sample schema, if you execute a query using the = predicate, Vertica returns 0 rows:

### Literals

Literals are numbers or strings used in SQL as constants. Literals are included in the select-list, along with expressions and built-in functions and can also be constants.

Vertica provides support for number-type literals (integers, numerics, and floating points) string literals, and date/time literals. The various string literal formats are discussed in this section.

# **Number-type Literals**

There are three types of numbers in Vertica: Integers, numerics, and floats.

- Integers (page 100) are whole numbers less than 2/63 and must be digits.
- Numerics (page 100) are very large integers or include a decimal point with a precision and a scale.

**Note:** Whole numbers that are larger than 2<sup>63</sup> are treated as numerics. Numbers with a decimal point but no exponent are treated as numerics with default precision and scale.

Floating point (page 97) literals are like numerics with the addition of an exponent.

Numeric-type values can also be generated using casts from character strings. This is a more general syntax. See the Examples section below, as well as *Data Type Coercion Operators (CAST)* (page 38).

### **Syntax**

```
digits
digits.[digits] | [digits].digits
digits e[+-]digits | [digits].digits e[+-]digits | digits.[digits] e[+-]digits
```

### **Parameters**

digits represents one or more numeric characters (0 through 9).

#### **Notes**

- At least one digit must follow the exponent marker (e), if e is present.
- There cannot be any spaces or other characters embedded in the constant.
- Leading plus (+) or minus (-) signs are not considered part of the constant; they are unary operators applied to the constant.
- A numeric constant that contains neither a decimal point nor an exponent is initially presumed to be type INTEGER if its value fits; otherwise it is presumed to be NUMERIC.
- In most cases a numeric-type constant is automatically coerced to the most appropriate type
  depending on context. When necessary, you can force a numeric value to be interpreted as a
  specific data type by casting it as described in *Data Type Coercion Operators (CAST)* (page
  38).
- Vertica follows the IEEE specification for floating point, including NaN (not a number) and Infinity (Inf).
- A NaN is not greater than and at the same time not less than anything, even itself. In other
  words, comparisons always return false whenever a NaN is involved. See *Numeric Expressions* (page 50) for examples.

### **Examples**

(1 row)

The following are examples of number-type literals:

```
=> SELECT FLOAT 'Infinity';
?column?
-----
Infinity
(1 row)
```

#### See Also

Data Type Coercion (page 104)

### String Literals

String literals are string values surrounded by single or double quotes. Double-quoted strings are subject to the backslash, but single-quoted strings do not require a backslash, except for \' and \\.

You can embed single quotes and backslashes into single-quoted strings.

To include other backslash (escape) sequences, such as \t (tab), you must use the double-quoted form.

Single quoted strings require a preceding space between them and the preceding word because single quotes are allowed in identifiers.

### **Standard Conforming Strings and Escape Characters**

When interpreting commands, such as those entered in vsql or in queries passed via JDBC or ODBC, Vertica uses standard conforming strings as specified in the SQL standard. In standard conforming strings, backslashes are treated as string literals (ordinary characters), not escape characters.

**Note:** Text read in from files or streams (such as the data inserted using the *COPY* (page 607) statement) are not treated as literal strings. The COPY command defines its own escape characters for the data it reads. See the *COPY* (page 607) statement documentation for details.

In Vertica databases prior to 4.0, the standard conforming strings was not on by default, and backslashes were considered escape sequences. After 4.0, escape sequences, including Windows path names, did not work as they had previously. For example, the TAB character '\t' is two characters: '\' and 't'.

 $\mathbb{E}' \dots$  is the **Extended character string literal** (page 23) format, so to treat backslashes as escape characters, use  $\mathbb{E}' \setminus \mathbb{t}'$ .

The following options are available, but Vertica recommends that you migrate your application to use standard conforming strings at your earliest convenience, after warnings have been addressed.

- To revert to pre 4.0 behavior, set the StandardConformingStrings parameter to '0', as described in Configuration Parameters in the Administrator's Guide.
- To enable standard conforming strings permanently, set the StandardConformingStrings parameter to '1', as described in the procedure in the section, "Identifying Strings that are not Standard Conforming," below.

To enable standard conforming strings per session, use SET
 STANDARD\_CONFORMING\_STRING TO ON (page 781), which treats backslashes as escape characters for the current session only.

The two sections that follow help you identify issues between Vertica 3.5 and 4.0.

### Identifying Strings that are not Standard Conforming

The following procedure can be used to identify non-standard conforming strings in your application so that you can convert them into standard conforming strings:

1 Be sure the StandardConformingStrings parameter is off, as described in Internationalization Parameters in the Administrator's Guide.

```
=> SELECT SET CONFIG PARAMETER ('StandardConformingStrings','0');
```

**Note:** Vertica recommends that you migrate your application to use Standard Conforming Strings at your earliest convenience.

2 Turn on the EscapeStringWarning parameter. (ON is the default in <DBMS\_SHORT 4.0.)

```
=> SELECT SET CONFIG PARAMETER ('EscapeStringWarning','1');
```

Vertica now returns a warning each time it encounters an escape string within a string literal. For example, Vertica interprets the  $\n$  in the following example as a new line:

```
=> SELECT 'a\nb';
   WARNING: nonstandard use of escape in a string literal at character
8
   HINT: Use the escape string syntax for escapes, e.g., E'\r\n'.
?column?
------
a
b
(1 row)
```

When StandardConformingStrings is ON, the string is interpreted as four characters:  $a \setminus n \ b$ . Modify each string that Vertica flags by extending it as in the following example:

```
E'a\nb'
```

Or if the string has quoted single quotes, double them; for example, 'one' 'double'.

3 Turn on the StandardConformingStrings parameter for all sessions:

```
SELECT SET CONFIG PARAMETER ('StandardConformingStrings','1');
```

### **Doubled Single Quotes**

This section discusses vsql inputs that are not passed on to the server.

Vertica recognizes two consecutive single quotes within a string literal as one single quote character. For example, the following inputs, 'You''re here!' ignored the second consecutive quote and returns the following:

This is the SQL standard representation and is preferred over the form, 'You\'re here!', because backslashes are not parsed as before. You need to escape the backslash:

This behavior change introduces a potential incompatibility in the use of the vsql \set command, which automatically concatenates its arguments. For example, the following works in both Vertica 3.5 and 4.0:

```
\set file '\'' `pwd` '/file.txt' '\''
\echo :file
```

vsql takes the four arguments and outputs the following:

```
'/home/vertica/file.txt'
```

In Vertica 3.5 the above \set file command could be written all with the arguments run together, but in 4.0 the adjacent single quotes are now parsed differently:

```
\set file '\''`pwd`'/file.txt''\''
\echo :file
'/home/vertica/file.txt''
```

Note the extra single quote at the end. This is due to the pair of adjacent single quotes together with the backslash-quoted single quote.

The extra quote can be resolved either as in the first example above, or by combining the literals as follows:

```
\set file '\''`pwd`'/file.txt'''
\echo :file
'/home/vertica/file.txt'
```

In either case the backslash-quoted single quotes should be changed to doubled single quotes as follows:

```
\set file '''' `pwd` '/file.txt'''
```

#### See Also

**STANDARD\_CONFORMING\_STRINGS** (page 781)

```
ESCAPE_STRING_WARNING (page 768)
```

Internationalization Parameters and Implement Locales for International Data Sets in the Administrator's Guide

### String Literals (Character)

Character string literals are a sequence of characters from a predefined character set and are enclosed by single quotes. If the single quote is part of the sequence, it must be doubled as "''".

### Syntax 1 4 1

<sup>&#</sup>x27;characters'

### **Parameters**

characters is an arbitrary sequence of characters bounded by single quotes (').

### Single Quotes in a String

The SQL standard way of writing a single-quote character within a string literal is to write two adjacent single quotes. for example:

### **Standard Conforming Strings and Escape Characters**

Vertica uses standard conforming strings as specified in the SQL standard, which means that backslashes are treated as string literals, not escape characters.

**Note:** Earlier versions of Vertica did not use standard conforming strings, and backslashes were always considered escape sequences. To revert to this older behavior, set the <code>StandardConformingStrings</code> parameter to '0', as described in Configuration Parameters in the Administrator's Guide.

### **Examples**

```
=> SELECT 'This is a string';
    ?column?
This is a string
(1 row)
=> SELECT 'This \is a string';
  WARNING: nonstandard use of escape in a string literal at character 8
  HINT: Use the escape string syntax for escapes, e.g., E'\r\n'.
    ?column?
______
This is a string
(1 \text{ row})
vmartdb=> SELECT E'This \is a string';
    ?column?
This is a string
=> SELECT E'This is a \n new line';
      ?column?
This is a
new line
(1 \text{ row})
=> SELECT 'String''s characters';
     ?column?
```

```
String's characters (1 row)
```

### See Also

**STANDARD\_CONFORMING\_STRINGS** (page 781) and **ESCAPE\_STRING\_WARNING** (page 768) in the SQL Reference Manual

Internationalization Parameters and Implement Locales for International Data Sets in the Administrator's Guide

### **Extended String Literals**

## **Syntax**

E'characters'

### **Parameters**

characters is an arbitrary sequence of characters bounded by single quotes (').

You can use C-style backslash sequence in extended string literals, which are an extension to the SQL standard. You specify an extended string literal by writing the letter E as a prefix (before the opening single quote); for example:

```
E'extended character string\n'
```

Within an extended string, the backslash character (\) starts a C-style backslash sequence, in which the combination of backslash and following character or numbers represent a special byte value, as shown in the following list. Any other character following a backslash is taken literally; for example, to include a backslash character, write two backslashes (\\).

- \\ is a backslash
- \b is a backspace
- \f is a form feed
- \n is a newline
- \r is a carriage return
- \t is a tab
- \x## is a tab where ## is a 1 or 2-digit hexadecimal number
- \###, where ### is a 1, 2, or 3-digit octal number representing a byte with the corresponding code.

When an extended string literal is concatenated across lines, write only  ${\tt E}$  before the first opening quote:

Two adjacent single quotes are used as one single quote:

```
=> SELECT 'Aren''t string literals fun?';
```

```
?column?
-----
Aren't string literals fun?
(1 row)
```

## **Standard Conforming Strings and Escape Characters**

When interpreting commands, such as those entered in vsql or in queries passed via JDBC or ODBC, Vertica uses standard conforming strings as specified in the SQL standard. In standard conforming strings, backslashes are treated as string literals (ordinary characters), not escape characters.

**Note:** Text read in from files or streams (such as the data inserted using the *COPY* (page 607) statement) are not treated as literal strings. The COPY command defines its own escape characters for the data it reads. See the *COPY* (page 607) statement documentation for details.

In Vertica databases prior to 4.0, the standard conforming strings was not on by default, and backslashes were considered escape sequences. After 4.0, escape sequences, including Windows path names, did not work as they had previously. For example, the TAB character ' $\t$ ' is two characters: ' $\t$ ' and ' $\t$ '.

 $\mathbb{E}' \dots$  is the **Extended character string literal** (page 23) format, so to treat backslashes as escape characters, use  $\mathbb{E}' \setminus \mathbb{t}'$ .

The following options are available, but Vertica recommends that you migrate your application to use standard conforming strings at your earliest convenience, after warnings have been addressed.

- To revert to pre 4.0 behavior, set the StandardConformingStrings parameter to '0', as described in Configuration Parameters in the Administrator's Guide.
- To enable standard conforming strings permanently, set the StandardConformingStrings parameter to '1', as described in the procedure in the section, "Identifying Strings that are not Standard Conforming," below.
- To enable standard conforming strings per session, use SET
   STANDARD\_CONFORMING\_STRING TO ON (page 781), which treats backslashes as escape characters for the current session only.

The two sections that follow help you identify issues between Vertica 3.5 and 4.0.

## Identifying Strings that are not Standard Conforming

The following procedure can be used to identify non-standard conforming strings in your application so that you can convert them into standard conforming strings:

1 Be sure the StandardConformingStrings parameter is off, as described in Internationalization Parameters in the Administrator's Guide.

```
=> SELECT SET CONFIG PARAMETER ('StandardConformingStrings','0');
```

**Note:** Vertica recommends that you migrate your application to use Standard Conforming Strings at your earliest convenience.

2 Turn on the EscapeStringWarning parameter. (ON is the default in <DBMS\_SHORT 4.0.)

```
=> SELECT SET CONFIG PARAMETER ('EscapeStringWarning','1');
```

Vertica now returns a warning each time it encounters an escape string within a string literal. For example, Vertica interprets the  $\n$  in the following example as a new line:

```
=> SELECT 'a\nb';
   WARNING: nonstandard use of escape in a string literal at character
8
   HINT: Use the escape string syntax for escapes, e.g., E'\r\n'.
?column?
------
a
b
(1 row)
```

When StandardConformingStrings is ON, the string is interpreted as four characters: a  $\ n \ b$ . Modify each string that Vertica flags by extending it as in the following example: E'anb'

Or if the string has quoted single quotes, double them; for example, 'one'' double'.

3 Turn on the StandardConformingStrings parameter for all sessions:

```
SELECT SET CONFIG PARAMETER ('StandardConformingStrings','1');
```

### **Doubled Single Quotes**

This section discusses vsql inputs that are not passed on to the server.

Vertica recognizes two consecutive single quotes within a string literal as one single quote character. For example, the following inputs, 'You''re here!' ignored the second consecutive quote and returns the following:

```
=> SELECT 'You''re here!';
    ?column?
-----
You're here!
(1 row)
```

This is the SQL standard representation and is preferred over the form, 'You\'re here!', because backslashes are not parsed as before. You need to escape the backslash:

```
=> SELECT (E'You\'re here!');
    ?column?
-----
You're here!
(1 row)
```

This behavior change introduces a potential incompatibility in the use of the vsql \set command, which automatically concatenates its arguments. For example, the following works in both Vertica 3.5 and 4.0:

```
\set file '\'' `pwd` '/file.txt' '\''
\echo :file
```

vsql takes the four arguments and outputs the following:

```
'/home/vertica/file.txt'
```

In Vertica 3.5 the above \set file command could be written all with the arguments run together, but in 4.0 the adjacent single quotes are now parsed differently:

```
\set file '\''`pwd`'/file.txt''\''
\echo :file
'/home/vertica/file.txt''
```

Note the extra single quote at the end. This is due to the pair of adjacent single quotes together with the backslash-quoted single quote.

The extra quote can be resolved either as in the first example above, or by combining the literals as follows:

```
\set file '\''`pwd`'/file.txt'''
\echo :file
'/home/vertica/file.txt'
```

In either case the backslash-quoted single quotes should be changed to doubled single quotes as follows:

\set file "" `pwd` '/file.txt""

### **Additional Examples**

```
=> SELECT 'This \is a string';
   ?column?
This \is a string
(1 row)
=> SELECT E'This \is a string';
   ?column?
______
This is a string
=> SELECT E'This is a \n new line';
     ?column?
______
This is a
new line
(1 row)
=> SELECT 'String''s characters';
   ?column?
String's characters
(1 row)
```

## Unicode String Literals

### Syntax

```
U&'characters' [ UESCAPE '<Unicode escape character>' ]
```

### **Parameters**

characters is an arbitrary sequence of UTF-8 characters bounded by single quotes (').

*Unicode escape character* is a single character from the source language character set other than a hexit, plus sign (+), quote ('), double quote ("), or white space.

When StandardConformingStrings is enabled, Vertica supports SQL standard Unicode character string literals (the character set is UTF-8 only).

Before entering a Unicode character string literal, enable standard conforming strings in one of the following ways.

- To enable for all sessions, update the StandardConformingStrings configuration parameter. See Configuration Parameters in the Administrator's Guide.
- To treats backslashes as escape characters for the current session, use the SET STANDARD\_CONFORMING\_STRINGS (page 781) statement.

### **Examples**

To enter a Unicode character in hexadecimal, use the following syntax:

```
=> SET STANDARD_CONFORMING_STRINGS TO ON;
```

To enter, for example, the Russian phrase for "thank you":

```
=> SELECT U&'\0441\043F\0430\0441\0438\0431\043E' as 'thank you'; thank you ------ спасибо (1 row)
```

To enter in hexadecimal, for example, the German word 'mude' (where u is really u-umlaut):

```
=> SELECT U&'m\00fcde';
?column?
-----
müde
(1 row)

=> SELECT 'ü';
?column?
-----
ü
(1 row)
```

#### See Also

**STANDARD\_CONFORMING\_STRINGS** (page 781) and **ESCAPE\_STRING\_WARNING** (page 768) in the SQL Reference Manual

Internationalization Parameters and Implement Locales for International Data Sets in the Administrator's Guide

### String Literals (Dollar-Quoted)

Dollar-quoted string literals are rarely used but are provided here for your convenience.

The standard syntax for specifying string literals can be difficult to understand. To allow more readable queries in such situations, Vertica SQL provides "dollar quoting." Dollar quoting is not part of the SQL standard, but it is often a more convenient way to write complicated string literals than the standard-compliant single quote syntax.

### **Syntax**

\$\$characters\$\$

#### **Parameters**

characters is an arbitrary sequence of characters bounded by paired dollar signs (\$\$).

Dollar-quoted string content is treated as a literal. Single quote, backslash, and dollar sign characters have no special meaning within a dollar-quoted string.

#### **Notes**

A dollar-quoted string that follows a keyword or identifier must be separated from the preceding word by whitespace; otherwise the dollar quoting delimiter would be taken as part of the preceding identifier.

## **Examples**

```
=> SELECT $$Fred's\n car$$;
    ?column?
Fred's\n car
(1 row)
=> SELECT 'SELECT 'fact';';
ERROR: syntax error at or near "';'" at character 21
LINE 1: SELECT 'SELECT 'fact';';
=> SELECT 'SELECT $$fact';$$;
  ?column?
_____
SELECT $$fact
(1 row)
=> SELECT 'SELECT ''fact'';';
   ?column?
SELECT 'fact';
(1 row)
```

## **Date/Time Literals**

Date or time literal input must be enclosed in single quotes. Input is accepted in almost any reasonable format, including ISO 8601, SQL-compatible, traditional POSTGRES, and others.

Vertica is more flexible in handling date/time input than the SQL standard requires. The exact parsing rules of date/time input and for the recognized text fields including months, days of the week, and time zones are described in *Date/Time Expressions* (page 48).

#### Time Zone Values

Vertica attempts to be compatible with the SQL standard definitions for time zones. However, the SQL standard has an odd mix of date and time types and capabilities. Obvious problems are:

- Although the DATE (page 73) type does not have an associated time zone, the TIME (page 88) type can. Time zones in the real world have little meaning unless associated with a date as well as a time, since the offset can vary through the year with daylight-saving time boundaries.
- Vertica assumes your local time zone for any data type containing only date or time.
- The default time zone is specified as a constant numeric offset from UTC. It is therefore not
  possible to adapt to daylight-saving time when doing date/time arithmetic across DST
  boundaries.

To address these difficulties, Vertica recommends using Date/Time types that contain both date and time when you use time zones. Vertica recommends that you do *not* use the type <code>TIME WITH TIME ZONE</code>, even though it is supported it for legacy applications and for compliance with the SQL standard.

Time zones and time-zone conventions are influenced by political decisions, not just earth geometry. Time zones around the world became somewhat standardized during the 1900's, but continue to be prone to arbitrary changes, particularly with respect to daylight-savings rules.

Vertica currently supports daylight-savings rules over the time period 1902 through 2038, corresponding to the full range of conventional UNIX system time. Times outside that range are taken to be in "standard time" for the selected time zone, no matter what part of the year in which they occur.

| PST   | Pacific Standard Time         |
|-------|-------------------------------|
| -8:00 | ISO-8601 offset for PST       |
| -800  | ISO-8601 offset for PST       |
| -8    | ISO-8601 offset for PST       |
| zulu  | Military abbreviation for UTC |
| Z     | Short form of zulu            |

### **Day of the Week Names**

Day

SATURDAY

The following tokens are recognized as names of days of the week:

| SUNDAY    | SUN              |
|-----------|------------------|
| MONDAY    | MON              |
| TUESDAY   | TUE, TUES        |
| WEDNESDAY | WED, WEDS        |
| THURSDAY  | THU, THUR, THURS |
| FRIDAY    | FRI              |

SAT

**Abbreviations** 

## **Month Names**

The following tokens are recognized as names of months:

| Month     | Abbreviations |
|-----------|---------------|
| JANUARY   | JAN           |
| FEBRUARY  | FEB           |
| MARCH     | MAR           |
| APRIL     | APR           |
| MAY       | MAY           |
| JUNE      | JUN           |
| JULY      | JUL           |
| AUGUST    | AUG           |
| SEPTEMBER | SEP, SEPT     |
| OCTOBER   | OCT           |
| NOVEMBER  | NOV           |
| DECEMBER  | DEC           |

## **Interval Values**

An interval value represents the duration between two points in time.

## **Syntax**

```
[ @ ] quantity unit [ quantity unit... ] [ AGO ]
```

### **Parameters**

| @        | (at sign) is optiona                   | (at sign) is optional and ignored                                                                            |            |  |
|----------|----------------------------------------|----------------------------------------------------------------------------------------------------|------------|--|
| quantity | Is an integer num                      | Is an integer <i>numeric constant</i> (page 17)                                                              |            |  |
| unit     | Is one of the following units:         | Is one of the following units or abbreviations or plurals of the following units:                            |            |  |
|          | MILLISECOND                            | DAY                                                                                                    | DECADE     |  |
|          | SECOND                                 | WEEK                                                                                                    | CENTURY    |  |
|          | MINUTE                                 | MONTH                                                                                                    | MILLENNIUM |  |
|          | HOUR                                   | YEAR                                                                                                    |            |  |
| AGO      | [Optional] specific in time). 'AGO' is | [Optional] specifies a negative interval value (an interval going back in time). 'AGO' is a synonym for '-'. |            |  |

The amounts of different units are implicitly added up with appropriate sign accounting.

#### Notes

 Quantities of days, hours, minutes, and seconds can be specified without explicit unit markings. For example:

```
'1 12:59:10' is read the same as '1 day 12 hours 59 min 10 sec'
```

- The boundaries of an interval constant are:
  - '9223372036854775807 usec' to '9223372036854775807 usec ago'
  - 296533 years 3 mons 21 days 04:00:54.775807 to -296533 years -3 mons -21 days -04:00:54.775807
- The range of an interval constant is +/- 2<sup>63</sup> 1 (plus or minus two to the sixty-third minus one) microseconds.
- In Vertica, the interval fields are additive and accept large floating point numbers.

## **Examples**

```
SELECT INTERVAL '1 12:59:10';
 ?column?
1 12:59:10
(1 row)
SELECT INTERVAL '9223372036854775807 usec';
        ?column?
106751991 04:00:54.775807
(1 row)
SELECT INTERVAL '-9223372036854775807 usec';
         ?column?
-106751991 04:00:54.775807
(1 row)
SELECT INTERVAL '-1 day 48.5 hours';
?column?
-3 00:30
SELECT TIMESTAMP 'Apr 1, 07' - TIMESTAMP 'Mar 1, 07';
?column?
31
SELECT TIMESTAMP 'Mar 1, 07' - TIMESTAMP 'Feb 1, 07';
?column?
_____
28
(1 row)
SELECT TIMESTAMP 'Feb 1, 07' + INTERVAL '29 days';
     ?column?
 03/02/2007 00:00:00
(1 row)
```

## interval-literal

The following table lists the units allowed for an interval-literal parameter.

## Unit Description

| Onit                  | Description                                                                       |
|-----------------------|-----------------------------------------------------------------------------------|
| a                     | Julian year, 365.25 days exactly                                                  |
| ago                   | Indicates negative time offset                                                    |
| c, cent, century      | Century                                                                           |
| centuries             | Centuries                                                                         |
| d, day                | Day                                                                               |
| days                  | Days                                                                              |
| dec, decade           | Decade                                                                            |
| decades, decs         | Decades                                                                           |
| h, hour, hr           | Hour                                                                              |
| hours, hrs            | Hours                                                                             |
| ka                    | Julian kilo-year, 365250 days exactly                                             |
| m                     | Minute or month for year/month, depending on context. See Notes below this table. |
| microsecond           | Microsecond                                                                       |
| microseconds          | Microseconds                                                                      |
| mil, millennium       | Millennium                                                                        |
| millennia, mils       | Millennia                                                                         |
| millisecond           | Millisecond                                                                       |
| milliseconds          | Milliseconds                                                                      |
| min, minute, mm       | Minute                                                                            |
| mins, minutes         | Minutes                                                                           |
| mon, month            | Month                                                                             |
| mons, months          | Months                                                                            |
| ms, msec, millisecond | Millisecond                                                                       |
| mseconds, msecs       | Milliseconds                                                                      |
|                       |                                                                                   |

| q, qtr, quarter               | Quarter      |
|-------------------------------|--------------|
| qtrs, quarters                | Quarters     |
| s, sec, second                | Second       |
| seconds, secs                 | Seconds      |
| us, usec                      | Microsecond  |
| microseconds, useconds, usecs | Microseconds |
| w, week                       | Week         |
| weeks                         | Weeks        |
| y, year, yr                   | Year         |
|                               |              |
| years, yrs                    | Years        |

#### **Notes**

The input unit 'm' can represent either 'months' or 'minutes,' depending on context. To illustrate, the following command creates a one-column table with some interval vales:

```
=> CREATE TABLE int test(i INTERVAL YEAR TO MONTH);
```

In the first INSERT statement, the values are inserted as 1 year, six months:

```
=> INSERT INTO int test VALUES('1 year 6 months');
```

In the second INSERT statement, the minutes value is ignored, as the DAY TO SECOND part is truncated:

```
=> INSERT INTO int test VALUES('1 year 6 minutes');
```

In the third INSERT statement, the 'm' counts as minutes value is ignored, as the DAY TO SECOND part is truncated:

=> INSERT INTO int\_test VALUES('1 year 6 m'); -- the m counts as months Query the table and you will notice that the second row does not contain the minutes input:

```
=> SELECT * FROM int_test;
i
----
1-6
1-0
1-6
(3 rows)
```

In the following command, the the 'm' counts as minutes, because the DAY TO SECOND interval-qualifier extracts day/time values from the input:

## interval-qualifier

The following table lists the optional interval qualifiers. Values in INTERVAL fields, other than SECOND, are integers with a default precision of 2 when they are not the first field.

| Interval Type        | Units            | Valid interval-literal entries                                                                                                    |
|----------------------|------------------|----------------------------------------------------------------------------------------------------|
| Day/time intervals   | DAY              | Unconstrained.                                                                                                    |
|                      | DAY TO HOUR      | An interval that represents a span of days and hours.                                                                                                    |
|                      | DAY TO MINUTE    | An interval that represents a span of days and minutes.                                                                                                    |
|                      | DAY TO SECOND    | (Default) interval that represents a span of days, hours, minutes, seconds, and fractions of a second if subtype unspecified.                                                                                                    |
|                      | HOUR             | Hours within days.                                                                                                    |
|                      | HOUR TO MINUTE   | An interval that represents a span of hours and minutes.                                                                                                    |
|                      | HOUR TO SECOND   | An interval that represents a span of hours and seconds.                                                                                                    |
|                      | MINUTE           | Minutes within hours.                                                                                                    |
|                      | MINUTE TO SECOND | An interval that represents a span of minutes and seconds.                                                                                                    |
|                      | SECOND           | Seconds within minutes.                                                                                                    |
|                      |                  | <b>Note:</b> The SECOND field can have an interval fractional seconds precision, which indicates the number of decimal digits maintained following the decimal point in the SECONDS value. When SECOND is not the first field, it has a precision of 2 places before the decimal point. |
| Year/month intervals | MONTH            | Months within year.                                                                                                    |
|                      | YEAR             | Unconstrained.                                                                                                    |
|                      | YEAR TO MONTH    | An interval that represents a span of years and months.                                                                                                    |

## **Notes**

You cannot combine day/time and year/month qualifiers. For example, the following intervals are not allowed:

• DAY TO YEAR

HOUR TO MONTH

## **Operators**

Operators are logical, mathematical, and equality symbols used in SQL to evaluate, compare, or calculate values.

## **Binary Operators**

Each of the functions in the following table works with binary and varbinary data types.

| Operator | Function   | Description              |
|----------|------------|--------------------------|
| '='      | binary_eq  | Equal to                 |
| '<>'     | binary_ne  | Not equal to             |
| '<'      | binary_lt  | Less than                |
| '<='     | binary_le  | Less than or equal to    |
| '>'      | binary_gt  | Greater than             |
| '>='     | binary_ge  | Greater than or equal to |
| '&'      | binary_and | And                      |
| ' ~ '    | binary_not | Not                      |
| ' '      | binary_or  | Or                       |
| '#'      | binary_xor | Either or                |
| '  '     | binary_cat | Concatenate              |

### Notes

If the arguments vary in length binary operators treat the values as though they are all equal in length by right-extending the smaller values with the zero byte to the full width of the column (except when using the binary\_cat function). For example, given the values 'ff' and 'f', the value 'f' is treated as 'f0'.

Operators are strict with respect to nulls. The result is null if any argument is null. For example, null <> 'a'::binary returns null.

To apply the OR ('|') operator to a varbinary type, explicitly cast the arguments; for example:

Similarly, to apply the *LENGTH* (page 335), *REPEAT* (page 345), *TO\_HEX* (page 244), and *SUBSTRING* (page 355) functions to a binary type, explicitly cast the argument; for example:

```
=> SELECT LENGTH('\\001\\002\\003\\004'::varbinary(4));
```

```
LENGTH
-----4
(1 row)
```

When applying an operator or function to a column, the operator's or function's argument type is derived from the column type.

### **Examples**

In the following example, the zero byte is not removed from column cat1 when values are concatenated:

When the binary value 'ab'::binary(3) is translated to varbinary, the result is equivalent to 'ab\\000'::varbinary(3); for example:

```
=> SELECT 'ab'::binary(3);
binary
-----
ab\000
(1 row)
```

The following example performs a bitwise AND operation on the two input values (see also **BIT\_AND** (page 181)):

```
=> SELECT '10001' & '011' as AND;
AND
----
1
(1 row)
```

The following example performs a bitwise OR operation on the two input values (see also **BIT\_OR** (page 182)):

```
=> SELECT '10001' | '011' as OR;
OR
-----
10011
(1 row)
```

The following example concatenates the two input values:

## **Boolean Operators**

## **Syntax**

[ AND | OR | NOT ]

#### **Parameters**

SQL uses a three-valued Boolean logic where the null value represents "unknown."

| a     | b     | a AND b | a OR b |
|-------|-------|---------|--------|
| TRUE  | TRUE  | TRUE    | TRUE   |
| TRUE  | FALSE | FALSE   | TRUE   |
| TRUE  | NULL  | NULL    | TRUE   |
| FALSE | FALSE | FALSE   | FALSE  |
| FALSE | NULL  | FALSE   | NULL   |
| NULL  | NULL  | NULL    | NULL   |

| <u>a</u> | NOT a |
|----------|-------|
| TRUE     | FALSE |
| FALSE    | TRUE  |
| NULL     | NULL  |

### **Notes**

- The operators AND and OR are commutative, that is, you can switch the left and right operand without affecting the result. However, the order of evaluation of subexpressions is not defined. When it is essential to force evaluation order, use a *CASE* (page 45) construct.
- Do not confuse Boolean operators with the **Boolean-predicate** (page 52) or the **Boolean** (page 69) data type, which can have only two values: true and false.

## **Comparison Operators**

Comparison operators are available for all data types where comparison makes sense. All comparison operators are binary operators that return values of True, False, or NULL.

## Syntax and Parameters

| <  | less than                |
|----|--------------------------|
| >  | greater than             |
| <= | less than or equal to    |
| >= | greater than or equal to |

| = or <=> | equal     |
|----------|-----------|
| <> or != | not equal |

#### **Notes**

- The != operator is converted to <> in the parser stage. It is not possible to implement != and <> operators that do different things.
- The comparison operators return NULL (signifying "unknown") when either operand is null.
- The <=> operator performs an equality comparison like the = operator, but it returns true, instead of NULL, if both operands are NULL, and false, instead of NULL, if one operand is NULL.

## **Data Type Coercion Operators (CAST)**

Data type coercion (casting) passes an expression value to an input conversion routine for a specified data type, resulting in a constant of the indicated type.

## **Syntax**

```
CAST ( expression AS data-type )
   expression::data-type
   data-type 'string'
```

### **Parameters**

| expression | Is an expression of any type                                         |
|------------|----------------------------------------------------------------------|
| data-type  | Converts the value of expression to one of the following data types: |
|            | BINARY (page 65)                                                     |
|            | BOOLEAN (page 69)                                                    |
|            | CHARACTER (page 70)                                                  |
|            | DATE/TIME (page 72)                                                  |
|            | NUMERIC (page 95)                                                    |

### **Notes**

• In Vertica, data type coercion (casting) can be invoked only by an explicit cast request. It must use, for example, one of the following constructs:

```
CAST(x AS data-type-name)
or
x::data-type-name
```

- Type coercion format of *data-type* '*string*' can be used only to specify the data type of a quoted string constant.
- The explicit type cast can be omitted if there is no ambiguity as to the type the constant must be. For example, when a constant is assigned directly to a column, it is automatically coerced to the column's data type.
- If a binary value is cast (implicitly or explicitly) to a binary type with a smaller length, the value is silently truncated. For example:

```
=> SELECT 'abcd'::BINARY(2);
binary
----
ab
(1 row)
```

- No casts other than BINARY to and from VARBINARY and resize operations are currently supported.
- On binary data that contains a value with fewer bytes than the target column, values are right-extended with the zero byte '\0' to the full width of the column. Trailing zeros on variable length binary values are not right-extended:

```
=> SELECT 'ab'::BINARY(4), 'ab'::VARBINARY(4);
   binary | varbinary
-----ab\000\000 | ab
(1 row)
```

### **Examples**

### See Also

Data Type Coercion (page 104)

## **Date/Time Operators**

## **Syntax**

```
[ + | - | * | / ]
```

### **Parameters**

```
+ Addition
- Subtraction
* Multiplication
/ Division
```

### **Notes**

- The operators described below that take TIME or TIMESTAMP inputs actually come in two variants: one that takes TIME WITH TIME ZONE or TIMESTAMP WITH TIME ZONE, and one that takes TIME WITHOUT TIME ZONE or TIMESTAMP WITHOUT TIME ZONE. For brevity, these variants are not shown separately.
- The + and \* operators come in commutative pairs (for example both DATE + INTEGER and INTEGER + DATE); only one of each such pair is shown.

| Example                                                     | Result Type | Result                |
|-------------------------------------------------------------|-------------|-----------------------|
| DATE '2001-09-28' + INTEGER '7'                             | DATE        | '2001-10-05'          |
| DATE '2001-09-28' + INTERVAL '1 HOUR'                       | TIMESTAMP   | '2001-09-28 01:00:00' |
| DATE '2001-09-28' + TIME '03:00'                            | TIMESTAMP   | '2001-09-28 03:00:00' |
| INTERVAL '1 DAY' + INTERVAL '1 HOUR'                        | INTERVAL    | '1 DAY 01:00:00'      |
| TIMESTAMP '2001-09-28 01:00' + INTERVAL '23 HOURS'          | TIMESTAMP   | '2001-09-29 00:00:00' |
| TIME '01:00' + INTERVAL '3 HOURS'                           | TIME        | '04:00:00'            |
| - INTERVAL '23 HOURS'                                       | INTERVAL    | '-23:00:00'           |
| DATE '2001-10-01' - DATE '2001-09-28'                       | INTEGER     | '3'                   |
| DATE '2001-10-01' - INTEGER '7'                             | DATE        | '2001-09-24'          |
| DATE '2001-09-28' - INTERVAL '1 HOUR'                       | TIMESTAMP   | '2001-09-27 23:00:00' |
| TIME '05:00' - TIME '03:00'                                 | INTERVAL    | '02:00:00'            |
| TIME '05:00' - INTERVAL '2 HOURS'                           | TIME        | '03:00:00'            |
| TIMESTAMP '2001-09-28 23:00' - INTERVAL '23 HOURS'          | TIMESTAMP   | '2001-09-28 00:00:00' |
| INTERVAL '1 DAY' - INTERVAL '1 HOUR'                        | INTERVAL    | '1 DAY -01:00:00'     |
| TIMESTAMP '2001-09-29 03:00' - TIMESTAMP '2001-09-27 12:00' | INTERVAL    | '1 DAY 15:00:00'      |
| 900 * INTERVAL '1 SECOND'                                   | INTERVAL    | '00:15:00'            |
| 21 * INTERVAL '1 DAY'                                       | INTERVAL    | '21 DAYS'             |
| DOUBLE PRECISION '3.5' * INTERVAL '1 HOUR'                  | INTERVAL    | '03:30:00'            |
| INTERVAL '1 HOUR' / DOUBLE PRECISION '1.5'                  | INTERVAL    | '00:40:00'            |

## **Mathematical Operators**

Mathematical operators are provided for many data types.

| Operator | Description                                   | Example   | Result |
|----------|-----------------------------------------------|-----------|--------|
| !        | Factorial                                     | 5 !       | 120    |
| +        | Addition                                      | 2 + 3     | 5      |
|          | Subtraction                                   | 2 - 3     | -1     |
| *        | Multiplication                                | 2 * 3     | 6      |
| /        | Division (integer division truncates results) | 4 / 2     | 2      |
| ଚ        | Modulo (remainder)                            | 5 % 4     | 1      |
| ^        | Exponentiation                                | 2.0 ^ 3.0 | 8      |
| 1/       | Square root                                   | / 25.0    | 5      |
| 11/      | Cube root                                     | / 27.0    | 3      |

| !! | Factorial (prefix operator) | !! 5    | 120 |
|----|-----------------------------|---------|-----|
| 0  | Absolute value              | @ -5.0  | 5   |
| &  | Bitwise AND                 | 91 & 15 | 11  |
| 1  | Bitwise OR                  | 32   3  | 35  |
| #  | Bitwise XOR                 | 17 # 5  | 20  |
| ~  | Bitwise NOT                 | ~1      | -2  |
| << | Bitwise shift left          | 1 << 4  | 16  |
| >> | Bitwise shift right         | 8 >> 2  | 2   |

#### **Notes**

- The bitwise operators work only on integer data types, whereas the others are available for all numeric data types.
- Vertica supports the use of the factorial operators on positive and negative floating point (DOUBLE PRECISION (page 97)) numbers as well as integers. For example:

• Factorial is defined in term of the gamma function, where (-1) = Infinity and the other negative integers are undefined. For example

```
(-4)! = NaN
-4! = -(4!) = -24.
```

- Factorial is defined as z! = gamma(z+1) for all complex numbers z. See the *Handbook of Mathematical Functions http://www.math.sfu.ca/~cbm/aands/* (1964) Section 6.1.5.
- See MOD () (page 289) for details about the behavior of %.

## **NULL Operators**

To check whether a value is or is not NULL, use the constructs:

```
expression IS NULL expression IS NOT NULL
```

Alternatively, use equivalent, but nonstandard, constructs:

```
expression ISNULL expression NOTNULL
```

Do not write expression = NULL because NULL is not "equal to" NULL. (The null value represents an unknown value, and it is not known whether two unknown values are equal.) This behavior conforms to the SQL standard.

**Note:** Some applications might expect that *expression* = NULL returns true if *expression* evaluates to the null value. Vertica strongly recommends that these applications be modified to comply with the SQL standard.

## **String Concatenation Operators**

To concatenate two strings on a single line, use the concatenation operator (two consecutive vertical bars).

## **Syntax**

```
string || string
```

#### **Parameters**

string Is an expression of type CHAR or VARCHAR

#### **Notes**

- || is used to concatenate expressions and constants. The expressions are cast to VARCHAR if possible, otherwise to VARBINARY, and must both be one or the other.
- Two consecutive strings within a single SQL statement on separate lines are automatically concatenated

## **Examples**

The following example is a single string written on two lines:

```
=> SELECT E'xx'
-> '\\';
?column?
-----
xx\
(1 row)
```

This example shows two strings concatenated:

```
=> SELECT E'xx' ||
-> '\\';
 ?column?
_____
\times \times \setminus
(1 row)
=> SELECT 'auto' || 'mobile';
 ?column?
_____
automobile
(1 row)
=> SELECT 'auto'
-> 'mobile';
?column?
automobile
(1 row)
=> SELECT 1 || 2;
?column?
_____
 12
```

## **Expressions**

SQL expressions are the components of a query that compare a value or values against other values. They can also perform calculations. Expressions found inside any SQL command are usually in the form of a conditional statement.

## **Operator Precedence**

The following table shows operator precedence in decreasing (high to low) order.

**Note:** When an expression includes more than one operator, Vertica recommends that you specify the order of operation using parentheses, rather than relying on operator precedence.

| Operator/Element | Associativity | Description                            |  |
|------------------|---------------|----------------------------------------|--|
|                  | left          | table/column name separator            |  |
| ::               | left          | typecast                               |  |
| [ ]              | left          | array element selection                |  |
| -                | right         | unary minus                            |  |
| ^                | left          | exponentiation                         |  |
| * / %            | left          | multiplication, division, modulo       |  |
| + -              | left          | addition, subtraction                  |  |
| IS               |               | IS TRUE, IS FALSE, IS UNKNOWN, IS NULL |  |
| IN               |               | set membership                         |  |
| BETWEEN          |               | range containment                      |  |
| OVERLAPS         |               | time interval overlap                  |  |
| LIKE             |               | string pattern matching                |  |
| < >              |               | less than, greater than                |  |
| =                | right         | equality, assignment                   |  |
| NOT              | right         | logical negation                       |  |

| AND | left | logical conjunction |
|-----|------|---------------------|
| OR  | left | logical disjunction |

### **Expression Evaluation Rules**

The order of evaluation of subexpressions is not defined. In particular, the inputs of an operator or function are not necessarily evaluated left-to-right or in any other fixed order. To force evaluation in a specific order, use a CASE (page 45) construct. For example, this is an untrustworthy way of trying to avoid division by zero in a WHERE clause:

```
=> SELECT x, y WHERE x <> 0 AND y/x > 1.5;
But this is safe:
=> SELECT x, y
WHERE
          CASE
          WHEN x <> 0 THEN y/x > 1.5
          ELSE false
          END;
```

A CASE construct used in this fashion defeats optimization attempts, so use it only when necessary. (In this particular example, it would be best to avoid the issue by writing y > 1.5 \*x instead.)

## **Aggregate Expressions**

An aggregate expression represents the application of an *aggregate function* (page 110) across the rows or groups of rows selected by a query.

Using AVG () as an example, the syntax of an aggregate expression is one of the following:

 Invokes the aggregate across all input rows for which the given expression yields a non-null value:

```
AVG (expression)
```

Is the same as AVG (expression), because ALL is the default:

```
AVG (ALL expression)
```

Invokes the AVG() function across all input rows for all distinct, non-null values of the
expression, where expression is any value expression that does not itself contain an
aggregate expression.

```
AVG (DISTINCT expression)
```

An aggregate expression only can appear in the select list or HAVING clause of a SELECT statement. It is forbidden in other clauses, such as WHERE, because those clauses are evaluated before the results of aggregates are formed.

## **CASE Expressions**

The CASE expression is a generic conditional expression that can be used wherever an expression is valid. It is similar to case and if/then/else statements in other languages.

## Syntax (form 1)

```
CASE
WHEN condition THEN result
[WHEN condition THEN result]...
[ELSE result]
END
```

## **Parameters**

| condition   | Is an expression that returns a boolean (true/false) result. If the result is false, subsequent WHEN clauses are evaluated in the same manner.                                     |  |
|-------------|----------------------------------------------------------------------------------------------------|--|
| result      | Specifies the value to return when the associated <i>condition</i> is true.                                                                                                    |  |
| ELSE result | If no <i>condition</i> is true then the value of the CASE expression is the result in the ELSE clause. If the ELSE clause is omitted and no condition matches, the result is null. |  |

## Syntax (form 2)

```
CASE expression
WHEN value THEN result
[ WHEN value THEN result ]...
[ ELSE result ]
END
```

#### **Parameters**

| expression  | Is an expression that is evaluated and compared to all the value specifications in the WHEN clauses until one is found that is equal.                   |  |
|-------------|----------------------------------------------------------------------------------------------------|--|
| value       | Specifies a value to compare to the expression.                                                                                                    |  |
| result      | Specifies the value to return when the <i>expression</i> is equal to the specified <i>value</i> .                                                       |  |
| ELSE result | Specifies the value to return when the <i>expression</i> is not equal to any <i>value</i> ; if no ELSE clause is specified, the value returned is null. |  |

### **Notes**

The data types of all the result expressions must be convertible to a single output type.

## **Examples**

```
=> SELECT * FROM test;
а
1
2
3
=> SELECT a,
    CASE WHEN a=1 THEN 'one'
         WHEN a=2 THEN 'two'
         ELSE 'other'
    END
  FROM test;
a | case
---+----
1 | one
2 | two
3 | other
=> SELECT a,
    CASE a WHEN 1 THEN 'one'
         WHEN 2 THEN 'two'
          ELSE 'other'
    END
  FROM test;
a | case
---+----
1 | one
2 | two
3 | other
```

## **Special Example**

A CASE expression does not evaluate subexpressions that are not needed to determine the result. You can use this behavior to avoid division-by-zero errors:

```
=> SELECT x FROM T1 WHERE
        CASE WHEN x <> 0 THEN y/x > 1.5
        ELSE false
        END;
```

## **Column References**

## **Syntax**

```
[ [ schemaname. ] tablename. ] columnname
```

#### **Parameters**

| schemaname | Is the name of the schema |  |
|------------|---------------------------|--|
| tablename  | Is one of:                |  |

|            | <ul> <li>The name of a table</li> <li>An alias for a table defined by means of a FROM clause in a query</li> </ul> |  |
|------------|----------------------------------------------------------------------------------------------------|--|
| columnname | Is the name of a column that must be unique across all the tables being use in a query                             |  |

#### **Notes**

There are no space characters in a column reference.

If you do not specify a *schemaname*, Vertica searches the existing schemas according to the order defined in the SET SEARCH PATH (page 774) command.

### **Example**

This example uses the schema from the VMart Example Database.

In the following command, transaction\_type and transaction\_time are the unique column references, store is the name of the schema, and store\_sales\_fact is the table name:

## Comments

A comment is an arbitrary sequence of characters beginning with two consecutive hyphen characters and extending to the end of the line. For example:

```
-- This is a standard SQL comment
```

A comment is removed from the input stream before further syntax analysis and is effectively replaced by white space.

Alternatively, C-style block comments can be used where the comment begins with /\* and extends to the matching occurrence of \*/.

```
/* multiline comment
  * with nesting: /* nested block comment */
  */
```

These block comments nest, as specified in the SQL standard. Unlike C, you can comment out larger blocks of code that might contain existing block comments.

## **Date/Time Expressions**

Vertica uses an internal heuristic parser for all date/time input support. Dates and times are input as strings, and are broken up into distinct fields with a preliminary determination of what kind of information might be in the field. Each field is interpreted and either assigned a numeric value, ignored, or rejected. The parser contains internal lookup tables for all textual fields, including months, days of the week, and time zones.

The date/time type inputs are decoded using the following procedure.

- Break the input string into tokens and categorize each token as a string, time, time zone, or number.
- If the numeric token contains a colon (:), this is a time string. Include all subsequent digits and colons.
- If the numeric token contains a dash (-), slash (/), or two or more dots (.), this is a date string which might have a text month.
- If the token is numeric only, then it is either a single field or an ISO 8601 concatenated date (for example, 19990113 for January 13, 1999) or time (for example, 141516 for 14:15:16).
- If the token starts with a plus (+) or minus (-), then it is either a time zone or a special field.
- If the token is a text string, match up with possible strings.
- Do a binary-search table lookup for the token as either a special string (for example, today), day (for example, Thursday), month (for example, January), or noise word (for example, at, on).
- Set field values and bit mask for fields. For example, set year, month, day for today, and additionally hour, minute, second for now.
- If not found, do a similar binary-search table lookup to match the token with a time zone.
- If still not found, throw an error.
- When the token is a number or number field:
- If there are eight or six digits, and if no other date fields have been previously read, then interpret as a "concatenated date" (for example, 19990118 or 990118). The interpretation is YYYYMMDD or YYMMDD.
- If the token is three digits and a year has already been read, then interpret as day of year.
- If four or six digits and a year has already been read, then interpret as a time (HHMM or HHMMSS).
- If three or more digits and no date fields have yet been found, interpret as a year (this forces yy-mm-dd ordering of the remaining date fields).

- Otherwise the date field ordering is assumed to follow the DateStyle setting: mm-dd-yy, dd-mm-yy, or yy-mm-dd. Throw an error if a month or day field is found to be out of range.
- If BC has been specified, negate the year and add one for internal storage. (There is no year zero in the Gregorian calendar, so numerically 1 BC becomes year zero.)
- If BC was not specified, and if the year field was two digits in length, then adjust the year to four digits. If the field is less than 70, then add 2000, otherwise add 1900.

**Tip:** Gregorian years AD 1-99 can be entered by using 4 digits with leading zeros (for example, 0099 is AD 99).

## **Month Day Year Ordering**

For some formats, ordering of month, day, and year in date input is ambiguous and there is support for specifying the expected ordering of these fields. See Date/Time Run-Time Parameters for information about output styles.

## Special Date/Time Values

Vertica supports several special date/time values for convenience, as shown below. All of these values need to be written in single quotes when used as constants in SQL statements.

The values INFINITY and -INFINITY are specially represented inside the system and are displayed the same way. The others are simply notational shorthands that are converted to ordinary date/time values when read. (In particular, NOW and related strings are converted to a specific time value as soon as they are read.)

| String    | Valid Data Types         | Description                                                                                                    |
|-----------|--------------------------|----------------------------------------------------------------------------------------------------|
| epoch     | DATE, TIMESTAMP          | 1970-01-01 00:00:00+00 (UNIX SYSTEM TIME ZERO)                                                                       |
| INFINITY  | TIMESTAMP                | Later than all other time stamps                                                                                     |
| -INFINITY | TIMESTAMP                | Earlier than all other time stamps                                                                                   |
| NOW       | DATE, TIME,<br>TIMESTAMP | Current transaction's start time  Note: Now is not the same as the NOW (see "NOW [Date/Time]" on page 220) function. |
| TODAY     | DATE, TIMESTAMP          | Midnight today                                                                                                    |
| TOMORROW  | DATE, TIMESTAMP          | Midnight tomorrow                                                                                                    |
| YESTERDAY | DATE, TIMESTAMP          | Midnight yesterday                                                                                                   |
| ALLBALLS  | TIME                     | 00:00:00.00 UTC                                                                                                    |

The following SQL-compatible functions can also be used to obtain the current time value for the corresponding data type:

- **CURRENT DATE** (page 190)
- **CURRENT TIME** (page 190)
- **CURRENT\_TIMESTAMP** (page 191)
- **LOCALTIME** (page 213)

### • LOCALTIMESTAMP (page 214)

The latter four accept an optional precision specification. (See Date/Time Functions.) Note however that these are SQL functions and are not recognized as data input strings.

### **NULL Value**

NULL is a reserved keyword used to indicate that a data value is unknown.

Be very careful when using NULL in expressions. NULL is not greater than, less than, equal to, or not equal to any other expression. Use the **Boolean-predicate** (on page 52) for determining whether an expression value is NULL.

#### Notes

- Vertica stores data in projections, which are sorted in a specific way. All columns are stored in ASC (ascending) order. For columns of data type NUMERIC, INTEGER, DATE, TIME, TIMESTAMP, and INTERVAL, NULL values are placed at the beginning of sorted projections (NULLS FIRST), while for columns of data type FLOAT, STRING, and BOOLEAN, NULL values are placed at the end (NULLS LAST). For details, see Null Placement in the Programmer's Guide.
- Vertica also accepts NUL characters ('\0') in constant strings and no longer removes null
  characters from VARCHAR fields on input or output. NUL is the ASCII abbreviation for the NULL
  character.
- You can write queries with expressions that contain the <=> operator for NULL=NULL joins. See Equi-joins and Non Equi-Joins in the Programmer's Guide.

### See Also

**NULL-handling Functions** (page 299)

## **Numeric Expressions**

Vertica follows the IEEE specification for floating point, including NaN.

A NaN is not greater than and at the same time not less than anything, even itself. In other words, comparisons always return false whenever a NaN is involved.

## **Examples**

```
=> SELECT CBRT('Nan'); -- cube root cbrt
-----
NaN
(1 row)
=> SELECT 'Nan' > 1.0;
?column?
------
f
(1 row)
```

## **Predicates**

In general, predicates are truth-valued functions; that is, when invoked, they return a truth value. Predicates have a set of parameters and arguments. For example, in the following example <code>WHERE</code> clause:

```
WHERE name = 'Smith';
• name = 'Smith' is the predicate
• 'Smith' is an expression
```

## **BETWEEN-predicate**

The special Between predicate is available as a convenience.

## **Syntax**

```
a BETWEEN x AND y

Notes

a BETWEEN x AND y

Is equivalent to:

a >= x AND a <= y

Similarly:

a NOT BETWEEN x AND y

is equivalent to:

a < x OR a > y
```

## **Boolean-predicate**

Retrieves rows where the value of an expression is true, false, or unknown (null).

## **Syntax**

```
expression IS [NOT] TRUE expression IS [NOT] FALSE expression IS [NOT] UNKNOWN
```

#### **Notes**

- A null input is treated as the value UNKNOWN.
- IS UNKNOWN and IS NOT UNKNOWN are effectively the same as the NULL-predicate (page 63), except that the input expression does not have to be a single column value. To check a single column value for NULL, use the NULL-predicate.
- Do not confuse the boolean-predicate with **Boolean Operators** (on page 37) or the **Boolean** (page 69) data type, which can have only two values: true and false.

# column-value-predicate

## **Syntax**

column-name comparison-op constant-expression

## **Parameters**

| column-name         | Is a single column of one the tables specified in the FROM <i>clause</i> (page 750). |
|---------------------|--------------------------------------------------------------------------------------|
| comparison-op       | Is one of the <i>comparison operators</i> (on page 37).                              |
| constant-expression | Is a constant value of the same data type as the column-name.                        |

## Notes

To check a column value for NULL, use the *NULL-predicate* (page 63).

## Examples

```
table.column1 = 2
table.column2 = 'Seafood'
table.column3 IS NULL
```

## **IN-predicate**

## **Syntax**

```
column-expression [ NOT ] IN ( list-expression )
```

### **Parameters**

| column-expression | One or more columns from the tables specified in the <i>FROM clause</i> (page 750).       |
|-------------------|-------------------------------------------------------------------------------------------|
| list-expression   | A comma-separated list of constant values matching the data type of the column-expression |

## **Examples**

```
x, y IN ((1,2), (3, 4)), OR x, y IN (SELECT a, b FROM table) x IN (5, 6, 7)
```

## **INTERPOLATE**

Used to join two event series together using some ordered attribute, event series joins let you compare values from two series directly, rather than having to normalize the series to the same measurement interval.

## **Syntax**

expression1 INTERPOLATE PREVIOUS VALUE expression2

### **Parameters**

| expression1 expression2 | Is the <b>column-reference</b> (see " <b>Column References</b> " on page 46) from one the tables specified in the <b>FROM clause</b> (page 750).                      |
|-------------------------|----------------------------------------------------------------------------------------------------|
|                         | The column-reference can be any data type, but DATE/TIME types are the most useful, especially TIMESTAMP, since you are joining data that represents an event series. |
| PREVIOUS VALUE          | Pads the non-preserved side with the previous values from relation when there is no match.                                                                            |
|                         | Input rows are sorted in ascending logical order of the join column.                                                                                                  |
|                         | <b>Note:</b> An ORDER BY clause, if used, does not determine the input order but only determines query output order.                                                  |

#### **Notes**

- An event series join is an extension of a regular outer join. Instead of padding the
  non-preserved side with null values when there is no match, the event series join pads the
  non-preserved side with the previous values from the table.
- The difference between expressing a regular outer join and an event series join is the INTERPOLATE predicate, which is used in the ON clause. See the **Examples** section below Notes and Restrictions. See also Event Series Joins in the Programmer's Guide.

- Data is logically partitioned on the table in which it resides, based on other ON clause equality predicates.
- Interpolated values come from the table that contains the null, not from the other table.
- Vertica does not guarantee that there will be no null values in the output. If there is no previous value for a mismatched row, that row will be padded with nulls.
- Event series join requires that both tables be sorted on columns in equality predicates, in any order, followed by the INTERPOLATED column. If data is already sorted in this order, then an explicit sort is avoided, which can improve query performance. For example, given the following tables:

```
ask: exchange, stock, ts, price bid: exchange, stock, ts, price
```

## In the query that follows

- ask is sorted on exchange, stock (or the reverse), ts
- bid is sorted on exchange, stock (or the reverse), ts

```
SELECT ask.price - bid.price, ask.ts, ask.stock, ask.exchange
   FROM ask FULL OUTER JOIN bid
   ON ask.stock = bid.stock AND ask.exchange = bid.exchange
   AND ask.ts INTERPOLATE PREVIOUS VALUE bid.ts;
```

#### Restrictions

- Only one INTERPOLATE expression is allowed per join.
- INTERPOLATE expressions are used only with ANSI SQL-99 syntax (the ON clause), which is already true for full outer joins.
- INTERPOLATE can be used with equality predicates only.
- The AND operator is supported but not the OR and NOT operators.
- Expressions and implicit or explicit casts are not supported, but subqueries are allowed.

### Example

The examples that follow use this simple schema.

```
CREATE TABLE t(x TIME);
CREATE TABLE t1(y TIME);
INSERT INTO t VALUES('12:40:23');
INSERT INTO t VALUES('14:40:25');
INSERT INTO t VALUES('14:45:00');
INSERT INTO t VALUES('14:49:55');
INSERT INTO t1 VALUES('12:40:23');
INSERT INTO t1 VALUES('14:00:00');
COMMIT;
```

## Normal full outer join

```
=> SELECT * FROM t FULL OUTER JOIN t1 ON t.x = t1.y;
```

Notice the null rows from the non-preserved table:

```
14:45:00 |
14:49:55 |
| 14:00:00
(5 rows)
```

### Full outer join with interpolation

=> SELECT \* FROM t FULL OUTER JOIN t1 ON t.x INTERPOLATE PREVIOUS VALUE t1.y; In this case, the rows with no entry point are padded with values from the previous row.

#### Normal Left Outer Join

```
=> SELECT * FROM t LEFT OUTER JOIN t1 ON t.x = t1.y;
```

Again, there are nulls in the non-preserved table

## **Left Outer Join with Interpolation**

=> SELECT \* FROM t LEFT OUTER JOIN t1 ON t.x INTERPOLATE PREVIOUS VALUE t1.y; Nulls padded with interpolated values.

## Inner joins

For inner joins, there is no difference between a regular inner join and an event series inner join. Since null values are eliminated from the result set, there is nothing to interpolate.

A regular inner join returns only the single matching row at 12:40:23:

```
(1 row)
```

An event series inner join finds the same single-matching row at 12:40:23:

#### **Semantics**

When you write an event series join in place of normal join, values are evaluated as follows (using the schema in the above examples):

- t is the outer, preserved table
- t1 is the inner, non-preserved table
- For each row in outer table t, the ON clause predicates are evaluated for each combination of each row in the inner table t1.
- If the ON clause predicates evaluate to true for any combination of rows, those combination rows are produced at the output.
- If the ON clause is false for all combinations, a single output row is produced with the values of the row from t along with the columns of t1 chosen from the row in t1 with the greatest t1.y value such that t1.y < t.x; If no such row is found, pad with nulls.

```
Note: t LEFT OUTER JOIN t1 is equivalent to t1 RIGHT OUTER JOIN t.
```

In the case of a full outer join, all values from both tables are preserved.

### See Also

Event Series Joins in the Programmer's Guide

# join-predicate

Combines records from two or more tables in a database.

## **Syntax**

column-reference (see "Column References" on page 46) = column-reference

## **Parameters**

| column-reference | Refers to a column of one the tables specified in the FROM clause |
|------------------|-------------------------------------------------------------------|
|                  | (page 750).                                                       |

# LIKE-predicate

Retrieves rows where the string value of a column matches a specified pattern. The pattern can contain one or more wildcard characters. ILIKE is equivalent to LIKE except that the match is case-insensitive (non-standard extension).

# **Syntax**

```
string [ NOT ] { LIKE | ILIKE | LIKEB | ILIKEB }
... pattern [ESCAPE 'escape-character' ]
```

#### **Parameters**

| string           | (CHAR, VARCHAR, BINARY, VARBINARY) is the column value to be compared to the <i>pattern</i> .                                                                                                    |
|------------------|----------------------------------------------------------------------------------------------------|
| NOT              | Returns true if LIKE returns false, and the reverse; equivalent to NOT string LIKE pattern.                                                                                                    |
| pattern          | Specifies a string containing wildcard characters.  • Underscore (_) matches any single character.  • Percent sign (%) matches any string of zero or more characters.                                                                                  |
| ESCAPE           | Specifies an escape-character. An ESCAPE character can be used to escape itself, underscore (_), and % only. This is enforced only for non-default collations.                                                                                         |
|                  | To match the ESCAPE character itself, use two consecutive escape characters. The default ESCAPE character is the backslash (\) character, although standard SQL specifies no default ESCAPE character. ESCAPE works for char and varchar strings only. |
| escape-character | Causes character to be treated as a literal, rather than a wildcard, when preceding an underscore or percent sign character in the <i>pattern</i> .                                                                                                    |

#### Notes

- The LIKE predicate is compliant with the SQL standard.
- In the default locale, LIKE and ILIKE handle UTF-8 character-at-a-time, locale-insensitive comparisons. ILIKE handles language-independent case-folding.

**Note:** In non-default locales, LIKE and ILIKE do locale-sensitive string comparisons, including some automatic normalization, using the same algorithm as the "=" operator on VARCHAR types.

- The LIKEB and ILIKEB predicates do byte-at-a-time ASCII comparisons, providing access to Vertica 4.0 functionality.
- LIKE and ILIKE are stable for character strings, but immutable for binary strings, while LIKEB and ILIKEB are both immutable
- For collation=binary settings, the behavior is similar to Vertica 4.0. For other collations, LIKE operates on UTF-8 character strings, with the exact behavior dependent on collation parameters, such as strength. In particular, ILIKE works by setting S=2 (ignore case) in the current session locale. See Locale Specification in the Administrator's Guide.

- Although the SQL standard specifies no default ESCAPE character, in Vertica the default is the backslash (\) and works for CHAR and VARCHAR strings only.
  - **Tip:** Vertica recommends that you specify an explicit escape character in all cases, to avoid problems should this behavior change. To use a backslash character as a literal, either specify a different escape character or use two backslashes.
- ESCAPE expressions evaluate to exactly one octet or one UTF-8 character for non-default locales.
- An ESCAPE character can be used only to escape itself, \_, and %. This is enforced only for non-default collations.
- LIKE requires that the entire string expression match the pattern. To match a sequence of characters anywhere within a string, the pattern must start and end with a percent sign.
- The LIKE predicate does not ignore trailing "white space" characters. If the data values that you want to match have unknown numbers of trailing spaces, tabs, etc., terminate each LIKE predicate pattern with the percent sign wildcard character.
- To use binary data types, you must use a valid binary character as the escape character, since backslash is not a valid BINARY character.
- The following symbols are substitutes for the actual keywords:

```
~~ LIKE
~# LIKEB
~~* ILIKE
~#* ILIKEB
!~~ NOT LIKE
!~# NOT LIKEB
!~** NOT ILIKE
!~#* NOT ILIKE
```

The ESCAPE keyword is not valid for the above symbols.

 Vertica extends support for single-row subqueries as the pattern argument for LIKEB and ILIKEB; for example:

```
SELECT * FROM t1 WHERE t1.x LIKEB (SELECT MAX (t2.a) FROM t2);
```

#### Querying Case-sensitive data in System Tables

The <code>V\_CATALOG.TABLES</code> (page 820). TABLE\_SCHEMA and TABLE\_NAME columns are case sensitive when used with an equality (=) predicate in queries. For example, given the following sample schema, if you execute a query using the = predicate, Vertica returns 0 rows:

## **TIP:** Use the case-insensitive **ILIKE** predicate to return the expected results.

```
=> SELECT table_schema, table_name FROM v_catalog.tables WHERE table_schema ILIKE 'ss';
```

```
table_schema | table_name
------
SS | TT
(1 row)
```

#### **Examples**

```
'abc' LIKE 'abc' true
'abc' LIKE 'a%' true
'abc' LIKE '_b_' true
'abc' LIKE 'c' false
'abc' LIKE 'ABC' false
'abc' ILIKE 'ABC' true
'abc' not like 'abc' false
not 'abc' like 'abc' false
```

The following example illustrates pattern matching in locales.

```
\locale default
=> CREATE TABLE src(c1 VARCHAR(100));
=> INSERT INTO src VALUES (U&'\00DF'); --The beta (\(\beta\))
=> INSERT INTO src VALUES ('ss');
=> COMMIT;
```

Querying the src table in the default locale returns both ss and beta.

```
=> SELECT * FROM src;

c1

ß
ss
(2 rows)
```

The following query combines pattern-matching predicates to return the results from column c1:

The next query specifies unicode format for c1:

Now change the locale to German with a strength of 1 (ignore case and accents):

```
\locale LDE_S1
=> SELECT c1, c1 = 'ss' AS equality, c1 LIKE 'ss' as LIKE,
   c1 ILIKE 'ss' AS ILIKE from src;
c1 | equality | LIKE | ILIKE
```

The following query fails because ILIKE forces collation into S2. Because the locale is S1, the ignore-accents part is lost and the beta is considered an accent:

This example illustrates binary data types with pattern-matching predicates:

```
=> CREATE TABLE t (c BINARY(1));
=> INSERT INTO t values(HEX TO BINARY('0x00'));
=> INSERT INTO t values(HEX TO BINARY('0xFF'));
=> SELECT TO HEX(c) from t;
TO HEX
_____
0.0
ff
(2 rows)
select * from t;
_____
\000
\377
(2 rows)
=> SELECT c, c = '\000', c LIKE '\000', c ILIKE '\000' from t;
 c | ?column? | ?column? | ?column?
----+-----
\000 | t | t | t
\377 | f
             | f
                      | f
(2 rows)
=> SELECT c, c = '\377', c LIKE '\377', c ILIKE '\377' from t;
 c | ?column? | ?column? | ?column?
----+-----
(2 rows)
```

# **NULL-predicate**

Tests for null values.

# **Syntax**

```
column-name IS [ NOT ] NULL
```

## **Parameters**

| column-name | Is a single column of one the tables specified in the FROM clause |
|-------------|-------------------------------------------------------------------|
|             | (page 750).                                                       |

# Examples

```
a IS NULL b IS NOT NULL
```

# See Also

NULL Value (page 50)

# **SQL Data Types**

The following tables summarizes the data types supported by Vertica, as well as the default placement of null values in projections. The Size column is shown in uncompressed bytes.

| Туре                    | Size       | Description                                                                 | NULL Sorting |
|-------------------------|------------|-----------------------------------------------------------------------------|--------------|
| Binary types            |            |                                                                             |              |
| BINARY                  | 1 to 65000 | Fixed-length binary string                                                  | NULLS LAST   |
| VARBINARY               | 1 to 65000 | Variable-length binary string                                               | NULLS LAST   |
| BYTEA                   | 1 to 65000 | Variable-length binary string (synonym for VARBINARY)                       | NULLS LAST   |
| RAW                     | 1 to 65000 | Variable-length binary string (synonym for VARBINARY)                       | NULLS LAST   |
| Boolean types           |            |                                                                             |              |
| BOOLEAN                 | 1          | True or False or NULL                                                       | NULLS LAST   |
| Character types         |            |                                                                             |              |
| CHAR                    | 1 to 65000 | Fixed-length character string                                               | NULLS LAST   |
| VARCHAR                 | 1 to 65000 | Variable-length character string                                            | NULLS LAST   |
| Date/time types         |            |                                                                             |              |
| DATE                    | 8          | Represents a month, day, and year                                           | NULLS FIRST  |
| DATETIME                | 8          | Represents a date and time with or without timezone (synonym for TIMESTAMP) | NULLS FIRST  |
| SMALLDATETIME           | 8          | Represents a date and time with or without timezone (synonym for TIMESTAMP) | NULLS FIRST  |
| TIME                    | 8          | Represents a time of day without timezone                                   | NULLS FIRST  |
| TIME WITH               | 8          | Represents a time of day with timezone                                      | NULLS FIRST  |
| TIMESTAMP               | 8          | Represents a date and time without timezone                                 | NULLS FIRST  |
| TIMESTAMP WITH TIMEZONE | 8          | Represents a date and time with timezone                                    | NULLS FIRST  |
| INTERVAL                | 8          | Measures the difference between two points in time                          | NULLS FIRST  |

| Approximate numeric types |    |                                                                                          |             |
|---------------------------|----|------------------------------------------------------------------------------------------|-------------|
| DOUBLE PRECISION          | 8  | Signed 64-bit IEEE floating point number, requiring 8 bytes of storage                   | NULLS LAST  |
| FLOAT                     | 8  | Signed 64-bit IEEE floating point number, requiring 8 bytes of storage                   | NULLS LAST  |
| FLOAT(n)                  | 8  | Signed 64-bit IEEE floating point number, requiring 8 bytes of storage                   | NULLS LAST  |
| FLOAT8                    | 8  | Signed 64-bit IEEE floating point number, requiring 8 bytes of storage                   | NULLS LAST  |
| REAL                      | 8  | Signed 64-bit IEEE floating point number, requiring 8 bytes of storage                   | NULLS LAST  |
| Exact numeric typ         | es |                                                                                          |             |
| INTEGER                   | 8  | Signed 64-bit integer, requiring 8 bytes of storage                                      | NULLS FIRST |
| INT                       | 8  | Signed 64-bit integer, requiring 8 bytes of storage                                      | NULLS FIRST |
| BIGINT                    | 8  | Signed 64-bit integer, requiring 8 bytes of storage                                      | NULLS FIRST |
| INT8                      | 8  | Signed 64-bit integer, requiring 8 bytes of storage                                      | NULLS FIRST |
| SMALLINT                  | 8  | Signed 64-bit integer, requiring 8 bytes of storage                                      | NULLS FIRST |
| TINYINT                   | 8  | Signed 64-bit integer, requiring 8 bytes of storage                                      | NULLS FIRST |
| DECIMAL                   | 8+ | 8 bytes for the first 18 digits of precision, plus 8 bytes for each additional 19 digits | NULLS FIRST |
| NUMERIC                   | 8+ | 8 bytes for the first 18 digits of precision, plus 8 bytes for each additional 19 digits | NULLS FIRST |
| NUMBER                    | 8+ | 8 bytes for the first 18 digits of precision, plus 8 bytes for each additional 19 digits | NULLS FIRST |
| MONEY                     | 8+ | 8 bytes for the first 18 digits of precision, plus 8 bytes for each additional 19 digits | NULLS FIRST |

# **Binary Data Types**

Store raw-byte data, such as IP addresses, up to 65000 bytes.

## Syntax 1 4 1

```
BINARY ( length ) { VARBINARY | BINARY VARYING | BYTEA | RAW } ( max-length )
```

#### **Parameters**

| length   max-length | Specifies the length of the string. |
|---------------------|-------------------------------------|
|---------------------|-------------------------------------|

#### **Notes**

- The data types BINARY and BINARY VARYING (VARBINARY) are collectively referred to as binary string types and the values of binary string types are referred to as binary strings.
- A binary string is a sequence of octets, or bytes. Binary strings store raw-byte data, while character strings store text.
- The binary data types, BINARY and VARBINARY, are similar to the *character data types* (page 70), CHAR and VARCHAR, respectively, except that binary data types contain byte strings, rather than character strings. The allowable maximum length is the same for binary data types as it is for character data types, except that the length for BINARY and VARBINARY is a length in bytes, rather than in characters.
- BINARY A fixed-width string of *length* bytes, where the number of bytes is declared as an optional specifier to the type. If length is omitted, the default is 1. Where necessary, values are right-extended to the full width of the column with the zero byte. For example:

• VARBINARY — A variable-width string up to a length of *max-length* bytes, where the maximum number of bytes is declared as an optional specifier to the type. The default is the default attribute size, which is 80, and the maximum length is 65000 bytes. Varbinary values are not extended to the full width of the column. For example:

```
=> SELECT TO_HEX('ab'::VARBINARY(4));
to_hex
-----
6162
```

- BYTEA and RAW are synonyms for VARBINARY.
- You can use several formats when working with binary values, but the hexadecimal format is generally the most straightforward and is emphasized in Vertica documentation.
- The &, ~, | and # binary operands have special behavior for binary data types, as described in *Binary Operators* (page 35).
- On input, strings are translated from hexadecimal representation to a binary value using the
   HEX\_TO\_BINARY (page 324) function. Strings are translated from bitstring representation to
   binary values using the BITSTRING\_TO\_BINARY (page 316) function. Both functions take a
   VARCHAR argument and return a VARBINARY value. See the Examples section below.

Binary values can also be represented in octal format by prefixing the value with a backslash '  $\setminus$  ' .

**Note:** If you use vsql, you must use the escape character (\) when inserting another backslash on input; for example, input  $' \141'$  as  $' \141'$ .

You can also input values represented by printable characters. For example, the hexadecimal value '0x61' can also be represented by the symbol '.

See Loading Binary Data in the Administrator's Guide.

- Like the input format the output format is a hybrid of octal codes and printable ASCII characters. A byte in the range of printable ASCII characters (the range [0x20, 0x7e]) is represented by the corresponding ASCII character, with the exception of the backslash ('\'), which is escaped as '\\'. All other byte values are represented by their corresponding octal values. For example, the bytes {97,92,98,99}, which in ASCII are {a, \,b,c}, are translated to text as 'a\\bc'.
- The following aggregate functions are supported for binary data types:
  - BIT AND (page 181)
  - *BIT\_OR* (page 182)
  - *BIT\_XOR* (page 183)
  - *MAX* (page 116)
  - *MIN* (page 117)

BIT\_AND, BIT\_OR, and BIT\_XOR are bitwise operations that are applied to each non-null value in a group, while MAX and MIN are bytewise comparisons of binary values.

• Like their *binary operator* (page 35) counterparts, if the values in a group vary in length, the aggregate functions treat the values as though they are all equal in length by extending shorter values with zero bytes to the full width of the column. For example, given a group containing the values 'ff', null, and 'f', a binary aggregate ignores the null value and treats the value 'f' as 'f0'. Also, like their binary operator counterparts, these aggregate functions operate on VARBINARY types explicitly and operate on BINARY types implicitly through casts. See *Data Type Coercion Operators (CAST)* (page 38).

#### **Examples**

The following example shows VARBINARY HEX\_TO\_BINARY (page 324) (VARCHAR) and VARCHAR TO HEX (page 244) (VARBINARY) usage.

Table t and and its projection are created with binary columns:

```
=> CREATE TABLE t (c BINARY(1));
=> CREATE PROJECTION t p (c) AS SELECT c FROM t;
```

Insert minimum byte and maximum byte values:

```
=> INSERT INTO t values(HEX_TO_BINARY('0x00'));
=> INSERT INTO t values(HEX_TO_BINARY('0xFF'));
```

Binary values can then be formatted in hex on output using the TO\_HEX function:

```
=> SELECT TO_HEX(c) FROM t;
to_hex
-----
00
ff
(2 rows)
```

The BIT\_AND, BIT\_OR, and BIT\_XOR functions are interesting when operating on a group of values. For example, create a sample table and projections with binary columns:

This examples uses the following schema, which creates table t with a single column of VARBINARY data type:

Now issue the bitwise AND operation. Because these are aggregate functions, an implicit GROUP BY operation is performed on results using (ff00&(ffff)&f00f):

```
=> SELECT TO_HEX(BIT_AND(c)) FROM t;
to_hex
------
f000
(1 row)
Issue the bitwise OR operation on (ff00|(ffff)|f00f):
=> SELECT TO_HEX(BIT_OR(c)) FROM t;
to_hex
------
ffff
(1 row)
Issue the bitwise XOR operation on (ff00#(ffff)#f00f):
=> SELECT TO_HEX(BIT_XOR(c)) FROM t;
to_hex
-------
f0f0
```

#### See Also

(1 row)

(3 rows)

Aggregate functions **BIT\_AND** (page 181), **BIT\_OR** (page 182), **BIT\_XOR** (page 183), **MAX** (page 116), and **MIN** (page 117)

```
Binary Operators (page 35)
```

**COPY** (page 607)

# Data Type Coercion Operators (CAST) (page 38)

IP conversion function **INET\_ATON** (page 272), **INET\_NTOA** (page 273), **V6\_ATON** (page 273), **V6\_NTOA** (page 275), **V6\_SUBNETA** (page 275), **V6\_SUBNETN** (page 276), **V6\_TYPE** (page 277)

String functions *BITCOUNT* (page 316), *BITSTRING\_TO\_BINARY* (page 316), *HEX\_TO\_BINARY* (page 324), *LENGTH* (page 335), *REPEAT* (page 345), *SUBSTRING* (page 355), *TO\_HEX* (page 244), and *TO\_BITSTRING* (page 241)

Loading Binary Data in the Administrator's Guide

# **Boolean Data Type**

Vertica provides the standard SQL type BOOLEAN, which has two states: true and false. The third state in SQL boolean logic is unknown, which is represented by the NULL value.

# **Syntax**

BOOLEAN

#### **Parameters**

Valid literal data values for input are:

| TRUE  | 't'        | 'true' | 'у' | 'yes' | '1' |
|-------|------------|--------|-----|-------|-----|
| FALSE | 'f' 'false |        | 'n' | 'no'  | '0' |

#### **Notes**

- Do not confuse the BOOLEAN data type with **Boolean Operators** (on page 37) or the **Boolean-predicate** (on page 52).
- The keywords TRUE and FALSE are preferred and are SQL-compliant.
- All other values must be enclosed in single quotes.
- Boolean values are output using the letters t and f.

#### See Also

**NULL Value** (page 50)

# **Character Data Types**

Stores strings of letters, numbers and symbols. Character data can be stored as fixed-length or variable-length strings; the difference is that fixed-length strings are right-extended with spaces on output, and variable-length strings are not extended.

# **Syntax**

```
[ CHARACTER | CHAR ] ( length )
[ VARCHAR | CHARACTER VARYING ] ( length )
```

#### **Parameters**

| length | Specifies the length of the string in octets. |
|--------|-----------------------------------------------|
|        |                                               |

#### Notes

- A character is a Unicode codepoint represented as UTF-8.
- The data types CHARACTER (CHAR) and CHARACTER VARYING (VARCHAR) are collectively
  referred to as character string types, and the values of character string types are known as
  character strings.
- CHAR is conceptually a fixed-length, blank padded string. Any trailing blanks (spaces) are removed on input, and only restored on output. The default length is 1 and the maximum length is 65000 octets (bytes).
- VARCHAR is a variable-length character data type. The default length is 80 and the maximum length is 65000 octets. Values can include trailing spaces.
- When you define character columns, you specify the maximum size of any string to be stored in the column. For example, if you want to store strings up to 24 octets in length, you could use either of the following definitions:

```
CHAR(24) /* fixed-length */
VARCHAR(24) /* variable-length */
```

• The maximum length parameter for VARCHAR and CHAR data type refers to the number of octets that can be stored in that field and not number of characters. When using multibyte UTF-8 characters, the fields must be sized to accommodate from 1 to 4 octets per character, depending on the data. If the data being loaded into a VARCHAR/CHAR column exceeds the specified maximum size for that column, data is truncated on UTF-8 character boundaries to fit within the specified size. See COPY (page 607).

**Note:** Remember to include the extra octets required for multibyte characters in the column-width declaration, keeping in mind the 65000 octet column-width limit.

- String literals in SQL statements must be enclosed in single quotes.
- Due to compression in Vertica, the cost of over-estimating the length of these fields is incurred primarily at load time and during sorts.
- NULL appears last (largest) in ascending order. See also GROUP BY Clause (page 754) for additional information about null ordering.

#### **NULL vs NUL**

NUL represents a character whose ASCII/Unicode code is zero, sometimes qualified "ASCII NUL".

NULL means no value, and is true of a field (column) or constant, not of a character.

VARCHAR string data types accept ASCII NULs.

The following example casts the input string containing NUL values to VARCHAR:

```
=> SELECT E'vert\0ica'::CHARACTER VARYING AS varchar;
varchar
-----
vertica
(1 row)
```

The following example casts the input string containing NUL values to VARBINARY:

```
=> SELECT E'vert\0ica'::BINARY VARYING as varbinary;
  varbinary
-----
vert\000ica
(1 row)
```

In both cases, the result contains 8 characters, but in the VARCHAR case, the '\000' is not visible:

```
=> SELECT LENGTH('vert\0ica'::CHARACTER VARYING);
length
-----
    8
(1 row)
=> SELECT LENGTH('vert\0ica'::BINARY VARYING);
length
-----
    8
(1 row)
```

#### See Also

Data Type Coercion (page 104)

# **Date/Time Data Types**

Vertica supports the full set of SQL date and time data types. In most cases, a combination of DATE, DATETIME, SMALLDATETIME, TIME, TIMESTAMP WITHOUT TIME ZONE, and TIMESTAMP WITH TIME ZONE, and INTERVAL provides a complete range of date/time functionality required by any application.

In compliance with the SQL standard, Vertica also supports the TIME WITH TIME ZONE data type.

The following table lists the date/time data types, their sizes, values, and resolution.

# **Date/Time Data Types**

| Name                                                        | Size    | Description                              | Low Value      | High Value         | Resolution              |
|-------------------------------------------------------------|---------|------------------------------------------|----------------|--------------------|-------------------------|
| DATE                                                        | 8 bytes | Dates only (no time of day)              | 4713 BC        | 5874897 AD         | 1 day                   |
| DATETIME                                                    | 8 bytes | Both date and time, with [w/o] time zone | 4713 BC        | 5874897 AD         | 1 microsecond/14 digits |
| INTERVAL [(p)]                                              | 8 bytes | Time intervals                           | -178000000 yrs | 178000000 yrs      | 1 microsecond/14 digits |
| SMALLDATETIME                                               | 8 bytes | Both date and time, with [w/o] time zone | 4713 BC        | 5874897 AD         | 1 microsecond/14 digits |
| TIME [(p] [WITHOUT TIME ZONE]                               | 8 bytes | Times of day only (no date)              | 00:00:00.00    | 23:59:59.99        | 1 microsecond/14 digits |
| TIME [(p)] WITH TIME ZONE                                   | 8 bytes | Times of day only, with time zone        | 00:00:00.00+12 | 23:59:59.99-1<br>2 | 1 microsecond/14 digits |
| TIMESTAMP [(p)] [{ WITH   WITHOUT} TIME ZONE]   TIMESTAMPTZ | 8 bytes | Both date and time, with [w/o] time zone | 4713 BC        | 5874897 AD         | 1 microsecond/14 digits |

# **Time Zone Abbreviations for Input**

The files in /opt/vertica/share/timezonesets are recognized by Vertica as date/time input values and define the default list of strings accepted in the AT TIME ZONE zone parameter. The names are not necessarily used for date/time output — output is driven by the official time zone abbreviations associated with the currently selected time zone parameter setting.

#### **Notes**

- In Vertica, TIME ZONE is a synonym for TIMEZONE.
- Vertica uses Julian dates for all date/time calculations. They can correctly predict and calculate any date more recent than 4713 BC to far into the future, based on the assumption that the length of the year is 365.2425 days.
- All date/time types are stored in eight bytes.
- A date/time value of NULL appears first (smallest) in ascending order.

 All the date/time data types accept the special literal value NOW to specify the current date and time. For example:

• In Vertica, The INTERVALS (page 74) data type is SQL-2008 compliant and allows modifiers, called *interval qualifiers* (page 34), that divide the INTERVAL type into two primary subtypes, DAY TO SECOND (the default) and YEAR TO MONTH. You use the SET INTERVALSTYLE (page 768) command to change the run-time parameter for the current session.

Intervals are represented internally as some number of microseconds and printed as up to 60 seconds, 60 minutes, 24 hours, 30 days, 12 months, and as many years as necessary. Fields can be positive or negative.

#### See Also

Set the Default Time Zone and Using Time Zones with Vertica in the Installation Guide

Sources for Time Zone and Daylight Saving Time Data http://www.twinsun.com/tz/tz-link.htm

## DATE

Consists of a month, day, and year.

#### **Syntax**

DATE

#### **Parameters**

| Low Value | High Value | Resolution |
|-----------|------------|------------|
| 4713 BC   | 32767 AD   | 1 DAY      |

See **SET DATESTYLE** (page 767) for information about ordering.

#### **Example** Description

| January 8, 1999 | Unambiguous in any datestyle input mode                                                     |
|-----------------|---------------------------------------------------------------------------------------------|
| 1999-01-08      | ISO 8601; January 8 in any mode (recommended format)                                        |
| 1/8/1999        | January 8 in MDY mode; August 1 in DMY mode                                                 |
| 1/18/1999       | January 18 in MDY mode; rejected in other modes                                             |
| 01/02/03        | January 2, 2003 in MDY mode<br>February 1, 2003 in DMY mode<br>February 3, 2001 in YMD mode |
| 1999-Jan-08     | January 8 in any mode                                                                       |

| Jan-08-1999      | January 8 in any mode                 |  |
|------------------|---------------------------------------|--|
| 08-Jan-1999      | January 8 in any mode                 |  |
| 99-Jan-08        | January 8 in YMD mode, else error     |  |
| 08-Jan-99        | January 8, except error in YMD mode   |  |
| Jan-08-99        | January 8, except error in YMD mode   |  |
| 19990108         | SO 8601; January 8, 1999 in any mode  |  |
| 990108           | ISO 8601; January 8, 1999 in any mode |  |
| 1999.008         | Year and day of year                  |  |
| J2451187         | Julian day                            |  |
| January 8, 99 BC | Year 99 before the Common Era         |  |

## DATETIME

DATETIME is an alias for **TIMESTAMP** (page 90).

## INTERVAL

Measures the difference between two points in time. The INTERVAL data type is divided into two major subtypes: DAY TO SECOND (day/time, kept in microseconds) and YEAR TO MONTH (year/month, kept in months). A day/time interval represents a span of days, hours, minutes, seconds, and fractional seconds. A year/month interval represents a span of years and months. The default interval-qualifier, if not specified, is INTERVAL DAY TO SECOND (6). Intervals can be positive or negative.

You can specify optional date/time units on interval input and output. The sections that follow describe each of the three methods available to you:

- The SQL-compliant implementation: no units on output (the default)
- The Vertica extension: optional units on output
- Optional units on input

You change the INTER VAL style with the **SET INTERVALSTYLE** (page 768) command. If you get unexpected results, issue the **SHOW** (page 785) command to display the run-time parameters.

## **Syntax**

```
INTERVAL [ (p) ] [ - 'interval-literal (on page 32)' ] [ interval-qualifier (on page 34) ]
```

#### **Parameters**

|                  | (Precision) can specify the number of fractional digits retained in the seconds field, in the range 0 to 6. The default is 6. |
|------------------|----------------------------------------------------------------------------------------------------|
| interval-literal | [Optional] A literal character string expressing a specific interval.                                                         |

| Sometimes referred to as data in this topic.                                                                                                    |
|----------------------------------------------------------------------------------------------------|
| Specifies a range of interval subtypes with optional precision specifications. If omitted, the default is DAY TO SECOND(6). Sometimes referred to as $subtype$ in this topic. |

#### No units on output

The default style is PLAIN (no units on output) and follows the SQL-2008 standard:

```
=> SELECT INTERVAL '3 2';
?column?
-----
3 02:00
(1 row)
```

Note that the following command returns the same result, even though units are specified inside the interval-literal. Those units are omitted from the result:

The same interval (3 days, 2 hours) can be expressed in several ways in SQL-2008. For example, if you issue the command SET DATESTYLE to SQL the output matches INTERVALSTYLE PLAIN (no units); thus, all of the following commands return 3 02:

```
=> SELECT INTERVAL '3' DAY + INTERVAL '2' HOUR;
=> SELECT INTERVAL '3 2' DAY TO HOUR;
=> SELECT INTERVAL '3 days 2 hours' DAY TO HOUR;
=> SELECT INTERVAL '3 days 2' DAY TO HOUR;
```

The following example extracts the HOUR value from the input string:

In the next example, HOUR(2) instructs Vertica to use up to 2 places to output hours, but note that Vertica uses as many entries as needed, so the (2) specification is ignored. Note also that Vertica ignores spaces; for example HOUR(2) is processed the same as HOUR (2).

If seconds contain decimal places, they are rounded on output to the precision you specify; for example INTERVAL (3) in the following command:

```
=> SELECT INTERVAL(3) '28 days 3 hours 1.234567 sec';
?column?
```

```
28 03:00:01.235
(1 row)
```

Vertica ignores a precision placed on a unit specified inside an interval-literal:

If you move the precision outside of the interval-literal, Vertica honors it:

If there are two different specifiers, Vertica picks the lesser of the two for seconds. For example, in the following command, Vertica picks (1):

Intervals can be cast *within* the day/time or the year/month subtypes but not between them. For example, the following command converts to DAY TO SECOND (the default):

```
=> SELECT CAST(INTERVAL '4440' MINUTE as INTERVAL);
?column?
-----
3 02:00
(1 row)
=> SELECT CAST(INTERVAL -'01:15' as INTERVAL MINUTE);
?column?
-----
-75
(1 row)
```

The following query, however, returns an error:

```
=> SELECT INTERVAL '1 02:03:04.56' HOUR TO SECOND;
ERROR: invalid input syntax for type interval hour to second: "1 02:03:04.56"
```

The error is legitimate. For standalone fields without units, such as the first '1' in an interval-literal '1 02:03:04.56', the units are determined as the first not-already-matched subtype field. Thus, if the subtype range is  ${\tt HOUR}$  TO  ${\tt SECOND}$ , the first '1' is '1 hour' and conflicts with the '02' in the example, which is also an hour.

#### **Units on output**

To enable interval units on output, issue the following command:

```
=> SET INTERVALSTYLE TO UNITS;
```

Units are now returned with the interval value 'days':

INTERVALSTYLE (page 768) and DATESTYLE (page 767) settings affect the interval output format only, not the interval input format. All interval output formats are accepted as input, independent of the current output format.

When units are enabled, their format is controlled by DATESTYLE (page 767). If you are expecting units on output but not seeing them, issue the SHOW DATESTYLE command. DATESTYLE must be set to ISO for INTERVAL to display units on output.

# **Units on input**

A Vertica extension lets you include units within the *interval-literal* (page 32). These units do not control or affect the declared subtype range, which is declared by the *interval-qualifier* (on page 34).

Using the same interval-literal from the previous example, the following command still specifies units as days and hours, but the interval-qualifier extracts minutes values from the inputs:

**Note:** Inside the single quotes of an interval-literal, units can be plural, but outside the quotes, the interval-qualifier must take the singular form.

Vertica allows combinations of units, such as second and millisecond together in an INTERVAL DAY TO SECOND (or HOUR TO SECOND) subtype; however, each unit can be used one time only in the interval-literal string. The follow commands shows some of the combinations of units that are allowed:

The following command, however, is rejected because there are two seconds fields:

```
=> SELECT INTERVAL '12:13:14 15 seconds' DAY TO SECOND;
ERROR: invalid input syntax for type interval: "12:13:14 15 seconds"
```

If you remove the seconds unit, the command returns the expected result of 15 days, 12 hours, 13 minutes, and 14 seconds:

There are cases where the data (interval-literal) looks like a year/month type, but the type is day/second, and the reverse. Vertica reads interval-literal data from left to right, where number-number is years-months, and number <space> <signed number> is whatever the units specify.

The following command is processed as follows: (-) 1 year 1 month as (-) 365 + 30 = -395 days:

```
=> SELECT INTERVAL '-1-1' DAY TO HOUR;
?column?
------
-395
(1 row)
```

The next command is processed as follows: (-) 1 day - 1 hour as (-) 24 - 1 = -23 hours:

The next command is processed as follows: (-) 1 year - 1 month as (-) 365 - 30 = -335 days

The next command is processed as follows: 1 year 0 month -1 day as 365 + 0 - 1 = -364 days

```
=> SELECT INTERVAL '1- -1' DAY TO HOUR; ?column? ----- 364 (1 row)
```

In the following example, the inputs '1 4 5 6' returns 1 day, 4 hours, 5 minutes, 6 seconds:

```
=> SELECT INTERVAL '1 4 5 6';
```

```
?column?
------
1 04:05:06
(1 row)
```

The following example shows the previous command with units turned on:

In this example, the system recognizes the colon as being part of the timestamp and outputs 4 hours, 5 minutes, 6 seconds appropriately. When it reaches the 1, it knows it has already processed hours, minutes, and seconds and assigns the 1 value to the day field:

You get the same results if you rewrite the command as follows:

```
=> SELECT INTERVAL '1 4:5:6';
```

In the next example, Vertica recognizes the 4:5 combination as hour/minute, so input value 1 is assigned to day and the final value 2 is assigned to seconds:

You get the same results if you rewrite the command as follows:

```
=> SELECT INTERVAL '1 4:5 2';
```

If you reverse the 1 and the 2. the results change because of how Vertica processes the command:

Units less than a month are invalid for YEAR TO MONTH intervals

```
=> SELECT INTERVAL '1 y 30 days' YEAR TO MONTH; ERROR: invalid input syntax for type interval year to month: "1 y 30 days"
```

If you replace the days interval-literal with an appropriate unit, for example one that represents months, Vertica returns the correct information of 1 year, 3 months:

```
=> SELECT INTERVAL '1 y 3 m' YEAR TO MONTH;
?column?
-----
1-3
```

```
(1 row)
```

Notice that m was used as the interval-literal in the previous example, representing months. If you specify a DAY TO SECOND interval-qualifier, Vertica knows that m represents minutes. The following command, for example, returns 1 day, 0 hours, and three minutes:

```
=> SELECT INTERVAL '1 d 3 m' DAY TO SECOND;
?column?
----
1 00:03
(1 row)
```

The following series of examples use units in the input to return microseconds:

In the following example, 4:5 represents min:sec.

The input unit 'm' can represent either 'months' or 'minutes,' depending on context. To illustrate, the following command creates a one-column table with some interval vales:

```
=> CREATE TABLE int test(i INTERVAL YEAR TO MONTH);
```

In the first INSERT statement, the values are inserted as 1 year, six months:

```
=> INSERT INTO int test VALUES('1 year 6 months');
```

In the second INSERT statement, the minutes value is ignored, as the DAY TO SECOND part is truncated:

```
=> INSERT INTO int test VALUES('1 year 6 minutes');
```

In the third INSERT statement, the 'm' counts as minutes value is ignored, as the DAY TO SECOND part is truncated:

=> INSERT INTO int\_test VALUES('1 year 6 m'); -- the m counts as months Query the table and you will notice that the second row does not contain the minutes input:

```
=> SELECT * FROM int_test;
i
----
1-6
1-0
1-6
```

```
(3 rows)
```

In the following command, the the 'm' counts as minutes, because the DAY TO SECOND interval-qualifier extracts day/time values from the input:

#### Notes

- The Vertica INTERVAL data type is SQL-2008 compliant, with extensions. It maintains compatibility with existing interval data. On Vertica databases created prior to version 4.0, all INTERVAL columns are interpreted as INTERVAL DAY TO SECOND, as in the previous release.
- On input, day/time intervals can be expressed as a combination of fields. Vertica converts these to microseconds, adds them together, and operates on the sum.
- An INTERVAL can include only the subset of units that you need; however, year/month
  intervals represent calendar years and months with no fixed fixed number of days, so
  year/month interval values cannot include days, hours, minutes. Similarly, day/time intervals
  cannot include year, month, and so on..
- Day/time and year/month intervals are logically independent and cannot be combined with or compared to one another. In the following example, data that contains days cannot be combined with the YEAR TO MONTH type.
- The primary day/time (DAY TO SECOND) and year/month (YEAR TO MONTH) subtype ranges
  can be restricted to more specific range of types by an interval-qualifier. For example, HOUR
  TO MINUTE is a limited form of day/time interval, which can be used to express time zone
  offsets.
- Quantities of days, hours, minutes, and seconds can be specified without explicit unit markings. For example, '1 12:59:10' is read the same as '1 day 12 hours 59 minutes 10 seconds'.
- Vertica accepts intervals up to 2<sup>63</sup> 1 microseconds or months (about 18 digits).
- If an interval-qualifier is not specified, the default type is DAY TO SECOND (6), no matter what data goes inside the quotes. For example, as an extension to SQL-2008, both of the following commands return 910 (days):

```
=> SELECT INTERVAL '2-6';
=> SELECT INTERVAL '2 years 6 months';
```

However, if you change the interval-qualifier to YEAR TO MONTH, as in the following command, the returned value is 2-6 for 2 years 6 months:

```
=> SELECT INTERVAL '2 years 6 months' YEAR TO MONTH;
```

• SQL-2008 allows both the leftmost units field and the SECOND units field to include a precision specification of up to 6 fractional second places, with rounding, if fewer digits are wanted. When SECOND is not the first field, it has a precision of 2 places before the decimal point.

The following command specifies that the day field can hold 4 digits, the hour field 2 digits, the minutes field 2 digits, the seconds field 2 digits, and the fractional seconds field 6 digits:

A Vertica extension also lets you specify the seconds precision in the leftmost field. The result is the same:

```
=> SELECT INTERVAL(6) '1000 12:00:01.123456' DAY(4) TO SECOND; 1000 12:00:01.123456
```

If you specify the seconds precision in both places, Vertica chooses the lesser value, rounding down:

```
=> SELECT INTERVAL(4) '1000 12:00:01.123456' DAY(4) TO SECOND(6); 1000 12:00:01.1235
```

Notice that the placement of the seconds precision does not matter; Vertica chooses the lesser value, rounding down:

```
=> SELECT INTERVAL(6) '1000 12:00:01.123456' DAY(4) TO SECOND(4); 1000 12:00:01.1235
```

 An interval-qualifier subtype can extracts other values from the input parameters. For example, the following commands extracts the HOUR value from the input parameters:

• When specifying intervals that use subtype YEAR TO MONTH, the returned value is kept as months. For example, in SQL format, SELECT INTERVAL '2 years 6 months' YEAR TO MONTH; returns 2-6, for two years and six months. If you use interval-qualifier month, you force the system to extract months from the input parameter; for example:

- INTERVAL YEAR TO MONTH can be used in an analytic RANGE window when the ORDER BY column type is TIMESTAMP/TIMESTAMP WITH TIMEZONE, or DATE; TIME/TIME WITH TIMEZONE are not supported. INTERVAL DAY TO SECOND can be used when the ORDER BY column type is TIMESTAMP/TIMESTAMP WITH TIMEZONE, DATE, and TIME/TIME WITH TIMEZONE.
- When months or years are specified for day/time intervals, the intervals extension assumes 30 days per month and 365 days per year.
- Since the length of a given month or year varies, day/time intervals are never output as months or years, only as days, hours, minutes, and so on.
- If you divide an interval by an interval, you get a pure number. For example, an interval divided by an interval returns FLOAT:

```
=> SELECT INTERVAL '28 days 3 hours' HOUR(4) / INTERVAL '27 days 3 hours'
HOUR(4);
1.036866359447
```

INTERVAL divided by FLOAT is INTERVAL:

```
=> SELECT INTERVAL '3' MINUTE / 1.5;
```

• INTERVAL MODULO (remainder) INTERVAL returns an INTERVAL:

```
=> SELECT INTERVAL '28 days 3 hours' HOUR(4) % INTERVAL '27 days 3 hours' HOUR(4);
24
```

You can add INTERVAL and TIME. TIME implicitly converts to INTERVAL, if necessary.

```
=> SELECT INTERVAL '1' HOUR + TIME '1:30'; 02:30:00
```

Vertica supports intervals in milliseconds (hh:mm:ss:ms), where 01:02:03:25 represents 1 hour, 2 minutes, 3 seconds, and 025 milliseconds.

Milliseconds are converted to fractional seconds; for example, the following command returns 1 day, 2 hours, 3 minutes, 4 seconds, and 25.5 milliseconds:

```
=> SELECT INTERVAL '1 02:03:04:25.5'; 1 02:03:04.0255
```

 In the SQL-2008 standard, the placement of a minus sign either before an INTERVAL literal or as the first character of the literal negates the entire literal, not just the first component.

In Vertica a leading minus sign negates the entire interval, not just the first component. For example, both of the following commands return -29 23:59:59:

```
=> SELECT INTERVAL '-1 month - 1 second';
=> SELECT INTERVAL -'1 month - 1 second';
```

Use one of the following commands instead, which return the intended -30 00:00:01:

```
=> SELECT INTERVAL -'1 month 1 second';
=> SELECT INTERVAL -'30 00:00:01';
```

Note that two negatives together return a positive:

```
=> SELECT INTERVAL -'-1 month - 1 second';
29 23:59:59
=> SELECT INTERVAL -'-1 month 1 second';
30 00:00:01
```

Vertica allows the input of negative months but requires two negatives when paired with years.
 Note that the year-hyphen-month syntax allows no spaces:

```
=> SELECT INTERVAL '3-3' YEAR TO MONTH;
   3-3
=> SELECT INTERVAL '3-3' YEAR TO MONTH;
   2-9
```

 Vertica allows fractional minutes. If the number comes out uneven enough it goes into the seconds field. In the following example, the command returns a value of 0 hours and 10 minutes:

```
=> SELECT INTERVAL '10 minutes';
    00:10
```

Now specify an interval of 10.5 minutes:

```
=> SELECT INTERVAL '10.5 minutes';
   00:10:30
```

• INTERVALYM is an alias for the INTERVAL YEAR TO MONTH subtypes and is used only on input. For example, the following command returns 1 year:

```
=> SELECT INTERVALYM '1' year;
1
```

# However, you cannot use day as the input:

```
=> SELECT INTERVALYM '1' day;
ERROR: Conflicting INTERVAL subtypes
```

## **Examples**

The table that follows shows additional interval examples. The INTERVALSTYLE is set to plain (omitting units on output) for brevity.

**Note:** Remember that if you omit the *interval-qualifier* (page 34), the type defaults to DAY TO SECOND(6).

| Command                                                                               | Result          |
|---------------------------------------------------------------------------------------|-----------------|
| select interval '00:2500:00';                                                         | 1 17:40         |
| select interval '2500' minute to second;                                              | 2500            |
| select interval '2500' minute;                                                        | 2500            |
| select interval '28 days 3 hours' hour to second;                                     | 675.00          |
| select interval(3) '28 days 3 hours';                                                 | 28 03:00        |
| select interval(3) '28 days 3 hours 1.234567';                                        | 28 03:01:14.074 |
| select interval(3) '28 days 3 hours 1.234567 sec';                                    | 28 03:00:01.235 |
| select interval(3) '28 days 3.3 hours' hour to second;                                | 675.18          |
| select interval(3) '28 days 3.35 hours' hour to second;                               | 675.21          |
| select interval(3) '28 days 3.37 hours' hour to second;                               | 675:22:12       |
| select interval '1.234567 days' hour to second;                                       | 29:37:46.5888   |
| select interval '1.23456789 days' hour to second;                                     | 29:37:46.665696 |
| select interval(3) '1.23456789 days' hour to second;                                  | 29:37:46.666    |
| select interval(3) '1.23456789 days' hour to second(2);                               | 29:37:46.67     |
| select interval(3) '01:00:01.234567' as "one hour+";                                  | 01:00:01.235    |
| select interval(3) '01:00:01.234567' = interval(3) '01:00:01.234567';                 | t               |
| select interval(3) '01:00:01.234567' = interval '01:00:01.234567';                    | f               |
| select interval(3) '01:00:01.234567' = interval '01:00:01.234567'                     | t               |
| hour to second(3);                                                                    |                 |
| select interval(3) '01:00:01.234567' = interval '01:00:01.234567'                     | t               |
| minute to second(3);                                                                  | 055 01 111      |
| select interval '255 1.1111' minute to second(3);                                     | 255:01.111      |
| select interval '@ - 5 ago';                                                          | 5               |
| select interval '@ - 5 minutes ago';                                                  | 00:05           |
| select interval '@ 5 minutes ago';                                                    | -00:05          |
| select interval '@ ago -5 minutes';                                                   | 00:05           |
| <pre>select date_part('month', interval '2-3' year to month);</pre>                   | 3               |
| SELECT FLOOR((TIMESTAMP '2005-01-17 10:00' - TIMESTAMP '2005-01-01') / INTERVAL '7'); | 2               |

#### See Also

Interval Values (page 30) for a description of the values that can be represented in an INTERVAL type

INTERVALSTYLE (page 768) and DATESTYLE (page 767)

AGE\_IN\_MONTHS (page 187) and AGE\_IN\_YEARS (page 188)

# interval-literal

The following table lists the units allowed for an  ${\tt interval-literal}$  parameter.

Unit Description

| Unit                  | Description                                                                       |
|-----------------------|-----------------------------------------------------------------------------------|
| a                     | Julian year, 365.25 days exactly                                                  |
| ago                   | Indicates negative time offset                                                    |
| c, cent, century      | Century                                                                           |
| centuries             | Centuries                                                                         |
| d, day                | Day                                                                               |
| days                  | Days                                                                              |
| dec, decade           | Decade                                                                            |
| decades, decs         | Decades                                                                           |
| h, hour, hr           | Hour                                                                              |
| hours, hrs            | Hours                                                                             |
| ka                    | Julian kilo-year, 365250 days exactly                                             |
| m                     | Minute or month for year/month, depending on context. See Notes below this table. |
| microsecond           | Microsecond                                                                       |
| microseconds          | Microseconds                                                                      |
| mil, millennium       | Millennium                                                                        |
| millennia, mils       | Millennia                                                                         |
| millisecond           | Millisecond                                                                       |
| milliseconds          | Milliseconds                                                                      |
| min, minute, mm       | Minute                                                                            |
| mins, minutes         | Minutes                                                                           |
| mon, month            | Month                                                                             |
| mons, months          | Months                                                                            |
| ms, msec, millisecond | Millisecond                                                                       |
| mseconds, msecs       | Milliseconds                                                                      |
| q, qtr, quarter       | Quarter                                                                           |
| qtrs, quarters        | Quarters                                                                          |
| s, sec, second        | Second                                                                            |
| seconds, secs         | Seconds                                                                           |
| us, usec              | Microsecond                                                                       |
|                       |                                                                                   |

| microseconds, useconds, usecs | Microseconds |
|-------------------------------|--------------|
| w, week                       | Week         |
| weeks                         | Weeks        |
| y, year, yr                   | Year         |
|                               |              |
| years, yrs                    | Years        |

#### **Notes**

The input unit 'm' can represent either 'months' or 'minutes,' depending on context. To illustrate, the following command creates a one-column table with some interval vales:

```
=> CREATE TABLE int test(i INTERVAL YEAR TO MONTH);
```

In the first INSERT statement, the values are inserted as 1 year, six months:

```
=> INSERT INTO int test VALUES('1 year 6 months');
```

In the second INSERT statement, the minutes value is ignored, as the DAY TO SECOND part is truncated:

```
=> INSERT INTO int_test VALUES('1 year 6 minutes');
```

In the third INSERT statement, the 'm' counts as minutes value is ignored, as the DAY TO SECOND part is truncated:

=> INSERT INTO int\_test VALUES('1 year 6 m'); -- the m counts as months Query the table and you will notice that the second row does not contain the minutes input:

```
=> SELECT * FROM int_test;
i
----
1-6
1-0
1-6
(3 rows)
```

In the following command, the the 'm' counts as minutes, because the DAY TO SECOND interval-qualifier extracts day/time values from the input:

# interval-qualifier

The following table lists the optional interval qualifiers. Values in INTERVAL fields, other than SECOND, are integers with a default precision of 2 when they are not the first field.

| Interval Type        | Units            | Valid interval-literal entries                                                                                                    |
|----------------------|------------------|----------------------------------------------------------------------------------------------------|
| Day/time intervals   | DAY              | Unconstrained.                                                                                                    |
|                      | DAY TO HOUR      | An interval that represents a span of days and hours.                                                                                                    |
|                      | DAY TO MINUTE    | An interval that represents a span of days and minutes.                                                                                                    |
|                      | DAY TO SECOND    | (Default) interval that represents a span of days, hours, minutes, seconds, and fractions of a second if subtype unspecified.                                                                                                    |
|                      | HOUR             | Hours within days.                                                                                                    |
|                      | HOUR TO MINUTE   | An interval that represents a span of hours and minutes.                                                                                                    |
|                      | HOUR TO SECOND   | An interval that represents a span of hours and seconds.                                                                                                    |
|                      | MINUTE           | Minutes within hours.                                                                                                    |
|                      | MINUTE TO SECOND | An interval that represents a span of minutes and seconds.                                                                                                    |
|                      | SECOND           | Seconds within minutes.                                                                                                    |
|                      |                  | <b>Note:</b> The SECOND field can have an interval fractional seconds precision, which indicates the number of decimal digits maintained following the decimal point in the SECONDS value. When SECOND is not the first field, it has a precision of 2 places before the decimal point. |
| Year/month intervals | MONTH            | Months within year.                                                                                                    |
|                      | YEAR             | Unconstrained.                                                                                                    |
|                      | YEAR TO MONTH    | An interval that represents a span of years and months.                                                                                                    |

## Notes

You cannot combine day/time and year/month qualifiers. For example, the following intervals are not allowed:

- DAY TO YEAR
- HOUR TO MONTH

# **SMALLDATETIME**

SMALLDATETIME is an alias for *TIMESTAMP* (page 90).

# TIME

Consists of a time of day with or without a time zone.

# **Syntax**

```
TIME [ (p) ] [ { WITH | WITHOUT } TIME ZONE ] | TIMETZ [ \pmb{AT} \pmb{TIME} \pmb{ZONE} (see "\pmb{TIME} \pmb{AT} \pmb{TIME} \pmb{ZONE}" on page 89) ]
```

## **Parameters**

| p                 | (Precision) specifies the number of fractional digits retained in the seconds field. By default, there is no explicit bound on precision. The allowed range 0 to 6. |
|-------------------|----------------------------------------------------------------------------------------------------|
| WITH TIME ZONE    | Specifies that valid values must include a time zone                                                                                                    |
| WITHOUT TIME ZONE | Specifies that valid values do not include a time zone (default). If a time zone is specified in the input it is silently ignored.                                  |
| TIMETZ            | Is the same as TIME WITH TIME ZONE with no precision                                                                                                    |

## Limits

| Data Type               | Low Value     | High Value     | Resolution       |  |
|-------------------------|---------------|----------------|------------------|--|
| TIME [p]                | 00:00:00.00   | 23:59:59.99    | 1 MS / 14 digits |  |
| TIME [p] WITH TIME ZONE | 00:00:00.00+1 | 23:59:59.99-12 | 1 ms / 14 digits |  |

| Example        | Description                             |
|----------------|-----------------------------------------|
| 04:05:06.789   | ISO 8601                                |
| 04:05:06       | ISO 8601                                |
| 04:05          | ISO 8601                                |
| 040506         | ISO 8601                                |
| 04:05 AM       | Same as 04:05; AM does not affect value |
| 04:05 PM       | Same as 16:05; input hour must be <= 12 |
| 04:05:06.789-8 | ISO 8601                                |
| 04:05:06-08:00 | ISO 8601                                |
| 04:05-08:00    | ISO 8601                                |
| 040506-08      | ISO 8601                                |

| 04:05:06 PST | Time zone specified by name |  |
|--------------|-----------------------------|--|
|--------------|-----------------------------|--|

#### **Notes**

- TIME is purely a time-of-day, so you cannot ADD\_MONTHS (page 185) to it or cast it to a TIMESTAMP; both of these need a date-part.
- Vertica supports adding milliseconds to a TIME or TIMETZ value.

#### TIME AT TIME ZONE

The TIME AT TIME ZONE construct converts TIMESTAMP and TIMESTAMP WITH ZONE types to different time zones.

TIME ZONE is a synonym for TIMEZONE. Both are allowed in Vertica syntax.

# **Syntax**

timestamp AT TIME ZONE zone

#### **Parameters**

| timestamp | TIMESTAMP                                                    | Converts UTC to local time in given time zone                |  |
|-----------|--------------------------------------------------------------|--------------------------------------------------------------|--|
|           | TIMESTAMP WITH TIME ZONE                                     | Converts local time in given time zone to UTC                |  |
|           | TIME WITH TIME ZONE                                          | Converts local time across time zones                        |  |
| zone      | interval (for example: INTERVAL '-0 names are abbreviations. | ertica/share/timezonesets define the default list of strings |  |

## **Examples**

The local time zone is PST8PDT. The first example takes a zone-less timestamp and interprets it as MST time (UTC-7) to produce a UTC timestamp, which is then rotated to PST (UTC-8) for display:

```
=> SELECT TIMESTAMP '2001-02-16 20:38:40' AT TIME ZONE 'MST'; timezone
```

```
2001-02-16 22:38:40-05 (1 row)
```

The second example takes a timestamp specified in EST (UTC-5) and converts it to local time in MST (UTC-7):

## **TIMESTAMP**

Consists of a date and a time with or without a time zone and with or without a historical epoch (AD or BC).

# **Syntax**

```
TIMESTAMP [ (p) ] [ { WITH | WITHOUT } TIME ZONE ] | TIMESTAMPTZ [ \pmb{AT} \pmb{TIME} \pmb{ZONE} (see "\pmb{TIME} \pmb{AT} \pmb{TIME} \pmb{ZONE}" on page 89) ]
```

#### **Parameters**

| P                 | Optional precision value that specifies the number of fractional digits retained in the seconds field. By default, there is no explicit bound on precision. The allowed range of $p$ is 0 to 6. |
|-------------------|----------------------------------------------------------------------------------------------------|
| WITH TIME ZONE    | Specifies that valid values must include a time zone. All TIMESTAMP WITH TIME ZONE values are stored internally in UTC.                                                                         |
|                   | They are converted to local time in the zone specified by the time zone configuration parameter before being displayed to the client.                                                           |
| WITHOUT TIME ZONE | Specifies that valid values do not include a time zone (default). If a time zone is specified in the input it is silently ignored.                                                              |
| TIMESTAMPTZ       | Is the same as TIMESTAMP WITH TIME ZONE.                                                                                                    |

#### Limits

In the following table, values are rounded.

| Data Type                               | Low Value | High Value | Resolution       |
|-----------------------------------------|-----------|------------|------------------|
| TIMESTAMP [ (p) ] [ WITHOUT TIME ZONE ] | 290279 BC | 294277 AD  | 1 US / 14 digits |
| TIMESTAMP [ (p) ] WITH TIME ZONE        | 290279 BC | 294277 AD  | 1 US / 14 digits |

#### **Notes**

- TIMESTAMP is an alias for DATETIME and SMALLDATETIME.
- Valid input for TIMESTAMP types consists of a concatenation of a date and a time, followed by an optional time zone, followed by an optional AD or BC.
- AD/BC can appear before the time zone, but this is not the preferred ordering.

• The SQL standard differentiates TIMESTAMP WITHOUT TIME ZONE and TIMESTAMP WITH TIME ZONE literals by the existence of a "+"; or "-". Hence, according to the standard:

```
TIMESTAMP '2004-10-19 10:23:54' is a TIMESTAMP WITHOUT TIME ZONE.
TIMESTAMP '2004-10-19 10:23:54+02' is a TIMESTAMP WITH TIME ZONE.
```

**Note:** Vertica differs from the standard by requiring that TIMESTAMP WITH TIME ZONE literals be explicitly typed:

```
TIMESTAMP WITH TIME ZONE '2004-10-19 10:23:54+02'
```

- If a literal is not explicitly indicated as being of TIMESTAMP WITH TIME ZONE, Vertica silently ignores any time zone indication in the literal. That is, the resulting date/time value is derived from the date/time fields in the input value, and is not adjusted for time zone.
- For TIMESTAMP WITH TIME ZONE, the internally stored value is always in UTC. An input value that has an explicit time zone specified is converted to UTC using the appropriate offset for that time zone. If no time zone is stated in the input string, then it is assumed to be in the time zone indicated by the system's TIME ZONE parameter, and is converted to UTC using the offset for the TIME ZONE zone.
- When a TIMESTAMP WITH TIME ZONE value is output, it is always converted from UTC to the current TIME ZONE zone and displayed as local time in that zone. To see the time in another time zone, either change TIME ZONE or use the AT TIME ZONE construct.
- Conversions between TIMESTAMP WITHOUT TIME ZONE and TIMESTAMP WITH TIME ZONE normally assume that the TIMESTAMP WITHOUT TIME ZONE value are taken or given as TIME ZONE local time. A different zone reference can be specified for the conversion using AT TIME ZONE.
- TIMESTAMPTZ and TIMETZ are not parallel SQL constructs. TIMESTAMPTZ records a time and date in GMT, converting from the specified TIME ZONE. TIMETZ records the specified time and the specified time zone, in minutes, from GMT.timezone
- The following list represents typical date/time input variations:
  - **1999-01-08 04:05:06**
  - 1999-01-08 04:05:06 -8:00
  - January 8 04:05:06 1999 PST
- Vertica supports adding a floating-point (in days) to a TIMESTAMP or TIMESTAMPTZ value.
- Vertica supports adding milliseconds to a TIMESTAMP or TIMESTAMPTZ value.
- In Vertica, *intervals* (page 74) are represented internally as some number of microseconds and printed as up to 60 seconds, 60 minutes, 24 hours, 30 days, 12 months, and as many years as necessary. Fields are either positive or negative.

#### **Examples**

You can return infinity by specifying 'infinity':

```
=> SELECT TIMESTAMP 'infinity';
  timestamp
-----
infinity
(1 row)
```

To use the minimum TIMESTAMP value lower than the minimum rounded value:

```
=> SELECT '-infinity'::timestamp;
timestamp
-----
-infinity
(1 row)
```

TIMESTAMP/TIMESTAMPTZ has +/-infinity values.

AD/BC can be placed almost anywhere within the input string; for example:

Notice the results are the same if you move the BC after the 1:

```
SELECT TIMESTAMPTZ 'June 1 BC, 2000 03:20 PDT';
timestamptz
-----
2000-06-01 05:20:00-05 BC
(1 row)
```

And the same if you place the BC in front of the year:

The following example returns the year 45 before the Common Era:

If you omit the BC from the date input string, the system assumes you want the year 45 in the current century:

In the following example, Vertica returns results in years, months, and days, whereas other RDBMS might return results in days only:

```
=> SELECT TIMESTAMP WITH TIME ZONE '02/02/294276'- TIMESTAMP WITHOUT TIME ZONE '02/20/2009' AS result;
result
292266 years 11 mons 12 days
(1 row)
```

To specify a specific time zone, add it to the statement, such as the use of 'ACST' in the following example:

You can specify a floating point in days:

The following example illustrates the difference between TIMESTAMPTZ with and without a precision specified:

The following statement returns an error because the TIMESTAMP is out of range:

```
=> SELECT TIMESTAMP '294277-01-09 04:00:54.775808';
ERROR: date/time field value out of range: "294277-01-09 04:00:54.775808"
```

There is no 0 AD, so be careful when you subtract BC years from AD years:

```
=> SELECT EXTRACT(YEAR FROM TIMESTAMP '2001-02-16 20:38:40');
date_part
-----
2001
(1 row)
```

The following commands create a table with a TIMESTAMP column that contains milliseconds:

#### Additional Examples

 Command
 Result

 select (timestamp '2005-01-17 10:00' - timestamp '2005-01-01');
 16 10:10

| select (timestamp '2005-01-17 10:00' - timestamp '2005-01-01') / 7;                              | 2 08:17:08.571429                |
|--------------------------------------------------------------------------------------------------|----------------------------------|
| select (timestamp '2005-01-17 10:00' - timestamp '2005-01-01') day;                              | 16                               |
| select cast((timestamp '2005-01-17 10:00' - timestamp                                            | 2                                |
| '2005-01-01') day as integer) / 7;                                                               |                                  |
| <pre>select floor((timestamp '2005-01-17 10:00' - timestamp '2005-01-01') / interval '7');</pre> | 2                                |
| select timestamptz '2009-05-29 15:21:00.456789';                                                 | 2009-05-29<br>15:21:00.456789-04 |
| select timestamptz '2009-05-28';                                                                 | 2009-05-28<br>00:00:00-04        |
| select timestamptz '2009-05-29 15:21:00.456789'-timestamptz '2009-05-28';                        | 1 15:21:00.456789                |
| select (timestamptz '2009-05-29 15:21:00.456789'-timestamptz '2009-05-28');                      | 1 15:21:00.456789                |
| select (timestamptz '2009-05-29 15:21:00.456789'-timestamptz '2009-05-28')(3);                   | 1 15:21:00.457                   |
| select (timestamptz '2009-05-29 15:21:00.456789'-timestamptz '2009-05-28') second;               | 141660.456789                    |
| select (timestamptz '2009-05-29 15:21:00.456789'-timestamptz '2009-05-28') year;                 | 0                                |
| select (timestamptz '2009-05-29 15:21:00.456789'-timestamptz '2007-01-01') month;                | 28                               |
| select (timestamptz '2009-05-29 15:21:00.456789'-timestamptz '2007-01-01') year;                 | 2                                |
| select (timestamptz '2009-05-29 15:21:00.456789'-timestamptz '2007-01-01') year to month;        | 2-4                              |
| select (timestamptz '2009-05-29 15:21:00.456789'-timestamptz '2009-05-28') second(3);            | 141660.457                       |
| select (timestamptz '2009-05-29 15:21:00.456789'-timestamptz '2009-05-28') minute(3);            | 2361                             |
| select (timestamptz '2009-05-29 15:21:00.456789'-timestamptz '2009-05-28') minute;               | 2361                             |
| select (timestamptz '2009-05-29 15:21:00.456789'-timestamptz '2009-05-28') minute to second(3);  | 2361:00.457                      |
| select (timestamptz '2009-05-29 15:21:00.456789'-timestamptz '2009-05-28') minute to second;     | 2361:00.456789                   |

# TIMESTAMP AT TIME ZONE

The TIMESTAMP AT TIME ZONE construct converts TIMESTAMP and TIMESTAMP WITH ZONE types to different time zones.

TIME ZONE is a synonym for TIMEZONE. Both are allowed in Vertica syntax.

# **Syntax**

timestamp AT TIME ZONE zone

## **Parameters**

| timestamp | TIMESTAMP                                                                                                    | Converts UTC to local time in given time zone |
|-----------|----------------------------------------------------------------------------------------------------|-----------------------------------------------|
|           | TIMESTAMP WITH TIME ZONE                                                                                                    | Converts local time in given time zone to UTC |
|           | TIME WITH TIME ZONE                                                                                                    | Converts local time across time zones         |
| zone      | Is the desired time zone specified either as a text string (for example: 'PST') or as an interval (for example: INTERVAL '-08:00'). In the text case, the available zone names are abbreviations. |                                               |
|           | The files in /opt/vertica/share/timezonesets define the default list of strings                                                                                                    |                                               |

accepted in the zone parameter.

### **Examples**

The local time zone is PST8PDT. The first example takes a zone-less timestamp and interprets it as MST time (UTC-7) to produce a UTC timestamp, which is then rotated to PST (UTC-8) for display:

The second example takes a timestamp specified in EST (UTC-5) and converts it to local time in MST (UTC-7):

# **Numeric Data Types**

Numeric data types are numbers stored in database columns. These data types are typically grouped by:

- **Exact** numeric types, values where the precision and scale need to be preserved. The exact numeric types are BIGINT, DECIMAL, INTEGER, NUMERIC, NUMBER, and MONEY.
- Approximate numeric types, values where the precision needs to be preserved and the scale can be floating. The approximate numeric types are DOUBLE PRECISION, FLOAT, and REAL.

Implicit casts from INTEGER, FLOAT, and NUMERIC to VARCHAR are not supported. If you need that functionality, write an explicit cast using one of the following forms:

```
CAST (x AS data-type-name) Or x::data-type-name
```

The following example casts a float to an integer:

```
=> SELECT(FLOAT '123.5')::INT;
?column?
-----
124
(1 row)
```

String-to-numeric data type conversions accept formats of quoted constants for scientific notation, binary scaling, hexadecimal, and combinations of numeric-type literals:

Scientific notation:

```
BINARY scaling:
=> SELECT NUMERIC '1p10';
?column?
1024
(1 row)
Hexadecimal:
=> SELECT NUMERIC '0x0abc';
?column?
2748
(1 row)
Combinations:
=> SELECT NUMERIC '0x1pe3';
?column?
1000
(1 row)
```

**Note:** The p (which defaults to p0) is required for hexadecimal, because SELECT '0x1e3'::NUMERIC = 483.

## **DOUBLE PRECISION (FLOAT)**

Vertica supports the numeric data type DOUBLE PRECISION, which is the IEEE-754 8-byte floating point type, along with most of the usual floating point operations.

### **Syntax**

```
[ DOUBLE PRECISION | FLOAT | FLOAT(n) | FLOAT8 | REAL ]
```

#### **Parameters**

**Note:** On a machine whose floating-point arithmetic does not follow IEEE-754, these values probably do not work as expected.

Double precision is an inexact, variable-precision numeric type. In other words, some values cannot be represented exactly and are stored as approximations. Thus, input and output operations involving double precision might show slight discrepancies.

- All of the DOUBLE PRECISION data types are synonyms for 64-bit IEEE FLOAT.
- The *n* in FLOAT (n) must be between 1 and 53, inclusive, but a 53-bit fraction is always used. See the IEEE-754 standard for details.
- For exact numeric storage and calculations (money for example), use NUMERIC.
- Floating point calculations depend on the behavior of the underlying processor, operating system, and compiler.
- Comparing two floating-point values for equality might not work as expected.

#### **Values**

COPY (page 607) accepts floating-point data in the following format:

- 1 Optional leading white space
- 2 An optional plus ("+") or minus sign ("-")
- 3 A decimal number, a hexadecimal number, an infinity, a NAN, or a null value

A decimal number consists of a non-empty sequence of decimal digits possibly containing a radix character (decimal point "."), optionally followed by a decimal exponent. A decimal exponent consists of an "E" or "e", followed by an optional plus or minus sign, followed by a non-empty sequence of decimal digits, and indicates multiplication by a power of 10.

A hexadecimal number consists of a "0x" or "0X" followed by a non-empty sequence of hexadecimal digits possibly containing a radix character, optionally followed by a binary exponent. A binary exponent consists of a "P" or "p", followed by an optional plus or minus sign, followed by a non-empty sequence of decimal digits, and indicates multiplication by a power of 2. At least one of radix character and binary exponent must be present.

An infinity is either INF or INFINITY, disregarding case.

When writing infinity or NAN values as constants in a SQL statement, enclose them in single quotes. For example:

```
=> UPDATE table SET x = 'Infinity'
```

**Note:** Vertica follows the IEEE definition of NaNs (IEEE 754). The SQL standards do not specify how floating point works in detail.

IEEE defines NaNs as a set of floating point values where each one is not equal to anything, even to itself. A NaN is not greater than and at the same time not less than anything, even itself. In other words, comparisons always return false whenever a NaN is involved.

However, for the purpose of sorting data, NaN values must be placed somewhere in the result. The value generated 'NaN' appears in the context of a floating point number matches the NaN value generated by the hardware. For example, Intel hardware generates (0xfff800000000000LL), which is technically a Negative, Quiet, Non-signaling NaN.

The load file format of a null value is user defined, as described in the COPY (page 607) command. The Vertica internal representation of a null value is 0x7ffffffffffffLL. The interactive format is controlled by the vsql printing option null. For example:

```
\pset null '(null)'
```

The default option is not to print anything.

#### Rules

- -0 == +0
- 1/0 = Infinity
- 0/0 == Nan
- NaN!= anything (even NaN)

To search for NaN column values, use the following predicate:

```
... WHERE column != column
```

This is necessary because WHERE column = 'Nan' cannot be true by definition.

#### Sort Order (Ascending)

- NaN
- -Inf
- numbers
- +Inf
- NULL

#### **Notes**

Vertica does not support REAL (FLOAT4) or NUMERIC.

- NULL appears last (largest) in ascending order.
- All overflows in floats generate +/-infinity or NaN, per the IEEE floating point standard.

## **INTEGER**

A signed 8-byte (64-bit) data type.

### **Syntax**

```
[ INTEGER | INT | BIGINT | INT8 | SMALLINT | TINYINT ]
```

#### **Parameters**

INT, INTEGER, INT8, and BIGINT are all synonyms for the same signed 64-bit integer data type. Automatic compression techniques are used to conserve disk space in cases where the full 64 bits are not required.

#### **Notes**

- The range of values is -2<sup>63</sup>+1 to 2<sup>63</sup>-1.
- $2^63 = 9,223,372,036,854,775,808$  (19 digits).
- The value -2^63 is reserved to represent NULL.
- NULL appears first (smallest) in ascending order.
- Vertica does not have an explicit 4-byte (32-bit integer) or smaller types. Vertica's encoding and compression automatically eliminate the storage overhead of values that fit in less than 64 bits.

#### Restrictions

- The JDBC type INTEGER is 4 bytes and is not supported by Vertica. Use BIGINT instead.
- Vertica does not support the SQL/JDBC types NUMERIC, SMALLINT, or TINYINT.
- Vertica does not check for overflow (positive or negative) except in the aggregate function SUM (page 124) (). If you encounter overflow when using SUM, use SUM\_FLOAT (page 125) () which converts to floating point.

## NUMERIC

Numeric data types store numeric data. For example, a money value of \$123.45 could be stored in a NUMERIC(5,2) field.

#### Syntax 1 4 1

```
NUMERIC | DECIMAL | NUMBER | MONEY [ ( precision [ , scale ] ) ]
```

#### **Parameters**

| precision | The number of significant decimal digits, or the number of digits that the data type stores. Precision $p$ must be positive and $\leq$ 1024.                           |
|-----------|----------------------------------------------------------------------------------------------------|
| scale     | Expressed in decimal digits and can be any integer representable in a 16-bit field. The default scale s is 0 <= scale <= precision; omitting scale is the same as s=0. |

#### **Notes**

• NUMERIC, DECIMAL, NUMBER, and MONEY are all synonyms that return NUMERIC types. Note, however, that the default values for NUMBER and MONEY are implemented a bit differently:

| Type    | Precision | Scale |
|---------|-----------|-------|
| NUMERIC | 37        | 15    |
| DECIMAL | 37        | 15    |
| NUMBER  | 38        | 0     |
| MONEY   | 18        | 4     |

- NUMERIC data types support exact representations of numbers that can be expressed with a number of digits before and after a decimal point. This contrasts slightly with existing Vertica data types:
  - DOUBLE PRECISION (page 97) (FLOAT) types support ~15 digits, variable exponent, and represent numeric values approximately.
  - INTEGER (page 100) (and similar) types support ~18 digits, whole numbers only.
- NUMERIC data types are generally called *exact* numeric data types because they store numbers of a specified precision and scale. The *approximate* numeric data types, such as DOUBLE PRECISION, use floating points and are less precise.
- Supported numeric operations include the following:
  - Basic math; for example, +, -, \*, /
  - Aggregation; for example, SUM, MIN, MAX, COUNT
  - Comparison operators; for example, <=, =, <=>, <>, >, >=
- NUMERIC divide operates directly on numeric values, without converting to floating point. The result has at least 18 decimal places and is rounded.
- NUMERIC mod (including %) operates directly on numeric values, without converting to floating point. The result has the same scale as the numerator and never needs rounding.
- **COPY** (page 607) accepts DECIMAL number with a decimal point ('.'), prefixed by or +(optional).
- LZO, RLE, and BLOCK\_DICT are supported encoding types. Anything that can be used on an INTEGER can also be used on a NUMERIC, as long as the precision is <= 18.</li>
- NUMERIC is preferred for non-integer constants, as this typically improves precision. For example:

 Performance of the NUMERIC data type has been fine tuned for the common case of 18 digits of precision. • Some of the more complex operations used with NUMERIC data types result in an implicit cast to FLOAT. When using SQRT, STDDEV, transcendental functions such as LOG, and TO CHAR/TO NUMBER formatting, the result is always FLOAT.

### **Examples**

The following series of commands creates a table that contains a NUMERIC data type and then performs some mathematical operations on the data:

The following example returns the NUMERIC column, amount, from table num1:

```
=> SELECT amount FROM num1;
amount
------
123456.78
(1 row)
```

The following syntax adds one (1) to the amount:

```
=> SELECT amount+1 AS 'amount' FROM num1;
amount
-----
123457.78
(1 row)
```

The following syntax multiplies the amount column by 2:

```
=> SELECT amount*2 AS 'amount' FROM num1;
   amount
-----
246913.56
(1 row)
```

The following syntax returns a negative number for the amount column:

The following syntax returns the absolute value of the amount argument:

```
=> SELECT ABS(amount) FROM num1;
ABS
```

```
123456.78 (1 row)
```

The following syntax casts the NUMERIC amount as a FLOAT data type:

```
=> SELECT amount::float FROM num1;
amount
-----
123456.78
(1 row)
```

#### See Also

**Mathematical Functions** (page 279)

## Numeric Data Type Overflow

Vertica does not check for overflow (positive or negative) except in the aggregate function SUM (page 124) (). If you encounter overflow when using SUM, use SUM\_FLOAT (page 125) () which converts to floating point.

For INTEGER data types, dividing zero by zero returns zero:

Dividing anything else by zero returns a run-time error.

```
=> SELECT 1/0;
   ERROR: division by zero
=> SELECT 0.0/0;
   ERROR: numeric division by zero
```

Add, subtract, and multiply operations ignore overflow. Sum and average operations use 128-bit arithmetic internally. SUM (page 124) () reports an error if the final result overflows, suggesting the use of SUM\_FLOAT (page 125) (INT), which converts the 128-bit sum to a FLOAT8. For example:

## **Data Type Coercion**

Vertica currently has two types of cast, implicit and explicit. Vertica implicitly casts (coerces) expressions from one type to another under certain circumstances.

To illustrate, first get today's date:

The following command converts DATE to a TIMESTAMP and adds a day and a half to the results by using INTERVAL:

When there is no ambiguity as to the data type of an expression value, it is implicitly coerced to match the expected data type. In the following command, the quoted string constant '2' is implicitly coerced into an INTEGER value so that it can be the operand of an arithmetic operator (addition):

```
=> SELECT 2 + '2';
?column?
-----
4
(1 row)
```

The result of the following arithmetic expression 2 + 2 and the INTEGER constant 2 are implicitly coerced into VARCHAR values so that they can be concatenated.

```
=> SELECT 2 + 2 || 2;
?column?
-----
42
(1 row)
```

Most implicit casts stay within their relational family and go in one direction, from less detailed to more detailed. For example:

- DATE to TIMESTAMP/TZ
- INTEGER to NUMERIC to FLOAT
- CHAR **to** FLOAT
- CHAR to VARCHAR

CHAR and/or VARCHAR to FLOAT More specifically, data type coercion works in this manner in Vertica:

- INT8 -> FLOAT8—implicit, can lose significance
- FLOAT8 -> INT8—explicit, rounds

- VARCHAR <-> CHAR—implicit, adjusts trailing spaces
- VARBINARY <-> BINARY—implicit, adjusts trailing NULs

No other types cast to or from varbinary or binary. In the following list, <any> means one these types: INT8, FLOAT8, DATE, TIME, TIMETZ, TIMESTAMP, TIMESTAMPTZ, INTERVAL

- <any> -> VARCHAR—implicit
- VARCHAR -> <any>—explicit, except that VARCHAR->FLOAT is implicit
- <any> <-> CHAR—explicit
- DATE -> TIMESTAMP/TZ—implicit
- TIMESTAMP/TZ -> DATE—explicit, loses time-of-day
- TIME -> TIMETZ—implicit, adds local timezone
- TIMETZ -> TIME—explicit, loses timezone
- TIME -> INTERVAL—implicit, day to second with days=0
- INTERVAL -> TIME—explicit, truncates non-time parts
- TIMESTAMP <-> TIMESTAMPTZ—implicit, adjusts to local timezone
- TIMESTAMP/TZ -> TIME—explicit, truncates non-time parts
- TIMESTAMPTZ -> TIMETZ—explicit

**IMPORTANT:** Implicit casts from INTEGER, FLOAT, and NUMERIC to VARCHAR are not supported. If you need that functionality, write an explicit cast:

String-to-numeric data type conversions accept formats of quoted constants for scientific notation, binary scaling, hexadecimal, and combinations of numeric-type literals:

Scientific notation:

**Note:** The p (which defaults to p0) is required for hexadecimal, because SELECT 0x1e3'::NUMERIC = 483.

## **Examples**

**Note:** In SQL expressions, pure numbers between -(2^63-1) and (2^63-1) are INTEGERS; numbers with decimal points are NUMERIC, and do not support the above notation. Numbers using e notation are FLOAT.

The following two examples show queries that once work but now fail; below the failed query is a rewrite with the cast to VARCHAR to make such queries work again:

```
=> SELECT TO_NUMBER(1);
ERROR: function to_number(int) does not exist
HINT: No function matches the given name and argument types. You may need to add
explicit type casts.
=> SELECT TO_NUMBER(1::VARCHAR);
to_number
-----
1
(1 row)
=> SELECT TO_DATE(20100302, 'YYYYMMDD');
ERROR: function to_date(int, "unknown") does not exist
HINT: No function matches the given name and argument types. You may need to add
explicit type casts.
=> SELECT TO_DATE(20100302::VARCHAR, 'YYYYMMDD');
to date
```

2010-03-02 (1 row)

## See Also

Data Type Coercion Chart (page 107)

Data Type Coercion Operators (CAST) (page 38)

# **Data Type Coercion Chart**

## **Conversion Types**

The following table defines all possible type conversions that Vertica supports. The values across the top row are the data types you want, and the values down the first column on the left are the data types that you have.

| Want           >         BOOL         INT         FLT         CHR         VCHR         DTM         TM         TSTZ         INVL         TTZ         NUM         VBIN         BIN           Have         BOOL         N/A         a         a | INTYM |
|----------------------------------------------------------------------------------------------------|-------|
| Have  BOOL N/A   a a                                                                                                    |       |
| BOOL N/A a a a l a l INT N/A i a** a** a i                                                                                                    | a     |
| INT N/A i a** a**                                                                                                    | a     |
|                                                                                                    | a     |
| FLT a N/A a a a a                                                                                                    |       |
|                                                                                                    |       |
| CHR e e i Yes i e e e e e e                                                                                                    | е     |
| VCHR e e i i Yes e e e e e e                                                                                                    | е     |
| DTM a a N/A i a                                                                                                    |       |
| TM a a Yes i i                                                                                                    |       |
| TS a a a a Yes i                                                                                                    |       |
| TSTZ a a a a i Yes a                                                                                                    |       |
| INVL a a a a Yes                                                                                                    |       |
| TTZ a a a Yes                                                                                                    |       |
| NUM a i a a Yes                                                                                                    |       |
| VBIN Yes i                                                                                                    |       |
| BIN i Yes                                                                                                    |       |
| INTYM a a a                                                                                                    | Yes   |

```
KEY
Type:
(i) mplicit,
(a) ssignment,
(e) xplicit
Matrix:
\ensuremath{^{\star\star}} means that the numeric meaning is lost, and the
value is subject to (VAR) CHAR compares
Abbreviation:
BOOL = Boolean
 INT = Integer
 FLT = Float
 CHR = Char
 VCHR = Varchar
 DTM = Date
 TM = Time
 TS = Timestamp
 TSTZ = Timestamp with Time Zone
 INVL = Interval Day to Second
 TTZ = Time with time zone
 NUM = Numeric
 VBIN = Varbinary
 BIN = Binary
 INTYM = Interval Year to Month
```

## See Also

Data Type Coercion Operators (CAST) (page 38)

## **SQL Functions**

Functions return information from the database and are allowed anywhere an expression is allowed. The exception is *Vertica-specific functions* (page 374), which are not allowed everywhere.

Some functions could produce different results on different invocations with the same set of arguments. The following three categories of functions are defined based on their behavior:

- Immutable (invariant): When run with a given set of arguments, immutable functions always produces the same result. The function is independent on any environment or session settings, such as locale. For example, 2+2 always equals 4. Another immutable function is AVG(). Some immutable functions can take an optional stable argument; in this case they are treated as stable functions.
- **Stable**: When run with a given set of arguments, stable functions produce the same result within a single query or scan operation. However, a stable function could produce different results when issued under a different environment, such as a change of locale and time zone. Expressions that could give different results in the future are also stable, for example SYSDATE() or 'today'.
- **Volatile**: Regardless of the arguments or environment, volatile functions can return different results on multiple invocations. RANDOM() is one example.

This chapter describes the functions that Vertica supports.

- Each function is annotated with behavior type as immutable, stable or volatile.
- All Vertica-specific functions can be assumed to be volatile and are not annotated individually.

## **Aggregate Functions**

**Note:** All functions in this section that have an **analytic** (page 128) function counterpart are appended with [Aggregate] to avoid confusion between the two.

Aggregate functions summarize data over groups of rows from a query result set. The groups are specified using the *GROUP BY* (page 754) clause. They are allowed only in the select list and in the *HAVING* (page 756) and *ORDER BY* (page 757) clauses of a *SELECT* (page 747) statement (as described in *Aggregate Expressions* (page 44)).

#### **Notes**

- Except for COUNT, these functions return a null value when no rows are selected. In particular, SUM of no rows returns NULL, not zero.
- In some cases you can replace an expression that includes multiple aggregates with an single aggregate of an expression. For example SUM(x) + SUM(y) can be expressed as as SUM(x+y) (where x and y are NOT NULL).
- Vertica does not support nested aggregate functions.

You can also use some of the simple aggregate functions as analytic (window) functions. See *Analytic Functions* (page 128) for details. See also Using SQL Analytics in the Programmer's Guide.

## **AVG** [Aggregate]

Computes the average (arithmetic mean) of an expression over a group of rows. It returns a DOUBLE PRECISION value for a floating-point expression. Otherwise, the return value is the same as the expression data type.

## **Behavior Type**

**Immutable** 

#### **Syntax**

```
AVG ( [ ALL | DISTINCT ] expression )
```

#### **Parameters**

| ALL        | Invokes the aggregate function for all rows in the group (default).                                            |
|------------|----------------------------------------------------------------------------------------------------|
| DISTINCT   | Invokes the aggregate function for all distinct non-null values of the expression found in the group.          |
| expression | The value whose average is calculated over a set of rows. Can be any expression resulting in DOUBLE PRECISION. |

#### Notes

The  ${\tt AVG}$  () aggregate function is different from the  ${\tt AVG}$  () analytic function, which computes an average of an expression over a group of rows within a window.

### **Examples**

The following example returns the average income from the customer table:

#### See Also

AVG (page 136) analytic function

**COUNT** (page 111) and **SUM** (page 124)

Numeric Data Types (page 95)

## CORR

Returns the coefficient of correlation of a set of expression pairs (*expression1* and *expression2*). The return value is of type DOUBLE PRECISION. The function eliminates expression pairs where either expression in the pair is NULL. If no rows remain, the function returns NULL.Syntax

```
SELECT CORR (expression1, expression2)
```

#### **Parameters**

| expression1 | The dependent expression. Is of type DOUBLE PRECISION.   |
|-------------|----------------------------------------------------------|
| expression2 | The independent expression. Is of type DOUBLE PRECISION. |

### Example

## **COUNT** [Aggregate]

Returns the number of rows in each group of the result set for which the expression is not NULL. The return value is a BIGINT.

## **Behavior Type**

**Immutable** 

## **Syntax**

```
COUNT ( [ * ] [ ALL | DISTINCT ] expression )
```

#### **Parameters**

| * Indicates that the count does not apply to any specific column or expression | Γ |
|--------------------------------------------------------------------------------|---|
|--------------------------------------------------------------------------------|---|

|            | the select list. Requires a FROM <i>clause</i> (page 750).                                                                       |
|------------|----------------------------------------------------------------------------------------------------|
| ALL        | Invokes the aggregate function for all rows in the group (default).                                                              |
| DISTINCT   | Invokes the aggregate function for all distinct non-null values of the expression found in the group.                            |
| expression | Returns the number of rows in each group for which the <i>expression</i> is not null. Can be any expression resulting in BIGINT. |

#### **Notes**

The COUNT () aggregate function is different from the COUNT () analytic function, which returns the number over a group of rows within a window.

## **Examples**

The following query returns the number of distinct values in the primary\_key column of the date dimension table:

```
=> SELECT COUNT (DISTINCT date_key) FROM date_dimension;
count
-----
1826
(1 row)
```

The next example returns all distinct values of evaluating the expression x+y for all records of fact.

```
=> SELECT COUNT (DISTINCT date_key + product_key) FROM inventory_fact;
count
-----
21560
(1 row)
```

An equivalent query is as follows (using the LIMIT key to restrict the number of rows returned):

Each distinct product\_key value in table inventory\_fact and returns the number of distinct values of date key in all records with the specific distinct product key value.

```
=> SELECT product_key, COUNT (DISTINCT date_key) FROM inventory_fact
```

```
GROUP BY product key LIMIT 10;
product key | count
          1 |
                  12
           2 |
                  18
           3 |
                  13
                  17
           5 I
                  11
           6 |
               14
          7 | 13
8 | 17
9 | 15
          10 | 12
(10 rows)
```

This query counts each distinct product\_key value in table inventory\_fact with the constant "1".

```
=> SELECT product key, COUNT (DISTINCT product key) FROM inventory fact
 GROUP BY product_key LIMIT 10;
product key | count
          1 |
                1
                1
          2 |
          3 |
                1
          4 |
          6 |
          7 |
          8 I
                1
                1
          9 |
         10 |
                 1
(10 rows)
```

This query selects each distinct <code>date\_key</code> value and counts the number of distinct <code>product\_key</code> values for all records with the specific <code>product\_key</code> value. It then sums the <code>qty\_in\_stock</code> values in all records with the specific <code>product\_key</code> value and groups the results by <code>date\_key</code>.

```
=> SELECT date key, COUNT (DISTINCT product key), SUM(qty_in_stock) FROM
inventory fact
  GROUP BY date key LIMIT 10;
date key | count | sum
-----
       1 | 173 | 88953
           31 | 16315
       2 |
       3 | 318 | 156003
       4 | 113 | 53341
       5 | 285 | 148380
       6 |
           84 | 42421
       7 | 241 | 119315
      8 | 238 | 122380
          142 | 70151
      9 |
          202 | 95274
      10 |
(10 rows)
```

(15 rows)

This query selects each distinct product\_key value and then counts the number of distinct date\_key values for all records with the specific product\_key value and counts the number of distinct warehouse key values in all records with the specific product key value.

```
=> SELECT product key, COUNT (DISTINCT date key), COUNT (DISTINCT warehouse key)
  FROM inventory fact GROUP BY product key LIMIT 15;
product key | count | count
   ----+----
         1 |
              12 |
                     12
         2 |
              18 I
                     18
         3 I
              13 |
                      12
         4 |
              17 |
                      18
               11 |
                       9
         6 |
              14 |
                      13
         7 |
              13 |
                     13
         8 I
              17 I
         9 |
              15 I
                     14
        10 |
              12 |
                     12
               11 |
        11 |
                      11
        12 |
               13 I
                      12
        13 |
               9 1
                      7
        14 |
               13 |
                      13
        15 I
              18 I
                      17
```

This query selects each distinct <code>product\_key</code> value, counts the number of distinct <code>date\_key</code> and <code>warehouse\_key</code> values for all records with the specific <code>product\_key</code> value, and then sums all <code>qty\_in\_stock</code> values in records with the specific <code>product\_key</code> value. It then returns the number of <code>product\_version</code> values in records with the specific <code>product\_key</code> value.

```
=> SELECT product key, COUNT (DISTINCT date key), COUNT (DISTINCT warehouse key),
   SUM (qty in stock), COUNT (product version)
   FROM inventory fact GROUP BY product key LIMIT 15;
product key | count | count | sum | count
                 12 | 12 | 5530 |
          2 |
                 18 |
                        18 | 9605 |
                                         18
          3 |
                13 | 12 | 8404 |
                                        13
                17 | 18 | 10006 |
          4 |
          5 I
                 11 |
                         9 | 4794 |
                                         11
                 14 | 13 | 7359 |
13 | 13 | 7828 |
17 | 15 | 9074 |
15 | 14 | 7032 |
          6 |
          7 |
                                         13
          8 |
                                         17
          9 |
                                         15
         10 |
                12 | 12 | 5359 |
                                        12
         11 |
                11 | 11 | 6049 |
         12 I
                 13 |
                        12 | 6075 |
                                        13
                         7 | 3470 |
         13 |
                 9 |
                                         9
         14 |
                 13 |
                                         13
                         13 | 5125 |
                18 |
                                         18
         15 |
                         17 | 9277 |
(15 rows)
```

The following example returns the number of warehouses from the warehouse dimension table:

<sup>=&</sup>gt; SELECT COUNT(warehouse\_name) FROM warehouse\_dimension; count

```
100
(1 row)
```

### The next example returns the total number of vendors:

```
=> SELECT COUNT(*) FROM vendor_dimension;
count
----
50
(1 row)
```

#### See Also

**Analytic Functions** (page 128)

AVG (page 110)

**SUM** (page 124)

Using SQL Analytics in the Programmer's Guide

## COVAR POP

Returns the population covariance for a set of expression pairs (*expression1* and *expression2*). The return value is of type DOUBLE PRECISION. The function eliminates expression pairs where either expression in the pair is NULL. If no rows remain, the function returns NULL.

## **Syntax**

```
SELECT COVAR_POP (expression1, expression2)
```

#### **Parameters**

| expression1 | The dependent expression. Is of type DOUBLE PRECISION.   |
|-------------|----------------------------------------------------------|
| expression2 | The independent expression. Is of type DOUBLE PRECISION. |

### Example

## **COVAR SAMP**

Returns the sample covariance for a set of expression pairs (*expression1* and *expression2*). The return value is of type DOUBLE PRECISION. The function eliminates expression pairs where either expression in the pair is NULL. If no rows remain, the function returns NULL.

## **Syntax**

```
COVAR_SAMP (expression1, expression2)
```

#### **Parameters**

| expression1 | The dependent expression. Is of type DOUBLE PRECISION.   |
|-------------|----------------------------------------------------------|
| expression2 | The independent expression. Is of type DOUBLE PRECISION. |

## **Example**

## **MAX** [Aggregate]

Returns the greatest value of an expression over a group of rows. The return value is the same as the expression data type.

## **Behavior Type**

**Immutable** 

## **Syntax**

```
MAX ( [ ALL | DISTINCT ] expression )
```

## **Parameters**

| ALL   DISTINCT | Are meaningless in this context.                                                                                                    |
|----------------|----------------------------------------------------------------------------------------------------|
|                | Can be any expression for which the maximum value is calculated, typically a <i>column reference</i> (see " <i>Column References</i> " on page 46). |

#### **Notes**

The MAX () aggregate function is different from the MAX () analytic function, which returns the maximum value of an expression over a group of rows within a window.

#### Example

This example returns the largest value (dollar amount) of the sales dollar amount column.

```
=> SELECT MAX(sales_dollar_amount) AS highest_sale FROM store.store_sales_fact;
highest_sale
------
600
(1 row)
```

### See Also

Analytic Functions (page 128)

**MIN** (page 117)

## MIN [Aggregate]

Returns the smallest value of an expression over a group of rows. The return value is the same as the expression data type.

## **Behavior Type**

**Immutable** 

## **Syntax**

```
MIN ( [ ALL | DISTINCT ] expression )
```

#### **Parameters**

| ALL   DISTINCT | Are meaningless in this context.                                                                                                    |
|----------------|----------------------------------------------------------------------------------------------------|
|                | Can be any expression for which the minimum value is calculated, typically a <i>column reference</i> (see " <i>Column References</i> " on page 46). |

#### **Notes**

The MIN() aggregate function is different from the MIN() analytic function, which returns the minimum value of an expression over a group of rows within a window.

## **Example**

This example returns the lowest salary from the employee dimension table.

```
=> SELECT MIN(annual_salary) AS lowest_paid FROM employee_dimension;
lowest_paid
-----
1200
(1 row)
```

#### See Also

Analytic Functions (page 128)

**MAX** (page 116)

Using SQL Analytics in the Programmer's Guide

## REGR AVGX

Returns the average of the independent expression in an expression pair (*expression1* and *expression2*). The return value is of type DOUBLE PRECISION. The function eliminates expression pairs where either expression in the pair is NULL. If no rows remain, the function returns NULL.

#### **Syntax**

```
SELECT REGR AVGX (expression1, expression2)
```

#### **Parameters**

| expression1 | The dependent expression. Is of type DOUBLE PRECISION.   |
|-------------|----------------------------------------------------------|
| expression2 | The independent expression. Is of type DOUBLE PRECISION. |

#### Example

```
=>=> SELECT REGR_AVGX (Annual_salary, Employee_age) FROM employee_dimension;
REGR_AVGX
-----
39.321
(1 row)
```

## **REGR AVGY**

Returns the average of the dependent expression in an expression pair (*expression1* and *expression2*). The return value is of type DOUBLE PRECISION. The function eliminates expression pairs where either expression in the pair is NULL. If no rows remain, the function returns NULL.

## **Syntax**

REGR AVGY (expression1, expression2)

### **Parameters**

| expression1 | The dependent expression. Is of type DOUBLE PRECISION.   |
|-------------|----------------------------------------------------------|
| expression2 | The independent expression. Is of type DOUBLE PRECISION. |

#### Example

```
=> SELECT REGR_AVGY (Annual_salary, Employee_age) FROM employee_dimension;
REGR_AVGY
-----
58354.4913
(1 row)
(1 row)
```

## REGR\_COUNT

Returns the number of expression pairs (*expression1* and *expression2*). The return value is of type INTEGER. The function eliminates expression pairs where either expression in the pair is NULL. If no rows remain, the function returns 0.

## **Syntax**

```
SELECT REGR_COUNT (expression1, expression2)
```

#### **Parameters**

| expression1 | The dependent expression. | Is of type DOUBLE PRECISION. |
|-------------|---------------------------|------------------------------|
|-------------|---------------------------|------------------------------|

| expression2 | The independent expression. Is of type DOUBLE PRECISION. |
|-------------|----------------------------------------------------------|
|-------------|----------------------------------------------------------|

### Example

```
=> SELECT REGR_COUNT (Annual_salary, Employee_age) FROM employee_dimension;
REGR_COUNT
-----
10000
(1 row)
```

## REGR INTERCEPT

Returns the y-intercept of the regression line determined by a set of expression pairs (*expression1* and *expression2*). The return value is of type DOUBLE PRECISION. The function eliminates expression pairs where either expression in the pair is NULL. If no rows remain, the function returns NULL.

## **Syntax**

```
SELECT REGR INTERCEPT (expression1, expression2)
```

#### **Parameters**

| expression1 | The dependent expression. Is of type DOUBLE PRECISION.   |
|-------------|----------------------------------------------------------|
| expression2 | The independent expression. Is of type DOUBLE PRECISION. |

## **Example**

```
b=> SELECT REGR_INTERCEPT (Annual_salary, Employee_age) FROM employee_dimension;
   REGR_INTERCEPT
------
59929.5490163437
(1 row)
```

## REGR\_R2

Returns the square of the correlation coefficient of a set of expression pairs (*expression1* and *expression2*). The return value is of type DOUBLE PRECISION. The function eliminates expression pairs where either expression in the pair is NULL. If no rows remain, the function returns NULL.

## **Syntax**

```
SELECT REGR_R2 (expression1, expression2)
```

#### **Parameters**

| expression1 | The dependent expression. Is of type DOUBLE PRECISION.   |
|-------------|----------------------------------------------------------|
| expression2 | The independent expression. Is of type DOUBLE PRECISION. |

#### Example

```
=> SELECT REGR R2 (Annual salary, Employee age) FROM employee dimension;
```

```
REGR_R2
------5.17181631706311e-05
(1 row)
```

## **REGR\_SLOPE**

Returns the slope of the regression line, determined by a set of expression pairs (*expression1* and *expression2*). The return value is of type DOUBLE PRECISION. The function eliminates expression pairs where either expression in the pair is NULL. If no rows remain, the function returns NULL.

## **Syntax**

SELECT REGR SLOPE (expression1, expression2)

#### **Parameters**

| expression1 | The dependent expression. Is of type DOUBLE PRECISION.   |
|-------------|----------------------------------------------------------|
| expression2 | The independent expression. Is of type DOUBLE PRECISION. |

## Example

## **REGR\_SXX**

Returns the sum of squares of the independent expression in an expression pair (expression1 and expression2). The return value is of type DOUBLE PRECISION. The function eliminates expression pairs where either expression in the pair is NULL. If no rows remain, the function returns NULL.,

## **Syntax**

SELECT REGR SXX (expression1, expression2)

#### **Parameters**

| expression1 | The dependent expression. Is of type DOUBLE PRECISION.   |
|-------------|----------------------------------------------------------|
| expression2 | The independent expression. Is of type DOUBLE PRECISION. |

## Example

```
=> SELECT REGR SXX (Annual salary, Employee age) FROM employee dimension;
```

```
REGR_SXX
------
2254907.59
(1 row)
```

## **REGR SXY**

Returns the sum of products of the independent expression multiplied by the dependent expression in an expression pair (*expression1* and *expression2*). The return value is of type DOUBLE PRECISION. The function eliminates expression pairs where either expression in the pair is NULL. If no rows remain, the function returns NULL.

## **Syntax**

```
SELECT REGR SXY (expression1, expression2)
```

#### **Parameters**

| expression1 | The dependent expression. Is of type DOUBLE PRECISION.   |
|-------------|----------------------------------------------------------|
| expression2 | The independent expression. Is of type DOUBLE PRECISION. |

### Example

## **REGR SYY**

Returns the sum of squares of the dependent expression in an expression pair (*expression1* and *expression2*). The return value is of type DOUBLE PRECISION. The function eliminates expression pairs where either expression in the pair is NULL. If no rows remain, the function returns NULL.

#### Syntax 1 4 1

```
SELECT REGR SYY (expression1, expression2)
```

#### **Parameters**

| expression1 | The dependent expression. Is of type DOUBLE PRECISION.   |
|-------------|----------------------------------------------------------|
| expression2 | The independent expression. Is of type DOUBLE PRECISION. |

#### Example

## STDDEV [Aggregate]

**Note:** The non-standard function STDDEV() is provided for compatibility with other databases. It is semantically identical to STDDEV SAMP() (page 123).

Evaluates the statistical sample standard deviation for each member of the group. The STDDEV SAMP() return value is the same as the square root of the VAR SAMP() function:

```
STDDEV(expression) = SQRT(VAR SAMP(expression))
```

When VAR SAMP () returns null, this function returns null.

## **Behavior Type**

**Immutable** 

## Syntax

```
STDDEV ( expression )
```

#### **Parameters**

| expression | Any NUMERIC data type (page 95) or any non-numeric data                                                                                         |
|------------|----------------------------------------------------------------------------------------------------|
|            | type that can be implicitly converted to a numeric data type. The function returns the same data type as the numeric data type of the argument. |

#### **Notes**

The STDDEV() aggregate function is different from the STDDEV() analytic function, which computes the statistical sample standard deviation of the current row with respect to the group of rows within a window.

#### **Examples**

The following example returns the statistical sample standard deviation for each household ID from the customer dimension table.

```
=> SELECT STDDEV_SAMP(household_id) FROM customer_dimension;
    stddev_samp
-----
8651.50842400771
(1 row)
```

#### See Also

**Analytic Functions** (page 128)

STDDEV\_SAMP (page 123)

Using SQL Analytics in the Programmer's Guide

## STDDEV\_POP [Aggregate]

Evaluates the statistical population standard deviation for each member of the group. The STDDEV POP() return value is the same as the square root of the VAR POP() function

```
STDDEV POP(expression) = SQRT(VAR POP(expression))
```

When VAR SAMP () returns null, this function returns null.

## **Behavior Type**

**Immutable** 

### **Syntax**

```
STDDEV POP ( expression )
```

#### **Parameters**

| expression | Any NUMERIC <i>data type</i> (page 95) or any non-numeric data    |
|------------|-------------------------------------------------------------------|
|            | type that can be implicitly converted to a numeric data type. The |
|            | function returns the same data type as the numeric data type of   |
|            | the argument.                                                     |

#### **Notes**

The STDDEV\_POP() aggregate function is different from the STDDEV\_POP() analytic function, which evaluates the statistical population standard deviation for each member of the group of rows within a window.

#### **Examples**

The following example returns the statistical population standard deviation for each household ID in the customer table.

```
=> SELECT STDDEV_POP(household_id) FROM customer_dimension;
    stddev_samp
------
8651.41895973367
(1 row)
```

### See Also

#### **Analytic Functions** (page 128)

Using SQL for Analytics in the Programmer's Guide

## STDDEV\_SAMP [Aggregate]

Evaluates the statistical sample standard deviation for each member of the group. The STDDEV SAMP() return value is the same as the square root of the VAR SAMP() function:

```
STDDEV SAMP(expression) = SQRT(VAR SAMP(expression))
```

When VAR SAMP () returns null, this function returns null.

## **Behavior Type:**

**Immutable** 

### Syntax 1 4 1

```
STDDEV SAMP ( expression )
```

#### **Parameters**

| expression | Any NUMERIC data type (page 95) or any non-numeric data                                                                                         |
|------------|----------------------------------------------------------------------------------------------------|
|            | type that can be implicitly converted to a numeric data type. The function returns the same data type as the numeric data type of the argument. |

#### **Notes**

- STDDEV\_SAMP() is semantically identical to the non-standard function, STDDEV() (page 122), which is provided for compatibility with other databases.
- The STDDEV\_SAMP() aggregate function is different from the STDDEV\_SAMP() analytic
  function, which computes the statistical sample standard deviation of the current row with
  respect to the group of rows within a window.

### **Examples**

The following example returns the statistical sample standard deviation for each household ID from the customer dimension table.

```
=> SELECT STDDEV_SAMP(household_id) FROM customer_dimension;
    stddev_samp
------
8651.50842400771
(1 row)
```

#### See Also

**Analytic Functions** (page 128)

STDDEV (page 122)

Using SQL Analytics in the Programmer's Guide

## **SUM** [Aggregate]

Computes the sum of an expression over a group of rows. It returns a DOUBLE PRECISION value for a floating-point expression. Otherwise, the return value is the same as the expression data type.

## **Behavior Type**

**Immutable** 

#### **Syntax**

```
SUM ( [ ALL | DISTINCT ] expression )
```

#### **Parameters**

| ALL        | Invokes the aggregate function for all rows in the group (default)                                                                                                    |
|------------|----------------------------------------------------------------------------------------------------|
| DISTINCT   | Invokes the aggregate function for all distinct non-null values of the expression found in the group                                                                                                    |
| expression | Any NUMERIC <i>data type</i> (page 95) or any non-numeric data type that can be implicitly converted to a numeric data type. The function returns the same data type as the numeric data type of the argument. |

#### **Notes**

- The SUM() aggregate function is different from the SUM() analytic function, which computes the sum of an expression over a group of rows within a window.
- If you encounter data overflow when using SUM(), use SUM\_FLOAT() (page 125) which converts the data to a floating point.

### Example

This example returns the total sum of the product\_cost column.

```
=> SELECT SUM(product_cost) AS cost FROM product_dimension;
  cost
-----
9042850
(1 row)
```

#### See Also

**AVG** (page 110)

**COUNT** (page 111)

Numeric Data Types (page 95)

Using SQL Analytics in the Programmer's Guide

## **SUM\_FLOAT** [Aggregate]

Computes the sum of an expression over a group of rows. It returns a DOUBLE PRECISION value for the expression, regardless of the expression type.

### **Behavior Type**

**Immutable** 

#### **Syntax**

```
SUM FLOAT ( [ ALL | DISTINCT ] expression )
```

#### **Parameters**

| ALL      | Invokes the aggregate function for all rows in the group (default).    |
|----------|------------------------------------------------------------------------|
| DISTINCT | Invokes the aggregate function for all distinct non-null values of the |

|            | expression found in the group.                       |
|------------|------------------------------------------------------|
| expression | Can be any expression resulting in DOUBLE PRECISION. |

## Example

The following example returns the floating point sum of the average price from the product table:

## VAR\_POP [Aggregate]

Evaluates the population variance for each member of the group. This is defined as the sum of squares of the difference of *expression* from the mean of *expression*, divided by the number of rows remaining.

```
(SUM(expression*expression) - SUM(expression)*SUM(expression) /
COUNT(expression)) / COUNT(expression)
```

## **Behavior Type**

**Immutable** 

### **Syntax**

```
VAR POP ( expression )
```

#### **Parameters**

| expression | Any NUMERIC data type (page 95) or any non-numeric data type    |
|------------|-----------------------------------------------------------------|
|            | that can be implicitly converted to a numeric data type. The    |
|            | function returns the same data type as the numeric data type of |
|            | the argument.                                                   |

### **Notes**

The  $VAR\_POP()$  aggregate function is different from the  $VAR\_POP()$  analytic function, which computes the population variance of the current row with respect to the group of rows within a window.

## **Examples**

The following example returns the population variance for each household ID in the customer table.

## VAR\_SAMP [Aggregate]

Evaluates the sample variance for each row of the group. This is defined as the sum of squares of the difference of *expression* from the mean of *expression*, divided by the number of rows remaining minus 1 (one).

```
(SUM(expression*expression) - SUM(expression) *SUM(expression) /
COUNT(expression)) / (COUNT(expression) -1)
```

## **Behavior Type**

**Immutable** 

## **Syntax**

```
VAR SAMP ( expression )
```

#### **Parameters**

| expression | Any NUMERIC data type (page 95) or any non-numeric data       |
|------------|---------------------------------------------------------------|
|            | type that can be implicitly converted to a numeric data type. |
|            | The function returns the same data type as the numeric data   |
|            | type of the argument.                                         |

#### **Notes**

- VAR\_SAMP() is semantically identical to the non-standard function, VARIANCE (page 127)(), which is provided for compatibility with other databases.
- The VAR\_SAMP() aggregate function is different from the VAR\_SAMP() analytic function, which computes the sample variance of the current row with respect to the group of rows within a window.

### **Examples**

The following example returns the sample variance for each household ID in the customer table.

```
=> SELECT VAR_SAMP(household_id) FROM customer_dimension;
    var_samp
------
74848598.0106764
(1 row)
```

#### See Also

Analytic Functions (page 128)

VARIANCE (page 127)

Using SQL Analytics in the Programmer's Guide

## **VARIANCE** [Aggregate]

**Note:** The non-standard function VARIANCE() is provided for compatibility with other databases. It is semantically identical to VAR SAMP() (page 127).

Evaluates the sample variance for each row of the group. This is defined as the sum of squares of the difference of *expression* from the mean of *expression*, divided by the number of rows remaining minus 1 (one).

```
(SUM(expression*expression) - SUM(expression) *SUM(expression) / COUNT(expression) -1)
```

## **Behavior Type**

**Immutable** 

## **Syntax**

```
VARIANCE ( expression )
```

#### **Parameters**

| Any NUMERIC <b>data type</b> (page 95) or any non-numeric data type that can be implicitly converted to a numeric data type. The function returns the same data type as the numeric data type of the |
|----------------------------------------------------------------------------------------------------|
| argument.                                                                                                    |

#### Notes

The VARIANCE () aggregate function is different from the VARIANCE () analytic function, which computes the sample variance of the current row with respect to the group of rows within a window.

## **Examples**

The following example returns the sample variance for each household ID in the customer table.

```
=> SELECT VARIANCDE(household_id) FROM customer_dimension;
     variance
------
74848598.0106764
(1 row)
```

#### See Also

**Analytic Functions** (page 128)

**VAR\_SAMP** (page 127)

Using SQL Analytics in the Programmer's Guide

# **Analytic Functions**

**Note:** All analytic functions in this section that have an aggregate counterpart are appended with [Analytics] in the heading to avoid confusion between the two.

The ANSI SQL 99 standard introduced a set of functionality, called SQL analytic functions, that handle complex analysis and reporting, for example, a moving average of retail volume over a specified time frame or a running total.

Analytic aggregate functions differ from standard aggregate functions in that, rather than return a single summary value, they return the same number of rows as the input. Moreover, unlike standard aggregate functions, the groups of rows on which the analytic aggregate function operates are not defined by a GROUP BY clause, but by window partitioning and frame clauses. You can sort these partitions using a window ORDER BY clause, but the order affects only the function result set, not the entire query result set. This ordering concept is described more fully later.

The windowing components (partitioning, ordering, and framing) are specified in the analytic OVER () clause. For example, window framing defines the unique construct of a moving window, whose size is based on either logical intervals (such as time) or on a physical number of rows. For each row, a window is computed in relation to the current row. As the current row advances, the window moves along with it.

## **Analytic Function Syntax**

```
ANALYTIC_FUNCTION( argument-1, ..., argument-n)

OVER( [ window_partition_clause (on page 130) ]

[ window_order_clause (on page 131) ]

[ window frame clause (on page 133) ])
```

## **Analytic Syntactic Construct**

| OVER()                  | Specifies partitioning, ordering, and window framing for the function—important elements that determine what data the analytic function takes as input with respect to the current row. The OVER() clause is evaluated after the FROM, WHERE, GROUP BY, and HAVING clauses. The SQL OVER() clause must follow the analytic function. |
|-------------------------|----------------------------------------------------------------------------------------------------|
| window_partition_clause | Divides the rows in the input table by a given list of columns or expressions. If the window_partition_clause is omitted, all input rows are treated as a single partition. See window_partition_clause (page 130).                                                                                                    |
| window_order_clause     | Sorts the rows specified by the window_partition_clause and supplies an ordered set of rows to the analytic function. See window_order_clause (page 131).                                                                                                    |
| window_frame_clause     | Allowed for some analytic function, the window_frame_clause represents a moving window, defined in the analytic OVER() clause, and specifies the beginning and end of the window relative to the current row. See window_frame_clause. (page 133)                                                                                    |

## Notes

#### Analytic functions:

• Require the OVER() clause. However, depending on the analytic function, the window frame clause and window order clause might not apply.

**Note:** When used with analytic aggregate functions, OVER() may be used without supplying any of the windowing clauses; in this case, the aggregate returns the same aggregated value for each row of the result set.

• Are allowed only in the SELECT and ORDER BY clauses.

- Can be used in a subquery or in the parent query.
- Cannot be nested; for example, the following is not allowed:

```
=> SELECT MEDIAN(RANK() OVER(ORDER BY sal) OVER().
```

#### See Also

## Performance Optimization for Analytic Sort Computation (page 178)

Using SQL Analytics in the Programmer's Guide

Named Windows

## window\_partition\_clause

The window\_partition\_clause is an optional clause that, when specified, divides the rows in the input by a given list of columns or expressions. If the clause is omitted, all input rows are treated as a single partition. Window partitioning is similar to a GROUP BY operation, except the function returns only one result row per input row.

The analytic function is computed per partition and starts over again (resets) at the beginning of each subsequent partition. The window\_partition\_clause is specified within the OVER() clause.

## **Syntax**

```
PARTITION BY expression [ , ... ]
```

#### **Parameters**

| Expression to sort the partition on. May involve columns, constants or an arbitrary expression formed on columns. |
|----------------------------------------------------------------------------------------------------|
|                                                                                                    |

#### Sample schema

The examples in this topic use the following schema:

| Create the exa         | ample | allsales table, insert the data, and o | query the table: |
|------------------------|-------|----------------------------------------|------------------|
| => SELECT * state   na | me    | sales                                  |                  |
| MA   A<br>NY   B       | <br>  | 60<br>20                               |                  |
| (7 rows)               |       |                                        |                  |

## **Examples**

The first example uses the analytic function MEDIAN to partition the results by state and then calculate the median of sales:

**Note:** In the above results, notice the two partitions for MA and NY under the state column.

The next example calculates the median of total sales among states. Note that when you use OVER () with no parameters, there is one partition, the entire input:

# window\_order\_clause

Sorts the rows specified by the window\_partition\_clause (on page 130) and supplies an ordered set of rows to the window\_frame\_clause (if present), to the analytic function, or to both. The window\_order\_clause specifies whether data is returned in ascending or descending order and specifies where null values appear in the sorted result as either first or last. The ordering of the data affects the results.

Using ORDER BY in an OVER clause changes the default window to RANGE UNBOUNDED PRECEDING AND CURRENT ROW.

The window order clause does not guarantee the order of the SQL result. Use the SQL ORDER BY clause (page 757) to guarantee the ordering of the final result set.

The window order clause is part of the OVER() clause.

## **Syntax**

```
ORDER BY expression
... [ { ASC | DESC } ]
... [ NULLS { FIRST | LAST | AUTO } ] [,expression ...]
```

### **Parameters**

| expression                    | Expression to sort the partition on. May involve columns, constants or an arbitrary expression formed on columns.                                                                                                    |
|-------------------------------|----------------------------------------------------------------------------------------------------|
| ASC   DESC                    | Specifies the ordering sequence as ascending (default) or descending.                                                                                                    |
| NULLS { FIRST   LAST   AUTO } | Indicates the position of nulls in the ordered sequence as either first or last. The order makes nulls compare either high or low with respect to non-null values.                                                                                                    |
|                               | If the sequence is specified as ascending order, ASC NULLS FIRST implies that nulls are smaller than other non-null values. ASC NULLS LAST implies that nulls are larger than non-null values. The opposite is true for descending order. If you specify NULLS AUTO, Vertica chooses the most efficient placement of nulls (for example, either NULLS FIRST or NULLS LAST) based on your query. The default is ASC NULLS LAST and DESC NULLS FIRST. See also <i>Performance Optimization for Analytic Sort Computation</i> (page 178). |

The following list shows the default ordering, with bold clauses to indicate what is implicit:

- ORDER BY column1 = ORDER BY a ASC NULLS LAST
- ORDER BY column 1 ASC = ORDER BY a ASC NULLS LAST
- ORDER BY column1 DESC = ORDER BY a DESC NULLS FIRST

The placement of the ORDER BY clause might not guarantee the final result order. For example, the window order clause is different from the final ORDER BY in that the window order clause specifies the order within each partition and affects the result of the analytic calculation; it does not guarantee the order of the SQL result. Use the SQL ORDER BY clause (page 757) to guarantee the ordering of the final result set. See also Null Placement.

The following examples continue with the sample schema introduced in the window partition clause (page 130) topic.

### Example 1

### Example 2

each sales partition:

In this example, the query orders the sales inside In this example, the final ORDER BY clause sorts the results by name:

```
=> SELECT state, sales, name, RANK()
     OVER (PARTITION BY state
```

```
=> SELECT state, sales, name, RANK()
      OVER (PARTITION by state
```

|         |    | BY sal |   | s) AS E | RANK | ORDER BY sales) AS RANK FROM allsales ORDER BY name; |            |  |   |        |   |
|---------|----|--------|---|---------|------|------------------------------------------------------|------------|--|---|--------|---|
|         | '  |        |   | name    |      |                                                      | sales<br>+ |  |   | •      |   |
| MA      |    | 10     |   |         | 1    | MA                                                   | +<br>  60  |  |   | ·+<br> | 4 |
| MA      |    | 20     | - | D       | 2    | NY                                                   | 20         |  | В |        | 2 |
| MA      |    | 50     |   | E       | 3    | NY                                                   | 15         |  | С |        | 1 |
| MA      |    | 60     |   | A       | 4    | MA                                                   | 20         |  | D |        | 2 |
| NY      |    | 15     |   | С       | 1    | MA                                                   | 50         |  | E |        | 3 |
| NY      |    | 20     |   | В       | 2    | NY                                                   | 40         |  | F |        | 3 |
| NY      | -  | 40     |   | F       | 3    | MA                                                   | 10         |  | G |        | 1 |
| (7 rows | s) |        |   |         |      | (7 rows                                              | )          |  |   |        |   |

# window frame clause

Allowed for some analytic functions, the window\_frame\_clause specifies the beginning and end of the window relative to the current row. Each analytic function is computed based on the data within the window frame boundaries. As Vertica computes an analytic function for each row, the window slides according the the window\_frame\_clause, and rows are excluded or included based on the position (ROWS) or value (RANGE) relative to the current row. The CURRENT ROW is the next row for which the analytic function computes results.

**Note:** If you omit the window frame clause, the default window is RANGE UNBOUNDED PRECEDING AND CURRENT ROW.

# **Syntax**

```
{ ROWS | RANGE }
 {
     BETWEEN
     { UNBOUNDED PRECEDING
      | CURRENT ROW
      | constant-value { PRECEDING | FOLLOWING }
     }
     AND
      { UNBOUNDED FOLLOWING
      | CURRENT ROW
     | constant-value { PRECEDING | FOLLOWING }
 }
 {
      { UNBOUNDED PRECEDING
      | CURRENT ROW
      | constant-value PRECEDING
 }
```

|                         | 7                                                                                                    |
|-------------------------|----------------------------------------------------------------------------------------------------|
| ROWS   RANGE            | The ROWS and RANGE keywords define the window frame type.                                                                                                    |
|                         | ROWS specifies a window as a physical offset and defines the window's start and end point by the number of rows before or after the current row. The value can be INTEGER data type only.                                                                                                    |
|                         | RANGE specifies the window as a logical offset, such as time. The range value must match the window_order_clause data type, which can be NUMERIC, DATE/TIME, FLOAT or INTEGER.                                                                                                    |
|                         | Note: The value returned by an analytic function with a logical offset is always deterministic. However, the value returned by an analytic function with a physical offset could produce nondeterministic results unless the ordering expression results in a unique ordering. You might have to specify multiple columns in the window_order_clause to achieve this unique ordering. |
| BETWEEN AND             | Specifies a start point and end point for the window. The first expression (before AND) defines the start point and the second expression (after AND) defines the end point.                                                                                                    |
|                         | <b>Note</b> : If you use the keyword BETWEEN, you must also use AND.                                                                                                    |
| UNBOUNDED PRECEDING     | Indicates that the window starts at the first row of the partition. This start-point specification cannot be used as an end-point specification.                                                                                                    |
| UNBOUNDED FOLLOWING     | Indicates that the window ends at the last row of the partition. This end-point specification cannot be used as a start-point specification.                                                                                                    |
| CURRENT ROW             | As a start point, CURRENT ROW specifies that the window begins at the current row or value, depending on whether you have specified ROW or RANGE, respectively. In this case, the end point cannot be constant-value PRECEDING.                                                                                                    |
|                         | As an end point, CURRENT ROW specifies that the window ends at the current row or value, depending on whether you have specified ROW or RANGE, respectively. In this case the start point cannot be constant-value FOLLOWING.                                                                                                    |
| constant-value {        | For RANGE or ROW:                                                                                                    |
| PRECEDING   FOLLOWING } | <ul> <li>If constant-value FOLLOWING is the start point, the end point must be constant-value FOLLOWING.</li> <li>If constant-value PRECEDING is the end point, the start point must be constant-value PRECEDING.</li> </ul>                                                                                                    |
|                         | <ul> <li>If you specify a logical window that is defined by a time<br/>interval in NUME RIC format, you might need to use<br/>conversion functions.</li> </ul>                                                                                                    |
|                         | If you specified ROWS:                                                                                                    |
|                         | <ul> <li>constant-value is a physical offset. It must be a constant or<br/>expression and must evaluate to an INTEGER data type<br/>value.</li> </ul>                                                                                                    |
|                         | <ul> <li>If constant-value is part of the start point, it must evaluate to a</li> </ul>                                                                                                    |

row before the end point.

### If you specified RANGE:

- constant-value is a logical offset. It must be a constant or expression that evaluates to a positive numeric value or an INTERVAL literal.
- If constant-value evaluates to a NUMERIC value, the ORDER BY column type must be a NUMERIC data type..
- If the constant-value evaluates to an INTERVAL DAY TO SECOND subtype, the ORDER BY column type can only be TIMESTAMP, TIME, DATE, or INTERVAL DAY TO SECOND.
- If the constant-value evaluates to an INTERVAL YEAR TO MONTH, the ORDER BY column type can only be TIMESTAMP, DATE, or INTERVAL YEAR TO MONTH.
- You can specify only one expression in the window\_order\_clause.

# named\_windows

You can avoid typing long OVER () clause syntax by naming a window using the WINDOW clause, which takes the following form:

```
WINDOW window name AS ( window definition clause );
```

In the following example, RANK () and DENSE\_RANK () use the partitioning and ordering specifications in the window definition for w:

```
=> SELECT RANK() OVER w , DENSE_RANK() OVER w
FROM employee_dimension
WINDOW w AS (PARTITION BY employee region ORDER by annual salary);
```

Though analytic functions can reference a named window to inherit the window\_partition\_clause (page 130), you can define your own window\_order\_clause (page 131); for example:

### Notes:

- The window\_partition\_clause is defined in the named window specification, not in the OVER() clause.
- The OVER() clause can specify its own window\_order\_clause only if the window\_definition\_clause did not already define it. For example, if the second example above is rewritten as follows, the system returns an error:

```
=> SELECT RANK() OVER(w ORDER BY annual salary ASC) ,
```

```
DENSE_RANK() OVER(w ORDER BY annual_salary DESC)
FROM employee_dimension
WINDOW w AS (PARTITION BY employee_region ORDER BY annual_salary);
ERROR: cannot override ORDER BY clause of window "w"
```

- A window definition cannot contain a window frame clause.
- Each window defined in the window definition clause must have a unique name.

You can reference window names within their scope only. For example, because named window w1 below is defined before w2, w2 is within the scope of w1:

```
=> SELECT RANK() OVER(w1 ORDER BY sal DESC)

RANK() OVER w2

FROM EMP AS

WINDOW w1 AS (PARTITION BY deptno), w2 AS (w1 ORDER BY sal);
```

# **AVG** [Analytic]

Computes an average of an expression in a group within a window.

# **Behavior Type**

**Immutable** 

## **Syntax**

```
AVG (expression) OVER (
... [ window_partition_clause (page 130) ]
... [ window_order_clause (page 131) ]
... [ window frame clause (page 133) ] )
```

#### **Parameters**

|        | The value whose average is calculated over a set of rows. Can be any expression resulting in DOUBLE PRECISION. |
|--------|----------------------------------------------------------------------------------------------------|
| OVER() | See Analytic Functions. (page 128)                                                                             |

### **Notes**

AVG () takes as an argument any numeric data type or any non-numeric data type that can be implicitly converted to a numeric data type. The function returns the same data type as the argument's numeric data type.

# **Examples**

The following query finds the sales for that calendar month and returns a running/cumulative average (sometimes called a moving average) using the default window of RANGE UNBOUNDED PRECEDING AND CURRENT ROW:

```
=> SELECT calendar_month_number_in_year, SUM(product_price) AS sales,
   AVG(SUM(product_price)) OVER (ORDER BY calendar_month_number_in_year)
   FROM product_dimension, date_dimension, inventory_fact
   WHERE date_dimension.date_key = inventory_fact.date_key
   AND product_dimension.product_key = inventory_fact.product_key
   GROUP BY calendar_month_number_in_year;
```

```
calendar_month_number_in_year | sales | ?column?

1 | 23869547 | 23869547
2 | 19604661 | 21737104
3 | 22877913 | 22117373.66666667
4 | 22901263 | 22313346
5 | 23670676 | 22584812
6 | 22507600 | 22571943.3333333
7 | 21514089 | 22420821.2857143
8 | 24860684 | 22725804.125
9 | 21687795 | 22610469.7777778
10 | 23648921 | 22714314.9
11 | 21115910 | 22569005.3636364
12 | 24708317 | 22747281.3333333
(12 rows)
```

To return a moving average that is not a running (cumulative) average, the window should specify ROWS BETWEEN 2 PRECEDING AND 2 FOLLOWING:

```
=> SELECT calendar_month_number_in_year, SUM(product_price) AS sales,
   AVG(SUM(product_price)) OVER (ORDER BY calendar_month_number_in_year
   ROWS BETWEEN 2 PRECEDING AND 2 FOLLOWING)
FROM product_dimension, date_dimension, inventory_fact
WHERE date_dimension.date_key = inventory_fact.date_key
AND product_dimension.product_key = inventory_fact.product_key
GROUP BY calendar month number in year;
```

## See Also

AVG (page 110) aggregate function

**COUNT** (page 139) and **SUM** (page 173) analytic functions

Using SQL Analytics in the Programmer's Guide

# CONDITIONAL\_CHANGE\_EVENT [Analytic]

Assigns an event window number to each row, starting from 0, and increments by 1 when the result of evaluating the argument expression on the current row differs from that on the previous row.

### **Behavior Type**

**Immutable** 

### Syntax 1 4 1

```
CONDITIONAL_CHANGE_EVENT ( expression ) OVER (
... [ window_partition_clause (page 130) ]
... window order clause (page 131) )
```

| Is a SQL scalar expression that is evaluated on an input record. |
|------------------------------------------------------------------|
| The result of expression can be of any data type.                |

| OVER() | See Analytic Functions. (page 128) |
|--------|------------------------------------|
|--------|------------------------------------|

#### **Notes**

The analytic window\_order\_clause is required but the window\_partition\_clause is optional.

## Example

```
=> SELECT CONDITIONAL_CHANGE_EVENT(bid)
  OVER (PARTITION BY symbol ORDER BY ts) AS cce
FROM TickStore;
```

The system returns an error when no ORDER BY is present:

```
=> SELECT CONDITIONAL_CHANGE_EVENT(bid)
  OVER (PARTITION BY symbol) AS cce
  FROM TickStore;

ERROR: conditional_change_event must contain an ORDER BY clause within its analytic clause
```

For more examples, see Event-based Windows in the Programmer's Guide.

### See Also

CONDITIONAL\_TRUE\_EVENT (page 138)

ROW\_NUMBER (page 168)

Using Time Series Analytics and Event-based Windows in the Programmer's Guide

# CONDITIONAL\_TRUE\_EVENT [Analytic]

Assigns an event window number to each row, starting from 0, and increments the number by 1 when the result of the boolean argument expression evaluates true. For example, given a sequence of values for column a:

```
( 1, 2, 3, 4, 5, 6 )
CONDITIONAL_TRUE_EVENT(a > 3) returns 0, 0, 0, 1, 2, 3.
```

## **Behavior Type:**

**Immutable** 

### Syntax 1 4 1

```
CONDITIONAL_TRUE_EVENT ( boolean-expression ) OVER ... ( [ window_partition_clause (page 130) ] ... window_order_clause (page 131) )
```

| boolean-expression | Is a SQL scalar expression that is evaluated on an input  |  |
|--------------------|-----------------------------------------------------------|--|
|                    | record. The result of boolean-expression is boolean type. |  |

| OVER () See <i>Analytic Functions</i> (page 128). |  |
|---------------------------------------------------|--|
|---------------------------------------------------|--|

### **Notes**

The analytic window\_order\_clause is required but the window\_partition\_clause is optional.

## **Example**

```
=> SELECT CONDITIONAL_TRUE_EVENT(bid > 10.6)
OVER(PARTITION BY bid ORDER BY ts) AS cte
FROM Tickstore;
```

The system returns an error if the ORDER BY clause is omitted:

```
=> SELECT CONDITIONAL_TRUE_EVENT(bid > 10.6)
    OVER(PARTITION BY bid) AS cte
FROM Tickstore;
ERROR: conditional_true_event must contain an ORDER BY clause within its analytic clause
```

For more examples, see Event-based Windows in the Programmer's Guide.

### See Also

# **CONDITIONAL\_CHANGE\_EVENT** (page 137)

Using Time Series Analytics and Event-based Windows in the Programmer's Guide

# **COUNT** [Analytic]

Counts occurrences within a group within a window. If you specify \* or some non-null constant, COUNT() counts all rows.

### **Behavior Type**

**Immutable** 

## **Syntax**

```
COUNT ( expression ) OVER (
... [ window_partition_clause (page 130) ]
... [ window_order_clause (page 131) ]
... [ window frame clause (page 133) ] )
```

|        | Returns the number of rows in each group for which the <i>expression</i> is not null. Can be any expression resulting in BIGINT. |
|--------|----------------------------------------------------------------------------------------------------|
| OVER() | See Analytic Functions. (page 128)                                                                                               |

## Example

The following query finds the number of employees who make less than or equivalent to the hourly rate of the current employee. The query returns a running/cumulative average (sometimes called a moving average) using the default window of RANGE UNBOUNDED PRECEDING AND CURRENT ROW:

To return a moving average that is not also a running (cumulative) average, the window should specify ROWS BETWEEN 2 PRECEDING AND 2 FOLLOWING:

```
=> SELECT employee_last_name AS "last_name", hourly_rate, COUNT(*)

OVER (ORDER BY hourly_rate ROWS BETWEEN 2 PRECEDING AND 2 FOLLOWING)

AS moving count from employee dimension;
```

# See Also

**COUNT** (page 111) aggregate function

AVG (page 136) and SUM (page 173) analytic functions

Using SQL Analytics in the Programmer's Guide

# CUME\_DIST [Analytic]

Calculates the cumulative distribution, or relative rank, of the current row with regard to other rows in the same partition within a window.

CUME\_DIST() returns a number greater then 0 and less then or equal to 1, where the number represents the relative position of the specified row within a group of N rows. For a row  $\times$  (assuming ASC ordering), the CUME\_DIST of  $\times$  is the number of rows with values lower than or equal to the value of  $\times$ , divided by the number of rows in the partition. In a group of three rows, for example, the cumulative distribution values returned would be 1/3, 2/3, and 3/3.

Note: Because the result for a given row depends on the number of rows preceding that row in the same partition, Vertica recommends that you always specify a window order clause when you call this function.

# Behavior Type

**Immutable** 

## **Syntax**

```
CUME DIST ( ) OVER (
... [ window partition clause (page 130) ]
... window order clause (page 131)
```

### **Parameters**

| OVER() | See Analytic Functions. (page 128) |   |
|--------|------------------------------------|---|
|        |                                    | í |

### **Notes**

The analytic window order clause is required but the window partition clause is optional.

# **Examples**

(12 rows)

The following example returns the cumulative distribution of sales for different transaction types within each month of the first quarter.

```
=> SELECT calendar month name AS month, tender type, SUM(sales quantity),
           CUME DIST()
     OVER (PARTITION BY calendar month name ORDER BY SUM(sales quantity)) AS
CUME DIST
    FROM store_sales fact JOIN date dimension
     USING(date key) WHERE calendar month name IN ('January', 'February', 'March')
     AND tender type NOT LIKE 'Other'
     GROUP BY calendar month name, tender type;
  month | tender_type | SUM | CUME DIST
______

      March
      | Credit
      | 469858 |
      0.25

      March
      | Cash
      | 470449 |
      0.5

      March
      | Check
      | 473033 |
      0.75

      March
      | Debit
      | 475103 |
      1

January | Cash | 441730 | 0.25

January | Debit | 443922 | 0.5

January | Check | 446297 | 0.75

January | Credit | 450994 | 1

February | Check | 425665 | 0.25

February | Debit | 426726 | 0.5

February | Credit | 430010 | 0.75

February | Cash | 430767 | 1

(12 rows)
```

### See Also

**PERCENT\_RANK** (page 160)

**PERCENTILE\_DISC** (page 164)

Using SQL Analytics in the Programmer's Guide

# **DENSE\_RANK** [Analytic]

Computes the relative rank of each row returned from a query with respect to the other rows, based on the values of the expressions in the window ORDER BY clause.

The data within a group is sorted by the ORDER BY clause and then a numeric ranking is assigned to each row in turn starting with 1 and continuing from there. The rank is incremented every time the values of the ORDER BY expressions change. Rows with equal values receive the same rank (nulls are considered equal in this comparison). A DENSE\_RANK() function returns a ranking number without any gaps, which is why it is called "DENSE."

# **Behavior Type**

**Immutable** 

## **Syntax**

```
DENSE_RANK ( ) OVER (
... [ window_partition_clause (page 130) ]
... window_order_clause (page 131) )
```

#### **Parameters**

| OVER () See Analytic Functions. (page 128) | OVER() |
|--------------------------------------------|--------|
|--------------------------------------------|--------|

#### **Notes**

- The analytic window\_order\_clause is required but the window\_partition\_clause is optional.
- The ranks are consecutive integers beginning with 1. The largest rank value is the number of unique values returned by the query.
- The primary difference between DENSE\_RANK() and RANK() (page 166) is that RANK leaves gaps when ranking records whereas DENSE\_RANK leaves no gaps. For example, N records occupy a particular position (say, a tie for rank X), RANK assigns all those records with rank X and skips the next N ranks, therefore the next assigned rank is X+N. DENSE\_RANK places all the records in that position only—it does not skip any ranks.

If there is a tie at the third position with two records having the same value, RANK and DENSE\_RANK place both the records in the third position, but RANK places the next record at the fifth position, while DENSE\_RANK places the next record at the fourth position.

• If you omit NULLS FIRST | LAST | AUTO, the ordering of the NULL values depends on the ASC or DESC arguments. NULL values are considered larger than any other value. If the ordering sequence is ASC, then nulls appear last; nulls appear first otherwise. Nulls are considered equal to other nulls and, therefore, the order in which nulls are presented is non-deterministic.

## **Examples**

The following example shows the difference between RANK and DENSE\_RANK when ranking customers by their annual income. Notice that RANK has a tie at 10 and skips 11, while DENSE RANK leaves no gaps in the ranking sequence:

```
=> SELECT customer name, SUM(annual income),
  RANK () OVER (ORDER BY TO CHAR(SUM(annual income), '100000') DESC) rank,
  DENSE_RANK () OVER (ORDER BY TO CHAR(SUM(annual income), '100000') DESC)
dense rank
  FROM customer dimension GROUP BY customer name LIMIT 15;
   -----+-----
Brian M. Garnett | 99838 | 1 |
                   | 99834 |
                               2 |
Tanya A. Brown
                                            3
Tiffany P. Farmer | 99826 | 3 |
Jose V. Sanchez | 99673 | 4 |
                                            4
Marcus D. Rodriguez | 99631 | 5 |
Alexander T. Nguyen | 99604 | 6 | Sarah G. Lewis | 99556 | 7 | Ruth Q. Vu | 99542 | 8 |
                                            6
                                             7
                                             8
                                         10
10
11
                               9 |
Theodore T. Farmer | 99532 |
Daniel P. Li | 99497 | 10 |
Seth E. Brown | 99497 | 10 | Matt X. Gauthier | 99402 | 12 |
Rebecca W. Lewis | 99296 | 13 |
Dean L. Wilson | 99276 | 14 |
Tiffany A. Smith | 99257 | 15 |
                                           12
                                            13
                                         14
(15 rows)
```

#### See Also

**RANK** (page 166)

Using SQL Analytics in the Programmer's Guide

# **EXPONENTIAL\_MOVING\_AVERAGE [Analytic]**

Calculates the exponential moving average of expression E with smoothing factor X.

The exponential moving average (EMA) is calculated by adding the previous EMA value to the current data point scaled by the smoothing factor, as in the following formula, where EMA0 is the previous row's EMA value, X is the smoothing factor, and E is the current data point: EMA = EMA0 + (X \* (E - EMA0)).

### **Behavior Type**

**Immutable** 

## **Syntax**

```
EXPONENTIAL_MOVING_AVERAGE ( E , X ) OVER (
... [ window_partition_clause (page 130) ]
... window order clause (page 131) )
```

#### **Parameters**

| E       | The value whose average is calculated over a set of rows. Can be INTEGER, FLOAT or NUMERIC type and must be a constant. |  |  |  |  |  |  |
|---------|----------------------------------------------------------------------------------------------------|--|--|--|--|--|--|
| X       | A positive FLOAT value between 0 and 1 that is used as the smoothing factor.                                            |  |  |  |  |  |  |
| OVER () | See Analytic Functions. (page 128)                                                                                      |  |  |  |  |  |  |

### **Notes**

- The analytic window\_order\_clause is required but the window\_partition\_clause is optional.
- There is no [Aggregate] equivalent of this function because of its unique semantics.
- EXPONENTIAL\_MOVING\_AVERAGE() is different from a simple moving average in that it
  provides a more stable picture of changes to data over time.
- The EXPONENTIAL\_MOVING\_AVERAGE () function also works at the row level; for example, it
  assumes the data in a given column is sampled at uniform intervals. If the users' data points
  are sampled at non-uniform intervals, they should run the time series gap filling and
  interpolation (GFI) operations before EMA(). See the Example section below.

# **Examples**

The following example uses time series gap filling and interpolation (GFI) first in a subquery, and then performs an EXPONENTIAL\_MOVING\_AVERAGE operation on the subquery result.

### Create a simple 4-column table:

```
=> CREATE TABLE ticker(
    time TIMESTAMP,
    symbol VARCHAR(8),
    bid1 FLOAT,
    bid2 FLOAT);
```

Now insert some data, including nulls, so GFI can do its interpolation and gap filling:

```
=> INSERT INTO ticker VALUES ('2009-07-12 03:00:00', 'ABC', 60.45, 60.44);
=> INSERT INTO ticker VALUES ('2009-07-12 03:00:01', 'ABC', 60.49, 65.12);
=> INSERT INTO ticker VALUES ('2009-07-12 03:00:02', 'ABC', 57.78, 59.25);
=> INSERT INTO ticker VALUES ('2009-07-12 03:00:03', 'ABC', null, 65.12);
=> INSERT INTO ticker VALUES ('2009-07-12 03:00:04', 'ABC', 67.88, null);
=> INSERT INTO ticker VALUES ('2009-07-12 03:00:00', 'XYZ', 47.55, 40.15);
=> INSERT INTO ticker VALUES ('2009-07-12 03:00:01', 'XYZ', 44.35, 46.78);
=> INSERT INTO ticker VALUES ('2009-07-12 03:00:02', 'XYZ', 71.56, 75.78);
=> INSERT INTO ticker VALUES ('2009-07-12 03:00:03', 'XYZ', 85.55, 70.21);
=> INSERT INTO ticker VALUES ('2009-07-12 03:00:04', 'XYZ', 45.55, 58.65);
=> COMMIT;
```

**Note:** During gap filling and interpolation, Vertica takes the closest non null value on either side of the time slice and uses that value. For example, if you use a linear interpolation scheme and you do not specify IGNORE NULLS, and your data has one real value and one null, the result is null. If the value on either side is null, the result is null. See When Time Series Data Contains Nulls in the Programmer's Guide for details.

Query the table you just created to you can see the output:

The following query processes the first and last values that belong to each 2-second time slice in table trades' column a. The query then calculates the exponential moving average of expression fv and Iv with a smoothing factor of 5%:

| SYMBOI                          |                      | · — ·                                                                            |                                                          |     |    |                                           |    | _ | _ |
|---------------------------------|----------------------|----------------------------------------------------------------------------------|----------------------------------------------------------|-----|----|-------------------------------------------|----|---|---|
| ABC<br>ABC<br>ABC<br>XYZ<br>XYZ | -<br> <br> <br> <br> | 2009-07-12<br>2009-07-12<br>2009-07-12<br>2009-07-12<br>2009-07-12<br>2009-07-12 | 03:00:00<br>03:00:02<br>03:00:04<br>03:00:00<br>03:00:02 | -+- | +- | 65.12<br>65.12<br>65.12<br>46.78<br>70.21 | -+ | _ | _ |
| (O LOWS)                        |                      |                                                                                  |                                                          |     |    |                                           |    |   |   |

## See Also

### TIMESERIES Clause (page 761)

Using Time Series Analytics and Using SQL Analytics in the Programmer's Guide

# FIRST\_VALUE [Analytic]

Returns values of the expression from the first row of a window for the current row. If no window is specified for the current row, the default window is UNBOUNDED PRECEDING AND CURRENT ROW.

## **Behavior Type**

**Immutable** 

# **Syntax**

```
FIRST_VALUE ( expression [ IGNORE NULLS ] ) OVER (
... [ window_partition_clause (page 130) ]
... [ window_order_clause (page 131) ]
... [ window frame clause (page 133) ] )
```

### **Parameters**

| expression   | Is the expression to evaluate; for example, a constant, column, nonanalytic function, function expression, or expressions involving any of these. |
|--------------|----------------------------------------------------------------------------------------------------|
| IGNORE NULLS | Returns the first non-null value in the set, or ${\tt NULL}$ if all values are ${\tt NULL}.$                                                      |
| OVER()       | See Analytic Functions. (page 128)                                                                                                    |

### **Notes**

- The FIRST\_VALUE() function lets you select a table's first value (determined by the window\_order\_clause) without having to use a self join. This function is useful when you want to use the first value as a baseline in calculations.
- Vertica recommends that you use FIRST\_VALUE with the window\_order\_clause to produce deterministic results.
- If the first value in the set is null, then the function returns NULL unless you specify IGNORE NULLS. If you specify IGNORE NULLS, FIRST\_VALUE returns the first non-null value in the set, or NULL if all values are null.

# **Examples**

The following query, which asks for the first value in the partitioned day of week, illustrates the potential nondeterministic nature of the FIRST\_VALUE function:

```
=> SELECT calendar_year, date_key, day_of_week, full_date_description,
   FIRST_VALUE(full_date_description)
   OVER(PARTITION BY calendar_month_number_in_year ORDER BY day_of_week) AS "first_value"
   FROM date_dimension
   WHERE calendar year=2003 AND calendar month number in year=1;
```

The first value returned is January 31, 2003; however, the next time the same query is run, the first value could be January 24 or January 3, or the 10th or 17th. The reason is because the analytic ORDER BY column  $(day_of_week)$  returns rows that contain ties (multiple Fridays). These repeated values make the ORDER BY evaluation result nondeterministic, because rows that contain ties can be ordered in any way, and any one of those rows qualifies as being the first value of day of week.

| calendar_year | date_key | day_of_week | full_date_descriptio | n   first_value  |
|---------------|----------|-------------|----------------------|------------------|
|               | +        | +           | -+                   | +                |
| 2003          | 31       | Friday      | January 31, 2003     | January 31, 2003 |
| 2003          | 24       | Friday      | January 24, 2003     | January 31, 2003 |
| 2003          | 3        | Friday      | January 3, 2003      | January 31, 2003 |
| 2003          | 10       | Friday      | January 10, 2003     | January 31, 2003 |
| 2003          | 17       | Friday      | January 17, 2003     | January 31, 2003 |
| 2003          | 6        | Monday      | January 6, 2003      | January 31, 2003 |
| 2003          | 27       | Monday      | January 27, 2003     | January 31, 2003 |
| 2003          | 13       | Monday      | January 13, 2003     | January 31, 2003 |
| 2003          | 20       | Monday      | January 20, 2003     | January 31, 2003 |
| 2003          | 11       | Saturday    | January 11, 2003     | January 31, 2003 |
| 2003          | 18       | Saturday    | January 18, 2003     | January 31, 2003 |
| 2003          | 25       | Saturday    | January 25, 2003     | January 31, 2003 |
| 2003          | 4        | Saturday    | January 4, 2003      | January 31, 2003 |
| 2003          | 12       | Sunday      | January 12, 2003     | January 31, 2003 |
| 2003          | 26       | Sunday      | January 26, 2003     | January 31, 2003 |
| 2003          | 5        | Sunday      | January 5, 2003      | January 31, 2003 |
| 2003          | 19       | Sunday      | January 19, 2003     | January 31, 2003 |
| 2003          | 23       | Thursday    | January 23, 2003     | January 31, 2003 |
| 2003          | 2        | Thursday    | January 2, 2003      | January 31, 2003 |
| 2003          | 9        | Thursday    | January 9, 2003      | January 31, 2003 |
| 2003          | 16       | Thursday    | January 16, 2003     | January 31, 2003 |
| 2003          | 30       | Thursday    | January 30, 2003     | January 31, 2003 |
| 2003          | 21       | Tuesday     | January 21, 2003     | January 31, 2003 |
| 2003          | 14       | Tuesday     | January 14, 2003     | January 31, 2003 |
| 2003          | 7        | Tuesday     | January 7, 2003      | January 31, 2003 |
| 2003          | 28       | Tuesday     | January 28, 2003     | January 31, 2003 |
| 2003          | 22       | Wednesday   | January 22, 2003     | January 31, 2003 |
| 2003          | 29       | Wednesday   | January 29, 2003     | January 31, 2003 |
| 2003          | 15       | Wednesday   | January 15, 2003     | January 31, 2003 |
| 2003          | 1        | Wednesday   | January 1, 2003      | January 31, 2003 |
| 2003          | 8        | Wednesday   | January 8, 2003      | January 31, 2003 |
| (31 rows)     |          |             |                      |                  |

**Note:** The  $day\_of\_week$  results are returned in alphabetical order because of lexical rules. The fact that each day does not appear ordered by the 7-day week cycle (for example, starting with Sunday followed by Monday, Tuesday, and so on) has no affect on results.

To return deterministic results, modify the query so that it performs its analytic ORDER BY operations on a unique field, such as date key:

```
=> SELECT calendar_year, date_key, day_of_week, full_date_description, FIRST_VALUE(full_date_description) OVER

(PARTITION BY calendar_month_number_in_year ORDER BY date_key) AS "first_value" FROM date dimension WHERE calendar year=2003;
```

Notice that the results return a first value of January 1 for the January partition and the first value of February 1 for the February partition. Also, there are no ties in the full\_date\_description column:

| calendar_year | date_key | day_of_week | full_date_description | first_value      |
|---------------|----------|-------------|-----------------------|------------------|
|               | +        | +           | -+                    | +                |
| 2003          | 1        | Wednesday   | January 1, 2003       | January 1, 2003  |
| 2003          | 2        | Thursday    | January 2, 2003       | January 1, 2003  |
| 2003          | 3        | Friday      | January 3, 2003       | January 1, 2003  |
| 2003          | 4        | Saturday    | January 4, 2003       | January 1, 2003  |
| 2003          | 5        | Sunday      | January 5, 2003       | January 1, 2003  |
| 2003          | 6        | Monday      | January 6, 2003       | January 1, 2003  |
| 2003          | 7        | Tuesday     | January 7, 2003       | January 1, 2003  |
| 2003          | 8        | Wednesday   | January 8, 2003       | January 1, 2003  |
| 2003          | 9        | Thursday    | January 9, 2003       | January 1, 2003  |
| 2003          | 10       | Friday      | January 10, 2003      | January 1, 2003  |
| 2003          | 11       | Saturday    | January 11, 2003      | January 1, 2003  |
| 2003          | 12       | Sunday      | January 12, 2003      | January 1, 2003  |
| 2003          | 13       | Monday      | January 13, 2003      | January 1, 2003  |
| 2003          | 14       | Tuesday     | January 14, 2003      | January 1, 2003  |
| 2003          | 15       | Wednesday   | January 15, 2003      | January 1, 2003  |
| 2003          | 16       | Thursday    | January 16, 2003      | January 1, 2003  |
| 2003          | 17       | Friday      | January 17, 2003      | January 1, 2003  |
| 2003          | •        | Saturday    | January 18, 2003      | January 1, 2003  |
| 2003          |          | Sunday      | January 19, 2003      | January 1, 2003  |
| 2003          |          | Monday      | January 20, 2003      | January 1, 2003  |
| 2003          | 21       | Tuesday     | January 21, 2003      | January 1, 2003  |
| 2003          | 22       | Wednesday   | January 22, 2003      | January 1, 2003  |
| 2003          | 23       | Thursday    | January 23, 2003      | January 1, 2003  |
| 2003          | 24       | Friday      | January 24, 2003      | January 1, 2003  |
| 2003          |          | Saturday    | January 25, 2003      | January 1, 2003  |
| 2003          |          | Sunday      | January 26, 2003      | January 1, 2003  |
| 2003          | •        | Monday      | January 27, 2003      | January 1, 2003  |
| 2003          | •        | Tuesday     | January 28, 2003      | January 1, 2003  |
| 2003          | •        |             | January 29, 2003      | January 1, 2003  |
| 2003          | 30       | -           | January 30, 2003      | January 1, 2003  |
| 2003          | •        | · <u>-</u>  | January 31, 2003      | January 1, 2003  |
| 2003          |          | Saturday    | February 1, 2003      | February 1, 2003 |
| 2003          | 33       | Sunday      | February 2, 2003      | February 1, 2003 |
| (365 rows)    |          |             |                       |                  |

## See Also

**LAST\_VALUE** (page 152)

TIME\_SLICE (page 225)

Using SQL Analytics in the Programmer's Guide

# LAG [Analytic]

Returns the value of the input expression at the given offset *before* the current row within a window.

# **Behavior Type**

**Immutable** 

# **Syntax**

```
LAG (expression [, offset ] [, default ] ) OVER (
... [ window_partition_clause (page 130) ]
... window_order_clause (page 131) )
```

#### **Parameters**

| expression | Is the expression to evaluate; for example, a constant, column, nonanalytic function, function expression, or expressions involving any of these.                                                                                                    |
|------------|----------------------------------------------------------------------------------------------------|
| offset     | Is an optional parameter that defaults to 1 (the previous row). The<br>offset parameter must be (or can be evaluated to) a constant positive<br>integer.                                                                                                    |
| default    | Is NULL. This optional parameter is the value returned if <i>offset</i> falls outside the bounds of the table or partition.  Note: The third input argument must be a constant value or an expression that can be evaluated to a constant; its data type is coercible to that of the first argument. |
| OVER()     | See Analytic Functions. (page 128)                                                                                                    |

### **Notes**

- The analytic window\_order\_clause is required but the window\_partition\_clause is optional.
- The LAG() function returns values from the row before the current row, letting you access more than one row in a table at the same time. This is useful for comparing values when the relative positions of rows can be reliably known. It also lets you avoid the more costly self join, which enhances query processing speed.
- See LEAD() (page 153) for how to get the next rows.
- Analytic functions, such as LAG(), cannot be nested within aggregate functions.

### **Examples**

This example sums the current balance by date in a table and also sums the previous balance from the last day. Given the inputs that follow, the data satisfies the following conditions:

- For each some id, there is exactly 1 row for each date represented by month date.
- For each some\_id, the set of dates is consecutive; that is, if there is a row for February 24 and a row for February 26, there would also be a row for February 25.
- Each some id has the same set of dates.

Now run the  ${\tt LAG}$  () function to sum the current balance for each date and sum the previous balance from the last day:

```
=> SELECT month date,
    SUM(current bal) as current bal sum,
    SUM(previous_bal) as previous_bal_sum FROM
      (SELECT month date, current_bal,
    LAG(current bal, 1, 0) OVER
      (PARTITION BY some id ORDER BY month date)
    AS previous bal FROM balances) AS subQ
    GROUP BY month date ORDER BY month date;
month date | current bal sum | previous bal sum
_____
2009-02-24 | 60 |
2009-02-25 I
                      50 I
                                        60
2009-02-26
                       60 I
                                        50
```

Using the same example data, the following query would not be allowed because LAG() is nested inside an aggregate function:

In the next example, which uses the VMart example database, the LAG() function first returns the annual income from the previous row, and then it calculates the difference between the income in the current row from the income in the previous row. Note: The vmart example database returns over 50,000 rows, so we'll limit the results to 20 records:

| Accountant | 134   Martha B. Overstreet | . | 705146   | 704335   | 811  |
|------------|----------------------------|---|----------|----------|------|
| Accountant | 165   James C. Kramer      |   | 376841   | 376474   | 367  |
| Accountant | 225   Ben W. Farmer        |   | 70574    | 70449    | 125  |
| Accountant | 270   Jessica S. Lang      |   | 684204   | 682274   | 1930 |
| Accountant | 273   Mark X. Lampert      |   | 723294   | 722737   | 557  |
| Accountant | 295   Sharon K. Gauthier   |   | 29033    | 28412    | 621  |
| Accountant | 338   Anna S. Jackson      |   | 816858   | 815557   | 1301 |
| Accountant | 377   William I. Jones     | i | 915149   | 914872   | 277  |
| Accountant | 438   Joanna A. McCabe     | 1 | 147396   | 144482   | 2914 |
| Accountant | 452   Kim P. Brown         | i | 126023   | 124797   | 1226 |
| Accountant | 467   Meghan K. Carcetti   | i | 810528   | 810284   | 244  |
| Accountant | 478   Tanya E. Greenwood   | i | 639649   | 639029   | 620  |
| Accountant | 511   Midori P. Vogel      | İ | 187246   | 185539   | 1707 |
| Accountant | 525   Alexander K. Moore   | i | 677433   | 677050   | 383  |
| Accountant | 550   Sam P. Reves         | i | 735691 i | 735355 i | 336  |
| Accountant | 577   Robert U. Vu         | i | 616101   | 615439   | 662  |
| (20 rows)  | •                          |   |          | ·        |      |

Continuing with the Vmart database, the next example uses both LEAD() and LAG() to return the third row after the salary in the current row and fifth salary before the salary in the current row.

```
=> SELECT hire_date, employee_key, employee_last_name,
    LEAD(hire_date, 1) OVER (ORDER BY hire_date) AS "next_hired" ,
    LAG(hire_date, 1) OVER (ORDER BY hire_date) AS "last_hired"
    FROM employee_dimension ORDER BY hire_date, employee_key;
```

| hire_date                                                                                                    | employee_key                                                                                                   |   | <pre>employee_last_name</pre>                                            |   | _          | last_hired                                                                                                   |
|----------------------------------------------------------------------------------------------------|----------------------------------------------------------------------------------------------------|---|--------------------------------------------------------------------------|---|------------|----------------------------------------------------------------------------------------------------|
| 1956-04-11<br>1956-05-12<br>1956-09-18<br>1957-01-15<br>1957-02-06<br>1957-05-25<br>1957-07-04<br>1957-07-07<br>1957-11-11 | 2694  <br>  2694  <br>  5486  <br>  5525  <br>  560  <br>  9781  <br>  9506  <br>  6723  <br>  5827  <br>  373 |   | Farmer Winkler McCabe Greenwood Bauer Webber Kramer Garnett Reyes Martin |   | _          | 1956-04-11<br>1956-05-12<br>1956-09-18<br>1957-01-15<br>1957-02-06<br>1957-05-25<br>1957-07-04<br>1957-07-07 |
| (10 rows)                                                                                                    | 3074                                                                                                    | I | riai cili                                                                | 1 | 1930 02-00 | 100/ 11-11                                                                                                   |

The following example specifies arguments that use different data types; for example annual income (INT) and occupation (VARCHAR). The query returns an error:

### See Also

**LEAD** (page 153)

Using SQL Analytics in the Programmer's Guide

# LAST\_VALUE [Analytic]

Returns values of the expression from the last row of a window for the current row. If no window is specified for the current row, the default window is UNBOUNDED PRECEDING AND CURRENT ROW.

# **Behavior Type**

**Immutable** 

## **Syntax**

```
LAST_VALUE ( expression [ IGNORE NULLS ] ) OVER (
... [ window_partition_clause (page 130) ]
... [ window_order_clause (page 131) ]
... [ window_frame_clause (page 133) ] )
```

### **Parameters**

| expression   | Is the expression to evaluate; for example, a constant, column, nonanalytic function, function expression, or expressions involving any of these. |
|--------------|----------------------------------------------------------------------------------------------------|
| IGNORE NULLS | Returns the last non-null value in the set, or NULL if all values are NULL.                                                                       |
| OVER()       | See Analytic Functions. (page 128)                                                                                                    |

#### **Notes**

- The LAST\_VALUE() function lets you select a window's last value (determined by the window\_order\_clause), without having to use a self join. This function is useful when you want to use the last value as a baseline in calculations.
- LAST\_VALUE() takes the last record from the partition after the analytic window\_order\_clause. The expression is then computed against the last record, and results are returned.
- Vertica recommends that you use LAST\_VALUE with the window\_order\_clause to produce deterministic results.

**Note:** Due to default window semantics, LAST\_VALUE does not always return the last value of a partition. If the *window\_frame\_clause* is omitted from the analytic clause, LAST\_VALUE operates on this default window. Results, therefore, can seem non-intuitive because the function does not return the bottom of the current partition. It returns the bottom of the window, which continues to change along with the current input row being processed. If you want to return the last value of a partition, use UNBOUNDED PRECEDING AND UNBOUNDED FOLLOWING.

- If the last value in the set is null, then the function returns NULL unless you specify IGNORE NULLS. If you specify IGNORE NULLS, LAST\_VALUE returns the fist non-null value in the set, or NULL if all values are null.
- For examples, see FIRST VALUE() (page 146).

#### See Also

FIRST\_VALUE (page 146)

**TIME\_SLICE** (page 225)

Using SQL for Analytics in the Programmer's Guide

# LEAD [Analytic]

Returns the value of the input expression at the given offset after the current row within a window.

# **Behavior Type**

**Immutable** 

# **Syntax**

```
LEAD ( expression [, offset ] [, default ] ) OVER (
... [ window_partition_clause (page 130) ]
... window_order_clause (page 131) )
```

#### **Parameters**

| expression | Is the expression to evaluate; for example, a constant, column, nonanalytic function, function expression, or expressions involving any of these.                                                                                                    |
|------------|----------------------------------------------------------------------------------------------------|
| offset     | Is an optional parameter that defaults to 1 (the next row). The<br>offset parameter must be (or can be evaluated to) a constant<br>positive integer.                                                                                                    |
| default    | Is NULL. This optional parameter is the value returned if <i>offset</i> falls outside the bounds of the table or partition.  Note: The third input argument must be a constant value or an expression that can be evaluated to a constant; its data type is coercible to that of the first argument. |
| OVER()     | See Analytic Functions. (page 128)                                                                                                    |

#### **Notes**

- The analytic window\_order\_clause is required but the window\_partition\_clause is optional.
- The LEAD() function returns values from the row after the current row, letting you access
  more than one row in a table at the same time. This is useful for comparing values when the
  relative positions of rows can be reliably known. It also lets you avoid the more costly self join,
  which enhances query processing speed.
- Analytic functions, such as LEAD(), cannot be nested within aggregate functions.

### **Examples**

In this example, the  $\mathtt{LEAD}$  () function finds the hire date of the employee hired just after the current row:

=> SELECT employee\_region, hire\_date, employee\_key, employee\_last\_name,
 LEAD(hire\_date, 1) OVER (PARTITION BY employee\_region ORDER BY hire\_date) AS "next\_hired"
 FROM employee dimension ORDER BY employee region, hire date, employee key;

| employee_region | hire_date   empl | loyee_key   employee_last | _name   next_hired |
|-----------------|------------------|---------------------------|--------------------|
|                 | -+               |                           |                    |
| East            | 1956-04-08       | 9218   Harris             | 1957-02-06         |
| East            | 1957-02-06       | 7799   Stein              | 1957-05-25         |
| East            | 1957-05-25       | 3687   Farmer             | 1957-06-26         |
| East            | 1957-06-26       | 9474   Bauer              | 1957-08-18         |
| East            | 1957-08-18       | 570   Jefferson           | 1957-08-24         |
| East            | 1957-08-24       | 4363   Wilson             | 1958-02-17         |
| East            | 1958-02-17       | 6457   McCabe             | 1958-06-26         |
| East            | 1958-06-26       | 6196   Li                 | 1958-07-16         |
| East            | 1958-07-16       | 7749   Harris             | 1958-09-18         |
| East            | 1958-09-18       | 9678   Sanchez            | 1958-11-10         |
| (10 rows)       |                  |                           |                    |

The next example uses both LEAD() and LAG() to return the third row after the salary in the current row and fifth salary before the salary in the current row.

```
=> SELECT hire_date, employee_key, employee_last_name,
    LEAD(hire_date, 1) OVER (ORDER BY hire_date) AS "next_hired" ,
    LAG(hire_date, 1) OVER (ORDER BY hire_date) AS "last_hired"
    FROM employee_dimension ORDER BY hire_date, employee_key;
```

| hire_date                                                                                                    | <del>-</del> |        | next_hired   last_hired                                                                                                    |
|----------------------------------------------------------------------------------------------------|--------------|--------|----------------------------------------------------------------------------------------------------|
| 1956-04-11<br>1956-05-12<br>1956-09-18<br>1957-01-15<br>1957-02-06<br>1957-05-25<br>1957-07-04<br>1957-07-07<br>1957-11-11 | +            |        | 1956-05-12  <br>  1956-09-18   1956-04-11  <br>  1957-01-15   1956-05-12  <br>  1957-02-06   1956-09-18  <br>  1957-05-25   1957-01-15  <br>  1957-07-04   1957-02-06  <br>  1957-07-07   1957-05-25  <br>  1957-11-11   1957-07-04  <br>  1957-11-21   1957-07-07  <br>  1958-02-06   1957-11-11 |
| 1957-11-21<br>(10 rows)                                                                                                    | 3874         | Martin | 1958-02-06   1957-11-11                                                                                                    |

The following example returns employee name and salary, along with the next highest and lowest salaries.

| Garnett   | 1202 | 1202 | 1202 |
|-----------|------|------|------|
| Weaver    | 1202 | 1202 | 1202 |
| Nielson   | 1202 | 1202 | 1202 |
| McNulty   | 1202 | 1204 | 1202 |
| Farmer    | 1204 | 1204 | 1202 |
| Martin    | 1204 | 1204 | 1204 |
| (10 rows) |      |      |      |

The next example returns, for each assistant director in the employees table, the hire date of the director hired just after the director on the current row. For example, Jackson was hired on 2007-12-28, and the next director hired was Bauer:

### See Also

**LAG** (page 149)

Using SQL for Analytics in the Programmer's Guide

# **MAX** [Analytic]

Returns the maximum value of an expression within a window. The return value is the same as the expression data type.

## **Behavior Type**

**Immutable** 

## **Syntax**

```
MAX ( [ DISTINCT ] expression ) OVER (
... [ window_partition_clause (page 130) ]
... [ window_order_clause (page 131) ]
... [ window frame clause (page 133) ] )
```

| DISTINCT   | Is meaningless in this context.                                                                                                    |
|------------|----------------------------------------------------------------------------------------------------|
| expression | Can be any expression for which the maximum value is calculated, typically a <i>column reference</i> (see " <i>Column References</i> " on page 46). |
| OVER()     | See Analytic Functions. (page 128)                                                                                                    |

# **Example**

The following query computes the deviation between the employees' annual salary and the maximum annual salary in Massachusetts:

```
=> SELECT employee state, annual salary,
     MAX (annual salary)
       OVER (PARTITION BY employee state ORDER BY employee key) max,
           annual salary- MAX(annual salary)
       OVER(PARTITION BY employee state ORDER BY employee key) diff
   FROM employee dimension
   WHERE employee state = 'MA';
employee_state | annual_salary | max | diff
-----
                | 1918 | 995533 | -993615
                            2058 | 995533 | -993475
                2586 | 995533 | -992947
                | 2500 | 995533 | -995033 | 1318 | 995533 | -994215 | 2072 | 995533 | -993461 | 2656 | 995533 | -992877 | 2148 | 995533 | -993385 | 2366 | 995533 | -993167 | 2664 | 995533 | -992869
                2500 | 995533 | -993033
MA
MA
MA
MA
MA
MA
(10 rows)
```

### See Also

MAX (page 116) aggregate function

MIN (page 158) analytic function

Using SQL Analytics in the Programmer's Guide

# **MEDIAN** [Analytic]

Returns the middle value of an expression in a result set within a window. A median value has the same number of records below it as above it. If there are an even number of elements, MEDIAN() returns the average of the two.

```
MEDIAN() is an alias for 50% PERCENTILE():

PERCENTILE CONT(0.5) WITHIN GROUP(ORDER BY expression)
```

### **Behavior Type**

**Immutable** 

### **Syntax**

```
MEDIAN ( expression ) OVER ( [ window partition clause (page 130) ] )
```

### **Parameters**

| expression | Any NUMERIC <i>data type</i> (page 95) or any non-numeric data type that can be implicitly converted to a numeric data type. The function returns the middle value or an interpolated value that would be the middle value once the values are sorted. Null values are ignored in the calculation. |
|------------|----------------------------------------------------------------------------------------------------|
| OVER()     | See Analytic Functions. (page 128)                                                                                                    |

### **Notes**

- For each row, MEDIAN() returns the value that would fall in the middle of a value set within each partition.
- Vertica determines the argument with the highest numeric precedence, implicitly converts the remaining arguments to that data type, and returns that data type.
- MEDIAN() does not allow the window\_order\_clause or window\_frame\_clause.

# **Examples**

The following query computes the median annual income for first 500 customers in Wisconsin and in the District of Columbia. Note that median is reported for every row in the result set:

|           | + |     |        | - + - |        |
|-----------|---|-----|--------|-------|--------|
| DC        |   | 120 | 299768 |       | 535413 |
| DC        |   | 113 | 535413 |       | 535413 |
| DC        |   | 130 | 848360 |       | 535413 |
| WI        |   | 372 | 34962  |       | 668147 |
| WI        |   | 437 | 47128  |       | 668147 |
| WI        |   | 435 | 67770  |       | 668147 |
| WI        |   | 282 | 638054 |       | 668147 |
| WI        |   | 314 | 668147 |       | 668147 |
| WI        |   | 128 | 675608 |       | 668147 |
| WI        |   | 179 | 825304 |       | 668147 |
| WI        |   | 302 | 827618 |       | 668147 |
| WI        |   | 29  | 922760 |       | 668147 |
| (12 rows) |   |     |        |       |        |

### See Also

# **PERCENTILE\_CONT** (page 162)

Using SQL Analytics in the Programmer's Guide

# MIN [Analytic]

Returns the minimum value of an expression within a window. The return value is the same as the expression data type.

# **Behavior Type**

**Immutable** 

# **Syntax**

```
MIN ( [ DISTINCT ] expression ) OVER (
... [ window_partition_clause (page 130) ]
... [ window_order_clause (page 131) ]
... [ window frame clause (page 133) ] )
```

### **Parameters**

| DISTINCT   | Is meaningless in this context.                                                                                                    |
|------------|----------------------------------------------------------------------------------------------------|
| expression | Can be any expression for which the minimum value is calculated, typically a <b>column reference</b> (see " <b>Column References</b> " on page 46). |
| OVER()     | See Analytic Functions. (page 128)                                                                                                    |

# **Examples**

The following query computes the deviation between the employees' annual salary and the minimum annual salary in Massachusetts:

```
=> SELECT employee state, annual salary,
    MIN(annual salary)
    OVER(PARTITION BY employee state ORDER BY employee key) min,
      annual salary- MIN(annual salary)
    OVER(PARTITION BY employee state ORDER BY employee key) diff
  FROM employee dimension
  WHERE employee state = 'MA';
employee_state | annual_salary | min | diff
_____
                   1918 | 1204 | 714
             2058 | 1204 | 854
MA
            - 1
MA
            2586 | 1204 | 1382
                     2500 | 1204 | 1296
            1318 | 1204 | 114
MA
            2072 | 1204 | 868
MA
             2656 | 1204 | 1452
MA
             2148 | 1204 | 944
MA
MA
            2366 | 1204 | 1162
MA
            2664 | 1204 | 1460
(10 rows)
```

#### See Also

**MIN** (page 117) aggregate function

MAX (page 155) analytic function

Using SQL Analytics in the Programmer's Guide

# NTILE [Analytic]

Divides an ordered data set (partition) into buckets within a window, with the buckets numbered 1 through *constant-value*. For example, if *constant-value* = 4, then each row in the partition is assigned a number from 1 to 4. If the partition contains 20 rows, the first 5 would be assigned 1, the next 5 would be assigned 2, and so on.

## **Behavior Type**

**Immutable** 

## **Syntax**

```
NTILE ( constant-value ) OVER (
... [ window_partition_clause (page 130) ]
... window order clause (page 131) )
```

### **Parameters**

|        | Represents the number of buckets and must resolve to a positive constant for each partition. |
|--------|----------------------------------------------------------------------------------------------|
| OVER() | See Analytic Functions. (page 128)                                                           |

#### **Notes**

- The analytic window\_order\_clause is required but the window\_partition\_clause is optional.
- If the number of buckets is greater than the number of rows, then a number of buckets equal to the number of rows is filled, and the remaining buckets are empty.
- In the event the cardinality of the partition is not evenly divisible by the number of buckets, the rows are distributed so no bucket has more than 1 row more then any other bucket, and the lowest buckets are the ones that have extra rows. For example, using constant-value = 4 again and the number of rows = 21, bucket = 1 has 6 rows, bucket = 2 has 5, and so on.
- Analytic functions, such as NTILE(), cannot be nested within aggregate functions.

### **Examples**

The following query assigns each month's sales total into one of four buckets:

```
=> SELECT calendar_month_name AS MONTH, SUM(sales_quantity),
     NTILE(4) OVER (ORDER BY SUM(sales_quantity)) AS NTILE
FROM store.store_sales_fact JOIN date_dimension
USING(date_key)
```

```
GROUP BY calendar_month_name
ORDER BY NTILE;
```

| MONTH     |     | SUM  |     | NTILE |
|-----------|-----|------|-----|-------|
|           | -+- |      | -+- |       |
| February  |     | 755  |     | 1     |
| June      |     | 842  |     | 1     |
| September |     | 849  |     | 1     |
| January   |     | 881  |     | 2     |
| May       |     | 882  |     | 2     |
| July      |     | 894  |     | 2     |
| August    |     | 921  |     | 3     |
| April     |     | 952  |     | 3     |
| March     |     | 987  |     | 3     |
| October   |     | 1010 |     | 4     |
| November  |     | 1026 |     | 4     |
| December  |     | 1094 |     | 4     |
| (12 rows) |     |      |     |       |

## See Also

PERCENTILE\_CONT (page 162)

WIDTH\_BUCKET (page 298)

Using SQL Analytics in the Programmer's Guide

# PERCENT\_RANK [Analytic]

Calculates the relative rank of a row for a given row in a group within a window by dividing that row's rank less 1 by the number of rows in the partition, also less 1. This function always returns values from 0 to 1 inclusive. The first row in any set has a PERCENT\_RANK() of 0. The return value is NUMBER.

```
( rank - 1 ) / ( [ rows ] - 1 )
```

In the above formula, rank is the rank position of a row in the group and rows is the total number of rows in the partition defined by the OVER() clause.

## **Behavior Type**

**Immutable** 

## **Syntax**

```
PERCENT_RANK ( ) OVER (
... [ window_partition_clause (page 130) ]
... window_order_clause (page 131) )
```

| OVER() Se | See <b>Analytic Functions.</b> (page 128) |
|-----------|-------------------------------------------|
|-----------|-------------------------------------------|

#### Notes

The window\_order\_clause is required but the window\_partition\_clause is optional.

## **Examples**

The following example finds the percent rank of gross profit for different states within each month of the first quarter:

```
=> SELECT calendar month name AS MONTH, store state ,
     SUM (gross profit dollar amount),
     PERCENT RANK() OVER (PARTITION BY calendar month name
     ORDER BY SUM(gross profit dollar amount)) AS PERCENT RANK
  FROM store.store sales fact JOIN date dimension
  USING(date key)
  JOIN store.store dimension
  USING (store key)
  WHERE calendar month name IN ('January', 'February', 'March')
  AND store state IN ('OR', 'IA', 'DC', 'NV', 'WI')
  GROUP BY calendar month name, store state
  ORDER BY calendar month name, PERCENT RANK;
 MONTH | store state | SUM | PERCENT RANK
-----

      February | OR
      | 16 |

      February | IA
      | 47 |

      February | DC
      | 94 |

                                            0
                                             0.25
```

(11 rows)

The following example calculates, for each employee, the percent rank of the employee's salary by their job title:

```
=> SELECT job title, employee last name, annual salary,
    PERCENT RANK()
    OVER (PARTITION BY job_title ORDER BY annual salary DESC) AS percent rank
  FROM employee dimension
  ORDER BY percent rank, annual salary;
          | employee_last_name | annual_salary | PERCENT_RANK
0
Co-Founder
Founder
                                                        0
                                                        0
                                    3192 | 0.00113895216400911
Greeter
                                     3192 | 0.00113895216400911
Greeter
```

| Customer Service   | Peterson   | 1      | 3190   | 0.00121065375302663 |
|--------------------|------------|--------|--------|---------------------|
| Delivery Person    | Rodriguez  | I<br>I | 3192   | 0.00121065375302663 |
| Shelf Stocker      | Martin     | I<br>I | 3194   | 0.00121003373302003 |
| Shelf Stocker      | Vii        | 1      | 3194   | 0.00125786163522013 |
|                    | Vu<br>  Li | l<br>I | 99711  | 0.00123766163322013 |
| Marketing          |            |        |        |                     |
| Assistant Director | Sanchez    | l I    | 99913  | 0.00190839694656489 |
| Branch Manager     | Perkins    | l I    | 99901  | 0.00192307692307692 |
| Advertising        | Lampert    |        | 99809  | 0.00204918032786885 |
| Sales              | Miller     | l l    | 99727  | 0.00211416490486258 |
| Shift Manager      | King       |        | 99904  | 0.00215982721382289 |
| Custodian          | Bauer      |        | 3196   | 0.00235849056603774 |
| Custodian          | Goldberg   | 1      | 3196   | 0.00235849056603774 |
| Customer Service   | Fortin     | [      | 3184   | 0.00242130750605327 |
| Delivery Person    | Greenwood  |        | 3186   | 0.00242130750605327 |
| Cashier            | Overstreet | 1      | 3178   | 0.00243605359317905 |
| Regional Manager   | McCabe     | 1      | 199688 | 0.00306748466257669 |
| VP of Sales        | Li         | 1      | 199309 | 0.00313479623824451 |
| Director of HR     | Goldberg   | [      | 199592 | 0.00316455696202532 |
| Head of Marketing  | Stein      | 1      | 199941 | 0.00317460317460317 |
| VP of Advertising  | Goldberg   | 1      | 199036 | 0.00323624595469256 |
| Head of PR         | Stein      | 1      | 199767 | 0.00323624595469256 |
| Customer Service   | Rodriguez  | 1      | 3180   | 0.0036319612590799  |
| Delivery Person    | King       | İ      | 3184   | 0.0036319612590799  |
| Cashier            | Dobisz     | İ      | 3174   | 0.00365408038976857 |
| Cashier            | Miller     | i      | 3174   | 0.00365408038976857 |
| Marketing          | Dobisz     | i      | 99655  | 0.00380228136882129 |
| Branch Manager     | Gauthier   | i      | 99082  | 0.025               |
| Branch Manager     | Moore      | i      | 98415  | 0.05                |
|                    | 1          | '      | 10110  |                     |
|                    |            |        |        |                     |

### See Also

CUME\_DIST (page 140)

Using SQL Analytics in the Programmer's Guide

# PERCENTILE\_CONT [Analytic]

An inverse distribution function where, for each row, PERCENTILE\_CONT() returns the value that would fall into the specified percentile among a set of values in each partition within a window. For example, if the argument to the function is 0.5, the result of the function is the median of the data set (the 50th percentile). PERCENTILE\_CONT() assumes a continuous distribution data model. Nulls are ignored.

## **Behavior Type**

**Immutable** 

## **Syntax**

```
PERCENTILE_CONT ( %_number ) WITHIN GROUP (
... ORDER BY expression [ ASC | DESC ] ) OVER (
... [ window_partition_clause (page 130) ] )
```

#### **Parameters**

| %_number                           | Is the percentile value, which must be a FLOAT constant ranging from 0 to 1 (inclusive).                                                                                                    |
|------------------------------------|----------------------------------------------------------------------------------------------------|
| WITHIN GROUP (ORDER BY expression) | Specifies how the data is sorted within each group. ORDER BY takes only one column/expression that must be INTEGER, FLOAT, INTERVAL, or NUMERIC data type. Nulls are discarded.                  |
|                                    | <b>Note:</b> The WITHIN GROUP (ORDER BY) clause does not guarantee the order of the SQL result. Use the <b>SQL ORDER BY clause</b> (page 757) to guarantee the ordering of the final result set. |
| ASC   DESC                         | Specifies the ordering sequence as ascending (default) or descending.                                                                                                    |
| OVER()                             | See Analytic Functions. (page 128)                                                                                                    |

### **Notes**

 Vertica computes the percentile by first computing the row number where the percentile row would exist; for example:

```
ROW_NUMBER = 1 + PERCENTILE_VALUE * (NUMBER_OF_ROWS_IN_PARTITION -1) If the CEILING (ROW_NUMBER) = FLOOR (ROW_NUMBER), then the percentile is the value at the ROW_NUMBER. Otherwise there was an even number of rows, and Vertica interpolates the value between the rows. In this case, the percentile CEILING_VAL = get the value at the CEILING(ROW_NUMBER). FLOOR_VAL = get the value at the FLOOR (ROW_NUMBER) would be (CEILING (ROW_NUMBER) - ROW_NUMBER) * CEILING_VAL + (ROW_NUMBER - FLOOR (ROW_NUMBER) * FLOOR+VAL.
```

If CEIL (num) = FLOOR (num) = num, then retrieve the value in that row. Otherwise compute values at [ CEIL (num) + FLOOR (num) ] / 2

- Specifying ASC or DESC in the WITHIN GROUP clause affects results as long as the percentile parameter is not .5.
- The MEDIAN() function is a specific case of PERCENTILE\_CONT() where the percentile value defaults to 0.5. For more information, see MEDIAN() (page 156).

### **Examples**

This query computes the median annual income per group for the first 500 customers in Wisconsin and the District of Columbia.

| DC       | 168 | 417092 | 658383 |
|----------|-----|--------|--------|
| DC       | 245 | 670205 | 658383 |
| WI       | 106 | 227279 | 458607 |
| WI       | 127 | 703889 | 458607 |
| WI       | 209 | 458607 | 458607 |
| (6 rows) |     |        |        |

The median value for DC is 65838, and the median value for WI is 458607. Note that with a %\_number of .5 in the above query, PERCENTILE\_CONT() returns the same result as MEDIAN() in the following query:

```
=> SELECT customer_state, customer_key, annual_income,
     MEDIAN (annual income)
      OVER (PARTITION BY customer state) AS MEDIAN
   FROM customer dimension
   WHERE customer state IN ('DC','WI')
   AND customer key < 300
   ORDER BY customer state, customer key;
customer state | customer key | annual income | MEDIAN
----+

      104 |
      658383 | 658383

      168 |
      417092 | 658383

      245 |
      670205 | 658383

                 168 |
245 |
               1
|
|
|
|
DC
                                         227279 | 458607
WΙ
                           106 |
                          127 |
209 |
                                          703889 | 458607
                                          458607 | 458607
WT
(6 rows)
```

### See Also

**MEDIAN** (page 156)

Using SQL Analytics in the Programmer's Guide

# PERCENTILE\_DISC [Analytic]

An inverse distribution function where, for each row, PERCENTILE\_DISC() returns the value that would fall into the specified percentile among a set of values in each partition within a window. PERCENTILE DISC() assumes a discrete distribution data model. Nulls are ignored.

### **Behavior Type**

**Immutable** 

### Syntax 1 4 1

```
PERCENTILE_DISC ( %_number ) WITHIN GROUP (
... ORDER BY expression [ ASC | DESC ] ) OVER (
... [ window_partition_clause (page 130) ] )
```

| WITHIN GROUP (ORDER BY expression) | Specifies how the data is sorted within each group. ORDER BY takes only one column/expression that must be INTEGER, FLOAT, INTERVAL, or NUMERIC data type. Nulls are discarded.    |
|------------------------------------|----------------------------------------------------------------------------------------------------|
|                                    | Note: The WITHIN GROUP (ORDER BY) clause does not guarantee the order of the SQL result. Use the SQL ORDER BY clause (page 757) to guarantee the ordering of the final result set. |
| ASC   DESC                         | Specifies the ordering sequence as ascending (default) or descending.                                                                                                    |
| OVER()                             | See Analytic Functions. (page 128)                                                                                                    |

#### **Notes**

- PERCENTILE\_DISC(%\_number) examines the cumulative distribution values in each group until it finds one that is greater than or equal to %\_number.
- Vertica computes the percentile where, for each row, PERCENTILE\_DISC outputs the first value of the WITHIN GROUP (ORDER BY) column whose CUME\_DIST (cumulative distribution) value is >= the argument FLOAT value (for example, .4). Specifically:

```
PERCENTILE_DIST(.4) WITHIN GROUP (ORDER BY salary) OVER(PARTITION By
deptno) ...
```

If you write, for example, SELECT CUME\_DIST() OVER(ORDER BY salary) FROM table; you notice that the smallest CUME\_DIST value that is greater than .4 is also the PERCENTILE DISC.

# **Examples**

This query computes the 20th percentile annual income by group for first 500 customers in Wisconsin and the District of Columbia.

| customer_state | e   cust | comer_key |   | annual_income |   | PERCENTILE_DISC |
|----------------|----------|-----------|---|---------------|---|-----------------|
| DC             | +<br>    | 104       |   | 658383        |   | 417092          |
| DC             |          | 168       | ĺ | 417092        | 1 | 417092          |
| DC             |          | 245       |   | 670205        |   | 417092          |
| WI             |          | 106       |   | 227279        |   | 227279          |
| WI             |          | 127       |   | 703889        |   | 227279          |
| WI             |          | 209       |   | 458607        |   | 227279          |
| (6 rows)       |          |           |   |               |   |                 |

### See Also

CUME\_DIST (page 140)

**PERCENTILE\_CONT** (page 162)

Using SQL Analytics in the Programmer's Guide

# RANK [Analytic]

Assigns a rank to each row returned from a query with respect to the other rows, based on the values of the expressions in the window ORDER BY clause. The data within a group is sorted by the ORDER BY clause and then a numeric ranking is assigned to each row in turn, starting with 1, and continuing up. Rows with the same values of the ORDER BY expressions receive the same rank; however, if two rows receive the same rank (a tie), RANK() skips the ties. If, for example, two rows are numbered 1, RANK() skips number 2 and assigns 3 to the next row in the group. This is in contrast to DENSE RANK() (page 142), which does not skip values.

## **Behavior Type**

**Immutable** 

# **Syntax**

```
RANK () OVER (
... [ window_partition_clause (page 130) ]
... window order clause (page 131) )
```

### **Parameters**

| OVER() | See Analytic Functions. (page 128) |
|--------|------------------------------------|
|        |                                    |

### **Notes**

- Ranking functions return a rank value for each row in a result set based on the order specified
  in the query. For example, a territory sales manager might want to identify the top or bottom
  ranking sales associates in a department or the highest/lowest-performing sales offices by
  region.
- RANK() requires an OVER() clause. The window partition clause is optional.
- In ranking functions, OVER() specifies the measures *expression* on which ranking is done and defines the order in which rows are sorted in each group (or partition). Once the data is sorted within each partition, ranks are given to each row starting from 1.
- The primary difference between RANK and DENSE\_RANK is that RANK leaves gaps when ranking records; DENSE\_RANK leaves no gaps. For example, if more than one record occupies a particular position (a tie), RANK places all those records in that position and it places the next record after a gap of the additional records (it skips one). DENSE\_RANK places all the records in that position only—it does not leave a gap for the next rank.
  - If there is a tie at the third position with two records having the same value, RANK and DENSE\_RANK place both the records in the third position only, but RANK has the next record at the fifth position leaving a gap of 1 position—while DENSE\_RANK places the next record at the forth position (no gap).

If you omit NULLS FIRST | LAST | AUTO, the ordering of the null values depends on the ASC or DESC arguments. Null values are considered larger than any other values. If the ordering sequence is ASC, then nulls appear last; nulls appear first otherwise. Nulls are considered equal to other nulls and, therefore, the order in which nulls are presented is non-deterministic.

## **Examples**

This example ranks the longest-standing customers in Massachusetts. The query first computes the <code>customer\_since</code> column by region, and then partitions the results by customers with businesses in MA. Then within each region, the query ranks customers over the age of 70.

The following example shows the difference between RANK and DENSE\_RANK when ranking customers by their annual income. Notice that RANK has a tie at 10 and skips 11, while DENSE\_RANK leaves no gaps in the ranking sequence:

|                    |       | _  |   | _  |
|--------------------|-------|----|---|----|
| Theodore T. Farmer | 99532 | 9  |   | 9  |
| Daniel P. Li       | 99497 | 10 |   | 10 |
| Seth E. Brown      | 99497 | 10 |   | 10 |
| Matt X. Gauthier   | 99402 | 12 |   | 11 |
| Rebecca W. Lewis   | 99296 | 13 |   | 12 |
| Dean L. Wilson     | 99276 | 14 |   | 13 |
| Tiffany A. Smith   | 99257 | 15 | 1 | 14 |
| (15 rows)          |       |    |   |    |

#### See Also

## DENSE\_RANK (page 142)

Using SQL Analytics in the Programmer's Guide

# **ROW\_NUMBER** [Analytic]

Assigns a unique number, sequentially, starting from 1, to each row in a partition within a window.

## **Behavior Type**

**Immutable** 

## **Syntax**

```
ROW_NUMBER ( ) OVER (
... [ window_partition_clause (page 130) ]
... window order clause (page 131) )
```

#### **Parameters**

| OVER() | See Analytic Functions. (page 128) |
|--------|------------------------------------|
|--------|------------------------------------|

#### **Notes**

- ROW\_NUMBER() is a Vertica extension, not part of the SQL-99 standard. It requires an OVER() clause. The window partition clause is optional.
- You can use the optional partition clause to group data into partitions before operating on it; for example:

```
SUM OVER (PARTITION BY col1, col2, ...)
```

• You can substitute any RANK() example for ROW\_NUMBER(). The difference is that ROW\_NUMBER assigns a unique ordinal number, starting with 1, to each row in the ordered set.

#### **Examples**

The following query first partitions customers in the customer\_dimension table by occupation and then ranks those customers based on the ordered set specified by the analytic partition\_clause.

|                    | +         | +          | +       | +   |
|--------------------|-----------|------------|---------|-----|
| Accountant         | l 19453   | 1973-11-06 | 602460  | 1   |
| Accountant         | 42989     | 1967-07-09 | 850814  | 2   |
| Accountant         | 24587     | 1995-05-18 | 180295  | 3   |
| Accountant         | 26421     | 2001-10-08 | 126490  | 4   |
| Accountant         | 37783     | 1993-03-16 | 790282  | 1 5 |
| Accountant         | 39170     | 1980-12-21 | 823917  | 1 6 |
| Banker             | 13882     | 1998-04-10 | 15134   | 1   |
| Banker             | 14054     | 1989-03-16 | 961850  | 1 2 |
| Banker             | 15850     | 1996-01-19 | 262267  | 3   |
| Banker             | 29611     | 2004-07-14 | 739016  | 4   |
| Doctor             | 261       | 1969-05-11 | 933692  | 1   |
| Doctor             | 1264      | 1981-07-19 | 593656  | 1 2 |
| Psychologist       | 5189      | 1999-05-04 | 397431  | 1   |
| Psychologist       | 5729      | 1965-03-26 | 339319  | 1 2 |
| Software Developer | 2513      | 1996-09-22 | 920003  | 1   |
| Software Developer | 5927      | 2001-03-12 | 633294  | 2   |
| Software Developer | 9125      |            | 198953  | ] 3 |
| Software Developer | 16097     | 1968-09-02 | 748371  | 4   |
| Software Developer | 23137     | 1988-12-07 | 92578   | 5   |
| Software Developer | 24495     | 1989-04-16 | 149371  | 1 6 |
| Software Developer | 24548     | 1994-09-21 | 743788  | 7   |
| Software Developer | 33744     | 2005-12-07 | 735003  | 8   |
| Software Developer | 9684      | 1970-05-20 | 246000  | 9   |
| Software Developer | 2 4 2 7 8 | 2001-11-14 | 122882  | 10  |
| Software Developer | 27122     |            | 810044  | 11  |
| Stock Broker       | 5950      |            | 752120  | 1   |
| Stock Broker       | 12517     | •          | 380102  | 2   |
| Stock Broker       | 33010     | 1984-05-07 | 384463  | ] 3 |
| Stock Broker       | 46196     | •          | 497049  | 4   |
| Stock Broker       | 8710      | 2005-02-11 | 7 93 87 | 5   |
| Writer             | 3149      | 1998-11-17 | 643972  | 1   |
| Writer             | 17124     | 1965-01-18 | 444747  | 2   |
| Writer             | 20100     | 1994-08-13 | 106097  | ] 3 |
| Writer             | 23317     | 2003-05-27 | 511750  | 4   |
| Writer             | 42845     | 1967-10-23 | 433483  | 5   |
| Writer             | 47560     | 1997-04-23 | 515647  | 1 6 |
| (39 rows)          |           |            |         |     |

## See Also

**RANK** (page 166)

Using SQL for Analytics in the Programmer's Guide

# **STDDEV** [Analytic]

**Note:** The non-standard function STDDEV() is provided for compatibility with other databases. It is semantically identical to STDDEV SAMP() (page 171).

Computes the statistical sample standard deviation of the current row with respect to the group within a window. The  $\mathtt{STDDEV\_SAMP}()$  return value is the same as the square root of the variance defined for the  $\mathtt{VAR\_SAMP}()$  function:

```
STDDEV(expression) = SQRT(VAR SAMP(expression))
```

When VAR SAMP () returns null, this function returns null.

# **Behavior Type**

**Immutable** 

### **Syntax**

```
STDDEV ( expression ) OVER (
```

```
... [ window_partition_clause (page 130) ]
... [ window_order_clause (page 131) ]
... [ window frame clause (page 133) ] )
```

#### **Parameters**

|        | Any NUMERIC <i>data type</i> (page 95) or any non-numeric data type that can be implicitly converted to a numeric data type. The function returns the same data type as the numeric data type of the argument. |
|--------|----------------------------------------------------------------------------------------------------|
| OVER() | See Analytic Functions. (page 128)                                                                                                    |

## Example

The following example returns the standard deviations of salaries in the employee dimension table by job title Assistant Director:

#### See Also

**STDDEV** (page 122) and **STDDEV\_SAMP** (page 123) aggregate functions

**STDDEV\_SAMP** (page 171) analytic function

Using SQL Analytics in the Programmer's Guide

# STDDEV\_POP [Analytic]

Computes the statistical population standard deviation and returns the square root of the population variance within a window. The STDDEV\_POP() return value is the same as the square root of the VAR POP() function:

```
STDDEV_POP(expression) = SQRT(VAR_POP(expression))
```

When VAR POP returns null, this function returns null.

## **Behavior Type**

**Immutable** 

## **Syntax**

```
STDDEV_POP ( expression ) OVER (
... [ window_partition_clause (page 130) ]
... [ window_order_clause (page 131) ]
... [ window frame clause (page 133) ] )
```

#### **Parameters**

|        | Any NUMERIC <i>data type</i> (page 95) or any non-numeric data type that can be implicitly converted to a numeric data type. The function returns the same data type as the numeric data type of the argument. |
|--------|----------------------------------------------------------------------------------------------------|
| OVER() | See Analytic Functions. (page 128)                                                                                                    |

## **Examples**

The following example returns the population standard deviations of salaries in the employee dimension table by job title Assistant Director:

```
=> SELECT employee_last_name, annual_salary,
       STDDEV POP(annual salary) OVER (ORDER BY hire date) as "stddev pop"
   FROM employee_dimension WHERE job title = 'Assistant Director';
employee last name | annual salary | stddev pop
______
                                   61859 | 0 0 8861.5
                   | 61859 | 0
| 79582 | 8861.5
| 74236 | 7422.74712548456
| 66426 | 6850.22125098891
| 66630 | 6322.08223926257
| 53530 | 8356.55480080699
| 74115 | 8122.72288970008
| 59981 | 8053.54776538731
| 60597 | 7858.70140687825
| 78941 | 8360.63150784682
                Goldberg
Miller
Goldberg
Campbell
Moore
Nguyen
Harris
Lang
Farmer
Nguyen
```

#### See Also

**STDDEV\_POP** (page 123) aggregate functions

Using SQL Analytics in the Programmer's Guide

# STDDEV\_SAMP [Analytic]

Computes the statistical sample standard deviation of the current row with respect to the group within a window. The  $STDDEV\_SAMP()$  return value is the same as the square root of the variance defined for the  $VAR\_SAMP()$  function:

```
STDDEV(expression) = SQRT(VAR SAMP(expression))
```

When VAR SAMP () returns null, this function returns null.

## **Behavior Type**

**Immutable** 

## Syntax 1 4 1

```
STDDEV_SAMP ( expression ) OVER (
... [ window_partition_clause (page 130) ]
... [ window_order_clause (page 131) ]
... [ window frame clause (page 133) ] )
```

### **Parameters**

| expression | Any NUMERIC <i>data type</i> (page 95) or any non-numeric data type that can be implicitly converted to a numeric data type. The function returns the same data type as the numeric data type of the argument |
|------------|----------------------------------------------------------------------------------------------------|
| OVER()     | See Analytic Functions. (page 128)                                                                                                    |

#### **Notes**

STDDEV SAMP () is semantically identical to the non-standard function, STDDEV () (page 122).

## **Examples**

The following example returns the sample standard deviations of salaries in the employee dimension table by job title Assistant Director:

```
=> SELECT employee last name, annual salary,
        STDDEV(annual salary) OVER (ORDER BY hire date) as "stddev samp"
        FROM employee dimension WHERE job title = 'Assistant Director';
 employee last name | annual salary | stddev samp
-----
                | 61859 | NaN | 79582 | 12532.0534829692 | 74236 | 9090.97147357388 | 66426 | 7909.9541665339 | 66630 | 7068.30282316761 | 53530 | 9154.14713486005 | 74115 | 8773.54346886142 | 59981 | 8609.60471031374 | 60597 | 8335.41158418579 | 78941 | 8812.87941405456
 Goldberg
 Miller
 Goldberg
 Campbell
 Moore
 Nguyen
 Harris
 Lang
 Farmer
Nguyen
```

#### See Also

Analytic Functions (page 128)

STDDEV (page 169) analytic function

STDDEV (page 122) and STDDEV\_SAMP (page 123) aggregate functions

Using SQL Analytics in the Programmer's Guide

# **SUM** [Analytic]

Computes the sum of an expression over a group of rows within a window. It returns a DOUBLE PRECISION value for a floating-point expression. Otherwise, the return value is the same as the expression data type.

## **Behavior Type**

**Immutable** 

## **Syntax**

```
SUM ( expression ) OVER (
... [ window_partition_clause (page 130) ]
... [ window_order_clause (page 131) ]
... [ window frame clause (page 133) ] )
```

#### **Parameters**

|         | Any NUMERIC <i>data type</i> (page 95) or any non-numeric data type that can be implicitly converted to a numeric data type. The function returns the same data type as the numeric data type of the argument. |
|---------|----------------------------------------------------------------------------------------------------|
| OVER () | See Analytic Functions. (page 128)                                                                                                    |

#### **Notes**

- If you encounter data overflow when using SUM(), use SUM\_FLOAT() (page 125) which converts data to a floating point.
- SUM () returns the sum of values of an expression.

### **Examples**

The following query returns the cumulative sum all of the returns made to stores in January:

|         | transaction_type<br>+ |   |      |
|---------|-----------------------|---|------|
|         | '                     |   | 2338 |
| January |                       |   |      |
| January | return                | 3 | 2338 |
| January | return                | 1 | 2338 |
| January | return                | 5 | 2338 |
| January | return                | 8 | 2338 |
| January | return                | 3 | 2338 |
| January | return                | 5 | 2338 |

```
      January | return
      |
      10 | 2338

      January | return
      |
      9 | 2338

      January | return
      |
      10 | 2338

      (10 rows)
      |
      |
```

## See Also

**SUM** (page 124) aggregate function

Numeric Data Types (page 95)

Using SQL Analytics in the Programmer's Guide

# VAR\_POP [Analytic]

Returns the statistical population variance of a non-null set of numbers (nulls are ignored) in a group within a window. Results are calculated by the sum of squares of the difference of expression from the mean of expression, divided by the number of rows remaining:

```
(SUM(expression*expression) - SUM(expression)*SUM(expression) /
COUNT(expression)) / COUNT(expression)
```

## **Behavior Type**

**Immutable** 

## Syntax 1 4 1

```
VAR_POP ( expression ) OVER (
... [ window_partition_clause (page 130) ]
... [ window_order_clause (page 131) ]
... [ window frame clause (page 133) ] )
```

#### **Parameters**

|        | Any NUMERIC <i>data type</i> (page 95) or any non-numeric data type that can be implicitly converted to a numeric data type. The function returns the same data type as the numeric data type of the argument |
|--------|----------------------------------------------------------------------------------------------------|
| OVER() | See Analytic Functions. (page 128)                                                                                                    |

# **Examples**

The following example calculates the cumulative population in the store orders fact table of sales in December 2007:

```
2007-12-01 | 0

2007-12-02 | 1129564881

2007-12-03 | 1206008121.55542

2007-12-04 | 26353624176.1875

2007-12-05 | 21315288023.4402

2007-12-06 | 21619271028.3333

2007-12-07 | 19867030477.6328

2007-12-08 | 19197735288.5

2007-12-09 | 19100157155.2097

2007-12-10 | 19369222968.0896

(10 rows)
```

#### See Also

**VAR\_POP** (page 126) aggregate function

Using SQL Analytics in the Programmer's Guide

# VAR\_SAMP [Analytic]

Returns the sample variance of a non-null set of numbers (nulls in the set are ignored) for each row of the group within a window. Results are calculated by the sum of squares of the difference of expression from the mean of expression, divided by the number of rows remaining minus 1:

```
(SUM(expression*expression) - SUM(expression) *SUM(expression) /
COUNT(expression)) / (COUNT(expression) - 1)
```

# **Behavior Type**

**Immutable** 

## **Syntax**

```
VAR_SAMP ( expression ) OVER (
... [ window_partition_clause (page 130) ]
... [ window_order_clause (page 131) ]
... [ window frame clause (page 133) ] )
```

#### **Parameters**

|        | Any NUMERIC <i>data type</i> (page 95) or any non-numeric data type that can be implicitly converted to a numeric data type. The function returns the same data type as the numeric data type of the argument |
|--------|----------------------------------------------------------------------------------------------------|
| OVER() | See Analytic Functions. (page 128)                                                                                                    |

#### **Notes**

- VAR\_SAMP() returns the sample variance of a set of numbers after it discards the nulls in the set.
- If the function is applied to an empty set, then it returns null.
- This function is similar to VARIANCE(), except that given an input set of one element, VARIANCE() returns 0 and VAR SAMP() returns null.

## **Examples**

The following example calculates the sample variance in the store orders fact table of sales in December 2007:

```
=> SELECT date ordered,
     VAR SAMP(SUM(total order cost))
     OVER (ORDER BY date ordered) "var samp"
  FROM store.store orders fact s
  WHERE date ordered BETWEEN '2007-12-01' AND '2007-12-31'
  GROUP BY s.date ordered;
date ordered |
                 var samp
-----
2007-12-01 | NaN
2007-12-02 | 2259129762
                           NaN
2007-12-03 | 1809012182.33301
2007-12-04 | 35138165568.25
2007-12-05 | 26644110029.3003
2007-12-06 | 25943125234
2007-12-07 | 23178202223.9048
2007-12-08 | 21940268901.1431
2007-12-09 | 21487676799.6108
2007-12-10 | 21521358853.4331
(10 rows)
```

#### See Also

VARIANCE (page 176) analytic function

**VAR\_SAMP** (page 127) aggregate function

Using SQL Analytics in the Programmer's Guide

# **VARIANCE** [Analytic]

**Note:** The non-standard function VARIANCE() is provided for compatibility with other databases. It is semantically identical to VAR SAMP() (page 175).

Returns the sample variance of a non-null set of numbers (nulls in the set are ignored) for each row of the group within a window. Results are calculated by the sum of squares of the difference of expression from the mean of expression, divided by the number of rows remaining minus 1:

```
(SUM(expression*expression) - SUM(expression) *SUM(expression) /
COUNT(expression)) / (COUNT(expression) - 1)
```

# **Behavior Type**

**Immutable** 

#### Syntax 1 4 1

```
VAR_SAMP ( expression ) OVER (
... [ window_partition_clause (page 130) ]
... [ window_order_clause (page 131) ]
... [ window_frame_clause (page 133) ] )
```

#### **Parameters**

| expression | Any <b>NUMERIC data type</b> (page 95) or any non-numeric data type that can be implicitly converted to a numeric data type. The function returns the same data type as the numeric data type of the argument. |
|------------|----------------------------------------------------------------------------------------------------|
| OVER()     | See Analytic Functions. (page 128)                                                                                                    |

#### **Notes**

- VARIANCE () returns the variance of expression.
- The variance of expression is calculated as follows:
  - 0 if the number of rows in expression = 1
  - VAR SAMP() if the number of rows in expression > 1

## **Examples**

The following example calculates the cumulative variance in the store orders fact table of sales in December 2007:

```
=> SELECT date_ordered,
      VARIANCE(SUM(total order cost))
      OVER (ORDER BY date ordered) "variance"
   FROM store.store orders fact s
   WHERE date ordered BETWEEN '2007-12-01' AND '2007-12-31'
   GROUP BY s.date ordered;
date ordered | variance
-----
2007-12-01 | NaN
2007-12-02 | 2259129762
                              NaN
2007-12-03 | 1809012182.33301
2007-12-04 | 35138165568.25
2007-12-05 | 26644110029.3003
2007-12-06 | 25943125234
2007-12-07 | 23178202223.9048
2007-12-08 | 21940268901.1431
2007-12-09 | 21487676799.6108
2007-12-10 | 21521358853.4331
(10 rows)
```

#### See Also

**VAR\_SAMP** (page 175) analytic function

VARIANCE (page 127) and VAR\_SAMP (page 127) aggregate functions

Using SQL Analytics in the Programmer's Guide

# **Performance Optimization for Analytic Sort Computation**

Vertica stores data in projections that is sorted in a specific way. All columns are stored in ASC (ascending) order, but the placement of nulls depends on the column's data type.

The analytic ORDER BY (window\_order\_clause) and the SQL ORDER BY clause also perform slightly different sort operations:

- The analytic window\_order\_clause sorts data that is used by the analytic function as either ascending (ASC) or descending (DESC) and specifies where null values appear in the sorted result as either NULLS FIRST or NULLS LAST. The following is the default sort order:
  - ASC + NULLS LAST. Null values are placed at the end of the sorted result
  - DESC + NULLS FIRST. Null values are placed at the beginning of the sorted result
- The SQL ORDER BY clause specifies only ascending or descending order; however, the following is the default for null placement in Vertica:
  - NUMERIC, INTEGER, DATE, TIME, TIMESTAMP, and INTERVAL columns. NULLS FIRST (null values are stored at the beginning of a sorted projection).
  - FLOAT, STRING, and BOOLEAN columns. NULLS LAST (null values are stored at the end of a sorted projection).
  - No matter what the data type, if you specify NULLS AUTO, Vertica chooses the most efficient placement of nulls (for example, either NULLS FIRST or NULLS LAST) based on your query.

If you do not care about null placement in queries that involve analytics computation, or if you know that columns contain no null values, specify NULLS AUTO, and Vertica chooses the placement that gives the fastest performance. Otherwise you can specify NULLS FIRST or NULLS LAST.

You can also carefully formulate queries so Vertica can avoid sorting the data and can process the query more quickly, as illustrated by the following example.

### Example

In the following example, Vertica sorts inputs from table t on column x, as specified in the OVER (ORDER BY) clause. Then it evaluates RANK():

```
=> CREATE TABLE t (
    x FLOAT,
    y FLOAT );
=> CREATE PROJECTION t_p (x, y) AS SELECT * FROM t
    ORDER BY x, y UNSEGMENTED ALL NODES;
=> SELECT x, RANK() OVER (ORDER BY x) FROM t;
```

In the above SELECT statement, Vertica can eliminate the ORDER BY clause and run the query quickly because column x is a FLOAT data type; thus, the projection sort order matches the analytic default ordering (ASC + NULLS LAST). Vertica can also avoid having to sort the data when the underlying projection is already sorted.

Assume, however, that column  $\times$  had been defined as <code>INTEGER</code>. Vertica cannot avoid sorting the data because the projection sort order for <code>INTEGER</code> data types (ASC + NULLS FIRST) does not match default analytic ordering (ASC + NULLS LAST). To help Vertica eliminate the sort, specify the placement of nulls to match default ordering:

```
=> SELECT x, RANK() OVER (ORDER BY x NULLS FIRST) FROM t;
```

If column x is defined as a STRING, the following query would eliminate the sort:

```
=> SELECT x, RANK() OVER (ORDER BY x NULLS LAST) FROM t;
```

Note that omitting NULLS LAST in the above query still eliminates the sort because ASC + NULLS LAST is the default sort specification for both the analytic ORDER BY clause and for string-related columns in Vertica.

## **Data Types and their Default Sorting**

The following tables summarizes the data types supported by Vertica, as well as the default placement of null values in projections. The Size column is shown in uncompressed bytes.

| Туре            | Size       | Description                                                                 | NULL Sorting |
|-----------------|------------|-----------------------------------------------------------------------------|--------------|
| Binary types    |            |                                                                             |              |
| BINARY          | 1 to 65000 | Fixed-length binary string                                                  | NULLS LAST   |
| VARBINARY       | 1 to 65000 | Variable-length binary string                                               | NULLS LAST   |
| BYTEA           | 1 to 65000 | Variable-length binary string (synonym for VARBINARY)                       | NULLS LAST   |
| RAW             | 1 to 65000 | Variable-length binary string (synonym for VARBINARY)                       | NULLS LAST   |
| Boolean types   |            |                                                                             |              |
| BOOLEAN         | 1          | True or False or NULL                                                       | NULLS LAST   |
| Character types |            |                                                                             |              |
| CHAR            | 1 to 65000 | Fixed-length character string                                               | NULLS LAST   |
| VARCHAR         | 1 to 65000 | Variable-length character string                                            | NULLS LAST   |
| Date/time types |            |                                                                             |              |
| DATE            | 8          | Represents a month, day, and year                                           | NULLS FIRST  |
| DATETIME        | 8          | Represents a date and time with or without timezone (synonym for TIMESTAMP) | NULLS FIRST  |
| SMALLDATETIME   | 8          | Represents a date and time with or without timezone (synonym for TIMESTAMP) | NULLS FIRST  |
| TIME            | 8          | Represents a time of day without timezone                                   | NULLS FIRST  |

| TIME WITH TIMEZONE      | 8          | Represents a time of day with timezone                                                   | NULLS FIRST |
|-------------------------|------------|------------------------------------------------------------------------------------------|-------------|
| TIMESTAMP               | 8          | Represents a date and time without timezone                                              | NULLS FIRST |
| TIMESTAMP WITH TIMEZONE | 8          | Represents a date and time with timezone                                                 | NULLS FIRST |
| INTERVAL                | 8          | Measures the difference between two points in time                                       | NULLS FIRST |
| Approximate num         | eric types |                                                                                          |             |
| DOUBLE PRECISION        | 8          | Signed 64-bit IEEE floating point number, requiring 8 bytes of storage                   | NULLS LAST  |
| FLOAT                   | 8          | Signed 64-bit IEEE floating point number, requiring 8 bytes of storage                   | NULLS LAST  |
| FLOAT(n)                | 8          | Signed 64-bit IEEE floating point number, requiring 8 bytes of storage                   | NULLS LAST  |
| FLOAT8                  | 8          | Signed 64-bit IEEE floating point number, requiring 8 bytes of storage                   | NULLS LAST  |
| REAL                    | 8          | Signed 64-bit IEEE floating point number, requiring 8 bytes of storage                   | NULLS LAST  |
| Exact numeric typ       | es         |                                                                                          |             |
| INTEGER                 | 8          | Signed 64-bit integer, requiring 8 bytes of storage                                      | NULLS FIRST |
| INT                     | 8          | Signed 64-bit integer, requiring 8 bytes of storage                                      | NULLS FIRST |
| BIGINT                  | 8          | Signed 64-bit integer, requiring 8 bytes of storage                                      | NULLS FIRST |
| INT8                    | 8          | Signed 64-bit integer, requiring 8 bytes of storage                                      | NULLS FIRST |
| SMALLINT                | 8          | Signed 64-bit integer, requiring 8 bytes of storage                                      | NULLS FIRST |
| TINYINT                 | 8          | Signed 64-bit integer, requiring 8 bytes of storage                                      | NULLS FIRST |
| DECIMAL                 | 8+         | 8 bytes for the first 18 digits of precision, plus 8 bytes for each additional 19 digits | NULLS FIRST |
| NUMERIC                 | 8+         | 8 bytes for the first 18 digits of precision, plus 8 bytes for each additional 19 digits | NULLS FIRST |
| NUMBER                  | 8+         | 8 bytes for the first 18 digits of precision, plus 8 bytes for each additional 19 digits | NULLS FIRST |

| MONEY | 8+ | precision, plus 8 bytes for each | NULLS FIRST |
|-------|----|----------------------------------|-------------|
|       |    | additional 19 digits             |             |

#### See Also

Using SQL Analytics in the Programmer's Guide

# **Boolean Functions**

# **BIT AND**

Takes the bitwise AND of all non-null input values. If the input parameter is NULL, the return value is also NULL.

## **Behavior Type**

**Immutable** 

#### **Syntax**

```
BIT AND ( expression )
```

#### **Parameters**

| expression | The [BINARY   VARBINARY] input value to be evaluated.       |
|------------|-------------------------------------------------------------|
|            | BIT_AND() operates on VARBINARY types explicitly and        |
|            | on BINARY types implicitly through <i>casts</i> (page 107). |

#### **Notes**

- The function returns the same value as the argument data type.
- For each bit compared, if all bits are 1, the function returns 1; otherwise it returns 0.
- If the columns are different lengths, the return values are treated as though they are all equal in length and are right-extended with zero bytes. For example, given a group containing the hex values 'ff', null, and 'f', the function ignores the null value and extends the value 'f' to 'f0'...

### **Example**

This examples uses the following schema, which creates table t with a single column of VARBINARY data type:

#### Query table t to see column c output:

```
=> SELECT TO_HEX(c) FROM t;
TO_HEX
```

```
ff00
ffff
f00f
(3 rows)
```

Query table t to get the AND value for column c:

```
SELECT TO_HEX(BIT_AND(c)) FROM t;
TO_HEX
-----
f000
(1 row)
```

The function is applied pairwise to all values in the group, resulting in £000, which is determined as follows:

- 1 ff00 (record 1) is compared with ffff (record 2), which results in ff00.
- 2 The result from the previous comparison is compared with foof (record 3), which results in fooo.

#### See Also

**Binary Data Types** (page 65)

# BIT OR

Takes the bitwise OR of all non-null input values. If the input parameter is NULL, the return value is also NULL.

## **Behavior Type**

**Immutable** 

#### Syntax 1 4 1

```
BIT OR ( expression )
```

### **Parameters**

| expression | The [BINARY   VARBINARY] input value to be evaluated. BIT_OR()        |
|------------|-----------------------------------------------------------------------|
|            | operates on VARBINARY types explicitly and on BINARY types implicitly |
|            | through <i>casts</i> (page 107).                                      |

#### **Notes**

- The function returns the same value as the argument data type.
- For each bit compared, if any bit is 1, the function returns 1; otherwise it returns 0.
- If the columns are different lengths, the return values are treated as though they are all equal in length and are right-extended with zero bytes. For example, given a group containing the hex values 'ff', null, and 'f', the function ignores the null value and extends the value 'f' to 'f0'.

## Example

This examples uses the following schema, which creates table t with a single column of VARBINARY data type:

## Query table t to see column c output:

```
=> SELECT TO_HEX(c) FROM t;
TO_HEX
-----
ff00
ffff
f00f
(3 rows)
```

## Query table t to get the OR value for column c:

```
SELECT TO_HEX(BIT_OR(c)) FROM t;
TO_HEX
----
ffff
(1 row)
```

The function is applied pairwise to all values in the group, resulting in ffff, which is determined as follows:

- 1 ff00 (record 1) is compared with ffff, which results in ffff.
- 2 The ff00 result from the previous comparison is compared with f00f (record 3), which results in ffff.

#### See Also

Binary Data Types (page 65)

# BIT\_XOR

Takes the bitwise XOR of all non-null input values. If the input parameter is NULL, the return value is also NULL.

### **Behavior Type**

**Immutable** 

#### **Syntax**

```
BIT XOR ( expression )
```

## **Parameters**

| expression | The [BINARY   VARBINARY] input value to be evaluated.   |
|------------|---------------------------------------------------------|
|            | BIT_XOR() operates on VARBINARY types explicitly and on |

BINARY types implicitly through casts (page 107).

#### **Notes**

- The function returns the same value as the argument data type.
- For each bit compared, if there are an odd number of arguments with set bits, the function returns 1; otherwise it returns 0.
- If the columns are different lengths, the return values are treated as though they are all equal in length and are right-extended with zero bytes. For example, given a group containing the hex values 'ff', null, and 'f', the function ignores the null value and extends the value 'f' to 'f0'.

## **Example**

First create a sample table and projections with binary columns:

This examples uses the following schema, which creates table t with a single column of VARBINARY data type:

## Query table t to see column c output:

```
=> SELECT TO_HEX(c) FROM t;
TO_HEX
-----
ff00
ffff
f00f
(3 rows)
```

#### Query table t to get the XOR value for column c:

```
SELECT TO_HEX(BIT_XOR(c)) FROM t;
TO_HEX
-----
f0f0
(1 row)
```

#### See Also

**Binary Data Types** (page 65)

# **Date/Time Functions**

Date and time functions perform conversion, extraction, or manipulation operations on date and time data types and can return date and time information.

#### Usage

Functions that take TIME or TIMESTAMP inputs come in two variants:

- TIME WITH TIME ZONE OF TIMESTAMP WITH TIME ZONE
- TIME WITHOUT TIME ZONE OF TIMESTAMP WITHOUT TIME ZONE

For brevity, these variants are not shown separately.

The + and \* operators come in commutative pairs; for example, both DATE + INTEGER and INTEGER + DATE. We show only one of each such pair.

## **Daylight Savings Time Considerations**

When adding an INTERVAL value to (or subtracting an INTERVAL value from) a TIMESTAMP WITH TIME ZONE value, the days component advances (or decrements) the date of the TIMESTAMP WITH TIME ZONE by the indicated number of days. Across daylight saving time changes (with the session time zone set to a time zone that recognizes DST), this means INTERVAL '1 day' does not necessarily equal INTERVAL '24 hours'.

For example, with the session time zone set to CST7CDT:

```
TIMESTAMP WITH TIME ZONE '2005-04-02 12:00-07' + INTERVAL '1 day' produces
```

TIMESTAMP WITH TIME ZONE '2005-04-03 12:00-06'

Adding INTERVAL '24 hours' to the same initial TIMESTAMP WITH TIME ZONE produces TIMESTAMP WITH TIME ZONE '2005-04-03 13:00-06',

as there is a change in daylight saving time at 2005-04-03 02:00 in time zone CST7CDT.

### **Date/Time Functions in Transactions**

CURRENT\_TIMESTAMP() and related functions return the start time of the current transaction; their values do not change during the transaction. The intent is to allow a single transaction to have a consistent notion of the "current" time, so that multiple modifications within the same transaction bear the same timestamp. However, TIMEOFDAY() returns the wall-clock time and advances during transactions.

#### See Also

**Template Patterns for Date/Time Formatting (page 248)** 

# ADD MONTHS

Takes a DATE, TIMESTAMP, or TIMESTAMPTZ argument and a number of months and returns a date. TIMESTAMPTZ arguments are implicitly cast to TIMESTAMP.

### Behavior Type

Immutable if called with DATE or TIMESTAMP but stable with TIMESTAMPTZ in that its results can change based on TIMEZONE settings

## **Syntax**

```
ADD MONTHS ( d , n );
```

#### **Parameters**

| d | Is the incoming DATE, TIMESTAMP, or TIMESTAMPZ. If the start date falls on the last day of the month, or if the resulting month has fewer days than the given day of the month, then the result is the last day of the resulting month. Otherwise, the result has the same start day. |  |
|---|----------------------------------------------------------------------------------------------------|--|
| n | Can be any INTEGER.                                                                                                    |  |

## **Examples**

The following example's results include a leap year:

```
SELECT ADD_MONTHS('31-Jan-08', 1) "Months";
    Months
-----
2008-02-29
(1 row)
```

The next example adds four months to January and returns a date in May:

```
SELECT ADD_MONTHS('31-Jan-08', 4) "Months";

Months
-----
2008-05-31
(1 row)
```

This example subtracts 4 months from January, returning a date in September:

```
SELECT ADD_MONTHS('31-Jan-08', -4) "Months";

Months
-----
2007-09-30
(1 row)
```

Because the following example specifies NULL, the result set is empty:

```
SELECT ADD_MONTHS('31-Jan-03', NULL) "Months";
Months
------
```

This example provides no date argument, so even though the number of months specified is 1, the result set is empty:

```
SELECT ADD_MONTHS(NULL, 1) "Months";
Months
-----
(1 row)
```

In this example, the date field defaults to a timestamp, so the PST is ignored. Notice that even though it is already the next day in Pacific time, the result falls on the same date in New York (two years later):

```
SET TIME ZONE 'America/New_York';
SELECT ADD_MONTHS('2008-02-29 23:30 PST', 24);
add_months
-----
2010-02-28
(1 row)
```

This example specifies a timestamp with time zone, so the PST is taken into account:

```
SET TIME ZONE 'America/New_York';
SELECT ADD_MONTHS('2008-02-29 23:30 PST'::TIMESTAMPTZ, 24);
add_months
-----
2010-03-01
(1 row)
```

# AGE IN MONTHS

Returns an INTEGER value representing the difference in months between two TIMESTAMP, DATE or TIMESTAMPTZ values.

## **Behavior Type**

Stable if second argument is omitted or if either argument is TIMESTAMPTZ. Immutable otherwise.

# **Syntax**

```
AGE IN MONTHS ( expression1 [ , expression2 ] )
```

### **Parameters**

| expression1 | specifies the beginning of the period.                                              |
|-------------|-------------------------------------------------------------------------------------|
|             | specifies the end of the period. The default is the <i>CURRENT_DATE</i> (page 190). |

#### **Notes**

The inputs can be TIMESTAMP, TIMESTAMPTZ, or DATE.

#### **Examples**

The following example returns the age in months of a person born on March 2, 1972 on the date June 21, 1990, with a time elapse of 18 years, 3 months, and 19 days:

```
SELECT AGE_IN_MONTHS(TIMESTAMP '1990-06-21', TIMESTAMP '1972-03-02');
AGE_IN_MONTHS
-----
219
(1 row)
```

The next example shows the age in months of the same person (born March 2, 1972) as of March 16, 2010:

This example returns the age in months of a person born on November 21, 1939:

```
SELECT AGE_IN_MONTHS(TIMESTAMP '1939-11-21');
AGE_IN_MONTHS
-----
844
(1 row)
```

In the above form, the result changes as time goes by.

#### See Also

```
AGE_IN_YEARS (page 188)
```

INTERVAL (page 74)

# AGE IN YEARS

Returns an INTEGER value representing the difference in years between two TIMESTAMP, DATE or TIMESTAMPTZ values.

## **Behavior Type**

Stable if second argument is omitted or if either argument is TIMESTAMPTZ. Immutable otherwise.

#### Syntax 1 4 1

```
AGE IN YEARS ( expression1 [ , expression2 ] )
```

#### **Parameters**

| expression1 | specifies the beginning of the period.                                              |
|-------------|-------------------------------------------------------------------------------------|
|             | specifies the end of the period. The default is the <b>CURRENT_DATE</b> (page 190). |

#### **Notes**

- The AGE\_IN\_YEARS() function was previously called AGE. AGE() is not supported.
- Inputs can be TIMESTAMP, TIMESTAMPTZ, or DATE.

### **Examples**

The following example returns the age in years of a person born on March 2, 1972 on the date June 21, 1990, with a time elapse of 18 years, 3 months, and 19 days:

```
SELECT AGE_IN_YEARS(TIMESTAMP '1990-06-21', TIMESTAMP '1972-03-02');
AGE_IN_YEARS
-----
```

```
18 (1 row)
```

The next example shows the age in years of the same person (born March 2, 1972) as of February 24, 2009:

This example returns the age in years of a person born on November 21, 1939:

```
SELECT AGE_IN_YEARS(TIMESTAMP '1939-11-21');
AGE_IN_YEARS
-----
70
(1 row)
```

#### See Also

```
AGE_IN_MONTHS (page 187)
```

INTERVAL (page 74)

# **CLOCK\_TIMESTAMP**

Returns a value of type TIMESTAMP WITH TIMEZONE representing the current system-clock time.

## **Behavior Type**

Volatile

# **Syntax**

```
CLOCK TIMESTAMP()
```

#### **Notes**

This function uses the date and time supplied by the operating system on the server to which you are connected, which should be the same across all servers. The value changes each time you call it.

### **Examples**

The following command returns the current time on your system:

Each time you call the function, you get a different result. The difference in this example is in microseconds:

```
SELECT CLOCK_TIMESTAMP() "Time 1", CLOCK_TIMESTAMP() "Time 2";
Time 1 | Time 2
```

```
2010-09-23 11:41:55.369201-04 | 2010-09-23 11:41:55.369202-04 (1 row)
```

### See Also

STATEMENT\_TIMESTAMP (page 223)

TRANSACTION\_TIMESTAMP (page 235)

# **CURRENT DATE**

Returns the date (date-type value) on which the current transaction started.

## **Behavior Type**

Stable

## **Syntax**

CURRENT DATE

#### **Notes**

The CURRENT\_DATE function does not require parentheses.

# **Examples**

```
SELECT CURRENT_DATE;
?column?
-----
2010-09-23
(1 row)
```

# CURRENT\_TIME

Returns a value of type TIME WITH TIME ZONE representing the time of day.

## **Behavior Type**

Stable

### **Syntax**

```
CURRENT TIME [ ( precision ) ]
```

## **Parameters**

| precision | (INTEGER) causes the result to be rounded to the specified number |
|-----------|-------------------------------------------------------------------|
|           | of fractional digits in the seconds field.                        |

#### **Notes**

This function returns the start time of the current transaction; the value does not change during
the transaction. The intent is to allow a single transaction to have a consistent notion of the
current time, so that multiple modifications within the same transaction bear the same
timestamp.

The CURRENT\_TIME function does not require parentheses.

## **Examples**

# **CURRENT\_TIMESTAMP**

Returns a value of type TIMESTAMP WITH TIME ZONE representing the start of the current transaction.

## **Behavior Type**

Stable

### **Syntax**

```
CURRENT TIMESTAMP [ ( precision ) ]
```

### **Parameters**

| precision | (INTEGER) causes the result to be rounded to the specified number   |
|-----------|---------------------------------------------------------------------|
|           | of fractional digits in the seconds field. Range of INTEGER is 0-6. |

#### **Notes**

This function returns the start time of the current transaction; the value does not change during the transaction. The intent is to allow a single transaction to have a consistent notion of the "current" time, so that multiple modifications within the same transaction bear the same timestamp.

### **Examples**

# DATE PART

Is modeled on the traditional Ingres equivalent to the SQL-standard function EXTRACT. Internally DATE\_PART is used by the EXTRACT function.

## Behavior Type

Stable when source is of type TIMESTAMPTZ, Immutable otherwise.

# Syntax

```
DATE_PART ( field , source )
```

# **Parameters**

|        | Is a single-quoted string value that specifies the field to extract.  Note: The <i>field</i> parameter values are the same for the <i>EXTRACT</i> (page 207) function. |
|--------|----------------------------------------------------------------------------------------------------|
| source | Is a <i>date/time</i> (page 72) expression                                                                                                    |

# **Field Values**

| CENTURY | The century number.                                                                                                    |
|---------|----------------------------------------------------------------------------------------------------|
|         | SELECT EXTRACT(CENTURY FROM TIMESTAMP '2000-12-16 12:21:13');  Result: 20                                                                                              |
|         | SELECT EXTRACT(CENTURY FROM TIMESTAMP '2001-02-16 20:38:40'); Result: 21                                                                                               |
|         | The first century starts at 0001-01-01 00:00:00 AD. This definition applies to all Gregorian calendar countries. There is no century number 0, you go from -1 to 1.    |
| DAY     | The day (of the month) field (1 - 31).                                                                                                    |
|         | SELECT EXTRACT(DAY FROM TIMESTAMP '2001-02-16 20:38:40'); Result: 16                                                                                                   |
|         | SELECT EXTRACT(DAY FROM DATE '2001-02-16'); Result: 16                                                                                                    |
| DECADE  | The year field divided by 10.                                                                                                    |
|         | SELECT EXTRACT(DECADE FROM TIMESTAMP '2001-02-16 20:38:40'); Result: 200                                                                                               |
|         | SELECT EXTRACT(DECADE FROM DATE '2001-02-16'); Result: 200                                                                                                    |
| DOQ     | The day within the current quarter.                                                                                                    |
|         | <pre>SELECT EXTRACT(DOQ FROM CURRENT_DATE); Result: 89</pre>                                                                                                    |
|         | The result is calculated as follows: Current date = June 28, current quarter = 2 (April, May, June). 30 (April) + 31 (May) + 28 (June current day) = 89.               |
|         | DOQ recognizes leap year days.                                                                                                    |
| DOW     | The day of the week (0 - 6; Sunday is 0).                                                                                                    |
|         | SELECT EXTRACT(DOW FROM TIMESTAMP '2001-02-16 20:38:40');                                                                                                    |
|         | Result: 5 SELECT EXTRACT(DOW FROM DATE '2001-02-16'); Result: 5                                                                                                    |
|         | Note that EXTRACT's day of the week numbering is different from that of the                                                                                            |
|         | TO_CHAR function.                                                                                                    |
| DOY     | The day of the year (1 - 365/366)                                                                                                    |
|         | SELECT EXTRACT(DOY FROM TIMESTAMP '2001-02-16 20:38:40'); Result: 47                                                                                                   |
|         | SELECT EXTRACT(DOY FROM DATE '2001-02-16'); Result: 5                                                                                                    |
| EPOCH   | For DATE and TIMESTAMP values, the number of seconds since 1970-01-01 00:00:00-00 (can be negative); for INTERVAL values, the total number of seconds in the interval. |
|         |                                                                                                    |

|              | SELECT EXTRACT(EPOCH FROM TIMESTAMP WITH TIME ZONE '2001-02-16' 20:38:40-08'); Result: 982384720                     |  |  |
|--------------|----------------------------------------------------------------------------------------------------|--|--|
|              | SELECT EXTRACT(EPOCH FROM INTERVAL '5 days 3 hours'); Result: 442800                                                 |  |  |
|              | Here is how you can convert an epoch value back to a timestamp:                                                      |  |  |
|              | SELECT TIMESTAMP WITH TIME ZONE 'epoch' + 982384720 * INTERVAL '1 second';                                           |  |  |
| HOUR         | The hour field (0 - 23).                                                                                             |  |  |
|              | SELECT EXTRACT (HOUR FROM TIMESTAMP '2001-02-16 20:38:40');                                                          |  |  |
|              | Result: 20 SELECT EXTRACT(HOUR FROM TIME '13:45:59'); Result: 13                                                     |  |  |
| ISODOW       | The ISO day of the week (1 - 7; Monday is 1).                                                                        |  |  |
|              | SELECT EXTRACT(ISODOW FROM DATE '2010-09-27'); Result: 1                                                             |  |  |
| ISOYEAR      | The ISO year, which is 52 or 53 weeks (Monday - Sunday).                                                             |  |  |
|              | SELECT EXTRACT(ISOYEAR FROM DATE '2006-01-01'); Result: 2005                                                         |  |  |
|              | SELECT EXTRACT(ISOYEAR FROM DATE '2006-01-02'); Result: 2006                                                         |  |  |
|              | SELECT EXTRACT(ISOYEAR FROM TIMESTAMP '2001-02-16 20:38:40'); Result: 2001                                           |  |  |
| MICROSECONDS | The seconds field, including fractional parts, multiplied by 1,000,000. This includes full seconds.                  |  |  |
|              | SELECT EXTRACT(MICROSECONDS FROM TIME '17:12:28.5'); Result: 28500000                                                |  |  |
| MILLENNIUM   | The millennium number.                                                                                               |  |  |
|              | SELECT EXTRACT(MILLENNIUM FROM TIMESTAMP '2001-02-16 20:38:40'); Result: 3                                           |  |  |
|              | Years in the 1900s are in the second millennium. The third millennium starts January 1, 2001.                        |  |  |
| MILLISECONDS | The seconds field, including fractional parts, multiplied by 1000. Note that this includes full seconds.             |  |  |
|              | SELECT EXTRACT(MILLISECONDS FROM TIME '17:12:28.5'); Result: 28500                                                   |  |  |
| MINUTE       | The minutes field (0 - 59).                                                                                          |  |  |
|              | SELECT EXTRACT(MINUTE FROM TIMESTAMP '2001-02-16 20:38:40');                                                         |  |  |
|              | Result: 38 SELECT EXTRACT(MINUTE FROM TIME '13:45:59'); Result: 45                                                   |  |  |
| MONTH        | For timestamp values, the number of the month within the year (1 - 12); for                                          |  |  |
|              | interval values the number of months, modulo 12 (0 - 11).                                                            |  |  |
|              | SELECT EXTRACT (MONTH FROM TIMESTAMP '2001-02-16 20:38:40');                                                         |  |  |
|              | Result: 2 SELECT EXTRACT(MONTH FROM INTERVAL '2 years 3 months'); Result: 3                                          |  |  |
|              | SELECT EXTRACT (MONTH FROM INTERVAL '2 years 13 months'); Result: 1                                                  |  |  |
| QUARTER      | The quarter of the year (1 - 4) that the day is in (for timestamp values only).                                      |  |  |
|              | SELECT EXTRACT(QUARTER FROM TIMESTAMP '2001-02-16 20:38:40'); Result: 1                                              |  |  |
| SECOND       | The seconds field, including fractional parts (0 - 59) (60 if leap seconds are implemented by the operating system). |  |  |
|              | SELECT EXTRACT(SECOND FROM TIMESTAMP '2001-02-16 20:38:40');                                                         |  |  |
|              | Result: 40                                                                                                    |  |  |

|                                                                                                    | SELECT EXTRACT(SECOND FROM TIME '17:12:28.5'); Result: 28.5                                                                                                    |  |  |
|----------------------------------------------------------------------------------------------------|----------------------------------------------------------------------------------------------------|--|--|
| TIME ZONE                                                                                                    | The time zone offset from UTC, measured in seconds. Positive values correspond to time zones east of UTC, negative values to zones west of UTC.                                                                                        |  |  |
| TIMEZONE_HOUR                                                                                                    | The hour component of the time zone offset.                                                                                                    |  |  |
| TIMEZONE_MINUTE                                                                                                    | The minute component of the time zone offset.                                                                                                    |  |  |
| The number of the week of the year that the day is in. By definition, the ISO-8601 week starts on Monday, and the first week of a year contain January 4 of that year. In other words, the first Thursday of a year is in of that year. |                                                                                                    |  |  |
|                                                                                                    | Because of this, it is possible for early January dates to be part of the 52nd or 53rd week of the previous year. For example, 2005-01-01 is part of the 53rd week of year 2004, and 2006-01-01 is part of the 52nd week of year 2005. |  |  |
|                                                                                                    | SELECT EXTRACT(WEEK FROM TIMESTAMP '2001-02-16 20:38:40');  Result: 7  SELECT EXTRACT(WEEK FROM DATE '2001-02-16');  Result: 7                                                                                                    |  |  |
| YEAR                                                                                                    | The year field. Keep in mind there is no 0 AD, so subtract BC years from AD years with care.                                                                                                    |  |  |
|                                                                                                    | SELECT EXTRACT(YEAR FROM TIMESTAMP '2001-02-16 20:38:40'); Result: 2001                                                                                                    |  |  |

# **Examples**

The following example extracts the day value from the input parameters:

```
SELECT DATE_PART('day', TIMESTAMP '2009-02-24 20:38:40') "Day";
Day
----
24
(1 row)
```

The following example extracts the month value from the input parameters:

```
SELECT DATE_PART('month', TIMESTAMP '2009-02-24 20:38:40') "Month";
Month
-----
2
(1 row)
```

The following example extracts the year value from the input parameters:

```
SELECT DATE_PART('year', TIMESTAMP '2009-02-24 20:38:40') "Year";
Year
----
2009
(1 row)
```

The following example extracts the hours from the input parameters:

```
SELECT DATE_PART('hour', TIMESTAMP '2009-02-24 20:38:40') "Hour";
Hour
-----
20
(1 row)
```

## The following example extracts the minutes from the input parameters:

```
SELECT DATE_PART('minutes', TIMESTAMP '2009-02-24 20:38:40') "Minutes";
Minutes
-----
38
(1 row)
```

## The following example extracts the seconds from the input parameters:

```
SELECT DATE_PART('seconds', TIMESTAMP '2009-02-24 20:38:40') "Seconds";
Seconds
-----
40
(1 row)
```

## The following example extracts the day of quarter (DOQ) from the input parameters:

```
SELECT DATE_PART('DOQ', TIMESTAMP '2009-02-24 20:38:40') "DOQ";
DOQ
----
55
(1 row)

SELECT DATE_PART('day', INTERVAL '29 days 23 hours');
date_part
-----
29
(1 row)
```

## Notice what happens to the above query if you add an hour:

```
SELECT DATE_PART('day', INTERVAL '29 days 24 hours');
date_part
-----
30
(1 row)
```

## The following example returns 0 because an interval in hours is up to 24 only:

```
SELECT DATE_PART('hour', INTERVAL '24 hours 45 minutes');
date_part
-----
0
(1 row)
```

### See Also

EXTRACT (page 207)

### DATE

Converts a TIMESTAMP, TIMESTAMPTZ, DATE, or VARCHAR to a DATE. You can also use this function to convert an INTEGER to a DATE. In this case, the resulting date reflects the *int* number of days after 0001 AD. (Day 1 is January 1, 0001.)

#### Syntax 1 4 1

```
DATE (d \mid n)
```

# Behavior type

Immutable, except for TIMESTAMPTZ arguments where it is Stable.

### **Parameters**

| d | Is the TIMESTAMP, TIMESTAMPTZ, VARCHAR, or DATE input value. |
|---|--------------------------------------------------------------|
| n | Is the integer you want to convert to a DATE.                |

## Example

# DATE TRUNC

Is conceptually similar to the *TRUNC* (page 297) function for numbers. The return value is of type TIMESTAMP or INTERVAL with all fields that are less significant than the selected one set to zero (or one, for day and month).

# **Behavior Type**

Stable when source is of type TIMESTAMPTZ, Immutable otherwise.

## **Syntax**

```
DATE_TRUNC ( field , source )
```

#### **Parameters**

| field | Is a string constant that selects the precision to which truncate the input value. Valid values for <i>field</i> are: |              |
|-------|----------------------------------------------------------------------------------------------------|--------------|
|       | century                                                                                                    | milliseconds |
|       | day                                                                                                    | minute       |
|       | decade                                                                                                    | month        |

|        | hour                                                                                         | second |  |
|--------|----------------------------------------------------------------------------------------------|--------|--|
|        | microseconds                                                                                 | week   |  |
|        | millennium                                                                                   | year   |  |
| source | Is a value expression of type TIMESTAMP or INTERVAL.                                         |        |  |
|        | Values of type DATE and TIME are cast automatically, to TIMESTAMP or INTERVAL, respectively. |        |  |

## **Examples**

The following example returns the hour and truncates the minutes and seconds:

The following example returns the year and defaults month and day to January 1, truncating the rest of the string:

The following example returns the year and month and defaults day of month to 1, truncating the rest of the string:

```
SELECT DATE_TRUNC('month', TIMESTAMP '2009-02-24 13:38:40') AS year;
year
------
2009-02-01 00:00:00
(1 row)
```

## **DATEDIFF**

Returns the difference between two date or time values, based on the specified start and end arguments.

### Behavior Type

Immutable, except for TIMESTAMPTZ arguments where it is Stable.

#### Syntax 1

```
DATEDIFF ( datepart , startdate , enddate );
Syntax 2
DATEDIFF ( datepart , starttime , endtime );
```

## **Parameters**

| datepart  | Returns the number of specified datepart boundaries between the specified startdate and enddate.  Can be an unquoted identifier, a quoted string, or an expression in parentheses, which evaluates to the datepart as a character string.  The following table lists the valid <i>datepart</i> arguments. |                         |  |  |
|-----------|----------------------------------------------------------------------------------------------------|-------------------------|--|--|
|           | datepart                                                                                                    | abbreviation            |  |  |
|           | year                                                                                                    | уу, уууу                |  |  |
|           | quarter                                                                                                    | qq, q                   |  |  |
|           | month                                                                                                    | mm, m                   |  |  |
|           | day                                                                                                    | dd, d, dy, dayofyear, y |  |  |
|           | week                                                                                                    | wk, ww                  |  |  |
|           | hour                                                                                                    | hh                      |  |  |
|           | minute                                                                                                    | mi, n                   |  |  |
|           | second                                                                                                    | ss, s                   |  |  |
|           | millisecond                                                                                                    | ms                      |  |  |
|           | microsecond                                                                                                    | mcs, us                 |  |  |
| startdate | Is the start date for the calculation and is an expression that returns a <i>TIMESTAMP</i> (page 90), <i>DATE</i> (page 73), or TIMESTAMPTZ value. The <i>startdate</i> value is not included in the count.                                                                                               |                         |  |  |
| enddate   | Is the end date for the calculation and is an expression that returns a <i>TIMESTAMP</i> (page 90), <i>DATE</i> (page 73), or TIMESTAMPTZ value. The <i>enddate</i> value is included in the count.                                                                                                    |                         |  |  |
| starttime | Is the start time for the calculation and is an expression that returns an <i>INTERVAL</i> (page 74) or <i>TIME</i> (page 88) data type.  The starttime value is not included in the count.  Year, quarter, or month dateparts are not allowed.                                                           |                         |  |  |
| endtime   | Is the end time for the calculation and is an expression that returns an <i>INTERVAL</i> (page 74) or <i>TIME</i> (page 88) data type.  The <i>endtime</i> value is included in the count.  Year, quarter, or month <i>dateparts</i> are not allowed.                                                     |                         |  |  |

## **Notes**

- DATEDIFF() is an immutable function with a default type of TIMESTAMP. It also takes DATE.
   If TIMESTAMPTZ is specified, the function is stable.
- Vertica accepts statements written in any of the following forms:

```
DATEDIFF(year, s, e);
DATEDIFF('year', s, e);
```

If you use an expression, the expression must be enclosed in parentheses: DATEDIFF ((expression), s, e);

Starting arguments are not included in the count, but end arguments are included.

## The datepart boundaries

DATEDIFF calculates results according to ticks—or boundaries—within the date range or time range. Results are calculated based on the specified *datepart*. Let's examine the following statement and its results:

```
SELECT DATEDIFF('year', TO_DATE('01-01-2005','MM-DD-YYYY'),
TO_DATE('12-31-2008','MM-DD-YYYY'));
datediff
-----
3
(1 row)
```

In the above example, we specified a *datepart* of year, a *startdate* of January 1, 2005 and an *enddate* of December 31, 2008. DATEDIFF returns 3 by counting the year intervals as follows:

```
[1] January 1, 2006 + [2] January 1, 2007 + [3] January 1, 2008 = 3
```

The function returns 3, and not 4, because *startdate* (January 1, 2005) is not counted in the calculation. DATEDIFF also ignores the months between January 1, 2008 and December 31, 2008 because the *datepart* specified is year and only the start of each year is counted.

Sometimes the *enddate* occurs earlier in the ending year than the *startdate* in the starting year. For example, assume a *datepart* of year, a *startdate* of August 15, 2005, and an *enddate* of January 1, 2009. In this scenario, less than three years have elapsed, but DATEDIFF counts the same way it did in the previous example, returning 3 because it returns the number of January 1s between the limits:

```
[1] January 1, 2006 + [2] January 1, 2007 + [3] January 1, 2008 = 3
```

In the following query, Vertica recognizes the full year 2005 as the starting year and 2009 as the ending year.

```
SELECT DATEDIFF('year', TO_DATE('08-15-2005','MM-DD-YYYY'),
TO DATE('01-01-2009','MM-DD-YYYY'));
```

The count occurs as follows:

```
[1] January 1, 2006 + [2] January 1, 2007 + [3] January 1, 2008 + [4] January 1, 2009 = 4
```

Even though August 15 has not yet occurred in the *enddate*, the function counts the entire *enddate* year as one tick or boundary because of the year *datepart*.

### **Examples**

**Year:** In this example, the *startdate* and *enddate* are adjacent. The difference between the dates is one time boundary (second) of its datepart, so the result set is 1.

Quarters start on January, April, July, and October.

In the following example, the result is 0 because the difference from January to February in the same calendar year does not span a quarter:

The next example, however, returns 8 quarters because the difference spans two full years. The extra month is ignored:

**Months** are based on real calendar months.

The following statement returns 1 because there is month difference between January and February in the same calendar year:

The next example returns a negative value of 1:

```
SELECT DATEDIFF('month', TO_DATE('02-02-1995','MM-DD-YYYY'),
TO_DATE('01-01-1995','MM-DD-YYYY'));
datediff
------
-1
(1 row)
```

And this third example returns 23 because there are 23 months difference between

Weeks start on Sunday at midnight.

The first example returns 0 because, even though the week starts on a Sunday, it is not a full calendar week:

```
SELECT DATEDIFF('ww', TO DATE('02-22-2009','MM-DD-YYYY'),
```

```
TO_DATE('02-28-2009','MM-DD-YYYY'));
datediff
----
0
(1 row)
```

The following example returns 1 (week); January 1, 2000 fell on a Saturday.

```
SELECT DATEDIFF('week', TO_DATE('01-01-2000','MM-DD-YYYY'),
TO_DATE('01-02-2000','MM-DD-YYYY'));
datediff
------
1
(1 row)
```

In the next example, DATEDIFF() counts the weeks between January 1, 1995 and February 2, 1995 and returns 4 (weeks):

The next example returns a difference of 100 weeks:

Days are based on real calendar days.

The first example returns 31, the full number of days in the month of July 2008.

(1 row)

Hours, minutes, and seconds are based on clock time.

The first example counts backwards from March 2 to February 14 and returns -384 hours:

```
SELECT DATEDIFF('hour', TO_DATE('03-02-2009','MM-DD-YYYY'),
TO_DATE('02-14-2009','MM-DD-YYYY'));
datediff
------
```

```
-384 (1 row)
```

### Another hours example:

```
SELECT DATEDIFF('hh', TO_TIMESTAMP('01-01-1993','MM-DD-YYYY'),
TO_TIMESTAMP('02-02-1995','MM-DD-YYYY'));
datediff
-----
18288
(1 row)
```

## This example counts the minutes backwards:

## And this example counts the minutes forward:

```
SELECT DATEDIFF('minute', To_DATE('01-01-1993','MM-DD-YYYY'),
   TO_DATE('02-02-1995','MM-DD-YYYY'));
datediff
-----
1097280
(1 row)
```

In the following example, the query counts the difference in seconds, beginning at a start time of 4:44 and ending at 5:55 with an interval of 2 days:

```
SELECT DATEDIFF('ss', TIME '04:44:42.315786',
   INTERVAL '2 05:55:52.963558');
   datediff
-----
   177070
(1 row)
```

#### See Also

### Date/Time Expressions (page 48)

### DAY

Extracts the day of the month from a TIMESTAMP, TIMESTAMPTZ, INTEGER, VARCHAR or INTERVAL input value. The return value is of type INTEGER.

### **Syntax**

```
DAY (d)
```

#### Behavior type

Immutable, except for TIMESTAMPTZ arguments where it is Stable.

### **Parameters**

d Is the TIMESTAMP, TIMESTAMPTZ, INTERVAL, VARCHAR, or INTEGER input value.

### **Examples**

```
=> SELECT DAY (6);
DAY
-----
6
(1 row)
=> SELECT DAY(TIMESTAMP 'sep 22, 2011 12:34');
DAY
-----
22
(1 row)
=> SELECT DAY('sep 22, 2011 12:34');
DAY
-----
22
(1 row)
=> SELECT DAY(INTERVAL '35 12:34');
DAY
-----
35
(1 row)
```

# **DAYOFMONTH**

Returns an integer representing the day of the month based on a VARCHAR, DATE, TIMESTAMP, OR TIMESTAMPTZ input value.

### **Syntax**

```
DAYOFMONTH ( d )
```

# Behavior type

Immutable, except for TIMESTAMPTZ arguments where it is Stable.

#### **Parameters**

d Is the VARCHAR, DATE, TIMESTAMP, or TIMESTAMPTZ input value.

```
=> SELECT DAYOFMONTH (TIMESTAMP 'sep 22, 2011 12:34');
DAYOFMONTH
------
22
(1 row)
```

# **DAYOFWEEK**

Returns an INTEGER representing the day of the week based on a TIMESTAMP, TIMESTAMPTZ, VARCHAR, or DATE input value. Valid return values are:

| Integer | Week Day  |
|---------|-----------|
| 1       | Sunday    |
| 2       | Monday    |
| 3       | Tuesday   |
| 4       | Wednesday |
| 5       | Thurs day |
| 6       | Friday    |
| 7       | Saturday  |

# **Syntax**

DAYOFWEEK ( d )

# Behavior type

Immutable, except for TIMESTAMPTZ arguments where it is Stable.

### **Parameters**

| d | Is the TIMESTAMP, TIMESTAMPTZ, VARCHAR, or DATE input value. |  |
|---|--------------------------------------------------------------|--|
|   |                                                              |  |

## Example

```
=> SELECT DAYOFWEEK (TIMESTAMP 'sep 17, 2011 12:34');
DAYOFWEEK
-----
7
(1 row)
```

# DAYOFWEEK ISO

Returns an INTEGER representing the ISO 8061 day of the week based on a VARCHAR, DATE, TIMESTAMP or TIMESTAMPTZ input value. Valid return values are:

| Integer | Week Day  |
|---------|-----------|
| 1       | Monday    |
| 2       | Tuesday   |
| 3       | Wednesday |

| 4 | Thurs day |
|---|-----------|
| 5 | Friday    |
| 6 | Saturday  |
| 7 | Sunday    |

### **Syntax**

```
DAYOFWEEK ISO ( d )
```

# Behavior type

Immutable, except for TIMESTAMPTZ arguments where it is Stable.

### **Parameters**

| d | Is the VARCHAR, DATE, TIMESTAMP, or TIMESTAMPTZ input value. |
|---|--------------------------------------------------------------|
|   |                                                              |

### Example

The following example shows how to combine the DAYOFWEEK\_ISO, WEEK\_ISO, and YEAR\_ISO functions to find the ISO day of the week, week, and year:

### See Also

**WEEK\_ISO** (page 238)

**DAYOFWEEK\_ISO** (page 204)

http://en.wikipedia.org/wiki/ISO\_8601 (http://en.wikipedia.org/wiki/ISO\_8601)

## **DAYOFYEAR**

Returns an INTEGER representing the day of the year based on a TIMESTAMP, TIMESTAMPTZ, VARCHAR, or DATE input value. (January 1 is day 1.)

### **Syntax**

```
DAYOFYEAR ( d )
```

# Behavior type

Immutable, except for TIMESTAMPTZ arguments where it is Stable.

#### **Parameters**

```
d Is the TIMESTAMP, TIMESTAMPTZ, VARCHAR, OR DATE input value.
```

### **Example**

```
=> SELECT DAYOFYEAR (TIMESTAMP 'SEPT 22,2011 12:34');
DAYOFYEAR
-----
265
(1 row)
```

# **DAYS**

Converts a DATE, VARCHAR, TIMESTAMP, or TIMESTAMPTZ to an INTEGER, reflecting the number of days after 0001 AD.

# **Syntax**

```
DAYS ( DATE d )
```

# Behavior type

Immutable

#### **Parameters**

```
DATE d Is the VARCHAR, DATE, TIMESTAMP, or TIMESTAMPTZ input value.
```

```
=> SELECT DAYS (DATE '2011-01-22');
    DAYS
-----
734159
(1 row)
=> SELECT DAYS ('1999-12-31');
    DAYS
-----
730119
(1 row)
```

# **EXTRACT**

Retrieves subfields such as year or hour from date/time values and returns values of type **DOUBLE PRECISION** (page 97). EXTRACT is primarily intended for computational processing, rather than for formatting date/time values for display.

Internally EXTRACT uses the DATE\_PART function.

# **Behavior Type**

Stable when source is of type TIMESTAMPTZ, Immutable otherwise.

## **Syntax**

EXTRACT ( field FROM source )

### **Parameters**

|        | Is an identifier or string that selects what field to extract from the source value.  Note: The field parameter is the same for the DATE_PART() (page 191) function. |
|--------|----------------------------------------------------------------------------------------------------|
| source | Is an expression of type DATE, TIMESTAMP, TIME, or INTERVAL.                                                                                                    |
|        | Note: Expressions of type DATE are cast to TIMESTAMP.                                                                                                    |

## **Field Values**

| CENTURY | The century number.                                                                                                    |
|---------|----------------------------------------------------------------------------------------------------|
|         | SELECT EXTRACT(CENTURY FROM TIMESTAMP '2000-12-16 12:21:13'); Result: 20                                                                                            |
|         | SELECT EXTRACT(CENTURY FROM TIMESTAMP '2001-02-16 20:38:40'); Result: 21                                                                                            |
|         | The first century starts at 0001-01-01 00:00:00 AD. This definition applies to all Gregorian calendar countries. There is no century number 0, you go from -1 to 1. |
| DAY     | The day (of the month) field (1 - 31).                                                                                                    |
|         | SELECT EXTRACT(DAY FROM TIMESTAMP '2001-02-16 20:38:40'); Result: 16                                                                                                |
|         | SELECT EXTRACT(DAY FROM DATE '2001-02-16'); Result: 16                                                                                                    |
| DECADE  | The year field divided by 10.                                                                                                    |
|         | SELECT EXTRACT(DECADE FROM TIMESTAMP '2001-02-16 20:38:40'); Result: 200                                                                                            |
|         | SELECT EXTRACT(DECADE FROM DATE '2001-02-16'); Result: 200                                                                                                    |
| DOQ     | The day within the current quarter.                                                                                                    |
|         | SELECT EXTRACT(DOQ FROM CURRENT_DATE); Result: 89                                                                                                    |
|         | The result is calculated as follows: Current date = June 28, current quarter = 2 (April, May, June). 30 (April) + 31 (May) + 28 (June current day) = 89.            |
|         | DOQ recognizes leap year days.                                                                                                    |
| DOW     | The day of the week (0 - 6; Sunday is 0).                                                                                                    |

|              | SELECT EXTRACT(DOW FROM TIMESTAMP '2001-02-16 20:38:40');                                                |
|--------------|----------------------------------------------------------------------------------------------------|
|              | Result: 5                                                                                                |
|              | SELECT EXTRACT(DOW FROM DATE '2001-02-16'); Result: 5                                                    |
|              | Note that EXTRACT's day of the week numbering is different from that of the                              |
|              | TO_CHAR function.                                                                                        |
| DOY          | The day of the year (1 - 365/366)                                                                        |
|              | SELECT EXTRACT(DOY FROM TIMESTAMP '2001-02-16 20:38:40'); Result: 47                                     |
|              | SELECT EXTRACT(DOY FROM DATE '2001-02-16'); Result: 5                                                    |
| EPOCH        | For DATE and TIMESTAMP values, the number of seconds since 1970-01-01                                    |
|              | 00:00:00-00 (can be negative); for INTERVAL values, the total number of                                  |
|              | seconds in the interval.  SELECT EXTRACT (EPOCH FROM TIMESTAMP WITH TIME ZONE '2001-02-16                |
|              | 20:38:40-08');<br>Result: 982384720                                                                      |
|              | SELECT EXTRACT(EPOCH FROM INTERVAL '5 days 3 hours'); Result: 442800                                     |
|              | Here is how you can convert an epoch value back to a timestamp:                                          |
|              | SELECT TIMESTAMP WITH TIME ZONE 'epoch' + 982384720 * INTERVAL '1 second';                               |
| HOUR         | The hour field (0 - 23).                                                                                 |
|              | SELECT EXTRACT(HOUR FROM TIMESTAMP '2001-02-16 20:38:40'); Result: 20                                    |
|              | <pre>SELECT EXTRACT(HOUR FROM TIME '13:45:59'); Result: 13</pre>                                         |
| ISODOW       | The ISO day of the week (1 - 7; Monday is 1).                                                            |
|              | SELECT EXTRACT(ISODOW FROM DATE '2010-09-27'); Result: 1                                                 |
| ISOYEAR      | The ISO year, which is 52 or 53 weeks (Monday - Sunday).                                                 |
|              | SELECT EXTRACT(ISOYEAR FROM DATE '2006-01-01'); Result: 2005                                             |
|              | SELECT EXTRACT(ISOYEAR FROM DATE '2006-01-02'); Result: 2006                                             |
|              | SELECT EXTRACT(ISOYEAR FROM TIMESTAMP '2001-02-16 20:38:40'); Result: 2001                               |
| MICROSECONDS | The seconds field, including fractional parts, multiplied by 1,000,000. This includes full seconds.      |
|              | SELECT EXTRACT(MICROSECONDS FROM TIME '17:12:28.5'); Result: 28500000                                    |
| MILLENNIUM   | The millennium number.                                                                                   |
|              | SELECT EXTRACT(MILLENNIUM FROM TIMESTAMP '2001-02-16 20:38:40'); Result: 3                               |
|              | Years in the 1900s are in the second millennium. The third millennium starts January 1, 2001.            |
| MILLISECONDS | The seconds field, including fractional parts, multiplied by 1000. Note that this includes full seconds. |
|              | SELECT EXTRACT(MILLISECONDS FROM TIME '17:12:28.5'); Result: 28500                                       |
| MINUTE       | The minutes field (0 - 59).                                                                              |
|              | SELECT EXTRACT (MINUTE FROM TIMESTAMP '2001-02-16 20:38:40'); Result: 38                                 |
|              | SELECT EXTRACT (MINUTE FROM TIME '13:45:59');                                                            |

|                 | Result: 45                                                                                                    |
|-----------------|----------------------------------------------------------------------------------------------------|
| MONTH           | For timestamp values, the number of the month within the year (1 - 12); for interval values the number of months, modulo 12 (0 - 11).                                                                                                    |
|                 | SELECT EXTRACT(MONTH FROM TIMESTAMP '2001-02-16 20:38:40'); Result: 2                                                                                                    |
|                 | <pre>SELECT EXTRACT(MONTH FROM INTERVAL '2 years 3 months'); Result: 3</pre>                                                                                                    |
|                 | SELECT EXTRACT(MONTH FROM INTERVAL '2 years 13 months'); Result: 1                                                                                                    |
| QUARTER         | The quarter of the year (1 - 4) that the day is in (for timestamp values only).                                                                                                    |
|                 | SELECT EXTRACT(QUARTER FROM TIMESTAMP '2001-02-16 20:38:40'); Result: 1                                                                                                    |
| SECOND          | The seconds field, including fractional parts (0 - 59) (60 if leap seconds are implemented by the operating system).                                                                                                    |
|                 | SELECT EXTRACT(SECOND FROM TIMESTAMP '2001-02-16 20:38:40'); Result: 40                                                                                                    |
|                 | SELECT EXTRACT(SECOND FROM TIME '17:12:28.5'); Result: 28.5                                                                                                    |
| TIME ZONE       | The time zone offset from UTC, measured in seconds. Positive values correspond to time zones east of UTC, negative values to zones west of UTC.                                                                                                 |
| TIMEZONE_HOUR   | The hour component of the time zone offset.                                                                                                    |
| TIMEZONE_MINUTE | The minute component of the time zone offset.                                                                                                    |
| WEEK            | The number of the week of the year that the day is in. By definition, the ISO-8601 week starts on Monday, and the first week of a year contains January 4 of that year. In other words, the first Thursday of a year is in week 1 of that year. |
|                 | Because of this, it is possible for early January dates to be part of the 52nd or 53rd week of the previous year. For example, 2005-01-01 is part of the 53rd week of year 2004, and 2006-01-01 is part of the 52nd week of year 2005.          |
|                 | SELECT EXTRACT(WEEK FROM TIMESTAMP '2001-02-16 20:38:40'); Result: 7                                                                                                    |
|                 | SELECT EXTRACT (WEEK FROM DATE '2001-02-16'); Result: 7                                                                                                    |
| YEAR            | The year field. Keep in mind there is no 0 AD, so subtract BC years from AD years with care.                                                                                                    |
|                 | SELECT EXTRACT(YEAR FROM TIMESTAMP '2001-02-16 20:38:40'); Result: 2001                                                                                                    |

```
(1 row)
```

Remember that internally EXTRACT() uses the DATE PART() function:

```
=> SELECT EXTRACT(EPOCH FROM AGE_IN_YEARS(TIMESTAMP '2009-02-24', TIMESTAMP '1972-03-02') :: INTERVAL year);

date_part
-----
1136073600
(1 row)
```

In the above example, AGE IN YEARS is 36. The UNIX epoch uses 365.25 days per year:

```
=> SELECT 1136073600.0/36/(24*60*60);
?column?
-----
365.25
(1 row)
```

#### See Also

DATE\_PART (page 191)

### **GETDATE**

Returns the current system date and time as a TIMESTAMP value.

## **Behavior Type**

Stable

### **Syntax**

```
GETDATE();
```

#### **Notes**

- GETDATE is a stable function that requires parentheses but accepts no arguments.
- This function uses the date and time supplied by the operating system on the server to which you are connected, which is the same across all servers.
- GETDATE internally converts STATEMENT\_TIMESTAMP() (page 223) from TIMESTAMPTZ to TIMESTAMP.
- This function is identical to SYSDATE() (page 224).

### **Example**

### See Also

Date/Time Expressions (page 48)

# **GETUTCDATE**

Returns the current system date and time as a TIMESTAMP value relative to UTC.

### **Behavior Type**

Stable

### **Syntax**

```
GETUTCDATE();
```

#### **Notes**

- GETUTCDATE is a stable function that requires parentheses but accepts no arguments.
- This function uses the date and time supplied by the operating system on the server to which you are connected, which is the same across all servers.
- GETUTCDATE is internally converted to STATEMENT\_TIMESTAMP() at TIME ZONE 'UTC'.

### Example

#### See Also

Date/Time Expressions (page 48)

# **HOUR**

Extracts the hour from a DATE, TIMESTAMP, TIMESTAMPTZ, VARCHAR, or INTERVAL value. The return value is of type INTEGER. (Hour 0 is midnight to 1 a.m.)

### Syntax 1 4 1

```
HOUR (d)
```

### Behavior type

Immutable, except for TIMESTAMPTZ arguments where it is Stable.

#### **Parameters**

```
ls the incoming DATE, TIMESTAMP, TIMESTAMPTZ, VARCHAR, or INTERVAL value.
```

```
=> SELECT HOUR (TIMESTAMP 'sep 22, 2011 12:34');
HOUR
----
12
(1 row)
```

```
=> SELECT HOUR (INTERVAL '35 12:34');
HOUR
-----
12
(1 row)
=> SELECT HOUR ('12:34');
HOUR
-----
12
(1 row)
```

# **ISFINITE**

Tests for the special TIMESTAMP constant INFINITY and returns a value of type BOOLEAN.

# **Behavior Type**

**Immutable** 

### **Syntax**

```
ISFINITE ( timestamp )
```

### **Parameters**

| timestamp | Is an expression of type TIMESTAMP |
|-----------|------------------------------------|
|-----------|------------------------------------|

### **Examples**

```
SELECT ISFINITE(TIMESTAMP '2009-02-16 21:28:30');
isfinite
-----
t
(1 row)
SELECT ISFINITE(TIMESTAMP 'INFINITY');
isfinite
------
f
(1 row)
```

# JULIAN\_DAY

Returns an INTEGER representing the Julian day based on an input TIMESTAMP, TIMESTAMPTZ, VARCHAR, or DATE value.

#### **Syntax**

```
JULIAN DAY ( d )
```

## Behavior type

Immutable, except for TIMESTAMPTZ arguments where it is Stable.

#### **Parameters**

| d | Is the TIMESTAMP, TIMESTAMPTZ, VARCHAR, or DATE input value. |
|---|--------------------------------------------------------------|
|   |                                                              |

### Example

```
=> SELECT JULIAN_DAY(TIMESTAMP 'sep 22, 2011 12:34');
JULIAN_DAY
-----
2455827
(1 row)
```

# LAST DAY

Returns the last day of the month based on a TIMESTAMP. The TIMESTAMP can be supplied as a DATE or a TIMESTAMPTZ data type.

# **Behavior Type**

Immutable, unless called with TIMESTAMPTZ, in which case it is Stable.

### **Syntax**

```
LAST DAY ( date );
```

# Examples

The following example returns the last day of the month, February, as 29 because 2008 was a leap year:

```
SELECT LAST_DAY('2008-02-28 23:30 PST') "Last";
    Last
-----
2008-02-29
(1 row)
```

The following example returns the last day of the month in March, after converting the string value to the specified DATE type:

```
SELECT LAST_DAY('2003/03/15') "Last";

Last
-----
2003-03-31
(1 row)
```

The following example returns the last day of February in the specified year (not a leap year):

```
SELECT LAST_DAY('2003/02/03') "Last";
    Last
-----
2003-02-28
(1 row)
```

## LOCALTIME

Returns a value of type TIME representing the time of day.

## **Behavior Type**

Stable

# **Syntax**

```
LOCALTIME [ ( precision ) ]
```

#### **Parameters**

| precision | Causes the result to be rounded to the specified number |
|-----------|---------------------------------------------------------|
|           | of fractional digits in the seconds field.              |

#### Notes

This function returns the start time of the current transaction; the value does not change during the transaction. The intent is to allow a single transaction to have a consistent notion of the "current" time, so that multiple modifications within the same transaction bear the same timestamp.

# **Examples**

# **LOCALTIMESTAMP**

Returns a value of type TIMESTAMP representing today's date and time of day.

# **Behavior Type**

Stable

### **Syntax**

```
LOCALTIMESTAMP [ ( precision ) ]
```

### **Parameters**

| precision | Causes the result to be rounded to the specified number of fractional |
|-----------|-----------------------------------------------------------------------|
|           | digits in the seconds field.                                          |

#### **Notes**

This function returns the start time of the current transaction; the value does not change during the transaction. The intent is to allow a single transaction to have a consistent notion of the "current" time, so that multiple modifications within the same transaction bear the same timestamp.

(1 row)

# **MICROSECOND**

Returns an INTEGER representing the microsecond portion of an input DATE, VARCHAR, TIMESTAMP, TIMESTAMPTZ, or INTERVAL value.

# **Syntax**

```
MICROSECOND ( d )
```

# Behavior type

Immutable, except for TIMESTAMPTZ arguments where it is Stable.

#### **Parameters**

| d | Is the DATE, VARCHAR, TIMESTAMP, TIMESTAMPTZ, or INTERVAL |
|---|-----------------------------------------------------------|
|   | input value.                                              |

# Example

```
=> SELECT MICROSECOND (TIMESTAMP 'Sep 22, 2011 12:34:01.123456');
MICROSECOND
------
123456
(1 row)
```

# MIDNIGHT SECONDS

Returns an INTEGER representing the number of seconds between midnight and the input value. The input value can be of type VARCHAR, TIME, TIMESTAMP, or TIMESTAMPTZ.

### Syntax

```
{\tt MIDNIGHT\_SECONDS} \ (\ d\ )
```

## Behavior type

Immutable, except for TIMESTAMPTZ arguments where it is Stable.

#### **Parameters**

```
d Is the VARCHAR, TIME, TIMESTAMP, or TIMESTAMPTZ input value.
```

## MINUTE

Returns an INTEGER representing the minute value of the input value. The input value can be of type VARCHAR, DATE, TIMESTAMP, TIMESTAMPTZ, or INTERVAL.

# **Syntax**

MINUTE (d)

### Behavior type

Immutable, except for TIMESTAMPTZ arguments where it is Stable.

### **Parameters**

```
ls the VARCHAR, DATE, TIMESTAMP, TIMESTAMPTZ, or INTERVAL input value.
```

### **Example**

# **MONTH**

Returns an INTEGER representing the month portion of the input value. The input value can be of type VARCHAR, DATE, TIMESTAMP, TIMESTAMPTZ, or INTERVAL.

### **Syntax**

```
MONTH(d)
```

### Behavior type

Immutable, except for TIMESTAMPTZ arguments where it is Stable.

### **Parameters**

ls the incoming VARCHAR, DATE, TIMESTAMP, TIMESTAMPTZ, or INTERVAL value.

### **Examples**

```
=> SELECT MONTH('6-9');

MONTH
-----
9
(1 row)
=> SELECT MONTH (TIMESTAMP 'sep 22, 2011 12:34');

MONTH
-----
9
(1 row)
=> SELECT MONTH(INTERVAL '2-35' year to month);

MONTH
-----
11
(1 row)
```

# MONTHS\_BETWEEN

Returns the number of months between *date1* and *date2* as a FLOAT8. where the input arguments can be of TIMESTAMP, DATE, or TIMESTAMPTZ type.

# **Behavior Type**

Immutable for TIMESTAMP and Date, Stable for TIMESTAMPTZ

## **Syntax**

```
MONTHS BETWEEN ( date1 , date2 );
```

| date1, date2 | If date 1 is later than date2, then the result is positive. If date1 is earlier than date2, then the result is negative.                                                                                                    |
|--------------|----------------------------------------------------------------------------------------------------|
|              | If date 1 and date 2 are either the same days of the month or both are the last days of their respective month, then the result is always an integer. Otherwise MONTHS_BETWEEN returns a FLOAT8 result based on a 31-day month, which considers the difference between date 1 and date 2. |

### **Examples**

Note the following result is an integral number of days because the dates are on the same day of the month:

The result from the following example returns an integral number of days because the days fall on the last day of their respective months:

In this example, and in the example that immediately follows it, MONTHS\_BETWEEN() returns the number of months between *date1* and *date2* as a fraction because the days do not fall on the same day or on the last day of their respective months:

The following two examples use the same *date1* and *date2* strings, but they are cast to a different data types (TIMESTAMP and TIMESTAMPTZ). The result set is the same for both statements:

The following two examples show alternate inputs:

```
SELECT MONTHS_BETWEEN('2008-04-01'::date, '2008-02-29'::timestamp); months between
```

# **NEXT DAY**

Returns the date of the first instance of a particular day of the week that follows the specified date.

# **Behavior Type**

Immutable, except for TIMESTAMPTZ arguments where it is Stable.

### **Syntax**

```
NEXT_DAY( 'date', 'DOW')
```

#### **Parameters**

| date | Can be VARCHAR, TIMESTAMP, TIMESTAMPTZ, or DATE. Only standard English day-names and day-name abbreviations are accepted.    |
|------|----------------------------------------------------------------------------------------------------|
| DOW  | Day of week can be a CHAR/VARCHAR string or a character constant. DOW is not case sensitive and trailing spaces are ignored. |

### **Examples**

The following example returns the date of the next Friday following the specified date. All are variations on the same query, and all return the same result:

# NOW [Date/Time]

Returns a value of type TIMESTAMP WITH TIME ZONE representing the start of the current transaction. NOW is equivalent to **CURRENT\_TIMESTAMP** (page 191) except that it does not accept a precision parameter.

# **Behavior Type**

Stable

### **Syntax**

NOW()

#### **Notes**

This function returns the start time of the current transaction; the value does not change during the transaction. The intent is to allow a single transaction to have a consistent notion of the "current" time, so that multiple modifications within the same transaction bear the same timestamp.

# **Examples**

### See Also

**CURRENT\_TIMESTAMP** (page 191)

# **OVERLAPS**

Returns true when two time periods overlap, false when they do not overlap.

## **Behavior Type**

Stable when TIMESTAMP and TIMESTAMPTZ are both used, or when TIMESTAMPTZ is used with INTERVAL, Immutable otherwise.

### **Syntax**

```
( start, end ) OVERLAPS ( start, end )
( start, interval ) OVERLAPS ( start, interval )
```

| start    | Is a DATE, TIME, or TIME STAMP value that specifies the beginning of a time period. |  |
|----------|-------------------------------------------------------------------------------------|--|
| end      | Is a DATE, TIME, or TIME STAMP value that specifies the end of a time period.       |  |
| interval | Is a value that specifies the length of the time period.                            |  |

# **Examples**

The first command returns true for an overlap in date range of 2007-02-16 – 2007-12-21 with 2007-10-30 – 2008-10-30.

```
SELECT (DATE '2007-02-16', DATE '2007-12-21')
OVERLAPS (DATE '2007-10-30', DATE '2008-10-30');
overlaps
-----
t
(1 row)
```

The next command returns false for an overlap in date range of 2007-02-16 - 2007-12-21 with 2008-10-30 - 2008-10-30.

```
SELECT (DATE '2007-02-16', DATE '2007-12-21')
   OVERLAPS (DATE '2008-10-30', DATE '2008-10-30');
   overlaps
-----
f
(1 row)
```

The next command returns false for an overlap in date range of 2007-02-16, 22 hours ago with 2007-10-30, 22 hours ago.

```
SELECT (DATE '2007-02-16', INTERVAL '1 12:59:10')
   OVERLAPS (DATE '2007-10-30', INTERVAL '1 12:59:10');
   overlaps
-----
f
(1 row)
```

## QUARTER

Returns an INTEGER representing calendar quarter into which the input value falls. The input value can be of type VARCHAR, DATE, TIMESTAMP or TIMESTAMPTZ.

# **Syntax**

```
QUARTER (d)
```

### Behavior type

Immutable, except for TIMESTAMPTZ arguments where it is Stable.

#### **Parameters**

```
d Is the DATE, VARCHAR, TIMESTAMP, or TIMESTAMPTZ input value.
```

```
=> SELECT QUARTER (TIMESTAMP 'sep 22, 2011 12:34');
QUARTER
-----
3
```

(1 row)

# ROUND [Date/Time]

Rounds a TIMESTAMP, TIMESTAMPTZ, or DATE. The return value is of type TIMESTAMP.

# **Behavior Type**

Immutable, except for TIMESTAMPTZ arguments where it is Stable.

# **Syntax**

```
ROUND([TIMESTAMP | DATE] , format )
```

### **Parameters**

| TIMESTAMP   DATE | Is the TIMESTAMP or DATE input value.                                                                           |                             |
|------------------|----------------------------------------------------------------------------------------------------|-----------------------------|
| format           | Is a string constant that selects the precision to which truncate the input value. Valid values for format are: |                             |
|                  | Precision Valid values                                                                                          |                             |
|                  | Century                                                                                                    | CC, SCC                     |
|                  | Year                                                                                                    | SYYY, YYYY, YEAR, YYY, YY,Y |
|                  | ISO Year                                                                                                    | IYYY, IYY, IY, I            |
|                  | Quarter                                                                                                    | Q                           |
|                  | Month                                                                                                    | MONTH, MON, MM, RM          |
|                  | Same day of the week as the first day of the year                                                               | WW                          |
|                  | Same day of the week as the first day of the ISO year                                                           | IW                          |
|                  | Same day of the week as the first day of the month                                                              | W                           |
|                  | Day                                                                                                    | DDD, DD, J                  |
|                  | Starting day of the week                                                                                        | DAY, DY, D                  |
|                  | Hour                                                                                                    | HH, HH12, HH24              |
|                  | Minute                                                                                                    | MI                          |
|                  | Second                                                                                                    | SS                          |

```
=> SELECT ROUND(TIMESTAMP 'sep 22, 2011 12:34:00', 'dy');
ROUND
------
2011-09-18 00:00:00
(1 row)
```

## **SECOND**

Returns an INTEGER representing the second portion of the input value. The input value can be of type VARCHAR, TIMESTAMP, TIMESTAMPTZ, or INTERVAL.

# **Syntax**

```
SECOND(d)
```

### Behavior type

Immutable, except for TIMESTAMPTZ arguments where it is Stable.

### **Parameters**

```
d Is the VARCHAR, TIMESTAMP, TIMESTAMPTZ, or INTERVAL input value.
```

### **Examples**

```
=> SELECT SECOND ('23:34:03.456789');
SECOND
-----
3
(1 row)
=> SELECT SECOND (TIMESTAMP 'sep 22, 2011 12:34');
SECOND
-----
0
(1 row)
=> SELECT SECOND (INTERVAL '35 12:34:03.456789');
SECOND
-----
3
(1 row)
```

# STATEMENT\_TIMESTAMP

Is similar to **TRANSACTION\_TIMESTAMP** (page 235). It returns a value of type TIMESTAMP WITH TIME ZONE representing the start of the current statement.

### **Behavior Type**

Stable

## **Syntax**

```
STATEMENT TIMESTAMP()
```

### **Notes**

This function returns the start time of the current statement; the value does not change during the statement. The intent is to allow a single statement to have a consistent notion of the "current" time, so that multiple modifications within the same statement bear the same timestamp.

### **Examples**

#### See Also

**CLOCK\_TIMESTAMP** (page 189)

TRANSACTION\_TIMESTAMP (page 235)

# **SYSDATE**

Returns the current system date and time as a TIMESTAMP value.

# **Behavior Type**

Stable

### **Syntax**

```
SYSDATE();
```

#### **Notes**

- SYSDATE is a stable function (called once per statement) that requires no arguments.
   Parentheses are optional.
- This function uses the date and time supplied by the operating system on the server to which
  you are connected, which must be the same across all servers.
- In implementation, SYSDATE converts STATEMENT\_TIMESTAMP (page 223) from TIMESTAMPTZ to TIMESTAMP.
- This function is identical to **GETDATE()** (page 210).

#### See Also

Date/Time Expressions (page 48)

# TIME SLICE

Aggregates data by different fixed-time intervals and returns a rounded-up input TIMESTAMP value to a value that corresponds with the start or end of the time slice interval.

Given an input TIMESTAMP value, such as '2000-10-28 00:00:01', the start time of a 3-second time slice interval is '2000-10-28 00:00:00', and the end time of the same time slice is '2000-10-28 00:00:03'.

### **Behavior Type**

**Immutable** 

# **Syntax**

```
TIME_SLICE(expression, slice_length,
   [ time_unit = 'SECOND' ],
   [ start or end = 'START' ] )
```

#### **Parameters**

| expression   | Is evaluated on each row.  Can be either a column of type TIMESTAMP or a (string) constant that can be parsed into a TIMESTAMP value, such as '2004-10-19 10:23:54'.    |
|--------------|----------------------------------------------------------------------------------------------------|
| slice_length | Is the length of the slice specified in integers. Input must be a positive integer.                                                                                     |
| time_unit    | Is the time unit of the slice with a default of SECOND.  Domain of possible values: { HOUR, MINUTE, SECOND, MILLISECOND, MICROSECOND }.                                 |
| start_or_end | Indicates whether the returned value corresponds to the start or end time of the time slice interval. The default is START.  Domain of possible values: { START, END }. |

#### **Notes**

- The returned value's data type is TIMESTAMP.
- The corresponding SQL data type for TIMESTAMP is TIMESTAMP WITHOUT TIME ZONE. Vertica supports TIMESTAMP for TIME\_SLICE instead of DATE and TIME data types.
- TIME SLICE exhibits the following behavior around nulls:
  - The system returns an error when any one of slice\_length, time\_unit, or start\_or\_end parameters is null.
  - When slice\_length, time\_unit, and start\_or\_end contain legal values, and expression is null, the system returns a NULL value, instead of an error.

## Usage

The following command returns the (default) start time of a 3-second time slice:

The following command returns the end time of a 3-second time slice:

This command returns results in milliseconds, using a 3-second time slice:

This command returns results in microseconds, using a 9-second time slice:

The next example uses a 3-second interval with an input value of '00:00:01'. To focus specifically on seconds, the example omits date, though all values are implied as being part of the timestamp with a given input of '00:00:01':

- '00:00:00' is the start of the 3-second time slice
- '00:00:03' is the end of the 3-second time slice.
- '00:00:03' is also the start of the *second* 3-second time slice. In time slice boundaries, the end value of a time slice does not belong to that time slice; it starts the next one.

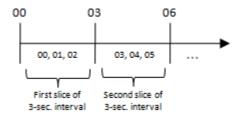

When the time slice interval is not a factor of 60 seconds, such as a given slice length of 9 in the following example, the slice does not always start or end on 00 seconds:

This is expected behavior, as the following properties are true for all time slices:

- Equal in length
- Consecutive (no gaps between them)
- Non-overlapping

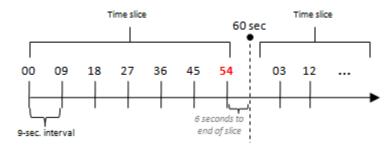

To force the above example ('2009-02-14 20:13:01') to start at '2009-02-14 20:13:00', adjust the output timestamp values so that the remainder of 54 counts up to 60:

Alternatively, you could use a different slice length, which is divisible by 60, such as 5:

A TIMESTAMPZ value is implicitly cast to TIMESTAMP. For example, the following two statements have the same effect.

#### **Examples**

You can use the SQL analytic functions FIRST\_VALUE and LAST\_VALUE to find the first/last price within each time slice group (set of rows belonging to the same time slice). This structure could be useful if you want to sample input data by choosing one row from each time slice group.

```
SELECT date_key, transaction_time, sales_dollar_amount,
TIME_SLICE(DATE '2000-01-01' + date_key + transaction_time, 3),
FIRST VALUE(sales dollar amount)
```

```
OVER (PARTITION BY TIME_SLICE(DATE '2000-01-01' + date_key + transaction_time, 3) ORDER BY DATE '2000-01-01' + date_key + transaction_time) AS first_value FROM store.store_sales_fact
```

| LIMIT 20; |                  |                     |                     |             |
|-----------|------------------|---------------------|---------------------|-------------|
| date_key  | transaction_time | sales_dollar_amount | time_slice          | first_value |
| +         | 00 41 16         | +                   | +                   |             |
|           | 00:41:16         | 164                 |                     | 164         |
|           | 00:41:33         | 310                 |                     |             |
| 1         | 15:32:51         | 271                 | 2000-01-02 15:32:51 | 271         |
| 1         | 15:33:15         | 419                 | 2000-01-02 15:33:15 | 419         |
| 1         | 15:33:44         | 193                 | 2000-01-02 15:33:42 | 193         |
| 1         | 16:36:29         | 466                 | 2000-01-02 16:36:27 | 466         |
| 1         | 16:36:44         | 250                 | 2000-01-02 16:36:42 | 250         |
| 2 i       | 03:11:28         | I 39                | 2000-01-03 03:11:27 | I 39        |
| 3 i       | 03:55:15         | I 375               | 2000-01-04 03:55:15 | I 375       |
| 3 i       | 11:58:05         | I 369               | 2000-01-04 11:58:03 | I 369       |
| 3 1       | 11:58:24         | 174                 | 2000-01-04 11:58:24 | 174         |
| 3 1       | 11:58:52         | 1 449               |                     | '           |
| 3 1       | 19:01:21         | 201                 |                     | 201         |
| 3 1       | 22:15:05         | 156                 |                     | '           |
| 4 1       | 13:36:57         | 1 -125              |                     | -125        |
| 4 1       | 13:37:24         | -251                |                     | -251        |
| 4 1       | 13:37:54         | 1 353               | 2000-01-05 13:37:24 | 353         |
| = 1       |                  |                     |                     |             |
| 4         | 13:38:04         | 426                 |                     | 426         |
| 4         | 13:38:31         | 209                 |                     | 209         |
| 5         | 10:21:24         | 488                 | 2000-01-06 10:21:24 | 488         |
| (20 rows) |                  |                     |                     |             |

Notice how TIME SLICE rounds the transaction time to the 3-second slice length.

The following example returns the last trading price (the last row ordered by TickTime) in each 3-second time slice partition:

```
SELECT DISTINCT TIME_SLICE(TickTime, 3), LAST_VALUE(price)
OVER (PARTITION BY TIME_SLICE(TickTime, 3)
ORDER BY TickTime ROWS BETWEEN UNBOUNDED PRECEDING AND UNBOUNDED FOLLOWING);
```

While the above example is the most intuitive way to express the query, Vertica does not currently support the windowing clause and ROWS BETWEEN UNBOUNDED PRECEDING AND UNBOUNDED FOLLOWING.

**Note:** If you omit the windowing clause from an analytic clause, LAST\_VALUE defaults to RANGE BETWEEN UNBOUNDED PRECEDING AND CURRENT ROW. Results can seem non-intuitive, because instead of returning the value from the bottom of the current partition, the function returns the bottom of the *window*, which continues to change along with the current input row that is being processed.

You can rewrite the query so Vertica supports it. For example, below FIRST\_VALUE is evaluated once for each input record and the data is sorted by ascending values. Use SELECT DISTINCT to remove the duplicates and return only one output record per TIME\_SLICE:

```
(3 rows)
```

The information output by the above query can also return MIN, MAX, and AVG of the trading prices within each time slice. Note that the following example is shown for illustration purposes only, as Vertica currently supports simple SQL aggregates only.

```
SELECT DISTINCT TIME SLICE (TickTime, 3),
FIRST VALUE (Price) OVER (PARTITION BY TIME SLICE (TickTime, 3)
ORDER BY TickTime ASC),
 MIN(price) OVER (PARTITION BY TIME SLICE(TickTime, 3)),
 MAX(price) OVER (PARTITION BY TIME SLICE(TickTime, 3)),
 AVG(price) OVER (PARTITION BY TIME SLICE(TickTime, 3))
FROM tick store;
Rewrite query as follows:
SELECT fact.ts, fstvalP, minP, maxP, avgP
FROM
 (SELECT DISTINCT TIME SLICE (TickTime, 3) ts,
  FIRST VALUE (Price) OVER (PARTITION BY TIME SLICE (TickTime, 3)
  ORDER BY TickTime ASC) fstvalP
  FROM tick store) fact
  (SELECT TIME SLICE (TickTime, 3) ts,
  MIN(Price) minP, MAX(Price) maxP, AVG(Price) avgP
  FROM tick_store
GROUP BY TIME SLICE (TickTime, 3)) dim
ON fact.ts=dim.ts;
           | fstvalP | minP | maxP | avgP
2009-09-21 00:00:00 | 10.00 | 10.00 | 11.10 | 10.55
2009-09-21 00:00:06 | 20.00 | 20.00 | 21.10 | 20.55
2009-09-21 00:00:09 | 30.00 | 30.00 | 31.10 | 30.55
(3 rows)
```

The query first sort the records within each time slice by TickTime. It next picks the subset of records with the largest TickTime value in that slice, and then it evaluates the minimum price on that subset. If no multiple records exist with the same ts value in the input, the output is deterministic. Otherwise, "finding the last value within each slice" is inherently nondeterministic.

#### See Also

**Aggregate Functions** (page 110)

```
FIRST_VALUE (page 146), LAST_VALUE (page 152), TIMESERIES Clause (page 761), TS_FIRST_VALUE (page 471), and TS_LAST_VALUE (page 472)
```

Using Time Series Analytics and Using SQL Analytics in the Programmer's Guide

Using Time Zones with Vertica in the Administrator's Guide

# **TIMEOFDAY**

Returns a text string representing the time of day.

## **Behavior Type**

Volatile

### **Syntax**

```
TIMEOFDAY()
```

#### **Notes**

TIMEOFDAY () returns the wall-clock time and advances during transactions.

## **Examples**

```
SELECT TIMEOFDAY();

TIMEOFDAY

Thu Apr 01 15:42:04.483766 2010 EDT (1 row)
```

## **TIMESTAMPADD**

Adds a specified number of intervals to a TIMESTAMP or TIMESTAMPTZ. The return value depends on the input, as follows:

- If starttimestamp is of TIMESTAMP, the return value is of type TIMESTAMP.
- If starttimestamp is of TIMESTAMPZ , the return value is of type TIMESTAMPTZ.

## **Behavior Type**

Immutable, except for TIMESTAMPTZ arguments where it is Stable.

# Syntax 1

```
TIMESTAMPADD ( datepart ,interval, starttimestamp );
```

#### **Parameters**

| datepart       | VARCHAR) Returns the number of specified datepart boundaries between the specified startdate and enddate.  Can be an unquoted identifier, a quoted string, or an expression in parentheses, which evaluates to the datepart as a character string.  The following table lists the valid datepart arguments. |                                                     |
|----------------|----------------------------------------------------------------------------------------------------|-----------------------------------------------------|
|                | datepart*                                                                                                    | abbreviation                                        |
|                | YEAR                                                                                                    | уу, уууу                                            |
|                | QUARTER                                                                                                    | qq, q                                               |
|                | MONTH                                                                                                    | mm, m                                               |
|                | DAY                                                                                                    | dd, d, dy,<br>dayofyear, y                          |
|                | WEEK                                                                                                    | wk, ww                                              |
|                | HOUR                                                                                                    | hh                                                  |
|                | MINUTE                                                                                                    | mi, n                                               |
|                | SECOND                                                                                                    | SS, S                                               |
|                | MILLISECOND                                                                                                    | ms                                                  |
|                | MICROSECOND                                                                                                    | mcs, us                                             |
|                | * Each of these dateparts can SQL_TSI_YEAR, SQL_TSI_E                                                                                                    | be prefixed with SQL_TSI_ (i.e. DAY, and so forth.) |
| starttimestamp | Is the start TIMESTAMP or TIMESTAMPTZ for the calculation.                                                                                                    |                                                     |
| endtimestamp   | Is the end TIMESTAMP for th                                                                                                    | e calculation.                                      |

### **Notes**

- TIMESTAMPDIFF() is an immutable function with a default type of TIMESTAMP. If TIMESTAMPTZ is specified, the function is stable.
- Vertica accepts statements written in any of the following forms:

```
TIMESTAMPDIFF(year, s, e);
TIMESTAMPDIFF('year', s, e);
```

If you use an expression, the expression must be enclosed in parentheses:

DATEDIFF((expression), s, e);

Starting arguments are not included in the count, but end arguments are included.

```
=> SELECT TIMESTAMPADD (SQL_TSI_MONTH, 2,('jan 1, 2006')); timestampadd
```

```
2006-03-01 00:00:00-05 (1 row)
```

### See Also

Date/Time Expressions (page 48)

# **TIMESTAMPDIFF**

Returns the difference between two TIMESTAMP or TIMESTAMPTZ values, based on the specified start and end arguments.

# **Behavior Type**

Immutable, except for TIMESTAMPTZ arguments where it is Stable.

# Syntax 1

```
TIMESTAMPDIFF ( datepart , starttimestamp , endtimestamp );
```

| datepart       | (VARCHAR) Returns the number of specified datepart boundaries between the specified startdate and enddate.  Can be an unquoted identifier, a quoted string, or an expression in parentheses, which evaluates to the datepart as a character string. The following table lists the valid datepart arguments. |                         |
|----------------|----------------------------------------------------------------------------------------------------|-------------------------|
|                | datepart                                                                                                    | abbreviation            |
|                | year                                                                                                    | уу, уууу                |
|                | quarter                                                                                                    | qq, q                   |
|                | month                                                                                                    | mm, m                   |
|                | day                                                                                                    | dd, d, dy, dayofyear, y |
|                | week                                                                                                    | wk, ww                  |
|                | hour                                                                                                    | hh                      |
|                | minute                                                                                                    | mi, n                   |
|                | second                                                                                                    | SS, S                   |
|                | millisecond                                                                                                    | ms                      |
|                | microsecond                                                                                                    | mcs, us                 |
| starttimestamp | Is the start TIMESTAMP for the calculation.                                                                                                    |                         |
| endtimestamp   | Is the end TIMESTAMP for the calculation.                                                                                                    |                         |

#### **Notes**

- TIMESTAMPDIFF() is an immutable function with a default type of TIMESTAMP. If TIMESTAMPTZ is specified, the function is stable.
- Vertica accepts statements written in any of the following forms:

```
TIMESTAMPDIFF(year, s, e);
TIMESTAMPDIFF('year', s, e);
```

If you use an expression, the expression must be enclosed in parentheses:

```
TIMESTAMPDIFF((expression), s, e);
```

Starting arguments are not included in the count, but end arguments are included.

# **Example**

#### See Also

Date/Time Expressions (page 48)

# TIMESTAMP\_ROUND

Rounds a TIMESTAMP to a specified format. The return value is of type TIMESTAMP.

# **Behavior Type**

Immutable, except for TIMESTAMPTZ arguments where it is Stable.

### **Syntax**

```
TIMESTAMP ROUND ( timestamp, format )
```

| timestamp | Is the TIMESTAMP or TIMESTAMPTZ input value.                                                                    |                             |
|-----------|----------------------------------------------------------------------------------------------------|-----------------------------|
| format    | Is a string constant that selects the precision to which truncate the input value. Valid values for format are: |                             |
|           | Precision                                                                                                    | Valid values                |
|           | Century                                                                                                    | CC, SCC                     |
|           | Year                                                                                                    | SYYY, YYYY, YEAR, YYY, YY,Y |
|           | ISO Year                                                                                                    | IYYY, IYY, IY, I            |
|           | Quarter                                                                                                    | Q                           |
|           | Month                                                                                                    | MONTH, MON, MM, RM          |

| Same day of the week as the first day of the year           | WW             |
|-------------------------------------------------------------|----------------|
| Same day of the<br>week as the first<br>day of the ISO year | IW             |
| Same day of the week as the first day of the month          | W              |
| Day                                                         | DDD, DD, J     |
| Starting day of the week                                    | DAY, DY, D     |
| Hour                                                        | HH, HH12, HH24 |
| Minute                                                      | MI             |
| Second                                                      | SS             |

# **Examples**

```
b=> SELECT TIMESTAMP_ROUND('sep 22, 2011 12:34:00', 'dy');
    TIMESTAMP_ROUND
-----
2011-09-18 00:00:00
(1 row)
```

# TIMESTAMP\_TRUNC

Truncates a TIMESTAMP. The return value is of type TIMESTAMP.

# **Behavior Type**

Immutable, except for TIMESTAMPTZ arguments where it is Stable.

## **Syntax**

```
TIMESTAMP_TRUNC ( timestamp, format )
```

| timestamp | Is the TIMESTAMP or TIMESTAMPTZ input value.                                                                    |                             |
|-----------|----------------------------------------------------------------------------------------------------|-----------------------------|
| format    | Is a string constant that selects the precision to which truncate the input value. Valid values for format are: |                             |
|           | Precision                                                                                                    | Valid values                |
|           | Century                                                                                                    | CC, SCC                     |
|           | Year                                                                                                    | SYYY, YYYY, YEAR, YYY, YY,Y |
|           | ISO Year                                                                                                    | IYYY, IYY, IY, I            |

| 1 |                                                       |                    |
|---|-------------------------------------------------------|--------------------|
|   | Quarter                                               | Q                  |
|   | Month                                                 | MONTH, MON, MM, RM |
|   | Same day of the week as the first day of the year     | WW                 |
|   | Same day of the week as the first day of the ISO year | IW                 |
|   | Same day of the week as the first day of the month    | W                  |
|   | Day                                                   | DDD, DD, J         |
|   | Starting day of the week                              | DAY, DY, D         |
|   | Hour                                                  | HH, HH12, HH24     |
|   | Minute                                                | MI                 |
|   | Second                                                | SS                 |

# **Examples**

# TRANSACTION\_TIMESTAMP

Returns a value of type TIMESTAMP WITH TIME ZONE representing the start of the current transaction. TRANSACTION\_TIMESTAMP is equivalent to *CURRENT\_TIMESTAMP* (page 191) except that it does not accept a precision parameter.

# **Behavior Type**

Stable

### **Syntax**

TRANSACTION\_TIMESTAMP()

### **Notes**

This function returns the start time of the current transaction; the value does not change during the transaction. The intent is to allow a single transaction to have a consistent notion of the "current" time, so that multiple modifications within the same transaction bear the same timestamp.

### **Examples**

#### See Also

CLOCK\_TIMESTAMP (page 189) and STATEMENT\_TIMESTAMP (page 223)

# TRUNC [Date/Time]

Truncates a TIMESTAMP, TIMESTAMPTZ, or DATE. The return value is of type TIMESTAMP.

## **Behavior Type**

Immutable, except for TIMESTAMPTZ arguments where it is Stable.

# **Syntax**

```
TRUNC ([TIMESTAMP | DATE] , format )
```

| TIMESTAMP   DATE | Is the TIMESTAME                                                                                                | or DATE input value.        |  |
|------------------|----------------------------------------------------------------------------------------------------|-----------------------------|--|
| format           | Is a string constant that selects the precision to which truncate the input value. Valid values for format are: |                             |  |
|                  | Precision                                                                                                    | Valid values                |  |
|                  | Century                                                                                                    | CC, SCC                     |  |
|                  | Year                                                                                                    | SYYY, YYYY, YEAR, YYY, YY,Y |  |
|                  | ISO Year                                                                                                    | IYYY, IYY, IY, I            |  |
|                  | Quarter                                                                                                    | Q                           |  |
|                  | Month                                                                                                    | MONTH, MON, MM, RM          |  |
|                  | Same day of the week as the first day of the year                                                               | WW                          |  |
|                  | Same day of the week as the first day of the ISO year                                                           | IW                          |  |

| Same day of the week as the first day of the month | W              |
|----------------------------------------------------|----------------|
| Day                                                | DDD, DD, J     |
| Starting day of the week                           | DAY, DY, D     |
| Hour                                               | HH, HH12, HH24 |
| Minute                                             | MI             |
| Second                                             | SS             |

## **Examples**

# **WEEK**

Returns an INTEGER representing the week of the year into which the input value falls. A week starts on Sunday. January 1 is always in the first week of the year.

The input is of type VARCHAR, DATE, TIMESTAMP, or TIMESTAMPTZ.

# **Syntax**

WEEK ( d )

# Behavior type

Immutable, except for TIMESTAMPTZ arguments where it is Stable.

### **Parameters**

| d | Is the VARCHAR, DATE, TIMESTAMP, TIMESTAMPTZ input value. |
|---|-----------------------------------------------------------|
|   |                                                           |

```
=> SELECT WEEK (TIMESTAMP 'sep 22, 2011 12:34');
WEEK
----
39
(1 row)
```

# WEEK ISO

Returns an INTEGER from 1 - 53 representing the week of the year into which the input value falls. The return value is based on the ISO 8061 standard. The input is of VARCHAR, DATE, TIMESTAMP, or TIMESTAMPTZ.

The ISO week consists of 7 days starting on Monday and ending on Sunday. The first week of the year is the week that contains January 4.

### **Syntax**

```
WEEK ISO ( d )
```

### Behavior type

Immutable, except for TIMESTAMPTZ arguments where it is Stable.

#### **Parameters**

```
d Is the VARCHAR, DATE, TIMESTAMP, or TIMESTAMPTZ input value.
```

### Example

The following examples illustrate the different results returned by WEEK\_ISO. The first shows that December 28, 2011 falls within week 52 of the ISO calendar:

```
=> SELECT WEEK_ISO (TIMESTAMP 'Dec 28, 2011 10:00:00');
WEEK_ISO
-----
52
(1 row)
```

The second example shows WEEK\_ISO results for January 1, 2012. Note that, since this date falls on a Sunday, it falls within week 52 of the ISO year:

```
=> SELECT WEEK_ISO (TIMESTAMP 'Jan 1, 2012 10:00:00');
WEEK_ISO
-----
52
```

The third example shows WEEK\_ISO results for January 2, 2012, which occurs on a Monday. This is the first week of the year that contains a Thursday and contains January 4. The function returns week 1.

The last example shows how to combine the DAYOFWEEK\_ISO, WEEK\_ISO, and YEAR\_ISO functions to find the ISO day of the week, week, and year:

#### See Also

YEAR\_ISO (page 240)

DAYOFWEEK\_ISO (page 204)

http://en.wikipedia.org/wiki/ISO\_8601 (http://en.wikipedia.org/wiki/ISO\_8601)

### **YEAR**

Returns an INTEGER representing the year portion of the input value. The input value can be of type VARCHAR, TIMESTAMP, TIMESTAMPTZ, or INTERVAL.

### **Syntax**

YEAR ( d )

## Behavior type

Immutable, except for TIMESTAMPTZ arguments where it is Stable.

#### **Parameters**

d Is the VARCHAR, TIMESTAMP, TIMESTAMPTZ, or INTERVAL input value.

```
=> SELECT YEAR ('6-9');
YEAR
-----
6
(1 row)
=> SELECT YEAR (TIMESTAMP 'sep 22, 2011 12:34');
YEAR
-----
2011
(1 row)
=> SELECT YEAR (INTERVAL '2-35' year to month);
YEAR
-----
4
(1 row)
```

## YEAR ISO

Returns an INTEGER representing the year portion of the input value. The return value is based on the ISO 8061 standard. The input value can be of type VARCHAR, DATE, TIMESTAMP, or TIMESTAMPTZ.

The first week of the ISO year is the week that contains January 4.

### **Syntax**

```
YEAR_ISO( d )
```

## Behavior type

Immutable, except for TIMESTAMPTZ arguments where it is Stable.

#### **Parameters**

```
d Is the VARCHAR, DATE, TIMESTAMP, or TIMESTAMPTZ input value.
```

### **Example**

```
=> SELECT YEAR_ISO (TIMESTAMP 'sep 22, 2011 12:34');
YEAR_ISO
-----
2011
(1 row)
```

The following example shows how to combine the DAYOFWEEK\_ISO, WEEK\_ISO, and YEAR\_ISO functions to find the ISO day of the week, week, and year:

#### See also

**WEEK\_ISO** (page 238)

DAYOFWEEK\_ISO (page 204)

http://en.wikipedia.org/wiki/ISO\_8601 (http://en.wikipedia.org/wiki/ISO\_8601)

# **Formatting Functions**

Formatting functions provide a powerful tool set for converting various data types (DATE/TIME, INTEGER, FLOATING POINT) to formatted strings and for converting from formatted strings to specific data types.

These functions all follow a common calling convention:

- The first argument is the value to be formatted.
- The second argument is a template that defines the output or input format.

**Exception:** The TO TIMESTAMP function can take a single double precision argument.

# TO\_BITSTRING

Returns a VARCHAR that represents the given VARBINARY value in bitstring format

### **Behavior Type**

**Immutable** 

#### **Syntax**

```
TO BITSTRING ( expression )
```

#### **Parameters**

| expression | (VARCHAR) is the string to return. |
|------------|------------------------------------|
|------------|------------------------------------|

#### **Notes**

VARCHAR TO\_BITSTRING(VARBINARY) converts data from binary type to character type (where the character representation is the bitstring format). This function is the inverse of BITSTRING\_TO\_BINARY:

```
TO_BITSTRING(BITSTRING_TO_BINARY(x)) = x)
BITSTRING TO BINARY(TO BITSTRING(x)) = x)
```

```
SELECT TO_BITSTRING(HEX_TO_BINARY('0xF0'));
to_bitstring
------
11110000
(1 row)
```

#### See Also

**BITCOUNT** (page 316) and **BITSTRING TO BINARY** (page 316)

# TO CHAR

Converts various date/time and numeric values into text strings.

### **Behavior Type**

Stable

#### **Syntax**

```
TO CHAR ( expression [, pattern ] )
```

#### **Parameters**

| expression | (TIMESTAMP, INTERVAL, INTEGER, DOUBLE PRECISION) specifies the value to convert.                                                                                                    |
|------------|----------------------------------------------------------------------------------------------------|
| pattern    | [Optional] (CHAR or VARCHAR) specifies an output pattern string using the <i>Template Patterns for Date/Time Formatting</i> (page 248) and and/or <i>Template Patterns for Numeric Formatting</i> (page 250). |

#### Notes

• TO\_CHAR(any) casts any type, except BINARY/VARBINARY, to VARCHAR.

The following example returns an error if you attempt to cast  ${\tt TO\_CHAR}$  to a binary data type:

```
=> SELECT TO_CHAR('abc'::VARBINARY);
ERROR: cannot cast type varbinary to varchar
```

- Ordinary text is allowed in to\_char templates and is output literally. You can put a substring in
  double quotes to force it to be interpreted as literal text even if it contains pattern key words.
   For example, in '"Hello Year "YYYYY', the YYYY' is replaced by the year data, but the
  single Y in Year is not.
- The TO\_CHAR function's day-of-the-week numbering (see the 'D' *template pattern* (page 248)) is different from that of the *EXTRACT* (page 207) function.
- Given an INTER VAL type, TO\_CHAR formats HH and HH12 as hours in a single day, while HH24 can output hours exceeding a single day, for example, >24.
- To use a double quote character in the output, precede it with a double backslash. This is necessary because the backslash already has a special meaning in a string constant. For example: '\\"YYYY Month\\"'
- TO\_CHAR does not support the use of V combined with a decimal point. For example: 99.9V99 is not allowed.

### **Examples**

#### Expression Result

```
'Tuesday , 06 05:39:
SELECT TO CHAR (CURRENT TIMESTAMP,
'Day, DD HH12:MI:SS');
SELECT TO CHAR (CURRENT TIMESTAMP,
                                                            'Tuesday, 6 05:39:18'
'FMDay, FMDD HH12:MI:SS');
                                                            ' -.10'
SELECT TO CHAR(-0.1, '99.99');
SELECT TO_CHAR(-0.1, 'FM9.99');
                                                            '-.1'
SELECT TO CHAR(0.1, '0.9');
                                                            ' 0.1'
SELECT TO_CHAR(12, '9990999.9');
                                                                 0012.0'
SELECT TO_CHAR(12, 'FM9990999.9');
                                                            '0012.'
SELECT TO_CHAR(485, '999');
                                                            485
SELECT TO_CHAR(-485, '999');
                                                            '-485'
SELECT TO_CHAR(485, '9 9 9');
SELECT TO_CHAR(1485, '9,999');
                                                            ' 4 8 5'
                                                            ' 1,485'
SELECT TO CHAR(1485, '9G999');
                                                            ' 1 485'
                                                            ' 148.500'
SELECT TO CHAR (148.5, '999.999');
SELECT TO_CHAR(148.5, 'FM999.999');
                                                            '148.5'
SELECT TO_CHAR(148.5, 'FM999.990');
                                                            '148.500'
SELECT TO_CHAR(148.5, '999D999');
SELECT TO_CHAR(3148.5, '96999D999');
                                                            ' 148,500'
                                                            ' 3 148,500'
SELECT TO_CHAR(-485, '999S');
                                                            '485-'
SELECT TO_CHAR(-485, '999MI');
                                                            '485-'
SELECT TO CHAR(485, '999MI');
                                                            '485 '
SELECT TO_CHAR(485, 'FM999MI');
                                                            '485'
SELECT TO CHAR(485, 'PL999');
                                                            '+485'
SELECT TO_CHAR(485, 'SG999');
SELECT TO_CHAR(-485, 'SG999');
                                                            '+485'
                                                            '-485'
SELECT TO_CHAR(-485, '9SG99');
                                                            '4-85'
SELECT TO_CHAR(-485, '999PR');
                                                            '<485>'
SELECT TO CHAR(485, 'L999');
                                                            'DM 485
SELECT TO CHAR (485, 'RN');
                                                                      CDLXXXV'
SELECT TO_CHAR(485, 'FMRN');
                                                            'CDLXXXV'
SELECT TO_CHAR(5.2, 'FMRN');
                                                            ' V '
SELECT TO_CHAR(482, '999th');
                                                             ' 482nd'
SELECT TO CHAR(485, '"Good number: "999');
                                                            'Good number: 485'
SELECT TO CHAR(485.8, '"Pre:"999" Post:" .999');
                                                            'Pre: 485 Post: .800'
SELECT TO CHAR(12, '99V999');
                                                            ' 12000'
                                                            12400'
SELECT TO CHAR(12.4, '99V999');
SELECT TO_CHAR(12.45, '99V9');
                                                            ' 125'
SELECT TO CHAR (-1234.567);
                                                            -1234.567
SELECT TO CHAR('1999-12-25'::DATE);
                                                             1999-12-25
SELECT TO CHAR('1999-12-25 11:31'::TIMESTAMP);
                                                          1999-12-25 11:31:00
SELECT TO CHAR('1999-12-25 11:31 EST'::TIMESTAMPTZ); 1999-12-25 11:31:00-05
SELECT TO CHAR('3 days 1000.333 secs'::INTERVAL); 3 days 00:16:40.333
```

# TO DATE

Converts a string value to a DATE type.

### **Behavior Type**

Stable

### Syntax

```
TO DATE ( expression , pattern )
```

#### **Parameters**

| expression | (CHAR or VARCHAR) specifies the value to convert                                                                                                    |
|------------|----------------------------------------------------------------------------------------------------|
| pattern    | (CHAR or VARCHAR) specifies an output pattern string using the<br>Template Patterns for Date/Time Formatting (page 248) and/or<br>Template Patterns for Numeric Formatting (page 250). |

#### **Notes**

- To use a double quote character in the output, precede it with a double backslash. This is necessary because the backslash already has a special meaning in a string constant. For example: '\\"YYYY Month\\"'
- TO\_TIMESTAMP and TO\_DATE skip multiple blank spaces in the input string if the FX option is not used. FX must be specified as the first item in the template. For example:
  - For example TO TIMESTAMP ('2000 JUN', 'YYYY MON') is correct.
  - TO\_TIMESTAMP('2000 JUN', 'FXYYYY MON') returns an error, because TO\_TIMESTAMP expects one space only.
- The YYYY conversion from string to TIMESTAMP or DATE has a restriction if you use a year with more than four digits. You must use a non-digit character or template after YYYY, otherwise the year is always interpreted as four digits. For example (with the year 20000): TO\_DATE('200001131', 'YYYYYMMDD') is interpreted as a four-digit year Instead, use a non-digit separator after the year, such as TO DATE('20000-1131',
- In conversions from string to TIMESTAMP or DATE, the CC field is ignored if there is a YYY, YYYY or Y,YYY field. If CC is used with YY or Y then the year is computed as (CC-1)\*100+YY.

### **Examples**

```
SELECT TO_DATE('13 Feb 2000', 'DD Mon YYYY');
  to_date
-----
2000-02-13
(1 row)
```

#### See Also

Template Pattern Modifiers for Date/Time Formatting (page 249)

'YYYY-MMDD') or TO DATE('20000Nov31', 'YYYYMonDD').

# TO HEX

Returns a VARCHAR or VARBINARY representing the hexadecimal equivalent of a number.

### **Behavior Type**

**Immutable** 

### **Syntax**

```
TO HEX ( number )
```

#### **Parameters**

| number | (INTEGER) is the number to convert to hexadecimal |
|--------|---------------------------------------------------|
|--------|---------------------------------------------------|

#### **Notes**

VARCHAR TO\_HEX(INTEGER) and VARCHAR TO\_HEX(VARBINARY) are similar. The function converts data from binary type to character type (where the character representation is in hexadecimal format). This function is the inverse of HEX\_TO\_BINARY.

```
TO\_HEX(HEX\_TO\_BINARY(x)) = x).

HEX\_TO\_BINARY(TO\_HEX(x)) = x).
```

### **Examples**

```
SELECT TO_HEX(123456789);
to_hex
-----
75bcd15
(1 row)
```

For VARBINARY inputs, the returned value is not preceded by "0x". For example:

```
SELECT TO_HEX('ab'::binary(2));
to_hex
-----
6162
(1 row)
```

# TO\_TIMESTAMP

Converts a string value or a UNIX/POSIX epoch value to a TIMESTAMP WITH TIME ZONE type.

### **Behavior Type**

Immutable if single argument form, Stable otherwise.

### **Syntax**

```
TO_TIMESTAMP ( expression, pattern )
TO TIMESTAMP ( unix-epoch )
```

#### **Parameters**

| expression | (CHAR or VARCHAR) is the string to convert                                                                                         |
|------------|----------------------------------------------------------------------------------------------------|
| pattern    | (CHAR or VARCHAR) specifies an output pattern string using the <b>Template Patterns for Date/Time Formatting</b> (page 248) and/or |

|            | Template Patterns for Numeric Formatting (page 250).                                                                                                    |
|------------|----------------------------------------------------------------------------------------------------|
| unix-epoch | (DOUBLE PRECISION) specifies some number of seconds elapsed since midnight UTC of January 1, 1970, not counting leap seconds. INTEGER values are implicitly cast to DOUBLE PRECISION. |

#### **Notes**

- For more information about UNIX/POSIX time, see Wikipedia http://en.wikipedia.org/wiki/Unix\_time.
- Millisecond (MS) and microsecond (US) values in a conversion from string to TIMESTAMP are used as part of the seconds after the decimal point. For example TO\_TIMESTAMP('12:3', 'SS:MS') is not 3 milliseconds, but 300, because the conversion counts it as 12 + 0.3 seconds. This means for the format SS:MS, the input values 12:3, 12:30, and 12:300 specify the same number of milliseconds. To get three milliseconds, use 12:003, which the conversion counts as 12 + 0.003 = 12.003 seconds.

Here is a more complex example: TO\_TIMESTAMP('15:12:02.020.001230', 'HH:MI:SS.MS.US') is 15 hours, 12 minutes, and 2 seconds + 20 milliseconds + 1230 microseconds = 2.021230 seconds.

- To use a double quote character in the output, precede it with a double backslash. This is necessary because the backslash already has a special meaning in a string constant. For example: '\\"YYYY Month\\"'
- TZ/tz are not supported patterns for the TO\_TIMESTAMP function; for example, the following command returns an error:

- TO\_TIMESTAMP and TO\_DATE skip multiple blank spaces in the input string if the FX option is not used. FX must be specified as the first item in the template. For example:
  - For example TO TIMESTAMP ('2000 JUN', 'YYYY MON') is correct.
  - TO\_TIMESTAMP('2000 JUN', 'FXYYYY MON') returns an error, because TO\_TIMESTAMP expects one space only.
- The YYYY conversion from string to TIMESTAMP or DATE has a restriction if you use a year with more than four digits. You must use a non-digit character or template after YYYY, otherwise the year is always interpreted as four digits. For example (with the year 20000):

```
{\tt TO\_DATE('200001131', 'YYYYMMDD')} \ \ \text{is interpreted as a four-digit year}
```

```
Instead, use a non-digit separator after the year, such as TO_DATE('20000-1131', 'YYYY-MMDD') or TO DATE('20000Nov31', 'YYYYMonDD').
```

 In conversions from string to TIMESTAMP or DATE, the CC field is ignored if there is a YYY, YYYY or Y,YYY field. If CC is used with YY or Y then the year is computed as (CC-1)\*100+YY.

#### See Also

Template Pattern Modifiers for Date/Time Formatting (page 249)

# TO NUMBER

Converts a string value to DOUBLE PRECISION.

## **Behavior Type**

Stable

### **Syntax**

```
TO_NUMBER ( expression, [ pattern ] )
```

#### **Parameters**

| expression | (CHAR or VARCHAR) specifies the string to convert.                                                                                                    |
|------------|----------------------------------------------------------------------------------------------------|
|            | (CHAR or VARCHAR) Optional parameter specifies an output pattern string using the <i>Template Patterns for Date/Time Formatting</i> (page 248) and/or <i>Template Patterns for Numeric Formatting</i> (page 250). If omitted, function returns a floating point. |

### **Notes**

To use a double quote character in the output, precede it with a double backslash. This is necessary because the backslash already has a special meaning in a string constant. For example: '\\"YYYY Month\\"'

### **Examples**

It the pattern parameter is omitted, the function returns a floating point.

# **Template Patterns for Date/Time Formatting**

In an output template string (for TO\_CHAR), there are certain patterns that are recognized and replaced with appropriately-formatted data from the value to be formatted. Any text that is not a template pattern is copied verbatim. Similarly, in an input template string (for anything other than TO\_CHAR), template patterns identify the parts of the input data string to be looked at and the values to be found there.

**Note:** Vertica uses the ISO 8601:2004 style for date/time fields in Vertica \* .log files. For example,

2008-09-16 14:40:59.123 TM Moveout:0x2aaaac002180 [Txn] <INFO>

Certain modifiers can be applied to any template pattern to alter its behavior as described in *Template Pattern Modifiers for Date/Time Formatting* (page 249).

| Pattern                  | Description                                         |
|--------------------------|-----------------------------------------------------|
| НН                       | Hour of day (00-23)                                 |
| HH12                     | Hour of day (01-12)                                 |
| HH24                     | Hour of day (00-23)                                 |
| MI                       | Minute (00-59)                                      |
| SS                       | Second (00-59)                                      |
| MS                       | Millisecond (000-999)                               |
| US                       | Microsecond (000000-999999)                         |
| SSSS                     | Seconds past midnight (0-86399)                     |
| AM or A.M. or PM or P.M. | Meridian indicator (uppercase)                      |
| am or a.m. or pm or p.m. | Meridian indicator (Iowercase)                      |
| Y, YYY                   | Year (4 and more digits) with comma                 |
| YYYY                     | Year (4 and more digits)                            |
| YYY                      | Last 3 digits of year                               |
| YY                       | Last 2 digits of year                               |
| Y                        | Last digit of year                                  |
| IYYY                     | ISO year (4 and more digits)                        |
| IYY                      | Last 3 digits of ISO year                           |
| IY                       | Last 2 digits of ISO year                           |
| I                        | Last digits of ISO year                             |
| BC or B.C. or AD or A.D. | Era indicator (uppercase)                           |
| bc or b.c. or ad or a.d. | Era indicator (lowercase)                           |
| MONTH                    | Full uppercase month name (blank-padded to 9 chars) |

| Month | Full mixed-case month name (blank-padded to 9 chars)                                                                         |
|-------|----------------------------------------------------------------------------------------------------|
| month | Full lowercase month name (blank-padded to 9 chars)                                                                          |
| MON   | Abbreviated uppercase month name (3 chars)                                                                                   |
| Mon   | Abbreviated mixed-case month name (3 chars)                                                                                  |
| mon   | Abbreviated lowercase month name (3 chars)                                                                                   |
| MM    | Month number (01-12)                                                                                                    |
| DAY   | Full uppercase day name (blank-padded to 9 chars)                                                                            |
| Day   | Full mixed-case day name (blank-padded to 9 chars)                                                                           |
| day   | full lowercase day name (blank-padded to 9 chars)                                                                            |
| DY    | Abbreviated uppercase day name (3 chars)                                                                                     |
| Dy    | Abbreviated mixed-case day name (3 chars)                                                                                    |
| dy    | Abbreviated lowercase day name (3 chars)                                                                                     |
| DDD   | Day of year (001-366)                                                                                                    |
| DD    | Day of month (01-31) for TIMESTAMP <b>Note:</b> For INTERVAL, DD is day of year (001-366) because day of month is undefined. |
| D     | Day of week (1-7; Sunday is 1)                                                                                               |
| W     | Week of month (1-5) (The first week starts on the first day of the month.)                                                   |
| WW    | Week number of year (1-53) (The first week starts on the first day of the year.)                                             |
| IM    | ISO week number of year (The first Thursday of the new year is in week 1.)                                                   |
| CC    | Century (2 digits)                                                                                                    |
| J     | Julian Day (days since January 1, 4712 BC)                                                                                   |
| Q     | Quarter                                                                                                    |
| RM    | Month in Roman numerals (I-XII; I=January) (uppercase)                                                                       |
| rm    | Month in Roman numerals (i-xii; i=January) (lowercase)                                                                       |
| TZ    | Time-zone name (uppercase)                                                                                                   |
| tz    | Time-zone name (lowercase)                                                                                                   |
|       | 1                                                                                                    |

# **Template Pattern Modifiers for Date/Time Formatting**

Certain modifiers can be applied to any template pattern to alter its behavior. For example,  ${\tt FMMonth}$  is the Month pattern with the  ${\tt FM}$  modifier.

| Modifier | Description |
|----------|-------------|
|----------|-------------|

| AM            | Time is before 12:00                                                                                                    |
|---------------|----------------------------------------------------------------------------------------------------|
| AT            | Ignored                                                                                                    |
| JULIAN, JD, J | Next field is Julian Day                                                                                                    |
| FM prefix     | Fill mode (suppress padding blanks and zeros)                                                                                                    |
|               | For example: FMMonth                                                                                                    |
|               | <b>Note:</b> The FM modifier suppresses leading zeros and trailing blanks that would otherwise be added to make the output of a pattern fixed width. |
| FX prefix     | Fixed format global option                                                                                                    |
|               | For example: FX Month DD Day                                                                                                    |
| ON            | Ignored                                                                                                    |
| PM            | Time is on or after 12:00                                                                                                    |
| Т             | Next field is time                                                                                                    |
| TH suffix     | Uppercase ordinal number suffix                                                                                                    |
|               | For example: DDTH                                                                                                    |
| th suffix     | Lowercase ordinal number suffix                                                                                                    |
|               | For example: DDth                                                                                                    |
| TM prefix     | Translation mode (print localized day and month names based on lc_messages). For example: TMMonth                                                    |

# **Template Patterns for Numeric Formatting**

# Pattern Description

| - attorn   | Description                                      |
|------------|--------------------------------------------------|
| 9          | Value with the specified number of digits        |
| 0          | Value with leading zeros                         |
| . (period) | Decimal point                                    |
| , (comma)  | Group (thousand) separator                       |
| PR         | Negative value in angle brackets                 |
| S          | Sign anchored to number (uses locale)            |
| L          | Currency symbol (uses locale)                    |
| D          | Decimal point (uses locale)                      |
| G          | Group separator (uses locale)                    |
| MI         | Minus sign in specified position (if number < 0) |

| PL       | Plus sign in specified position (if number > 0) |
|----------|-------------------------------------------------|
| SG       | Plus/minus sign in specified position           |
| RN       | Roman numeral (input between 1 and 3999)        |
| TH or th | Ordinal number suffix                           |
| V        | Shift specified number of digits (see notes)    |
| EEEE     | Scientific notation (not implemented yet)       |

### **Usage**

- A sign formatted using SG, PL, or MI is not anchored to the number; for example:
  - TO\_CHAR(-12, 'S9999') produces ' -12'
  - TO\_CHAR(-12, 'MI9999') produces '- 12'
- 9 results in a value with the same number of digits as there are 9s. If a digit is not available it outputs a space.
- TH does not convert values less than zero and does not convert fractional numbers.
- V effectively multiplies the input values by 10<sup>n</sup>, where n is the number of digits following V.
   TO\_CHAR does not support the use of V combined with a decimal point. For example: 99.9V99 is not allowed.

# **Geospatial Package SQL Functions**

The Vertica Geospatial package contains a suite of geospatial SQL functions you can install to report on and analyze geographic location data.

#### Contents of the Geospatial package

When you installed Vertica, the RPM placed the Geospatial package files here:

/opt/vertica/packages/geospatial

### This directory contains these files:

| install.sh | Installs the Geospatial package.                  |
|------------|---------------------------------------------------|
| readme.txt | Contains instructions for installing the package. |

## This directory also contains these directories:

| /src      | Contains this files                                                                                                    |
|-----------|----------------------------------------------------------------------------------------------------|
|           | • geospatial.sql—This file contains all of the<br>functions that will be installed with the package. The file<br>describes the calculations used for each, and provides<br>examples. This file also contains links to helpful sites<br>you can visit for more information about standards and<br>calculations. |
| /examples | Contains this file:                                                                                                    |

| • | regions_demo.sqlThis file is a demo, intended to illustrate a simple use case: determine the New England |
|---|----------------------------------------------------------------------------------------------------|
|   | state in which a given point lies.                                                                       |

### **Using Geospatial Package SQL Functions**

For high-level descriptions of all of the functions included in the package, see *Geospatial SQL Functions* (page 252). For more detailed information about each function and for links to other useful information, see /opt/vertica/packages/geospatial/src/geospatial.sql.

### Using built-in Vertica functions for Geospatial analysis

Four mathematical functions, automatically installed with Vertica, let you perform geospatial operations:

- DEGREES (page 283)
- **DISTANCE** (page 284)
- DISTANCEV (page 285)
- RADIANS (page 292)

These functions are not part of the Geospatial package, but are built-in with Vertica.

# **Geospatial SQL Functions**

With the Geospatial package, Vertica provides SQL functions that let you find geographic constants you can use in your calculations and analysis. These functions appear in the file /opt/vertica/packages/geospatial/src/geospatial.sql.

You can use these functions as they are supplied; you can also edit the geospatial.sql file to change the calculations according to your needs. If you do modify these, be sure to save a copy of your changes in a private location so that your changes are not lost if you upgrade your Vertica installation. Note that an upgrade will not overwrite any functions already loaded in your database; only the .sql file containing the function definitions will be overwritten.

These functions measure distances in kilometers and angles in fractional degrees, unless stated otherwise.

Of the several possible definitions of latitude, the geodetic latitude is most commonly used, and this is what is used in the Vertica Geospatial package. Latitude goes from +90 degrees at the North Pole to -90 at the South Pole. Longitude 0 is near Greenwich, England. It increases going east to +180 degrees, and decreases going west to -180 degrees. True bearings are measured clockwise from north. For more information, see: <a href="http://en.wikipedia.org/wiki/Latitude">http://en.wikipedia.org/wiki/Latitude</a> (<a href="http://en.wikipedia.org/wiki/Latitude">http://en.wikipedia.org/wiki/Latitude</a>)

#### **WGS-84 SQL Functions**

The following functions return constants determined by the World Geodetic System (WGS) standard, WGS-84.

- **WGS84\_a()** (page 269)
- **WGS84 b()** (page 269)

- **WGS84\_e2()** (page 270)
- **WGS84\_f()** (page 270)
- WGS84\_if() (page 271)

### Earth Radius, Radius of Curvature, and Bearing SQL Functions

These functions return the earth's radius, radius of curvature, and bearing values.

- **RADIUS\_r**(*lat*) (page 265)
- **WGS84\_r1**() (page 271)
- **RADIUS\_SI()** (page 268)
- RADIUS\_M(lat) (page 264)
- **RADIUS\_N**(lat) (page 265)
- **RADIUS\_Ra**(lat)
- **RADIUS\_Rv**(lat) (page 267)
- RADIUS\_Rc(lat, bearing) (page 266)
- BEARING (lat1,lon1,lat2,lon2) (page 255)
- RADIUS\_LON(lat) (page 264)

#### **ECEF Conversion SQL Functions**

The following functions convert values to Earth-Centered, Earth Fixed (ECEF) values. The ECEF system represents positions on X, Y, and Z axes in meters. (0,0,0) is the center of the earth; X is toward latitude 0, longitude 0; Y is toward latitude 0, longitude 90 degrees; Z is toward the North Pole. The height above mean sea level (h) is also in meters.

- ECEF\_x(lat,lon,h) (page 257)
- ECEF\_y(lat,lon,h) (page 258)
- **ECEF\_z**(lat,lon,h) (page 258)
- **ECEF\_chord(**lat1,lon1,h1,lat2,lon2,h2) (page 257)
- CHORD\_TO\_ARC(chord) (page 255)

#### **Bounding Box SQL Functions**

These functions determine whether points are within a bounding box, a rectangular area whose edges are latitude and longitude lines. Bounding box methods allow you to narrow your focus, and work best on Vertica projections that are sorted by latitude, or by region (such as State) and then by latitude. These methods also work on projections sorted by longitude.

- **BB\_WITHIN** (lat,lon, llat, llon,ulat, rlon) (page 254)
- *LAT\_WITHIN* (lat, lat0, d) (page 260)
- **LON\_WITHIN** (lon,lat0,lon0, d) (page 262)
- **LL\_WITHIN** (lat,**I**on, lat0, lon0,d) (page 261)
- DWITHIN (lat, lon, lat0, lon0, d) (page 256)
- **LLD WITHINn(**lat, lon, lat0, lon0, d) (page 262)
- *ISLEFT* (*x*0,*y*0, *x*1,*y*1,*x*2,*y*2) (page 259)
- RAYCROSSING (x0,y0, x1,y1, x2,y2) (page 268)

### Miles/Kilometer Conversion SQL Functions

These functions convert miles to kilometers and kilometers to miles.

- *MILES2KM* (miles) (page 263)
- KM2MILES (km) (page 260)

# **BB WITHIN**

Determines whether a point (lat, lon) falls within a bounding box defined by its lower-left and upper-right corners. The return value has the type BOOLEAN.

This function is available only if you install the Vertica Geospatial Package package. See *Geospatial Package SQL Functions* (page 252) for information on installing the package.

### **Behavior Type**

**Immutable** 

### **Syntax**

```
BB WITHIN (lat, lon, llat, llon, ulat, rlon)
```

#### **Parameters**

| lat  | A value of type DOUBLE PRECISION indicating the latitude of a given point.                                             |
|------|----------------------------------------------------------------------------------------------------|
| lon  | A value of type DOUBLE PRECISION indicating the longitude of a given point.                                            |
| llat | A value of type DOUBLE PRECISION indicating the latitude used in defining the lower left corner of the bounding box.   |
| llon | A value of type DOUBLE PRECISION indicating the longitude used in defining the lower left corner of the bounding box.  |
| ulat | A value of type DOUBLE PRECISION indicating the latitude used in defining the upper right corner of the bounding box.  |
| rlon | A value of type DOUBLE PRECISION indicating the longitude used in defining the upper right corner of the bounding box. |

```
=> SELECT BB_WITHIN(14,30,23.0,45,13,37);
BB_WITHIN
-----
f
(1 row)
```

#### **BEARING**

Returns the approximate bearing from a starting point to an ending point, in degrees. It assumes a flat earth and is useful only for short distances. The return value has the type DOUBLE PRECISION.

This function is available only if you install the Vertica Geospatial Package package. See *Geospatial Package SQL Functions* (page 252) for information on installing the package.

### Behavior Type

**Immutable** 

### **Syntax**

BEARING (lat1, lon1, lat2, lon2)

#### **Parameters**

| lat1 | A value of type DOUBLE PRECISION indicating latitude of the starting point.  |
|------|------------------------------------------------------------------------------|
| lon1 | A value of type DOUBLE PRECISION indicating longitude of the starting point. |
| lat2 | A value of type DOUBLE PRECISION indicating latitude of the ending point.    |
| lon2 | A value of type DOUBLE PRECISION indicating longitude of the ending point.   |

### Example

```
=>SELECT BEARING(90,0,0,0);
BEARING
-----
180
(1 row)
```

# CHORD TO ARC

Returns the length of the arc (shortest flying distance) between the two points The return value has the type DOUBLE PRECISION.

This function is available only if you install the Vertica Geospatial Package package. See *Geospatial Package SQL Functions* (page 252) for information on installing the package.

#### **Behavior Type**

**Immutable** 

#### Syntax 1 4 1

```
CHORD TO ARC (chord)
```

### **Parameters**

| chord | A value of type DOUBLE PRECISION indicating chord length (in |
|-------|--------------------------------------------------------------|
|       | meters)                                                      |

## **Example**

## **DWITHIN**

Determines whether a point (lat,lon) is within a circle of radius *d* kilometers centered at a given point (lat0,lon0). The return value has the type BOOLEAN.

This function is available only if you install the Vertica Geospatial Package package. See *Geospatial Package SQL Functions* (page 252) for information on installing the package.

## **Behavior Type**

**Immutable** 

### **Syntax**

DWITHIN (lat, lon, lat0, lon0, d)

#### **Parameters**

| lat  | A value of type DOUBLE PRECISION indicating a given latitude.                              |
|------|--------------------------------------------------------------------------------------------|
| lon  | A value of type DOUBLE PRECISION indicating a given longitude.                             |
| lat0 | A value of type DOUBLE PRECISION indicating the latitude of the center point of a circle.  |
| lon0 | A value of type DOUBLE PRECISION indicating the longitude of the center point of a circle. |
| d    | A value of type DOUBLE PRECISION indicating the radius of the circle (in kilometers).      |

```
=>SELECT DWITHIN(13.6,43.5,48.5,45.5,1500);
DWITHIN
-----
f
(1 row)
```

# **ECEF\_CHORD**

Converts the specified latitude, longitude, and height into an ECEF chord, measured in meters. The return value has the type DOUBLE PRECISION.

This function is available only if you install the Vertica Geospatial Package package. See *Geospatial Package SQL Functions* (page 252) for information on installing the package.

### **Behavior Type**

**Immutable** 

### **Syntax**

ECEF CHORD (lat1, lon1, h1, lat2, lon2, h2)

#### **Parameters**

| lat  | A value of type DOUBLE PRECISION indicating the latitude of one end point of the line.                           |
|------|----------------------------------------------------------------------------------------------------|
| lon1 | A value of type DOUBLE PRECISION indicating the longitude of one end point of the line.                          |
| h1   | A value of type DOUBLE PRECISION indicating the height above sea level (in meters) of one end point of the line. |
| lat2 | A value of type DOUBLE PRECISION indicating the latitude of one end point of the line.                           |
| lon2 | A value of type DOUBLE PRECISION indicating the longitude of one end point of the line.                          |
| h2   | A value of type DOUBLE PRECISION indicating the height of one end point of the line.                             |

#### Example

# ECEF x

Converts a specified latitude, longitude, and height into the ECEF x coordinate. The return value has the type DOUBLE PRECISION.

This function is available only if you install the Vertica Geospatial Package package. See *Geospatial Package SQL Functions* (page 252) for information on installing the package.

#### **Behavior Type**

**Immutable** 

### **Syntax**

```
ECEF_x (lat,lon,h)
```

#### **Parameters**

| lat | A value of type DOUBLE PRECISION indicating latitude.  |
|-----|--------------------------------------------------------|
| lon | A value of type DOUBLE PRECISION indicating longitude. |
| h   | A value of type DOUBLE PRECISION indicating height.    |

# Example

# ECEF\_y

Converts a specified latitude, longitude, and height into the ECEF y coordinate. The return value has the type DOUBLE PRECISION.

This function is available only if you install the Vertica Geospatial Package package. See *Geospatial Package SQL Functions* (page 252) for information on installing the package.

# **Behavior Type**

**Immutable** 

### **Syntax**

```
ECEF X (lat, lon, h)
```

#### **Parameters**

| lat | A value of type DOUBLE PRECISION indicating latitude.  |
|-----|--------------------------------------------------------|
| lon | A value of type DOUBLE PRECISION indicating longitude. |
| h   | A value of type DOUBLE PRECISION indicating height.    |

#### Example

# ECEF z

Converts a specified latitude, longitude, and height into the ECEF z coordinate. The return value has the type DOUBLE PRECISION.

This function is available only if you install the Vertica Geospatial Package package. See *Geospatial Package SQL Functions* (page 252) for information on installing the package.

## **Behavior Type**

**Immutable** 

### **Syntax**

ECEF\_Z(lat,lon,h)

#### **Parameters**

| lat | A value of type DOUBLE PRECISION indicating latitude.  |
|-----|--------------------------------------------------------|
| lon | A value of type DOUBLE PRECISION indicating longitude. |
| h   | A value of type DOUBLE PRECISION indicating height.    |

### Example

## **ISLEFT**

Determines whether a point (x2, y2) is anywhere to the left of a directed line which goes though point (x0,y0), then though point (x1,y1). The return value has the type BOOLEAN.

This function is available only if you install the Vertica Geospatial Package package. See *Geospatial Package SQL Functions* (page 252) for information on installing the package.

### **Behavior Type**

**Immutable** 

#### **Syntax**

ISLEFT (x0,y0,x1,y1,x2,y2)

#### **Parameters**

| x0 | A value of type DOUBLE PRECISION indicating the latitude of the first point through which the directed line passes.       |
|----|----------------------------------------------------------------------------------------------------|
| у0 | A value of type DOUBLE PRECISION indicating the longitude of the the first point through which the directed line passes.  |
| x1 | A value of type DOUBLE PRECISION indicating the latitude of the second point through which the directed line passes.      |
| y1 | A value of type DOUBLE PRECISION indicating the longitude of the the second point through which the directed line passes. |
| x2 | A value of type DOUBLE PRECISION indicating the latitude of the                                                           |

|  | point whose position you are evaluating.                                                          |
|--|---------------------------------------------------------------------------------------------------|
|  | A value of type DOUBLE PRECISION indicating the longitude of a whose position you are evaluating. |

### **Example**

# **KM2MILES**

Converts a value from kilometers to miles. The return value is of type DOUBLE PRECISION.

This function is available only if you install the Vertica Geospatial Package package. See *Geospatial Package SQL Functions* (page 252) for information on installing the package.

### **Behavior Type**

**Immutable** 

### **Syntax**

KM2MILES (km)

#### **Parameters**

| km | A value of type DOUBLE PRECISION indicating the number of |
|----|-----------------------------------------------------------|
|    | kilometers you want to convert.                           |

#### Example

# LAT\_WITHIN

Determines whether a latitude (lat) is within *d* kilometers of a given latitude point (lat0), independent of longitude. The return value has the type BOOLEAN.

This function is available only if you install the Vertica Geospatial Package package. See *Geospatial Package SQL Functions* (page 252) for information on installing the package.

### **Behavior Type**

**Immutable** 

### **Syntax**

```
LAT WITHIN (lat, lat0, d);
```

#### **Parameters**

| lat | A value of type DOUBLE PRECISION indicating a given latitude.                                                        |
|-----|----------------------------------------------------------------------------------------------------|
|     | A value of type DOUBLE PRECISION indicating the latitude of the point to which you are comparing the first latitude. |
|     | A value of type DOUBLE PRECISION indicating the number of kilometers that determines the range you are evaluating.   |

### Example

```
=>SELECT LAT_WITHIN(12,14.0,1000);
LAT_WITHIN
-----
t
(1 row)
```

# LL WITHIN

Determines whether a point (lat, lon) is within a bounding box whose sides are 2*d* kilometers long, centered at a given point (lat0, lon0). The return value has the type BOOLEAN.

This function is available only if you install the Vertica Geospatial Package package. See *Geospatial Package SQL Functions* (page 252) for information on installing the package.

# **Behavior Type**

**Immutable** 

### **Syntax**

```
LL WITHIN (lat, lon, lat0, lon0, d);
```

#### **Parameters**

| lat  | A value of type DOUBLE PRECISION indicating a given latitude.                                      |
|------|----------------------------------------------------------------------------------------------------|
| lon  | A value of type DOUBLE PRECISION indicating a given longitude.                                     |
| lat0 | A value of type DOUBLE PRECISION indicating the latitude of the center point of the bounding box.  |
| lon0 | A value of type DOUBLE PRECISION indicating the longitude of the center point of the bounding box. |
| d    | A value of type DOUBLE PRECISION indicating the length of half the side of the box.                |

```
=> SELECT LL_WITHIN(16,15,12,13.0,16);
    LL_WITHIN
-----
f
(1 row)
```

# LLD WITHIN

Determines whether a point (lat,lon) is within a circle of radius d kilometers centered at a given point (lat0,lon0). LLD\_WITHIN is a faster, but less accurate version of **DWITHIN** (page 256). The return value has the type BOOLEAN.

This function is available only if you install the Vertica Geospatial Package package. See *Geospatial Package SQL Functions* (page 252) for information on installing the package.

## **Behavior Type**

**Immutable** 

### **Syntax**

DWITHIN (lat, lon, lat0, lon0, d)

#### **Parameters**

| lat  | A value of type DOUBLE PRECISION indicating a given latitude.                              |
|------|--------------------------------------------------------------------------------------------|
| lon  | A value of type DOUBLE PRECISION indicating a given longitude.                             |
| lat0 | A value of type DOUBLE PRECISION indicating the latitude of the center point of a circle.  |
| lon0 | A value of type DOUBLE PRECISION indicating the longitude of the center point of a circle. |
| d    | A value of type DOUBLE PRECISION indicating the radius of the circle (in kilometers).      |

## Example

```
=>SELECT LLD_WITHIN(13.6,43.5,48.5,45.5,1500);
LLD_WITHIN
-----
f
(1 row)
```

# LON WITHIN

Determines whether a longitude (Ion) is within d kilometers of a given point (lat0, lon0). The return value has the type BOOLEAN.

This function is available only if you install the Vertica Geospatial Package package. See *Geospatial Package SQL Functions* (page 252) for information on installing the package.

## **Behavior Type**

**Immutable** 

### **Syntax**

```
lon within(lon,lat0,lon0, d)
```

#### **Parameters**

| lon  | A value of type DOUBLE PRECISION indicating a given longitude.                                                           |
|------|----------------------------------------------------------------------------------------------------|
| lat0 | A value of type DOUBLE PRECISION indicating the latitude of the point to which you want to compare the <i>lon</i> value. |
| lon0 | A value of type DOUBLE PRECISION indicating the longitude of the point to which you want to compare the lon value.       |
| d    | A value of type DOUBLE PRECISION indicating the distance, in kilometers, that defines your range.                        |

## **Example**

```
=> SELECT LON_WITHIN(15,16,0,10);
LON_WITHIN
-----
f
(1 row)
```

# **MILES2KM**

Converts a value from miles to kilometers. The return value is of type DOUBLE PRECISION.

This function is available only if you install the Vertica Geospatial Package package. See *Geospatial Package SQL Functions* (page 252) for information on installing the package.

## **Behavior Type**

**Immutable** 

#### Syntax

MILES2KM (miles)

#### **Parameters**

| miles | A value of type DOUBLE PRECISION indicating the number of |
|-------|-----------------------------------------------------------|
|       | miles you want to convert.                                |

```
=> SELECT MILES2KM(1.0);
MILES2KM
-----
1.609344
(1 row)
```

# RADIUS LON

Returns the radius of the circle of longitude at the given latitude. The return value has the type DOUBLE PRECISION.

This function is available only if you install the Vertica Geospatial Package package. See *Geospatial Package SQL Functions* (page 252) for information on installing the package.

### **Behavior Type**

**Immutable** 

### **Syntax**

RADIUS\_LON(lat)

#### **Parameters**

| lat | A value of type DOUBLE PRECISION indicating latitude at which |
|-----|---------------------------------------------------------------|
|     | you want to measure the radius.                               |

### Example

# RADIUS M

Returns the earth's radius of curvature along the meridian. The return value has the type DOUBLE PRECISION.

This function is available only if you install the Vertica Geospatial Package package. See *Geospatial Package SQL Functions* (page 252) for information on installing the package.

#### **Behavior Type**

**Immutable** 

## **Syntax**

RADIUS M(lat)

#### **Parameters**

| lat | A value of type DOUBLE PRECISION indicating latitude at which |
|-----|---------------------------------------------------------------|
|     | you want to measure the radius of curvature.                  |

```
=> SELECT RADIUS M(-90);
```

# RADIUS N

Returns the earth's radius of curvature normal to the meridian. The return value has the type DOUBLE PRECISION.

This function is available only if you install the Vertica Geospatial Package package. See *Geospatial Package SQL Functions* (page 252) for information on installing the package.

## **Behavior Type**

**Immutable** 

## **Syntax**

RADIUS\_N (lat)

#### **Parameters**

| lat | A value of type DOUBLE PRECISION indicating latitude at which |
|-----|---------------------------------------------------------------|
|     | you want to measure the radius of curvature.                  |

### Example

# radius r

Returns the WGS-84 radius of the earth (to the center of mass) at a given latitude. The return value has the type DOUBLE PRECISION.

This function is available only if you install the Vertica Geospatial Package package. See *Geospatial Package SQL Functions* (page 252) for information on installing the package.

### **Behavior Type**

**Immutable** 

#### Syntax 1 4 1

RADIUS\_R(lat)

#### **Parameters**

| lat | A value of type DOUBLE PRECISION indicating latitude at which |
|-----|---------------------------------------------------------------|
|     | you want to measure the earth's radius.                       |

## **Example**

```
=> SELECT RADIUS_R(-90);
radius_R
------6356.75231424518
```

# RADIUS Ra

Returns the earth's average radius of curvature at the given latitude. This function is the geometric mean of radius\_M and radius\_N. (*RADIUS\_Rv* (page 267) is a faster approximation of this function.)

The return value has the type DOUBLE PRECISION.

This function is available only if you install the Vertica Geospatial Package package. See *Geospatial Package SQL Functions* (page 252) for information on installing the package.

### **Behavior Type**

**Immutable** 

### **Syntax**

RADIUS Ra(lat)

#### **Parameters**

| 1a | at | A value of type DOUBLE PRECISION indicating latitude at which |
|----|----|---------------------------------------------------------------|
|    |    | you want to measure the radius of curvature.                  |

### Example

```
=> SELECT RADIUS_Ra(-90);
    RADIUS_Ra
-----6399.59362575849
(1 row)
```

# RADIUS Rc

Returns the radius of curvature at a given bearing measured clockwise from north. The return value has the type DOUBLE PRECISION.

This function is available only if you install the Vertica Geospatial Package package. See *Geospatial Package SQL Functions* (page 252) for information on installing the package.

### **Behavior Type**

**Immutable** 

### **Syntax**

RADIUS\_Rc(lat, bearing)

#### **Parameters**

| lat   |    | A value of type DOUBLE PRECISION indicating latitude at which you want to measure the radius of curvature. |
|-------|----|----------------------------------------------------------------------------------------------------|
| bears | ng | A value of type DOUBLE PRECISION indicating a given bearing.                                               |

### **Example**

```
=> SELECT RADIUS_Rc(45,45);
    RADIUS_Rc
-----6378.09200754445
(1 row)
```

# RADIUS Rv

Returns the earth's average radius of curvature at the given latitude. This function is the geometric mean of radius\_M and radius\_N. This function is a fast approximation of *RADIUS\_Ra*. The return value has the type DOUBLE PRECISION.

This function is available only if you install the Vertica Geospatial Package package. See *Geospatial Package SQL Functions* (page 252) for information on installing the package.

### **Behavior Type**

**Immutable** 

#### **Syntax**

RADIUS Rv(lat)

#### **Parameters**

| lat | A value of type DOUBLE PRECISION indicating latitude at which |
|-----|---------------------------------------------------------------|
|     | you want to measure the radius of curvature.                  |

# RADIUS SI

Returns the International System of Units (SI) radius based on the nautical mile. The return value has the type NUMERIC.

This function is available only if you install the Vertica Geospatial Package package. See *Geospatial Package SQL Functions* (page 252) for information on installing the package.

### **Behavior Type**

**Immutable** 

### **Syntax**

RADIUS SI()

### Example

## **RAYCROSSING**

Determines whether a ray traveling to the right from point (x2,y2) intersects the directed line segment that starts at point (x0,y0) and ends at point (x1,y1). If not, this function returns 0; if so, the function returns 1 if y1 is above y0, but -1 if y1 is below y0. The return value has the type DOUBLE PRECISION.

This function is available only if you install the Vertica Geospatial Package package. See *Geospatial Package SQL Functions* (page 252) for information on installing the package.

#### **Behavior Type**

**Immutable** 

### **Syntax**

```
RAYCROSSING (x0,y0,x1,y1,x2,y2)
```

#### **Parameters**

| х0 | A value of type DOUBLE PRECISION indicating the latitude of the starting point of the line segment. |
|----|----------------------------------------------------------------------------------------------------|
| у0 | A value of type DOUBLE PRECISION indicating the longitude of the starting point of the line segment |
| x1 | A value of type DOUBLE PRECISION indicating the latitude of the ending point of the line segment.   |
| у1 | A value of type DOUBLE PRECISION indicating the longitude of                                        |

|            | the the ending point of the line segment.                                                                 |
|------------|----------------------------------------------------------------------------------------------------|
| x2         | A value of type DOUBLE PRECISION indicating the latitude of the point whose position you are evaluating.  |
| <i>y</i> 2 | A value of type DOUBLE PRECISION indicating the longitude of the point whose position you are evaluating. |

### Example

```
=> SELECT RAYCROSSING(1,1,2,3,0,0);
RAYCROSSING
------
0
(1 row)
=> SELECT RAYCROSSING(1,1,2,3,0,2);
RAYCROSSING
------
1
(1 row)
```

# WGS84 a

Returns the length, in kilometers, of the earth's semi-major axis. The return value is of type NUMERIC.

This function is available only if you install the Vertica Geospatial Package package. See *Geospatial Package SQL Functions* (page 252) for information on installing the package.

# **Behavior Type**

**Immutable** 

#### Syntax 1 4 1

WGS84\_a()

#### Example

```
=>SELECT WGS84_a();
wgs84_a
------6378.137000
(1 row)
```

## WGS84 b

Returns the WGS-84 semi-minor axis length value in kilometers. The return value is of type NUMERIC.

This function is available only if you install the Vertica Geospatial Package package. See *Geospatial Package SQL Functions* (page 252) for information on installing the package.

#### Behavior Type

**Immutable** 

### **Syntax**

WGS84\_b()

### **Example**

# WGS84\_e2

Returns the WGS-84 eccentricity squared value. The return value is of type NUMERIC.

This function is available only if you install the Vertica Geospatial Package package. See *Geospatial Package SQL Functions* (page 252) for information on installing the package.

## **Behavior Type**

**Immutable** 

### **Syntax**

```
WGS84 e2()
```

### **Example**

# WGS84 f

Returns the WGS-84 flattening value. The return value is of type NUMERIC.

This function is available only if you install the Vertica Geospatial Package package. See *Geospatial Package SQL Functions* (page 252) for information on installing the package.

#### **Behavior Type**

**Immutable** 

### **Syntax**

```
WGS84 f()
```

```
.00335281066474748072
(1 row)
```

# WGS84\_if

Returns the WGS-84 inverse flattening value. The return value is of type NUMERIC.

This function is available only if you install the Vertica Geospatial Package package. See *Geospatial Package SQL Functions* (page 252) for information on installing the package.

## **Behavior Type**

**Immutable** 

### **Syntax**

WGS84\_if()

### **Example**

# WGS84 r1

Returns the International Union of Geodesy and Geophysics (IUGG) mean radius of the earth, in kilometers. The return value is of type NUMERIC.

This function is available only if you install the Vertica Geospatial Package package. See *Geospatial Package SQL Functions* (page 252) for information on installing the package.

### **Behavior Type**

**Immutable** 

#### Syntax 1 4 1

```
WGS84 r1()
```

#### P\Example

# **IP Conversion Functions**

IP functions perform conversion, calculation, and manipulation operations on IP, network, and subnet addresses.

## INET ATON

Returns an integer that represents the value of the address in host byte order, given the dotted-quad representation of a network address as a string.

### **Behavior Type**

**Immutable** 

### **Syntax**

```
INET ATON ( expression )
```

#### **Parameters**

| expression | (VARCHAR) is the string to convert. |
|------------|-------------------------------------|
|------------|-------------------------------------|

#### **Notes**

The following syntax converts an IPv4 address represented as the string A to an integer I.

INET\_ATON trims any spaces from the right of A, calls the Linux function *inet\_pton http://www.opengroup.org/onlinepubs/000095399/functions/inet\_ntop.html*, and converts the result from network byte order to host byte order using *ntohl http://opengroup.org/onlinepubs/007908775/xns/ntohl.html*.

```
INET ATON(VARCHAR A) -> INT8 I
```

If A is NULL, too long, or inet\_pton returns an error, the result is NULL.

#### **Examples**

The generated number is always in host byte order. In the following example, the number is calculated as  $209 \times 256^{\circ} + 207 \times 256^{\circ} + 224 \times 256 + 40$ .

#### See Also

**INET NTOA** (page 273)

# INET NTOA

Returns the dotted-quad representation of the address as a VARCHAR, given a network address as an integer in network byte order.

### **Behavior Type**

**Immutable** 

### **Syntax**

```
INET NTOA ( expression )
```

#### **Parameters**

| expression | (INTEGER) is the network address to convert. |
|------------|----------------------------------------------|
|------------|----------------------------------------------|

#### **Notes**

The following syntax converts an IPv4 address represented as integer I to a string A.

INET\_NTOA converts I from host byte order to network byte order using *htonI http://opengroup.org/onlinepubs/007908775/xns/htonI.htmI*, and calls the Linux function *inet\_ntop http://www.opengroup.org/onlinepubs/000095399/functions/inet\_ntop.htmI*.

```
INET NTOA(INT8 I) -> VARCHAR A
```

If I is NULL, greater than 2^32 or negative, the result is NULL.

### **Examples**

```
SELECT INET_NTOA(16909060);
  inet_ntoa
-----
1.2.3.4
(1 row)
SELECT INET_NTOA(03021962);
  inet_ntoa
-----
0.46.28.138
(1 row)
```

#### See Also

INET\_ATON (page 272)

## V6 ATON

Converts an IPv6 address represented as a character string to a binary string.

### **Behavior Type**

**Immutable** 

#### **Syntax**

```
V6 ATON ( expression )
```

#### **Parameters**

| expression | (VARCHAR) is the string to convert. |
|------------|-------------------------------------|
|------------|-------------------------------------|

#### **Notes**

The following syntax converts an IPv6 address represented as the character string A to a binary string B.

V6\_ATON trims any spaces from the right of A and calls the Linux function *inet\_pton http://www.opengroup.org/onlinepubs/000095399/functions/inet\_ntop.html*.

```
V6 ATON(VARCHAR A) -> VARBINARY(16) B
```

If A has no colons it is prepended with '::ffff:'. If A is NULL, too long, or if inet\_pton returns an error, the result is NULL.

## **Examples**

```
SELECT V6_ATON('2001:DB8::8:800:200C:417A');
               v6 aton
 \001\015\270\000\000\000\000\010\010\010\000 \014Az
SELECT TO_HEX(V6_ATON('2001:DB8::8:800:200C:417A'));
         to_hex
20010db80000000000080800200c417a
(1 row)
SELECT V6 ATON('1.2.3.4');
                   v6 aton
(1 row)
SELECT V6 ATON('::1.2.3.4');
                    v6 aton
______
\000\000\000\000\000\000\000\000\000\000\000\000\001\002\003\004
(1 row)
```

#### See Also

**V6\_NTOA** (page 275)

# V6\_NTOA

Converts an IPv6 address represented as varbinary to a character string.

### **Behavior Type**

**Immutable** 

#### Syntax 1 4 1

```
V6 NTOA ( expression )
```

#### **Parameters**

| expression | (VARBINARY) is the binary string to convert. |
|------------|----------------------------------------------|
|------------|----------------------------------------------|

#### **Notes**

The following syntax converts an IPv6 address represented as VARBINARY B to a string A.

V6\_NTOA right-pads B to 16 bytes with zeros, if necessary, and calls the Linux function *inet\_ntop http://www.opengroup.org/onlinepubs/000095399/functions/inet\_ntop.html*.

```
V6 NTOA(VARBINARY B) -> VARCHAR A
```

If B is NULL or longer than 16 bytes, the result is NULL.

Vertica automatically converts the form '::ffff:1.2.3.4' to '1.2.3.4'.

### **Examples**

#### See Also

**N6\_ATON** (page 273)

### **V6 SUBNETA**

Calculates a subnet address in CIDR (Classless Inter-Domain Routing) format from a binary or alphanumeric IPv6 address.

### **Behavior Type**

**Immutable** 

#### **Syntax**

```
V6 SUBNETA ( expression1, expression2 )
```

#### **Parameters**

| expression1 | (VARBINARY or VARCHAR) is the string to calculate. |
|-------------|----------------------------------------------------|
| expression2 | (INTEGER) is the size of the subnet.               |

#### **Notes**

The following syntax calculates a subnet address in CIDR format from a binary or varchar IPv6 address.

V6\_SUBNETA masks a binary IPv6 address B so that the N leftmost bits form a subnet address, while the remaining rightmost bits are cleared. It then converts to an alphanumeric IPv6 address, appending a slash and N.

```
V6 SUBNETA(BINARY B, INT8 N) -> VARCHAR C
```

The following syntax calculates a subnet address in CIDR format from an alphanumeric IPv6 address.

```
V6 SUBNETA(VARCHAR A, INT8 N) -> V6 SUBNETA(V6 ATON(A), N) -> VARCHAR C
```

#### **Examples**

```
SELECT V6_SUBNETA(V6_ATON('2001:db8::8:800:200c:417a'), 28);
  v6_subneta
-----
2001:db0::/28
(1 row)
```

#### See Also

**V6\_SUBNETN** (page 276)

### **V6\_SUBNETN**

Calculates a subnet address in CIDR (Classless Inter-Domain Routing) format from a varbinary or alphanumeric IPv6 address.

#### **Behavior Type**

**Immutable** 

#### **Syntax**

```
V6 SUBNETN ( expression1, expression2 )
```

#### **Parameters**

|             | (VARBINARY or VARCHAR or INTEGER) is the string to calculate. |
|-------------|---------------------------------------------------------------|
| expression2 | (INTEGER) is the size of the subnet.                          |

#### **Notes**

The following syntax masks a BINARY IPv6 address **B** so that the N left-most bits of **S** form a subnet address, while the remaining right-most bits are cleared.

V6\_SUBNETN right-pads B to 16 bytes with zeros, if necessary and masks B, preserving its N-bit subnet prefix.

```
V6 SUBNETN (VARBINARY B, INT8 N) -> VARBINARY (16) S
```

If B is NULL or longer than 16 bytes, or if N is not between 0 and 128 inclusive, the result is NULL.

# S = [B]/N in *Classless Inter-Domain Routing*http://en.wikipedia.org/wiki/Classless\_Inter-Domain\_Routing notation (CIDR notation).

The following syntax masks an alphanumeric IPv6 address **A** so that the N leftmost bits form a subnet address, while the remaining rightmost bits are cleared.

```
V6_SUBNETN(VARCHAR A, INT8 N) -> V6_SUBNETN(V6_ATON(A), N) -> VARBINARY(16) S
```

### **Example**

#### See Also

**V6\_SUBNETA** (page 275)

### V6 TYPE

Characterizes a binary or alphanumeric IPv6 address B as an integer type.

#### **Behavior Type**

**Immutable** 

#### **Syntax**

```
V6 TYPE ( expression )
```

#### **Parameters**

| expression | (VARBINARY or VARCHAR) is the type to convert. |
|------------|------------------------------------------------|
|------------|------------------------------------------------|

#### **Notes**

V6\_TYPE(VARBINARY B) returns INT8 T.

```
V6 TYPE(VARCHAR A) -> V6 TYPE(V6 ATON(A)) -> INT8 T
```

The IPv6 types are defined in the Network Working Group's **IP Version 6 Addressing Architecture memo http://www.ietf.org/rfc/rfc4291.txt**.

```
GLOBAL = 0 Global unicast addresses

LINKLOCAL = 1 Link-Local unicast (and Private-Use) addresses

LOOPBACK = 2 Loopback

UNSPECIFIED = 3 Unspecified

MULTICAST = 4 Multicast
```

IPv4-mapped and IPv4-compatible IPv6 addresses are also interpreted, as specified in **IPv4 Global Unicast Address Assignments http://www.iana.org/assignments/ipv4-address-space**.

- For IPv4, Private-Use is grouped with Link-Local.
- If B is VARBINARY, it is right-padded to 16 bytes with zeros, if necessary.
- If B is NULL or longer than 16 bytes, the result is NULL.

#### **Details**

#### IPv4 (either kind):

```
0.0.0.0/8
                 UNSPECIFIED
  10.0.0.0/8 LINKLOCAL
127.0.0.0/8 LOOPBACK
  169.254.0.0/16 LINKLOCAL
  172.16.0.0/12
                  LINKLOCAL
  192.168.0.0/16 LINKLOCAL
  224.0.0.0/4 MULTICAST
  others
                  GLOBAL
IPv6:
  ::0/128      UNSPECIFIED
::1/128      LOOPBACK
  fe80::/10
                 LINKLOCAL
  ff00::/8
                 MULTICAST
                 GLOBAL
  others
```

#### See Also

**INET\_ATON** (page 272)

IP Version 6 Addressing Architecture http://www.ietf.org/rfc/rfc4291.txt

IPv4 Global Unicast Address Assignments http://www.iana.org/assignments/ipv4-address-space

### **Mathematical Functions**

Some of these functions are provided in multiple forms with different argument types. Except where noted, any given form of a function returns the same data type as its argument. The functions working with <code>DOUBLE PRECISION</code> (page 97) data could vary in accuracy and behavior in boundary cases depending on the host system.

#### See Also

**Template Patterns for Numeric Formatting** (page 249)

### **ABS**

Returns the absolute value of the argument. The return value has the same data type as the argument..

### **Behavior Type**

**Immutable** 

#### Syntax 1 4 1

```
ABS ( expression )
```

#### **Parameters**

#### **Examples**

```
SELECT ABS(-28.7);
abs
-----
28.7
(1 row)
```

#### **ACOS**

Returns a DOUBLE PRECISION value representing the trigonometric inverse cosine of the argument.

### **Behavior Type**

**Immutable** 

### **Syntax**

```
ACOS ( expression )
```

#### **Parameters**

| expression | Is a value of type DOUBLE PRECISION |
|------------|-------------------------------------|
|------------|-------------------------------------|

### Example

```
SELECT ACOS (1);
acos
----
0
(1 row)
```

### **ASIN**

Returns a DOUBLE PRECISION value representing the trigonometric inverse sine of the argument.

# **Behavior Type**

**Immutable** 

### **Syntax**

```
ASIN ( expression )
```

#### **Parameters**

| expression | Is a value of type DOUBLE PRECISION |
|------------|-------------------------------------|
|------------|-------------------------------------|

### **Example**

```
SELECT ASIN(1);
          asin
-----
1.5707963267949
(1 row)
```

# **ATAN**

Returns a DOUBLE PRECISION value representing the trigonometric inverse tangent of the argument.

# **Behavior Type**

**Immutable** 

### **Syntax**

```
ATAN ( expression )
```

#### **Parameters**

| expression | Is a value of type DOUBLE PRECISION |  |
|------------|-------------------------------------|--|
|------------|-------------------------------------|--|

### Example

# ATAN2

Returns a DOUBLE PRECISION value representing the trigonometric inverse tangent of the arithmetic dividend of the arguments.

### **Behavior Type**

**Immutable** 

### **Syntax**

```
ATAN2 ( quotient, divisor )
```

#### **Parameters**

| quotient | Is an expression of type DOUBLE PRECISION representing the quotient |
|----------|---------------------------------------------------------------------|
| divisor  | Is an expression of type DOUBLE PRECISION representing the divisor  |

### **Example**

```
SELECT ATAN2(2,1);
atan2
------
1.10714871779409
(1 row)
```

### **CBRT**

Returns the cube root of the argument. The return value has the type DOUBLE PRECISION.

### **Behavior Type**

**Immutable** 

### **Syntax**

```
CBRT ( expression )
```

#### **Parameters**

| expression | Is a value of type DOUBLE PRECISION |  |
|------------|-------------------------------------|--|
|------------|-------------------------------------|--|

### **Examples**

```
SELECT CBRT(27.0);
cbrt
----
     3
(1 row)
```

# **CEILING (CEIL)**

Rounds the returned value up to the next whole number. Any expression that contains even a slight decimal is rounded up.

### **Behavior Type**

**Immutable** 

### **Syntax**

```
CEILING ( expression )
CEIL ( expression )
```

#### **Parameters**

| expression Is a value of type INTEGER or DOUBLE PRECISION |  |
|-----------------------------------------------------------|--|
|-----------------------------------------------------------|--|

#### **Notes**

CEILING is the opposite of *FLOOR* (page 286), which rounds the returned value down:

### **Examples**

```
=> SELECT CEIL(-42.8);
CEIL
-----
-42
(1 row)
SELECT CEIL(48.01);
CEIL
-----
49
(1 row)
```

### COS

Returns a DOUBLE PRECISION value representing the trigonometric cosine of the argument.

### **Behavior Type**

**Immutable** 

#### **Syntax**

```
COS ( expression )
```

#### **Parameters**

| expression | Is a value of type DOUBLE PRECISION |
|------------|-------------------------------------|
|------------|-------------------------------------|

### Example

```
SELECT COS(-1);

cos

------

0.54030230586814

(1 row)
```

### COT

Returns a DOUBLE PRECISION value representing the trigonometric cotangent of the argument.

### **Behavior Type**

**Immutable** 

### **Syntax**

```
COT ( expression )
```

#### **Parameters**

| expression | Is a value of type DOUBLE PRECISION |
|------------|-------------------------------------|
|------------|-------------------------------------|

### Example

```
SELECT COT(1);
cot
0.642092615934331
(1 row)
```

### **DEGREES**

Converts an expression from *radians* (page 292) to fractional degrees, or from degrees, minutes, and seconds to fractional degrees. The return value has the type DOUBLE PRECISION.

### **Behavior Type**

**Immutable** 

### **Syntax**

```
DEGREES (radians)
```

### Syntax2

DEGREES (degrees, minutes, seconds)

#### **Parameters**

| radians | A unit of angular measure, $2\pi$ radians is equal to a full rotation. |
|---------|------------------------------------------------------------------------|
| degrees | A unit of angular measure, equal to 1/360 of a full rotation.          |
| minutes | A unit of angular measurement, representing 1/60 of a degree.          |
| seconds | A unit of angular measurement, representing 1/60 of a minute.          |

### **Examples**

```
SELECT DEGREES (0.5);

DEGREES

28.6478897565412
(1 row)

SELECT DEGREES (1,2,3);

DEGREES

1.03416666666667
(1 row)
```

# **DISTANCE**

Returns the distance (in kilometers) between two points. You specify the latitude and longitude of both the starting point and the ending point. You can also specify the radius of curvature for greater accuracy when using an ellipsoidal model.

### Behavior type

**Immutable** 

### **Syntax**

```
DISTANCE ( lat0, lon0, lat1, lon1, radius_of_curvature )
```

#### **Parameters**

| lat0                    | Specifies the latitude of the starting point.                                                                                                    |
|-------------------------|----------------------------------------------------------------------------------------------------|
| lon0                    | Specifies the longitude of the starting point.                                                                                                    |
| lat1                    | Specifies the latitude of the ending point                                                                                                    |
| lon1                    | Specifies the longitude of the ending point.                                                                                                    |
| radius_of_<br>curvature | Specifies the radius of the curvature of the earth at the midpoint between the starting and ending points. This parameter allows for greater accuracy when using an ellipsoidal earth model. If you do not specify this parameter, it defaults to the WGS-84 average r1 radius, about 6371.009 km. |

### **Examples**

This example finds the distance in kilometers for 1 degree of longitude at latitude 45 degrees, assuming earth is spherical.

### **DISTANCEV**

Returns the distance (in kilometers) between two points using the Vincenty formula. Because the Vincenty formula includes the parameters of the WGS-84 ellipsoid model, you need not specify a radius of curvature. You specify the latitude and longitude of both the starting point and the ending point. This function is more accurate, but will be slower, than the DISTANCE function.

### Behavior type

**Immutable** 

### Syntax

```
DISTANCEV (lat0, lon0, lat1, lon1);
```

#### **Parameter**

| lat0 | Specifies the latitude of the starting point.  |
|------|------------------------------------------------|
| Ion0 | Specifies the longitude of the starting point. |
| lat1 | Specifies the latitude of the ending point     |
| lon1 | Specifies the longitude of the ending point.   |

#### **Examples**

This example finds the distance in kilometers for 1 degree of longitude at latitude 45 degrees, assuming earth is ellipsoidal.

```
SELECT DISTANCEV(45,0, 45,1);
distanceV
------78.8463347095916
(1 row)
```

### **EXP**

Returns the exponential function, e to the power of a number. The return value has the same data type as the argument.

### **Behavior Type**

**Immutable** 

### **Syntax**

```
EXP ( exponent )
```

#### **Parameters**

exponent

Is an expression of type INTEGER or DOUBLE PRECISION

### Example

### **FLOOR**

Rounds the returned value down to the next whole number. Any expression that contains even a slight decimal is rounded down.

### **Behavior Type**

**Immutable** 

### **Syntax**

```
FLOOR ( expression )
```

#### **Parameters**

| expression | Is an expression of type INTEGER or DOUBLE PRECISION. |
|------------|-------------------------------------------------------|
| expression | Is an expression of type INTEGER or DOUBLE PRECISION  |

#### **Notes**

FLOOR is the opposite of *CEILING* (page 282), which rounds the returned value up:

```
=> SELECT FLOOR((TIMESTAMP '2005-01-17 10:00' - TIMESTAMP '2005-01-01') / INTERVAL '7');
floor
-----
2
(1 row)
=> SELECT FLOOR(-42.8);
```

```
floor
-----
-43
(1 row)
=> SELECT FLOOR(42.8);
floor
-----
42
(1 row)
```

Although the following example looks like an INTEGER, the number on the left is 2<sup>4</sup>9 as an INTEGER, but the number on the right is a FLOAT:

#### Compare the above example to:

#### HASH

Calculates a hash value over its arguments, producing a value in the range  $0 \le x \le 2^{63}$  (two to the sixty-third power or  $2^{63}$ ).

### **Behavior Type**

**Immutable** 

#### Syntax 1 4 1

```
HASH ( expression [ ,... ] )
```

#### **Parameters**

| expression | Is an expression of any data type. For the purpose of hash segmentation,          |
|------------|-----------------------------------------------------------------------------------|
|            | each expression is a <i>column reference</i> (see " <i>Column References</i> " on |
|            | page 46).                                                                         |

#### **Notes**

- The HASH() function is used to provide projection segmentation over a set of nodes in a cluster and takes up to 32 arguments, usually column names, and selects a specific node for each row based on the values of the columns for that row. HASH (Col1, Col2).
- If your data is fairly regular and you want more even distribution than you get with HASH, consider using MODULARHASH (page 290)() for project segmentation.

```
SELECT HASH (product price, product cost)
```

#### See Also

### MODULARHASH (page 290)

### LN

Returns the natural logarithm of the argument. The return data type is the same as the argument.

### **Behavior Type**

**Immutable** 

### **Syntax**

```
LN ( expression )
```

#### **Parameters**

| expression | Is an expression of type INTEGER or DOUBLE PRECISION |
|------------|------------------------------------------------------|
|------------|------------------------------------------------------|

### **Examples**

```
SELECT LN(2);

ln

------

0.693147180559945

(1 row)
```

### LOG

Returns the logarithm to the specified base of the argument. The return data type is the same as the argument.

### **Behavior Type**

**Immutable** 

### **Syntax**

```
LOG ([ base, ] expression )
```

#### **Parameters**

| base       | Specifies the base (default is base 10)              |
|------------|------------------------------------------------------|
| expression | Is an expression of type INTEGER or DOUBLE PRECISION |

### **Examples**

```
SELECT LOG(2.0, 64);
log
----
6
(1 row)
SELECT LOG(100);
log
----
2
(1 row)
```

#### MOD

Returns the remainder of a division operation. MOD is also called modulo.

#### **Behavior Type**

**Immutable** 

#### **Syntax**

```
MOD( expression1, expression2 )
```

#### **Parameters**

| expression1 | Specifies the dividend (INTEGER, NUMERIC, or FLOAT) |
|-------------|-----------------------------------------------------|
| expression2 | Specifies the divisor (type same as dividend)       |

#### **Notes**

When computing mod(N, M), the following rules apply:

- If either N or M is the null value, then the result is the null value.
- If M is zero, then an exception condition is raised: data exception division by zero.
- Otherwise, the result is the unique exact numeric value R with scale 0 (zero) such that all of the following are true:
  - R has the same sign as N.
  - The absolute value of R is less than the absolute value of M.
  - N = M \* K + R for some exact numeric value K with scale 0 (zero).

```
SELECT MOD(9,4);
mod
----
1
(1 row)
SELECT MOD(10,3);
mod
----
1
```

```
(1 \text{ row})
SELECT MOD(-10,3);
mod
____
  -1
(1 row)
SELECT MOD(-10, -3);
mod
____
  -1
(1 row)
SELECT MOD(10, -3);
mod
(1 row)
MOD(<float>, 0) gives an error:
=> SELECT MOD(6.2,0);
ERROR: numeric division by zero
```

### **MODULARHASH**

Calculates a hash value over its arguments for the purpose of projection segmentation. In all other uses, returns 0.

If you can hash segment your data using a column with a regular pattern, such as a sequential unique identifier, MODULARHASH distributes the data more evenly than HASH, which distributes data using a normal statistical distribution.

#### Behavior Type

**Immutable** 

#### **Syntax**

```
MODULARHASH ( expression [ ,... ] )
```

#### **Parameters**

| expression | Is a column reference (see " Column References" on page 46) of any |
|------------|--------------------------------------------------------------------|
|            | data type.                                                         |

#### **Notes**

The MODULARHASH() function takes up to 32 arguments, usually column names, and selects a specific node for each row based on the values of the columns for that row.

```
CREATE PROJECTION fact_ts_2 (f_price, f_cid, f_tid, f_cost, f_date)
AS (SELECT price, cid, tid, cost, dwdate
    FROM fact)
    SEGMENTED BY MODULARHASH(dwdate)
    ALL NODES OFFSET 2;
```

#### See Also

**HASH** (page 287)

### PΙ

Returns the constant pi  $(\Pi)$ , the ratio of any circle's circumference to its diameter in Euclidean geometry The return type is DOUBLE PRECISION.

### **Behavior Type**

**Immutable** 

#### **Syntax**

PI()

### **Examples**

# **POWER**

Returns a DOUBLE PRECISION value representing one number raised to the power of another number.

### **Behavior Type**

**Immutable** 

### **Syntax**

```
POWER ( expression1, expression2 )
```

#### **Parameters**

| expression1 | Is an expression of type DOUBLE PRECISION that represents the base     |
|-------------|------------------------------------------------------------------------|
| expression2 | Is an expression of type DOUBLE PRECISION that represents the exponent |

```
SELECT POWER(9.0, 3.0);
power
----
729
(1 row)
```

# **RADIANS**

Returns a DOUBLE PRECISION value representing an angle expressed in radians. You can express the input angle in *degrees* (page 283), and optionally include minutes and seconds.

## **Behavior Type**

**Immutable** 

### **Syntax**

```
RADIANS (degrees [, minutes, seconds])
```

#### **Parameters**

| degrees | A unit of angular measurement, representing 1/360 of a full rotation. |
|---------|-----------------------------------------------------------------------|
| minutes | A unit of angular measurement, representing 1/60 of a degree.         |
| seconds | A unit of angular measurement, representing 1/60 of a minute.         |

### Examples

```
SELECT RADIANS (45);

RADIANS

0.785398163397448
(1 row)

SELECT RADIANS (1,2,3);

RADIANS

0.018049613347708
(1 row)
```

### **RANDOM**

Returns a uniformly-distributed random number x, where  $0 \le x \le 1$ .

### **Behavior Type**

Volatile

### **Syntax**

RANDOM()

#### **Parameters**

RANDOM has no arguments. Its result is a FLOAT8 data type (also called **DOUBLE PRECISION** (page 97)).

#### **Notes**

Typical pseudo-random generators accept a seed, which is set to generate a reproducible pseudo-random sequence. Vertica, however, distributes SQL processing over a cluster of nodes, where each node generates its own independent random sequence.

Results depending on RANDOM are not reproducible because the work might be divided differently across nodes. Therefore, Vertica automatically generates truly random seeds for each node each time a request is executed and does not provide a mechanism for forcing a specific seed.

### **Examples**

In the following example, the result is a float, which is  $\geq 0$  and < 1.0:

### RANDOMINT

Returns a uniformly-distributed integer I, where  $0 \le I < N$ , where  $N \le MAX_INT8$ . That is, RANDOMINT(N) returns one of the N integers from 0 through N-1.

### **Behavior Type**

Volatile

#### **Syntax**

```
RANDOMINT ( N )
```

#### Example

In the following example, the result is an INT8, which is >= 0 and < N. In this case, INT8 is randomly chosen from the set  $\{0,1,2,3,4\}$ .

```
SELECT RANDOMINT(5);
randomint
----
3
(1 row)
```

#### ROUND

Rounds a value to a specified number of decimal places, retaining the original scale and precision. Fractions greater than or equal to .5 are rounded up. Fractions less than .5 are rounded down (truncated).

### **Behavior Type**

**Immutable** 

### **Syntax**

```
ROUND ( expression [ , decimal-places ] )
```

#### **Parameters**

| expression     | Is an expression of type NUMERIC.                                                                                                    |
|----------------|----------------------------------------------------------------------------------------------------|
| decimal-places | If positive, specifies the number of decimal places to display to the right of the decimal point; if negative, specifies the number of decimal places to display to the left of the decimal point. |

#### **Notes**

NUMERIC ROUND() returns NUMERIC, retaining the original scale and precision:

```
=> SELECT ROUND(3.5);
ROUND
-----
4.0
(1 row)
```

The internal floating point representation used to compute the ROUND function causes the fraction to be evaluated as 3.5, which is rounded up.

```
SELECT ROUND(2.0, 1.0 ) FROM dual;
round
_____
(1 row)
SELECT ROUND (12.345, 2.0);
round
12.35
(1 row)
SELECT ROUND (3.44444444444444);
     ROUND
3.0000000000000000
(1 row)
SELECT ROUND (3.14159, 3);
 ROUND
_____
3.14200
(1 row)
SELECT ROUND (1234567, -3);
 round
1235000
(1 row)
```

### **SIGN**

Returns a DOUBLE PRECISION value of -1, 0, or 1 representing the arithmetic sign of the argument.

# **Behavior Type**

**Immutable** 

#### Syntax 1 4 1

```
SIGN ( expression )
```

#### **Parameters**

| expression | Is an expression of type DOUBLE PRECISION |
|------------|-------------------------------------------|
|------------|-------------------------------------------|

#### **Examples**

```
SELECT SIGN(-8.4);
sign
----
-1
(1 row)
```

#### SIN

Returns a DOUBLE PRECISION value representing the trigonometric sine of the argument.

### **Behavior Type**

**Immutable** 

### **Syntax**

```
SIN ( expression )
```

#### **Parameters**

### Example

```
SELECT SIN(30 * 2 * 3.14159 / 360);

sin

-----

0.499999616987256

(1 row)
```

# **SQRT**

Returns a DOUBLE PRECISION value representing the arithmetic square root of the argument.

### **Behavior Type**

**Immutable** 

### **Syntax**

```
SQRT ( expression )
```

#### **Parameters**

| expression | Is an expression of type DOUBLE PRECISION |
|------------|-------------------------------------------|
|------------|-------------------------------------------|

### Examples

### **TAN**

Returns a DOUBLE PRECISION value representing the trigonometric tangent of the argument.

# **Behavior Type**

**Immutable** 

### **Syntax**

```
TAN ( expression )
```

### **Parameters**

| expression | Is an expression of type DOUBLE PRECISION |
|------------|-------------------------------------------|
|------------|-------------------------------------------|

### Example

### **TRUNC**

Returns a value representing the argument fully truncated (toward zero) or truncated to a specific number of decimal places, retaining the original scale and precision.

# **Behavior Type**

**Immutable** 

### **Syntax**

```
TRUNC ( expression [ , places ]
```

#### **Parameters**

| Is an expression of type INTEGER or DOUBLE PRECISION that represents the number to truncate |
|---------------------------------------------------------------------------------------------|
| Is an expression of type INTEGER that specifies the number of decimal places to return      |

#### **Notes**

NUMERIC TRUNC() returns NUMERIC, retaining the original scale and precision:

```
=> SELECT TRUNC(3.5);
TRUNC
----
3.0
(1 row)
```

```
=>SELECT TRUNC(42.8);
TRUNC
-----
42.0
(1 row)
=>SELECT TRUNC(42.4382, 2);
TRUNC
-----
42.4300
(1 row)
```

### WIDTH BUCKET

Constructs equiwidth histograms, in which the histogram range is divided into intervals (buckets) of identical sizes. In addition, values below the low bucket return 0, and values above the high bucket return bucket\_count +1. Returns an integer value.

### **Behavior Type**

**Immutable** 

#### **Syntax**

```
WIDTH BUCKET ( expression, hist min, hist_max, bucket_count )
```

#### **Parameters**

| expression   | Is the expression for which the histogram is created. This expression must evaluate to a numeric or datetime value or to a value that can be implicitly converted to a numeric or datetime value. If expression evaluates to null, then the expression returns null. |
|--------------|----------------------------------------------------------------------------------------------------|
| hist_min     | Is an expression that resolves to the low boundary of bucket 1. Must also evaluate to numeric or datetime values and cannot evaluate to null.                                                                                                    |
| hist_max     | Is an expression that resolves to the high boundary of bucket bucket_count. Must also evaluate to a numeric or datetime value and cannot evaluate to null.                                                                                                    |
| bucket_count | Is an expression that resolves to a constant, indicating the number of buckets. This expression always evaluates to a positive INTEGER.                                                                                                    |

#### **Notes**

- WIDTH\_BUCKET divides a data set into buckets of equal width. For example, Age = 0-20, 20-40, 40-60, 60-80. This is known as an equiwidth histogram.
- When using WIDTH\_BUCKET pay attention to the minimum and maximum boundary values.
   Each bucket contains values equal to or greater than the base value of that bucket, so that age ranges of 0-20, 20-40, and so on, are actually 0-19.99 and 20-39.999.
- WIDTH\_BUCKET accepts the following data types: (FLOAT and/or INT), (TIMESTAMP and/or DATE and/or TIMESTAMPTZ), or (INTERVAL and/or TIME).

#### **Examples**

The following example returns five possible values and has three buckets: 0 [Up to 100), 1 [100-300), 2 [300-500), 3 [500-700), and 4 [700 and up):

```
SELECT product_description, product_cost,
WIDTH_BUCKET(product_cost, 100, 700, 3);
```

The following example creates a nine-bucket histogram on the annual\_income column for customers in Connecticut who are female doctors. The results return the bucket number to an "Income" column, divided into eleven buckets, including an underflow and an overflow. Note that if customers had an annual incomes greater than the maximum value, they would be assigned to an overflow bucket, 10:

```
SELECT customer_name, annual_income,
WIDTH_BUCKET (annual_income, 100000, 1000000, 9) AS "Income"
FROM public.customer_dimension WHERE customer_state='CT'
AND title='Dr.' AND customer_gender='Female' AND household_id < '1000'
ORDER BY "Income";
```

In the following result set, the reason there is a bucket 0 is because buckets are numbered from 1 to bucket\_count. Anything less than the given value of hist\_min goes in bucket 0, and anything greater than the given value of hist\_max goes in the bucket bucket\_count+1. In this example, bucket 9 is empty, and there is no overflow. The value 12,283 is less than 100,000, so it goes into the underflow bucket.

| customer_name      | annual_income | Income |
|--------------------|---------------|--------|
| Joanna A. Nguyen   | 12283         | 0      |
| Amy I. Nguyen      | 109806        | 1      |
| Juanita L. Taylor  | 219002        | 2      |
| Carla E. Brown     | 240872        | 2      |
| Kim U. Overstreet  | 284011        | 2      |
| Tiffany N. Reyes   | 323213        | 3      |
| Rebecca V. Martin  | 324493        | 3      |
| Betty . Roy        | 476055        | 4      |
| Midori B. Young    | 462587        | 4      |
| Martha T. Brown    | 687810        | 6      |
| Julie D. Miller    | 616509        | 6      |
| Julie Y. Nielson   | 894910        | 8      |
| Sarah B. Weaver    | 896260        | 8      |
| Jessica C. Nielson | 861066        | 8      |
| (14 rows)          |               |        |

#### See Also

**NTILE** (page 159)

# **NULL-handling Functions**

NULL-handling functions take arguments of any type, and their return type is based on their argument types.

#### COALESCE

Returns the value of the first non-null expression in the list. If all expressions evaluate to null, then the COALESCE function returns null.

### **Behavior Type**

**Immutable** 

### **Syntax**

```
COALESCE ( expression1, expression2 );
COALESCE ( expression1, expression2, ... expression-n );
```

#### **Parameters**

• COALESCE (expression1, expression2) is equivalent to the following CASE expression:

CASE WHEN expression1 IS NOT NULL THEN expression1 ELSE expression2 END;

COALESCE (expression1, expression2, ... expression-n), for n >= 3, is
equivalent to the following CASE expression:

```
CASE WHEN expression1 IS NOT NULL THEN expression1 ELSE COALESCE (expression2, . . , expression-n) END;
```

#### **Notes**

COALESCE is an ANSI standard function (SQL-92).

#### **Example**

```
SELECT product_description, COALESCE(lowest_competitor_price,
   highest_competitor_price, average_competitor_price) AS price
FROM product dimension;
```

|         | produc    | ct_description       |     | price |
|---------|-----------|----------------------|-----|-------|
| Brand   | #54109    | kidney beans         | -+- | 264   |
| Brand   | #53364    | veal                 |     | 139   |
| Brand   | #50720    | ice cream sandwiches |     | 127   |
| Brand   | #48820    | coffee cake          |     | 174   |
| Brand   | #48151    | halibut              |     | 353   |
| Brand   | #47165    | canned olives        |     | 250   |
| Brand   | #39509    | lamb                 |     | 306   |
| Brand   | #36228    | tuna                 |     | 245   |
| Brand   | #34156    | blueberry muffins    |     | 183   |
| Brand   | #31207    | clams                |     | 163   |
| (10 rov | (10 rows) |                      |     |       |

#### See Also

Case Expressions (page 45)

ISNULL (page 301)

#### **IFNULL**

Returns the value of the first non-null expression in the list.

IFNULL is an alias of **NVL** (page 304).

#### Behavior Type

**Immutable** 

#### **Syntax**

```
IFNULL ( expression1 , expression2 );
```

#### **Parameters**

- If expression1 is null, then IFNULL returns expression2.
- If expression1 is not null, then IFNULL returns expression1.

#### **Notes**

- **COALESCE** (page 299) is the more standard, more general function.
- IFNULL is equivalent to ISNULL.
- IFNULL is equivalent to COALESCE except that IFNULL is called with only two arguments.
- ISNULL (a, b) is different from x IS NULL.
- The arguments can have any data type supported by Vertica.
- Implementation is equivalent to the CASE expression. For example:
   CASE WHEN expression1 IS NULL THEN expression2 ELSE expression1 END;
- The following statement returns the value 140:

```
SELECT IFNULL (NULL, 140) FROM employee dimension;
```

The following statement returns the value 60:

```
SELECT IFNULL(60, 90) FROM employee dimension;
```

#### **Examples**

```
=> SELECT IFNULL (SCORE, 0.0) FROM TESTING;
IFNULL
-----
100.0
87.0
.0
.0
.0
.0
(5 rows)
```

#### See Also

Case Expressions (page 45)

COALESCE (page 299)

**NVL** (page 304)

ISNULL (page 301)

### ISNULL

Returns the value of the first non-null expression in the list.

ISNULL is an alias of **NVL** (page 304).

### **Behavior Type**

#### **Immutable**

#### **Syntax**

ISNULL ( expression1 , expression2 );

#### **Parameters**

- If expression1 is null, then ISNULL returns expression2.
- If expression1 is not null, then ISNULL returns expression1.

#### **Notes**

- **COALESCE** (page 299) is the more standard, more general function.
- ISNULL is equivalent to COALESCE except that ISNULL is called with only two arguments.
- ISNULL (a,b) is different from x IS NULL.
- The arguments can have any data type supported by Vertica.
- Implementation is equivalent to the CASE expression. For example:

CASE WHEN expression1 IS NULL THEN expression2 ELSE expression1 END;

The following statement returns the value 140:

SELECT ISNULL(NULL, 140) FROM employee\_dimension;

• The following statement returns the value 60:

SELECT ISNULL(60, 90) FROM employee\_dimension;

#### **Examples**

SELECT product\_description, product\_price, ISNULL(product\_cost, 0.0) AS cost FROM product dimension;

| product_description            | product_price | cost |
|--------------------------------|---------------|------|
| Brand #59957 wheat bread       | 405           | 207  |
| Brand #59052 blueberry muffins | 211           | 140  |
| Brand #59004 english muffins   | 399           | 240  |
| Brand #53222 wheat bread       | 323           | 94   |
| Brand #52951 croissants        | 367           | 121  |
| Brand #50658 croissants        | 100           | 94   |
| Brand #49398 white bread       | 318           | 25   |
| Brand #46099 wheat bread       | 242           | 3    |
| Brand #45283 wheat bread       | 111           | 105  |
| Brand #43503 jelly donuts      | 259           | 19   |
| (10 rows)                      |               |      |

#### See Also

Case Expressions (page 45)

COALESCE (page 299)

**NVL** (page 304)

### **NULLIF**

Compares two expressions. If the expressions are not equal, the function returns the first expression (expression1). If the expressions are equal, the function returns null.

### **Behavior Type**

**Immutable** 

### **Syntax**

```
NULLIF ( expression1, expression2 )
```

#### **Parameters**

| expression1 | Is a value of any data type.                                                                                                    |
|-------------|----------------------------------------------------------------------------------------------------|
| expression2 | Must have the same data type as <i>expr1</i> or a type that can be implicitly cast to match <i>expression1</i> . The result has the same type as <i>expression1</i> . |

### **Examples**

The following series of statements illustrates one simple use of the NULLIF function.

Creates a single-column table t and insert some values:

```
CREATE TABLE t (x TIMESTAMPTZ);
INSERT INTO t VALUES('2009-09-04 09:14:00-04');
INSERT INTO t VALUES('2010-09-04 09:14:00-04');
```

#### Issue a select statement:

```
SELECT x, NULLIF(x, '2009-09-04 09:14:00 EDT') FROM t;
         X
                 | nullif
2009-09-04 09:14:00-04 |
2010-09-04 09:14:00-04 | 2010-09-04 09:14:00-04
SELECT NULLIF(1, 2);
NULLIF
     1
(1 \text{ row})
SELECT NULLIF (1, 1);
NULLIF
_____
(1 row)
SELECT NULLIF(20.45, 50.80);
NULLIF
_____
 20.45
(1 row)
```

### **NULLIFZERO**

Evaluates to NULL if the value in the column is 0.

### **Syntax**

NULLIFZERO (expression)

#### **Parameters**

| expression | (INTEGER, DOUBLE PRECISION, INTERVAL, or         |
|------------|--------------------------------------------------|
|            | NUMERIC) Is the string to evaluate for 0 values. |

### **Example**

The TESTING table below shows the test scores for 5 students. Note that test scores are missing for S. Robinson and K. Johnson (NULL values appear in the Score column.)

The SELECT statement below specifies that Vertica should return any 0 values in the Score column as Null. In the results, you can see that Vertica returns L. White's 0 score as Null.

```
=> SELECT Name, NULLIFZERO(Score) FROM TESTING;
```

| Name        |    | NULLIFZERO |  |  |  |
|-------------|----|------------|--|--|--|
|             | +- |            |  |  |  |
| J. Doe      |    | 100        |  |  |  |
| R. Smith    |    | 87         |  |  |  |
| L. White    |    |            |  |  |  |
| S. Robinson |    |            |  |  |  |
| K. Johnson  |    |            |  |  |  |
| (5 rows)    |    |            |  |  |  |

### **NVL**

Returns the value of the first non-null expression in the list.

### **Behavior Type**

**Immutable** 

#### **Syntax**

```
NVL ( expression1 , expression2 );
```

#### **Parameters**

- If expression1 is null, then NVL returns expression2.
- If expression1 is not null, then NVL returns expression1.

#### **Notes**

- COALESCE (page 299) is the more standard, more general function.
- NVL is equivalent to COALESCE except that NVL is called with only two arguments.
- The arguments can have any data type supported by Vertica.
- Implementation is equivalent to the CASE expression:
   CASE WHEN expression1 IS NULL THEN expression2 ELSE expression1 END;

### **Examples**

expression1 is not null, so NVL returns expression1:

```
SELECT NVL('fast', 'database');
nvl
----
fast
(1 row)
```

expression1 is null, so NVL returns expression2:

```
SELECT NVL(null, 'database');
    nvl
-----
database
(1 row)
```

expression2 is null, so NVL returns expression1:

```
SELECT NVL('fast', null);
nvl
----
fast
(1 row)
```

In the following example, expression1 (title) contains nulls, so NVL returns expression2 and substitutes 'Withheld' for the unknown values:

```
Meghan K. Li
                       | Dr.
Meghan K. Li | Dr. Laura B. Perkins | Dr.
Samantha V. Robinson | Dr.
Joseph P. Wilson | Mr.
Kevin R. Miller
                       | Mr.
Lauren D. Nguyen
                       | Mrs.
                       | Mrs.
Emily E. Goldberg
Darlene K. Harris
Meghan J. Farmer
                       | Ms.
                       | Ms.
Bettercare
Ameristar
                       | Withheld
                       | Withheld
Initech
                       | Withheld
(17 rows)
```

#### See Also

Case Expressions (page 45)

COALESCE (page 299)

ISNULL (page 301)

**NVL2** (page 306)

### NVL<sub>2</sub>

Takes three arguments. If the first argument is not NULL, it returns the second argument, otherwise it returns the third argument. The data types of the second and third arguments are implicitly cast to a common type if they don't agree, similar to **COALESCE** (page 299).

### **Behavior Type**

**Immutable** 

### **Syntax**

```
NVL2 ( expression1 , expression2 , expression3 );
```

#### **Parameters**

- If expression1 is not null, then NVL2 returns expression2.
- If expression1 is null, then NVL2 returns expression3.

#### **Notes**

Arguments two and three can have any data type supported by Vertica.

Implementation is equivalent to the CASE expression:

```
CASE WHEN expression1 IS NOT NULL THEN expression2 ELSE expression3 END;
```

#### **Examples**

In this example, expression1 is not null, so NVL2 returns expression2:

```
SELECT NVL2('very', 'fast', 'database');
nvl2
```

```
fast (1 row)
```

In this example, expression1 is null, so NVL2 returns expression3:

```
SELECT NVL2(null, 'fast', 'database');
    nvl2
-----
database
(1 row)
```

In the following example, expression1 (title) contains nulls, so NVL2 returns expression3 ('Withheld') and also substitutes the non-null values with the expression 'Known':

```
SELECT customer name,
         NVL2(title, 'Known', 'Withheld') as title
FROM customer dimension
ORDER BY title;
    customer name | title
-----+----
Alexander I. Lang | Known
Steve S. Harris | Known
Daniel R. King | Known
Luigi I. Sanchez | Known
Duncan U. Carcetti | Known
Meghan K. Li | Known Laura B. Perkins | Known
 Samantha V. Robinson | Known
Joseph P. Wilson | Known
Kevin R. Miller | Known
Lauren D. Nguyen | Known
Emily E. Goldberg | Known
Darlene K. Harris | Known
Meghan J. Farmer | Known
Bettercare | Withhe
 Bettercare
                                 | Withheld
 Ameristar
                                 | Withheld
                                | Withheld
 Initech
(17 rows)
```

#### See Also

Case Expressions (page 45)

COALESCE (page 299)

**NVL** (page 299)

#### ZEROIFNULL

Evaluates to 0 if the column is NULL.

#### **Syntax**

ZEROIFNULL (expression)

#### **Parameters**

| expression | (INTEGER, DOUBLE PRECISION, INTERVAL, or    |  |  |  |
|------------|---------------------------------------------|--|--|--|
|            | NUMERIC) Is the string to evaluate for NULL |  |  |  |
|            | values.                                     |  |  |  |

### Example

The TESTING table below shows the test scores for 5 students. Note that L. White's score is 0, and that scores are missing for S. Robinson and K. Johnson.

| => | select *   | from | TESTING; |
|----|------------|------|----------|
|    | Name       | S    | core     |
|    |            | +    |          |
| J. | . Doe      |      | 100      |
| R. | . Smith    |      | 87       |
| L. | . White    |      | 0        |
| S. | . Robinsor | 1    |          |
| K. | . Johnson  |      |          |
| (5 | rows)      |      |          |

The SELECT statement below specifies that Vertica should return any Null values in the Score column as 0s. In the results, you can see that Vertica returns a 0 score for S. Robinson and K. Johnson.

# **Sequence Functions**

The sequence functions provide simple, multiuser-safe methods for obtaining successive sequence values from sequence objects.

#### **NEXTVAL**

Advances the return of a new sequence value. A positive value is incremented for ascending sequences and a negative value is decremented for descending sequences.

### **Behavior Type**

Volatile

#### **Syntax**

```
<sequence_name>.NEXTVAL
NEXTVAL('sequence name')
```

#### **Parameters**

sequence name

Identifies the sequence for which to determine the next value.

#### **Notes**

- NEXTVAL is used in INSERT, COPY, and SELECT statements to create unique values.
- The first time NEXTVAL is called, it generates the starting number for the sequence.
   Thereafter, it increments this number.
- While executing a SQL statement, if NEXTVAL is called on two different nodes, each node
  creates and maintains its own cache of values per session. Thus, you need a Global Catalog
  Lock (X) to obtain a cache of values from a sequence.
- NEXTVAL is evaluated on a per-row basis. Thus, in the following example, both calls to NEXTVAL yield same result:

```
SELECT NEXTVAL('seq1'), NEXTVAL('seq1') FROM vendor key;
```

### **Examples**

The following example creates an ascending sequence called my\_seq, starting at 101:

```
CREATE SEQUENCE sequential START 101;
```

The following command generates the first number in the sequence:

```
SELECT NEXTVAL('my_seq');
nextval
----
101
(1 row)
```

The following command generates the next number in the sequence:

```
SELECT NEXTVAL('my_seq');
nextval
----
102
(1 row)
```

The following example shows how to use NEXTVAL in a table SELECT statement. Notice that the nextval column incremented by (1) again:

#### See Also

**ALTER SEQUENCE** (page 586)

#### CREATE SEQUENCE (page 658)

CURRVAL (page 310)

**DROP SEQUENCE** (page 708)

Using Sequences and Sequence Privileges in the Administrator's Guide

### **CURRVAL**

For a sequence generator, returns the LAST value across all nodes returned by a previous invocation of **NEXTVAL** (page 308) in the same session. If there were no calls to NEXTVAL, an error is returned.

### **Behavior Type**

Volatile

#### **Syntax**

<sequence name>.CURRVAL

#### **Parameters**

#### **Notes**

NEXTVAL is executed before anything else. Therefore, the following statement succeeds even though CURRVAL appears before NEXTVAL in the statement:

```
SELECT CURRVAL('seq1'), NEXTVAL('seq1') FROM vendor key;
```

#### **Examples**

The following example creates an ascending sequence called sequential, starting at 101:

```
CREATE SEQUENCE seq2 START 101;
```

You cannot call CURRVAL until after you have initiated the sequence with NEXTVAL or the system returns an error:

```
SELECT CURRVAL('seq2');
ERROR: Sequence seq2 has not been accessed in the session
```

Use the NEXTVAL function to generate the first number for this sequence:

```
SELECT NEXTVAL('seq2');
nextval
----
101
(1 row)
```

Now you can use CURRVAL to return the current number from this sequence:

```
SELECT CURRVAL('seq2');
currval
-----
101
```

```
(1 row)
```

The following command shows how to use CURRVAL in a SELECT statement:

#### See Also

**ALTER SEQUENCE** (page 586)

**CREATE SEQUENCE** (page 658)

**DROP SEQUENCE** (page 708)

**NEXTVAL** (page 308)

Using Sequences and Sequence Privileges in the Administrator's Guide

## LAST INSERT ID

Returns the last value of a column whose value is automatically incremented through the AUTO\_INCREMENT or IDENTITY *column-constraint* (page 674). If multiple sessions concurrently load the same table, the returned value is the last value generated for an AUTO\_INCREMENT column by an insert in that session.

#### Behavior Type

Volatile

#### Syntax 1 4 1

```
LAST_INSERT_ID()
```

## Notes

- This function works only with AUTO\_INCREMENT and IDENTITY columns. See column-constraints (page 674) for the CREATE TABLE (page 664) statement.
- LAST\_INSERT\_ID does not work with sequence generators created through the CREATE SEQUENCE (page 658) statement.

#### **Examples**

Create a sample table called customer4.

```
=> CREATE TABLE customer4(
          ID IDENTITY(2,2),
          lname VARCHAR(25),
```

```
fname VARCHAR(25),
    membership_card INTEGER
);
=> INSERT INTO customer4(lname, fname, membership_card)
    VALUES ('Gupta', 'Saleem', 475987);
```

Notice that the IDENTITY column has a seed of 2, which specifies the value for the first row loaded into the table, and an increment of 2, which specifies the value that is added to the IDENTITY value of the previous row.

## Query the table you just created:

#### Insert some additional values:

```
=> INSERT INTO customer4(lname, fname, membership_card)
    VALUES ('Lee', 'Chen', 598742);
```

## Call the LAST\_INSERT\_ID function:

```
=> SELECT LAST_INSERT_ID();
last_insert_id
------
4
(1 row)
```

#### Query the table again:

#### Add another row:

```
=> INSERT INTO customer4(lname, fname, membership_card)
    VALUES ('Davis', 'Bill', 469543);
```

#### Call the LAST INSERT ID function:

```
=> SELECT LAST_INSERT_ID();
  LAST_INSERT_ID
-----6
(1 row)
```

#### Query the table again:

```
6 | Davis | Bill | 469543
(3 rows)
```

## See Also

ALTER SEQUENCE (page 586)

CREATE SEQUENCE (page 658)

**DROP SEQUENCE** (page 708)

V\_CATALOG.SEQUENCES (page 815)

Using Sequences and Sequence Privileges in the Administrator's Guide

## **String Functions**

String functions perform conversion, extraction, or manipulation operations on strings, or return information about strings.

This section describes functions and operators for examining and manipulating string values. Strings in this context include values of the types CHAR, VARCHAR, BINARY, and VARBINARY.

Unless otherwise noted, all of the functions listed in this section work on all four data types. As opposed to some other SQL implementations, Vertica keeps CHAR strings unpadded internally, padding them only on final output. So converting a CHAR(3) 'ab' to VARCHAR(5) results in a VARCHAR of length 2, not one with length 3 including a trailing space.

Some of the functions described here also work on data of non-string types by converting that data to a string representation first. Some functions work only on character strings, while others work only on binary strings. Many work for both. BINARY and VARBINARY functions ignore multibyte UTF-8 character boundaries.

Non-binary character string functions handle normalized multibyte UTF-8 characters, as specified by the Unicode Consortium. Unless otherwise specified, those character string functions for which it matters can optionally specify whether VARCHAR arguments should be interpreted as octet (byte) sequences, or as (locale-aware) sequences of UTF-8 characters. This is accomplished by adding "USING OCTETS" or "USING CHARACTERS" (default) as a parameter to the function.

Some character string functions are stable because in general UTF-8 case-conversion, searching and sorting can be locale dependent. Thus, LOWER is stable, while LOWERB is immutable. The USING OCTETS clause converts these functions into their "B" forms, so they become immutable. If the locale is set to collation=binary, which is the default, all string functions — except CHAR\_LENGTH/CHARACTER\_LENGTH, LENGTH, SUBSTR, and OVERLAY — are converted to their "B" forms and so are immutable.

BINARY implicitly converts to VARBINARY, so functions that take VARBINARY arguments work with BINARY.

#### **ASCII**

Converts the first octet of a VARCHAR to an INTEGER.

#### **Behavior Type**

**Immutable** 

#### Syntax 1 4 1

ASCII ( expression )

#### **Parameters**

| expression | (VARCHAR) is the string to convert. |
|------------|-------------------------------------|
|------------|-------------------------------------|

#### **Notes**

- ASCII is the opposite of the CHR (page 318) function.
- ASCII operates on UTF-8 characters, not only on single-byte ASCII characters. It continues to get the same results for the ASCII subset of UTF-8.

## **Examples**

| Expression |              | Result |    |
|------------|--------------|--------|----|
| SELECT     | ASCII('A');  |        | 65 |
| SELECT     | ASCII('ab'); |        | 97 |
| SELECT     | ASCII(null); |        |    |
| SELECT     | ASCII(''):   |        |    |

## BIT LENGTH

Returns the length of the string expression in bits (bytes \* 8) as an INTEGER.

## **Behavior Type**

Immutable

## **Syntax**

```
BIT LENGTH ( expression )
```

#### **Parameters**

| expression | (CHAR or VARCHAR or BINARY or VARBINARY) is |
|------------|---------------------------------------------|
|            | the string to convert.                      |

#### **Notes**

BIT\_LENGTH applies to the contents of VARCHAR and VARBINARY fields.

| Expression                                      | Result |
|-------------------------------------------------|--------|
| <pre>SELECT BIT_LENGTH('abc'::varbinary);</pre> | 24     |
| <pre>SELECT BIT_LENGTH('abc'::binary);</pre>    | 8      |
| <pre>SELECT BIT_LENGTH(''::varbinary);</pre>    | 0      |
| <pre>SELECT BIT_LENGTH(''::binary);</pre>       | 8      |
| <pre>SELECT BIT_LENGTH(null::varbinary);</pre>  |        |
| <pre>SELECT BIT LENGTH(null::binary);</pre>     |        |
| SELECT BIT LENGTH(VARCHAR 'abc');               | 24     |
| <pre>SELECT BIT_LENGTH(CHAR 'abc');</pre>       | 24     |
| <pre>SELECT BIT LENGTH(CHAR(6) 'abc');</pre>    | 48     |
| <pre>SELECT BIT_LENGTH(VARCHAR(6) 'abc');</pre> | 24     |
|                                                 |        |

```
SELECT BIT_LENGTH(BINARY(6) 'abc'); 48
SELECT BIT_LENGTH(BINARY 'abc'); 24
SELECT BIT_LENGTH(VARBINARY 'abc'); 24
SELECT BIT_LENGTH(VARBINARY(6) 'abc'); 24
```

#### See Also

CHARACTER\_LENGTH (page 318), LENGTH (page 335), OCTET\_LENGTH (page 339)

#### BITCOUNT

Returns the number of one-bits (sometimes referred to as set-bits) in the given VARBINARY value. This is also referred to as the population count.

## **Behavior Type**

**Immutable** 

## **Syntax**

```
BITCOUNT ( expression )
```

#### **Parameters**

expression (BINARY or VARBINARY) is the string to return.

#### **Examples**

```
SELECT BITCOUNT (HEX_TO_BINARY('0x10'));
bitcount
-----
1
(1 row)
SELECT BITCOUNT(HEX_TO_BINARY('0xF0'));
bitcount
------
4
(1 row)
SELECT BITCOUNT(HEX_TO_BINARY('0xAB'))
bitcount
------
5
(1 row)
```

## **BITSTRING\_TO\_BINARY**

Translates the given VARCHAR bitstring representation into a VARBINARY value.

#### Behavior Type

**Immutable** 

#### **Syntax**

```
BITSTRING TO BINARY ( expression )
```

#### **Parameters**

| expression | (VARCHAR) is the string to return. |
|------------|------------------------------------|
|------------|------------------------------------|

#### **Notes**

VARBINARY BITSTRING\_TO\_BINARY(VARCHAR) converts data from character type (in bitstring format) to binary type. This function is the inverse of TO\_BITSTRING.

## **Examples**

If there are an odd number of characters in the hex value, then the first character is treated as the low nibble of the first (furthest to the left) byte.

```
SELECT BITSTRING_TO_BINARY('0110000101100010');
bitstring_to_binary
-----
ab
(1 row)
```

If an invalid bitstring is supplied, the system returns an error:

```
SELECT BITSTRING_TO_BINARY('010102010');
ERROR: invalid bitstring "010102010"
```

## **BTRIM**

Removes the longest string consisting only of specified characters from the start and end of a string.

#### **Behavior Type**

**Immutable** 

#### Syntax

```
BTRIM ( expression [ , characters-to-remove ] )
```

#### **Parameters**

| expression | (CHAR or VARCHAR) is the string to modify                                                 |  |
|------------|-------------------------------------------------------------------------------------------|--|
|            | (CHAR or VARCHAR) specifies the characters to remove. The default is the space character. |  |

```
SELECT BTRIM('xyxtrimyyx', 'xy');
btrim
-----
trim
```

```
(1 row)
```

#### See Also

**LTRIM** (page 338), **RTRIM** (page 348), **TRIM** (page 358)

## CHARACTER LENGTH

Returns an INTEGER value representing the number of characters or octets in a string. It strips the padding from CHAR expressions but not from VARCHAR expressions.

## **Behavior Type**

Immutable if USING OCTETS, stable otherwise.

## **Syntax**

```
[ CHAR_LENGTH | CHARACTER_LENGTH ] ( expression , ... [ USING { CHARACTERS | OCTETS } ] )
```

#### **Parameters**

| expression                | (CHAR or VARCHAR) is the string to measure                                                  |
|---------------------------|---------------------------------------------------------------------------------------------|
| USING CHARACTERS   OCTETS | Determines whether the character length is expressed in characters (the default) or octets. |

#### **Notes**

CHARACTER\_LENGTH is identical to *LENGTH* (page 335). See *BIT\_LENGTH* (page 315) and *OCTET\_LENGTH* (page 339) for similar functions.

#### Examples

#### CHR

Converts the first octet of an INTEGER to a VARCHAR.

## **Behavior Type**

## **Immutable**

## **Syntax**

```
CHR ( expression )
```

#### **Parameters**

| (INTEGER) is the string to convert and is masked to a single |
|--------------------------------------------------------------|
| octet.                                                       |

#### **Notes**

- CHR is the opposite of the ASCII (page 314) function.
- CHR operates on UTF-8 characters, not only on single-byte ASCII characters. It continues to get the same results for the ASCII subset of UTF-8.

## **Examples**

| Expression |              | Result |
|------------|--------------|--------|
| SELECT     | CHR(65);     | A      |
|            | CHR (65+32); | a      |
| SELECT     | CHR (null);  |        |

## **CONCAT**

Used to concatenate two or more VARBINARY strings. The return value is of type VARBINARY.

## **Syntax**

```
CONCAT ('a','b')
```

## Behavior type

**Immutable** 

## **Parameters**

| a | Is the first VARBINARY string.  |
|---|---------------------------------|
| b | Is the second VARBINARY string. |

```
=> SELECT CONCAT ('A','B');
CONCAT
```

## DECODE

Compares *expression* to each search value one by one. If *expression* is equal to a search, the function returns the corresponding result. If no match is found, the function returns default. If default is omitted, the function returns null.

## **Behavior Type**

**Immutable** 

## **Syntax**

```
DECODE ( expression, search, result [ , search, result ]
...[, default ] );
```

#### **Parameters**

| expression | Is the value to compare.                                                                                                    |
|------------|----------------------------------------------------------------------------------------------------|
| search     | Is the value compared against expression.                                                                                                |
| result     | Is the value returned, if expression is equal to search.                                                                                 |
| default    | Is optional. If no matches are found, DECODE returns default. If default is omitted, then DECODE returns NULL (if no matches are found). |

#### **Notes**

DECODE is similar to the IF-THEN-ELSE and CASE (page 45) expression:

```
CASE expression
WHEN search THEN result
[WHEN search THEN result]
[ELSE default];
```

The arguments can have any data type supported by Vertica. The result types of individual results are promoted to the least common type that can be used to represent all of them. This leads to a character string type, an exact numeric type, an approximate numeric type, or a DATETIME type, where all the various result arguments must be of the same type grouping.

#### **Examples**

The following example converts numeric values in the weight column from the product\_dimension table to descriptive values in the output.

#### LIMIT 15;

```
product_description | case | case | case | case | case | case | case | case | case | case | case | case | case | case | case | case | case | case | case | case | case | case | case | case | case | case | case | case | case | case | case | case | case | case | case | case | case | case | case | case | case | case | case | case | case | case | case | case | case | case | case | case | case | case | case | case | case | case | case | case | case | case | case | case | case | case | case | case | case | case | case | case | case | case | case | case | case | case | case | case | case | case | case | case | case | case | case | case | case | case | case | case | case | case | case | case | case | case | case | case | case | case | case | case | case | case | case | case | case | case | case | case | case | case | case | case | case | case | case | case | case | case | case | case | case | case | case | case | case | case | case | case | case | case | case | case | case | case | case | case | case | case | case | case | case | case | case | case | case | case | case | case | case | case | case | case | case | case | case | case | case | case | case | case | case | case | case | case | case | case | case | case | case | case | case | case | case | case | case | case | case | case | case | case | case | case | case | case | case | case | case | case | case | case | case | case | case | case | case | case | case | case | case | case | case | case | case | case | case | case | case | case | case | case | case | case | case | case | case | case | case | case | case | case | case | case | case | case | case | case | case | case | case | case | case | case | case | case | case | case | case | case | case | case | case | case | case | case | case | case | case | case | case | case | case | case | case | case | case | case | case | case | case | case | case | case | case | case | case | case | case | case | case | case | case | case | case | case | case | case | case | case | case | case | case | case | case | case | case | c
```

## **GREATEST**

Returns the largest value in a list of expressions.

#### **Behavior Type**

Stable

#### **Syntax**

```
GREATEST ( expression1, expression2, ... expression-n );
```

#### **Parameters**

expression1, expression2, and expression-n are the expressions to be evaluated.

#### **Notes**

- Works for all data types, and implicitly casts similar types. See Examples.
- A NULL value in any one of the expressions returns NULL.
- Depends on the collation setting of the locale.

#### **Examples**

This example returns 9 as the greatest in the list of expressions:

```
SELECT GREATEST(7, 5, 9);
  greatest
----
     9
(1 row)
```

Note that putting quotes around the integer expressions returns the same result as the first example:

```
SELECT GREATEST('7', '5', '9');
greatest
```

```
9
(1 \text{ row})
```

The next example returns FLOAT 1.5 as the greatest because the integer is implicitly cast to float:

```
SELECT GREATEST(1, 1.5);
greatest
     1.5
(1 row)
```

The following example returns 'vertica' as the greatest:

```
SELECT GREATEST('vertica', 'analytic', 'database');
greatest
vertica
(1 \text{ row})
```

Notice this next command returns NULL:

```
SELECT GREATEST('vertica', 'analytic', 'database', null);
greatest
(1 row)
And one more:
```

```
SELECT GREATEST('sit', 'site', 'sight');
greatest
site
(1 \text{ row})
```

#### See Also

**LEAST** (page 332)

## **GREATESTB**

Returns its greatest argument, using binary ordering, not UTF-8 character ordering.

## **Behavior Type**

**Immutable** 

## **Syntax**

```
GREATESTB ( expression1, expression2, ... expression-n );
```

#### **Parameters**

expression1, expression2, and expression-n are the expressions to be evaluated.

#### **Notes**

Works for all data types, and implicitly casts similar types. See Examples.

- A NULL value in any one of the expressions returns NULL.
- Depends on the collation setting of the locale.

## **Examples**

The following command selects straße as the greatest in the series of inputs:

```
SELECT GREATESTB('straße', 'strasse');
GREATESTB
-----
straße
(1 row)
```

This example returns 9 as the greatest in the list of expressions:

```
SELECT GREATESTB(7, 5, 9);
GREATESTB
-----
9
(1 row)
```

Note that putting quotes around the integer expressions returns the same result as the first example:

```
GREATESTB

-----

9
(1 row)
```

The next example returns FLOAT 1.5 as the greatest because the integer is implicitly cast to float:

```
SELECT GREATESTB(1, 1.5);
GREATESTB
-----
1.5
(1 row)
```

The following example returns 'vertica' as the greatest:

```
SELECT GREATESTB('vertica', 'analytic', 'database');
GREATESTB
-----
vertica
(1 row)
```

Notice this next command returns NULL:

```
SELECT GREATESTB('vertica', 'analytic', 'database', null);
GREATESTB
-----
(1 row)
```

#### And one more:

```
SELECT GREATESTB('sit', 'site', 'sight');
GREATESTB
-----
site
(1 row)
```

#### See Also

LEASTB (page 333)

## **HEX TO BINARY**

Translates the given VARCHAR hexadecimal representation into a VARBINARY value.

## **Behavior Type**

**Immutable** 

#### Syntax 1 4 1

```
HEX TO BINARY ( [ 0x ] expression )
```

#### **Parameters**

| expression | (BINARY or VARBINARY) is the string to translate. |
|------------|---------------------------------------------------|
| 0x         | Is optional prefix                                |

#### Notes

VARBINARY HEX\_TO\_BINARY(VARCHAR) converts data from character type in hexadecimal format to binary type. This function is the inverse of **TO\_HEX** (page 244).

```
\text{HEX\_TO\_BINARY}(\text{TO\_HEX}(x)) = x)
\text{TO\_HEX}(\text{HEX\_TO\_BINARY}(x)) = x)
```

If there are an odd number of characters in the hexadecimal value, the first character is treated as the low nibble of the first (furthest to the left) byte.

#### **Examples**

If the given string begins with "0x" the prefix is ignored. For example:

```
SELECT HEX_TO_BINARY('0x6162') AS hex1, HEX_TO_BINARY('6162') AS hex2;
hex1 | hex2
----+----
ab | ab
(1 row)
```

If an invalid hex value is given, Vertica returns an "invalid binary representation" error; for example:

```
SELECT HEX_TO_BINARY('0xffgf');
ERROR: invalid hex string "0xffgf"
```

#### See Also

**TO\_HEX** (page 244)

## **INET ATON**

Returns an integer that represents the value of the address in host byte order, given the dotted-quad representation of a network address as a string.

#### Behavior Type

**Immutable** 

#### Syntax 1 4 1

```
INET ATON ( expression )
```

#### **Parameters**

| expression | (VARCHAR) is the string to convert. |
|------------|-------------------------------------|
|------------|-------------------------------------|

#### **Notes**

The following syntax converts an IPv4 address represented as the string A to an integer I.

INET\_ATON trims any spaces from the right of A, calls the Linux function *inet\_pton http://www.opengroup.org/onlinepubs/000095399/functions/inet\_ntop.html*, and converts the result from network byte order to host byte order using *ntohl http://opengroup.org/onlinepubs/007908775/xns/ntohl.html*.

```
INET ATON(VARCHAR A) -> INT8 I
```

If A is NULL, too long, or inet\_pton returns an error, the result is NULL.

#### **Examples**

The generated number is always in host byte order. In the following example, the number is calculated as  $209 \times 256^3 + 207 \times 256^2 + 224 \times 256 + 40$ .

#### See Also

INET\_NTOA (page 273)

## INET NTOA

Returns the dotted-quad representation of the address as a VARCHAR, given a network address as an integer in network byte order.

## **Behavior Type**

**Immutable** 

#### **Syntax**

```
INET NTOA ( expression )
```

#### **Parameters**

| expression | (INTEGER) is the network address to convert. |
|------------|----------------------------------------------|
|------------|----------------------------------------------|

#### **Notes**

The following syntax converts an IPv4 address represented as integer I to a string A.

INET\_NTOA converts I from host byte order to network byte order using *htonI http://opengroup.org/onlinepubs/007908775/xns/htonI.htmI*, and calls the Linux function *inet\_ntop http://www.opengroup.org/onlinepubs/000095399/functions/inet\_ntop.htmI*.

```
INET NTOA(INT8 I) -> VARCHAR A
```

If I is NULL, greater than 2^32 or negative, the result is NULL.

#### **Examples**

```
SELECT INET_NTOA(16909060);
inet_ntoa
-----
1.2.3.4
(1 row)
SELECT INET_NTOA(03021962);
inet_ntoa
-----
0.46.28.138
(1 row)
```

#### See Also

INET\_ATON (page 272)

## INITCAP

Capitalizes first letter of each alphanumeric word and puts the rest in lowercase.

#### **Behavior Type**

Stable

#### **Syntax**

```
INITCAP ( expression )
```

#### **Parameters**

| expression | (VARCHAR) is the string to format. |
|------------|------------------------------------|
|            |                                    |

#### **Notes**

- Depends on collation setting of the locale.
- INITCAP is restricted to 32750 octet inputs, since it is possible for the UTF-8 representation of result to double in size.

## **Examples**

## Expression Result

```
SELECT INITCAP('high speed database');

SELECT INITCAP('LINUX TUTORIAL');

SELECT INITCAP('abc DEF 123aVC 124Btd,lAsT');

SELECT INITCAP('');

SELECT INITCAP('');
```

## **INITCAPB**

Capitalizes first letter of each alphanumeric word and puts the rest in lowercase.

## **Behavior Type**

**Immutable** 

## **Syntax**

```
INITCAPB ( expression )
```

#### **Parameters**

| expression | (VARCHAR) is the string to format. |
|------------|------------------------------------|
|------------|------------------------------------|

#### **Notes**

Depends on collation setting of the locale.

#### **Examples**

#### **Expression** Result

```
SELECT INITCAPB('étudiant'); éTudiant

SELECT INITCAPB('high speed database'); High Speed Database

SELECT INITCAPB('LINUX TUTORIAL'); Linux Tutorial

SELECT INITCAPB('abc DEF 123aVC 124Btd,lAsT'); Abc Def 123Avc

124Btd,Last

SELECT INITCAPB('');

SELECT INITCAPB(null);
```

## **INSERT**

Inserts a character string into a specified location in another character string.

## **Syntax**

```
INSERT( 'string1', n, m, 'string2');
```

## Behavior type

**Immutable** 

#### **Parameters**

| string1 | (VARCHAR) Is the string in which to insert the new string.                                                                                                    |
|---------|----------------------------------------------------------------------------------------------------|
| n       | A character of type INTEGER that represents the starting point for the insertion within <i>string1</i> . You specify the number of characters from the first character in string1 as the starting point for the insertion. For example, to insert characters before "c", in the string "abcdef," enter 3. |
| m       | A character of type INTEGER that represents the the number of characters in <i>string1</i> (if any) that should be replaced by the insertion. For example, if you want the insertion to replace the letters "cd" in the string "abcdef, " enter 2.                                                        |
| string2 | (VARCHAR) Is the string to be inserted.                                                                                                    |

## **Example**

The following example changes the string Warehouse to Storehouse using the INSERT function:

```
=> SELECT INSERT ('Warehouse',1,3,'Stor');
    INSERT
-----
Storehouse
(1 row)
```

## **INSTR**

Searches *string* for *substring* and returns an integer indicating the position of the character in *string* that is the first character of this *occurrence*. The return value is based on the character position of the identified character.

## **Behavior Type**

Stable

#### **Syntax**

```
INSTR ( string , substring [, position [, occurrence ] ] )
```

#### **Parameters**

| string     | (CHAR or VARCHAR, or BINARY or VARBINARY) Is the text expression to search.                                                                                                    |
|------------|----------------------------------------------------------------------------------------------------|
| substring  | (CHAR or VARCHAR, or BINARY or VARBINARY) Is the string to search for.                                                                                                    |
| position   | Is a nonzero integer indicating the character of string where Vertica begins the search. If position is negative, then Vertica counts backward from the end of string and then searches backward from the resulting position. The first character of string occupies the default position 1, and position cannot be 0. |
| occurrence | Is an integer indicating which occurrence of string Vertica searches. The value of occurrence must be positive (greater than 0), and the default is 1.                                                                                                    |

#### **Notes**

Both *position* and *occurrence* must be of types that can resolve to an integer. The default values of both parameters are 1, meaning Vertica begins searching at the first character of string for the first occurrence of substring. The return value is relative to the beginning of string, regardless of the value of position, and is expressed in characters.

If the search is unsuccessful (that is, if substring does not appear occurrence times after the position character of string, then the return value is 0.

## **Examples**

The first example searches forward in string 'abc' for substring 'b'. The search returns the position in 'abc' where 'b' occurs, or position 2. Because no position parameters are given, the default search starts at 'a', position 1.

```
SELECT INSTR('abc', 'b');
INSTR
----
2
(1 row)
```

The following three examples use character position to search backward to find the position of a substring.

**Note:** Although it seems intuitive that the function returns a negative integer, the position of n occurrence is read left to right in the sting, even though the search happens in reverse (from the end — or right side — of the string).

In the first example, the function counts backward one character from the end of the string, starting with character 'c'. The function then searches backward for the first occurrence of 'a', which it finds it in the first position in the search string.

```
SELECT INSTR('abc', 'a', -1);
INSTR
-----
1
(1 row)
```

In the second example, the function counts backward one byte from the end of the string, starting with character 'c'. The function then searches backward for the first occurrence of 'a', which it finds it in the first position in the search string.

```
SELECT INSTR(VARBINARY 'abc', VARBINARY 'a', -1);
INSTR
-----
1
(1 row)
```

In the third example, the function counts backward one character from the end of the string, starting with character 'b', and searches backward for substring 'bc', which it finds in the second position of the search string.

```
SELECT INSTR('abcb', 'bc', -1);
INSTR
----
2
(1 row)
```

In the fourth example, the function counts backward one character from the end of the string, starting with character 'b', and searches backward for substring 'bcef', which it does not find. The result is 0.

```
SELECT INSTR('abcb', 'bcef', -1);
INSTR
----
0
(1 row)
```

In the fifth example, the function counts backward one byte from the end of the string, starting with character 'b', and searches backward for substring 'bcef', which it does not find. The result is 0.

SELECT INSTR(VARBINARY 'abcb', VARBINARY 'bcef', -1);

#### INSTRB

Searches string for substring and returns an integer indicating the octet position within string that is the first occurrence. The return value is based on the octet position of the identified byte.

#### **Behavior Type**

**Immutable** 

#### Syntax 1 4 1

```
INSTRB ( string , substring [, position [, occurrence ] ] )
```

## **Parameters**

| string | Is the text expression to search. |
|--------|-----------------------------------|
| _      | is the text expression to estate  |

| substring  | Is the string to search for.                                                                                                    |
|------------|----------------------------------------------------------------------------------------------------|
| position   | Is a nonzero integer indicating the character of string where Vertica begins the search. If position is negative, then Vertica counts backward from the end of string and then searches backward from the resulting position. The first byte of string occupies the default position 1, and position cannot be 0. |
| occurrence | Is an integer indicating which occurrence of string Vertica searches. The value of occurrence must be positive (greater than 0), and the default is 1.                                                                                                    |

#### **Notes**

Both *position* and *occurrence* must be of types that can resolve to an integer. The default values of both parameters are 1, meaning Vertica begins searching at the first byte of string for the first occurrence of substring. The return value is relative to the beginning of string, regardless of the value of position, and is expressed in octets.

If the search is unsuccessful (that is, if substring does not appear occurrence times after the position character of string, then the return value is 0.

## **Examples**

```
SELECT INSTRB('straße', 'ß');
INSTRB
----
5
(1 row)
```

#### See Also

INSTR (page 328)

#### **ISUTF8**

Tests whether a string is a valid UTF-8 string. Returns true if the string conforms to UTF-8 standards, and false otherwise. This function is useful to test strings for UTF-8 compliance before passing them to one of the regular expression functions, such as *REGEXP\_LIKE* (page 452), which expect UTF-8 characters by default.

## **Syntax**

```
ISUTF8( string);
```

#### **Parameters**

| string | The string to test for UTF-8 compliance. |
|--------|------------------------------------------|
|        |                                          |

```
=> SELECT ISUTF8(E'\xC2\xBF'); -- UTF-8 INVERTED QUESTION MARK ISUTF8
-----
t
(1 row)
```

```
=> SELECT ISUTF8(E'\xC2\xC0'); -- UNDEFINED UTF-8 CHARACTER
ISUTF8
-----
f
(1 row)
```

## **LEAST**

Returns the smallest value in a list of expressions.

## **Behavior Type**

Stable

## **Syntax**

```
LEAST ( expression1, expression2, ... expression-n );
```

#### **Parameters**

expression1, expression2, and expression-n are the expressions to be evaluated.

#### **Notes**

- Works for all data types, and implicitly casts similar types. See Examples below.
- A NULL value in any one of the expressions returns NULL.

## **Examples**

This example returns 5 as the least:

```
SELECT LEAST(7, 5, 9);
least
----
5
(1 row)
```

Note that putting quotes around the integer expressions returns the same result as the first example:

```
SELECT LEAST('7', '5', '9');
least
----
5
(1 row)
```

In the above example, the values are being compared as strings, so '10' would be less than '2'.

The next example returns 1.5, as INTEGER 2 is implicitly cast to FLOAT:

```
SELECT LEAST(2, 1.5);
least
----
1.5
(1 row)
```

## The following example returns 'analytic' as the least:

```
SELECT LEAST('vertica', 'analytic', 'database');
least
-----
analytic
(1 row)

Notice this next command returns NULL:

SELECT LEAST('vertica', 'analytic', 'database', null);
least
-----
(1 row)

And one more:

SELECT LEAST('sit', 'site', 'sight');
least
-----
```

## (1 row) See Also

sight

GREATEST (page 321)

## **LEASTB**

Returns the function's least argument, using binary ordering, not UTF-8 character ordering.

## **Behavior Type**

**Immutable** 

#### Syntax

```
LEASTB ( expression1, expression2, ... expression-n );
```

#### **Parameters**

expression1, expression2, and expression-n are the expressions to be evaluated.

#### **Notes**

- Works for all data types, and implicitly casts similar types. See Examples below.
- A NULL value in any one of the expressions returns NULL.

## **Examples**

The following command selects strasse as the least in the series of inputs:

```
SELECT LEASTB('straße', 'strasse');
LEASTB
-----
strasse
(1 row)
```

This example returns 5 as the least:

```
SELECT LEASTB(7, 5, 9);
LEASTB
----
5
(1 row)
```

Note that putting quotes around the integer expressions returns the same result as the first example:

```
SELECT LEASTB('7', '5', '9');
LEASTB
-----
5
(1 row)
```

In the above example, the values are being compared as strings, so '10' would be less than '2'.

The next example returns 1.5, as INTEGER 2 is implicitly cast to FLOAT:

```
SELECT LEASTB(2, 1.5);

LEASTB
-----
1.5
(1 row)
```

The following example returns 'analytic' as the least in the series of inputs:

```
SELECT LEASTB('vertica', 'analytic', 'database');
  LEASTB
-----
analytic
(1 row)
```

Notice this next command returns NULL:

#### See Also

**GREATESTB** (page 322)

#### LEFT

Returns the specified characters from the left side of a string.

#### **Behavior Type**

**Immutable** 

#### **Syntax**

```
LEFT ( string , length )
```

#### **Parameters**

| string | (CHAR or VARCHAR) is the string to return.                            |
|--------|-----------------------------------------------------------------------|
| length | Is an INTEGER value that specifies the count of characters to return. |

## **Examples**

```
SELECT LEFT('vertica', 3);
left
-----
ver
(1 row)
SELECT LEFT('straße', 5);
LEFT
-----
straß
(1 row)
```

#### See Also

SUBSTR (page 353)

## **LENGTH**

Takes one argument as an input and returns returns an INTEGER value representing the number of characters in a string.

## **Behavior Type**

**Immutable** 

#### **Syntax**

```
LENGTH ( expression )
```

#### **Parameters**

| expression | (CHAR or VARCHAR or BINARY or VARBINARY) is the string to |
|------------|-----------------------------------------------------------|
|            | measure                                                   |

#### **Notes**

- LENGTH strips the padding from CHAR expressions but not from VARCHAR expressions.
- LENGTH is identical to CHARACTER\_LENGTH (page 318) for CHAR and VARCHAR. For binary types, it is identical to octet length. See BIT\_LENGTH (page 315) and OCTET\_LENGTH (page 339) for similar functions.

## **Examples**

# Expression Result SELECT LENGTH('1234 '::CHAR(10)); 4

```
SELECT LENGTH('1234 '::VARCHAR(10)); 6
SELECT LENGTH('1234 '::BINARY(10)); 10
SELECT LENGTH('1234 '::VARBINARY(10)); 6
SELECT LENGTH(NULL::CHAR(10)) IS NULL; t
```

## **LOWER**

Returns a VARCHAR value containing the argument converted to lowercase letters.

## **Behavior Type**

Stable

## **Syntax**

```
LOWER ( expression )
```

#### **Parameters**

| expression | (CHAR or VARCHAR) is the string to convert |
|------------|--------------------------------------------|
|------------|--------------------------------------------|

#### **Notes**

LOWER is restricted to 32750 octet inputs, since it is possible for the UTF-8 representation of result to double in size.

## **Examples**

```
SELECT LOWER('AbCdEfG');
lower
------
abcdefg
(1 row)
SELECT LOWER('The Cat In The Hat');
lower
------
the cat in the hat
(1 row)
SELECT LOWER('ÉTUDIANT');
LOWER
------
Étudiant
(1 row)
```

## **LOWERB**

Returns a character string with each ASCII character converted to lowercase; multibyte UTF-8 characters are not converted.

## **Behavior Type**

**Immutable** 

#### **Syntax**

```
LOWERB ( expression )
```

#### **Parameters**

| expression | (CHAR or VARCHAR) is the string to convert |
|------------|--------------------------------------------|
|------------|--------------------------------------------|

## **Examples**

In the following example, the multibyte UTF-8 character É is not converted to lowercase:

```
SELECT LOWERB('ÉTUDIANT');

LOWERB

-----
Étudiant
(1 row)

SELECT LOWERB('AbCdEfG');

LOWERB

-----
abcdefg
(1 row)

SELECT LOWERB('The Vertica Database');

LOWERB

-----
the vertica database
(1 row)
```

## **LPAD**

Returns a VARCHAR value representing a string of a specific length filled on the left with specific characters.

## **Behavior Type**

**Immutable** 

## **Syntax**

```
LPAD ( expression , length [ , fill ] )
```

#### **Parameters**

| expression | (CHAR OR VARCHAR) specifies the string to fill                                                                                           |
|------------|----------------------------------------------------------------------------------------------------|
| length     | (INTEGER) specifies the number of characters to return                                                                                   |
| fill       | (CHAR OR VARCHAR) specifies the repeating string of characters with which to fill the output string. The default is the space character. |

```
SELECT LPAD('database', 15, 'xzy');
lpad
```

```
xzyxzyxdatabase (1 row)
```

If the string is already longer than the specified length it is truncated on the right:

## **LTRIM**

Returns a VARCHAR value representing a string with leading blanks removed from the left side (beginning).

## **Behavior Type**

**Immutable** 

## **Syntax**

```
LTRIM ( expression [ , characters ] )
```

#### **Parameters**

| expression | (CHAR or VARCHAR) is the string to trim                                                                                            |
|------------|----------------------------------------------------------------------------------------------------|
|            | (CHAR or VARCHAR) specifies the characters to remove from the left side of <i>expression</i> . The default is the space character. |

## **Examples**

```
SELECT LTRIM('zzzyyyyyyxxxxxxxxtrim', 'xyz');
ltrim
-----
trim
(1 row)
```

## See Also

**BTRIM** (page 317), **RTRIM** (page 348), **TRIM** (page 358)

## MD5

Calculates the MD5 hash of string, returning the result as a VARCHAR string in hexadecimal.

## **Behavior Type**

**Immutable** 

#### Syntax

```
MD5 ( string )
```

#### **Parameters**

| string | Is the argument string. |  |
|--------|-------------------------|--|
|        | is the argument string. |  |

## **Examples**

```
SELECT MD5('123');

md5

202cb962ac59075b964b07152d234b70
(1 row)

SELECT MD5('Vertica'::bytea);

md5

fc45b815747d8236f9f6fdb9c2c3f676
(1 row)
```

## OCTET\_LENGTH

Returns the length of the input string expression in octets.

## **Behavior Type**

**Immutable** 

## **Syntax**

```
OCTET LENGTH ( expression )
```

#### **Parameters**

| expression | (CHAR or VARCHAR or BINARY or VARBINARY) is the |
|------------|-------------------------------------------------|
|            | string to measure.                              |

#### **Notes**

- If the data type of expression is a CHAR, VARCHAR or VARBINARY, the result is the same as
  the actual length of expression in octets. For CHAR, the length does not include any trailing
  spaces.
- If the data type of expression is BINARY, the result is the same as the fixed-length of expression.
- If the value of expression is NULL, the result is NULL.

| Express | sion                                 | Result |
|---------|--------------------------------------|--------|
| SELECT  | OCTET_LENGTH(CHAR(10) '1234 ');      | 4      |
| SELECT  | OCTET LENGTH(CHAR(10) '1234');       | 4      |
| SELECT  | OCTET_LENGTH (CHAR (10) ' 1234');    | 6      |
| SELECT  | OCTET LENGTH (VARCHAR (10) '1234 '); | 6      |

```
SELECT OCTET_LENGTH(VARCHAR(10) '1234'); 5

SELECT OCTET_LENGTH(VARCHAR(10) '1234'); 4

SELECT OCTET_LENGTH(VARCHAR(10) ' 1234'); 7

SELECT OCTET_LENGTH('abc'::VARBINARY); 3

SELECT OCTET_LENGTH(VARBINARY 'abc'); 3

SELECT OCTET_LENGTH(VARBINARY 'abc '); 5

SELECT OCTET_LENGTH(BINARY(6) 'abc'); 6

SELECT OCTET_LENGTH(VARBINARY ''); 0

SELECT OCTET_LENGTH(''::BINARY); 1

SELECT OCTET_LENGTH(null::VARBINARY);

SELECT OCTET_LENGTH(null::BINARY);
```

#### See Also

BIT\_LENGTH (page 315), CHARACTER\_LENGTH (page 318), LENGTH (page 335)

## **OVERLAY**

Returns a VARCHAR value representing a string having had a substring replaced by another string.

## **Behavior Type**

Immutable if using OCTETS, Stable otherwise

## **Syntax**

```
OVERLAY ( expression1 PLACING expression2 FROM position
... [ FOR extent ]
... [ USING { CHARACTERS | OCTETS } ] )
```

#### **Parameters**

| expression1               | (CHAR or VARCHAR) is the string to process                                                     |
|---------------------------|------------------------------------------------------------------------------------------------|
| expression2               | (CHAR or VARCHAR) is the substring to overlay                                                  |
| position                  | (INTEGER) is the character or octet position (counting from one) at which to begin the overlay |
| extent                    | (INTEGER) specifies the number of characters or octets to replace with the overlay             |
| USING CHARACTERS   OCTETS | Determines whether OVE RLAY uses characters (the default) or octets                            |

```
SELECT OVERLAY('123456789' PLACING 'xxx' FROM 2);
overlay
-----
1xxx56789
(1 row)
SELECT OVERLAY('123456789' PLACING 'XXX' FROM 2 USING OCTETS);
overlay
```

```
1XXX56789
(1 row)
SELECT OVERLAY('123456789' PLACING 'xxx' FROM 2 FOR 4);
overlay
------
1xxx6789
(1 row)
SELECT OVERLAY('123456789' PLACING 'xxx' FROM 2 FOR 5);
overlay
-----
1xxx789
(1 row)
SELECT OVERLAY('123456789' PLACING 'xxx' FROM 2 FOR 6);
overlay
-----
1xxx89
(1 row)
```

## **OVERLAYB**

Returns an octet value representing a string having had a substring replaced by another string.

## **Behavior Type**

**Immutable** 

## **Syntax**

```
OVERLAYB ( expression1, expression2, position [ , extent ] )
```

#### **Parameters**

| expression1 | (CHAR or VARCHAR) is the string to process                                        |
|-------------|-----------------------------------------------------------------------------------|
| expression2 | (CHAR or VARCHAR) is the substring to overlay                                     |
| position    | (INTEGER) is the octet position (counting from one) at which to begin the overlay |
| extent      | (INTEGER) specifies the number of octets to replace with the overlay              |

#### **Notes**

This function treats the multibyte character string as a string of octets (bytes) and use octet numbers as incoming and outgoing position specifiers and lengths. The strings themselves are type VARCHAR, but they treated as if each byte was a separate character.

```
SELECT OVERLAYB('123456789', 'ééé', 2);

OVERLAYB

-----
1ééé89
(1 row)

SELECT OVERLAYB('123456789', 'ßßß', 2);

OVERLAYB
```

```
188889
(1 \text{ row})
SELECT OVERLAYB ('123456789', 'xxx', 2);
 OVERLAYB
_____
1xxx56789
(1 row)
SELECT OVERLAYB('123456789', 'xxx', 2, 4);
OVERLAYB
1xxx6789
SELECT OVERLAYB('123456789', 'xxx', 2, 5);
OVERLAYB
-----
1xxx789
(1 row)
SELECT OVERLAYB ('123456789', 'xxx', 2, 6);
OVERLAYB
1xxx89
(1 \text{ row})
```

## **POSITION**

Returns an INTEGER value representing the character location of a specified substring with a string (counting from one).

## **Behavior Type**

Immutable if USING OCTETS, stable otherwise

## Syntax 1

```
POSITION ( substring IN string [ USING { CHARACTERS | OCTETS } ] )
```

## **Parameters**

| substring | (CHAR or VARCHAR) is the substring to locate                                             |
|-----------|------------------------------------------------------------------------------------------|
|           | (CHAR or VARCHAR) is the string in which to locate the substring                         |
|           | Determines whether the position is reported by using characters (the default) or octets. |

## Syntax 2

```
POSITION ( substring IN string )
```

## **Parameters**

| substring | (VARBINARY) is the substring to locate |
|-----------|----------------------------------------|
|-----------|----------------------------------------|

| string | (VARBINARY) is the string in which to locate the substring |
|--------|------------------------------------------------------------|
|--------|------------------------------------------------------------|

#### Notes

- When the string and substring are CHAR or VARCHAR, the return value is based on either the character or octet position of the substring.
- When the string and substring are VARBINARY, the return value is always based on the octet position of the substring.
- The string and substring must be consistent. Do not mix VARBINARY with CHAR or VARCHAR.

## **Examples**

```
SELECT POSITION ('é' IN 'étudiant' USING CHARACTERS);
position
(1 row)
SELECT POSITION('B' IN 'straße' USING OCTETS);
position
_____
        5
(1 row)
SELECT POSITION('c' IN 'abcd' USING CHARACTERS);
position
        3
(1 row)
SELECT POSITION (VARBINARY '456' IN VARBINARY '123456789');
position
        4
(1 row)
```

#### **POSITIONB**

Returns an INTEGER value representing the octet location of a specified substring with a string (counting from one).

#### **Behavior Type**

**Immutable** 

## **Syntax**

```
POSITIONB ( string, substring )
```

#### **Parameters**

| string    | (CHAR or VARCHAR) is the string in which to locate the substring |
|-----------|------------------------------------------------------------------|
| substring | (CHAR or VARCHAR) is the substring to locate                     |

```
SELECT POSITIONB('straße', 'ße');
POSITIONB
-----
5
(1 row)
SELECT POSITIONB('étudiant', 'é');
position
-----
1
(1 row)
```

## QUOTE IDENT

Returns the given string, suitably quoted, to be used as an *identifier* (page 15) in a SQL statement string. Quotes are added only if necessary; that is, if the string contains non-identifier characters, is a SQL *keyword* (page 12), such as 'ltime', 'Next week' and 'Select'. Embedded double quotes are doubled.

## **Behavior Type**

**Immutable** 

#### **Syntax**

```
QUOTE IDENT ( string )
```

#### **Parameters**

| string | Is the argument string. |
|--------|-------------------------|
|--------|-------------------------|

#### **Notes**

- SQL identifiers, such as table and column names, are stored as created, and references to them are resolved using case-insensitive compares. Thus, you do not need to double-quote mixed-case identifiers.
- Vertica quotes all currently-reserved keywords, even those not currently being used.

#### **Examples**

Quoted identifiers are case-insensitive, and Vertica does not supply the quotes:

```
SELECT QUOTE_IDENT('VERTICA');
QUOTE_IDENT
-----
VERTICA
(1 row)

SELECT QUOTE_IDENT('Vertica database');
QUOTE_IDENT
------
"Vertica database"
(1 row)
```

Embedded double quotes are doubled:

The following example uses the SQL keyword, SELECT; results are double quoted:

```
SELECT QUOTE_IDENT('select');
QUOTE_IDENT
-----
"select"
(1 row)
```

## QUOTE LITERAL

Returns the given string, suitably quoted, to be used as a string literal in a SQL statement string. Embedded single quotes and backslashes are doubled.

## **Behavior Type**

**Immutable** 

## **Syntax**

```
QUOTE LITERAL ( string )
```

#### **Parameters**

| string | Is the argument string. |
|--------|-------------------------|
|--------|-------------------------|

#### **Notes**

Vertica recognizes two consecutive single quotes within a string literal as one single quote character. For example, 'You''re here!'. This is the SQL standard representation and is preferred over the form, 'You\'re here!', as backslashes are not parsed as before.

## **Examples**

```
SELECT QUOTE_LITERAL('You''re here!');
QUOTE_LITERAL
------
'You''re here!'
(1 row)

SELECT QUOTE_LITERAL('You\'re here!');
WARNING: nonstandard use of \' in a string literal at character 22
HINT: Use '' to write quotes in strings, or use the escape string syntax (E'\'').
```

#### See Also

String Literals (Character) (page 21)

#### REPEAT

Returns a VARCHAR or VARBINARY value that repeats the given value COUNT times, given a value and a count this function.

If the return value is truncated the given value might not be repeated count times, and the last occurrence of the given value might be truncated.

## **Behavior Type**

**Immutable** 

## **Syntax**

```
REPEAT ( string , repetitions )
```

#### **Parameters**

|             | (CHAR or VARCHAR or BINARY or VARBINARY) is the string to repeat |
|-------------|------------------------------------------------------------------|
| repetitions | (INTEGER) is the number of times to repeat the string            |

#### **Notes**

If the repetitions field depends on the contents of a column (is not a constant), then the repeat operator maximum length is 65000 bytes. You can add a cast of the repeat to cast the result down to a size big enough for your purposes (reflects the actual maximum size) so you can do other things with the result.

REPEAT () and || check for result strings longer than 65000. REPEAT () silently truncates to 65000 octets, and || reports an error (including the octet length).

## **Examples**

The following example repeats 'vmart' three times:

```
SELECT REPEAT ('vmart', 3);
    repeat
----
vmartvmartvmart
(1 row)
```

If you run the following example, you get an error message:

```
SELECT '123456' || REPEAT('a', colx);
ERROR: Operator || may give a 65006-byte Varchar result; the limit is 65000 bytes.
```

If you know that colx can never be greater than 3, the solution is to add a cast (::VARCHAR(3)):

```
SELECT '123456' || REPEAT('a', colx)::VARCHAR(3);
```

If colx is greater than 3, the repeat is truncated to exactly three (3) a's.

## **REPLACE**

Replaces all occurrences of characters in a string with another set of characters.

## Behavior Type

**Immutable** 

#### **Syntax**

```
REPLACE ( string , target , replacement )
```

#### **Parameters**

| string      | (CHAR OR VARCHAR) is the string to which to perform the replacement |
|-------------|---------------------------------------------------------------------|
| target      | (CHAR OR VARCHAR) is the string to replace                          |
| replacement | (CHAR OR VARCHAR) is the string with which to replace the target    |

#### **Examples**

### **RIGHT**

Returns the specified characters from the right side of a string.

# **Behavior Type**

**Immutable** 

#### **Syntax**

```
RIGHT ( string , length )
```

#### **Parameters**

| string | (CHAR or VARCHAR) is the string to return.                            |
|--------|-----------------------------------------------------------------------|
| length | Is an INTEGER value that specifies the count of characters to return. |

# **Examples**

The following command returns the last three characters of the string 'vertica':

```
SELECT RIGHT('vertica', 3);
right
-----
ica
```

```
(1 row)
```

The following command returns the last two characters of the string 'straße':

```
SELECT RIGHT('straße', 2);
RIGHT
----
ße
(1 row)
```

#### See Also

SUBSTR (page 353)

### **RPAD**

Returns a VARCHAR value representing a string of a specific length filled on the right with specific characters.

### **Behavior Type**

**Immutable** 

### Syntax

```
RPAD ( expression , length [ , fill ] )
```

#### **Parameters**

| expression | (CHAR OR VARCHAR) specifies the string to fill                                                                                           |
|------------|----------------------------------------------------------------------------------------------------|
| length     | (INTEGER) specifies the number of characters to return                                                                                   |
| fill       | (CHAR OR VARCHAR) specifies the repeating string of characters with which to fill the output string. The default is the space character. |

#### **Examples**

```
SELECT RPAD('database', 15, 'xzy');
rpad
-----
databasexzyxzyx
(1 row)
```

If the string is already longer than the specified length it is truncated on the right:

```
SELECT RPAD('database', 6, 'xzy');
  rpad
-----
databa
(1 row)
```

# **RTRIM**

Returns a VARCHAR value representing a string with trailing blanks removed from the right side (end).

# **Behavior Type**

**Immutable** 

# **Syntax**

```
RTRIM ( expression [ , characters ] )
```

#### **Parameters**

| expression | (CHAR or VARCHAR) is the string to trim                                                                                             |
|------------|----------------------------------------------------------------------------------------------------|
|            | (CHAR or VARCHAR) specifies the characters to remove from the right side of <i>expression</i> . The default is the space character. |

# **Examples**

```
SELECT RTRIM('trimzzzyyyyyxxxxxxxx', 'xyz');
ltrim
-----
trim
(1 row)
```

#### See Also

**BTRIM** (page 317), **LTRIM** (page 338), **TRIM** (page 358)

# **SPACE**

Inserts blank spaces into a specified location within a character string.

# **Syntax**

```
SELECT INSERT ( 'string1', || SPACE (n) || 'string2');
```

### **Parameters**

| string1 | (VARCHAR) Is the string after which to insert the space.                        |
|---------|---------------------------------------------------------------------------------|
| n       | A character of type INTEGER that represents the number of spaces to insert.     |
| string2 | (VARCHAR) Is the remainder of the string that appears after the inserted spaces |

# **Example**

The following example inserts 10 spaces between the strings 'x' and 'y':

# SPLIT\_PART

Splits string on the delimiter and returns the location of the beginning of the given field (counting from one).

# **Behavior Type**

Stable

### **Syntax**

```
SPLIT PART ( string , delimiter , field )
```

#### **Parameters**

| string    | Is the argument string.                        |
|-----------|------------------------------------------------|
| delimiter | Is the given delimiter.                        |
| field     | (INTEGER) is the number of the part to return. |

#### **Note**

Use this with the character form of the subfield.

### **Examples**

The specified integer of 2 returns the second string, or def.

```
SELECT SPLIT_PART('abc~@~def~@~ghi', '~@~', 2);
split_part
-----
def
(1 row)
```

Here, we specify 3, which returns the third string, or 789.

```
SELECT SPLIT_PART('123~|~456~|~789', '~|~', 3);
split_part
-----
789
(1 row)
```

Note that the tildes are for readability only. Omitting them returns the same results:

```
SELECT SPLIT_PART('123|456|789', '|', 3);
split_part
-----
789
(1 row)
```

See what happens if you specify an integer that exceeds the number of strings: No results.

```
SELECT SPLIT_PART('123|456|789', '|', 4);
split_part
-----
```

```
(1 row)
```

The above result is not null, it is the empty string.

If SPLIT\_PART had returned NULL, LENGTH would have returned null.

```
SELECT LENGTH (SPLIT_PART('123|456|789', '|', 4));
length
-----
0
(1 row)
```

# SPLIT\_PARTB

Splits string on the delimiter and returns the location of the beginning of the given field (counting from one).

# **Behavior Type**

**Immutable** 

#### **Syntax**

```
SPLIT PARTB ( string , delimiter , field )
```

#### **Parameters**

| string    | Is the argument string.                        |
|-----------|------------------------------------------------|
| delimiter | Is the given delimiter.                        |
| field     | (INTEGER) is the number of the part to return. |

#### **Note**

Use this function with the character form of the subfield.

#### **Examples**

The specified integer of 3 returns the third string, or soupçon.

```
SELECT SPLIT_PARTB('straße~@~café~@~soupçon', '~@~', 3);
SPLIT_PARTB
-----
soupçon
(1 row)
```

Note that the tildes are for readability only. Omitting them returns the same results:

```
SELECT SPLIT_PARTB('straße @ café @ soupçon', '@', 3);
SPLIT_PARTB
-----
soupçon
```

```
(1 row)
```

See what happens if you specify an integer that exceeds the number of strings: No results.

```
SELECT SPLIT_PARTB('straße @ café @ soupçon', '@', 4);
SPLIT_PARTB
-----
(1 row)
```

The above result is not null, it is the empty string.

### **STRPOS**

Returns an INTEGER value representing the character location of a specified substring within a string (counting from one).

# **Behavior Type**

Stable

#### **Syntax**

```
STRPOS ( string , substring )
```

#### **Parameters**

| string    | (CHAR or VARCHAR) is the string in which to locate the substring |
|-----------|------------------------------------------------------------------|
| substring | (CHAR or VARCHAR) is the substring to locate                     |

#### **Notes**

STRPOS is identical to **POSITION** (page 342) except for the order of the arguments.

#### Examples

```
SELECT STRPOS('abcd','c');
strpos
-----
3
(1 row)
```

#### **STRPOSB**

Returns an INTEGER value representing the character location of a specified substring within a string (counting from one).

### **Behavior Type**

**Immutable** 

#### Syntax

```
STRPOSB ( string , substring )
```

#### **Parameters**

| string    | (CHAR or VARCHAR) is the string in which to locate the substring |
|-----------|------------------------------------------------------------------|
| substring | (CHAR or VARCHAR) is the substring to locate                     |

#### **Notes**

STRPOSB is identical to **POSITIONB** (page 343) except for the order of the arguments.

# **Examples**

```
SELECT STRPOSB('straße', 'ße');
STRPOSB
-----
5
(1 row)
SELECT STRPOSB('étudiant', 'é');
position
-----
1
(1 row)
```

# **SUBSTR**

Returns a VARCHAR value representing a substring of a specified string.

### **Behavior Type**

**Immutable** 

### **Syntax**

```
SUBSTR ( string , position [ , extent ] )
```

#### **Parameters**

| string   | (CHAR or VARCHAR or BINARY or VARBINARY) is the string from which to extract a substring.                                                                                                    |
|----------|----------------------------------------------------------------------------------------------------|
| position | (INTEGER or DOUBLE PRECISION) is the starting position of the substring (counting from one by characters). Note that this function truncates DOUBLE PRECISION input values.                     |
| extent   | (INTEGER or DOUBLE PRECISION) is the length of the substring to extract (in characters). The default is the end of the string. Note that this function truncates DOUBLE PRECISION input values. |

#### **Notes**

SUBSTR performs the same function as **SUBSTRING** (page 355). The only difference is the syntax allowed.

### **Examples**

```
SELECT SUBSTR('123456789', 3, 2);
substr
34
(1 row)
SELECT SUBSTR('123456789', 3);
substr
3456789
(1 \text{ row})
SELECT SUBSTR(TO BITSTRING(HEX TO BINARY('0x10')), 2, 2);
substr
00
(1 \text{ row})
SELECT SUBSTR(TO HEX(10010), 2, 2);
substr
71
(1 row)
```

# **SUBSTRB**

Returns an octet value representing the substring of a specified string.

### **Behavior Type**

**Immutable** 

#### Syntax

```
SUBSTRB ( string , position [ , extent ] )
```

#### **Parameters**

| string   | (CHAR or VARCHAR or BINARY or VARBINARY) is the string from which to extract a substring.                                                                                                   |
|----------|----------------------------------------------------------------------------------------------------|
| position | (INTEGER or DOUBLE PRECISION) is the starting position of the substring (counting from one in octets). Note that this function truncates DOUBLE PRECISION input values.                     |
| extent   | (INTEGER or DOUBLE PRECISION) is the length of the substring to extract (in octets). The default is the end of the string. Note that this function truncates DOUBLE PRECISION input values. |

#### **Notes**

This function treats the multibyte character string as a string of octets (bytes) and use octet numbers as incoming and outgoing position specifiers and lengths. The strings themselves are type VARCHAR, but they treated as if each octet was a separate character.

### **Examples**

```
SELECT SUBSTRB('soupçon', 5);

SUBSTRB

-----
çon
(1 row)

SELECT SUBSTRB('soupçon', 5, 2);

SUBSTRB

-----
ç
(1 row)
```

# **SUBSTRING**

Returns a value representing a substring of the specified string at the given position, given a value, a position, and an optional length.

# **Behavior Type**

Immutable if USING OCTETS, stable otherwise.

# **Syntax**

```
SUBSTRING ( string , position [ , length ]
... [USING {CHARACTERS | OCTETS } ] )
SUBSTRING ( string FROM position [ FOR length ]
... [USING { CHARACTERS | OCTETS } ] )
```

#### **Parameters**

| string                    | (CHAR or VARCHAR or BINARY or VARBINARY) is the string from which to extract a substring                                                                                                    |
|---------------------------|----------------------------------------------------------------------------------------------------|
| position                  | (INTEGER or DOUBLE PRECISION) is the starting position of the substring (counting from one by either characters or octets). (The default is characters.) If position is greater than the length of the given value, an empty value is returned. Note that this function truncates DOUBLE PRECISION input values.                                                                                                    |
| length                    | (INTEGER or DOUBLE PRECISION) is the length of the substring to extract in either characters or octets. (The default is characters.) The default is the end of the string. If a length is given the result is at most that many bytes. The maximum length is the length of the given value less the given position. If no length is given or if the given length is greater than the maximum length then the length is set to the maximum length. Note that this function truncates DOUBLE PRECISION input values. |
| USING CHARACTERS   OCTETS | Determines whether the value is expressed in characters (the default) or octets.                                                                                                    |

#### **Notes**

Neither length nor position can be negative, and the position cannot be zero because it is one based. If these forms are violated, the system returns an error:

```
SELECT SUBSTRING('ab'::binary(2), -1, 2); ERROR: negative or zero substring start position not allowed
```

### **Examples**

```
SELECT SUBSTRING('soupçon', 5, 2 USING CHARACTERS);
substring
-----
ço
(1 row)
SELECT SUBSTRING('soupçon', 5, 2 USING OCTETS);
substrb
-----
ç
(1 row)
```

# TO BITSTRING

Returns a VARCHAR that represents the given VARBINARY value in bitstring format

### **Behavior Type**

**Immutable** 

#### **Syntax**

```
TO BITSTRING ( expression )
```

#### **Parameters**

| expression | (VARCHAR) is the string to return. |
|------------|------------------------------------|
|------------|------------------------------------|

#### **Notes**

VARCHAR TO\_BITSTRING(VARBINARY) converts data from binary type to character type (where the character representation is the bitstring format). This function is the inverse of BITSTRING\_TO\_BINARY:

```
TO_BITSTRING(BITSTRING_TO_BINARY(x)) = x)
BITSTRING TO BINARY(TO BITSTRING(x)) = x)
```

#### **Examples**

```
SELECT TO_BITSTRING('ab'::BINARY(2));
   to_bitstring
-----
0110000101100010
(1 row)
SELECT TO_BITSTRING(HEX_TO_BINARY('0x10'));
to bitstring
```

#### See Also

BITCOUNT (page 316) and BITSTRING\_TO\_BINARY (page 316)

# TO HEX

Returns a VARCHAR or VARBINARY representing the hexadecimal equivalent of a number.

# **Behavior Type**

**Immutable** 

### **Syntax**

```
TO_HEX ( number )
```

#### **Parameters**

number (INTEGER) is the number to convert to hexadecimal

#### **Notes**

VARCHAR TO\_HEX(INTEGER) and VARCHAR TO\_HEX(VARBINARY) are similar. The function converts data from binary type to character type (where the character representation is in hexadecimal format). This function is the inverse of HEX\_TO\_BINARY.

```
TO_HEX(HEX_TO_BINARY(x)) = x).
HEX TO BINARY(TO HEX(x)) = x).
```

#### **Examples**

```
SELECT TO_HEX(123456789);
to_hex
-----
75bcd15
(1 row)
```

For VARBINARY inputs, the returned value is not preceded by "0x". For example:

```
SELECT TO_HEX('ab'::binary(2));
to_hex
-----
6162
(1 row)
```

# **TRANSLATE**

Replaces individual characters in *string\_to\_replace* with other characters.

# **Behavior Type**

**Immutable** 

### **Syntax**

```
TRANSLATE ( string_to_replace , from_string , to_string );
```

### **Parameters**

| string_to_replace | Is the string to be translated.                                                                                                    |
|-------------------|----------------------------------------------------------------------------------------------------|
| from_string       | Contains characters that should be replaced in string_to_replace.                                                                   |
| to_string         | Any character in string_to_replace that matches a character in from_string is replaced by the corresponding character in to_string. |

# **Example**

```
SELECT TRANSLATE('straße', 'ß', 'ss');
TRANSLATE
-----
strase
(1 row)
```

# **TRIM**

Combines the BTRIM, LTRIM, and RTRIM functions into a single function.

# **Behavior Type**

**Immutable** 

#### **Syntax**

```
TRIM ( [ LEADING | TRAILING | BOTH ] characters FROM ] expression )
```

#### **Parameters**

| LEADING    | Removes the specified characters from the left side of the string                                                 |
|------------|----------------------------------------------------------------------------------------------------|
| TRAILING   | Removes the specified characters from the right side of the string                                                |
| ВОТН       | Removes the specified characters from both sides of the string (default)                                          |
| characters | (CHAR or VARCHAR) specifies the characters to remove from <i>expression</i> . The default is the space character. |
| expression | (CHAR or VARCHAR) is the string to trim                                                                           |

### **Examples**

```
SELECT '-' || TRIM(LEADING 'x' FROM 'xxdatabasexx') || '-';
  ?column?
-databasexx-
(1 row)
SELECT '-' || TRIM(TRAILING 'x' FROM 'xxdatabasexx') || '-';
  ?column?
-xxdatabase-
SELECT '-' || TRIM(BOTH 'x' FROM 'xxdatabasexx') || '-';
 ?column?
_____
-database-
(1 row)
SELECT '-' || TRIM('x' FROM 'xxdatabasexx') || '-';
-database-
SELECT '-' || TRIM(LEADING FROM ' database ') || '-';
  ?column?
-----
-database -
(1 row)
SELECT '-' || TRIM(' database ') || '-';
 ?column?
-database-
(1 \text{ row})
```

#### See Also

**BTRIM** (page 317)

**LTRIM** (page 338)

**RTRIM** (page 348)

### **UPPER**

Returns a VARCHAR value containing the argument converted to uppercase letters.

### **Behavior Type**

Stable

#### **Syntax**

UPPER ( expression )

#### **Parameters**

| expression | (CHAR or VARCHAR) is the string to convert |
|------------|--------------------------------------------|
|------------|--------------------------------------------|

### **Notes**

UPPER is restricted to 32750 octet inputs, since it is possible for the UTF-8 representation of result to double in size.

### **Examples**

```
SELECT UPPER('AbCdEfG');
upper
------
ABCDEFG
(1 row)
SELECT UPPER('étudiant');
UPPER
------
éTUDIANT
(1 row)
```

# **UPPERB**

Returns a character string with each ASCII character converted to uppercase; multibyte UTF-8 characters are not converted.

# **Behavior Type**

**Immutable** 

# **Syntax**

```
UPPERB ( expression )
```

#### **Parameters**

| expression | (CHAR or VARCHAR) is the string to convert |
|------------|--------------------------------------------|
|------------|--------------------------------------------|

# **Examples**

In the following example, the multibyte UTF-8 character é is not converted to uppercase:

```
SELECT UPPERB('étudiant');

UPPERB
-----
éTUDIANT
(1 row)

SELECT UPPERB('AbCdEfG');

UPPERB
-----
ABCDEFG
(1 row)

SELECT UPPERB('The Vertica Database');

UPPERB
```

```
THE VERTICA DATABASE (1 row)
```

# V6 ATON

Converts an IPv6 address represented as a character string to a binary string.

### Behavior Type

**Immutable** 

#### **Syntax**

```
V6 ATON ( expression )
```

#### **Parameters**

| expression | (VARCHAR) is the string to convert. |
|------------|-------------------------------------|
|------------|-------------------------------------|

#### Notes

The following syntax converts an IPv6 address represented as the character string A to a binary string B.

V6\_ATON trims any spaces from the right of A and calls the Linux function *inet\_pton http://www.opengroup.org/onlinepubs/000095399/functions/inet\_ntop.html*.

```
V6 ATON(VARCHAR A) -> VARBINARY(16) B
```

If A has no colons it is prepended with '::ffff:'. If A is NULL, too long, or if inet\_pton returns an error, the result is NULL.

#### **Examples**

```
SELECT V6_ATON('2001:DB8::8:800:200C:417A');
             v6 aton
_____
 \001\015\270\000\000\000\000\010\010\010\000 \014Az
(1 row)
SELECT TO_HEX(V6_ATON('2001:DB8::8:800:200C:417A'));
      to_hex
20010db80000000000080800200c417a
(1 \text{ row})
SELECT V6 ATON('1.2.3.4');
                     v6_aton
(1 row)
SELECT V6 ATON('::1.2.3.4');
                      v6 aton
\000\000\000\000\000\000\000\000\000\000\000\000\000\001\002\003\004
(1 row)
```

### See Also

**V6\_NTOA** (page 275)

# **V6 NTOA**

Converts an IPv6 address represented as varbinary to a character string.

### **Behavior Type**

**Immutable** 

#### **Syntax**

```
V6 NTOA ( expression )
```

### **Parameters**

| expression | (VARBINARY) is the binary string to convert. |
|------------|----------------------------------------------|
|------------|----------------------------------------------|

#### **Notes**

The following syntax converts an IPv6 address represented as VARBINARY B to a string A.

V6\_NTOA right-pads B to 16 bytes with zeros, if necessary, and calls the Linux function *inet\_ntop http://www.opengroup.org/onlinepubs/000095399/functions/inet\_ntop.html*.

```
V6 NTOA(VARBINARY B) -> VARCHAR A
```

If B is NULL or longer than 16 bytes, the result is NULL.

Vertica automatically converts the form '::ffff:1.2.3.4' to '1.2.3.4'.

#### **Examples**

```
v6_ntoa
------
::1.2.3.4
(1 row)
```

#### See Also

**N6\_ATON** (page 273)

# **V6\_SUBNETA**

Calculates a subnet address in CIDR (Classless Inter-Domain Routing) format from a binary or alphanumeric IPv6 address.

### **Behavior Type**

**Immutable** 

### **Syntax**

```
V6_SUBNETA ( expression1, expression2 )
```

#### **Parameters**

| expression1 | (VARBINARY or VARCHAR) is the string to calculate. |
|-------------|----------------------------------------------------|
| expression2 | (INTEGER) is the size of the subnet.               |

#### **Notes**

The following syntax calculates a subnet address in CIDR format from a binary or varchar IPv6 address.

V6\_SUBNETA masks a binary IPv6 address B so that the N leftmost bits form a subnet address, while the remaining rightmost bits are cleared. It then converts to an alphanumeric IPv6 address, appending a slash and N.

```
V6 SUBNETA(BINARY B, INT8 N) -> VARCHAR C
```

The following syntax calculates a subnet address in CIDR format from an alphanumeric IPv6 address.

```
V6 SUBNETA(VARCHAR A, INT8 N) -> V6 SUBNETA(V6 ATON(A), N) -> VARCHAR C
```

### **Examples**

```
SELECT V6_SUBNETA(V6_ATON('2001:db8::8:800:200c:417a'), 28);
  v6_subneta
-----
2001:db0::/28
(1 row)
```

#### See Also

**V6\_SUBNETN** (page 276)

# **V6 SUBNETN**

Calculates a subnet address in CIDR (Classless Inter-Domain Routing) format from a varbinary or alphanumeric IPv6 address.

# **Behavior Type**

**Immutable** 

#### **Syntax**

V6 SUBNETN ( expression1, expression2 )

#### **Parameters**

|             | (VARBINARY or VARCHAR or INTEGER) is the string to calculate. |
|-------------|---------------------------------------------------------------|
| expression2 | (INTEGER) is the size of the subnet.                          |

#### **Notes**

The following syntax masks a BINARY IPv6 address **B** so that the N left-most bits of **S** form a subnet address, while the remaining right-most bits are cleared.

V6\_SUBNETN right-pads B to 16 bytes with zeros, if necessary and masks B, preserving its N-bit subnet prefix.

```
V6 SUBNETN(VARBINARY B, INT8 N) -> VARBINARY(16) S
```

If B is NULL or longer than 16 bytes, or if N is not between 0 and 128 inclusive, the result is NULL.

# S = [B]/N in *Classless Inter-Domain Routing*http://en.wikipedia.org/wiki/Classless\_Inter-Domain\_Routing notation (CIDR notation).

The following syntax masks an alphanumeric IPv6 address **A** so that the N leftmost bits form a subnet address, while the remaining rightmost bits are cleared.

```
V6 SUBNETN(VARCHAR A, INT8 N) -> V6 SUBNETN(V6 ATON(A), N) -> VARBINARY(16) S
```

#### Example

#### See Also

**V6\_SUBNETA** (page 275)

# V6 TYPE

Characterizes a binary or alphanumeric IPv6 address B as an integer type.

# **Behavior Type**

**Immutable** 

### **Syntax**

```
V6 TYPE ( expression )
```

#### **Parameters**

| expression | (VARBINARY or VARCHAR) is the type to convert. |
|------------|------------------------------------------------|
|------------|------------------------------------------------|

#### **Notes**

V6\_TYPE(VARBINARY B) returns INT8 T.

```
V6_TYPE(VARCHAR A) -> V6_TYPE(V6_ATON(A)) -> INT8 T
```

The IPv6 types are defined in the Network Working Group's IP Version 6 Addressing Architecture memo http://www.ietf.org/rfc/rfc4291.txt.

```
GLOBAL = 0 Global unicast addresses

LINKLOCAL = 1 Link-Local unicast (and Private-Use) addresses

LOOPBACK = 2 Loopback

UNSPECIFIED = 3 Unspecified

MULTICAST = 4 Multicast
```

IPv4-mapped and IPv4-compatible IPv6 addresses are also interpreted, as specified in **IPv4 Global Unicast Address Assignments http://www.iana.org/assignments/ipv4-address-space**.

- For IPv4, Private-Use is grouped with Link-Local.
- If B is VARBINARY, it is right-padded to 16 bytes with zeros, if necessary.
- If B is NULL or longer than 16 bytes, the result is NULL.

#### **Details**

#### IPv4 (either kind):

```
0.0.0.0/8 UNSPECIFIED
10.0.0.0/8 LINKLOCAL
127.0.0.0/8 LOOPBACK
169.254.0.0/16 LINKLOCAL
172.16.0.0/12 LINKLOCAL
192.168.0.0/16 LINKLOCAL
224.0.0.0/4 MULTICAST
others GLOBAL
```

# IPv6:

| ::0/128   | UNSPECIFIED |
|-----------|-------------|
| ::1/128   | LOOPBACK    |
| fe80::/10 | LINKLOCAL   |
| ff00::/8  | MULTICAST   |
| others    | GLOBAL      |

# **Examples**

# See Also

INET\_ATON (page 272)

IP Version 6 Addressing Architecture http://www.ietf.org/rfc/rfc4291.txt

IPv4 Global Unicast Address Assignments http://www.iana.org/assignments/ipv4-address-space

# **System Information Functions**

These functions provide system information regarding user sessions. The superuser has unrestricted access to all system information, but users can view only information about their own, current sessions.

# CURRENT\_DATABASE

Returns a VARCHAR value containing the name of the database to which you are connected.

### **Behavior Type**

**Immutable** 

# **Syntax**

```
CURRENT DATABASE()
```

#### **Notes**

The CURRENT\_DATABASE function does not require parentheses.

### **Examples**

```
SELECT CURRENT_DATABASE();
current_database
-----
vmartschema
(1 row)
```

The following command returns the same results without the parentheses:

```
SELECT CURRENT_DATABASE;
current_database
-----
vmartschema
(1 row)
```

# **CURRENT\_SCHEMA**

Shows the resolved name of \$User.

#### **Behavior Type**

Stable

#### **Syntax**

```
CURRENT SCHEMA()
```

#### **Notes**

If the search path for USER1 is: \$USER, COMMON, PUBLIC:

SELECT CURRENT SCHEMA() returns the following output if schema USER1 exists:

USER1

If schema USER1 does not exist, it returns the following output:

COMMON

### **Example**

```
SELECT CURRENT_SCHEMA();
  current_schema
-----
public
(1 row)
```

# CURRENT\_USER

Returns a VARCHAR containing the name of the user who initiated the current database connection.

### **Behavior Type**

Stable

#### **Syntax**

```
CURRENT USER()
```

#### Notes

- The CURRENT\_USER function does not require parentheses.
- This function is useful for permission checking and is equivalent to SESSION\_USER (page 369) and USER (page 370).

#### **Examples**

```
SELECT CURRENT_USER();
current_user
-----
dbadmin
(1 row)
```

The following command returns the same results without the parentheses:

```
SELECT CURRENT_USER;
current_user
-----
dbadmin
(1 row)
```

# HAS\_TABLE\_PRIVILEGE

Returns a true/false value indicating whether a user can access a table in a particular way.

# **Behavior Type**

Stable

#### **Syntax**

```
HAS TABLE PRIVILEGE ( [ user, ] table , privilege )
```

#### **Parameters**

| user      | Specifies the name or OID of a database user. The default is the <i>CURRENT_USER</i> (page 368).                                                           |
|-----------|----------------------------------------------------------------------------------------------------|
| table     | Specifies the name or OID of a table in the logical schema.                                                                                                |
| privilege | <ul> <li>SELECT Allows the user to SELECT from any column of the specified table.</li> </ul>                                                               |
|           | <ul> <li>INSERT Allows the user to INSERT records into the specified table and to<br/>use the COPY (page 607) command to load the table.</li> </ul>        |
|           | <ul> <li>UPDATE Allows the user to UPDATE records in the specified table.</li> </ul>                                                                       |
|           | <ul> <li>DELETE Allows the user to delete a row from the specified table.</li> </ul>                                                                       |
|           | <ul> <li>REFERENCES Allows the user to create a foreign key constraint (privileges<br/>required on both the referencing and referenced tables).</li> </ul> |

### **Examples**

```
SELECT HAS TABLE_PRIVILEGE('store.store_dimension', 'SELECT');
has_table_privilege
t
(1 row)
SELECT HAS_TABLE_PRIVILEGE('release', 'store.store_dimension',
'INSERT');
has table privilege
(1 \text{ row})
SELECT HAS TABLE PRIVILEGE('store.store dimension', 'UPDATE');
has_table_privilege
t
(1 row)
SELECT HAS_TABLE_PRIVILEGE('store.store_dimension', 'REFERENCES');
has_table_privilege
t
(1 \text{ row})
SELECT HAS TABLE PRIVILEGE (45035996273711159, 45035996273711160,
'select');
has_table_privilege
_____
+
(1 row)
```

# SESSION\_USER

Returns a VARCHAR containing the name of the user who initiated the current database session.

# **Behavior Type**

Stable

### **Syntax**

```
SESSION USER()
```

#### **Notes**

- The SESSION\_USER function does not require parentheses.
- Is equivalent to CURRENT\_USER (page 368) and USER (page 370).

## **Examples**

```
SELECT SESSION_USER();
  session_user
-----
  dbadmin
(1 row)
```

The following command returns the same results without the parentheses:

```
SELECT SESSION_USER;
session_user
-----
dbadmin
(1 row)
```

### **USER**

Returns a VARCHAR containing the name of the user who initiated the current database connection.

### **Behavior Type**

Stable

#### **Syntax**

USER()

#### **Notes**

- The USER function does not require parentheses.
- Is equivalent to **CURRENT\_USER** (page 368).

#### **Examples**

```
SELECT USER();
  current_user
  ----
  dbadmin
  (1 row)
```

The following command returns the same results without the parentheses:

```
SELECT USER;
```

```
current_user
-----
dbadmin
(1 row)
```

### **VERSION**

Returns a VARCHAR containing a Vertica node's version information.

# **Behavior Type**

Stable

#### **Syntax**

VERSION()

### **Examples**

```
VERSION();

VERSION

Vertica Analytic Database v4.0.12-20100513010203
(1 row)
```

The parentheses are required. If you omit them, the system returns an error:

```
SELECT VERSION;
ERROR: column "version" does not exist
```

# **URI Encode/Decode Functions**

The functions in this section follow the RFC 3986 standard for percent-encoding a Universal Resource Identifier (URI).

# URI PERCENT DECODE

Decodes a percent-encoded Universal Resource Identifier (URI) according to the RFC 3986 standard.

#### Syntax 1 4 1

```
URI PERCENT DECODE (expression)
```

# Behavior type

**Immutable** 

#### **Parameters**

| expression | (VARCHAR) is the string to convert. |
|------------|-------------------------------------|
|------------|-------------------------------------|

### **Examples**

The following example invokes uri\_percent\_decode on the Websites column of the URI table and returns a decoded URI:

The following example returns the original URI in the Websites column and its decoded version:

# URI PERCENT ENCODE

Encodes a Universal Resource Identifier (URI) according to the RFC 3986 standard for percent encoding. In addition, for compatibility with older encoders this function converts '+' to space; space is converted to %20 by uri\_percent\_encode.

### **Syntax**

```
URI PERCENT ENCODE (expression)
```

### Behavior type

**Immutable** 

#### **Parameters**

| expression | (VARCHAR) is the string to convert. |
|------------|-------------------------------------|
|------------|-------------------------------------|

#### Example

The following example shows how the <code>uri\_percent\_encode</code> function is invoked on a the Websites column of the URI table and returns an encoded URI:

The following example returns the original URI in the Websites column and it's encoded form:

# **Vertica Functions**

The functions in this section are used to query or change the internal state of Vertica and are not part of the SQL standard. Since these meta-functions access internal data structures, they cannot be called in DML, DDL, or SELECT queries.

The behavior type of Vertica built-in functions is immutable.

# **Alphabetical List of Vertica Functions**

This section contains all Vertica-specific functions, listed alphabetically. These meta functions are also grouped into their appropriate category; for example:

- Catalog management functions (page 473)
- Cluster scaling functions (page 479)
- Constraint management functions (page 480)
- **Data Collector functions** (page 490)
- **Database management functions** (page 492)
- **Epoch management functions** (page 499)
- License management functions (page 505)
- **Partition management functions** (page 511)
- Pattern matching functions (page 519)
- **Projection management functions** (page 523)
- **Purge functions** (page 530)
- **Regular expression functions** (page 533)
- Session management functions (page 546)
- **Statistic management functions** (page 556)
- Storage management functions (page 563)
- *Time series functions* (page 569)
- **Tuple Mover functions** (page 572)
- Workload management functions (page 573)

#### ADD LOCATION

Adds a location to store data.

#### Syntax 1 4 1

```
ADD LOCATION ( 'path' , [ 'node' , 'usage string' ] )
```

#### **Parameters**

| path | Specifies where the storage location is mounted.                                |
|------|---------------------------------------------------------------------------------|
|      | Path must be an empty directory with write permissions for user, group, or all. |

| node         | Is the Vertica node where the location is available.  If this parameter is omitted, <i>node</i> defaults to the initiator.                                                                                                    |  |
|--------------|----------------------------------------------------------------------------------------------------|--|
| usage_string | Is one of the following:  DATA: Only data is stored in the location.  TEMP: Only temporary files that are created during loads or queries are stored in the location.  DATA,TEMP: Both types of files are stored in the location.  If this parameter is omitted, the default is DATA,TEMP. |  |

#### **Notes**

- By default, the location is used to store both data and temporary files.
- Locations can be added from any node to any node.
- Either node and usage\_string must both be specified or neither of them specified.
- Information about storage locations is visible V\_MONITOR.DISK\_STORAGE (page 844).
- A storage location annotation called CATALOG indicates the location is used to store the catalog and is visible in V\_MONITOR.DISK\_STORAGE. However, no new locations can be added, as CATALOG locations and existing CATALOG annotations cannot be removed.

# Example

This example adds a location that stores data and temporary files:

```
SELECT ADD LOCATION('/secondVerticaStorageLocation/');
```

This example adds a location to store data only:

```
SELECT ADD LOCATION('/secondVerticaStorageLocation/' , 'node2' , 'DATA');
```

#### See Also

**ALTER\_LOCATION\_USE** (page 376)

RETIRE\_LOCATION (page 461)

### ADVANCE EPOCH

Manually closes the current epoch and begins a new epoch.

#### **Syntax**

```
ADVANCE_EPOCH ( [ integer ] )
```

#### **Parameters**

| integer | Specifies the number of epochs to advance. |
|---------|--------------------------------------------|
|         |                                            |

#### Note

This function is primarily maintained for backward compatibility with earlier versions of Vertica.

### Example

The following command increments the epoch number by 1:

```
=> SELECT ADVANCE EPOCH(1);
```

#### See Also

**ALTER PROJECTION** (page 580)

#### ALTER\_LOCATION\_USE

Alters the type of files stored in the specified storage location.

#### **Syntax**

```
ALTER LOCATION USE ( 'path' , [ 'node' ] , 'usage string' )
```

#### **Parameters**

| path         | Specifies where the storage location is mounted.                                                                                                    |  |
|--------------|----------------------------------------------------------------------------------------------------|--|
| node         | [Optional] Is the Vertica node where the location is available.  If this parameter is omitted, <i>node</i> defaults to the initiator.                                                                                                    |  |
| usage_string | <ul> <li>Is one of the following:         <ul> <li>DATA: Only data is stored in the location.</li> </ul> </li> <li>TEMP: Only temporary files that are created during loads or queries are stored in the location.</li> <li>DATA, TEMP: Both types of files are stored in the location.</li> </ul> |  |

#### **Notes**

- Altering the type of files stored in a particular location is useful if you create additional storage locations and you want to isolate execution engine temporary files from data files.
- After modifying the location's use, at least one location must remain for storing data and temp files. These files can be stored in the same storage location or separate storage locations.

- When a storage location is altered, it stores only the type of information indicated from that point forward. For example:
  - If you modify a storage location that previously stored both temp and data files so that it only stores temp files, the data is eventually merged out through the ATM. You can also merge it out manually.
  - If you modify a storage location that previously stored both temp and data files so that it only stores data files, all currently running statements that use these temp files, such as queries and loads, continue to run. Subsequent statements will no longer use this location.

### Example

The following example alters the storage location on node3 to store data only:

```
=> SELECT ALTER_LOCATION_USE ('/thirdVerticaStorageLocation/' , 'node3' ,
'DATA');
```

#### See Also

**ADD\_LOCATION** (page 374)

**RETIRE\_LOCATION** (page 461)

Modifying Storage Locations in the Administrator's Guide

### **ANALYZE CONSTRAINTS**

Analyzes and reports on constraint violations within the current schema search path.

You can check for constraint violations by passing an empty argument (which returns violations on all tables within the current schema), by passing a single table argument, or by passing two arguments containing a table name and a column or list of columns.

# **Syntax**

```
ANALYZE_CONSTRAINTS [ ( '' )
... | ( schema.table )
... | [ ( schema.table , column ) ]
```

#### **Parameters**

| ('')   | Analyzes and reports on all tables within the current schema search path.                                 |
|--------|----------------------------------------------------------------------------------------------------|
| table  | Analyzes and reports on all constraints referring to the specified table.                                 |
| column | Analyzes and reports on all constraints referring to specified table that contains the specified columns. |

#### Notes

• ANALYZE\_CONSTRAINTS(), takes locks in the same way that SELECT \* FROM t1 holds a lock on table t1. See *LOCKS* (page 858) for additional information.

- Use COPY (page 607) with NO COMMIT keywords to incorporate detection of constraint
  violations into the load process. Vertica checks for constraint violations when queries are run,
  not when data is loaded. To avoid constraint violations, load data without committing it and
  then perform a post-load check of your data using the ANALYZE\_CONSTRAINTS function. If
  the function finds constraint violations, you can roll back the load because you have not
  committed it.
- ANALYZE\_CONSTRAINTS() fails if the database cannot perform constraint checks, such as when the system is out of resources. Vertica returns an error that identifies the specific condition that caused the failure.
- When ANALYZE\_CONSTRAINTS finds violations, such as when you insert a duplicate value into a primary key, you can correct errors using the following functions. Effects last until the end of the session only:
  - SELECT DISABLE\_DUPLICATE\_KEY\_ERROR (page 403)
  - SELECT REENABLE\_DUPLICATE\_KEY\_ERROR (page 446)
- If you specify the wrong table, the system returns an error message:

```
SELECT ANALYZE_CONSTRAINTS('abc');
ERROR: 'abc' is not a table in the current search path
```

 If you issue the function using incorrect syntax, the system returns an error message with a hint:

```
ANALYZE ALL CONSTRAINT;

Or

ANALYZE CONSTRAINT abc;
ERROR: ANALYZE CONSTRAINT is not supported.
HINT: You may consider using analyze constraints().
```

ANALYZE\_CONSTRAINTS returns an error if run from a non-default locale; for example:

```
=> \locale LEN
INFO: Canonical locale: 'en'
INFO: English
INFO: Standard collation: 'LEN'
=> SELECT ANALYZE_CONSTRAINTS('t1');
ERROR: ANALYZE_CONSTRAINTS is currently not supported in non-default locales
HINT: Set the locale in this session to en_US@collation=binary using the
command "\locale en US@collation=binary"
```

# **Return Values**

ANALYZE\_CONSTRAINTS returns results in a structured set (see table below) that lists the schema name, table name, column name, constraint name, constraint type, and the column values that caused the violation.

If the result set is empty, then no constraint violations exist; for example:

The following result set, on the other hand, shows a primary key violation, along with the value that caused the violation ('10'):

```
SELECT ANALYZE_CONSTRAINTS ('');
Schema Name | Table Name | Column Names | Constraint Name | Constraint Type | Column Values
-----
store t1 c1 pk_t1 PRIMARY ('10')
(1 row)
```

The result set columns are described in further detail in the following table:

| Column Name     | Data Type | Description                                                                                                    |
|-----------------|-----------|----------------------------------------------------------------------------------------------------|
| Schema Name     | VARCHAR   | The name of the schema.                                                                                                    |
| Table Name      | VARCHAR   | The name of the table, if specified.                                                                                                    |
| Column Names    | VARCHAR   | Names of columns containing constraints. Multiple columns are in a comma-separated list:  store_key, store_key, date_key,                                                                                                    |
| Constraint Name | VARCHAR   | The given name of the primary key, foreign key, unique, or not null constraint, if specified.                                                                                                    |
| Constraint Type | VARCHAR   | Identified by one of the following strings: 'PRIMARY KEY', 'FOREIGN KEY', 'UNIQUE', or 'NOT NULL'.                                                                                                    |
| Column Values   | VARCHAR   | Value of the constraint column, in the same order in which Column Names contains the value of that column in the violating row.  When interpreted as SQL, the value of this column forms a list of values of the same type as the columns in Column Names; for example:  ('1'),  ('1', 'z') |

### **Examples**

Given the following inputs, Vertica returns one row, indicating one violation, because the same primary key value (10) was inserted into table t1 twice:

If the second INSERT statement above had contained any different value, the result would have been 0 rows (no violations).

In this example, create a table that contains 3 integer columns, one a unique key and one a primary key:

```
CREATE TABLE fact_1(
  f INTEGER,
  f_UK INTEGER UNIQUE,
  f_PK INTEGER PRIMARY KEY
);
```

Try issuing a command that refers to a nonexistent column:

```
SELECT ANALYZE_CONSTRAINTS('f_BB', 'f2');
ERROR: 'f BB' is not a table name in the current search path
```

Insert some values into table fact 1 and commit the changes:

```
INSERT INTO fact_1 values (1, 1, 1);
COMMIT;
```

Now issue the ANALYZE\_CONSTRAINTS command on table fact\_1. No constraint violations are expected and none are found:

```
SELECT ANALYZE_CONSTRAINTS('fact_1');
Schema Name | Table Name | Column Names | Constraint Name | Constraint Type | Column Values
------(0 rows)
```

Now insert duplicate unique and primary key values and run ANALYZE\_CONSTRAINTS on table  $fact_1$  again. The system shows two violations: one against the primary key and one against the unique key:

The following command looks for constraint validation on only the unique key in table fact 1:

The following example shows that you can specify the same column more than once; the function, however, returns the violation once only:

The following example creates a new dimension table, dim\_1, and inserts a foreign key and different (character) data types:

```
CREATE TABLE dim 1 (b VARCHAR(3), b PK VARCHAR(4), b FK INTEGER REFERENCES fact 1(f PK));
```

Alter the table to create a multicolumn unique key and multicolumn foreign key and create superprojections:

```
ALTER TABLE dim 1 ADD CONSTRAINT dim 1 multiuk PRIMARY KEY (b, b PK);
```

The following command inserts a missing foreign key (0) in table <code>dim\_1</code> and commits the changes:

```
INSERT INTO dim_1 VALUES ('r1', 'Xpk1', 0);
COMMIT;
```

#### Checking for constraints on table dim 1 detects a foreign key violation:

#### Now add a duplicate value into the unique key and commit the changes:

```
INSERT INTO dim_1 values ('r2', 'Xpk1', 1);
INSERT INTO dim_1 values ('r1', 'Xpk1', 1);
```

### Checking for constraint violations on table dim 1 detects the duplicate unique key error:

|        | Table Name | Column Names      | Constraint Name |                           |
|--------|------------|-------------------|-----------------|---------------------------|
| public | dim_1      | b, b_pk<br>  b_fk | •               | ('r1', 'Xpk1')<br>  ('0') |

# Now create a table with multicolumn foreign key and create the superprojections:

```
CREATE TABLE dim 2 (z fk1 VARCHAR(3), z fk2 VARCHAR(4));
ALTER TABLE dim 2 ADD CONSTRAINT dim 2 multifk FOREIGN KEY (z fk1, z fk2) REFERENCES dim 1 (b, b PK);
```

#### Now insert a foreign key that matches a foreign key in table dim\_1 and commit the changes:

```
INSERT INTO dim_2 VALUES ('r1', 'Xpk1');
COMMIT;
```

### Checking for constraints on table dim 2 detects no violations:

#### Add a value that does not match and commit the change:

```
INSERT INTO dim_2 values ('r1', 'NONE');
COMMIT:
```

# Checking for constraints on table dim 2 detects a foreign key violation:

```
SELECT ANALYZE_CONSTRAINTS('dim_2');
Schema Name | Table Name | Column Names | Constraint Name | Constraint Type | Column Values

------
public | dim_2 | z_fk1, z_fk2 | dim_2_multifk | FOREIGN | ('r1', 'NONE')
(1 row)
```

#### Now analyze all constraints on all tables:

### To quickly clean up your database, issue the following command:

```
DROP TABLE fact_1 cascade;
DROP TABLE dim_1 cascade;
```

DROP TABLE dim 2 cascade;

To learn how to remove violating rows, see the **DISABLE\_DUPLICATE\_KEY\_ERROR** (page 403) function.

#### See Also

Adding Constraints in the Administrator's Guide

**COPY** (page 607)

ALTER TABLE (page 589)

CREATE TABLE (page 664)

### ANALYZE\_HISTOGRAM

Works much like **ANALYZE\_STATISTICS()** (page 385) in that it collects and aggregates data samples and storage information from all nodes on which a projection is stored, then writes statistics to the catalog so that the data can be used by the query optimizer to recommend the best possible plan. The only difference is that ANALYZE\_HISTOGRAM lets you specify how much of the disk should be read, allowing you to optimize either for speed or accuracy during histogram collection.

### **Syntax**

```
ANALYZE_HISTOGRAM ( ( '' | '[ schema.]table' | 'column-name' ) [,( percent ) ] )
```

#### Return Value

- 0 For success.
- 1 For failure. Refer to vertica.log for details.

#### **Parameters**

| 1.1            | Empty string. Collects statistics for all tables.                                                                                                    |  |  |
|----------------|----------------------------------------------------------------------------------------------------|--|--|
| [schema.]table | Specifies the name of the table and optional schema and collects statistics for all projections of the specified table.  Note: When using more than one schema, specify the schema                                                                        |  |  |
|                | that contains the projection.                                                                                                    |  |  |
| column-name    | Specifies the name of a single table column, typically a predicate column, and collects statistics for that column only.                                                                                                    |  |  |
| percent        | (Default 10) Specifies what fraction of the data to read from disk with a range of 1 to 100. The smaller the percentage, the faster the analysis; however, because less data is collected, sampling accuracy will be affected.                            |  |  |
|                | <b>Note:</b> If you specify the percent parameter as 100, the entire projection is read from disk, and 128K rows are chosen at random. Otherwise, (row count) * (percent/100) rows are read from the projection in 100 contiguous bands with a minimum of |  |  |

| 128K rows read. The one exception is if the column is first in the |
|--------------------------------------------------------------------|
| chosen projection's sort order, then all data is read from disk.   |

- ANALYZE\_HISTOGRAM() is a DDL operation that auto commits the current transaction, if any.
- You can cancel ANALYZE\_HISTOGRAM mid analysis by issuing CTRL-C in a vsql shell or by invoking the INTERRUPT STATEMENT() (page 430) function.
- **ANALYZE\_STATISTICS()** (page 385) is an alias for ANALYZE\_HISTOGRAM(); the only difference is ANALYZE\_HISTOGRAM includes the percent parameter.
- To retrieve hints about underperforming queries and their root causes, use the
   ANALYZE\_WORKLOAD() (page 386) function, which runs the Workload Analyzer and
   analyzes the workload history, identifying underperforming queries and their root causes. The
   function's result set returns a set of recommendations; for example "run
   analyze\_statistics on schema.table.column".

## **Examples**

In the following command, the system reads 10% of data from disk (default) and returns 0 for success:

```
=> SELECT ANALYZE_STATISTICS('shipping_dimension.shipping_key');
ANALYZE_STATISTICS
------
0
(1 row)
```

The next command performs the same functionality as the previous ANALYZE\_STATISTICS() command and returns 0 for success:

```
=> SELECT ANALYZE_HISTOGRAM('shipping_dimension.shipping_key');
ANALYZE_HISTOGRAM
-----
0
(1 row)
```

With the percent parameter specified as 100, the following command performs a full column scan and returns 0 for success:

```
=> SELECT ANALYZE_HISTOGRAM('shipping_dimension.shipping_key', 100);
ANALYZE_HISTOGRAM
-----
0
(1 row)
```

In this command, only 0.1% (1/1000) of the disk is read:

```
=> SELECT ANALYZE_HISTOGRAM('shipping_dimension.shipping_key', 0.1);
ANALYZE_HISTOGRAM
-----
0
(1 row)
```

For use cases, see Collecting Statistics in the Administrator's Guide

# See Also

**ANALYZE\_STATISTICS** (page 385)

ANALYZE\_WORKLOAD (page 386)

**DROP\_STATISTICS** (page 410)

**EXPORT\_STATISTICS** (page 423)

**IMPORT\_STATISTICS** (page 433)

INTERRUPT\_STATEMENT (page 430)

## ANALYZE STATISTICS

Collects and aggregates data samples and storage information from all nodes on which a projection is stored, then writes statistics into the catalog so that the data can be used by the query optimizer to recommend the best possible plan. Without statistics, the query optimizer would assume uniform distribution of data values and equal storage usage for all projections. ANALYZE\_STATISTICS() is an alias for **ANALYZE\_HISTOGRAM()** (page 382).

## **Syntax**

```
ANALYZE STATISTICS [ ('') | ( '[schema.]table' ) | ( 'column-name' )]
```

### **Return Value**

- 0 For success.
- 1 For failure. Refer to vertica.log for details.

#### **Parameters**

| 1.1            | Empty string. Collects statistics for all tables.                                                                                                    |  |
|----------------|----------------------------------------------------------------------------------------------------|--|
| [schema.]table | Specifies the name of the table and optional schema and collects statistics for all projections of the specified table.  Note: When using more than one schema, specify the schema that contains the projection. |  |
| column-name    | Specifies the name of a single table column, typically a predicate column. and collects statistics for only that column.                                                                                         |  |

#### Notes

- ANALYZE\_STATISTICS is a DDL operation that auto commits the current transaction, if any.
- Pre-join projection statistics are updated on any pre-joined tables.
- You can cancel ANALYZE\_STATISTICS mid analysis by issuing CTRL-C in a vsql shell or by invoking the INTERRUPT\_STATEMENT() (page 430) function.
- Always run ANALYZE\_STATISTICS on a table rather than a projection.
- Invoking ANALYZE\_STATISTICS() against very large tables with many projections could return results more slowly. To expedite things, you can run ANALYZE\_STATISTICS() on a single column. For example, it is a good idea to run statistics on a single column after you alter a table to add or drop a column.
- By default, more than one column is analyzed in a single query execution plan (subject to resource limits) in order to reduce the latency (time delay) of plan execution and help speed up analysis of relatively small tables with a large number of columns.
- To retrieve hints about underperforming queries and their root causes, use the ANALYZE\_WORKLOAD() (page 386) function, which runs the Workload Analyzer and analyzes the workload history, identifying underperforming queries and their root causes. The function's result set returns a set of recommendations; for example "run analyze\_statistics on schema.table.column". These tuning recommendations are provided so the database administrator can act upon them.

# **Examples**

The following command computes statistics on all projections in the Vmart database and returns 0 (success):

```
=> SELECT ANALYZE_STATISTICS ('');
analyze_statistics
-----
0
(1 row)
```

The following command computes statistics on a single table (shipping\_dimension) and returns 0 (success):

```
=> SELECT ANALYZE_STATISTICS ('shipping_dimension');
analyze_statistics
-----
0
(1 row)
```

The following command computes statistics on a single important column (shipping\_key) for all projections in the shipping dimension table and returns 0 (success):

```
=> SELECT ANALYZE_STATISTICS('shipping_dimension.shipping_key');
analyze_statistics
-----
0
(1 row)
```

For use cases, see Collecting Statistics in the Administrator's Guide

### See Also

ANALYZE\_WORKLOAD (page 386)

**DROP\_STATISTICS** (page 410)

**EXPORT\_STATISTICS** (page 423)

**IMPORT\_STATISTICS** (page 433)

**INTERRUPT\_STATEMENT** (page 430)

# ANALYZE\_WORKLOAD

Runs the Workload Analyzer, a utility that analyzes the system workload history, resources, and configurations to identify underperforming queries, as well as the root causes for poor query performance. The function returns a set of tuning recommendations for all events in 'scope' since the time specified. If you don't specify a time, the function returns recommendations on events since the last recorded invocation of ANALYZE\_WORKLOAD(). The tuning recommendations are provided so the database administrator can act upon them.

### Syntax 1

```
ANALYZE WORKLOAD ( 'scope' , [ true ] );
```

# Syntax 2

ANALYZE\_WORKLOAD ( 'scope' , 'since\_time' );

# **Parameters**

| scope      | Specifies which catalog objects to analyze. Can be one of:                                                                                                    |  |
|------------|----------------------------------------------------------------------------------------------------|--|
|            | <ul> <li>" (empty string) returns recommendations for all objects<br/>in database</li> </ul>                                                                                                    |  |
|            | <ul> <li>'table_name' returns all recommendations related to a<br/>table</li> </ul>                                                                                                    |  |
|            | <ul> <li>'schema_name' returns recommendations on all objects<br/>in a schema</li> </ul>                                                                                                    |  |
| since_time | Limits the recommendations from all events of 'scope' since the specified time up to the current system status. When omitted, the function returns the recommendations on events since the last recorded invocation of ANALYZE_WORKLOAD.  Note: Strings used for this parameter must be explicitly cast to TIMESTAMP or TIMESTAMPTZ. See the Examples section below. |  |
| true       | Specifies that this analysis invocation will be recorded in the system. The default value is false (do not record in system). If recorded, subsequent calls to ANALYZE_WORKLOAD analyze only the events that have occurred since this recorded time; all prior events are ignored.                                                                                   |  |

# **Return Value**

ANALYZE\_WORKLOAD() returns aggregated tuning recommendations, as described in the following table. See the Notes section below this table for example output for the parameters:

| Column    | Data type | Description |
|-----------|-----------|-------------|
| Oolalliii | Data type | Doggriphion |

| observation_count      | INTEGER         | An integer for the total number of events observed for this tuning recommendation.                                                                      |
|------------------------|-----------------|----------------------------------------------------------------------------------------------------|
| first_observation_time | TIMESTAMP<br>TZ | The timestamp for when the event first occurred. If null, the tuning recommendation is from the current status of the system instead of from any event. |
| last_observation_time  | TIMESTAMP<br>TZ | The timestamp for when the event last occurred. If null, the tuning recommendation is from the current status of the system instead of from any event.  |
| tuning_parameter       | VARCHAR         | The objects on which tuning action will be applied.                                                                                                    |
| tuning_description     | VARCHAR         | Returns the tuning recommendation from the Workload Analyzer.                                                                                           |
| tuning_command         | VARCHAR         | Returns a command string if tuning action is a SQL command.                                                                                             |

| tuning_cost | The cost of performing the recommended tuning operation. Is one of: |
|-------------|---------------------------------------------------------------------|
|             | <ul><li>LOW</li></ul>                                               |
|             | <ul><li>MEDIUM</li></ul>                                            |
|             | ■ HIGH.                                                             |

If the 'scope' you enter is invalid, the system returns an error:

```
ERROR: Invalid scope in ANALYZE_WORKLOAD: schema or table my_table does not exist
```

An example return value for tuning\_parameter is schema.table.column; for example:

```
store.store orders fact.date ordered
```

The above identifies the date\_ordered column as the column that needs tuning. This is useful because it means the DBA can run ANALYZE\_STATISTICS on a single column, rather than on an entire table.

- Example values returned for the tuning\_description column are:
  - Run database designer on table public.t
  - Create replicated projection for table public.vendor dimension
  - Consider query-specific design on query
  - Reset configuration parameter with set\_config\_parameter()
  - Re-segment projection public.p t on high-cardinality column(s)
- Example return values for the tuning\_command column are listed below. The first statement tells the user to update statistics on a particular schema.table.column:

```
SELECT ANALYZE STATISTICS('public.tablename.column-name');
```

The next statement indicates a mismatched configuration parameter 'LockTimeout':

```
SELECT * FROM CONFIGURATION_PARAMETERS WHERE parameter_name =
   'LockTimeout';
```

# **Examples**

The following statement returns recommendations for all objects in all schemas. Analysis is based on the events since the last recorded analysis:

```
=> SELECT ANALYZE WORKLOAD('', true);
```

The true setting tells the Workload Analyzer to record this analysis invocation. The next invocation of ANALYZE\_WORKLOAD() analyzes events from this point forward.

The next statement instructs the Workload Analyzer to save all events for table t1:

```
last_observation_time |
tuning_parameter | public.t1
tuning_description | run database designer on table public.t1
tuning_command |
tuning_cost | HIGH
```

**Note:** Null observation times shown above indicate that the tuning recommendation is from the current status of the system instead of from any event.

The recommendation output can also be queried using the **V MONITOR.TUNING RECOMMENDATIONS** (page 899) system table:

This statement analyzes workloads on all tables one week before today (now).:

```
=> SELECT ANALYZE WORKLOAD('', NOW() - INTERVAL '1 week');
-[ RECORD 1
]-----
observation count | 4
first observation time | 2011-04-07 13:57:17.799003-04
last_observation_time | 2011-04-12 12:05:26.856456-04
store.store orders fact.date ordered
tuning command | select
analyze statistics('store.store orders fact.date ordered');
tuning cost | MEDIUM
-[ RECORD 14
observation count | 2
first observation time | 2011-04-12 17:52:03.022644-04
last_observation_time | 2011-04-12 17:52:03.02301-04
tuning_parameter | SELECT x FROM t WHERE x > (SELECT SUM(DISTINCT x) FROM
                 | t GROUP BY y) OR x < 9;
tuning_description | consider query-specific design on query
tuning_command | tuning_cost |
tuning cost
                  | HIGH
```

Note that the Workload Analyzer found two issues in the above results:

 In RECORD 1 the date\_ordered column in the store.store\_orders\_fact table. The Workload Analyzer recommends that the DBA run ANALYZE\_STATISTICS() on that column. The function also returns the query the DBA can run, which is output in the tuning\_command column. In RECORD 2 there is an under performing query. The Workload Analyzer recommends that
the DBA consider using the Database Designer to run a query-specific design on that
particular query. The cost is HIGH, which lets the DBD know he or she might want to let the
query run after hours.

The following four statements are some of the different ways to express the same query. All return the same results for workloads on table t1 since October 4, 2010.

```
=> SELECT ANALYZE_WORKLOAD('t1', TIMESTAMP '2010-10-04 11:18:15');
=> SELECT ANALYZE_WORKLOAD('t1', '2010-10-04 11:18:15'::TIMESTAMPTZ);
=> SELECT ANALYZE_WORKLOAD('t1', 'October 4, 2010'::TIMESTAMP);
=> SELECT ANALYZE WORKLOAD('t1', '10-04-10'::TIMESTAMPTZ);
```

This statement analyzes workloads on all tables two days before today (now):

```
=> SELECT ANALYZE WORKLOAD('', NOW() - '2 DAYS'::INTERVAL);
```

The results above indicate an issue with the customer\_state column in the customer\_dimension table and recommends that the DBA run ANALYZE\_STATISTICS() on that column.

#### See Also

## V\_MONITOR.TUNING\_RECOMMENDATIONS (page 899)

Analyzing Workloads in the Administrator's Guide

#### **AUDIT**

Estimates the raw data size of a database, a schema, a projection, or a table as it is counted in an audit of the database size. AUDIT estimates the size using the same data sampling method as the audit that Vertica performs to determine if a database is compliant with any database size allowances in its license. The results of this function are not considered when Vertica determines whether the size of the database complies with the Vertica license's data allowance. See How Vertica Calculates Database Size in the Administrator's Guide for details.

**Note:** This function can only audit the size of tables, schemas, and databases which the user has permission to access. If a non-superuser attempts to audit the entire database, the audit will only estimate the size of the data that the user is allowed to read.

#### Syntax 1 4 1

```
AUDIT([name] [, granularity] [, error tolerance [, confidence level]])
```

# **Parameters**

| name             | A string containing the name of the schema, projection, or table to be audited. If this string is empty ("), the entire database is audited.                                                                                                    |
|------------------|----------------------------------------------------------------------------------------------------|
| granularity      | A string containing the level at which the audit results are reported. The recognized levels are:  'schema' 'table' 'projection'                                                                                                    |
|                  | By default, the granularity is the same level as <code>name</code> . For example, if <code>name</code> is a schema, then the size of the entire schema is reported. If you instead specify 'table' as the granularity, AUDIT reports the size of each table in the schema. The granularity must be finer than that of object: specifying 'schema' for an audit of a table has no effect.  The results of an audit with a granularity are reported in the V_CATALOG.USER_AUDITS system table.                                |
| error_tolerance  | The percent margin of error allowed in the estimation, as an decimal number between 0 and 100. The default value is 5, for a 5% margin of error.  Note: The lower this value is, the more resources the audit uses since it will perform more data sampling. Setting this value to 0 results in a full audit of the database, which is very resource intensive, as all of the data in the database is analyzed. Doing a full audit of the database                                                                          |
| confidence level | significantly impacts performance and is not recommended on a production database.                                                                                                    |
| Confidence_fevel | The statistical confidence level percentage of the estimate, as a decimal between 0 and 100. The default is 99, for a confidence level of 99%.  Note: The higher this value is, the more resources the function uses since it will perform more data sampling. Setting this value to 1 results in a full audit of the database, which is very resource intensive, as all of the database is analyzed. Doing a full audit of the database significantly impacts performance and is not recommended on a production database. |

Due to the iterative sampling used in the auditing process, making the error tolerance a small fraction of a percent (0.00001, for example) can cause the AUDIT function to run for a longer period than a full database audit.

## **Examples**

To audit the entire database:

```
=> SELECT AUDIT('');
AUDIT
-----
76376696
(1 row)
```

To audit the database with a 25% error tolerance:

```
=> SELECT AUDIT('',25);
AUDIT
-----
75797126
(1 row)
```

To audit the database with a 25% level of tolerance and a 90% confidence level:

```
=> SELECT AUDIT('',25,90);
AUDIT
-----
76402672
(1 row)
```

To audit just the online\_sales schema in the VMart example database:

```
VMart=> SELECT AUDIT('online_sales');
  AUDIT
-----
35716504
(1 row)
```

To audit the online\_sales schema and report the results by table:

```
| 45035996273717636
object id
                                     | TABLE
object type
object schema
                                     | online sales
object name
                                    | online page dimension
                                    | 2011-04-05 09:24:48.224081-04
audit start timestamp
                                    | 2011-04-05 09:24:48.337551-04
audit end timestamp
confidence_level_percent
error tolerance percent
used sampling
confidence_interval_lower_bound_bytes | 64960
confidence interval upper bound bytes | 64960
sample count
cell count
-[ RECORD 2 ]------
                                    | 20197
size bytes
                                     | 45035996273704962
user_id
                                     | dbadmin
user name
object id
                                    | 45035996273717640
object type
                                    | TABLE
                                    | online sales
object schema
                                    | call center dimension
object name
                                  | 2011-04-05 09:24:48.340206-04
| 2011-04-05 09:24:48.365915-04
audit start timestamp
audit end timestamp
confidence level percent
                                    | 99
error tolerance percent
used sampling
confidence interval lower bound bytes | 20197
confidence_interval_upper_bound_bytes | 20197
sample count
                                     | 0
cell count
                                     | 0
-[ RECORD 3 ]-----
                                    | 35614800
size bytes
                                    | 45035996273704962
user id
user name
                                     | dbadmin
object id
                                    | 45035996273717644
                                     | TABLE
object type
                                  | online_sales_fact
| 2011-04-05 09:24:48.368575-04
| 2011-04-05 00:04
                                    | online_sales
object_schema
object name
audit start timestamp
                                    | 2011-04-05 09:24:48.379307-04
audit end timestamp
confidence level percent
                                    1 99
error tolerance percent
used sampling
confidence_interval_lower_bound_bytes | 34692956
confidence_interval_upper_bound_bytes | 36536644
sample count
                                     | 10000
cell count
                                     9000000
```

## **AUDIT LICENSE SIZE**

Triggers an immediate audit of the database size to determine if it is in compliance the raw data storage allowance included in your Vertica license. The audit is performed in the background, so this function call returns immediately. To see the results of the audit when it is done, use the *GET COMPLIANCE STATUS* (page 425) function.

## **Syntax**

```
AUDIT_LICENSE_SIZE()
_ .
```

# Example

# AUDIT\_LICENSE\_TERM

Triggers an immediate audit to determine if the Vertica license has expired. The audit happens in the background, so this function returns immediately. To see the result of the audit, use the *GET\_COMPLIANCE\_STATUS* (page 425) function.

# **Syntax**

```
AUDIT_LICENSE_TERM()
Example
```

```
=> SELECT AUDIT_LICENSE_TERM();
AUDIT_LICENSE_TERM
-----
Service hurried
(1 row)
```

## CANCEL REFRESH

Cancels refresh-related internal operations initiated by START\_REFRESH().

#### Syntax 1 4 1

```
CANCEL REFRESH()
```

#### **Notes**

- Refresh tasks run in a background thread in an internal session, so you cannot use
   INTERRUPT\_STATEMENT (page 430) to cancel those statements. Instead, use
   CANCEL\_REFRESH to cancel statements that are run by refresh-related internal sessions.
- Run CANCEL\_REFRESH() on the same node on which START\_REFRESH() was initiated.
- CANCEL\_REFRESH() cancels the refresh operation running on a node, waits for the cancelation to complete, and returns SUCCESS.

Only one set of refresh operations runs on a node at any time.

#### See Also

**INTERRUPT\_STATEMENT** (page 430)

SESSIONS (page 888)

**START REFRESH** (page 470)

PROJECTION\_REFRESHES (page 863)

# CLEAR\_QUERY\_REPOSITORY

Triggers Vertica to clear query data from the query repository immediately.

# **Syntax**

```
CLEAR QUERY REPOSITORY()
```

#### **Notes**

Before using this function:

- 1 Note the value of the QueryRepoRetentionTime parameter.
- 2 Set the QueryRepoRetentionTime parameter to zero (0). (See Configuring Query Repository in the Troubleshooting Guide.)

```
=> SELECT SET CONFIG PARAMETER('QueryRepoRetentionTime','0');
```

Once you have cleared the query repository, set the QueryRepoRetentionTime parameter back to the original value (before you changed it to zero). The default value is 100.

## Example

```
SELECT CLEAR_QUERY_REPOSITORY();
CLEAR_QUERY_REPOSITORY
------
Query Repository Cleaned
(1 row)
```

#### See Also

**V\_MONITOR.QUERY\_METRICS** (page 868)

**V\_MONITOR.QUERY\_PROFILES** (page 870)

Collecting Query Information in the Troubleshooting Guide

Configuration Parameters in the Administrator's Guide

## **CLEAR PROJECTION REFRESHES**

Triggers Vertica to clear information about refresh operations for projections immediately.

## **Syntax**

```
CLEAR_PROJECTION_REFRESHES()
```

Information about a refresh operation—whether successful or unsuccessful—is maintained in the **PROJECTION\_REFRESHES** (page 863) system table until either the **CLEAR\_PROJECTION\_REFRESHES** (page 395)() function is executed or the storage quota for the table is exceeded. The PROJECTION\_REFRESHES.IS\_EXECUTING column returns a boolean value that indicates whether the refresh is currently running (t) or occurred in the past (f).

## Example

To immediately purge projection refresh history, use the CLEAR\_PROJECTION\_REFRESHES() function:

```
=> SELECT CLEAR_PROJECTION_REFRESHES();
CLEAR_PROJECTION_REFRESHES
------
CLEAR
(1 row)
```

Only the rows where the PROJECTION\_REFRESHES.IS\_EXECUTING column equals false are cleared.

#### See Also

PROJECTION\_REFRESHES (page 863)

**REFRESH** (page 446)

**START\_REFRESH** (page 470)

Clearing PROJECTION\_REFRESHES History in the Administrator's Guide

## CLEAR\_RESOURCE\_REJECTIONS

Clears the content of the **RESOURCE\_REJECTIONS** (page 882) and **DISK\_RESOURCE\_REJECTIONS** (page 843) system tables. Normally, these tables are only cleared during a node restart. This function lets you clear the tables whenever you need. For example, you may want to clear the tables after having resolved a disk space issue that caused disk resource rejections.

#### CLOSE SESSION

Interrupts the specified external session, rolls back the current transaction, if any, and closes the socket.

#### **Syntax**

```
CLOSE SESSION ( 'sessionid' )
```

#### **Parameters**

| A string that specifies the session to close. This identifier is unique within the cluster at any point in time but can be reused when the session closes. |
|----------------------------------------------------------------------------------------------------|
| session closes.                                                                                                    |

- Closing of the session is processed asynchronously. It could take some time for the session to be closed. Check the SESSIONS (page 888) table for the status.
- Database shutdown is prevented if new sessions connect after the CLOSE\_SESSION()
  command is invoked (and before the database is actually shut down. See Controlling
  Sessions below.

## Messages

The following are the messages you could encounter:

For a badly formatted sessionID

```
close_session | Session close command sent. Check SESSIONS for progress.
Error: invalid Session ID format
```

For an incorrect sessionID parameter

```
Error: Invalid session ID or statement key
```

## **Examples**

User session opened. RECORD 2 shows the user session running COPY DIRECT statement.

Query the sessions table again for current status, and you can see that the second session has been closed:

## **Controlling Sessions**

The database administrator must be able to disallow new incoming connections in order to shut down the database. On a busy system, database shutdown is prevented if new sessions connect after the CLOSE\_SESSION or CLOSE\_ALL\_SESSIONS() command is invoked — and before the database actually shuts down.

One option is for the administrator to issue the SHUTDOWN ('true') command, which forces the database to shut down and disallow new connections. See **SHUTDOWN** (page 469) in the SQL Reference Manual.

Another option is to modify the MaxClientSessions parameter from its original value to 0, in order to prevent new non-dbadmin users from connecting to the database.

- 1 Determine the original value for the MaxClientSessions parameter by querying the V MONITOR. **CONFIGURATIONS PARAMETERS** (page 832) system table:
- 2 Set the MaxClientSessions parameter to 0 to prevent new non-dbadmin connections:
  - => SELECT SET CONFIG PARAMETER('MaxClientSessions', 0);

Note: The previous command allows up to five administrators to log in.

3 Issue the CLOSE ALL SESSIONS() command to remove existing sessions:

```
=> SELECT CLOSE ALL SESSIONS();
```

- 4 Query the SESSIONS table:
  - => SELECT \* FROM SESSIONS;

When the session no longer appears in the SESSIONS table, disconnect and run the Stop Database command.

- **5** Restart the database.
- **6** Restore the MaxClientSessions parameter to its original value:

```
=> SELECT SET CONFIG PARAMETER('MaxClientSessions', 50);
```

#### See Also

CLOSE\_ALL\_SESSIONS (page 399), CONFIGURATION\_PARAMETERS (page 832), SESSIONS (page 888), SHUTDOWN (page 469)

Managing Sessions and Configuration Parameters in the Administrator's Guide

Shutdown Problems in the Troubleshooting Guide

# CLOSE\_ALL\_SESSIONS

Closes all external sessions except the one issuing the CLOSE\_ALL\_SESSIONS functions.

## **Syntax**

```
CLOSE ALL SESSIONS()
```

#### **Notes**

Closing of the sessions is processed asynchronously. It might take some time for the session to be closed. Check the **SESSIONS** (page 888) table for the status.

Database shutdown is prevented if new sessions connect after the CLOSE\_SESSION or CLOSE\_ALL\_SESSIONS() command is invoked (and before the database is actually shut down). See **Controlling Sessions** below.

## Message

```
close all sessions | Close all sessions command sent.
```

Check SESSIONS for progress.

## **Examples**

Two user sessions opened, each on a different node:

```
vmartdb=> SELECT * FROM sessions;
-[ RECORD 1
last statement duration us | 14978
current_statement | select * from sessions; ssl_state | None authentication_method | Trust
-[ RECORD 2
]-----
transaction_description | user dbadmin (COPY Mart_Fact FROM
'/data/mart_Fact.tbl'

Statement_start | 2011-01-03 15:34:46.538862 | statement_id |
last statement duration us | 26250
current_statement | COPY Mart_Fact FROM '/data/Mart_Fact.tbl' DELIMITER
' | '
                            NULL '\\n';
ssl state
                          | None
authentication method | Trust
-[ RECORD 3
]-----
node name
                         | v vmartdb node0003
user name

      user_name
      | dbadmin

      client_hostname
      | 127.0.0.1:56367

      client_pid
      | 1191

      login_timestamp
      | 2011-01-03 15:31:44.939302-05

      session_id
      | stress06-25663:0xbec
```

## Close all sessions:

Sessions contents after issuing the CLOSE\_ALL\_SESSIONS() command:

## **Controlling Sessions**

The database administrator must be able to disallow new incoming connections in order to shut down the database. On a busy system, database shutdown is prevented if new sessions connect after the CLOSE\_SESSION or CLOSE\_ALL\_SESSIONS() command is invoked — and before the database actually shuts down.

One option is for the administrator to issue the SHUTDOWN ('true') command, which forces the database to shut down and disallow new connections. See **SHUTDOWN** (page 469) in the SQL Reference Manual.

Another option is to modify the MaxClientSessions parameter from its original value to 0, in order to prevent new non-dbadmin users from connecting to the database.

1 Determine the original value for the MaxClientSessions parameter by querying the V\_MONITOR. CONFIGURATIONS\_PARAMETERS (page 832) system table:

```
=> SELECT CURRENT_VALUE FROM CONFIGURATION_PARAMETERS WHERE
   parameter_name='MaxClientSessions';
   CURRENT_VALUE
------
50
(1 row)
```

2 Set the MaxClientSessions parameter to 0 to prevent new non-dbadmin connections:

```
=> SELECT SET CONFIG PARAMETER('MaxClientSessions', 0);
```

**Note:** The previous command allows up to five administrators to log in.

3 Issue the CLOSE ALL SESSIONS() command to remove existing sessions:

```
=> SELECT CLOSE ALL SESSIONS();
```

4 Query the SESSIONS table:

```
=> SELECT * FROM SESSIONS;
```

When the session no longer appears in the SESSIONS table, disconnect and run the Stop Database command.

- **5** Restart the database.
- **6** Restore the MaxClientSessions parameter to its original value:

```
=> SELECT SET CONFIG PARAMETER('MaxClientSessions', 50);
```

## See Also

**CLOSE\_SESSION** (page 396)

CONFIGURATION\_PARAMETERS (page 832)

**SHUTDOWN** (page 469)

V\_MONITOR.SESSIONS (page 888)

Managing Sessions and Configuration Parameters in the Administrator's Guide

Shutdown Problems in the Troubleshooting Guide

# **CURRENT SCHEMA**

Shows the resolved name of \$User.

## **Behavior Type**

Stable

# **Syntax**

```
CURRENT SCHEMA()
```

If the search path for USER1 is: \$USER, COMMON, PUBLIC:

```
SELECT CURRENT_SCHEMA() returns the following output if schema USER1 exists:
```

If schema USER1 does not exist, it returns the following output:

COMMON

## Example

```
SELECT CURRENT_SCHEMA();
current_schema
-----
public
(1 row)
```

# DISABLE\_DUPLICATE\_KEY\_ERROR

Disables error messaging when Vertica finds duplicate PRIMARY KEY/UNIQUE KEY values at run time. Queries execute as though no constraints are defined on the schema. Effects are session scoped.

**CAUTION:** When called, DISABLE\_DUPLICATE\_KEY\_ERROR() suppresses data integrity checking and can lead to incorrect query results. Use this function only after you insert duplicate primary keys into a dimension table in the presence of a prejoin projection. Then correct the violations and turn integrity checking back on with **REENABLE\_DUPLICATE\_KEY\_ERROR** (page 446)().

#### Syntax 1 4 1

```
DISABLE DUPLICATE KEY ERROR();
```

#### **Notes**

The following series of commands create a table named dim and the corresponding projection:

```
CREATE TABLE dim (pk INTEGER PRIMARY KEY, x INTEGER);
CREATE PROJECTION dim_p (pk, x) AS SELECT * FROM dim ORDER BY x UNSEGMENTED ALL NODES;
```

The next two statements create a table named fact and the pre-join projection that joins fact to

```
CREATE TABLE fact(fk INTEGER REFERENCES dim(pk));
CREATE PROJECTION prejoin_p (fk, pk, x) AS SELECT * FROM fact, dim WHERE pk=fk ORDER
BY x:
```

The following statements load values into table dim. Notice the last statement inserts a duplicate primary key value of 1:

```
INSERT INTO dim values (1,1);
INSERT INTO dim values (2,2);
INSERT INTO dim values (1,2); --Constraint violation
COMMIT;
```

Table dim now contains duplicate primary key values, but you cannot delete the violating row because of the presence of the pre-join projection. Any attempt to delete the record results in the following error message:

```
ROLLBACK: Duplicate primary key detected in FK-PK join Hash-Join (x dim_p), value
```

In order to remove the constraint violation (pk=1), use the following sequence of commands, which puts the database back into the state just before the duplicate primary key was added.

To remove the violation:

1 First save the original dim rows that match the duplicated primary key.

```
CREATE TEMP TABLE dim_temp(pk integer, x integer);
INSERT INTO dim_temp SELECT * FROM dim WHERE pk=1 AND x=1; -- original
   dim row
```

2 Temporarily disable error messaging on duplicate constraint values:

```
SELECT DISABLE DUPLICATE KEY ERROR();
```

**Caution:** Remember that issuing this command suppresses the enforcement of data integrity checking.

3 Remove the the original row that contains duplicate values:

```
DELETE FROM dim WHERE pk=1;
```

**4** Allow the database to resume data integrity checking:

```
SELECT REENABLE DUPLICATE KEY ERROR();
```

**5** Reinsert the original values back into the dimension table:

```
INSERT INTO dim SELECT * from dim_temp;
COMMIT;
```

6 Validate your dimension and fact tables.

If you receive the following error message, it means that the duplicate records you want to delete are not identical. That is, the records contain values that differ in at least one column that is not a primary key; for example, (1,1) and (1,2).

```
ROLLBACK: Delete: could not find a data row to delete (data integrity violation?)
```

The difference between this message and the rollback message in the previous example is that a fact row contains a foreign key that matches the duplicated primary key, which has been inserted. Thus, a row with values from the fact and dimension table is now in the pre-join projection. In order for the DELETE statement (Step 3 in the following example) to complete successfully, extra predicates are required to identify the original dimension table values (the values that are in the pre-join).

This example is nearly identical to the previous example, except that an additional INSERT statement joins the fact table to the dimension table by a primary key value of 1:

```
INSERT INTO dim values (1,1);
INSERT INTO dim values (2,2);
INSERT INTO fact values (1); -- New insert statement joins fact with dim on primary key value=1
INSERT INTO dim values (1,2); -- Duplicate primary key value=1
COMMIT;
```

#### To remove the violation:

1 First save the original dim and fact rows that match the duplicated primary key:

```
CREATE TEMP TABLE dim_temp(pk integer, x integer);
CREATE TEMP TABLE fact_temp(fk integer);
INSERT INTO dim_temp SELECT * FROM dim WHERE pk=1 AND x=1; -- original dim row
INSERT INTO fact temp SELECT * FROM fact WHERE fk=1;
```

2 Temporarily suppresses the enforcement of data integrity checking:

```
SELECT DISABLE DUPLICATE KEY ERROR();
```

- 3 Remove the duplicate primary keys. These steps implicitly remove all fact rows with the matching foreign key, as well.
  - a) Remove the the original row that contains duplicate values:

```
DELETE FROM dim WHERE pk=1 AND x=1;
```

Note: The extra predicate (x=1) specifies removal of the original (1, 1) row, rather than the newly inserted (1, 2) values that caused the violation.

b) Remove all remaining rows:

```
DELETE FROM dim WHERE pk=1;
```

4 Turn on integrity checking:

```
SELECT REENABLE DUPLICATE KEY ERROR();
```

5 Reinsert the original values back into the fact and dimension table:

```
INSERT INTO dim SELECT * from dim_temp;
INSERT INTO fact SELECT * from fact_temp;
COMMIT;
```

6 Validate your dimension and fact tables.

#### See Also

ANALYZE\_CONSTRAINTS (page 377)

**REENABLE\_DUPLICATE\_KEY\_ERROR** (page 446)

# **DISABLE\_LOCAL\_SEGMENTS**

Disable local data segmentation, which breaks projections segments on nodes into containers that can be easily moved to other nodes. See Local Data Segmentation in the Administrator's Guide for details.

## **Syntax**

```
DISABLE_LOCAL_SEGMENTS()
```

#### Example

```
=> SELECT DISABLE_LOCAL_SEGMENTS();
DISABLE_LOCAL_SEGMENTS
-----
DISABLED
(1 row)
```

# **DISPLAY\_LICENSE**

Returns the terms of your Vertica license. This includes the start and end dates for which the license is valid (or "Perpetual" if the license has no expiration), and the amount of data your database can store.

# **Syntax**

```
DISPLAY LICENSE()
```

# **Examples**

# DO\_TM\_TASK

Runs a Tuple Mover operation (moveout) on one or more projections defined on the specified table. You do not need to stop the Tuple Mover to run this function.

# **Syntax**

```
DO TM TASK ( 'task' [ , '[ schema.]table' | 'projection' ] )
```

#### **Parameters**

| task           | Is one of the following tuple mover operations:  'moveout' — Moves out all projections on the specified table (if a particular projection is not specified).  'analyze_row_count' — Automatically collects the number of rows in a projection every 60 seconds and aggregates row counts calculated during loads.                              |  |
|----------------|----------------------------------------------------------------------------------------------------|--|
| [schema.]table | Runs a tuple mover operation for all projections within the specified table. When using more than one schema, specify the schema that contains the table with the projections you want to affect.                                                                                                    |  |
| projection     | If <i>projection</i> is not passed as an argument, all projections in the system are used. If <i>projection</i> is specified, DO_TM_TASK looks for a projection of that name and, if found, uses it; if a named projection is not found, the function looks for a table with that name and, if found, moves out all projections on that table. |  |

DO\_TM\_TASK() is useful because you can move out all projections from a table or database without having to name each projection individually.

# **Examples**

The following example performs a moveout of all projections for table t1:

```
=> SELECT DO TM TASK('moveout', 't1');
```

The following example performs a moveout for projections t1\_p:

```
=> SELECT DO_TM_TASK('moveout', 't1_p')
```

## See Also

COLUMN\_STORAGE (page 830)

**DROP\_PARTITION** (page 408)

**DUMP\_PARTITION\_KEYS** (page 414)

**DUMP\_PROJECTION\_PARTITION\_KEYS** (page 415)

**DUMP\_TABLE\_PARTITION\_KEYS** (page 416)

**PARTITION\_PROJECTION** (page 440)

Partitioning Tables in the Administrator's Guide

Collecting Statistics in the Administrator's Guide

## DROP LOCATION

Removes the specified storage location.

#### **Syntax**

```
DROP LOCATION ( 'path' , 'site' )
```

#### **Parameters**

| path | Specifies where the storage location to drop is mounted. |
|------|----------------------------------------------------------|
| site | Is the Vertica site where the location is available.     |

#### Notes

- Dropping a storage location is a permanent operation and cannot be undone. Therefore, Vertica recommends that you retire a storage location before dropping it. This allows you to verify that you actually want to drop a storage location before doing so. Additionally, you can easily restore a retired storage location.
- Dropping storage locations is limited to locations that contain only temp files.

• If a location used to store data and you modified it to store only temp files, the location might still contain data files. If the storage location contains data files, Vertica does not allow you to drop it. You can manually merge out all the data in this location, wait for the ATM to mergeout the data files automatically, or you can drop partitions. Deleting data files does not work.

## Example

The following example drops a storage location on node3 that was used to store temp files:

```
=> SELECT DROP LOCATION('/secondVerticaStorageLocation/' , 'node3');
```

### See Also

- RETIRE\_LOCATION (page 461) in this SQL Reference Manual
- Dropping Storage Locations and Retiring Storage Locations in the Administrator's Guide

### DROP PARTITION

Forces the partition of projections (if needed) and then drops the specified partition.

#### **Syntax**

```
DROP PARTITION [ ( table name ) , ( partition value ) ]
```

#### **Parameters**

| table-name      | Specifies the name of the table.  Note: The specified table_name argument cannot be used as a dimension table in a pre-joined projection and cannot contain projections that are not up to date (have not been refreshed) |  |
|-----------------|----------------------------------------------------------------------------------------------------|--|
| partition_value | Must be specified as a string (within quotes) for all data types; for example: DROP_PARTITION('trade', '2006');                                                                                                    |  |

#### **Notes and Restrictions**

In general, if a ROS container has data that belongs to *n*+1 partitions and you want to drop a specific partition, the DROP\_PARTITION operation:

- 1 Forces the partition of data into two containers where
  - one container holds the data that belongs to the partition that is to be dropped
  - another container holds the remaining n partitions
- **2** Drops the specified partition.

You can also use the **MERGE\_PARTITIONS** (page 439) function to merges ROS containers that have data belonging to partitions in a specified partition key range; for example, [partitionKeyFrom, partitionKeyTo].

DROP PARTITION forces a moveout if there is data in the WOS (WOS is not partition aware).

DROP\_PARTITION acquires an exclusive lock on the table to prevent DELETE | UPDATE | INSERT | COPY statements from affecting the table, as well as any SELECT statements issued at SERIALIZABLE isolation level.

Users must be the table owner to drop a partition. They must have MODIFY (INSERT | UPDATE | DELETE) permissions in order to:

- Partition a projection/table
- Merge partitions
- Run mergeout, moveout or purge operations on a projection

DROP\_PARTITION operations cannot be performed on tables with projections that are not up to date (have not been refreshed).

## **Examples**

Using the example schema in Defining Partitions, the following command explicitly drops the 2006 partition key from table trade:

```
SELECT DROP_PARTITION('trade', 2006);
DROP_PARTITION
-----
Partition dropped
(1 row)
```

Here, the partition key is specified:

```
SELECT DROP_PARTITION('trade', EXTRACT('year' FROM '2006-01-01'::date));
   DROP_PARTITION
------
Partition dropped
(1 row)
```

The following example creates a table called dates and partitions the table by year:

```
CREATE TABLE dates (
year INTEGER NOT NULL,
month VARCHAR(8) NOT NULL)
PARTITION BY year * 12 + month;
```

The following statement drops the partition using a constant for Oct 2007 (2007\*12 + 10 = 24094):

```
SELECT DROP_PARTITION('dates', '24094');
DROP_PARTITION
------
Partition dropped
(1 row)
```

Alternatively, the expression can be placed in line: SELECT DROP\_PARTITION('dates', 2007\*12 + 10);

#### See Also

ADVANCE EPOCH (page 376)

**ALTER PROJECTION** (page 580)

COLUMN\_STORAGE (page 830)

**CREATE TABLE** (page 664)

DO\_TM\_TASK (page 406)

**DUMP\_PARTITION\_KEYS** (page 414)

**DUMP\_PROJECTION\_PARTITION\_KEYS** (page 415)

**DUMP\_TABLE\_PARTITION\_KEYS** (page 416)

**MERGE\_PARTITIONS** (page 439)

PARTITION\_PROJECTION (page 440)

PARTITION\_TABLE (page 441)

**PROJECTIONS** (page 811)

Dropping Partitions in the Administrator's Guide

# DROP\_STATISTICS

Removes statistics for the specified table or type.

# **Syntax**

```
DROP_STATISTICS('[ schema.]table' [, {'BASE' | 'HISTOGRAMS' | 'EXTENDED' | 'ALL'}
]);
```

## **Return Value**

- 0 For success.
- 1 For failure. Refer to *vertica.log* for details about the failure.

#### **Parameters**

| 1.1            | Empty string. Drops statistics for all projections.                                                                                                    |  |
|----------------|----------------------------------------------------------------------------------------------------|--|
| [schema.]table | Drops statistics for all projections within the specified table. When using more than one schema, specify the schema that contains the table with the projections you want to delete.                                                                                                    |  |
| projection     | Drops statistics for the specified projection.                                                                                                    |  |
| TYPE           | Specifies the type of statistics to drop:  BASE' (default) drops histograms and row counts (min/max column values, histogram, etc Extended statistics remain.  HISTOGRAMS' drops only the histograms. Row counts and extended statistics remain.  EXTENDED' drops soft unique keys. Histograms and row counts remain.  ALL' drops all types of statistics. |  |

# **Notes**

Once dropped, statistics can be time consuming to regenerate.

# Example

The following command analyzes all statistics on the VMart schema database:

```
vmart=> SELECT ANALYZE_STATISTICS('');
ANALYZE_STATISTICS
-----
0
(1 row)
```

This command drops base statistics for table store sales fact in the store schema:

```
vmart=> SELECT DROP_STATISTICS('store.store_sales_fact', 'BASE');
drop_statistics
-----
0
(1 row)
```

Note that this command works the same as the previous command:

```
vmart=> SELECT DROP_STATISTICS('store.store_sales_fact');
DROP_STATISTICS
-----
0
(1 row)
```

The following example drops statistics for all projections in the database and returns 0 (success):

```
vmart=> SELECT DROP_STATISTICS ('', 'ALL');
DROP_STATISTICS
-----
0
(1 row)
```

This command also drops statistics for all table projections:

```
vmart=> SELECT DROP_STATISTICS ('');
DROP_STATISTICS
-----
0
(1 row)
```

The following command drops extended statistics for the shipping\_dimension table and returns 0 (success):

```
vmart=> SELECT DROP_STATISTICS ('shipping_dimension', 'EXTENDED');
DROP_STATISTICS
-----
0
(1 row)
```

The following command drops statistics for one of the shipping\_dimension table's projections and returns 0 (success):

For use cases, see Collecting Statistics in the Administrator's Guide

See Also

ANALYZE\_STATISTICS (page 385)

**EXPORT\_STATISTICS** (page 423)

**IMPORT\_STATISTICS** (page 433)

# **DUMP\_CATALOG**

Returns an internal representation of the Vertica catalog. This function is used for diagnostic purposes.

# **Syntax**

```
DUMP_CATALOG()
```

## **Notes**

To obtain an internal representation of the Vertica catalog for diagnosis, run the query:

```
SELECT DUMP_CATALOG();
```

The output is written to the specified file:

```
\o /tmp/catalog.txt
SELECT DUMP_CATALOG();
\o
```

Send the output to *Technical Support* (on page 1).

## **DUMP LOCKTABLE**

Returns information about deadlocked clients and the resources they are waiting for.

# **Syntax**

```
DUMP LOCKTABLE()
```

#### **Notes**

Use DUMP\_LOCKTABLE if Vertica becomes unresponsive:

- 1 Open an additional vsql connection.
- 2 Execute the query:

```
SELECT DUMP_LOCKTABLE();
```

The output is written to vsql. See Monitoring the Log Files.

3 Copy the output and send it to *Technical Support* (on page 1).

You can also see who is connected using the following command:

```
SELECT * FROM SESSIONS;
```

Close all sessions using the following command:

```
SELECT CLOSE_ALL_SESSIONS();
```

Close a single session using the following command:

How to close a single session:

```
SELECT CLOSE_SESSION('session_id');
```

You get the session\_id value from the **V\_MONITOR.SESSIONS** (page 888) system table.

#### See Also

CLOSE\_ALL\_SESSIONS (page 399)

**CLOSE\_SESSION** (page 396)

V\_MONITOR.LOCKS (page 858)

V\_MONITOR.SESSIONS (page 888)

# **DUMP\_PARTITION\_KEYS**

Dumps the partition keys of all projections in the system.

## **Syntax**

```
DUMP PARTITION KEYS ( )
```

# **Example**

```
SELECT DUMP PARTITION KEYS ( );
```

## See Also

DO\_TM\_TASK (page 406)

**DROP PARTITION** (page 408)

**DUMP\_PROJECTION\_PARTITION\_KEYS** (page 415)

**DUMP\_TABLE\_PARTITION\_KEYS** (page 416)

PARTITIONS (page 862) system table

PARTITION\_PROJECTION (page 440)

**PARTITION\_TABLE** (page 441)

**V\_MONITOR.PARTITIONS** (page 862)

Partitioning Tables in the Administrator's Guide

# **DUMP\_PROJECTION\_PARTITION\_KEYS**

Dumps the partition keys of the specified projection.

## **Syntax**

```
DUMP_PROJECTION_PARTITION_KEYS( 'projection name')
```

#### **Parameters**

| projection_name   Specifies the name of the projection. |
|---------------------------------------------------------|
|---------------------------------------------------------|

#### Example

The following example creates a simple table called states and partitions the data by state:

```
CREATE TABLE states (
   year INTEGER NOT NULL,
   state VARCHAR NOT NULL)

PARTITION BY state;

CREATE PROJECTION states_p (state, year) AS SELECT * FROM states

ORDER BY state, year UNSEGMENTED ALL NODES;
```

# Now drop the partition key of the specified projection:

```
SELECT DUMP_PROJECTION_PARTITION_KEYS( 'states_p_node0001');
Partition keys on node helios_node0001
Projection 'states_p_node0001'
No of partition keys: 1
Partition keys on node helios_node0002
...
(1 row)
```

#### See Also

**DO\_TM\_TASK** (page 406)

**DROP\_PARTITION** (page 408)

**DUMP\_PARTITION\_KEYS** (page 414)

**DUMP\_TABLE\_PARTITION\_KEYS** (page 416)

## PARTITION\_PROJECTION (page 440)

PARTITION\_TABLE (page 441)

PROJECTIONS (page 811) system table

Partitioning Tables in the Administrator's Guide

# DUMP\_TABLE\_PARTITION\_KEYS

Dumps the partition keys of all projections anchored on the specified table.

## **Syntax**

```
DUMP TABLE PARTITION_KEYS ( 'table_name' )
```

#### **Parameters**

| table_name | Specifies the name of the table. |
|------------|----------------------------------|
|------------|----------------------------------|

## **Example**

The following example creates a simple table called states and partitions the data by state:

```
CREATE TABLE states (
year INTEGER NOT NULL,
state VARCHAR NOT NULL)

PARTITION BY state;

CREATE PROJECTION states_p (state, year) AS SELECT * FROM states

ORDER BY state, year UNSEGMENTED ALL NODES;
```

Now drop the partition keys of all projections anchored on table states:

```
SELECT DUMP_TABLE_PARTITION_KEYS( 'states');
Partition keys on helios_node0001
Projection 'states_p_node0004'
No of partition keys: 1
Projection 'states_p_node0003'
No of partition keys: 1
Projection 'states_p_node0002'
No of partition keys: 1
Projection 'states_p_node0001'
No of partition keys: 1
Partition keys on helios_node0002
...
(1 row)
```

#### See Also

DO\_TM\_TASK (page 406)

**DROP\_PARTITION** (page 408)

**DUMP\_PARTITION\_KEYS** (page 415)

**DUMP\_PROJECTION\_PARTITION\_KEYS** (page 416)

PARTITION\_PROJECTION (page 440)

## **PARTITION TABLE** (page 441)

Partitioning Tables in the Administrator's Guide

# **ENABLE LOCAL SEGMENTS**

Enables local storage segmentation, which breaks projections segments on nodes into containers that can be easily moved to other nodes. See Local Data Segmentation in the Administrator's Guide for more information.

# **Syntax**

```
ENABLE LOCAL SEGMENTS ()
```

## **Example**

```
=> SELECT ENABLE_LOCAL_SEGMENTS();
ENABLE_LOCAL_SEGMENTS
-----
ENABLED
(1 row)
```

# **EVALUATE\_DELETE\_PERFORMANCE**

Evaluates projections for potential **DELETE** (page 699) performance issues. If there are issues found, a warning message is displayed. For steps you can take to resolve delete and update performance issues, see Optimizing Deletes and Updates for Performance in the Administrator's Guide. This function uses data sampling to determine whether there are any issues with a projection. Therefore, it does not generate false-positives warnings, but it can miss some cases where there are performance issues.

**Note:** Optimizing for delete performance is the same as optimizing for update performance. So, you can use this function to help optimize a projection for updates as well as deletes.

## **Syntax**

```
EVALUATE DELETE PERFORMANCE ( 'target' )
```

#### **Parameters**

| target | The name of a projection or table. If you supply the name of a projection, only that projection is evaluated for DELETE performance issues. If you supply the name of a table, then all of the projections anchored to the table will be evaluated for issues. |
|--------|----------------------------------------------------------------------------------------------------|
|        | If you do not provide a projection or table name, EVALUATE_DELETE_PERFORMANCE examines all of the projections that you can access for DELETE performance issues. Depending on the size you your database, this may take a long time.                           |

**Note:** When evaluating multiple projections, EVALUATE\_DELETE\_PERFORMANCE reports up to ten projections that have issues, and refers you to a table that contains the full list of issues it has found.

## **Example**

The following example demonstrates how you can use EVALUATE\_DELETE\_PERFORMANCE to evaluate your projections for slow DELETE performance.

The previous example showed that there was no structural issue with the projection that would cause poor DELETE performance. However, the data contained within the projection can create potential delete issues if the sorted columns do not uniquely identify a row or small number of rows. In the following example, Perl is used to populate the table with data using a nested series of loops. The inner loop populates column C, the middle loop populates column B, and the outer loop populates column A. The result is column A contains only three distinct values (0, 1, and 2), while column B slowly varies between 20 and 0 and column C changes in each row.

EVALUATE\_DELETE\_PERFORMANCE is run against the projections again to see if the data within the projections causes any potential DELETE performance issues.

```
=> \! perl -e 'for ($i=0; $i<3; $i++) { for ($j=0; $j<21; $j++) { for ($k=0; $k<19; $k++) { printf
"%d,%d,%d\n", $i,$j,$k;}}' | /opt/vertica/bin/vsql -c "copy example from stdin delimiter ',' direct;"
Password:
=> select * from example;
A | B | C
0 | 20 | 18
0 | 20 | 17
0 | 20 | 16
0 | 20 | 15
0 | 20 | 14
0 + 20 + 13
 0 | 20 | 12
0 | 20 | 11
0 | 20 | 10
0 | 20 | 9
0 | 20 | 8
0 | 20 | 7
0 | 20 |
0 | 20 | 5
0 | 20 | 4
0 | 20 |
0 1 20 1 2
0 | 20 | 1
0 | 20 |
          Ω
0 | 19 | 18
1157 rows omitted
2 | 1 | 0
2 | 0 | 18
2 | 0 | 17
2 | 0 | 16
```

```
2 | 0 | 15
2 | 0 | 14
2 | 0 | 13
  | 0 | 12
2 | 0 | 11
     0 | 10
2 1 0 1 9
2 | 0 | 8
2 | 0 | 7
     0 |
2 | 0 | 5
2 | 0 | 4
2 | 0 |
2 | 0 |
2 | 0 |
2 | 0 | 0
=> SELECT COUNT (*) FROM example;
 1197
(1 row)
=> SELECT COUNT (DISTINCT A) FROM example;
COUNT
    3
(1 row)
=> select evaluate delete performance('one sort');
         evaluate delete performance
Projection exhibits delete performance concerns.
release=> select evaluate delete performance('two sort');
         evaluate delete performance
No projection delete performance concerns found.
(1 row)
```

The one\_sort projection has potential delete issues since it only sorts on column A which has few distinct values. This means that each value in the sort column corresponds to many rows in the projection, which negatively impacts DELETE performance. Since the two\_sort projection is sorted on columns A and B, each combination of values in the two sort columns identifies just a few rows, allowing deletes to be performed faster.

Not supplying a projection name results in all of the projections you can access being evaluated for DELETE performance issues.

### **EVENT NAME**

Returns a VARCHAR value representing the name of the event that matched the row.

## **Syntax**

```
EVENT NAME()
```

#### **Notes**

Pattern matching functions must be used in **MATCH clause** (page 763) syntax; for example, if you call EVENT\_NAME() on its own, Vertica returns the following error message:

```
=> SELECT event_name();
ERROR: query with pattern matching function event_name must include a MATCH clause
```

## Example

**Note:** This example uses the schema defined in Event Series Pattern Matching in the Programmer's Guide. For a more detailed example, see that topic.

The following statement analyzes users' browsing history on website2.com and identifies patterns where the user landed on website2.com from another Web site (Entry) and browsed to any number of other pages (Onsite) before making a purchase (Purchase). The query also outputs the values for EVENT\_NAME(), which is the name of the event that matched the row.

```
SELECT uid,
             sid,
             ts,
            refurl,
            pageurl,
            action,
            event name()
FROM clickstream log
MATCH
    (PARTITION BY uid, sid ORDER BY ts
     DEFINE
                         AS RefURL NOT ILIKE '%website2.com%' AND PageURL ILIKE '%website2.com%',
         Entry
        Onsite AS PageURL ILIKE '%website2.com%' AND Action='V',
Purchase AS PageURL ILIKE '%website2.com%' AND Action = 'P'
     PATTERN
        P AS (Entry Onsite* Purchase)
     RESULTS ALL ROWS);
  uid | sid | ts |
                                                      refurl |
                                                                                               pageurl | action | event name
     1 | 100 | 12:00:00 | website1.com | website2.com/home | V | Entry
1 | 100 | 12:01:00 | website2.com/home | website2.com/floby | V | Onsite
1 | 100 | 12:02:00 | website2.com/floby | website2.com/shamwow | V | Onsite
1 | 100 | 12:03:00 | website2.com/shamwow | website2.com/buy | P | Purchase
2 | 100 | 12:10:00 | website1.com | website2.com/home | V | Entry
2 | 100 | 12:11:00 | website2.com/home | website2.com/forks | V | Onsite
2 | 100 | 12:13:00 | website2.com/forks | website2.com/buy | P | Purchase
(7 rows)
```

### See Also

```
MATCH Clause (page 763)
```

**MATCH\_ID** (page 437)

PATTERN ID (page 443)

Event Series Pattern Matching in the Programmer's Guide

### **EXPORT CATALOG**

Generates a SQL script that can be used to recreate a physical schema design in its current state on a different cluster.

## **Syntax**

```
EXPORT CATALOG ( [ 'destination' ] , [ 'type' ] )
```

#### **Parameters**

| destination | Specifies the path and name of the SQL output file. An empty string (' '), which is the default, dumps the script to standard output. A user who is not a DBA can only specify an empty string.                                                                 |
|-------------|----------------------------------------------------------------------------------------------------|
| type        | Determines what is exported:                                                                                                    |
|             | <ul> <li>DESIGN — Exports schemas, tables, constraints,<br/>views, and projections to which the user has access.<br/>This is the default value.</li> </ul>                                                                                                    |
|             | <ul> <li>DESIGN_ALL — Exports all the design objects plus<br/>system objects created in Database Designer (for<br/>example, design contexts and their tables). The<br/>objects that are exported are only the ones to which<br/>the user has access.</li> </ul> |
|             | <ul> <li>TABLES — Exports all tables, constraints, and<br/>projections for those tables for which the user has<br/>permissions. See also EXPORT_TABLES (page<br/>424).</li> </ul>                                                                               |

#### Notes

- Exporting a design is useful for quickly moving a design to another cluster.
- The script generated by this function:
  - Creates only the non-virtual objects for which the user has access.
  - Automatically runs MARK\_DESIGN\_KSAFE() (page 436) with the correct K-safety value to ensure the design copy has the same same K-safety value as the original design.
  - Exports catalog objects in their Oid order.
- If a projection is created with no sort order, Vertica implicitly assigns a sort order based on the SELECT columns in the projection definition. The sort order is explicitly defined in the exported script.

### Restrictions

The export script Vertica generates is portable as long as all the projections were generated using UNSEGMENTED ALL NODES or SEGMENTED ALL NODES. Projections might not exist on ALL NODES for the following reasons:

- A projection was dropped from a node.
- A projection was created only on a subset of nodes.
- An additional node was added since the projection set was created and the design wasn't extended through Database Designer deployment.

## Example

The following example exports the design to standard output:

```
=> SELECT EXPORT_CATALOG(' ','DESIGN');
```

# EXPORT\_OBJECTS

Generates a SQL script that can be used to recreate catalog objects on a different cluster.

# **Syntax**

```
EXPORT_OBJECTS( [ 'destination' ] , [ 'scope' ] , [ 'bool_value' ] )
```

| destination | Specifies the path and name of the SQL output file. An empty string (' '), which is the default, dumps the script to standard output. A user who is not a DBA can only specify an empty string.                                                                                                    |
|-------------|----------------------------------------------------------------------------------------------------|
| scope       | Determines the set of catalog objects to be exported where scope is one of the following:                                                                                                    |
|             | <ul> <li>an empty string (' ')—exports all non-virtual objects to which the user<br/>has access, including constraints. (Note that constraints are not<br/>objects which can be passed as individual arguments.) This is the<br/>default if no scope is specified.</li> </ul>                                                                                |
|             | <ul> <li>a comma-delimited list of items in which each item can be one of the<br/>following:</li> </ul>                                                                                                    |
|             | <ul> <li>—'<schema>.<obj>'—matches the named object. The named object can<br/>be a table, projection, or view.</obj></schema></li> </ul>                                                                                                    |
|             | —' <obj>'—matches the named object within the current search path.<br/>The named object can be a schema, table, projection, or view. If the<br/>named object is a schema, Vertica exports all non-virtual objects to<br/>which the user has access within that schema. If a schema and table<br/>both have the same name, the schema takes precedence.</obj> |
|             | EXPORT_OBJECTS returns an error if:                                                                                                    |
|             | <ul> <li>an explicitly-specified object does not exist.</li> </ul>                                                                                                    |
|             | <ul> <li>the user has no access to the specified object.</li> </ul>                                                                                                    |
| bool-value  | Use one of the following:                                                                                                    |
|             | <ul> <li>true—incorporates a MAKE_DESIGN_KSAFE statement with the<br/>correct K-safety value for the database at the end of the output<br/>script.</li> </ul>                                                                                                    |
|             | <ul> <li>false—omits the MAKE_DESIGN_KSAFE statement from the script.</li> </ul>                                                                                                    |
|             | Adding the MAKE_DESIGN_KSAFE statement is useful if you are planning to import the script into a new database and you want the new database to inherit the K-safety value from the original database.                                                                                                    |
|             | By default, this parameter is true.                                                                                                    |

### **Notes**

- The script generated by this function:
  - Creates only the non-virtual objects for which the user has access.
  - Exports catalog objects in their Oid order.
- None of the parameters for EXPORT OBJECTS accepts a NULL value as input.

## Example

The following example exports the all the non-virtual objects to which the user has access to standard output. It does not incorporates the MAKE\_DESIGN\_KSAFE statement at the end of the file.

```
=> SELECT EXPORT_OBJECTS(' ',' ',false);
```

## **EXPORT\_STATISTICS**

Generates an XML file that contains statistics for the database.

**Note:** Before you export statistics for the database, run **ANALYZE\_STATISTICS()** (page 385) to collect and aggregate data samples and storage information. If you do not use ANALYZE\_STATISTICS, the Database Designer produces a suboptimal projection similar to projections created for temporary designs.

## **Syntax**

```
EXPORT STATISTICS ( 'destination' )
```

### **Parameters**

| destination | Specifies the path and name of the XML output file. An |
|-------------|--------------------------------------------------------|
|             | empty string returns the script to standard output.    |

### Example

The following command exports statistics on the VMart example database to a file:

#### See Also

ANALYZE\_STATISTICS (page 385)

**DROP\_STATISTICS** (page 410)

**IMPORT STATISTICS** (page 433)

Collecting Statistics in the Administrator's Guide

# **EXPORT\_TABLES**

Generates a SQL script that can be used to recreate a logical schema (schemas, tables, constraints, and views) on a different cluster.

## **Syntax**

```
EXPORT TABLES ([ 'destination'], [ 'scope'])
```

#### **Parameters**

| destination | Specifies the path and name of the SQL output file. An empty string (' '), which is the default, dumps the script to standard output. A user who is not a DBA can only specify an empty string.                                                                                                    |
|-------------|----------------------------------------------------------------------------------------------------|
| scope       | Determines the tables to be exported where scope is one of the following:                                                                                                    |
|             | <ul> <li>an empty string ('')—exports all non-virtual objects<br/>to which the user has access, including constraints.<br/>(Note that constraints are not objects which can be<br/>passed as individual arguments.) This is the default<br/>if no scope is specified.</li> </ul>                                                                        |
|             | <ul> <li>a comma-delimited list of items in which each item<br/>can be one of the following:</li> </ul>                                                                                                    |
|             | <ul> <li>—'<schema>.<obj>'—matches the named object. The<br/>named object can be a table or view.</obj></schema></li> </ul>                                                                                                    |
|             | —' <obj>'matches the named object within the<br/>current search path. The named object can be a<br/>schema, table, or view. If the named object is a<br/>schema, Vertica exports all non-virtual objects to<br/>which the user has access within that schema. If a<br/>schema and table both have the same name, the<br/>schema takes precedence.</obj> |
|             | EXPORT_TABLES returns an error if:                                                                                                    |
|             | <ul> <li>an explicitly-specified object does not exist.</li> </ul>                                                                                                    |
|             | The user has no access to the specified object.                                                                                                    |

### **Notes**

- The script generated by this function:
  - Creates only the non-virtual objects for which the user has access.
  - Exports catalog objects in their Oid order.
- If projections are specified in the scope parameter, they are ignored.
- None of the parameters for EXPORT\_TABLES accepts a NULL value as input.

## Example

The following example exports the store.store\_orders\_fact table to standard output:

```
=> SELECT EXPORT_TABLES(' ','store.store_orders_fact');
```

### **GET AHM EPOCH**

Returns the number of the epoch in which the Ancient History Mark is located. Data deleted up to and including the AHM epoch can be purged from physical storage.

## Syntax 1 4 1

```
GET AHM EPOCH()
```

**Note:** The AHM epoch is 0 (zero) by default (purge is disabled).

## **Examples**

```
SELECT GET_AHM_EPOCH();
    get_ahm_epoch
-----
Current AHM epoch: 0
(1 row)
```

### **GET\_AHM\_TIME**

Returns a TIMESTAMP value representing the Ancient History Mark. Data deleted up to and including the AHM epoch can be purged from physical storage.

## Syntax

```
GET_AHM_TIME()
```

## **Examples**

```
SELECT GET_AHM_TIME();

GET_AHM_TIME

Current AHM Time: 2010-05-13 12:48:10.532332-04
(1 row)
```

#### See Also

**SET DATESTYLE** (page 767) for information about valid **TIMESTAMP** (page 90) values.

### GET\_COMPLIANCE\_STATUS

Displays whether your database is in compliance with your Vertica license agreement. This information includes the results of Vertica's most recent audit of the database size (if your license has a data allowance as part of its terms), and the license term (if your license has an end date).

The information displayed by GET\_COMPLIANCE\_STATUS includes:

- The estimated size of the database (see How Vertica Calculates Database Size in the Administrator's Guide for an explanation of the size estimate).
- The raw data size allowed by your Vertica license.
- The percentage of your allowance that your database is currently using.
- The date and time of the last audit.
- Whether your database complies with the data allowance terms of your license agreement.
- The end date of your license.
- How many days remain until your license expires.

**Note:** If your license does not have a data allowance or end date, some of the values may not appear in GET\_COMPLIANCE\_STATUS's output

If the audit shows your license is not in compliance with your data allowance, you should either delete data to bring the size of the database under the licensed amount, or upgrade your license. If your license term has expired, you should contact Vertica immediately to renew your license. See Managing Your License Key in the Administrator's Guide for further details.

## **Syntax**

```
GET COMPLIANCE STATUS()
```

## Example

```
GET_COMPLIANCE_STATUS

---

Raw Data Size: 0.071GB +/- 0.003GB

License Size : 500.000GB

Utilization : 0%

Audit Time : 2011-03-09 09:54:09.538704+00

Compliance Status : The database is in compliance with respect to raw data size.

License End Date: 04/06/2011

Days Remaining: 28.59

(1 row)
```

# **GET\_AUDIT\_TIME**

Reports the time when the automatic audit of database size occurs. Vertica performs this audit if your Vertica license includes a data size allowance. For details of this audit, see Managing Your License Key in the Administrator's Guide. To change the time the audit runs, use the **SET\_AUDIT\_TIME** (page 465) function.

#### Syntax

## GET\_CURRENT\_EPOCH

Returns the number of the current epoch. The epoch into which data (COPY, INSERT, UPDATE, and DELETE operations) is currently being written. The current epoch advances automatically every three minutes.

## **Syntax**

```
GET CURRENT EPOCH()
```

## **Examples**

# GET\_DATA\_COLLECTOR\_POLICY

Retrieves a brief statement about the retention policy for the specified component.

## **Syntax**

```
GET DATA COLLECTOR POLICY( 'component' )
```

#### **Parameters**

| component | Returns the retention policy for the specified component. |
|-----------|-----------------------------------------------------------|
|-----------|-----------------------------------------------------------|

#### **Notes**

For a current list of component names, query the **V\_MONITOR.DATA\_COLLECTOR** (page 837) system table. For example:

```
=> SELECT DISTINCT component, description FROM data collector ORDER BY 1 ASC;
```

### Example

The following example returns the history of all resource acquisitions (the ResourceAcquisitions component):

#### See Also

### V\_MONITOR.DATA\_COLLECTOR (page 837)

Retaining Monitoring Information in the Troubleshooting Guide

## **GET LAST GOOD EPOCH**

Returns the number of the last good epoch. A term used in manual recovery, LGE (Last Good Epoch) refers to the most recent epoch that can be recovered.

### **Syntax**

```
GET_LAST_GOOD_EPOCH()

Examples
```

```
SELECT GET LAST GOOD EPOCH();
```

```
GET_LAST_GOOD_EPOCH
------
682
(1 row)
```

## GET\_NUM\_ACCEPTED\_ROWS

Returns the number of rows loaded into the database for the last completed load for the current session.

## Syntax

```
GET NUM ACCEPTED ROWS();
```

### **Notes**

- Only loads from STDIN or a single file on the initiator are supported. This function cannot be called for multi-node loads.
- Information is not available for a load that is currently running. Check the system table LOAD\_STREAMS (page 856) for its status.
- Data regarding loads does not persist, and is dropped when a new load is initiated.
- GET\_NUM\_ACCEPTED\_ROWS is a meta-function, Do not use it as a value in an INSERT query.

## **GET NUM REJECTED ROWS**

Returns the number of rows that were rejected during the last completed load for the current session.

## **Syntax**

```
GET NUM REJECTED ROWS();
```

### **Notes**

- Only loads from STDIN or a single file on the initiator are supported. This function cannot be called for multi-node loads.
- Information is not available for a load that is currently running. Check the system table LOAD\_STREAMS (page 856) for its status.
- Data regarding loads does not persist, and is dropped when a new load is initiated.
- GET\_NUM\_REJECTED\_ROWS is a meta-function, Do not use it as a value in an INSERT query.

## **GET PROJECTION STATUS**

Returns information relevant to the status of a projection.

#### Syntax 1 4 1

```
GET PROJECTION STATUS ( [ schema-name.]projection );
```

| [schema-name.]projection | Is the name of the projection for which to display status. When |
|--------------------------|-----------------------------------------------------------------|
|                          | using more than one schema, specify the schema that contains    |

the projection.

## **Description**

GET\_PROJECTION\_STATUS returns information relevant to the status of a projection:

- The current K-safety status of the database
- The number of nodes in the database
- · Whether the projection is segmented
- The number and names of buddy projections
- Whether the projection is safe
- Whether the projection is up-to-date
- Whether statistics have been computed for the projection

### **Notes**

- You can use GET\_PROJECTION\_STATUS to monitor the progress of a projection data refresh. See ALTER PROJECTION (page 580).
- When using GET\_PROJECTION\_STATUS or GET\_PROJECTIONS you must provide the name and node (for example, ABC\_NODE01) instead of just ABC.
- To view a list of the nodes in a database, use the View Database Command in the Administration Tools.

## **Examples**

```
=> SELECT GET_PROJECTION_STATUS('public.customer_dimension_site01');

GET_PROJECTION_STATUS

Current system K is 1.

# of Nodes: 4.
public.customer_dimension_site01 [Segmented: No] [Seg Cols: ] [K: 3]
[public.customer_dimension_site04, public.customer_dimension_site03,
public.customer_dimension_site02] [Safe: Yes] [UptoDate: Yes][Stats: Yes]
```

#### See Also

ALTER PROJECTION (page 580)

**GET\_PROJECTIONS** (page 429)

## GET\_PROJECTIONS, GET\_TABLE\_PROJECTIONS

**Note:** This function was formerly named GET\_TABLE\_PROJECTIONS(). Vertica still supports the former function name.

Returns information relevant to the status of a table:

- The current K-safety status of the database
- The number of sites (nodes) in the database
- The number of projections for which the specified table is the anchor table
- For each projection:
  - The projection's buddy projections
  - Whether the projection is segmented

- Whether the projection is safe
- Whether the projection is up-to-date

## **Syntax**

```
GET PROJECTIONS ( [ schema-name.]table )
```

#### **Parameters**

| [schema-name.]table | Is the name of the table for which to list projections. When |
|---------------------|--------------------------------------------------------------|
|                     | using more than one schema, specify the schema that          |
|                     | contains the table.                                          |

#### **Notes**

- You can use GET\_PROJECTIONS to monitor the progress of a projection data refresh. See ALTER PROJECTION (page 580).
- When using GET\_PROJECTIONS or GET\_PROJECTION\_STATUS for replicated projections created using the ALL NODES syntax, you must provide the name and node (for example, ABC NODE01 instead of just ABC).
- To view a list of the nodes in a database, use the View Database Command in the Administration Tools.

## **Examples**

The following example gets information about the store\_dimension table in the VMart schema:

```
=> SELECT GET PROJECTIONS('store.store dimension');
Current system K is 1.
# of Nodes: 4.
Table store_dimension has 4 projections.
Projection Name: [Segmented] [Seg Cols] [# of Buddies] [Buddy Projections] [Safe] [UptoDate]
store.store dimension node0004 [Segmented: No] [Seg Cols: ] [K: 3] [store.store dimension node0003,
store.store dimension node0002, store.store dimension node0001] [Safe: Yes] [UptoDate: Yes][Stats:
Yesl
store.store dimension node0003 [Segmented: No] [Seg Cols: ] [K: 3] [store.store dimension node0004,
store.store dimension node0002, store.store dimension node0001] [Safe: Yes] [UptoDate: Yes][Stats:
Yesl
store.store dimension node0002 [Segmented: No] [Seg Cols: ] [K: 3] [store.store dimension node0004,
store.store dimension node0003, store.store dimension node0001] [Safe: Yes] [UptoDate: Yes][Stats:
store.store dimension node0001 [Segmented: No] [Seg Cols: ] [K: 3] [store.store dimension node0004,
store.store dimension node0003, store.store dimension node0002] [Safe: Yes] [UptoDate: Yes][Stats:
Yesl
(1 row)
```

#### See Also

**ALTER PROJECTION** (page 580)

**GET\_PROJECTION\_STATUS** (page 428)

### INTERRUPT STATEMENT

Interrupts the specified statement (within an external session), rolls back the current transaction, and writes a success or failure message to the log file.

## **Syntax**

```
INTERRUPT STATEMENT ( session id , statement id )
```

#### **Parameters**

|              | Specifies the session to interrupt. This identifier is unique within the cluster at any point in time. |
|--------------|----------------------------------------------------------------------------------------------------|
| statement_id | Specifies the statement to interrupt                                                                   |

#### **Notes**

- Only statements run by external sessions can be interrupted.
- Sessions can be interrupted during statement execution.
- If the *statement\_id* is valid, the statement is interruptible. The command is successfully sent and returns a success message. Otherwise the system returns an error.

## Messages

The following list describes messages you might encounter:

| Message | Meaning |
|---------|---------|
|---------|---------|

| Statement interrupt sent. Check SESSIONS for progress.                        | This message indicates success.                                                                |
|-------------------------------------------------------------------------------|------------------------------------------------------------------------------------------------|
| Session <id> could not be successfully interrupted: session not found.</id>   | The session ID argument to the interrupt command does not match a running session.             |
| Session <id> could not be successfully interrupted: statement not found.</id> | The statement ID does not match (or no longer matches) the ID of a running statement (if any). |
| No interruptible statement running                                            | The statement is DDL or otherwise non-interruptible.                                           |
| Internal (system) sessions cannot be interrupted.                             | The session is internal, and only statements run by external sessions can be interrupted.      |

### **Examples**

Two user sessions are open. RECORD 1 shows user session running SELECT FROM SESSION, and RECORD 2 shows user session running COPY DIRECT:

```
=> SELECT * FROM SESSIONS;
```

```
transaction_description | user dbadmin (select * from sessions;)
statement_start | 200
statement_id | 10
                               | 2011-01-03 15:36:13.896288
last statement duration us | 14978
-[ RECORD 2
]-----
node_name | v_vmartdb_node0003

user_name | dbadmin

client_hostname | 127.0.0.1:56367

client_pid | 1191

login_timestamp | 2011-01-03 15:31:44.939302-05

session_id | stress06-25663:0xbec

client_label | transaction_start | 2011-01-03 15:34:51.05939

transaction_id | 54043195528458775

transaction_description | user dbadmin (COPY Mart_Fact FROM '/data/Mart_Fact.tbl'
'/data/Mart Fact.tbl'
                                DELIMITER '|' NULL '\\n' DIRECT;)
statement_start | 2011-01-03 15:35:46.436748 statement_id | 5
last statement duration us | 1591403
NULL '\\n' DIRECT;
ssl state
                               | None
authentication method | Trust
```

### Interrupt the COPY DIRECT statement running in stress06-25663:0xbec:

Verify that the interrupted statement is no longer active by looking at the current\_statement column in the SESSIONS system table. This column becomes blank when the statement has been interrupted:

#### See Also

### SESSIONS (page 888)

Managing Sessions and Configuration Parameters in the Administrator's Guide

## IMPORT\_STATISTICS

Imports statistics from the XML file generated by the EXPORT\_STATISTICS command.

## **Syntax**

```
IMPORT STATISTICS ( 'destination' )
```

#### **Parameters**

| destination | Specifies the path and name of the XML input file (which is |
|-------------|-------------------------------------------------------------|
|             | the output of EXPORT_STATISTICS function).                  |

### **Notes**

- Imported statistics override existing statistics for all projections on the specified table.
- For use cases, see Collecting Statistics in the Administrator's Guide

### See Also

## ANALYZE\_STATISTICS (page 385)

## DROP\_STATISTICS (page 410)

## **EXPORT\_STATISTICS** (page 423)

### **ISUTF8**

Tests whether a string is a valid UTF-8 string. Returns true if the string conforms to UTF-8 standards, and false otherwise. This function is useful to test strings for UTF-8 compliance before passing them to one of the regular expression functions, such as **REGEXP\_LIKE** (page 452), which expect UTF-8 characters by default.

## **Syntax**

```
ISUTF8( string);
```

#### **Parameters**

| The string to test for UTF-8 compliance. |
|------------------------------------------|
|------------------------------------------|

## **Examples**

```
=> SELECT ISUTF8(E'\xC2\xBF'); -- UTF-8 INVERTED QUESTION MARK ISUTF8
------
t
(1 row)

=> SELECT ISUTF8(E'\xC2\xC0'); -- UNDEFINED UTF-8 CHARACTER ISUTF8
------
f
(1 row)
```

## MAKE\_AHM\_NOW

Sets the Ancient History Mark (AHM) to the greatest allowable value, and lets you drop any projections that existed before the issue occurred.

**Caution:** This function is intended for use by Administrators only.

### **Syntax**

```
MAKE_AHM_NOW ( [ true ] )
```

| true | 9 | [Optional] Allows AHM to advance when nodes are down.  Note: If the AHM is advanced after the last good epoch of |
|------|---|----------------------------------------------------------------------------------------------------|
|      |   | the failed nodes, those nodes must recover all data from scratch. Use with care.                                 |

### **Notes**

- The MAKE\_AHM\_NOW function performs the following operations:
  - Advances the epoch.
  - Performs a moveout operation on all projections.
  - Sets the AHM to LGE at least to the current epoch at the time MAKE\_AHM\_NOW() was issued.
- All history is lost and you cannot perform historical queries prior to the current epoch.

## Example

```
=> SELECT MAKE_AHM_NOW();

MAKE_AHM_NOW

AHM set (New AHM Epoch: 683)
(1 row)
```

## The following command allows the AHM to advance, even though node 2 is down:

```
=> SELECT MAKE_AHM_NOW(true);
WARNING: Received no response from v_vmartdb_node0002 in get cluster LGE
WARNING: Received no response from v_vmartdb_node0002 in get cluster LGE
WARNING: Received no response from v_vmartdb_node0002 in set AHM

MAKE_AHM_NOW

AHM set (New AHM Epoch: 684)
(1 row)
```

#### See Also

**DROP PROJECTION** (page 704)

**MARK\_DESIGN\_KSAFE** (page 436)

**SET\_AHM\_EPOCH** (page 463)

**SET\_AHM\_TIME** (page 464)

## MARK DESIGN KSAFE

Enables or disables high availability in your environment, in case of a failure. Before enabling recovery, MARK\_DESIGN\_KSAFE queries the catalog to determine whether a cluster's physical schema design meets the following requirements:

- Dimension tables are replicated on all nodes.
- Fact table superprojections are segmented with each segment on a different node.
- Each fact table projection has at least one buddy projection for K-safety=1 (or two buddy projections for K-safety=2).

Buddy projections are also segmented across database nodes, but the distribution is modified so that segments that contain the same data are distributed to different nodes. See High Availability Through Projections in the Concepts Guide.

**Note:** Projections are considered to be buddies if they contain the same columns and have the same segmentation. They can have different sort orders.

MARK\_DESIGN\_KSAFE does not change the physical schema in any way.

## **Syntax**

```
SELECT MARK DESIGN KSAFE ( k )
```

#### **Parameters**

```
2 enables high availability if the schema design meets requirements for K-safety=2
1 enables high availability if the schema design meets requirements for K-safety=1
0 disables high availability
```

If you specify a *k* value of one (1) or two (2), Vertica returns one of the following messages.

### Success:

```
Marked design n-safe
```

#### Failure:

```
The schema does not meet requirements for K=n. Fact table projection projection-name has insufficient "buddy" projections.
```

*n* in the message is 1 or 2 and represents the *k* value.

#### **Notes**

- The database's internal recovery state persists across database restarts but it is not checked at startup time.
- If a database has automatic recovery enabled, you must temporarily disable automatic recovery before creating a new table.
- When one node fails on a system marked K-safe=1, the remaining nodes are available for DML operations.

## **Examples**

```
=> SELECT MARK_DESIGN_KSAFE(1);
  mark_design_ksafe
-----
Marked design 1-safe
(1 row)
```

If the physical schema design is not K-Safe, messages indicate which projections do not have a buddy:

```
=> SELECT MARK_DESIGN_KSAFE(1);
The given K value is not correct; the schema is 0-safe
Projection pp1 has 0 buddies, which is smaller that the given K of 1
Projection pp2 has 0 buddies, which is smaller that the given K of 1
.
.
.
(1 row)
```

## See Also

**SYSTEM** (page 898)

High Availability and Recovery in the Concepts Guide

SQL System Tables (Monitoring APIs) (page 794) topic in the Administrator's Guide

Using Identically Segmented Projections in the Programmer's Guide

Failure Recovery in the Troubleshooting Guide

### MATCH ID

Returns an INTEGER value that is the sequential number of the match.

### Syntax 1 4 1

```
MATCH ID()
```

### **Notes**

Pattern matching functions must be used in *MATCH clause* (page 763) syntax; for example, if you call MATCH\_ID() on its own, Vertica returns the following error message:

```
=> SELECT match_id();
ERROR: query with pattern matching function match_id must include a MATCH clause
```

## Example

**Note:** This example uses the schema defined in Event Series Pattern Matching in the Programmer's Guide. For a more detailed example, see that topic.

The following statement analyzes users' browsing history on website2.com and identifies patterns where the user landed on website2.com from another Web site (Entry) and browsed to any number of other pages (Onsite) before making a purchase (Purchase). The query also outputs values for the MATCH\_ID(), which represents a sequential number of the match.

```
SELECT uid,
            sid.
            ts,
            refurl.
           pageurl,
            action,
            match id()
FROM clickstream log
MATCH
    (PARTITION BY uid, sid ORDER BY ts
     DEFINE
                        AS RefURL NOT ILIKE '%website2.com%' AND PageURL ILIKE '%website2.com%',
        Entrv
        Onsite AS PageURL ILIKE '%website2.com%' AND Action='V',
Purchase AS PageURL ILIKE '%website2.com%' AND Action = 'P'
     PATTERN
        P AS (Entry Onsite* Purchase)
     RESULTS ALL ROWS);
                                                refurl | pageurl | action | match id
  uid | sid | ts |
    2 | 100 | 12:10:00 | website1.com | website2.com/home | V | 2 | 100 | 12:11:00 | website2.com/home | website2.com/forks | V | 2 | 100 | 12:13:00 | website2.com/forks | website2.com/buy | P | 1 | 100 | 12:00:00 | website1.com | website2.com/home | V | 1 | 100 | 12:01:00 | website2.com/home | website2.com/floby | V | 1 | 100 | 12:02:00 | website2.com/floby | website2.com/shamwow | V | 1 | 100 | 12:03:00 | website2.com/shamwow | Website2.com/buy | P |
                                                                                                                                                        3
                                                                                                                                                        1
                                                                                                                                                       2
 (7 rows)
```

### See Also

MATCH Clause (page 763)

**EVENT\_NAME** (page 419)

PATTERN\_ID (page 443)

Event Series Pattern Matching in the Programmer's Guide

### MEASURE\_LOCATION\_PERFORMANCE

Measures disk performance for the location specified.

## **Syntax**

```
MEASURE LOCATION PERFORMANCE ( 'path' , 'node' )
```

### **Parameters**

| path | Specifies where the storage location to measure is mounted.        |
|------|--------------------------------------------------------------------|
|      | Is the Vertica node where the location to be measured is available |

### **Notes**

If you intend to create a tiered disk architecture in which projections, columns, and partitions
are stored on different disks based on predicted or measured access patterns, you need to
measure storage location performance for each location in which data is stored. You do not
need to measure storage location performance for temp data storage locations because
temporary files are stored based on available space.

- This method of measuring storage location performance applies only to configured clusters. If you want to measure a disk before configuring a cluster see Measuring Location Performance.
- Storage location performance equates to the amount of time it takes to read and write 1MB of data from the disk. This time equates to:

IO time = Time to read/write 1MB + Time to seek = 1/Throughput + 1/Latency Throughput is the average throughput of sequential reads/writes (units in MB per second) Latency is for random reads only in seeks (units in seeks per second)

**Note:** The IO time of a faster storage location is less than a slower storage location.

## Example

The following example measures the performance of a storage location on node2:

#### See Also

**ADD\_LOCATION** (page 374)

**ALTER\_LOCATION\_USE** (page 376)

**RETIRE\_LOCATION** (page 461)

Measuring Location Performance in the Administrator's Guide

## MERGE\_PARTITIONS

Merges ROS containers that have data belonging to partitions in a specified partition key range: [partitionKeyFrom, partitionKeyTo].

### Syntax 1 4 1

```
MERGE_PARTITIONS [ ( table_name ) ,
... ( partition_key_from ) , ( partition_key_to ) ]
```

#### **Parameters**

| table_name         | Specifies the name of the table            |
|--------------------|--------------------------------------------|
| partition_key_from | Specifies the start point of the partition |
| partition_key_to   | Specifies the end point of the partition   |

### **Notes**

 Partitioning functions take immutable functions only, in order that the same information be available across all nodes.

- The edge values are included in the range, and partition\_key\_from must be less than or equal to partition key to.
- Inclusion of partitions in the range is based on the application of less than(<)/greater than(>)
   operators of the corresponding data type.

**Note:** No restrictions are placed on a partition key's data type.

• If partition\_key\_from is the same as partition\_key\_to, all ROS containers of the partition key are merged into one ROS.

Users must be the table owner to drop a partition. They must have MODIFY ( INSERT | UPDATE | DELETE ) permissions in order to:

- Partition a projection/table
- Merge partitions
- Run mergeout, moveout or purge operations on a projection

## **Examples**

```
=> SELECT MERGE_PARTITIONS('T1', '200', '400');
=> SELECT MERGE_PARTITIONS('T1', '800', '800');
=> SELECT MERGE_PARTITIONS('T1', 'CA', 'MA');
=> SELECT MERGE_PARTITIONS('T1', 'false', 'true');
=> SELECT MERGE_PARTITIONS('T1', '06/06/2008', '06/07/2008');
=> SELECT MERGE_PARTITIONS('T1', '02:01:10', '04:20:40');
=> SELECT MERGE_PARTITIONS('T1', '06/06/2008 02:01:10', '06/07/2008 02:01:10');
=> SELECT MERGE_PARTITIONS('T1', '8 hours', '1 day 4 hours 20 seconds');
```

### PARTITION PROJECTION

Forces a split of ROS containers of the specified projection.

### Syntax 1 4 1

```
PARTITION PROJECTION ( projection name )
```

### **Parameters**

| projection_name | Specifies the name of the projection. |
|-----------------|---------------------------------------|

### **Notes**

Partitioning expressions take immutable functions only, in order that the same information be available across all nodes.

PARTITION\_PROJECTION() is similar to **PARTITION\_TABLE** (page 441)(), except that PARTITION PROJECTION works only on the specified projection, instead of the table.

Vertica internal operations (mergeout, refresh, and recovery) maintain partition separation except in certain cases:

Recovery of a projection when the buddy projection from which the partition is recovering is
identically sorted. If the projection is undergoing a full rebuild, it is recovered one ROS
container at a time. The projection ends up with a storage layout identical to its buddy and is,
therefore, properly segmented.

**Note:** In the case of a partial rebuild, all recovered data goes into a single ROS container and must be partitioned manually.

• Manual tuple mover operations often output a single storage container, combining any existing partitions; for example, after executing any of the PURGE () operations.

Users must be the table owner to drop a partition. They must have MODIFY (INSERT | UPDATE | DELETE) permissions in order to:

- Partition a projection/table
- Merge partitions
- Run mergeout, moveout or purge operations on a projection

PARTITION\_PROJECTION() purges data while partitioning ROS containers if deletes were applied before the AHM epoch.

## Example

The following command forces a split of ROS containers on the states p node01 projection:

```
=> SELECT PARTITION_PROJECTION ('states_p_node01');
  partition_projection
------
Projection partitioned
(1 row)
```

#### See Also

**DO\_TM\_TASK** (page 406)

**DROP\_PARTITION** (page 408)

**DUMP\_PARTITION\_KEYS** (page 414)

**DUMP\_PROJECTION\_PARTITION\_KEYS** (page 415)

**DUMP\_TABLE\_PARTITION\_KEYS** (page 416)

PARTITION\_TABLE (page 441)

Partitioning Tables in the Administrator's Guide

### PARTITION TABLE

Forces the system to break up any ROS containers that contain multiple distinct values of the partitioning expression. Only ROS containers with more than one distinct value participate in the split.

#### **Syntax**

```
PARTITION TABLE ( 'table_name')
```

### **Parameters**

| table_name | Specifies the name of the table. |  |
|------------|----------------------------------|--|
|------------|----------------------------------|--|

#### **Notes**

PARTITION\_TABLE is similar to **PARTITION\_PROJECTION** (page 440), except that PARTITION TABLE works on the specified table.

Vertica internal operations (mergeout, refresh, and recovery) maintain partition separation except in certain cases:

Recovery of a projection when the buddy projection from which the partition is recovering is
identically sorted. If the projection is undergoing a full rebuild, it is recovered one ROS
container at a time. The projection ends up with a storage layout identical to its buddy and is,
therefore, properly segmented.

**Note:** In the case of a partial rebuild, all recovered data goes into a single ROS container and must be partitioned manually.

 Manual tuple mover operations often output a single storage container, combining any existing partitions; for example, after executing any of the PURGE() operations.

Users must be the table owner to drop a partition. They must have MODIFY ( INSERT | UPDATE | DELETE ) permissions in order to:

- Partition a projection/table
- Merge partitions
- Run mergeout, moveout or purge operations on a projection

Partitioning functions take immutable functions only, in order that the same information be available across all nodes.

#### Example

The following example creates a simple table called states and partitions data by state.

Now issue the command to partition table states:

```
=> SELECT PARTITION_TABLE('states');

PARTITION_TABLE

partition operation for projection 'states_p_node0004'
partition operation for projection 'states_p_node0003'
partition operation for projection 'states_p_node0002'
partition operation for projection 'states p_node0001'
```

```
(1 row)
```

### See Also

```
DO TM TASK (page 406)
```

**DROP\_PARTITION** (page 408)

**DUMP\_PARTITION\_KEYS** (page 414)

**DUMP\_PROJECTION\_PARTITION\_KEYS** (page 415)

**DUMP\_TABLE\_PARTITION\_KEYS** (page 416)

PARTITION\_PROJECTION (page 440)

Partitioning Tables in the Administrator's Guide

## PATTERN\_ID

Returns an integer value that is a partition-wide unique identifier for the instance of the pattern that matched.

## **Syntax**

```
PATTERN ID()
```

#### **Notes**

Pattern matching functions must be used in **MATCH clause** (page 763) syntax; for example, if call PATTERN\_ID() on its own, Vertica returns the following error message:

```
=> SELECT pattern_id();
ERROR: query with pattern matching function pattern id must include a MATCH clause
```

#### Example

**Note:** This example uses the schema defined in Event Series Pattern Matching in the Programmer's Guide. For a more detailed example, see that topic.

The following statement analyzes users' browsing history on website2.com and identifies patterns where the user landed on website2.com from another Web site (Entry) and browsed to any number of other pages (Onsite) before making a purchase (Purchase). The query also outputs values for PATTERN\_ID(), which represents the partition-wide identifier for the instance of the pattern that matched.

```
SELECT uid,
    sid,
    ts,
    refurl,
    pageurl,
    action,
    pattern_id()

FROM clickstream_log
MATCH

(PARTITION BY uid, sid ORDER BY ts
    DEFINE
    Entry AS Refurl NOT ILIKE '%website2.com%' AND Pageurl ILIKE '%website2.com%',
    Onsite AS Pageurl ILIKE '%website2.com%' AND Action='V',
    Purchase AS Pageurl ILIKE '%website2.com%' AND Action = 'P'
```

#### See Also

**MATCH Clause** (page 763)

EVENT\_NAME (page 419)

**MATCH\_ID** (page 437)

Event Series Pattern Matching in the Programmer's Guide

#### **PURGE**

Purges all projections in the physical schema. Permanently removes deleted data from physical storage so that the disk space can be reused. You can purge historical data up to and including the epoch in which the Ancient History Mark is contained.

## **Syntax**

PURGE ()

#### Notes

- PURGE() was formerly named PURGE\_ALL\_PROJECTIONS. Vertica supports both function calls.
- Manual tuple mover operations, such as the PURGE() operations, often output a single storage container, combining any existing partitions. For example, if PURGE() is used on a non-partitioned table, all ROS containers are combined into a single container. Non-partitioned tables cannot be re-partitioned into multiple ROS containers. A purge operation on a partitioned table also results in a single ROS.
- To re-partition the data into multiple ROS containers, use the PARTITION\_TABLE (page 441)() function.

**Caution**: PURGE could temporarily take up significant disk space while the data is being purged.

### See Also

**MERGE\_PARTITIONS** (page 439)

PARTITION\_TABLE (page 441)

**PURGE PROJECTION** (page 445)

**PURGE TABLE** (page 445)

## STORAGE CONTAINERS (page 890)

Purging Deleted Data in the Administrator's Guide

### PURGE PROJECTION

Purges the specified projection. Permanently removes deleted data from physical storage so that the disk space can be reused. You can purge historical data up to and including the epoch in which the Ancient History Mark is contained.

**Caution**: PURGE\_PROJECTION could temporarily take up significant disk space while the data is being purged.

## **Syntax**

```
PURGE PROJECTION ( [ schema-name.] projection name )
```

### **Parameters**

| projection_name | Is the name of a specific projection. When using more than one |
|-----------------|----------------------------------------------------------------|
|                 | schema, specify the schema that contains the projection.       |

#### Notes

See **PURGE** (page 444) for notes about the outcome of purge operations.

### See Also

**MERGE\_PARTITIONS** (page 439)

**PURGE\_TABLE** (page 445)

STORAGE\_CONTAINERS (page 890)

Purging Deleted Data in the Administrator's Guide

### PURGE\_TABLE

**Note:** This function was formerly named PURGE\_TABLE\_PROJECTIONS(). Vertica still supports the former function name.

Purges all projections of the specified table. Permanently removes deleted data from physical storage so that the disk space can be reused. You can purge historical data up to and including the epoch in which the Ancient History Mark is contained.

### Syntax 1 4 1

```
PURGE_TABLE ( [ schema_name.]table_name )
```

| [schema_name.]table_name | Is the name of a specific table in the optionally-specified logical schema.       |
|--------------------------|-----------------------------------------------------------------------------------|
|                          | When using more than one schema, specify the schema that contains the projection. |

**Caution**: PURGE\_TABLE could temporarily take up significant disk space while the data is being purged.

### Example

The following example purges all projections for the store sales fact table located in the Vmart schema:

```
=> SELECT PURGE TABLE('store.store sales fact');
```

#### See Also

**PURGE** (page 444) for notes about the outcome of purge operations.

**MERGE\_PARTITIONS** (page 439)

**PURGE\_TABLE** (page 445)

STORAGE\_CONTAINERS (page 890)

Purging Deleted Data in the Administrator's Guide

## REENABLE\_DUPLICATE\_KEY\_ERROR

Restores the default behavior of error reporting by reversing the effects of DISABLE\_DUPLICATE\_KEY\_ERROR. Effects are session scoped.

## **Syntax**

```
REENABLE_DUPLICATE_KEY_ERROR();
```

### **Examples**

For examples and usage see **DISABLE\_DUPLICATE\_KEY\_ERROR** (page 403).

### See Also

ANALYZE\_CONSTRAINTS (page 377)

### REFRESH

Performs a synchronous, optionally-targeted refresh of a specified table's projections.

Information about a refresh operation—whether successful or unsuccessful—is maintained in the **PROJECTION\_REFRESHES** (page 863) system table until either the **CLEAR\_PROJECTION\_REFRESHES** (page 395)() function is executed or the storage quota for the table is exceeded. The PROJECTION\_REFRESHES.IS\_EXECUTING column returns a boolean value that indicates whether the refresh is currently running (t) or occurred in the past (f).

#### **Syntax**

```
REFRESH ( [schema name.]table name [ , ... ] )
```

| [schema_name.]table_name | In the optionally-specified schema, table name is the name         |  |
|--------------------------|--------------------------------------------------------------------|--|
|                          | of a specific table that contains the projections to be refreshed. |  |
|                          | When using more than one schema, specify the schema that           |  |

| contains the table. |
|---------------------|

#### Returns

| Column Name     | Description                                                                                                    |  |
|-----------------|----------------------------------------------------------------------------------------------------|--|
| Projection Name | The name of the projection that is targeted for refresh.                                                                                                    |  |
| Anchor Table    | The name of the projection's associated anchor table.                                                                                                    |  |
| Status          | <ul> <li>The status of the projection:</li> <li>Queued — Indicates that a projection is queued for refresh.</li> <li>Refreshing — Indicates that a refresh for a projection is in process.</li> <li>Refreshed — Indicates that a refresh for a projection has successfully completed.</li> <li>Failed — Indicates that a refresh for a projection did not</li> </ul>                                                                    |  |
| Refresh Method  | successfully complete.  The method used to refresh the projection:                                                                                                    |  |
|                 | <ul> <li>Buddy – Uses the contents of a buddy to refresh the projection. This method maintains historical data. This enables the projection to be used for historical queries.</li> <li>Scratch – Refreshes the projection without using a buddy. This method does not generate historical data. This means that the projection cannot participate in historical queries from any point before the projection was refreshed.</li> </ul> |  |
| Error Count     | The number of times a refresh failed for the projection.                                                                                                    |  |
| Duration (sec)  | The length of time that the projection refresh ran in seconds.                                                                                                    |  |

### **Notes**

- Unlike START\_REFRESH(), which runs in the background, REFRESH() runs in the foreground of the caller's session.
- The REFRESH() function refreshes only the projections in the specified table.
- If you run REFRESH() without arguments, it refreshes all non up-to-date projections. If the function returns a header string with no results, then no projections needed refreshing.

## Example

The following command refreshes the projections in tables t1 and t2:

```
=> SELECT REFRESH('t1, t2');
refresh

Refresh completed with the following outcomes:
Projection Name: [Anchor Table] [Status] [Refresh Method] [Error Count] [Duration (sec)]

"public"."t1_p": [t1] [refreshed] [scratch] [0] [0]
"public"."t2_p": [t2] [refreshed] [scratch] [0] [0]
```

This next command shows that only the projection on table t was refreshed:

```
=> SELECT REFRESH('allow, public.deny, t');"
refresh

Refresh completed with the following outcomes:
Projection Name: [Anchor Table] [Status] [Refresh Method] [Error Count] [Duration (sec)]

"n/a"."n/a": [n/a] [failed: insufficient permissions on table "allow"] [] [1] [0]
"n/a"."n/a": [n/a] [failed: insufficient permissions on table "public.deny"] [] [1] [0]
"public"."t_p1": [t] [refreshed] [scratch] [0] [0]
```

### See Also

CLEAR\_PROJECTION\_REFRESHES (page 395)

PROJECTION\_REFRESHES (page 863)

**START\_REFRESH** (page 470)

Clearing PROJECTION\_REFRESHES History in the Administrator's Guide

## **REGEXP\_COUNT**

Returns the number times a regular expression matches a string.

## **Syntax**

```
REGEXP_COUNT( string, pattern [, position [, regexp_modifier ] ] )
```

| string   | The string to be searched for matches.                                                                                                    |  |
|----------|----------------------------------------------------------------------------------------------------|--|
| pattern  | The regular expression to search for within the string. The syntax of the regular expression is compatible with the Perl 5 regular expression syntax. See the <i>Perl Regular Expressions Documentation</i> (http://perldoc.perl.org/perlre.html) for details.                                                                                |  |
| position | The number of characters from the start of the string where the function should start searching for matches. The default value, 1, means to start searching for a match at the first (leftmost) character. Setting this parameter to a value greater than 1 starts searching for a match to the pattern that many characters into the string. |  |

|                 | ı |                                                                                                    |
|-----------------|---|----------------------------------------------------------------------------------------------------|
| regexp_modifier |   | containing one or more single-character flags<br>ge how the regular expression is matched<br>ne string:                                                                                                    |
|                 | b | Treat strings as binary octets rather than UTF-8 characters.                                                                                                    |
|                 | С | Forces the match to be case sensitive (the default).                                                                                                    |
|                 | i | Forces the match to be case insensitive.                                                                                                    |
|                 | m | Treats the string being matched as multiple lines. With this modifier, the start of line ( $^$ ) and end of line ( $^$ ) regular expression operators match line breaks ( $^$ n) within the string. Ordinarily, these operators only match the start and end of the string.                                                                  |
|                 | n | Allows the single character regular expression operator (.) to match a newline (\n). Normally, the . operator will match any character except a newline.                                                                                                    |
|                 | х | Allows you to document your regular expressions. It causes all unescaped space characters and comments in the regular expression to be ignored. Comments start with a hash character (#) and end with a newline. All spaces in the regular expression that you want to be matched in strings must be escaped with a backslash (\) character. |

## **Notes**

This function operates on UTF-8 strings using the default locale, even if the locale has been set to something else.

If you are porting a regular expression query from an Oracle database, remember that Oracle considers a zero-length string to be equivalent to NULL, while Vertica does not.

# **Examples**

Count the number of occurrences of the substring "an" in the string "A man, a plan, a canal, Panama."

Find the number of occurrences of the substring "an" in the string "a man, a plan, a canal: Panama" starting with the fifth character.

```
=> SELECT REGEXP_COUNT('a man, a plan, a canal: Panama', 'an',5); REGEXP COUNT
```

```
3 (1 row)
```

Find the number of occurrences of a substring containing a lower-case character followed by "an." In the first example, the query does not have a modifier. In the second example, the "i" query modifier is used to force the regular expression to ignore case.

## **REGEXP\_INSTR**

Returns the starting or ending position in a string where a regular expression matches. This function returns 0 if no match for the regular expression is found in the string.

## **Syntax**

```
REGEXP_INSTR( string, pattern [, position [, occurrence
... [, return_position [, regexp_modifier ] ] ] ])
```

| string          | The string to search for the pattern.                                                                                                    |
|-----------------|----------------------------------------------------------------------------------------------------|
| pattern         | The regular expression to search for within the string. The syntax of the regular expression is compatible with the Perl 5 regular expression syntax. See the <i>Perl Regular Expressions Documentation</i> (http://perldoc.perl.org/perlre.html) for details.                                                                                                    |
| position        | The number of characters from the start of the string where the function should start searching for matches. The default value, 1, means to start searching for a match at the first (leftmost) character. Setting this parameter to a value greater than 1 starts searching for a match to the pattern that many characters into the string.                                                                            |
| occurrence      | Controls which occurrence of a match between the string and the pattern is returned. With the default value (1), the function returns the position of the first substring that matches the pattern. You can use this parameter to find the position of additional matches between the string and the pattern. For example, set this parameter to 3 to find the position of the third substring that matched the pattern. |
| return_position | Sets the position within the string that is returned. When set to the default value (0), this function returns the                                                                                                    |

|                 | that matc<br>function r                                                                                                    | the string of the first character of the substring hed the pattern. If you set this value to 1, the eturns the position of the first character after the ematching substring.                                                                                                    |
|-----------------|----------------------------------------------------------------------------------------------------|----------------------------------------------------------------------------------------------------|
| regexp_modifier | A string containing one or more single-character flags that change how the regular expression is matched against the string: |                                                                                                    |
|                 | b                                                                                                    | Treat strings as binary octets rather than UTF-8 characters.                                                                                                    |
|                 | С                                                                                                    | Forces the match to be case sensitive (the default).                                                                                                    |
|                 | i                                                                                                    | Forces the match to be case insensitive.                                                                                                    |
|                 | m                                                                                                    | Treats the string being matched as multiple lines. With this modifier, the start of line (^) and end of line ( $$$ ) regular expression operators match line breaks ( $$$ n) within the string. Ordinarily, these operators only match the start and end of the string.                                                                      |
|                 | n                                                                                                    | Allows the single character regular expression operator (.) to match a newline ( $\n$ ). Normally, the . operator will match any character except a newline.                                                                                                    |
|                 | x                                                                                                    | Allows you to document your regular expressions. It causes all unescaped space characters and comments in the regular expression to be ignored. Comments start with a hash character (#) and end with a newline. All spaces in the regular expression that you want to be matched in strings must be escaped with a backslash (\) character. |

### **Notes**

This function operates on UTF-8 strings using the default locale, even if the locale has been set to something else.

If you are porting a regular expression query from an Oracle database, remember that Oracle considers a zero-length string to be equivalent to NULL, while Vertica does not.

## **Examples**

Find the first occurrence of a sequence of letters starting with the letter e and ending with the letter y in the phrase "easy come, easy go."

```
=> SELECT REGEXP_INSTR('easy come, easy go','e\w*y');
REGEXP_INSTR
-----
1
(1 row)
```

Find the first occurrence of a sequence of letters starting with the letter e and ending with the letter y starting at the second character in the string "easy come, easy go."

Find the second sequence of letters starting with the letter e and ending with the letter y in the string "easy come, easy go" starting at the first character.

```
=> SELECT REGEXP_INSTR('easy come, easy go','e\w*y',1,2);
REGEXP_INSTR
-----
12
(1 row)
```

Find the position of the first character after the first whitespace in the string "easy come, easy go."

```
=> SELECT REGEXP_INSTR('easy come, easy go','\s',1,1,1);
REGEXP_INSTR
-----6
(1 row)
```

## REGEXP\_LIKE

Returns true if the string matches the regular expression. This function is similar to the *LIKE-predicate* (page 59), except that it uses regular expressions rather than simple wildcard character matching.

## **Syntax**

```
REGEXP LIKE ( string, pattern [, modifiers ] )
```

| string    | The string to match against the regular expression.                                                                                                    |                                                              |  |
|-----------|----------------------------------------------------------------------------------------------------|--------------------------------------------------------------|--|
| pattern   | A string containing the regular expression to match against the string. The syntax of the regular expression is compatible with the Perl 5 regular expression syntax. See the <i>Perl Regular Expressions Documentation</i> (http://perldoc.perl.org/perlre.html) for details. |                                                              |  |
| modifiers | A string containing one or more single-character flags that change how the regular expression is matched against the string:                                                                                                    |                                                              |  |
|           | b                                                                                                    | Treat strings as binary octets rather than UTF-8 characters. |  |
|           | С                                                                                                    | Forces the match to be case sensitive (the default).         |  |
|           | i                                                                                                    | Forces the match to be case insensitive.                     |  |

| m | Treats the string being matched as multiple lines. With this modifier, the start of line $(^{^{^{^{^{^{^{^{^{^{^{^{^{^{^{^{^{^{^{$                                                                                                    |
|---|----------------------------------------------------------------------------------------------------|
| n | Allows the single character regular expression operator (.) to match a newline (\n). Normally, the . operator will match any character except a newline.                                                                                                    |
| х | Allows you to document your regular expressions. It causes all unescaped space characters and comments in the regular expression to be ignored. Comments start with a hash character (#) and end with a newline. All spaces in the regular expression that you want to be matched in strings must be escaped with a backslash (\) character. |

### **Notes**

This function operates on UTF-8 strings using the default locale, even if the locale has been set to something else.

If you are porting a regular expression query from an Oracle database, remember that Oracle considers a zero-length string to be equivalent to NULL, while Vertica does not.

## **Examples**

This example creates a table containing several strings to demonstrate regular expressions.

```
=> create table t (v varchar);
CREATE TABLE
=> create projection t1 as select * from t;
CREATE PROJECTION
=> COPY t FROM stdin;
Enter data to be copied followed by a newline.
End with a backslash and a period on a line by itself.
>> aaa
>> Aaa
>> abc
>> abc1
>> 123
>> \.
=> SELECT * FROM t;
 aaa
 Aaa
 abc
 abc1
 123
```

```
(5 rows)
```

Select all records in the table that contain the letter "a."

```
=> SELECT v FROM t WHERE REGEXP_LIKE(v,'a');
    v
-----
Aaa
    aaa
    abc
    abc1
(4 rows)
```

Select all of the rows in the table that start with the letter "a."

```
=> SELECT v FROM t WHERE REGEXP_LIKE(v,'^a');
    v
-----
aaa
abc
abc1
(3 rows)
```

Select all rows that contain the substring "aa."

```
=> SELECT v FROM t WHERE REGEXP_LIKE(v,'aa');
    v
----
Aaa
aaa
(2 rows)
```

Select all rows that contain a digit.

```
=> SELECT v FROM t WHERE REGEXP_LIKE(v,'\d');
    v
-----
123
abc1
(2 rows)
```

Select all rows that contain the substring "aaa."

```
=> SELECT v FROM t WHERE REGEXP_LIKE(v,'aaa');
   v
----
   aaa
(1 row)
```

Select all rows that contain the substring "aaa" using case insensitive matching.

```
=> SELECT v FROM t WHERE REGEXP_LIKE(v,'aaa', 'i');
v
```

```
Aaa
aaa
(2 rows)
```

Select rows that contain the substring "a b c."

```
=> SELECT v FROM t WHERE REGEXP_LIKE(v,'a b c');
v
(0 rows)
```

Select rows that contain the substring "a b c" ignoring space within the regular expression.

```
=> SELECT v FROM t WHERE REGEXP_LIKE(v,'a b c','x');
   v
-----
abc
abc1
(2 rows)
```

Add multi-line rows to demonstrate using the "m" modifier.

```
=> COPY t FROM stdin RECORD TERMINATOR '!';
Enter data to be copied followed by a newline.
End with a backslash and a period on a line by itself.
>> Record 1 line 1
>> Record 1 line 2
>> Record 1 line 3!
>> Record 2 line 1
>> Record 2 line 2
>> Record 2 line 3!
>> \.
```

Select rows that start with the substring "Record" and end with the substring "line 2."

```
=> SELECT v from t WHERE REGEXP_LIKE(v,'^Record.*line 2$');

v

(0 rows)
```

Select rows that start with the substring "Record" and end with the substring "line 2," treating multiple lines as separate strings.

```
=> SELECT v from t WHERE REGEXP_LIKE(v,'^Record.*line 2$','m');

v

Record 2 line 1
Record 2 line 2
Record 2 line 3
Record 1 line 1
Record 1 line 1
Record 1 line 2
Record 1 line 3
(2 rows)
```

# REGEXP\_REPLACE

Replace all occurrences of a substring that match a regular expression with another substring. It is similar to the *REPLACE* (page 346) function, except it uses a regular expression to select the substring to be replaced.

# **Syntax**

```
REGEXP_REPLACE( string, target [, replacement [, position [, occurrence ... [, regexp_modifiers ] ] ] ] )
```

## **Parameters**

| string          | The string whose to be searched and replaced.                                                                                                    |
|-----------------|----------------------------------------------------------------------------------------------------|
| target          | The regular expression to search for within the string. The syntax of the regular expression is compatible with the Perl 5 regular expression syntax. See the <i>Perl Regular Expressions Documentation</i> (http://perldoc.perl.org/perlre.html) for details.                                                                                                    |
| replacement     | The string to replace matched substrings. If not supplied, the matched substrings are deleted. This string can contain backreferences for substrings captured by the regular expression. The first captured substring is inserted into the replacement string using $\1$ , the second $\2$ , and so on.                                                             |
| position        | The number of characters from the start of the string where the function should start searching for matches. The default value, 1, means to start searching for a match at the first (leftmost) character. Setting this parameter to a value greater than 1 starts searching for a match to the pattern that many characters into the string.                       |
| occurrence      | Controls which occurrence of a match between the string and the pattern is replaced. With the default value (0), the function replaces all matching substrings with the replacement string. For any value above zero, the function replaces just a single occurrence. For example, set this parameter to 3 to replace the third substring that matched the pattern. |
| regexp_modifier | A string containing one or more single-character flags that change how the regular expression is matched against the string:                                                                                                    |
|                 | b Treat strings as binary octets rather than UTF-8 characters.                                                                                                    |
|                 | <ul> <li>Forces the match to be case sensitive (the default).</li> </ul>                                                                                                    |
|                 | i Forces the match to be case insensitive.                                                                                                    |

| 1 |                                                                                                    |
|---|----------------------------------------------------------------------------------------------------|
| m | Treats the string being matched as multiple lines. With this modifier, the start of line ( $^{^{^{^{^{^{^{^{^{^{^{^{^{^{^{^{^{^{^{$                                                                                                    |
| n | Allows the single character regular expression operator (.) to match a newline (\n). Normally, the . operator will match any character except a newline.                                                                                                    |
| х | Allows you to document your regular expressions. It causes all unescaped space characters and comments in the regular expression to be ignored. Comments start with a hash character (#) and end with a newline. All spaces in the regular expression that you want to be matched in strings must be escaped with a backslash (\) character. |

#### **Notes**

This function operates on UTF-8 strings using the default locale, even if the locale has been set to something else.

If you are porting a regular expression query from an Oracle database, remember that Oracle considers a zero-length string to be equivalent to NULL, while Vertica does not.

# **Examples**

Find groups of "word characters" (letters, numbers and underscore) ending with "thy" in the string "healthy, wealthy, and wise" and replace them with nothing.

```
=> SELECT REGEXP_REPLACE('healthy, wealthy, and wise','\w+thy');
REGEXP_REPLACE
-----, , and wise
(1 row)
```

Find groups of word characters ending with "thy" and replace with the string "something."

```
=> SELECT REGEXP_REPLACE('healthy, wealthy, and wise','\w+thy', 'something');
REGEXP_REPLACE
------
something, something, and wise
(1 row)
```

Find groups of word characters ending with "thy" and replace with the string "something" starting at the third character in the string.

```
=> SELECT REGEXP_REPLACE('healthy, wealthy, and wise','\w+thy', 'something', 3);
REGEXP_REPLACE
```

```
hesomething, something, and wise (1 row)
```

Replace the second group of word characters ending with "thy" with the string "something."

Find groups of word characters ending with "thy" capturing the letters before the "thy", and replace with the captured letters plus the letters "ish."

Create a table to demonstrate replacing strings in a query.

```
=> CREATE TABLE customers (name varchar(50), phone varchar(11));
CREATE TABLE
=> CREATE PROJECTION customers1 AS SELECT * FROM customers;
CREATE PROJECTION
=> COPY customers FROM stdin;
Enter data to be copied followed by a newline.
End with a backslash and a period on a line by itself.
>> Able, Adam|17815551234
>> Baker,Bob|18005551111
>> Chu,Cindy|16175559876
>> Dodd,Dinara|15083452121
>> \.
```

Query the customers, using REGEXP\_REPLACE to format the phone numbers.

# REGEXP\_SUBSTR

Returns the substring that matches a regular expression within a string. If no matches are found, this function returns NULL. This is different than an empty string, which can be returned by this function if the regular expression matches a zero-length string.

# **Syntax**

```
REGEXP_SUBSTR( string, pattern [, position [, occurrence
... [, regexp modifier ] ] ] )
```

## **Parameters**

| ·               |                                                                                                    |
|-----------------|----------------------------------------------------------------------------------------------------|
| string          | The string to search for the pattern.                                                                                                    |
| pattern         | The regular expression to find the substring to be extracted. The syntax of the regular expression is compatible with the Perl 5 regular expression syntax. See the <i>Perl Regular Expressions Documentation</i> (http://perldoc.perl.org/perlre.html) for details.                                                                                                    |
| position        | The character in the string where the search for a match should start. The default value, 1, starts the search at the beginning of the string. If you supply a value larger than 1 for this parameter, the function will start searching that many characters into the string.                                                                                                    |
| occurrence      | Controls which matching substring is returned by the function. When given the default value (1), the function will return the first matching substring it finds in the string. By setting this value to a number greater than 1, this function will return subsequent matching substrings. For example, setting this parameter to 3 will return the third substring that matches the regular expression within the string. |
| regexp_modifier | A string containing one or more single-character flags that change how the regular expression is matched against the string:                                                                                                    |
|                 | b Treat strings as binary octets rather than UTF-8 characters.                                                                                                    |
|                 | <ul> <li>Forces the match to be case sensitive (the default).</li> </ul>                                                                                                    |
|                 | i Forces the match to be case insensitive.                                                                                                    |
|                 | Treats the string being matched as multiple lines. With this modifier, the start of line (^) and end of line (\$) regular expression operators match line breaks (\n) within the string.  Ordinarily, these operators only match the start and end of the string.                                                                                                    |
|                 | n Allows the single character regular expression operator (.) to match a newline (\n). Normally, the . operator will match any character except a newline.                                                                                                    |

#### **Notes**

This function operates on UTF-8 strings using the default locale, even if the locale has been set to something else.

If you are porting a regular expression query from an Oracle database, remember that Oracle considers a zero-length string to be equivalent to NULL, while Vertica does not.

# **Examples**

Select the first substring of letters that end with "thy."

```
=> SELECT REGEXP_SUBSTR('healthy, wealthy, and wise','\w+thy');
REGEXP_SUBSTR
-----
healthy
(1 row)
```

Select the first substring of letters that ends with "thy" starting at the second character in the string.

```
=> SELECT REGEXP_SUBSTR('healthy, wealthy, and wise','\w+thy',2);
REGEXP_SUBSTR
-----
ealthy
(1 row)
```

Select the second substring of letters that ends with "thy."

```
=> SELECT REGEXP_SUBSTR('healthy, wealthy, and wise','\w+thy',1,2);
REGEXP_SUBSTR
-----
wealthy
(1 row)
```

# REMOVE\_DATABASE\_SNAPSHOT

Removes a snapshot from the catalog directory.

### Syntax 1 4 1

```
REMOVE DATABASE SNAPSHOT( name )
```

#### **Parameters**

| name | The name of the snapshot to remove |
|------|------------------------------------|
|------|------------------------------------|

#### See Also

**DATABASE\_SNAPSHOT** (page 493)

DATABASE\_SNAPSHOTS (page 842) system table

Creating Database Snapshots in the Administrator's Guide

# RESTORE\_LOCATION

Restores the retired location specified.

# **Syntax**

```
RESTORE_LOCATION ( 'path' , 'node' )
```

#### **Parameters**

| path | Specifies where the retired storage location is mounted.     |
|------|--------------------------------------------------------------|
| node | Is the Vertica node where the retired location is available. |

#### **Notes**

Once restored, Vertica re-ranks the storage locations and use the restored location to process queries as determined by its rank.

## Example

The following example restores the retired storage location on node3:

```
=> SELECT RESTORE LOCATION ('/thirdVerticaStorageLocation/' , 'node3');
```

## See Also

**ADD\_LOCATION** (page 374)

**RETIRE\_LOCATION** (page 461)

Modifying Storage Locations in the Administrator's Guide

# RETIRE\_LOCATION

Makes the specified storage location inactive.

# **Syntax**

```
RETIRE LOCATION ( 'path' , 'node' )
```

## **Parameters**

| path | Specifies where the storage location to retire is mounted. |
|------|------------------------------------------------------------|
|      |                                                            |

| node | Is the Vertica node where the location is available. |
|------|------------------------------------------------------|
|------|------------------------------------------------------|

#### Notes

- Before retiring a location, be sure that at least one location remains for storing data and temp files. Data and temp files can be stored in either one storage location or separate storage locations.
- Once retired, no new data can be stored on the location unless the location is restored through the *RESTORE\_LOCATION()* (page 461) function.
- If the storage location stored data, the data is not moved. Instead, it is removed through one or more mergeouts. Therefore, the location cannot be dropped.
- If the storage site was used to store only temp files, it can be dropped. See Dropping Storage Locations in the Administrators Guide and the *DROP\_LOCATION()* (page 407) function.

# **Example**

```
=> SELECT RETIRE LOCATION ('/secondVerticaStorageLocation/' , 'node2');
```

#### See Also

**ADD\_LOCATION** (page 374)

**RESTORE\_LOCATION** (page 461)

Retiring Storage Locations in the Administrator's Guide

# SAVE\_QUERY\_REPOSITORY

Triggers Vertica to save query data to the query repository immediately.

## **Syntax**

```
SAVE QUERY REPOSITORY()
```

#### **Notes**

- Vertica saves data based on the established query repository configuration parameters. For example, it will use the value of the QueryRepoRetentionTime parameter to determine the maximum number of days worth of queries to save. (See Configuring Query Repository in the Troubleshooting Guide.)
- Before you can save a query repository, you have to enable it:
   SELECT SET CONFIG PARAMETER ('QueryRepositoryEnabled', 1);

#### Example

```
=> SELECT SAVE_QUERY_REPOSITORY();
SAVE_QUERY_REPOSITORY
------
Query Repository Saved
(1 row)
```

# See Also

**V\_MONITOR.QUERY\_METRICS** (page 868)

# V MONITOR.QUERY PROFILES (page 870)

Collecting Query Information in the Troubleshooting Guide

# SET AHM EPOCH

Sets the Ancient History Mark (AHM) to the specified epoch. This function allows deleted data up to and including the AHM epoch to be purged from physical storage.

SET\_AHM\_EPOCH is normally used for testing purposes. Consider **SET\_AHM\_TIME** (page 464) instead, which is easier to use.

# **Syntax**

```
SET AHM EPOCH ( epoch, [ true ] )
```

#### **Parameters**

| epoch | Specifies one of the following:  The number of the epoch in which to set the AHM  Zero (0) (the default) disables <i>purge</i> (page 444)  Optionally allows the AHM to advance when nodes are down.  Note: If the AHM is advanced after the last good epoch of the failed nodes, those nodes must recover all data from scratch. Use with care |  |
|-------|----------------------------------------------------------------------------------------------------|--|
| true  |                                                                                                    |  |

#### **Notes**

If you use SET\_AHM\_EPOCH, the number of the specified epoch must be:

- Greater than the current AHM epoch
- Less than the current epoch
- Less than or equal to the cluster last good epoch (the minimum of the last good epochs of the individual nodes in the cluster)
- Less than or equal to the cluster refresh epoch (the minimum of the refresh epochs of the individual nodes in the cluster)

Use the **SYSTEM** (page 898) table to see current values of various epochs related to the AHM; for example:

```
=> SELECT * from SYSTEM;
-[ RECORD 1 ]------
current_epoch
                  | 961
ahm epoch
anm_epocn | 961
last_good_epoch | 1510
refresh_epoch | -1
designed fault tolerance | 1
node count | 4
node down count | 0
current fault tolerance | 1
catalog revision number | 1590
wos_used_bytes
wos_row_count
                   | 0
wos row count
                   | 0
```

```
ros_used_bytes | 41490783
ros_row_count | 1298104
total_used_bytes | 41490783
total_row_count | 1298104
```

All nodes must be up. You cannot use SET\_AHM\_EPOCH when any node in the cluster is down, except by using the optional *true* parameter.

When a node is down and you issue <code>SELECT MAKE\_AHM\_NOW()</code>, the following error is printed to the vertica.log:

Some nodes were excluded from setAHM. If their LGE is before the AHM they will perform full recovery.

# **Examples**

The following command sets the AHM to a specified epoch of 12:

```
=> SELECT SET AHM EPOCH(12);
```

The following command sets the AHM to a specified epoch of 2 and allows the AHM to advance despite a failed node:

```
=> SELECT SET AHM EPOCH(2, true);
```

#### See Also

MAKE\_AHM\_NOW (page 434)

**SET\_AHM\_TIME** (page 464)

**SYSTEM** (page 898)

# SET\_AHM\_TIME

Sets the Ancient History Mark (AHM) to the epoch corresponding to the specified time on the initiator node. This function allows historical data up to and including the AHM epoch to be purged from physical storage.

# **Syntax**

```
SET AHM TIME ( time , [ true ] )
```

#### **Parameters**

| time | Is a <b>TIMESTAMP</b> (page 90) value that is automatically converted to the appropriate epoch number.                                                                                       |
|------|----------------------------------------------------------------------------------------------------|
| true | [Optional] Allows the AHM to advance when nodes are down. <b>Note:</b> If the AHM is advanced after the last good epoch of the failed nodes, those nodes must recover all data from scratch. |

# Notes

- SET\_AHM\_TIME returns a TIMESTAMP WITH TIME ZONE value representing the end point of the AHM epoch.
- You cannot change the AHM when any node in the cluster is down, except by using the optional true parameter.

• When a node is down and you issue SELECT MAKE\_AHM\_NOW(), the following error is printed to the vertica.log:

Some nodes were excluded from setAHM. If their LGE is before the AHM they will perform full recovery.

# **Examples**

Epochs depend on a configured epoch advancement interval. If an epoch includes a three-minute range of time, the purge operation is accurate only to within minus three minutes of the specified timestamp:

**Note:** The -05 part of the output string is a time zone value, an offset in hours from UTC (Universal Coordinated Time, traditionally known as Greenwich Mean Time, or GMT).

In the above example, the actual AHM epoch ends at 18:11:50, roughly one minute before the specified timestamp. This is because SET\_AHM\_TIME selects the epoch that ends at or before the specified timestamp. It does not select the epoch that ends after the specified timestamp because that would purge data deleted as much as three minutes after the AHM.

For example, using only hours and minutes, suppose that epoch 9000 runs from 08:50 to 11:50 and epoch 9001 runs from 11:50 to 15:50. SET\_AHM\_TIME('11:51') chooses epoch 9000 because it ends roughly one minute before the specified timestamp.

In the next example, if given an environment variable set as date = `date`; the following command fails if a node is down:

```
=> SELECT SET AHM TIME('$date');
```

In order to force the AHM to advance, issue the following command instead:

```
=> SELECT SET AHM TIME('$date', true);
```

### See Also

**MAKE\_AHM\_NOW** (page 434)

**SET\_AHM\_EPOCH** (page 463) for a description of the range of valid epoch numbers.

SET DATESTYLE (page 767) for information about specifying a TIMESTAMP (page 90) value.

## SET AUDIT TIME

Sets the time that Vertica performs automatic database size audit to determine if the size of the database is compliant with the raw data allowance in your Vertica license. You may want to use this function if the audits are currently scheduled to occur during your database's peak activity time. This is normally not a concern, since the automatic audit has little impact on database performance.

**Note:** Audits are scheduled by the preceding audit, so changing the audit time does not affect the next scheduled audit. For example, if your next audit is scheduled to take place at

11:59PM and you use SET\_AUDIT\_TIME to change the audit schedule 3AM, the previously scheduled 11:59PM audit still runs. As that audit finishes, it schedules the next audit to occur at 3AM.

If you want to prevent the next scheduled audit from running at its scheduled time, you can change the scheduled time using SET\_AUDIT\_TIME then manually trigger an audit to run immediately using **AUDIT\_LICENSE\_SIZE** (page 394). As the manually-triggered audit finishes, it schedules the next audit to occur at the time you set using SET\_AUDIT\_TIME (effectively overriding the previously scheduled audit).

# **Syntax**

SET AUDIT TIME (time)

| time | A string containing the time in 'HH:MM AM/PM' format (for example, '1:00 | ) |
|------|--------------------------------------------------------------------------|---|
|      | AM') when the audit should run daily.                                    |   |

# Example

```
=> SELECT SET_AUDIT_TIME('3:00 AM');

SET_AUDIT_TIME

The scheduled audit time will be set to 3:00 AM after the next audit.

(1 row)
```

# SET\_DATA\_COLLECTOR\_POLICY

Sets the retention policy for the specified component on all nodes. Failed nodes receive the setting when they rejoin the cluster.

#### Syntax 1 4 1

```
SET DATA COLLECTOR POLICY('component', 'memoryKB', 'diskKB')
```

### **Parameters**

| component | Returns the retention policy for the specified component. |
|-----------|-----------------------------------------------------------|
| memoryKB  | Specifies the memory size to retain in kilobytes.         |
| diskKB    | Specifies the disk size in kilobytes.                     |

#### **Notes**

- Only the superuser can configure the Data Collector.
- Before you change a retention policy, you can see what the current setting is by calling the GET\_DATA\_COLLECTOR\_POLICY() function.
- For a list of all current component names, query the **V\_MONITOR.DATA\_COLLECTOR** (page 837) system table; for example:
  - => SELECT DISTINCT component, description FROM data\_collector ORDER BY 1 ASC;

# **Example**

The following example returns the retention policy for the ResourceAcquisitions component:

The next command changes the memory and disk setting for ResourceAcquisitions to 1500KB and 25000KB, respectively:

To verify the setting you just made, call the GET\_DATA\_COLLECTOR\_POLICY() function on the specified component:

#### See Also

# V\_MONITOR.DATA\_COLLECTOR (page 837)

Retaining Monitoring Information in the Troubleshooting Guide

# SET\_LOCATION\_PERFORMANCE

Sets disk performance for the location specified.

### Syntax 1 4 1

```
SET LOCATION PERFORMANCE ( 'path' , 'node' , 'throughput' , 'average latency' )
```

## **Parameters**

| node            | Is the Vertica node where the location to be set is available.  If this parameter is omitted, <i>node</i> defaults to the initiator. |  |
|-----------------|----------------------------------------------------------------------------------------------------|--|
| path            | Specifies where the storage location to set is mounted.                                                                              |  |
| throughput      | Specifies the throughput for the location, which must be 1 or more.                                                                  |  |
| average_latency | Specifies the average latency for the location. The average_latency must be 1 or more.                                               |  |

#### **Notes**

To obtain the throughput and average latency for the location, run the **MEASURE\_LOCATION\_PERFORMANCE()** (page 438) function before you attempt to set the location's performance.

# Example

The following example sets the performance of a storage location on node2 to a throughput of 122 megabytes per second and a latency of 140 seeks per second.

```
=> SELECT MEASURE LOCATION PERFORMANCE ('node2','/secondVerticaStorageLocation/','122','140');
```

# See Also

**ADD\_LOCATION** (page 374)

**MEASURE\_LOCATION\_PERFORMANCE** (page 438)

Measuring Location Performance and Setting Location Performance in the Administrator's Guide

# SET\_SCALING\_FACTOR

Sets the scaling factor used to determine the size of the storage containers used when rebalancing the database and when using local data segmentation is enabled. See Cluster Scaling for details.

# Syntax 1 4 1

```
SET SCALING FACTOR (factor)
```

### **Parameters**

| factor | An integer value between 1 and 32. Vertica uses this                                                   |
|--------|----------------------------------------------------------------------------------------------------|
|        | value to calculate the number of storage containers each projection is broken into when rebalancing or |
|        | when local data segmentation is enabled.                                                               |

**Note:** Setting this value too high can cause nodes to create too many small container files, greatly reducing efficiency and potentially causing a Too Many ROS containers error. In general, you should only set this value manually to enable data scaling on a database where it was previously disabled, or if you have found the amount of data skew (uneven distribution of data between the nodes) in your database to be unacceptable. You may find this to be the case if you have expanded your cluster from a power of two number of nodes to a non-power of two number of nodes.

### **Example**

#### SHUTDOWN

Forces a database to shut down, even if there are users connected.

# **Syntax**

```
SHUTDOWN ([ 'false' | 'true' ] )
```

#### **Parameters**

| false | [Default] Returns a message if users are connected. Has the same effect as supplying no parameters. |  |
|-------|----------------------------------------------------------------------------------------------------|--|
| true  | Performs a moveout operation and forces the database to shut down, disallowing further connections. |  |

#### **Notes**

- Quotes around the true or false arguments are optional.
- Issuing the shutdown command without arguments or with the default (false) argument returns a message if users are connected, and the shutdown fails. If no users are connected, the database performs a moveout operation and shuts down.
- Issuing the SHUTDOWN ('true') command forces the database to shut down whether users are connected or not.
- You can check the status of the shutdown operation in the vertica.log file: 2010-03-09 16:51:52.625 unknown:0x7fc6d6d2e700 [Init] <INFO> Shutdown complete. Exiting.
- As an alternative to SHUTDOWN(), you can also temporarily set MaxClientSessions to 0 and then use CLOSE\_ALL\_SESSIONS(). New client connections cannot connect unless they connect using the dbadmin account. See CLOSE\_ALL\_SESSIONS (page 399) for details.

## **Examples**

The following command attempts to shut down the database. Because users are connected, the command fails:

Note that SHUTDOWN() and SHUTDOWN('false') perform the same operation:

```
=> SELECT SHUTDOWN();
NOTICE: Cannot shut down while users are connected
SHUTDOWN
------
Shutdown: aborting shutdown
(1 row)
```

Using the 'true' parameter forces the database to shut down, even though clients might be connected:

#### See Also

SESSIONS (page 888)

# START\_REFRESH

Transfers data to projections that are not able to participate in query execution due to missing or out-of-date data.

# **Syntax**

```
START REFRESH()
```

#### Notes

- When a design is deployed through the Database Designer, it is automatically refreshed. See Deploying Designs in the Administrator's Guide.
- All nodes must be up in order to start a refresh.
- START\_REFRESH() has no effect if a refresh is already running.
- A refresh is run asynchronously.
- Shutting down the database ends the refresh.
- To view the progress of the refresh, see the PROJECTION\_REFRESHES (page 863) and PROJECTIONS (page 811) system tables.
- If a projection is updated from scratch, the data stored in the projection represents the table columns as of the epoch in which the refresh commits. As a result, the query optimizer might not choose the new projection for AT EPOCH queries that request historical data at epochs older than the refresh epoch of the projection. Projections refreshed from buddies retain history and can be used to answer historical queries.

Vertica internal operations (mergeout, refresh, and recovery) maintain partition separation except in certain cases:

- Recovery of a projection when the buddy projection from which the partition is recovering is
  identically sorted. If the projection is undergoing a full rebuild, it is recovered one ROS
  container at a time. The projection ends up with a storage layout identical to its buddy and is,
  therefore, properly segmented.
  - **Note:** In the case of a partial rebuild, all recovered data goes into a single ROS container and must be partitioned manually.
- Manual tuple mover operations often output a single storage container, combining any existing partitions; for example, after executing any of the PURGE () operations.

#### Example

The following command starts the refresh operation:

#### See Also

**CLEAR\_PROJECTION\_REFRESHES** (page 395)

**MARK\_DESIGN\_KSAFE** (page 436)

PROJECTION\_REFRESHES (page 863)

PROJECTIONS (page 811)

Clearing PROJECTION\_REFRESHES History in the Administrator's Guide

# TS\_FIRST\_VALUE

Processes the data that belongs to each time slice. A time series aggregate (TSA) function, TS\_FIRST\_VALUE returns the value at the start of the time slice, where an interpolation scheme is applied if the timeslice is missing, in which case the value is determined by the values corresponding to the previous (and next) timeslices based on the interpolation scheme of const (linear). There is one value per time slice per partition.

# **Behavior Type**

**Immutable** 

# **Syntax**

```
TS_FIRST_VALUE ( expression [ IGNORE NULLS ]
... [, { 'CONST' | 'LINEAR' } ] )
```

#### **Parameters**

| expression         | Is the argument expression on which to aggregate and interpolate. expression is data type INTEGER or FLOAT.                                                                |  |
|--------------------|----------------------------------------------------------------------------------------------------|--|
| IGNORE NULLS       | The IGNORE NULLS behavior changes depending on a CONST or LINEAR interpolation scheme. See When Time Series Data Contains Nulls in the Programmer's Guide for details.     |  |
| 'CONST'   'LINEAR' | Optionally specifies the interpolation value as either constant or linear. The default is constant. If omitted, Vertica defaults to CONST, but you can also specify CONST. |  |

# **Notes**

• The function returns one output row per time slice or one output row per partition per time slice if partition expressions are specified.

 Multiple time series aggregate functions can exists in the same query. They share the same gap-filling policy as defined by the *TIMESERIES clause* (page 761); however, each time series aggregate function can specify its own interpolation policy. For example:

You must use an ORDER BY clause with a timestamp column.

# **Example**

For detailed examples, see Gap Filling and Interpolation and When Time Series Data Contains Nulls in the Programmer's Guide.

### See Also

```
TIMESERIES Clause (page 761) and TS_LAST_VALUE (page 472)
```

Using Time Series Analytics in the Programmer's Guide

## TS\_LAST\_VALUE

Processes the data that belongs to each time slice. A time series aggregate (TSA) function, TS\_LAST\_VALUE returns the value at the end of the time slice, where an interpolation scheme is applied if the timeslice is missing, in which case the value is determined by the values corresponding to the previous (and next) timeslices based on the interpolation scheme of const (linear). There is one value per time slice per partition.

# **Behavior Type**

**Immutable** 

#### Syntax 1 4 1

```
TS_LAST_VALUE ( expression [ IGNORE NULLS ]
... [, { 'CONST' | 'LINEAR' } ] )
```

## **Parameters**

| expression         | Is the argument expression on which to aggregate and interpolate.  expression is data type INTEGER or FLOAT.                                                            |  |
|--------------------|----------------------------------------------------------------------------------------------------|--|
| IGNORE NULLS       | The IGNORE NULLS behavior changes depending on a CONST or LINEAR interpolation scheme. See When Time Series Data Contains Nulls in the Programmer's Guide for details.  |  |
| 'CONST'   'LINEAR' | Optionally specifies the interpolation value as either constant linear. The default is constant. If omitted, Vertica defaults to CONST, but you can also specify CONST. |  |

#### Notes

- The function returns one output row per time slice or one output row per partition per time slice
  if partition expressions are specified.
- Multiple time series aggregate functions can exists in the same query. They share the same gap-filling policy as defined by the *TIMESERIES clause* (page 761); however, each time series aggregate function can specify its own interpolation policy. For example:

 If you use the window\_order\_clause, you can order by a TIMESTAMP column only, not, for example, an by an INTEGER column.

## Example

For detailed examples, see Gap Filling and Interpolation and When Time Series Data Contains Nulls in the Programmer's Guide.

#### See Also

TIMESERIES Clause (page 761) and TS\_FIRST\_VALUE (page 471)

Using Time Series Analytics in the Programmer's Guide

# **Catalog Management Functions**

This section contains catalog management functions specific to Vertica.

# **DUMP\_CATALOG**

Returns an internal representation of the Vertica catalog. This function is used for diagnostic purposes.

# **Syntax**

```
DUMP_CATALOG()
```

#### **Notes**

To obtain an internal representation of the Vertica catalog for diagnosis, run the query:

```
SELECT DUMP_CATALOG();
```

The output is written to the specified file:

```
\o /tmp/catalog.txt
SELECT DUMP_CATALOG();
\o
```

Send the output to *Technical Support* (on page 1).

# EXPORT\_CATALOG

Generates a SQL script that can be used to recreate a physical schema design in its current state on a different cluster.

# **Syntax**

```
EXPORT_CATALOG ( [ 'destination' ] , [ 'type' ] )
```

### **Parameters**

|             | -                                                                                                    |  |  |
|-------------|----------------------------------------------------------------------------------------------------|--|--|
| destination | Specifies the path and name of the SQL output file. An empty string (' '), which is the default, dumps the script to standard output. A user who is not a DBA can only specify an empty string.                                                                 |  |  |
| type        | Determines what is exported:                                                                                                    |  |  |
|             | <ul> <li>DESIGN — Exports schemas, tables, constraints,<br/>views, and projections to which the user has access.<br/>This is the default value.</li> </ul>                                                                                                    |  |  |
|             | <ul> <li>DESIGN_ALL — Exports all the design objects plus<br/>system objects created in Database Designer (for<br/>example, design contexts and their tables). The<br/>objects that are exported are only the ones to which<br/>the user has access.</li> </ul> |  |  |
|             | <ul> <li>TABLES — Exports all tables, constraints, and<br/>projections for those tables for which the user has<br/>permissions. See also EXPORT_TABLES (page<br/>424).</li> </ul>                                                                               |  |  |

# **Notes**

Exporting a design is useful for quickly moving a design to another cluster.

- The script generated by this function:
  - Creates only the non-virtual objects for which the user has access.
  - Automatically runs MARK\_DESIGN\_KSAFE() (page 436) with the correct K-safety value to ensure the design copy has the same same K-safety value as the original design.
  - Exports catalog objects in their Oid order.
- If a projection is created with no sort order, Vertica implicitly assigns a sort order based on the SELECT columns in the projection definition. The sort order is explicitly defined in the exported script.

#### Restrictions

The export script Vertica generates is portable as long as all the projections were generated using UNSEGMENTED ALL NODES or SEGMENTED ALL NODES. Projections might not exist on ALL NODES for the following reasons:

- A projection was dropped from a node.
- A projection was created only on a subset of nodes.
- An additional node was added since the projection set was created and the design wasn't extended through Database Designer deployment.

# Example

The following example exports the design to standard output:

```
=> SELECT EXPORT_CATALOG(' ','DESIGN');
```

# **EXPORT\_OBJECTS**

Generates a SQL script that can be used to recreate catalog objects on a different cluster.

## **Syntax**

```
EXPORT OBJECTS(['destination'], ['scope'], ['bool value'])
```

#### **Parameters**

| Specifies the path and name of the SQL output file. An empty string (' '), which is the default, dumps the script to standard output. A user who is not a |
|----------------------------------------------------------------------------------------------------|
| DBA can only specify an empty string.                                                                                                    |

| scope      | Determines the set of catalog objects to be exported where scope is one of the following:                                                                                                    |  |  |
|------------|----------------------------------------------------------------------------------------------------|--|--|
|            | <ul> <li>an empty string (' ')—exports all non-virtual objects to which the user<br/>has access, including constraints. (Note that constraints are not<br/>objects which can be passed as individual arguments.) This is the<br/>default if no scope is specified.</li> </ul>                                                                                |  |  |
|            | <ul> <li>a comma-delimited list of items in which each item can be one of the<br/>following:</li> </ul>                                                                                                    |  |  |
|            | <ul> <li>—'<schema>.<obj>'—matches the named object. The named object ca<br/>be a table, projection, or view.</obj></schema></li> </ul>                                                                                                    |  |  |
|            | —' <obj>'—matches the named object within the current search path.<br/>The named object can be a schema, table, projection, or view. If the<br/>named object is a schema, Vertica exports all non-virtual objects to<br/>which the user has access within that schema. If a schema and table<br/>both have the same name, the schema takes precedence.</obj> |  |  |
|            | EXPORT_OBJECTS returns an error if:                                                                                                    |  |  |
|            | <ul> <li>an explicitly-specified object does not exist.</li> <li>the user has no access to the specified object.</li> </ul>                                                                                                    |  |  |
| bool-value | Use one of the following:                                                                                                    |  |  |
|            | <ul> <li>true—incorporates a MAKE_DESIGN_KSAFE statement with the<br/>correct K-safety value for the database at the end of the output<br/>script.</li> </ul>                                                                                                    |  |  |
|            | <ul> <li>false—omits the MAKE_DESIGN_KSAFE statement from the script.</li> </ul>                                                                                                    |  |  |
|            | Adding the MAKE_DESIGN_KSAFE statement is useful if you are planning to import the script into a new database and you want the new database to inherit the K-safety value from the original database.                                                                                                    |  |  |
|            | By default, this parameter is true.                                                                                                    |  |  |

## **Notes**

- The script generated by this function:
  - Creates only the non-virtual objects for which the user has access.
  - Exports catalog objects in their Oid order.
- None of the parameters for EXPORT\_OBJECTS accepts a NULL value as input.

# Example

The following example exports the all the non-virtual objects to which the user has access to standard output. It does not incorporates the MAKE\_DESIGN\_KSAFE statement at the end of the file.

```
=> SELECT EXPORT OBJECTS(' ',' ',false);
```

# **INSTALL LICENSE**

Installs the license key in the global catalog.

description

# **Syntax**

```
INSTALL_LICENSE( 'filename' )
```

# **Parameters**

| filename | specifies the absolute pathname of a valid license file. |
|----------|----------------------------------------------------------|
|----------|----------------------------------------------------------|

# Notes

See Managing Your License Key in the Administrator's Guide for more information about license keys.

# Examples

```
SELECT INSTALL_LICENSE('/tmp/vlicense.dat');
```

# MARK DESIGN KSAFE

Enables or disables high availability in your environment, in case of a failure. Before enabling recovery, MARK\_DESIGN\_KSAFE queries the catalog to determine whether a cluster's physical schema design meets the following requirements:

- Dimension tables are replicated on all nodes.
- Fact table superprojections are segmented with each segment on a different node.
- Each fact table projection has at least one buddy projection for K-safety=1 (or two buddy projections for K-safety=2).

Buddy projections are also segmented across database nodes, but the distribution is modified so that segments that contain the same data are distributed to different nodes. See High Availability Through Projections in the Concepts Guide.

**Note:** Projections are considered to be buddies if they contain the same columns and have the same segmentation. They can have different sort orders.

MARK\_DESIGN\_KSAFE does not change the physical schema in any way.

# **Syntax**

```
SELECT MARK DESIGN KSAFE ( k )
```

#### **Parameters**

```
2 enables high availability if the schema design meets requirements for K-safety=2
1 enables high availability if the schema design meets requirements for K-safety=1
0 disables high availability
```

If you specify a *k* value of one (1) or two (2), Vertica returns one of the following messages.

## Success:

```
Marked design n-safe
```

#### Failure:

```
The schema does not meet requirements for K=n. Fact table projection projection-name has insufficient "buddy" projections.
```

*n* in the message is 1 or 2 and represents the *k* value.

#### **Notes**

- The database's internal recovery state persists across database restarts but it is not checked at startup time.
- If a database has automatic recovery enabled, you must temporarily disable automatic recovery before creating a new table.
- When one node fails on a system marked K-safe=1, the remaining nodes are available for DML operations.

# **Examples**

```
=> SELECT MARK_DESIGN_KSAFE(1);
  mark_design_ksafe
-----
Marked design 1-safe
(1 row)
```

If the physical schema design is not K-Safe, messages indicate which projections do not have a buddy:

```
=> SELECT MARK_DESIGN_KSAFE(1);
The given K value is not correct; the schema is 0-safe
Projection pp1 has 0 buddies, which is smaller that the given K of 1
Projection pp2 has 0 buddies, which is smaller that the given K of 1
.
.
.
(1 row)
```

#### See Also

**SYSTEM** (page 898)

High Availability and Recovery in the Concepts Guide

SQL System Tables (Monitoring APIs) (page 794) topic in the Administrator's Guide

Using Identically Segmented Projections in the Programmer's Guide

Failure Recovery in the Troubleshooting Guide

# **Cluster Scaling Functions**

This section contains functions that control how the cluster organizes data for rebalancing.

## DISABLE\_LOCAL\_SEGMENTS

Disable local data segmentation, which breaks projections segments on nodes into containers that can be easily moved to other nodes. See Local Data Segmentation in the Administrator's Guide for details.

# **Syntax**

```
DISABLE LOCAL SEGMENTS()
```

## Example

```
=> SELECT DISABLE_LOCAL_SEGMENTS();
DISABLE_LOCAL_SEGMENTS
-----
DISABLED
(1 row)
```

# **ENABLE LOCAL SEGMENTS**

Enables local storage segmentation, which breaks projections segments on nodes into containers that can be easily moved to other nodes. See Local Data Segmentation in the Administrator's Guide for more information.

# Syntax 1 4 1

```
ENABLE LOCAL SEGMENTS ()
```

# **Example**

```
=> SELECT ENABLE_LOCAL_SEGMENTS();
ENABLE_LOCAL_SEGMENTS
------
ENABLED
(1 row)
```

# SET\_SCALING\_FACTOR

Sets the scaling factor used to determine the size of the storage containers used when rebalancing the database and when using local data segmentation is enabled. See Cluster Scaling for details.

# **Syntax**

```
SET_SCALING_FACTOR(factor)
```

#### **Parameters**

| An integer value between 1 and 32. Vertica uses this value to calculate the number of storage containers each projection is broken into when rebalancing or |
|----------------------------------------------------------------------------------------------------|
| when local data segmentation is enabled.                                                                                                    |

**Note:** Setting this value too high can cause nodes to create too many small container files, greatly reducing efficiency and potentially causing a Too Many ROS containers error. In general, you should only set this value manually to enable data scaling on a database where it was previously disabled, or if you have found the amount of data skew (uneven distribution of data between the nodes) in your database to be unacceptable. You may find this to be the case if you have expanded your cluster from a power of two number of nodes to a non-power of two number of nodes.

# Example

```
=> SELECT SET_SCALING_FACTOR(12);
   SET_SCALING_FACTOR
-----
SET
(1 row)
```

# **Constraint Management Functions**

This section contains constraint management functions specific to Vertica.

See also SQL system table **V\_CATALOG.TABLE\_CONSTRAINTS** (page 818)

## ANALYZE CONSTRAINTS

Analyzes and reports on constraint violations within the current schema search path.

You can check for constraint violations by passing an empty argument (which returns violations on all tables within the current schema), by passing a single table argument, or by passing two arguments containing a table name and a column or list of columns.

# **Syntax**

```
ANALYZE_CONSTRAINTS [ ( '' )
... | ( schema.table )
... | [ ( schema.table , column ) ]
```

#### **Parameters**

| ('')   | Analyzes and reports on all tables within the current schema search path.                                 |
|--------|----------------------------------------------------------------------------------------------------|
| table  | Analyzes and reports on all constraints referring to the specified table.                                 |
| column | Analyzes and reports on all constraints referring to specified table that contains the specified columns. |

## **Notes**

- ANALYZE\_CONSTRAINTS(), takes locks in the same way that SELECT \* FROM t1 holds a lock on table t1. See *LOCKS* (page 858) for additional information.
- Use COPY (page 607) with NO COMMIT keywords to incorporate detection of constraint
  violations into the load process. Vertica checks for constraint violations when queries are run,
  not when data is loaded. To avoid constraint violations, load data without committing it and
  then perform a post-load check of your data using the ANALYZE\_CONSTRAINTS function. If
  the function finds constraint violations, you can roll back the load because you have not
  committed it.
- ANALYZE\_CONSTRAINTS() fails if the database cannot perform constraint checks, such as when the system is out of resources. Vertica returns an error that identifies the specific condition that caused the failure.
- When ANALYZE\_CONSTRAINTS finds violations, such as when you insert a duplicate value into a primary key, you can correct errors using the following functions. Effects last until the end of the session only:
  - SELECT DISABLE\_DUPLICATE\_KEY\_ERROR (page 403)
  - SELECT REENABLE\_DUPLICATE\_KEY\_ERROR (page 446)
- If you specify the wrong table, the system returns an error message:

```
SELECT ANALYZE_CONSTRAINTS('abc');
ERROR: 'abc' is not a table in the current search path
```

 If you issue the function using incorrect syntax, the system returns an error message with a hint:

```
ANALYZE ALL CONSTRAINT;

Or

ANALYZE CONSTRAINT abc;

ERROR: ANALYZE CONSTRAINT is not supported.
```

```
HINT: You may consider using analyze constraints().
```

ANALYZE CONSTRAINTS returns an error if run from a non-default locale; for example:

```
=> \locale LEN
INFO: Canonical locale: 'en'
INFO: English
INFO: Standard collation: 'LEN'
=> SELECT ANALYZE_CONSTRAINTS('t1');
ERROR: ANALYZE_CONSTRAINTS is currently not supported in non-default locales
HINT: Set the locale in this session to en_US@collation=binary using the
command "\locale en US@collation=binary"
```

#### **Return Values**

ANALYZE\_CONSTRAINTS returns results in a structured set (see table below) that lists the schema name, table name, column name, constraint name, constraint type, and the column values that caused the violation.

If the result set is empty, then no constraint violations exist; for example:

The following result set, on the other hand, shows a primary key violation, along with the value that caused the violation ('10'):

```
SELECT ANALYZE_CONSTRAINTS ('');

Schema Name | Table Name | Column Names | Constraint Name | Constraint Type | Column Values

------
store t1 c1 pk_t1 PRIMARY ('10')
(1 row)
```

The result set columns are described in further detail in the following table:

| Column Name     | Data Type | Description                                                                                                    |
|-----------------|-----------|----------------------------------------------------------------------------------------------------|
| Schema Name     | VARCHAR   | The name of the schema.                                                                                                    |
| Table Name      | VARCHAR   | The name of the table, if specified.                                                                                            |
| Column Names    | VARCHAR   | Names of columns containing constraints. Multiple columns are in a comma-separated list:                                        |
|                 |           | store_key, store_key, date_key,                                                                                                 |
| Constraint Name | VARCHAR   | The given name of the primary key, foreign key, unique, or not null constraint, if specified.                                   |
| Constraint Type | VARCHAR   | Identified by one of the following strings: 'PRIMARY KEY', 'FOREIGN KEY', 'UNIQUE', or 'NOT NULL'.                              |
| Column Values   | VARCHAR   | Value of the constraint column, in the same order in which Column Names contains the value of that column in the violating row. |

| When interpreted as SQL, the value of this column forms a list of values of the same type as the columns in Column Names; for example: |
|----------------------------------------------------------------------------------------------------|
| ('1'),<br>('1', 'z')                                                                                                    |

# **Examples**

Given the following inputs, Vertica returns one row, indicating one violation, because the same primary key value (10) was inserted into table t1 twice:

```
CREATE TABLE t1(c1 INT);

ALTER TABLE t1 ADD CONSTRAINT pk_t1 PRIMARY KEY (c1);

CREATE PROJECTION t1_p (c1) AS SELECT * FROM t1 UNSEGMENTED ALL NODES;

INSERT INTO t1 values (10);

INSERT INTO t1 values (10); --Duplicate primary key value

SELECT ANALYZE_CONSTRAINTS('t1');

Schema Name | Table Name | Column Names | Constraint Name | Constraint Type | Column Values

public t1 c1 pk_t1 PRIMARY ('10')

(1 row)
```

If the second INSERT statement above had contained any different value, the result would have been 0 rows (no violations).

In this example, create a table that contains 3 integer columns, one a unique key and one a primary key:

```
CREATE TABLE fact_1(
   f INTEGER,
   f_UK INTEGER UNIQUE,
   f_PK INTEGER PRIMARY KEY
):
```

Try issuing a command that refers to a nonexistent column:

```
SELECT ANALYZE_CONSTRAINTS('f_BB', 'f2'); ERROR: 'f_BB' is not a table name in the current search path
```

Insert some values into table fact 1 and commit the changes:

```
INSERT INTO fact_1 values (1, 1, 1);
COMMIT;
```

Now issue the ANALYZE\_CONSTRAINTS command on table fact\_1. No constraint violations are expected and none are found:

Now insert duplicate unique and primary key values and run ANALYZE\_CONSTRAINTS on table  $fact_1$  again. The system shows two violations: one against the primary key and one against the unique key:

The following command looks for constraint validation on only the unique key in table fact 1:

The following example shows that you can specify the same column more than once; the function, however, returns the violation once only:

The following example creates a new dimension table, dim\_1, and inserts a foreign key and different (character) data types:

```
CREATE TABLE dim 1 (b VARCHAR(3), b PK VARCHAR(4), b FK INTEGER REFERENCES fact 1(f PK));
```

Alter the table to create a multicolumn unique key and multicolumn foreign key and create superprojections:

```
ALTER TABLE dim 1 ADD CONSTRAINT dim 1 multiuk PRIMARY KEY (b, b PK);
```

The following command inserts a missing foreign key (0) in table dim\_1 and commits the changes:

```
INSERT INTO dim_1 VALUES ('r1', 'Xpk1', 0);
COMMIT;
```

Checking for constraints on table dim 1 detects a foreign key violation:

```
SELECT ANALYZE_CONSTRAINTS('dim_1');
Schema Name | Table Name | Column Names | Constraint Name | Constraint Type | Column Values

------
public | dim_1 | b_fk | C_FOREIGN | FOREIGN | ('0')
(1 row)
```

Now add a duplicate value into the unique key and commit the changes:

```
INSERT INTO dim_1 values ('r2', 'Xpk1', 1);
INSERT INTO dim_1 values ('r1', 'Xpk1', 1);
COMMIT;
```

Checking for constraint violations on table dim 1 detects the duplicate unique key error:

```
SELECT ANALYZE_CONSTRAINTS('dim_1');
Schema Name | Table Name | Column Names | Constraint Name | Constraint Type | Column Values

-----
public | dim_1 | b, b_pk | dim_1_multiuk | PRIMARY | ('r1', 'Xpk1')
public | dim_1 | b_fk | C_FOREIGN | FOREIGN | ('0')

(2 rows)
```

Now create a table with multicolumn foreign key and create the superprojections:

```
CREATE TABLE dim_2(z_fk1 VARCHAR(3), z_fk2 VARCHAR(4));
ALTER TABLE dim_2 ADD CONSTRAINT dim_2_multifk FOREIGN KEY (z_fk1, z_fk2) REFERENCES dim_1(b, b_PK);
```

Now insert a foreign key that matches a foreign key in table dim\_1 and commit the changes:

```
INSERT INTO dim_2 VALUES ('r1', 'Xpk1');
COMMIT;
```

Checking for constraints on table dim 2 detects no violations:

# Add a value that does not match and commit the change:

```
INSERT INTO dim_2 values ('r1', 'NONE');
COMMIT;
```

# Checking for constraints on table dim 2 detects a foreign key violation:

```
SELECT ANALYZE_CONSTRAINTS('dim_2');
Schema Name | Table Name | Column Names | Constraint Name | Constraint Type | Column Values

------
public | dim_2 | z_fk1, z_fk2 | dim_2_multifk | FOREIGN | ('r1', 'NONE')
(1 row)
```

# Now analyze all constraints on all tables:

# To quickly clean up your database, issue the following command:

```
DROP TABLE fact_1 cascade;
DROP TABLE dim_1 cascade;
DROP TABLE dim_2 cascade;
```

To learn how to remove violating rows, see the **DISABLE\_DUPLICATE\_KEY\_ERROR** (page 403) function.

#### See Also

Adding Constraints in the Administrator's Guide

**COPY** (page 607)

ALTER TABLE (page 589)

**CREATE TABLE** (page 664)

## DISABLE\_DUPLICATE\_KEY\_ERROR

Disables error messaging when Vertica finds duplicate PRIMARY KEY/UNIQUE KEY values at run time. Queries execute as though no constraints are defined on the schema. Effects are session scoped.

**CAUTION:** When called, DISABLE\_DUPLICATE\_KEY\_ERROR() suppresses data integrity checking and can lead to incorrect query results. Use this function only after you insert duplicate primary keys into a dimension table in the presence of a prejoin projection. Then correct the violations and turn integrity checking back on with **REENABLE DUPLICATE KEY ERROR** (page 446)().

# **Syntax**

```
DISABLE_DUPLICATE_KEY_ERROR();
```

### **Notes**

The following series of commands create a table named dim and the corresponding projection:

```
CREATE TABLE dim (pk INTEGER PRIMARY KEY, x INTEGER);
CREATE PROJECTION dim_p (pk, x) AS SELECT * FROM dim ORDER BY x UNSEGMENTED ALL NODES;
```

The next two statements create a table named fact and the pre-join projection that joins fact to dim.

```
CREATE TABLE fact(fk INTEGER REFERENCES dim(pk));
CREATE PROJECTION prejoin_p (fk, pk, x) AS SELECT * FROM fact, dim WHERE pk=fk ORDER
BY x;
```

The following statements load values into table dim. Notice the last statement inserts a duplicate primary key value of 1:

```
INSERT INTO dim values (1,1);
INSERT INTO dim values (2,2);
INSERT INTO dim values (1,2); --Constraint violation
COMMIT:
```

Table dim now contains duplicate primary key values, but you cannot delete the violating row because of the presence of the pre-join projection. Any attempt to delete the record results in the following error message:

```
ROLLBACK: Duplicate primary key detected in FK-PK join Hash-Join (x dim_p), value 1
```

In order to remove the constraint violation (pk=1), use the following sequence of commands, which puts the database back into the state just before the duplicate primary key was added.

To remove the violation:

1 First save the original dim rows that match the duplicated primary key.

```
CREATE TEMP TABLE dim_temp(pk integer, x integer);
INSERT INTO dim_temp SELECT * FROM dim WHERE pk=1 AND x=1; -- original
   dim row
```

2 Temporarily disable error messaging on duplicate constraint values:

```
SELECT DISABLE DUPLICATE KEY ERROR();
```

**Caution:** Remember that issuing this command suppresses the enforcement of data integrity checking.

**3** Remove the the original row that contains duplicate values:

```
DELETE FROM dim WHERE pk=1;
```

**4** Allow the database to resume data integrity checking:

```
SELECT REENABLE DUPLICATE KEY ERROR();
```

**5** Reinsert the original values back into the dimension table:

```
INSERT INTO dim SELECT * from dim temp;
```

COMMIT;

6 Validate your dimension and fact tables.

If you receive the following error message, it means that the duplicate records you want to delete are not identical. That is, the records contain values that differ in at least one column that is not a primary key; for example, (1,1) and (1,2).

```
ROLLBACK: Delete: could not find a data row to delete (data integrity violation?)
```

The difference between this message and the rollback message in the previous example is that a fact row contains a foreign key that matches the duplicated primary key, which has been inserted. Thus, a row with values from the fact and dimension table is now in the pre-join projection. In order for the DELETE statement (Step 3 in the following example) to complete successfully, extra predicates are required to identify the original dimension table values (the values that are in the pre-join).

This example is nearly identical to the previous example, except that an additional INSERT statement joins the fact table to the dimension table by a primary key value of 1:

```
INSERT INTO dim values (1,1);
INSERT INTO dim values (2,2);
INSERT INTO fact values (1); -- New insert statement joins fact with dim on primary key value=1
INSERT INTO dim values (1,2); -- Duplicate primary key value=1
COMMIT;
```

#### To remove the violation:

1 First save the original dim and fact rows that match the duplicated primary key:

```
CREATE TEMP TABLE dim_temp(pk integer, x integer);
CREATE TEMP TABLE fact_temp(fk integer);
INSERT INTO dim_temp SELECT * FROM dim WHERE pk=1 AND x=1; -- original dim row
INSERT INTO fact temp SELECT * FROM fact WHERE fk=1;
```

2 Temporarily suppresses the enforcement of data integrity checking:

```
SELECT DISABLE DUPLICATE KEY ERROR();
```

- 3 Remove the duplicate primary keys. These steps implicitly remove all fact rows with the matching foreign key, as well.
  - a) Remove the the original row that contains duplicate values:

```
DELETE FROM dim WHERE pk=1 AND x=1;
```

Note: The extra predicate (x=1) specifies removal of the original (1, 1) row, rather than the newly inserted (1, 2) values that caused the violation.

b) Remove all remaining rows:

```
DELETE FROM dim WHERE pk=1;
```

**4** Turn on integrity checking:

```
SELECT REENABLE DUPLICATE KEY ERROR();
```

**5** Reinsert the original values back into the fact and dimension table:

```
INSERT INTO dim SELECT * from dim_temp;
INSERT INTO fact SELECT * from fact_temp;
COMMIT;
```

6 Validate your dimension and fact tables.

#### See Also

ANALYZE\_CONSTRAINTS (page 377)

REENABLE\_DUPLICATE\_KEY\_ERROR (page 446)

# LAST\_INSERT\_ID

Returns the last value of a column whose value is automatically incremented through the AUTO\_INCREMENT or IDENTITY *column-constraint* (page 674). If multiple sessions concurrently load the same table, the returned value is the last value generated for an AUTO\_INCREMENT column by an insert in that session.

# **Behavior Type**

Volatile

#### Syntax 1 4 1

```
LAST_INSERT_ID()
```

#### **Notes**

- This function works only with AUTO\_INCREMENT and IDENTITY columns. See column-constraints (page 674) for the CREATE TABLE (page 664) statement.
- LAST\_INSERT\_ID does not work with sequence generators created through the CREATE SEQUENCE (page 658) statement.

## **Examples**

Create a sample table called customer4.

```
=> CREATE TABLE customer4(
    ID IDENTITY(2,2),
    lname VARCHAR(25),
    fname VARCHAR(25),
    membership_card INTEGER
    );
=> INSERT INTO customer4(lname, fname, membership_card)
    VALUES ('Gupta', 'Saleem', 475987);
```

Notice that the IDENTITY column has a seed of 2, which specifies the value for the first row loaded into the table, and an increment of 2, which specifies the value that is added to the IDENTITY value of the previous row.

## Query the table you just created:

Insert some additional values:

```
=> INSERT INTO customer4(lname, fname, membership_card)
    VALUES ('Lee', 'Chen', 598742);
```

# Call the LAST\_INSERT\_ID function:

```
=> SELECT LAST_INSERT_ID();
last_insert_id
------
4
(1 row)
```

# Query the table again:

## Add another row:

```
=> INSERT INTO customer4(lname, fname, membership_card)
    VALUES ('Davis', 'Bill', 469543);
```

# Call the LAST\_INSERT\_ID function:

```
=> SELECT LAST_INSERT_ID();
  LAST_INSERT_ID
-----6
(1 row)
```

# Query the table again:

#### See Also

**ALTER SEQUENCE** (page 586)

**CREATE SEQUENCE** (page 658)

DROP SEQUENCE (page 708)

*V\_CATALOG.SEQUENCES* (page 815)

Using Sequences and Sequence Privileges in the Administrator's Guide

# REENABLE\_DUPLICATE\_KEY\_ERROR

Restores the default behavior of error reporting by reversing the effects of DISABLE\_DUPLICATE\_KEY\_ERROR. Effects are session scoped.

# **Syntax**

```
REENABLE_DUPLICATE_KEY_ERROR();
```

## **Examples**

For examples and usage see **DISABLE\_DUPLICATE\_KEY\_ERROR** (page 403).

#### See Also

ANALYZE\_CONSTRAINTS (page 377)

# **Data Collector Functions**

The Vertica data collector collects and retains monitoring information. It works in conjunction with the Workload Analyzer, an advisor tool that intelligently monitors the performance of SQL queries and workloads and recommends tuning actions based on observations of the actual workload history.

# See Also

V\_MONITOR.DATA\_COLLECTOR (page 837)

Retaining Monitoring Information in the Troubleshooting Guide.

# GET\_DATA\_COLLECTOR\_POLICY

Retrieves a brief statement about the retention policy for the specified component.

#### Syntax 5 4 1

```
GET DATA COLLECTOR POLICY( 'component' )
```

### **Parameters**

| component | Returns the retention policy for the specified component. |
|-----------|-----------------------------------------------------------|
|-----------|-----------------------------------------------------------|

#### **Notes**

For a current list of component names, query the **V\_MONITOR.DATA\_COLLECTOR** (page 837) system table. For example:

```
=> SELECT DISTINCT component, description FROM data collector ORDER BY 1 ASC;
```

#### Example

The following example returns the history of all resource acquisitions (the ResourceAcquisitions component):

#### See Also

# V\_MONITOR.DATA\_COLLECTOR (page 837)

Retaining Monitoring Information in the Troubleshooting Guide

# SET\_DATA\_COLLECTOR\_POLICY

Sets the retention policy for the specified component on all nodes. Failed nodes receive the setting when they rejoin the cluster.

# **Syntax**

```
SET DATA COLLECTOR POLICY('component', 'memoryKB', 'diskKB')
```

#### **Parameters**

| component | Returns the retention policy for the specified component. |
|-----------|-----------------------------------------------------------|
| memoryKB  | Specifies the memory size to retain in kilobytes.         |
| diskKB    | Specifies the disk size in kilobytes.                     |

#### **Notes**

- Only the superuser can configure the Data Collector.
- Before you change a retention policy, you can see what the current setting is by calling the GET\_DATA\_COLLECTOR\_POLICY() function.
- For a list of all current component names, query the **V\_MONITOR.DATA\_COLLECTOR** (page 837) system table; for example:

```
=> SELECT DISTINCT component, description FROM data_collector
    ORDER BY 1 ASC;
```

# Example

The following example returns the retention policy for the ResourceAcquisitions component:

The next command changes the memory and disk setting for ResourceAcquisitions to 1500KB and 25000KB, respectively:

To verify the setting you just made, call the GET\_DATA\_COLLECTOR\_POLICY() function on the specified component:

```
1500KB kept in memory, 25000KB kept on disk. (1 row)
```

#### See Also

## V\_MONITOR.DATA\_COLLECTOR (page 837)

Retaining Monitoring Information in the Troubleshooting Guide

# **Database Management Functions**

This section contains the database management functions specific to Vertica.

# CLEAR\_QUERY\_REPOSITORY

Triggers Vertica to clear query data from the query repository immediately.

## **Syntax**

```
CLEAR QUERY REPOSITORY()
```

### **Notes**

Before using this function:

- Note the value of the QueryRepoRetentionTime parameter.
- 2 Set the QueryRepoRetentionTime parameter to zero (0). (See Configuring Query Repository in the Troubleshooting Guide.)

```
=> SELECT SET CONFIG PARAMETER('QueryRepoRetentionTime','0');
```

Once you have cleared the query repository, set the QueryRepoRetentionTime parameter back to the original value (before you changed it to zero). The default value is 100.

# **Example**

```
SELECT CLEAR_QUERY_REPOSITORY();
CLEAR_QUERY_REPOSITORY
------
Query Repository Cleaned
(1 row)
```

#### See Also

**V\_MONITOR.QUERY\_METRICS** (page 868)

**V\_MONITOR.QUERY\_PROFILES** (page 870)

Collecting Query Information in the Troubleshooting Guide

Configuration Parameters in the Administrator's Guide

# CLEAR\_RESOURCE\_REJECTIONS

Clears the content of the **RESOURCE\_REJECTIONS** (page 882) and **DISK\_RESOURCE\_REJECTIONS** (page 843) system tables. Normally, these tables are only cleared during a node restart. This function lets you clear the tables whenever you need. For example, you may want to clear the tables after having resolved a disk space issue that caused disk resource rejections.

# DATABASE\_SNAPSHOT

Creates a snapshot of the database's data. The snapshot is stored on the nodes, in subdirectories under the database's catalog directory. See Creating Database Snapshots in the Administrator's Guide for more information.

Note: The DATABASE\_SNAPSHOT function commits any pre-existing transaction and starts a new one.

# **Syntax**

DATABASE SNAPSHOT ( name, durable )

#### **Parameters**

| name    | The name to use for the snapshot. This controls the name of the directory where the snapshots are stored.                                                                                           |
|---------|----------------------------------------------------------------------------------------------------|
| durable | A Boolean value indicating whether the snapshot is durable or not. A durable snapshot is permanent, where a non-durable snapshot is only valid for as long the duration of the current transaction. |

## **DUMP LOCKTABLE**

Returns information about deadlocked clients and the resources they are waiting for.

# **Syntax**

```
DUMP LOCKTABLE()
```

#### **Notes**

Use DUMP\_LOCKTABLE if Vertica becomes unresponsive:

- 1 Open an additional vsql connection.
- **2** Execute the query:

```
SELECT DUMP LOCKTABLE();
```

The output is written to vsql. See Monitoring the Log Files.

3 Copy the output and send it to **Technical Support** (on page 1).

You can also see who is connected using the following command:

```
SELECT * FROM SESSIONS;
```

Close all sessions using the following command:

```
SELECT CLOSE_ALL_SESSIONS();
```

Close a single session using the following command:

How to close a single session:

```
SELECT CLOSE SESSION('session id');
```

You get the session\_id value from the **V\_MONITOR.SESSIONS** (page 888) system table.

#### See Also

CLOSE\_ALL\_SESSIONS (page 399)

**CLOSE\_SESSION** (page 396)

V\_MONITOR.LOCKS (page 858)

V\_MONITOR.SESSIONS (page 888)

# **DUMP\_PARTITION\_KEYS**

Dumps the partition keys of all projections in the system.

## **Syntax**

```
DUMP PARTITION KEYS ( )
```

# **Example**

```
SELECT DUMP PARTITION KEYS ( );
```

## See Also

DO\_TM\_TASK (page 406)

**DROP\_PARTITION** (page 408)

**DUMP\_PROJECTION\_PARTITION\_KEYS** (page 415)

**DUMP\_TABLE\_PARTITION\_KEYS** (page 416)

PARTITIONS (page 862) system table

PARTITION\_PROJECTION (page 440)

PARTITION\_TABLE (page 441)

**V\_MONITOR.PARTITIONS** (page 862)

Partitioning Tables in the Administrator's Guide

# **EXPORT\_TABLES**

Generates a SQL script that can be used to recreate a logical schema (schemas, tables, constraints, and views) on a different cluster.

# **Syntax**

```
EXPORT_TABLES ( [ 'destination' ] , [ 'scope' ] )
```

## **Parameters**

| destination | Specifies the path and name of the SQL output file. An empty string (' '), which is the default, dumps the script to standard output. A user who is not a DBA can only specify an empty string.                                                                                                    |
|-------------|----------------------------------------------------------------------------------------------------|
| scope       | Determines the tables to be exported where scope is one of the following:  • an empty string ('')—exports all non-virtual objects to which the user has access, including constraints. (Note that constraints are not objects which can be passed as individual arguments.) This is the default if no scope is specified.  • a comma-delimited list of items in which each item can be one of the following:  • —' <schema>.<obj>'—matches the named object. The named object can be a table or view.  • —'<obj>'matches the named object within the current search path. The named object can be a schema, table, or view. If the named object is a schema, Vertica exports all non-virtual objects to which the user has access within that schema. If a schema and table both have the same name, the schema takes precedence.</obj></obj></schema> |
|             | EXPORT_TABLES returns an error if:  an explicitly-specified object does not exist.  The user has no access to the specified object.                                                                                                    |

#### **Notes**

- The script generated by this function:
  - Creates only the non-virtual objects for which the user has access.
  - Exports catalog objects in their Oid order.
- If projections are specified in the scope parameter, they are ignored.
- None of the parameters for EXPORT\_TABLES accepts a NULL value as input.

## Example

The following example exports the store.store\_orders\_fact table to standard output:

```
=> SELECT EXPORT TABLES(' ','store.store orders fact');
```

# REMOVE DATABASE SNAPSHOT

Removes a snapshot from the catalog directory.

## **Syntax**

```
REMOVE DATABASE SNAPSHOT ( name )
```

#### **Parameters**

| The name of the snapshot to remo |
|----------------------------------|
|----------------------------------|

#### See Also

**DATABASE\_SNAPSHOT** (page 493)

**DATABASE\_SNAPSHOTS** (page 842) system table

Creating Database Snapshots in the Administrator's Guide

## SAVE\_QUERY\_REPOSITORY

Triggers Vertica to save query data to the query repository immediately.

#### Syntax 1 4 1

```
SAVE QUERY REPOSITORY()
```

#### Notes

- Vertica saves data based on the established query repository configuration parameters. For example, it will use the value of the QueryRepoRetentionTime parameter to determine the maximum number of days worth of queries to save. (See Configuring Query Repository in the Troubleshooting Guide.)
- Before you can save a query repository, you have to enable it:
   SELECT SET CONFIG PARAMETER ('QueryRepositoryEnabled', 1);

## Example

```
=> SELECT SAVE QUERY REPOSITORY();
```

```
SAVE_QUERY_REPOSITORY
------
Query Repository Saved
(1 row)
```

#### See Also

**V\_MONITOR.QUERY\_METRICS** (page 868)

**V\_MONITOR.QUERY\_PROFILES** (page 870)

Collecting Query Information in the Troubleshooting Guide

# SET\_CONFIG\_PARAMETER

Use SET\_CONFIG\_PARAMETER to set a configuration parameter.

**Note**: Vertica is designed to operate with minimal configuration changes. Use this function sparingly and carefully follow any documented guidelines for that parameter.

# **Syntax**

SELECT SET CONFIG PARAMETER ('parameter', value)

#### **Parameters**

| parameter | Specifies the name of the parameter value being set                                  |  |
|-----------|--------------------------------------------------------------------------------------|--|
| value     | <ul> <li>Specifies the value of the parameter. Data type is<br/>variable.</li> </ul> |  |

#### **Notes**

- The syntax of value will vary depending upon the parameter and its expected data type. For strings, it must be enclosed in single quotes, for integers, it is unquoted. See Configuration Parameters for a list of parameters, their function and examples of usage.
- Caution: If a node is down when this function is issued, the changes will only be done on the UP nodes. You must re-issue the function after the node is recovered in order for the changes to take effect there. Alternatively, use the Administration Tools to copy the files - See Distributing Configuration Files to the New Host.

#### See Also

**V\_MONITOR.CONFIGURATION\_PARAMETERS** (page 832)

# SET\_LOGLEVEL

Use SET\_LOGLEVEL to set the logging level in the Vertica database log files.

# **Syntax**

```
SELECT SET LOGLEVEL(n)
```

#### **Parameters**

| n | Logging Level | Description |
|---|---------------|-------------|
| 0 | DISABLE       | No logging  |

| 0 | DISABLE  | No logging                                     |
|---|----------|------------------------------------------------|
| 1 | CRITICAL | Errors requiring database recovery             |
| 2 | WARNING  | Errors indicating problems of lesser magnitude |
| 3 | INFO     | Informational messages                         |
| 4 | DEBUG    | Debugging messages                             |
| 5 | TRACE    | Verbose debugging messages                     |
| 6 | TIMING   | Verbose debugging messages                     |

## **SHUTDOWN**

Forces a database to shut down, even if there are users connected.

## **Syntax**

```
SHUTDOWN ([ 'false' | 'true' ] )
```

#### **Parameters**

| false | [Default] Returns a message if users are connected. Has the same effect as supplying no parameters. |
|-------|----------------------------------------------------------------------------------------------------|
| true  | Performs a moveout operation and forces the database to shut down, disallowing further connections. |

## **Notes**

- Quotes around the true or false arguments are optional.
- Issuing the shutdown command without arguments or with the default (false) argument returns a message if users are connected, and the shutdown fails. If no users are connected, the database performs a moveout operation and shuts down.
- Issuing the SHUTDOWN ('true') command forces the database to shut down whether users are connected or not.
- You can check the status of the shutdown operation in the vertica.log file: 2010-03-09 16:51:52.625 unknown:0x7fc6d6d2e700 [Init] <INFO> Shutdown complete. Exiting.

 As an alternative to SHUTDOWN(), you can also temporarily set MaxClientSessions to 0 and then use CLOSE\_ALL\_SESSIONS(). New client connections cannot connect unless they connect using the dbadmin account. See CLOSE ALL SESSIONS (page 399) for details.

# **Examples**

The following command attempts to shut down the database. Because users are connected, the command fails:

Using the 'true' parameter forces the database to shut down, even though clients might be connected:

```
=> SELECT SHUTDOWN('true');
SHUTDOWN
------
Shutdown: moveout complete
(1 row)
```

#### See Also

SESSIONS (page 888)

# **Epoch Management Functions**

This section contains the epoch management functions specific to Vertica.

## ADVANCE EPOCH

Manually closes the current epoch and begins a new epoch.

## Syntax 1 4 1

```
ADVANCE EPOCH ( [ integer ] )
```

#### **Parameters**

| integer | Specifies the number of epochs to advance. |
|---------|--------------------------------------------|
|         |                                            |

#### **Note**

This function is primarily maintained for backward compatibility with earlier versions of Vertica.

# Example

The following command increments the epoch number by 1:

```
=> SELECT ADVANCE EPOCH(1);
```

#### See Also

ALTER PROJECTION (page 580)

## GET\_AHM\_EPOCH

Returns the number of the epoch in which the Ancient History Mark is located. Data deleted up to and including the AHM epoch can be purged from physical storage.

## **Syntax**

```
GET AHM EPOCH()
```

**Note:** The AHM epoch is 0 (zero) by default (purge is disabled).

# **Examples**

```
SELECT GET_AHM_EPOCH();
    get_ahm_epoch
------
Current AHM epoch: 0
(1 row)
```

## GET\_AHM\_TIME

Returns a TIMESTAMP value representing the Ancient History Mark. Data deleted up to and including the AHM epoch can be purged from physical storage.

## Syntax 1 4 1

```
GET_AHM_TIME()
```

# **Examples**

```
SELECT GET_AHM_TIME();

GET AHM TIME
```

```
Current AHM Time: 2010-05-13 12:48:10.532332-04 (1 row)
```

#### See Also

SET DATESTYLE (page 767) for information about valid TIMESTAMP (page 90) values.

# **GET CURRENT EPOCH**

Returns the number of the current epoch. The epoch into which data (COPY, INSERT, UPDATE, and DELETE operations) is currently being written. The current epoch advances automatically every three minutes.

## Syntax 1 4 1

```
GET_CURRENT_EPOCH()
```

# **Examples**

## GET\_LAST\_GOOD\_EPOCH

Returns the number of the last good epoch. A term used in manual recovery, LGE (Last Good Epoch) refers to the most recent epoch that can be recovered.

# **Syntax**

```
GET_LAST_GOOD_EPOCH()
```

# **Examples**

# MAKE\_AHM\_NOW

Sets the Ancient History Mark (AHM) to the greatest allowable value, and lets you drop any projections that existed before the issue occurred.

Caution: This function is intended for use by Administrators only.

# Syntax

```
MAKE AHM NOW ( [ true ] )
```

#### **Parameters**

|  | [Optional] Allows AHM to advance when nodes are down.  Note: If the AHM is advanced after the last good epoch of |
|--|----------------------------------------------------------------------------------------------------|
|  | the failed nodes, those nodes must recover all data from                                                         |

| scratch. Use with care. |
|-------------------------|
|                         |

#### **Notes**

- The MAKE\_AHM\_NOW function performs the following operations:
  - Advances the epoch.
  - Performs a moveout operation on all projections.
  - Sets the AHM to LGE at least to the current epoch at the time MAKE\_AHM\_NOW() was issued.
- All history is lost and you cannot perform historical queries prior to the current epoch.

## Example

```
=> SELECT MAKE_AHM_NOW();

MAKE_AHM_NOW

AHM set (New AHM Epoch: 683)
(1 row)
```

The following command allows the AHM to advance, even though node 2 is down:

```
=> SELECT MAKE_AHM_NOW(true);
WARNING: Received no response from v_vmartdb_node0002 in get cluster LGE
WARNING: Received no response from v_vmartdb_node0002 in get cluster LGE
WARNING: Received no response from v_vmartdb_node0002 in set AHM

MAKE_AHM_NOW

AHM set (New AHM Epoch: 684)
(1 row)
```

#### See Also

**DROP PROJECTION** (page 704)

**MARK\_DESIGN\_KSAFE** (page 436)

**SET\_AHM\_EPOCH** (page 463)

**SET\_AHM\_TIME** (page 464)

# SET\_AHM\_EPOCH

Sets the Ancient History Mark (AHM) to the specified epoch. This function allows deleted data up to and including the AHM epoch to be purged from physical storage.

SET\_AHM\_EPOCH is normally used for testing purposes. Consider **SET\_AHM\_TIME** (page 464) instead, which is easier to use.

## Syntax 5 4 1

```
SET AHM EPOCH ( epoch, [ true ] )
```

#### **Parameters**

| epoch | Specifies one of the following:  The number of the epoch in which to set the AHM                                                                                                    |  |
|-------|----------------------------------------------------------------------------------------------------|--|
|       | <ul><li>Zero (0) (the default) disables purge (page 444)</li></ul>                                                                                                    |  |
| true  | Optionally allows the AHM to advance when nodes are down.  Note: If the AHM is advanced after the last good epoch of the failed nodes, those nodes must recover all data from scratch. Use with care. |  |

## **Notes**

If you use SET\_AHM\_EPOCH, the number of the specified epoch must be:

- Greater than the current AHM epoch
- Less than the current epoch
- Less than or equal to the cluster last good epoch (the minimum of the last good epochs of the individual nodes in the cluster)
- Less than or equal to the cluster refresh epoch (the minimum of the refresh epochs of the individual nodes in the cluster)

Use the **SYSTEM** (page 898) table to see current values of various epochs related to the AHM; for example:

All nodes must be up. You cannot use SET\_AHM\_EPOCH when any node in the cluster is down, except by using the optional *true* parameter.

When a node is down and you issue <code>SELECT MAKE\_AHM\_NOW()</code>, the following error is printed to the vertica.log:

Some nodes were excluded from setAHM. If their LGE is before the AHM they will perform full recovery.

#### **Examples**

The following command sets the AHM to a specified epoch of 12:

```
=> SELECT SET AHM EPOCH(12);
```

The following command sets the AHM to a specified epoch of 2 and allows the AHM to advance despite a failed node:

```
=> SELECT SET AHM EPOCH(2, true);
```

#### See Also

MAKE\_AHM\_NOW (page 434)

SET\_AHM\_TIME (page 464)

**SYSTEM** (page 898)

# SET\_AHM\_TIME

Sets the Ancient History Mark (AHM) to the epoch corresponding to the specified time on the initiator node. This function allows historical data up to and including the AHM epoch to be purged from physical storage.

## Syntax 1 4 1

```
SET AHM TIME ( time , [ true ] )
```

#### **Parameters**

| time | Is a <b>TIMESTAMP</b> (page 90) value that is automatically converted to the appropriate epoch number.                   |
|------|----------------------------------------------------------------------------------------------------|
| true | [Optional] Allows the AHM to advance when nodes are down.  Note: If the AHM is advanced after the last good epoch of the |
|      | failed nodes, those nodes must recover all data from scratch.                                                            |

#### **Notes**

- SET\_AHM\_TIME returns a TIMESTAMP WITH TIME ZONE value representing the end point of the AHM epoch.
- You cannot change the AHM when any node in the cluster is down, except by using the optional true parameter.
- When a node is down and you issue SELECT MAKE\_AHM\_NOW(), the following error is printed to the vertica.log:

Some nodes were excluded from setAHM. If their LGE is before the AHM they will perform full recovery.

## **Examples**

Epochs depend on a configured epoch advancement interval. If an epoch includes a three-minute range of time, the purge operation is accurate only to within minus three minutes of the specified timestamp:

(1 row)

**Note:** The -05 part of the output string is a time zone value, an offset in hours from UTC (Universal Coordinated Time, traditionally known as Greenwich Mean Time, or GMT).

In the above example, the actual AHM epoch ends at 18:11:50, roughly one minute before the specified timestamp. This is because SET\_AHM\_TIME selects the epoch that ends at or before the specified timestamp. It does not select the epoch that ends after the specified timestamp because that would purge data deleted as much as three minutes after the AHM.

For example, using only hours and minutes, suppose that epoch 9000 runs from 08:50 to 11:50 and epoch 9001 runs from 11:50 to 15:50. SET\_AHM\_TIME('11:51') chooses epoch 9000 because it ends roughly one minute before the specified timestamp.

In the next example, if given an environment variable set as date = `date`; the following command fails if a node is down:

```
=> SELECT SET AHM TIME('$date');
```

In order to force the AHM to advance, issue the following command instead:

```
=> SELECT SET AHM TIME('$date', true);
```

#### See Also

MAKE\_AHM\_NOW (page 434)

**SET\_AHM\_EPOCH** (page 463) for a description of the range of valid epoch numbers.

**SET DATESTYLE** (page 767) for information about specifying a **TIMESTAMP** (page 90) value.

# **License Management Functions**

This section contains function that monitor Vertica license status and compliance.

#### **AUDIT**

Estimates the raw data size of a database, a schema, a projection, or a table as it is counted in an audit of the database size. AUDIT estimates the size using the same data sampling method as the audit that Vertica performs to determine if a database is compliant with any database size allowances in its license. The results of this function are not considered when Vertica determines whether the size of the database complies with the Vertica license's data allowance. See How Vertica Calculates Database Size in the Administrator's Guide for details.

**Note:** This function can only audit the size of tables, schemas, and databases which the user has permission to access. If a non-superuser attempts to audit the entire database, the audit will only estimate the size of the data that the user is allowed to read.

## **Syntax**

```
AUDIT([name] [, granularity] [, error_tolerance [, confidence_level]])
```

# **Parameters**

| name | A string containing the name of the schema,           |
|------|-------------------------------------------------------|
|      | projection, or table to be audited. If this string is |
|      | empty ("), the entire database is audited.            |

| granularity      | A string containing the level at which the audit results are reported. The recognized levels are:  'schema' 'table' 'projection'                                                                                                    |
|------------------|----------------------------------------------------------------------------------------------------|
|                  | By default, the granularity is the same level as name. For example, if name is a schema, then the size of the entire schema is reported. If you instead specify 'table' as the granularity, AUDIT reports the size of each table in the schema. The granularity must be finer than that of object: specifying 'schema' for an audit of a table has no effect.  The results of an audit with a granularity are |
|                  | reported in the V_CATALOG.USER_AUDITS system table.                                                                                                    |
| error_tolerance  | The percent margin of error allowed in the estimation, as an decimal number between 0 and 100. The default value is 5, for a 5% margin of error.                                                                                                    |
|                  | <b>Note:</b> The lower this value is, the more resources the audit uses since it will perform more data sampling. Setting this value to 0 results in a full audit of the database, which is very resource intensive, as all of the data in the database is analyzed. Doing a full audit of the database significantly impacts performance and is not recommended on a production database.                    |
| confidence_level | The statistical confidence level percentage of the estimate, as a decimal between 0 and 100. The default is 99, for a confidence level of 99%.                                                                                                    |
|                  | <b>Note:</b> The higher this value is, the more resources the function uses since it will perform more data sampling. Setting this value to 1 results in a full audit of the database, which is very resource intensive, as all of the database is analyzed. Doing a full audit of the database significantly impacts performance and is not recommended on a production database.                            |

# Notes

Due to the iterative sampling used in the auditing process, making the error tolerance a small fraction of a percent (0.00001, for example) can cause the AUDIT function to run for a longer period than a full database audit.

# **Examples**

To audit the entire database:

```
=> SELECT AUDIT('');
AUDIT
-----
76376696
(1 row)
```

#### To audit the database with a 25% error tolerance:

```
=> SELECT AUDIT('',25);
AUDIT
-----
75797126
(1 row)
```

# To audit the database with a 25% level of tolerance and a 90% confidence level:

```
=> SELECT AUDIT('',25,90);
AUDIT
-----
76402672
(1 row)
```

# To audit just the online\_sales schema in the VMart example database:

```
VMart=> SELECT AUDIT('online_sales');
  AUDIT
-----
35716504
(1 row)
```

## To audit the online\_sales schema and report the results by table:

```
=> SELECT AUDIT('online sales','table');
                          AUDIT
See table sizes in v catalog.user audits for schema online sales
(1 row)
=> \x
Expanded display is on.
=> SELECT * FROM user audits WHERE object_schema = 'online_sales';
| 64960
size bytes
                                  | 45035996273704962
user_id
user name
                                  | dbadmin
object id
                                  | 45035996273717636
object type
                                  | TABLE
object schema
                                  | online sales
object name
                                  | online page dimension
                                  | 2011-04-05 09:24:48.224081-04
audit start timestamp
                                 | 2011-04-05 09:24:48.337551-04
audit end timestamp
confidence level percent
                                 | 99
error tolerance percent
                                  1 5
used sampling
confidence_interval_lower_bound_bytes | 64960
confidence_interval_upper_bound bytes | 64960
sample count
```

```
cell count
                                                                                                                                   | 0
   -[ RECORD 2 ]------
                                                                                                                | 20197
   size bytes
   user id
                                                                                                                                             | 45035996273704962
   user name
                                                                                                                                             | dbadmin
   object id
                                                                                                                                               | 45035996273717640
                                                                                                                                                | TABLE
   object type
                                                                                                                              | online_sales
| call_center_dimension
| 2011-04-05 09:24:48.340206-04
| 2011-04-05 09:24:48.365915-04
| 99
   object schema
   object name
   audit_start_timestamp
audit_end_timestamp
   confidence_level_percent
error_tolerance_percent
   used sampling
   confidence_interval_lower_bound_bytes | 20197
   confidence interval upper bound bytes | 20197
   sample count
   cell count
                                                                                                                                               | 0
    -[ RECORD 3 ]------
                                                                                                                                            | 35614800
   size bytes
                                                                                                                                                | 45035996273704962
   user id
TABLE

object_name

audit_start_timestamp

audit_end_timestamp

confidence_level_percent

used_sampling

confidence_interval_lower_bound to confidence_interval_lower_bound to confidence_inter
                                                               | 10000
   sample count
   cell count
                                                                                                                                                 1 9000000
```

## AUDIT\_LICENSE\_SIZE

Triggers an immediate audit of the database size to determine if it is in compliance the raw data storage allowance included in your Vertica license. The audit is performed in the background, so this function call returns immediately. To see the results of the audit when it is done, use the *GET\_COMPLIANCE\_STATUS* (page 425) function.

### **Syntax**

(1 row)

## **AUDIT LICENSE TERM**

Triggers an immediate audit to determine if the Vertica license has expired. The audit happens in the background, so this function returns immediately. To see the result of the audit, use the *GET\_COMPLIANCE\_STATUS* (page 425) function.

# **Syntax**

```
AUDIT_LICENSE_TERM()
```

# **Example**

```
=> SELECT AUDIT_LICENSE_TERM();
AUDIT_LICENSE_TERM
------
Service hurried
(1 row)
```

## **GET AUDIT TIME**

Reports the time when the automatic audit of database size occurs. Vertica performs this audit if your Vertica license includes a data size allowance. For details of this audit, see Managing Your License Key in the Administrator's Guide. To change the time the audit runs, use the **SET\_AUDIT\_TIME** (page 465) function.

# **Syntax**

```
GET AUDIT TIME()
```

#### Example

## **GET COMPLIANCE STATUS**

Displays whether your database is in compliance with your Vertica license agreement. This information includes the results of Vertica's most recent audit of the database size (if your license has a data allowance as part of its terms), and the license term (if your license has an end date).

The information displayed by GET\_COMPLIANCE\_STATUS includes:

- The estimated size of the database (see How Vertica Calculates Database Size in the Administrator's Guide for an explanation of the size estimate).
- The raw data size allowed by your Vertica license.
- The percentage of your allowance that your database is currently using.
- The date and time of the last audit.

- Whether your database complies with the data allowance terms of your license agreement.
- The end date of your license.
- How many days remain until your license expires.

**Note:** If your license does not have a data allowance or end date, some of the values may not appear in GET\_COMPLIANCE\_STATUS's output

If the audit shows your license is not in compliance with your data allowance, you should either delete data to bring the size of the database under the licensed amount, or upgrade your license. If your license term has expired, you should contact Vertica immediately to renew your license. See Managing Your License Key in the Administrator's Guide for further details.

# **Syntax**

```
GET COMPLIANCE STATUS()
```

# Example

```
GET_COMPLIANCE_STATUS

---

Raw Data Size: 0.071GB +/- 0.003GB

License Size : 500.000GB

Utilization : 0%

Audit Time : 2011-03-09 09:54:09.538704+00

Compliance Status : The database is in compliance with respect to raw data size.

License End Date: 04/06/2011

Days Remaining: 28.59
```

# **DISPLAY\_LICENSE**

Returns the terms of your Vertica license. This includes the start and end dates for which the license is valid (or "Perpetual" if the license has no expiration), and the amount of data your database can store.

## **Syntax**

(1 row)

```
DISPLAY_LICENSE()
```

# **Examples**

## SET\_AUDIT\_TIME

Sets the time that Vertica performs automatic database size audit to determine if the size of the database is compliant with the raw data allowance in your Vertica license. You may want to use this function if the audits are currently scheduled to occur during your database's peak activity time. This is normally not a concern, since the automatic audit has little impact on database performance.

**Note:** Audits are scheduled by the preceding audit, so changing the audit time does not affect the next scheduled audit. For example, if your next audit is scheduled to take place at 11:59PM and you use SET\_AUDIT\_TIME to change the audit schedule 3AM, the previously scheduled 11:59PM audit still runs. As that audit finishes, it schedules the next audit to occur at 3AM.

If you want to prevent the next scheduled audit from running at its scheduled time, you can change the scheduled time using SET\_AUDIT\_TIME then manually trigger an audit to run immediately using **AUDIT\_LICENSE\_SIZE** (page 394). As the manually-triggered audit finishes, it schedules the next audit to occur at the time you set using SET\_AUDIT\_TIME (effectively overriding the previously scheduled audit).

## **Syntax**

SET AUDIT TIME (time)

| time | A string containing the time in 'HH:MM AM/PM' format (for example, '1:00 |  |
|------|--------------------------------------------------------------------------|--|
|      | AM') when the audit should run daily.                                    |  |

# Example

# **Partition Management Functions**

This section contains partition management functions specific to Vertica.

## DROP PARTITION

Forces the partition of projections (if needed) and then drops the specified partition.

#### **Syntax**

```
DROP_PARTITION [ ( table_name ) , ( partition_value ) ]
```

#### **Parameters**

| table-name | Specifies the name of the table.                              |
|------------|---------------------------------------------------------------|
|            | Note: The specified table_name argument cannot be used as a   |
|            | dimension table in a pre-joined projection and cannot contain |

|                 | projections that are not up to date (have not been refreshed)                                                   |  |
|-----------------|----------------------------------------------------------------------------------------------------|--|
| partition_value | Must be specified as a string (within quotes) for all data types; for example: DROP_PARTITION('trade', '2006'); |  |

#### **Notes and Restrictions**

In general, if a ROS container has data that belongs to *n*+1 partitions and you want to drop a specific partition, the DROP\_PARTITION operation:

- 1 Forces the partition of data into two containers where
  - one container holds the data that belongs to the partition that is to be dropped
  - another container holds the remaining n partitions
- 2 Drops the specified partition.

You can also use the **MERGE\_PARTITIONS** (page 439) function to merges ROS containers that have data belonging to partitions in a specified partition key range; for example, [partitionKeyFrom, partitionKeyTo].

DROP\_PARTITION forces a moveout if there is data in the WOS (WOS is not partition aware).

DROP\_PARTITION acquires an exclusive lock on the table to prevent DELETE | UPDATE | INSERT | COPY statements from affecting the table, as well as any SELECT statements issued at SERIALIZABLE isolation level.

Users must be the table owner to drop a partition. They must have MODIFY ( INSERT | UPDATE | DELETE ) permissions in order to:

- Partition a projection/table
- Merge partitions
- Run mergeout, moveout or purge operations on a projection

DROP\_PARTITION operations cannot be performed on tables with projections that are not up to date (have not been refreshed).

#### **Examples**

Using the example schema in Defining Partitions, the following command explicitly drops the 2006 partition key from table trade:

```
SELECT DROP_PARTITION('trade', 2006);
DROP_PARTITION
------
Partition dropped
(1 row)

Here, the partition key is specified:
```

```
SELECT DROP_PARTITION('trade', EXTRACT('year' FROM '2006-01-01'::date));
   DROP_PARTITION
------
Partition dropped
(1 row)
```

The following example creates a table called dates and partitions the table by year:

```
CREATE TABLE dates (
    year INTEGER NOT NULL,
    month VARCHAR(8) NOT NULL)
PARTITION BY year * 12 + month;
The following statement drops the partition using a constant for Oct 2007 (2007*12 + 10 = 24094):
 SELECT DROP PARTITION ('dates', '24094');
 DROP PARTITION
Partition dropped
(1 row)
Alternatively, the expression can be placed in line: SELECT DROP PARTITION ('dates',
2007*12 + 10);
See Also
ADVANCE EPOCH (page 376)
ALTER PROJECTION (page 580)
COLUMN_STORAGE (page 830)
CREATE TABLE (page 664)
DO_TM_TASK (page 406)
DUMP_PARTITION_KEYS (page 414)
DUMP_PROJECTION_PARTITION_KEYS (page 415)
DUMP_TABLE_PARTITION_KEYS (page 416)
MERGE_PARTITIONS (page 439)
PARTITION_PROJECTION (page 440)
PARTITION_TABLE (page 441)
PROJECTIONS (page 811)
Dropping Partitions in the Administrator's Guide
DUMP_PROJECTION_PARTITION_KEYS
Dumps the partition keys of the specified projection.
Syntax  
DUMP PROJECTION PARTITION_KEYS( 'projection_name')
Parameters
```

# Example

projection name

The following example creates a simple table called states and partitions the data by state:

Specifies the name of the projection.

```
CREATE TABLE states (
    year INTEGER NOT NULL,
    state VARCHAR NOT NULL)

PARTITION BY state;
CREATE PROJECTION states_p (state, year) AS SELECT * FROM states
ORDER BY state, year UNSEGMENTED ALL NODES;

Now drop the partition key of the specified projection:

SELECT DUMP_PROJECTION_PARTITION_KEYS( 'states_p_node0001');
Partition keys on node helios_node0001
Projection 'states_p_node0001'
No of partition keys: 1
Partition keys on node helios_node0002
...
(1 row)
```

#### See Also

DO\_TM\_TASK (page 406)

**DROP\_PARTITION** (page 408)

**DUMP\_PARTITION\_KEYS** (page 414)

**DUMP\_TABLE\_PARTITION\_KEYS** (page 416)

PARTITION\_PROJECTION (page 440)

PARTITION\_TABLE (page 441)

PROJECTIONS (page 811) system table

Partitioning Tables in the Administrator's Guide

# DUMP\_TABLE\_PARTITION\_KEYS

Dumps the partition keys of all projections anchored on the specified table.

#### Syntax 1 4 1

```
DUMP TABLE PARTITION KEYS ( 'table name' )
```

#### **Parameters**

| table_name | Specifies the name of the table. |
|------------|----------------------------------|
|------------|----------------------------------|

## **Example**

The following example creates a simple table called states and partitions the data by state:

```
CREATE TABLE states (
year INTEGER NOT NULL,
state VARCHAR NOT NULL)

PARTITION BY state;

CREATE PROJECTION states_p (state, year) AS SELECT * FROM states

ORDER BY state, year UNSEGMENTED ALL NODES;
```

# Now drop the partition keys of all projections anchored on table states:

```
SELECT DUMP_TABLE_PARTITION_KEYS( 'states');
Partition keys on helios_node0001
Projection 'states_p_node0004'
No of partition keys: 1
Projection 'states_p_node0003'
No of partition keys: 1
Projection 'states_p_node0002'
No of partition keys: 1
Projection 'states_p_node0001'
No of partition keys: 1
Partition keys on helios_node0002
...
(1 row)
```

#### See Also

DO\_TM\_TASK (page 406)

**DROP\_PARTITION** (page 408)

**DUMP\_PARTITION\_KEYS** (page 415)

**DUMP\_PROJECTION\_PARTITION\_KEYS** (page 416)

PARTITION\_PROJECTION (page 440)

PARTITION\_TABLE (page 441)

Partitioning Tables in the Administrator's Guide

# **MERGE\_PARTITIONS**

Merges ROS containers that have data belonging to partitions in a specified partition key range: [partitionKeyFrom, partitionKeyTo].

### Syntax 1 4 1

```
MERGE_PARTITIONS [ ( table_name ) ,
... ( partition_key_from ) , ( partition_key_to ) ]
```

#### **Parameters**

| table_name         | Specifies the name of the table            |
|--------------------|--------------------------------------------|
| partition_key_from | Specifies the start point of the partition |
| partition_key_to   | Specifies the end point of the partition   |

### **Notes**

 Partitioning functions take immutable functions only, in order that the same information be available across all nodes.

- The edge values are included in the range, and partition\_key\_from must be less than or equal to partition key to.
- Inclusion of partitions in the range is based on the application of less than(<)/greater than(>)
   operators of the corresponding data type.

**Note:** No restrictions are placed on a partition key's data type.

• If partition\_key\_from is the same as partition\_key\_to, all ROS containers of the partition key are merged into one ROS.

Users must be the table owner to drop a partition. They must have MODIFY ( INSERT | UPDATE | DELETE ) permissions in order to:

- Partition a projection/table
- Merge partitions
- Run mergeout, moveout or purge operations on a projection

# **Examples**

```
=> SELECT MERGE_PARTITIONS('T1', '200', '400');
=> SELECT MERGE_PARTITIONS('T1', '800', '800');
=> SELECT MERGE_PARTITIONS('T1', 'CA', 'MA');
=> SELECT MERGE_PARTITIONS('T1', 'false', 'true');
=> SELECT MERGE_PARTITIONS('T1', '06/06/2008', '06/07/2008');
=> SELECT MERGE_PARTITIONS('T1', '02:01:10', '04:20:40');
=> SELECT MERGE_PARTITIONS('T1', '06/06/2008 02:01:10', '06/07/2008 02:01:10');
=> SELECT MERGE_PARTITIONS('T1', '8 hours', '1 day 4 hours 20 seconds');
```

### PARTITION PROJECTION

Forces a split of ROS containers of the specified projection.

### Syntax 1 4 1

```
PARTITION PROJECTION ( projection name )
```

#### **Parameters**

| projection_name | Specifies the name of the projection. |
|-----------------|---------------------------------------|

### **Notes**

Partitioning expressions take immutable functions only, in order that the same information be available across all nodes.

PARTITION\_PROJECTION() is similar to **PARTITION\_TABLE** (page 441)(), except that PARTITION\_PROJECTION works only on the specified projection, instead of the table.

Vertica internal operations (mergeout, refresh, and recovery) maintain partition separation except in certain cases:

Recovery of a projection when the buddy projection from which the partition is recovering is
identically sorted. If the projection is undergoing a full rebuild, it is recovered one ROS
container at a time. The projection ends up with a storage layout identical to its buddy and is,
therefore, properly segmented.

**Note:** In the case of a partial rebuild, all recovered data goes into a single ROS container and must be partitioned manually.

• Manual tuple mover operations often output a single storage container, combining any existing partitions; for example, after executing any of the PURGE () operations.

Users must be the table owner to drop a partition. They must have MODIFY (INSERT | UPDATE | DELETE) permissions in order to:

- Partition a projection/table
- Merge partitions
- Run mergeout, moveout or purge operations on a projection

PARTITION\_PROJECTION() purges data while partitioning ROS containers if deletes were applied before the AHM epoch.

## Example

The following command forces a split of ROS containers on the states p node01 projection:

```
=> SELECT PARTITION_PROJECTION ('states_p_node01');
   partition_projection
------
Projection partitioned
(1 row)
```

#### See Also

**DO\_TM\_TASK** (page 406)

**DROP\_PARTITION** (page 408)

**DUMP\_PARTITION\_KEYS** (page 414)

**DUMP\_PROJECTION\_PARTITION\_KEYS** (page 415)

**DUMP\_TABLE\_PARTITION\_KEYS** (page 416)

**PARTITION\_TABLE** (page 441)

Partitioning Tables in the Administrator's Guide

## PARTITION TABLE

Forces the system to break up any ROS containers that contain multiple distinct values of the partitioning expression. Only ROS containers with more than one distinct value participate in the split.

#### **Syntax**

```
PARTITION TABLE ( 'table_name')
```

#### **Parameters**

| table_name | Specifies the name of the table. |
|------------|----------------------------------|
|------------|----------------------------------|

#### **Notes**

PARTITION\_TABLE is similar to **PARTITION\_PROJECTION** (page 440), except that PARTITION TABLE works on the specified table.

Vertica internal operations (mergeout, refresh, and recovery) maintain partition separation except in certain cases:

Recovery of a projection when the buddy projection from which the partition is recovering is
identically sorted. If the projection is undergoing a full rebuild, it is recovered one ROS
container at a time. The projection ends up with a storage layout identical to its buddy and is,
therefore, properly segmented.

**Note:** In the case of a partial rebuild, all recovered data goes into a single ROS container and must be partitioned manually.

 Manual tuple mover operations often output a single storage container, combining any existing partitions; for example, after executing any of the PURGE() operations.

Users must be the table owner to drop a partition. They must have MODIFY ( INSERT | UPDATE | DELETE ) permissions in order to:

- Partition a projection/table
- Merge partitions
- Run mergeout, moveout or purge operations on a projection

Partitioning functions take immutable functions only, in order that the same information be available across all nodes.

#### Example

The following example creates a simple table called states and partitions data by state.

Now issue the command to partition table states:

```
=> SELECT PARTITION_TABLE('states');

PARTITION_TABLE

partition operation for projection 'states_p_node0004'
partition operation for projection 'states_p_node0003'
partition operation for projection 'states_p_node0002'
partition operation for projection 'states p_node0001'
```

(1 row)

#### See Also

DO TM TASK (page 406)

**DROP\_PARTITION** (page 408)

**DUMP\_PARTITION\_KEYS** (page 414)

**DUMP\_PROJECTION\_PARTITION\_KEYS** (page 415)

**DUMP\_TABLE\_PARTITION\_KEYS** (page 416)

**PARTITION\_PROJECTION** (page 440)

Partitioning Tables in the Administrator's Guide

# **Pattern Matching Functions**

Used with the **MATCH clause** (page 763), the Vertica pattern matching functions return additional data about the patterns found/output. For example, you can use these functions to return values representing the name of the event or pattern that matched the input row, the sequential number of the match, or a partition-wide unique identifier for the instance of the pattern that matched.

Pattern matching is particularly useful for clickstream analysis where you might want to identify users' actions based on their Web browsing behavior (page clicks). A typical online clickstream funnel is:

Company home page -> product home page -> search -> results -> purchase online

Using the above clickstream funnel, you can search for a match on the user's sequence of web clicks and identify that the user:

- landed on the company home page
- navigated to the product page
- ran a search
- clicked a link from the search results
- made a purchase

For examples that use this clickstream model, see Event Series Pattern Matching in the Programmer's Guide.

#### See Also

**MATCH Clause** (page 763)

Event Series Pattern Matching in the Programmer's Guide

# **EVENT\_NAME**

Returns a VARCHAR value representing the name of the event that matched the row.

#### Syntax 1 4 1

EVENT NAME()

#### **Notes**

Pattern matching functions must be used in **MATCH clause** (page 763) syntax; for example, if you call EVENT\_NAME() on its own, Vertica returns the following error message:

```
=> SELECT event_name();
ERROR: query with pattern matching function event_name must include a MATCH clause
```

## Example

**Note:** This example uses the schema defined in Event Series Pattern Matching in the Programmer's Guide. For a more detailed example, see that topic.

The following statement analyzes users' browsing history on website2.com and identifies patterns where the user landed on website2.com from another Web site (Entry) and browsed to any number of other pages (Onsite) before making a purchase (Purchase). The query also outputs the values for EVENT\_NAME(), which is the name of the event that matched the row.

```
sid,
     ts,
     refurl,
    pageurl,
     action.
     event name()
FROM clickstream log
MATCH
 (PARTITION BY uid, sid ORDER BY ts
  DEFINE
         AS RefURL NOT ILIKE '%website2.com%' AND PageURL ILIKE '%website2.com%',
   Entry
   Onsite AS PageURL ILIKE '%website2.com%' AND Action='V',
Purchase AS PageURL ILIKE '%website2.com%' AND Action = 'P'
  PATTERN
   P AS (Entry Onsite* Purchase)
  RESULTS ALL ROWS);
uid | sid | ts |
                      refurl | pageurl | action | event name
1 | 100 | 12:00:00 | website1.com | website2.com/home | V | Entry
  1 | 100 | 12:03:00 | website2.com/shamwow | website2.com/buy | P
2 | 100 | 12:10:00 | website1.com | website2.com/home | V
                                                        | Entry
  (7 rows)
```

#### See Also

**MATCH Clause** (page 763)

**MATCH\_ID** (page 437)

**PATTERN ID** (page 443)

Event Series Pattern Matching in the Programmer's Guide

## MATCH ID

Returns an INTEGER value that is the sequential number of the match.

## **Syntax**

```
MATCH ID()
```

#### **Notes**

Pattern matching functions must be used in *MATCH clause* (page 763) syntax; for example, if you call MATCH\_ID() on its own, Vertica returns the following error message:

```
=> SELECT match_id();
ERROR: query with pattern matching function match_id must include a MATCH clause
```

#### Example

**Note:** This example uses the schema defined in Event Series Pattern Matching in the Programmer's Guide. For a more detailed example, see that topic.

The following statement analyzes users' browsing history on website2.com and identifies patterns where the user landed on website2.com from another Web site (Entry) and browsed to any number of other pages (Onsite) before making a purchase (Purchase). The query also outputs values for the MATCH\_ID(), which represents a sequential number of the match.

```
SELECT uid,
     sid.
     ts,
     refurl,
     pageurl,
     action,
     match id()
FROM clickstream log
MATCH
 (PARTITION BY uid, sid ORDER BY ts
  DEFINE
         AS RefURL NOT ILIKE '%website2.com%' AND PageURL ILIKE '%website2.com%',
   Ent.rv
   Onsite AS PageURL ILIKE '%website2.com%' AND Action='V',
Purchase AS PageURL ILIKE '%website2.com%' AND Action = 'P'
   Purchase AS PageURL ILIKE
  PATTERN
   P AS (Entry Onsite* Purchase)
  RESULTS ALL ROWS);
uid | sid | ts |
                      refurl | pageurl | action | match id
 _____
  (7 rows)
```

## See Also

**MATCH Clause** (page 763)

**EVENT NAME** (page 419)

**PATTERN\_ID** (page 443)

Event Series Pattern Matching in the Programmer's Guide

## PATTERN ID

Returns an integer value that is a partition-wide unique identifier for the instance of the pattern that matched.

### **Syntax**

```
PATTERN ID()
```

#### **Notes**

Pattern matching functions must be used in *MATCH clause* (page 763) syntax; for example, if call PATTERN\_ID() on its own, Vertica returns the following error message:

```
=> SELECT pattern_id();
ERROR: query with pattern matching function pattern id must include a MATCH clause
```

## Example

**Note:** This example uses the schema defined in Event Series Pattern Matching in the Programmer's Guide. For a more detailed example, see that topic.

The following statement analyzes users' browsing history on website2.com and identifies patterns where the user landed on website2.com from another Web site (Entry) and browsed to any number of other pages (Onsite) before making a purchase (Purchase). The query also outputs values for PATTERN\_ID(), which represents the partition-wide identifier for the instance of the pattern that matched.

```
SELECT uid,
      sid,
      ts,
      refurl,
      pageurl,
     action,
     pattern id()
FROM clickstream log
MATCH
  (PARTITION BY uid, sid ORDER BY ts
  DEFINE
           AS RefURL NOT ILIKE '%website2.com%' AND PageURL ILIKE '%website2.com%',
    Entry
    Onsite AS PageURL ILIKE '%website2.com%' AND Action='V',
Purchase AS PageURL ILIKE '%website2.com%' AND Action = 'P'
  PATTERN
   P AS (Entry Onsite* Purchase)
  RESULTS ALL ROWS);
uid | sid | ts |
                          refurl
                                             pageurl | action | pattern id
                                      1
                                                                             1
(7 rows)
```

#### See Also

**MATCH Clause** (page 763)

**EVENT\_NAME** (page 419)

## **MATCH ID** (page 437)

Event Series Pattern Matching in the Programmer's Guide

# **Projection Management Functions**

This section contains projection management functions specific to Vertica.

See also the following SQL system tables:

- V\_CATALOG.PROJECTIONS (page 811)
- **V\_CATALOG.PROJECTION\_COLUMNS** (page 805)
- **V\_MONITOR.PROJECTION\_REFRESHES** (page 863)
- *V\_MONITOR.PROJECTION\_STORAGE* (page 865)

## EVALUATE\_DELETE\_PERFORMANCE

Evaluates projections for potential **DELETE** (page 699) performance issues. If there are issues found, a warning message is displayed. For steps you can take to resolve delete and update performance issues, see Optimizing Deletes and Updates for Performance in the Administrator's Guide. This function uses data sampling to determine whether there are any issues with a projection. Therefore, it does not generate false-positives warnings, but it can miss some cases where there are performance issues.

**Note:** Optimizing for delete performance is the same as optimizing for update performance. So, you can use this function to help optimize a projection for updates as well as deletes.

# **Syntax**

```
EVALUATE DELETE PERFORMANCE ( 'target' )
```

## **Parameters**

| target | The name of a projection or table. If you supply the name of a projection, only that projection is evaluated for DELETE performance issues. If you supply the name of a table, then all of the projections anchored to the table will be evaluated for issues. |
|--------|----------------------------------------------------------------------------------------------------|
|        | If you do not provide a projection or table name, EVALUATE_DELETE_PERFORMANCE examines all of the projections that you can access for DELETE performance issues. Depending on the size you your database, this may take a long time.                           |

**Note:** When evaluating multiple projections, EVALUATE\_DELETE\_PERFORMANCE reports up to ten projections that have issues, and refers you to a table that contains the full list of issues it has found.

#### Example

The following example demonstrates how you can use EVALUATE\_DELETE\_PERFORMANCE to evaluate your projections for slow DELETE performance.

```
=> create table example (A int, B int, C int);
CREATE TABLE
=> create projection one_sort (A,B,C) as (select A,B,C from example) order by A;
CREATE PROJECTION
=> create projection two sort (A,B,C) as (select A,B,C from example) order by A,B;
```

The previous example showed that there was no structural issue with the projection that would cause poor DELETE performance. However, the data contained within the projection can create potential delete issues if the sorted columns do not uniquely identify a row or small number of rows. In the following example, Perl is used to populate the table with data using a nested series of loops. The inner loop populates column C, the middle loop populates column B, and the outer loop populates column A. The result is column A contains only three distinct values (0, 1, and 2), while column B slowly varies between 20 and 0 and column C changes in each row. EVALUATE\_DELETE\_PERFORMANCE is run against the projections again to see if the data within the projections causes any potential DELETE performance issues.

```
=> \! perl -e 'for ($i=0; $i<3; $i++) { for ($j=0; $j<21; $j++) { for ($k=0; $k<19; $k++) { printf } }
"%d,%d,%d\n", $i,$j,$k;}}}' | /opt/vertica/bin/vsql -c "copy example from stdin delimiter ',' direct;"
Password:
=> select * from example;
A | B | C
 0 | 20 | 18
 0 | 20 | 17
 0 | 20 | 16
 0 | 20 | 15
 0 | 20 | 14
 0
   | 20 | 13
 0 + 20 + 12
 0 | 20 | 11
 0 | 20 | 10
 0 | 20 | 9
 0 | 20 | 8
 0 | 20 | 7
 0 | 20 | 6
 0 | 20 | 5
 0 | 20 | 4
 0 | 20 | 3
 0 | 20 |
 0 | 20 | 1
 0 | 20 | 0
 0 | 19 | 18
 1157 rows omitted
 2 | 1 | 0
 2 | 0 | 18
 2 |
     0 | 17
 2 | 0 | 16
 2 | 0 | 15
 2 |
     0 | 14
 2
      0 | 13
   | 0 | 12
 2 | 0 | 11
      0 | 10
 2 |
     0 1 9
 2 | 0 | 8
 2 | 0 | 7 | 2 | 0 | 6
 2 | 0 | 5
```

```
2 | 0 | 4
2 | 0 | 3
2 | 0 |
         2
2 | 0 | 1
2 | 0 | 0
=> SELECT COUNT (*) FROM example;
COUNT
 1197
(1 row)
=> SELECT COUNT (DISTINCT A) FROM example;
COUNT
    3
(1 row)
=> select evaluate delete performance('one sort');
        evaluate_delete_performance
______
Projection exhibits delete performance concerns.
release=> select evaluate delete performance('two sort');
         evaluate_delete_performance
No projection delete performance concerns found.
(1 row)
```

The one\_sort projection has potential delete issues since it only sorts on column A which has few distinct values. This means that each value in the sort column corresponds to many rows in the projection, which negatively impacts DELETE performance. Since the two\_sort projection is sorted on columns A and B, each combination of values in the two sort columns identifies just a few rows, allowing deletes to be performed faster.

Not supplying a projection name results in all of the projections you can access being evaluated for DELETE performance issues.

# **GET\_PROJECTION\_STATUS**

Returns information relevant to the status of a projection.

## Syntax 1 4 1

```
GET PROJECTION STATUS ( [ schema-name.]projection );
```

#### **Parameters**

| Is the name of the projection for which to display status. When using more than one schema, specify the schema that contains |
|----------------------------------------------------------------------------------------------------|
| the projection.                                                                                                    |

# Description

GET\_PROJECTION\_STATUS returns information relevant to the status of a projection:

- The current K-safety status of the database
- The number of nodes in the database
- Whether the projection is segmented
- The number and names of buddy projections
- Whether the projection is safe
- Whether the projection is up-to-date
- Whether statistics have been computed for the projection

#### **Notes**

- You can use GET\_PROJECTION\_STATUS to monitor the progress of a projection data refresh. See ALTER PROJECTION (page 580).
- When using GET\_PROJECTION\_STATUS or GET\_PROJECTIONS you must provide the name and node (for example, ABC NODE01) instead of just ABC.
- To view a list of the nodes in a database, use the View Database Command in the Administration Tools.

## **Examples**

```
=> SELECT GET_PROJECTION_STATUS('public.customer_dimension_site01');

GET_PROJECTION_STATUS

Current system K is 1.

# of Nodes: 4.
public.customer_dimension_site01 [Segmented: No] [Seg Cols: ] [K: 3]
[public.customer_dimension_site04, public.customer_dimension_site03,
public.customer_dimension_site02] [Safe: Yes] [UptoDate: Yes][Stats: Yes]
```

#### See Also

**ALTER PROJECTION** (page 580)

**GET\_PROJECTIONS** (page 429)

# GET\_PROJECTIONS, GET\_TABLE\_PROJECTIONS

**Note:** This function was formerly named GET\_TABLE\_PROJECTIONS(). Vertica still supports the former function name.

Returns information relevant to the status of a table:

- The current K-safety status of the database
- The number of sites (nodes) in the database
- The number of projections for which the specified table is the anchor table
- For each projection:
  - The projection's buddy projections
  - Whether the projection is segmented

- Whether the projection is safe
- Whether the projection is up-to-date

# Syntax 1 4 1

```
GET PROJECTIONS ( [ schema-name.]table )
```

#### **Parameters**

| Is the name of the table for which to list projections. When using more than one schema, specify the schema that |
|----------------------------------------------------------------------------------------------------|
| contains the table.                                                                                              |

#### **Notes**

- You can use GET\_PROJECTIONS to monitor the progress of a projection data refresh. See ALTER PROJECTION (page 580).
- When using GET\_PROJECTIONS or GET\_PROJECTION\_STATUS for replicated projections created using the ALL NODES syntax, you must provide the name and node (for example, ABC NODE01 instead of just ABC).
- To view a list of the nodes in a database, use the View Database Command in the Administration Tools.

## **Examples**

The following example gets information about the store\_dimension table in the VMart schema:

```
=> SELECT GET PROJECTIONS('store.store_dimension');
Current system K is 1.
# of Nodes: 4.
Table store_store_dimension has 4 projections.
Projection Name: [Segmented] [Seg Cols] [# of Buddies] [Buddy Projections] [Safe] [UptoDate]
store.store dimension node0004 [Segmented: No] [Seg Cols: ] [K: 3] [store.store dimension node0003,
store.store dimension node0002, store.store dimension node0001] [Safe: Yes] [UptoDate: Yes][Stats:
store.store dimension node0003 [Segmented: No] [Seg Cols: ] [K: 3] [store.store dimension node0004,
store.store dimension node0002, store.store dimension node0001] [Safe: Yes] [UptoDate: Yes][Stats:
Yesl
store.store dimension node0002 [Segmented: No] [Seg Cols: ] [K: 3] [store.store dimension node0004,
store.store dimension node0003, store.store dimension node0001] [Safe: Yes] [UptoDate: Yes] [Stats:
store.store dimension node0001 [Segmented: No] [Seg Cols: ] [K: 3] [store.store dimension node0004,
store.store dimension node0003, store.store dimension node0002] [Safe: Yes] [UptoDate: Yes] [Stats:
Yesl
(1 row)
```

# See Also

**ALTER PROJECTION** (page 580)

**GET\_PROJECTION\_STATUS** (page 428)

#### REFRESH

Performs a synchronous, optionally-targeted refresh of a specified table's projections.

Information about a refresh operation—whether successful or unsuccessful—is maintained in the **PROJECTION\_REFRESHES** (page 863) system table until either the **CLEAR\_PROJECTION\_REFRESHES** (page 395)() function is executed or the storage quota for the table is exceeded. The PROJECTION\_REFRESHES.IS\_EXECUTING column returns a boolean value that indicates whether the refresh is currently running (t) or occurred in the past (f).

# **Syntax**

```
REFRESH ( [schema name.]table name [ , ... ] )
```

#### **Parameters**

| [schema_name.]table_name | In the optionally-specified schema, table_name is the name of a specific table that contains the projections to be refreshed. |
|--------------------------|----------------------------------------------------------------------------------------------------|
|                          | When using more than one schema, specify the schema that contains the table.                                                  |

#### Returns

| Column Name     | Description                                                                                                    |  |
|-----------------|----------------------------------------------------------------------------------------------------|--|
| Projection Name | The name of the projection that is targeted for refresh.                                                                                                    |  |
| Anchor Table    | The name of the projection's associated anchor table.                                                                                                    |  |
| Status          | The status of the projection:                                                                                                    |  |
|                 | <ul> <li>Queued — Indicates that a projection is queued for refresh.</li> </ul>                                                                                                    |  |
|                 | <ul> <li>Refreshing — Indicates that a refresh for a projection is<br/>in process.</li> </ul>                                                                                                    |  |
|                 | <ul> <li>Refreshed — Indicates that a refresh for a projection<br/>has successfully completed.</li> </ul>                                                                                                    |  |
|                 | <ul> <li>Failed — Indicates that a refresh for a projection did not<br/>successfully complete.</li> </ul>                                                                                                    |  |
| Refresh Method  | The method used to refresh the projection:                                                                                                    |  |
|                 | <ul> <li>Buddy – Uses the contents of a buddy to refresh the<br/>projection. This method maintains historical data. This<br/>enables the projection to be used for historical queries.</li> </ul>                                                                        |  |
|                 | <ul> <li>Scratch – Refreshes the projection without using a<br/>buddy. This method does not generate historical data.<br/>This means that the projection cannot participate in<br/>historical queries from any point before the projection<br/>was refreshed.</li> </ul> |  |
| Error Count     | The number of times a refresh failed for the projection.                                                                                                    |  |
| Duration (sec)  | The length of time that the projection refresh ran in seconds.                                                                                                    |  |

#### **Notes**

 Unlike START\_REFRESH(), which runs in the background, REFRESH() runs in the foreground of the caller's session.

- The REFRESH() function refreshes only the projections in the specified table.
- If you run REFRESH() without arguments, it refreshes all non up-to-date projections. If the function returns a header string with no results, then no projections needed refreshing.

## **Example**

The following command refreshes the projections in tables t1 and t2:

This next command shows that only the projection on table t was refreshed:

```
=> SELECT REFRESH('allow, public.deny, t');"
refresh

Refresh completed with the following outcomes:
Projection Name: [Anchor Table] [Status] [Refresh Method] [Error Count] [Duration (sec)]
"n/a"."n/a": [n/a] [failed: insufficient permissions on table "allow"] [] [1] [0]
"n/a"."n/a": [n/a] [failed: insufficient permissions on table "public.deny"] [] [1] [0]
"public"."t_p1": [t] [refreshed] [scratch] [0] [0]
```

#### See Also

**CLEAR\_PROJECTION\_REFRESHES** (page 395)

**PROJECTION\_REFRESHES** (page 863)

**START\_REFRESH** (page 470)

Clearing PROJECTION\_REFRESHES History in the Administrator's Guide

# START REFRESH

Transfers data to projections that are not able to participate in query execution due to missing or out-of-date data.

#### Syntax 1 4 1

```
START REFRESH()
```

#### Notes

- When a design is deployed through the Database Designer, it is automatically refreshed. See Deploying Designs in the Administrator's Guide.
- All nodes must be up in order to start a refresh.
- START REFRESH() has no effect if a refresh is already running.
- A refresh is run asynchronously.
- Shutting down the database ends the refresh.
- To view the progress of the refresh, see the PROJECTION\_REFRESHES (page 863) and PROJECTIONS (page 811) system tables.

 If a projection is updated from scratch, the data stored in the projection represents the table columns as of the epoch in which the refresh commits. As a result, the query optimizer might not choose the new projection for AT EPOCH queries that request historical data at epochs older than the refresh epoch of the projection. Projections refreshed from buddies retain history and can be used to answer historical queries.

Vertica internal operations (mergeout, refresh, and recovery) maintain partition separation except in certain cases:

Recovery of a projection when the buddy projection from which the partition is recovering is
identically sorted. If the projection is undergoing a full rebuild, it is recovered one ROS
container at a time. The projection ends up with a storage layout identical to its buddy and is,
therefore, properly segmented.

**Note:** In the case of a partial rebuild, all recovered data goes into a single ROS container and must be partitioned manually.

 Manual tuple mover operations often output a single storage container, combining any existing partitions; for example, after executing any of the PURGE() operations.

## Example

The following command starts the refresh operation:

#### See Also

**CLEAR\_PROJECTION\_REFRESHES** (page 395)

**MARK\_DESIGN\_KSAFE** (page 436)

**PROJECTION\_REFRESHES** (page 863)

**PROJECTIONS** (page 811)

Clearing PROJECTION\_REFRESHES History in the Administrator's Guide

# **Purge Functions**

This section contains purge functions specific to Vertica.

#### **PURGE**

Purges all projections in the physical schema. Permanently removes deleted data from physical storage so that the disk space can be reused. You can purge historical data up to and including the epoch in which the Ancient History Mark is contained.

## **Syntax**

PURGE()

#### **Notes**

- PURGE() was formerly named PURGE\_ALL\_PROJECTIONS. Vertica supports both function calls.
- Manual tuple mover operations, such as the PURGE() operations, often output a single storage container, combining any existing partitions. For example, if PURGE() is used on a non-partitioned table, all ROS containers are combined into a single container. Non-partitioned tables cannot be re-partitioned into multiple ROS containers. A purge operation on a partitioned table also results in a single ROS.
- To re-partition the data into multiple ROS containers, use the PARTITION\_TABLE (page 441)() function.

**Caution**: PURGE could temporarily take up significant disk space while the data is being purged.

#### See Also

**MERGE\_PARTITIONS** (page 439)

PARTITION\_TABLE (page 441)

PURGE\_PROJECTION (page 445)

**PURGE\_TABLE** (page 445)

STORAGE\_CONTAINERS (page 890)

Purging Deleted Data in the Administrator's Guide

#### PURGE PROJECTION

Purges the specified projection. Permanently removes deleted data from physical storage so that the disk space can be reused. You can purge historical data up to and including the epoch in which the Ancient History Mark is contained.

**Caution**: PURGE\_PROJECTION could temporarily take up significant disk space while the data is being purged.

# **Syntax**

```
PURGE PROJECTION ( [ schema-name.] projection name )
```

#### **Parameters**

| projection_name | Is the name of a specific projection. When using more than one |
|-----------------|----------------------------------------------------------------|
|                 | schema, specify the schema that contains the projection.       |

#### **Notes**

See **PURGE** (page 444) for notes about the outcome of purge operations.

#### See Also

**MERGE\_PARTITIONS** (page 439)

PURGE\_TABLE (page 445)

STORAGE\_CONTAINERS (page 890)

Purging Deleted Data in the Administrator's Guide

# PURGE\_TABLE

**Note:** This function was formerly named PURGE\_TABLE\_PROJECTIONS(). Vertica still supports the former function name.

Purges all projections of the specified table. Permanently removes deleted data from physical storage so that the disk space can be reused. You can purge historical data up to and including the epoch in which the Ancient History Mark is contained.

# **Syntax**

```
PURGE TABLE ( [ schema name.]table name )
```

#### **Parameters**

| [schema_name.]table_name | Is the name of a specific table in the optionally-specified logical schema.       |
|--------------------------|-----------------------------------------------------------------------------------|
|                          | When using more than one schema, specify the schema that contains the projection. |

**Caution**: PURGE\_TABLE could temporarily take up significant disk space while the data is being purged.

#### Example

The following example purges all projections for the store sales fact table located in the Vmart schema:

```
=> SELECT PURGE TABLE('store.store sales fact');
```

#### See Also

**PURGE** (page 444) for notes about the outcome of purge operations.

**MERGE\_PARTITIONS** (page 439)

PURGE\_TABLE (page 445)

STORAGE\_CONTAINERS (page 890)

Purging Deleted Data in the Administrator's Guide

# **Regular Expression Functions**

A regular expression lets you perform pattern matching on strings of characters. The regular expression syntax allows you to very precisely define the pattern used to match strings, giving you much greater control than the wildcard matching used in the *LIKE* (page 59) predicate. Vertica's regular expression functions let you perform tasks such as determining if a string value matches a pattern, extracting a portion of a string that matches a pattern, or counting the number of times a string matches a pattern.

Vertica uses the *Perl Compatible Regular Expression library http://www.pcre.org/* (PCRE) to evaluate regular expressions. As its name implies, PCRE's regular expression syntax is compatible with the syntax used by the Perl 5 programming language. You can read *PCRE's documentation on its regular expression syntax* 

http://vcs.pcre.org/viewvc/code/trunk/doc/html/pcrepattern.html?view=co. However, you might find the Perl Regular Expressions Documentation (http://perldoc.perl.org/perlre.html) to be a better introduction, especially if you are unfamiliar with regular expressions.

**Note:** The regular expression functions operate on UTF-8 strings by default. You may want to use the *ISUTF8* (page 331) function to ensure the strings you want to pass to the regular expression functions are actually valid UTF-8 strings.

#### ISUTF8

Tests whether a string is a valid UTF-8 string. Returns true if the string conforms to UTF-8 standards, and false otherwise. This function is useful to test strings for UTF-8 compliance before passing them to one of the regular expression functions, such as **REGEXP\_LIKE** (page 452), which expect UTF-8 characters by default.

# **Syntax**

```
ISUTF8( string );
```

#### **Parameters**

| string | The string to test for UTF-8 compliance. |
|--------|------------------------------------------|
|--------|------------------------------------------|

#### Examples

```
=> SELECT ISUTF8(E'\xC2\xBF'); -- UTF-8 INVERTED QUESTION MARK ISUTF8
------
t
(1 row)

=> SELECT ISUTF8(E'\xC2\xC0'); -- UNDEFINED UTF-8 CHARACTER ISUTF8
------
f
(1 row)
```

# **REGEXP\_COUNT**

Returns the number times a regular expression matches a string.

# Syntax

REGEXP\_COUNT( string, pattern [, position [, regexp\_modifier ] ] )

|                 | 1                                                                                                    |                                                                                                    |
|-----------------|----------------------------------------------------------------------------------------------------|----------------------------------------------------------------------------------------------------|
| string          | The string to be searched for matches.                                                                                                    |                                                                                                    |
| pattern         | The regular expression to search for within the string. The syntax of the regular expression is compatible with the Perl 5 regular expression syntax. See the <i>Perl Regular Expressions Documentation</i> (http://perldoc.perl.org/perlre.html) for details.                                                                                |                                                                                                    |
| position        | The number of characters from the start of the string where the function should start searching for matches. The default value, 1, means to start searching for a match at the first (leftmost) character. Setting this parameter to a value greater than 1 starts searching for a match to the pattern that many characters into the string. |                                                                                                    |
| regexp_modifier | A string containing one or more single-character flags that change how the regular expression is matched against the string:                                                                                                    |                                                                                                    |
|                 | b                                                                                                    | Treat strings as binary octets rather than UTF-8 characters.                                                                                                    |
|                 | С                                                                                                    | Forces the match to be case sensitive (the default).                                                                                                    |
|                 | i                                                                                                    | Forces the match to be case insensitive.                                                                                                    |
|                 | m                                                                                                    | Treats the string being matched as multiple lines. With this modifier, the start of line (^) and end of line ( $$$ ) regular expression operators match line breaks ( $$$ n) within the string. Ordinarily, these operators only match the start and end of the string.                                                                      |
|                 | n                                                                                                    | Allows the single character regular expression operator (.) to match a newline ( $\n$ ). Normally, the . operator will match any character except a newline.                                                                                                    |
|                 | х                                                                                                    | Allows you to document your regular expressions. It causes all unescaped space characters and comments in the regular expression to be ignored. Comments start with a hash character (#) and end with a newline. All spaces in the regular expression that you want to be matched in strings must be escaped with a backslash (\) character. |

This function operates on UTF-8 strings using the default locale, even if the locale has been set to something else.

If you are porting a regular expression query from an Oracle database, remember that Oracle considers a zero-length string to be equivalent to NULL, while Vertica does not.

# **Examples**

Count the number of occurrences of the substring "an" in the string "A man, a plan, a canal, Panama."

Find the number of occurrences of the substring "an" in the string "a man, a plan, a canal: Panama" starting with the fifth character.

```
=> SELECT REGEXP_COUNT('a man, a plan, a canal: Panama', 'an',5);
REGEXP_COUNT
------
3
(1 row)
```

Find the number of occurrences of a substring containing a lower-case character followed by "an." In the first example, the query does not have a modifier. In the second example, the "i" query modifier is used to force the regular expression to ignore case.

## **REGEXP INSTR**

Returns the starting or ending position in a string where a regular expression matches. This function returns 0 if no match for the regular expression is found in the string.

# **Syntax**

```
REGEXP_INSTR( string, pattern [, position [, occurrence
... [, return position [, regexp modifier ] ] ] ] )
```

| string | The string to search for the pattern. |
|--------|---------------------------------------|
|--------|---------------------------------------|

| pattern         | The regular expression to search for within the string. The syntax of the regular expression is compatible with the Perl 5 regular expression syntax. See the <i>Perl Regular Expressions Documentation</i> (http://perldoc.perl.org/perlre.html) for details.                                                                                                    |             |
|-----------------|----------------------------------------------------------------------------------------------------|-------------|
| position        | The number of characters from the start of the string where the function should start searching for matches. The default value, 1, means to start searching for a matc at the first (leftmost) character. Setting this parameter to a value greater than 1 starts searching for a match to the pattern that many characters into the string.                                                                          | 5           |
| occurrence      | Controls which occurrence of a match between the strin and the pattern is returned. With the default value (1), th function returns the position of the first substring that matches the pattern. You can use this parameter to find the position of additional matches between the string an the pattern. For example, set this parameter to 3 to find the position of the third substring that matched the pattern. | e<br>I<br>d |
| return_position | Sets the position within the string that is returned. Wher set to the default value (0), this function returns the position in the string of the first character of the substrin that matched the pattern. If you set this value to 1, the function returns the position of the first character after the end of the matching substring.                                                                              | g           |
| regexp_modifier | A string containing one or more single-character flags that change how the regular expression is matched against the string:                                                                                                    |             |
|                 | b Treat strings as binary octets rather than UTF-8 characters.                                                                                                    |             |
|                 | Forces the match to be case sensitive (the default).                                                                                                    |             |
|                 | i Forces the match to be case insensitive.                                                                                                    |             |
|                 | Treats the string being matched as multiple lines. With this modifier, the start of line (^) and end of line (\$) regular expression operators match line breaks ( $\n$ ) within the string. Ordinarily, these operators only match the start and end of the string.                                                                                                    |             |
|                 | n Allows the single character regular expression operator (.) to match a newline (\n). Normally, the . operator will match any character except a newline.                                                                                                    |             |

| х | Allows you to document your regular expressions. It causes all unescaped space characters and comments in the regular expression to be ignored. Comments start with a hash character (#) and end with a newline. All spaces in the regular expression that you want to be matched in strings must be escaped with a backslash (\) character. |
|---|----------------------------------------------------------------------------------------------------|

This function operates on UTF-8 strings using the default locale, even if the locale has been set to something else.

If you are porting a regular expression query from an Oracle database, remember that Oracle considers a zero-length string to be equivalent to NULL, while Vertica does not.

## **Examples**

Find the first occurrence of a sequence of letters starting with the letter e and ending with the letter y in the phrase "easy come, easy go."

```
=> SELECT REGEXP_INSTR('easy come, easy go','e\w*y');
REGEXP_INSTR
------
1
(1 row)
```

Find the first occurrence of a sequence of letters starting with the letter e and ending with the letter y starting at the second character in the string "easy come, easy go."

```
=> SELECT REGEXP_INSTR('easy come, easy go','e\w*y',2);
REGEXP_INSTR
------
12
(1 row)
```

Find the second sequence of letters starting with the letter e and ending with the letter y in the string "easy come, easy go" starting at the first character.

```
=> SELECT REGEXP_INSTR('easy come, easy go','e\w*y',1,2);
REGEXP_INSTR
-----
12
(1 row)
```

Find the position of the first character after the first whitespace in the string "easy come, easy go."

```
=> SELECT REGEXP_INSTR('easy come, easy go','\s',1,1,1);
REGEXP_INSTR
-----6
(1 row)
```

# **REGEXP\_LIKE**

Returns true if the string matches the regular expression. This function is similar to the *LIKE-predicate* (page 59), except that it uses regular expressions rather than simple wildcard character matching.

# **Syntax**

```
REGEXP_LIKE( string, pattern [, modifiers ] )
```

| string    | The string to match against the regular expression.                                                                                                    |  |
|-----------|----------------------------------------------------------------------------------------------------|--|
| pattern   | A string containing the regular expression to match against the string. The syntax of the regular expression is compatible with the Perl 5 regular expression syntax. See the <i>Perl Regular Expressions Documentation</i> (http://perldoc.perl.org/perlre.html) for details.                                                               |  |
| modifiers | A string containing one or more single-character flags that change how the regular expression is matched against the string:                                                                                                    |  |
|           | b Treat strings as binary octets rather than UTF-8 characters.                                                                                                    |  |
|           | <ul> <li>Forces the match to be case sensitive (the default).</li> </ul>                                                                                                    |  |
|           | i Forces the match to be case insensitive.                                                                                                    |  |
|           | Treats the string being matched as multiple lines. With this modifier, the start of line ( $^{^{^{^{^{^{^{^{^{^{^{^{^{^{^{^{^{^{^{$                                                                                                    |  |
|           | n Allows the single character regular expression operator (.) to match a newline (\n).  Normally, the . operator will match any character except a newline.                                                                                                    |  |
|           | Allows you to document your regular expressions. It causes all unescaped space characters and comments in the regular expression to be ignored. Comments start with a hash character (#) and end with a newline. All spaces in the regular expression that you want to be matched in strings must be escaped with a backslash (\) character. |  |

This function operates on UTF-8 strings using the default locale, even if the locale has been set to something else.

If you are porting a regular expression query from an Oracle database, remember that Oracle considers a zero-length string to be equivalent to NULL, while Vertica does not.

# **Examples**

This example creates a table containing several strings to demonstrate regular expressions.

```
=> create table t (v varchar);
CREATE TABLE
=> create projection t1 as select * from t;
CREATE PROJECTION
=> COPY t FROM stdin;
Enter data to be copied followed by a newline.
End with a backslash and a period on a line by itself.
>> aaa
>> Aaa
>> abc
>> abc1
>> 123
>> \.
=> SELECT * FROM t;
  V
_____
aaa
Aaa
abc
abc1
 123
(5 rows)
```

Select all records in the table that contain the letter "a."

```
=> SELECT v FROM t WHERE REGEXP_LIKE(v,'a');
    v
-----
Aaa
    aaa
    abc
    abc1
(4 rows)
```

Select all of the rows in the table that start with the letter "a."

```
=> SELECT v FROM t WHERE REGEXP_LIKE(v,'^a');
    v
-----
    aaa
    abc
    abc1
(3 rows)
```

# Select all rows that contain the substring "aa."

```
=> SELECT v FROM t WHERE REGEXP_LIKE(v,'aa');
    v
-----
Aaa
aaa
(2 rows)
```

# Select all rows that contain a digit.

```
=> SELECT v FROM t WHERE REGEXP_LIKE(v,'\d');
    v
-----
123
abc1
(2 rows)
```

# Select all rows that contain the substring "aaa."

```
=> SELECT v FROM t WHERE REGEXP_LIKE(v,'aaa');
   v
----
   aaa
(1 row)
```

# Select all rows that contain the substring "aaa" using case insensitive matching.

```
=> SELECT v FROM t WHERE REGEXP_LIKE(v,'aaa', 'i');
   v
----
Aaa
aaa
(2 rows)
```

# Select rows that contain the substring "a b c."

```
=> SELECT v FROM t WHERE REGEXP_LIKE(v,'a b c');

v

(0 rows)
```

## Select rows that contain the substring "a b c" ignoring space within the regular expression.

```
=> SELECT v FROM t WHERE REGEXP_LIKE(v,'a b c','x');
   v
-----
abc
abc1
(2 rows)
```

#### Add multi-line rows to demonstrate using the "m" modifier.

```
=> COPY t FROM stdin RECORD TERMINATOR '!';
Enter data to be copied followed by a newline.
End with a backslash and a period on a line by itself.
```

```
>> Record 1 line 1
>> Record 1 line 2
>> Record 1 line 3!
>> Record 2 line 1
>> Record 2 line 2
>> Record 2 line 3!
>> \.
```

Select rows that start with the substring "Record" and end with the substring "line 2."

```
=> SELECT v from t WHERE REGEXP_LIKE(v,'^Record.*line 2$');
v
(0 rows)
```

Select rows that start with the substring "Record" and end with the substring "line 2," treating multiple lines as separate strings.

```
=> SELECT v from t WHERE REGEXP_LIKE(v,'^Record.*line 2$','m');

V

Record 2 line 1
Record 2 line 2
Record 2 line 3
Record 1 line 1
Record 1 line 1
Record 1 line 3
(2 rows)
```

#### REGEXP REPLACE

Replace all occurrences of a substring that match a regular expression with another substring. It is similar to the *REPLACE* (page 346) function, except it uses a regular expression to select the substring to be replaced.

#### **Syntax**

```
REGEXP_REPLACE( string, target [, replacement [, position [, occurrence
... [, regexp modifiers ] ] ] ] )
```

| string      | The string whose to be searched and replaced.                                                                                                    |
|-------------|----------------------------------------------------------------------------------------------------|
| target      | The regular expression to search for within the string. The syntax of the regular expression is compatible with the Perl 5 regular expression syntax. See the <i>Perl Regular Expressions Documentation</i> (http://perldoc.perl.org/perlre.html) for details. |
| replacement | The string to replace matched substrings. If not supplied, the matched substrings are deleted. This string can contain backreferences for substrings captured by the regular expression. The first captured substring is                                       |

|                 | inserted i                                                                                                    | nto the replacement string using $\1$ , the second so on.                                                                                                    |
|-----------------|----------------------------------------------------------------------------------------------------|----------------------------------------------------------------------------------------------------|
| position        | where the<br>The defau<br>at the firs<br>a value g                                                                           | per of characters from the start of the string e function should start searching for matches. Alt value, 1, means to start searching for a match to (leftmost) character. Setting this parameter to reater than 1 starts searching for a match to the last many characters into the string.                                                  |
| occurrence      | and the p<br>function r<br>replacem<br>function r<br>set this p                                                              | which occurrence of a match between the string attern is replaced. With the default value (0), the eplaces all matching substrings with the ent string. For any value above zero, the eplaces just a single occurrence. For example, arameter to 3 to replace the third substring that the pattern.                                          |
| regexp_modifier | A string containing one or more single-character flags that change how the regular expression is matched against the string: |                                                                                                    |
|                 | b                                                                                                    | Treat strings as binary octets rather than UTF-8 characters.                                                                                                    |
|                 | С                                                                                                    | Forces the match to be case sensitive (the default).                                                                                                    |
|                 | i                                                                                                    | Forces the match to be case insensitive.                                                                                                    |
|                 | m                                                                                                    | Treats the string being matched as multiple lines. With this modifier, the start of line ( $^{^{^{^{^{^{^{^{^{^{^{^{^{^{^{^{^{^{^{$                                                                                                    |
|                 | n                                                                                                    | Allows the single character regular expression operator (.) to match a newline (\n). Normally, the . operator will match any character except a newline.                                                                                                    |
|                 | х                                                                                                    | Allows you to document your regular expressions. It causes all unescaped space characters and comments in the regular expression to be ignored. Comments start with a hash character (#) and end with a newline. All spaces in the regular expression that you want to be matched in strings must be escaped with a backslash (\) character. |

This function operates on UTF-8 strings using the default locale, even if the locale has been set to something else.

If you are porting a regular expression query from an Oracle database, remember that Oracle considers a zero-length string to be equivalent to NULL, while Vertica does not.

# **Examples**

Find groups of "word characters" (letters, numbers and underscore) ending with "thy" in the string "healthy, wealthy, and wise" and replace them with nothing.

```
=> SELECT REGEXP_REPLACE('healthy, wealthy, and wise','\w+thy');
REGEXP_REPLACE
-----,
, and wise
(1 row)
```

Find groups of word characters ending with "thy" and replace with the string "something."

```
=> SELECT REGEXP_REPLACE('healthy, wealthy, and wise','\w+thy', 'something');
REGEXP_REPLACE
------
something, something, and wise
(1 row)
```

Find groups of word characters ending with "thy" and replace with the string "something" starting at the third character in the string.

```
=> SELECT REGEXP_REPLACE('healthy, wealthy, and wise','\w+thy', 'something', 3);

REGEXP_REPLACE

hesomething, something, and wise
(1 row)
```

Replace the second group of word characters ending with "thy" with the string "something."

Find groups of word characters ending with "thy" capturing the letters before the "thy", and replace with the captured letters plus the letters "ish."

Create a table to demonstrate replacing strings in a query.

```
=> CREATE TABLE customers (name varchar(50), phone varchar(11));
CREATE TABLE
=> CREATE PROJECTION customers1 AS SELECT * FROM customers;
CREATE PROJECTION
```

```
=> COPY customers FROM stdin;
Enter data to be copied followed by a newline.
End with a backslash and a period on a line by itself.
>> Able, Adam|17815551234
>> Baker,Bob|18005551111
>> Chu,Cindy|16175559876
>> Dodd,Dinara|15083452121
>> \.
```

# Query the customers, using REGEXP\_REPLACE to format the phone numbers.

# **REGEXP\_SUBSTR**

Returns the substring that matches a regular expression within a string. If no matches are found, this function returns NULL. This is different than an empty string, which can be returned by this function if the regular expression matches a zero-length string.

#### **Syntax**

```
REGEXP_SUBSTR( string, pattern [, position [, occurrence
... [, regexp modifier ] ] ])
```

| string     | The string to search for the pattern.                                                                                                    |
|------------|----------------------------------------------------------------------------------------------------|
| pattern    | The regular expression to find the substring to be extracted. The syntax of the regular expression is compatible with the Perl 5 regular expression syntax. See the <i>Perl Regular Expressions Documentation</i> (http://perldoc.perl.org/perlre.html) for details.           |
| position   | The character in the string where the search for a match should start. The default value, 1, starts the search at the beginning of the string. If you supply a value larger than 1 for this parameter, the function will start searching that many characters into the string. |
| occurrence | Controls which matching substring is returned by the function. When given the default value (1), the function will return the first matching substring it finds in the string. By                                                                                              |

|                 | will return<br>setting thi                                                                                                   | s value to a number greater than 1, this function subsequent matching substrings. For example, s parameter to 3 will return the third substring that he regular expression within the string.                                                                                                    |
|-----------------|----------------------------------------------------------------------------------------------------|----------------------------------------------------------------------------------------------------|
| regexp_modifier | A string containing one or more single-character flags that change how the regular expression is matched against the string: |                                                                                                    |
|                 | b                                                                                                    | Treat strings as binary octets rather than UTF-8 characters.                                                                                                    |
|                 | С                                                                                                    | Forces the match to be case sensitive (the default).                                                                                                    |
|                 | i                                                                                                    | Forces the match to be case insensitive.                                                                                                    |
|                 | m                                                                                                    | Treats the string being matched as multiple lines. With this modifier, the start of line $(^{\circ})$ and end of line $(^{\circ})$ regular expression operators match line breaks $(^{\circ})$ within the string. Ordinarily, these operators only match the start and end of the string.                                                    |
|                 | n                                                                                                    | Allows the single character regular expression operator (.) to match a newline (\n). Normally, the . operator will match any character except a newline.                                                                                                    |
|                 | х                                                                                                    | Allows you to document your regular expressions. It causes all unescaped space characters and comments in the regular expression to be ignored. Comments start with a hash character (#) and end with a newline. All spaces in the regular expression that you want to be matched in strings must be escaped with a backslash (\) character. |

This function operates on UTF-8 strings using the default locale, even if the locale has been set to something else.

If you are porting a regular expression query from an Oracle database, remember that Oracle considers a zero-length string to be equivalent to NULL, while Vertica does not.

# **Examples**

Select the first substring of letters that end with "thy."

```
=> SELECT REGEXP_SUBSTR('healthy, wealthy, and wise','\w+thy');
REGEXP_SUBSTR
-----
healthy
(1 row)
```

Select the first substring of letters that ends with "thy" starting at the second character in the string.

```
=> SELECT REGEXP_SUBSTR('healthy, wealthy, and wise','\w+thy',2);
REGEXP_SUBSTR
-----
ealthy
(1 row)
```

Select the second substring of letters that ends with "thy."

```
=> SELECT REGEXP_SUBSTR('healthy, wealthy, and wise','\w+thy',1,2);
REGEXP_SUBSTR
-----
wealthy
(1 row)
```

# **Session Management Functions**

This section contains session management functions specific to Vertica.

See also the SQL system table *V\_MONITOR.SESSIONS* (page 888)

#### CANCEL\_REFRESH

Cancels refresh-related internal operations initiated by START\_REFRESH().

## **Syntax**

```
CANCEL_REFRESH()
```

#### **Notes**

- Refresh tasks run in a background thread in an internal session, so you cannot use
   INTERRUPT\_STATEMENT (page 430) to cancel those statements. Instead, use
   CANCEL\_REFRESH to cancel statements that are run by refresh-related internal sessions.
- Run CANCEL\_REFRESH() on the same node on which START\_REFRESH() was initiated.
- CANCEL\_REFRESH() cancels the refresh operation running on a node, waits for the cancelation to complete, and returns SUCCESS.
- Only one set of refresh operations runs on a node at any time.

#### See Also

**INTERRUPT\_STATEMENT** (page 430)

SESSIONS (page 888)

**START\_REFRESH** (page 470)

**PROJECTION\_REFRESHES** (page 863)

#### **CLOSE ALL SESSIONS**

Closes all external sessions except the one issuing the CLOSE\_ALL\_SESSIONS functions.

#### Syntax 1 4 1

```
CLOSE ALL SESSIONS()
```

Closing of the sessions is processed asynchronously. It might take some time for the session to be closed. Check the **SESSIONS** (page 888) table for the status.

Database shutdown is prevented if new sessions connect after the CLOSE\_SESSION or CLOSE\_ALL\_SESSIONS() command is invoked (and before the database is actually shut down). See **Controlling Sessions** below.

## Message

```
close_all_sessions | Close all sessions command sent.
Check SESSIONS for progress.
```

## **Examples**

Two user sessions opened, each on a different node:

```
vmartdb=> SELECT * FROM sessions;
-[ RECORD 1
]-----
last_statement_duration_us | 14978
current_statement | select * from sessions;
ssl state
               | None
authentication_method | Trust
-[ RECORD 2
]-----
transaction_description | user dbadmin (COPY Mart_Fact FROM
'/data/mart_Fact.tbl'

DELIMITER '|' NULL '\\n';)

statement_start | 2011-01-03 15:34:46.538862

statement_id |
last statement duration us | 26250
1 | 1
```

```
NULL '\\n';
ssl state
                          | None
authentication_method | Trust
-[ RECORD 3
node_name | v_vmartdb_node0003 | user_name | dbadmin | client_hostname | 127.0.0.1:56367 | client_pid | 1191 | login_timestamp | 2011-01-03 15:31:44.939302-05 | session_id | stress06-25663:0xbec | client_label | transaction_start | 2011-01-03 15:34:51.05939 | transaction_id | 54043195528458775 | transaction_description | user dbadmin (COPY Mart_Fact FROM '/data/Mart_Fact.tbl'
]-----
'/data/Mart Fact.tbl'
DELIMITER '|' NULL '\\n' Distatement_start | 2011-01-03 15:35:46.436748 | statement_id |
                           DELIMITER '|' NULL '\\n' DIRECT;)
last statement duration us | 1591403
'|'
                           NULL '\\n' DIRECT;
ssl state
                         None
authentication method | Trust
Close all sessions:
vmartdb=> \x
Expanded display is off.
vmartdb=> SELECT CLOSE_ALL_SESSIONS();
                   CLOSE ALL SESSIONS
______
 Close all sessions command sent. Check v monitor.sessions for progress.
(1 row)
Sessions contents after issuing the CLOSE_ALL_SESSIONS() command:
=> SELECT * FROM SESSIONS;
-[ RECORD 1 ]-----
node_name | v_vmartdb_node0001
user_name | dbadmin
client_hostname | 127.0.0.1:52110
client_pid | 4554
session_id client_label
last statement duration us | 15605
ssl state
                          | None
```

```
authentication method | Trust
```

# **Controlling Sessions**

The database administrator must be able to disallow new incoming connections in order to shut down the database. On a busy system, database shutdown is prevented if new sessions connect after the CLOSE\_SESSION or CLOSE\_ALL\_SESSIONS() command is invoked — and before the database actually shuts down.

One option is for the administrator to issue the SHUTDOWN ('true') command, which forces the database to shut down and disallow new connections. See SHUTDOWN (page 469) in the SQL Reference Manual.

Another option is to modify the MaxClientSessions parameter from its original value to 0, in order to prevent new non-dbadmin users from connecting to the database.

1 Determine the original value for the MaxClientSessions parameter by querying the V MONITOR. CONFIGURATIONS\_PARAMETERS (page 832) system table:

```
=> SELECT CURRENT VALUE FROM CONFIGURATION PARAMETERS WHERE
  parameter name='MaxClientSessions';
 CURRENT VALUE
 50
(1 row)
```

2 Set the MaxClientSessions parameter to 0 to prevent new non-dbadmin connections:

```
=> SELECT SET CONFIG PARAMETER('MaxClientSessions', 0);
```

**Note:** The previous command allows up to five administrators to log in.

3 Issue the CLOSE ALL SESSIONS() command to remove existing sessions:

```
=> SELECT CLOSE ALL SESSIONS();
```

4 Query the SESSIONS table:

```
=> SELECT * FROM SESSIONS;
```

When the session no longer appears in the SESSIONS table, disconnect and run the Stop Database command.

- **5** Restart the database.
- **6** Restore the MaxClientSessions parameter to its original value:

```
=> SELECT SET CONFIG PARAMETER ('MaxClientSessions', 50);
```

#### See Also

**CLOSE SESSION** (page 396)

**CONFIGURATION PARAMETERS** (page 832)

**SHUTDOWN** (page 469)

V MONITOR.SESSIONS (page 888)

Managing Sessions and Configuration Parameters in the Administrator's Guide

Shutdown Problems in the Troubleshooting Guide

## CLOSE\_SESSION

Interrupts the specified external session, rolls back the current transaction, if any, and closes the socket.

# **Syntax**

```
CLOSE_SESSION ( 'sessionid' )
```

#### **Parameters**

| sessionid | A string that specifies the session to close. This identifier is unique within the cluster at any point in time but can be reused when the |
|-----------|----------------------------------------------------------------------------------------------------|
|           | session closes.                                                                                                    |

#### Notes

- Closing of the session is processed asynchronously. It could take some time for the session to be closed. Check the SESSIONS (page 888) table for the status.
- Database shutdown is prevented if new sessions connect after the CLOSE\_SESSION()
  command is invoked (and before the database is actually shut down. See Controlling
  Sessions below.

# Messages

The following are the messages you could encounter:

For a badly formatted sessionID

```
close_session | Session close command sent. Check SESSIONS for progress.
Error: invalid Session ID format
```

For an incorrect sessionID parameter

```
Error: Invalid session ID or statement key
```

## **Examples**

User session opened. RECORD 2 shows the user session running COPY DIRECT statement.

```
authentication_method | Trust
transaction_description | user dbadmin (COPY ClickStream_Fact FROM
                 '/data/clickstream/1g/ClickStream_Fact.tbl'
DELIMITER '|' NULL '\\n' DIRECT;)
statement_start | 2011-01-03 15:34:46.538862
statement id
last statement duration us | 26250
/1g/ClickStream Fact.tbl' DELIMITER '|' NULL
                  '\\n' DIRECT;
                 | None
ssl state
authentication_method
                 | Trust
Close user session stress05-27944:0xc1a
vmartdb=> \x
Expanded display is off.
vmartdb=> SELECT CLOSE SESSION('stress05-27944:0xc1a');
         CLOSE SESSION
______
Session close command sent. Check v monitor.sessions for progress.
```

# Query the sessions table again for current status, and you can see that the second session has been closed:

## **Controlling Sessions**

The database administrator must be able to disallow new incoming connections in order to shut down the database. On a busy system, database shutdown is prevented if new sessions connect after the CLOSE\_SESSION or CLOSE\_ALL\_SESSIONS() command is invoked — and before the database actually shuts down.

One option is for the administrator to issue the SHUTDOWN ('true') command, which forces the database to shut down and disallow new connections. See **SHUTDOWN** (page 469) in the SQL Reference Manual.

Another option is to modify the MaxClientSessions parameter from its original value to 0, in order to prevent new non-dbadmin users from connecting to the database.

1 Determine the original value for the MaxClientSessions parameter by querying the V\_MONITOR. **CONFIGURATIONS\_PARAMETERS** (page 832) system table:

2 Set the MaxClientSessions parameter to 0 to prevent new non-dbadmin connections:

```
=> SELECT SET CONFIG PARAMETER('MaxClientSessions', 0);
```

**Note:** The previous command allows up to five administrators to log in.

3 Issue the CLOSE ALL SESSIONS() command to remove existing sessions:

```
=> SELECT CLOSE_ALL_SESSIONS();
```

4 Query the SESSIONS table:

```
=> SELECT * FROM SESSIONS;
```

When the session no longer appears in the SESSIONS table, disconnect and run the Stop Database command.

- **5** Restart the database.
- **6** Restore the MaxClientSessions parameter to its original value:

```
=> SELECT SET_CONFIG_PARAMETER('MaxClientSessions', 50);
```

#### See Also

**CLOSE\_ALL\_SESSIONS** (page 399), **CONFIGURATION\_PARAMETERS** (page 832), **SESSIONS** (page 888), **SHUTDOWN** (page 469)

Managing Sessions and Configuration Parameters in the Administrator's Guide

Shutdown Problems in the Troubleshooting Guide

# **GET NUM ACCEPTED ROWS**

Returns the number of rows loaded into the database for the last completed load for the current session.

## **Syntax**

```
GET NUM ACCEPTED ROWS ();
```

#### **Notes**

- Only loads from STDIN or a single file on the initiator are supported. This function cannot be called for multi-node loads.
- Information is not available for a load that is currently running. Check the system table LOAD\_STREAMS (page 856) for its status.
- Data regarding loads does not persist, and is dropped when a new load is initiated.
- GET\_NUM\_ACCEPTED\_ROWS is a meta-function, Do not use it as a value in an INSERT query.

# **GET\_NUM\_REJECTED\_ROWS**

Returns the number of rows that were rejected during the last completed load for the current session.

#### **Syntax**

```
GET NUM REJECTED ROWS();
```

#### Notes

- Only loads from STDIN or a single file on the initiator are supported. This function cannot be called for multi-node loads.
- Information is not available for a load that is currently running. Check the system table LOAD\_STREAMS (page 856) for its status.
- Data regarding loads does not persist, and is dropped when a new load is initiated.
- GET\_NUM\_REJECTED\_ROWS is a meta-function, Do not use it as a value in an INSERT query.

# INTERRUPT\_STATEMENT

Interrupts the specified statement (within an external session), rolls back the current transaction, and writes a success or failure message to the log file.

# **Syntax**

```
INTERRUPT_STATEMENT( session_id , statement_id )
```

|              | Specifies the session to interrupt. This identifier is unique within the cluster at any point in time. |
|--------------|----------------------------------------------------------------------------------------------------|
| statement_id | Specifies the statement to interrupt                                                                   |

- Only statements run by external sessions can be interrupted.
- Sessions can be interrupted during statement execution.
- If the statement\_id is valid, the statement is interruptible. The command is successfully sent and returns a success message. Otherwise the system returns an error.

## Messages

The following list describes messages you might encounter:

Message Meaning

| Statement interrupt sent. Check SESSIONS for progress.                        | This message indicates success.                                                                |
|-------------------------------------------------------------------------------|------------------------------------------------------------------------------------------------|
| Session <id> could not be successfully interrupted: session not found.</id>   | The session ID argument to the interrupt command does not match a running session.             |
| Session <id> could not be successfully interrupted: statement not found.</id> | The statement ID does not match (or no longer matches) the ID of a running statement (if any). |
| No interruptible statement running                                            | The statement is DDL or otherwise non-interruptible.                                           |
| Internal (system) sessions cannot be interrupted.                             | The session is internal, and only statements run by external sessions can be interrupted.      |

# **Examples**

Two user sessions are open. RECORD 1 shows user session running SELECT FROM SESSION, and RECORD 2 shows user session running COPY DIRECT:

```
=> SELECT * FROM SESSIONS;
```

## Interrupt the COPY DIRECT statement running in stress06-25663:0xbec:

Verify that the interrupted statement is no longer active by looking at the current\_statement column in the SESSIONS system table. This column becomes blank when the statement has been interrupted:

#### See Also

SESSIONS (page 888)

Managing Sessions and Configuration Parameters in the Administrator's Guide

# **Statistic Management Functions**

This section contains statistic management functions specific to Vertica.

#### ANALYZE HISTOGRAM

Works much like **ANALYZE\_STATISTICS()** (page 385) in that it collects and aggregates data samples and storage information from all nodes on which a projection is stored, then writes statistics to the catalog so that the data can be used by the query optimizer to recommend the best possible plan. The only difference is that ANALYZE\_HISTOGRAM lets you specify how much of the disk should be read, allowing you to optimize either for speed or accuracy during histogram collection.

# **Syntax**

```
ANALYZE_HISTOGRAM ( ( '' | '[ schema.]table' | 'column-name' ) [, ( percent ) ] )
```

# Return Value

- 0 For success.
- 1 For failure. Refer to vertica.log for details.

| 1.1 | Empty string. Collects statistics for all tables.                                                                       |
|-----|----------------------------------------------------------------------------------------------------|
|     | Specifies the name of the table and optional schema and collects statistics for all projections of the specified table. |

|             | <b>Note:</b> When using more than one schema, specify the schema that contains the projection.                                                                                                    |
|-------------|----------------------------------------------------------------------------------------------------|
| column-name | Specifies the name of a single table column, typically a predicate column, and collects statistics for that column only.                                                                                                    |
| percent     | (Default 10) Specifies what fraction of the data to read from disk with a range of 1 to 100. The smaller the percentage, the faster the analysis; however, because less data is collected, sampling accuracy will be affected.                                                                                           |
|             | <b>Note:</b> If you specify the percent parameter as 100, the entire                                                                                                    |
|             | projection is read from disk, and 128K rows are chosen at random. Otherwise, (row count) * (percent/100) rows are read from the projection in 100 contiguous bands with a minimum of 128K rows read. The one exception is if the column is first in the chosen projection's sort order, then all data is read from disk. |

- ANALYZE\_HISTOGRAM() is a DDL operation that auto commits the current transaction, if any.
- You can cancel ANALYZE\_HISTOGRAM mid analysis by issuing CTRL-C in a vsql shell or by invoking the INTERRUPT\_STATEMENT() (page 430) function.
- ANALYZE\_STATISTICS() (page 385) is an alias for ANALYZE\_HISTOGRAM(); the only
  difference is ANALYZE\_HISTOGRAM includes the percent parameter.
- To retrieve hints about underperforming queries and their root causes, use the
   ANALYZE\_WORKLOAD() (page 386) function, which runs the Workload Analyzer and
   analyzes the workload history, identifying underperforming queries and their root causes. The
   function's result set returns a set of recommendations; for example "run
   analyze statistics on schema.table.column".

## **Examples**

In the following command, the system reads 10% of data from disk (default) and returns 0 for success:

```
=> SELECT ANALYZE_STATISTICS('shipping_dimension.shipping_key');
ANALYZE_STATISTICS
-----
0
(1 row)
```

The next command performs the same functionality as the previous ANALYZE\_STATISTICS() command and returns 0 for success:

```
=> SELECT ANALYZE_HISTOGRAM('shipping_dimension.shipping_key');
ANALYZE_HISTOGRAM
-----
0
(1 row)
```

With the percent parameter specified as 100, the following command performs a full column scan and returns 0 for success:

For use cases, see Collecting Statistics in the Administrator's Guide

## See Also

**ANALYZE\_STATISTICS** (page 385)

ANALYZE\_WORKLOAD (page 386)

**DROP\_STATISTICS** (page 410)

**EXPORT\_STATISTICS** (page 423)

**IMPORT\_STATISTICS** (page 433)

INTERRUPT\_STATEMENT (page 430)

#### **ANALYZE STATISTICS**

Collects and aggregates data samples and storage information from all nodes on which a projection is stored, then writes statistics into the catalog so that the data can be used by the query optimizer to recommend the best possible plan. Without statistics, the query optimizer would assume uniform distribution of data values and equal storage usage for all projections.

ANALYZE\_STATISTICS() is an alias for **ANALYZE\_HISTOGRAM()** (page 382).

## **Syntax**

```
ANALYZE STATISTICS [ ('') | ( '[schema.]table' ) | ( 'column-name' )]
```

#### **Return Value**

- 0 For success.
- 1 For failure. Refer to vertica.log for details.

#### **Parameters**

| 1.1            | Empty string. Collects statistics for all tables.                                                                                                    |
|----------------|----------------------------------------------------------------------------------------------------|
| [schema.]table | Specifies the name of the table and optional schema and collects statistics for all projections of the specified table.  Note: When using more than one schema, specify the schema that contains the projection. |
| column-name    | Specifies the name of a single table column, typically a predicate column. and collects statistics for only that column.                                                                                         |

#### Notes

- ANALYZE\_STATISTICS is a DDL operation that auto commits the current transaction, if any.
- Pre-join projection statistics are updated on any pre-joined tables.
- You can cancel ANALYZE\_STATISTICS mid analysis by issuing CTRL-C in a vsql shell or by invoking the INTERRUPT\_STATEMENT() (page 430) function.
- Always run ANALYZE\_STATISTICS on a table rather than a projection.
- Invoking ANALYZE\_STATISTICS() against very large tables with many projections could return results more slowly. To expedite things, you can run ANALYZE\_STATISTICS() on a single column. For example, it is a good idea to run statistics on a single column after you alter a table to add or drop a column.
- By default, more than one column is analyzed in a single query execution plan (subject to resource limits) in order to reduce the latency (time delay) of plan execution and help speed up analysis of relatively small tables with a large number of columns.
- To retrieve hints about underperforming queries and their root causes, use the ANALYZE\_WORKLOAD() (page 386) function, which runs the Workload Analyzer and analyzes the workload history, identifying underperforming queries and their root causes. The function's result set returns a set of recommendations; for example "run analyze\_statistics on schema.table.column". These tuning recommendations are provided so the database administrator can act upon them.

# **Examples**

The following command computes statistics on all projections in the Vmart database and returns 0 (success):

```
=> SELECT ANALYZE_STATISTICS ('');
analyze_statistics
----
0
(1 row)
```

The following command computes statistics on a single table (shipping\_dimension) and returns 0 (success):

```
=> SELECT ANALYZE_STATISTICS ('shipping_dimension');
analyze_statistics
-----
0
(1 row)
```

The following command computes statistics on a single important column (shipping\_key) for all projections in the shipping dimension table and returns 0 (success):

```
=> SELECT ANALYZE_STATISTICS('shipping_dimension.shipping_key');
analyze_statistics
-----
0
(1 row)
```

For use cases, see Collecting Statistics in the Administrator's Guide

#### See Also

```
ANALYZE_WORKLOAD (page 386)
```

**DROP\_STATISTICS** (page 410)

**EXPORT\_STATISTICS** (page 423)

**IMPORT\_STATISTICS** (page 433)

INTERRUPT\_STATEMENT (page 430)

# DROP\_STATISTICS

Removes statistics for the specified table or type.

# **Syntax**

```
DROP_STATISTICS('[ schema.]table' [, {'BASE' | 'HISTOGRAMS' | 'EXTENDED' | 'ALL'}]);
```

#### Return Value

- 0 For success.
- 1 For failure. Refer to *vertica.log* for details about the failure.

#### **Parameters**

| 1.1            | Empty string. Drops statistics for all projections.                                                                                                    |
|----------------|----------------------------------------------------------------------------------------------------|
| [schema.]table | Drops statistics for all projections within the specified table. When using more than one schema, specify the schema that contains the table with the projections you want to delete.                                                                                                    |
| projection     | Drops statistics for the specified projection.                                                                                                    |
| TYPE           | Becifies the type of statistics to drop:     BASE' (default) drops histograms and row counts (min/max column values, histogram, etc Extended statistics remain.      HISTOGRAMS' drops only the histograms. Row counts and extended statistics remain.      EXTENDED' drops soft unique keys. Histograms and row counts remain.      'ALL' drops all types of statistics. |

#### **Notes**

Once dropped, statistics can be time consuming to regenerate.

# **Example**

The following command analyzes all statistics on the VMart schema database:

```
vmart=> SELECT ANALYZE_STATISTICS('');
ANALYZE_STATISTICS
-----
0
(1 row)
```

This command drops base statistics for table store\_sales\_fact in the store schema:

```
vmart=> SELECT DROP_STATISTICS('store.store_sales_fact', 'BASE');
drop_statistics
-----
0
(1 row)
```

Note that this command works the same as the previous command:

```
vmart=> SELECT DROP_STATISTICS('store.store_sales_fact');
DROP_STATISTICS
-----
0
(1 row)
```

The following example drops statistics for all projections in the database and returns 0 (success):

```
vmart=> SELECT DROP_STATISTICS ('', 'ALL');
DROP_STATISTICS
-----
0
(1 row)
```

This command also drops statistics for all table projections:

```
vmart=> SELECT DROP_STATISTICS ('');
DROP_STATISTICS
-----
0
(1 row)
```

The following command drops extended statistics for the shipping\_dimension table and returns 0 (success):

The following command drops statistics for one of the shipping\_dimension table's projections and returns 0 (success):

For use cases, see Collecting Statistics in the Administrator's Guide

#### See Also

ANALYZE\_STATISTICS (page 385)

**EXPORT\_STATISTICS** (page 423)

**IMPORT\_STATISTICS** (page 433)

#### **EXPORT STATISTICS**

Generates an XML file that contains statistics for the database.

**Note:** Before you export statistics for the database, run **ANALYZE\_STATISTICS()** (page 385) to collect and aggregate data samples and storage information. If you do not use ANALYZE\_STATISTICS, the Database Designer produces a suboptimal projection similar to projections created for temporary designs.

#### **Syntax**

```
EXPORT STATISTICS ( 'destination' )
```

#### **Parameters**

| destination | Specifies the path and name of the XML output file. An |
|-------------|--------------------------------------------------------|
|             | empty string returns the script to standard output.    |

#### Example

The following command exports statistics on the VMart example database to a file:

# See Also

ANALYZE\_STATISTICS (page 385)

DROP\_STATISTICS (page 410)

IMPORT\_STATISTICS (page 433)

Collecting Statistics in the Administrator's Guide

# IMPORT\_STATISTICS

Imports statistics from the XML file generated by the EXPORT\_STATISTICS command.

# **Syntax**

```
IMPORT STATISTICS ( 'destination' )
```

## **Parameters**

| destination | Specifies the path and name of the XML input file (which is |
|-------------|-------------------------------------------------------------|
|             | the output of EXPORT_STATISTICS function).                  |

## **Notes**

- Imported statistics override existing statistics for all projections on the specified table.
- For use cases, see Collecting Statistics in the Administrator's Guide

#### See Also

ANALYZE\_STATISTICS (page 385)

**DROP\_STATISTICS** (page 410)

EXPORT\_STATISTICS (page 423)

# **Storage Management Functions**

This section contains storage management functions specific to Vertica.

# ADD\_LOCATION

Adds a location to store data.

## **Syntax**

```
ADD LOCATION ( 'path' , [ 'node' , 'usage string' ] )
```

| path | Specifies where the storage location is mounted.                 |
|------|------------------------------------------------------------------|
|      | Path must be an empty directory with write permissions for user, |

|              | group, or all.                                                                                                    |
|--------------|----------------------------------------------------------------------------------------------------|
| node         |                                                                                                    |
| node         | Is the Vertica node where the location is available.                                                                    |
|              | If this parameter is omitted, <i>node</i> defaults to the initiator.                                                    |
| usage_string | Is one of the following:                                                                                                |
|              | <ul> <li>DATA: Only data is stored in the location.</li> </ul>                                                          |
|              | <ul> <li>TEMP: Only temporary files that are created during loads or<br/>queries are stored in the location.</li> </ul> |
|              | <ul> <li>DATA,TEMP: Both types of files are stored in the location.</li> </ul>                                          |
|              | If this parameter is omitted, the default is DATA, TEMP.                                                                |

- By default, the location is used to store both data and temporary files.
- Locations can be added from any node to any node.
- Either node and usage\_string must both be specified or neither of them specified.
- Information about storage locations is visible V\_MONITOR.DISK\_STORAGE (page 844).
- A storage location annotation called CATALOG indicates the location is used to store the catalog and is visible in V\_MONITOR.DISK\_STORAGE. However, no new locations can be added, as CATALOG locations and existing CATALOG annotations cannot be removed.

# **Example**

This example adds a location that stores data and temporary files:

```
SELECT ADD LOCATION('/secondVerticaStorageLocation/');
```

This example adds a location to store data only:

```
SELECT ADD LOCATION('/secondVerticaStorageLocation/' , 'node2' , 'DATA');
```

## See Also

**ALTER\_LOCATION\_USE** (page 376)

**RETIRE\_LOCATION** (page 461)

## ALTER LOCATION USE

Alters the type of files stored in the specified storage location.

# **Syntax**

```
ALTER_LOCATION_USE ( 'path' , [ 'node' ] , 'usage_string' )
```

| path | Specifies where the storage location is mounted.                     |
|------|----------------------------------------------------------------------|
| node | [Optional] Is the Vertica node where the location is available.      |
|      | If this parameter is omitted, <i>node</i> defaults to the initiator. |

| usage_string | Is one of the following:  DATA: Only data is stored in the location.                                                    |
|--------------|----------------------------------------------------------------------------------------------------|
|              | <ul> <li>TEMP: Only temporary files that are created<br/>during loads or queries are stored in the location.</li> </ul> |
|              | <ul> <li>DATA,TEMP: Both types of files are stored in the location.</li> </ul>                                          |

- Altering the type of files stored in a particular location is useful if you create additional storage locations and you want to isolate execution engine temporary files from data files.
- After modifying the location's use, at least one location must remain for storing data and temp files. These files can be stored in the same storage location or separate storage locations.
- When a storage location is altered, it stores only the type of information indicated from that point forward. For example:
  - If you modify a storage location that previously stored both temp and data files so that it only stores temp files, the data is eventually merged out through the ATM. You can also merge it out manually.
  - If you modify a storage location that previously stored both temp and data files so that it only stores data files, all currently running statements that use these temp files, such as queries and loads, continue to run. Subsequent statements will no longer use this location.

## Example

The following example alters the storage location on node3 to store data only:

```
=> SELECT ALTER_LOCATION_USE ('/thirdVerticaStorageLocation/' , 'node3' ,
'DATA');
```

## See Also

**ADD\_LOCATION** (page 374)

**RETIRE\_LOCATION** (page 461)

Modifying Storage Locations in the Administrator's Guide

# DROP\_LOCATION

Removes the specified storage location.

## **Syntax**

```
DROP LOCATION ( 'path' , 'site' )
```

| path | Specifies where the storage location to drop is mounted. |
|------|----------------------------------------------------------|
| site | Is the Vertica site where the location is available.     |

- Dropping a storage location is a permanent operation and cannot be undone. Therefore,
  Vertica recommends that you retire a storage location before dropping it. This allows you to
  verify that you actually want to drop a storage location before doing so. Additionally, you can
  easily restore a retired storage location.
- Dropping storage locations is limited to locations that contain only temp files.
- If a location used to store data and you modified it to store only temp files, the location might still contain data files. If the storage location contains data files, Vertica does not allow you to drop it. You can manually merge out all the data in this location, wait for the ATM to mergeout the data files automatically, or you can drop partitions. Deleting data files does not work.

## **Example**

The following example drops a storage location on node3 that was used to store temp files:

```
=> SELECT DROP LOCATION('/secondVerticaStorageLocation/' , 'node3');
```

## See Also

- **RETIRE\_LOCATION** (page 461) in this SQL Reference Manual
- Dropping Storage Locations and Retiring Storage Locations in the Administrator's Guide

# MEASURE\_LOCATION\_PERFORMANCE

Measures disk performance for the location specified.

# **Syntax**

```
MEASURE LOCATION PERFORMANCE ( 'path' , 'node' )
```

## **Parameters**

| path | Specifies where the storage location to measure is mounted.        |
|------|--------------------------------------------------------------------|
| node | Is the Vertica node where the location to be measured is available |

## Notes

- If you intend to create a tiered disk architecture in which projections, columns, and partitions
  are stored on different disks based on predicted or measured access patterns, you need to
  measure storage location performance for each location in which data is stored. You do not
  need to measure storage location performance for temp data storage locations because
  temporary files are stored based on available space.
- This method of measuring storage location performance applies only to configured clusters. If you want to measure a disk before configuring a cluster see Measuring Location Performance.
- Storage location performance equates to the amount of time it takes to read and write 1MB of data from the disk. This time equates to:
  - IO time = Time to read/write 1 MB + Time to seek = 1/Throughput + 1/Latency Throughput is the average throughput of seguential reads/writes (units in MB per second)

Latency is for random reads only in seeks (units in seeks per second)

**Note:** The IO time of a faster storage location is less than a slower storage location.

# **Example**

The following example measures the performance of a storage location on node2:

#### See Also

**ADD\_LOCATION** (page 374)

**ALTER\_LOCATION\_USE** (page 376)

**RETIRE\_LOCATION** (page 461)

Measuring Location Performance in the Administrator's Guide

# RESTORE\_LOCATION

Restores the retired location specified.

## **Syntax**

```
RESTORE LOCATION ( 'path' , 'node' )
```

#### **Parameters**

| path | Specifies where the retired storage location is mounted.     |
|------|--------------------------------------------------------------|
| node | Is the Vertica node where the retired location is available. |

#### **Notes**

Once restored, Vertica re-ranks the storage locations and use the restored location to process queries as determined by its rank.

## Example

The following example restores the retired storage location on node3:

```
=> SELECT RESTORE LOCATION ('/thirdVerticaStorageLocation/' , 'node3');
```

## See Also

**ADD\_LOCATION** (page 374)

**RETIRE\_LOCATION** (page 461)

Modifying Storage Locations in the Administrator's Guide

# RETIRE\_LOCATION

Makes the specified storage location inactive.

## **Syntax**

```
RETIRE LOCATION ( 'path' , 'node' )
```

#### **Parameters**

| path | Specifies where the storage location to retire is mounted. |
|------|------------------------------------------------------------|
| node | Is the Vertica node where the location is available.       |

## **Notes**

- Before retiring a location, be sure that at least one location remains for storing data and temp files. Data and temp files can be stored in either one storage location or separate storage locations.
- Once retired, no new data can be stored on the location unless the location is restored through the RESTORE\_LOCATION() (page 461) function.
- If the storage location stored data, the data is not moved. Instead, it is removed through one or more mergeouts. Therefore, the location cannot be dropped.
- If the storage site was used to store only temp files, it can be dropped. See Dropping Storage Locations in the Administrators Guide and the **DROP\_LOCATION()** (page 407) function.

#### Example

```
=> SELECT RETIRE LOCATION ('/secondVerticaStorageLocation/' , 'node2');
```

## See Also

**ADD\_LOCATION** (page 374)

**RESTORE\_LOCATION** (page 461)

Retiring Storage Locations in the Administrator's Guide

# SET\_LOCATION\_PERFORMANCE

Sets disk performance for the location specified.

## **Syntax**

```
SET LOCATION PERFORMANCE ( 'path' , 'node' , 'throughput' , 'average latency' )
```

|      | Is the Vertica node where the location to be set is available.  If this parameter is omitted, <i>node</i> defaults to the initiator. |
|------|----------------------------------------------------------------------------------------------------|
| path | Specifies where the storage location to set is mounted.                                                                              |

| throughput | Specifies the throughput for the location, which must be 1 or more.                    |
|------------|----------------------------------------------------------------------------------------|
|            | Specifies the average latency for the location. The average_latency must be 1 or more. |

To obtain the throughput and average latency for the location, run the **MEASURE\_LOCATION\_PERFORMANCE()** (page 438) function before you attempt to set the location's performance.

## **Example**

The following example sets the performance of a storage location on node2 to a throughput of 122 megabytes per second and a latency of 140 seeks per second.

```
=> SELECT MEASURE LOCATION PERFORMANCE('node2','/secondVerticaStorageLocation/','122','140');
```

#### See Also

**ADD\_LOCATION** (page 374)

## **MEASURE\_LOCATION\_PERFORMANCE** (page 438)

Measuring Location Performance and Setting Location Performance in the Administrator's Guide

## **Timeseries Functions**

Timeseries aggregate functions evaluate the values of a given set of variables over time and group those values into a window for analysis and aggregation.

One output row is produced per time slice—or per partition per time slice—if partition expressions are present.

## See Also

**TIMESERIES Clause** (page 761)

CONDITIONAL\_CHANGE\_EVENT (page 137) and CONDITIONAL\_TRUE\_EVENT (page 138)

Using Time Series Analytics in the Programmer's Guide

## TS\_FIRST\_VALUE

Processes the data that belongs to each time slice. A time series aggregate (TSA) function, TS\_FIRST\_VALUE returns the value at the start of the time slice, where an interpolation scheme is applied if the timeslice is missing, in which case the value is determined by the values corresponding to the previous (and next) timeslices based on the interpolation scheme of const (linear). There is one value per time slice per partition.

## **Behavior Type**

**Immutable** 

## **Syntax**

```
TS_FIRST_VALUE ( expression [ IGNORE NULLS ] ... [, { 'CONST' | 'LINEAR' } ] )
```

## **Parameters**

| expression         | Is the argument expression on which to aggregate and interpolate. expression is data type INTEGER or FLOAT.                                                                |
|--------------------|----------------------------------------------------------------------------------------------------|
| IGNORE NULLS       | The IGNORE NULLS behavior changes depending on a CONST or LINEAR interpolation scheme. See When Time Series Data Contains Nulls in the Programmer's Guide for details.     |
| 'CONST'   'LINEAR' | Optionally specifies the interpolation value as either constant or linear. The default is constant. If omitted, Vertica defaults to CONST, but you can also specify CONST. |

### Notes

- The function returns one output row per time slice or one output row per partition per time slice
  if partition expressions are specified.
- Multiple time series aggregate functions can exists in the same query. They share the same gap-filling policy as defined by the *TIMESERIES clause* (page 761); however, each time series aggregate function can specify its own interpolation policy. For example:

```
SELECT slice_time, symbol,
        TS_FIRST_VALUE(bid, 'const') fv_c,
        TS_FIRST_VALUE(bid, 'linear') fv_l,
        TS_LAST_VALUE(bid, 'const') lv_c
FROM TickStore
TIMESERIES slice_time AS '3 seconds' OVER(PARTITION BY symbol ORDER BY ts);
```

You must use an ORDER BY clause with a timestamp column.

## Example

For detailed examples, see Gap Filling and Interpolation and When Time Series Data Contains Nulls in the Programmer's Guide.

## See Also

TIMESERIES Clause (page 761) and TS\_LAST\_VALUE (page 472)

Using Time Series Analytics in the Programmer's Guide

## TS LAST VALUE

Processes the data that belongs to each time slice. A time series aggregate (TSA) function, TS\_LAST\_VALUE returns the value at the end of the time slice, where an interpolation scheme is applied if the timeslice is missing, in which case the value is determined by the values corresponding to the previous (and next) timeslices based on the interpolation scheme of const (linear). There is one value per time slice per partition.

# **Behavior Type**

**Immutable** 

# **Syntax**

```
TS_LAST_VALUE ( expression [ IGNORE NULLS ]
... [, { 'CONST' | 'LINEAR' } ] )
```

## **Parameters**

| expression         | Is the argument expression on which to aggregate and interpolate.  expression is data type INTEGER or FLOAT.                                                               |
|--------------------|----------------------------------------------------------------------------------------------------|
| IGNORE NULLS       | The IGNORE NULLS behavior changes depending on a CONST or LINEAR interpolation scheme. See When Time Series Data Contains Nulls in the Programmer's Guide for details.     |
| 'CONST'   'LINEAR' | Optionally specifies the interpolation value as either constant or linear. The default is constant. If omitted, Vertica defaults to CONST, but you can also specify CONST. |

#### Notes

- The function returns one output row per time slice or one output row per partition per time slice
  if partition expressions are specified.
- Multiple time series aggregate functions can exists in the same query. They share the same gap-filling policy as defined by the *TIMESERIES clause* (page 761); however, each time series aggregate function can specify its own interpolation policy. For example:

```
SELECT slice_time, symbol,
    TS_FIRST_VALUE(bid, 'const') fv_c,
    TS_FIRST_VALUE(bid, 'linear') fv_l,
    TS_LAST_VALUE(bid, 'const') lv_c
FROM TickStore
TIMESERIES slice time AS 3 seconds OVER(PARTITION BY symbol ORDER BY ts);
```

• If you use the window\_order\_clause, you can order by a TIMESTAMP column only, not, for example, an by an INTEGER column.

## Example

For detailed examples, see Gap Filling and Interpolation and When Time Series Data Contains Nulls in the Programmer's Guide.

### See Also

TIMESERIES Clause (page 761) and TS\_FIRST\_VALUE (page 471)

Using Time Series Analytics in the Programmer's Guide

# **Tuple Mover Functions**

This section contains tuple mover functions specific to Vertica.

# DO\_TM\_TASK

Runs a Tuple Mover operation (moveout) on one or more projections defined on the specified table. You do not need to stop the Tuple Mover to run this function.

## **Syntax**

```
DO TM TASK ( 'task' [ , '[ schema.]table' | 'projection' ] )
```

## **Parameters**

| task           | Is one of the following tuple mover operations:  'moveout' — Moves out all projections on the specified table (if a particular projection is not specified).  'analyze_row_count' — Automatically collects the number of rows in a projection every 60 seconds and aggregates row counts calculated during loads.                              |
|----------------|----------------------------------------------------------------------------------------------------|
| [schema.]table | Runs a tuple mover operation for all projections within the specified table. When using more than one schema, specify the schema that contains the table with the projections you want to affect.                                                                                                    |
| projection     | If <i>projection</i> is not passed as an argument, all projections in the system are used. If <i>projection</i> is specified, DO_TM_TASK looks for a projection of that name and, if found, uses it; if a named projection is not found, the function looks for a table with that name and, if found, moves out all projections on that table. |

#### **Notes**

DO\_TM\_TASK() is useful because you can move out all projections from a table or database without having to name each projection individually.

# **Examples**

The following example performs a moveout of all projections for table t1:

```
=> SELECT DO TM TASK('moveout', 't1');
```

The following example performs a moveout for projections t1\_p:

```
=> SELECT DO_TM_TASK('moveout', 't1_p')
```

## See Also

COLUMN\_STORAGE (page 830)

**DROP PARTITION** (page 408)

**DUMP\_PARTITION\_KEYS** (page 414)

# **DUMP\_PROJECTION\_PARTITION\_KEYS** (page 415)

**DUMP\_TABLE\_PARTITION\_KEYS** (page 416)

**PARTITION\_PROJECTION** (page 440)

Partitioning Tables in the Administrator's Guide

Collecting Statistics in the Administrator's Guide

# **Workload Management Functions**

This section contains workload management functions specific to Vertica.

# ANALYZE\_WORKLOAD

Runs the Workload Analyzer, a utility that analyzes the system workload history, resources, and configurations to identify underperforming queries, as well as the root causes for poor query performance. The function returns a set of tuning recommendations for all events in 'scope' since the time specified. If you don't specify a time, the function returns recommendations on events since the last recorded invocation of ANALYZE\_WORKLOAD(). The tuning recommendations are provided so the database administrator can act upon them.

# Syntax 1

```
ANALYZE_WORKLOAD ( 'scope' , [ true ] );
Syntax 2
ANALYZE_WORKLOAD ( 'scope' , 'since_time' );
```

| scope      | Specifies which catalog objects to analyze. Can be one of:                                                                                                    |
|------------|----------------------------------------------------------------------------------------------------|
|            | <ul> <li>" (empty string) returns recommendations for all objects<br/>in database</li> </ul>                                                                                                    |
|            | <ul> <li>'table_name' returns all recommendations related to a table</li> </ul>                                                                                                    |
|            | <ul> <li>'schema_name' returns recommendations on all objects<br/>in a schema</li> </ul>                                                                                                    |
| since_time | Limits the recommendations from all events of 'scope' since the specified time up to the current system status. When omitted, the function returns the recommendations on events since the last recorded invocation of ANALYZE_WORKLOAD.  Note: Strings used for this parameter must be explicitly cast to TIMESTAMP or TIMESTAMPTZ. See the Examples section |
|            | below.                                                                                                    |
| true       | Specifies that this analysis invocation will be recorded in the system. The default value is false (do not record in system). If recorded, subsequent calls to ANALYZE_WORKLOAD analyze only the events that have occurred since this recorded time; all prior events are ignored.                                                                            |

## **Return Value**

ANALYZE\_WORKLOAD() returns aggregated tuning recommendations, as described in the following table. See the Notes section below this table for example output for the parameters:

| Column                 | Data type       | Description                                                                                                    |
|------------------------|-----------------|----------------------------------------------------------------------------------------------------|
| observation_count      | INTEGER         | An integer for the total number of events observed for this tuning recommendation.                                                                      |
| first_observation_time | TIMESTAMP<br>TZ | The timestamp for when the event first occurred. If null, the tuning recommendation is from the current status of the system instead of from any event. |
| last_observation_time  | TIMESTAMP<br>TZ | The timestamp for when the event last occurred. If null, the tuning recommendation is from the current status of the system instead of from any event.  |
| tuning_parameter       | VARCHAR         | The objects on which tuning action will be applied.                                                                                                    |
| tuning_description     | VARCHAR         | Returns the tuning recommendation from the Workload Analyzer.                                                                                           |
| tuning_command         | VARCHAR         | Returns a command string if tuning action is a SQL command.                                                                                             |
| tuning_cost            | VARCHAR         | The cost of performing the recommended tuning operation. Is one of:  LOW MEDIUM HIGH.                                                                   |

#### Notes

- If the 'scope' you enter is invalid, the system returns an error:
  - ERROR: Invalid scope in ANALYZE\_WORKLOAD: schema or table my\_table does not exist
- An example return value for tuning\_parameter is schema.table.column; for example: store.store\_orders\_fact.date\_ordered

The above identifies the date\_ordered column as the column that needs tuning. This is useful because it means the DBA can run ANALYZE\_STATISTICS on a single column, rather than on an entire table.

- Example values returned for the tuning\_description column are:
  - Run database designer on table public.t
  - Create replicated projection for table public.vendor dimension
  - Consider query-specific design on query
  - Reset configuration parameter with set\_config\_parameter()
  - Re-segment projection public.p t on high-cardinality column(s)

• Example return values for the tuning\_command column are listed below. The first statement tells the user to update statistics on a particular schema.table.column:

```
SELECT ANALYZE STATISTICS ('public.tablename.column-name');
```

The next statement indicates a mismatched configuration parameter 'LockTimeout':

```
SELECT * FROM CONFIGURATION_PARAMETERS WHERE parameter_name =
   'LockTimeout';
```

## **Examples**

The following statement returns recommendations for all objects in all schemas. Analysis is based on the events since the last recorded analysis:

```
=> SELECT ANALYZE WORKLOAD('', true);
```

The true setting tells the Workload Analyzer to record this analysis invocation. The next invocation of ANALYZE\_WORKLOAD() analyzes events from this point forward.

The next statement instructs the Workload Analyzer to save all events for table t1:

**Note:** Null observation times shown above indicate that the tuning recommendation is from the current status of the system instead of from any event.

The recommendation output can also be queried using the *V\_MONITOR.TUNING\_RECOMMENDATIONS* (page 899) system table:

This statement analyzes workloads on all tables one week before today (now).:

Note that the Workload Analyzer found two issues in the above results:

- In RECORD 1 the date\_ordered column in the store.store\_orders\_fact table. The Workload
  Analyzer recommends that the DBA run ANALYZE\_STATISTICS() on that column. The
  function also returns the query the DBA can run, which is output in the tuning\_command
  column.
- In RECORD 2 there is an under performing query. The Workload Analyzer recommends that
  the DBA consider using the Database Designer to run a query-specific design on that
  particular query. The cost is HIGH, which lets the DBD know he or she might want to let the
  query run after hours.

The following four statements are some of the different ways to express the same query. All return the same results for workloads on table t1 since October 4, 2010.

```
=> SELECT ANALYZE_WORKLOAD('t1', TIMESTAMP '2010-10-04 11:18:15');
=> SELECT ANALYZE_WORKLOAD('t1', '2010-10-04 11:18:15'::TIMESTAMPTZ);
=> SELECT ANALYZE_WORKLOAD('t1', 'October 4, 2010'::TIMESTAMP);
=> SELECT ANALYZE_WORKLOAD('t1', '10-04-10'::TIMESTAMPTZ);
```

This statement analyzes workloads on all tables two days before today (now):

```
=> SELECT ANALYZE WORKLOAD('', NOW() - '2 DAYS'::INTERVAL);
```

The results above indicate an issue with the customer\_state column in the customer\_dimension table and recommends that the DBA run ANALYZE\_STATISTICS() on that column.

tuning\_cost

| MEDIUM

# See Also

# V\_MONITOR.TUNING\_RECOMMENDATIONS (page 899)

Analyzing Workloads in the Administrator's Guide

# **SQL Statements**

The primary structure of a SQL query is its statement. Multiple statements are separated by semicolons; for example:

```
CREATE TABLE fact ( ..., date_col date NOT NULL, ...);
CREATE TABLE fact(..., state VARCHAR NOT NULL, ...);
```

# **ALTER FUNCTION**

Alters a SQL Macro by providing a new function or different schema name.

# Syntax 1

```
ALTER FUNCTION
... [ schema_name.] function-name ( [ [ argname ] argtype [, ...] ] )
... RENAME TO new_name

Syntax 2

ALTER FUNCTION
... [ schema_name.] function-name ( [ [ argname ] argtype [, ...] ] )
... SET SCHEMA new_schema
```

## **Parameters**

| [schema-name.] function-name | Specifies a name for the SQL Macro (function body) to alter. If the function name is schema-qualified, the function is altered in the specified schema. |
|------------------------------|----------------------------------------------------------------------------------------------------|
| argname                      | Specifies the name of the argument.                                                                                                    |
| argtype                      | Specifies the data type for argument that is passed to the function. Argument types must match Vertica type names. See <b>SQL Data Types</b> (page 64). |
| new_name                     | Specifies the new name of the function                                                                                                    |
| new_schema                   | Specifies the new schema name where the function resides.                                                                                               |

## **Notes**

Before you can alter a function, you must specify the argument type because there could be several functions that share the same name with different argument types.

#### **Permissions**

Only the superuser or owner can alter the function.

## Example

This example creates a SQL Macro called zeroifnull that accepts an INTEGER argument and returns an INTEGER result.

=> CREATE FUNCTION zeroifnull(x INT) RETURN INT
 AS BEGIN
 RETURN (CASE WHEN (x IS NOT NULL) THEN x ELSE 0 END);
END:

## This next command renames the zeroifnull function to zerowhennull:

=> ALTER FUNCTION zeroifnull(x INT)  $\ensuremath{\mathbf{RENAME}}$  TO zerowhennull; ALTER FUNCTION

## This command moves the renamed function to a new schema called macros:

## See Also

**CREATE FUNCTION** (page 629)

**DROP FUNCTION** (page 700)

**GRANT (Function)** (page 721)

**REVOKE (Function)** (page 735)

V\_CATALOG.USER\_FUNCTIONS (page 822)

Using SQL Macros in the Programmer's Guide

# ALTER PROJECTION RENAME

Initiates a rename operation on the specified projection:

## **Syntax**

ALTER PROJECTION projection-name RENAME TO new-projection-name

## **Parameters**

| projection-name     | Specifies the projection to change. |
|---------------------|-------------------------------------|
| new-projection-name | Specifies the new projection name.  |

## **Notes**

The projection must exist before it can be renamed.

# ALTER PROFILE

Changes a profile. Only the database superuser can alter a profile.

## **Syntax**

```
ALTER PROFILE name LIMIT
... [PASSWORD_LIFE_TIME { life-limit | DEFAULT | UNLIMITED}]
... [PASSWORD_GRACE_TIME { grace_period | DEFAULT | UNLIMITED}]
... [FAILED_LOGIN_ATTEMPTS { login-limit | DEFAULT | UNLIMITED}]
... [PASSWORD_LOCK_TIME { lock-period | DEFAULT | UNLIMITED}]
... [PASSWORD_REUSE_MAX { reuse-limit | DEFAULT | UNLIMITED}]
... [PASSWORD_REUSE_TIME { reuse-period | DEFAULT | UNLIMITED}]
... [PASSWORD_MAX_LENGTH { max-length | DEFAULT | UNLIMITED}]
... [PASSWORD_MIN_LENGTH { min-length | DEFAULT | UNLIMITED}]
... [PASSWORD_MIN_LETTERS { min-letters | DEFAULT | UNLIMITED}]
... [PASSWORD_MIN_UPPERCASE_LETTERS { min-cap-letters | DEFAULT | UNLIMITED}]
... [PASSWORD_MIN_LOWERCASE_LETTERS { min-lower-letters | DEFAULT | UNLIMITED}]
... [PASSWORD_MIN_DIGITS { min-digits | DEFAULT | UNLIMITED}]
... [PASSWORD_MIN_SYMBOLS { min-symbols | DEFAULT | UNLIMITED}]
```

**Note:** For all parameters, the special value DEFAULT means the parameter is inherited from the DEFAULT profile.

| Parameter Name                | Description                                                                                                    | Meaning of UNLIMITED value |
|-------------------------------|----------------------------------------------------------------------------------------------------|----------------------------|
| name                          | The name of the profile to create                                                                                                    | N/A                        |
| PASSWORD_LIFE_TIME life-limit | Integer number of days a password remains valid. After the time elapses, the user must change the password (or will be warned that their password has | Passwords never expire.    |

|                                                | expired if PASSWORD_GRACE_TIME is set to a value other than zero or UNLIMITED).                                                                                                    |                                                                                                    |
|------------------------------------------------|----------------------------------------------------------------------------------------------------|----------------------------------------------------------------------------------------------------|
| PASSWORD_GRACE_TIME  grace-period              | Integer number of days the users are allowed to login (while being issued a warning message) after their passwords are older than the PASSWORD_LIFE_TIME. After this period expires, users are forced to change their passwords on login if they have not done so after their password expired. | No grace period (the same as zero)                                                                                                    |
| FAILED_LOGIN_ATTEMPTS login-limit              | The number of consecutive failed login attempts that result in a user's account being locked.                                                                                                    | Accounts are never locked, no matter how many failed login attempts are made.                                                                         |
| PASSWORD_LOCK_TIME lock-period                 | Integer value setting the number of days an account is locked after the user's account was locked by having too many failed login attempts. After the PASSWORD_LOCK_TIME has expired, the account is automatically unlocked.                                                                    | Accounts locked because of too many failed login attempts are never automatically unlocked. They must be manually unlocked by the database superuser. |
| PASSWORD_REUSE_MAX reuse-limit                 | The number of password changes that need to occur before the current password can be reused.                                                                                                    | Users are not required to change passwords a certain number of times before reusing an old password.                                                  |
| PASSWORD_REUSE_TIME reuse-period               | The integer number of days that must pass after a password has been set before the before it can be reused.                                                                                                    | Password reuse is not limited by time.                                                                                                    |
| PASSWORD_MAX_LENGTH max-length                 | The maximum number of characters allowed in a password. Value must be in the range of 8 to 100.                                                                                                    | Passwords are limited to 100 characters.                                                                                                    |
| PASSWORD_MIN_LENGTH min-length                 | The minimum number of characters required in a password. Valid range is 0 to max-length.                                                                                                    | Equal to max-length.                                                                                                    |
| PASSWORD_MIN_LETTERS min-of-letters            | Minimum number of letters (a-z and A-Z) that must be in a password. Valid ranged is 0 to max-length.                                                                                                    | 0 (no minimum).                                                                                                    |
| PASSWORD_MIN_UPPERCASE_LETTERS min-cap-letters | Minimum number of capital letters (A-Z) that must be in a password. Valid range is is 0 to                                                                                                    | 0 (no minimum).                                                                                                    |

|                                                  | max-length.                                                                                                    |                 |
|--------------------------------------------------|----------------------------------------------------------------------------------------------------|-----------------|
| PASSWORD_MIN_LOWERCASE_LETTERS min-lower-letters | Minimum number of lowercase letters (a-z) that must be in a password. Valid range is is 0 to max-length.                                                                 | 0 (no minimum). |
| PASSWORD_MIN_DIGITS min-digits                   | Minimum number of digits (0-9) that must be in a password. Valid range is is 0 to max-length.                                                                            | 0 (no minimum). |
| PASSWORD_MIN_SYMBOLS min-symbols                 | Minimum number of symbols (any printable non-letter and non-digit character, such as \$, #, @, and so on) that must be in a password. Valid range is is 0 to max-length. | 0 (no minimum). |

**Note:** Only the profile settings for how many failed login attempts trigger account locking and how long accounts are locked have an effect on external password authentication methods such as LDAP or Kerberos. All password complexity, reuse, and lifetime settings only have an effect on passwords managed by Vertica.

# ALTER PROFILE RENAME

Rename an existing profile.

# **Syntax**

ALTER PROFILE name RENAME TO newname;

## **Parameters**

| name    | The current name of the profile. |
|---------|----------------------------------|
| newname | The new name for the profile.    |

# **ALTER RESOURCE POOL**

Modifies a resource pool.

## **Syntax**

```
ALTER RESOURCE POOL pool-name MEMORYSIZE 'sizeUnits'
... [ MAXMEMORYSIZE 'sizeUnits' | NONE ]
... [ PRIORITY integer ]
... [ QUEUETIMEOUT integer | NONE ]
... [ PLANNEDCONCURRENCY integer ]
... [ SINGLEINITIATOR bool ]
... [ MAXCONCURRENCY integer | NONE ]
```

| pool-name                        | Specifies the name of the resource pool to alter.                                                                                                    |
|----------------------------------|----------------------------------------------------------------------------------------------------|
| MEMORYSIZE 'sizeUnits'           | [Default 0%] Amount of memory allocated to the resource pool. See also MAXMEMORYSIZE parameter.  Units can be one of the following:                                                                                                    |
|                                  | % percentage of total memory available to the Resource<br>Manager. (In this case size must be 0-100).                                                                                                    |
|                                  | K Kilobytes     M Marghytes                                                                                                    |
|                                  | <ul><li>M Megabytes</li><li>G Gigabytes</li></ul>                                                                                                    |
|                                  | ■ T Terabytes                                                                                                    |
|                                  | <b>Note:</b> The MEMORYSIZE parameter refers to memory allocated to this pool per node and not across the whole cluster. The default of 0% means that the pool has no memory allocated to it and must exclusively borrow from the GENERAL <i>pool</i> (page 652).                                           |
| MAXMEMORYSIZE 'sizeUnits'   NONE | [Default unlimited] Maximum size the resource pool could grow by borrowing memory from the GENERAL pool. See <i>Built-in Pools</i> (page 652) for a discussion on how resource pools interact with the GENERAL pool.                                                                                        |
|                                  | Units can be one of the following:                                                                                                    |
|                                  | <ul> <li>% percentage of total memory available to the Resource<br/>Manager. (In this case, size must be 0-100). This notation has<br/>special meaning for the GENERAL pool, described in Notes<br/>below.</li> </ul>                                                                                       |
|                                  | <ul><li>K Kilobytes</li><li>M Megabytes</li></ul>                                                                                                    |
|                                  | G Gigabytes                                                                                                    |
|                                  | T Terabytes                                                                                                    |
|                                  | If MAXMEMORYSIZE NONE is specified, there is no upper limit.  Notes:                                                                                                    |
|                                  | The MAXMEMORYSIZE parameter refers to the maximum memory borrowed by this pool per node and not across the whole cluster.  The default of unlimited means that the pool can borrow as much memory from GENERAL pool as is available.                                                                        |
|                                  | When set as a percentage (%) value, GENERAL.MAXMEMORYSIZE governs the total amount of RAM that the Resource Manager can use for queries, regardless of whether the parameter is set to a percent or to a specific value (for example, '10G'). The default setting is 95%.                                   |
|                                  | The MAXMEMORYSIZE of the WOSDATA and SYSDATA pools cannot be changed as long as any of their memory is in use. For example, in order to change the MAXMEMORYSIZE of the WOSDATA pool, you need to disable any trickle loading jobs and wait until the WOS is empty before you can change the MAXMEMORYSIZE. |

| [Default 0] An integer that represents priority of queries in this pool, when they compete for resources in the GENERAL pool. Higher numbers denote higher priority. Administrator-created resource pools can have a priority of -100 to 100. The built-in resource pools SYSQUERY, RECOVERY, and TM can have a range of -110 to 110.               |
|----------------------------------------------------------------------------------------------------|
| [Default 300 seconds] An integer, in seconds, that represents the maximum amount of time the request is allowed to wait for resources to become available before being rejected.  If set to NONE, the request can be queued for an unlimited amount of time.                                                                                        |
| [Default: Max(4,Min(total available memory/2GB,#cores))] An integer that represents number of concurrent queries that are normally expected to be running against the resource pool. This is not a hard limit and is used when apportioning memory in the pool to various requests.  Note: This is a cluster wide maximum and NOT a per-node limit. |
| [Default false] A boolean that indicates whether all requests using this pool are issued against the same initiator node or whether multiple initiator nodes can be used; for instance in a round robin configuration.  Note: Vertica recommends distributing requests evenly across all nodes and leaving this parameter unchanged.                |
| [Default unlimited] An integer that represents the maximum number of concurrent execution slots available to the resource pool. If MAXCONCURRENCY NONE is specified, there is no limit.  Note: This is a cluster wide maximum and NOT a per-node limit.                                                                                             |
|                                                                                                    |

- The resource pool must exist before you can issue the ALTER RESOURCE POOL (page 582)
  command.
- Resource pool names are subject to the same rules as Vertica identifiers (page 15). Built-in pool (page 652) names cannot be used for user-defined pools.
- New resource pools can be created or altered without shutting down the system. The only exception is that changes to GENERAL.MAXMEMORYSIZE take effect only on a node restart. When a new pool is created (or its size altered), MEMORYSIZE amount of memory is taken out of the GENERAL pool. If the GENERAL pool does not currently have sufficient memory to create the pool due to existing queries being processed, a request is made to the system to create a pool as soon as resources become available. The pool is in operation as soon as the specified amount of memory becomes available. You can monitor whether the ALTER has been completed in the V\_MONITOR.RESOURCE\_POOL\_STATUS (page 814) system table.
- If the GENERAL.MAXMEMORYSIZE parameter is modified while a node is down, and that node
  is restarted, the restarted node sees the new setting whereas other nodes continue to see the
  old setting until they are restarted. Vertica recommends that you do not change this parameter
  unless absolutely necessary.

- Under normal operation, MEMORYSIZE is required to be less than MAXMEMORYSIZE and an
  error is returned during CREATE/ALTER operations if this size limit is violated. However, under
  some circumstances where the node specification changes by addition/removal of memory, or
  if the database is moved to a different cluster, this invariant could be violated. In this case,
  MAXMEMORYSIZE is reduced to MEMORYSIZE.
- If two pools have the same PRIORITY, their requests are allowed to borrow from the GENERAL pool in order of arrival.

See Guidelines for Setting Pool Parameters in the Administrator's Guide for details about setting these parameters.

## See Also

CREATE RESOURCE POOL (page 649)

CREATE USER (page 695)

**DROP RESOURCE POOL** (page 705)

**RESOURCE\_POOL\_STATUS** (page 877)

**SET SESSION RESOURCE POOL** (page 778)

**SET SESSION MEMORYCAP** (page 777)

Managing Workloads in the Administrator's Guide

# ALTER ROLE RENAME

Rename an existing role.

## **Syntax**

```
ALTER ROLE name RENAME [TO] new name;
```

#### **Parameters**

| name     | The current name of the role that you want to rename. |
|----------|-------------------------------------------------------|
| new_name | The new name for the role.                            |

## Example

```
\Rightarrow ALTER ROLE applicationadministrator RENAME TO appadmin; ALTER ROLE
```

# **ALTER SCHEMA**

Renames one or more existing schemas.

## **Syntax**

```
ALTER SCHEMA schema-name [ , ... ] {
```

```
... RENAME TO new-schema-name [ , ... ] }
```

#### **Parameters**

| schema-name | Specifies the name of one or more schemas to rename.                                                                                                    |  |
|-------------|----------------------------------------------------------------------------------------------------|--|
| RENAME TO   | Specifies one or more new schema names.                                                                                                    |  |
|             | The lists of schemas to rename and the new schema names are parsed from left to right and matched accordingly using one-to-one correspondence.                                                                                                    |  |
|             | When renaming schemas, be sure to follow these standards:                                                                                                    |  |
|             | <ul> <li>The number of schemas to rename must match the number of new schema<br/>names supplied.</li> </ul>                                                                                                    |  |
|             | <ul> <li>The new schema names must not already exist.</li> </ul>                                                                                                    |  |
|             | The RENAME TO parameter is applied atomically. Either all the schemas are renamed or none of the schemas are renamed. If, for example, the number of schemas to rename does not match the number of new names supplied, none of the schemas are renamed. |  |
|             | <b>Note:</b> Renaming a schema that is referenced by a view will cause the view to fail unless another schema is created to replace it.                                                                                                    |  |

#### **Notes**

- Only the superuser or schema owner can use the ALTER SCHEMA command.
- Renaming schemas does not affect existing prejoin projections because prejoin projections
  refer to schemas by the schemas' unique numeric IDs (OIDs), and the OIDs for schemas are
  not changed by ALTER SCHEMA.

# Tip

Renaming schemas is useful for swapping schemas without actually moving data. To facilitate the swap, enter a non-existent, temporary placeholder schema. The following example uses the temporary schema *temps* to facilitate swapping schema S1 with schema S2. In this example, S1 is renamed to *temps*. Then S2 is renamed to S1. Finally, *temps* is renamed to S2.

```
ALTER SCHEMA S1, S2, temps RENAME TO temps, S1, S2;
```

## **Examples**

The following example renames schema S1 to S3 and schema S2 to S4:

```
ALTER SCHEMA S1, S2
RENAME TO S3, S4;
```

## See Also

CREATE SCHEMA (page 657) and DROP SCHEMA (page 706)

# ALTER SEQUENCE

Changes the sequence attributes.

# Syntax1

```
ALTER SEQUENCE [schema-name.] sequence-name
... [ INCREMENT [ BY ] increment ]
... [ MINVALUE minvalue | NO MINVALUE ]
... [ MAXVALUE maxvalue | NO MAXVALUE ]
... [ START [ WITH ] start ]
... [ RESTART [ [ WITH ] restart ] ]
... [ CACHE cache ]
... [ CYCLE | NO CYCLE ]
```

# Syntax 2

ALTER SEQUENCE [schema-name.] name RENAME TO new-name

# Syntax 3

ALTER SEQUENCE [schema-name.] name SET SCHEMA new-schema-name

| sequence-name          | The name (optionally schema-qualified) of the sequence to be altered. The name must be unique among sequences, tables, projections, and views.                                                                                                    |
|------------------------|----------------------------------------------------------------------------------------------------|
| increment              | Modifies the value, which is added to the current sequence value to create a new value. A positive value makes an ascending sequence, a negative one a descending sequence.                                                                                                    |
| MINVALUE   NO MINVALUE | Modifies the minimum value a sequence can generate. If you change this value and the current value falls outside of the range, the current value is changed to the minimum value if increment is greater than zero or the maximum value if increment is smaller than 0.                                                                                           |
| MAXVALUE   NO MAXVALUE | Modifies the maximum value for the sequence. If you change this value and the current value falls outside of the range, the current value is changed to the minimum value if increment is greater than zero or the maximum value if increment is smaller than 0.                                                                                                  |
| start                  | Allows the sequence to begin anywhere.                                                                                                    |
| restart                | Changes the current value of the sequence. The specified value is returned by the next call of NEXTVAL.                                                                                                    |
| cache                  | Modifies how many sequence numbers are preallocated and stored in memory for faster access. The default is 250,000 with a minimum value of 1 (only one value can be generated at a time, for example, no cache).                                                                                                    |
| CYCLE   NO CYCLE       | Allows you you to switch between CYCLE and NO CYCLE.  The CYCLE option allows the sequence to wrap around when the max value or minvalue is reached by an ascending or descending sequence respectively. If the limit is reached, the next number generated is the minvalue or max value, respectively.  If NO CYCLE is specified, any calls to NEXTVAL after the |

|                            | sequence has reached its maximum/minimum value, return an error. The default is NO CYCLE. |
|----------------------------|-------------------------------------------------------------------------------------------|
| RENAME TO new-name         | Renames a sequence within the same schema. To move a sequence, see SET SCHEMA below.      |
| SET SCHEMA new-schema-name | Moves a sequence between schemas.                                                         |

- You must own the sequence or be the superuser to use ALTER SEQUENCE.
- To change a sequence's schema, you must also have CREATE privilege on the new schema.
- Any parameters not specifically set in the ALTER SEQUENCE command retain their prior settings.

# **Examples**

The following example modifies an ascending sequence called sequential to start at 105:

ALTER SEQUENCE sequential RESTART WITH 105;

The following example moves a sequence from one schema to another:

ALTER SEQUENCE [public.] sequence SET SCHEMA vmart;

The following example renames a sequence in the Vmart schema:

ALTER SEQUENCE [vmart.] sequence RENAME TO serial;

#### See Also

CREATE SEQUENCE (page 658)

CURRVAL (page 310)

**DROP SEQUENCE** (page 708)

GRANT (Sequence) (page 725)

**NEXTVAL** (page 308)

Using Sequences and Sequence Privileges in the Administrator's Guide

# **ALTER TABLE**

Modifies an existing table.

# Syntax1

```
ALTER TABLE [schema-name.]table-name {
... ADD COLUMN column-definition
... | ADD table-constraint (on page 593)
... | ALTER COLUMN column-name [ SET DEFAULT default-expression ]
... | [ DROP DEFAULT ]
... | DROP CONSTRAINT constraint-name [ RESTRICT | CASCADE ]
... | RENAME [ COLUMN ] column TO new-column
... | SET SCHEMA new-schema-name [ CASCADE | RESTRICT ] }
```

# Syntax2

```
ALTER TABLE [schema-name.]table-name [ , ... ] ... RENAME [TO] new-table-name [ , ... ]
```

| [schema-name.]table-name     | Specifies the name of the table to be altered. When using more than one schema, specify the schema that contains the table.  ALTER TABLE can be used in conjunction with SET SCHEMA to move only one table between schemas at a time.  When using ALTER TABLE to rename one or more tables, you can specify a comma-delimited list of table names to rename.                    |
|------------------------------|----------------------------------------------------------------------------------------------------|
| ADD COLUMN column-definition | Adds a new column defined by <code>column-definition</code> to a table and to all superprojections of the table. The column definition cannot contain constraints. Columns cannot be added to tables that have out-of-date superprojections with up-to-date buddies.  When a new column is added:                                                                               |
|                              | <ul> <li>A unique projection column name is generated in each superprojection.</li> <li>The default value is inserted for existing rows. For example, if CURRENT_TIMESTAMP is the default expression, all rows have the current timestamp.</li> </ul>                                                                                                    |
|                              | <b>Tip:</b> When adding a column, only expressions that can be folded into a constant can be specified as a default column expression. This means that all system information functions (except CURRENT_DATABASE()) cannot be specified. Other functions that cannot be used are CURRENT_USER, SESSION_USER, and certain formatting functions such as TO_DATE and TO_TIMESTAMP. |
|                              | Volatile functions cannot be specified through ADD COLUMN. Use ALTER COLUMN to specify volatile functions. (Volatile functions change with every invocation.)                                                                                                    |
|                              | <b>Note:</b> Columns added to a table that is referenced by a view do not appear in the result set of the view even if the view uses the wild card (*) to represent all columns in the table. Recreate the view to incorporate the                                                                                                    |

|                        | column.                                                                                                    |
|------------------------|----------------------------------------------------------------------------------------------------|
|                        |                                                                                                    |
|                        |                                                                                                    |
|                        |                                                                                                    |
|                        |                                                                                                    |
|                        |                                                                                                    |
|                        |                                                                                                    |
|                        |                                                                                                    |
|                        |                                                                                                    |
|                        |                                                                                                    |
| ADD                    | Adds a <i>table-constraint</i> (on page 593) to a table that does not have any                                                                                                    |
|                        | associated projections.                                                                                                    |
|                        | <b>Note:</b> Adding a table constraint has no effect on views that reference the table.                                                                                                    |
| ALTER COLUMN           | Alters an existing column within the specified table to change or drop a default expression.                                                                                                    |
|                        | <b>Tip:</b> You cannot specify a volatile function in its default column expression. To work around this, add the column and fill it with NULLS. Then, alter the column to specify the volatile function. For example: |
|                        | ALTER TABLE tbl ADD COLUMN newcol float; ALTER TABLE tbl ALTER COLUMN newcol SET DEFAULT random();                                                                                                    |
| DROP CONSTRAINT        | Drops the specified table-constraint from the table.                                                                                                    |
|                        | <b>Note:</b> Dropping a table constraint has no effect on views that reference the table.                                                                                                    |
| [ RESTRICT   CASCADE ] | Use the CASCADE keyword to drop a constraint upon which something else depends. For example, a FOREIGN KEY constraint depends on a UNIQUE or PRIMARY KEY constraint on the referenced columns.                         |

| RENAME [TO]       | RENAME can be used to rename one or more tables. In either case, the key word changes the name of the table or tables to the specified name or names.                                                                                                    |
|-------------------|----------------------------------------------------------------------------------------------------|
|                   | To rename two or more tables simultaneously, use a comma-delimited list. The lists of tables to rename and the new table names are parsed from left to right and matched accordingly using one-to-one correspondence.                                                                                                    |
|                   | When renaming tables, be sure to follow these standards:                                                                                                    |
|                   | <ul> <li>Do not specify the schema-name as part of the table specification<br/>after the RENAME TO clause. The schema-name is specified<br/>only after the ALTER TABLE clause because this statement<br/>applies to only one schema.</li> </ul>                                                                                                    |
|                   | <ul> <li>The following example renames tables T1 and T2 in the S1 schema to<br/>U1 and U2 respectively.</li> </ul>                                                                                                    |
|                   | => ALTER TABLE S1.T1, S1.T2 RENAME TO U1, U2;                                                                                                    |
|                   | The following example generates a syntax error:                                                                                                    |
|                   | => ALTER TABLE S1.T1, S1.T2 RENAME TO S1.U1, S1.U2;                                                                                                    |
|                   | <ul> <li>The number of tables to rename must match the number of new<br/>table names supplied.</li> </ul>                                                                                                    |
|                   | The new table names must not already exist.  The new table names must not already exist.  The new table names must not already exist.                                                                                                    |
|                   | The RENAME TO parameter is applied atomically. Either all the tables are renamed or none of the tables are renamed. If, for example, the number of tables to rename does not match the number of new names supplied, none of the tables are renamed.                                                                                                    |
|                   | <b>Note:</b> Renaming a table that is referenced by a view causes the view to fail unless another table is created to replace it.                                                                                                    |
| RENAME [ COLUMN ] | Renames the specified column within the table.                                                                                                    |
|                   | <b>Note:</b> If a column that is referenced by a view is renamed, the column does not appear in the result set of the view even if the view uses the wild card (*) to represent all columns in the table. Recreate the view to incorporate the column's new name.                                                                                                    |
| SET SCHEMA        | Moves the table to the specified schema. By default, SET SCHEMA is set to CASCADE. This means that all the projections that are anchored on this table are automatically moved to the new schema regardless of the schema in which they reside. To move only projections that are anchored on this table and that reside in the same schema, use the RESTRICT key word. |
|                   | If the name of the table or any of the projections that you want to move already exists in the new schema, the statement rolls back and the tables and projections are not moved. In the new schema, rename the table or projections that conflict with the ones that you want to move and then rerun the statement.                                                    |
|                   | <b>Notes:</b> Although this is likely to occur infrequently, Vertica supports moving system tables to system schemas if necessary. This might occur to support designs created through Database Designer.                                                                                                    |
|                   | Temporary tables cannot be moved between schemas.                                                                                                    |
|                   | SET SCHEMA supports moving only one table between schemas at a time.                                                                                                    |
| <u> </u>          |                                                                                                    |

- To use the ALTER TABLE statement, the user must either be a superuser or be the table owner and have CREATE privilege on the affected schema. If you use SET SCHEMA, you must also have CREATE privilege on the schema to which you want to move the table.
- With the exception of performing a table rename, one operation can be performed at a time in an ALTER TABLE command; for example, to add multiple columns, issue consecutive ALTER TABLE ADD COLUMN commands.
- You cannot add a column constraint using the ALTER TABLE command:

```
=> ALTER TABLE t1 ADD COLUMN c INT NOT NULL;

ROLLBACK: ALTER TABLE does not support ADD COLUMN with other clauses
```

- The following clauses cannot be used with any other clauses. They are exclusive:
  - RENAME [TO]
  - RENAME COLUMN
  - SET SCHEMA
  - ADD COLUMN
- The ADD constraints and DROP constraints clauses can be used together.
- Adding a column to a table does not affect the K-safety of the physical schema design.
- You cannot use ALTER TABLE ... ADD COLUMN on a temporary table.
- Vertica allows adding 1600 columns to a table.
- Renaming tables does not affect existing pre-join projections because pre-join projections refer to tables by the tables' unique numeric IDs (OIDs), and the OIDs for tables are not changed by ALTER TABLE.

# Tip

Renaming tables is useful for swapping tables within the same schema without actually moving data. It cannot be used to swap tables across schemas. To enable the swap, use a non-existent, temporary placeholder table. The following example uses the temporary table *temps* to facilitate swapping table T1 with table T2. In this example, *T1* is renamed to *temps*. Then *T2* is renamed to *T1*. Finally, *temps* is renamed to *T2*.

```
=> ALTER TABLE T1, T2, temps RENAME TO temps, T1, T2;
```

### **Examples**

The following example drops the default expression specified for the Discontinued\_flag column.

```
=> ALTER TABLE Retail.Product_Dimension ALTER COLUMN Discontinued_flag DROP DEFAULT;
```

The following example renames a column in the Retail.Product\_Dimension table from Product\_description to Item\_description:

```
=> ALTER TABLE Retail.Product_Dimension
RENAME COLUMN Product description TO Item description;
```

The following example moves table T1 from schema S1 to schema S2. SET SCHEMA defaults to CASCADE so all the projections that are anchored on table T1 are automatically moved to schema S2 regardless of the schema in which they reside

```
=> ALTER TABLE S1.T1 SET SCHEMA S2;
```

# table-constraint

Adds a join constraint to the metadata of a table. See Adding Constraints in the Administrator's Guide.

# **Syntax**

```
[ CONSTRAINT constraint_name ]
... { PRIMARY KEY ( column [ , ... ] )
... | FOREIGN KEY ( column [ , ... ] )
... REFERENCES table
... | UNIQUE ( column [ , ... ] )
```

#### **Parameters**

| CONSTRAINT constraint-name   | Optionally assigns a name to the constraint. Vertica recommends that you name all constraints.                                                 |
|------------------------------|----------------------------------------------------------------------------------------------------|
| PRIMARY KEY ( column [ , ] ) | Adds a referential integrity constraint defining one or more NOT NULL numeric columns as the primary key.                                      |
| FOREIGN KEY ( column [ , ] ) | Adds a referential integrity constraint defining one or more numeric columns as a foreign key.                                                 |
| REFERENCES table             | Specifies the table to which the FOREIGN KEY constraint applies. If <i>column</i> is omitted, the default is the primary key of <i>table</i> . |
| UNIQUE ( column [ , ] )      | Ensures that the data contained in a column or a group of columns is unique with respect to all the rows in the table.                         |

## Notes

 A foreign key constraint can be specified solely by a reference to the table that contains the primary key. The columns in the referenced table do not need to be explicitly specified; for example:

```
CREATE TABLE fact(c1 INTEGER PRIMARY KEY);
CREATE TABLE dim (c1 INTEGER REFERENCES fact);
```

- Define PRIMARY KEY and FOREIGN KEY constraints in all tables that participate in inner joins. See Adding Constraints.
- Adding constraint to a table that is referenced in a view does not affect the view.

## **Examples**

```
CORRELATION (Product Description) DETERMINES (Category Description)
```

The Retail Sales Example Database described in the Getting Started Guide contains a table Product\_Dimension in which products have descriptions and categories. For example, the description "Seafood Product 1" exists only in the "Seafood" category. You can define several similar correlations between columns in the Product Dimension table.

# **ALTER USER**

Changes a database user account.

# **Syntax**

```
ALTER USER name
... [ ACCOUNT { LOCK | UNLOCK } ]
... [ DEFAULT ROLE {role [, ...] | NONE } ]
... [ IDENTIFIED BY 'password' [ REPLACE 'old-password' ] ]
... [ MEMORYCAP { 'memory-limit' | NONE } ]
... [ PASSWORD EXPIRE ]
... [ PROFILE { profile-name | DEFAULT } ]
... [ RESOURCE POOL pool-name ]
... [ RUNTIMECAP { 'time-limit' | NONE } ]
... [ TEMPSPACECAP { 'space-limit' | NONE } ]
```

|                                                                | T                                                                                                    |
|----------------------------------------------------------------|----------------------------------------------------------------------------------------------------|
| name                                                           | Specifies the name of the user to alter; names that contain special characters must be double-quoted.                                                                                                    |
| ACCOUNT LOCK   UNLOCK                                          | Locks or unlocks the user's account. Users cannot log in if their account is locked. Accounts can be locked either explicitly by the superuser, or if the user has more failed login attempts than is allowed by their profile.                                                                                             |
| DEFAULT ROLE {role [,]   NONE}                                 | One or more roles that should be active when the user's session starts. The user must have already been granted access to the roles (see <i>GRANT (Role)</i> (page 723)). The role or roles specified in this command replace any existing default roles. Use the NONE keyword to eliminate all default roles for the user. |
| <pre>IDENTIFIED BY 'password' [ REPLACE 'old_password' ]</pre> | Sets the user's password to password.  Non-superusers can only their own passwords and must supply the REPLACE parameter along with their old password. The superuser can change any user's password without supplying the REPLACE parameter.                                                                               |
| PASSWORD EXPIRE                                                | Expires the user's password. Vertica will force the user to change passwords during his or her next login.  Note: PASSWORD EXPIRE has no effect when using external password authentication methods such as LDAP or Kerberos.                                                                                               |
| PROFILE profile-name   DEFAULT                                 | Sets the user's profile to <i>profile-name</i> . Using the value DEFAULT sets the user's profile to the default profile.                                                                                                    |
| MEMORYCAP 'memory-limit'   NONE                                | Limits the amount of memory that the user's requests can use. This value is a number representing the amount of space, followed by a unit (for example,                                                                                                    |

|                                   | '10G'). The unit can be one of the following:                                                                                                    |
|-----------------------------------|----------------------------------------------------------------------------------------------------|
|                                   | <ul> <li>% percentage of total memory available to the Resource Manager. (In this case value of the size size must be 0-100)</li> <li>K Kilobytes</li> <li>M Megabytes</li> <li>G Gigabytes</li> <li>T Terabytes</li> <li>Setting this value to NONE means the user has no limits on memory use.</li> </ul> |
| RESOURCE POOL pool-name           | Sets the name of the default resource pool for the user.                                                                                                    |
| RUNTIMECAP 'time-limit'   NONE    | Sets the maximum amount of time any of the user's queries can execute. time-limit is an interval, such as '1 minute' or '100 seconds' (see <i>Interval Values</i> (page 30) for details). This value cannot exceed one year. Setting this value to NONE means there is no time limit on the user's queries. |
| TEMPSPACECAP 'space-limit'   NONE | Limits the amount of temporary file storage the user's requests can use. This parameter's value has the same format as the MEMORYCAP value.                                                                                                    |

- Users can alter some of their own settings. They can set their default RESOURCE POOL to any pool on which they have been granted usage privileges. They can also change their password. They must supply their old password to do so.
- Only a superuser can alter another user.
- Attempting to switch users to using a resource pool on which they have not been granted access results in an error (even for the superuser).
- ALTER USER does not affect current sessions.

#### See Also

CREATE USER (page 695)

Managing Workloads in the Administrator's Guide

# **COMMENT ON COLUMN**

Adds, revises, or removes a comment on a projection column. Each object can have a maximum of 1 comment (1 or 0). Comments are stored in the V\_CATALOG.COMMENTS system table.

## **Syntax**

```
COMMENT ON COLUMN [ schema name.]proj name.column name IS [ 'comment' | NULL ]
```

| [schema_name.]                   | The name of the projection and column associated with the |
|----------------------------------|-----------------------------------------------------------|
| <pre>proj_name.column_name</pre> | comment.                                                  |

| comment | Text of the comment you want to add. Enclose the text of the comment within single-quotes. If a comment already exists for this column, the comment you enter here overwrites the previous comment.  You can enclose a blank value within single quotes to remove an existing comment. |
|---------|----------------------------------------------------------------------------------------------------|
| NULL    | Allows you to remove an existing comment.                                                                                                    |

- Comments can be added to projection columns only; they cannot be added to table columns.
- The superuser can view and add comments to all objects.
- A user must own an object to be able to add or edit comments for the object.
- A user must have view privileges on an object to view its comments.
- If you drop an object, all comments associated with the object are dropped as well.

# **Example**

The following example adds a comment for the customer\_name column in the customer\_dimension projection:

```
=> COMMENT ON COLUMN customer_dimension_vmart_node01.customer_name IS 'Last name only';
```

The following examples remove a comment from the customer\_name column in the customer\_dimension projection:

```
=> COMMENT ON COLUMN customer_dimension_vmart_node01.customer_name IS NULL; => COMMENT ON COLUMN customer dimension vmart node01.customer name IS '';
```

#### See also

V\_CATALOG.COMMENTS (page 797)

# COMMENT ON CONSTRAINT

Adds, revises, or removes a comment on a constraint. Each object can have a maximum of 1 comment (1 or 0). Comments are stored in the V\_CATALOG.COMMENTS system table.

## Syntax 1 4 1

```
COMMENT ON CONSTRAINT constraint_name ON [ schema.]table_name IS ... [ 'comment' | NULL ];
```

| constraint_name      | The name of the constraint associated with the comment.                                                                    |
|----------------------|----------------------------------------------------------------------------------------------------|
| [schema.] table_name | The name of the table containing the constraint associated with the comment.                                               |
| comment              | Text of the comment you want to add. Enclose the text of the comment within single-quotes. If a comment already exists for |

|      | this constraint, the comment you enter here overwrites the previous comment.      |
|------|-----------------------------------------------------------------------------------|
|      | You can enclose a blank value within single quotes to remove an existing comment. |
| NULL | Allows you to remove an existing comment.                                         |

- The superuser can view and add comments to all objects.
- A user must own an object to be able to add or edit comments for the object.
- A user must have viewing privileges on an object to view its comments.
- If you drop an object, all comments associated with the object are dropped as well.

## **Example**

The following example adds a comment for the <code>constraint\_x</code> constraint on the promotion\_dimension table:

```
=> COMMENT ON CONSTRAINT constraint x ON promotion dimension IS 'Primary key';
```

The following examples remove a comment from the <code>constraint\_x</code> constraint on the promotion\_dimension table:

```
=> COMMENT ON CONSTRAINT constraint_x ON promotion_dimension IS NULL; => COMMENT ON CONSTRAINT constraint_x ON promotion_dimension IS '';
```

#### See Also

**V\_CATALOG.COMMENTS** (page 797)

# **COMMENT ON FUNCTION**

Adds, revises, or removes a comment on a function. Each object can have a maximum of 1 comment (1 or 0). Comments are stored in the V\_CATALOG.COMMENTS system table.

## **Syntax**

```
COMMENT ON FUNCTION function name function arg IS [ 'comment' | NULL ];
```

| function_name | The name of the function associated with the comment.                                                                                                    |
|---------------|----------------------------------------------------------------------------------------------------|
| function_arg  | The arguments used by the function.                                                                                                    |
| comment       | Text of the comment you want to add. Enclose the text of the comment within single-quotes. If a comment already exists for this function, the comment you enter here overwrites the previous comment. |
|               | You can enclose a blank value within single quotes to remove an existing comment.                                                                                                    |
| NULL          | Allows you to remove an existing comment.                                                                                                    |

- The superuser can view and add comments to all objects.
- A user must own an object to be able to add or edit comments for the object.
- A user must have viewing privileges on an object to view its comments.
- If you drop an object, all comments associated with the object are dropped as well.

## Example

The following example adds a comment for the macros.zerowhennull (x INT) function:

```
=> COMMENT ON FUNCTION macros.zerowhennull(x INT) IS 'Returns a 0 if not NULL';
```

The following examples remove a comment the macros.zerowhennull (x INT) function:

```
=> COMMENT ON FUNCTION macros.zerowhennull(x INT) IS NULL; => COMMENT ON FUNCTION macros.zerowhennull(x INT) IS '';
```

## See Also

*V\_CATALOG.COMMENTS* (page 797)

# COMMENT ON LIBRARY

Adds, revises, or removes a comment on a library. Each object can have a maximum of 1 comment (1 or 0). Comments are stored in the V\_CATALOG.COMMENTS system table.

## Syntax 1 4 1

```
COMMENT ON LIBRARY [ schema.] library_name IS [ 'comment' | NULL ]
```

#### **Parameters**

| [schema.] library_name | The name of the library associated with the comment.                                                                                                    |
|------------------------|----------------------------------------------------------------------------------------------------|
| comment                | Text of the comment you want to add. Enclose the text of the comment within single-quotes. If a comment already exists for this library, the comment you enter here overwrites the previous comment.  You can enclose a blank value within single quotes to remove an |
|                        | existing comment.                                                                                                    |
| NULL                   | Allows you to remove an existing comment.                                                                                                    |

#### **Notes**

- The superuser can view and add comments to all objects.
- A user must own an object to be able to add or edit comments for the object.
- A user must have view privileges on an object to view its comments.
- If you drop an object, all comments associated with the object are dropped as well.

### Example

The following example adds a comment for the library MyFunctions:

```
=> COMMENT ON LIBRARY MyFunctions IS 'In development';
```

The following examples remove a comment the library MyFunctions:

```
=> COMMENT ON LIBRARY MyFunctions IS NULL;
=> COMMENT ON LIBRARY MyFunctions IS '';
```

#### See Also

**V\_CATALOG.COMMENTS** (page 797)

# COMMENT ON NODE

Adds, revises, or removes a comment on a node. Each object can have a maximum of 1 comment (1 or 0). Comments are stored in the V\_CATALOG.COMMENTS system table.

## **Syntax**

```
COMMENT ON NODE node name IS [ 'comment' | NULL ]
```

#### **Parameters**

| node_name | The name of the node associated with the comment.                                                                                                    |
|-----------|----------------------------------------------------------------------------------------------------|
| comment   | Text of the comment you want to add. Enclose the text of the comment within single-quotes. If a comment already exists for this node, the comment you enter here overwrites the previous comment. |
|           | You can enclose a blank value within single quotes to remove an existing comment.                                                                                                    |
| NULL      | Allows you to remove an existing comment.                                                                                                    |

### **Notes**

- Only the superuser can add or edit comments on nodes.
- The superuser can view and add comments to all objects.
- A user must own an object to be able to add or edit comments for the object.
- A user must have viewing privileges on an object to view its comments.
- If you drop an object, all comments associated with the object are dropped as well.

#### Example

The following example adds a comment for the initiator node:

```
=> COMMENT ON NODE initiator IS 'Initiator node';
```

The following examples remove a comment the initiator node.

```
=> COMMENT ON NODE initiator IS NULL;
=> COMMENT ON NODE initiator IS '';
```

### See Also

**V\_CATALOG.COMMENTS** (page 797)

# COMMENT ON PROJECTION

Adds, revises, or removes a comment on a projection. Each object can have a maximum of 1 comment (1 or 0). Comments are stored in the V\_CATALOG.COMMENTS system table.

### **Syntax**

```
COMMENT ON PROJECTION [ schema.] proj name IS [ 'comment' | Null ]
```

#### **Parameters**

| [schema.] projection_name | The name of the projection associated with the comment.                                                                                                    |
|---------------------------|----------------------------------------------------------------------------------------------------|
| comment                   | Text of the comment you want to add. Enclose the text of the comment within single-quotes. If a comment already exists for this projection, the comment you enter here overwrites the previous comment. |
|                           | You can enclose a blank value within single quotes to remove an existing comment.                                                                                                    |
| Null                      | Allows you to remove an existing comment.                                                                                                    |

#### **Notes**

- The superuser can view and add comments to all objects.
- A user must own an object to be able to add or edit comments for the object.
- A user must have view privileges on an object to view its comments.
- If you drop an object, all comments associated with the object are dropped as well.

### Example

The following example adds a comment for the <code>customer\_dimension\_vmart\_node01</code> projection:

```
=> COMMENT ON PROJECTION customer dimension vmart node01 IS 'Test data';
```

The following examples remove a comment from the <code>customer\_dimension\_vmart\_node01</code> projection

```
=> COMMENT ON PROJECTION customer_dimension_vmart_node01 IS NULL; => COMMENT ON PROJECTION customer dimension vmart node01 IS '';
```

#### See Also

**V\_CATALOG.COMMENTS** (page 797)

# COMMENT ON SCHEMA

Adds, revises, or removes a comment on a schema. Each object can have a maximum of 1 comment (1 or 0). Comments are stored in the V\_CATALOG.COMMENTS system table.

### Syntax 5 4 1

```
COMMENT ON SCHEMA schema name IS [ 'comment' | NULL ]
```

#### **Parameters**

| schema_name | The name of the schema associated with the comment.                                                                                                    |
|-------------|----------------------------------------------------------------------------------------------------|
| comment     | Text of the comment you want to add. Enclose the text of the comment within single-quotes. If a comment already exists for this schema, the comment you enter here overwrites the previous comment.  You can enclose a blank value within single quotes to remove an existing comment. |
| NULL        | Allows you to remove an existing comment.                                                                                                    |

#### **Notes**

- The superuser can view and add comments to all objects.
- A user must own an object to be able to add or edit comments for the object.
- A user must have view privileges on an object to view its comments.
- If you drop an object, all comments associated with the object are dropped as well.

### Example

The following example adds a comment for the public schema:

```
=> COMMENT ON SCHEMA public IS 'All users can access this schema';
```

The following examples remove a comment the public schema.

```
=> COMMENT ON SCHEMA public IS NULL;
=> COMMENT ON SCHEMA public IS '';
```

### See Also

**V\_CATALOG.COMMENTS** (page 797)

# **COMMENT ON SEQUENCE**

Adds, revises, or removes a comment on a sequence. Each object can have a maximum of 1 comment (1 or 0). Comments are stored in the V\_CATALOG.COMMENTS system table.

#### **Syntax**

```
COMMENT ON SEQUENCE sequence name IS [ 'comment' | NULL ]
```

### **Parameters**

| sequence_name | The name of the sequence associated with the comment.                                                                                                    |
|---------------|----------------------------------------------------------------------------------------------------|
| comment       | Text of the comment you want to add. Enclose the text of the comment within single-quotes. If a comment already exists for this sequence, the comment you enter here overwrites the previous comment.  You can enclose a blank value within single quotes to remove an existing comment. |
| NULL          | Allows you to remove an existing comment.                                                                                                    |

#### **Notes**

- The superuser can view and add comments to all objects.
- A user must own an object to be able to add or edit comments for the object.
- A user must have view privileges on an object to view its comments.
- If you drop an object, all comments associated with the object are dropped as well.

### **Example**

The following example adds a comment for a sequence called prom\_seq.

```
=> COMMENT ON SEQUENCE prom seq IS 'Promotion codes';
```

The following examples remove a comment from the prom\_seq sequence.

```
=> COMMENT ON SEQUENCE prom_seq IS NULL;
=> COMMENT ON SEQUENCE prom_seq IS '';
```

#### See Also

*V\_CATALOG.COMMENTS* (page 797)

# **COMMENT ON TABLE**

Adds, revises, or removes a comment on a table. Each object can have a maximum of 1 comment (1 or 0). Comments are stored in the V\_CATALOG.COMMENTS system table.

### **Syntax**

```
COMMENT ON TABLE [ schema.] table name IS [ 'comment' | NULL ]
```

#### **Parameters**

| [schema.] table_name | The name of the table associated with the comment.                                                                                                    |
|----------------------|----------------------------------------------------------------------------------------------------|
| comment              | Text of the comment you want to add. Enclose the text of the comment within single-quotes. If a comment already exists for this table, the comment you enter here overwrites the previous comment.  You can enclose a blank value within single quotes to remove an |

|      | existing comment.                                |
|------|--------------------------------------------------|
| Null | Allows you to remove a previously added comment. |

#### **Notes**

- The superuser can view and add comments to all objects.
- A user must own an object to be able to add or edit comments for the object.
- A user must have view privileges on an object to view its comments.
- If you drop an object, all comments associated with the object are dropped as well.

### **Example**

The following example adds a comment to table promotion\_dimension:

```
=> COMMENT ON TABLE promotion dimension IS '2011 Promotions';
```

The following examples remove a comment from table promotion\_dimension:

```
=> COMMENT ON TABLE promotion_dimension IS NULL;
=> COMMENT ON TABLE promotion_dimension IS '';
```

#### See Also

*V\_CATALOG.COMMENTS* (page 797)

# **COMMENT ON VIEW**

Adds, revises, or removes a comment on a view. Each object can have a maximum of 1 comment (1 or 0). Comments are stored in the V\_CATALOG.COMMENTS system table.

### **Syntax**

```
COMMENT ON VIEW [schema.] view name IS [ 'comment' | NULL]
```

#### **Parameters**

| [schema.] view_name | The name of the view associated with the comment.                                                                                           |
|---------------------|----------------------------------------------------------------------------------------------------|
| comment             | Text of the comment you want to add. If a comment already exists for this view, the comment you enter here overwrites the previous comment. |
| NULL                | Allows you to remove an existing comment.                                                                                                   |

### **Notes**

- The superuser can view and add comments to all objects.
- A user must own an object to be able to add or edit comments for the object.
- A user must have view privileges on an object to view its comments.
- If you drop an object, all comments associated with the object are dropped as well.

#### Example

The following example adds a comment to a view called curr month ship:

=> COMMENT ON VIEW curr\_month\_ship IS 'Shipping data for the current month'; The following example removes a comment from the curr\_month\_ship view:

=> COMMENT ON VIEW curr\_month\_ship IS NULL;

### See Also

V\_CATALOG.COMMENTS (page 797)

### COMMIT

Ends the current transaction and makes all changes that occurred during the transaction permanent and visible to other users.

### **Syntax**

```
COMMIT [ WORK | TRANSACTION ]
```

#### **Parameters**

| WORK   TRANSACTION Have no effect; th | ey are optional keywords for readability. |
|---------------------------------------|-------------------------------------------|
|---------------------------------------|-------------------------------------------|

# CONNECT

Connects to another Vertica database to enable data import (using the **COPY FROM VERTICA** (page 626) statement) or export (using the **EXPORT** (page 718) statement).

**Note:** You can only connect to a database for import or export that uses trust (username-only) or password-based authentication. LDAP or SSL authentication is not supported.

### **Syntax**

CONNECT TO VERTICA database USER username PASSWORD 'password' ON 'host', port

#### **Parameters**

| database | The connection target database name                                        |
|----------|----------------------------------------------------------------------------|
| username | The username to use when connecting to the other database                  |
| password | A string containing the password to use to connect to the other database   |
| host     | A string containing the hostname of one of the nodes in the other database |
| port     | The port number of the other database as an integer                        |

#### **Notes**

- Once established, the connection remains open for the current session. Use the DISCONNECT (page 700) statement to disconnect.
- You can only have one connection to a database at the same time. You can connect to multiple different databases in the same session.
- If the target database does not have a password, and you specify a password in the CONNECT statement, the connection succeeds silently. You are not alerted that you supplied an incorrect password.

# Example

=> CONNECT TO VERTICA ExampleDB USER dbadmin PASSWORD 'Password123' ON 'VerticaHost01',5433; CONNECT

### See Also

COPY FROM VERTICA (page 626)

**DISCONNECT** (page 700)

EXPORT (page 718)

### COPY

Bulk loads data from one or more files or pipes on a cluster host into a Vertica database. (See **LCOPY**(page 731) to load from a data file on a client system using ODBC.)

COPY can load data in one of three formats:

- Text with delimiters (the default format)
- Native binary using the NATIVE keyword
- Native varchar using the NATIVE VARCHAR keyword

See Advanced Formats for Loading Data in the Administrator's Guide for details of using native binary or varchar.

COPY has many options that give you flexibility when importing your data. For example it can:

- Read data compressed using GZIP or BZIP as well as uncompressed data.
- Insert data into the WOS (memory) or directly into the ROS (disk).
- Set certain parameters (such as the delimiters and quote characters) for the entire copy operation, or for specific columns.
- Transform data before inserting it into the database.

**Note:** You must connect as the database superuser to copy from a file. Any user with INSERT privileges can copy data from the STDIN pipe.

## **Syntax**

```
COPY [schema-name.] table
... [ ( { column-as-expression | column }
..... [ FILLER datatype ]
..... [ FORMAT 'format' ]
..... [ ENCLOSED BY 'char' ]
..... [ ESCAPE AS 'char' | NO ESCAPE ]
..... [ NULL [ AS ] 'string' ]
..... [ DELIMITER [ AS ] 'char' ]
...[, ...])]
... [ COLUMN OPTION ( column
..... [ FORMAT 'format' ]
..... [ ENCLOSED BY 'char' ]
..... [ ESCAPE AS 'char' | NO ESCAPE ]
..... [ NULL [ AS ] 'string' ]
..... [ DELIMITER [ AS ] 'char' ]
...[, ...])]
FROM { STDIN
...[ BZIP | GZIP | UNCOMPRESSED ] | 'pathToData' [ ON nodename ]
...[BZIP | GZIP | UNCOMPRESSED ] [, ...] }
...[ NATIVE | NATIVE VARCHAR ]
...[ WITH ]
...[ DELIMITER [ AS ] 'char']
...[ TRAILING NULLCOLS ]
...[ NULL [ AS ] 'string' ]
```

```
...[ ESCAPE AS 'char' | NO ESCAPE ]
...[ ENCLOSED BY 'char' [ AND 'char' ] ]
...[ RECORD TERMINATOR 'string' ]
...[ SKIP integer ]
...[ REJECTMAX integer ]
...[ EXCEPTIONS 'path' [ ON nodename ] [, ...] ]
...[ REJECTED DATA 'path' [ ON nodename ] [, ...] ]
...[ ENFORCELENGTH ]
...[ ABORT ON ERROR ]
...[ AUTO | DIRECT | TRICKLE ]
...[ STREAM NAME 'streamName']
...[ NO COMMIT ]
```

## **Parameters**

| [schema-name.]table  | Specifies the name of a schema table (not a projection). Vertica loads the data into all projections that include columns from the schema table.                                                                                                    |
|----------------------|----------------------------------------------------------------------------------------------------|
|                      | When using more than one schema, specify the schema that contains the table.                                                                                                    |
| column-as-expression | Specifies the target column, for which you want to compute values, as an expression. This is used to transform data when it is loaded into the target database. Transforming data is useful for computing values to be inserted into a column in the target database from other columns in the source. (See Transforming Data During Loads in the Administrator's Guide.)  Transformation requirements: |
|                      | <ul> <li>The COPY statement must contain at least one parsed column, which can be a filler column. (See Ignoring Columns and Fields in the Load File in the Administrator's Guide for more information about using fillers.)</li> <li>For parsed columns, specify only raw data in the source</li> </ul>                                                                                                |
|                      | <ul> <li>For parsed columns, specify only raw data in the source.</li> <li>The return data type of the expression must be coercible to that of the target column. Parameter (parsed columns) are also coerced to match the expression.</li> </ul>                                                                                                    |
|                      | <ul> <li>When there are computed columns, all parsed columns in<br/>the expression must be listed in the COPY statement.</li> </ul>                                                                                                    |
|                      | Transformation restrictions:                                                                                                    |
|                      | <ul> <li>Computed columns cannot be used in COPY expressions.</li> </ul>                                                                                                    |
|                      | <ul> <li>Raw data cannot be specified in the source for computed<br/>columns.</li> </ul>                                                                                                    |
|                      | <ul> <li>COPY expressions may contain only constants.</li> </ul>                                                                                                    |
|                      | <ul> <li>FORMAT cannot be specified for a computed column.</li> </ul>                                                                                                    |
|                      | Transformation usage:                                                                                                    |
|                      | If nulls are specified in the raw data for parsed columns in<br>the source, evaluation follows the same rules as for<br>expressions within SQL statements.                                                                                                    |
|                      | Parsed and computed columns can be interspersed in the                                                                                                    |

COPY statement.

- Multiple columns can be specified in a COPY expression.
- Multiple COPY expressions can refer to the same parsed column.
- A COPY expression can be as simple as a single column and can be as complex as a case expression with multiple columns.
- COPY expressions can be specified for columns of all supported data types.
- COPY expressions can use most Vertica-supported SQL functions, operators, constants, NULLs, and comments, as follows: date/time (page 184) functions, formatting (page 241) functions, numeric (page 279) functions, string (page 314) functions, null-handling (page 299) functions, and system information (page 367) functions.
- COPY expressions cannot use SQL meta functions (Vertica-specific (page 374)), analytic (page 128) functions, and aggregate (page 110) functions.

column

Restricts the load to one or more specified columns in the table. If no columns are specified, all columns are loaded by default.

Table columns that are not in the column list are given their default values. If no default value is defined for a column, COPY inserts NULL.

There is no implicit casting during parsing, so mismatched data types cause the COPY operation to roll back and the row to be rejected. For parsed columns, specify only raw data in the source.

**Tip:** If you leave this parameter blank to load all the columns in the table, you can use the optional parameter COLUMN OPTION to specify parsing options for specific columns.

**Note:** The data file must contain the same number of columns as the COPY command's column list. For example, in a table T1 with nine columns (C1 through C9), the following command would load the three columns of data in each record to columns C1, C6, and C9, respectively:

=> COPY T1 (C1, C6, C9);

|        | 7                                                                                                    |
|--------|----------------------------------------------------------------------------------------------------|
| FILLER | Instructs Vertica not to load a column and the fields it contains into the destination table. This is useful for omitting columns that you do not want to transfer into a table.                                                              |
|        | Transforms data from a source column and then loads the transformed data to a destination table without loading the original, untransformed source column (parsed column). (See Transforming Data During Loads in the Administrator's Guide.) |
|        | Filler requirements:                                                                                                    |
|        | <ul> <li>The data type of the filler column must be specified.</li> </ul>                                                                                                    |
|        | <ul> <li>The name of the filler column must be unique across the<br/>source file and target table.</li> </ul>                                                                                                    |
|        | <ul> <li>The filler column must be a parsed column, not a<br/>computed column.</li> </ul>                                                                                                    |
|        | Filler restrictions:                                                                                                    |
|        | <ul> <li>The source columns in a COPY statement cannot consist<br/>of only filler columns.</li> </ul>                                                                                                    |
|        | <ul> <li>Target table columns cannot be specified as filler whether<br/>they appear in the column list or not.</li> </ul>                                                                                                    |
|        | Filler usage:                                                                                                    |
|        | <ul> <li>Expressions can contain filler columns.</li> </ul>                                                                                                    |
|        | <ul> <li>There is no restriction on the number of filler columns that<br/>can be used in a COPY statement — other than at least<br/>one column must not be a filler column.</li> </ul>                                                        |
|        | <ul> <li>A data file can consist of only filler columns. This means<br/>that all data in a data file can be loaded into filler columns<br/>and then transformed and loaded into table columns.</li> </ul>                                     |
|        | <ul> <li>All parser parameters can be specified for filler columns.</li> </ul>                                                                                                    |
|        | <ul> <li>All statement level parser parameters apply to filler<br/>columns.</li> </ul>                                                                                                    |
| FORMAT | Is specified for <i>date/time</i> (page 72), and <i>binary</i> (page 65) data types.                                                                                                    |
|        | Supported date/time formats are the same as those accepted by the <i>TO_DATE</i> (page 243) function. For example:                                                                                                    |
|        | => TO_DATE('05 Dec 2000', 'DD Mon YYYY')                                                                                                    |
|        | If you specify invalid format strings, the COPY operation returns an error. See the following links for supported formats:                                                                                                    |
|        | <ul> <li>Template Patterns for Date/Time Formatting (page 248)</li> </ul>                                                                                                    |
|        | <ul> <li>Template Pattern Modifiers for Date/Time Formatting<br/>(page 249)</li> </ul>                                                                                                    |
|        | <ul> <li>Loading Data into Binary Data Types</li> </ul>                                                                                                    |
|        | See Loading Data into Binary Data Types to learn more about using the date/time and binary data types                                                                                                    |
|        | <b>Note:</b> the FORMAT keyword significantly improves performance for loading DATE data types.                                                                                                    |

| pathToData             | Specifies the absolute path of the file containing the data, which can be from multiple input sources.                                                                                                    |
|------------------------|----------------------------------------------------------------------------------------------------|
|                        | Path can optionally contain wildcards to match more than one file. The file or files must be accessible to the host on which the COPY statement runs.                                                                                                    |
|                        | You can use variables to construct the pathname as described in Using Load Scripts.                                                                                                    |
|                        | The supported patterns for wildcards are specified in the <i>Linux Manual Page GLOB(7), Globbing pathnames</i> http://man-wiki.net/index.php/7:glob.                                                                                                    |
| nodename               | Is optional. If omitted, operations default to the query's initiator node.                                                                                                    |
|                        | Note: Nodename cannot be specified with STDIN because STDIN is read on the initiator node only.                                                                                                    |
| STDIN                  | Reads from the client a standard input instead of a file. STDIN takes one input source only and is read on the initiator node. To load multiple input sources, use <i>pathToData</i> .                                                                                                    |
| BZIP GZIP UNCOMPRESSED | Input files can be of any format. If wildcards are used, then all qualifying input files must be of the same format. UNCOMPRESSED is the default.                                                                                                    |
|                        | Notes:                                                                                                    |
|                        | <ul> <li>When using concatenated BZIP or GZIP files, be sure that<br/>each source file is terminated with a record terminator<br/>before you concatenate them.</li> </ul>                                                                                                    |
|                        | <ul> <li>Concatenated BZIP and GZIP files are not supported for<br/>NATIVE (binary) and NATIVE VARCHAR formats.</li> </ul>                                                                                                    |
| WITH, AS               | For readability and have no effect.                                                                                                    |
| NATIVE                 | Specifies that the data is in a binary-format file. Loading data through a binary-format file is often faster than normal text mode, because it does not require the use and processing of delimiters. This saves the database the extra work of converting integers, dates, and timestamps from text to their native storage format. Binary format data files can be bigger than their text equivalents, however, you can reduce the space usage by compressing binary data using GZIP or BZIP. |
|                        | Notes:                                                                                                    |
|                        | <ul> <li>Native binary format loading can be used when<br/>developing plug-ins to ETL applications, as well as by<br/>batch inserts issued from ODBC and JDBC.</li> </ul>                                                                                                    |
|                        | <ul> <li>Binary-format files must meet exacting specifications, as<br/>per Creating Native-Format Files to Load Data in the<br/>Administrator's Guide.</li> </ul>                                                                                                    |
|                        | <ul> <li>You cannot mix Binary and ASCII source files in the same<br/>COPY statement.</li> </ul>                                                                                                    |
|                        | <ul> <li>Concatenated BZIP and GZIP files are not supported for<br/>NATIVE (binary).</li> </ul>                                                                                                    |
|                        | See Advanced Formats For Loading Data in the Administrator's                                                                                                    |
| •                      |                                                                                                    |

|                   | Guide.                                                                                                    |
|-------------------|----------------------------------------------------------------------------------------------------|
|                   |                                                                                                    |
| NATIVE VARCHAR    | Uses a similar file format to NATIVE (binary), but all fields are represented as strings in CHAR or VARCHAR. Conversion to the actual table data type is done on the database server; thus, NATIVE VARCHAR does not provide the same efficiency as NATIVE; however, NATIVE VARCHAR provides the convenience of not having to use delimiters or escape special characters, such as quotes, which can make working with client applications easier.  Note: Concatenated BZIP and GZIP files are not supported for NATIVE VARCHAR formats.  See Advanced Formats For Loading Data in the Administrator's Guide. |
| COLUMN OPTION     | A parsing option that allows a subset of columns to be specified through the table column list. For example, you can specify that a particular column has its own delimiter, enclosed by, null as 'NULL' expression, and so on. You don't have to specify all the column names in the COPY column list, which can be especially useful for large tables with lots of columns.  Note: You cannot specify the format of a column not accounted                                                                                                    |
|                   | for in the table column list.                                                                                                    |
| DELIMITER         | Is the single ASCII character that separates columns within each record of a file. You can choose any ASCII value in the range E'\001' to E'\177' inclusive (any ASCII character except NULL: E'\000'). The default in Vertica is a vertical bar ( ).                                                                                                    |
|                   | <b>Note:</b> A comma (, ) is the delimiter commonly used in CSV data files.                                                                                                    |
|                   | If the delimiter character appears in string of data values, use the ESCAPE AS character (\ by default) to indicate that it is a literal. See Loading Data into Character Data Types.                                                                                                    |
|                   | To specify a non-printing character, use either the extended string syntax ( $\texttt{E'}'$ ) or, if $\texttt{StandardConformingStrings}$ is enabled, a Unicode string literal ( $\texttt{U\&'}'$ ). For example, to specify tab as the delimiter, you could use either $\texttt{E'}\t'$ or $\texttt{U\&'}\t' 0009'$ .                                                                                                    |
| TRAILING NULLCOLS | Specifies that if Vertica encounters a short record, the missing columns are inserted with NULLs.  Note: Vertica verifies that there is no NOT NULL constraint on a                                                                                                    |
|                   | column before inserting a NULL. If a NOT NULL constraint exists on the column, Vertica returns an error and rolls back the statement.                                                                                                    |

|             | Ţ                                                                                                    |
|-------------|----------------------------------------------------------------------------------------------------|
| ESCAPE AS   | Sets the escape character that prevents the following character from being interpreted as one of the special characters defined by the COPY command (the record terminator, delimiter, enclosed by, and the escape characters). When any of these special characters are preceded by the escape character, the COPY command ignores their special meaning and copies them into the database literally. Whether or not the character following the escape character is one of these special characters, the escape character is always removed from the input. If you want the escape character value to be inserting into your database, you must escape it. For example, if you leave the escape character as the default backslash (\) character, you need to use two backslashes (\\)) anyplace in your input where you want a backslash to appear in the loaded data. The alternative (and perhaps easier) method is use ESCAPE AS to change the escape character to a value that does not appear in your input data.  The default value for the escape character is backslash (\)). You can set the escape character to be any ASCII value in the range E'\001' to E'\177' inclusive (any ASCII character except NULL: E'\000').  Note: The data read in by the COPY command is not interpreted as string literals (page 19), and therefore does not follow the same escape rules as SQL statements (including the arguments to the COPY command). Only the characters defined by ESCAPE AS, DELIMITER, ENCLOSED BY, and RECORD TERMINATOR are treated as special values in the data read by the COPY command. |
| NO ESCAPE   | Eliminates escape character handling. Us e this option if you do not need any character escaping and you want to prevent characters in your data from being misinterpreted as escape sequences.                                                                                                    |
| ENCLOSED BY | Sets the quote character and allows delimiter characters to be embedded in string values. You can choose any ASCII value in the range E'\001' to E'\177' inclusive (any ASCII character except NULL: E'\000'). By default, ENCLOSED BY has no value, meaning data is not enclosed by any sort of quote character.  Given the following input (with the default   DELIMITER):  "vertica   value"                                                                                                    |
|             | The default is:  Column 1 contains "vertica Column 1 contains value"  Notice the double quotes (") before vertica and after value.  When you enable ENCLOSED BY, you can specify an ASCII character to enclose data. All ASCII characters are allowed except for a space. Double quote is the most commonly used quotation character.  The following indicates that data in the input to COPY is within double quotes:  ENCLOSED BY '"'                                                                                                    |

Using the following sample input, columns are distributed as follows:

"1", "vertica, value", ",", "'"

- Column 1 contains 1
- Column 2 contains vertica, value
- Column 3 contains ,
- Column 4 contains '

You could also write the above example using any ASCII character of your choosing:

```
~1~, ~vertica, value~, ~,~, ~'~
```

You can use single quote as the quote character, but you must escape it by using either the extended string syntax, a Unicode literal string if StandardConformingStrings is enabled, or by using four single quotes:

```
ENCLOSED BY E'\''
ENCLOSED BY U&'\0027'
ENCLOSED BY ''''
```

Using any of the above means the following input is properly parsed:

```
'1', 'vertica, value', ',', '\''
```

See *String Literals (Character)* (page 21) for an explanation of the string literal formats you can use to specify the ENCLOSED BY parameter.

Use the ESCAPE AS character to embed the ENCLOSED BY delimiter within character string values. For example, using the default ESCAPE AS character (\) and double quote as the ENCLOSED BY character, the following input returns "vertica" "\"vertica\""

NULL

The string that represents a null value. It can contain any ASCII values in the range  $E' \setminus 001'$  to  $E' \setminus 177'$  inclusive (any ASCII character except NULL:  $E' \setminus 000'$ ). The default is an empty string ('').

When NULL is an empty string (''), use quotes to insert an empty string instead of a NULL. For example, using <code>NULL</code> " <code>ENCLOSED</code> BY '"',

- 1 | | 3 Inserts a NULL in the second columns.
- 1 | "" | 3 Inserts an empty string instead of a NULL in the second columns.

To input an empty or literal string, use quotes (ENCLOSED BY); for example:

```
NULL ''
NULL 'literal'
```

The null string is case-insensitive and must be the only value between the delimiters. For example, if the null string is NULL and the delimiter is the vertical bar (|):

| NULL | indicates a null value.

|                   | I NIIIT I                                                                                                    | doos not indicate         | م مالا مالا م      |                  |  |
|-------------------|----------------------------------------------------------------------------------------------------|---------------------------|--------------------|------------------|--|
|                   |                                                                                                    | does not indicate         |                    |                  |  |
|                   | When you use the COPY command in a script, you must substitute a double-backslash for each null string that includes a backslash. For example, the scripts used to load the example databases contain:                                                                                                    |                           |                    |                  |  |
|                   | COPY NULL E'\\n'                                                                                                    |                           |                    |                  |  |
| RECORD TERMINATOR | Specifies the literal character string that indicates the end of a data file record. If you do not specify a value, then Vertica attempts to determine the correct line ending, accepting either just a linefeed (E'\n') common on UNIX systems, or a carriage return and linefeed (E'\r\n') common on Windows platforms. If you specify a RECORD TERMINATOR, you must be sure the input file matches, otherwise you may get inconsistent data loads.  To specify non-printing characters as the RECORD TERMINATOR, use either the extended string syntax or Unicode string literals. The following table lists some common record terminator characters. See <i>String Literals</i> (page 21) for an explanation of the literal string formats. |                           |                    |                  |  |
|                   | Extended<br>String<br>Syntax                                                                                                    | Unicode<br>Literal String | Description        | ASCII<br>Decimal |  |
|                   | E'\a'                                                                                                    | U&'\0007'                 | Bell               | 7                |  |
|                   | E'\b'                                                                                                    | U&'\0008'                 | Backspace          | 8                |  |
|                   | E'\t'                                                                                                    | U&'\0009'                 | Horizontal tab     | 9                |  |
|                   | E'\n'                                                                                                    | U&'\000a'                 | Linefeed           | 10               |  |
|                   | E'\v'                                                                                                    | U&'\000b'                 | Vertical tab       | 11               |  |
|                   | E'\f'                                                                                                    | U&'\000c'                 | Formfeed           | 12               |  |
|                   | E'\r'                                                                                                    | U&'\000d'                 | Carriage<br>return | 13               |  |
|                   | E'\\'                                                                                                    | U&'\005c'                 | Backslash          | 92               |  |
|                   | Note: The record terminator cannot be the same as DELIMITER, NULL, ESCAPE or ENCLOSED BY.                                                                                                    |                           |                    |                  |  |
| SKIP              | Skips the first 'n' records in each file in a load, which is useful if you want to omit table header information.                                                                                                    |                           |                    |                  |  |
| REJECTMAX         | Sets an upper limit on the number of logical records to be rejected before a load fails. A rejection is data that could not be parsed into the corresponding data type during a bulk load. (It does not refer to referential constraints.)  The limit on the number of logical records to be rejected is one less than the value specified for REJECTMAX. When the number of rejected records becomes equal to the value specified for REJECTMAX, the load fails and the failed records are placed into the reject file. If not specified or if value is 0, REJECTMAX allows an unlimited number of rejections.                                                                                                    |                           |                    |                  |  |

|               | Note: Vertica does not accumulate rejected records across files                                                                                                    |
|---------------|----------------------------------------------------------------------------------------------------|
|               | or nodes while the data is loading. If one file exceeds the maximum reject number, the entire load fails.                                                                                                    |
| EXCEPTIONS    | Specifies the filename or absolute path in which to write messages indicating the input line number and the reason for each rejected data record. The default path is: <catalog dir="">/CopyErrorLogs/<tablename>-<filename of<="" td=""></filename></tablename></catalog>                                                                                                    |
|               | source>-copy-from-exceptions                                                                                                    |
|               | <pre><catalog dir=""> represents the directory in which the database catalog files are stored, and <tablename>-<filename of="" source=""> are the names of the table and data file. If copying from STDIN, the <filename of="" source=""> is STDIN.</filename></filename></tablename></catalog></pre>                                                                                 |
|               | <b>Note:</b> Filename is required because of multiple input files. Also, long table names combined with long data file names can exceed the operating system's maximum length (typically 255 characters). To work around this limitation, specify a path for the exceptions file that is different from the default path; for example, \tmp\ <shorter-file-name>.</shorter-file-name> |
|               | If exceptions files are not specified:                                                                                                    |
|               | <ul> <li>If there is one data source file (pathToData or STDIN), all<br/>information is stored as one file in the default directory.</li> </ul>                                                                                                    |
|               | <ul> <li>If there are multiple data files, all information is stored as<br/>separate files, one for each data file in default directory.</li> </ul>                                                                                                    |
|               | If exception files are specified:                                                                                                    |
|               | <ul> <li>If there is one data file, path is treated as a file with all<br/>information stored in this file. If path is not a file, then the<br/>system returns an error.</li> </ul>                                                                                                    |
|               | If there are multiple data files, path is treated as a directory<br>with all information stored in separate files, one for each<br>data file in this directory. If path is not a directory, then the<br>system returns an error.                                                                                                    |
|               | <ul> <li>Exceptions files are not shipped to the initiator node.</li> </ul>                                                                                                    |
|               | <ul> <li>Only one path per node is accepted. If more than one is<br/>provided, Vertica returns an error.</li> </ul>                                                                                                    |
|               | The format for the EXCEPTIONS file is:                                                                                                    |
|               | <pre>COPY: Input record <num> in <pathofinputfile> has been rejected (<reason>). Please see <pathtorejectfile>, record <recordnum> for the</recordnum></pathtorejectfile></reason></pathofinputfile></num></pre>                                                                                                    |
|               | rejected record.                                                                                                    |
| REJECTED DATA | Specifies the filename or absolute path in which to write rejected rows. This file can then be edited to resolve problems and reloaded. The default path is:                                                                                                    |
|               | ı                                                                                                    |

<Catalog dir>/CopyErrorLogs/<tablename>-<filename of source>-copy-from-data <Catalog dir> represents the directory in which the database catalog files are stored, and <tablename>-<filename of source> are the names of the table and data file. If copying from STDIN, the <filename of source> is STDIN. **Notes:** Filename is required because of multiple input files. Also, long table names combined with long data file names can exceed the operating system's maximum length (typically 255 characters). To work around this limitation, specify a path for the rejected data file that is different from the default path; for example, \tmp\<shorter-file-name>. If rejected data files are not specified: If there is one data source file (pathToData or STDIN), all information is stored as one file in the default directory. If there are multiple data files, all information is stored as separate files, one for each data file in default directory. If rejected data files are specified: If there is one data file, path is treated as a file with all information stored in this file. If path is not a file, then the system returns an error. If there are multiple data files, path is treated as a directory, with all information stored in separate files, one for each data file in this directory. If path is not a directory, then the system returns an error. Rejected data files are not shipped to the initiator node. Only one path per node is accepted. If more than one is provided, Vertica returns an error. ENFORCE LENGTH Rejects rows that do not fit into the target table instead of truncating them. This can occur with column types of char, varchar, binary, and varbinary. For example, if 'abc' is loaded into VARCHAR (2) it is automatically truncated to 'ab' and loaded. Using ENFORCELENGTH causes the 'abc' to be rejected. Note: COPY has a hard 65K character limit on the length of NATIVE and NATIVE VARCHAR data. If it encounters a value that is longer than this length, it always rejects the row, even if ENFORCELENGTH is disabled. ABORT ON ERROR Stops the COPY command if a row is rejected and rolls back the command. No data is loaded. AUTO | DIRECT | TRICKLE Specifies how data is loaded into the database. AUTO (the default) loads data into the WOS (Write Optimized Store) until it is full, then it loads directly into ROS (Read Optimized Store) containers. DIRECT bypasses the WOS and loads data into ROS containers. This option is best suited when you are loading large amounts of data (100MB or more) at a time. Using

|             | <ul> <li>DIRECT for many loads of smaller data sets results in many ROS containers, which have to be combined later.</li> <li>TRICKLE loads data only into the WOS. If the WOS becomes full, an error occurs and the entire data load is rolled back. This option is more efficient than AUTO when loading data into partitioned tables. Use this option only</li> </ul>                                                                                                    |
|-------------|----------------------------------------------------------------------------------------------------|
|             | when you have a finely-tuned load and moveout process so you can be sure there is room in the WOS for the data you are loading.                                                                                                    |
| STREAM NAME | Is the optional identifier that names a stream, which could be useful for quickly identifying a particular load.                                                                                                    |
|             | STREAM NAME appears in the stream column of the LOAD_STREAMS (page 856) table.                                                                                                    |
|             | By default, Vertica names streams by table and file name. For example, if you have two files (f1, f2) in Table A, stream names would appear as A-f1, A-f2, etc.                                                                                                    |
|             | Use the following statement to name a stream:                                                                                                    |
|             | => COPY <mytable> FROM <myfile> DELIMITER ' ' DIRECT STREAM NAME 'My stream name';</myfile></mytable>                                                                                                    |
| NO COMMIT   | Prevents the COPY statement from automatically committing its transaction when it finishes copying data. You may want to use this option when sequentially performing several copy statements, so that all of the copied data is either committed or rolled back as a single transaction. Using a single transaction for multiple COPY statements also allows Vertica to more efficiently load the data since it can combine the larger amount of data from the COPY statements into fewer ROS containers. |
|             | NO COMMIT can be combined with any other existing COPY option, and all the usual transaction semantics apply.                                                                                                    |
|             | If there is a transaction in progress initiated by a statement other than COPY (for example, INSERT), COPY NO COMMIT adds rows to the existing transaction instead of starting a new one. The previous statements are NOT committed.                                                                                                    |
|             | <b>Tip:</b> Use the NO COMMIT keywords to incorporate detection of constraint violations into the load process. Vertica checks for violations when queries are run, not when data is loaded. To avoid constraint violations, load data without committing it and then perform a post-load check of your data using the <b>ANALYZE_CONSTRAINTS</b> (page 377) function. If the function finds constraint violations, you can easily roll back the load because you have not committed it.                   |

# **COPY Formats**

The following COPY options are available when loading all data formats (delimited text, NATIVE (binary) and NATIVE VARCHAR):

- COLUMN OPTION
- DIRECT
- ENFORCELENGTH
- EXCEPTIONS
- FILLER
- REJECTED DATA
- ABORT ON ERROR
- STREAM NAME
- SKIP
- REJECTMAX
- STORAGE
- STDIN
- BZIP|GZIP|UNCOMPRESSED

NO COMMIT The following option is available when loading data in delimited text or NATIVE VARCHAR format:

FORMAT The following options are only available when loading delimited text:

- NULL
- DELIMITER
- ENCLOSED BY
- ESCAPE AS
- TRAILING NULLCOLS
- RECORD TERMINATOR

### Notes

- The data read in by the COPY command is not interpreted as string literals (page 19), and
  therefore does not follow the same escape rules as SQL statements (including the arguments
  to the COPY command). Only the characters defined by ESCAPE AS, DELIMITER,
  ENCLOSED BY, and RECORD TERMINATOR are treated as special values in the data read
  by the COPY command.
- To prevent excessive resource usage, COPY is limited to loading 50 files per node at a time.
- The COPY command automatically commits itself and any current transaction unless NO COMMIT is specified and unless the tables are temp tables. Vertica recommends that you COMMIT (page 605) or ROLLBACK (page 744) the current transaction before you use COPY.
- You cannot use the same character in both the DELIMITER and NULL strings.
- String data in load files is considered to be all characters between the specified delimiters. Do
  not enclose character strings in quotes. In other words, quote characters are treated as
  ordinary data.
- Invalid input is defined as:
  - Missing columns (too few columns in an input line).
  - Extra columns (too many columns in an input line).

- Empty columns for INTEGER or DATE/TIME data types. COPY does not use the default data values defined by the CREATE TABLE (page 664) command.
- Incorrect representation of data type. For example, non-numeric data in an INTEGER column is invalid.
- Empty values (two consecutive delimiters) are accepted as valid input data for CHAR and VARCHAR data types. Empty columns are stored as an empty string (''), which is not equivalent to a null string.
- When an empty line is encountered during load, it is neither inserted nor rejected. However, the record number is incremented. Bear this in mind when you evaluate lists of rejected records. If you return a list of rejected records and one empty row was encountered during load, the position of rejected records is bumped up one position.
- Canceling a COPY statement rolls back all rows loaded by that statement.
- If you are using JDBC, Vertica recommends that you use use the following value for the RECORD TERMINATOR:

```
System.getProperty("line.separator")
```

- Named pipes are supported. Naming conventions have the same rules as file names on the given file system. Permissions are open, write, and close.
- The following parameters can be specified on either a statement or on a per-column basis: DELIMITER, ENCLOSED BY, ESCAPE AS, and NULL. The same rules apply whether the parameter is specified at the statement or column level. Column-level parameters override statement-level parameters. If no column-level parameter is specified, the statement-level parameter is used. If neither a column-level nor statement-level parameter is specified, the default is used.

# **Examples**

### **Basic Examples**

The following examples specify FORMAT, DELIMITER, NULL and ENCLOSED BY strings.

```
=> COPY public.customer_dimension (customer_since FORMAT 'YYYY')
   DELIMITER ','
   NULL AS 'null'
   ENCLOSED BY '"'
=> COPY store.store_dimension
   FROM :input_file
   DELIMITER '|'
   NULL ''
   RECORD TERMINATOR E'\f'
=> COPY a
   FROM stdin
   DELIMITER ','
   NULL E'\\N'
   DIRECT;
```

## **Changing the Escape Character**

If you input contains backslash characters (\) that you want to be read as data rather than as escape sequences, you can change the escape character to some other character that does not appear in your input (such as a control character):

```
=> COPY mytable FROM '/data/input.txt' ESCAPE AS E('\001');
```

### **Loading Comma Separated Values**

If you have a file containing comma-separated values that are terminated by line feeds, you can use the following command:

```
=> COPY mytable FROM STDIN DELIMITER ',' RECORD TERMINATOR E'\n';
```

## Specifying Quote Characters for a Single Column

The following example sets a single column to be enclosed by double quotes, rather than the entire row.

```
=> COPY Retail.Dim (Dno, Dname ENCLOSED BY '"', Dstore)
FROM '/home/dbadmin/dim3.txt'
EXCEPTIONS '/home/dbadmin/exp.txt'
DELIMITER ',';
```

This example properly reads data such as:

```
123, "Smith, John", 9832
```

### **Loading Binary Data Through Delimiters**

In the following example create a table that loads a different binary format for each column and insert the same value, the byte sequence  $\{0x61,0x62,0x63,0x64,0x65\}$ .

```
=> CREATE TABLE t(
    oct VARBINARY(5),
    hex VARBINARY(5),
    bitstring VARBINARY(5) );
```

#### Create the projection:

```
=> CREATE PROJECTION t p(oct, hex, bitstring) AS SELECT * FROM t;
```

Issue the COPY command. Note that the copy is from STDIN, not a file.

Enter the data to be copied, and end it with a backslash and a period on a line by itself:

```
>> 141142143144145,0x6162636465,011000010110001001100011011001001100101
>> \.
```

Now query table t to see the inputs:

```
=> SELECT * FROM t;
oct | hex | bitstring
```

```
abcde | abcde | abcde
(1 row)
```

For more information, see Loading Data into Binary Data Types.

### **Using Compressed Data and Named Pipes**

The following command creates the named pipe, pipe1:

```
\! mkfifo pipe1
\set dir `pwd`/
\set file '''':dir'pipe1'''
```

The following sequence copies an uncompressed file from the named pipe:

```
\! cat pf1.dat > pipe1 &
COPY fact FROM :file delimiter '|';
SELECT * FROM fact;
COMMIT;
```

The following statement copies a GZIP file from named pipe and uncompresses it:

```
\! gzip pf1.dat
\! cat pf1.dat.gz > pipe1 &
COPY fact FROM :file ON site01 GZIP delimiter '|';
SELECT * FROM fact;
COMMIT;
\!gunzip pf1.dat.gz
```

The following COPY command copies a BZIP file from named pipe and then uncompresses it:

```
\!bzip2 pf1.dat
\! cat pf1.dat.bz2 > pipe1 &
COPY fact FROM :file ON site01 BZIP delimiter '|';
SELECT * FROM fact;
COMMIT;
bunzip2 pf1.dat.bz2
```

### **User-specified Exceptions and Rejected Data**

```
\set dir `pwd`/data/
\set remote dir /scratch b/qa/tmp ms/
```

Reject/Exception files NOT specified. The inputs are multiple files, and exceptions and rejection files go to the default directory on each node:

Reject/Exception files SPECIFIED. Input is a single file on the initiator, and the exceptions and rejected data are file names instead of directories:

```
\set except_s1 '''':dir'exceptions'''
\set reject_s1 '''':dir'rejections'''

COPY fact FROM :file1 ON site01

DELIMITER '|'

REJECTED DATA :reject_s1 ON site01

EXCEPTIONS :except s1 ON site01;
```

Reject/Exception files SPECIFIED. A single file is on remote node:

```
\set except_s2 '''':remote_dir'exceptions'''
\set reject_s2 '''':remote_dir'rejections'''

COPY fact FROM :file1 ON site02

DELIMITER '|'

REJECTED DATA :reject_s2 ON site02

EXCEPTIONS :except s2 ON site02;
```

Reject/Exception files SPECIFIED. Multiple data files on multiple nodes, with rejected data and exceptions referring to the directory on which the files reside:

### Loading NULL values

You can specify NULL values by entering fields in a data file without content. For example, given the default delimiter (|) and default NULL (empty string), the following inputs:

are inserted into the table as follows:

```
(null, null, 1)
(null, 2, 3)
(4, null, 5)
(6, null, null)
```

If NULL is set as a literal ('null'), the following inputs:

```
null | null | 1
null | 2 | 3
4 | null | 5
6 | null | null
```

are inserted into the table as follows:

```
(null, null, 1)
(null, 2, 3)
(4, null, 5)
(6, null, null)
```

## **Using Trailing NULL Columns**

The following illustrates how trailing null columns handles a short record:

```
=> CREATE TABLE z (
    a INT,
    b INT,
    c INT );
```

Insert some values:

```
=> INSERT INTO z VALUES (1, 2, 3);
```

Query table z to see the inputs:

```
=> SELECT * FROM z;
a | b | c
---+---
1 | 2 | 3
(1 row)
```

Now insert data using the STDIN keyword:

```
=> COPY z FROM STDIN TRAILING NULLCOLS;
>> 4 | 5 | 6
>> 7 | 8
>> \.

=> SELECT * FROM z;
a | b | c
---+----
1 | 2 | 3
4 | 5 | 6
7 | 8 |
(3 rows)
```

The following example shows what happens when you try to use a trailing null column on a column that contains a NOT NULL constraint:

### **Transforming Data**

The following example derives and loads values for the year, month, and day columns in the target database based on the timestamp column in the source database. It also loads the parsed column, timestamp, from the source database to the target database.

```
=> CREATE TABLE t (
    year VARCHAR(10),
    month VARCHAR (10),
    day VARCHAR (10),
    k TIMESTAMP );
=> CREATE PROJECTION tp (
    year,
    month,
    day,
    k )
   AS SELECT * FROM t;
=> COPY t (year AS TO CHAR(k, 'YYYYY'),
           month AS TO CHAR(k, 'Month'),
           day AS TO CHAR(k, 'DD'),
           k FORMAT 'YYYY-MM-DD') FROM STDIN NO COMMIT;
>> 2009-06-17
>> 1979-06-30
>> 2007-11-26
>> \.
=> SELECT * FROM t;
year | month | day | k
----+-----
2009 | June | 17 | 2009-06-17 00:00:00
1979 | June | 30 | 1979-06-30 00:00:00
2007 | November | 26 | 2007-11-26 00:00:00
(3 rows)
```

### Ignoring Columns and Fields in the Load File

The following example derives and loads the value for the TIMESTAMP column in the target database from the year, month, and day columns in the source input. The year, month, and day columns are not loaded because the FILLER keyword skips them.

## Specifying Parsing Options for a Column

First create a simple table.

```
=> CREATE TABLE t(
    pk INT,
    col1 VARCHAR(10),
    col2 VARCHAR(10),
    col3 VARCHAR(10),
    col4 TIMESTAMP);
```

Now use the COLUMN OPTION parameter to change the coll default delimiter to a tilde (~).

### See Also

LCOPY (page 731)

**SQL Data Types** (page 64)

ANALYZE\_CONSTRAINTS (page 377)

Loading and Modifying Data in the Administrator's Guide

# COPY FROM VERTICA

Copies data from another Vertica database. You must have already established a connection to the other Vertica database using the *CONNECT* (page 605) statement. This statement works similarly to the *COPY* (page 607) statement, but has a more limited set of parameters.

### **Syntax**

```
COPY [target_schema.]target_table
... [( target_column_name[, target_column_name2,...])]
... FROM VERTICA database.[source schema.]source table
```

```
... [(source_column_name[, source_column_name2,...])]
... [AUTO | DIRECT | TRICKLE]
... [STREAM NAME 'stream name']
... [NO COMMIT]
```

### **Parameters**

| [target_schema.]target_table                              | The table to store the copied data. This table must be in your local database, and must already exist.                                                                                                    |  |
|-----------------------------------------------------------|----------------------------------------------------------------------------------------------------|--|
| <pre>(target_column_name[,   target_column_name2,])</pre> | A list of columns in the target table to store the copied data.                                                                                                    |  |
| database                                                  | The name of the database that is the source of the copied data. You must have already created a connection to this database in the current session.                                                                                                    |  |
| [source_schema.]source_table                              | The table in the source database that is the source of the copied data.                                                                                                    |  |
| <pre>(source_column_name[,   source_column_name2,])</pre> | A list of columns in the source table to be copied. If this list is supplied, only these columns are copied from the source table.                                                                                                    |  |
| AUTO   DIRECT   TRICKLE                                   | Specifies how data is loaded into the database.                                                                                                    |  |
|                                                           | <ul> <li>AUTO (the default) loads data into the WOS (Write Optimized Store) until it is full, then it loads directly into ROS (Read Optimized Store) containers.</li> <li>DIRECT bypasses the WOS and loads data into ROS containers. This option is best suited when you are loading large amounts of data (100MB or more) at a time. Using DIRECT for many loads of smaller data sets results in many ROS containers, which have to be combined later.</li> <li>TRICKLE loads data only into the WOS. If the WOS becomes full, an error occurs and the entire data load is rolled back. This option is more efficient than AUTO when loading data into partitioned tables. Use this option only when you have a finely-tuned load and moveout process so you can be sure there is room in the WOS for the data you are loading.</li> </ul> |  |
| NO COMMIT                                                 | Prevents the COPY statement from automatically committing its transaction when it finishes copying data. You may want to use this option when sequentially performing several copy statements, so that all of the copied data is either committed or rolled back as a single transaction. Using a single transaction for multiple COPY statements also allows Vertica to more efficiently load the data since it can combine the larger amount of data from                                                                                                    |  |

the COPY statements into fewer ROS containers.

NO COMMIT can be combined with any other existing COPY option, and all the usual transaction semantics apply.

If there is a transaction in progress initiated by a statement other than COPY (for example, INSERT), COPY... NO COMMIT adds rows to the existing transaction instead of starting a new one. The previous statements are NOT committed.

**Tip:** Use the NO COMMIT keywords to incorporate detection of constraint violations into the load process. Vertica checks for violations when queries are run, not when data is loaded. To avoid constraint violations, load data without committing it and then perform a post-load check of your data using the **ANALYZE\_CONSTRAINTS** (page 377) function. If the function finds constraint violations, you can easily roll back the load because you have not committed it.

#### **Notes**

- The user account that was used to make the connection to the source database must have SELECT privileges on the source table, and the user running the COPY FROM VERTICA statement must have INSERT privileges for the destination table.
- If you do not supply a list of source and destination columns, COPY FROM VERTICA attempts
  to match columns in the source table with corresponding columns in the destination table. See
  the following section for details.

#### Source and Destination Column Mapping

The COPY FROM VERTICA statement needs to map columns in the source table to columns in the destination table. You can optionally supply lists of either source columns to be copied, columns in the destination table where data should be stored, or both. These lists let you choose a subset of the columns in the source table to be copied to the destination table. Since neither of these lists are required, there are a few different behaviors depending on which list (if any) are present, as explained in the following table.

| No Source Column List | Source Column List Supplied |
|-----------------------|-----------------------------|

| No Destination Column List          | All columns in the source table are matched to columns in the destination table. The number of columns in the two tables do not have to match, but the destination table must have at least as many columns as the source. | Only the content from the columns in the source list are exported. Columns in the destination table are matched to columns in the source list. The destination table must have at least the number of columns in the source list. It can have more columns. |
|-------------------------------------|----------------------------------------------------------------------------------------------------|----------------------------------------------------------------------------------------------------|
| Destination Column List<br>Supplied | The columns in the destination column list are matched to columns in the source. The number of columns in the destination list must match the number of columns in the source table.                                       | Columns are matched in the to column lists. The lists must have the same number of columns.                                                                                                    |

#### Example

This example demonstrates connecting to another database, copying the contents of an entire table from the source database to an identically-defined table in the current database directly into ROS, and then closing the connection.

This example demonstrates copying several columns from a table in the source database into a table in the local database.

# **CREATE FUNCTION (SQL Macros)**

Lets you store SQL expressions as functions in Vertica for use in queries. Called SQL Macros, these functions are useful for executing complex queries or combining Vertica built-in functions. You simply call the function name you assigned.

## **Syntax**

```
CREATE [ OR REPLACE ] FUNCTION
... [ schema-name.]function-name ( [ argname argtype [, ...] ] )
```

```
... RETURN rettype
... AS
... BEGIN
.... RETURN expression;
... END;
```

#### **Parameters**

| [schema-name.] function-name | Specifies a name for the function (SQL Macro) to create. When using more than one schema, specify the schema that contains the function.                                                                        |
|------------------------------|----------------------------------------------------------------------------------------------------|
| argname                      | Specifies the name of the argument.                                                                                                    |
| argtype                      | Specifies the data type for argument that is passed to the function. Argument types must match Vertica type names. See <b>SQL Data Types</b> (page 64).                                                         |
| rettype                      | Specifies the data type to be returned by the function.                                                                                                    |
| RETURN expression;           | Specifies the SQL Macro (function body), which must be in the form of 'RETURN expression.' expression can contain built-in functions, operators, and argument names specified in the CREATE FUNCTION statement. |
|                              | A semicolon at the end of the expression is required.                                                                                                    |
|                              | Note: Only one RETURN expression is allowed in the CREATE FUNCTION definition. FROM, WHERE, GROUP BY, ORDER BY, LIMIT, aggregation, analytics and meta function are not allowed.                                |

#### Notes

- A SQL Macro can be used anywhere in a query where an ordinary SQL expression can be used, except in the table partition clause or the projection segmentation clause.
- SQL Macros are flattened in all cases, including DDL. See Flattening FROM Clause Subqueries and Views in the Programmer's Guide.
- You can *create views* (page 697) on the queries that use SQL Macros and then query the views. When you create a view, a SQL Macro replaces a call to the user-defined function with the function body in a view definition. Therefore, when the body of the user-defined function is replaced, the view should also be replaced.
- If you want to change the body of a SQL Macro, use the CREATE OR REPLACE syntax. The command replaces the function with the new definition. If you change only the argument name or argument type, the system maintains both versions under the same function name. See **Examples** section below.
- If multiple SQL Macros with same name and argument type are in the search path, the first match is used when the function is called.
- The strictness and volatility (stable, immutable, or volatile) of a SQL Macro are automatically inferred from the function's definition. Vertica then performs constant folding optimization, when possible, and determines the correctness of usage, such as where an immutable function is expected but a volatile function is provided.

You can return a list of all SQL Macro functions by querying the system table
 V\_CATALOG.USER\_FUNCTIONS (page 822) and executing the vsql meta-command \df.
 Users see only the functions on which they have EXECUTE privileges.

#### **Permissions**

- To create a SQL Macro, a user must have CREATE privileges on the schema.
- To use a SQL Macro the user must have USAGE privileges on the schema and EXECUTE privileges on the defined function. See GRANT (Function) (page 721) and REVOKE (Function) (page 735).
- Only the superuser or the SQL Macro owner can *drop* (page 700) or *alter* (page 578) a SQL Macro.

### **Example**

This following statement creates a SQL function called <code>zeroifnull</code> that accepts an <code>INTEGER</code> argument and returns an <code>INTEGER</code> result.

```
=> CREATE FUNCTION zeroifnull(x INT) RETURN INT
   AS BEGIN
   RETURN (CASE WHEN (x IS NOT NULL) THEN x ELSE 0 END);
   END;
```

You can use the new SQL function (zeroifnull) anywhere you use an ordinary SQL expression. For example, create a simple table:

```
=> CREATE TABLE tabwnulls(col1 INT);
=> INSERT INTO tabwnulls VALUES(1);
=> INSERT INTO tabwnulls VALUES(NULL);
=> INSERT INTO tabwnulls VALUES(0);
=> SELECT * FROM tabwnulls;
a
1
0
(3 rows)
```

Use the zeroifnull function in a SELECT statement, where the function calls col1 from table tabwnulls:

```
=> SELECT zeroifnull(col1) FROM tabwnulls;
zeroifnull
-----

1
0
0
(3 rows)
```

Use the zeroifnull function in the GROUP BY clause:

```
=> SELECT COUNT(*) FROM tabwnulls GROUP BY zeroifnull(col1);
count
-----
2
1
(2 rows)
```

If you want to change a SQL Macro's body, use the CREATE OR REPLACE syntax. The following command modifies the CASE expression:

```
=> CREATE OR REPLACE FUNCTION zeroifnull(x INT) RETURN INT
AS BEGIN
    RETURN (CASE WHEN (x IS NULL) THEN 0 ELSE x END);
END;
```

To see how this information is stored in the Vertica catalog, see Viewing Information About SQL Macros in the <SQL\_PROGRAMMERS\_GUIDE>.

#### See Also

**ALTER FUNCTION** (page 578)

**DROP FUNCTION** (page 700)

GRANT (Function) (page 721)

**REVOKE (Function)** (page 735)

V\_CATALOG.USER\_FUNCTIONS (page 822)

Using SQL Macros in the Programmer's Guide

# **CREATE FUNCTION (UDF)**

Adds a User Defined Scalar Function (UDSF) stored in a shared Linux library to the catalog. You must have already loaded this library using the *CREATE LIBRARY* (page 634) statement. When you call the SQL function, Vertica passes the parameters to the code in the library to process it.

#### **Syntax**

```
CREATE [ OR REPLACE ] FUNCTION [ schema-name.] function-name
... AS LANGUAGE 'language' NAME 'factory' LIBRARY library_name
... [ IMMUTABLE | STABLE | VOLATILE ]
... [ CALLED ON NULL INPUT | RETURN NULL ON NULL INPUT | STRICT ];
```

#### **Parameters**

| [ OR REPLACE ]              | If you do not supply this parameter, the CREATE FUNCTION statement fails if an existing function matches the name and parameters of the function you are trying to define. If you do supply this parameter, the new function definition overwrites the old. |
|-----------------------------|----------------------------------------------------------------------------------------------------|
| [schema-name.]function-name | The name of the function to create. If the function name is schema-qualified, the function is created in the specified schema. This name does not need to match the name of the factory, but it's much less confusing if they are the same or similar.      |
| LANGUAGE 'language'         | The programming language used to develop the function. Currently only 'C++' is supported.                                                                                                    |
| NAME 'factory'              | The name of the factory class in the shared library that                                                                                                    |

|                                      | generates the object to handle the function's processing.                                                                                                    |
|--------------------------------------|----------------------------------------------------------------------------------------------------|
| LIBRARY library_name                 | The name of the shared library that contains the C++ object to perform the processing for this function. This library must have been previously loaded using the <i>CREATE LIBRARY</i> (page 634) statement.                                                                                            |
| [ IMMUTABLE   STABLE                 | Sets the volatility of the function:                                                                                                    |
| VOLATILE ]                           | <ul> <li>IMMUTABLE means that repeated calls to the<br/>function with the same input always returns the same<br/>output.</li> </ul>                                                                                                    |
|                                      | STABLE means that repeated calls to the function<br>with the same input within the same statement<br>returns the same output. For example, a function that<br>returns the current user name would be stable since<br>the user cannot change within a statement, but could<br>change between statements. |
|                                      | <ul> <li>VOLATILE means that repeated calls to the function<br/>with the same input can result in different output.</li> </ul>                                                                                                    |
|                                      | If not supplied, Vertica assumes that the function is VOLATILE, and needs to be called for each invocation.                                                                                                    |
|                                      | Setting the volatility of the function helps Vertica optimize expressions. For example, if a function is IMMUTABLE, its results can be cached.                                                                                                    |
|                                      | <b>Caution:</b> specifying IMMUTABLE or STABLE when the function is actually VOLATILE can result in incorrect or inconsistent answers.                                                                                                    |
| [ CALLED ON NULL INPUT               | Sets the null behavior of the function:                                                                                                    |
| RETURN NULL ON NULL INPUT   STRICT ] | <ul> <li>CALLED ON NULL INPUT means that even if all<br/>parameters passed to the function are NULL&lt; the<br/>function can return a non-null value.</li> </ul>                                                                                                    |
|                                      | RETURN NULL ON NULL INPUT and STRICT<br>mean that the function returns NULL if any of its<br>input is NULL.                                                                                                    |
|                                      | If not specified, Vertica assumes that the function is CALLED ON NULL INPUT and must be called even if its input values are NULL.                                                                                                    |
|                                      | Setting the NULL behavior of a function allows Vertica to optimize expressions. For example, if the function is set to STRICT, it does not need to be called if one of the input parameters is NULL.                                                                                                    |

### **Notes**

- The parameters and return value for the function are automatically determined by the CREATE FUNCTION statement, based on data supplied by the factory class.
- Multiple functions can share the same name if they have different parameters. When you call a
  multiply-defined function, Vertica selects the UDF function whose input parameters match the
  parameters in the function call to perform the processing. This behavior is similar to having
  multiple signatures for a method or function in other programming languages.

You can return a list of all SQL Macro functions and UDFs by querying the system table
 V\_CATALOG.USER\_FUNCTIONS (page 822) or executing the vsql meta-command \df. Users see only the functions on which they have EXECUTE privileges.

#### **Permissions**

- Only the superuser can create or drop a function that uses a UDF library.
- To use a UDF, the user must have USAGE privileges on the schema and EXECUTE privileges on the defined function. See GRANT (Function) (page 721) and REVOKE (Function) (page 735).

### Example

The following example demonstrates loading a library named scalarfunctions.so, then defining a function named Add2ints that is mapped to the Add2ints Info factory class in the library:

```
=> CREATE LIBRARY ScalarFunctions AS '/home/dbadmin/scalarfunctions.so';
CREATE LIBRARY
=> CREATE FUNCTION Add2Ints AS LANGUAGE 'C++' NAME 'Add2IntsInfo' LIBRARY
ScalarFunctions;
CREATE FUNCTION
=> \x
Expanded display is on.
=> SELECT * FROM USER FUNCTIONS;
-[ RECORD 1 ]------
function_return_type | int
function argument type | Integer, Integer
function_definition | Func 'Add2intsInfo' in Lib 'public.ScalarFunctions'
volatility | volatile
is strict
                  l f
=> \x
Expanded display is off.
=> -- Try a simple call to the function
=> SELECT Add2Ints(23,19);
Add2Ints
     42
(1 row)
```

Add2Ints function add two numbers together. Adding always returns the same output for a specific input, so its results are immutable. The following example shows recreating the function with the volatility set to IMMUTABLE.

```
=> CREATE FUNCTION Add2Ints AS LANGUAGE 'C++' NAME 'Add2IntsInfo' LIBRARY ScalarFunctions IMMUTABLE;
ROLLBACK: Function with same name and number of parameters already exists:
Add2ints
=> -- Oops. Need to replace the old function.
=> CREATE OR REPLACE FUNCTION Add2ints AS LANGUAGE 'C++' NAME 'Add2IntsInfo' LIBRARY ScalarFunctions IMMUTABLE;
CREATE FUNCTION
```

#### See Also

CREATE LIBRARY (page 634)

**DROP FUNCTION** (page 700)

**GRANT (Function)** (page 721)

**REVOKE (Function)** (page 735)

V\_CATALOG.USER\_FUNCTIONS (page 822)

Using User Defined Functions in the Programmer's Guide

# CREATE LIBRARY

Loads a shared library containing user defined functions (UDFs). You supply the absolute path to a Linux shared library (.so) file that contains the functions you want to access. See Using User Defined Functions in the Programmer's Guide for details.

**Warning:** User defined libraries are directly loaded by Vertica and run within the database process. Poorly-coded UDFs can cause instability or even database crashes. You should thoroughly test any UDF in a testing environment before deploying it.

## **Syntax**

CREATE LIBRARY [schema].library name AS 'library path'

### **Parameters**

| [schema].library_name | A name to assign to this library. This is the name you use in a CREATE FUNCTION statement to enable user defined functions stored in the library. Note that this name is arbitrary. It does not need to reflect the name of the library file, although it would be less confusing if did. |
|-----------------------|----------------------------------------------------------------------------------------------------|
| 'library_path'        | The absolute path and filename of the library to load located on the initiator node.                                                                                                    |

### **Notes**

- Only the superuser can create a library.
- As part of the loading process, Vertica distributes the library file to other nodes in the database.
   Any nodes that are down or that are added to the cluster later automatically receive a copy of the library file when they join the cluster.

- The CREATE LIBRARY statement performs some basic checks on the library file to ensure it
  is compatible with Vertica. The statement fails if it detects that the library was not correctly
  compiled or it finds other basic incompatibilities. However, there are many issues in shared
  libraries that CREATE LIBRARY cannot detect. Loading the library is no guarantee that it
  functions correctly.
- Libraries are added to the database catalog, and therefore persist across database restarts.

## **Examples**

To load a library in the home directory of the dbadmin account with the name MyFunctions:

```
=> CREATE LIBRARY MyFunctions AS 'home/dbadmin/my_functions.so';
```

To load a library located in the directory where you started vsql:

```
=> \set libfile '\''`pwd`'/MyOtherFunctions.so\'';
=> CREATE LIBRARY MyOtherFunctions AS :libfile;
```

# CREATE PROCEDURE

Adds an external procedure to Vertica. See Implementing External Procedures in the Programmer's Guide for more information about external procedures.

# **Syntax**

```
CREATE PROCEDURE [schema-name.]procedure-name (
... [ argname ] argtype [,...] ] )
... AS 'exec-name'
... LANGUAGE language-name
... USER 'OS-user'
```

### **Parameters**

| [schema-name.] | [Optional] Specifies the name of a schema.                                                                                                    |
|----------------|----------------------------------------------------------------------------------------------------|
| procedure-name | Specifies a name for the external procedure. If the procedure-name is schema-qualified, the procedure is created in the specified schema.                            |
| argname        | Provides a cue to procedure callers.                                                                                                    |
| argtype        | Specifies the data type for argument(s) that are passed to the procedure. Argument types must match Vertica type names. See <b>SQL Data Types</b> (page 64).         |
| AS             | Specifies the executable program in the procedures directory.                                                                                                    |
| LANGUAGE       | Specifies the language used, This parameter must be set to EXTERNAL.                                                                                                 |
| USER           | Specifies the user executed as. The user is the owner of the file. The user cannot be root.  Note: The external program must allow execute privileges for this user. |

#### **Notes**

- A procedure file must be owned by the database administrator (OS account) or by a user in the same group as the administrator. (The procedure file owner cannot be root.) The procedure file must also have the set UID attribute enabled, and allow read and execute permission for the group.
- Only the database superuser can create procedures.
- By default, only the database superuser can execute procedures. However, the superuser can grant the right to execute procedures to other users. See *GRANT (Procedure)* (page 721).

## **Example**

This example illustrates how to create a procedure named *helloplanet* for the *helloplanet.sh* external procedure file. This file accepts one varchar argument.

## Sample file:

```
#!/bin/bash
echo "hello planet argument: $1" >> /tmp/myprocedure.log
exit 0
```

## Issue the following SQL to create the procedure:

```
CREATE PROCEDURE helloplanet(arg1 varchar) as 'helloplanet.sh' language 'external' USER 'release';
```

#### See Also

### **DROP PROCEDURE** (page 702)

Installing External Procedure Executables in the Programmer's Guide

## CREATE PROFILE

Creates a profile that controls password requirements for users. Only the database superuser can create or alter a profile.

### Syntax 1 4 1

```
CREATE PROFILE name LIMIT
... [PASSWORD_LIFE_TIME { life-limit | DEFAULT | UNLIMITED } ]
... [PASSWORD_GRACE_TIME { grace_period | DEFAULT | UNLIMITED } ]
... [FAILED_LOGIN_ATTEMPTS { login-limit | DEFAULT | UNLIMITED } ]
... [PASSWORD_LOCK_TIME { lock-period | DEFAULT | UNLIMITED } ]
... [PASSWORD_REUSE_MAX { reuse-limit | DEFAULT | UNLIMITED } ]
... [PASSWORD_REUSE_TIME { reuse-period | DEFAULT | UNLIMITED } ]
... [PASSWORD_MAX_LENGTH { max-length | DEFAULT | UNLIMITED } ]
... [PASSWORD_MIN_LENGTH { min-length | DEFAULT | UNLIMITED } ]
... [PASSWORD_MIN_LETTERS { min-letters | DEFAULT | UNLIMITED } ]
... [PASSWORD_MIN_UPPERCASE_LETTERS { min-cap-letters | DEFAULT | UNLIMITED } ]
... [PASSWORD_MIN_LOWERCASE_LETTERS { min-lower-letters | DEFAULT | UNLIMITED } ]
... [PASSWORD_MIN_DIGITS { min-digits | DEFAULT | UNLIMITED } ]
```

**Note:** For all parameters, the special DEFAULT value means that the parameter's value is inherited from the DEFAULT profile. Any changes to the parameter in the DEFAULT profile is reflected by all of the profiles that inherit that parameter. Any parameter not specified in the CREATE PROFILE command is set to DEFAULT.

| ParametersParameter Name          | Description                                                                                                    | Meaning of UNLIMITED value                                                                                                    |
|-----------------------------------|----------------------------------------------------------------------------------------------------|----------------------------------------------------------------------------------------------------|
| name                              | The name of the profile to create                                                                                                    | N/A                                                                                                    |
| PASSWORD_LIFE_TIME life-limit     | Integer number of days a password remains valid. After the time elapses, the user must change the password (or will be warned that their password has expired if PASSWORD_GRACE_TIME is set to a value other than zero or UNLIMITED).                                                           | Passwords never expire.                                                                                                    |
| PASSWORD_GRACE_TIME grace-period  | Integer number of days the users are allowed to login (while being issued a warning message) after their passwords are older than the PASSWORD_LIFE_TIME. After this period expires, users are forced to change their passwords on login if they have not done so after their password expired. | No grace period (the same as zero)                                                                                                    |
| FAILED_LOGIN_ATTEMPTS login-limit | The number of consecutive failed login attempts that result in a user's account being locked.                                                                                                    | Accounts are never locked, no matter how many failed login attempts are made.                                                                         |
| PASSWORD_LOCK_TIME lock-period    | Integer value setting the number of days an account is locked after the user's account was locked by having too many failed login attempts. After the PASSWORD_LOCK_TIME has expired, the account is automatically unlocked.                                                                    | Accounts locked because of too many failed login attempts are never automatically unlocked. They must be manually unlocked by the database superuser. |
| PASSWORD_REUSE_MAX reuse-limit    | The number of password changes that need to occur before the current password can be reused.                                                                                                    | Users are not required to change passwords a certain number of times before reusing an old password.                                                  |
| PASSWORD_REUSE_TIME reuse-period  | The integer number of days that must pass after a password has been set before the before it can be reused.                                                                                                    | Password reuse is not limited by time.                                                                                                    |
| PASSWORD_MAX_LENGTH max-length    | The maximum number of                                                                                                    | Passwords are limited to 100                                                                                                    |

|                                                  | characters allowed in a password. Value must be in the range of 8 to 100.                                                                                                | characters.          |
|--------------------------------------------------|----------------------------------------------------------------------------------------------------|----------------------|
| PASSWORD_MIN_LENGTH min-length                   | The minimum number of characters required in a password. Valid range is 0 to max-length.                                                                                 | Equal to max-length. |
| PASSWORD_MIN_LETTERS min-of-letters              | Minimum number of letters (a-z and A-Z) that must be in a password. Valid ranged is 0 to max-length.                                                                     | 0 (no minimum).      |
| PASSWORD_MIN_UPPERCASE_LETTERS min-cap-letters   | Minimum number of capital letters (A-Z) that must be in a password. Valid range is is 0 to max-length.                                                                   | 0 (no minimum).      |
| PASSWORD_MIN_LOWERCASE_LETTERS min-lower-letters | Minimum number of lowercase letters (a-z) that must be in a password. Valid range is is 0 to max-length.                                                                 | 0 (no minimum).      |
| PASSWORD_MIN_DIGITS min-digits                   | Minimum number of digits (0-9) that must be in a password. Valid range is is 0 to max-length.                                                                            | 0 (no minimum).      |
| PASSWORD_MIN_SYMBOLS min-symbols                 | Minimum number of symbols (any printable non-letter and non-digit character, such as \$, #, @, and so on) that must be in a password. Valid range is is 0 to max-length. | 0 (no minimum).      |

**Note:** Only the profile settings for how many failed login attempts trigger account locking and how long accounts are locked have an effect on external password authentication methods such as LDAP or Kerberos. All password complexity, reuse, and lifetime settings only have an effect on passwords managed by Vertica.

# **CREATE PROJECTION**

Creates metadata for a projection in the Vertica catalog.

## **Syntax**

```
CREATE PROJECTION [ IF NOT EXISTS ]
... [schema-name.]projection-name (
... projection-column [ ENCODING encoding-type (on page 644) ]
... [ ACCESSRANK integer ] [ , ... ]
... [ GROUPED( projection-column-reference [,...] ) ] )
AS SELECT table-column [ , ... ] FROM table-reference [ , ... ]
... [ WHERE join-predicate (on page 58) [ AND join-predicate ] ...
... [ ORDER BY table-column [ , ... ] ]
... [ hash-segmentation-clause (on page 646) | range-segmentation-clause (on page 647)
... | UNSEGMENTED { NODE node | ALL NODES } ]
... [ KSAFE [ k-num ] ]
```

#### **Parameters**

| [ IF NOT EXISTS ]      | If supplied, CREATE PROJECTION does not generate an error if a projection with the same name already exists. If not supplied and CREATE PROJECTION finds a projection named <i>projection-name</i> , it reports an error and performs a rollback.   |
|------------------------|----------------------------------------------------------------------------------------------------|
| [schema-name.]         | [Optional] Specifies the name of a schema.                                                                                                    |
| projection-name        | Specifies the name of the projection to be created. If the projection-name is schema-qualified, the projection is created in the specified schema. Otherwise, the projection is created in the schema as the anchor table.                          |
| projection-column      | Specifies the name of a column in the projection. The data type is inferred from the corresponding column in the schema table (based on ordinal position).                                                                                          |
|                        | If projection columns are not explicitly named, they are inferred from the column names for the table specified in the SELECT statement. The following example automatically uses store and transaction as the projection column names for sales_p: |
|                        | => CREATE TABLE sales(store INTEGER, transaction INTEGER);<br>=> CREATE PROJECTION sales_p AS SELECT * FROM sales KSAFE 1;                                                                                                    |
|                        | Note that you cannot specify specific encodings on projection columns using this method.                                                                                                    |
|                        | Different <i>projection-column</i> names can be used to distinguish multiple columns of the same name from different tables so that no aliases are needed.                                                                                          |
| ENCODING encoding-type | [Optional] Specifies the <i>type of encoding</i> (see " <i>encoding-type</i> " on page 644) to use on the column. By default, the encoding-type is auto.                                                                                            |
|                        | <b>Caution:</b> Using the NONE keyword for strings could negatively affect the behavior of string columns.                                                                                                    |
| ACCESSRANK integer     | [Optional] Overrides the default access rank for a column. This                                                                                                    |

|                           | is useful if you want to increase or decrease the speed at which a column is accessed. See Creating and Configuring Storage Locations and Prioritizing Column Access Speed in the Administrator's Guide.                                                                                                    |
|---------------------------|----------------------------------------------------------------------------------------------------|
| GROUPED                   | Groups two or more columns into a single disk file. This minimizes file I/O for work loads that:  Read a large percentage of the columns in a table.  Perform single row look-ups.  Query against many small columns.  Frequently update data in these columns.  If you have data that is always accessed together and it is not used in predicates, you can increase query performance by grouping these columns. Once grouped, queries can no longer independently retrieve from disk all records for an individual column independent of the other columns within the group. |
|                           | <b>Note:</b> RLE compression is reduced when a RLE column is grouped with one or more non-RLE columns.                                                                                                    |
|                           | When grouping columns you can:                                                                                                    |
|                           | ■ Group some of the columns: (a, GROUPED(b, c), d)                                                                                                    |
|                           | ■ Group all of the columns: (GROUPED(a, b, c, d))                                                                                                    |
|                           | <ul> <li>Create multiple groupings in the same projection:<br/>(GROUPED(a, b), GROUPED(c, d))</li> </ul>                                                                                                    |
|                           | <b>Note:</b> Vertica performs dynamic column grouping. For example, to provide better read and write efficiency for small loads, Vertica ignores any projection-defined column grouping (or lack thereof) and groups all columns together by default.                                                                                                    |
| SELECT table-column       | Specifies a list of schema table columns corresponding (in ordinal position) to the projection columns.                                                                                                    |
| table-reference           | Specifies a list of schema tables containing the columns to include in the projection in the form:                                                                                                    |
|                           | table-name [ AS ] alias [ ( column-alias [ ,] ) ] [ ,] ]                                                                                                    |
| WHERE join-predicate      | Specifies foreign-key = primary-key equijoins between the fact table and dimension tables. No other predicates are allowed.                                                                                                    |
| ORDER BY table-column     | [Optional] Specifies which columns to sort. Because all projection columns are sorted in ascending order in physical storage, CREATE PROJECTION does not allow you to specify ascending or descending.  Note: If you do not specify the sort order, Vertica uses the order in which columns are specified in the column list as the sort order for the projection.                                                                                                    |
| hash-segmentation-clause  | [Optional] Allows you to segment a projection based on a built-in hash function that provides even distribution of data across nodes, resulting in optimal query execution. See <i>hash-segmentation-clause</i> (on page 646).                                                                                                    |
| range-segmentation-clause | [Optional] Allows you to segment a projection based on a known range of values stored in a specific column chosen to provide even                                                                                                    |

|                           | distribution of data across a set of nodes, resulting in optimal query execution. See <i>range-segmentation-clause</i> (on page 647).                                                                                                    |
|---------------------------|----------------------------------------------------------------------------------------------------|
| UNSEGMENTED               | [Optional] Allows you to specify that the projection be unsegmented, as                                                                                                    |
| { NODE node   ALL NODES } | follows:                                                                                                    |
|                           | <ul> <li>NODE node—Creates the unsegmented projection on the<br/>specified node only. Dimension table projections must be<br/>UNSEGMENTED.</li> </ul>                                                                                                    |
|                           | <ul> <li>ALL NODES—Creates a separate unsegmented projection on<br/>each node (automatic replication). To perform distributed<br/>query execution, Vertica requires an exact, unsegmented<br/>copy of each dimension table superprojection on each node.</li> </ul> |
| KSAFE [ k-num ]           | Specifies the K-safety level of the projection. This integer determines how many replicated or segmented buddy projections are created.                                                                                                    |
|                           | The value must be greater than or equal to the current K-safety level of the database and less than the total number of nodes. If KSAFE or its value are not specified, the projection might not be K-safe.                                                         |
|                           | This example creates a superprojection for a database with a K-safety of one (1):                                                                                                    |
|                           | KSAFE 1                                                                                                    |
|                           | Note: KSAFE cannot be used with range segmentation.                                                                                                    |

### **Unsegmented Projection Naming**

CREATE PROJECTION ... UNSEGMENTED takes a snapshot of the nodes defined at execution time to generate a node list in a predictable order. Thus, replicated projections have the name:

```
projection-name node-name
```

For example, if the nodes are named NODE01, NODE02, and NODE03 then the following command creates projections named ABC NODE01, ABC NODE02, and ABC NODE03:

```
=> CREATE PROJECTION ABC ... UNSEGMENTED ALL NODES;
```

This naming convention could affect functions that provide information about projections, for example, *GET\_PROJECTIONS* (page 429) or *GET\_PROJECTION\_STATUS* (page 428), where you must provide the name ABC\_NODE01 instead of just ABC. To view a list of the nodes in a database, use the View Database command in the Administration Tools.

#### **Notes**

- Constraints on columns are checked at projection creation time. If a join predicate includes a column with a FOREIGN\_KEY constraint and without a NOT\_NULL constraint, the CREATE PROJECTION statement fails.
- If there is a naming conflict with existing catalog objects (projections), the CREATE PROJECTION statement fails.
- Vertica recommends that you use multiple projection syntax for K-safe clusters.
- CREATE PROJECTION does not load data into physical storage. If the tables over which the
  projection is defined already contain data you must issue START\_REFRESH (page 470) to
  bring the projection up-to-date. This process could take a long time, depending on how much
  data is in the tables. Once a projection is up-to-date, it is updated as part of INSERT, UPDATE,
  DELETE or COPY statements.

- If no segmentation is specified, the default is UNSEGMENTED on the node where the CREATE PROJECTION was run.
- A projection is not refreshed until after a buddy projection is created. After the CREATE PROJECTION is run, if you run SELECT START\_REFRESH() the following message displays: Starting refresh background process

However, the refresh does not begin until after a buddy projection is created. You can monitor the refresh operation by examining the vertica.log file or view the final status of the projection refresh by using SELECT get projections ('table-name;). For example:

```
=> SELECT get projections('customer dimension');
                 get projections
                              Current system K is 1.
# of Nodes: 4.
Table public.customer dimension has 4 projections.
Projection Name: [Segmented] [Seg Cols] [# of Buddies] [Buddy
  Projections | [Safe] [UptoDate]
public.customer dimension node0004 [Segmented: No] [Seg Cols: ] [K: 3]
  [public.customer dimension node0003,
  public.customer dimension node0002,
  public.customer dimension node0001] [Safe: Yes] [UptoDate:
  Yes][Stats: Yes]
public.customer dimension node0003 [Segmented: No] [Seg Cols: ] [K: 3]
  [public.customer dimension node0004,
  public.customer dimension node0002,
  public.customer dimension node0001] [Safe: Yes] [UptoDate:
  Yes] [Stats: Yes]
public.customer dimension node0002 [Segmented: No] [Seg Cols: ] [K: 3]
  [public.customer dimension node0004,
  public.customer dimension node0003,
  public.customer dimension node0001] [Safe: Yes] [UptoDate:
  Yes] [Stats: Yes]
public.customer dimension node0001 [Segmented: No] [Seg Cols: ] [K: 3]
  [public.customer dimension node0004,
  public.customer dimension node0003,
  public.customer dimension node0002] [Safe: Yes] [UptoDate:
  Yes][Stats: Yes]
```

Vertica internal operations (mergeout, refresh, and recovery) maintain partition separation except in certain cases:

Recovery of a projection when the buddy projection from which the partition is recovering is
identically sorted. If the projection is undergoing a full rebuild, it is recovered one ROS
container at a time. The projection ends up with a storage layout identical to its buddy and is,
therefore, properly segmented.

**Note:** In the case of a partial rebuild, all recovered data goes into a single ROS container and must be partitioned manually.

Manual tuple mover operations often output a single storage container, combining any existing
partitions; for example, after executing any of the PURGE() operations.

## **Example**

The following example groups the highly correlated columns bid and ask. However, the stock column is stored separately.

# encoding-type

Vertica supports the following encoding and compression types:

### **ENCODING AUTO (default)**

For CHAR/VARCHAR, BOOLEAN, BINARY/VARBINARY, and FLOAT columns, Lempel-Ziv-Oberhumer-based (LZO) compression is used. For INTEGER, DATE/TIME/TIMESTAMP, and INTERVAL types, the compression scheme is based on the delta between consecutive column values.

Encoding Auto is ideal for sorted, many-valued columns such as primary keys. It is also suitable for general purpose applications for which no other encoding or compression scheme is applicable. Therefore, it serves as the default if no encoding/compression is specified.

The CPU requirements for this type are relatively small. In the worst case, data might expand by eight percent (8%) for LZO and twenty percent (20%) for integer data.

#### **ENCODING DELTAVAL**

For INTEGER and DATE/TIME/TIMESTAMP/INTERVAL columns, data is recorded as a difference from the smallest value in the data block. This encoding has no effect on other data types.

Encoding Deltaval is best used for many-valued, unsorted integer or integer-based columns. The CPU requirements for this type are small, and the data never expands.

### **ENCODING RLE**

Run Length Encoding (RLE) replaces sequences (runs) of identical values with a single pair that contains the value and number of occurrences. Therefore, it is best used for low cardinality columns that are present in the ORDER BY clause of a projection.

The Vertica execution engine processes RLE encoding run-by-run and the Vertica optimizer gives it preference. Use it only when the run length is large, such as when low-cardinality columns are sorted.

The storage for RLE and AUTO encoding of CHAR/VARCHAR and BINARY/VARBINARY is always the same.

### **ENCODING BLOCK DICT**

For each block of storage, Vertica compiles distinct column values into a dictionary and then stores the dictionary and a list of indexes to represent the data block.

BLOCK\_DICT is ideal for few-valued, unsorted columns in which saving space is more important than encoding speed. Certain kinds of data, such as stock prices, are typically few-valued within a localized area once the data is sorted, such as by stock symbol and timestamp, and are good candidates for BLOCK\_DICT. Long CHAR/VARCHAR columns are not good candidates for BLOCK\_DICT encoding.

CHAR and VARCHAR columns that contain 0x00 or 0xFF characters should not be encoded with BLOCK\_DICT. Also, BINARY/VARBINARY columns do not support BLOCK\_DICT encoding.

The encoding CPU for BLOCK\_DICT is significantly higher than for default encoding schemes. The maximum data expansion is eight percent (8%).

### **ENCODING BLOCKDICT COMP**

This encoding type is similar to BLOCK\_DICT except that dictionary indexes are entropy coded. This encoding type requires significantly more CPU time to encode and decode and has a poorer worst-case performance. However, use of this type can lead to space savings if the distribution of values is extremely skewed.

### **ENCODING DELTARANGE COMP**

This compression scheme is primarily used for floating point data, and it stores each value as a delta from the previous one.

This scheme is ideal for many-valued FLOAT columns that are either sorted or confined to a range. Do not use this scheme for unsorted columns that contain NULL values, as the storage cost for representing a NULL value is high. This scheme has a high cost for both compression and decompression.

To determine if DELTARANGE\_COMP is suitable for a particular set of data, compare it to other schemes. Be sure to use the same sort order as the projection, and select sample data that will be stored consecutively in the database.

### **ENCODING COMMONDELTA\_COMP**

This compression scheme builds a dictionary of all the deltas in the block and then stores indexes into the delta dictionary using entropy coding.

This scheme is ideal for sorted FLOAT and INTEGER-based (DATE/TIME/TIMESTAMP/INTERVAL) data columns with predictable sequences and only the occasional sequence breaks, such as timestamps recorded at periodic intervals or primary keys. For example, the following sequence compresses well: 300, 600, 900, 1200, 1500, 600, 1200, 1800, 2400. The following sequence does not compress well: 1, 3, 6, 10, 15, 21, 28, 36, 45, 55.

If the delta distribution is excellent, columns can be sorted in less than one bit per row. However, this scheme is very CPU intensive. If you use this scheme on data with arbitrary deltas, it can lead to significant data expansion.

#### **ENCODING NONE**

Do not specify this value. It is obsolete and exists only for backwards compatibility. The result of ENCODING NONE is the same as ENCODING AUTO except when applied to CHAR and VARCHAR columns. Using ENCODING NONE on these columns increases space usage, increases processing time, and leads to problems if 0x00 or 0xFF characters are present in the data.

# hash-segmentation-clause

Allows you to segment a projection based on a built-in hash function that provides even distribution of data across some or all of the nodes in a cluster, resulting in optimal query execution.

**Note:** Hash segmentation is the preferred method of segmentation. The Database Designer uses hash segmentation by default.

### **Syntax**

```
SEGMENTED BY expression
[ ALL NODES [ OFFSET offset ] | NODES node [ ,... ] ]
```

#### **Parameters**

| SEGMENTED BY expression | Can be a general SQL expression, but there is no reason to use anything other than the built-in <i>HASH</i> (page 287) or <i>MODULA RHASH</i> (page 290) functions with table columns as arguments.                                          |
|-------------------------|----------------------------------------------------------------------------------------------------|
|                         | Choose columns that have a large number of unique data values and acceptable skew in their data distribution. Primary key columns that meet the criteria could be an excellent choice for hash segmentation.                                 |
| ALL NODES               | Automatically distributes the data evenly across all nodes at the time the CREATE PROJECTION statement is run. The ordering of the nodes is fixed.                                                                                           |
| OFFSET offset           | Is an integer that specifies the node within the ordered sequence on which to start the segmentation distribution, relative to 0. See example below.                                                                                         |
| NODES node [ ,]         | Specifies a subset of the nodes in the cluster over which to distribute the data. You can use a specific node only once in any projection. For a list of the nodes in a database, use the View Database command in the Administration Tools. |

#### **Notes**

- Omitting an OFFSET clause is equivalent to OFFSET 0.
- CREATE PROJECTION accepts the deprecated syntax SITES *node* for compatibility with previous releases.
- Table column names must be used in the expression, not the new projection column names
- If you want to use a different SEGMENTED BY expression, the following restrictions apply:
  - All leaf expressions must be either constants or column-references (see "Column
    References" on page 46) to a column in the SELECT list of the CREATE PROJECTION
    command.

- Aggregate functions are not allowed.
- The expression must return the same value over the life of the database.
- The expression must return non-negative INTEGER values in the range  $0 \le x < 2^{63}$  (two to the sixty-third power or 2^63), and values are generally distributed uniformly over that range.
- If *expression* produces a value outside the expected range (a negative value for example), no error occurs, and the row is added to the first segment of the projection.

## **Examples**

```
=> CREATE PROJECTION ... SEGMENTED BY HASH(C1,C2) ALL NODES;
=> CREATE PROJECTION ... SEGMENTED BY HASH(C1,C2) ALL NODES OFFSET 1;
```

The example produces two hash-segmented buddy projections that form part of a K-Safe design. The projections can use different sort orders.

```
=> CREATE PROJECTION fact_ts_2 (
    f_price,
    f_cid,
    f_tid,
    f_cost,
    f_date) AS (
    SELECT price, cid, tid, cost, dwdate FROM fact)
SEGMENTED BY ModularHash(dwdate) ALL NODES OFFSET 2;
```

#### See Also

HASH (page 287) and MODULARHASH (page 290)

# range-segmentation-clause

Allows you to segment a projection based on a known range of values stored in a specific column chosen to provide even distribution of data across a set of nodes, resulting in optimal query execution.

Note: Vertica recommends that you use hash segmentation, instead of range segmentation.

### Syntax 1 4 1

```
SEGMENTED BY expression

NODE node VALUES LESS THAN value

...

NODE node VALUES LESS THAN MAXVALUE
```

## Parameters (Range Segmentation)

Is a single column reference (see "Column References" on page 46) to a column in the SELECT list of the CREATE PROJECTION statement. Choose a column that has:

INTEGER or FLOAT data type

A known range of data values

An even distribution of data values

A large number of unique data values

Avoid columns that:

|                        | <ul><li>Are foreign keys</li></ul>                                                                                                    |
|------------------------|----------------------------------------------------------------------------------------------------|
|                        | <ul> <li>Are used in query predicates</li> </ul>                                                                                                    |
|                        | <ul> <li>Have a date/time data type</li> </ul>                                                                                                    |
|                        | <ul> <li>Have correlations with other columns due to functional<br/>dependencies.</li> </ul>                                                                                                    |
|                        | <b>Note:</b> Segmenting on DATE/TIME data types is valid but guaranteed to produce temporal skew in the data distribution and is not recommended. If you choose this option, do not use TIME or TIMETZ because their range is only 24 hours.                         |
| NODE node              | Is a symbolic name for a node. You can use a specific node only once in any projection. For a list of the nodes in a database, use <code>SELECT * FROM NODE_RESOURCES</code> .                                                                                       |
| VALUES LESS THAN value | Specifies that this segment can contain a range of data values <i>less than</i> the specified <i>value</i> , except that segments cannot overlap. In other words, the minimum value of the range is determined by the <i>value</i> of the previous segment (if any). |
| MAXVALUE               | Specifies a sub-range with no upper limit. In other words, it represents a value greater than the maximum value that can exist in the data. The maximum value depends on the data type of the segmentation column.                                                   |

#### **Notes**

- The SEGMENTED BY expression syntax allows a general SQL expression but there is no reason to use anything other than a single column reference (see "Column References" on page 46) for range segmentation. If you want to use a different expression, the following restrictions apply:
  - All leaf expressions must be either constants or column-references (see "Column References" on page 46) to a column in the SELECT list of the CREATE PROJECTION command
  - Aggregate functions are not allowed
  - The expression must return the same value over the life of the database.
- During INSERT or COPY to a segmented projection, if expression produces a value outside
  the expected range (a negative value for example), no error occurs, and the row is added to a
  segment of the projection.
- CREATE PROJECTION with range segmentation accepts the deprecated syntax SITE node for compatibility with previous releases.
- CREATE PROJECTION with range segmentation allows the SEGMENTED BY expression to be
  a single column-reference to a column in the *projection-column* list for compatibility with
  previous releases. This syntax is considered to be a deprecated feature and causes a warning
  message. See DEPRECATED syntax in the Troubleshooting Guide.

### See Also

**NODE\_RESOURCES** (page 861)

# **CREATE RESOURCE POOL**

Creates a resource pool.

# **Syntax**

```
CREATE RESOURCE POOL pool-name MEMORYSIZE 'sizeUnits'
... [ MAXMEMORYSIZE 'sizeUnits' | NONE ]
... [ PRIORITY n ]
... [ QUEUETIMEOUT n | NONE ]
... [ PLANNEDCONCURRENCY n ]
... [ SINGLEINITIATOR bool ]
... [ MAXCONCURRENCY n | NONE ]
```

## **Parameters**

| r ai ai iletei S                 |                                                                                                    |
|----------------------------------|----------------------------------------------------------------------------------------------------|
| pool-name                        | Specifies the name of the resource pool to create.                                                                                                    |
| MEMORYSIZE 'sizeUnits'           | <ul> <li>[Default 0%] Amount of memory allocated to the resource pool. See also MAXMEMORYSIZE parameter.</li> <li>Units can be one of the following:</li> <li>% percentage of total memory available to the Resource Manager. (In this case, size must be 0-100.).</li> <li>K Kilobytes</li> <li>M Megabytes</li> <li>G Gigabytes</li> <li>T Terabytes</li> <li>Note: This parameter refers to memory allocated to this pool</li> </ul>                                                                                                    |
|                                  | per node and not across the whole cluster.  The default of 0% means that the pool has no memory allocated to it and must exclusively borrow from the GENERAL pool.                                                                                                    |
| MAXMEMORYSIZE 'sizeUnits'   NONE | <ul> <li>[Default unlimited] Maximum size the resource pool could grow by borrowing memory from the GENERAL pool. See Built-in Pools (page 652) for a discussion on how resource pools interact with the GENERAL pool.</li> <li>Units can be one of the following: <ul> <li>% percentage of total memory available to the Resource Manager. (In this case, size must be 0-100). This notation has special meaning for the GENERAL pool, described in Notes below.</li> <li>K Kilobytes</li> <li>M Megabytes</li> <li>G Gigabytes</li> <li>T Terabytes</li> </ul> </li> <li>If MAXMEMORYSIZE NONE is specified, there is no upper limit.</li> </ul> |
|                                  | If MAXMEMORYSIZE NONE is specified, there is no upper limit.  Notes:                                                                                                    |
|                                  | The MAXMEMORYSIZE parameter refers to the maximum memory borrowed by this pool per node and not across the                                                                                                    |

|                    | bala aluatas                                                                                                    |
|--------------------|----------------------------------------------------------------------------------------------------|
|                    | whole cluster.  The default of unlimited means that the pool can borrow as much memory from GENERAL pool as is available.                                                                                                    |
|                    | When set as a percentage (%) value,  GENERAL.MAXMEMORYSIZE governs the total amount of RAM that the Resource Manager can use for queries, regardless of whether the parameter is set to a percent or to a specific value (for example, '10G'). The default setting is 95%.                                                                |
| PRIORITY           | [Default 0] An integer that represents priority of queries in this pool, when they compete for resources in the GENERAL pool. Higher numbers denote higher priority.                                                                                                    |
| QUEUETIMEOUT       | [Default 300 seconds] An integer, in seconds, that represents the maximum amount of time the request is allowed to wait for resources to become available before being rejected. If set to NONE, the request can be queued for an unlimited amount of time.                                                                               |
| PLANNEDCONCURRENCY | [Default: Max ( 4, Min ( total available memory / 2GB, #cores ) ) ] An integer that represents number of concurrent queries that are normally expected to be running against the resource pool. This is not a hard limit and is used when apportioning memory in the pool to various requests.  Notes:                                    |
|                    | <ul> <li>This is a cluster-wide maximum and not a per-node limit.</li> <li>If you created or upgraded your database in 4.0 or 4.1, the PLANNEDCONCURRENCY setting on the GENERAL pool defaults to a too-small value for machines with large numbers of cores. To adjust to a more appropriate value:</li> </ul>                           |
|                    | <ul> <li>=&gt; ALTER RESOURCE POOL general     PLANNEDCONCURRENCY         &lt;#cores&gt;;</li> <li>You only need to set this parameter if you created a     database before 4.1, patchset 1.</li> </ul>                                                                                                    |
| SINGLEINITIATOR    | [Default false] A boolean that indicates whether all requests using this pool are issued against the same initiator node or whether multiple initiator nodes can be used; for instance in a round-robin configuration.  Note: Vertica recommends that you distribute requests evenly across all nodes and leave this parameter unchanged. |
| MAXCONCURRENCY     | [Default unlimited] An integer that represents the maximum number of concurrent execution slots available to the resource pool. If MAXCONCURRENCY NONE is specified, there is no limit.  Note: This is a cluster-wide maximum and not a per-node limit.                                                                                   |

#### **Notes**

- Resource pool names are subject to the same rules as Vertica identifiers (page 15). Built-in pool (page 652) names cannot be used for user-defined pools.
- New resource pools can be created or altered without shutting down the system.
- When a new pool is created (or its size altered), MEMORYSIZE amount of memory is taken out of the GENERAL pool (page 652). If the GENERAL pool does not currently have sufficient memory to create the pool due to existing queries being processed, a request is made to the system to create a pool as soon as resources become available. The pool is created immediately and memory is moved to the pool as it becomes available. Such memory movement has higher priority than any query.

The pool is in operation as soon as the specified amount of memory becomes available. You can monitor whether the ALTER has been completed in the

- V MONITOR. RESOURCE POOL STATUS (page 814) system table.
- Under normal operation, MEMORYSIZE is required to be less than MAXMEMORYSIZE and an
  error is returned during CREATE/ALTER operations if this size limit is violated. However,
  under some circumstances where the node specification changes by addition/removal of
  memory, or if the database is moved to a different cluster, this invariant could be violated. In
  this case, MAXMEMORYSIZE is increased to MEMORYSIZE.
- If two pools have the same PRIORITY, their requests are allowed to borrow from the GENERAL pool in order of arrival.

See Guidelines for Setting Pool Parameters in the Administrator's Guide for details about setting these parameters.

## Example

The following command creates a resource pool with MEMORYSIZE of 110MB to ensure that the CEO query has adequate memory reserved for it:

Assuming the CEO report user already exists, associate this user with the above resource pool using ALTER USER statement.

```
=> ALTER USER ceo user RESOURCE POOL ceo pool;
```

Issue the following command to confirm that the ceo\_user is associated with the ceo\_pool:

```
=> SELECT * FROM users WHERE user name ='ceo user';
```

### See Also

**ALTER RESOURCE POOL** (page 582)

CREATE USER (page 695)

**DROP RESOURCE POOL** (page 705)

**SET SESSION RESOURCE POOL** (page 778)

**SET SESSION MEMORYCAP** (page 777)

Managing Workloads in the Administrator's Guide

# **Built-in Pools**

Vertica is preconfigured to have several built-in pools for various system tasks. The built-in pools can be reconfigured to suit your usage. The following sections describe the purpose of built-in pools and the default settings.

# **Built-in Pool** Settings

|          | <del>,</del>                                                                                                    |
|----------|----------------------------------------------------------------------------------------------------|
| GENERAL  | A special, catch-all pool used to answer requests that have no specific resource pool associated with them. Any memory left over after memory has been allocated to all other pools is automatically allocated to the <code>GENERAL</code> pool. The <code>MEMORYSIZE</code> parameter of the <code>GENERAL</code> pool is undefined (variable), however, the <code>GENERAL</code> pool must be at least 1GB in size and cannot be smaller than 25% of the memory in the system.                                                                                                    |
|          | The MAXMEMORYSIZE parameter of the GENERAL pool has special meaning; when set as a % value it represents the percent of total physical RAM on the machine that the Resource Manager can use for queries. By default it is set to 95%. The GENERAL.MAXMEMORYSIZE governs the total amount of RAM that the Resource Manager can use for queries, regardless of whether it is set to a percent or to a specific value (for example, '10GB')                                                                                                    |
|          | Any user-defined pool can "borrow" memory from the GENERAL pool to satisfy requests that need extra memory until the MAXMEMORYSIZE parameter of that pool is reached. If the pool is configured to have MEMORYSIZE equal to MAXMEMORYSIZE it cannot borrow any memory from the GENERAL pool and is said to be a standalone resource pool. When multiple pools request memory from the GENERAL pool, they are granted access to general pool memory according to their priority setting. In this manner, the GENERAL pool provides some elasticity to account for point-in-time deviations from normal usage of individual resource pools. |
| SYSQUERY | Is used to answer queries against system monitoring and catalog tables (page 794).                                                                                                    |
| SYSDATA  | Is used to reserve memory for results of queries against system monitoring and                                                                                                    |

|          | catalog tables (page 794).                                                                                                    |
|----------|----------------------------------------------------------------------------------------------------|
| WOSDATA  | Is used by the Write Optimized Store (WOS). Loads to the WOS automatically spill to the ROS once they exceed a certain amount of WOS usage; the PLANNEDCONCURRENCY parameter of the WOS is used to determine this spill threshold. For instance, if PLANNEDCONCURRENCY of the WOSDATA pool is set to 4, then a load spills to the ROS once it has occupied one quarter of the WOS. See Scenario: Tuning for Continuous Load and Query in the Administrator's Guide.                                                   |
| TM       | Is memory used by the Tuple Mover(TM). The MAXCONCURRENCY parameter can be used to allow more than one concurrent TM operation to occur at the same time.  See Scenario: Tuning Tuple Mover Pool Settings in the Administrator's Guide.                                                                                                    |
| RECOVERY | Is used by queries issued when recovering another node of the database. The MAXCONCURRENCY parameter is used to determine how many concurrent recovery threads to use. The PLANNEDCONCURRENCY parameter (by default set to twice the MAXCONCURRENCY) can be used to tune how to apportion memory to the recovery queries.  See Scenario: Tuning for Recovery in the Administrator's Guide.                                                                                                    |
| REFRESH  | Is used by queries issued by the <i>PROJECTION_REFRESHES</i> (page 863) operations. Refresh currently does not use multiple concurrent threads; thus, changes to the MAXCONCURRENCY values have no effect.  See Scenario: Tuning for Refresh in the Administrator's Guide.                                                                                                    |
| DBD      | Is used by the Database Designer to control resource usage by its internal processing. This pool is configured to have a QUEUETIMEOUT of 0 seconds. This is done because the Database Designer is a resource intensive process, and in a system under severe memory pressure, the Database Designer excuses itself from running (instead of being queued and adding to the existing contention) and notifies the user to run it when the system is quieter. Vertica recommends that you do not reconfigure this pool. |

# **Upgrade from Earlier Versions of Vertica**

For a database being upgraded from earlier versions of, Vertica automatically translates most existing parameter values into the new resource pool settings.

The PLANNEDCONCURRENCY and MAXCONCURRENCY parameters of the resource pools must be manually tuned per Guidelines for Setting Pool Parameters in the Administrator's Guide.

# **Built-in Pool Configuration**

The following tables show the default values of the configuration settings for the built-in pools for a new database and for a database upgraded from priot versions of Vertica.

**Note:** Some of the parameter values of built-in pools have special restrictions, which are noted in the tables.

# **GENERAL**

| Setting | Value |
|---------|-------|
|         |       |

| MEMORYSIZE         | N/A (cannot be set)                                                                                                    |
|--------------------|----------------------------------------------------------------------------------------------------|
| MAXMEMORYSIZE      | Default: 95% of Total RAM on the node.                                                                                                    |
|                    | 3.5 upgrade: Set as a % value based on MaxResourceUsagePct                                                                                                    |
|                    | parameter.                                                                                                    |
|                    | Restrictions:                                                                                                    |
|                    | Cannot be less than 1GB.  Cannot be less than 25% of BAM.                                                                                                    |
|                    | Cannot be less than 25% of RAM.  Setting to 100% generates warnings that awarning sould result.                                                                                                    |
|                    | <ul> <li>Setting to 100% generates warnings that swapping could result.</li> </ul>                                                                                                    |
| PRIORITY           | 0                                                                                                    |
| QUEUETIMEOUT       | 300                                                                                                    |
|                    | 3.5 Upgrade: Resource Timeout parameter                                                                                                    |
| PLANNEDCONCURRENCY | Min(2*#cores,TotalLoads) if TotalLoads is set, otherwise Min(2*#cores, #nodes * LoadsPerNode)                                                                                                    |
|                    | 3.5 Upgrade: Max (default above, LPN+2) where LPN is the                                                                                                    |
|                    | LoadsPerNode parameter if set or TotalLoads/# nodes if set.                                                                                                    |
|                    | Notes:                                                                                                    |
|                    | <ul> <li>QueriesPerNode or TotalQueries are not used in the default<br/>calculation. See Best Practices For Workload Management in the<br/>Administrator's Guide for guidance on how to tune.</li> </ul> |
|                    | <ul> <li>The PLANNEDCONCURRENCY setting on the GENERAL pool<br/>defaults to a too-small value for machines with large numbers of<br/>cores. To adjust to a more appropriate value:</li> </ul>            |
|                    | <pre>=&gt; ALTER RESOURCE POOL general PLANNEDCONCURRENCY</pre>                                                                                                    |
|                    | See Guidelines for Setting Pool Parameters in the Administrator's Guide                                                                                                    |
| MAXCONCURRENCY     | Unlimited                                                                                                    |
|                    | Restrictions: Setting to 0 generates warnings that no system queries may be able to run in the system.                                                                                                   |
| SINGLEINITIATOR    | False                                                                                                    |

# **SYSQUERY**

| Setting | Value |
|---------|-------|
|---------|-------|

| MEMORYSIZE    | 64M                                                                                                    |
|---------------|----------------------------------------------------------------------------------------------------|
|               | 3.5 Upgrade: SysWOSSizeMB                                                                                                    |
|               | Restrictions: Setting to <20M generates warnings because it could prevent system queries from running and make problem diagnosis difficult. |
| MAXMEMORYSIZE | Unlimited                                                                                                    |

| PRIORITY           | 110                                                                                                    |
|--------------------|----------------------------------------------------------------------------------------------------|
| QUEUETIMEOUT       | 300                                                                                                    |
|                    | 3.5 Upgrade: Resource Timeout parameter                                                                          |
| PLANNEDCONCURRENCY | See GENERAL                                                                                                    |
| MAXCONC URRENCY    | Unlimited Restrictions: Setting to 0 generates warnings that no system queries may be able to run in the system. |
| SINGLEINITIATOR    | False                                                                                                    |

# **SYSDATA**

| Setting                           | Value |
|-----------------------------------|-------|
| · · · · · · · · · · · · · · · · · |       |

| - · · · · · · · · · · · · · · · · · · · |                                                                                                    |
|-----------------------------------------|----------------------------------------------------------------------------------------------------|
| MEMORYSIZE                              | 100m                                                                                                    |
|                                         | 3.5 Upgrade: Sysmemsizemb                                                                               |
| MAXMEMORYSIZE                           | 10%                                                                                                    |
|                                         | Restriction: Setting To <4m generates warnings that no system queries may be able to run in the system. |
| PRIORITY                                | N/A (cannot be set)                                                                                     |
| QUEUETIMEOUT                            | N/A (cannot be set)                                                                                     |
| PLANNEDCONCURRENCY                      | N/A (cannot be set)                                                                                     |
| MAXCONC URRENCY                         | N/A (cannot be set)                                                                                     |
| SINGLEINITIATOR                         | N/A (cannot be set)                                                                                     |

# **WOSDATA**

| Setting Va | lue |
|------------|-----|
|------------|-----|

| MEMORYSIZE           | 0% 3.5 Upgrade: If ReserveWOSMemory is set, then MaxWOSMemPct, else 0%                                      |  |
|----------------------|----------------------------------------------------------------------------------------------------|--|
| MAXMEMORYSIZE        | 25% or 2GB, whichever is less. (25% for databases created before 4.1 Patchset 1.) 3.5 Upgrade: MaxWOSMemPct |  |
| PRIORITY             | N/A (cannot be set)                                                                                         |  |
| QUEUETIMEOUT         | N/A (cannot be set)                                                                                         |  |
| PLANNED CONCURRENC Y | 2*#nodes 3.5 Upgrade: TotalLoads, if set or LoadsPerNode*#nodes                                             |  |
| MAXCONCURRENCY       | N/A (cannot be set)                                                                                         |  |
| SINGLEINITIATOR      | N/A (cannot be set)                                                                                         |  |

# TM

| Setting | Value |
|---------|-------|
| Octung  | Value |

| MEMORYSIZE         | 100M                                               |
|--------------------|----------------------------------------------------|
| MAXMEMORYSIZE      | Unlimited                                          |
| PRIORITY           | 105                                                |
| QUEUETIMEOUT       | 300 3.5 Upgrade: Resource Timeout parameter        |
| PLANNEDCONCURRENCY | 1                                                  |
| MAXCONCURRENCY     | 2 Restrictions: Cannot set to 0 or NONE(unlimited) |
| SINGLEINITIATOR    | True                                               |

# **REFRESH**

Setting Value

| MEMORYSIZE         | 0%                                          |
|--------------------|---------------------------------------------|
| MAXMEMORYSIZE      | Unlimited                                   |
| PRIORITY           | -10                                         |
| QUEUETIMEOUT       | 300 3.5 Upgrade: Resource Timeout parameter |
| PLANNEDCONCURRENCY | 4                                           |
| MAXCONC URRENCY    | Unlimited Restrictions: cannot set to 0     |
| SINGLEINITIATOR    | True                                        |

# **RECOVERY**

Setting Value

| MEMORYSIZE    | 0%                                      |
|---------------|-----------------------------------------|
| MAXMEMORYSIZE | Unlimited                               |
|               | Restrictions: Cannot set to < 25%.      |
| PRIORITY      | 107                                     |
| QUEUETIMEOUT  | 300                                     |
|               | 3.5 Upgrade: Resource Timeout parameter |

| PLANNEDCONCURRENCY | Twice MAXCONCURRENCY                                                                                   |
|--------------------|----------------------------------------------------------------------------------------------------|
| MAXCONCURRENCY     | (# of cores / 2) + 1 3.5 Upgrade: RecoverThreadCount Restrictions: Cannot set to 0 or NONE (unlimited) |
| SINGLEINITIATOR    | True                                                                                                   |

### **DBD**

| Setting Va |
|------------|
|------------|

| MEMORYS I ZE       | 0%          |
|--------------------|-------------|
| MAXMEMORYSIZE      | Unlimited   |
| PRIORITY           | 0           |
| QUEUETIMEOUT       | 0           |
| PLANNEDCONCURRENCY | See GENERAL |
| MAXCONCURRENCY     | Unlimited   |
| SINGLEINITIATOR    | False       |

# **CREATE ROLE**

Creates a new role. The new role is empty. You need to add permissions to it using GRANT statements (*GRANT* "*GRANT* (*Table*)" 727, "*GRANT* (*Schema*)" 725, "*GRANT* (*View*)" 728, "*GRANT* (*Database*)" 720, "*GRANT* (*Procedure*)" 721, "*GRANT* (*Sequence*)" 725, "*GRANT* (*Resource Pool*)" 722, "*GRANT* (*Function*)" 721).

### Syntax

CREATE ROLE role;

### **Parameters**

| role | The name for the new role. |
|------|----------------------------|
|------|----------------------------|

Note: Only the database superuser can create a new role.

# **CREATE SCHEMA**

Defines a new schema.

## **Syntax**

CREATE SCHEMA schemaname [ AUTHORIZATION user-name ]

### **Parameters**

| schemaname              | Specifies the name of the schema to create. The schema name must be distinct from all other schemas within the database. If the schema name is not provided, the user name is used as the schema name.              |
|-------------------------|----------------------------------------------------------------------------------------------------|
| AUTHORIZATION user-name | Assigns ownership of the schema to a user. If a user name is not provided, the user who creates the schema is assigned ownership. Only a Superuser is allowed to create a schema that is owned by a different user. |

#### **Notes**

- To create a schema, the user must either be a superuser or have CREATE privilege for the database. See GRANT (Database) (page 720).
- Optionally, CREATE SCHEMA could include the following sub-statements to create tables within the schema:
  - CREATE TABLE (page 664)
  - GRANT
- With the following exceptions, these sub-statements are treated as if they have been entered
  as individual commands after the CREATE SCHEMA statement has completed:
  - If the AUTHORIZATION statement is used, all tables are owned by the specified user.
  - The CREATE SCHEMA statement and all its associated sub-statements are completed as one transaction. If any of the statements fail, the entire CREATE SCHEMA statement is rolled back.

### **Examples**

The following example creates a schema named s1 with no objects.

```
=> CREATE SCHEMA s1;
```

The following series of commands create a schema named s1 with a table named t1 and grants Fred and Aniket access to all existing tables and ALL privileges on table t1:

```
=> CREATE SCHEMA s1;
=> CREATE TABLE t1 (c INT);
=> GRANT USAGE ON SCHEMA s1 TO Fred, Aniket;
=> GRANT ALL ON TABLE t1 TO Fred, Aniket;
```

#### See Also

**ALTER SCHEMA** (page 585)

**SET SEARCH\_PATH** (page 774)

**DROP SCHEMA** (page 706)

# CREATE SEQUENCE

Defines a new sequence number generator.

## **Syntax**

```
CREATE SEQUENCE [schema-name.]sequence_name
... [ INCREMENT [ BY ] increment ]
... [ MINVALUE minvalue | NO MINVALUE ]
... [ MAXVALUE maxvalue | NO MAXVALUE ]
... [ START [ WITH ] start ]
... [ CACHE cache ]
... [ CYCLE | NO CYCLE ]
```

### **Parameters**

| sequence_name          | The name (optionally schema-qualified) of the sequence to be created. The name must be unique among sequences, tables, projections, and views.                                                                                                    |  |
|------------------------|----------------------------------------------------------------------------------------------------|--|
| increment              | Specifies which value is added to the current sequence value to create a new value. A positive value makes an ascending sequence; a negative value makes a descending sequence. The default value is 1.                                                                                                    |  |
| minvalue   NO MINVALUE | Determines the minimum value a sequence can generate. If this clause is not supplied or NO MINVALUE is specified, then defaults are used. The defaults are 1 and -2 <sup>63</sup> -1 for ascending and descending sequences, respectively.                                                                                                    |  |
| maxvalue   NO MAXVALUE | Determines the maximum value for the sequence. If this clause is not supplied or NO MAXVALUE is specified, then default values are used. The defaults are 2 <sup>63</sup> -1 and -1 for ascending and descending sequences, respectively.                                                                                                    |  |
| start                  | Allows the sequence to begin anywhere. The default starting value is <i>minvalue</i> for ascending sequences and <i>maxvalue</i> for descending sequences.                                                                                                    |  |
| cache                  | Specifies how many sequence numbers are pre-allocated and stored in memory for faster access. The default is 250,000 with a minimum value is 1 (only one value can be generated at a time, for example, no cache).  Notes:                                                                                                    |  |
|                        | <ul> <li>When the CACHE clause is specified, each session has its own<br/>cache on each Vertica node.</li> </ul>                                                                                                    |  |
|                        | <ul> <li>Sequences that specify a small cache size could cause a<br/>performance degradation.</li> </ul>                                                                                                    |  |
| CYCLE   NO CYCLE       | Allows the sequence to wrap around when the <i>maxvalue</i> or <i>minvalue</i> is reached by an ascending or descending sequence, respectively. If the limit is reached, the next number generated is the <i>minvalue</i> or <i>maxvalue</i> , respectively. If NO CYCLE is specified, any calls to NEXTVAL (page 308) after the sequence has reached its maximum/minimum value return an error. NO CYCLE is the default. |  |

### **Notes**

Consider using sequences or auto-incrementing columns for primary key columns, which
guarantees uniqueness and avoids the constraint enforcement problem and associated
overhead. For more information see Using Sequences in the Administrator's Guide.

- If a schema name is given, the sequence is created in the specified schema. Otherwise it is
  created in the current schema. The sequence name must be distinct from the name of any
  other sequence, table, index, or view in the same schema.
- You must have CREATE privileges on the schema in which you want to create a sequence.
- After a sequence is created, use the functions NEXTVAL (page 308) and CURRVAL (page 310) to operate on the sequence. A cache is created when NEXTVAL is called.
- You cannot use NEXTVAL or CURRVAL to act on a sequence in a SELECT statement:
  - in a WHERE clause
  - in a GROUP BY or ORDER BY clause
  - in a DISTINCT clause
  - along with a UNION
  - in a subquery
- Additionally, you cannot use NEXTVAL or CURRVAL to act on a sequence in:
  - a subquery of UPDATE or DELETE
  - a view
- You can work around some of these restrictions by using subqueries. For example, to use sequences with a DISTINCT clause:

```
=> SELECT t.col1, shift_allocation_seq.nextval
    FROM (
        SELECT DISTINCT col1 FROM av temp1) t;
```

- If you want to generate, for example, only even numbers, specify INCREMENT BY 2 and use a *start* value of 2.
- Use **DROP SEQUENCE** (page 708) to remove a sequence; however, you cannot drop a sequence upon which other objects depends.
- DROP SEQUENCE ... CASCADE is not supported. Sequences used in a default expression of a column cannot be dropped until all references to the sequence are removed from the default expression.

## **Cache Operation**

- In each session, every node maintains its own cache of the sequence state; thus, Vertica internally takes a Global Catalog Lock(X) to obtain a cache of values from a sequence.
- Regardless of the number of calls to NEXTVAL and CURRVAL, sequences are incremented
  one time per row. This means multiple calls to NEXTVAL within the same row return the same
  value. If joins are used, a sequence is incremented one time for the final composite row.
- It is possible for one session to allocate a cache and use it slowly while another statement requests and loads many values. Therefore, the values returned from NEXTVAL in one statement could be distant from the values returned in another statement.
- If a disconnect occurs, any remaining values that have not been returned through NEXTVAL are lost.
- If a statement fails after NEXTVAL is called and the cache is incremented, the new cache value is not rolled back.
- When the cache runs out of sequence numbers, it automatically obtains more from the Global Catalog.

 Because large cache sizes can create gaps in the sequence, you might decide to specify a smaller cache. Note that smaller cache sizes can result in a performance degradation.

## **Examples**

The following example creates an ascending sequence called sequential, starting at 101:

```
=> CREATE SEQUENCE my seq START 101;
```

After a sequence is created, use the sequence functions **NEXTVAL** (page 308) and **CURRVAL** (page 310) to operate on the sequence. These functions provide simple, multiuser-safe methods for obtaining successive sequence values from sequence objects.

### Note:

CURRVAL returns a sequence's most recent value, so if you run CURRVAL before NEXTVAL, the system returns an error:

```
ERROR: Sequence my seq has not been accessed in the session
```

NEXTVAL must be called at least one time in a session to provide a value for CURRVAL. A cache is created when NEXTVAL is called.

The following command generates the first number for this sequence:

```
=> SELECT NEXTVAL('my_seq');
nextval
----
101
(1 row)
```

The following command returns the current value of this sequence. Since no other operations have been performed on the newly-created sequence, the function returns the expected value of 101.

The following command increments the value for this sequence by one (1):

```
=> SELECT NEXTVAL('my_seq');
nextval
-----
102
(1 row)
```

Calling the CURRVAL again function returns only the current value:

```
=> SELECT CURRVAL('my_seq');
currval
-----
102
(1 row)
```

The following example shows how to use the my sequence sequence in an INSERT statement.

Now query the table you just created. Notice that the ID column has been incremented 1 value to 103:

The following example shows how to use a sequence as the default value for an INSERT command:

Now query the table you just created. The ID column has been incremented by (1) again to 104:

The following example shows how to use NEXTVAL in a SELECT statement:

As you can see, each time NEXTVAL is called, the value increments by 1.

The following example shows how to use CURRVAL in a SELECT statement:

The value doesn't change above because the CURRVAL function returns only the current value.

# See Also

**ALTER SEQUENCE** (page 586)

CREATE TABLE *column-constraint* (page 674)

CURRVAL (page 310)

**DROP SEQUENCE** (page 708)

**GRANT (Sequence)** (page 725)

**NEXTVAL** (page 308)

Using Sequences and Sequence Privileges in the Administrator's Guide

# **CREATE TABLE**

Creates a table in the logical schema.

**Note:** A default superprojection is automatically created for the table. See "Superprojection Creation" within this topic for details about how it is implemented.

## **Syntax**

```
CREATE TABLE [ IF NOT EXISTS ] [schema-name.]table-name
... { (column-definition (see "column-definition (table)" on page 670) [ , ...
] )
... | [column-name-list (see "column-name-list (table)" on page 671) ] AS [ [AT EPOCH LATEST ]
... | [AT TIME 'timestamp' ] ] query }
... [ ORDER BY table-column [ , ... ] ]
... [ ENCODED BY column-definition [ , ... ]
... [ hash-segmentation-clause (see "hash-segmentation-clause (table)" on page 679)
... | range-segmentation-clause (see "range-segmentation-clause (table)" on page 680)
... | UNSEGMENTED { NODE node | ALL NODES } ]
... [ KSAFE [k_num] ]
... [ PARTITION BY partition-clause ]
```

### **Parameters**

| [ IF NOT EXISTS ]        | If supplied, CREATE TABLE does not report an error if a table named table-name already exists.                                                                                                    |
|--------------------------|----------------------------------------------------------------------------------------------------|
| [schema-name.]table-name | Table-name specifies the name of the table to be created. Schema-name specifies the schema where the table is created. If schema-name is omitted, the table is created in the first schema listed in the current <b>search_path</b> . (page 774)                                 |
| column-definition        | Defines one or more columns. See <i>column-definition</i> (see " <i>column-definition (table)</i> " on page 670).                                                                                                    |
| ORDER BY table-column    | [Optional] Specifies the sort order for the superprojection that is automatically created for the table. If you do not specify the sort order, Vertica uses the order in which columns are specified in the column definition as the sort order for the projection. For example: |
|                          | ORDER BY col2, col1, col5                                                                                                    |
|                          | Note: Data is in ascending order only.                                                                                                    |
| column-name-list         | Renames columns when creating a table from a query (CREATE TABLE AS SELECT). See <i>column-name-list</i> (page 671).                                                                                                    |

| AS query                              | Creates a new table from the results of a query and fills it with                                                                                                    |
|---------------------------------------|----------------------------------------------------------------------------------------------------|
| Ab quely                              | data from the query. For example:                                                                                                    |
|                                       | CREATE TABLE promo AS SELECT;                                                                                                    |
|                                       | Column renaming is supported as part of the process:                                                                                                    |
|                                       | CREATE TABLE promo (name, address,) AS SELECT customer_name, customer_address;                                                                                                    |
|                                       | The query table-column must be followed by the FROM clause to identify the table from which to copy the columns. See the example at the bottom of this topic as well as the <b>SELECT</b> (page 747) statement.                                                                                                    |
|                                       | If the query output has expressions other than simple columns (for example, constants, functions, etc) then either an alias must be specified for that expression, or all columns must be listed in the column name list.                                                                                                    |
| AT EPOCH LATEST   AT TIME 'timestamp' | Used with AS query to query historical data. You can specify AT EPOCH LATEST to include data from the latest committed DML transaction or specify a specific epoch based on its time stamp.                                                                                                    |
| ENCODED BY column-definition          | [CREATE TABLE AS query Only]                                                                                                    |
|                                       | This parameter is useful to specify the column encoding and/ or the access rank for specific columns in the query when a column-definition is not used to rename columns for the table to be created. See <i>column-definition</i> (see " <i>column-definition</i> ( <i>temp table</i> )" on page 687) for examples.  If you rename table columns when creating a table from a query, |
|                                       | you can supply the encoding type and access rank in the column name list instead.                                                                                                    |
| hash-segmentation-clause              | [Optional] Allows you to segment the superprojection based on a built-in hash function that provides even distribution of data across nodes, resulting in optimal query execution. See <i>hash-segmentation-clause</i> (see " <i>hash-segmentation-clause</i> ( <i>table</i> )" on page 679).                                                                                         |
| range-segmentation-clause             | [Optional] Allows you to segment the superprojection based on a known range of values stored in a specific column chosen to provide even distribution of data across a set of nodes, resulting in optimal query execution. See <i>range-segmentation-clause</i> (see " <i>range-segmentation-clause</i> (table)" on page 680).                                                        |
| UNSEGMENTED { NODE node   ALL NODES } | [Optional] Allows you to specify that the projection be unsegmented, as follows:                                                                                                    |
|                                       | <ul> <li>NODE node—Creates the unsegmented projection on<br/>the specified node only. Dimension table projections<br/>must be UNSEGMENTED.</li> </ul>                                                                                                    |
|                                       | <ul> <li>ALL NODES—Creates a separate unsegmented<br/>projection on each node (automatic replication). To<br/>perform distributed query execution, Vertica requires an<br/>exact, unsegmented copy of each dimension table<br/>superprojection on each node.</li> </ul>                                                                                                    |
| KSAFE [ k ]                           | [Optional] Specifies the K-safety level of the automatic projection created for the table. The integer K determines how many                                                                                                    |

|                               | unsegmented or segmented buddy projections are created. The value must be greater than or equal to the current K-safety level of the database and less than the total number of nodes. If KSAFE or its value are not specified, the superprojection is created at the current system K-safety level. |
|-------------------------------|----------------------------------------------------------------------------------------------------|
|                               | For example:                                                                                                    |
|                               | K-SAFE 1                                                                                                    |
|                               | Note: When a hash-segmentation-clause is used with KSAFE, Vertica automatically creates k_num+1 buddy projections to meet the K-safety requirement.                                                                                                    |
| PARTITION BY partition-clause | [Not supported for queries (CREATE TABLE AS SELECT)]                                                                                                    |
|                               | <ul> <li>All leaf expressions must be either constants or columns<br/>of the table.</li> </ul>                                                                                                    |
|                               | <ul> <li>All other expressions must be functions and operators;<br/>aggregate functions and queries are not permitted in the<br/>expression.</li> </ul>                                                                                                    |
|                               | <ul> <li>The partition-clause must calculate an idempotent value<br/>from its arguments and must be not null.</li> </ul>                                                                                                    |
|                               | <ul> <li>SQL functions used in the partitioning expression must<br/>be immutable.</li> </ul>                                                                                                    |

## **Automatic Projection Creation**

To get your database up and running quickly, Vertica automatically creates a default projection for each table created through the *CREATE TABLE* (page 664) and *CREATE TEMPORARY TABLE* (page 682) statements. The timing of when the projection is created depends on how you use the CREATE TABLE statement:

- If you create a table without providing the projection-related clauses, a superprojection is automatically created for the table when an INSERT, COPY, or LCOPY command is issued to load data into the table for the first time. The projection is created in the same schema as the table. Once Vertica has created the projection, it loads the data.
- If you use CREATE TABLE AS SELECT to create a table from the results of a query, the table
  is created first and a projection is created immediately after, using some of the properties of
  the underlying SELECT query.
- (Advanced users only) If you use any of the following parameters, the default projection is created immediately upon table creation using the specified properties:
  - column-definition (page 670) (ENCODING encoding-type and ACCESSRANK integer)
  - ORDER BY table-column
  - hash-segmentation-clause (page 679)
  - range-segmentation-clause (page 680)
  - UNSEGMENTED { NODE node | ALL NODES }
  - KSAFE

**Note:** Before you define a superprojection in the above manner, read Creating Custom Designs in the Administrator's Guide.

## **Characteristics of Default Automatic Projections**

A default projection has the following characteristics:

- It is a superprojection.
- It uses the default encoding-type (page 644) AUTO.
- If the table has one or more primary keys defined, the projection is sorted by these columns.
   Otherwise, the projection is sorted in the same order as defined in the table column-definition list.
- If the K-safety for the database is zero (K-Safety=0), the projection is unsegmented on the initiator node. If K-Safety is greater than zero (K-Safety>0), the superprojection is replicated (unsegmented) on all nodes. See Segmentation in the Concepts Guide.
- If the projection was created through the CREATE TABLE AS SELECT statement, the projection uses the sort order, segmentation, and encoding specified for the columns in the query table.

Default automatic projections let you get your database up and running quickly; however, they might not necessarily provide the best performance. Vertica recommends that you start with these projections and then use the Database Designer to optimize your database. The Database Designer creates projections that optimize your database based on the characteristics of the data and, optionally, the queries you use.

### **Partition Clauses**

Creating a table with the partition clause causes all projections anchored on that table to be partitioned according to the partitioning clause. For each partitioned projection, logically, there are as many partitions as the number of unique values returned by the partitioned expression applied over the rows of the projection.

**Note:** Due to the impact on the number of ROS containers, explicit and implicit upper limits are imposed on the number of partitions a projection can have; these limits, however, are detected during the course of operation, such as during COPY.

Creating a partitioned table does not necessarily force all data feeding into a table's projection to be segregated immediately. Logically, the partition clause is applied after the segmented by clause.

Partitioning specifies how data is organized at individual nodes in a cluster and after projection data is segmented; only then is the data partitioned at each node based on the criteria in the partitioning clause.

SQL functions used in the partitioning expression must be immutable, which means they return the exact same value regardless of when it is invoked and independently of session or environment settings, such as LOCALE. For example, the TO\_CHAR function is dependent on locale settings and cannot be used. RANDOM produces different values on each invocation and cannot be used.

Data loaded with the COPY command is automatically partitioned according to the table's PARTITION BY clause.

For more information, see "Restrictions on Partitioning Expressions" in Defining Partitions in the Administrator's Guide

#### **Notes**

 Canceling a CREATE TABLE statement can cause unpredictable results. Vertica recommends that you allow the statement to finish, then use *DROP TABLE* (page 709).

### **Examples**

The following example creates a table named Product\_Dimension in the Retail schema. It also creates a default superprojection when data is loaded:

The following example creates a table named Employee\_Dimension and its associated superprojection in the Public schema. Instead of using the sort order from the column definition, the superprojection uses the sort order specified by the ORDER BY clause. The superprojection is created at the same time as the table because the superprojection is actively defined as part of the CREATE TABLE statement.

The following example creates a table called time and partitions the data by year. It also creates a default superprojection when data is loaded:

```
=> CREATE TABLE time( ..., date_col date NOT NULL, ...)
=> PARTITION BY extract('year' FROM date col);
```

The following example creates a table named location and partitions the data by state. It also creates a default superprojection when data is loaded:

```
=> CREATE TABLE location(..., state VARCHAR NOT NULL, ...)
=> PARTITION BY state;
```

The following table uses SELECT AS to create a table called promo and load data from columns in the customer\_dimension table in which the customer's annual\_income is greater than 1,000,000. The data is ordered by state and annual income.

```
=> CREATE TABLE promo
AS SELECT
    customer_name,
    customer_address,
    customer_city,
    customer_state,
    annual_income
FROM customer_dimension
WHERE annual_income>1000000
ORDER BY customer state, annual income;
```

The following table uses SELECT AS to create a table called promo and load data from the latest committed DML transaction (AT EPOCH LATEST).

```
=> CREATE TABLE promo
   AS AT EPOCH LATEST SELECT
        customer_name,
        customer_address,
        customer_city,
        customer_state,
        annual_income
FROM customer_dimension;
```

The following example demonstrates using the IF NOT EXISTS argument to avoid errors if a table already exists. This argument is very useful for SQL scripts where you want to create a table if it does not already exist, and reuse the existing table if it does exist.

```
=> CREATE TABLE t (a INT); -- Create a simple table

CREATE TABLE

=> CREATE TABLE t (a INT, b VARCHAR(256)); -- Generates an error

ROLLBACK: object "t" already exists

=> CREATE TABLE IF NOT EXISTS t (a INT, b VARCHAR(256)); -- No error

NOTICE: object "t" already exists; nothing was done

CREATE TABLE
```

#### See Also

Physical Schema in the Concepts Guide

**COPY** (page 607)

CREATE TEMPORARY TABLE (page 682)

**DROP\_PARTITION** (page 408)

**DROP PROJECTION** (page 704)

**DUMP\_PARTITION\_KEYS** (page 414)

**DUMP\_PROJECTION\_PARTITION\_KEYS** (page 415)

**DUMP TABLE PARTITION KEYS** (page 416)

PARTITION\_PROJECTION (page 440)

PARTITION\_TABLE (page 441)

**SELECT** (page 747)

Partitioning Tables and Auto Partitioning in the Administrator's Guide

# column-definition (table)

A column definition specifies the name, data type, and constraints to be applied to a column.

# **Syntax**

```
column-name data-type {
... [ column-constraint (on page 674) [ ... ] | [ table-constraint (on page 678)
] [ ,... ]
... [ ENCODING encoding-type ]
... [ ACCESSRANK integer ] ]
```

### **Parameters**

| column-name             | Specifies the name of a column to be created or added.                                                                                                    |
|-------------------------|----------------------------------------------------------------------------------------------------|
| data-type               | Specifies one of the following data types:                                                                                                    |
|                         | BINARY (page 65)                                                                                                    |
|                         | BOOLEAN (page 69)                                                                                                    |
|                         | CHARACTER (page 70)                                                                                                    |
|                         | DATE/TIME (page 72)                                                                                                    |
|                         | NUMERIC (page 95)                                                                                                    |
| column-constraint       | Specifies a <i>column constraint</i> (see " <i>column-constraint</i> " on page 674) to apply to the column.                                                                                                    |
| ENCODING encoding -type | [Optional] Specifies the <i>type of encoding</i> (see " <i>encoding-type</i> " on page 644) to use on the column. By default, the encoding-type is auto.                                                                                                    |
|                         | <b>Caution:</b> Using the NONE keyword for strings could negatively affect the behavior of string columns.                                                                                                    |
| ACCESSRANK integer      | [Optional] Overrides the default access rank for a column. This is useful if you want to increase or decrease the speed at which a column is accessed. See Creating and Configuring Storage Locations and Prioritizing Column Access Speed in the Administrator's Guide. |

### **Example**

The following example creates a table named Employee\_Dimension and its associated superprojection in the Public schema. Note that encoding-type RLE is specified for the Employee\_gender column definition:

# column-name-list (table)

Is used to rename columns when creating a table from a query (CREATE TABLE AS SELECT). It can also be used to specify the *encoding type* (see "*encoding-type*" on page 644) and access rank of the column.

## **Syntax**

```
column-name-list
... [ ENCODING encoding-type ]
... [ ACCESSRANK integer ] [ , ... ]
... [ GROUPED ( projection-column-reference [,...] ) ]
```

#### **Parameters**

| column-name            | Specifies the new name for the column.                                                                                                    |
|------------------------|----------------------------------------------------------------------------------------------------|
| ENCODING encoding-type | Specifies the type of encoding to use on the column. By default, the encoding-type is auto. See <i>encoding type</i> (see " <i>encoding-type</i> " on page 644) for a complete list.                                                                          |
|                        | <b>Caution:</b> Using the NONE keyword for strings could negatively affect the behavior of string columns.                                                                                                    |
| ACCESSRANK integer     | Overrides the default access rank for a column. This is useful if you want to increase or decrease the speed at which a column is accessed. See Creating and Configuring Storage Locations and Prioritizing Column Access Speed in the Administrator's Guide. |

GROUPED

Groups two or more columns into a single disk file. This minimizes file I/O for work loads that:

- Read a large percentage of the columns in a table.
- Perform single row look-ups.
- Query against many small columns.
- Frequently update data in these columns.

If you have data that is always accessed together and it is not used in predicates, you can increase query performance by grouping these columns. Once grouped, queries can no longer independently retrieve from disk all records for an individual column independent of the other columns within the group.

**Note:** RLE compression is reduced when a RLE column is grouped with one or more non-RLE columns.

When grouping columns you can:

- Group some of the columns:
- (a, GROUPED(b, c), d)
  - Group all of the columns:
- (GROUPED(a, b, c, d))
  - Create multiple groupings in the same projection:
- (GROUPED(a, b), GROUPED(c, d))

**Note:** Vertica performs dynamic column grouping. For example, to provide better read and write efficiency for small loads, Vertica ignores any projection-defined column grouping (or lack thereof) and groups all columns together by default.

## Notes if you are using a query:

Neither the data type nor column constraint can be specified for a column in the column-name-list. These are derived by the columns in the query table identified in the FROM clause. If the query output has expressions other than simple columns (for example, constants, functions, etc) then either an alias must be specified for that expression, or all columns must be listed in the column name list.

You can supply the encoding type and access rank in either the column-name-list or the column list in the guery, but not both.

The following statements are both allowed:

```
=> CREATE TABLE promo (state ENCODING RLE ACCESSRANK 1, zip ENCODING RLE, ...)
AS SELECT * FROM customer_dimension
ORDER BY customer_state, ...;
=> CREATE TABLE promo
AS SELECT * FROM customer_dimension
ORDER BY customer state
```

ENCODED BY customer\_state ENCODING RLE ACCESSRANK 1, customer\_zip ENCODING RLE
...;

The following statement is not allowed because encoding is specified in both column-name-list and ENCODED BY clause:

```
=> CREATE TABLE promo (state ENCODING RLE ACCESSRANK 1, zip ENCODING RLE, ...)

AS SELECT * FROM customer_dimension

ORDER BY customer_state

ENCODED BY customer_state ENCODING RLE ACCESSRANK 1, customer_zip ENCODING RLE
...;
```

## Example

The following example creates a table named <code>employee\_dimension</code> and its associated superprojection in the public schema. Note that encoding-type RLE is specified for the <code>employee gender column</code> definition:

Using the Vmart schema, the following example creates a table named promo from a query that selects data from columns in the customer\_dimension table. RLE encoding is specified for the state column in the column name list.

```
=> CREATE TABLE promo (
    name,
    address,
    city,
    state ENCODING RLE, income )
AS SELECT customer_name,
    customer_address,
    customer_city,
    customer_state,
    annual_income
FROM customer_dimension
WHERE annual_income > 1000000
ORDER BY customer_state, annual_income;
```

# column-constraint

Adds a referential integrity constraint to the metadata of a column. See Adding Constraints in the Administrator's Guide.

## **Syntax**

```
[ CONSTRAINT constraint-name ] {
...[ NOT ] NULL
...| PRIMARY KEY
...| REFERENCES table-name
...| UNIQUE
...[ DEFAULT default ]
...[ AUTO_INCREMENT ]
...[ IDENTITY [ ( seed , increment, cache ) ] ] }
```

## **Parameters**

| CONSTRAINT constraint-name | Optionally assigns a name to the constraint. Vertica recommends that you name all constraints.                                                                                                    |
|----------------------------|----------------------------------------------------------------------------------------------------|
| NULL                       | [Default] Specifies that the column is allowed to contain null values.                                                                                                    |
| NOT NULL                   | Specifies that the column must receive a value during INSERT and UPDATE operations. If no DEFAULT value is specified and no value is provided, the INSERT or UPDATE statement returns an error because no default value exists.                                                                                                    |
| PRIMARY KEY                | Adds a referential integrity constraint defining the column as the primary key.                                                                                                    |
| REFERENCES                 | Adds a referential integrity constraint defining the column as a foreign key. If column is omitted, the default is the primary key of table.                                                                                                    |
| table-name                 | Specifies the table to which the REFERENCES constraint applies.                                                                                                    |
| column-name                | Specifies the column to which the REFERENCES constraint applies. If column is omitted, the default is the primary key of table-name.                                                                                                    |
| UNIQUE                     | Ensures that the data contained in a column or a group of columns is unique with respect to all the rows in the table.                                                                                                    |
| DEFAULT default            | Specifies a default data value for a column if the column is used in an INSERT operation and no value is specified for the column. If there is no value specified for the column and no default, the default is NULL.  Default value usage:  A default value can be set for a column of any data type.  The default value can be any variable-free expression, as long as it matches the data type of the column.  Variable-free expressions can contain constants, SQL functions, null-handling functions, system information functions, string functions, numeric functions, formatting functions, nested functions, and all Vertica-supported operators |
|                            | Default value restrictions:                                                                                                    |

| Subqueries and cross-references to other columns in the table are not permitted in the expression.  The return value of a default expression cannot be NULL.  The return data type of the default expression after evaluation either matches that of the column for which it is defined, or an implicit cast between the two data types is possible. For example, a character value cannot be cast to a numeric data type implicitly, but a number data type can be cast to character data type implicitly.  Default expressions, when evaluated, conform to the bounds for the column.  Volatile functions are not supported when adding columns to existing tables. See ALTER TABLE (page 589).  Note: Vertica attempts to check the validity of default expressions, but some errors might not be caught until run time.  Creates a column within the specified table that consists of values generated by the database. These values cannot be modified. The initial value of this column is 1, and it is incremented by 1 each time a row is added.  Note: Vertica supports only one AUTO_INCREMENT or IDENTITY column per table.  TDENTITY  Creates an identity column within the specified table that consists of values generated by the database. These values cannot be modified. Identify columns can also be used as primary keys.  Notes  AUTO_INCREMENT and IDENTITY are identical except that IDENTITY takes extra arguments, and IDENTITY arguments are optional.  Vertica supports only one IDENTITY or one AUTO_INCREMENT column per table.  When used with IDENTITY, seed specifies the value for the first row loaded into the table. Default is 1.  Increment  When used with IDENTITY, specifies the number of unique numbers to be preallocated and stored in memory for faster access. Default is 250,000 with a minimum value of 1.  Note: The cache value can contain positive integers only. |                |                                                                                                    |
|----------------------------------------------------------------------------------------------------|----------------|----------------------------------------------------------------------------------------------------|
| not permitted in the expression.  The return value of a default expression cannot be NULL.  The return data type of the default expression after evaluation either matches that of the column for which it is defined, or an implicit cast between the two data types is possible. For example, a character value cannot be cast to a numeric data type implicitly, but a number data type can be cast to character data type implicitly.  Default expressions, when evaluated, conform to the bounds for the column.  Volatile functions are not supported when adding columns to existing tables. See ALTER TABLE (page 589).  Note: Vertica attempts to check the validity of default expressions, but some errors might not be caught until run time.  AUTO_INCREMENT  Creates a column within the specified table that consists of values generated by the database. These values cannot be modified. The initial value of this column is 1, and it is incremented by 1 each time a row is added.  Note: Vertica supports only one AUTO_INCREMENT or IDENTITY column per table.  Creates an identity column within the specified table that consists of values generated by the database. These values cannot be modified. Identify columns can also be used as primary keys.  Notes  AUTO_INCREMENT and IDENTITY are identical except that IDENTITY takes extra arguments, and IDENTITY arguments are optional.  Vertica supports only one IDENTITY or one AUTO_INCREMENT column per table.  Seed  When used with IDENTITY, seed specifies the value for the first row loaded into the table. Default is 1.  Uncrement  When used with IDENTITY, specifies the value that is added to identity value of the previous row. Default is 1.  When used with IDENTITY, specifies the number of unique numbers to be preallocated and stored in memory for faster access. Default is 250,000 with a minimum value of 1. |                | <ul> <li>Expressions can contain only constant arguments.</li> </ul>                                                                                                    |
| The return data type of the default expression after evaluation either matches that of the column for which it is defined, or an implicit cast between the two data types is possible. For example, a character value cannot be cast to a numeric data type implicitly, but a number data type can be cast to character data type implicitly.  Default expressions, when evaluated, conform to the bounds for the column.  Volatile functions are not supported when adding columns to existing tables. See ALTER TABLE (page 589).  Note: Vertica attempts to check the validity of default expressions, but some errors might not be caught until run time.  Creates a column within the specified table that consists of values generated by the database. These values cannot be modified. The initial value of this column is 1, and it is incremented by 1 each time a row is added.  Note: Vertica supports only one AUTO_INCREMENT or IDENTITY column per table.  Creates an identity column within the specified table that consists of values generated by the database. These values cannot be modified. Identify columns can also be used as primary keys.  Notes  AUTO_INCREMENT and IDENTITY are identical except that IDENTITY takes extra arguments, and IDENTITY arguments are optional.  Vertica supports only one IDENTITY or one AUTO_INCREMENT column per table.  Seed  When used with IDENTITY, seed specifies the value for the first row loaded into the table. Default is 1.  Increment  When used with IDENTITY, specifies the value that is added to identity value of the previous row. Default is 1.  When used with IDENTITY, specifies the number of unique numbers to be preallocated and stored in memory for faster access. Default is 250,000 with a minimum value of 1.                                                                                                    |                |                                                                                                    |
| matches that of the column for which it is defined, or an implicit cast between the two data types is possible. For example, a character value cannot be cast to a numeric data type implicitly, but a number data type can be cast to character data type implicitly.  Default expressions, when evaluated, conform to the bounds for the column.  Volatile functions are not supported when adding columns to existing tables. See ALTER TABLE (page 589).  Note: Vertica attempts to check the validity of default expressions, but some errors might not be caught until run time.  AUTO_INCREMENT  Creates a column within the specified table that consists of values generated by the database. These values cannot be modified. The initial value of this column is 1, and it is incremented by 1 each time a row is added.  Note: Vertica supports only one AUTO_INCREMENT or IDENTITY column per table.  IDENTITY  Creates an identity column within the specified table that consists of values generated by the database. These values cannot be modified. Identify columns can also be used as primary keys.  Notes  AUTO_INCREMENT and IDENTITY are identical except that IDENTITY takes extra arguments, and IDENTITY arguments are optional.  Vertica supports only one IDENTITY or one AUTO_INCREMENT column per table.  Seed  When used with IDENTITY, seed specifies the value for the first row loaded into the table. Default is 1.  Increment  When used with IDENTITY, specifies the value that is added to identity value of the previous row. Default is 1.  When used with IDENTITY, specifies the number of unique numbers to be preallocated and stored in memory for faster access. Default is 250,000 with a minimum value of 1.                                                                                                    |                | <ul> <li>The return value of a default expression cannot be NULL.</li> </ul>                                                                                                    |
| Column.  Volatile functions are not supported when adding columns to existing tables. See ALTER TABLE (page 589).  Note: Vertica attempts to check the validity of default expressions, but some errors might not be caught until run time.  AUTO_INCREMENT  Creates a column within the specified table that consists of values generated by the database. These values cannot be modified. The initial value of this column is 1, and it is incremented by 1 each time a row is added.  Note: Vertica supports only one AUTO_INCREMENT or IDENTITY column per table.  Creates an identity column within the specified table that consists of values generated by the database. These values cannot be modified. Identify columns can also be used as primary keys.  Notes  AUTO_INCREMENT and IDENTITY are identical except that IDENTITY takes extra arguments, and IDENTITY arguments are optional.  Vertica supports only one IDENTITY or one AUTO_INCREMENT column per table.  When used with IDENTITY, seed specifies the value for the first row loaded into the table. Default is 1.  ### When used with IDENTITY, specifies the value that is added to identity value of the previous row. Default is 1.  When used with IDENTITY, specifies the number of unique numbers to be preallocated and stored in memory for faster access. Default is 250,000 with a minimum value of 1.                                                                                                    |                | matches that of the column for which it is defined, or an implicit cast between the two data types is possible. For example, a character value cannot be cast to a numeric data type implicitly, but a number |
| Note: Vertica attempts to check the validity of default expressions, but some errors might not be caught until run time.  AUTO_INCREMENT  Creates a column within the specified table that consists of values generated by the database. These values cannot be modified. The initial value of this column is 1, and it is incremented by 1 each time a row is added.  Note: Vertica supports only one AUTO_INCREMENT or IDENTITY column per table.  Creates an identity column within the specified table that consists of values generated by the database. These values cannot be modified. Identify columns can also be used as primary keys.  Notes  AUTO_INCREMENT and IDENTITY are identical except that IDENTITY takes extra arguments, and IDENTITY arguments are optional.  Vertica supports only one IDENTITY or one AUTO_INCREMENT column per table.  When used with IDENTITY, seed specifies the value for the first row loaded into the table. Default is 1.  **Increment**  When used with IDENTITY, specifies the value that is added to identity value of the previous row. Default is 1.  When used with IDENTITY, specifies the number of unique numbers to be preallocated and stored in memory for faster access. Default is 250,000 with a minimum value of 1.                                                                                                    |                | · · · · · · · · · · · · · · · · · · ·                                                                                                    |
| errors might not be caught until run time.  AUTO_INCREMENT  Creates a column within the specified table that consists of values generated by the database. These values cannot be modified. The initial value of this column is 1, and it is incremented by 1 each time a row is added.  Note: Vertica supports only one AUTO_INCREMENT or IDENTITY column per table.  Creates an identity column within the specified table that consists of values generated by the database. These values cannot be modified. Identify columns can also be used as primary keys.  Notes  AUTO_INCREMENT and IDENTITY are identical except that IDENTITY takes extra arguments, and IDENTITY arguments are optional.  Vertica supports only one IDENTITY or one AUTO_INCREMENT column per table.  seed  When used with IDENTITY, seed specifies the value for the first row loaded into the table. Default is 1.  increment  When used with IDENTITY, specifies the value that is added to identity value of the previous row. Default is 1.  When used with IDENTITY, specifies the number of unique numbers to be preallocated and stored in memory for faster access. Default is 250,000 with a minimum value of 1.                                                                                                    |                |                                                                                                    |
| by the database. These values cannot be modified. The initial value of this column is 1, and it is incremented by 1 each time a row is added.  Note: Vertica supports only one AUTO_INCREMENT or IDENTITY column per table.  Creates an identity column within the specified table that consists of values generated by the database. These values cannot be modified. Identify columns can also be used as primary keys.  Notes  AUTO_INCREMENT and IDENTITY are identical except that IDENTITY takes extra arguments, and IDENTITY arguments are optional.  Vertica supports only one IDENTITY or one AUTO_INCREMENT column per table.  When used with IDENTITY, seed specifies the value for the first row loaded into the table. Default is 1.  increment  When used with IDENTITY, specifies the value that is added to identity value of the previous row. Default is 1.  When used with IDENTITY, specifies the number of unique numbers to be preallocated and stored in memory for faster access. Default is 250,000 with a minimum value of 1.                                                                                                    |                | 1                                                                                                    |
| DENTITY  Creates an identity column within the specified table that consists of values generated by the database. These values cannot be modified. Identify columns can also be used as primary keys.  Notes  AUTO_INCREMENT and IDENTITY are identical except that IDENTITY takes extra arguments, and IDENTITY arguments are optional.  Vertica supports only one IDENTITY or one AUTO_INCREMENT column per table.  Seed  When used with IDENTITY, seed specifies the value for the first row loaded into the table. Default is 1.  increment  When used with IDENTITY, specifies the value that is added to identity value of the previous row. Default is 1.  Cache  When used with IDENTITY, specifies the number of unique numbers to be preallocated and stored in memory for faster access. Default is 250,000 with a minimum value of 1.                                                                                                    | AUTO_INCREMENT | by the database. These values cannot be modified. The initial value of this column is 1, and it is incremented by 1 each time a row is added.                                                                 |
| generated by the database. These values cannot be modified. Identify columns can also be used as primary keys.  Notes  AUTO_INCREMENT and IDENTITY are identical except that IDENTITY takes extra arguments, and IDENTITY arguments are optional.  Vertica supports only one IDENTITY or one AUTO_INCREMENT column per table.  When used with IDENTITY, seed specifies the value for the first row loaded into the table. Default is 1.  Increment  When used with IDENTITY, specifies the value that is added to identity value of the previous row. Default is 1.  Cache  When used with IDENTITY, specifies the number of unique numbers to be preallocated and stored in memory for faster access. Default is 250,000 with a minimum value of 1.                                                                                                    |                |                                                                                                    |
| IDENTITY takes extra arguments, and IDENTITY arguments are optional.  • Vertica supports only one IDENTITY or one AUTO_INCREMENT column per table.  Seed  When used with IDENTITY, seed specifies the value for the first row loaded into the table. Default is 1.  **Increment**  When used with IDENTITY, specifies the value that is added to identity value of the previous row. Default is 1.  **Cache**  When used with IDENTITY, specifies the number of unique numbers to be preallocated and stored in memory for faster access. Default is 250,000 with a minimum value of 1.                                                                                                    | IDENTITY       | generated by the database. These values cannot be modified. Identify columns can also be used as primary keys.                                                                                                |
| column per table.  Seed  When used with IDENTITY, seed specifies the value for the first row loaded into the table. Default is 1.  increment  When used with IDENTITY, specifies the value that is added to identity value of the previous row. Default is 1.  Cache  When used with IDENTITY, specifies the number of unique numbers to be preallocated and stored in memory for faster access. Default is 250,000 with a minimum value of 1.                                                                                                    |                | IDENTITY takes extra arguments, and IDENTITY arguments are                                                                                                    |
| into the table. Default is 1.  **Men used with IDENTITY, specifies the value that is added to identity value of the previous row. Default is 1.  **Cache**  When used with IDENTITY, specifies the number of unique numbers to be preallocated and stored in memory for faster access. Default is 250,000 with a minimum value of 1.                                                                                                    |                |                                                                                                    |
| of the previous row. Default is 1.  When used with IDENTITY, specifies the number of unique numbers to be preallocated and stored in memory for faster access. Default is 250,000 with a minimum value of 1.                                                                                                    | seed           |                                                                                                    |
| preallocated and stored in memory for faster access. Default is 250,000 with a minimum value of 1.                                                                                                    | increment      |                                                                                                    |
| Note: The cache value can contain positive integers only.                                                                                                    | cache          | preallocated and stored in memory for faster access. Default is 250,000 with a minimum value of 1.                                                                                                    |
|                                                                                                    |                | Note: The cache value can contain positive integers only.                                                                                                    |

## Notes

• IDENTITY arguments are optional; however you cannot specify increment without a seed. Thus, if you supply only one argument, the system assigns a seed value. Two values are seed and increment, and three values are seed, increment, and cache. The following are all valid examples:

```
=> CREATE TABLE t1(x IDENTITY(1,1,9), y INT);
=> CREATE TABLE t1(x IDENTITY(1,1), y INT);
=> CREATE TABLE t1(x IDENTITY(1), y INT);
```

 A FOREIGN KEY constraint can be specified solely by a REFERENCE to the table that contains the PRIMARY KEY. The columns in the referenced table do not need to be explicitly specified: for example:

```
=> CREATE TABLE fact(c1 INTEGER PRIMARY KEY NOT NULL);
=> CREATE TABLE dim (c1 INTEGER REFERENCES fact NOT NULL);
```

- Columns that are given a PRIMARY constraint must also be set NOT NULL. Vertica automatically sets these columns to be NOT NULL if you do not do so explicitly.
- Vertica supports variable-free expressions in the column DEFAULT clause. See COPY (page 607) [Column as Expression].
- If you are using a CREATE TABLE AS SELECT statement, the column-constraint parameter does not apply. Column constraints are set by the columns in the query table identified in the FROM clause.
- An auto-increment or identity value is never rolled back even if a transaction that tries to insert a value into a table is not committed.

## Example

The following command creates the store\_dimension table and sets the default column value for Store\_state to MA:

```
=> CREATE TABLE store dimension (store state CHAR (2) DEFAULT MA);
```

The following command creates the public.employee\_dimension table and sets the default column value for hire date to current date():

```
=> CREATE TABLE public.employee_dimension (hire_date DATE DEFAULT
current date());
```

The following example uses the IDENTITY column-constraint to create a table with an ID column that has an initial value of 1. It is incremented by 1 every time a row is inserted.

```
=> CREATE TABLE Premium_Customer(
    ID IDENTITY(1,1),
    lname VARCHAR(25),
    fname VARCHAR(25),
    store_membership_card INTEGER
    );
=> INSERT INTO Premium_Customer (lname, fname, store_membership_card )
    VALUES ('Gupta', 'Saleem', 475987);
```

Confirm the row you added and see the ID value:

Now add another row:

```
=> INSERT INTO Premium_Customer (lname, fname, store_membership_card) VALUES ('Lee', 'Chen', 598742);
```

Calling the LAST\_INSERT\_ID function returns value 2 because you previously inserted a new customer (Chen Lee), and this value is incremented each time a row is inserted:

```
=> SELECT LAST INSERT ID();
last insert id
(1 row)
View all the ID values in the Premium Customer table:
=> SELECT * FROM Premium Customer;
ID | lname | fname | store membership card
---+----+-----
 1 | Gupta | Saleem |
                     475987
                                  598742
 2 | Lee | Chen |
(2 rows)
The following example uses the AUTO_INCREMENT column-constraint to create a table with an
ID column that automatically increments every time a row is inserted.
=> CREATE TABLE Premium Customer(
    ID AUTO INCREMENT,
    lname VARCHAR(25),
    fname VARCHAR(25),
    store membership card INTEGER
  );
=> INSERT INTO Premium Customer (lname, fname, store membership card )
  VALUES ('Gupta', 'Saleem', 475987);
Confirm the row you added and see the ID value:
=> SELECT * FROM Premium Customer;
ID | lname | fname | store membership card
---+----
 1 | Gupta | Saleem |
(1 row)
Now add two rows:
=> INSERT INTO Premium Customer (lname, fname, store membership card)
  VALUES ('Lee', 'Chen', 598742);
=> INSERT INTO Premium Customer (lname, fname, store_membership_card)
  VALUES ('Brown', 'John', 642159);
=> SELECT * FROM Premium Customer;
ID | lname | fname | store membership card
---+----
 1 | Gupta | Saleem |
 2 | Lee | Chen |
                                  598742
 3 | Brown | John |
                                   642159
(3 rows)
This time the LAST INSERT ID returns a value of 3:
=> SELECT LAST INSERT ID();
LAST INSERT ID
```

For additional examples, see CREATE SEQUENCE (page 658).

(1 row)

## table-constraint

Adds a join constraint to the metadata of a table. See Adding Constraints in the Administrator's Guide.

## **Syntax**

```
[ CONSTRAINT constraint_name ]
... [ NOT ] NULL
... { PRIMARY KEY ( column [ , ... ] )
... | FOREIGN KEY ( column [ , ... ] ) REFERENCES table
... | UNIQUE ( column [ , ... ] )
```

#### **Parameters**

| CONSTRAINT  | Optionally assigns a name to the constraint. Vertica recommends that you name all constraints.                                                                                                    |
|-------------|----------------------------------------------------------------------------------------------------|
| NULL        | [Default] Specifies that the column is allowed to contain null values.                                                                                                    |
| NOT NULL    | Specifies that the column must receive a value during INSERT and UPDATE operations. If no DEFAULT value is specified and no value is provided, the INSERT or UPDATE statement returns an error because no default value exists. |
| PRIMARY KEY | Adds a referential integrity constraint defining one or more NOT NULL numeric columns as the primary key.                                                                                                    |
| FOREIGN KEY | Adds a referential integrity constraint defining one or more numeric columns as a foreign key.                                                                                                    |
| REFERENCES  | Specifies the table to which the FOREIGN KEY constraint applies. If <i>column</i> is omitted, the default is the primary key of <i>table</i> .                                                                                  |
| UNIQUE      | Ensures that the data contained in a column or a group of columns is unique with respect to all the rows in the table.                                                                                                    |

#### **Notes**

 A foreign key constraint can be specified solely by a reference to the table that contains the primary key. The columns in the referenced table do not need to be explicitly specified; for example:

```
CREATE TABLE fact (c1 INTEGER PRIMARY KEY);
CREATE TABLE dim (c1 INTEGER REFERENCES fact);
```

- Define PRIMARY KEY and FOREIGN KEY constraints in all tables that participate in inner joins. See Adding Join Constraints.
- Adding constraints to a table that is referenced in a view does not affect the view.

### **Examples**

The Retail Sales Example Database described in the Getting Started Guide contains a table Product\_Dimension in which products have descriptions and categories. For example, the description "Seafood Product 1" exists only in the "Seafood" category. You can define several similar correlations between columns in the Product Dimension table.

# hash-segmentation-clause (table)

Hash segmentation allows you to segment a projection based on a built-in hash function that provides even distribution of data across some or all of the nodes in a cluster, resulting in optimal query execution.

**Note:** Hash segmentation is the preferred method of segmentation. The Database Designer uses hash segmentation by default.

## Syntax

```
SEGMENTED BY expression
[ ALL NODES | NODES node [ ,... ] ]
```

#### **Parameters**

| SEGMENTED BY expression | Can be a general SQL expression, but there is no reason to use anything other than the built-in <i>HASH</i> (page 287) or <i>MODULA RHASH</i> (page 290) functions with table columns as arguments.                                          |
|-------------------------|----------------------------------------------------------------------------------------------------|
|                         | Choose columns that have a large number of unique data values and acceptable skew in their data distribution. Primary key columns that meet the criteria could be an excellent choice for hash segmentation.                                 |
| ALL NODES               | Automatically distributes the data evenly across all nodes at the time the projection is created. The ordering of the nodes is fixed.                                                                                                    |
| NODES node [ , ]        | Specifies a subset of the nodes in the cluster over which to distribute the data. You can use a specific node only once in any projection. For a list of the nodes in a database, use the View Database command in the Administration Tools. |

#### **Notes**

- Table column names must be used in the expression, not the projection column names.
- If you want to use a different SEGMENTED BY expression, the following restrictions apply:
  - All leaf expressions must be either constants or column-references (see "Column References" on page 46) to a column in the SELECT list of the CREATE PROJECTION command
  - Aggregate functions are not allowed
  - The expression must return the same value over the life of the database.
  - The expression must return non-negative INTEGER values in the range  $0 \le x < 2^{63}$  (two to the sixty-third power or 2^63), and values are generally distributed uniformly over that range.
  - If expression produces a value outside the expected range (a negative value for example), no error occurs, and the row is added to the first segment of the projection.
- When a hash-segmentation-clause is used with KSAFE [k\_num], Vertica automatically creates k\_num+1 buddy projections to meet the K-safety requirement.
- The hash-segmentation-clause within the CREATE TABLE statement does not support the OFFSET keyword, which is available in the CREATE PROJECTION command. The OFFSET is set to zero (0).

## **Example**

This example segments the default superprojection and its buddies for the Public.Employee\_Dimension table using HASH segmentation across all nodes based on the Employee\_key column:

#### See Also

HASH (page 287) and MODULARHASH (page 290)

# range-segmentation-clause (table)

Range segmentation allows you to segment a projection based on a known range of values stored in a specific column chosen to provide even distribution of data across a set of nodes, resulting in optimal query execution.

**Note:** Vertica recommends that you use hash segmentation, instead of range segmentation.

## **Syntax**

```
SEGMENTED BY expression

NODE node VALUES LESS THAN value

...

NODE node VALUES LESS THAN MAXVALUE
```

## Parameters (Range Segmentation)

SEGMENTED BY expression

Is a single **column reference** (see "**Column References**" on page 46) to a column in the column definition of the CREATE TABLE statement. Choose a column that has:

- INTEGER or FLOAT data type
- A known range of data values
- An even distribution of data values
- A large number of unique data values

Avoid columns that:

- Are foreign keys
- Are used in query predicates
- Have a date/time data type
- Have correlations with other columns due to functional dependencies.

**Note:** Segmenting on DATE/TIME data types is valid but guaranteed to produce temporal skew in the data distribution and is not recommended. If

|                        | you choose this option, do not use TIME or TIMETZ because their range is only 24 hours.                                                                                                    |
|------------------------|----------------------------------------------------------------------------------------------------|
| NODE node              | Is a symbolic name for a node. You can use a specific node only once in any projection. For a list of the nodes in a database, use <code>SELECT * FROM NODE_RESOURCES</code> .                                                                                       |
| VALUES LESS THAN value | Specifies that this segment can contain a range of data values <i>less than</i> the specified <i>value</i> , except that segments cannot overlap. In other words, the minimum value of the range is determined by the <i>value</i> of the previous segment (if any). |
| MAXVALUE               | Specifies a sub-range with no upper limit. In other words, it represents a value greater than the maximum value that can exist in the data. The maximum value depends on the data type of the segmentation column.                                                   |

### **Notes**

- The SEGMENTED BY expression syntax allows a general SQL expression but there is no reason to use anything other than a single column reference (see "Column References" on page 46) for range segmentation. If you want to use a different expression, the following restrictions apply:
  - All leaf expressions must be either constants or column-references to a column in the SELECT list of the CREATE PROJECTION command
  - Aggregate functions are not allowed
  - The expression must return the same value over the life of the database.
- During INSERT or COPY to a segmented projection, if expression produces a value outside
  the expected range (a negative value for example), no error occurs, and the row is added to a
  segment of the projection.

## See Also

**NODE\_RESOURCES** (page 861)

## **CREATE TEMPORARY TABLE**

Creates a temporary table.

**Note:** A default superprojection is automatically created for the temporary table. See "Superprojection Creation" within this topic for details about how it is implemented.

## **Syntax**

```
CREATE [ [ GLOBAL | LOCAL ] { TEMPORARY | TEMP } ]
... TABLE [schema-name].table-name {
... (column-definition (see "column-definition (temp table)" on page 687) [, ...
] )
... | [ column-name-list (see "column-name-list (temp table)" on page 688) ] }
... [ ON COMMIT { DELETE | PRESERVE } ROWS ]
... [ AS [ AT EPOCH LATEST ] | [ AT TIME 'timestamp' ] query ]
... [ [ ORDER BY table-column [ , ... ] ]
.... [ ENCODED BY column-definition [ , ... ]
.... [ hash-segmentation-clause (see "hash-segmentation-clause (temp table)" on page 690) | range-segmentation-clause (see "range-segmentation-clause (temp table)" on page 691)
.... | UNSEGMENTED { NODE node | ALL NODES } ]
.... [ KSAFE [ k-num ] ]
.... | [ NO PROJECTION ] ]
```

#### **Parameters**

| GLOBAL                               | [Optional] Specifies that the table definition is visible to all sessions. Temporary table data is visible only to the session that inserts the data into the table.  Temporary tables in Vertica default to global.                                                          |
|--------------------------------------|----------------------------------------------------------------------------------------------------|
| LOCAL                                | [Optional] Specifies that the table definition is visible only to the session in which it is created.  Temporary tables in Vertica default to global.                                                                                                    |
| TEMPORARY   TEMP                     | Specifies that the table is a temporary table.                                                                                                    |
| [schema-name].table-name             | Specifies the name of the temporary table to be created. For a global temporary table, the user can specify the schema where the table is to be created. If schema-name is omitted, the table is created in the first schema listed in current <b>search_path</b> (page 774). |
|                                      | Schema-name is not supported for local temporary tables because they are always created in a special schema.                                                                                                    |
| column-definition                    | Defines one or more columns. See <i>column-definition</i> (see " <i>column-definition</i> (temp table)" on page 687).                                                                                                    |
| column-name-list                     | Renames columns when creating a temporary table from a query (CREATE TEMPORARY TABLE AS SELECT). See <i>column-name-list</i> (see " <i>column-name-list</i> ( <i>temp table</i> )" on page 688).                                                                              |
| ON COMMIT { PRESERVE   DELETE } ROWS | [Optional] Specifies whether data is transaction - or session-scoped:  • DELETE marks the temporary table for transaction-scoped                                                                                                    |

|                                       | <ul> <li>data. Vertica truncates the table (delete all its rows) after each commit. DELETE ROWS is the default.</li> <li>PRESERVE marks the temporary table for session-scoped data, which is preserved beyond the lifetime of a single</li> </ul>                                                                                  |
|---------------------------------------|----------------------------------------------------------------------------------------------------|
|                                       | transaction. Vertica truncates the table (delete all its rows) when you terminate a session.                                                                                                    |
| AT EPOCH LATEST   AT TIME 'timestamp' | Used with AS query to query historical data. You can specify AT EPOCH LATEST to include data from the latest committed DML transaction or specify a specific epoch based on its time stamp.                                                                                                    |
| AS query                              | [Optional.] Creates a new table from the results of a query and fills it with data from the query as long as ON COMMIT PRESERVE ROWS is specified:                                                                                                    |
|                                       | CREATE GLOBAL TEMP TABLE temp_table1 ON COMMIT PRESERVE ROWS AS SELECT;                                                                                                    |
|                                       | If ON COMMIT DELETE ROWS is specified, the temporary table is created, but data is not inserted from the query:                                                                                                    |
|                                       | CREATE GLOBAL TEMP TABLE temp_table1 ON COMMIT DELETE ROWS AS SELECT;                                                                                                    |
|                                       | Column renaming is supported as part of the process:                                                                                                    |
|                                       | CREATE TEMP TABLE temp-table1 (name, address,) AS                                                                                                    |
|                                       | <pre>SELECT customer_name, customer_address;</pre>                                                                                                    |
| ORDER BY table-column                 | [Optional] Specifies the sort order for the superprojection that is automatically created for the table. If you do not specify the sort order, Vertica uses the order in which columns are specified in the column definition as the sort order for the projection. For example:                                                    |
|                                       | ORDER BY col2, col1, col5                                                                                                    |
|                                       | Note: Data is in ascending order only.                                                                                                    |
| ENCODED BY column-definition          | [CREATE TEMPORARY TABLE AS query Only]                                                                                                    |
|                                       | This parameter is useful to specify the column encoding and/ or the access rank for specific columns in the query when a column-definition is not used to rename columns for the table to be created. See <i>column-definition</i> (see " <i>column-definition</i> (temp table)" on page 687) for examples.                         |
|                                       | If you rename table columns when creating a table from a query, you can supply the encoding type and access rank in the column name list instead.                                                                                                    |
| hash-segmentation-clause              | [Optional] Allows you to segment the superprojection based on a built-in hash function that provides even distribution of data across nodes, resulting in optimal query execution. See <i>hash-segmentation-clause</i> (see " <i>hash-segmentation-clause</i> ( <i>temp table</i> )" on page 690).                                  |
| range-segmentation-clause             | [Optional] Allows you to segment the superprojection based on a known range of values stored in a specific column chosen to provide even distribution of data across a set of nodes, resulting in optimal query execution. See <i>range-segmentation-clause</i> (see " <i>range-segmentation-clause</i> (temp table)" on page 691). |
| UNSEGMENTED { NODE node   ALL NODES } | [Optional] Allows you to specify that the projection be unsegmented, as follows:                                                                                                    |
|                                       | <ul> <li>NODE node—Creates the unsegmented projection on the</li> </ul>                                                                                                    |

|                 | <ul> <li>specified node only. Dimension table projections must be UNSEGMENTED.</li> <li>ALL NODES—Creates a separate unsegmented projection on each node (automatic replication). To perform distributed query execution, Vertica requires an exact, unsegmented copy of each dimension table superprojection on each node.</li> </ul>                                                                                            |
|-----------------|----------------------------------------------------------------------------------------------------|
| KSAFE [ k-num ] | [Optional] Specifies the K-safety level of the automatic projection created for the table. The integer K determines how many unsegmented or segmented buddy projections are created. The value must be greater than or equal to the current K-safety level of the database and less than the total number of nodes. If KSAFE or its value are not specified, the superprojection is created at the current system K-safety level. |
|                 | For example: K-SAFE 1                                                                                                    |
|                 | <b>Note:</b> When a hash-segmentation-clause is used with KSAFE, Vertica automatically creates k_num+1 buddy projections to meet the K-safety requirement.                                                                                                    |
| NO PROJECTION   | [Optional] Prevents the automatic creation of a default superprojection for the temporary table until data is loaded.                                                                                                    |
|                 | NO PROJECTION cannot be used with queries (CREATE TEMPORARY TABLE AS SELECT), ORDER BY, ENCODED BY, KSAFE, hash-segmentation clause (page 690), or range-segmentation-clause (page 691).                                                                                                    |

A common use case for a temporary table is to divide complex query processing into multiple steps. Typically, a reporting tool holds intermediate results while reports are generated (for example, first get a result set, then guery the result set, and so on). You can also write subqueries.

**Note:** The default is ON COMMIT DELETE ROWS, where data is discarded at the end of the transaction or session.

## **Global Temporary Tables**

Global temporary tables are created in the public schema, and they are visible to all users and sessions. However, the contents (data) of a global table are private to the transaction or session in which the data was inserted. Data is automatically removed when the transaction commits, rolls back, or the session ends. This allows two users to use the same temporary table, concurrently, but see only data specific to his or her own transactions for the duration of those transactions or sessions.

The definition of a global temporary table persists in the database catalogs until explicitly removed by using the **DROP TABLE** (page 709) statement.

## **Local Temporary Tables**

A local temporary table is created in the V\_TEMP\_SCHEMA namespace and is transparently inserted into the user's search path. It is visible only to the user who creates the table for the duration of the session in which it is created. When the session ends, the table definition is automatically dropped from the database catalogs.

## **Superprojection Creation**

When you use the CREATE TEMPORARY TABLE command, the table is created first and the default superprojection is created immediately after unless you specify NO PROJECTION.

A default projection has the following characteristics:

- It uses the default encoding-type AUTO.
- It is automatically unsegmented on the initiator node and pinned if you do not specify a segmentation clause (hash-segmentation-clause (page 690), range-segmentation-clause (page 691), or UNSEGMENTED).
- If the table has one or more primary keys defined, the projection is sorted by these columns.
   Otherwise, the projection is sorted in the same order as defined in the table column-definition list.
- Temp tables are not recoverable, so the superprojection is not K-Safe (K-SAFE=0), and you cannot make the table K-safe.

Advanced users can modify the default projection created through the CREATE TEMPORARY TABLE statement by defining any or all of the following parameters:

- column-definition (page 687) (ENCODING encoding-type and ACCESSRANK integer)
- ORDER BY table-column
- *hash-segmentation-clause* (page 690)
- range-segmentation-clause (page 691)
- UNSEGMENTED { NODE node | ALL NODES }
- NO PROJECTION

**Note:** Before you define the superprojection in this manner, read Creating Custom Designs in the Administrator's Guide.

### **Notes**

- You cannot add projections to non-empty, session-scoped temporary tables (ON COMMIT PRESERVE ROWS). Make sure that projections exist before you load data. See the "Automatic Projection Creation" in the CREATE TABLE (page 664) statement.
- Although adding projections is allowed for tables with ON COMMIT DELETE ROWS specified, be aware that you could lose all the data.
- The V\_TEMP\_SCHEMA namespace is automatically part of the search path. Thus, temporary table names do not need to be preceded with the schema.
- Queries that involve temporary tables have the same restrictions on SQL support as queries that do not use temporary tables.
- Single-node (pinned to the initiator node only) projections are supported.
- AT EPOCH LATEST queries that refer to session-scoped temporary tables work the same as those for transaction-scoped temporary tables. Both return all committed and uncommitted data regardless of epoch. For example, you can commit data from a temporary table in one epoch, advance the epoch, and then commit data in a new epoch.
- Moveout and mergeout operations cannot be used on session-scoped temporary data.

- If you issue the **TRUNCATE TABLE** (page 787) statement on a temporary table, only session-specific data is truncated with no affect on data in other sessions.
- The DELETE ... FROM TEMP TABLE syntax does not truncate data when the table was created with PRESERVE; it marks rows for deletion. See **DELETE** (page 699) for additional details.
- In general, session-scoped temporary table data is not visible using system (virtual) tables.
- Views are supported for temporary tables.
- ANALYZE STATISTICS (page 385) is not supported for temporary tables.
- Table partitions are not supported for temporary tables.
- Temporary tables do not recover. If a node fails, queries that use the temporary table also fail.
   Restart the session and populate the temporary table.
- Pre-join projections that refer to both temporary and non-temporary tables are not supported.
- You cannot use temporary tables as dimensions when the fact table is non-temporary in pre-join projections. All dimension tables in a pre-join projection must be at least as persistent as the fact table and other snowflake dimension tables. The persistence scale is: Normal > session-scoped temporary table > transaction-scoped temporary table.
  - If the the anchor table of a pre-join projection is a transaction-scoped temp table, you can use any type of table (temp or normal) in the pre-join.
  - If the anchor table of a pre-join is a normal table, you can use only normal tables as dimension tables.
  - If there is a snowflake dimension session-scoped temporary table, its dimension tables may not be a transaction-scoped temporary tables.

## **Examples**

Session-scoped rows in a GLOBAL temporary table can be preserved for the whole session or for the current transaction only. For example, in the first statement below, ON COMMIT DELETE ROWS indicates that data be deleted at the end of the transaction.

```
=> CREATE GLOBAL TEMP TABLE temp_table1 (
    x NUMERIC,
    y NUMERIC)
ON COMMIT DELETE ROWS;
```

By contrast, ON COMMIT PRESERVE ROWS indicates that data be preserved until the end of the session.

```
=> CREATE GLOBAL TEMP TABLE temp_table2 (
    x NUMERIC,
    y NUMERIC)
ON COMMIT PRESERVE ROWS;
```

The following example specifies that the superprojection created for the temp table use RLE encoding for the y column:

The following example specifies that the superprojection created for the temp table use the sort order specified by the ORDER BY clause rather than the order of columns in the column list.

```
=> CREATE GLOBAL TEMP TABLE temp_table1 (
    x NUMERIC,
    y NUMERIC ENCODING RLE,
    b VARCHAR(8),
    z VARCHAR(8) )
ORDER BY z, x;
```

#### See Also

ALTER TABLE (page 589), CREATE TABLE (page 664), DELETE (page 699), DROP TABLE (page 709)

Subqueries in the Programmer's Guide

Transactions in the Concepts Guide

# column-definition (temp table)

A column definition specifies the name, data type, default, and other characteristics to be applied to a column.

## **Syntax**

```
column-name data-type [ DEFAULT ] [ NULL | NOT NULL ]
  [ ENCODING encoding-type ] [ ACCESSRANK integer ] ]
```

#### **Parameters**

| column-name     | Specifies the name of the temporary table to be created.                                                                                                    |
|-----------------|----------------------------------------------------------------------------------------------------|
| data-type       | Specifies one of the following data types:  BINARY BOOLEAN CHARACTER DATE/TIME NUMERIC                                                                                                    |
| DEFAULT default | Specifies a default data value for a column if the column is used in an INSERT operation and no value is specified for the column. If there is no value specified for the column and no default, the default is NULL.  Default value usage:  A default value can be set for a column of any data type.  The default value can be any variable-free expression, as long as it matches the data type of the column.  Variable-free expressions can contain constants, SQL functions, null-handling functions, system information functions, string functions, numeric functions, formatting functions, nested functions, and all Vertica-supported operators |
|                 | Default value restrictions:                                                                                                    |

|                        | <ul> <li>Expressions can contain only constant arguments.</li> </ul>                                                                                                    |
|------------------------|----------------------------------------------------------------------------------------------------|
|                        | <ul> <li>Subqueries and cross-references to other columns in the table are<br/>not permitted in the expression.</li> </ul>                                                                                                    |
|                        | <ul> <li>The return value of a default expression cannot be NULL.</li> </ul>                                                                                                    |
|                        | The return data type of the default expression after evaluation<br>either matches that of the column for which it is defined, or an<br>implicit cast between the two data types is possible. For example,<br>a character value cannot be cast to a numeric data type implicitly,<br>but a number data type can be cast to character data type<br>implicitly. |
|                        | <ul> <li>Default expressions, when evaluated, conform to the bounds for<br/>the column.</li> </ul>                                                                                                    |
|                        | <ul> <li>Volatile functions are not supported when adding columns to<br/>existing tables. See ALTER TABLE (page 589).</li> </ul>                                                                                                    |
|                        | <b>Note:</b> Vertica attempts to check the validity of default expressions, but some errors might not be caught until run time.                                                                                                    |
| NULL                   | [Default] Specifies that the column is allowed to contain null values.                                                                                                    |
| NOT NULL               | Specifies that the column must receive a value during INSERT and UPDATE operations. If no DEFAULT value is specified and no value is provided, the INSERT or UPDATE statement returns an error because no default value exists.                                                                                                    |
| ENCODING encoding-type | [Optional] Specifies the <i>type of encoding</i> (see " <i>encoding-type</i> " on page 644) to use on the column. By default, the encoding-type is auto.                                                                                                    |
|                        | <b>Caution:</b> Using the NONE keyword for strings could negatively affect the behavior of string columns.                                                                                                    |
| ACCESSRANK integer     | [Optional] Overrides the default access rank for a column. This is useful if you want to increase or decrease the speed at which a column is accessed. See Creating and Configuring Storage Locations and Prioritizing Column Access Speed in the Administrator's Guide.                                                                                     |

# column-name-list (temp table)

A column name list is used to rename columns when creating a temporary table from a query (CREATE TEMPORARY TABLE AS SELECT). It can also be used to specify the **encoding type** (see "**encoding-type**" on page 644) and access rank of the column.

## **Syntax**

## **Parameters**

| column-name-list       | Specifies the new name for the column.                                                                                                    |
|------------------------|----------------------------------------------------------------------------------------------------|
| ENCODING encoding-type | [Optional] Specifies the type of encoding to use on the column. By default, the encoding-type is auto. See <i>encoding type</i> (see " <i>encoding-type</i> " on |

|                    | page 644) for a complete list.  Caution: Using the NONE keyword for strings could negatively affect the behavior of string columns.                                                                                                    |
|--------------------|----------------------------------------------------------------------------------------------------|
| ACCESSRANK integer | [Optional] Overrides the default access rank for a column. This is useful if you want to increase or decrease the speed at which a column is accessed. See Creating and Configuring Storage Locations and Prioritizing Column Access Speed in the Administrator's Guide.                                                                                                    |
| GROUPED            | Groups two or more columns into a single disk file. This minimizes file I/O for work loads that:  Read a large percentage of the columns in a table.  Perform single row look-ups.  Query against many small columns.  Frequently update data in these columns.  If you have data that is always accessed together and it is not used in predicates, you can increase query performance by grouping these columns. Once grouped, queries can no longer independently retrieve from disk all records for an individual column independent of the other columns within the group.  Note: RLE compression is reduced when a RLE column is grouped with one or more non-RLE columns.  When grouping columns you can:  Group some of the columns:  (a, GROUPED(b, c), d)  Group all of the columns:  (GROUPED(a, b, c, d))  Create multiple groupings in the same projection:  (GROUPED(a, b), GROUPED(c, d))  Note: Vertica performs dynamic column-grouping. For example, to provide better read and write efficiency for small loads, Vertica ignores any projection-defined column grouping (or lack thereof) and groups all columns together by default. |

#### Notes:

If you are using a CREATE TEMPORARY TABLE AS SELECT statement:

- The data-type cannot be specified for a column in the column name list. It is derived by the column in the query table identified in the FROM clause
- You can supply the encoding type and access rank in either the column name list or the column list in the query, but not both.

The following statements are both allowed:

```
=> CREATE TEMPORARY TABLE temp_table1 (state ENCODING RLE ACCESSRANK 1, zip ENCODING RLE, ...)

AS SELECT * FROM customer_dimension
ORDER BY customer_state, ...;

=> CREATE TEMPORARY TABLE temp_table1
AS SELECT * FROM customer_dimension
ORDER BY customer state
```

```
ENCODED BY customer_state ENCODING RLE ACCESSRANK 1, customer_zip ENCODING RLE ...:
```

The following statement is not allowed:

```
=> CREATE TEMPORARY TABLE temp_table1 (state ENCODING RLE ACCESSRANK 1, zip ENCODING RLE, ...)

AS SELECT * FROM customer_dimension
ORDER BY customer_state
ENCODED BY customer_state ENCODING RLE ACCESSRANK 1, customer_zip ENCODING RLE ...;
```

## Example

The following example creates a temporary table named temp\_table2 and its associated superprojection. Note that encoding-type RLE is specified for the y column definition:

```
=> CREATE GLOBAL TEMP TABLE temp_table2 (
    x NUMERIC,
    y NUMERIC ENCODING RLE,
    b VARCHAR(8),
    z VARCHAR(8));
```

The following example creates a table named temp\_table3 from a query that selects data from columns in the customer\_dimension table. RLE encoding is specified for the state column in the column name list.

```
=> CREATE TABLE temp_table3 (name, address, city, state ENCODING RLE, income)
AS SELECT
    customer_name,
    customer_address,
    customer_city,
    customer_state,
    annual_income
FROM customer_dimension
WHERE annual_income > 1000000
ORDER BY customer state, annual income;
```

# hash-segmentation-clause (temp table)

By default, the superprojection for the temp table is unsegmented on the initiator node (a pinned projection). If you prefer, you can choose either hash-segmentation (preferred) or range-segmentation if you have more than one node.

Hash segmentation allows you to segment a projection based on a built-in hash function that provides even distribution of data across some or all of the nodes in a cluster, resulting in optimal query execution. Projections created in this manner are not pinned.

**Note:** Hash segmentation is the preferred method of segmentation. The Database Designer uses hash segmentation by default.

### **Syntax**

```
SEGMENTED BY expression
```

```
[ ALL NODES | NODES node [ ,... ] ]
```

#### **Parameters**

| SEGMENTED BY expression | Can be a general SQL expression, but there is no reason to use anything other than the built-in <i>HASH</i> (page 287) or <i>MODULA RHASH</i> (page 290) functions with table columns as arguments.                                          |
|-------------------------|----------------------------------------------------------------------------------------------------|
|                         | Choose columns that have a large number of unique data values and acceptable skew in their data distribution. Primary key columns that meet the criteria could be an excellent choice for hash segmentation.                                 |
| ALL NODES               | Automatically distributes the data evenly across all nodes at the time the projection is created. The ordering of the nodes is fixed.                                                                                                    |
| NODES node [ ,]         | Specifies a subset of the nodes in the cluster over which to distribute the data. You can use a specific node only once in any projection. For a list of the nodes in a database, use the View Database command in the Administration Tools. |

#### Notes

- Table column names must be used in the expression, not the projection column names.
- If you want to use a different SEGMENTED BY expression, the following restrictions apply:
  - All leaf expressions must be either constants or column-references (see "Column References" on page 46) to a column in the SELECT list of the CREATE PROJECTION command
  - Aggregate functions are not allowed
  - The expression must return the same value over the life of the database.
  - The expression must return non-negative INTEGER values in the range  $0 \le x < 2^{63}$  (two to the sixty-third power or 2^63), and values are generally distributed uniformly over that range.
  - If *expression* produces a value outside the expected range (a negative value for example), no error occurs, and the row is added to the first segment of the projection.
- The hash-segmentation-clause within the CREATE TEMP TABLE statement does not support the OFFSET keyword, which is available in the CREATE PROJECTION command. The OFFSET is set to zero (0).

## Example

This example segments the default superprojection and its buddies using HASH segmentation based on column 1 (C1).

```
=> CREATE TEMPORARY TABLE ... SEGMENTED BY HASH(C1) ALL NODES;
```

#### See Also

HASH (page 287) and MODULARHASH (page 290)

# range-segmentation-clause (temp table)

By default, the superprojection for the temp table is unsegmented on the initiator node (a pinned projection). If you prefer, you can choose either hash-segmentation (preferred) or range-segmentation if you have more than one node.

Range segmentation allows you to segment a projection based on a known range of values stored in a specific column chosen to provide even distribution of data across a set of nodes, resulting in optimal query execution. Projections created in this manner are not pinned.

**Note:** Vertica recommends that you use hash segmentation, instead of range segmentation.

## **Syntax**

```
SEGMENTED BY expression

NODE node VALUES LESS THAN value

i

NODE node VALUES LESS THAN MAXVALUE
```

## Parameters (Range Segmentation)

| SEGMENTED BY expression | Is a single column reference (see "Column References" on page 46) to a column in the SELECT list of the CREATE PROJECTION statement. Choose a column that has:  INTEGER or FLOAT data type A known range of data values An even distribution of data values A large number of unique data values Avoid columns that: Are foreign keys Are used in query predicates Have a date/time data type Have correlations with other columns due to functional dependencies.  Note: Segmenting on DATE/TIME data types is valid but guaranteed to produce temporal skew in the data distribution and is not recommended. If you choose this option, do not use TIME or TIMETZ because their range is only 24 hours. |
|-------------------------|----------------------------------------------------------------------------------------------------|
| NODE node               | Is a symbolic name for a node. You can use a specific node only once in any projection. For a list of the nodes in a database, use <code>SELECT * FROM NODE_RESOURCES</code> .                                                                                                    |
| VALUES LESS THAN value  | Specifies that this segment can contain a range of data values <i>less than</i> the specified <i>value</i> , except that segments cannot overlap. In other words, the minimum value of the range is determined by the <i>value</i> of the previous segment (if any).                                                                                                    |
| MAXVALUE                | Specifies a sub-range with no upper limit. In other words, it represents a value greater than the maximum value that can exist in the data. The maximum value depends on the data type of the segmentation column.                                                                                                    |

#### Notes

 The SEGMENTED BY expression syntax allows a general SQL expression but there is no reason to use anything other than a single column reference (see "Column References" on page 46) for range segmentation. If you want to use a different expression, the following restrictions apply:

- All leaf expressions must be either constants or column-references to a column in the SELECT list of the CREATE PROJECTION command
- Aggregate functions are not allowed
- The expression must return the same value over the life of the database.
- During INSERT or COPY to a segmented projection, if expression produces a value outside
  the expected range (a negative value for example), no error occurs, and the row is added to a
  segment of the projection.

#### See Also

**NODE\_RESOURCES** (page 861)

## CREATE TRANSFORM FUNCTION

Adds a User Defined Transform Function (UDTF) stored in a shared Linux library to the catalog. You must have already loaded this library using the *CREATE LIBRARY* (page 634) statement. When you call the SQL function, Vertica passes the input table to the transform function in the library to process.

## **Syntax**

```
CREATE TRANSFORM FUNCTION function-name
... AS LANGUAGE 'language' NAME 'factory'
... LIBRARY library name;
```

#### **Parameters**

| function-name        | The name to assign to the UDTF. This is the name you use in your SQL statements to call the function.                                                                                                    |
|----------------------|----------------------------------------------------------------------------------------------------|
| LANGUAGE 'language'  | The programming language used to write the UDTF. Currently, only 'C++' is supported.                                                                                                    |
| NAME 'factory'       | The name of the C++ factory class in the shared library that generates the object to handle the function's processing.                                                                                       |
| LIBRARY library_name | The name of the shared library that contains the C++ object to perform the processing for this function. This library must have been previously loaded using the <i>CREATE LIBRARY</i> (page 634) statement. |

#### Notes

- The parameters and return value for the function are automatically determined by the CREATE TRANSFORM FUNCTION statement, based on data supplied by the factory class.
- You can assign multiple functions the same name if they have different parameters. When you
  call a multiply-defined function, Vertica selects the UDF function whose input parameters
  match the parameters in the function call to perform the processing. This behavior is similar to
  having multiple signatures for a method or function in other programming languages.

You can return a list of all UDTFs by querying the system table
 V\_CATALOG.USER\_TRANSFORMS (page 824). Users see only the functions on which they have EXECUTE privileges.

## **Permissions**

- Only the superuser can create or drop a function that uses a UDF library.
- To use a UDTF, the user must have USAGE privileges on the schema and EXECUTE privileges on the defined function. See *GRANT (Function)* (page 721) and *REVOKE (Function)* (page 735).

# **CREATE USER**

Adds a name to the list of authorized database users.

## **Syntax**

```
CREATE USER name
... [ ACCOUNT {LOCK | UNLOCK} ]
... [ IDENTIFIED BY 'password' ]
... [ PASSWORD EXPIRE ]
... [ MEMORYCAP {'memory-limit' | NONE} ]
... [ PROFILE {profile | DEFAULT} ]
... [ RESOURCE POOL pool-name ]
... [ RUNTIMECAP {'time-limit' | NONE} ]
... [ TEMPSPACECAP {'space-limit' | NONE} ]
```

## **Parameters**

| name                            | Specifies the name of the user to create; names that contain special characters must be double-quoted. <b>Tip:</b> Vertica database user names are logically separate from user names of the operating system in which the server runs. If all the users of a particular server also have accounts on the server's machine, it makes sense to assign database user names that match their operating system user names. However, a server that accepts remote connections could have many database users who have no local operating system account, and in such cases there need be no connection between database user names and OS user names. |
|---------------------------------|----------------------------------------------------------------------------------------------------|
| ACCOUNT LOCK   UNLOCK           | Locks or unlocks the account. Specifying LOCK prevents the user from logging in. Specifying UNLOCK unlocks the account, allowing the user to log in. In addition to manually locking an account, an account can be locked when a user has more failed login attempts that is allowed.                                                                                                    |
| IDENTIFIED BY 'password'        | Sets the password for the user. If this parameter is omitted, then the user does not have a password and is not prompted for one when connecting. If a password is supplied, it must conform to the password complexity policy set by the user's profile (either the one specified in the PROFILE parameter, or the default profile if the PROFILE parameter is omitted).                                                                                                    |
| PASSWORD EXPIRE                 | Expires the user's password immediately. The user will be forced to change the password when he or she next logs in. The grace period setting (if any) in the user's profile is overridden.  Note: PASSWORD EXPIRE has no effect when using external password authentication methods such as LDAP or Kerberos.                                                                                                    |
| MEMORYCAP 'memory-limit'   NONE | Limits the amount of memory that the user's requests can use. This value is a number representing the amount of space, followed by a unit (for example, '10G'). The unit can be one of the following:                                                                                                    |

|                                   | <ul> <li>% percentage of total memory available to the Resource Manager. (In this case value for the size must be 0-100)</li> <li>K Kilobytes</li> <li>M Megabytes</li> <li>G Gigabytes</li> <li>T Terabytes</li> <li>Setting this value to NONE means the user's sessions have no limits on memory use. This is the default value.</li> </ul> |
|-----------------------------------|----------------------------------------------------------------------------------------------------|
| PROFILE profile   DEFAULT         | Assigns the user to the profile named <code>profile</code> . Profiles set the user's password policy. See Profiles in the Administrator's Guide for details. Using the value DEFAULT here assigns the user to the default profile. If this parameter is omitted, the user is assigned to the default profile.                                  |
| RESOURCE POOL pool-name           | Sets the name of the resource pool from which to request the user's resources. This command creates a usage grant for the user on the resource pool unless the resource pool is publicly usable.                                                                                                    |
| RUNTIMECAP 'time-limit'   NONE    | Sets the maximum amount of time any of the user's queries can execute. time-limit is an interval, such as '1 minute' or '100 seconds' (see <i>Interval Values</i> (page 30) for details). The maximum duration allowed is one year. Setting this value to NONE means there is no time limit on the user's queries.                             |
| TEMPSPACECAP 'space-limit'   NONE | Limits the amount of temporary file storage the user's requests can use. This parameter's value has the same format as the MEMORYCAP value.                                                                                                    |

## **Notes**

- Only a superuser can create a user.
- User names created with double-quotes are case sensitive. For example:

```
=> CREATE USER "FrEd1";
```

In the above example, the login name must be an exact match. If the user name was created without double-quotes (for example, FRED1), then the user can log in as FRED1, FrEd1, fred1, and so on.

Note: ALTER USER (page 594) and DROP USER (page 711) are case-insensitive.

- Newly-created users do not have access to schema PUBLIC by default. Make sure to GRANT USAGE ON SCHEMA PUBLIC to all users you create.
- You can change a user password by using the ALTER USER statement. If you want to configure a user to not have any password authentication, you can set the empty password "in CREATE or ALTER USER statements, or omit the IDENTIFIED BY parameter in CREATE USER.
- By default, users have the right to create temporary tables in the database.

## **Examples**

```
=> CREATE USER Fred;
```

<sup>=&</sup>gt; GRANT USAGE ON SCHEMA PUBLIC to Fred;

#### See Also

ALTER USER (page 594) and DROP USER (page 711)

Managing Workloads in the Administrator's Guide

## **CREATE VIEW**

Defines a new view.

## **Syntax**

```
CREATE [ OR REPLACE ] VIEW viewname [ ( column-name [, ...] ) ] AS query ]
```

#### **Parameters**

| [ OR REPLACE ] | When you supply this option, Vertica overwrites any existing view with the name viewname. If you do not supply this option and a view with that name already exists, CREATE VIEW returns an error.                                                                                                    |
|----------------|----------------------------------------------------------------------------------------------------|
| viewname       | Specifies the name of the view to create. The view name must be unique. Do not use the same name as any table, view, or projection within the database. If the view name is not provided, the user name is used as the view name.                                                                              |
| column-name    | [Optional] Specifies the list of names to be used as column names for the view. Columns are presented from left to right in the order given. If not specified, Vertica automatically deduces the column names from the query.                                                                                  |
| query          | Specifies the query that the view executes. Vertica also uses the query to deduce the list of names to be used as columns names for the view if they are not specified. Use a <b>SELECT</b> (page 747) statement to specify the query. The SELECT statement can refer to tables, temp tables, and other views. |

#### **Notes**

Views are read only. You cannot perform insert, update, delete, or copy operations on a view.

When Vertica processes a query that contains a view, the view is treated as a subquery because the view name is replaced by the view's defining query. The following example defines a view (ship) and illustrates how a query that refers to the view is transformed.

View: CREATE VIEW ship AS SELECT \* FROM public.shipping dimension;

Original Query: SELECT \* FROM ship;

Transformed query: SELECT \* FROM (SELECT \* FROM public.shipping\_dimension)
AS ship;

Use the **DROP VIEW** (page 711) statement to drop a view. Only the specified view is dropped. Vertica does not support CASCADE functionality for views, and it does not check for dependencies. Dropping a view causes any view that references it to fail.

## Restrictions

To create a view, the user must be a superuser or have the following privileges:

- CREATE on the schema in which the view is created.
- SELECT on all the tables and views referenced within the view's defining query.
- USAGE on all the schemas that contain the tables and views referenced within the view's defining query.

## Example

```
=> CREATE VIEW myview AS
   SELECT SUM(annual_income), customer_state
   FROM public.customer_dimension
   WHERE customer_key IN
      (SELECT customer_key
      FROM store.store_sales_fact)
   GROUP BY customer_state
   ORDER BY customer state ASC;
```

The following example uses the *myview* view with a WHERE clause that limits the results to combined salaries of greater than 2,000,000,000.

```
=> SELECT * FROM myview WHERE SUM > 2000000000;
    SUM | customer_state
 2723441590 | AZ
29253817091 | CA
 4907216137 | CO
  3769455689 | CT
 3330524215 | FL
 4581840709 | IL
  3310667307 | IN
 2793284639 | MA
  5225333668 | MI
  2128169759 | NV
 2806150503 | PA
 2832710696 | TN
14215397659 | TX
 2642551509 | UT
(14 rows)
```

## See Also

**SELECT** (page 747)

**DROP VIEW** (page 711), **GRANT (View)** (page 728)

REVOKE (View) (page 742)

## DELETE

Marks tuples as no longer valid in the current epoch. DELETE does not delete data from disk storage for base tables. By default, delete uses the WOS and if the WOS fills up overflows to the ROS.

## Syntax 1 4 1

```
DELETE [ /*+ direct */ ] FROM [schema name.] table WHERE clause (on page 752)
```

#### **Parameters**

| /*+ direct */  | Writes the data directly to disk (ROS) bypassing memory (WOS).  Note: If you delete using the direct hint, you still need to issue a COMMIT or ROLLBACK command to finish the transaction. |
|----------------|----------------------------------------------------------------------------------------------------|
| [schema_name.] | Specifies the name of an optional schema.                                                                                                    |
| table          | Specifies the name of a base table or temporary table.                                                                                                    |

#### **Notes**

- Subqueries and joins are permitted in DELETE statements, which is useful for deleting values in a table based on values that are stored in other tables. See Examples section below. The delete operation deletes rows that satisfy the WHERE clause from the specified table. If the WHERE clause is absent, all table rows are deleted. The result is a valid, even though the statement leaves an empty table. On successful completion, a delete operation returns a count, which represents the number of rows deleted. A count of 0 is not an error; it means that no rows matched the condition.
- To remove all rows from a temporary table, use a DELETE statement with no WHERE clause. In this special case, the rows are not stored in the system, which greatly improves performance. The effect is similar to when a COMMIT is issued, in that all rows are removed, but the columns, projections, and constraints are preserved, thus making it easy to re-populate the table.

If you include a WHERE clause when performing delete operations on temporary tables, DELETE behaves the same as for base tables, marking all delete vectors for storage, and you lose any performance benefits.

DELETE FROM temp\_table is the only way to truncate a temporary table without ending the transaction.

- If the delete operation succeeds on temporary tables, you cannot roll back to a prior savepoint.
- DELETE marks records for deletion in the WOS.
- You cannot delete records from a projection.
- When using more than one schema, specify the schema that contains the table in your DELETE statement.

• To use DELETE or UPDATE (page 792) commands with a WHERE clause, the user must have both SELECT (page 747) and DELETE privileges on the table.

## **Examples**

The following command truncates a temporary table called temp1:

```
=> DELETE FROM temp1;
```

The following command deletes all records from base table T where C1 = C2 - C1.

```
=> DELETE FROM T WHERE C1=C2-C1;
```

The following command deletes all records from the customer table in the retail schema where the state attribute is in MA or NH:

```
=> DELETE FROM retail.customer WHERE state IN ('MA', 'NH');
```

For examples on how to nest a subquery within a DELETE statement, see Subqueries in UPDATE and DELETE in the Programmer's Guide.

## See Also

**DROP TABLE** (page 709) and **TRUNCATE TABLE** (page 787)

Deleting Data and Best Practices for DELETE and UPDATE in the Administrator's Guide

## DISCONNECT

Closes a previously-established connection to another Vertica database.

### **Syntax**

DISCONNECT database-name

#### **Parameters**

| database-name | The name of the database whose connection |
|---------------|-------------------------------------------|
|               | should be closed                          |

## Example

```
=> DISCONNECT ExampleDB;
DISCONNECT
```

## See Also

CONNECT (page 605)

## DROP FUNCTION

Drops a SQL Macro or User Defined Function (UDF) from the Vertica catalog.

## Syntax 1 4 1

```
DROP FUNCTION [ schema-name.] function-name [, ...]
```

```
... ( [ [ argname ] argtype [, ...] ] )
```

#### **Parameters**

| [schema-name.] function-name | Specifies a name of the SQL Macro (function) to drop. If the function name is schema-qualified, the function is dropped from the specified schema           |
|------------------------------|----------------------------------------------------------------------------------------------------|
| argname                      | Specifies the name of the argument, typically a column name.                                                                                                |
| argtype                      | Specifies the data type for argument(s) that are passed to the function. Argument types must match Vertica type names. See <b>SQL Data Types</b> (page 64). |

#### **Notes**

- To drop a function, you must specify the argument types because there could be several functions that share the same name with different parameters.
- Vertica does not check for dependencies, so if you drop a SQL Macro where other objects
  reference it (such as views or other SQL Macros), Vertica returns an error when those objects
  are used and not when the function is dropped.

## **Permissions**

Only the superuser or owner can drop the function.

## Example

The following command drops the zerowhennull function in the macros schema:

```
=> DROP FUNCTION macros.zerowhennull(x INT);
DROP FUNCTION
```

## See Also

**ALTER FUNCTION** (page 578)

**CREATE FUNCTION** (page 629)

**GRANT (Function)** (page 721)

**REVOKE (Function)** (page 735)

V\_CATALOG.USER\_FUNCTIONS (page 822)

Using SQL Macros in the Programmer's Guide

## DROP LIBRARY

Removes a shared library from the database. The user defined function s(UDFs) in the library are no longer available. See Using User Defined Functions in the Programmer's Guide for details.

## **Syntax**

```
DROP LIBRARY [schema.] library name [CASCADE]
```

## **Parameters**

| [schema.]library_name | The name of the library to drop. This must be the same name given to <i>CREATE LIBRARY</i> (page 634) to load the library.                                                                      |
|-----------------------|----------------------------------------------------------------------------------------------------|
| [CASCADE]             | Drops any functions that have been defined using<br>the library. This statement fails if CASCADE is not<br>specified and there is one or more UDFs that have<br>been defined using the library. |

## **Notes**

- Only the superuser can drop a library.
- The library file is deleted from the managed directories on the Vertica nodes.

## Example

To drop the library named MyFunctions:

=> DROP LIBRARY MyFunctions CASCADE;

# **DROP PROCEDURE**

Removes an external procedure from Vertica.

## **Syntax**

```
DROP PROCEDURE [schema-name.]name ( [ argname ] argtype [,...] ] )
```

#### **Parameters**

| [schema-name.] | [Optional] Specifies the name of a schema.  When using more than one schema, specify the schema that contains the procedure to drop. |
|----------------|----------------------------------------------------------------------------------------------------|
| name           | Specifies the name of the procedure to be dropped.                                                                                   |
| argname        | The argument name or names used when creating the procedure.                                                                         |
| argtype        | The argument type or types used when creating the procedure.                                                                         |

## **Note**

- Only the database superuser can drop procedures.
- Only the reference to the procedure is removed. The external file remains in the <database>/procedures directory on each node in the database.

## Example

```
=> DROP PROCEDURE helloplanet(arg1 varchar);
```

## See Also

CREATE PROCEDURE (page 635)

# **DROP PROFILE**

Removes a profile from the database. Only the superuser can drop a profile.

# Syntax

```
DROP PROFILE name [, ...] [ CASCADE ]
```

## **Parameters**

| name | The name of one or more profiles (separated by commas) to be removed.                                                                                                    |
|------|----------------------------------------------------------------------------------------------------|
|      | Moves all users assigned to the profile or profiles being dropped to the DEFAULT profile. If you do not include CASCADE in the DROP PROFILE command and a targeted profile has users assigned to it, the command returns an error. |

**Note:** You cannot drop the DEFAULT profile.

## DROP PROJECTION

Marks a projection to be dropped from the catalog so it is unavailable to user queries.

## **Syntax**

```
DROP PROJECTION { base-projname | projname-node [ , ...] }
... [ RESTRICT | CASCADE ]
```

#### **Parameters**

| base-projname | Drops the base projection and all its replicated buddies on all nodes simultaneously.  |  |
|---------------|----------------------------------------------------------------------------------------|--|
|               | When using more than one schema, specify the schema that contains the projection.      |  |
|               | projname can be 'projname' or 'schema.projname'.                                       |  |
| projname-node | Drops only the specified projection on the specified node.                             |  |
|               | When using more than one schema, specify the schema that contains the projection.      |  |
|               | projname can be 'projname' or 'schema.projname'.                                       |  |
| RESTRICT      | Drops the projection only if it does not contain any objects. RESTRICT is the default. |  |
| CASCADE       | Drops the projection even if it contains one or more objects.                          |  |

#### **Notes**

To prevent data loss and inconsistencies, tables must contain one superprojection, so DROP PROJECTION fails if a projection is the table's only superprojection. In such cases, use the DROP TABLE command.

To a drop all projections:

```
=> DROP PROJECTION prejoin p;
```

To drop the projection on node 2:

```
=> DROP PROJECTION prejoin p site02;
```

Alternatively, you can issue a command like the following, which drops projections on a particular schema:

```
=> DROP PROJECTION schemal.fact_proj_a, schemal.fact_proj_b;
```

If you want to drop a set of buddy projections, you could be prevented from dropping them individually using a sequence of DROP PROJECTION statements due to K-safety violations. See **MARK\_DESIGN\_KSAFE** (page 436) for details.

#### See Also

CREATE PROJECTION (page 640), DROP TABLE (page 709), GET\_PROJECTIONS (page 429), GET PROJECTION STATUS (page 428), and MARK DESIGN KSAFE (page 436)

Adding Nodes in the Administrator's Guide

## DROP RESOURCE POOL

Drops a user-created resource pool. All memory allocated to the pool is returned back to the GENERAL **pool** (page 652).

Any requests queued against the pool are transferred to the <code>GENERAL</code> pool according to the priority of the pool compared to the <code>GENERAL</code> pool. If the pool's priority is higher than the <code>GENERAL</code> pool, the requests are placed at the head of the queue; otherwise the requests are placed at the end of the queue.

Any users who are using the pool are switched to use the GENERAL pool with a NOTICE:

NOTICE: Switched the following users to the General pool: username

DROP RESOURCE POOL returns an error if a user using the pool doesn't have permission to use the GENERAL pool. Existing sessions are transferred to the GENERAL pool regardless of whether the session's user has permission to use the GENERAL pool. This can result in additional user privileges if the pool being dropped is more restrictive than the GENERAL pool. To prevent giving users additional privileges, follow this procedure to drop restrictive pools:

- 1 Revoke the permissions on the pool (page 736) for all users.
- **2** Close any sessions that had permissions on the pool.
- 3 Drop the resource pool.

## **Syntax**

DROP RESOURCE POOL pool-name

#### **Parameters**

|--|

#### Example

The following command drops the resource pool that was created for the CEO:

```
=> DROP RESOURCE POOL ceo pool;
```

#### See Also

**ALTER RESOURCE POOL** (page 582)

CREATE RESOURCE POOL (page 649)

Managing Workloads in the Administrator's Guide

## **DROP ROLE**

Remove a role from the database.

## **Syntax**

DROP ROLE role [CASCADE];

#### **Parameters**

| role    | The name of the role to drop                                        |
|---------|---------------------------------------------------------------------|
| CASCADE | Revoke the role from users and other roles before dropping the role |

### **Notes**

- Only the database superuser can drop a role.
- DROP ROLE fails if the role is assigned to one or more users or roles, if you do not supply the CASCADE option.

## **Example**

```
=> DROP ROLE appadmin;
NOTICE: User bob depends on Role appadmin
ROLLBACK: DROP ROLE failed due to dependencies
DETAIL: Cannot drop Role appadmin because other objects depend on it
HINT: Use DROP ROLE ... CASCADE to remove granted roles from the dependent
users/roles
=> DROP ROLE appadmin CASCADE;
DROP ROLE
```

## **DROP SCHEMA**

Removes a schema from the database permanently. Be sure that you want to remove the schema and all its objects before you drop it because DROP SCHEMA is an irreversible process.

#### Syntax 1 4 1

```
DROP SCHEMA name [, ...] [ CASCADE | RESTRICT ]
```

### **Parameters**

| name     | Specifies the name of the schema to drop.                               |
|----------|-------------------------------------------------------------------------|
| CASCADE  | Drops the schema even if it contains one or more objects.               |
| RESTRICT | Drops the schema only if it does not contain any objects (the default). |

### Restrictions

- By default, a schema cannot be dropped if it contains one or more objects. To force a drop, use the CASCADE statement.
- The PUBLIC schema cannot be dropped.
- A schema can only be dropped by its owner or a superuser.

#### Notes

- A schema owner can drop a schema even if the owner does not own all the objects within the schema. All the objects within the schema is also dropped.
- If a user is accessing any object within a schema that is in the process of being dropped, the schema is not deleted until the transaction completes.
- Canceling a DROP SCHEMA statement can cause unpredictable results.

# **Examples**

The following example drops schema S1 only if it doesn't contain any objects:

```
=> DROP SCHEMA S1;
```

The following example drops schema S1 whether or not it contains objects:

```
=> DROP SCHEMA S1 CASCADE;
```

# DROP TRANSFORM FUNCTION

Drops a User Defined Transform Function (UDTF) from the Vertica catalog.

# **Syntax**

```
DROP TRANSFORM FUNCTION [ schema-name.]name [, ...] ... ( [ argname ] argtype [, ...] ] )
```

#### **Parameters**

| [schema-name.] | [Optional] Specifies the name of a schema. When using more than one schema, specify the schema that contains the function to drop.                          |  |
|----------------|----------------------------------------------------------------------------------------------------|--|
| name           | Specifies a name for the SQL Macro (function) to drop.                                                                                                    |  |
| argname        | Specifies the name of the argument, typically a column name.                                                                                                |  |
| argtype        | Specifies the data type for argument(s) that are passed to the function. Argument types must match Vertica type names. See <b>SQL Data Types</b> (page 64). |  |

## **Notes**

To drop a transform function, you must specify the argument types because there could be several functions that share the same name with different parameters.

### **Permissions**

Only the superuser or owner can drop the function.

## Example

The following command drops the tokenize UDTF in the macros schema:

```
=> DROP TRANSFORM FUNCTION macros.tokenize(varchar);
```

DROP TRANSFORM FUNCTION

#### See Also

# **CREATE TRANSFORM FUNCTION** (page 693)

Using SQL Macros in the Programmer's Guide

# **DROP SEQUENCE**

Removes the specified sequence number generator.

# **Syntax**

```
DROP SEQUENCE [schema-name.]name [ , ... ]
```

#### **Parameters**

|      | [Optional] Specifies the name of a schema.  When using more than one schema, specify the schema that contains the sequence to drop. |
|------|----------------------------------------------------------------------------------------------------|
| name | Specifies the name of the sequence to drop.                                                                                         |

#### **Notes**

- A sequence can only be dropped by its owner or by a superuser.
- For sequences mentioned in a table's default expression, the default expression fails the next time you try to load data. Vertica does not check for these instances.
- The CASCADE keyword is not supported. Sequences used in a default expression of a column cannot be dropped until all references to the sequence are removed from the default expression.

#### Example

The following command drops the sequence named sequential.

```
=> DROP SEQUENCE sequential;
```

#### See Also

**ALTER SEQUENCE** (page 586)

**CREATE SEQUENCE** (page 658)

CURRVAL (page 310)

**GRANT (Sequence)** (page 725)

**NEXTVAL** (page 308)

Using Sequences and Sequence Privileges in the Administrator's Guide

# **DROP TABLE**

Removes a table and, optionally, its associated projections.

# **Syntax**

```
DROP TABLE [ IF EXISTS ] [ schema-name.]table [, ...] [ CASCADE ]
```

#### **Parameters**

| [IF EXISTS]    | If specified, DROP TABLE does not report an error if one or of the tables to be dropped doesn't exist. This clause is useful in SQL scripts where you want to drop a table if it exists before recreating it. |
|----------------|----------------------------------------------------------------------------------------------------|
| [schema-name.] | [Optional] Specifies the name of a schema.  When using more than one schema, specify the schema that contains the table to drop.                                                                              |
| table          | Specifies the name of a schema table. When using more than one schema, specify the schema that contains the table in the DROP TABLE statement.                                                                |
| CASCADE        | [Optional] Drops all projections that include the table.                                                                                                    |

If you try to drop an table that has associated projections, a message listing the projections displays. For example:

```
=> DROP TABLE d1;
NOTICE: Constraint - depends on Table d1
NOTICE: Projection dlp1 depends on Table d1
NOTICE: Projection d1p2 depends on Table d1
NOTICE: Projection d1p3 depends on Table d1
NOTICE: Projection fld1p1 depends on Table d1
NOTICE: Projection fld1p2 depends on Table d1
NOTICE: Projection fld1p3 depends on Table d1
ERROR: DROP failed due to dependencies: Cannot drop Table d1 because other objects
depend on it
HINT: Use DROP ... CASCADE to drop the dependent objects too.
=> DROP TABLE d1 CASCADE;
DROP TABLE
=> CREATE TABLE mytable (a INT, b VARCHAR(256));
CREATE TABLE
=> DROP TABLE IF EXISTS mytable;
DROP TABLE
=> DROP TABLE IF EXISTS mytable; -- Doesn't exist
NOTICE: Nothing was dropped
DROP TABLE
```

#### **Notes**

- The table owner, schema owner, or superuser can drop a table.
  - **Note:** The schema owner can drop a table but cannot truncate a table.
- Canceling a DROP TABLE statement can cause unpredictable results.
- Make sure that all other users have disconnected before using DROP TABLE.

- Views that reference a table that is dropped and then replaced by another table with the same name continue to function and use the contents of the new table, as long as the new table contains the same columns and column names.
- Use the multiple projection syntax in K-safe clusters.

#### See Also

DELETE (page 699)

**DROP PROJECTION** (page 704)

TRUNCATE TABLE (page 787)

Adding Nodes and Deleting Data in the Administrator's Guide

# **DROP USER**

Removes a name from the list of authorized database users.

# Syntax

```
DROP USER name [, ...] [ CASCADE ]
```

#### **Parameters**

| name    | Specifies the name or names of the user to drop.                                                                                                    |  |  |
|---------|----------------------------------------------------------------------------------------------------|--|--|
| CASCADE | [Optional] Drops all user-defined objects created by the user dropped, including schema, table and all views that reference the table, and the table's associated projections. |  |  |

# **Examples**

DROP USER <name> fails if objects exist that were created by the user, such as schemas, tables and their associated projections:

```
=> DROP USER user1;
NOTICE: Table T_tbd1 depends on User user1
ROLLBACK: DROP failed due to dependencies
DETAIL: Cannot drop User user1 because other objects depend on it
HINT: Use DROP ... CASCADE to drop the dependent objects too
```

DROP USER <name> CASCADE succeeds regardless of any pre-existing user-defined objects. The statement forcibly drops all user-defined objects, such as schemas, tables and their associated projections:

```
=> DROP USER user1 CASCADE;
```

**Caution:** Tables owned by the user being dropped cannot be recovered after you issue DROP USER CASCADE.

DROP USER <username> succeeds if no user-defined objects exist (no schemas, tables or projections defined by the user):

```
=> CREATE USER user2;
=> DROP USER user2;
```

# **DROP VIEW**

Removes the specified view.

#### **Syntax**

```
DROP VIEW name [ , ... ]
```

### **Parameters**

| Specifies the name of the view to drop. |
|-----------------------------------------|
|-----------------------------------------|

# **Notes**

- Only the specified view is dropped. Vertica does not support cascade functionality for views and it does not check for dependencies. Dropping a view causes any view that references it to fail.
- Views that reference a view or table that is dropped and then replaced by another view or table
  with the same name continue to function using the contents of the new view or table if it
  contains the same column names. If the column data type changes, the server coerces the old
  data type to the new one, if possible. Otherwise, it returns an error.

### Restrictions

To drop a view, the user must be either a superuser or the person who created the view.

# **Examples**

=> DROP VIEW myview;

# **EXPLAIN**

Outputs the query plan.

# Syntax 1 4 1

```
EXPLAIN { SELECT... | INSERT... | UPDATE... }
```

#### Notes

- The EXPLAIN command is provided as a support feature and is not fully described here. For information on how to interpret the output, contact *Technical Support* (on page 1).
- EXPLAIN plans are annotated with a statistics status; for example, when the histograms are out of date or not available at all. See Reacting to Stale Statistics in the Administrator's Guide.
- The PATH ID annotation correlates EXPLAIN plans with profiling counters and join error messages. See EXECUTION\_ENGINE\_PROFILES (page 849).

# **Textual Output**

A compact human-readable representation of the query plan, laid out hierarchically. For example:

```
OUERY PLAN DESCRIPTION:
EXPLAIN SELECT * FROM hTicks h FULL OUTER JOIN aTicks a ON (h.time = a.time);
Access Path:
+-JOIN HASH [FullOuter] [Cost: 31, Rows: 4 (NO STATISTICS)] (PATH ID: 1)
Join Cond: (h."time" = a."time")
| Execute on: Query Initiator
| +-- Outer -> STORAGE ACCESS for h [Cost: 15, Rows: 4 (NO STATISTICS)] (PATH ID:
2)
Projection: public.HTicks node0001
Materialize: h.stock, h."time", h.price
| | Execute on: Query Initiator
| +-- Inner -> STORAGE ACCESS for a [Cost: 15, Rows: 4 (NO STATISTICS)] (PATH ID:
3)
Projection: public.ATicks node0001
        Materialize: a.stock, a."time", a.price
Execute on: Query Initiator
```

## **Graphical Output**

A GraphViz format of the graph for display in a graphical format. Graphviz is a graph plotting utility with layout algorithms, etc. You can obtain a Fedora Core 4 RPM for GraphViz from:

```
yum -y install graphviz
```

A example of a GraphViz graph for a Vertica plan:

```
digraph G {
graph [rankdir=BT]
0[label="Root"];
```

```
1[label="ValExpNode"];
2[label="VDS:DVIDX(P0.c state)"];
3[label="PDS(P0.c gender)"];
4[label="PDS(P0.c name)"];
5[label="Copy"];
6[label="PDS(PO.c cid)"];
7[label="PDS(P0.c state)"];
1->0 [label="V"];
1->0 [label="V"];
2->3 [label="P"];
3->4 [label="P"];
4->5 [label="P"];
5->6 [label="P"];
5->7 [label="P"];
6->1 [label="P+V"];
7->1 [label="P+V"]; }
```

To create a picture of the plan, copy the output above to a file, in this example /tmp/x.txt:

- dot -Tps /tmp/x.txt > /tmp/x.ps
- ggv x.ps [evince x.ps works if you don't have ggv]
- Alternative: dot -Tps | ghostview and paste in the digraph.
- Alternative: generate jpg using -Tjpg.
- To scale an image for printing (8.5"x11" in this example):
- Portrait: dot -Tps -Gsize="7.5,10" -Gmargin="0.5" ...
- Landscape: dot -Tps -Gsize="10,7.5" -Gmargin="0.5" -Grotate="90" ...

# **Example**

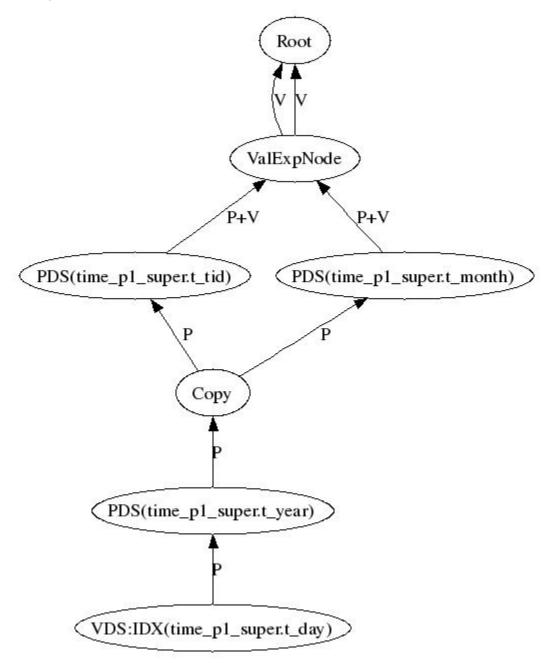

**Note:** For GraphViz information, see <a href="http://www.graphviz.org/Documentation.php">http://www.graphviz.org/Documentation.php</a>)

(http://www.graphviz.org/Documentation.php)

# Correlating EXPLAIN plan output with error messages

EXPLAIN plans are correlated with join error messages and EE profiling counters. These mechanisms enhance your database's usability by letting you quickly troubleshoot issues, such as providing insight into what part of your plan failed.

Each operation in a plan contains a numeric ID; for example, (PATH ID: 1).

The following sample command returns the EXPLAIN plan's textual output with a PATH ID for each operation:

```
=> EXPLAIN SELECT * FROM fact JOIN dim ON x=y JOIN ext on y=x;
Access Path:
+-JOIN HASH [Cost: 41K, Rows: 10K (NO STATISTICS)] (PATH ID: 1)
| Join Filter: (dim.y = fact.x)
| Materialize at Input: fact.x
| +-- Outer -> JOIN MERGEJOIN(inputs presorted) [Cost: 1K, Rows: 10K (NO
STATISTICS) ] (PATH ID: 2)
| | Join Cond: (fact.x = dim.y)
| | +-- Outer -> STORAGE ACCESS for fact [Cost: 604, Rows: 10K (NO STATISTICS)]
(PATH ID: 3)
| | +-- Inner -> STORAGE ACCESS for dim [Cost: 604, Rows: 10K (NO STATISTICS)]
(PATH ID: 4)
| +-- Inner -> STORAGE ACCESS for ext [Cost: 604, Rows: 10K (NO STATISTICS)] (PATH
ID: 6)
| | Projection: public.ext super
| | Materialize: ext.z
```

Any error messages that refer to joins also include the PATH ID number:

```
ERROR: Join inner did not fit in memory ((B \times A) using B sp and A sp (PATH ID: 1))
```

The PATH ID is also available via the EXEUTION\_ENGINE\_PROFILES profiling counters, letting you correlate EE operations with the corresponding portion of the EXPLAIN plan's tectual output.

For example, the following series of sample commands occur in three parts:

- 1 Run an EXPLAIN command
- 2 Run a PROFILE command
- **3** Query the EXECUTION\_ENGINE\_PROFILES system table to show the counters with path\_id The following command outputs the query plan description:

#### Part 1: run EXPLAIN

```
=> EXPLAIN SELECT * FROM fact JOIN dim ON x=y JOIN ext on y=z;
Access Path:
+-JOIN MERGEJOIN(inputs presorted) [Cost: 815, Rows: 10K (NO STATISTICS)] (PATH ID: 1)
| Join Cond: (dim.y = ext.z)
| Materialize at Output: fact.x
| Execute on: All Nodes
| +-- Outer -> JOIN MERGEJOIN(inputs presorted) [Cost: 408, Rows: 10K (NO STATISTICS)] (PATH ID: 2)
| | Join Cond: (fact.x = dim.y)
| | Execute on: All Nodes
```

```
| | +-- Outer -> STORAGE ACCESS for fact [Cost: 202, Rows: 10K (NO STATISTICS)]
(PATH ID: 3)
| | | Projection: public.fact_super
| | | Materialize: fact.x
| | | Execute on: All Nodes
| | +-- Inner -> STORAGE ACCESS for dim [Cost: 202, Rows: 10K (NO STATISTICS)]
(PATH ID: 4)
| | | Projection: public.dim_super
| | | Materialize: dim.y
| | | Execute on: All Nodes
| +-- Inner -> STORAGE ACCESS for ext [Cost: 202, Rows: 10K (NO STATISTICS)] (PATH ID: 5)
| | Projection: public.ext_super
| | Materialize: ext.z
| | Execute on: All Nodes
```

#### Part 2: run PROFILE

Now profile the query:

 $\Rightarrow$  PROFILE select \* from fact JOIN dim ON x=y JOIN ext on y=z;

# Part 3: query the system table

Run the EXECUTION\_ENGINE\_PROFILES system table to show the counters with path\_id:

```
=> SELECT node_name, operator_name, counter_name, path_id FROM execution_engine_profiles WHERE operator_name LIKE 'Join%' AND counter_name LIKE '%rows%';
```

| node_name                                                                                                 |    | operator_name                                                                                                    |     | counter_name                                                                                                    |   | path_id                                                                                          |
|----------------------------------------------------------------------------------------------------|----|----------------------------------------------------------------------------------------------------|-----|----------------------------------------------------------------------------------------------------|---|--------------------------------------------------------------------------------------------------|
| e0 e0 e0 e0 e0 e0 e0 e1 e1 e1 e1 e1 initiator initiator initiator initiator initiator initiator initiator | -+ | JoinManyFewMerge JoinManyFewMerge | -+- | rows produced rle rows produced estimated rows produced rows produced rle rows produced estimated rows produced rows produced rle rows produced rle rows produced estimated rows produced rows produced rows produced rle rows produced estimated rows produced rows produced rows produced rows produced rows produced rle rows produced estimated rows produced rows produced rows produced rows produced estimated rows produced estimated rows produced | + | 1<br>1<br>1<br>2<br>2<br>2<br>2<br>1<br>1<br>1<br>2<br>2<br>2<br>1<br>1<br>1<br>2<br>2<br>2<br>2 |
|                                                                                                    |    |                                                                                                    |     |                                                                                                    |   |                                                                                                  |

#### See Also

**EXECUTION\_ENGINE\_PROFILES** (page 849)

# **EXPORT**

Exports an entire table, columns from a table, or the results of a **SELECT** (page 747) statement to another Vertica database. Before you can export data to another database, you need connect to it using the **CONNECT** (page 605) statement. Exported data is written into the target database using AUTO mode.

# **Syntax**

```
EXPORT TO database.[dest-schema.]dest-table
... [(dest-column [,dest-column2,...])]
... { AS SELECT select-expression
... | FROM [source-schema.]source-table
... [(source-column [,source-column2,...])]};
```

### **Parameters**

| database                           | A string containing the name of the database to receive the exported data. There must be an active connection to this database for the export to succeed. |
|------------------------------------|----------------------------------------------------------------------------------------------------|
| .[dest-schema.]<br>dest-table      | The table to store the exported data (schema specification is optional). This table must already exist.                                                   |
| dest-column [,dest-column2,]       | A list of columns in the target table to store the exported data.                                                                                         |
| AS SELECT select-expression        | A standard SELECT expression that selects the data to be exported. See <b>SELECT</b> (page 747) for the syntax.                                           |
| FROM [source-schema.] source-table | The table that contains the data to be exported (schema optional)                                                                                         |
| source-column [,source-column2,]   | A list of the columns in the source table to export. If present, only these columns are exported.                                                         |

#### **Notes**

- The user must have **SELECT** (page 747) privileges on the source table, and the user account used to connect to the target database must have insert privileges for the destination table.
- Auto-projections for the target table are similar to the projections for the source table.
- If you do not supply a list of source and destination columns, EXPORT attempts to match
  columns in the source table with corresponding columns in the destination table. See the
  following section or details.

# **Source and Destination Column Mapping**

The EXPORT statement needs to map columns in the source table to columns in the destination table. You can optionally supply lists of either source columns to be copied, columns in the destination table where data should be stored, or both. These lists let you choose a subset of the columns in the source table to be copied to the destination table. Since neither of these lists are required, there are a few different behaviors depending on which list (if any) are present, as explained in the following table.

|                                     | No Source Column List                                                                                                    | Source Column List Supplied                                                                                                    |
|-------------------------------------|----------------------------------------------------------------------------------------------------|----------------------------------------------------------------------------------------------------|
| No Destination Column List          | All columns in the source table are matched to columns in the destination table. The number of columns in the two tables do not have to match, but the destination table must have at least as many columns as the source. | Only the content from the columns in the source list are exported. Columns in the destination table are matched to columns in the source list. The destination table must have at least the number of columns in the source list. It can have more columns. |
| Destination Column List<br>Supplied | The columns in the destination column list are matched to columns in the source. The number of columns in the destination list must match the number of columns in the source table.                                       | Columns are matched in the to column lists. The lists must have the same number of columns.                                                                                                    |

# Examples

First, open the connection to the other database, then perform a simple export of an entire table to an identical table in the target database.

The following statement demonstrates exporting a portion of a table using a simple **SELECT** (page 747) statement.

This statement exports several columns from one table to several different columns in the target database table using column lists. Remember that when supplying both a source and destination column list, the number of columns must match.

```
=> EXPORT TO VERTICA testdb.people (name, gender, age) FROM customer_dimension
-> (customer name, customer gender, customer age);
```

# **GRANT** (Database)

Grants the right to create schemas within the database to a user or role.

# **Syntax**

```
GRANT {
... { CREATE [, ...]
... | { TEMPORARY | TEMP }
... | ALL [ PRIVILEGES ]
... | CONNECT } }
... ON DATABASE database-name [, ...]
... TO { username | rolename } [, ...]
... [ WITH GRANT OPTION ]
```

### **Parameters**

| CREATE              | Allows the user to create schemas within the specified database.                                                                  |
|---------------------|----------------------------------------------------------------------------------------------------|
| TEMPORARY   TEMP    | Allows the user to create temp tables in the database.  Note: This privilege is provided by default with CREATE  USER (page 695). |
| CONNECT             | Allows the user to connect to a database.                                                                                         |
| ALL                 | Applies to all privileges.                                                                                                    |
| PRIVILEGES          | Is for SQL standard compatibility and is ignored.                                                                                 |
| database-name       | Identifies the database in which to grant the privilege.                                                                          |
| username   rolename | Grants the privilege to the specified user or role.                                                                               |
| WITH GRANT OPTION   | Allows the recipient of the privilege to grant it to other users.                                                                 |

## **Notes**

By default, only the superuser has the right to create a database schema.

# **Example**

The following example grants Fred the right to create schemas on vmartdb.

```
=> GRANT CREATE ON DATABASE vmartdb TO Fred;
```

# **GRANT (Function)**

Grants the EXECUTE privilege on a SQL Macro or User Defined Function to a database user or role.

# **Syntax**

```
GRANT EXECUTE
... ON FUNCTION [schema-name.]function-name [, ...]
... ( [ argname ] argtype [ , ... ] ] )
... TO { username | role | PUBLIC } [ , ... ]
```

#### **Parameters**

| [schema-name.]function-name | Specifies the SQL Macro on which to grant the EXECUTE privilege. When using more than one schema, specify the schema that contains the function. |
|-----------------------------|----------------------------------------------------------------------------------------------------|
| argname                     | Specifies the argument name(s).                                                                                                    |
| argtype                     | Specifies the argument data types(s).                                                                                                    |
| username                    | Grants the privilege to the specified user.                                                                                                    |
| role                        | Grants the privilege to the specified role.                                                                                                    |
| PUBLIC                      | Grants the privilege to all users.                                                                                                    |

### **Permissions**

- Only the superuser and owner can grant EXECUTE privilege on a SQL Macro.
- Additionally, users must have USAGE privileges on the schema that contains the function.
   See GRANT (Schema) (page 725).

# Example

The following command grants EXECUTE privileges to user Fred on the zeroifnull function:

```
=> GRANT EXECUTE ON FUNCTION zeroifnull (x INT) TO Fred;
```

### See Also

REVOKE (Function) (page 735)

# **GRANT** (Procedure)

Grants the execute privilege on a procedure to a database user or role.

# **Syntax**

```
GRANT EXECUTE
... ON PROCEDURE [schema-name.]procedure-name [, ...]
... ( [ argname ] argtype [ , ... ] ] )
... TO { username | role | PUBLIC } [ , ... ]
```

### **Parameters**

| [schema-name.]procedure-name | Specifies the procedure on which to grant the execute privilege. When using more than one schema, specify the schema that contains the procedure. |
|------------------------------|----------------------------------------------------------------------------------------------------|
| argname                      | Specifies the argument name or names used when creating the procedure.                                                                            |
| argtype                      | Specifies the argument types used when creating the procedure.                                                                                    |
| username                     | Grants the privilege to the specified user.                                                                                                    |
| role                         | Grants the privilege to the specified role.                                                                                                    |
| PUBLIC                       | Grants the privilege to all users.                                                                                                    |

#### **Notes**

- Only the superuser can grant USAGE on a procedure.
- Additionally, users must have privileges on the schema that contains the procedure.

# See Also

**REVOKE (procedure)** (page 736)

# **GRANT (Resource Pool)**

Grants access privilege for a resource pool to a database user or role.

## **Syntax**

```
GRANT USAGE
... ON RESOURCE POOL resource-pool
... TO { username | role | PUBLIC } [ , ... ]
```

### **Parameters**

| resource-pool | Specifies the resource pool on which to grant the usage privilege. |  |
|---------------|--------------------------------------------------------------------|--|
| username      | Grants the privilege to the specified user.                        |  |
| role          | Grants the privilege to the specified role.                        |  |
| PUBLIC        | Grants the privilege to all users.                                 |  |

#### **Notes**

Once granted usage rights, users can switch to using the resource pool using **ALTER USER** (page 594) (by passing their own username) or **SET SESSION RESOURCE POOL** (page 778).

#### See Also

**REVOKE (Resource Pool)** (page 736)

# **GRANT (Role)**

Adds a role to users or other roles. When a new role is granted to users, they can enable the role for their session, giving them the permissions granted by the role. When a role is granted to another role, the newly granted role's permissions are combined with the role's existing permissions.

# **Syntax**

```
GRANT role [,...]
... TO { user | role | PUBLIC } [, ...]
... [WITH ADMIN OPTION];
```

### **Parameters**

| role [,]             | The name of one or more roles to be granted to users or roles                                                                                    |
|----------------------|----------------------------------------------------------------------------------------------------|
| user   role   PUBLIC | The name of a user or other role to be granted the role. If the keyword PUBLIC is supplied, then all users have access to the role.              |
| WITH ADMIN OPTION    | Grants users and roles administrative privileges for the role. They are able to grant the role to and revoke the role from other users or roles. |

#### **Notes**

- No special consideration is given to users who are granted roles by the database superuser.
   For example, if two users are granted a role with administrative privileges, one user can revoke the role for the other user.
- Grants of one role to another are checked for circular references. If one is detected, the grant fails with an error.

#### **Examples**

Create some roles and assign one to a user.

```
=> CREATE ROLE appdata;
CREATE ROLE
=> CREATE ROLE applogs;
CREATE ROLE
=> CREATE ROLE appadmin;
CREATE ROLE
=> GRANT appdata TO bob;
GRANT ROLE
```

# Grant two roles to another role:

```
=> GRANT appdata, applogs TO appadmin; -- grant to other roles \mbox{\tt GRANT} ROLE
```

Now, any privileges assigned to either appdata or applogs are automatically assigned to appadmin as well.

When assigning roles to other roles, be sure you do not create circular references.

```
=> GRANT appadmin TO appdata;
WARNING: Circular assignation of roles is not allowed
HINT: Cannot grant appadmin to appdata
GRANT ROLE
```

Users with administrative privileges can revoke roles for other users.

```
=> GRANT appadmin TO bob, alice WITH ADMIN OPTION;
GRANT ROLE
=> \connect - bob
You are now connected as user "bob".
=> REVOKE appadmin FROM alice;
REVOKE ROLE
```

# **GRANT (Schema)**

Grants privileges on a schema to a database user or role.

# **Syntax**

```
GRANT {
... { CREATE | USAGE } [ , ... ]
... | ALL [ PRIVILEGES ] }
... ON SCHEMA schemaname [ , ... ]
... TO { username | role | PUBLIC } [ , ... ]
... [ WITH GRANT OPTION ]
```

### **Parameters**

| CREATE            | Allows the user read access to the schema and the right to create tables and views within the schema.                                                                                                    |
|-------------------|----------------------------------------------------------------------------------------------------|
| USAGE             | Allows the user access to the objects contained within the schema. This allows the user to look up objects within the schema. Note that the user must also be granted access to the individual objects. See the <i>GRANT TABLE</i> (page 727) and <i>GRANT VIEW</i> (page 728) statements. |
| ALL               | Applies to all privileges.                                                                                                    |
| PRIVILEGES        | Is for SQL standard compatibility and is ignored.                                                                                                    |
| schemaname        | Is the name of the schema for which privileges are being granted.                                                                                                    |
| username          | Grants the privilege to a specific user.                                                                                                    |
| role              | Grants the privilege to a specific role.                                                                                                    |
| PUBLIC            | Grants the privilege to all users.                                                                                                    |
| WITH GRANT OPTION | Allows the recipient of the privilege to grant it to other users.                                                                                                    |

### **Notes**

Newly-created users do not have access to schema PUBLIC by default. Make sure to grant USAGE on schema PUBLIC to all users you create.

# **GRANT (Sequence)**

Grants privileges on a sequence generator to a user or role.

# **Syntax**

```
GRANT {
... { USAGE | SELECT | UPDATE }
... | ALL [ PRIVILEGES ] }
... ON SEQUENCE [schema-name.]sequence_name [ , ... ]
... TO { username | role | PUBLIC } [ , ... ]
... [ WITH GRANT OPTION ]
```

# **Parameters**

| USAGE                        | Allows the user to use both the CURRVAL and NEXTVAL functions on the specified sequence.                                                                              |
|------------------------------|----------------------------------------------------------------------------------------------------|
| SELECT                       | Allows the user to use the CURRVAL function on the specified sequence.                                                                                                |
| UPDATE                       | Allows the user to use the NEXTVAL function on the specified sequence.                                                                                                |
| ALL                          | Applies to all privileges.                                                                                                    |
| PRIVILEGES                   | Is for SQL standard compatibility and is ignored.                                                                                                    |
| [schema-name.] sequence_name | Specifies the sequence on which to grant the privileges. When using more than one schema, specify the schema that contains the sequence on which to grant privileges. |
| username                     | Grants the privilege to the specified user.                                                                                                    |
| role                         | Grants the privilege to the specified role.                                                                                                    |
| PUBLIC                       | Grants the privilege to all users.                                                                                                    |
| WITH GRANT OPTION            | Allows the user to grant the same privileges to other users.                                                                                                    |

# **Notes**

The user must also be granted USAGE on the schema that contains the sequence. See GRANT (Schema) (page 725).

# **GRANT** (Table)

Grants privileges on a table to a user or role.

# **Syntax**

```
GRANT { { SELECT | INSERT | UPDATE | DELETE | REFERENCES } [ ,... ]
... | ALL [ PRIVILEGES ] }
... ON [ TABLE ] [schema-name.]tablename [ , ... ]
... TO { username | role | PUBLIC } [ , ... ]
... [ WITH GRANT OPTION ]
```

#### **Parameters**

| SELECT                              | Allows the user to SELECT from any column of the specified table.                                                                                                    |
|-------------------------------------|----------------------------------------------------------------------------------------------------|
| INSERT                              | Allows the user to INSERT tuples into the specified table and to use the <b>COPY</b> (page 607) command to load the table.                                                                                                    |
|                                     | <b>Note:</b> COPY FROM STDIN is allowed to any user granted the INSERT privilege, while COPY FROM <file> is an admin-only operation.</file>                                                                                                    |
| UPDATE                              | Allows the user to UPDATE tuples in the specified table.                                                                                                    |
| DELETE                              | Allows DELETE of a row from the specified table.                                                                                                    |
| REFERENCES                          | Is necessary to have this privilege on both the referencing and referenced tables in order to create a foreign key constraint.                                                                                                    |
| ALL                                 | Applies to all privileges.                                                                                                    |
|                                     | Applied to all privileges.                                                                                                    |
| PRIVILEGES                          | Is for SQL standard compatibility and is ignored.                                                                                                    |
| PRIVILEGES  [schema-name.]tablename |                                                                                                    |
|                                     | Is for SQL standard compatibility and is ignored.  Specifies the table on which to grant the privileges. When using more than one schema, specify the schema that contains the table                                                                            |
| [schema-name.]tablename             | Is for SQL standard compatibility and is ignored.  Specifies the table on which to grant the privileges. When using more than one schema, specify the schema that contains the table on which to grant privileges.                                              |
| [schema-name.]tablename username    | Is for SQL standard compatibility and is ignored.  Specifies the table on which to grant the privileges. When using more than one schema, specify the schema that contains the table on which to grant privileges.  Grants the privilege to the specified user. |

### **Notes**

- The user must also be granted USAGE on the schema that contains the table. See GRANT (Schema) (page 725).
- To use the *DELETE* (page 699) or *UPDATE* (page 792) commands with a *WHERE clause* (page 752), a user must have both SELECT and UPDATE and DELETE privileges on the table.
- The user can be granted privileges on a global temporary table, but not a local temporary table.

# **GRANT (Transform Function)**

Grants EXECUTE privileges on a User Defined Transform Function to a database user or role.

# Syntax

```
GRANT EXECUTE
... ON TRANSFORM FUNCTION [schema-name.]function-name [, ...]
... ([argname] argtype[,...]])
... TO { username | role | PUBLIC } [, ...]
```

#### **Parameters**

| [schema-name.]function-name | Specifies the SQL Macro on which to grant the EXECUTE privilege. When using more than one schema, specify the schema that contains the function. |
|-----------------------------|----------------------------------------------------------------------------------------------------|
| argname                     | Specifies the argument name(s).                                                                                                    |
| argtype                     | Specifies the argument data types(s).                                                                                                    |
| username                    | Grants the privilege to the specified user.                                                                                                    |
| role                        | Grants the privilege to the specified role.                                                                                                    |
| PUBLIC                      | Grants the privilege to all users.                                                                                                    |

### **Permissions**

- Only the superuser and owner can grant EXECUTE privilege on a transform function.
- Additionally, users must have USAGE privileges on the schema that contains the function.
   See GRANT (Schema) (page 725).

# Example

The following command grants EXECUTE privileges to user Bob on the tokenize function:

```
=> GRANT EXECUTE ON TRANSFORM FUNCTION tokenize(varchar) TO Bob;
```

# **GRANT (View)**

Grants privileges on a view to a database user or role.

# **Syntax**

```
GRANT {
... { SELECT }
... | ALL [ PRIVILEGES ] }
... ON [schema-name.] viewname [, ...]
... TO { username | role | PUBLIC } [, ...]
... [ WITH GRANT OPTION ]
```

# **Parameters**

| SELECT                 | Allows the user to perform SELECT operations on a view and the resources referenced within it.                                   |
|------------------------|----------------------------------------------------------------------------------------------------|
| PRIVILEGES             | Is for SQL standard compatibility and is ignored.                                                                                |
| ALL                    | Applies to all privileges.                                                                                                    |
| [schema-name.]viewname | Specifies the view on which to grant the privileges. When using more than one schema, specify the schema that contains the view. |
| username               | Grants the privilege to the specified user.                                                                                      |
| role                   | Grants the privilege to the specified role.                                                                                      |
| PUBLIC                 | Grants the privilege to all users.                                                                                               |
| WITH GRANT OPTION      | Allows the user to grant the same privileges to other users.                                                                     |

# **Notes**

If userA wants to grant userB access to a view, userA must specify WITH GRANT OPTION on the base table, in addition to the view, regardless of whether userB (grantee) has access to the base table.

# **INSERT**

Inserts values into all projections of a table. By default, Insert first uses the WOS and if the WOS is full then overflows to the ROS.

**Note:** If a table has no associated projections, Vertica creates a default superprojection for the table in which to insert the data.

# **Syntax**

```
INSERT [ /*+ direct */ ]
... INTO [schema-name.]table
... [ ( column [, ...] ) ]
... { DEFAULT VALUES
... | VALUES ( { expression | DEFAULT } [, ...] )
... | SELECT... (page 747) }
```

### **Parameters**

| /*+ direct */       | Writes the data directly to disk (ROS) bypassing memory (WOS).  Notes:                                                                                                    |
|---------------------|----------------------------------------------------------------------------------------------------|
|                     | <ul> <li>Vertica accepts optional spaces before and after the plus sign<br/>(e.g., between the /* and the +).</li> </ul>                                                                                                    |
|                     | <ul> <li>If you insert using the direct hint, you still need to issue a<br/>COMMIT or ROLLBACK command to finish the transaction.</li> </ul>                                                                                                    |
| [schema-name.]table | Specifies the name of a table in the schema. You cannot INSERT tuples into a projection. When using more than one schema, specify the schema that contains the table.                                                                                           |
| column              | Specifies a column of the table.                                                                                                    |
| DEFAULT VALUES      | Fills all columns with their default values as specified in <i>CREATE TABLE</i> (page 664).                                                                                                    |
| VALUES              | Specifies a list of values to store in the corresponding columns. If no value is supplied for a column, Vertica implicitly adds a DEFAULT value, if present. Otherwise Vertica inserts a NULL value or, if the column is defined as NOT NULL, returns an error. |
| expression          | Specifies a value to store in the corresponding column.                                                                                                    |
| DEFAULT             | Stores the default value in the corresponding column.                                                                                                    |
| SELECT              | Specifies a query ( <b>SELECT</b> (page 747) statement) that supplies the rows to be inserted.                                                                                                    |

#### **Notes**

• An INSERT ... SELECT statement refers to tables in both its INSERT and SELECT clauses. Isolation level applies only to the SELECT clauses and work just like an normal query.

- You can list the target columns in any order. If no list of column names is given at all, the
  default is all the columns of the table in their declared order; or the first N column names, if
  there are only N columns supplied by the VALUES clause or query. The values supplied by the
  VALUES clause or query are associated with the explicit or implicit column list left-to-right.
- You must insert one complete tuple at a time.
- Do not use meta-functions in INSERT statements.

# **Examples**

When doing an INSERT /\*+ direct \*/ Vertica takes optional spaces before and after the plus sign (e.g., between the /\* and the +). Both of the following commands, for example, load data into the ROS:

# **LCOPY**

Loads a data file from a client system into the database. This statement is nearly identical to the **COPY** (page 607) statement with a few exceptions:

- It loads data from a client system, rather than a cluster host. This means LCOPY does not support 'pathToData' ON nodename.
- It does not support the FORMAT parameter that COPY uses to specify the format of date/time and binary data types.
- Instead of REJECTED DATA, LCOPY has a REJECTEDFILE parameter that takes the path of a file on the client system where it should save a list of rejected data. The row numbers of rejected rows are written to this file rather than the full content.
- The LCOPY command is only available via the ODBC interface. You cannot use it interactively from vsql.

**Note:** LCOPY cannot handle files with filenames longer than 252 characters. You need to rename any files that have filenames longer than this limit.

LCOPY converts the end of line sequence of the client platform into the standard end of line sequence used in Vertica. On Windows platforms, the end of line sequence is \n\n (carriage return character followed by a newline character) while on Linux platforms, the end of line sequence is just \n (newline). The Vertica client driver converts these end of line sequences as it loads the data.

For example, loading the following text file using LCOPY (with | set as the record terminator, and the escaped characters \r and \n replaced by actual control characters) is interpreted differently depending on the client system's platform:

```
1|2\r\n|3|
```

On a Windows platform, the \r\n is recognized as the end of line sequence, so the Vertica client driver translates it into the standard end of line sequence (\n). The result is a single-column table with the entries:

```
a
1
2\n
3
```

The \r is missing, since the \r\n sequence was translated to a single \n.

Using LCOPY from a Linux platform, only the \n is recognized as an end of line character, so the resulting table is:

```
a
1
2\r\n
3
```

To avoid confusion, you should ensure that the text files you load using LCOPY use the native line end sequence for your client's operating system.

#### Example

The following code loads the table TEST from the file C:\load.dat located on a system where the code is run.

```
ODBCConnection<ODBCDriverConnect> test("VerticaSQL");
test.connect();
char *sql = "LCOPY test FROM 'C:\load.dat' REJECTEDFILE 'c:\rejects.log' DELIMITER
'|';";
ODBCStatement stm(test.conn);
stm.execute(sql);
```

# **PROFILE**

Profiles a single SQL statement.

#### **Syntax**

```
PROFILE { SELECT ... }
```

## Output

Writes a hint to stderr, as described in the example below.

#### **Notes**

To profile a single statement add the PROFILE keyword to the beginning of the statement:

```
=> PROFILE SELECT customer_name, annual_income
  FROM public.customer_dimension
  WHERE (customer_gender, annual_income) IN (
        SELECT customer_gender, MAX(annual_income)
        FROM public.customer_dimension
        GROUP BY customer gender);
```

PROFILE < SELECT ...> saves profiling information for future analysis.

A hint is written to stderr (the standard error stream and default destination for error messages and other diagnostic warnings, which are typically output to the screen) while the statement is executing:

**Tip:** Use the statement returned by the hint as a starting point for reviewing the query's profiling data.

To see what counters are available, issue the following command:

=> SELECT DISTINCT(counter\_name) FROM EXECUTION\_ENGINE\_PROFILES:

# RELEASE SAVEPOINT

Destroys a savepoint without undoing the effects of commands executed after the savepoint was established.

### Syntax 1 4 1

```
RELEASE [ SAVEPOINT ] savepoint_name
```

#### **Parameters**

| savepoint_name | Specifies the name of the savepoint to |
|----------------|----------------------------------------|
|                | destroy.                               |

### **Notes**

Once destroyed, the savepoint is unavailable as a rollback point.

# **Example**

The following example establishes and then destroys a savepoint called my\_savepoint. The values 101 and 102 are both inserted at commit.

```
=> INSERT INTO product_key VALUES (101);
=> SAVEPOINT my_savepoint;
=> INSERT INTO product_key VALUES (102);
=> RELEASE SAVEPOINT my_savepoint;
=> COMMIT;
```

### See Also

**SAVEPOINT** (page 745) and **ROLLBACK TO SAVEPOINT** (page 744)

# **REVOKE (Database)**

Revokes the right for the specified user or role to create schemas in the specified database.

# **Syntax**

```
REVOKE [ GRANT OPTION FOR ]
... { CREATE | { TEMPORARY | TEMP } [ ,... ] }
... | CONNECT
... | ALL [ PRIVILEGES ] }
... ON DATABASE database-name [ , ... ]
... FROM { username | role } [ , ... ]
... [ CASCADE ]
```

#### **Parameters**

| GRANT OPTION FOR | Revokes the grant option for the privilege, not the privilege itself. If omitted, revokes both the privilege and the grant option. |
|------------------|----------------------------------------------------------------------------------------------------|
| CREATE           | Revokes the right to create schemas in the specified database.                                                                     |
| TEMPORARY   TEMP | Revokes the right to create temp tables in the database.  Note: This privilege is provided by default with CREATE USER (page 695). |
| ALL              | Applies to all privileges.                                                                                                    |
| PRIVILEGES       | Is for SQL standard compatibility and is ignored.                                                                                  |
| database-name    | Identifies the database from which to revoke the privilege.                                                                        |
| username         | Identifies the user from whom to revoke the privilege.                                                                             |
| role             | Identifies the role from which to revoke the privilege.                                                                            |
| CASCADE          | Revokes the privilege from the specified user/role and all other users and roles that were granted the same privilege along a      |

chain of recipients that can be traced back to the specified user.

# Example

The following example revokes Fred's right to create schemas on vmartdb:

```
=> REVOKE CREATE ON DATABASE vmartdb FROM Fred;
```

The following revokes Fred's right to create temporary tables in vmartdb:

```
=> REVOKE TEMPORARY ON DATABASE vmartdb FROM Fred;
```

#### See Also

Granting and Revoking Privileges

# **REVOKE (Function)**

Revokes the EXECUTE privilege on a SQL Macro or User Defined Transform Function (UDTF) from a database user or role.

# **Syntax**

```
REVOKE EXECUTE
... ON FUNCTION [schema-name.]function-name [, ...]
... ( [ argname ] argtype [ ,... ] ] )
... FROM { username | PUBLIC | role } [ , ... ]
... [ CASCADE ]
```

#### **Parameters**

| [schema-name.]function-name | Specifies the SQL Macro or UDTF from which to revoke the EXECUTE privilege. When using more than one schema, specify the schema that contains the function.                                      |
|-----------------------------|----------------------------------------------------------------------------------------------------|
| argname                     | Specifies the argument name or names.                                                                                                    |
| argtype                     | Specifies the argument data type or types.                                                                                                    |
| username                    | Revokes the privilege from the specified user.                                                                                                    |
| PUBLIC                      | Revokes the privilege from all users.                                                                                                    |
| role                        | Revokes the privileges from a role.                                                                                                    |
| CASCADE                     | Revokes the privilege from the specified user/role and all other users and roles that were granted the same privilege along a chain of recipients that can be traced back to the specified user. |

### **Permissions**

Only the superuser and owner can revoke EXECUTE privilege on a SQL Macro or UDTF.

### Example

The following command revokes EXECUTE privileges from user Fred on the zeroifnull function:

```
=> REVOKE EXECUTE ON FUNCTION zeroifnull (x INT) FROM Fred;
```

### See Also

GRANT (Function) (page 721)

Granting and Revoking Privileges

# **REVOKE (Procedure)**

Revokes the execute privilege on a procedure from a user or role.

# **Syntax**

```
REVOKE EXECUTE
... ON [schema-name.]procedure-name [ , ... ]
... ( [ argname ] argtype [ , ... ] ] )
... FROM { username | PUBLIC | role } [ , ... ]
... [ CASCADE ]
```

#### **Parameters**

| [schema-name.]procedure-name | Specifies the procedure on which to revoke the execute privilege. When using more than one schema, specify the schema that contains the procedure.                                               |
|------------------------------|----------------------------------------------------------------------------------------------------|
| argname                      | Specifies the argument names used when creating the procedure.                                                                                                    |
| argtype                      | Specifies the argtypes used when creating the procedure.                                                                                                    |
| username                     | Specifies the user from whom to revoke the privilege.                                                                                                    |
| PUBLIC                       | Revokes the privilege from all users.                                                                                                    |
| role                         | Specifies the role from whom to revoke the privilege.                                                                                                    |
| CASCADE                      | Revokes the privilege from the specified user/role and all other users and roles that were granted the same privilege along a chain of recipients that can be traced back to the specified user. |

#### **Notes**

Only the superuser can revoke USAGE on a procedure.

# See Also

GRANT (Procedure) (page 721)

# **REVOKE (Resource Pool)**

Revokes a user's or role's access privilege to a resource pool.

### **Syntax**

```
REVOKE USAGE
... ON RESOURCE POOL resource-pool
... FROM { username | PUBLIC | role } [ , ... ]
...[ CASCADE ]
```

#### **Parameters**

| resource-pool | Specifies the resource pool from which to revoke the usage privilege.                                                                                                    |
|---------------|----------------------------------------------------------------------------------------------------|
| username      | Revokes the privilege from the specified user.                                                                                                    |
| PUBLIC        | Revokes the privilege from all users.                                                                                                    |
| role          | Revokes the privilege from the specified role.                                                                                                    |
| CASCADE       | Revokes the privilege from the specified user/role and all other users and roles that were granted the same privilege along a chain of recipients that can be traced back to the specified user. |

### **Notes**

- Vertica checks resource pool permissions when a user initially switches to the pool, rather than
  on each access. Revoking a user's permission to use a resource pool does not affect existing
  sessions. You need to close the user's open sessions that are accessing the resource pool if
  you want to prevent them from continuing to use the pool's resources.
- It is an error to revoke a user's access permissions for the resource pool to which they are assigned (their default pool). You must first change the pool they are assigned to using ALTER USER ... RESOURCE POOL (page 594) (potentially using GRANT USAGE ON RESOURCE POOL (page 722) first to allow them to access the new pool) before revoking their access.

#### See Also

GRANT (Resource Pool) (page 722)

# **REVOKE (Role)**

Revokes a user's or another role's access to a role.

# **Syntax**

```
REVOKE [ ADMIN OPTION FOR ] role [, ...]
... FROM { user | role | PUBLIC } [, ...]
...[ CASCADE ];
```

#### **Parameters**

| ADMIN OPTION FOR     | Revokes just the user's or role's administration access to the role.                   |
|----------------------|----------------------------------------------------------------------------------------|
| role                 | The name of one or more roles you want to revoke access to.                            |
| user   role   PUBLIC | The name of a user or role whose permission you want to revoke. You can use the PUBLIC |

# **SQL** Reference Manual

|         | option to revoke access to a role that was previously made public.                                                                                                    |
|---------|----------------------------------------------------------------------------------------------------|
| CASCADE | Revokes the privilege from the specified user/role and all other users and roles that were granted the same privilege along a chain of recipients that can be traced back to the specified user. |

Note: A user that has administrator access to a role can revoke the role for other users.

# REVOKE (Schema)

Revokes privileges on a schema from a user or role.

**Note:** In a database with trust authentication, the GRANT and REVOKE statements appear to work as expected but have no actual effect on the security of the database.

# **Syntax**

```
REVOKE [ GRANT OPTION FOR ] {
... { CREATE | USAGE } [ ,... ]
... | ALL [ PRIVILEGES ] }
... ON SCHEMA schema-name [ , ... ]
... FROM { username | PUBLIC | role } [ , ... ]
... [ CASCADE ]
```

#### **Parameters**

| GRANT OPTION FOR | Revokes the grant option for the privilege, not the privilege itself. If omitted, revokes both the privilege and the grant option.                                                                                                    |
|------------------|----------------------------------------------------------------------------------------------------|
| CREATE           | Allows the user read access to the schema and the right to create tables and views within the schema.                                                                                                    |
| USAGE            | Allows the user access to the objects contained within the schema. This allows the user to look up objects within the schema. Note that the user must also be granted access to the individual objects. See the <i>GRANT TABLE</i> (page 727) and <i>GRANT VIEW</i> (page 728) statements. |
| ALL              | Applies to all privileges.                                                                                                    |
| PRIVILEGES       | Is for SQL standard compatibility and is ignored.                                                                                                    |
| schemaname       | Is the name of the schema for which privileges are being granted.                                                                                                    |
| username         | Grants the privilege to a specific user.                                                                                                    |
| PUBLIC           | Grants the privilege to all users.                                                                                                    |
| role             | Grants the privilege to a specific role.                                                                                                    |
| CASCADE          | Revokes the privilege from the specified user/role and all other users and roles that were granted the same privilege along a chain of recipients that can be traced back to the specified user.                                                                                           |

# **REVOKE (Sequence)**

Revokes privileges on a sequence generator from a user or role.

# **Syntax**

# **Parameters**

| USAGE                       | Revokes the right to use both the CURRVAL and NEXTVAL functions on the specified sequence.                                                                                                    |
|-----------------------------|----------------------------------------------------------------------------------------------------|
| SELECT                      | Revokes the right to use the CURRVAL function on the specified sequence.                                                                                                    |
| UPDATE                      | Revokes the right to use the NEXTVAL function on the specified sequence.                                                                                                    |
| ALL                         | Applies to all privileges.                                                                                                    |
| PRIVILEGES                  | Is for SQL standard compatibility and is ignored.                                                                                                    |
| [schema-name.]sequence_name | Specifies the sequence from which to revoke privileges. When using more than one schema, specify the schema that contains the sequence from which to revoke privileges.                          |
| username                    | Revokes the privilege from the specified user.                                                                                                    |
| PUBLIC                      | Revokes the privilege from all users.                                                                                                    |
| role                        | Revokes the privilege from the specified role.                                                                                                    |
| CASCADE                     | Revokes the privilege from the specified user/role and all other users and roles that were granted the same privilege along a chain of recipients that can be traced back to the specified user. |

# **REVOKE (Table)**

Revokes privileges on a table from a user or role.

**Note:** In a database with trust authentication, the GRANT and REVOKE statements appear to work as expected but have no actual effect on the security of the database.

# **Syntax**

#### **Parameters**

| GRANT OPTION FOR        | Revokes the grant option for the privilege, not the privilege itself. If omitted, revokes both the privilege and the grant option.                                                                                                    |
|-------------------------|----------------------------------------------------------------------------------------------------|
| SELECT                  | Allows the user to SELECT from any column of the specified table.                                                                                                    |
| INSERT                  | Allows the user to INSERT tuples into the specified table and to use the <i>COPY</i> (page 607) command to load the table.  Note: COPY FROM STDIN is allowed to any user granted the INSERT privilege, while COPY FROM <file> is an admin-only operation.</file> |
| UPDATE                  | Allows the user to UPDATE tuples in the specified table.                                                                                                    |
| DELETE                  | Allows DELETE of a row from the specified table.                                                                                                    |
| REFERENCES              | Is necessary to have this privilege on both the referencing and referenced tables in order to create a foreign key constraint.                                                                                                    |
| ALL                     | Applies to all privileges.                                                                                                    |
| PRIVILEGES              | Is for SQL standard compatibility and is ignored.                                                                                                    |
| [schema-name.]tablename | Specifies the table on which to grant the privileges. When using more than one schema, specify the schema that contains the table on which to grant privileges.                                                                                                  |
| username                | Grants the privilege to the specified user.                                                                                                    |
| PUBLIC                  | Grants the privilege to all users.                                                                                                    |
| role                    | Grants the privilege to the specified role.                                                                                                    |
| CASCADE                 | Revokes the privilege from the specified user/role and all other users and roles that were granted the same privilege along a chain of recipients that can be traced back to the specified user.                                                                 |

# **REVOKE (Transform Function)**

Revokes the EXECUTE privilege on a User Defined Transform Function (UDTF) from a database user or role.

# **Syntax**

```
REVOKE EXECUTE
... ON TRANSFORM FUNCTION [schema-name.]function-name [, ...]
... ([argname] argtype[,...])
... FROM { username | PUBLIC | role } [, ...]
... [ CASCADE ]
```

#### **Parameters**

| [schema-name.] function-name | Specifies the UDTF from which to revoke the EXECUTE privilege. When using more than one schema, specify the schema that contains the function.                                   |
|------------------------------|----------------------------------------------------------------------------------------------------|
| argname                      | Specifies the argument name or names.                                                                                                    |
| argtype                      | Specifies the argument data type or types.                                                                                                    |
| username                     | Revokes the privilege from the specified user.                                                                                                    |
| PUBLIC                       | Revokes the privilege from all users.                                                                                                    |
| role                         | Revokes the privilege from the specified role.                                                                                                    |
| CASCADE                      | Revokes the privilege from the specified user and all other users who were granted the same privilege along a chain of recipients that can be traced back to the specified user. |

#### **Permissions**

Only the superuser and owner can revoke EXECUTE privilege on a UDTF.

# Example

The following command revokes EXECUTE privileges from user Bob on the tokenize function:

```
=> REVOKE EXECUTE ON TRANSFORM FUNCTION tokenize(varchar) FROM Bob;
```

#### See Also

**GRANT (Transform Function)** (page 728)

# **REVOKE (View)**

Revokes privileges on a view from a user.

**Note:** In a database with trust authentication, the GRANT and REVOKE statements appear to work as expected but have no actual effect on the security of the database.

# **Syntax**

```
REVOKE [ GRANT OPTION FOR ]
... { { SELECT } }
... ON [ VIEW ] [schema-name.]viewname [ , ... ]
... FROM { username | PUBLIC } [ , ... ]
... [ CASCADE ]
```

# **Parameters**

| GRANT OPTION FOR       | Revokes the grant option for the privilege, not the privilege itself. If omitted, revokes both the privilege and the grant option.                                  |
|------------------------|----------------------------------------------------------------------------------------------------|
| SELECT                 | Allows the user to perform SELECT operations on a view and the resources referenced within it.                                                                      |
| PRIVILEGES             | Is for SQL standard compatibility and is ignored.                                                                                                    |
| [schema-name.]viewname | Specifies the view on which to revoke the privileges. When using more than one schema, specify the schema that contains the view.                                   |
| username               | Revokes the privilege from the specified user.                                                                                                    |
| PUBLIC                 | Revokes the privilege from all users.                                                                                                    |
| CASCADE                | Revokes the privilege from the specified user and all other users who were granted the same privilege along a chain that can be traced back to the specified users. |

# See Also

Granting and Revoking Privileges

# ROLLBACK

Ends the current transaction and discards all changes that occurred during the transaction.

## **Syntax**

```
ROLLBACK [ WORK | TRANSACTION ]
```

#### **Parameters**

| WORK        | Have no effect; they are optional keywords for readability. |
|-------------|-------------------------------------------------------------|
| TRANSACTION |                                                             |

#### **Notes**

When an operation is rolled back, any locks that are acquired by the operation are also rolled back.

# ROLLBACK TO SAVEPOINT

Rolls back all commands that have been entered within the transaction since the given savepoint was established.

## **Syntax**

```
ROLLBACK TO [SAVEPOINT] savepoint name
```

#### **Parameters**

| savepoint_name | Specifies the name of the savepoint to roll back to. |
|----------------|------------------------------------------------------|
|----------------|------------------------------------------------------|

#### **Notes**

- The savepoint remains valid and can be rolled back to again later if needed.
- When an operation is rolled back, any locks that are acquired by the operation are also rolled back.
- ROLLBACK TO SAVEPOINT implicitly destroys all savepoints that were established after the named savepoint.

### Example

The following example rolls back the values 102 and 103 that were entered after the savepoint, my savepoint, was established. Only the values 101 and 104 are inserted at commit.

```
=> INSERT INTO product_key VALUES (101);
=> SAVEPOINT my_savepoint;
=> INSERT INTO product_key VALUES (102);
=> INSERT INTO product_key VALUES (103);
=> ROLLBACK TO SAVEPOINT my_savepoint;
=> INSERT INTO product_key VALUES (104);
=> COMMIT;
```

#### See Also

**RELEASE SAVEPOINT** (page 733) and **SAVEPOINT** (page 745)

# SAVEPOINT

Creates a special mark, called a savepoint, inside a transaction. A savepoint allows all commands that are executed after it was established to be rolled back, restoring the transaction to the state it was in at the point in which the savepoint was established.

**Tip:** Savepoints are useful when creating nested transactions. For example, a savepoint could be created at the beginning of a subroutine. That way, the result of the subroutine could be rolled back if necessary.

# **Syntax**

SAVEPOINT savepoint name

#### **Parameters**

| savepoint_name | Specifies the name of the savepoint to create. |
|----------------|------------------------------------------------|
|----------------|------------------------------------------------|

#### **Notes**

- Savepoints are local to a transaction and can only be established when inside a transaction block.
- Multiple savepoints can be defined within a transaction.
- If a savepoint with the same name already exists, it is replaced with the new savepoint.

### Example

The following example illustrates how a savepoint determines which values within a transaction can be rolled back. The values 102 and 103 that were entered after the savepoint, my\_savepoint, was established are rolled back. Only the values 101 and 104 are inserted at commit.

```
=> INSERT INTO T1 (product_key) VALUES (101);
=> SAVEPOINT my_savepoint;
=> INSERT INTO T1 (product_key) VALUES (102);
=> INSERT INTO T1 (product_key) VALUES (103);
=> ROLLBACK TO SAVEPOINT my_savepoint;
=> INSERT INTO T1 (product_key) VALUES (104);
=> COMMIT;
=> SELECT product_key FROM T1;
--
101
104
(2 rows)
```

### See Also

RELEASE SAVEPOINT (page 733) and ROLLBACK TO SAVEPOINT (page 744)

# **SELECT**

Retrieves a result set from one or more tables.

## **Syntax**

```
[ AT EPOCH LATEST ] | [ AT TIME 'timestamp' ]

SELECT [ ALL | DISTINCT ] ( expression [, ...] ) ] ]

... *

... | expression [ AS ] output_name ] [ , ... ]

... [ INTO (page 748) ]

... [ FROM (page 750) [, ...] ]

... [ WHERE (page 752) condition ]

... [ TIMESERIES (page 761) slice_time ]

... [ GROUP BY (page 754) expression [ , ... ] ]

... [ HAVING (page 756) condition [ , ... ] ]

... [ WINDOW window_name AS ( window_definition_clause ) [ , ... ] ]

... [ UNION (page 788) ]

... [ ORDER BY (page 757) expression [ ASC | DESC ] [ , ... ] ]

... [ LIMIT (page 759) { count | ALL } ]

... [ OFFSET (page 760) start ]

... [ FOR UPDATE [ OF table_name [ , ... ] ] ]
```

### **Parameters**

| AT EPOCH LATEST     | Queries all data in the database up to but not including the current epoch without holding a lock or blocking write operations. See Snapshot Isolation for more information. AT EPOCH LATEST is ignored when applied to temporary tables (all rows are returned). By default, queries run under the READ COMMITTED isolation level, which means: |
|---------------------|----------------------------------------------------------------------------------------------------|
|                     | <ul> <li>AT EPOCH LATEST includes data from the latest committed<br/>DML transaction.</li> </ul>                                                                                                    |
|                     | <ul> <li>Each epoch contains exactly one transaction—the one that<br/>modified the data.</li> </ul>                                                                                                    |
|                     | <ul> <li>The Tuple Mover can perform moveout and mergeout<br/>operations on committed data immediately.</li> </ul>                                                                                                    |
| AT TIME 'timestamp' | Queries all data in the database up to and including the epoch representing the specified date and time without holding a lock or blocking write operations. This is called a historical query. AT TIME is ignored when applied to temporary tables (all rows are returned).                                                                     |
| *                   | Is equivalent to listing all columns of the tables in the FROM Clause. Vertica recommends that you avoid using SELECT* for performance reasons. An extremely large and wide result set can cause swapping.                                                                                                    |
| DISTINCT            | Removes duplicate rows from the result set (or group). The DISTINCT set quantifier must immediately follow the SELECT keyword. Only one DISTINCT keyword can appear in the select list.                                                                                                    |
| expression          | Forms the output rows of the ${\tt SELECT}$ statement. The expression can contain:                                                                                                    |

|             | <ul> <li>Column references (page 46) to columns computed in the FROM clause</li> <li>Literals (page 17) (constants)</li> <li>Mathematical operators (page 40)</li> <li>String concatenation operators (page 42)</li> <li>Aggregate expressions (page 44)</li> <li>CASE expressions (page 45)</li> <li>SQL functions (page 109)</li> </ul> |
|-------------|----------------------------------------------------------------------------------------------------|
| output_name | Specifies a different name for an output column. This name is primarily used to label the column for display. It can also be used to refer to the column's value in ORDER BY and GROUP BY clauses, but not in the WHERE or HAVING clauses.                                                                                                |
| FOR UPDATE  | Is most often used from READ COMMITTED isolation. When specified, the SELECT statement takes an X lock on all tables in the query. The FOR UPDATE keywords require update/delete permissions on the tables involved and cannot be issued from a read-only transaction.                                                                    |

## Example

When multiple clients run transactions like in the following example query, deadlocks can occur if FOR UPDATE is not used. Two transactions acquire an S lock, and when both attempt to upgrade to an X lock, they encounter deadlocks:

```
=> SELECT balance FROM accounts WHERE account_id=3476 FOR UPDATE; ...
=> UPDATE accounts SET balance = balance+10 WHERE account_id=3476;
=> COMMIT;
```

### See Also

**LOCKS** (page 858)

# **Analytic Functions** (page 128)

Using SQL Analytics and Using Time Series Analytics in the Programmer's Guide Subqueries and Joins in the Programmer's Guide

# **INTO Clause**

Creates a new table from the results of a query and fills it with data from the query.

# **Syntax**

```
INTO [ { GLOBAL | LOCAL } { TEMPORARY | TEMP } ]
... [ TABLE ] table-name
... [ON COMMIT { PRESERVE | DELETE } ROWS ]
```

#### **Parameters**

| GLOBAL                               | [Optional] Specifies that the table definition is visible to all sessions.                                                                                                    |
|--------------------------------------|----------------------------------------------------------------------------------------------------|
| LOCAL                                | [Optional] Specifies that the table is visible only to the user who creates it for the duration of the session. When the session ends, the table definition is automatically dropped from the database catalogs.                                   |
| TABLE                                | [Optional] Specifies that a table is to be created.                                                                                                    |
| table-name                           | Specifies the name of the table to be created.                                                                                                    |
| ON COMMIT { PRESERVE   DELETE } ROWS | [Optional] Specifies whether data is transaction - or session-scoped:                                                                                                    |
|                                      | <ul> <li>DELETE marks a temporary table for<br/>transaction-scoped data. Vertica truncates the<br/>table (delete all its rows) after each commit.<br/>DELETE ROWS is the default.</li> </ul>                                                       |
|                                      | <ul> <li>PRESERVE marks a temporary table for<br/>session-scoped data, which is preserved<br/>beyond the lifetime of a single transaction.</li> <li>Vertica truncates the table (delete all its rows)<br/>when you terminate a session.</li> </ul> |

# Example

The following statement creates a table called newtable and fills it with the data from customer\_dimension:

```
=> SELECT * INTO newtable FROM customer dimension;
```

The following statement creates a temporary table called newtable and fills it with the data from customer\_dimension:

```
=> SELECT * INTO temp TABLE newtable FROM customer dimension;
```

The following example creates a local temporary table and inserts the contents from mytable into it:

```
=> SELECT * INTO LOCAL TEMP TABLE ltt FROM mytable;
WARNING: No rows are inserted into table "v_temp_schema"."ltt" because ON
COMMIT DELETE ROWS
is the default for create temporary table
HINT: Use "ON COMMIT PRESERVE ROWS" to preserve the data in temporary table
CREATE TABLE
```

#### See Also

Creating Temporary Tables in the Administrator's Guide

# **FROM Clause**

Specifies one or more source tables from which to retrieve rows.

# **Syntax**

```
FROM table-reference (on page 750) [ , ... ] ... [ subquery ] [AS] name ...
```

#### **Parameters**

| table-reference | Is a <i>table-primary</i> (on page 750) or a <i>joined-table</i> (on page |
|-----------------|---------------------------------------------------------------------------|
|                 | 751).                                                                     |

# **Example**

The following example returns all records from the customer dimension table:

```
=> SELECT * FROM customer_dimension
```

### table-reference

# **Syntax**

```
table-primary (on page 750) | joined-table (on page 751)
```

### **Parameters**

| table-primary | Specifies an optionally qualified table name with optional table aliases, column aliases, and outer joins. |
|---------------|----------------------------------------------------------------------------------------------------|
| joined-table  | Specifies an outer join.                                                                                   |

# table-primary

# **Syntax**

```
{ table-name [ AS ] alias [ ( column-alias [ , ...] ) ] [ , ...] ] | ( joined-table (on page 751) ) }
```

### **Parameters**

| table-name   | Specifies a table in the logical schema. Vertica selects a suitable projection to use. |
|--------------|----------------------------------------------------------------------------------------|
| alias        | Specifies a temporary name to be used for references to the table.                     |
| column-alias | Specifies a temporary name to be used for references to the column.                    |
| joined-table | Specifies an outer join.                                                               |

# joined-table

# **Syntax**

table-reference join-type table-reference
ON join-predicate (on page 58)

# **Parameters**

| table-reference | Is a table-primary (page 750) or another joined-table.                          |
|-----------------|---------------------------------------------------------------------------------|
| join-type       | Is one of the following:  INNER JOIN  LEFT [ OUTER ] JOIN  RIGHT [ OUTER ] JOIN |
| join-predicate  | An equi-join based on one or more columns in the joined tables.                 |

#### **Notes**

A query that uses INNER JOIN syntax in the FROM clause produces the same result set as a query that uses the WHERE clause to state the join-predicate. See Joins in the Programmer's Guide for more information.

# **WHERE Clause**

Eliminates rows from the result table that do not satisfy one or more predicates.

# **Syntax**

```
WHERE boolean-expression [ subquery ] ...
```

#### **Parameters**

| boolean-expression | Is an expression that returns true or false. Only rows for which the |
|--------------------|----------------------------------------------------------------------|
|                    | expression is true become part of the result set.                    |

The *boolean-expression* can include **Boolean operators** (on page 37) and the following elements:

- **BETWEEN-predicate** (on page 51)
- **Boolean-predicate** (on page 52)
- Column-value-predicate (on page 53)
- **IN-predicate** (on page 54)
- Join-predicate (on page 58)
- *LIKE-predicate* (on page 59)
- **NULL-predicate** (on page 63)

#### **Notes**

You can use parentheses to group expressions, predicates, and boolean operators. For example:

```
=> ... WHERE NOT (A=1 AND B=2) OR C=3;
```

### Example

The following example returns the names of all customers in the Eastern region whose name starts with 'Amer'. Without the WHERE clause filter, the query returns *all* customer names in the customer\_dimension table.

```
=> SELECT DISTINCT customer name
  FROM customer dimension
  WHERE customer region = 'East'
  AND customer name ILIKE 'Amer%';
customer name
_____
Americare
Americom
Americore
Americorp
Ameridata
Amerigen
Amerihope
Amerimedia
Amerishop
Ameristar
```

Ameritech (11 rows)

## **GROUP BY Clause**

Divides a query result set into sets of rows that match an expression.

## **Syntax**

```
GROUP BY expression [ ,... ]
```

#### **Parameters**

| expression | Is any expression including constants and <i>references to columns</i> (see " <i>Column References</i> " on page 46) in the tables specified in the FROM clause. For example: |  |
|------------|----------------------------------------------------------------------------------------------------|--|
|            | <pre>column1,, column_n, aggregate_function (expression)</pre>                                                                                                    |  |

#### **Notes**

- The expression cannot include aggregate functions (page 110); however, the GROUP BY clause is often used with aggregate functions (page 110) to return summary values for each group.
- The GROUP BY clause without aggregates is similar to using SELECT DISTINCT. For example, the following two queries are equal:

```
SELECT DISTINCT household_id from customer_dimension;
SELECT household id from customer dimension GROUP BY household id;
```

- All non-aggregated columns in the SELECT list must be included in the GROUP BY clause.
- Using the WHERE clause with the GROUP BY clause is useful in that all rows that do not satisfy the WHERE clause conditions are eliminated before any grouping operations are computed.
- The GROUP BY clause does not order data. If you want to sort data a particular way, place the **ORDER BY clause** (page 757) after the GROUP BY clause.

# **Examples**

In the following example, the WHERE clause filters out all employees whose last name does not begin with S. The GROUP BY clause returns the groups of last names that begin with S, and the SUM aggregate function computes the total vacation days for each group.

```
=> SELECT employee last name, SUM(vacation days)
  FROM employee dimension
  WHERE employee_last_name ILIKE 'S%'
  GROUP BY employee last name;
employee last name | SUM
Sanchez
                  | 2892
Smith
                   | 2672
                   | 2660
Stein
(3 rows)
=> SELECT vendor region, MAX(deal size) as "Biggest Deal"
  FROM vendor dimension
  GROUP BY vendor region;
vendor region | Biggest Deal
```

|           | + |        |
|-----------|---|--------|
| East      | 1 | 990889 |
| MidWest   |   | 699163 |
| NorthWest |   | 76101  |
| South     |   | 854136 |
| SouthWest |   | 609807 |
| West      | 1 | 964005 |
| (6 rows)  |   |        |

The only difference between the following query and the one before it is the HAVING clause filters the groups to deal sizes greater than \$900,000:

# **HAVING Clause**

Restricts the results of a *GROUP BY clause* (page 754).

## **Syntax**

```
HAVING condition [, ...]
```

#### **Parameters**

| condition | Must unambiguously reference a grouping column, unless |
|-----------|--------------------------------------------------------|
|           | the reference appears within an aggregate function     |

#### **Notes**

- Semantically the having clause occurs after the group by operation.
- You can use expressions in the HAVING clause.
- The HAVING clause was added to the SQL standard because you cannot use WHERE with aggregate functions (page 110).

# Example

The following example returns the employees with salaries greater than \$50,000:

```
=> SELECT employee_last_name, MAX(annual_salary) as "highest_salary"
  FROM employee dimension
  GROUP BY employee_last_name
  HAVING MAX(annual_salary) > 50000;
employee last name | highest salary
Bauer
                         569079
Brown
                i
Campbell
Carcetti
                         649998
                          195175
                Dobisz
                840902
                        804890
Farmer
                Fortin
                481490
                        811231
Garcia
                Garnett
                963104
              1
                         927335
Gauthier
(10 rows)
```

# **ORDER BY Clause**

Sorts a query result set on one or more columns.

## **Syntax**

```
ORDER BY expression [ ASC | DESC ] [, ...]
```

#### **Parameters**

| expression | Can be:                                                                                                    |
|------------|----------------------------------------------------------------------------------------------------|
|            | <ul> <li>The name or ordinal number         (http://en.wikipedia.org/wiki/Ordinal_number) of a         SELECT list item</li> </ul>         |
|            | <ul> <li>An arbitrary expression formed from columns that do not appear in the SELECT list</li> <li>A CASE (page 45) expression</li> </ul> |

#### **Notes**

- The ordinal number refers to the position of the result column, counting from the left beginning at one. This makes it possible to order by a column that does not have a unique name. (You can assign a name to a result column using the AS clause.)
- Vertica uses the ASCII collating sequence to store data and to compare character strings. The
  ordering varies by collation.
- For INTEGER, INT, and DATE/TIME data types, NULL appears first (smallest) in ascending order.
- For FLOAT, BOOLEAN, CHAR, and VARCHAR, NULL appears last (largest) in ascending order.

### Example

The follow example returns all the city and deal size for customer Metamedia, sorted by deal size in descending order.

# **SQL Reference Manual**

| Waco     | 1 | 1026854 |
|----------|---|---------|
| Joliet   | I | 945404  |
| Hartford | I | 445795  |
| (11      |   |         |

(14 rows)

# **LIMIT Clause**

Specifies the maximum number of result set rows to return.

## **Syntax**

```
LIMIT { rows | ALL }
```

### **Parameters**

| rows | Specifies the maximum number of rows to return |
|------|------------------------------------------------|
| ALL  | Returns all rows (same as omitting LIMIT)      |

#### **Notes**

When both LIMIT and *OFFSET* (page 760) are used, Vertica skips the specified number of rows before it starts to count the rows to be returned.

You can use LIMIT without an *ORDER BY clause* (page 757) that includes all columns in the select list, but the query could produce nondeterministic results.

**Nondeterministic:** Omits the ORDER BY clause and returns *any* five records from the customer\_dimension table:

**Deterministic:** Specifies the ORDER BY clause:

```
=> SELECT customer_city
   FROM customer_dimension
   LIMIT 5;
   customer_city
-----
Baltimore
Nashville
Allentown
Clarksville
Baltimore
(5 rows)
```

```
=> SELECT customer_city
   FROM customer_dimension
   ORDER BY customer_city
   LIMIT 5;
   customer_city
-----
Abilene
Abilene
Abilene
Abilene
Abilene
Abilene
(5 rows)
```

# **OFFSET Clause**

Omits a specified number of rows from the beginning of the result set.

## **Syntax**

OFFSET rows

#### **Parameters**

specifies the number of result set rows to omit.

### **Notes**

- When both LIMIT (page 759) and OFFSET are specified, specified number of rows are skipped before starting to count the rows to be returned.
- When using OFFSET, use an ORDER BY clause (page 757). Otherwise the query returns an
  undefined subset of the result set.

# **Example**

The following example is similar to the the example used in the *LIMIT clause* (page 759). If you want to see just records 6-10, however, use the OFFSET clause to skip over the first five cities:

```
=> SELECT customer city
  FROM customer dimension
  WHERE customer_name = 'Metamedia'
  ORDER BY customer city
  OFFSET 5;
 customer_city
El Monte
Fontana
Hartford
Joliet
Peoria
Rancho Cucamonga
Ventura
Waco
Wichita Falls
(9 rows)
```

The following are the results without the OFFSET clause:

```
Peoria
Rancho Cucamonga
Ventura
Waco
Wichita Falls
(14 rows)
```

# **TIMESERIES Clause**

Provides gap-filling and interpolation (GFI) computation, an important component of time series analytics computation. See Using Time Series Analytics in the Programmer's Guide for details and examples.

# **Syntax**

```
TIMESERIES slice_time AS 'length_and_time_unit_expression' OVER (
... [ window_partition_clause (page 130) [ , ... ] ]
... ORDER BY time_expression )
... [ ORDER BY table column [ , ... ] ]
```

#### **Parameters**

| slice_time                            | A time column produced by the TIMESERIES clause, which stores the time slice start times generated from gap filling.  Note: This parameter is an alias, so you can use any name that an alias would take.                                      |
|---------------------------------------|----------------------------------------------------------------------------------------------------|
| 'length_and_time_unit_<br>expression' | Is INTERVAL (DAY TO SECOND) that represents the length of time unit of time slice computation; for example, TIMESERIES slice_time AS '3 seconds'                                                                                               |
| OVER()                                | Specifies partitioning and ordering for the function. OVER() also specifies that the time series function operates on a query result set (the rows that are returned after the FROM, WHERE, GROUP BY, and HAVING clauses have been evaluated). |
| PARTITION BY                          | Partitions the data by expressions (column1, column_n, slice_time).                                                                                                    |
| expression                            | Expressions on which to partition the data, where each partition is sorted by <i>time_expression</i> . Gap filling and interpolation is performed on each partition separately.                                                                |
| ORDER BY                              | Sorts the data by time_expression.                                                                                                    |
| time_expression                       | An expression that computes the time information of the time series data. The <i>time_expression</i> can be TIMESTAMP data type only.                                                                                                    |

### **Notes**

If the window\_partition\_clause is not specified in TIMESERIES OVER(), for each defined time slice, exactly one output record is produced; otherwise, one output record is produced per partition per time slice. Interpolation is computed there.

Given a query block that contains a TIMESERIES clause, the following are the semantic phases of execution (after evaluating the FROM and the optional WHERE clauses):

- 1 Compute time expression.
- **2** Perform the same computation as the TIME\_SLICE() function on each input record based on the result of *time\_expression* and '*length\_and\_time\_unit\_expression*'.
  - 1. Perform gap filling to generate time slices missing from the input.
  - 2. Name the result of this computation as *slice\_time*, which represents the generated "time series" column (alias) after gap filling.
- 3 Partition the data by expression, slice time. For each partition, do step 4.
- **4** Sort the data by *time\_expression*. Interpolation is computed here.

There is semantic overlap between the TIMESERIES clause and the **TIME\_SLICE** (page 225) function with the following key differences:

- TIMESERIES only supports the DAY TO SECOND *interval-qualifier* (on page 34) (does not allow YEAR TO MONTH).
- Unlike TIME\_SLICE, the time slice length and time unit expressed in length\_and\_time\_unit\_expr must be constants so gaps in the time slices are well-defined.
- TIMESERIES performs gap filling; the TIME\_SLICE function does not.
- TIME\_SLICE can return the start or end time of a time slice, depending on the value of its
  fourth input parameter (start\_or\_end). TIMESERIES, on the other hand, always returns the
  start time of each time slice. To output the end time of each time slice, you can write a SELECT
  statement like the following:

```
SELECT slice time + <slice length>;
```

### Restrictions

 When the TIMESERIES clause occurs in a SQL query block, only SELECT, FROM, WHERE, and ORDER BY clauses can be used in that same query block. GROUP BY and HAVING clauses are not allowed.

If a GROUP BY operation is needed before or after gap-filling and interpolation (GFI), use a subquery and place the GROUP BY In the outer query. For example:

GROUP BY symbol;

- When the TIMESERIES clause is present in the SQL query block, only time series aggregate functions (such as TS\_FIRST\_VALUE (page 471) and TS\_LAST\_VALUE (page 472)), the slice\_time column, PARTITION BY expressions, and TIME\_SLICE (page 225) are allowed in the SELECT list. For example, the following two queries would return a syntax error because bid1 was not a PARTITION BY or GROUP BY column:
  - => SELECT bid, symbol, TS\_FIRST\_VALUE(bid) FROM Tickstore
     TIMESERIES slice\_time AS '5 seconds' OVER (PARTITION BY symbol ORDER
     BY ts);
     ERROR: column "Tickstore.bid" must appear in the PARTITION BY list
     of Timeseries clause or be used in a Timeseries Output function

- => SELECT bid, symbol, AVG(bid) FROM Tickstore
  GROUP BY symbol;
  ERROR: column "Tickstore.bid" must appear in the GROUP BY clause or
  be used in an aggregate function
- If you use the analytic OVER(window\_order\_clause (page 131)), you can order the data by a TIMESTAMP column only, not by, for example, an INTEGER column.

## **Examples**

See Gap Filling and Interpolation (GFI) in the Programmer's Guide.

#### See Also

TIME\_SLICE (page 225), TS\_FIRST\_VALUE (page 471), and TS\_LAST\_VALUE (page 472)

Using Time Series Analytics in the Programmer's Guide

# **MATCH Clause**

A SQL extension that lets you screen large amounts of historical data in search of event patterns, the MATCH clause provides subclasses for analytic partitioning and ordering and matches rows from the result table based on a pattern you define.

You specify a pattern as a regular expression, which is composed of event types defined in the DEFINE subclause, where each event corresponds to a row in the input table. Then you can search for the pattern within a sequence of input events. Pattern matching returns the contiguous sequence of rows that conforms to PATTERN subclause. For example, pattern  $P (A B^* C)$  consist of three event types: A, B, and C. When Vertica finds a match in the input table, the associated pattern instance must be an event of type A followed by 0 or more events of type B, and an event of type C.

Pattern matching is particularly useful for clickstream analysis where you might want to identify users' actions based on their Web browsing behavior (page clicks). A typical online clickstream funnel is:

Company home page -> product home page -> search -> results -> purchase online

Using the above clickstream funnel, you can search for a match on the user's sequence of web clicks and identify that the user:

- landed on the company home page
- navigated to the product page
- ran a search
- clicked a link from the search results
- made a purchase

For examples that use this clickstream model, see Event Series Pattern Matching in the Programmer's Guide.

## Syntax 1 4 1

```
MATCH ( [ PARTITION BY table_column ] ORDER BY table_column ... DEFINE event_name AS boolean_expr [, ...] ... PATTERN pattern_name AS ( regexp )
```

```
... [ ROWS MATCH ( ALL EVENTS | FIRST EVENT ) ] )
```

# **Parameters**

| [Optional] Defines the window data scope in which the pattern, defined in the PATTERN subclause, is matched. The partition clause partitions the data by matched patterns defined in the PATTERN subclause. For each partition, data is sorted by the ORDER BY clause. If the partition clause is omitted, the entire data set is considered a single partition.                                                                                           |  |
|----------------------------------------------------------------------------------------------------|--|
| Defines the window data scope in which the pattern, defined in the PATTERN subclause, is matched. For each partition, the order clause specifies how the input data is ordered for pattern matching.  Note: The ORDER BY clause is mandatory.                                                                                                    |  |
| Defines the boolean (page 52) expressions that make up the event types in the regular expressions. For example:  DEFINE Entry AS Refurl NOT ILIKE '%website2.com%' AND PageURL ILIKE '%website2.com%', Onsite AS PageURL ILIKE '%website2.com%' AND Action='V', Purchase AS PageURL ILIKE '%website2.com%' AND Action = 'P' The DEFINE subclause accepts a maximum of 52 events. See Event Series Pattern Matching in the Programmer's Guide for examples. |  |
| Is the name of the event to evaluate for each row; for example, Entry, Onsite, Purchase.  Note: Event names are case insensitive and follow the same naming conventions as those used for tables and columns.                                                                                                    |  |
| Is an expression that returns true or false. boolean_expr can include <b>Boolean</b> operators (on page 37) and relational (comparison) (see "Comparison Operators" on page 37) operators. For example: Purchase AS PageURL ILIKE '%website2.com%' AND Action = 'P'                                                                                                    |  |
| Is the name of the pattern, which you define in the PATTERN subclause; for example, P is the pattern name defined below:  PATTERN P AS ()  PATTERN defines the regular expression composed of event types that you specify in the DEFINE subclause.  Note: Vertica supports one pattern per query.                                                                                                    |  |
| Is the pattern that is composed of the event types defined in the DEFINE subclause and which returns the contiguous sequence of rows that conforms to the PATTERN subclause.  * Match 0 or more times  *? Match 0 or more times, not greedily  + Match 1 or more times  +? Match 1 or more times, not greedily  ? Match 0 or 1 time  ?? Match 0 or 1 time, not greedily                                                                                    |  |
|                                                                                                    |  |

|            | *+ Match 0 or more times, possessive                                                                                                    |  |  |
|------------|----------------------------------------------------------------------------------------------------|--|--|
|            | ++ Match 1 or more times, possessive                                                                                                    |  |  |
|            | ?+ Match 0 or 1 time, possessive                                                                                                    |  |  |
|            | <b>Note:</b> Syntax for regular expressions is compatible with the Perl 5 regular expression syntax. See the <i>Perl Regular Expressions Documentation</i> ( <i>http://perldoc.perl.org/perlre.html</i> ) for details. |  |  |
| ROWS MATCH | [Optional] Defines how to resolve more than one event evaluating to true for a single row.                                                                                                    |  |  |
|            | <ul> <li>If you use ROWS MATCH ALL EVENTS (default), Vertica returns the<br/>following run-time error if more than one event evaluates to true for a<br/>single row:</li> </ul>                                        |  |  |
|            | ■ ERROR: pattern events must be mutually exclusive                                                                                                    |  |  |
|            | ■ HINT: try using ROWS MATCH FIRST EVENT                                                                                                    |  |  |
|            | <ul> <li>For ROWS MATCH FIRST EVENT, if more than one event evaluates to<br/>true for a single row, Vertica chooses the event defined first in the SQL<br/>statement to be the event it uses for the row.</li> </ul>   |  |  |

### **Pattern Semantic Evaluation**

- The semantic evaluating ordering of the SQL clauses is: FROM -> WHERE -> PATTERN MATCH -> SELECT.
- Data is partitioned as specified in the the PARTITION BY clause. If the partition clause is omitted, the entire data set is considered a single partition.
- For each partition, the order clause specifies how the input data is ordered for pattern matching.
- Events are evaluated for each row. A row could have 0, 1, or N events evaluate to true. If more
  than one event evaluates to true for the same row, Vertica returns a run-time error unless you
  specify ROWS MATCH FIRST EVENT. If you specify ROWS MATCH FIRST EVENT and
  more than one event evaluates to TRUE for a single row, Vertica chooses the event that was
  defined first in the SQL statement to be the event it uses for the row.
- Pattern matching is performed by finding the contiguous sequence of rows that conforms to the pattern defined in the PATTERN subclause.
  - For each match, the rows that contribute to the match are output. Rows not part of the match (do not satisfy one or more predicates) are not output.
- Vertica reports only non-overlapping matches. If an overlap occurs, Vertica chooses the first match found in the input stream. After finding the match, Vertica looks for the next match, starting at the end of the previous match.
- Vertica reports the longest possible match, not a subset of a match. For example, consider pattern: A\*B with input: AAAB. Because A uses the greedy regular expression quantifier (\*), Vertica reports all A inputs (AAAB), not AAB, AB, or B.

### **Notes and Restrictions**

 There is no maximum imposed on the number of rows per partition or number of matches per partition, but if you encounter errors, you can increase the limits; for example, to increase the number of rows per partition:

```
=> SELECT set_config_parameter('PatternMatchingMaxPartition',
    'NUMBER OF ROWS');
```

To increase the number of matches per partition:

- => SELECT set\_config\_parameter('PatternMatchingMaxPartitionMatches',
   'NUMBER OF MATCHES');
- DISTINCT and GROUP BY/HAVING clauses are not allowed in pattern match queries.
- The following expressions are not allowed in the DEFINE subclause:
  - Subqueries: DEFINE X AS c IN (SELECT c FROM table1)
  - Analytic functions: DEFINE X AS c < LEAD(1) OVER (ORDER BY 1)
  - Aggregate functions: DEFINE X AS c < MAX(1)
- You cannot use the same pattern name to define a different event; for example, the following is not allowed:

```
DEFINE

X AS c1 < 3

X AS c1 >= 3
```

Used with MATCH clause, Vertica pattern matching functions (page 519) provide additional
data about the patterns it finds. For example, you can use the functions to return values
representing the name of the event that matched the input row, the sequential number of the
match, or a partition-wide unique identifier for the instance of the pattern that matched.

### Example

See Event Series Pattern Matching in the Programmer's Guide.

### See Also

**Pattern matching functions** (page 519): **EVENT\_NAME** (page 419), **MATCH\_ID** (page 437), and **PATTERN\_ID** (page 443)

Pattern Matching Partition Parameters in the Administrator's Guide.

Perl Regular Expressions Documentation (http://perldoc.perl.org/perlre.html)

# **SET DATESTYLE**

Changes the DATESTYLE run-time parameter for the current session.

## **Syntax**

```
SET DATESTYLE TO { value | 'value' } [ ,... ]
```

### **Parameters**

The DATESTYLE parameter can have multiple, non-conflicting values:

| Value  | Interpretation                  | Example                    |
|--------|---------------------------------|----------------------------|
| MDY    | month-day-year                  | 12/17/2007                 |
| DMY    | day-month-year                  | 17/12/2007                 |
| YMD    | year-month-day                  | 2007-12-17                 |
| ISO    | ISO 8601/SQL standard (default) | 2007-12-17 07:37:16-08     |
| SQL    | traditional style               | 12/17/2007 07:37:16.00 PST |
| GERMAN | regional style                  | 17.12.2007 07:37:16.00 PST |

In the SQL style, day appears before month if DMY field ordering has been specified, otherwise month appears before day. (See *Date/Time Literals* (page 28) for how this setting also affects interpretation of input values.) The table below shows an example.

# DATESTYLE Input Ordering Example Output

| SQL, DMY | day/month/year | 17/12/2007 15:37:16.00 CET |
|----------|----------------|----------------------------|
| SQL, MDY | month/day/year | 12/17/2007 07:37:16.00 PST |

#### **Notes**

- Vertica ISO output for DATESTYLE is ISO long form, but several input styles are accepted. If year appears first YMD is used for input and output.
- The SQL standard requires the use of the ISO 8601 format. The name of the "SQL" output format is a historical accident.
- INTERVAL output looks like the input format, except that units like CENTURY or WEEK are
  converted to years and days, and AGO is converted to an appropriate sign. In ISO mode the
  output looks like

```
[ quantity unit [ ... ] ] [ days ] [ hours:minutes:seconds ]
```

The SHOW (page 785) command displays the run-time parameters.

### Example

```
=> SET DATESTYLE TO SQL, MDY;
=> SHOW DATESTYLE;
```

```
name | setting
-----
datestyle | ISO, MDY
(1 row)
```

# SET ESCAPE\_STRING\_WARNING

Issues a warning when a backslash is used in a string literal during the current session.

## **Syntax**

```
SET ESCAPE STRING WARNING TO { ON | OFF }
```

#### **Parameters**

| ON  | [Default] Issues a warning when a back slash is used in a string literal.                                                                                                    |
|-----|----------------------------------------------------------------------------------------------------|
|     | <b>Tip:</b> Organizations that have upgraded from earlier versions of Vertica can use this as a debugging tool for locating backslashes that used to be treated as escape characters, but are now treated as literals. |
| OFF | Ignores back slashes within string literals.                                                                                                    |

#### **Notes**

- This statement works under vsql only.
- Turn off standard conforming strings before you turn on this parameter.

**Tip:** To set escape string warnings across all sessions, use the EscapeStringWarnings configuration parameter. See the Internationalization Parameters in the Administrator's Guide.

## **Examples**

The following example shows how to turn OFF escape string warnings for the session.

```
=> SET ESCAPE_STRING_WARNING TO OFF;
```

# See Also

**STANDARD\_CONFORMING\_STRINGS** (page 781)

# **SET INTERVALSTYLE**

Changes the INTERVALSTYLE run-time parameter for the current session.

## **Syntax**

```
SET INTERVALSTYLE TO [ plain | units (see "interval-literal" on page 32) ]
```

#### **Parameters**

| plain | [Default] Returns no units on output.                                                      |  |
|-------|--------------------------------------------------------------------------------------------|--|
|       | When interval units are enabled, their format is controlled by <b>DATESTYLE</b> (page 767) |  |
| units | Returns units on output.                                                                   |  |

#### **Notes**

- Use the SHOW (page 785) command displays the run-time parameters.
- When units are enabled, their format is controlled by DATESTYLE (page 767). If you are
  expecting units on output but not seeing them, issue the SHOW DATESTYLE command.
  DATESTYLE must be set to ISO for INTERVAL to display units on output.

## **Examples**

The following command sets the INTERVALSTYLE to show units on output:

```
=> SET INTERVALSTYLE TO UNITS;
SET
=> SELECT INTERVAL '3 2' DAY TO HOUR;
    ?column?
-----
3 days 02:00
(1 row)
```

The following command sets the INTERVALSTYLE to no units on output:

```
=> SET INTERVALSTYLE TO PLAIN;
SET
=> SELECT INTERVAL '3 2' DAY TO HOUR;
?column?
-----
3 02
(1 row)
```

Use the **SHOW** (page 785) command to display the run-time parameters:

# See Also

INTERVAL (page 74)

# SET LOCALE

Specifies the locale for the current session.

# **Syntax**

```
SET LOCALE TO < ICU-locale-identifier >
```

#### **Parameters**

| < ICU-locale-identifier > | Specifies the ICU locale identifier to use.                                                                                                    |
|---------------------------|----------------------------------------------------------------------------------------------------|
|                           | By default, the locale for the database is en_US@collation=binary (English as in the United States of America).                                                                                                    |
|                           | ICU Locales were developed by the ICU Project. See the ICU User Guide ( <a href="http://userguide.icu-project.org/locale">http://userguide.icu-project.org/locale</a> ) for a complete list of parameters that can be used to specify a locale.  Note: The only keyword Vertica supports is the COLLATION keyword. |

#### **Notes**

Though not inclusive, the following are some commonly-used locales:

- German (Germany) de DE
- English (Great Britain) en GB
- Spanish (Spain) es ES
- French (France) fr\_FR
- Portuguese (Brazil) pt BR
- Portuguese (Portugal) pt\_PT
- Russian (Russia) ru RU
- Japanese (Japan) ja JP
- Chinese (China, simplified Han) zh CN
- Chinese (Taiwan, traditional Han) zh Hant TW

#### Session related:

- The locale setting is session scoped and applies to queries only (no DML/DDL) run in that session. You cannot specify a locale for an individual query.
- The default locale for new sessions can be set using a configuration parameter

### Query related:

The following restrictions apply when queries are run with locale other than the default en\_US@collation=binary:

 Multicolumn NOT IN subqueries are not supported when one or more of the left-side NOT IN columns is of CHAR or VARCHAR data type. For example:

```
=> CREATE TABLE test (x VARCHAR(10), y INT);
=> SELECT ... FROM test WHERE (x,y) NOT IN (SELECT ...);
    ERROR: Multi-expression NOT IN subquery is not supported because a
    left hand expression could be NULL
```

**Note:** An error is reported even if columns test.x and test.y have a "NOT NULL" constraint.

• Correlated HAVING clause subqueries are not supported if the outer query contains a GROUP BY on a CHAR or a VARCHAR column. In the following example, the GROUP BY x in the outer query causes the error:

• Subqueries that use analytic functions in the HAVING clause are not supported. For example:

```
=> DROP TABLE test CASCADE;
=> CREATE TABLE test (x VARCHAR(10));
=> SELECT MAX(x)OVER(PARTITION BY 1 ORDER BY 1)
   FROM test GROUP BY x HAVING x IN (
       SELECT MAX(x) FROM test);
   ERROR: Analytics query with having clause expression that involves aggregates
   and subquery is not supported
```

The operators LIKE/ILIKE do not currently respect UTF-8 character boundaries. Therefore, expressions such as 'SS' LIKE 'ß' and 'SS' ILIKE 'ß' always return false even in locales where 'SS' = 'ß' return true.

#### DML/DDL related:

 SQL identifiers (such as table names, column names, and so on) are restricted to ASCII characters. For example, the following CREATE TABLE statement fails because it uses the non-ASCII ß in the table name:

```
=> CREATE TABLE straße(x int, y int);
ERROR: Non-ASCII characters are not supported in names
```

Projection sort orders are made according to the default en\_US@collation=binary collation.
Thus, regardless of the session setting, issuing the following command creates a projection sorted by coll according to the binary collation:

```
=> CREATE PROJECTION p1 AS SELECT * FROM table1 ORDER BY col1;
```

Note that in such cases, straße and strasse would not be near each other on disk.

Sorting by binary collation also means that sort optimizations do not work in locales other than binary. Vertica returns the following warning if you create tables or projections in a non-binary locale:

```
WARNING: Projections are always created and persisted in the default Vertica locale. The current locale is de DE
```

 When creating pre-join projections, the projection definition query does not respect the locale or collation setting. This means that when you insert data into the fact table of a pre-join projection, referential integrity checks are not locale or collation aware.

## For example:

```
=> COMMIT;
```

The following INSERT statement fails with a "nonexistent FK" error even though '\(\beta\)' is in the dim table, and in the German locale 'SS' and '\(\beta\)' refer to the same character.

```
=> INSERT INTO fact VALUES('SS');
    ERROR: Nonexistent foreign key value detected in FK-PK join (fact
    x dim)
    using subquery and dim_node0001; value SS
=> => ROLLBACK;
=> DROP TABLE dim, fact CASCADE;
```

• When the locale is non-binary, the collation function is used to transform the input to a binary string which sorts in the proper order.

This transformation increases the number of bytes required for the input according to this formula:

```
result column width = input octet width * CollationExpansion + 4
```

CollationExpansion defaults to 5 and should be changed only under the supervision of Vertica *Technical Support* (on page 1).

CHAR fields are displayed as fixed length, including any trailing spaces. When CHAR fields
are processed internally, they are first stripped of trailing spaces. For VARCHAR fields, trailing
spaces are usually treated as significant characters; however, trailing spaces are ignored
when sorting or comparing either type of character string field using a non-BINARY locale.

## **Examples**

This example sets the locale for the session to en GB (English as in Great Britain).

```
SET LOCALE TO en_GB;
SET LOCALE TO en_GB;
INFO: Locale: 'en_GB'
INFO: English (United Kingdom)
INFO: Short form: 'LEN'
```

You can also use the short form of a locale in this command:

```
SET LOCALE TO LEN;
INFO: Locale: 'en'
INFO: English
INFO: Short form: 'LEN'
```

#### See Also

Implement Locales for International Data Sets and Appendix: Locales in the Administrator's Guide

# **SET ROLE**

Enables a role for the current user's current session. The user will gain the permissions that have been granted to the role.

## **Syntax**

```
SET ROLE { role [, ...] | NONE | ALL | DEFAULT }
```

#### **Parameters**

| role [,]   NONE   ALL   DEFAULT | The name of one or more roles to set as the current role, or one of the following keywords: |
|---------------------------------|---------------------------------------------------------------------------------------------|
|                                 | <ul> <li>NONE disables all roles for the<br/>current session.</li> </ul>                    |
|                                 | <ul> <li>ALL enables all of the roles to which<br/>the user has access.</li> </ul>          |
|                                 | <ul> <li>DEFAULT sets the current role to<br/>the user's default role.</li> </ul>           |

#### **Notes**

- You can only set roles active that have been granted to the user. Use SHOW AVAILABLE\_ROLES to get a list of the roles available to the user.
- The default role is the first role that was assigned to the user or set by the superuser via the **ALTER USER** (page 594) statement's DEFAULT ROLE argument.
- Enabling a role does not affect any other roles that are currently enabled. A user session can have more than one role enabled at a time. The user's permissions are the union of all the roles that are currently active, plus any permissions granted directly to the user.

# **Example**

```
=> SHOW ENABLED ROLES; -- Which roles are active now.
   name | setting
enabled roles |
(1 row)
=> SHOW AVAILABLE ROLES; -- All roles the user can access
  name | setting
-----
available roles | applogs, appadmin, appuser
(1 row)
=> SET ROLE applogs;
SET
=> SHOW ENABLED ROLES;
   name | setting
enabled roles | applogs
(1 \text{ row})
=> SET ROLE appuser;
SET
=> SHOW ENABLED ROLES;
   name | setting
enabled roles | applogs, appuser
```

# SET SEARCH\_PATH

Specifies the order in which Vertica searches schemas when a SQL statement contains an unqualified table name.

Vertica provides the SET search\_path statement instead of the CURRENT\_SCHEMA statement found in some other databases.

# **Syntax**

```
SET SEARCH_PATH TO schemaname [ , ... ]
```

#### **Parameters**

| schemaname | A comma-delimited list of schemas that indicates the order in which Vertica searches schemas when a SQL statement contains an unqualified table name. |  |
|------------|----------------------------------------------------------------------------------------------------|--|
|            | The default value for this parameter is "\$user", public'                                                                                             |  |
|            | Where:                                                                                                    |  |
|            | <ul> <li>\$User is the schema with the same name as the current user. If the schema<br/>does not exist, \$User is ignored.</li> </ul>                 |  |
|            | <ul> <li>public is the public database. Public is ignored if there is no schema named 'public'.</li> </ul>                                            |  |

#### **Notes**

The first schema named in the search path is called the current schema. The current schema is the first schema that Vertica searches. It is also the schema in which new tables are created if the *CREATE TABLE* (page 664) command does not specify a schema name.

### Restrictions

None

### **Examples**

The following example shows the current search path settings:

```
=> SHOW SEARCH_PATH;
name | setting
```

```
search_path | "$user", public, v_catalog, v_monitor, v_internal
(1 row)
```

The following example sets the order in which Vertica searches schemas to T1, U1, and V1:

```
=> SET SEARCH_PATH TO T1, U1, V1;
```

# SET SESSION CHARACTERISTICS

Sets the transaction characteristics for subsequent transactions of a user session. These are the isolation level and the access mode (read/write or read-only).

## **Syntax**

```
SET SESSION CHARACTERISTICS AS TRANSACTION transaction_mode [, ...]
where transaction_mode is one of:
    ISOLATION LEVEL { SERIALIZABLE | REPEATABLE READ | READ COMMITTED | READ
UNCOMMITTED }
    READ { ONLY | WRITE }
```

#### **Parameters**

Isolation level, described in the following table, determines what data the transaction can access when other transactions are running concurrently. It does not apply to temporary tables. The isolation level cannot be changed after the first query (SELECT) or DML statement (INSERT, DELETE, UPDATE) if a transaction has been run. A transaction retains its isolation level until it completes, even if the session's transaction isolation level has changed mid-transaction. Vertica internal processes (such as the Tuple Mover and refresh operations) and DDL operations are run at SERIALIZABLE isolation to ensure consistency.

| SERIALIZABLE         | Provides the strictest level of SQL transaction isolation. This level emulates transactions run one after another, serially, rather than concurrently. It holds locks and blocks write operations and is thus not recommended for normal query operations.                                                                                                    |
|----------------------|----------------------------------------------------------------------------------------------------|
| REPEATABLE READ      | Is automatically converted to SERIALIZABLE by Vertica.                                                                                                    |
| READ COMMITTED       | (Default) Allows concurrent transactions. Use READ COMMITTED isolation or Snapshot Isolation for normal query operations, but be aware that there is a subtle difference between them. (See section below this table.)                                                                                                    |
| READ UNCOMMITTED     | Is automatically converted to READ COMMITTED by Vertica.                                                                                                    |
| READ WRITE READ ONLY | Determines whether the transaction is read/write or read-only. Read/write is the default. When a transaction is read-only, the following SQL commands are disallowed:  INSERT, UPDATE, DELETE, and COPY if the table they would write to is not a temporary table  All CREATE, ALTER, and DROP commands  GRANT, REVOKE, and EXPLAIN if the command it would run is |
|                      | among those listed.  This is a high-level notion of read-only that does not prevent all writes to disk.                                                                                                    |

### READ COMMITTED vs. Snapshot Isolation

By itself, AT EPOCH LATEST produces purely historical query behavior. However, with READ COMMITTED, SELECT queries return the same result set as AT EPOCH LATEST plus any changes made by the current transaction.

This is standard ANSI SQL semantics for ACID transactions. Any select query within a transaction sees the transactions's own changes regardless of isolation level.

#### **Notes**

- SERIALIZABLE isolation does not apply to temporary tables, which are isolated by their transaction scope.
- Applications using SERIALIZABLE must be prepared to retry transactions due to serialization failures.

## **Example**

=> SET SESSION CHARACTERISTICS AS TRANSACTION ISOLATION LEVEL SERIALIZABLE;

# SET SESSION MEMORYCAP

Specifies a limit on the amount of memory that any request issued by the session can consume.

# **Syntax**

SET SESSION MEMORYCAP 'memory-limit' | = default

#### **Parameters**

| <pre>memory-limit   = default</pre> | The maximum amount of memory the session can use. To set a value, supply number followed by a unit. Units can be one of the following: |
|-------------------------------------|----------------------------------------------------------------------------------------------------|
|                                     | <ul> <li>% percentage of total memory available to the Resource<br/>Manager. (In this case, size must be 0-100).</li> </ul>            |
|                                     | <ul> <li>K Kilobytes</li> <li>M Megabytes</li> </ul>                                                                                   |
|                                     | <ul><li>G Gigabytes</li><li>T Terabytes</li></ul>                                                                                      |
|                                     | If you use the value = default the session's MEMORYCAP is set to the user's MEMORYCAP value.                                           |

#### **Notes**

- The MEMORYCAP limit is per user session, not an overall cap on the user's memory usage. A
  user could spawn multiple sessions, each of which could use up to the limit set by the
  MEMORYCAP.
- This command requires superuser privileges if the MEMORYCAP is being increased over the user's MEMORYCAP limit (see CREATE USER (page 695) for details).
- Non-superusers can change this value to anything below or equal to their MEMORYCAP limit.

### Example

The following command sets a memorycap of 4 gigabytes on the session:

```
=> SET SESSION MEMORYCAP '4G';
```

To return the memorycap to the previous setting:

#### See Also

**ALTER RESOURCE POOL** (page 582)

CREATE RESOURCE POOL (page 649)

CREATE USER (page 695)

**DROP RESOURCE POOL** (page 705)

**SET SESSION RESOURCE POOL** (page 778)

Managing Workloads in the Administrator's Guide

# SET SESSION RESOURCE POOL

Associates the user session with the specified resource pool.

# **Syntax**

```
SET SESSION RESOURCE POOL pool-name | = default
```

#### **Parameters**

| pool-name   = default | Specifies the name of the resource pool to be associated with   |
|-----------------------|-----------------------------------------------------------------|
|                       | session. If you use the value = default, then the session's     |
|                       | resource pool is set to the default resource pool for the user. |

#### **Notes**

- The pool must have been created beforehand.
- This command requires non-superusers to have usage privileges for the resource pool.
- Superusers can assign their session to any resource pool they want.

# See Also

**ALTER RESOURCE POOL** (page 582)

**CREATE RESOURCE POOL** (page 649)

CREATE USER (page 695)

**DROP RESOURCE POOL** (page 705)

**GRANT (Resource Pool)** (page 722)

**SET SESSION MEMORYCAP** (page 777)

Managing Workloads in the Administrator's Guide

## SET SESSION RUNTIMECAP

Sets the maximum amount of time a session's query can run.

#### **Syntax**

```
SET SESSION RUNTIMECAP [ 'duration' | NONE | = default ]
```

#### **Parameters**

| 'duration'   NONE   DEFAULT | One of three values:  • An interval such as '1 minute' or '100 seconds' (see <i>Interval Values</i> (page 30) for a full explanation) setting the maximum amount of time this session's queries should be allowed to run. |
|-----------------------------|----------------------------------------------------------------------------------------------------|
|                             | <ul> <li>NONE which eliminates any limit on the amount of<br/>time the session's queries can run (the default<br/>value).</li> </ul>                                                                                      |
|                             | <ul> <li>= default which sets the session's<br/>RUNTIMECAP to the user's RUNTIMECAP value.</li> </ul>                                                                                                    |

#### **Notes**

- The largest allowable RUNTIMECAP value is 1 year (365 days).
- This command requires superuser privileges if the RUNTIMECAP is being increased over the user's RUNTIMECAP limit.
- Normal users can change the RUNTIMECAP of their own sessions to any value below their own RUNTIMECAP. They cannot increase the RUNTIMECAP beyond any limit set for them by the superuser.
- The timeout is not precise, so a query may run a little longer than the value set in RUNTIMECAP.
- Queries that violate the RUNTIMECAP are terminated with the error message Execution time exceeded run time cap.

#### Example

The following command sets the session's runtimecap to 10 minutes:

```
=> SET SESSION RUNTIMECAP '10 minutes';
```

To return the RUNTIMECAP to the user's default setting:

#### See Also

CREATE USER (page 695)

ALTER USER (page 594)

Managing Workloads in the Administrator's Guide

# SET SESSION TEMPSPACECAP

Sets the maximum amount of temporary file storage space that any request issued by the session can consume.

#### **Syntax**

SET SESSION TEMPSPACECAP 'space-limit' | = default | NONE

#### **Parameters**

| 'space-limit' | The maximum amount of temporary file space the session can use. To set a limit, use a numeric value followed by a unit (for example: '10G'). The unit can be one of the following: |  |  |  |
|---------------|----------------------------------------------------------------------------------------------------|--|--|--|
|               | <ul> <li>% percentage of total temporary storage space<br/>available. (In this case, the numeric value must be<br/>0-100).</li> </ul>                                              |  |  |  |
|               | <ul> <li>K Kilobytes</li> </ul>                                                                                                    |  |  |  |
|               | <ul> <li>M Megabytes</li> </ul>                                                                                                    |  |  |  |
|               | <ul> <li>G Gigabytes</li> </ul>                                                                                                    |  |  |  |
|               | <ul><li>T Terabytes</li></ul>                                                                                                    |  |  |  |
|               | Setting this value to = default sets the session's TEMPSPACECAP to the user's TEMPSPACECAP value.                                                                                  |  |  |  |
|               | Setting this value to NONE results in the session having unlimited temporary storage space. This is the default value.                                                             |  |  |  |

#### **Notes**

- This limit is per session, not per user. A user could open multiple sessions, each of which could use up to the TEMPSPACECAP.
- This command requires superuser privileges to increase the TEMPSPACECAP over the user's TEMPSPACECAP limit.
- Regular users can change the TEMPSPACECAP associated with their own sessions to any
  value less than or equal to their own TEMPSPACECAP. They cannot increase its value
  beyond their own TEMPSPACECAP value.
- Any execution plan that exceeds its TEMPSPACECAP usage results in the error: ERROR: Exceeded temp space cap.

#### Example

The following command sets a TEMPSPACECAP of 20gigabytes on the session:

Note: SHOW displays the TEMPSPACECAP in kilobytes.

#### To return the memorycap to the previous setting:

#### See Also

ALTER USER (page 594)

CREATE USER (page 695)

Managing Workloads in the Administrator's Guide

# SET STANDARD CONFORMING STRINGS

Treats backslashes as escape characters for the current session.

#### Syntax 1 4 1

```
SET STANDARD CONFORMING STRINGS TO { ON | OFF }
```

#### **Parameters**

| ON  | Makes ordinary string literals ('') treat back slashes (\) literally. This means that back slashes are treated as string literals, not escape characters. (This is the default.) |
|-----|----------------------------------------------------------------------------------------------------|
| OFF | Treats back slashes as escape characters.                                                                                                    |

#### **Notes**

- This statement works under vsql only.
- When standard conforming strings are on, Vertica supports SQL-2008 string literals within Unicode escapes.
- Standard conforming strings must be ON to use Unicode-style string literals (U&'\nnnn').

TIP: To set conforming strings across all sessions (permanently), use the StandardConformingStrings as described in Internationalization Parameters in the Administrator's Guide.

#### **Examples**

The following example shows how to turn off conforming strings for the session.

```
=> SET STANDARD CONFORMING STRINGS TO OFF;
```

The following command lets you verify the settings:

```
=> SHOW STANDARD_CONFORMING_STRINGS;
name | setting
------
standard_conforming_strings | off
(1 row)
```

The following example shows how to turn on conforming strings for the session.

```
=> SET STANDARD CONFORMING STRINGS TO ON;
```

#### See Also

ESCAPE\_STRING\_WARNING (page 768)

#### **SET TIME ZONE**

Changes the TIME ZONE run-time parameter for the current session.

#### **Syntax**

```
SET TIME ZONE TO { value | 'value' }
```

#### **Parameters**

| value | Is one of the following:                                                                                                    |  |  |
|-------|----------------------------------------------------------------------------------------------------|--|--|
|       | One of the time zone names specified in the tz database, as described in Sources for Time Zone and Daylight Saving Time Data http://www.twinsun.com/tz/tz-link.htm. Time Zone Names for Setting TIME ZONE (page 783) listed in the next section are for convenience only and could be out of date. |  |  |
|       | <ul> <li>A signed integer representing an offset from UTC in hours</li> </ul>                                                                                                    |  |  |
|       | <ul><li>An interval value (page 30)</li></ul>                                                                                                    |  |  |

#### Notes

- TIME ZONE is a synonym for TIMEZONE. Both are allowed in Vertica syntax.
- The built-in constants LOCAL and DEFAULT, which set the time zone to the one specified in the TZ environment variable or, if TZ is undefined, from the operating system time zone. See Set the Default Time Zone and Using Time Zones with Vertica in the Installation Guide.
- When using a Country/City name, do not omit the country or the city. For example:

```
SET TIME ZONE TO 'Africa/Cairo'; -- valid SET TIME ZONE TO 'Cairo'; -- invalid
```

- Include the required keyword TO.
- Positive integer values represent an offset east from UTC.
- The SHOW (page 785) command displays the run-time parameters.

If you set the timezone using POSIX format, the timezone abbreviation you use overrides the
default timezone abbreviation. If the DATESTYLE is set to POSTGRES, the timezone
abbreviation you use is also used when converting a timestamp to a string.

#### **Examples**

```
=> SET TIME ZONE TO DEFAULT;
=> SET TIME ZONE TO 'PST8PDT'; -- Berkeley, California
=> SET TIME ZONE TO 'Europe/Rome'; -- Italy
=> SET TIME ZONE TO '-7'; -- UDT offset equivalent to PDT
=> SET TIME ZONE TO INTERVAL '-08:00 HOURS';
```

#### See Also

Using Time Zones with Vertica in the Installation Guide

# Time Zone Names for Setting TIME ZONE

The following time zone names are recognized by Vertica as valid settings for the SQL time zone (the TIME ZONE run-time parameter).

**Note:** The names listed here are for convenience only and could be out of date. Refer to the **Sources for Time Zone and Daylight Saving Time Data**http://www.twinsun.com/tz/tz-link.htm page for precise information.

These names are not the same as the names shown in

/opt/<DBMS\_LOWERCASE/share/timezonesets, which are recognized by Vertica in date/time input values. The TIME ZONE names shown below imply a local daylight-savings time rule, where date/time input names represent a fixed offset from UTC.

In many cases there are several equivalent names for the same zone. These are listed on the same line. The table is primarily sorted by the name of the principal city of the zone.

In addition to the names listed in the table, Vertica accepts time zone names of the form *STDoffset* or *STDoffsetDST*, where *STD* is a zone abbreviation, *offset* is a numeric offset in hours west from UTC, and *DST* is an optional daylight-savings zone abbreviation, assumed to stand for one hour ahead of the given offset. For example, if EST5EDT were not already a recognized zone name, it would be accepted and would be functionally equivalent to USA East Coast time. When a daylight-savings zone name is present, it is assumed to be used according to USA time zone rules, so this feature is of limited use outside North America. Be wary that this provision can lead to silently accepting bogus input, since there is no check on the reasonableness of the zone abbreviations. For example, SET TIME ZONE TO FOOBANKO works, leaving the system effectively using a rather peculiar abbreviation for GMT.

| Time Zone  |  |
|------------|--|
| Africa     |  |
| America    |  |
| Antarctica |  |

| Asia                                                                                    |
|-----------------------------------------------------------------------------------------|
| Atlantic                                                                                |
| Australia                                                                               |
| CET                                                                                     |
| EET                                                                                     |
| Etc/GMT                                                                                 |
| Europe                                                                                  |
| Factory                                                                                 |
| GMT GMT+0 GMT-0 GMT0 Greenwich<br>Etc/GMT Etc/GMT+0 Etc/GMT-0 Etc/GMT0<br>Etc/Greenwich |
| Indian                                                                                  |
|                                                                                         |
| MET                                                                                     |
| MET Pacific                                                                             |
|                                                                                         |
| Pacific                                                                                 |

### SHOW

Displays run-time parameters for the current session.

#### **Syntax**

```
SHOW { name | ALL }
```

#### **Parameters**

name

Is one of the following:

- AVAILABLE\_ROLES lists all roles available to the user.
- DATESTYLE displays the current style of date values. See SET DATESTYLE (page 767).
- ENABLED\_ROLES displays the roles enabled for the current session. See SET ROLE (page 772).
- ESCAPE\_STRING\_WARNING displays whether warnings are issued when backslash escapes are found in strings. See SET ESCAPE\_STRING\_WARNING (page 768).
- INTERVALSTYLE which displays whether units are output when printing intervals. See SET INTERVALSTYLE (page 768).
- LOCALE displays the current locale. See SET LOCALE.
- MEMORY CAP displays the maximum amount of memory that any request use. See SET MEMORYCAP (page 777).
- RESOURCE\_POOL displays the resource pool that the session is using. See SET RESOURCE POOL (page 778).
- RUNTIMECAP displays the maximum amount of time this session's queries can run. See SET RUNTIMECAP (page 779)
- SEARCH\_PATH displays the order in which schemas are searched.
   See SET SEARCH\_PATH (page 774).
- SESSION\_CHARACTERISTICS displays the transaction characteristics. See SET

# SESSION CHARACTERISTICS (page 776).

- STANDARD\_CONFORMING\_STR INGS displays whether backslash escapes are enabled for this session. See SET STANDARD\_CONFORMING\_ST RINGS (page 781)
- TEMPSPACE CAP displays the maximum amount of temporary file space this session's queries can use. See SET TEMPSPACECAP (page 780).
- TIMEZONE displays the timezone set in the current session. See SET TIMEZONE (page 782).

ALL

Shows all run-time parameters.

#### **Examples**

The following command returns all the run-time parameter settings:

```
=> SHOW ALL;

name | setting

locale | en_US@collation=binary (LEN_KBINARY)

standard_conforming_strings | on
    escape_string_warning | on
    datestyle | ISO, MDY
    intervalstyle | plain
    timezone | US/Eastern
    search_path | "$user", public, v_catalog, v_monitor, v_internal
    transaction_isolation | READ_COMMITTED
    transaction_read_only | false
    resource_pool | general
    memorycap | UNLIMITED
    tempspacecap | UNLIMITED
    tempspacecap | UNLIMITED
    untimecap | UNLIMITED
    available roles | applogs, appadmin

(15 rows)
```

#### The following command returns the search path settings:

```
=> SHOW SEARCH_PATH;
name | setting
------search_path | "$user", public, v_catalog, v_monitor, v_internal
(1 row)
```

#### The following commands shows the session transaction isolation level:

```
=> SHOW TRANSACTION ISOLATION LEVEL;

name | setting

-----
transaction_isolation | READ COMMITTED
(1 row)
```

The next command returns the read setting for SESSION CHARACTERISTICS AS TRANSACTION. False indicates that the default read/write is the current setting:

```
=> SHOW transaction_read_only;
name | setting
transaction_read_only | false
(1 row)
```

To change to read only, you'd need to enter:

```
=> SET SESSION CHARACTERISTICS AS TRANSACTION READ ONLY;
```

Now the same SHOW command returns true:

#### TRUNCATE TABLE

Removes all storage associated with a table, while preserving the table definitions. TRUNCATE TABLE auto-commits the current transaction after statement execution and cannot be rolled back.

#### **Syntax**

```
TRUNCATE TABLE [schema name.] table
```

#### **Parameters**

| [schema_name.] | Specifies the name of an optional schema.              |  |
|----------------|--------------------------------------------------------|--|
| table          | Specifies the name of a base table or temporary table. |  |

#### Notes

- The superuser, database owner, and table owner can truncate a table.
- The schema owner can drop a table but cannot truncate a table.
- TRUNCATE TABLE is useful for testing; you can remove all table data without having to recreate projections when you reload table data.
- TRUNCATE TABLE commits the entire transaction, even if the TRUNCATE statement fails.
- If the truncated table is a large single (fact) table that contains pre-join projections, the projections show 0 rows after the transaction completes and are ready for data reload.
- If the truncated table is a dimension table, the system returns the following error:

  Cannot truncate a dimension table with pre-joined projections

  Drop the pre-join projection first, and then issue the TRUNCATE command.

- If the truncated table has out-of-date projections, those projections are cleared and marked up-to-date after the truncation operation completes.
- TRUNCATE TABLE takes an O (Owner) lock on the table until the truncation process completes, when savepoint is then released.
- To truncate an ON COMMIT DELETE ROWS temporary table without ending the transaction, use **DELETE FROM temp\_table** (page 699) syntax.

**Note:** The effect of DELETE FROM depends on the table type. If the table is specified as ON COMMIT DELETE ROWS, then DELETE FROM works like TRUNCATE TABLE; otherwise it behaves like a normal delete in that it does not truncate the table.

 After truncate operations complete, the data recovers from that current epoch onward. Because TRUNCATE TABLE removes table history, AT EPOCH queries return nothing. TRUNCATE TABLE behaves the same when you have data in WOS, ROS, or both, as well as for unsegmented/segmented projections.

#### See Also

DELETE (page 699), DROP TABLE (page 709), and LOCKS (page 858)

Transactions in the Concepts Guide

Deleting Data and Best Practices for DELETE and UPDATE in the Administrator's Guide

#### UNION

Combines the results of two or more select statements.

#### **Syntax**

```
SELECT
... UNION [ ALL ] select
... [ UNION [ ALL ] select ]...
... [ ORDER BY { column-name
... | ordinal-number }
... [ ASC | DESC ] [ , ... ] ]
... [ LIMIT { integer | ALL } ]
... [ OFFSET integer ]
```

**Note:** SELECT statements can contain ORDER BY, LIMIT or OFFSET clauses if the statement is enclosed within parentheses.

#### **Notes**

The results of several SELECT statements can be combined into a larger result using UNION. Each SELECT statement produces results in which the UNION combines all those results into a final single result. Specifically, a row in the results of a UNION operation must have existed in the results from one of the SELECT statements. Each SELECT statement must have the same number of items in the select list as well as compatible data types. If the data types are incompatible, Vertica returns an error.

The results of a UNION contain only distinct rows. so use UNION ALL to keep duplicate rows. UNION pays the performance price of eliminating duplicates; therefore, unless duplicate rows are not wanted, use UNION ALL for its performance benefits.

A SELECT statement containing ORDER BY, LIMIT, or OFFSET clauses must be enclosed in parentheses. If the statement is not enclosed in parentheses an error is returned. However, the rightmost ORDER BY, LIMIT, or OFFSET clause in the UNION query does not need to be enclosed in parentheses to the rightmost query. This indicates to perform these operations on results of the UNION operation. GROUP BY and HAVING operations cannot be applied to the results.

The ordering of the results of a UNION operation does not necessarily depend on the ordering of the results for each SELECT statement. The resulting rows can be ordered by adding an ORDER BY to the UNION operation, as in the syntax above. If ORDER BY is used, only integers and column names from the first (leftmost) SELECT statement are allowed in the order by list. The integers specify the position of the columns on which to sort. The column names displayed in the results are the same column names that display for the first (leftmost) select statement.

UNION correlated and noncorrelated subquery predicates are also supported.

```
=> SELECT * FROM T1
WHERE T1.x IN
(SELECT MAX(c1) FROM T2
UNION ALL
SELECT MAX(cc1) FROM T3
UNION ALL
SELECT MAX(d1) FROM T4);
```

#### **Examples**

Consider the following two tables:

#### Company A

| Id   | emp_lname<br>-+ | dept       | sales |
|------|-----------------|------------|-------|
| 1234 | -+<br>  Vincent | auto parts | 1000  |
| 5678 | Butch           | auto parts | 2500  |
| 9012 | Marcellus       | floral     | 500   |

#### Company B

| Id   | emp_lname | dept        |     | sales |
|------|-----------|-------------|-----|-------|
|      | +         | +           | -+- |       |
| 4321 | Marvin    | home goods  |     | 250   |
| 9012 | Marcellus | home goods  |     | 500   |
| 8765 | Zed       | electronics |     | 20000 |

The following query lists all **distinct** IDs and surnames of employees:

```
=> SELECT id, emp_lname
   FROM company_A
   UNION
   SELECT id, emp_lname
   FROM company_B;
id | emp_lname
```

```
1234 | Vincent
4321 | Marvin
5678 | Butch
8765 | Zed
9012 | Marcellus
(5 rows)
```

The following query lists all IDs and surnames of employees:

The next example returns the top two performing salespeople in each company combined:

```
=> (SELECT id, emp lname, sales
  FROM company A
  ORDER BY sales
  LIMIT 2)
  UNION ALL
  (SELECT id, emp_lname, sales
  FROM company B
  ORDER BY sales
  LIMIT 2);
 id | emp lname | sales
----+-----
4321 | Marvin | 250
9012 | Marcellus | 500
9012 | Marcellus | 500
1234 | Vincent | 1000
(4 rows)
```

In this example, return all employee orders by sales. Note that the ORDER BY clause is applied to the entire result:

```
=> SELECT id, emp_lname, sales
   FROM company_A
   UNION
   SELECT id, emp_lname, sales
   FROM company_B
   ORDER BY sales;
id | emp_lname | sales
```

```
4321 | Marvin | 250

9012 | Marcellus | 500

1234 | Vincent | 1000

5678 | Butch | 2500

8765 | Zed | 20000

(5 rows)
```

And now sum the sales for each company, ordered by sales in descending order, and grouped by department:

```
=> (SELECT 'company a' as company, dept, SUM(sales)
   FROM company a
   GROUP BY dept
   ORDER by 2 DESC)
   UNION
  (SELECT 'company b' as company, dept, SUM(sales)
   FROM company b
   GROUP BY dept
   ORDER by 2 DESC)
   ORDER BY 1;
company | dept | sum
-----+----
company a | auto parts | 3500
company a | floral | 500
company b | electronics | 20000
company b | home goods | 750
(4 rows)
```

#### The final query shows the results of a mismatched data types:

```
=> SELECT id, emp_lname
  FROM company_a
  UNION
  SELECT emp_lname, id
  FROM company_b;
  ERROR: UNION types int8 and character varying cannot be matched
```

#### See Also

#### **SELECT** (page 747)

Subqueries and UNION in Subqueries in the Programmer's Guide

## **UPDATE**

Replaces the values of the specified columns in all rows for which a specific condition is true. All other columns and rows in the table are unchanged. By default UPDATE uses the WOS and if the WOS fills up, overflows to the ROS.

#### **Syntax**

```
UPDATE [ /*+ direct */ ] [schemaname.]table SET column =
... { expression | DEFAULT } [ , ... ]
... [ FROM from-list ]
... [ WHERE clause (on page 752) ]
```

#### **Parameters**

| /*+ direct */      | Writes the data directly to disk (ROS) bypassing memory (WOS).                                                                                                    |  |  |
|--------------------|----------------------------------------------------------------------------------------------------|--|--|
|                    | <b>Note:</b> If you update using the direct hint, you still need to issue a COMMIT or ROLLBACK command to finish the transaction.                                                                                                    |  |  |
| [schemaname.]table | Specifies the name of a table in the schema. When using more than one schema, specify the schema that contains the table.                                                                                                    |  |  |
|                    | You cannot update a projection.                                                                                                    |  |  |
| column             | Specifies the name of a non-key column in the table.                                                                                                    |  |  |
| expression         | Specifies a value to assign to the column. The expression can use the current values of this and other columns in the table. For example:  UPDATE T1 SET C1 = C1+1;                                                                                                    |  |  |
| from-list          | A list of table expressions, allowing columns from other tables to appear in the WHERE condition and the UPDATE expressions. This is similar to the list of tables that can be specified in the FROM (see "FROM Clause" on page 750) clause of a SELECT command. Note that the target table must not appear in the <i>from-list</i> . |  |  |

#### Notes

Subqueries and joins are permitted in UPDATE statements, which is useful for updating values
in a table based on values that are stored in other tables. UPDATE changes the values of the
specified columns in all rows that satisfy the condition. Only the columns to be modified need
to be specified in the SET clause. Columns that are not explicitly modified retain their previous
values. On successful completion, an UPDATE operation returns a count, which represents
the number of rows updated. A count of 0 is not an error; it means that no rows matched the
condition.

See Subqueries in UPDATE and DELETE Statements in the Programmer's Guide.

 The table specified in the UPDATE list cannot also appear in the from-list (no self joins); for example, the following is not allowed:

```
=> BEGIN;
=> UPDATE result_table
    SET address='new' || r2.address
```

```
FROM result_table r2
WHERE r2.cust_id = result_table.cust_id + 10;
ERROR: Self joins in UPDATE statements are not allowed
DETAIL: Target relation result table also appears in the FROM list
```

- If the joins specified in the WHERE predicate produce more than one copy of the row in the table to be updated, the new value of the row in the table is chosen arbitrarily.
- UPDATE inserts new records into the WOS and marks the old records for deletion.
- You cannot UPDATE columns that have primary key or foreign key referential integrity constraints.
- To use the **DELETE** (page 699) or **UPDATE** (page 792) commands with a **WHERE clause** (page 752), you must have both SELECT and DELETE privileges on the table.

#### **Examples**

```
=> UPDATE FACT SET PRICE = PRICE - COST * 80 WHERE COST > 100;
=> UPDATE Retail.CUSTOMER SET STATE = 'NH' WHERE CID > 100;
```

For examples on how to nest a subquery within an UPDATE statement, see Subqueries in UPDATE and DELETE in the Programmer's Guide.

# **SQL System Tables (Monitoring APIs)**

Vertica provides system tables that let you monitor the health of your database. These tables can be queried the same way you perform query operations on base or temporary tables using SELECT. Queries against system tables may use expressions, predicates, aggregates, analytics, subqueries, joins, and historical query syntax. It is also possible to save the results of a system table query into a user table for future analysis using, for example, INSERT INTO <user\_table> SELECT \* FROM SYSTEM TABLES;

System tables are grouped into the following schemas:

- V\_CATALOG (page 795) information about persistent objects in the catalog
- V MONITOR (page 828) information about transient system state

These schemas reside in the default search path so there is no need to specify schema.table in your queries unless you change the search path to exclude V MONITOR or V CATALOG or both.

#### **Notes and Restrictions**

You can use external monitoring tools or scripts to query the system tables and act upon the
information, as necessary. For example, when a host failure causes the K-safety level to fall
below a desired level, the tool or script can notify the database administrator and/or
appropriate IT personnel of the change, typically in the form of an e-mail.

**Note:** When a cluster is a recovering state, the database refuses connection requests and cannot be monitored using the SQL monitoring API.

• To view all of the system tables issue the following command:

```
=> SELECT * FROM system tables;
```

- DDL and DML operations are not supported on system tables.
- With the exception of the PROJECTION\_REFRESHES (page 863) table, system tables do not hold historical data.
- Vertica reserves some memory to help monitor busy systems. Using simple system table
  queries makes it easier to troubleshoot issues. See also sysquery and sysdata pools
  under Built-in pools (page 653) topic in SQL Reference Manual.
- In V\_CATALOG. TABLES, columns TABLE\_SCHEMA and TABLE\_NAME are case sensitive when equality (=) predicates are used in queries. For example, given the following schema:

```
=> CREATE SCHEMA SS;
=> CREATE TABLE SS.TT (c1 int);
=> INSERT INTO ss.tt VALUES (1);
```

If you run a query using the = predicate, Vertica returns 0 rows:

Use the case-insensitive ILIKE predicate to return the expected results:

#### Querying case-sensitive data in system tables

The V\_CATALOG. TABLES (page 820). TABLE\_SCHEMA and TABLE\_NAME columns are case sensitive when used with an equality (=) predicate in queries. For example, given the following sample schema, if you execute a query using the = predicate, Vertica returns 0 rows:

#### **TIP:** Use the case-insensitive **ILIKE** predicate to return the expected results.

#### See Also

Using the SQL Monitoring API in the Administrator's Guide

# **V\_CATALOG Schema**

The system tables in this section reside in the  $v_{catalog}$  schema. These tables provide information (metadata) about the objects in a database; for example, tables, constraints, users, projections, and so on.

#### **COLUMNS**

Provides table column information.

| Column Name     | Data Type | Description                                                                      |
|-----------------|-----------|----------------------------------------------------------------------------------|
| TABLE_ID        | INTEGER   | A unique numeric ID assigned by the Vertica catalog, which identifies the table. |
| TABLE_SCHEMA    | VARCHAR   | The schema name for which information is listed.                                 |
| TABLE_NAME      | VARCHAR   | The table name for which information is listed.                                  |
| IS_SYSTEM_TABLE | BOOLEAN   | Indicates whether the table is a system table, where $t$ is                      |

|                              |         | tour and the tale of                                                                                |
|------------------------------|---------|----------------------------------------------------------------------------------------------------|
|                              |         | true and f is false.                                                                                |
| COLUMN_NAME                  | VARCHAR | The column name for which information is listed in the database.                                    |
| DATA_TYPE                    | VARCHAR | The data type assigned to the column; for example VARCHAR.                                          |
| DATA_TYPE_DESCRIPTION        | VARCHAR | The description of the data type; for example VARCHAR(16).                                          |
| DATA_TYPE_ID                 | INTEGER | A unique numeric ID assigned by the Vertica catalog, which identifies the data type.                |
| DATA_TYPE_LENGTH             | INTEGER | The maximum allowable length of the data type.                                                      |
| CHARACTER_MAXIMUM_<br>LENGTH | VARCHAR | The maximum allowable length of the column.                                                         |
| NUMERIC_PRECISION            | INTEGER | The number of significant decimal digits.                                                           |
| NUMERIC_SCALE                | INTEGER | The number of fractional digits.                                                                    |
| DATETIME_PRECISION           | INTEGER | For TIMESTAMP data type, returns the declared precision; returns null if no precision was declared. |
| INTERVAL_PRECISION           | INTEGER | The number of fractional digits retained in the seconds field.                                      |
| ORDINAL_POSITION             | VARCHAR | The position of the column respective to other columns in the table.                                |
| IS_NULLABLE                  | BOOLEAN | Indicates whether the column can contain null values, where $t$ is true and $f$ is false.           |
| COLUMN_DEFAULT               | VARCHAR | The default value of a column, such as empty or expression.                                         |

#### Example

```
=> SELECT table_schema, table_name, column_name, data_type, is_nullable
   FROM columns WHERE table_schema = 'store' AND data_type = 'Date';
table_schema | table_name | column_name | data_type |
is_nullable
------

store | store_dimension | first_open_date | Date | f
store | store_dimension | last_remodel_date | Date | f
store | store_orders_fact | date_ordered | Date | f
store | store_orders_fact | date_shipped | Date | f
store | store_orders_fact | expected_delivery_date | Date | f
store | store_orders_fact | date_delivered | Date | f
store | store_orders_fact | date_delivered | Date | f
store | store_orders_fact | date_delivered | Date | f
```

NULL results indicate that those columns were not defined. For example, given the following table, the result for the Datetime\_precision column is NULL because no precision was declared:

```
=> CREATE TABLE c (c TIMESTAMP); CREATE TABLE
```

In this example, the datetime\_precision column returns 4 because the precision was declared as 4 in the CREATE TABLE statement:

#### **COMMENTS**

Returns information about comments associated with objects in the database.

| Column Name        | Data Type   | Description                                                                                                    |
|--------------------|-------------|----------------------------------------------------------------------------------------------------|
| COMMENT_ID         | INTEGER     | The comment's internal ID number                                                                                                    |
| OBJECT_ID          | INTEGER     | The internal ID number of the object associated with the comment                                                                                    |
| OBJECT_TYPE        | VARCHAR     | The type of object associated with the comment. Possible values are:  COLUMN CONSTRAINT FUNCTION LIBRARY NODE PROJECTION SCHEMA SEQUENCE TABLE VIEW |
| OBJECT_SCHEMA      | VARCHAR     | The schema containing the object.                                                                                                    |
| OBJECT_NAME        | VARCHAR     | The name of the object associated with the comment.                                                                                                 |
| OWNER_ID           | VARCHAR     | The internal ID of the owner of the object.                                                                                                    |
| OWNER_NAME         | VARCHAR     | The object owner's name.                                                                                                    |
| CREATION_TIME      | TIMESTAMPTZ | When the comment was created.                                                                                                    |
| LAST_MODIFIED_TIME | TIMESTAMPTZ | When the comment was last modified.                                                                                                    |

| COMMENT | VARCHAR | The text of the comments. |  |
|---------|---------|---------------------------|--|
|---------|---------|---------------------------|--|

#### **DATABASES**

Provides information about the databases in this Vertica installation.

| Column Name        | Data Type   | Description                                                                |
|--------------------|-------------|----------------------------------------------------------------------------|
| DATABASE_ID        | INTEGER     | The database's internal ID number                                          |
| DATABASE_NAME      | VARCHAR     | The database's name                                                        |
| OWNER_ID           | INTEGER     | The database owner's ID                                                    |
| OWNER_NAME         | INTEGER     | The database owner's name                                                  |
| START_TIME         | TIMESTAMPTZ | The date and time the database last started                                |
| COMPLIANCE_MESSAGE | VARCHAR     | Message describing the current state of the database's license compliance. |

#### **DUAL**

DUAL is a single-column "dummy" table with one record whose value is X; for example:

```
=> SELECT * FROM DUAL;
dummy
-----
X
(1 row)
```

You can now write the following types of queries:

Because DUAL is a system table, you cannot create projections for it, nor can you use it in pre-join projections for normal tables. For example, the following is not permitted:

```
=> CREATE TABLE foo (a varchar(20), b varchar(2));
```

ERROR: Virtual tables are not allowed in FROM clause of projection

The following is also not permitted:

**Note:** Only the rows where the PROJECTION\_REFRESHES.IS\_EXECUTING column equals false are cleared.

```
=> CREATE PROJECTION dual_proj AS SELECT * FROM dual;

ERROR: Virtual tables are not allowed in FROM clause of projection
```

# FOREIGN KEYS

Provides foreign key information.

| Column Name            | Data Type   | Description                                                                           |
|------------------------|-------------|---------------------------------------------------------------------------------------|
| CONSTRAINT_ID          | INTEGER     | A unique numeric ID assigned by the Vertica catalog, which identifies the constraint. |
| CONSTRAINT_NAME        | VARCHA<br>R | The constraint name for which information is listed.                                  |
| COLUMN_NAME            | VARCHA<br>R | The name of the column that is constrained.                                           |
| ORDINAL_POSITION       | VARCHA<br>R | The position of the column respective to other columns in the table.                  |
| TABLE_NAME             | VARCHA<br>R | The table name for which information is listed.                                       |
| REFERENCE_TABLE_NAME   | VARCHA<br>R | References the TABLE_NAME column in the PRIMARY_KEY table.                            |
| CONSTRAINT_TYPE        | VARCHA<br>R | The constraint type, f, for foreign key.                                              |
| REFERENCE_COLUMN_NAME  | VARCHA<br>R | References the COLUMN_NAME column in the PRIMARY_KEY table.                           |
| TABLE_SCHEMA           | VARCHA<br>R | The schema name for which information is listed.                                      |
| REFERENCE_TABLE_SCHEMA | VARCHA<br>R | References the TABLE_SCHEMA column in the PRIMARY_KEY table.                          |

#### Example

<sup>=&</sup>gt; CREATE PROJECTION t1\_prejoin AS SELECT \* FROM t1 JOIN dual ON t1.col1 = dual.dummy;

#### **GRANTS**

Provides information about privileges granted on various objects, the granting user and grantee user. The order of columns in the table corresponds to the order in which they appear in the GRANT command.

| Column Name            | Data Type | Description                                                                                                    |
|------------------------|-----------|----------------------------------------------------------------------------------------------------|
| GRANTOR                | VARCHAR   | The user granting permission.                                                                                                    |
| PRIVILEGES_DESCRIPTION | VARCHAR   | A readable description of the privileges being granted; for example INSERT, SELECT.                                                                                              |
| OBJECT_SCHEMA          | VARCHAR   | The name of the schema that is being granted privileges.                                                                                                    |
| OBJECT_NAME            | VARCHAR   | The name of the object that is being granted privileges. Note that for schema privileges, the schemaname appears in the OBJECT_NAME column rather than the OBJECT_SCHEMA column. |
| GRANTEE                | VARCHAR   | The user being granted permission.                                                                                                    |

#### **Notes**

The vsql commands  $\dp$  and  $\dp$  both include the schema name in the output:

```
=> \dp
Access privileges for database "vmartdb"

Grantee | Grantor | Privileges | Schema | Name

| release | USAGE | public |
| release | USAGE | v_internal |
| release | USAGE | v_catalog |
| release | USAGE | v_monitor |
| release | USAGE | v_internal |
| release | USAGE | v_internal |
| release | USAGE | v_internal |
| release | USAGE | v_internal |
| release | USAGE | v_internal |
| release | USAGE | v_internal |
| release | USAGE | v_internal |
| release | USAGE | v_internal |
| release | USAGE | v_internal |
```

The vsql command \dp \*.tablename displays table names in all schemas. This command lets you distinguish the grants for same-named tables in different schemas:

#### => \dp \*.events;

|                         |                | Grantor            |      | •                            | . ,     | Privile | ges     | "dbadmin"<br> |  | Schema  |                                |
|-------------------------|----------------|--------------------|------|------------------------------|---------|---------|---------|---------------|--|---------|--------------------------------|
| user2<br>user1<br>user2 | <br> <br> <br> | dbadmin<br>dbadmin | <br> | INSERT,<br>SELECT<br>INSERT, | SELECT, | UPDATE, | DELETE, | RE FERENCES   |  | schema1 | <br>events<br>events<br>events |

The vsql command \dp schemaname.\* displays all tables in the named schema:

#### => \dp schema1.\*

#### Example

In the following example, online\_sales is the schema that first gets privileges, and then inside that schema the anchor table gets SELECT privileges:

=> SELECT grantee, grantor, privileges\_description, object\_schema, object\_name
FROM grants WHERE grantee='u1' ORDER BY object name;

| grantee | grantor |  | privileges_description |     | object_schema | -       | object_name       |
|---------|---------|--|------------------------|-----|---------------|---------|-------------------|
| u1      | release |  | CREATE                 | T - |               | - +<br> | online sales      |
| u1      | release |  | SELECT                 |     | online sales  |         | online sales fact |

# LICENSE\_AUDITS

Lists the results of Vertica's license automatic compliance audits. See How Vertica Calculates Database Size in the Administrator's Guide.

CONFIDENCE INTERVAL LOWER

CONFIDENCE INTERVAL UPPER

Column Name

| DATABASE_SIZE_BYTES      | INTEGER         | The estimated raw data size of the database                                |
|--------------------------|-----------------|----------------------------------------------------------------------------|
| LICENSE_SIZE_BYTES       | INTEGER         | The licensed data allowance                                                |
| USAGE_PERCENT            | FLOAT           | Percentage of the licensed allowance used                                  |
| AUDIT_START_TIMESTAMP    | TIMESTAMPT<br>Z | When the audit started                                                     |
| AUDIT_END_TIMESTAMP      | TIMESTAMPT<br>Z | When the audit finished                                                    |
| CONFIDENCE_LEVEL_PERCENT | FLOAT           | The confidence level of the size estimate                                  |
| ERROR_TOLERANCE_PERCENT  | FLOAT           | The error tolerance used for the size estimate                             |
| USED_SAMPLING            | BOOLEAN         | Whether data was randomly sampled (if false, all of the data was analyzed) |

Description

The lower bound of the data size estimate

The upper bound of the data size estimate

The number of cells in the database

The number of data samples used to generate

within the confidence level

within the confidence level

the estimate

Data Type

**INTEGER** 

**INTEGER** 

**INTEGER** 

**INTEGER** 

### **NODES**

BOUND\_BYTES

\_BOUND\_BYTES

SAMPLE COUNT

CELL COUNT

Lists the nodes in the database and their current state.

| Column Name | Date Type | Description                                           |
|-------------|-----------|-------------------------------------------------------|
| NODE_NAME   | VARCHAR   | The name of the node                                  |
| NODE_OID    | INT       | Unique identifier for the node                        |
| NODE_STATE  | VARCHAR   | The node's current state (UP, DOWN, RECOVERING, etc.) |

#### Example

#### **PASSWORDS**

Contains user passwords information. This table stores not only current passwords, but also past passwords if any profiles have PASSWORD\_REUSE\_TIME or PASSWORD\_REUSE\_MAX parameters set. See *CREATE PROFILE* (page 637) for details.

| Column Name          | Data Type | Description                                                                                                    |
|----------------------|-----------|----------------------------------------------------------------------------------------------------|
| USER_ID              | INTEGER   | The ID of the user who owns the password.                                                                                      |
| USER_NAME            | VARCHAR   | The name of the user who owns the password.                                                                                    |
| PASSWORD             | VARCHAR   | The encrypted password.                                                                                                    |
| PASSWORD_CREATE_TIME | DATETIME  | The date and time when the password was created.                                                                               |
| IS_CURRENT_PASSWORD  | BOOLEAN   | Denotes whether this is the user's current password. Non-current passwords are retained to enforce password reuse limitations. |
| PROFILE_ID           | INTEGER   | The ID number of the profile to which the user is assigned.                                                                    |
| PROFILE_NAME         | VARCHAR   | The name of the profile to which the user is assigned.                                                                         |
| PASSWORD_REUSE_MAX   | VARCHAR   | The number password changes that must take place before an old password can be reused.                                         |
| PASSWORD_REUSE_TIME  | VARCHAR   | The amount of time that must pass before an old password can be reused.                                                        |

# PRIMARY\_KEYS

Provides primary key information.

| Column Name      | Data Type | Description                                                                           |
|------------------|-----------|---------------------------------------------------------------------------------------|
| CONSTRAINT_ID    | INTEGER   | A unique numeric ID assigned by the Vertica catalog, which identifies the constraint. |
| CONSTRAINT_NAME  | VARCHAR   | The constraint name for which information is listed.                                  |
| COLUMN_NAME      | VARCHAR   | The column name for which information is listed.                                      |
| ORDINAL_POSITION | VARCHAR   | The position of the column respective to other columns in the table.                  |
| TABLE_NAME       | VARCHAR   | The table name for which information is listed.                                       |
| CONSTRAINT_TYPE  | VARCHAR   | The constraint type, p, for primary key.                                              |
| TABLE_SCHEMA     | VARCHAR   | The schema name for which information is listed.                                      |

### Example

Request specific columns from the PRIMARY KEYS table:

|                                                                                                    | int_name, table_name, or<br>eys ORDER BY 3;                                                                                                    | rdinal_position, tab                                          | le_schema                                                                                              |
|----------------------------------------------------------------------------------------------------|----------------------------------------------------------------------------------------------------|---------------------------------------------------------------|----------------------------------------------------------------------------------------------------|
| constraint_name                                                                                                    | table_name                                                                                                    | ordinal_position                                              | table_schema                                                                                           |
| C_PRIMARY C_PRIMARY C_PRIMARY C_PRIMARY C_PRIMARY C_PRIMARY C_PRIMARY C_PRIMARY C_PRIMARY C_PRIMARY C_PRIMARY C_PRIMARY C_PRIMARY C_PRIMARY C_PRIMARY C_PRIMARY C_PRIMARY C_PRIMARY C_PRIMARY C_PRIMARY C_PRIMARY | customer_dimension product_dimension store_dimension promotion_dimension promotion_dimension date_dimension vendor_dimension employee_dimension shipping_dimension warehouse_dimension online_page_dimension call_center_dimension product_dimension | 1<br>1<br>1<br>1<br>1<br>1<br>1<br>1<br>1<br>1<br>1<br>1<br>1 | public<br>  public<br>  public<br>  public<br>  public<br>  public<br>  online_sales<br>  online_sales |
| (12 rows)                                                                                                    | produce_dimension                                                                                                    |                                                               | Public                                                                                                 |

# PROFILE\_PARAMETERS

Defines what information is stored in profiles.

| Column Name     | Data Type | Description                                                                      |
|-----------------|-----------|----------------------------------------------------------------------------------|
| PROFILE_ID      | INTEGER   | The ID of the profile to which this parameter belongs.                           |
| PROFILE_NAME    | VARCHAR   | The name of the profile to which this parameter belongs.                         |
| PARAMETER_TYPE  | VARCHAR   | The policy type of this parameter (password_complexity, password_security, etc.) |
| PARAMETER_NAME  | VARCHAR   | The name of the parameter.                                                       |
| PARAMETER_LIMIT | VARCHAR   | The parameter's value.                                                           |

# **PROFILES**

Provides information about profiles.

| Column Name         | Data Type | Description                                                                                                    |
|---------------------|-----------|----------------------------------------------------------------------------------------------------|
| PROFILE_ID          | INTEGER   | The unique identifier for the profile.                                                                                                    |
| PROFILE_NAME        | VARCHAR   | The profile's name.                                                                                                    |
| PASSWORD_LIFE_TIME  | VARCHAR   | The number of days before the user's password expires. After expiration, the user is forced to change passwords during login or warned that their password has expired if password_grace_time is set to a value other than zero or unlimited. |
| PASSWORD_GRACE_TIME | VARCHAR   | The number of days users are allowed to log in after their passwords expire. During the grace time, users are warned about their                                                                                                    |

|                                |         | expired passwords when they log in. After the grace period, the user is forced to change passwords if he or she hasn't already. |
|--------------------------------|---------|----------------------------------------------------------------------------------------------------|
| PASSWORD_REUSE_MAX             | VARCHAR | The number of password changes that must occur before the current password can be reused.                                       |
| PASSWORD_REUSE_TIME            | VARCHAR | The number of days that must pass after setting a password before it can be used again.                                         |
| FAILED_LOGIN_ATTEMPTS          | VARCHAR | The number of consecutive failed login attempts that triggers Vertica to lock the account.                                      |
| PASSWORD_LOCK_TIME             | VARCHAR | The number of days an account is locked after being locked due to too many failed login attempts.                               |
| PASSWORD_MAX_LENGTH            | VARCHAR | The maximum number of characters allowed in a password.                                                                         |
| PASSWORD_MIN_LENGTH            | VARCHAR | The minimum number of characters required in a password.                                                                        |
| PASSWORD_MIN_LETTERS           | VARCHAR | The minimum number of letters (either uppercase or lowercase) required in a password.                                           |
| PASSWORD_MIN_LOWERCASE_LETTERS | VARCHAR | The minimum number of lowercase.                                                                                                |
| PASSWORD_MIN_UPPERCASE_LETTERS | VARCHAR | The minimum number of uppercase letters required in a password.                                                                 |
| PASSWORD_MIN_DIGITS            | VARCHAR | The minimum number of digits required in a password.                                                                            |
| PASSWORD_MIN_SYMBOLS           | VARCHAR | The minimum of symbols (for example, !, #, \$, etc.) required in a password.                                                    |

#### Notes

Non-superusers querying this table see only the information for the profile to which they are assigned.

# PROJECTION\_COLUMNS

Provides information about projection columns, such as encoding type, sort order, type of statistics, and the time at which columns statistics were last updated.

| Column Name                   | Data Type     | Description                                                                                                    |
|-------------------------------|---------------|----------------------------------------------------------------------------------------------------|
| PROJECTION_NAME               | VARCHAR       | The projection name for which information is listed.                                                                                                    |
| PROJECTION_COLUMN_NAME        | VARCHAR       | The projection column name.                                                                                                    |
| COLUMN_POSITION               | INTEGER       | The ordinal position of a projection's column used in the <i>CREATE PROJECTION</i> (page 640) statement.                                                                                                    |
| SORT_POSITION                 | INTEGER       | The projection's column sort specification, as specified in CREATE PROJECTION ORDER BY clause. SORT_POSITION is NULL if the column is not included in the sort order.                                                                 |
| COLUMN_ID                     | INTEGER       | A unique numeric object ID (OID) assigned by the Vertica catalog, COLUMN_ID is the OID of the associated projection column object. This field is helpful as a key to other system tables.                                             |
| DATA_TYPE                     | VARCHAR       | Matches the corresponding table column data type (see <i>V_CATALOG.COLUMNS</i> (page 795)).  DATA_TYPE is provided as a complement to ENCODING_TYPE.                                                                                  |
| ENCODING_TYPE                 | VARCHAR       | The encoding type defined on the projection column.                                                                                                    |
| ACCESS_RANK                   | INTEGER       | The access rank of the projection column. See the ACCESSRANK parameter in the <i>CREATE PROJECTION</i> (page 640) statement for more information.                                                                                     |
| GROUP_ID                      | INTEGER       | A unique numeric ID (OID) assigned by the Vertica catalog that identifies the group.                                                                                                    |
| TABLE_SCHEMA                  | VARCHAR       | The schema name in which the projection resides.                                                                                                    |
| TABLE_NAME                    | VARCHAR       | The table name that contains the projection.                                                                                                    |
| TABLE_COLUMN_NAME             | VARCHAR       | The projection's corresponding table column name.                                                                                                    |
| STATISTICS_TYPE               | VARCHAR       | The type of statistics the column has. Is one of:  NONE—No statistics  ROWCOUNT—Created from existing catalog metadata, which Vertica automatically and periodically updates  FULL—Created by running ANALYZE_STATISTICS() (page 385) |
| STATISTICS_UPDATED_TIMESTAM P | TIMESTAM<br>P | The time at which the columns statistics were last updated.  Querying this column, along with STATISTICS_TYPE and PROJECTION_COLUMN_NAME, lets you quickly identify any projection columns whose statistics                           |

|  | need updating. See also  V_CATALOG. ROJECTIONS.HAS_STATISTICS (page 811). |
|--|---------------------------------------------------------------------------|
|--|---------------------------------------------------------------------------|

#### Example

On a single-node cluster, the following sample schema defines a table named trades, which groups the highly-correlated columns bid and ask and stores the stock column separately:

```
=> CREATE TABLE trades (stock CHAR(5), bid INT, ask INT);
=> CREATE PROJECTION trades_p (stock ENCODING RLE, GROUPED(bid ENCODING DELTAVAL, ask)) AS (SELECT * FROM trades) ORDER BY stock, bid;
=> INSERT INTO trades VALUES('acme', 10, 20);
=> COMMIT;
```

Query the PROJECTION COLUMNS table for table trades:

```
=> \x
Expanded display is on.
=> SELECT * FROM PROJECTION COLUMNS WHERE table name = 'trades';
```

Notice that the statistics\_type column returns NONE for all three columns in the trades table. Also, there is no value in the statistics\_updated\_timestamp field because statistics have not yet been run on this table.

#### Now run statistics on the stock column:

```
=> SELECT ANALYZE STATISTICS('trades.stock');
```

#### The system returns 0 for success:

```
-[ RECORD 1 ]----+--
ANALYZE STATISTICS | 0
```

#### Now query PROJECTION\_COLUMNS again:

```
=> SELECT * FROM PROJECTION COLUMNS where table name = 'trades';
```

This time,  $statistics\_type$  changes to FULL for the trades.stock column (representing full statistics were run), and the  $statistics\_updated\_timestamp$  column returns the time the stock columns statistics were updated. Note that the timestamp for the bid and ask columns have not changed because statistics were not run on those columns. Also, the bid and ask columns changed from NONE to ROWCOUNT. This is because Vertica automatically updates ROWCOUNT statistics from time to time. The statistics are created by looking at existing catalog metadata.

```
encoding_type | DELTAVAL
access_rank | 0
group_id | 45035996273743512
table_schema | public
table_schema
table_name
table_name | trades
table_column_name | bid
statistics_type | ROWCOUNT
statistics updated timestamp | 2011-03-31 13:31:50.017845-04
-[ RECORD 3 ]-----
projection_name | trades_p
projection_column_name | ask
column_position
sort_position
column id
                                  | 2
                                | 45035996273743514
| int
column id
data_type
encoding_type
                               | AUTO
                                | 0
| 45035996273743512
| public
access_rank
group id
group_id | 450359962
table_schema | public
table_name | trades
table_column_name | ask
statistics_type | ROWCOUNT
statistics_updated_timestamp | 2011-03-31 13:31:50.017872-04
```

# If you run statistics on the bid column and then query this system table again, only RECORD 2 is updated:

```
=> SELECT ANALYZE STATISTICS('trades.bid');
-[ RECORD 1 ]----+--
ANALYZE STATISTICS | 0
=> SELECT * FROM PROJECTION COLUMNS where table name = 'trades';
-[ RECORD 1 ]-----
projection_name | trades_p
projection_column_name | stock
column_position | 0
sort_position | 0
column_id | 450359966
                        | 0
| 45035996273743508
| char(5)
| RLE
| 0
column id
data type
encoding_type
access_rank
group id
                           | 0
statistics updated timestamp | 2011-03-31 13:32:49.083544-04
-[ RECORD 2 ]-----
projection_name | trades_p
projection_column_name | bid
                            | 1
column position
                           | 1
sort position
                   | 1
| 45035996273743510
| int
| DELTAVAL
column_id
data_type
encoding_type
access rank
                            | 0
```

```
| 45035996273743512
| public
group_id | 45035
table_schema | publi
table_name | trade
table_column_name | bid
statistics_type | FULL
group id
                                  | trades
statistics updated timestamp | 2011-03-31 13:35:35.817222-04
-[ RECORD 3 ]-----
projection_name | trades_p
projection_column_name | ask
column_position | 2
sort_position column_id
                               | 45035996273743514
| int
| AUTO
column_id
data_type
encoding_type
access_rank
                                  | 0
group id
                                  | 45035996273743512
table_schema | public
table_name | trades
table_column_name | ask
statistics_type | ROWCOUNT
statistics updated timestamp | 2011-03-31 13:31:50.017872-04
```

You can quickly query just the timestamp column to see when the columns were updated:

#### See Also

**V\_CATALOG.PROJECTIONS** (page 811)

**ANALYZE\_STATISTICS** (page 385)

**CREATE PROJECTION** (page 640)

Collecting Statistics in the Administrator's Guide

# PROJECTION\_DELETE\_CONCERNS

Lists projections whose design may cause performance issues when deleting data. This table is generated by calling the *EVALUATE\_DELETE\_PERFORMANCE* (page 417) function. See Optimizing Deletes and Updates for Performance in the Administrator's Guide for more information.

| Column Name        | Data Type   | Description                                                  |
|--------------------|-------------|--------------------------------------------------------------|
| PROJECTION_ID      | INTEGER     | The ID number of the projection                              |
| PROJECTION_SCHEMA  | VARCHAR     | The schema containing the projection                         |
| PROJECTION_NAME    | VARCHAR     | The projection's name                                        |
| CREATION_TIME      | TIMESTAMPTZ | When the projection was created                              |
| LAST_MODIFIED_TIME | TIMESTAMPTZ | When the projection was last modified                        |
| COMMENT            | VARCHAR     | A comment describing the potential delete performance issue. |

# **PROJECTIONS**

Provides information about projections.

| Column Name          | Data Type | Description                                                                                                    |
|----------------------|-----------|----------------------------------------------------------------------------------------------------|
| PROJECTION_SCHEMA_ID | INTEGER   | A unique numeric ID assigned by the Vertica catalog, which identifies the specific schema that contains the projection.                                                                                                    |
| PROJECTION_SCHEMA    | VARCHAR   | The name of the schema that contains the projection.                                                                                                    |
| PROJECTION_ID        | INTEGER   | A unique numeric ID assigned by the Vertica catalog, which identifies the projection.                                                                                                    |
| PROJECTION_NAME      | VARCHAR   | The projection name for which information is listed.                                                                                                    |
| OWNER_ID             | INTEGER   | A unique numeric ID assigned by the Vertica catalog, which identifies the projection owner.                                                                                                    |
| OWNER_NAME           | VARCHAR   | The name of the projection's owner.                                                                                                    |
| ANCHOR_TABLE_ID      | INTEGER   | The unique numeric identification (OID) of the anchor table for pre-join projections, or the OID of the table from which the projection was created if it is not a pre-join projection.  Note: A projection has only one anchor (fact) table. |
| ANCHOR_TABLE_NAME    | VARCHAR   | The name of the anchor table for pre-join projections, or the name of the table from which the projection was created if it is not a pre-join                                                                                                 |

|                          |         | projection.                                                                                                    |
|--------------------------|---------|----------------------------------------------------------------------------------------------------|
| NODE_ID                  | INTEGER | A unique numeric ID (OID) that identifies the node(s) that contain the projection.                                                                                                    |
| NODE_NAME                | VARCHAR | The name of the node(s) that contain the projection.  Note: this column returns information for unsegmented projections only, not for segmented and pinned projections.                                                                                                    |
| IS_PREJOIN               | BOOLEAN | Indicates whether the projection is a pre-join projection, where $t$ is true and $t$ is false.                                                                                                    |
| CREATED_EPOCH            | INTEGER | The epoch in which the projection was created.                                                                                                    |
| CREATE_TYPE              | VARCHAR | <ul> <li>The method in which the projection was created:</li> <li>CREATE PROJECTION—A custom projection created through the CREATE PROJECTION statement.</li> <li>CREATE TABLE—A superprojection that was automatically created when its associated table was created through the CREATE TABLE statement.</li> <li>DELAYED_CREATION—A superprojection that was automatically created when data was loaded into its associated table.</li> <li>DESIGNER—A projection created through Database Designer</li> <li>IMPLEMENT_TEMP_DESIGN—A temporary projection. Note that Vertica no longer requires temp designs.</li> <li>SYSTEM—A projection that was automatically created for a system table.</li> </ul> |
| VERIFIED_FAULT_TOLERANCE | INTEGER | The K-safety value for the projection.                                                                                                    |
| IS_UP_TO_DATE            | BOOLEAN | Indicates whether the projection is up to date, where <i>t</i> is true and <i>f</i> is false. Projections must be up to date to be used in queries.                                                                                                    |
| HAS_STATISTICS           | BOOLEAN | Indicates whether there are statistics for any column in the projection, where <i>t</i> is true and <i>f</i> is false.  Notes:  This column returns true only when all non-epoch columns for a table have full statistics. Otherwise the column returns false. See <i>ANALYZE_STATISTICS()</i> (page 385).  Projections that have no data never have full statistics. Use the <i>PROJECTION_STORAGE</i> (page 865)                                                                                                    |

| system table to see if your projection contains data. |  |
|-------------------------------------------------------|--|
| comains data.                                         |  |

# Example

The following example queries the PROJECTION\_COLUMNS table to see if the projections are up to date and are pre-join projections.

=> SELECT projection\_name, anchor\_table\_name, is\_prejoin, is\_up\_to\_date FROM projections;

| FROM projections;                  |                                       |            |               |
|------------------------------------|---------------------------------------|------------|---------------|
| projection_name                    | anchor_table_name                     | is_prejoin | is_up_to_date |
|                                    | +                                     | +          | +             |
|                                    | customer_dimension                    | f          | l t           |
| customer_dimension_site02          | customer_dimension                    | f          | t             |
| customer_dimension_site03          |                                       | f          | l t           |
| — , — , — ,                        | <del>-</del> ,                        | f          | l t           |
| product_dimension_site01           | product_dimension                     | f          | l t           |
| product_dimension_site02           | product_dimension                     | f          | t             |
| product_dimension_site03           | product_dimension                     | f          | l t           |
| product_dimension_site04           | product_dimension                     | f          | t             |
| store_sales_fact_p1                | store_sales_fact                      | t          | l t           |
| store_sales_fact_p1_b1             | store_sales_fact                      | t          | t             |
| store_orders_fact_p1               | store_orders_fact                     | t          | l t           |
| store_orders_fact_p1_b1            | store_orders_fact                     | l t        | t             |
| online_sales_fact_p1               | online_sales_fact                     | l t        | l t           |
| online_sales_fact_p1_b1            | online_sales_fact                     | -          | l t           |
| promotion_dimension_site01         | promotion_dimension                   | f          | t             |
| promotion_dimension_site02         | · · · · · · · · · · · · · · · · · · · | f          | t             |
| promotion_dimension_site03         | <del>-</del> .                        | f          | t             |
| promotion_dimension_site04         | promotion_dimension                   | f          | t             |
| date_dimension_site01              | date_dimension                        | f          | t             |
| date_dimension_site02              | date_dimension                        | f          | t             |
| date_dimension_site03              | date_dimension                        | f          | t             |
| date_dimension_site04              | date_dimension                        | f          | t             |
| vendor_dimension_site01            | vendor_dimension                      | f          | t             |
| vendor_dimension_site02            | vendor_dimension                      | f          | t             |
| <pre>vendor_dimension_site03</pre> | vendor_dimension                      | f          | t             |
| <pre>vendor_dimension_site04</pre> | vendor_dimension                      | f          | t             |
| employee_dimension_site01          | employee_dimension                    | f          | t             |
| employee_dimension_site02          | employee_dimension                    | f          | t             |
| employee_dimension_site03          | employee_dimension                    | f          | l t           |
| employee_dimension_site04          | employee_dimension                    | f          | l t           |
| shipping_dimension_site01          | shipping_dimension                    | f          | t             |
| shipping_dimension_site02          | shipping_dimension                    | f          | t             |
| shipping_dimension_site03          | shipping_dimension                    | f          | t             |
| shipping_dimension_site04          | shipping_dimension                    | f          | t             |
| warehouse dimension site01         | warehouse dimension                   | f          | t             |
| warehouse dimension site02         | warehouse dimension                   | f          | t             |
| warehouse dimension site03         | warehouse dimension                   | f          | t             |
| warehouse_dimension_site04         | warehouse dimension                   | f          | t             |
| inventory fact p1                  | inventory fact                        | f          | t             |
|                                    | inventory_fact                        | f          | t             |
| store dimension site01             | store dimension                       | f          | t             |
| store dimension site02             | store dimension                       | f          | t             |
| store dimension site03             | store dimension                       | f          | l t           |
| store dimension site04             | store dimension                       | f          | l t           |
| online page dimension site01       | online page dimension                 | f          | l t           |
| online page dimension site02       | online page dimension                 | f          | l t           |
| online page dimension site03       | online page dimension                 | f          | l t           |
| online page dimension site04       |                                       | f          | l t           |
| call center dimension site01       |                                       | f          | l t           |
| call center dimension site02       |                                       | f          | l t           |
| call_center_dimension_site03       |                                       | f          | l t           |
| call center dimension site04       |                                       | f          | l t           |
| (52 rows)                          |                                       | ,          |               |
|                                    |                                       |            |               |

#### See Also

ANALYZE\_STATISTICS() (page 385)

**PROJECTION\_COLUMNS** (page 805)

PROJECTION\_STORAGE (page 865)

# RESOURCE\_POOLS

Displays information about the parameters specified for the resource pool in the *CREATE RESOURCE POOL* (page 649) statement.

| Column Name        | Data Type | Description                                                                                                    |
|--------------------|-----------|----------------------------------------------------------------------------------------------------|
| NAME               | VARCHAR   | The name of the resource pool.                                                                                                    |
| IS_INTERNAL        | BOOLEAN   | Denotes whether a pool is one of the <i>built-in pools</i> (page 652).                                                                                                    |
| MEMORYSIZE         | VARCHAR   | Value of the amount of memory allocated to the resource pool                                                                                                    |
| MAXMEMORYSIZE      | VARCHAR   | Value assigned as the maximum size the resource pool could grow by borrowing memory from the GENERAL pool.                                                                                                 |
| PRIORITY           | INTEGER   | Value of PRIORITY parameter specified when defining the pool.                                                                                                    |
| QUEUETIMEOUT       | INTEGER   | Value in seconds of QUEUETIMEOUT parameter specified when defining the pool. Represents the maximum amount of time the request is allowed to wait for resources to become available before being rejected. |
| PLANNEDCONCURRENCY | INTEGER   | Value of PLANNEDCONCURRENCY parameter specified when defining the pool, which represents number of concurrent queries that are normally expected to be running against the resource pool.                  |
| MAXCONC URRENCY    | INTEGER   | Value of MAXCONCURRENCY parameter specified when defining the pool, which represents the maximum number of concurrent execution slots available to the resource pool.                                      |
| SINGLEINITIATOR    | BOOLEAN   | Value that indicates whether all requests using this pool are issued against the same initiator node or whether multiple initiator nodes can be used; for instance in a round-robin configuration.         |

#### **Notes**

Column names in the RESOURCE\_POOL table mirror syntax in the CREATE RESOURCE POOL table; therefore, column names do not use underscores.

#### Example

=> SELECT \* FROM V CATALOG.RESOURCE POOLS;

| maxconcurrency | sing | leinitiator | _            |     |     | _   | plannedconcurrency |
|----------------|------|-------------|--------------|-----|-----|-----|--------------------|
|                |      | -+          | +            | +   |     | +   | -+                 |
| general   t    | f    |             | Special: 95% |     | 0   | 300 | 4                  |
| sysquery   t   | l f  | 64M         | 1            | I   | 110 | 300 | 4                  |
| sysdata   t    | 1 +  | 100M        | 10%          | ١   |     | I   | I                  |
| wosdata   t    | 1    | 0%          | 25%          |     | 1   | I   | 2                  |
| tm   t         | l t  | 200M        | 1            | 1   | 105 | 300 | 2                  |
| refresh   t    | l t  | 0%          | 1            | 1   | -10 | 300 | 4                  |
| recovery   t   | l t  | 0%          | 1            |     | 107 | 300 | 10                 |
| dbd   t        | l t  | 0%          | 1            | - 1 | 0   | 0   | 4                  |
| (8 rows)       |      |             |              |     |     |     |                    |

## See Also

## CREATE RESOURCE POOL (page 649)

Managing Workloads and Monitoring Resource Pools and Resource Usage by Queries in the Administrator's Guide for usage and examples.

## **ROLES**

Contains the names of all roles the user can access, along with any roles that have been assigned to those roles.

| Column Name    | Data Type | Description                                                                                                    |
|----------------|-----------|----------------------------------------------------------------------------------------------------|
| NAME           | VARCHAR   | The name of a role that the user can access.                                                                                                    |
| ASSIGNED_ROLES | VARCHAR   | The names of any roles that have been granted to this role. By enabling the role, the user also has access to the privileges of these additional roles as well. |

## **SEQUENCES**

Displays information about the parameters specified for a sequence using the *CREATE SEQUENCE* (page 658) statement.

| Column Name     | Data Type | Description                               |
|-----------------|-----------|-------------------------------------------|
| SEQUENCE_SCHEMA | VARCHAR   | Schema in which the sequence was created. |

|                     |         | <del>,</del>                                                                                                    |
|---------------------|---------|----------------------------------------------------------------------------------------------------|
| SEQUENCE_NAME       | VARCHAR | Name of the sequence defined in the CREATE SEQUENCE statement.                                                                                                    |
| OWNER_NAME          | VARCHAR | Name of the owner; for example, dbadmin.                                                                                                    |
| IDENTITY_TABLE_NAME | VARCHAR | If created by an identity column, the name of the table to which it belongs. See <i>column constraints</i> (page 674) in the <i>CREATE TABLE</i> (page 664) statement. |
| SESSION_CACHE_COUNT | INTEGER | Count of values cached in a session.                                                                                                    |
| ALLOW_CYCLE         | BOOLEAN | Values allowed to cycle when max/min is reached. See CYCLE   NO CYCLE parameter in <i>CREATE SEQUENCE</i> (page 658).                                                  |
| OUTPUT_ORDERED      | BOOLEAN | Values guaranteed to be ordered (always false).                                                                                                    |
| INCREMENT_BY        | INTEGER | Sequence values are incremented by this number (negative for reverse sequences).                                                                                       |
| MINIMUM             | INTEGER | Minimum value the sequence can generate.                                                                                                    |
| MAXIMUM             | INTEGER | Maximum value the sequence can generate.                                                                                                    |
| CURRENT_VALUE       | INTEGER | Current value of the sequence.                                                                                                    |
| SEQUENCE_SCHEMA_ID  | INTEGER | A unique numeric ID assigned by the Vertica catalog, which identifies the schema.                                                                                      |
| SEQUENCE_ID         | INTEGER | A unique numeric ID assigned by the Vertica catalog, which identifies the sequence.                                                                                    |
| OWNER_ID            | INTEGER | A unique numeric ID assigned by the Vertica catalog, which identifies the user who created the sequence.                                                               |
| IDENTITY_TABLE_ID   | INTEGER | A unique numeric ID assigned by the Vertica catalog, which identifies the table to which the column belongs (if created by an identity column).                        |

## Create a simple sequence:

```
=> CREATE SEQUENCE my_seq MAXVALUE 5000 START 150; CREATE SEQUENCE
```

## Return information about the sequence you just created:

You can also issue the vsql command \ds to return a list of sequences. The results below show the sequence created in the previous example. If more sequences existed, they would appear in this table.

#### See Also

## **CREATE SEQUENCE** (page 658)

The \d [ PATTERN ] meta-commands in the Programmer's Guide

Using Sequences in the Administrator's Guide

## SYSTEM\_TABLES

Returns a list of all system table names.

| Column Name       | Data Type | Description                                                                                                   |
|-------------------|-----------|----------------------------------------------------------------------------------------------------|
| TABLE_SCHEMA      | VARCHAR   | The schema name in which the system table resides; for example, V_CATALOG (page 795) or V_MONITOR (page 828). |
| TABLE_NAME        | VARCHAR   | The name of the system table.                                                                                 |
| TABLE_DESCRIPTION | VARCHAR   | A description of the system table's purpose.                                                                  |

#### Example

Call all the system tables and order them by schema:

```
=> SELECT * FROM system tables ORDER BY 1, 2;
```

| table_schema | table_name   | table_description                               |
|--------------|--------------|-------------------------------------------------|
|              | ,            |                                                 |
| v catalog    | columns      | Table column information                        |
| v catalog    | dual         | Oracle(TM) compatibility DUAL table             |
| v catalog    | foreign keys | Foreign key information                         |
| v catalog    | grants       | Grant information                               |
| v catalog    | passwords    | User password history and password reuse policy |

| v catalog                | primary keys                               | Primary key information                              |
|--------------------------|--------------------------------------------|------------------------------------------------------|
| v catalog                | profile parameters                         | Profile Parameters information                       |
| v catalog                | profiles                                   | Profile information                                  |
| v catalog                | projection columns                         | Projection columns information                       |
| v catalog                | projections                                | Projection information                               |
| v catalog                | resource pools                             | Information about defined resource pools             |
| v_catalog                | system tables                              | Displays a list of all non-internal system tables    |
| v_catalog                | table constraints                          | Constraint information                               |
| v_catalog                | tables                                     | Table information                                    |
| v_catalog                | types                                      | Information about supported data types               |
| v catalog                | user functions                             | User Defined Function information                    |
| v catalog                | user procedures                            | User procedure information                           |
| v catalog                | users                                      | User information                                     |
| v_catalog                | view columns                               | View column information                              |
| v_catalog                | views                                      | View information                                     |
| v_catalog   v monitor    | active events                              | Displays all of the active events in the cluster     |
| _                        | _                                          |                                                      |
| v_monitor  <br>v monitor | column_storage<br>configuration parameters | Information on the amount of disk storage in use     |
|                          |                                            | Configuration Parameters information                 |
| v_monitor                | current_session                            | Information on current Session                       |
| v_monitor                | database_snapshots                         | Information on stored database snapshots             |
| v_monitor                | delete_vectors                             | Information on delete vectors                        |
| v_monitor                | disk_resource_rejections                   | Disk Resource Rejection Summarizations               |
| v_monitor                | disk_storage                               | Disk usage information                               |
| v_monitor                | event_configurations                       | Current Event configuration                          |
| v_monitor                | execution_engine_profiles                  | Per EE operator profiling information                |
| v_monitor                | host_resources                             | Per host profiling information                       |
| v_monitor                | load_streams                               | Load metrics for each load stream on each node.      |
| v_monitor                | locks                                      | Lock grants and requests for all nodes               |
| v_monitor                | node_resources                             | Per node profiling information                       |
| v_monitor                | partitions                                 | Partition metadata                                   |
| v_monitor                | projection_refreshes                       | Refresh information on each Projection               |
| v_monitor                | projection_storage                         | Storage information on each Projection               |
| v_monitor                | query_metrics                              | Summarized query information                         |
| v_monitor                | query_profiles                             | Query Profiling                                      |
| v_monitor                | resource_acquisitions                      | Resources in use by queries                          |
| v_monitor                | resource_acquisitions_history              | Resources used by completed queries                  |
| v_monitor                | resource_pool_status                       | Resource pool usage Information                      |
| v_monitor                | resource_queues                            | Queries waiting to acquire resources                 |
| v_monitor                | resource_rejections                        | Resource Rejection Summarizations                    |
| v_monitor                | resource_usage                             | Resource usage Information                           |
| v_monitor                | session_profiles                           | Per session profiling information                    |
| v_monitor                | sessions                                   | Information on each Session                          |
| v_monitor                | storage_containers                         | Information on each storage container                |
| v_monitor                | strata                                     | Information of strata used in Tuple Mover            |
| v_monitor                | strata_structures                          | Information of strata structures used in Tuple Mover |
| v_monitor                | system                                     | System level information                             |
| v_monitor                | tuple_mover_operations                     | Information about (automatic) Tuple Mover            |
| v_monitor                | wos_container_storage                      | Storage information on WOS allocator                 |
| (53 rows)                |                                            |                                                      |

# TABLE\_CONSTRAINTS

Provides information about table constraints.

| Column Name          | Data Type | Description                                                                                                 |
|----------------------|-----------|----------------------------------------------------------------------------------------------------|
| CONSTRAINT_ID        | VARCHAR   | A unique numeric ID assigned by the Vertica catalog, which identifies the constraint.                       |
| CONSTRAINT_NAME      | VARCHAR   | The name of the constraint, if specified as UNIQUE, FOREIGN KEY, NOT NULL, or PRIMARY KEY.                  |
| CONSTRAINT_SCHEMA_ID | INTEGER   | A unique numeric ID assigned by the Vertica catalog, which identifies the schema containing the constraint. |

| CONSTRAINT_KEY_COUNT | INTEGER | The number of constraint keys.                                                                                              |  |
|----------------------|---------|----------------------------------------------------------------------------------------------------|--|
| FOREIGN_KEY_COUNT    | INTEGER | The number of foreign keys.                                                                                                 |  |
| TABLE_ID             | INTEGER | A unique numeric ID assigned by the Vertica catalog which identifies the table.                                             |  |
| FOREIGN_TABLE_ID     | INTEGER | The unique object ID of the foreign table referenced in a foreign key constraint (zero if not a foreign key constraint).    |  |
| CONSTRAINT_TYPE      | INTEGER | Is one of 'c', 'f', 'p', 'U' or 'd,' which refer to 'check', 'foreign', 'primary', 'unique' and 'determines', respectively. |  |

The following command returns constraint column names and types against the VMart schema.

| fk_online_sales_promotion   f fk_online_sales_warehouse   f fk_online_sales_shipping   f fk_online_sales_op   f fk_online_sales_cc   f fk_online_sales_cc   f fk_online_sales_customer   f fk_online_sales_product   f fk_online_sales_shipdate   f fk_online_sales_shipdate   f fk_online_sales_saledate   f fk_store_orders_employee   f fk_store_orders_vendor   f fk_store_orders_vendor   f fk_store_orders_product   f fk_store_sales_employee   f fk_store_sales_customer   f fk_store_sales_customer   f fk_store_sales_promotion   f fk_store_sales_product   f fk_store_sales_product   f fk_inventory_warehouse   f fk_inventory_warehouse   f fk_inventory_date   f - | constraint_name          | _   |
|----------------------------------------------------------------------------------------------------|--------------------------|-----|
| fk_online_sales_warehouse   f fk_online_sales_shipping   f fk_online_sales_cc   f fk_online_sales_cc   f fk_online_sales_customer   f fk_online_sales_product   f fk_online_sales_shipdate   f fk_online_sales_shipdate   f fk_online_sales_saledate   f fk_store_orders_employee   f fk_store_orders_vendor   f fk_store_orders_store   f fk_store_sales_employee   f fk_store_sales_employee   f fk_store_sales_customer   f fk_store_sales_promotion   f fk_store_sales_product   f fk_store_sales_store   f fk_store_sales_product   f fk_store_sales_date   f fk_inventory_warehouse   f fk_inventory_product   f fk_inventory_date   f -                                    |                          | 1   |
| fk_online_sales_shipping   f fk_online_sales_op   f fk_online_sales_cc   f fk_online_sales_customer   f fk_online_sales_customer   f fk_online_sales_product   f fk_online_sales_shipdate   f fk_online_sales_saledate   f fk_store_orders_employee   f fk_store_orders_vendor   f fk_store_orders_tore   f fk_store_orders_product   f fk_store_sales_employee   f fk_store_sales_customer   f fk_store_sales_promotion   f fk_store_sales_product   f fk_store_sales_store   f fk_store_sales_product   f fk_store_sales_date   f fk_inventory_warehouse   f fk_inventory_product   f fk_inventory_date   f -                                                                   |                          |     |
| fk_online_sales_op   f fk_online_sales_cc   f fk_online_sales_customer   f fk_online_sales_product   f fk_online_sales_shipdate   f fk_online_sales_shipdate   f fk_online_sales_saledate   f fk_store_orders_employee   f fk_store_orders_vendor   f fk_store_orders_product   f fk_store_sales_employee   f fk_store_sales_customer   f fk_store_sales_customer   f fk_store_sales_promotion   f fk_store_sales_store   f fk_store_sales_product   f fk_store_sales_date   f fk_inventory_warehouse   f fk_inventory_product   f fk_inventory_date   f -                                                                                                    |                          |     |
| fk_online_sales_cc   f fk_online_sales_customer   f fk_online_sales_product   f fk_online_sales_shipdate   f fk_online_sales_saledate   f fk_online_sales_saledate   f fk_store_orders_employee   f fk_store_orders_vendor   f fk_store_orders_product   f fk_store_sales_employee   f fk_store_sales_customer   f fk_store_sales_promotion   f fk_store_sales_product   f fk_store_sales_store   f fk_store_sales_date   f fk_inventory_warehouse   f fk_inventory_product   f fk_inventory_date   f -                                                                                                    |                          |     |
| fk_online_sales_customer   f fk_online_sales_product   f fk_online_sales_shipdate   f fk_online_sales_saledate   f fk_online_sales_saledate   f fk_store_orders_employee   f fk_store_orders_vendor   f fk_store_orders_store   f fk_store_orders_product   f fk_store_sales_employee   f fk_store_sales_customer   f fk_store_sales_promotion   f fk_store_sales_product   f fk_store_sales_product   f fk_store_sales_date   f fk_inventory_warehouse   f fk_inventory_product   f fk_inventory_date   f                                                                                                    |                          |     |
| fk_online_sales_product   f fk_online_sales_shipdate   f fk_online_sales_saledate   f fk_store_orders_employee   f fk_store_orders_vendor   f fk_store_orders_store   f fk_store_orders_product   f fk_store_sales_employee   f fk_store_sales_customer   f fk_store_sales_promotion   f fk_store_sales_product   f fk_store_sales_product   f fk_store_sales_date   f fk_inventory_warehouse   f fk_inventory_product   f fk_inventory_date   f                                                                                                    | fk online sales customer | •   |
| <pre>fk_online_sales_shipdate   f fk_online_sales_saledate   f fk_store_orders_employee   f fk_store_orders_vendor   f fk_store_orders_store   f fk_store_orders_product   f fk_store_sales_employee   f fk_store_sales_customer   f fk_store_sales_promotion   f fk_store_sales_product   f fk_store_sales_product   f fk_store_sales_date   f fk_inventory_warehouse   f fk_inventory_date   f fk_inventory_date   f -</pre>                                                                                                    |                          |     |
| fk_online_sales_saledate   f fk_store_orders_employee   f fk_store_orders_vendor   f fk_store_orders_store   f fk_store_orders_product   f fk_store_orders_product   f fk_store_sales_employee   f fk_store_sales_customer   f fk_store_sales_promotion   f fk_store_sales_product   f fk_store_sales_product   f fk_store_sales_date   f fk_inventory_warehouse   f fk_inventory_product   f fk_inventory_date   f                                                                                                    |                          | •   |
| <pre>fk_store_orders_employee   f fk_store_orders_vendor   f fk_store_orders_store   f fk_store_orders_product   f fk_store_orders_product   f fk_store_sales_employee   f fk_store_sales_customer   f fk_store_sales_promotion   f fk_store_sales_store   f fk_store_sales_product   f fk_store_sales_date   f fk_inventory_warehouse   f fk_inventory_product   f fk_inventory_date   f</pre>                                                                                                    |                          | •   |
| <pre>fk_store_orders_vendor</pre>                                                                                                    |                          |     |
| <pre>fk_store_orders_store</pre>                                                                                                    |                          |     |
| <pre>fk_store_orders_product</pre>                                                                                                    |                          | •   |
| <pre>fk_store_sales_employee</pre>                                                                                                    |                          | f   |
| <pre>fk_store_sales_customer</pre>                                                                                                    |                          | f f |
| <pre>fk_store_sales_store</pre>                                                                                                    |                          | f   |
| <pre>fk_store_sales_store</pre>                                                                                                    |                          | f   |
| <pre>fk_store_sales_date</pre>                                                                                                    | fk store sales store     | f   |
| <pre>fk_inventory_warehouse</pre>                                                                                                    | fk store sales product   | f   |
| <pre>fk_inventory_warehouse</pre>                                                                                                    |                          | f   |
| fk_inventory_date         f         -         p         -         p         -         p         -         p         -         p         -         p         -         p         -         p         -         p         -         p                                                                                                    | fk inventory warehouse   | f   |
| -                                                                                                    | fk_inventory_product     | f   |
| -   p<br>-   p<br>-   p<br>-   p<br>-   p<br>-   p                                                                                                    | fk_inventory_date        | f   |
| -   p<br>-   p<br>-   p<br>-   p<br>-   p                                                                                                    | -                        | l p |
| -   p<br>-   p<br>-   p<br>-   p                                                                                                    | -                        | l p |
| -   p<br>-   p<br>-   p<br>-   p                                                                                                    | -                        | l p |
| -   p<br>-   p<br>-   p                                                                                                    | -                        | l p |
| -   p<br>-   p                                                                                                    | -                        | l p |
| - p                                                                                                    | _                        | l p |
|                                                                                                    | -                        | l p |
|                                                                                                    | -                        | l p |
| - I P                                                                                                    | -                        | l p |
| -   p                                                                                                    | -                        | l b |

#### See Also

## ANALYZE\_CONSTRAINTS (page 377)

Adding Constraints in the Administrator's Guide

## **TABLES**

Provides information about all tables in the database.

| Column Name          | Data Type | Description                                                                       |
|----------------------|-----------|-----------------------------------------------------------------------------------|
| TABLE_SCHEMA_ID      | INTEGER   | A unique numeric ID assigned by the Vertica catalog, which identifies the schema. |
| TABLE_SCHEMA         | VARCHAR   | The schema name for which information is listed.                                  |
| TABLE_ID             | INTEGER   | A unique numeric ID assigned by the Vertica catalog, which identifies the table.  |
| TABLE_NAME           | VARCHAR   | The table name for which information is listed.                                   |
| OWNER_ID             | INTEGER   | A unique numeric ID assigned by the Vertica catalog, which identifies the owner.  |
| OWNER_NAME           | VARCHAR   | The name of the user who created the table.                                       |
| IS_SYSTEM_TABLE      | BOOLEAN   | Indicates whether table is a system table, where $t$ is true and $f$ is false.    |
| SYSTEM_TABLE_CREATOR | VARCHAR   | The name of the process that created the table, such as Designer.                 |
| PARTITION_EXPRESSION | VARCHAR   | The partition expression for the table.                                           |

#### **Notes**

The TABLE\_SCHEMA and TABLE\_NAME columns are case sensitive when you run queries that contain the equality (=) predicate. Use the ILIKE predicate instead:

=> SELECT table\_schema, table\_name FROM v\_catalog.tables WHERE table\_schema ILIKE 'schema1';

#### Example

The following command returns information on all tables in the Vmart schema:

vmartdb=> SELECT table\_schema, table\_name, owner\_name, is\_system\_table FROM
TABLES;

| table_schema | table_name                                                                               | owner_name | is_system_table |
|--------------|------------------------------------------------------------------------------------------|------------|-----------------|
| public       | customer_dimension product_dimension promotion_dimension date_dimension vendor dimension | release    | +               |
| public       |                                                                                          | release    | f               |
| public       |                                                                                          | release    | f               |
| public       |                                                                                          | release    | f               |
| public       |                                                                                          | release    | f               |

| public       | employee dimension    | release |     | f |
|--------------|-----------------------|---------|-----|---|
| public       | shipping dimension    | release |     | f |
| public       | warehouse_dimension   | release |     | f |
| public       | inventory_fact        | release | 1   | f |
| store        | store_dimension       | release |     | f |
| store        | store_sales_fact      | release | - 1 | f |
| store        | store_orders_fact     | release |     | f |
| online_sales | online_page_dimension | release | 1   | f |
| online_sales | call_center_dimension | release |     | f |
| online_sales | online_sales_fact     | release | - 1 | f |
| (15 rows)    |                       |         |     |   |

## **TYPES**

Provides information about supported data types.

| Column Name | Data Type | Description                                                                                   |
|-------------|-----------|-----------------------------------------------------------------------------------------------|
| TYPE_ID     |           | A unique numeric ID assigned by the Vertica catalog, which identifies the specific data type. |
| TYPE_NAME   | VARCHAR   | The data type name associated with a particular data type ID.                                 |

## Example

```
=> SELECT * FROM types;
type_id | type_name
-----
     5 | Boolean
      6 | Integer
      7 | Float
      8 | Char
     9 | Varchar
     10 | Date
     11 | Time
     12 | Timestamp
     13 | TimestampTz
     14 | Interval
     15 | TimeTz
     16 | Numeric
     17 | Varbinary
    117 | Binary
(14 rows)
```

## **USER AUDITS**

Lists the results of database and object size audits generated by users calling the **AUDIT** (page 390) function. See Monitoring Database Size for License Compliance in the Administrator's Guide for more information.

| Column Name | Data Type | Description                                 |
|-------------|-----------|---------------------------------------------|
| SIZE_BYTES  | INTEGER   | The estimated raw data size of the database |
| USER_ID     | INTEGER   | The ID of the user who generated the audit  |

| USER_NAME                              | VARCHAR         | The name of the user who generated the audit                               |
|----------------------------------------|-----------------|----------------------------------------------------------------------------|
| OBJECT_ID                              | INTEGER         | The ID of the object being audited                                         |
| OBJECT_TYPE                            | VARCHAR         | The type of object being audited (table, schema, etc.)                     |
| OBJECT_SCHEMA                          | VARCHAR         | The schema containing the object being audited                             |
| OBJECT_NAME                            | VARCHAR         | The name of the object being audited                                       |
| AUDIT_START_TIMESTAMP                  | TIMESTAMPT<br>Z | When the audit started                                                     |
| AUDIT_END_TIMESTAMP                    | TIMESTAMPT<br>Z | When the audit finished                                                    |
| CONFIDENCE_LEVEL_PERCENT               | FLOAT           | The confidence level of the size estimate                                  |
| ERROR_TOLERANCE_PERCENT                | FLOAT           | The error tolerance used for the size estimate                             |
| USED_SAMPLING                          | BOOLEAN         | Whether data was randomly sampled (if false, all of the data was analyzed) |
| CONFIDENCE_INTERVAL_LOWER _BOUND_BYTES | INTEGER         | The lower bound of the data size estimate within the confidence level      |
| CONFIDENCE_INTERVAL_UPPER _BOUND_BYTES | INTEGER         | The upper bound of the data size estimate within the confidence level      |
| SAMPLE_COUNT                           | INTEGER         | The number of data samples used to generate the estimate                   |
| CELL_COUNT                             | INTEGER         | The number of cells in the database                                        |

# **USER\_FUNCTIONS**

Returns metadata about user-defined SQL Macros (which store commonly used SQL expressions as a function in the Vertica catalog) and User Defined Scalar Functions (UDSF).

| Column Name            | Data Type | Description                                                                                                    |  |
|------------------------|-----------|----------------------------------------------------------------------------------------------------|--|
| FUNCTION_NAME          | VARCHAR   | The name assigned by the user to the SQL Macro or UDSF.                                                                              |  |
| FUNCTION_RETURN_TYPE   | VARCHAR   | The data type name that the SQL Macro returns.                                                                                       |  |
| FUNCTION_ARGUMENT_TYPE | VARCHAR   | The number and data types of parameters for the function.                                                                            |  |
| FUNCTION_DEFINITION    | VARCHAR   | The SQL expression that the user defined in the SQL Macro's function body.                                                           |  |
| VOLATILITY             | VARCHAR   | The SQL Macro's volatility (whether a function returns the same output given the same input). Can be immutable, volatile, or stable. |  |

| IS_STRICT | BOOLEAN | Indicates whether the SQL Macro is strict, where <i>t</i> is |
|-----------|---------|--------------------------------------------------------------|
|           |         | true and $f$ is false.                                       |

#### **Notes**

- The volatility and strictness of a SQL Macro are automatically inferred from the function definition in order that Vertica perform constant folding optimization, when possible, and determine the correctness of usage, such as where an immutable function is expected but a volatile function is provided.
- The volatility and strictness of UDSF is set by the superuser when creating the function. See CREATE FUNCTION (UDF) (page 631) for details.

## **Example**

Create a SQL Macro called zeroifnull in the public schema:

```
=> CREATE FUNCTION zeroifnull(x INT) RETURN INT
   AS BEGIN
   RETURN (CASE WHEN (x IS NOT NULL) THEN x ELSE 0 END);
   END;
```

Now query the USER\_FUNCTIONS table. The query returns just the zeroifnull macro because it is the only one created in this schema:

#### See Also

**CREATE FUNCTION** (page 629)

**ALTER FUNCTION** (page 578)

**DROP FUNCTION** (page 700)

**GRANT (Function)** (page 721)

**REVOKE (Function)** (page 735)

See also Using SQL Macros in the Programmer's Guide

## **USER PROCEDURES**

Provides information about external procedures that have been defined for Vertica. User see only the procedures they can execute.

| Column Name | Data Type | Description |
|-------------|-----------|-------------|
|-------------|-----------|-------------|

| PROCEDURE_NAME      | VARCHAR | The name given to the external procedure through the CREATE PROCEDURE statement. |
|---------------------|---------|----------------------------------------------------------------------------------|
| PROCEDURE_ARGUMENTS | VARCHAR | Lists arguments for the external procedure.                                      |
| SCHEMA_NAME         | VARCHAR | Indicates the schema in which the external procedure is defined.                 |

# **USER\_TRANSFORMS**

Lists the currently-defined User Defined Transform Functions (UDTFs).

| Column Name | Data Type | Description |
|-------------|-----------|-------------|
|-------------|-----------|-------------|

| SCHEMA_NAME             | VARCHAR | The name of the schema containing the UDTF.                                                                   |
|-------------------------|---------|----------------------------------------------------------------------------------------------------|
| FUNCTION_NAME           | VARCHAR | The SQL function name assigned by the user.                                                                   |
| FUNCTION_RETURN_TYPE    | VARCHAR | The data types of the columns the UDTF returns.                                                               |
| FUNCTION_ARGUMENT_TYP E | VARCHAR | The data types of the columns that make up the input row.                                                     |
| FUNCTION_DEFINITION     | VARCHAR | A string containing the name of the factory class for the UDTF, and the name of the library that contains it. |

## **USERS**

Provides information about all users in the database.

| Column Name                             | Data Type | Description |
|-----------------------------------------|-----------|-------------|
| • • • • • • • • • • • • • • • • • • • • |           | - 000p 0.0  |

| USER_ID       | INTEGER | A unique numeric ID assigned by the Vertica catalog, which identifies the user.      |
|---------------|---------|--------------------------------------------------------------------------------------|
| USER_NAME     | VARCHAR | The user name for which information is listed.                                       |
| IS_SUPER_USER | BOOLEAN | Indicates whether the current user is superuser, where $t$ is true and $t$ is false. |

| PROFILE_NAME      | VARCHAR  | The name of the profile to which the user is assigned. The profile controls the user's password policy.                                                       |  |
|-------------------|----------|----------------------------------------------------------------------------------------------------|--|
| IS_LOCKED         | BOOLEAN  | Whether the user's account is locked. A locked user cannot log into the system.                                                                               |  |
| LOCK_TIME         | DATETIME | When the user's account was locked. Used to determine when to automatically unlock the account, if the user's profile has a PASSWORD_LOCK_TIME parameter set. |  |
| RESOURCE_POOL     | VARCHAR  | The resource pool to which the user is assigned.                                                                                                    |  |
| MEMORY_CAP_KB     | VARCHAR  | The maximum amount of memory a query run by the user can consume, in kilobytes.                                                                               |  |
| TEMP_SPACE_CAP_KB | VARCHAR  | The maximum amount of temporary disk space a query rule by the user can consume, in kilobytes.                                                                |  |
| RUN_TIME_CAP      | VARCHAR  | The maximum amount of time any of the user's queries is allowed to run.                                                                                       |  |

```
=> \x
Expanded display is on.
=> SELECT * FROM users;
-[ RECORD 1 ]----+
user_id | 45035996273704962

user_name | dbadmin

is_super_user | t

profile_name | default

is_locked | f
lock_time
resource_pool | general memory_cap_kb | unlimited
temp_space_cap_kb | unlimited
-[ RECORD 2 ]----+
user_id | 45035996273708334

user_name | exampleuser

is_super_user | f

profile_name | default

is_locked | f
                   | f
is locked
lock_time
                    resource_pool | general memory_cap_kb | unlimited
temp_space_cap_kb | unlimited
```

## **VIEW COLUMNS**

Provides view attribute information.

| Column Name              | Data Type | Description                                                                                         |
|--------------------------|-----------|----------------------------------------------------------------------------------------------------|
| TABLE_ID                 | INTEGER   | A unique numeric ID assigned by the Vertica catalog, which identifies the view of the table.        |
| TABLE_SCHEMA             | VARCHAR   | The schema name for which information is listed.                                                    |
| TABLE_NAME               | VARCHAR   | The table name for which information is listed.                                                     |
| COLUMN_NAME              | VARCHAR   | The column name for which information is listed.                                                    |
| DATA_TYPE                | VARCHAR   | The data type of the column for which information is listed; for example, VARCHAR(128).             |
| DATA_TYPE_ID             | INTEGER   | A unique numeric ID assigned by the Vertica catalog, which identifies the data type.                |
| DATA_TYPE_LENGTH         | INTEGER   | The maximum allowable length for the data type.                                                     |
| CHARACTER_MAXIMUM_LENGTH | INTEGER   | The maximum allowable length for the column, valid for character types.                             |
| NUMERIC_PRECISION        | INTEGER   | The number of significant decimal digits.                                                           |
| NUMERIC_SCALE            | INTEGER   | The number of fractional digits.                                                                    |
| DATETIME_PRECISION       | INTEGER   | For TIMESTAMP data type, returns the declared precision; returns null if no precision was declared. |
| INTERVAL_PRECISION       | INTEGER   | The number of fractional digits retained in the seconds field.                                      |
| ORDINAL_POSITION         | VARCHAR   | The position of the column respective to other columns.                                             |

#### **Notes**

A warning like the following means only that view <t> had its associated table dropped. The view is not returned by the SELECT \* FROM view\_columns command, and the warning is returned merely to notify users about an orphaned view.

WARNING: invalid view v: relation "public.t" does not exist

#### Example

# 

```
numeric_scale
datetime_precision
interval_precision
ordinal_position | 3
-[RECORD 4]------
table_id | 45035996273881226
table_schema | public
table_name | t_cpp_v
column_name | c4
data_type | Date
data_type_id | 10
data_type_length | 8
character_maximum_length |
numeric_precision |
numeric_scale |
datetime_precision |
interval_precision |
ordinal_position | 4
```

NULL fields in the above results indicate that those columns were not defined. For example, given the following table, the result for the <code>datetime\_precision</code> column is NULL because no precision was declared:

In this example, the datetime\_precision column returns 4 because the precision was declared as 4 in the CREATE TABLE statement:

#### See Also

**VIEWS** (page 827)

#### **VIEWS**

Provides information about all views within the system. See Implementing Views for more information.

| Column Name         | Data Type | Description                                                                             |
|---------------------|-----------|-----------------------------------------------------------------------------------------|
| TABLE_SCHEMA_ID     | INTEGER   | A unique numeric ID assigned by the Vertica catalog, which identifies the table schema. |
| TABLE_SCHEMA        | VARCHAR   | The name of the schema that contains the view.                                          |
| TABLE_ID            | INTEGER   | A unique numeric ID assigned by the Vertica catalog, which identifies the table.        |
| TABLE_NAME          | VARCHAR   | The table name for which information is listed.                                         |
| OWNER_ID            | INTEGER   | A unique numeric ID assigned by the Vertica catalog, which identifies the owner.        |
| OWNER_NAME          | VARCHAR   | The name of the view owner.                                                             |
| VIEW_DEFINITION     | VARCHAR   | The query used to define the view.                                                      |
| IS_SYSTEM_VIEW      | BOOLEAN   | Indicates whether the table is a system view, where $t$ is true and $f$ is false.       |
| SYSTEM_VIEW_CREATOR | VARCHAR   | The user name who created the view.                                                     |

## Query the VIEWS table:

#### See Also

Implementing Views

**VIEW\_COLUMNS** (page 825)

# **V\_MONITOR Schema**

The system tables in this section reside in the v\_monitor schema. These tables provide information about the health of the Vertica database.

# **ACTIVE EVENTS**

Returns all active events in the cluster. See Monitoring Events.

| Column Name               | Data Type     | Description                                                                                                    |  |
|---------------------------|---------------|----------------------------------------------------------------------------------------------------|--|
| NODE_NAME                 | VARCHAR       | The node name where the event occurred.                                                                                                    |  |
| EVENT_CODE                | INTEGER       | A numeric ID that indicates the type of event. See Event Types for a list of event type codes.                                                                                                    |  |
| EVENT_ID                  | INTEGER       | A unique numeric ID assigned by the Vertica catalog, which identifies the specific event.                                                                                                    |  |
| EVENT_SEVERITY            | VARCHAR       | The severity of the event from highest to lowest. These events are based on standard syslog severity types.  • 0—Emergency • 1—Alert • 2—Critical • 3—Error • 4—Warning • 5—Notice • 6—Informational • 7—Debug |  |
| EVENT_POSTED_TIMESTAMP    | TIMESTAM<br>P | The year, month, day, and time the event was reported. The time is posted in military time.                                                                                                    |  |
| EVENT_EXPIRATION          | VARCHAR       | The year, month, day, and time the event expire. The time is posted in military time. If the cause of the event is still active, the event is posted again.                                                    |  |
| EVENT_CODE_DESCRIPTION    | VARCHAR       | A brief description of the event and details pertinent to the specific situation.                                                                                                    |  |
| EVENT_PROBLEM_DESCRIPTION | VARCHAR       | A generic description of the event.                                                                                                    |  |
| REPORTING_NO DE           | VARCHAR       | The name of the node within the cluster that reported the event.                                                                                                    |  |
| EVENT_SENT_TO_CHANNELS    | VARCHAR       | The event logging mechanisms that are configured for Vertica. These can include vertica.log, (configured by default) syslog, and SNMP.                                                                         |  |
| EVENT_POSTED_COUNT        | INTEGER       | Tracks the number of times an event occurs. Rather than posting the same event multiple times, Vertica posts the event once and then counts the number of additional instances in which the event occurs.      |  |

Query the ACTIVE\_EVENTS table:

```
| site01
node name
event_code
event_id
                            | 6
                            | 6
event problem description | Changing node site01 startup state to UP
reporting_node | site01
event_sent_to_channels | Vertica Log
event_posted_count | 1
-[ RECORD 2 ]-----
                        | site02
node name
                            | 6
event_code
event_id
event code
event_id | 6
event_severity | Informational
is_event_posted | 2009-08-11 09:38:39.018172
event_expiration | 2077-08-29 11:52:46.018172
event_code_description | Node State Change
event problem description | Changing node site02 startup state to UP
reporting node | site02
-[ RECORD 3 ]-----
event code
                            | 6
event_id | 6
event_severity | Informational
is_event_posted | 2009-08-11 09:38:39.027258
event_expiration | 2077-08-29 11:52:46.027258
event_code_description | Node State Change
event problem description | Changing node site03 startup state to UP
reporting node | site03
event_sent_to_channels | Vertica Log
event_posted_count | 1
-[ RECORD 4 ]-----
                     | site04
| 6
node_name
event_code
event_id
                            1 6
event_id | 6
event_severity | Informational
is_event_posted | 2009-08-11 09:38:39.008288
event_expiration | 2077-08-29 11:52:46.008288
event_code_description | Node State Change
event problem description | Changing node site04 startup state to UP
reporting_node | site04 event_sent_to_channels | Vertica Log event_posted_count | 1
```

# **COLUMN STORAGE**

Returns the amount of disk storage used by each column of each projection on each node.

| Column Name         | Data Type | Description                                            |
|---------------------|-----------|--------------------------------------------------------|
| NODE_NAME           | VARCHAR   | The node name for which information is listed.         |
| COLUMN_NAME         | VARCHAR   | The column name for which information is listed.       |
| ROW_COUNT           | INTEGER   | The number of rows in the column.                      |
| USED_BYTES          | INTEGER   | The disk storage allocation of the column in bytes.    |
| ENCODINGS           | VARCHAR   | The encoding type for the column.                      |
| COMPRESSION         | VARCHAR   | The compression type for the column.                   |
| WOS_ROW_COUNT       | INTEGER   | The number of WOS rows in the column.                  |
| ROS_ROW_COUNT       | INTEGER   | The number of ROS rows in the column.                  |
| ROS_USED_BYTES      | INTEGER   | The number of ROS bytes in the column.                 |
| ROS_COUNT           | INTEGER   | The number of ROS containers.                          |
| PROJECTION_NAME     | VARCHAR   | The associated projection name for the column.         |
| PROJECTION_SCHEMA   | VARCHAR   | The name of the schema associated with the projection. |
| ANCHOR_TABLE_NAME   | VARCHAR   | The associated table name.                             |
| ANCHOR_TABLE_SCHEMA | VARCHAR   | The associated table's schema name.                    |

#### **Notes**

- WOS data is stored by row, so per-column byte counts are not available.
- The ENCODINGS and COMPRESSION columns let you comparing the affect of different encoding types on column storage, when optimizing for compression.

#### **Example**

Query the COLUMN STORAGE table:

```
-[ RECORD 12 ]-----+----
                  | node0001
| boolcol
node name
column name
row count
                    | 2
used bytes
                    1 0
encodings
                   | Uncompressed
compressions | 1zo
wos_row_count | 0
ros_row_count | 2
ros_used_bytes | 0
ros count
                    | 1
projection_name | allTypes_super
projection_schema | public anchor_table_name | allTypes
anchor_table_schema | public
-[ RECORD 13 ]-----
               | node0001
| charcol
node name
column_name row_count
                   | 2
used_bytes | 0
encodings | String
compressions | 1zo
wos_row_count | 0
ros_row_count | 2
ros_used_bytes | 0
                    | 1
ros count
projection_name | allTypes_super
projection_schema | public
anchor_table_name | allTypes
anchor table schema | public
-[ RECORD 4 ]-----+
```

## Call specific columns from the COLUMN STORAGE table:

SELECT column\_name, row\_count, projection\_name, anchor\_table\_name
FROM COLUMN\_STORAGE
WHERE node\_name = 'site02' AND row\_count = 1000;

| column_name                     | row_count | projection_name                       | anchor_table_name     |
|---------------------------------|-----------|---------------------------------------|-----------------------|
| end date                        | 1000      | online page dimension site02          | online page dimension |
| epoch                           | 1000      | online page dimension site02          | online page dimension |
| online page key                 | 1000      | online page dimension site02          | online page dimension |
| page_description                | 1000      | online_page_dimension_site02          | online_page_dimension |
| page_number                     | 1000      | online_page_dimension_site02          | online_page_dimension |
| page_type                       | 1000      | online_page_dimension_site02          | online_page_dimension |
| start_date                      | 1000      | online_page_dimension_site02          | online_page_dimension |
| ad_media_name                   | 1000      | promotion_dimension_site02            | promotion_dimension   |
| ad_type                         | 1000      | promotion_dimension_site02            | promotion_dimension   |
| coupon_type                     | 1000      | promotion_dimension_site02            | promotion_dimension   |
| display_provider                | 1000      | <pre>promotion_dimension_site02</pre> | promotion_dimension   |
| display_type                    | 1000      | promotion_dimension_site02            | promotion_dimension   |
| epoch                           | 1000      | promotion_dimension_site02            | promotion_dimension   |
| <pre>price_reduction_type</pre> | 1000      | promotion_dimension_site02            | promotion_dimension   |
| promotion_begin_date            | 1000      | promotion_dimension_site02            | promotion_dimension   |
| promotion_cost _                | 1000      | promotion_dimension_site02            | promotion_dimension   |
| promotion end date              | 1000      | promotion dimension site02            | promotion dimension   |

```
promotion_key | 1000 | promotion_dimension_site02 | promotion_dimension
promotion_media_type | 1000 | promotion_dimension_site02 | promotion_dimension
promotion_name | 1000 | promotion_dimension_site02 | promotion_dimension
20 rows)
```

## **CONFIGURATION PARAMETERS**

Provides information about configuration parameters currently in use by the system.

**Caution:** Contact *Technical Support* (on page 1) before changing any of the parameters that are not explicitly included in the documentation.

| Column Name                   | Data Type | Description                                                                                                    |
|-------------------------------|-----------|----------------------------------------------------------------------------------------------------|
| NODE_NAME                     | VARCHAR   | The node names on the cluster for which information is listed.                                                                                   |
| PARAMETER_NAME                | VARCHAR   | The name of the configurable parameter.  See Configuration Parameters in the Administrator's Guide for a detailed list of supported parameters.  |
| CURRENT_VALUE                 | INTEGER   | The value of the current setting for the parameter.                                                                                              |
| DEFAULT_VALUE                 | INTEGER   | The default value for the parameter.                                                                                                    |
| CHANGE_UNDER_SUPPORT_GUIDANCE | BOOLEAN   | A <i>t</i> (true) setting indicates that changes to configuration parameters require guidance from Vertica <i>Technical Support</i> (on page 1). |
| CHANGE_REQUIRES_RESTART       | BOOLEAN   | Indicates whether the configuration change requires a restart, where <i>t</i> is true and <i>f</i> is false.                                     |
| DESCRIPTION                   | VARCHAR   | A description of the parameter's purpose.                                                                                                    |

#### **Notes**

The CONFIGURATION PARAMETERS function returns the following error in non-default locales:

```
ERROR: ORDER BY is not supported with UNION/INTERSECT/EXCEPT in non-default locales
HINT: Please move the UNION to a FROM clause subquery.
```

See the SET LOCALE command for details.

#### Example

The following command returns all current configuration parameters in Vertica:

```
=> SELECT * FROM CONFIGURATION PARAMETERS;
```

#### See Also

Configuration Parameters in the Administrator's Guide.

## CRITICAL\_NODES

Lists the critical nodes whose failure would cause the database to become unsafe and force a shutdown.

| Column Name | Date Type | Description                 |
|-------------|-----------|-----------------------------|
| NODE_NAME   | VARCHAR   | The name of a critical node |

# **CURRENT\_SESSION**

Returns information about the current active session. You can use this table to find out the current session's sessionID and get the duration of the previously-run query.

| Column Name       | Data Type     | Description                                                                                                    |
|-------------------|---------------|----------------------------------------------------------------------------------------------------|
| NODE_NAME         | VARCHAR       | The node name for which information is listed.                                                                                                    |
| USER_NAME         | VARCHAR       | The name used to log into the database or NULL if the session is internal.                                                                                                    |
| CLIENT_HOSTNAME   | VARCHAR       | The host name and port of the TCP socket from which the client connection was made; NULL if the session is internal                                                                          |
| CLIENT_PID        | INTEGER       | The process identifier of the client process that issued this connection. <b>Note:</b> Remember that the client process could be on a different machine than the server.                     |
| LOGIN_TIMESTAMP   | TIMESTAM<br>P | The date and time the user logged into the database or when the internal session was created. This column can be useful for identifying sessions that have been left open and could be idle. |
| SESSION_ID        | VARCHAR       | The identifier required to close or interrupt a session. This identifier is unique within the cluster at any point in time but can be reused when the session closes.                        |
| CLIENT_LABEL      | VARCHAR       | A user-specified label for the client connection that can be set when using ODBC. See SessionLabel in DSN Parameters in Programmer's Guide.                                                  |
| TRANSACTION_START | TIMESTAM      | The date/time the current transaction started or                                                                                                    |

|                                           | Р             | NULL if no transaction is running.                                                                                                    |  |
|-------------------------------------------|---------------|----------------------------------------------------------------------------------------------------|--|
| TRANSACTION_ID                            | VARCHAR       | A string containing the hexadecimal representation of the transaction ID, if any; otherwise NULL.                                                                                                    |  |
| TRANSACTION_DESCRIPTION                   | VARCHAR       | A description of the current transaction.                                                                                                    |  |
| STATEMENT_START                           | TIMESTAM<br>P | The date/time the current statement started execution, or NULL if no statement is running.                                                                                                    |  |
| STATEMENT_ID                              | VARCHAR       | An ID for the currently-running statement. NULL indicates that no statement is currently being processed.                                                                                                    |  |
| LAST_STATEMENT_DURATION_US                | INTEGER       | The duration of the last completed statement in microseconds.                                                                                                    |  |
| CURRENT_STATEMENT                         | VARCHAR       | The currently-running statement, if any. NULL indicates that no statement is currently being processed.                                                                                                    |  |
| LAST_STATEMENT                            | VARCHAR       | NULL if the user has just logged in; otherwise the currently running statement or the most recently completed statement.                                                                                                    |  |
| EXECUTION_ENGINE_PROFILING _CONFIGURATION | VARCHAR       | Returns a value that indicates whether profiling is turned on. Results are:  Empty when no profiling  'Local' when profiling on for this session  'Global' when on by default for all sessions  'Local, Global' when on by default for all sessions and on for current session |  |
| QUERY_PROFILING_<br>CONFIGURATION         | VARCHAR       | Returns a value that indicates whether profiling is turned on. Results are:  Empty when no profiling  'Local' when profiling on for this session  'Global' when on by default for all sessions  'Local, Global' when on by default for all sessions and on for current session |  |
| SESSION_PROFILING_<br>CONFIGURATION       | VARCHAR       | Returns a value that indicates whether profiling is turned on. Results are:  Empty when no profiling  'Local' when profiling on for this session  'Global' when on by default for all sessions  Local, Global' when on by default for all sessions and on for current session  |  |

#### **Notes**

- The default for profiling is ON ('1') for all sessions. Each session can turn profiling ON or OFF.
- Profiling parameters (such as GlobalEEProfiling in the examples below) are set in the Vertica configuration file (vertica.conf). To turn profiling off, set the parameter to '0'. To turn profiling on, set the parameter to '1'.

## **Examples**

## Query the CURRENT\_SESSION table:

```
=> SELECT * FROM CURRENT SESSION;
-[ RECORD 1 ]------
node name
                                 | v vmartdb node01
user name
                                 I release
client hostname
                                 | xxx.x.x.x:xxxxx
client pid
                                 | 18082
                                 | 2010-10-07 10:10:03.114863-04
login timestamp
session id
                                | myhost-17956:0x1d
client label
                                | 2010-10-07 11:52:32.43386
| 45035996273727909
| user release (select * from passwords;)
transaction_start
transaction_id
transaction description
                                | 2010-10-07 12:30:42.444459
| 11
statement_start
statement id
execution engine profiling configuration | Local
query_profiling_configuration
session_profiling_configuration
```

#### Request specific columns from the table:

The sequence of commands in this example shows the use of disabling and enabling profiling for local and global sessions.

This command disables EE profiling for query execution runs:

```
=> SELECT disable_profiling('EE');
disable_profiling
-----
EE Profiling Disabled
(1 row)
```

The following command sets the GlobalEEProfiling configuration parameter to 0, which turns off profiling:

```
(1 row)
```

The following command tells you whether profiling is set to 'Local' or 'Global' or none:

**Note:** The result set is empty because profiling was turned off in the preceding example.

This command now enables EE profiling for query execution runs:

```
=> SELECT enable_profiling('EE');
enable_profiling
-----
EE Profiling Enabled
(1 row)
```

Now when you run a select on the CURRENT\_SESSION table, you can see profiling is ON for the local session:

Now turn profiling on for all sessions by setting the GlobalEEProfiling configuration parameter to 1:

Now when you run a select on the CURRENT\_SESSION table, you can see profiling is ON for the local sessions, as well as for all sessions:

```
=> SELECT execution_engine_profiling_configuration FROM CURRENT_SESSION;
ee_profiling_config
------
Local, Global
(1 row)
```

#### See Also

CLOSE\_SESSION (page 396), CLOSE\_ALL\_SESSIONS (page 399), EXECUTION\_ENGINE\_PROFILES (page 849), QUERY\_PROFILES (page 870), SESSION\_PROFILES (page 886), and SESSIONS (page 888)

Managing Sessions and Configuration Parameters in the Administrator's Guide

## DATA COLLECTOR

Shows the data collector components, their current retention policies, and statistics about how much data is retained and how much has been discarded for various reasons. This table also calculates the approximate collection rate, to aid in sizing calculations.

Querying the DATA\_COLLECTOR table is the most convenient way to get a list of all supported and enabled collection components.

| Column Name | Data Type | Description |
|-------------|-----------|-------------|
|             |           |             |

|                        |               | -                                                                                                    |
|------------------------|---------------|----------------------------------------------------------------------------------------------------|
| NODE_NAME              | VARCHAR       | The node name on which information is retained.                                                                                                 |
| COMPONENT              | VARCHAR       | The name of the component and its policy.                                                                                                    |
| TABLE_NAME             | VARCHAR       | The data collector (dc) table name for which information is listed.                                                                             |
| DESCRIPTION            | VARCHAR       | A short description about the component.                                                                                                    |
| IN_DB_LOG              | BOOLEAN       | Denotes if monitoring information is retained in the db.log file.                                                                               |
| IN_VERTICA_LOG         | BOOLEAN       | Denotes if monitoring information is retained in the vertica.log file.                                                                          |
| MEMORY_BUFFER_SIZE_KB  | INTEGER       | The number of retired files.                                                                                                    |
| DISK_SIZE_KB           | INTEGER       | The size of the memory buffer in kilobytes.                                                                                                    |
| RECORD_TOO_BIG_ERRORS  | INTEGER       | A number that increments by one each time an error is thrown because data did not fit in memory (based on the data collector retention policy). |
| LOST_BUFFERS           | INTEGER       | The number of buffers lost.                                                                                                    |
| LOST_RECORDS           | INTEGER       | The number of records lost.                                                                                                    |
| RETIRED_FILES          | INTEGER       | The number of retired files.                                                                                                    |
| RETIRED_RECORDS        | INTEGER       | The number of retired records.                                                                                                    |
| CURRENT_MEMORY_RECORDS | INTEGER       | The current number of rows in memory.                                                                                                    |
| CURRENT_DISK_RECORDS   | INTEGER       | The current number of rows stored on disk.                                                                                                    |
| CURRENT_MEMORY_BYTES   | INTEGER       | Total current memory used in kilobytes.                                                                                                    |
| CURRENT_DISK_BYTES     | INTEGER       | Total current disk space used in kilobytes.                                                                                                    |
| FIRST_TIME             | TIMESTAM<br>P | Timestamp of the first record.                                                                                                    |
| LAST_TIME              | TIMESTAM<br>P | Timestamp of the last record                                                                                                    |
| KB_PER_DAY             | INTEGER       | Total kilobytes used per day.                                                                                                    |

#### Notes

- Data Collector is on by default, but database administrators can disable it, under *Technical Support* (on page 1) guidance, if they notice performance issues.
- The monitoring information retention policy is configurable. See *Data Collector Functions* (page 490) in this guide and Configuring Data Retention Policies in the Troubleshooting Guide

.

The following command, which queries all columns in the DATA\_COLLECTOR system table, is truncated for brevity:

```
=> \x
=> SELECT * FROM data collector;
-[ RECORD 1 ]------
node_name
component
                                | v_vmartdb_node0003
| AllocationPoolStatistics
table name
                               | dc_allocation_pool_statistics
description
                                | Information about global memory pools, ...
memory_buffer_size_kb | 64
disk_size_kb | 256 record_too_big_errors | 0
lost_buffers | 0 | 0 | 150 | retired_records | 150 | 150 | retired_records | 166318
current_memory_records | 0
Current_disk_records | 1582
current_disk_records | 1582
current_memory_bytes | 0
current_disk_bytes | 234536
first_time | 2011-05-26 13:19:01.006121-04
last_time | 2011-05-26 13:25:36.004994-04
kb_per_day | 50014.1761771333
-[RECORD 2]-----+----
node_name | v_vmartdb_node0003 | AllocationPoolStatisticsBySecond table_name | dc_allocation_pool_statistics_by_second description | Information about global memory pools, ... in_db_log | f | in_vertica_log | f
memory_buffer_size_kb | 64
disk_size_kb | 256 record_too_big_errors | 0
lost_buffers | 0 lost_records | 0
retired_files | 648
retired_records | 66180
current memory records | 0
Current_disk_records | 349

current_disk_records | 0

current_memory_bytes | 0

current_disk_bytes | 222742

first_time | 2011-05-26 13:24:09.002271-04

last_time | 2011-05-26 13:25:36.005041-04

kb_per_day | 214367.571703045
```

The following command returns all component names and their descriptions. This is a useful query if you want to change the retention policy for a particular component and don't remember its name:

```
=> SELECT DISTINCT component, description FROM data collector ORDER BY 1 ASC;
```

```
component | description

AllocationPoolStatistics | Information about global memory pools ...
AllocationPoolStatisticsByDay | Information about global memory pools, ... (historical, by day)
AllocationPoolStatisticsByHour | Information about global memory pools, ... (historical, by hour)
AllocationPoolStatisticsByMinute | Information about global memory pools, ... (historical, by minute)
AllocationPoolStatisticsBySecond | Information about global memory pools, ... (historical, by second)
AnalyzeStatistics | History of statistics collection
```

```
Backups
                                     | Monitoring successful backups
 CatalogInfo
                                     | Catalog statistics and history
 CatalogInfoByDay
                                     | Catalog statistics and history (historical, by day)
                                    | Catalog statistics and history (historical, by hour)
 CatalogInfoByHour
 CatalogInfoByMinute
                                    | Catalog statistics and history (historical, by minute)
                                    | Catalog statistics and history (historical, by second)
| Client-Server Messages (Front End to Back End Protocol) sent
| Changes to configuration parameters (vertica.conf)
 CatalogInfoBySecond
 ClientServerMessages
 ConfigurationChanges
                                    | Aggregate CPU information (historical, by day)
| Aggregate CPU information (historical, by day)
| Aggregate CPU information (historical, by hour)
| Aggregate CPU information (historical, by minute)
| Aggregate CPU information (historical, by second)
| CPU information (historical, by day)
 CpuAggregate
 CpuAggregateByDay
 CpuAggregateByHour
 CpuAggregateByMinute
 CpuAggregateBySecond
 CpuInfo
 CpuInfoByDay
 CpuInfoByHour
                                    | CPU information (historical, by hour)
                                    | CPU information (historical, by minute)
 CpuInfoByMinute
                                    | CPU information (historical, by second)
| History of designs deployed
 CpuInfoBySecond
 DeploymentsCompleted
                                    | History of designs executed
| Disk Resource Rejection Records
 DesignsCompleted
 DiskResourceRejections
                                     | History of all errors+warnings encountered
 Errors
 ExecutionEngineEvents
                                    | History of important events during local planning and execution
 ExecutionEngineProfiles
                                    | History of EE profiles
 IoInfo
                                     | Information about device IOs
 IoInfoByDay
                                     | Information about device IOs (historical, by day)
 IoInfoByHour
                                     | Information about device IOs (historical, by hour)
                                     | Information about device IOs (historical, by minute)
 IoInfoByMinute
 IoInfoBySecond
                                     | Information about device IOs (historical, by second)
 LockAttempts
                                    | History of lock attempts (resolved requests)
                                    | History of lock releases
 LockReleases
                                    | History of lock requests
| Failed login attempts
 LockRequests
 LoginFailures
                                    | Information about node memory allocation, at the OS level
 MemoryInfo
 MemoryInfoByDay
                                     \mid Information about node memory allocation, ... (historical, by day)
 MemoryInfoByHour
                                     | Information about node memory allocation, ... (historical, by
 MemoryInfoByMinute
                                    | Information about node memory allocation, ... (historical, by
minute)
MemoryInfoBySecond
                                    | Information about node memory allocation, ... (historical, by
second)
                                    | Monitoring events cleared
MonitoringEventsCleared
MonitoringEventsPosted
                                     | Monitoring events posted
                                    | Network interface information and statistics
 NetworkInfo
                                     | Network interface information and statistics (historical, by day)
 NetworkInfoByDay
 NetworkInfoByHour
                                     | Network interface information and statistics (historical, by
hour)
                                     | Network interface information and statistics (historical, by
 NetworkInfoByMinute
minute)
NetworkInfoBySecond
                                    | Network interface information and statistics (historical, by
NodeState
                                    | History of all node state changes
 OptimizerEvents
                                     | History of important events during optimizer planning
                                     | History of optimizer runtime statistics
 OptimizerStats
 ProcessInfo
                                    | Information about vertica process memory, handles and system
limits
 Process InfoByDay
                                     | Information about vertica process memory, ... (historical, by day)
 Process InfoByHour
                                     | Information about vertica process memory, ... (historical, by
hour)
 ProcessInfoByMinute
                                     | Information about vertica process memory, ... (historical, by
minute)
ProcessInfoBySecond
                                    | Information about vertica process memory, ... (historical, by
second)
 ProjectionRecoveries
                                     | Monitoring completed projection recoveries
 ProjectionRefreshesCompleted
                                    | History of refreshed projections
 ProjectionsUsed
                                    | Projections used in each SQL request issued
 RebalancedSegments
                                     | History of all segments rebalanced (EC)
                                    | History of all SQL requests completed
 RequestsCompleted
```

```
RequestsIssued
                                                                                    | History of all SQL requests issued
                                                                                    | History of all SQL requests issued that were retried
  RequestsRetried
  ResourceAcquisitions
ResourceRejections
                                                                                      | History of all resource acquisitions
                                                                                   | Resource Rejection Records
  ResourceReleases
                                                                                    | History of all resource acquisition releases
                                                                                   | History of all ROS and DVROS created
| History of all ROS destroyed
  RosesCreated
  RosesDestroyed
  SessionEnds
                                                                                    | Sessions ended
  SessionStarts
                                                                                    | Sessions started
  Signals
                                                                                      | History of process signals received
                                                                                    | History of all node startup events
  Startups
 StorageInfo
StorageInfoByDay
StorageInfoByHour
StorageInfoByMinute
StorageInfoBySecond
StorageInfoBySecond
StorageInfoBySecond
StorageIayerStatistics
StorageIayerStatisticsByDay
StorageInfoByMinute
StorageInfoByMinute
StorageInfoBySecond
StorageInfoBySecond
StorageInfoBySecond
StorageInfoBySecond
StorageInfoBySecond
StorageInfoBySecond
StorageInfoBySecond
StorageInfoBySecond
StorageInfoBySecond
StorageInfoBySecond
StorageInfoBySecond
StorageInfoBySecond
StorageInfoBySecond
StorageInfoBySecond
StorageInfoBySecond
StorageInfoBySecond
StorageInfoBySecond
StorageInfoBySecond
StorageInfoBySecond
StorageInfoBySecond
StorageInfoBySecond
StorageInfoBySecond
StorageInfoBySecond
StorageInfoBySecond
StorageInfoByMinute
StorageInfoByMinute
StorageInfoByMinute
StorageInfoByMinute
StorageInfoByMinute
StorageInfoByMinute
StorageInfoByMinute
StorageInfoByMinute
StorageInfoByMinute
StorageInfoByMinute
StorageInfoByMinute
StorageInfoByMinute
StorageInfoByMinute
StorageInfoByMinute
StorageInfoByMinute
StorageInfoByMinute
StorageInfoByMinute
StorageInfoByMinute
StorageInfoByMinute
StorageInfoByMinute
StorageInfoByMinute
StorageInfoByMinute
StorageInfoByMinute
StorageInfoByMinute
StorageInfoByMinute
StorageInfoByMinute
StorageInfoByMinute
StorageInfoByMinute
StorageInfoByMinute
StorageInfoByMinute
StorageInfoByMinute
StorageInfoByMinute
StorageInfoByMinute
StorageInfoByMinute
StorageInfoByMinute
StorageInfoByMinute
StorageInfoByMinute
StorageInfoByMinute
StorageInfoByMinute
StorageInfoByMinute
StorageInfoByMinute
StorageInfoByMinute
StorageInfoByMinute
StorageInfoByMinute
StorageInfoByMinute
StorageInfoByMinute
StorageInfoByMinute
StorageInfoByMinute
StorageInfoByMinute
StorageInfoByMinute
StorageInfoByMinute
StorageInfoByMinute
StorageInfoByMinute
StorageInfoByMinute
StorageInfoByMinute
StorageInfoByMinute
StorageInfoByMinute
StorageInfoByMinute
StorageInfoByMinute
StorageInfoByMinute
StorageInfoByMinute
StorageInfoByMinute
StorageInfoByMinute
StorageInfoByMinute
StorageInfoByMinute
StorageInfoByMinute
StorageInfoByMinute
StorageI
by day)
  StorageLayerStatisticsByHour | Statistics and history of storage and caching layer (historical,
by hour)
  StorageLayerStatisticsByMinute | Statistics and history of storage and caching layer (historical,
by minute)
  StorageLayerStatisticsBySecond | Statistics and history of storage and caching layer (historical,
by second)
                                                                                    | For data collector infrastructure testing
  Test
                                                                                   | History of end transactions (commit or rollback)
| History of begin transactions
  TransactionEnds
  TransactionStarts
TuningAnalysis
                                                                                   | Tuning analysis history in Workload Analyzer
  TuningAnalysis
  Tuning Recommendations | Tuning Recommendations in Workload Analyzer
TupleMoverEvents | History of Tuple Mover activities
                                                                                    | Monitoring catalog upgrades
  Upgrades
  UserAudits
                                                                                   | History of user audits
(93 rows)
```

#### See Also

#### **Data Collector Functions** (page 490)

Retaining Monitoring Information in the Troubleshooting Guide

## DATABASE CONNECTIONS

Lists the connections that have been established to other databases for importing and exporting data. See Importing and Exporting Data in the Administrator's Guide.

| Column Name | Data Type | Description                                            |
|-------------|-----------|--------------------------------------------------------|
| DATABASE    | VARCHAR   | The name of the connected database                     |
| USERNAME    | VARCHAR   | The username used to create the connection             |
| HOST        | VARCHAR   | The host name used to create the connection            |
| PORT        | VARCHAR   | The port number used to create the connection          |
| ISVALID     | BOOLEAN   | Whether the connection is still open and usable or not |

## DATABASE SNAPSHOTS

Monitors the space consumed by stored database snapshots.

| Column Name           | Data Type                                                    | Description                                                |
|-----------------------|--------------------------------------------------------------|------------------------------------------------------------|
| NODE_NAME             | VARCHAR The name of the node storing the snapshot            |                                                            |
| SNAPSHOT_NAME         | VARCHAR The name of the snapshot                             |                                                            |
| IS_DURABLE_SNAPSHOT   | BOOLEAN Indicates whether the snapshot is non-transient      |                                                            |
| TOTAL_SIZE_BYTES      | INTEGER                                                      | The size of the snapshot if it were copied off of the node |
| STORAGE_COST_BYTES    | INTEGER The actual amount of disk space used by the snapshot |                                                            |
| ACQUISITION_TIMESTAMP | TIMESTAM<br>P                                                | The time the snapshot was created                          |

## **Example**

#### The following example produces a durable (non-transient) snapshot under

```
\label{lem:catalog/Snapshots/2011-05-17-Snapshot/and Catalog/Snapshots/2011-05-17-Snapshot.ctlg.}
```

# Now you can query the DATABASE\_SNAPSHOTS table to look at the space the snapshot consumes:

# **DELETE\_VECTORS**

Holds information on deleted rows to speed up the delete process.

| Column Name       | Data Type | Description                                                                                     |
|-------------------|-----------|-------------------------------------------------------------------------------------------------|
| NODE_NAME         | VARCHAR   | The name of the node storing the deleted rows.                                                  |
| SCHEMA_NAME       | VARCHAR   | The name of the schema where the deleted rows are located.                                      |
| PROJECTION_NAME   | VARCHAR   | The name of the projection where the deleted rows are located.                                  |
| STORAGE_TYPE      | VARCHAR   | The type of storage containing the delete vector (WOS or ROS).                                  |
| DV_OID            | INTEGER   | The unique numeric ID (OID) that identifies this delete vector.                                 |
| STORAGE_OID       | INTEGER   | The unique numeric ID (OID) that identifies the storage container that holds the delete vector. |
| DELETED_ROW_COUNT | INTEGER   | The number of rows deleted.                                                                     |
| USED_BYTES        | INTEGER   | The number of bytes used to store the deletion.                                                 |
| START_E POCH      | INTEGER   | The start epoch of the data in the delete vector.                                               |
| END_EPOCH         | INTEGER   | The end epoch of the data in the delete vector.                                                 |

# DISK\_RESOURCE\_REJECTIONS

Returns requests for resources that are rejected due to disk space shortages.

| Column Name     | Data Type                                                   | Description                                                                 |
|-----------------|-------------------------------------------------------------|-----------------------------------------------------------------------------|
| NODE_NAME       | VARCHAR                                                     | The node name for which information is listed.                              |
| RESOURCE_TYPE   | VARCHAR The resource request requester (example: Tenfiles). |                                                                             |
| REJECTED_REASON | VARCHAR                                                     | One of 'Insufficient disk space' or 'Failed volume'.                        |
| REJECTED_COUNT  | INTEGER                                                     | Number of times this REJECTED_REASON has been given for this RESOURCE_TYPE. |

| FIRST_REJECTED_TIMESTAMP | TIMESTAM<br>P | The time of the first rejection for this REJECTED_REASON and RESOURCE_TYPE.        |
|--------------------------|---------------|------------------------------------------------------------------------------------|
| LAST_REJECTED_TIMESTAMP  | TIMESTAM<br>P | The time of the most recent rejection for this REJECTED_REASON and RESOURCE_TYPE.  |
| LAST_REJECTED_VALUE      | INTEGER       | The value of the most recent rejection for this REJECTED_REASON and RESOURCE_TYPE. |

#### **Notes**

Output is aggregated by both RESOURCE\_TYPE and REJECTED\_REASON to provide more comprehensive information.

## Example

#### See Also

**RESOURCE\_REJECTIONS** (page 882)

#### CLEAR\_RESOURCE\_REJECTIONS (page 396)

Managing Workloads and Managing System Resource Usage in the Administrator's Guide

## **DISK STORAGE**

Returns the amount of disk storage used by the database on each node.

| Column Name  | Date Type | Description                                     |
|--------------|-----------|-------------------------------------------------|
| NODE_NAME    | VARCHAR   | The node name for which information is listed.  |
| STORAGE_PATH | VARCHAR   | The path where the storage location is mounted. |

|                         |         | 1                                                                                                    |
|-------------------------|---------|----------------------------------------------------------------------------------------------------|
| STORAGE_USAGE           | VARCHAR | <ul> <li>The type of information stored in the location:         <ul> <li>DATA: Only data is stored in the location.</li> </ul> </li> <li>TEMP: Only temporary files that are created during loads or queries are stored in the location.</li> <li>DATA, TEMP: Both types of files are stored in the location.</li> <li>CATALOG</li> </ul> |
| RANK                    | INTEGER | The rank assigned to the storage location based on its performance. Ranks are used to create a tiered disk architecture in which projections, columns, and partitions are stored on different disks based on predicted or measured access patterns. See Creating and Configuring Storage Locations in the Administrator's Guide.           |
| THROUGHPUT              | INTEGER | The measure of a storage location's performance in MB/sec. 1/throughput is the time taken to read 1MB of data.                                                                                                    |
| LATENCY                 | INTEGER | The measure of a storage location's performance in seeks/sec. 1/latency is the time taken to seek to the data.                                                                                                    |
| STORAGE_STATUS          | VARCHAR | The status of the storage location: active or retired.                                                                                                    |
| DISK_BLOCK_SIZE_BYTES   | INTEGER | The block size of the disk in bytes.                                                                                                    |
| DISK_SPACE_USED_BLOCKS  | INTEGER | The number of disk blocks in use.                                                                                                    |
| DISK_SPACE_USED_MB      | INTEGER | The number of megabytes of disk storage in use.                                                                                                    |
| DISK_SPACE_FREE_BLOCKS  | INTEGER | The number of free disk blocks available.                                                                                                    |
| DISK_SPACE_FREE_MB      | INTEGER | The number of megabytes of free storage available.                                                                                                    |
| DISK_SPACE_FREE_PERCENT | INTEGER | The percentage of free disk space remaining.                                                                                                    |

#### **Notes**

- All values returned are in the context of the operating system's filesystems and are not specific to Vertica-specific space.
- The storage usage annotation called CATALOG indicates the location is used to store the
  catalog. However, CATALOG location can only be specified when creating a new database
  and no new locations can be added as CATALOG locations using ADD\_LOCATION (page
  374). Existing CATALOG annotations cannot be removed.
- A storage location's performance is measured in throughput in MB/sec and latency in seeks/sec. These two values are converted to single number(Speed) with the following formula:

ReadTime (time to read 1MB) = 1/throughput + 1 / latency

- 1/throughput is the time taken to read 1MB of data
- 1/latency is the time taken to seek to the data.
- ReadTime is the time taken to read 1MB of data.

- A disk is faster than another disk if its ReadTime is less.
- There can be multiple storage locations per node, and these locations can be on different disks with different free/used space, block size, etc. This information is useful in letting you know where the data files reside.

Query the DISK\_STORAGE table:

```
=>\pset expanded
Expanded display is on.
=> SELECT * FROM DISK STORAGE;
-[ RECORD 1 ]-----
current_timestamp | 2009-08-11 14:48:35.932541 node_name | site01 storage_path | /mydb/node01_catalog/Catalog storage_usage | CATALOG rank | 0 throughput | 0
rank | 0
throughput | 0
latency | 0
storage_status | Active
disk_block_size_bytes | 4096
disk_space_used_blocks | 34708721
disk space used mb | 135581
disk space free blocks | 178816678
disk space free mb | 698502
disk_space_free_percent | 83%
-[ RECORD 2 ]------
disk space used blocks | 34708721
disk space used mb | 135581
disk_space free blocks | 178816678
disk space free mb | 698502
disk_space_free_percent | 83%
-[ RECORD 3 ]-----
current_timestamp | 2009-08-11 14:49:08.299012
node_name | site02
storage_path | /mydb/node02_catalog/Catalog
storage_usage | CATALOG
rank | 0
rank | 0
throughput | 0
latency | 0
storage_status | Active
disk block size bytes | 4096
disk space used blocks | 19968349
```

```
disk_space_used_mb | 78001
disk space free blocks | 193557050
disk space free mb | 756082
disk space free percent | 90%
-[ RECORD 4 ]------
current timestamp | 2009-08-11 14:49:22.696772
node name
                     | site02
storage_path
                     | /mydb/node02 data
storage_usage
                     | DATA, TEMP
rank
                      | 0
                     1 0
throughput
                     | 0
latency
storage status | Active
disk_block_size_bytes | 4096
disk_space_used_blocks | 19968349
disk_space_used_mb | 78001
disk space free blocks | 193557050
disk_space_free mb | 756082
disk space free percent | 90%
-[ RECORD 5 ]-----
current_timestamp | 2009-08-11 14:50:03.960157
node_name | site03
storage_path | /mydb/node03_catalog/Catalog
storage_usage | CATALOG
rank | 0
                     | 0
rank
throughput
                     1 0
                     1 0
latency
storage_status | Active disk_block_size_bytes | 4096
disk_space_used_blocks | 19902595
disk_space_used_mb | 77744
disk_space_free_blocks | 193622804
disk space free mb | 756339
disk space free percent | 90%
-[ RECORD 6 ]-----
current_timestamp | 2009-08-11 14:50:27.415735 node_name | site03 storage_path | /mydb/node03_data storage_usage | DATA, TEMP
                     1 0
throughput
                     1 0
                     | 0
latency
storage_status | Active disk_block_size_bytes | 4096
disk_space_used_blocks | 19902595
disk space used mb | 77744
disk space free blocks | 193622804
disk space free mb | 756339
disk space free percent | 90%
-[ RECORD 7 ]------
| /mydb/node04 catalog/Catalog
storage path
                   | CATALOG
storage usage
                      1 0
rank
```

```
| 0
throughput
                | 0
latency
disk block size bytes | 4096
disk space used blocks | 19972309
disk space used mb | 78017
disk space free blocks | 193553090
disk_space_free_mb | 756066
disk space free percent | 90%
-[ RECORD 8 ]-----
rank
                | 0
throughput
disk block size bytes | 4096
disk space used blocks | 19972309
disk_space_used mb | 78017
disk_space_free_blocks | 193553090
disk_space_free_mb | 756066
disk space free percent | 90%
```

## Request only specific columns from the table:

=> SELECT node\_name, storage\_path, storage\_status, disk\_space\_free\_percent FROM disk\_storage;

| site01   /mydb/node01_catalog/Catalog   Active | node_name                                                | ·                                                                                                    | ·                                         | disk_space_free_percent                 |
|------------------------------------------------|----------------------------------------------------------|----------------------------------------------------------------------------------------------------|-------------------------------------------|-----------------------------------------|
| (8 rows)                                       | site01<br>site02<br>site02<br>site03<br>site03<br>site04 | / mydb/node01_catalog/Catalog<br>  /mydb/node01_data<br>  /mydb/node02_catalog/Catalog<br>  /mydb/node02_data<br>  /mydb/node03_catalog/Catalog<br>  /mydb/node03_data | Active Active Active Active Active Active | 83%<br>  90%<br>  90%<br>  90%<br>  90% |

## **EVENT\_CONFIGURATIONS**

Monitors the configuration of events.

| Column Name | Date Type | Description |
|-------------|-----------|-------------|
|             |           |             |

| EVENT_ID                | VARCHAR | The name of the event.                            |
|-------------------------|---------|---------------------------------------------------|
| EVENT_DELIVERY_CHANNELS | VARCHAR | The delivery channel on which the event occurred. |

## Example

```
=> SELECT * FROM event_configurations;

event_id | event_delivery_channels
```

```
Low Disk Space
                                            | Vertica Log, SNMP Trap
Read Only File System
Loss Of K Safety
                                             | Vertica Log, SNMP Trap
                                  | Vertica Log, SNMF Trap
Current Fault Tolerance at Critical Level | Vertica Log, SNMP Trap
Too Many ROS Containers | Vertica Log, SNMP Trap
WOS Over Flow
                                            | Vertica Log, SNMP Trap
Node State Change
                                            | Vertica Log, SNMP Trap
Recovery Failure
                                            | Vertica Log, SNMP Trap
Recovery Error
Recovery Lock Error
                                            | Vertica Log
Recovery Lock Error

Recovery Projection Retrieval Error | Vertica Log

Vertica Log
Refresh Lock Error
                                            | Vertica Log
Tuple Mover Error
Tuple Mover Error | Vertica Log
Timer Service Task Error | Vertica Log
Stale Checkpoint | Vertica Log, SNMP Trap
(16 rows)
```

## **EXECUTION\_ENGINE\_PROFILES**

Provides information regarding query execution runs.

For additional details about profiling and debugging, see Profiling Database Performance in the Troubleshooting Guide.

| Column Name    | Data Type | Description                                                                                                    |
|----------------|-----------|----------------------------------------------------------------------------------------------------|
| NODE_NAME      | VARCHAR   | The node name for which information is listed.                                                                                                    |
| SESSION_ID     | VARCHAR   | The identification of the session for which profiling information is captured. This identifier is unique within the cluster at any point in time but can be reused when the session closes. |
| TRANSACTION_ID | INTEGER   | An identifier for the transaction within the session if any; otherwise NULL.                                                                                                    |
| STATEMENT_ID   | INTEGER   | A unique numeric ID for the currently-running statement. NULL indicates that no statement is currently being processed.                                                                     |
| USER_ID        | INTEGER   | A unique numeric ID assigned by the Vertica catalog, which identifies the user.                                                                                                    |
| USER_NAME      | VARCHAR   | The user name for which query profile information is listed.                                                                                                    |
| OPERATOR_NAME  | VARCHAR   | The name of the Execution Engine component; for example, NetworkSend.                                                                                                    |
| OPERATOR_ID    | INTEGER   | The ID of the Execution Engine component.                                                                                                    |
| BASEPLAN_ID    | INTEGER   | The ID in the original plan by the optimizer (EXPLAIN plan).                                                                                                    |
| PATH_ID        | INTE GER  | An ID that correlates EXPLAIN plans with profiling counters and join error messages.                                                                                                    |

| LOCALPLAN_ID  | INTE GER | The ID in the plan that was actually executed (EXPLAIN LOCAL plan).                                                                                                    |
|---------------|----------|----------------------------------------------------------------------------------------------------|
| COUNTER_NAME  | VARCHAR  | The name of the counter. See the "COUNTER_NAME Values" section below this table.                                                                                                    |
| COUNTER_TAG   | VARCHAR  | A string that uniquely identifies the counter for operators that might need to distinguish between different instances. For example, COUNTER_TAG is used to identify to which of the node bytes are being sent to or received from for the NetworkSend operator. |
| COUNTER_VALUE | INTEGER  | The value of the counter.                                                                                                    |
| IS_EXECUTING  | VARCHAR  | Distinguishes between active and completed profiles.                                                                                                    |

# **COUNTER\_NAME** Values

The value of  ${\tt COUNTER\_NAME}$  can be any of the following:

| COUNTER NAME | Description |
|--------------|-------------|
|--------------|-------------|

| buffers spilled                          | [NetworkSend] Buffers spilled to disk by NetworkSend.                                                                                                    |
|------------------------------------------|----------------------------------------------------------------------------------------------------|
| bytes received                           | [NetworkRecv] The number of bytes received over the network for query execution.                                                                                                    |
| bytes sent                               | [NetworkSend] Size of data after encoding and compression sent over the network (actual network bytes).                                                                                                    |
| bytes spilled                            | [NetworkSend] Bytes spilled to disk by NetworkSend.                                                                                                    |
| bytes total                              | Only relevant to SendFiles operator (that is, recover-by-container plan) total number of bytes to send / receive.                                                                                                    |
| clock time (µs)                          | Real-time clock in microseconds.  Note: This counter was called execution time (us) in previous Vertica releases.                                                                                                    |
| completed merge phases                   | Number of merge phases already completed by an LSort or DataTarget operator. Compare to the total merge phases. Variants on this value include "join inner completed merge phases."                                                                                                    |
| cumulative size of raw temp data (bytes) | Compare to cumulative size of temp files (bytes) to understand impact of encoding and compression in an externalizing operator. Variants on this value include join inner cumulative size of raw temp files (bytes).                                                                                                    |
| cumulative size of temp files (bytes)    | For externalizing operators only, the total number of bytes the operator has written to temp files. A sort operator might go through multiple merge phases, where at each pass sorted chunks of data are merged into fewer chunks. This counter remembers the cumulative size of all temp files past and present. Variants on this value include join inner cumulative size of temp files (bytes). |

| current size of temp<br>files (bytes)               | For externalizing operators only, the current size of the operator's temp files in bytes. Variants on this value include join inner current size of temp files (bytes).                                        |
|-----------------------------------------------------|----------------------------------------------------------------------------------------------------|
| encoded bytes received                              | [NetworkRecv] Size of received data after decompressed (but still encoded) received over the network.                                                                                                    |
| encoded bytes sent                                  | [NetworkSend] Size of data sent over the network after encoding.                                                                                                    |
| executable time (ms)                                | Thread CPU clock time in milliseconds.                                                                                                    |
| files completed                                     | Relevant only to SendFiles/RecvFiles operators (that is, recover-by-container plan) number of files sent / received.                                                                                           |
| file handles                                        | Number of file handles used by the operator.                                                                                                    |
| files total                                         | Relevant only to SendFiles/RecvFiles operators (that is, recover-by-container plan) total number of files to send / receive.                                                                                   |
| input queue wait (µs)                               | Time in microseconds that an operator spends waiting for upstream operators.                                                                                                    |
| input size (bytes)                                  | Total number of bytes of the Load operator's input source, where NULL is unknown (read from FIFO).                                                                                                    |
| memory allocated (bytes)                            | Actual memory in bytes that the operator allocated at run time.                                                                                                    |
| memory reserved (bytes)                             | Memory reserved by the operator in the ResourceManager operator.  Note: An allocation slightly more than the reservation (a few MB) is not a cause for concern and is built into ResourceManager calculations. |
| network wait (µs)                                   | [NetworkSend, NetworkRecv] Time in microseconds spent waiting on the network.                                                                                                    |
| output queue wait (µs)                              | Time in microseconds that an operator spends waiting for the output buffer to be consumed by a downstream operator.                                                                                            |
| phj sort cumulative size                            | Less common counter for partitioned hash join.                                                                                                    |
| of raw temp files (bytes)                           | <b>Note:</b> Used only for joins of dynamically-redistributed data.                                                                                                    |
| phj inner cumulative size of raw temp files (bytes) |                                                                                                    |
| phi outer cumulative size                           |                                                                                                    |
| of raw temp files (bytes)                           |                                                                                                    |
| phj sort cumulative size                            |                                                                                                    |
| of temp files (bytes)                               |                                                                                                    |
| phj inner cumulative size of temp files (bytes)     |                                                                                                    |
| phj outer cumulative size of temp files (bytes)     |                                                                                                    |
| phj sort current size of temp files (bytes)         |                                                                                                    |
| phj inner current size of                           |                                                                                                    |
|                                                     |                                                                                                    |

| C' 1 (1 )                 | T                                                                                                    |
|---------------------------|----------------------------------------------------------------------------------------------------|
| temp files (bytes)        |                                                                                                    |
| phj outer current size of |                                                                                                    |
| temp files (bytes)        |                                                                                                    |
| phj total partitions      | Total number of partitions created. This counter is null until all input is consumed and the number of partitions is known.                                                                                                    |
| phj completed partitions  | Number of partitions that have been processed.                                                                                                    |
| producer stall (µs)       | [NetworkSend] Time in microseconds spent by NetworkSend when stalled waiting for network buffers to clear.                                                                                                    |
| producer wait (μs)        | [NetworkSend] Time in microseconds spent by the input operator making rows to send.                                                                                                    |
| rle rows produced         | Number of physical tuples produced by an operator. Complements the rows produced counter, which shows the number of logical rows produced by an operator. For example, if a value occurs 1000 rows consecutively and is RLE encoded, it counts as 1000 rows produced not only 1 rle rows produced. |
| read (bytes)              | Number of bytes read from the input source by the Load operator.                                                                                                    |
| receive time (µs)         | Time in microseconds that a Recv operator spends reading data from its socket.                                                                                                    |
| rows produced             | Number of logical rows produced by an operator. See also the rle rows produced counter.                                                                                                    |
| rows received             | [NetworkRecv] Number of received sent over the network.                                                                                                    |
| rows rejected             | The number of rows rejected by the Load operator.                                                                                                    |
| rows sent                 | [NetworkSend] Number of rows sent over the network.                                                                                                    |
| send time (µs)            | Time in microseconds that a Send operator spends writing data to its socket.                                                                                                    |
| total merge phases        | Number of merge phases an LSort or DataTarget operator must complete to finish sorting its data. NULL until the operator can compute this value (all data must first be ingested by the operator). Variants on this value include join inner total merge phases.                                   |
| wait clock time (µs)      | StorageUnion wait time in microseconds.                                                                                                    |
| wait execution time (µs)  |                                                                                                    |
| WOS bytes acquired        | Number of bytes acquired from the WOS by a DataTarget operator.  Note: This is usually more but can be less than WOS bytes written if an earlier statement in the transaction acquired some WOS memory.                                                                                            |
| WOS bytes written         | Number of bytes written to the WOS by a DataTarget operator.                                                                                                    |
| 1                         |                                                                                                    |

=> SELECT operator\_name, operator\_id, counter\_name, counter\_value FROM EXECUTION\_ENGINE\_PROFILES WHERE operator\_name = 'Scan' ORDER BY counter value DESC;

| operator_name | operator_i | .d  <br>+ | counter_name             | counter_value |
|---------------|------------|-----------|--------------------------|---------------|
| Scan          |            | 6         | memory allocated (bytes) | 15688         |
| Scan          |            | 6         | estimated rows produced  | 9999          |
| Scan          |            | 6         | estimated rows produced  | 9999          |
| Scan          |            | 6         | memory allocated (bytes) | 2152          |
| Scan          |            | 6         | clock time (us)          | 572           |
| Scan          |            | 6         | execution time (us)      | 187           |
| Scan          |            | 6         | clock time (us)          | 0             |
| Scan          |            | 6         | memory reserved (bytes)  | 0             |
| Scan          |            | 6         | file handles             | 0             |
| Scan          |            | 6         | rows produced            | 0             |
| Scan          |            | 6         | memory reserved (bytes)  | 0             |
| Scan          |            | 6         | rows produced            | 0             |
| Scan          |            | 6         | file handles             | 0             |
| Scan          |            | 6         | execution time (us)      | 0             |
| (14 rows)     |            |           |                          |               |

file handles

file handles
estimated rows produced
memory reserved (bytes)
clock time (us)
output queue wait (us)
input queue wait (us)
wait clock time (us)
wait execution time (us)
execution time (us)
memory allocated (bytes)
rows produced
(11 rows)

The notable thing about the following query is the path\_id column, which correlates EXPLAIN plan textual output with profiling counters and join error messages.

=> SELECT operator\_name, path\_id, counter\_name, counter\_value FROM execution\_engine\_profiles; operator\_name | path\_id | counter\_name

| operator_name                           | path_id                               | counter_name                                                                                                    | counter_value                                                   |
|-----------------------------------------|---------------------------------------|----------------------------------------------------------------------------------------------------|-----------------------------------------------------------------|
| Join Join Join Join Join Join Join Join | 1   1   1   1   1   1   1   1   1   1 | estimated rows produced file handles memory allocated (bytes) memory reserved (bytes) rle rows produced rows produced clock time (us) | 10000<br>  0<br>  2405824<br>  1769472<br>  3<br>  3<br>  24105 |
| Join                                    | 1                                     | execution time (us)                                                                                                    | 235                                                             |

Profiling Database Performance in the Troubleshooting Guide, particularly Viewing Profiling Data Correlating EXPLAIN Plan Output with Error Messages in the Troubleshooting Guide

# **HOST\_RESOURCES**

Provides a snapshot of the node. This is useful for regularly polling the node with automated tools or scripts.

| Column Name                    | Data Type | Description                                                                                                    |
|--------------------------------|-----------|----------------------------------------------------------------------------------------------------|
| HOST_NAME                      | VARCHAR   | The host name for which information is listed.                                                                                           |
| OPEN_FILES_LIMIT               | INTEGER   | The maximum number of files that can be open at one time on the node.                                                                    |
| THREADS_LIMIT                  | INTEGER   | The maximum number of threads that can coexist on the node.                                                                              |
| CORE_FILE_LIMIT_MAX_SIZE_BYTES | INTEGER   | The maximum core file size allowed on the node.                                                                                          |
| PROCESSOR_COUNT                | INTEGER   | The number of system processors.                                                                                                    |
| PROCESSOR_CORE_COUNT           | INTEGER   | The number of processor cores in the system.                                                                                             |
| PROCESSOR_DESCRIPTION          | VARCHAR   | A description of the processor. For example:<br>Inter(R) Core(TM)2 Duo CPU T8100<br>@2.10GHz (1 row)                                     |
| OPENED_FILE_COUNT              | INTEGER   | The total number of open files on the node.                                                                                              |
| OPENED_SOCKET_COUNT            | INTEGER   | The total number of open sockets on the node.                                                                                            |
| OPENED_NONFILE_NONSOCKET_COUNT | INTEGER   | The total number of <i>other</i> file descriptions open in which 'other' could be a directory or FIFO. It is not an open file or socket. |
| TOTAL_MEMORY_BYTES             | INTEGER   | The total amount of physical RAM, in bytes, available on the system.                                                                     |
| TOTAL_MEMORY_FREE_BYTES        | INTEGER   | The amount of physical RAM, in bytes, left unused by the system.                                                                         |
| TOTAL_BUFFER_MEMORY_BYTES      | INTEGER   | The amount of physical RAM, in bytes, used for file buffers on the system                                                                |
| TOTAL_MEMORY_CACHE_BYTES       | INTEGER   | The amount of physical RAM, in bytes, used as cache memory on the system.                                                                |
| TOTAL_SWAP_MEMORY_BYTES        | INTEGER   | The total amount of swap memory available, in bytes, on the system.                                                                      |
| TOTAL_SWAP_MEMORY_FREE_BYTES   | INTEGER   | The total amount of swap memory free, in bytes, on the system.                                                                           |
| DISK_SPACE_FREE_MB             | INTEGER   | The free disk space available, in megabytes, for all storage location file systems (data                                                 |

|                     |         | directories).                                                                             |
|---------------------|---------|-------------------------------------------------------------------------------------------|
| DISK_SPACE_USED_MB  | INTEGER | The disk space used, in megabytes, for all storage location file systems.                 |
| DISK_SPACE_TOTAL_MB | INTEGER | The total free disk space available, in megabytes, for all storage location file systems. |

### **Examples**

Query the HOST RESOURCES table:

#### =>\pset expanded

Expanded display is on.

=> SELECT \* FROM HOST RESOURCES;

```
-[ RECORD 1 ]-----
host_name | myhost-s1
open_files_limit | 65536
threads_limit | 15914
core file limit max size bytes | 1649680384
processor_count | 2
processor_core_count | 8
processor_description | Intel(R) Xeon(R) CPU E5504 @ 2.00GHz
opened_file_count | 5
opened_socket_count | 4
opened_nonfile_nonsocket_count | 3
total_memory_bytes | 16687161344 total_memory_free_bytes | 4492627968 total_buffer_memory_bytes | 1613922304 total_memory_cache_bytes | 9349111808 total_swap_memory_bytes | 36502126592 total_swap_memory_free_bytes | 36411580416

      disk_space_free_mb
      | 121972

      disk_space_used_mb
      | 329235

      disk_space_total_mb
      | 451207

-[ RECORD 2 ]-----
host_name | myhost-s2
open_files_limit | 65536
threads_limit | 15914
core_file_limit_max_size_bytes | 3772891136
processor_count | 2
processor_core_count | 4
processor_description | Intel(R) Xeon(R) CPU E5504 @ 2.00GHz
opened_file_count | 5
opened_socket_count | 3
opened_nonfile_nonsocket_count | 3
host_name | myhost
open_files_limit | 65536
threads_limit | 15914
                                               | myhost-s3
core_file_limit_max_size_bytes | 3758211072
processor_count | 2
processor_core_count | 4
processor_description | Intel(R) Xeon(R) CPU E5504 @ 2.00GHz
```

# LOAD STREAMS

Monitors load metrics for each load stream on each node.

| Column Name    | Date Type | Description                                                                                                    |
|----------------|-----------|----------------------------------------------------------------------------------------------------|
| SESSION_ID     | INTEGER   | The identification of the session for which load streams information is captured. This identifier is unique within the cluster at any point in time but can be reused when the session closes. |
| TRANSACTION_ID | INTEGER   | An identifier for the transaction within the session if any; otherwise NULL.                                                                                                    |
| STATEMENT_ID   | INTEGER   | A unique numeric ID for the currently-running statement. NULL indicates that no statement is currently being processed.                                                                        |
| STREAM_NAME    | VARCHAR   | The optional identifier that names a stream, if specified.                                                                                                    |
| SCHEMA_NAME    | VARCHAR   | The schema name for which load stream information is listed.                                                                                                    |
| TABLE_NAME     | VARCHAR   | The name of the table being loaded.                                                                                                    |
| LOAD_START     | VARCHAR   | The Linux system time when the load started.                                                                                                    |

| ACCEPTED_ROW_COUNT     | INTEGER | The number of rows loaded.                                                                                                    |
|------------------------|---------|----------------------------------------------------------------------------------------------------|
| REJECTED_ROW_COUNT     | INTEGER | The number of rows rejected.                                                                                                    |
| READ_BYTES             | INTEGER | The number of bytes read from the input file.                                                                                                 |
| INPUT_FILE_SIZE_BYTES  | INTEGER | The size of the input file in bytes. <b>Note:</b> When using STDIN as input size of input file size is zero (0).                              |
| PARSE_COMPLETE_PERCENT | INTEGER | The percent of the rows in the input file that have been loaded.                                                                              |
| UNSORTED_ROW_COUNT     | INTEGER | The cumulative number rows not sorted across all projections.                                                                                 |
|                        |         | Note: UNSORTED_ROW_COUNT could be greater than ACCEPTED_ROW_COUNT because data is copied and sorted for every projection in the target table. |
| SORTED_ROW_COUNT       | INTEGER | The cumulative number of rows sorted across all projections.                                                                                  |
| SORT_COMPLETE_PERCENT  | INTEGER | The percent of the rows in the input file that have been sorted.                                                                              |

If a COPY ... DIRECT operation is in progress, the ACCEPTED\_ROW\_COUNT field could increase up to the maximum number of rows in the input file as the rows are being parsed. If COPY reads from many named pipes, PARSE\_COMPLETE\_PERCENT shows 0 until it receives an EOF from *all* named pipes. This can take a significant amount of time, and it is easy to mistake this state as a hang. Check your system CPU and disk accesses to determine if any activity is in progress before canceling COPY or reporting a hang.

In a typical load, you might notice PARSE\_COMPLETE\_PERCENT creep up to 100% or jump to 100% if loading from named pipes or STDIN, while <code>SORT\_COMPLETE\_PERCENT</code> is at 0. Once <code>PARSE\_COMPLETE\_PERCENT</code> reaches 100%, <code>SORT\_COMPLETE\_PERCENT</code> creeps up to 100%. Depending on the data sizes, there could be significant lag between the time <code>PARSE\_COMPLETE\_PERCENT</code> reaches 100% and the time <code>SORT\_COMPLETE\_PERCENT</code> begins to increase.

| rejected row count                | 100   |
|-----------------------------------|-------|
| read bytes                        | 11975 |
| input_file_size_bytes             | 0     |
| <pre>parse_complete_percent</pre> | 0     |
| unsorted row count                | 3600  |
| sorted row count                  | 3600  |
| sort complete percent             | 100   |

# **LOCKS**

Monitors lock grants and requests for all nodes.

| Column Name             | Date Type | Description                                                                                                    |  |  |
|-------------------------|-----------|----------------------------------------------------------------------------------------------------|--|--|
| NODE_NAMES              | VARCHAR   | The nodes on which lock interaction occurs.  Note on node rollup: If a transaction has the same lock in the same mode in the same scope on multiple nodes, it gets one (1) line in the table.  NODE_NAMES are separated by commas.                                                                                                    |  |  |
| OBJECT_NAME             | VARCHAR   | Name of object being locked; can be a table or an internal structure (projection, global catalog, or local catalog).                                                                                                    |  |  |
| OBJECT_ID               | INTEGER   | A unique numeric ID assigned by the Vertica catalog, which identifies the object being locked.                                                                                                    |  |  |
| TRANSACTION_DESCRIPTION | VARCHAR   | ID of transaction and associated description, typically the query that caused the transaction's creation.                                                                                                    |  |  |
| LOCK_MO DE              | VARCHAR   | Describes the intended operations of the transaction:  S — Share lock needed for select operations  I — Insert lock needed for insert operations  X — Exclusive lock is always needed for delete operations. Xlock is also the result of lock promotion (see Table 2)  T — Tuple Mover lock used by the Tuple Mover and also used for COPY into pre-join projections  U — Usage lock needed for moveout and mergeout operations in the first phase; they then upgrade their U lock to a T lock for the second phase. U locks conflicts with no other locks but O.  O — Owner lock needed for DROP_PARTITION, TRUNCATE TABLE, and ADD COLUMN. O locks conflict with all locks. O locks never promote. |  |  |
| LOCK_SCOPE              | VARCHAR   | The expected duration of the lock once it is granted. Before the lock is granted, the scope is listed as                                                                                                    |  |  |

|                   |               | REQUESTED.                                                                                                    |
|-------------------|---------------|----------------------------------------------------------------------------------------------------|
|                   |               | Once a lock has been granted, the following scopes are possible:                                                                                           |
|                   |               | <ul> <li>STATEMENT_LOCALPLAN</li> <li>STATEMENT_COMPILE</li> <li>STATEMENT_EXECUTE</li> <li>TRANSACTION_POSTCOMMIT</li> <li>TRANSACTION</li> </ul>         |
|                   |               | All scopes, other than TRANSACTION, are transient and are used only as part of normal query processing.                                                    |
| REQUEST_TIMESTAMP | TIMESTAM<br>P | Indicates the time when the transaction started waiting on the lock.                                                                                       |
| GRANT_TIMESTAMP   | TIMESTAM<br>P | Indicates the time the transaction acquired or upgraded the lock.  Notes:                                                                                  |
|                   |               | <ul> <li>Return values are NULL until the grant occurs.</li> <li>Values could be the same as REQUEST_TIMESTAMP if the grant occurs immediately.</li> </ul> |

- Lock acquisition and wait times are collected and exposed via the START\_TIMESTAMP column.
- Locks acquired on tables that were subsequently dropped by another transaction can result in the message, Unknown or deleted object, appearing in the output's OBJECT column.
- If a SELECT..FROM LOCKS query times out after five minutes, it is possible the cluster has failed. Run the Diagnostics Utility and contact *Technical Support* (on page 1).
- A table call with no results indicates that no locks are in use.

The following two tables are from *Transaction Processing: Concepts and Techniques http://www.amazon.com/gp/product/1558601902/ref=s9sdps\_c1\_14\_at1-rfc\_p-frt\_p-3237\_g1\_si\_1?pf\_rd\_m=ATVPDKIKX0DER&pf\_rd\_s=center-1&pf\_rd\_r=1QHH6V589JEV0DR3DQ1D&pf\_rd\_t=101&pf\_rd\_p=463383351&pf\_rd\_i=507846 by Jim Gray (Figure 7.11, p. 408 and Figure 8.6, p. 467).* 

Table 1: Compatibility matrix for granular locks

This table is for compatibility with other users. The table is symmetric.

|                | Granted Mode |     |    |     |     |    |
|----------------|--------------|-----|----|-----|-----|----|
| Requested Mode | S            | I   | X  | Т   | U   | 0  |
| S              | Yes          | No  | No | Yes | Yes | No |
| I              | No           | Yes | No | Yes | Yes | No |

| X | No  | No  | No  | No  | Yes | No |
|---|-----|-----|-----|-----|-----|----|
| Т | Yes | Yes | No  | Yes | Yes | No |
| U | Yes | Yes | Yes | Yes | Yes | No |
| 0 | No  | No  | No  | No  | No  | No |

The following two examples refer to Table 1 above:

- Example 1: If someone else has an S lock, you cannot get an I lock.
- Example 2: If someone has an I lock, you can get an I lock.

#### Table 2: Lock conversion matrix

This table is used for upgrading locks you already have. For example, If you have an S lock and you want an I lock, you request an X lock. If you have an S lock and you want an S lock, no lock requests is required.

|                | Granted Mode |   |   |   |   |   |  |  |  |  |
|----------------|--------------|---|---|---|---|---|--|--|--|--|
| Requested Mode | S            | 1 | X | Т | U | 0 |  |  |  |  |
| S              | S            | Χ | Χ | S | S | 0 |  |  |  |  |
| 1              | X            | 1 | Χ | 1 | I | 0 |  |  |  |  |
| X              | X            | Χ | Χ | Χ | Χ | 0 |  |  |  |  |
| Т              | S            | 1 | Χ | Т | Т | 0 |  |  |  |  |
| U              | S            | 1 | Χ | Т | U | 0 |  |  |  |  |
| 0              | 0            | 0 | 0 | 0 | 0 | 0 |  |  |  |  |

### Example

This example shows an INSERT lock in use:

**DUMP\_LOCKTABLE** (page 414)

PROJECTION\_REFRESHES (page 863)

SELECT (page 747) FOR UPDATE clause

SESSION\_PROFILES (page 886)

# NODE RESOURCES

Provides a snapshot of the node. This is useful for regularly polling the node with automated tools or scripts.

| Column Name                       | Data Type   | Description                                                                                                    |
|-----------------------------------|-------------|----------------------------------------------------------------------------------------------------|
| NODE_NAME                         | VARCHA<br>R | The node name for which information is listed.                                                                      |
| HOST_NAME                         | VARCHA<br>R | The hostname associated with a particular node.                                                                     |
| PROCESS_SIZE_BYTES                | INTEGER     | The total size of the program.                                                                                      |
| PROCESS_RESIDENT_SET_SIZE_BYTES   | INTEGER     | The total number of pages that the process has in memory.                                                           |
| PROCESS_SHARED_MEMORY_SIZE_BYTES  | INTEGER     | The amount of shared memory used.                                                                                   |
| PROCESS_TEXT_MEMORY_SIZE_BYTES    | INTEGER     | The total number of text pages that the process has in physical memory. This does not include any shared libraries. |
| PROCESS_DATA_MEMORY_SIZE_BYTES    | INTEGER     | The amount of physical memory, in pages, used for performing processes. This does not include the executable code.  |
| PROCESS_LIBRARY_MEMORY_SIZE_BYTES | INTEGER     | The total number of library pages that the process has in physical memory.                                          |
| PROCESS_DIRTY_MEMORY_SIZE_BYTES   | INTEGER     | The number of pages that have been modified since they were last written to disk.                                   |

## Example

Query the NODE\_RESOURCES table:

```
process library memory size bytes | 1885351936
process_dirty_memory_size bytes | 0
-[ RECORD 2 ]-----
node name
                       | v vmartdb node02
host name
                       | myhost-s2
                       399822848
process size bytes
process_resident_set_size_bytes | 31453184
process shared memory size bytes | 10862592
process_data_memory_size_bytes | 0
process_library_memory_size_bytes | 299356160
-[ RECORD 3 ]-----
                    | v_vmartdb_node03
node name
                       | myhost-s3
host name
process size bytes
                       399822848
process resident set size bytes | 31100928
process_shared_memory_size_bytes | 10735616
process_library_memory_size_bytes | 299356160
process dirty memory size bytes | 0
-[ RECORD 4 ]-----
node name
                       | v_vmartdb_node04
                       | myhost-s4
host_name
process size bytes
                       | 466923520
process_resident_set_size_bytes | 31309824
process_shared_memory_size_bytes | 10735616
process_text_memory_size_bytes | 46649344
process library memory size bytes | 366456832
```

## **PARTITIONS**

Displays partition metadata, one row per partition key, per ROS container.

| Column Name     | Data Type | Description                                                                              |
|-----------------|-----------|------------------------------------------------------------------------------------------|
| PARTITION_KEY   | VARCHAR   | The partition value(s).                                                                  |
| TABLE_SCHEMA    | VARCHAR   | The schema name for which information is listed.                                         |
| PROJECTION_NAME | VARCHAR   | The projection name for which information is listed.                                     |
| ROS_ID          | VARCHAR   | A unique numeric ID assigned by the Vertica catalog, which identifies the ROS container. |
| ROS_SIZE_BYTES  | INTEGER   | The ROS container size in bytes.                                                         |
| ROS_ROW_COUNT   | INTEGER   | Number of rows in the ROS container.                                                     |
| NODE_NAME       | VARCHAR   | Node where the ROS container resides.                                                    |

- A many-to-many relationship exists between partitions and ROS containers. PARTITIONS displays information in a denormalized fashion.
- To find the number of ROS containers having data of a specific partition, aggregate PARTITIONS over the partition key column.
- To find the number of partitions stored in a ROS container, aggregate PARTITIONS over the ros id column.

## Example

Given a projection named p1 with three ROS containerS (RC1, RC2 and RC3), the values are defined as follow:

| COLUMN NAME                                       | RC1               | RC2               | RC3               |
|---------------------------------------------------|-------------------|-------------------|-------------------|
| PARTITION_KEY ROS_ID SIZE ROW_ROW_COUNT NODE_NAME | (20,30,40)        | (20)              | (30,60)           |
|                                                   | 45035986273705000 | 45035986273705001 | 45035986273705002 |
|                                                   | 1000              | 20000             | 30000             |
|                                                   | 100               | 200               | 300               |
|                                                   | node01            | node01            | node01            |

## The PARTITIONS function returns six rows:

| => SELECT PARTITION_KEY, PROJECTION_NAME, ROS_ID, ROS_SIZE_BYTES, ROS_ROW_COUNT, NODE_NAME FROM PARTITIONS; PARTITION_KEY   PROJECTION_NAME   ROS_ID   ROS_SIZE_BYTES   ROS_ROW_COUNT   NODE_NAME |      |                   |            |       |          |  |  |  |
|----------------------------------------------------------------------------------------------------|------|-------------------|------------|-------|----------|--|--|--|
|                                                                                                    | +    |                   | +          | +     |          |  |  |  |
| 20                                                                                                    | p1   | 450359862737050   | 00   10000 | 100   | node01   |  |  |  |
| 30                                                                                                    | p1   | 450359862737050   | 00   10000 | 100   | node01   |  |  |  |
| 40                                                                                                    | p1   | 450359862737050   | 00   10000 | 100   | node01   |  |  |  |
| 20                                                                                                    | p1   | 450359862737050   | 01   20000 | 200   | node01   |  |  |  |
| 30                                                                                                    | p1   | 450359862737050   | 02   30000 | 300   | node01   |  |  |  |
| 60                                                                                                    | l p1 | 1 450359862737050 | 02   30000 | 1 300 | l node01 |  |  |  |

# PROJECTION\_REFRESHES

Provides information about refresh operations for projections.

| Column Name       | Data Type | Description                                                                                               |  |  |  |  |
|-------------------|-----------|----------------------------------------------------------------------------------------------------|--|--|--|--|
| NODE_NAME         | VARCHAR   | The node where the refresh was initiated.                                                                 |  |  |  |  |
| PROJECTION_SCHEMA | VARCHAR   | The name of the schema associated with the projection.                                                    |  |  |  |  |
| PROJECTION_NAME   | VARCHAR   | The name of the projection that is targeted for refresh.                                                  |  |  |  |  |
| ANCHOR_TABLE_NAME | VARCHAR   | The name of the projection's associated anchor table.                                                     |  |  |  |  |
| REFRESH_STATUS    | VARCHAR   | The status of the projection:                                                                             |  |  |  |  |
|                   |           | <ul> <li>Queued — Indicates that a projection is queued for refresh.</li> </ul>                           |  |  |  |  |
|                   |           | <ul> <li>Refreshing — Indicates that a refresh for a<br/>projection is in process.</li> </ul>             |  |  |  |  |
|                   |           | <ul> <li>Refreshed — Indicates that a refresh for a<br/>projection has successfully completed.</li> </ul> |  |  |  |  |
|                   |           | <ul> <li>Failed — Indicates that a refresh for a projection</li> </ul>                                    |  |  |  |  |

|                       |               | did not successfully complete.                                                                                                    |
|-----------------------|---------------|----------------------------------------------------------------------------------------------------|
|                       |               |                                                                                                    |
| REFRESH_PHASE         | VARCHAR       | <ul> <li>Indicates how far the refresh has progressed:</li> <li>Historical – Indicates that the refresh has reached the first phase and is refreshing data from historical data. This refresh phase requires the most amount of time.</li> <li>Current – Indicates that the refresh has reached the final phase and is attempting to refresh data from the current epoch. To complete this phase, refresh must be able to obtain a lock on the table. If the table is locked by some other transaction, refresh is put on hold until that transaction completes.</li> <li>The LOCKS (page 858) system table is useful for determining if a refresh has been blocked on a table lock. To determine if a refresh has been blocked, locate the term "refresh" in the transaction description. A refresh has been blocked when the scope for the refresh is REQUESTED and one or more other transactions have acquired a lock on the table.</li> </ul> |
|                       |               | <b>Note:</b> The REFRESH_PHASE field is NULL until the projection starts to refresh and is NULL after the refresh completes.                                                                                                    |
| REFRESH_METHOD        | VARCHAR       | <ul> <li>The method used to refresh the projection:</li> <li>Buddy – Uses the contents of a buddy to refresh the projection. This method maintains historical data. This enables the projection to be used for historical queries.</li> <li>Scratch – Refreshes the projection without using a buddy. This method does not generate historical data. This means that the projection cannot participate in historical queries from any point before the projection was refreshed.</li> </ul>                                                                                                    |
| REFRESH_FAILURE_COUNT | INTEGER       | The number of times a refresh failed for the projection. FAILURE_COUNT does not indicate whether the projection was eventually refreshed. See REFRESH_STATUS to determine how the refresh operation is progressing.                                                                                                    |
| SESSION_ID            | VARCHAR       | A unique numeric ID assigned by the Vertica catalog, which identifies the refresh session.                                                                                                    |
| REFRESH_START         | TIMESTAM<br>P | The time the projection refresh started (provided as a timestamp).                                                                                                    |
| REFRESH_DURATION_SEC  | INTEGER       | The length of time that the projection refresh ran in seconds.                                                                                                    |

| IS_EXECUTING | Indicates if the refresh is currently running (t) or if the |
|--------------|-------------------------------------------------------------|
|              | refresh occurred in the past (f).                           |

- Information about a refresh operation—whether successful or unsuccessful—is maintained in the PROJECTION\_REFRESHES system table until either the CLEAR\_PROJECTION\_REFRESHES() (page 395) function is executed or the storage quota for the table is exceeded.
- Tables and projections can be dropped while a query runs against them. The query continues
  to run, even after the drop occurs. Only when the query finishes does it notice the drop, which
  could cause a rollback. The same is true for refresh queries. PROJECTION\_REFRESHES,
  therefore, could report that a projection failed to be refreshed before the refresh query
  completes. In this case, the REFRESH\_DURATION\_SEC column continues to increase until
  the refresh query completes.

### Example

Query the PROJECTION REFRESHES table:

The following command purges projection refresh history from the PROJECTION\_REFRESHES table:

Only the rows where the IS EXECUTING column equals false are cleared.

#### See Also

## CLEAR\_PROJECTION\_REFRESHES (page 395)

Clearing PROJECTION\_REFRESHES History in the Administrator's Guide

# PROJECTION\_STORAGE

Monitors the amount of disk storage used by each projection on each node.

| Column Name             | Data Type | Description                                                                            |
|-------------------------|-----------|----------------------------------------------------------------------------------------|
| NODE_NAME               | VARCHAR   | The node name for which information is listed.                                         |
| PROJECTION_NAME         | VARCHAR   | The projection name for which information is listed.                                   |
| PROJECTION_SCHEMA       | VARCHAR   | The name of the schema associated with the projection.                                 |
| PROJECTION_COLUMN_COUNT | INTEGER   | The number of columns in the projection.                                               |
| ROW_COUNT               | INTEGER   | The number of rows in the table's projections, excluding any rows marked for deletion. |
| USED_BYTES              | INTEGER   | The number of bytes of disk storage used by the projection.                            |
| WOS_ROW_COUNT           | INTEGER   | The number of WOS rows in the projection.                                              |
| WOS_USED_BYTES          | INTEGER   | The number of WOS bytes in the projection.                                             |
| ROS_ROW_COUNT           | INTEGER   | The number of ROS rows in the projection.                                              |
| ROS_USED_BYTES          | INTEGER   | The number of ROS bytes in the projection.                                             |
| ROS_COUNT               | INTEGER   | The number of ROS containers in the projection.                                        |
| ANCHOR_TABLE_NAME       | VARCHAR   | The associated table name for which information is listed.                             |
| ANCHOR_TABLE_SCHEMA     | VARCHAR   | The associated table schema for which information is listed.                           |

## **Notes**

Projections that have no data never have full statistics. Querying this system table lets you see if your projection contains data.

```
=> SELECT projection_name, row_count, ros_used_bytes, used_bytes FROM PROJECTION_STORAGE WHERE projection_schema = 'store' ORDER BY used_bytes;
                     projection name
                                                                | row count | ros used bytes |
used bytes
 store dimension DBD 4 seg vmartdb design vmartdb design
                                                                          53 |
                                                                                          2791 |
                                                                store_dimension_DBD_29_seg_vmartdb_design_vmartdb_design
                                                                          53 |
                                                                                          2791 |
2791
 store_dimension_DBD_29_seg_vmartdb_design_vmartdb_design
                                                                          56 |
                                                                                          2936 |
 store_dimension_DBD_4_seg_vmartdb_design_vmartdb_design
                                                                56 |
                                                                                          2936 |
 store_dimension_DBD_4_seg_vmartdb_design_vmartdb_design |
                                                                         68 |
                                                                                          3360 |
 store_dimension_DBD_29_seg_vmartdb_design_vmartdb_design |
                                                                          68 |
                                                                                          3360 |
3360
```

| store_dimension_DBD_29_seg_vmartdb_design_vmartdb_design 3579        | Ι | 73      |   | 3579     | I |
|----------------------------------------------------------------------|---|---------|---|----------|---|
| store_dimension_DBD_4_seg_vmartdb_design_vmartdb_design 3579         | I | 73      | 1 | 3579     |   |
| store_orders_fact_DBD_31_seg_vmartdb_design_vmartdb_design           | 1 | 53974   | Ī | 1047782  | I |
| 1047782 store orders fact DBD 6 seg vmartdb design vmartdb design    | ı | 53974   | ı | 1047782  | I |
| 1047782                                                              |   | 66046   |   | 1005706  |   |
| store_orders_fact_DBD_6_seg_vmartdb_design_vmartdb_design 1285786    | ı | 66246   | ı | 1285786  | 1 |
| store_orders_fact_DBD_31_seg_vmartdb_design_vmartdb_design 1285786   | I | 66246   |   | 1285786  | I |
| store_orders_fact_DBD_31_seg_vmartdb_design_vmartdb_design 1395258   | Ι | 71909   | 1 | 1395258  | l |
| store_orders_fact_DBD_6_seg_vmartdb_design_vmartdb_design            | 1 | 71909   | 1 | 1395258  |   |
| 1395258 store_orders_fact_DBD_6_seg_vmartdb_design_vmartdb_design    | I | 107871  | I | 2090941  |   |
| 2090941 store orders fact DBD 31 seg vmartdb design vmartdb design   | ı | 107871  | ı | 2090 941 | ı |
| 2090941                                                              | ' | 10,0,1  | ' | 2030311  | ' |
| store_sales_fact_DBD_5_seg_vmartdb_design_vmartdb_design 24285740    | I | 1235825 | I | 24285740 |   |
| store_sales_fact_DBD_30_seg_vmartdb_design_vmartdb_design 24285740   | I | 1235825 | I | 24285740 |   |
| store_sales_fact_DBD_30_seg_vmartdb_design_vmartdb_design 24480819   | 1 | 1245865 | 1 | 24480819 |   |
| store_sales_fact_DBD_5_seg_vmartdb_design_vmartdb_design             | Ι | 1245865 | 1 | 24480819 |   |
| 24480819<br>store_sales_fact_DBD_5_seg_vmartdb_design_vmartdb_design | I | 1249547 | 1 | 24551817 | 1 |
| 24551817 store sales fact DBD 30 seg vmartdb design vmartdb design   | ı | 1249547 | 1 | 24551817 | ı |
| 24551817                                                             | ' | 1215517 | ' | 24001017 | 1 |
| store_sales_fact_DBD_30_seg_vmartdb_design_vmartdb_design 24930549   | I | 1268763 | I | 24930549 |   |
| store_sales_fact_DBD_5_seg_vmartdb_design_vmartdb_design 24930549    | Ι | 1268763 |   | 24930549 | l |
| (24 rows)                                                            |   |         |   |          |   |

The following command returns the per-node storage used by a segmented table:

SELECT anchor\_table\_name, node\_name,
SUM(ros\_used\_bytes)/1024/1024 AS MB,
SUM(ros\_row\_count) AS Rows
FROM projection\_storage GROUP BY 1,2 ORDER BY 1,2;

| anchor_table_name     |                  | node_name          |   | MB |   | Rows   |
|-----------------------|------------------|--------------------|---|----|---|--------|
| call center dimension | - <del>-</del> - | v vmartdb node0001 |   | 0  |   | 98     |
| call center dimension | Ì                | v vmartdb node0002 | İ | 0  | Ì | 101    |
| call center dimension | -                | v vmartdb node0003 | - | 0  |   | 102    |
| call center dimension |                  | v vmartdb node0004 |   | 0  |   | 99     |
| customer dimension    |                  | v vmartdb node0001 |   | 0  |   | 24030  |
| customer dimension    |                  | v vmartdb node0002 |   | 0  |   | 1648   |
| customer_dimension    |                  | v_vmartdb_node0003 |   | 0  |   | 25 970 |
| customer_dimension    |                  | v_vmartdb_node0004 |   | 1  |   | 48352  |
| date_dimension        |                  | v_vmartdb_node0001 |   | 0  |   | 910    |
| date dimension        |                  | v vmartdb node0002 |   | 0  |   | 913    |
| date dimension        |                  | v vmartdb node0003 |   | 0  |   | 916    |
| date dimension        |                  | v vmartdb node0004 |   | 0  |   | 913    |
| employee dimension    |                  | v vmartdb node0001 |   | 0  |   | 4998   |
| employee_dimension    |                  | v_vmartdb_node0002 |   | 0  |   | 4999   |
| employee_dimension    |                  | v_vmartdb_node0003 |   | 0  |   | 5002   |
| employee_dimension    |                  | v_vmartdb_node0004 |   | 0  |   | 5001   |
| inventory_fact        |                  | v_vmartdb_node0001 |   | 0  |   | 150414 |
| inventory_fact        |                  | v_vmartdb_node0002 |   | 0  |   | 149736 |
| inventory_fact        |                  | v_vmartdb_node0003 |   | 0  |   | 149586 |
| inventory_fact        |                  | v_vmartdb_node0004 |   | 0  |   | 150264 |
| online_page_dimension |                  | v_vmartdb_node0001 |   | 0  |   | 499    |
| online_page_dimension |                  | v_vmartdb_node0002 |   | 0  |   | 500    |

| online_page_dimension<br>online_page_dimension<br>online_sales_fact<br>online_sales_fact | v_vmartdb_node0003<br>v_vmartdb_node0004<br>v_vmartdb_node0001<br>v_vmartdb_node0002 | 0  <br>  0  <br>  59 | 500<br>4941898 |
|------------------------------------------------------------------------------------------|--------------------------------------------------------------------------------------|----------------------|----------------|
| online sales fact                                                                        | v vmartdb node0003                                                                   | 59                   | 5058102        |
| online_sales_fact                                                                        | v_vmartdb_node0004                                                                   | 59                   | 4975102        |
| product_dimension                                                                        | v_vmartdb_node0001                                                                   |                      | 103185         |
| product dimension                                                                        | v vmartdb node0002                                                                   | 1                    | 100428         |
| product dimension                                                                        | v vmartdb node0003                                                                   | 1                    | 76815          |
| product dimension                                                                        | v vmartdb node0004                                                                   | 1                    | 79572          |
| promotion dimension                                                                      | v vmartdb node0001                                                                   | 0                    | 499            |
| promotion dimension                                                                      | v vmartdb node0002                                                                   | 0                    | 500            |
| promotion dimension                                                                      | v vmartdb node0003                                                                   | 0                    | 501            |
| promotion dimension                                                                      | v vmartdb node0004                                                                   | 0                    | 500            |
| rostab                                                                                   | v vmartdb node0001                                                                   | 0                    | 0              |
| rostab                                                                                   | v vmartdb node0002                                                                   | 0                    | 0              |
| rostab                                                                                   | v vmartdb node0003                                                                   | 0                    | 0              |
| rostab                                                                                   | v vmartdb node0004                                                                   | 0                    | 0              |
| shipping dimension                                                                       | v vmartdb node0001                                                                   | 0                    | 49             |
| shipping dimension                                                                       | v vmartdb node0002                                                                   | 0                    | 50             |
| shipping dimension                                                                       | v vmartdb node0003                                                                   | 0                    | 51             |
| shipping dimension                                                                       | v vmartdb node0004                                                                   | 0                    | 50             |
| store dimension                                                                          | v vmartdb node0001                                                                   | 0                    | 123            |
| store dimension                                                                          | v vmartdb node0002                                                                   | 0                    | 125            |
| store dimension                                                                          | v vmartdb node0003                                                                   | 0                    | 127            |
| store dimension                                                                          | v vmartdb node0004                                                                   | 0                    | 125            |
| store orders fact                                                                        | v vmartdb node0001                                                                   | 2                    | 147768         |
| store orders fact                                                                        | v vmartdb node0002                                                                   | 2                    | 149759         |
| store orders fact                                                                        | v vmartdb node0003                                                                   | 2                    | 152232         |
| store orders fact                                                                        | v vmartdb node0004                                                                   | 2                    | 150241         |
| store sales fact                                                                         | v vmartdb node0001                                                                   | 46                   | 2501318        |
| store sales fact                                                                         | v vmartdb node0002                                                                   | 47                   | 2512691        |
| store sales fact                                                                         | v vmartdb node0003                                                                   | 46                   | 2498682        |
| store sales fact                                                                         | v vmartdb node0004                                                                   | 46                   | 2487309        |
| vendor dimension                                                                         | v vmartdb node0001                                                                   | 0                    | 48             |
| vendor dimension                                                                         | v vmartdb node0002                                                                   | 0                    | 48             |
| vendor dimension                                                                         | v vmartdb node0003                                                                   | 0                    | 52             |
| vendor dimension                                                                         | v vmartdb node0004                                                                   | 0                    | 52             |
| warehouse dimension                                                                      | v vmartdb node0001                                                                   | 0                    | 49             |
| warehouse dimension                                                                      | v vmartdb node0002                                                                   | 0                    | 50             |
| warehouse dimension                                                                      | v vmartdb node0003                                                                   | 0                    | 51             |
| warehouse dimension                                                                      | v vmartdb node0004                                                                   | 0                    | 50             |
| (64 rows)                                                                                |                                                                                      |                      |                |

PROJECTIONS (page 811)

ANALYZE\_STATISTICS (page 385)

# QUERY\_METRICS

Monitors the sessions and queries running on each node.

| Column Name                 | Data Type | Description                                       |
|-----------------------------|-----------|---------------------------------------------------|
| NODE_NAME                   | VARCHAR   | The node name for which information is listed.    |
| ACTIVE_USER_SESSION_COUNT   | INTEGER   | The number of active user sessions (connections). |
| ACTIVE_SYSTEM_SESSION_COUNT | INTEGER   | The number of active system sessions.             |
| TOTAL USER SESSION COUNT    | INTEGER   | The total number of user sessions.                |

| TOTAL_SYSTEM_SESSION_COUNT | INTEGER | The total number of system sessions.                 |
|----------------------------|---------|------------------------------------------------------|
| TOTAL_ACTIVE_SESSION_COUNT | INTEGER | The total number of active user and system sessions. |
| TOTAL_SESSION_COUNT        | INTEGER | The total number of user and system sessions.        |
| RUNNING_QUERY_COUNT        | INTEGER | The number of queries currently running.             |
| EXECUTED_QUERY_COUNT       | INTEGER | The total number of queries that ran.                |

Totals get reset each time you restart the database.

```
=>\pset expanded
Expanded display is on.
=> SELECT * FROM QUERY METRICS;
-[ RECORD 1 ]-----
                      | v_vmartdb_node01
node name
active_user_session_count | 1
active_system_session_count | 2
total system session count | 6248
total active session count | 3
total_session_count | 6250 running_query_count | 1 executed_query_count | 42
-[ RECORD 2 ]-----
                      | v_vmartdb_node02
node name
active_user_session_count | 1
active system session count | 2
total user_session_count | 2
total_system_session_count | 6487
total_active_session_count | 3
total_session_count | 6489 running_query_count | 0
-[ RECORD 3 ]-----
                  | v vmartdb_node03
node name
active_user_session_count | 1
active_system_session_count | 2
total_user_session_count | 2
total system session count | 6489
total active session count | 3
executed_query_count | 0
-[ RECORD 4 ]-----
           | v_vmartdb_node04
node name
active user session count | 1
active system session count | 2
total user session count | 2
```

# **QUERY\_PROFILES**

Provides information about queries that have run. To obtain information about query profiling, see Collecting Query Information in the Troubleshooting Guide.

| Column Name           | Data Type | Description                                                                                                    |
|-----------------------|-----------|----------------------------------------------------------------------------------------------------|
| NODE_NAME             | VARCHAR   | The node name for which information is listed.                                                                                                    |
| SESSION_ID            | VARCHAR   | The identification of the session for which profiling information is captured. This identifier is unique within the cluster at any point in time but can be reused when the session closes. |
| TRANSACTION_ID        | INTEGER   | An identifier for the transaction within the session if any; otherwise NULL.                                                                                                    |
| STATEMENT_ID          | INTEGER   | A unique numeric ID assigned by the Vertica catalog, which identifies the currently-executing statement.  Note: NULL indicates that no statement is currently being processed.              |
| IDENTIFIER            | VARCHAR   | A string to identify the query in virtual tables.                                                                                                    |
| QUERY                 | VARCHAR   | The query string used for the query.                                                                                                    |
| QUERY_SEARCH_PATH     | VARCHAR   | A list of schemas in which to look for tables.                                                                                                    |
| SCHEMA_NAME           | VARCHAR   | The schema name in which the query is being profiled.                                                                                                    |
| TABLE_NAME            | VARCHAR   | The table name in the query being profiled.                                                                                                    |
| PROJECTIONS_USED      | VARCHAR   | The projections used in the query.                                                                                                    |
| QUERY_DURATION_US     | INTEGER   | The duration of the query in micros econds.                                                                                                    |
| QUERY_START_EPOCH     | VARCHAR   | The epoch number at the start of the given query.                                                                                                    |
| QUERY_START           | VARCHAR   | The Linux system time of query execution in a format that can be used as a DATE/TIME expression.                                                                                            |
| QUERY_TYPE            | VARCHAR   | Is one of INSERT, SELECT, UPDATE, DELETE, UTILITY, or UNKNOWN.                                                                                                    |
| ERROR_CODE            | INTEGER   | The return error code for the query.                                                                                                    |
| USER_NAME             | VARCHAR   | The name of the user who ran the query.                                                                                                    |
| PROCESSED_ROW_COUNT   | INTEGER   | The number of rows returned by the query.                                                                                                    |
| RESERVED_EXTRA_MEMORY | INTEGER   | The amount of extra memory reserved for the query. Extra memory is the amount of memory reserved for the plan but not assigned to a particular operator. This is the                        |

|              |         | memory from which unbounded operators pull first. If they acquire all of the extra memory, then the plan must go back to the Resource Manager for more memory.  See <b>Notes</b> section below this table. |
|--------------|---------|----------------------------------------------------------------------------------------------------|
| IS_EXECUTING | BOOLEAN | Displays information about actively running queries, regardless of whether profiling is enabled.                                                                                                    |

- The total memory reserved by the query is available in RESOURCE\_ACQUISITIONS.MEMORY\_INUSE\_KB (page 872). The difference between RESOURCE\_ACQUISITIONS.MEMORY\_INUSE\_KB and QUERY\_PROFILES.EXTRA\_MEMORY is the "essential memory."
  - RESOURCE ACQUISITIONS.MEMORY INUSE KB is the total memory acquired.
  - QUERY PROFILES.EXTRA MEMORY is the unused portion of the acquired memory.
  - The difference gives you the memory in use.
- If the query has finished executing, query the RESOURCE\_ACQUISITIONS\_HISTORY (page 874) table.

### Example

Query the QUERY PROFILES table:

```
=>\pset expanded
Expanded display is on.
=> SELECT * FROM QUERY PROFILES;
-[ RECORD 1 ]-----+------
-[ RECORD 18 ]----+-----
v_vmartdb_node0001
lraster-s1-17956:0x1d
transaction_id | 45035996273728061
statement_id | 6
identifier
identifier | SELECT * FROM event_configurations; query_search_path | "$user", public, v_catalog, v_monitor, v_internal schema name |
schema name
table_name | v_monitor.event_configurations_p query_duration_us | 9647 query_start_epoch query_start | 2010-10-07 12:46:24.370044-04 query_type | SELECT
error_code
                       | 0
reserved_extra_memory | 0
is executing
                       Ιf
-[ RECORD ...]-----
```

### See Also

**RESOURCE\_ACQUISITIONS** (page 872)

RESOURCE\_ACQUISITIONS\_HISTORY (page 874)

Profiling Database Performance, Collecting Query Information, and Monitoring the QUERY\_REPO Table in the Troubleshooting Guide

Managing Workloads in the Administrator's Guide

# RESOURCE ACQUISITIONS

Provides information about resources (memory, open file handles, threads) acquired by each running request for each resource pool in the system.

| Column Name            | Data Type | Description                                                                                 |
|------------------------|-----------|---------------------------------------------------------------------------------------------|
| NODE_NAME              | VARCHAR   | The node name for which information is listed.                                              |
| TRANSACTION_ID         | INTEGER   | Transaction identifier for this request.                                                    |
| STATEMENT_ID           | INTEGER   | Statement identifier for this request.                                                      |
| POOL_NAME              | VARCHAR   | The name of the resource pool.                                                              |
| THREAD_COUNT           | INTEGER   | Number of threads in use by this request.                                                   |
| OPEN_FILE_HANDLE_COUNT | INTEGER   | Number of open file handles in use by this request.                                         |
| MEMORY_INUSE_KB        | INTEGER   | Amount of memory in Kilobytes acquired by this request. See Notes section below this table. |
| QUEUE_ENTRY_TIMESTAMP  | TIMESTAMP | Timestamp when the request was queued.                                                      |
| ACQUISITION_TIMESTAMP  | TIMESTAMP | Timestamp when the request was admitted to run.                                             |

### **Notes**

- The total memory reserved by the query is available in RESOURCE\_ACQUISITIONS.MEMORY\_INUSE\_KB. The difference between RESOURCE\_ACQUISITIONS.MEMORY\_INUSE\_KB and QUERY\_PROFILES.EXTRA\_MEMORY (page 870) is the "essential memory."
  - RESOURCE ACQUISITIONS.MEMORY INUSE KB is the total memory acquired.
  - QUERY PROFILES.EXTRA MEMORY is the unused portion of the acquired memory.
  - The difference gives you the memory in use.
- If the query has finished executing, query the RESOURCE\_ACQUISITIONS\_HISTORY (page 874) table.

```
open file handle count | 0
memory inuse kb | 4110
queue entry timestamp | 2010-05-05 16:22:43.272117-04
acquisition_timestamp | 2010-05-05 16:22:43.272123-04
-[ RECORD 2 ]-----
node_name | v_vmartdb_node01
transaction_id | -1
statement_number | 45035996273708350
pool_name | sysdata
thread_count | 0
open_file_bardle_size
open file handle count | 0
memory inuse kb | 4096
queue entry timestamp | 2010-05-05 14:22:52.863803-04
acquisition timestamp | 2010-05-05 14:22:52.863828-04
-[ RECORD 3 ]-----
node_name | v_vmartdb_node01
transaction_id | -1
statement_number | 45035996273708352
pool_name | wosdata
thread_count | 0
open_file_handle_count | 0
memory inuse kb | 0
queue_entry_timestamp | 2010-05-05 14:32:46.997389-04
acquisition_timestamp | 2010-05-05 15:21:38.447699-04
-[ RECORD 4 ]-----
node_name | v_vmartdb_node02
transaction_id | -1
statement_number | 45035996273708352
pool_name | wosdata
thread_count | 0
open_file_handle_count | 0
memory_inuse_kb | 0
queue entry timestamp | 2010-05-05 14:32:47.00394-04
acquisition timestamp | 2010-05-05 15:21:38.448964-04
-[ RECORD 5 ]-----
node_name | v_vmartdb_node03
transaction_id | -1
statement_number | 45035996273708352
pool_name | wosdata
thread_count | 0
open file handle count | 0
memory inuse kb | 0
queue_entry_timestamp | 2010-05-05 14:32:47.005306-04
acquisition_timestamp | 2010-05-05 15:21:38.454139-04
-[ RECORD 6 ]-----
node_name | v_vmartdb_node04
transaction_id | -1
statement_number | 45035996273708352
pool_name | wosdata
thread_count | 0
open file handle count | 0
memory inuse kb | 0
queue entry timestamp | 2010-05-05 14:32:47.003121-04
acquisition timestamp | 2010-05-05 15:21:38.452377-04
```

**QUERY\_PROFILES** (page 870)

RESOURCE\_ACQUISITIONS\_HISTORY (page 874)

RESOURCE\_POOL\_STATUS (page 877)

RESOURCE\_POOLS (page 814)

**RESOURCE\_QUEUES** (page 882)

**RESOURCE\_REJECTIONS** (page 882)

Managing Workloads and Scenario: Setting a Hard Limit on Concurrency For An Application in the Administrator's Guide

# RESOURCE ACQUISITIONS HISTORY

Provides information about resources (memory, open file handles, threads) acquired by any profiled query for each resource pool in the system. The data in this table is retained as long as the equivalent data is stored in the *QUERY\_PROFILES* (page 870) table. This means that the data may be cleared from this table when the CLEAR\_PROFILING function is called, or when data from QUERY\_PROFILES is moved to the query repository.

| Column Name            | Data Type | Description                                             |
|------------------------|-----------|---------------------------------------------------------|
| NODE_NAME              | VARCHAR   | The node name for which information is listed.          |
| TRANSACTION_ID         | INTEGER   | Transaction identifier for this request.                |
| STATEMENT_ID           | INTEGER   | Statement identifier for this request.                  |
| POOL_NAME              | VARCHAR   | The name of the resource pool.                          |
| THREAD_COUNT           | INTEGER   | Number of threads in use by this request.               |
| OPEN_FILE_HANDLE_COUNT | INTEGER   | Number of open file handles in use by this request.     |
| MEMORY_INUSE_KB        | INTEGER   | Amount of memory in kilobytes acquired by this request. |
| QUEUE_ENTRY_TIMESTAMP  | TIMESTAMP | TIMESTAMP when the request was queued.                  |
| ACQUISITION_TIMESTAMP  | TIMESTAMP | TIMESTAMP when the request was admitted to run.         |

```
open file handle_count | 0
memory inuse kb | 4110
queue entry timestamp | 2010-10-19 17:57:32.830559-04
acquisition timestamp | 2010-10-19 17:57:32.830566-04
-[ RECORD 2 ]-----
node_name | v_vmartdb_node01
transaction_id | 45035996273733629
statement_id | 1
pool_name | sysquery
thread_count | 4
open_file_handle_count | 0
memory_inuse kb | 4232
queue_entry_timestamp | 2010-10-19 15:06:38.568905-04
acquisition_timestamp | 2010-10-19 15:06:38.568914-04
-[ RECORD 3 ]-----
node_name | v_vmartdb_node01
transaction_id | 45035996273733629
statement_id | 2
pool_name | sysquery
thread_count | 4
open file handle count | 0
memory_inuse_kb | 4232
queue entry timestamp | 2010-10-19 15:12:23.296074-04
acquisition timestamp | 2010-10-19 15:12:23.296082-04
-[ RECORD 4 ]-----
node_name | v_vmartdb_node01
transaction_id | 45035996273733629
statement_id | 3
pool_name | sysquery
thread_count | 4
open_file_handle_count | 0
memory inuse kb | 4232
queue_entry_timestamp | 2010-10-19 15:51:44.131538-04
acquisition_timestamp | 2010-10-19 15:51:44.131545-04
-[ RECORD 5 ]-----+-----
node_name | v_vmartdb_node01
transaction_id | 45035996273733629
statement_id | 4
pool_name | sysquery
thread_count | 4
open file handle count | 0
memory_inuse_kb | 4232
queue entry timestamp | 2010-10-19 15:52:06.91811-04
acquisition timestamp | 2010-10-19 15:52:06.918117-04
-[ RECORD 6 ]-----
node_name | v_vmartdb_node01
transaction_id | 45035996273733629
statement_id | 5
open file handle count | 0
memory inuse kb | 4232
```

```
queue entry timestamp | 2010-10-19 15:52:56.427166-04
acquisition_timestamp | 2010-10-19 15:52:56.427174-04
-[ RECORD 7 ]-----+-----
node_name | v_vmartdb_node01
transaction_id | 45035996273733629
statement_id | 6
pool_name | sysquery
thread_count | 4
open file handle count | 0
memory inuse kb | 4229
queue entry timestamp | 2010-10-19 15:54:04.529661-04
acquisition timestamp | 2010-10-19 15:54:04.529668-04
-[ RECORD 8 ]-----
node_name | v_vmartdb_node01
transaction_id | 45035996273733629
statement_id | 7
pool_name | sysquery
thread_count | 4
open file handle count | 0
memory inuse kb | 4232
queue_entry_timestamp | 2010-10-19 16:00:34.279086-04
acquisition_timestamp | 2010-10-19 16:00:34.279093-04
-[ RECORD 9 ]-----
open_file_handle_count | 0
memory_inuse_kb | 4232
queue_entry_timestamp | 2010-10-19 16:01:01.112476-04
acquisition timestamp | 2010-10-19 16:01:01.112484-04
-[ RECORD 10 ]-----
node_name | v_vmartdb_node01
transaction_id | 45035996273733629
statement_id | 9
pool_name | sysquery
thread_count | 4
open file handle count | 0
memory_inuse kb | 4232
queue_entry_timestamp | 2010-10-19 16:02:38.263142-04
acquisition_timestamp | 2010-10-19 16:02:38.26315-04
-[ RECORD 11 ]-----
node_name | v_vmartdb_node01
transaction_id | 45035996273733629
statement_id | 10
pool_name | sysquery thread_count | 4
open file handle count | 0
memory inuse kb | 4232
queue_entry_timestamp | 2010-10-19 16:02:44.278322-04
acquisition timestamp | 2010-10-19 16:02:44.278329-04
-[ RECORD 12 ]-----
node name
                     | v vmartdb node01
```

**QUERY\_PROFILES** (page 870)

**RESOURCE\_ACQUISITIONS** (page 872)

RESOURCE\_POOL\_STATUS (page 877)

**RESOURCE\_POOLS** (page 814)

**RESOURCE\_QUEUES** (page 882)

**RESOURCE\_REJECTIONS** (page 882)

Managing Workloads in the Administrator's Guide

# RESOURCE\_POOL\_STATUS

Provides configuration settings of the various resource pools in the system, including internal pools.

| Column Name           | Data Type | Description                                                                   |
|-----------------------|-----------|-------------------------------------------------------------------------------|
| NODE_NAME             | VARCHAR   | The name of the node for which information is provided.                       |
| POOL_OID              | INTEGER   | A unique numeric ID assigned by the Vertica catalog that identifies the pool. |
| POOL_NAME             | VARCHAR   | The name of the resource pool.                                                |
| IS_INTERNAL           | BOOLEAN   | Denotes whether a pool is one of the <i>built-in pools</i> (page 652).        |
| MEMORY_SIZE_KB        | INTEGER   | Value of MemorySize setting of the pool in kilobytes                          |
| MEMORY_SIZE_ACTUAL_KB | INTEGER   | Current amount of memory in kilobytes allocated                               |

|                            |         | to the pool by the resource manager. Note that the actual size can be less than specified in the DDL, if the pool has been recently altered in a running system and the request to shuffle memory is pending. See <i>ALTER RESOURCE POOL</i> (page 582).                                        |
|----------------------------|---------|----------------------------------------------------------------------------------------------------|
| MEMORY_INUSE_KB            | INTEGER | Amount of memory in Kilobytes acquired by requests running against this pool.                                                                                                    |
| GENERAL_MEMORY_BORROWED_KB | INTEGER | Amount of memory in Kilobytes borrowed from the General pool by requests running against this pool. The sum of MEMORY_INUSE_KB and GENERAL_MEMORY_BORROWED_KB should be less than MAX_MEMORY_SIZE_KB (see below).                                                                               |
| QUEUEING_THRESHOLD_KB      | INTEGER | Calculated as MAX_MEMORY_SIZE_KB * 75%. When the amount of memory used by all requests against this queue exceed the QUEUEING_THRESHOLD_KB (but less than MAX_MEMORY_SIZE_KB), new requests against the pool will be queued until memory becomes available.                                     |
| MAX_MEMORY_SIZE_KB         | INTEGER | Value of MAXMEMORYSIZE size parameter specified when defining the pool. Provides an upper limit on the amount of memory that can be taken up by requests running against this pool. Once this threshold is reached, new requests against this pool are rejected until memory becomes available. |
| RUNNING_QUERY_COUNT        | INTEGER | Number of queries actually running using this pool.                                                                                                    |
| PLANNED_CONCURRENCY        | INTEGER | Value of PLANNEDCONCURRENCY parameter specified when defining the pool.                                                                                                    |
| MAX_CONCURRENCY            | INTEGER | Value of MAXCONCURRENCY parameter specified when defining the pool.                                                                                                    |
| IS_STANDALONE              | BOOLEAN | If the pool is configured to have MEMORYSIZE equal to MAXMEMORYSIZE, it does not borrow any memory from the General pool and hence said to be standalone.                                                                                                    |
| QUEUE_TIMEOUT_SECONDS      | INTEGER | Value of QUEUETIMEOUT parameter specified when defining the pool.                                                                                                    |
| PRIORITY                   | INTEGER | Value of PRIORITY parameter specified when defining the pool.                                                                                                    |
| SINGLE_INITIATOR           | INTEGER | Value of SINGLEINITIATOR parameter specified when defining the pool.                                                                                                    |
| QUERY_BUDGET_KB            | INTEGER | The current amount of memory that queries are tuned to use.                                                                                                    |

### **Example**

The following command finds all the configuration settings of the various resource pools on node01:

```
vmartdb=> SELECT * FROM RESOURCE POOL STATUS WHERE node name ILIKE 'node02';
-[ RECORD 1 ]-----
pool_oid
pool_name
is_internal
                                     | general
is_internal | t
memory_size_kb | 7562919
memory_inuse_kb | 0
general memory borrowed kb | 0
queueing_threshold_kb | 5672189
max_memory_size_kb | 7562919
running_query_count | 0
planned_concurrency | 4
max_concurrency | 1
is_standalone | t
queue_timeout_in_seconds | 300
priority | 0 single_initiator | false query_budget_kb | 1398847
-[ RECORD 2 ]-----
node_name | v_vmartdb_node02
pool_oid | 45035996273708348
pool_name | sysquery
is_internal | t
memory_size_kb | 65536
memory_inuse_kb | 65536
memory_inuse_kb | 0
general memory borrowed kb | 0
queueing_threshold_kb | 5721341
max_memory_size_kb | 7628455
running_query_count | 0
planned_concurrency | 4
max_concurrency | 1
is_standalone | f
queue timeout in seconds | 300
priority | 110
-[ RECORD 3 ]-----
node_name | v_vmartdb_node02
pool_oid | 45035996273708350
pool_name | sysdata
is_internal | t
memory_size_kb | 102400
memory_inuse_kb | 102400
memory_inuse_kb | 0
general memory borrowed kb | 0
queueing threshold kb | 587493
```

```
queue_timeout_in_seconds | 0
priority | 0
single_initiator | false
query_budget_kb |
-[ RECORD 4 ]-----

        node_name
        | v_vmartdb_node02

        pool oid
        | 45035996273708352

pool oid
pool_name
                                  | wosdata
is_internal | t
memory_size_kb | 0
memory_size_actual_kb | 0
memory_inuse_kb | 0
is_internal
general memory borrowed kb | 0
queueing_threshold_kb | 1468734
max_memory_size_kb | 1958313
running_query_count | 0
planned_concurrency | 2
max_concurrency | 0
is_standalone | f
priority
                   1 0
-[ RECORD 5 ]-----
is_internal
is_internal | t
memory_size_kb | 102400
memory_size_actual_kb | 102400
memory_inuse_kb | 0
general memory borrowed kb | 0
queueing_threshold_kb | 5748989
max_memory_size_kb | 7665319
running_query_count | 0
planned_concurrency | 1
max_concurrency | 2
is_standalone | f
queue_timeout_in_seconds | 300
priority | 105
single_initiator | true
query_budget_kb | 102400
-[ RECORD 6 ]-----
node_name | v_vmartdb_node02
pool_oid | 45035996273708356
pool_name | refresh
is_internal | t
memory_size_kb | 0
memory_size_actual_kb | 0
```

```
memory inuse kb | 0
 general memory borrowed kb | 0
queueing_threshold_kb | 5672189
                                            | 7562919
max_concurrency
is_standalone | f
queue_timeout_in_seconds | 300
priority | -10
single_initiator | true
query_budget_kb | 1398847
 -[ RECORD 7 ]-----
node_name | v_vmartdb_node02
pool_oid | 45035996273708358
pool_name | recovery
is_internal | t
memory_size_kb | 0
memory_inuse_kb | 0
memory_inuse_kb | 0
memory_inuse_kb | 0
 general_memory_borrowed_kb | 0
queueing_threshold_kb | 5672189
max_memory_size_kb | 7562919
running_query_count | 0
planned_concurrency | 3
max_concurrency | 3
is_standalone | f
queue_timeout_in_seconds | 300
priority | 107
single_initiator | true
query_budget_kb | 932564
 -[ RECORD 8 ]-----
node_name | v_vmartdb_node02
pool_oid | 49539595901158692
pool_name | dbd
is_internal | t
memory_size_kb | 0
memory_size_actual_kb | 0
memory_inuse_kb | 0
general memory borrowed kb | 0
queueing_threshold_kb | 5672189
max_memory_size_kb | 7562919
running_query_count | 0
planned_concurrency | 4
max_concurrency
is_standalone | f
 queue timeout in seconds | 0
priority | 0
single_initiator | true
query_budget_kb | 1398847
```

**RESOURCE\_ACQUISITIONS** (page 872)

RESOURCE\_ACQUISITIONS\_HISTORY (page 874)

**RESOURCE\_POOLS** (page 814)

**RESOURCE\_QUEUES** (page 882)

**RESOURCE\_REJECTIONS** (page 882)

Managing Workloads, Monitoring Resource Pools and Resource Usage by Queries, Scenario: Restricting Resource Usage of Ad-hoc Query Application in the Administrator's Guide

# RESOURCE QUEUES

Provides information about requests pending for various resource pools.

| Column Name           | Data Type     | Description                                                   |
|-----------------------|---------------|---------------------------------------------------------------|
| NODE_NAME             | VARCHAR       | The name of the node for which information is listed.         |
| TRANSACTION_ID        | INTEGER       | Transaction identifier for this request                       |
| STATEMENT_ID          | INTEGER       | Statement identifier for this request                         |
| POOL_NAME             | VARCHAR       | The name of the resource pool                                 |
| MEMORY_REQUESTED_KB   | INTEGER       | Amount of memory in kilobytes requested by this request       |
| PRIORITY              | INTEGER       | Value of PRIORITY parameter specified when defining the pool. |
| POSITION_IN_QUEUE     | INTEGER       | Position of this request within the pool's queue              |
| QUEUE_ENTRY_TIMESTAMP | TIMESTAM<br>P | Timestamp when the request was queued                         |

### See Also

**RESOURCE\_ACQUISITIONS** (page 872)

RESOURCE\_ACQUISITIONS\_HISTORY (page 874)

**RESOURCE\_POOLS** (page 814)

**RESOURCE\_REJECTIONS** (page 882)

Managing Workloads in the Administrator's Guide

# RESOURCE\_REJECTIONS

Monitors requests for resources that are rejected by the Resource Manager.

| Column Name | Data Type | Description                                    |
|-------------|-----------|------------------------------------------------|
| NODE_NAME   | VARCHAR   | The node name for which information is listed. |
| POOL_NAME   | VARCHAR   | The name of the resource pool.                 |

| REASON                   | VARCHAR       | The reason for rejecting this request; for example:  Usage of single request exceeds high limit  Timed out waiting for resource reservation  Canceled waiting for resource reservation                                                                                                    |
|--------------------------|---------------|----------------------------------------------------------------------------------------------------|
| RESOURCE_TYPE            | VARCHAR       | Memory, threads, file handles or execution slots.  The following list shows the resources that are limited by the resource manager. A query might need some amount of each resource, and if the amount needed is not available, the query is queued and could eventually time out of the queue and be rejected.  Number of running plans  Number of running plans on initiator node (local)  Number of requested threads  Number of requested file handles  Number of requested KB of memory  Number of requested KB of address space  Note: Execution slots are determined by MAXCONCURRENCY parameter. |
| REJECTION_COUNT          | INTEGER       | Number of requests rejected due to specified reason and RESOURCE_TYPE.                                                                                                    |
| FIRST_REJECTED_TIMESTAMP | TIMESTAM<br>P | The time of the first rejection for this pool                                                                                                    |
| LAST_REJECTED_TIMESTAMP  | TIMESTAM<br>P | The time of the last rejection for this pool                                                                                                    |
| LAST_REJECTED_VALUE      | INTEGER       | The amount of the specific resource requested by the last rejection                                                                                                    |

Information is valid only as long as the node is up and the counters reset to 0 upon node restart.

## **Example**

The following command returns the type of queries currently running on the node:

```
=> SELECT resource_type FROM resource_rejections;
request_type
-----
UPDATE_QUERY
UPDATE_QUERY
UPDATE_QUERY
(3 rows)
```

## See Also

CLEAR\_RESOURCE\_REJECTIONS (page 396)

# **DISK\_RESOURCE\_REJECTIONS** (page 843)

Managing Workloads and Managing System Resource Usage in the Administrator's Guide Managing and Viewing Query Repository in the Administrator's Guide

# RESOURCE\_USAGE

Monitors system resource management on each node.

| Column Name Data 1 | Type Description |
|--------------------|------------------|
|--------------------|------------------|

|                                 | . <u> </u> |                                                                                         |
|---------------------------------|------------|-----------------------------------------------------------------------------------------|
| NODE_NAME                       | VARCHAR    | The node name for which information is listed.                                          |
| REQUEST_COUNT                   | INTEGER    | The cumulative number of requests for threads, file handles, and memory (in kilobytes). |
| LOCAL_REQUEST_COUNT             | INTEGER    | The cumulative number of local requests.                                                |
| REQUEST_QUEUE_DEPTH             | INTEGER    | The current request queue depth.                                                        |
| ACTIVE_THREAD_COUNT             | INTEGER    | The current number of active threads.                                                   |
| OPEN_FILE_HANDLE_COUNT          | INTEGER    | The current number of open file handles.                                                |
| MEMORY_REQUESTED_KB             | INTEGER    | The memory requested in kilobytes.                                                      |
| ADDRESS_SPACE_REQUESTED_KB      | INTEGER    | The address space requested in kilobytes.                                               |
| WOS_USED_BYTES                  | INTEGER    | The size of the WOS in bytes.                                                           |
| WOS_ROW_COUNT                   | INTEGER    | The number of rows in the WOS.                                                          |
| ROS_USED_BYTES                  | INTEGER    | The size of the ROS in bytes.                                                           |
| ROS_ROW_COUNT                   | INTEGER    | The number of rows in the ROS.                                                          |
| TOTAL_USED_BYTES                | INTEGER    | The total size of storage (WOS + ROS) in bytes.                                         |
| TOTAL_ROW_COUNT                 | INTEGER    | The total number of rows in storage (WOS + ROS).                                        |
| RESOURCE_REQUEST_REJECT_COUNT   | INTEGER    | The number of rejected plan requests.                                                   |
| RESOURCE_REQUEST_TIMEOUT_COUNT  | INTEGER    | The number of resource request timeouts.                                                |
| RESOURCE_REQUEST_CANCEL_COUNT   | INTEGER    | The number of resource request cancelations.                                            |
| DISK_SPACE_REQUEST_REJECT_COUNT | INTEGER    | The number of rejected disk write requests.                                             |
| FAILED_VOLUME_REJECT_COUNT      | INTEGER    | The number of rejections due to a failed volume.                                        |
| TOKENS_USED                     | INTEGER    | For internal use only.                                                                  |

| TOKENS_AVAILABLE | INTEGER | For internal use only. |
|------------------|---------|------------------------|
|------------------|---------|------------------------|

```
=>\pset expanded
Expanded display is on.
=> SELECT * FROM RESOURCE USAGE;
-[ RECORD 1 ]-----
                    | node01
node name
request count
| 1
                        | 10390319
ros_used_bytes
ros row count
                        | 324699
total used bytes
                        | 10390319
              | 324699
total row count
resource_request_timeout count | 0
disk space request reject count | 0
tokens used
tokens_used | 1
tokens_available | 7999999
                        | 1
-[ RECORD 2 ]------
                       | node02
node_name
request_count
                      | 0
| 0
| 0
| 0
local_request_count
request_queue_depth
active_thread_count
open_file_handle_count | 0
memory_requested_kb | 0
address_space_requested_kb | 0
wos_used_bytes
wos_used_bytes
                        1 0
                      10359489
wos_row_count
ros_used_bytes
ros_row_count
                        | 324182
total_used_bytes
                        | 10359489
total row count
                        | 324182
resource_request_timeout_count | 0
resource request cancel count | 0
disk space request reject count | 0
failed volume reject count | 0
tokens used
                        1 0
tokens available | 8000000
-[ RECORD 3 ]-----
                        | node03
node name
```

```
local_request_count | 0
local_request_count | 0
request_queue_depth | 0
active_thread_count | 0
open_file_handle_count | 0
memory_requested_kb | 0
address_space_requested_kb
address_space_requested_kb | 0
wos_used_bytes | 0
wos_row_count | 0
ros_used_bytes | 10
ros_row_count | 32
                               | 10355231
| 324353
| 10355231
| 324353
total_used_bytes
total_row_count
resource request reject count | 0
resource_request_timeout_count | 0
resource request cancel count | 0
disk_space_request_reject_count | 0
 tokens_used | 0
tokens_available | 8000000
-[ RECORD 4 ]-----
node_name | node04
request_count | 0
local_request_count | 0
request_queue_depth | 0
active_thread_count | 0
memory_requested_kb | 0
address_space_requested_kb | 0
wos_used_bytes | 0
wos_used_bytes | 1038574
res_rew_count | 324870
resource request cancel count | 0
disk space request reject count | 0
tokens_used | 0
tokens_available | 8000000
```

# **SESSION PROFILES**

Provides basic session parameters and lock time out data. To obtain information about sessions, see Profiling Database Performance.

| Column Name | Data Type | Description                                    |
|-------------|-----------|------------------------------------------------|
| NODE_NAME   | VARCHAR   | The node name for which information is listed. |

| USER_NAME  VARCHAR  The name used to log in to the database or NULL lift the session is internal.  CLIENT_HOSTNAME  VARCHAR  The host name and port of the TCP socket from which the client connection was made; NULL if the session is internal.  LOGIN_TIMESTAMP  TIMESTAM  P  TIMESTAM  The date and time the user logged into the database or when the internal session was created. This field is useful for identifying sessions that have been left open for a period of time and could be idle.  LOGOUT_TIMESTAMP  TIMESTAM  The date and time the user logged out of the database or when the internal session was created. This field is useful for identifying sessions that have been left open for a period of time and could be idle.  The date and time the user logged out of the database or when the internal session was closed.  SESSION_ID  VARCHAR  A unique numeric ID assigned by the Vertica catalog, which identifies the session for which profiling information is captured. This identifier is unique within the cluster at any point in time but can be reused when the session closes.  EXECUTED_STATEMENT_SUCCESS_COUNT  INTEGER  The number of successfully run statements.  LOCK_GRANT_COUNT  INTEGER  The number of locks granted during the session.  LOCK_TIMEOUT_COUNT  INTEGER  The number of times a lock timed out during the session.  LOCK_CANCELLATION_COUNT  INTEGER  The number of times a lock was canceled during the session.  LOCK_REJECTION_COUNT  INTEGER  The number of times a lock was rejected during the session.  LOCK_REJECTION_COUNT  INTEGER  The number of locks errors encountered during the session. |                                  |         |                                                                                                    |
|----------------------------------------------------------------------------------------------------|----------------------------------|---------|----------------------------------------------------------------------------------------------------|
| from which the client connection was made; NULL if the session is internal.  LOGIN_TIMESTAMP  TIMESTAM P  TIMESTAM P  TIMESTAM The date and time the user logged into the database or when the internal session was created. This field is useful for identifying sessions that have been left open for a period of time and could be idle.  LOGOUT_TIMESTAMP  TIMESTAM The date and time the user logged out of the database or when the internal session was closed.  SESSION_ID  VARCHAR A unique numeric ID assigned by the Vertica catalog, which identifies the session for which profiling information is captured. This identifier is unique within the cluster at any point in time but can be reused when the session closes.  EXECUTED_STATEMENT_SUCCESS_COUNT  INTEGER The number of successfully run statements.  EXECUTED_STATEMENT_FAILURE_COUNT  INTEGER The number of locks granted during the session.  LOCK_GRANT_COUNT  INTEGER The number of deadlocks encountered during the session.  LOCK_TIMEOUT_COUNT  INTEGER The number of times a lock timed out during the session.  LOCK_CANCELLATION_COUNT  INTEGER The number of times a lock was canceled during the session.  LOCK_REJECTION_COUNT  INTEGER The number of times a lock was rejected during a session.  LOCK_REJECTION_COUNT  INTEGER The number of times a lock was rejected during a session.                                                                                                    | USER_NAME                        | VARCHAR |                                                                                                    |
| P   database or when the internal session was created. This field is useful for identifying sessions that have been left open for a period of time and could be idle.    LOGOUT_TIMESTAMP                                                                                                    | CLIENT_HOSTNAME                  | VARCHAR | from which the client connection was                                                                                                    |
| the database or when the internal session was closed.  VARCHAR  A unique numeric ID assigned by the Vertica catalog, which identifies the session for which profiling information is captured. This identifier is unique within the cluster at any point in time but can be reused when the session closes.  EXECUTED_STATEMENT_SUCCESS_COUNT  INTEGER  The number of successfully run statements.  INTEGER  The number of unsuccessfully run statements.  INTEGER  The number of locks granted during the session.  INTEGER  The number of deadlocks encountered during the session.  INTEGER  The number of times a lock timed out during the session.  LOCK_CANCELLATION_COUNT  INTEGER  The number of times a lock was canceled during the session.  LOCK_REJECTION_COUNT  INTEGER  The number of times a lock was canceled during the session.  LOCK_REJECTION_COUNT  INTEGER  The number of times a lock was rejected during a session.  LOCK_ERROR_COUNT  INTEGER  The number of times a lock was rejected during a session.                                                                                                    | LOGIN_TIMESTAMP                  |         | database or when the internal session was<br>created. This field is useful for identifying<br>sessions that have been left open for a                                   |
| Vertica catalog, which identifies the session for which profiling information is captured. This identifier is unique within the cluster at any point in time but can be reused when the session closes.  EXECUTED_STATEMENT_SUCCESS_COUNT INTEGER The number of successfully run statements.  EXECUTED_STATEMENT_FAILURE_COUNT INTEGER The number of unsuccessfully run statements.  LOCK_GRANT_COUNT INTEGER The number of locks granted during the session.  DEADLOCK_COUNT INTEGER The number of deadlocks encountered during the session.  LOCK_TIMEOUT_COUNT INTEGER The number of times a lock timed out during the session.  LOCK_CANCELLATION_COUNT INTEGER The number of times a lock was canceled during the session.  LOCK_REJECTION_COUNT INTEGER The number of times a lock was rejected during a session.  LOCK_ERROR_COUNT INTEGER The number of lock errors encountered                                                                                                    | LOGOUT_TIMESTAMP                 |         | the database or when the internal session                                                                                                    |
| Statements.  EXECUTED_STATEMENT_FAILURE_COUNT INTEGER The number of unsuccessfully run statements.  LOCK_GRANT_COUNT INTEGER The number of locks granted during the session.  DEADLOCK_COUNT INTEGER The number of deadlocks encountered during the session.  LOCK_TIMEOUT_COUNT INTEGER The number of times a lock timed out during the session.  LOCK_CANCELLATION_COUNT INTEGER The number of times a lock was canceled during the session.  LOCK_REJECTION_COUNT INTEGER The number of times a lock was rejected during a session.  LOCK_ERROR_COUNT INTEGER The number of lock errors encountered                                                                                                    | SESSION_ID                       | VARCHAR | Vertica catalog, which identifies the session for which profiling information is captured. This identifier is unique within the cluster at any point in time but can be |
| Statements.  LOCK_GRANT_COUNT  INTEGER  The number of locks granted during the session.  DEADLOCK_COUNT  INTEGER  The number of deadlocks encountered during the session.  LOCK_TIMEOUT_COUNT  INTEGER  The number of times a lock timed out during the session.  LOCK_CANCELLATION_COUNT  INTEGER  The number of times a lock was canceled during the session.  LOCK_REJECTION_COUNT  INTEGER  The number of times a lock was rejected during a session.  LOCK_ERROR_COUNT  INTEGER  The number of lock errors encountered                                                                                                    | EXECUTED_STATEMENT_SUCCESS_COUNT | INTEGER | -                                                                                                    |
| Session.  DEADLOCK_COUNT  INTEGER  The number of deadlocks encountered during the session.  LOCK_TIMEOUT_COUNT  INTEGER  The number of times a lock timed out during the session.  LOCK_CANCELLATION_COUNT  INTEGER  The number of times a lock was canceled during the session.  LOCK_REJECTION_COUNT  INTEGER  The number of times a lock was rejected during a session.  LOCK_ERROR_COUNT  INTEGER  The number of lock errors encountered                                                                                                    | EXECUTED_STATEMENT_FAILURE_COUNT | INTEGER |                                                                                                    |
| during the session.  LOCK_TIMEOUT_COUNT  INTEGER  The number of times a lock timed out during the session.  LOCK_CANCELLATION_COUNT  INTEGER  The number of times a lock was canceled during the session.  LOCK_REJECTION_COUNT  INTEGER  The number of times a lock was rejected during a session.  LOCK_ERROR_COUNT  INTEGER  The number of lock errors encountered                                                                                                    | LOCK_GRANT_COUNT                 | INTEGER |                                                                                                    |
| during the session.  LOCK_CANCELLATION_COUNT  INTEGER  The number of times a lock was canceled during the session.  LOCK_REJECTION_COUNT  INTEGER  The number of times a lock was rejected during a session.  LOCK_ERROR_COUNT  INTEGER  The number of lock errors encountered                                                                                                    | DEADLOCK_COUNT                   | INTEGER |                                                                                                    |
| during the session.  LOCK_REJECTION_COUNT  INTEGER  The number of times a lock was rejected during a session.  LOCK_ERROR_COUNT  INTEGER  The number of lock errors encountered                                                                                                    | LOCK_TIMEOUT_COUNT               | INTEGER |                                                                                                    |
| during a session.  LOCK_ERROR_COUNT INTEGER The number of lock errors encountered                                                                                                    | LOCK_CANCELLATION_COUNT          | INTEGER |                                                                                                    |
|                                                                                                    | LOCK_REJECTION_COUNT             | INTEGER |                                                                                                    |
|                                                                                                    | LOCK_ERROR_COUNT                 | INTEGER |                                                                                                    |

## **Example**

Query the SESSION PROFILES table:

#### See Also

**LOCKS** (page 858)

## **SESSIONS**

Monitors external sessions. You can use this table to:

- Identify users who are running long queries
- Identify users who are holding locks due to an idle but uncommitted transaction
- Disconnect users in order to shut down the database
- Determine the details behind the type of database security (Secure Socket Layer (SSL) or client authentication) used for a particular session.

| Column Name     | Data Type     | Description                                                                                                    |
|-----------------|---------------|----------------------------------------------------------------------------------------------------|
| NODE_NAME       | VARCHAR       | The node name for which information is listed.                                                                                                    |
| USER_NAME       | VARCHAR       | The name used to log into the database or NULL if the session is internal.                                                                                                    |
| CLIENT_HOSTNAME | VARCHAR       | The host name and port of the TCP socket from which the client connection was made; NULL if the session is internal.                                                                                       |
| CLIENT_PID      | INTEGER       | The process identifier of the client process that issued this connection. Remember that the client process could be on a different machine than the server.                                                |
| LOGIN_TIMESTAMP | TIMESTAM<br>P | The date and time the user logged into the database or when the internal session was created. This can be useful for identifying sessions that have been left open for a period of time and could be idle. |
| SESSION_ID      | VARCHAR       | The identifier required to close or interrupt a session. This identifier is unique within the cluster at any point in time but can be reused when the session closes.                                      |
| CLIENT_LABEL    | VARCHAR       | A user-specified label for the client connection that can be set when using ODBC. See SessionLabel in DSN Parameters in                                                                                    |

| TRANSACTION_START TRANSACTION_ID | DATE<br>INTEGER | The date/time the current transaction started or NULL if no transaction is running.                                                                                                    |
|----------------------------------|-----------------|----------------------------------------------------------------------------------------------------|
| TRANSACTION_ID                   | INTEGER         |                                                                                                    |
|                                  |                 | A string containing the hexadecimal representation of the transaction ID, if any; otherwise NULL.                                                                                                    |
| TRANSACTION_DESCRIPTION          | VARCHAR         | A description of the current transaction.                                                                                                    |
| STATEMENT_START                  | TIMESTAM<br>P   | The timestamp the current statement started execution, or NULL if no statement is running.                                                                                                    |
| STATEMENT_ID                     | INTEGER         | A unique numeric ID assigned by the Vertica catalog, which identifies the currently-executing statement.  Note: NULL indicates that no statement is currently being processed.                                                                                                    |
| LAST_STATEMENT_DURATION_US       | INTEGER         | The duration of the last completed statement in microseconds.                                                                                                    |
| CURRENT_STATEMENT                | VARCHAR         | The currently executing statement, if any. NULL indicates that no statement is currently being processed.                                                                                                    |
| LAST_STATEMENT                   | VARCHAR         | NULL if the user has just logged in; otherwise the currently running statement or the most recently completed statement.                                                                                                    |
| SSL_STATE                        | VARCHAR         | Indicates if Vertica used Secure Socket Layer (SSL) for a particular session. Possible values are:  None – Vertica did not use SSL.  Server – Sever authentication was used, so the client could authenticate the server.  Mutual – Both the server and the client authenticated one another through mutual authentication. |
|                                  |                 | See Implementing Security and Implementing SSL.                                                                                                    |
| AUTHENTICATION_METHOD            | VARCHAR         | The type of client authentication used for a particular session, if known. Possible values are:  Unknown Trust Reject Kerberos Password MD5 LDAP Kerberos-GSS  See Implementing Security and Implementing                                                                                                    |

| Client Authentication. |
|------------------------|
|                        |

#### **Notes**

- The superuser has unrestricted access to all session information, but users can only view information about their own, current sessions.
- During session initialization and termination, you might see sessions running only on nodes
  other than the node on which you ran the virtual table query. This is a temporary situation that
  corrects itself as soon as session initialization and termination completes.

#### Example

#### See Also

CLOSE\_SESSION (page 396) and CLOSE\_ALL\_SESSIONS (page 399)

Managing Sessions and Configuration Parameters in the Administrator's Guide

### STORAGE CONTAINERS

Monitors information about WOS and ROS storage containers in the database.

| Column Name Data Type | Description |
|-----------------------|-------------|
|-----------------------|-------------|

| NODE_NAME       | VARCHAR | The node name for which information is listed.                    |
|-----------------|---------|-------------------------------------------------------------------|
| SCHEMA_NAME     | VARCHAR | The schema name for which information is listed.                  |
| PROJECTION_NAME | VARCHAR | The projection name for which information is listed on that node. |

| STORAGE_TYPE      | VARCHAR | Type of storage container: ROS or WOS.                                                                                                    |  |
|-------------------|---------|----------------------------------------------------------------------------------------------------|--|
| STORAGE_OID       | INTEGER | A unique numeric ID assigned by the Vertica catalog, which identifies the storage.                                                                                                    |  |
| TOTAL_ROW_COUNT   | VARCHAR | Total rows in the storage container listed for that projection.                                                                                                    |  |
| DELETED_ROW_COUNT | INTEGER | Total rows in the storage container deleted for that projection.                                                                                                    |  |
| USED_BYTES        | INTEGER | Total bytes in the storage container listed for that projection.                                                                                                    |  |
| START_E POCH      | INTEGER | The number of the start epoch in the storage container for which information is listed.                                                                                                    |  |
| END_EPOCH         | INTEGER | The number of the end epoch in the storage container for which information is listed.                                                                                                    |  |
| GROUPING          | VARCHAR | <ul> <li>The group by which columns are stored:         <ul> <li>ALL – All columns are grouped</li> <li>PROJECTION – Columns grouped according to projection definition</li> <li>NONE – No columns grouped, despite grouping in the projection definition</li> <li>OTHER – Some grouping but neither all nor according to projection (e.g., results from add column)</li> </ul> </li> </ul> |  |

## **Example**

The following command returns all the nodes on which a segmented projection has data on the TickStore database:

TickStore=> SELECT node\_name, projection\_name, total\_row\_count
FROM storage containers ORDER BY projection name;

| node_name                                                                                                    | <pre>projection_name</pre>                                                                                                    | total_row_count                                                                                                 |
|----------------------------------------------------------------------------------------------------|----------------------------------------------------------------------------------------------------|----------------------------------------------------------------------------------------------------|
| v_tick_node0001   v_tick_node0001   v_tick_node0002   v_tick_node0002   v_tick_node0003   v_tick_node0003   v_tick_node0004   v_tick_node0004   v_tick_node0001   v_tick_node0001   v_tick_node0001   v_tick_node0002 | Quotes_Fact_tmp_node0001 Quotes_Fact_tmp_node0002 Quotes_Fact_tmp_node0002 Quotes_Fact_tmp_node0003 Quotes_Fact_tmp_node0003 Quotes_Fact_tmp_node0004 Quotes_Fact_tmp_node0004 Trades_Fact_tmp_node0001 Trades_Fact_tmp_node0001 Trades_Fact_tmp_node0001 Trades_Fact_tmp_node0002 | 512<br>  480176<br>  512<br>  480176<br>  480176<br>  480176<br>  512<br>  480176<br>  512<br>  512<br>  500334 |
| v_tick_node0002                                                                                                    | Trades_Fact_tmp_node0002                                                                                                    | 512                                                                                                    |
| v_tick_node0003  <br>v tick node0003                                                                                                    | Trades_Fact_tmp_node0003 Trades Fact tmp_node0003                                                                                                    | 500334                                                                                                    |
| v_tick_node0004  <br>v_tick_node0004  <br>(16 rows)                                                                                                    | Trades_Fact_tmp_node0004<br>Trades_Fact_tmp_node0004                                                                                                    | 500334                                                                                                    |

The following command returns information on inventory\_fact projections on all nodes on the Vmart schema:

```
=> SELECT * FROM storage_containers WHERE projection_name LIKE 'inventory_fact_p%';
```

```
-[ RECORD 1 ]----+
node_name | node01 schema_name | public
total_row_count | 3000
deleted_row_count | 100
used_bytes | 196608
start_epoch | 1
end_epoch | 2
grouping | ALL
-[ RECORD 2 ]----+
node_name | node01 schema_name | public
projection_name | inventory_fact_p_node0001
total_row count | 500
deleted_row_count | 25
used_bytes | 5838
start_epoch | 1
end_epoch | 1
grouping | ALL
-[ RECORD 3 ]----+
node_name | node01
schema_name | public
projection_name | inventory_fact_p_node0001
storage_type | ROS
storage_oid | 45035996273722283
total_row_count | 500
deleted_row_count | 25
used_bytes | 5794
start_epoch | 1
end_epoch | 1
grouping | ALL
-[ RECORD 4 ]----+
node_name | node01
schema_name | public
projection_name | inventory_fact_p_node0001
storage_type | ROS
storage_oid | 45035996273723379
total_row_count | 500
deleted_row_count | 25
used_bytes | 5838
start_epoch | 1
end_epoch | 1
grouping | ALL
-[ RECORD 5 ]----+
projection name | inventory_fact_p_node0001

        storage_type
        | ROS

        storage_oid
        | 45035996273723451
```

#### See Also

Column Store Architecture with FlexStore in the Concepts Guide

#### **STRATA**

This table contains internal details of how the Tuple Mover combines ROSs in each projection, broken down by stratum. For a brief overview of how the Tuple Mover combines ROSs, see Tuple Mover topic in Administrator's Guide. The STRATA table contains detailed information on how the ROS containers are classified by size and partition. The related **STRATA\_STRUCTURES** (page 896) virtual table provides a summary of the strata values.

| Column Name     | Data Type | Description                                                      |
|-----------------|-----------|------------------------------------------------------------------|
| NODE_NAME       | VARCHAR   | The node name for which information is listed                    |
| SCHEMA_NAME     | VARCHAR   | The schema name for which information is listed                  |
| PROJECTION_NAME | VARCHAR   | The projection name for which information is listed on that node |

| PARTITION_KEY       | VARCHAR | The data partition for which information is listed                                                            |
|---------------------|---------|----------------------------------------------------------------------------------------------------|
| STRATA_COUNT        | INTEGER | The total number of strata for this projection partition                                                      |
| STRATUM_CAPACITY    | INTEGER | The maximum number of ROS containers for the stratum before they must be merged.                              |
| STRATUM_HEIGHT      | FLOAT   | The size ratio between the smallest and largest ROS container in this stratum                                 |
| STRATUM_NO          | INTEGER | The stratum number. Strata are numbered starting at 0, for the stratum containing the smallest ROS containers |
| STRATUM_LOWER_SIZE  | INTEGER | The smallest ROS container size allowed in this stratum                                                       |
| STRATUM_UPPER_SIZE  | INTEGER | The largest ROS container size allowed in this stratum                                                        |
| ROS_CONTAINER_COUNT | INTEGER | The current number of ROS containers in the projection partition                                              |

#### **Example**

```
vmartdb=> \pset expanded
Expanded display is on.
vmartdb=> SELECT * from STRATA WHERE node name ILIKE 'node01'
         AND stratum upper size < '15MB';
-[ RECORD 1
]----+----
node_name | v_vmartdb_node01
schema_name | online_sales
projection_name |
call_center_dimension_DBD_32_seg_vmart_design_vmart_design
partition_key |
strata_count | 5
stratum_capacity | 19
stratum_height | 8.97589786696783
stratum_no | 0
stratum_lower_size | OB
stratum_upper_size | 13MB
ROS container count | 1
-[ RECORD 2
]----+-----
node_name | v_vmartdb_node01
schema_name | online_sales
projection_name |
call center dimension DBD 8 seg vmart design vmart design
partition_key | strata_count | 5 stratum_capacity | 19
stratum lower size | OB
stratum upper size | 13MB
ROS container count | 1
-[ RECORD 3
]----+----
node name
                 | v vmartdb node01
```

```
schema name
                 | online sales
projection name | online sales fact DBD 33 seg vmart design vmart design
partition key
                 | 5
strata count
stratum capacity | 13
stratum_height
                 | 8.16338338718601
stratum no
                 | 1
stratum lower size | 19MB
stratum upper size | 155.104MB
ROS container count | 1
-[ RECORD 4
]-----
node name
                | v vmartdb node01
schema_name | online_sales
projection_name | online_sales_fact_DBD_9_seg_vmart_design_vmart_design
partition key |
                | 5
strata count
stratum_capacity | 13
stratum_height | 8.16338338718601
stratum no
                 | 1
stratum lower size | 19MB
stratum_upper_size | 155.104MB
ROS container count | 1
-[ RECORD 5
]-----+-----
                | v_vmartdb node01
node name
schema_name | public | projection_name | promotion_dimension_DBD_16_seg_vmart_design_vmart_design
partition_key
                 | 5
strata_count
stratum_capacity | 19
stratum_height | 8.97589786696783
stratum no
                 | 0
stratum_lower size | OB
stratum_upper_size | 13MB
ROS container count | 1
-[ RECORD 6
]-----+-----
node_name | v_vmartdb_node01
schema_name | public
projection_name | promotion_dimension_DBD_17_seg_vmart_design_vmart_design
                 partition key
                 | 5
strata count
stratum_capacity | 19
stratum_height | 8.97589786696783
stratum no
                 | 0
stratum lower size | OB
stratum upper size | 13MB
ROS container count | 1
-[ RECORD 7
]-----
                | v vmartdb node01
node name
schema_name | store
projection_name | store_sales_fact_DBD_29_seg_vmart_design_vmart_design
partition key
```

## STRATA\_STRUCTURES

This table provides an overview of the Tuple Mover's internal details. It summarizes how the ROS containers are classified by size. A more detailed view can be found in the **STRATA** (page 893) virtual table.

| Column Name         | Data Type | Description                                                                                  |
|---------------------|-----------|----------------------------------------------------------------------------------------------|
| NODE_NAME           | VARCHAR   | The node name for which information is listed                                                |
| SCHEMA_NAME         | VARCHAR   | The schema name for which information is listed                                              |
| PROJECTION_NAME     | VARCHAR   | The projection name for which information is listed on that node                             |
| PARTITION_KEY       | VARCHAR   | The data partition for which the information is listed                                       |
| STRATA_COUNT        | INTEGER   | The total number of strata for this projection partition                                     |
| STRATUM_CAPACITY    | INTEGER   | The maximum number of ROS containers that the strata can contained before it must merge them |
| STRATUM_HEIGHT      | FLOAT     | The size ratio between the smallest and largest ROS container in a stratum.                  |
| ACTIVE_STRATA_COUNT | INTEGER   | The total number of strata that have ROS containers in them                                  |

#### **Example**

```
strata_count
           | 4
active strata count | 1
-[ RECORD 2 ]-----+
node_name
schema_name
           | v vmartdb node01
node_name
schema_name | public
projection_name | shipping_dimension_DBD_23_seg_vmart_design_vmart_design
partition_key |
stratum capacity
           | 62
stratum_height | 25.6511590887058
active_strata count | 1
-[ RECORD 3 ]-----+
partition key
           | 4
strata count
           | 62
stratum capacity
stratum height | 25.6511590887058
active_strata_count | 1
-[ RECORD 4 ]-----+
partition_key strata_count
           | 4
stratum_capacity | 62
stratum_height | 25.6511590887058
active strata count | 1
-[ RECORD 5 ]-----+
strata_count | 4
stratum_capacity | 62
stratum_height | 25.6511590887058
active strata count | 1
-[ RECORD 6 ]-----+
node_name | v_vmartdb_node03
schema_name | public
projection_name | shipping_dimension_DBD_23_seg_vmart_design_vmart_design
partition_key
strata_count
           | 4
stratum_capacity | 62
stratum_height | 25.6511590887058
active strata count | 1
-[ RECORD 7 ]-----+
```

### **SYSTEM**

Monitors the overall state of the database.

| Column Name              | Data Type | Description                                                                              |
|--------------------------|-----------|------------------------------------------------------------------------------------------|
| CURRENT_EPOCH            | INTEGER   | The current epoch number.                                                                |
| AHM_EPOCH                | INTEGER   | The AHM epoch number.                                                                    |
| LAST_GOOD_EPOCH          | INTEGER   | The smallest (min) of all the checkpoint epochs on the cluster.                          |
| REFRESH_EPOCH            | INTEGER   | The oldest of the refresh epochs of all the nodes in the cluster                         |
| DESIGNED_FAULT_TOLERANCE | INTEGER   | The designed or intended K-safety level.                                                 |
| NODE_COUNT               | INTEGER   | The number of nodes in the cluster.                                                      |
| NODE_DOWN_COUNT          | INTEGER   | The number of nodes in the cluster that are currently down.                              |
| CURRENT_FAULT_TOLERANCE  | INTEGER   | The number of node failures the cluster can tolerate before it shuts down automatically. |
| CATALOG_REVISION_NUMBER  | INTEGER   | The catalog version number.                                                              |
| WOS_USED_BYTES           | INTEGER   | The WOS size in bytes (cluster-wide).                                                    |
| WOS_ROW_COUNT            | INTEGER   | The number of rows in WOS (cluster-wide).                                                |
| ROS_USED_BYTES           | INTEGER   | The ROS size in bytes (cluster-wide).                                                    |
| ROS_ROW_COUNT            | INTEGER   | The number of rows in ROS (cluster-wide).                                                |
| TOTAL_USED_BYTES         | INTEGER   | The total storage in bytes (WOS + ROS) (cluster-wide).                                   |
| TOTAL_ROW_COUNT          | INTEGER   | The total number of rows (WOS + ROS) (cluster-wide).                                     |

#### Example

Query the SYSTEM table:

If there are no projections in the system, LAST GOOD EPOCH returns the following:

```
=> SELECT get_last_good_epoch();
ERROR: Last good epoch not set
```

### And if there are projections in the system:

```
=> SELECT get_last_good_epoch();
  get_last_good_epoch
-----
428
(1 row)
```

## TUNING\_RECOMMENDATIONS

Returns the tuning recommendation results from the last ANALYZE\_WORKLOAD() call. This is useful for letting you build filters on the Workload Analyzer result set.

See the Notes section below this table for example output for the parameters.

| Column |  |  | Data type | Description |
|--------|--|--|-----------|-------------|
| _      |  |  |           |             |

| observation_count      | INTEGER         | An integer for the total number of events observed for this tuning recommendation.                                                                      |
|------------------------|-----------------|----------------------------------------------------------------------------------------------------|
| first_observation_time | TIMESTAMP<br>TZ | The timestamp for when the event first occurred. If null, the tuning recommendation is from the current status of the system instead of from any event. |
| last_observation_time  | TIMESTAMP<br>TZ | The timestamp for when the event last occurred. If null, the tuning recommendation is from the current status of the system instead of from any event.  |
| tuning_parameter       | VARCHAR         | The objects on which tuning action will be                                                                                                    |

|                    |         | applied.                                                                              |
|--------------------|---------|---------------------------------------------------------------------------------------|
| tuning_description | VARCHAR | Returns the tuning recommendation from the Workload Analyzer.                         |
| tuning_command     | VARCHAR | Returns a command string if tuning action is a SQL command.                           |
| tuning_cost        | VARCHAR | The cost of performing the recommended tuning operation. Is one of:  LOW MEDIUM HIGH. |

#### **Notes**

An example return value for tuning\_parameter is schema.table.column; for example:

```
store.store_orders_fact.date_ordered
```

The above identifies the date\_ordered column as the column that needs tuning. This is useful because it means the DBA can run ANALYZE\_STATISTICS on a single column, rather than on an entire table.

- Example values returned for the tuning\_description column are:
  - Run database designer on table public.t
  - Create replicated projection for table public.vendor dimension
  - Consider query-specific design on query
  - Reset configuration parameter with set\_config\_parameter()
  - Re-segment projection public.p t on high-cardinality column(s)
- Example return values for the tuning\_command column are listed below. The first statement tells the user to update statistics on a particular schema.table.column:

```
SELECT ANALYZE STATISTICS('public.tablename.column-name');
```

The next statement indicates a mismatched configuration parameter 'LockTimeout':

```
SELECT * FROM CONFIGURATION_PARAMETERS WHERE parameter_name =
   'LockTimeout';
```

#### **Examples**

The following query returns the recommendation output from the last ANALYZE\_WORKLOAD() call on table t1:

In the output above, an issue was found on table t1. The tuning recommendation is to run the Database Designer on table t1.

**Note:** Null observation times in the results means that the tuning recommendation is from the current status of the system instead of from any event.

You can also obtain recommendation output by invoking the ANALYZE\_WORKLOAD() function. For example, the following statement instructs the Workload Analyzer to return all events for table t1:

#### See Also

#### ANALYZE\_WORKLOAD (page 386)

Analyzing Workloads in the Administrator's Guide

## **TUPLE MOVER OPERATIONS**

Monitors the status of the Tuple Mover (ATM) on each node.

| Column Name               | Data Type     | Description                                                           |
|---------------------------|---------------|-----------------------------------------------------------------------|
| OPERATION_START_TIMESTAMP | TIMESTAM<br>P | The start time of a Tuple Mover operation.                            |
| NODE_NAME                 | VARCHAR       | The node name for which information is listed.                        |
| OPERATION_NAME            | VARCHAR       | One of the following operations:  Moveout Mergeout Analyze Statistics |
| OPERATION_STATUS          | VARCHAR       | Returns Running or an empty string to indicate 'not running.'         |
| TABLE_SCHEMA              | VARCHAR       | The schema name for the specified projection.                         |
| TABLE_NAME                | VARCHAR       | The table name for the specified projection                           |

| PROJECTION_NAME                | VARCHAR | The name of the projection being processed.                                                                                                    |
|--------------------------------|---------|----------------------------------------------------------------------------------------------------|
| EARLIEST_CONTAINER_START_EPOCH | INTEGER | Populated for mergeout, purge and merge_partitions operations only. For an ATM-invoked mergeout, for example, the returned value represents the lowest epoch of containers involved in the mergeout.  |
| LATEST_CONTAINER_END_EPOCH     | INTEGER | Populated for mergeout, purge and merge_partitions operations only. For an ATM-invoked mergeout, for example, the returned value represents the highest epoch of containers involved in the mergeout. |
| ROS_COUNT                      | INTEGER | The number of ROS containers.                                                                                                    |
| TOTAL_ROS_USED_BYTES           | INTEGER | The size in bytes of all ROS containers in the mergeout operation. (Not applicable for other operations.)                                                                                             |
| PLAN_TYPE                      | VARCHAR | One of the following values:                                                                                                    |
|                                |         | Moveout                                                                                                    |
|                                |         | Mergeout<br>Analyze                                                                                                    |
|                                |         | Replay Delete                                                                                                    |

#### **Notes**

Manual mergeouts are invoked using one of the following APIs:

- **DO\_TM\_TASK** (page 406)()
- **PURGE** (page 444)
- **MERGE\_PARTITIONS** (page 439)

**Note:** No output from <code>TUPLE\_MOVER\_OPERATIONS</code> means that the Tuple Mover is not performing an operation.

#### Example

#### See Also

DO\_TM\_TASK (page 406), MERGE\_PARTITIONS (page 439), and PURGE (page 444)

Understanding the Tuple Mover and Partitioning Tables in the Administrator's Guide

## **USER\_LIBRARIES**

Lists the user libraries that are currently loaded.

| Column Name           | Data Type | Description                                                                                          |  |  |
|-----------------------|-----------|----------------------------------------------------------------------------------------------------|--|--|
| SCHEMA_NAME           | VARCHAR   | The name of the schema containing the library                                                        |  |  |
| LIB_NAME              | VARCHAR   | The name of the library                                                                              |  |  |
| LIB_OID               | INTEGER   | The object ID of the library                                                                         |  |  |
| OWNER_ID INTEGER      |           | The object ID of the library's owner                                                                 |  |  |
| LIB_FILE_NAME VARCHAR |           | The name of the shared library file                                                                  |  |  |
| MD5_SUM VARCHAR       |           | The MD5 checksum of the library file, used to ensure that the file was correctly copied to each node |  |  |
| SDK_VERSION VARCHAR   |           | The version of the Vertica SDK used to compile the library.                                          |  |  |
| REVISION VARCHAR      |           | The revision of the Vertica SDK used to compile the library.                                         |  |  |

## USER\_LIBRARY\_MANIFEST

Lists the User Defined Functions contained in all of the loaded user libraries.

| Column Name | Data Type | Description                                                             |
|-------------|-----------|-------------------------------------------------------------------------|
| SCHEMA_NAME | VARCHAR   | The name of the schema containing the function.                         |
| LIB_NAME    | VARCHAR   | The name of the library containing the UDF.                             |
| LIB_OID     | INTEGER   | The object ID of the library containing the function.                   |
| OBJ_NAME    | VARCHAR   | The name of the constructor class in the library for a function.        |
| OBJ_TYPE    | VARCHAR   | The type of user defined function (scalar function, transform function) |
| ARG_TYPES   | VARCHAR   | A comma-delimited list of data types of the function's parameters.      |
| RETURN_TYPE | VARCHAR   | A comma-delimited list of data types of the function's return values.   |

## WOS\_CONTAINER\_STORAGE

Monitors information about WOS storage, which is divided into regions. Each region allocates blocks of a specific size to store rows.

| Column Name                | Data Type | Description                                                                                                    |
|----------------------------|-----------|----------------------------------------------------------------------------------------------------|
| NODE_NAME                  | VARCHAR   | The node name for which information is listed.                                                                                                    |
| WOS_TYPE                   | VARCHAR   | Returns one of the following:  system – for system table queries user – for other user queries                                                               |
| WOS_ALLOCATION_REGION      | VARCHAR   | The block size allocated by region in KB. The summary line sums the amount of memory used by all regions.                                                    |
| REGION_VIRTUAL_SIZE_KB     | INTEGER   | The amount of virtual memory in use by region in KB. Virtual size is greater than or equal to allocated size, which is greater than or equal to in-use size. |
| REGION_ALLOCATED_SIZE_KB   | INTEGER   | The amount of physical memory in use by a particular region in KB.                                                                                           |
| REGION_IN_USE_SIZE_KB      | INTEGER   | The actual number of bytes of data stored by the region in KB.                                                                                               |
| REGION_SMALL_RELEASE_COUNT | INTEGER   | Internal use only.                                                                                                    |
| REGION_BIG_RELEASE_COUNT   | INTEGER   | Internal use only.                                                                                                    |

#### **Notes**

- The WOS allocator can use large amounts of virtual memory without assigning physical memory.
- To see the difference between virtual size and allocated size, look at the
   REGION\_IN\_USE\_SIZE column to see if the WOS is full. The summary line tells you the
   amount of memory used by the WOS, which is typically capped at one quarter of physical
   memory per node.

#### **Examples**

```
region small release count | 656
region big release count | 124
-[ RECORD 2 ]-----
                  | host01
node name
region_allocated_size_kb | 960
region_in_use_size_kb | 0
region_small_release_count | 78
region big release count | 9
-[ RECORD 3 ]-----
                    | host01
node name
wos_type
                    | system
wos_type | System | System | 64 KB Region region_virtual_size_kb | 1024
region_allocated_size_kb | 64
region small release count | 19
region_big_release_count | 0
-[ RECORD 4 ]-----
         | host01
node name
                    | system
wos type
wos_allocation_region | Summary region_virtual_size_kb | 2048
region_allocated size kb | 1024
region_small_release_count | 97
region_big_release_count | 9
-[ RECORD 5 ]-----
             | host01
node name
                    | user
wos_type
wos_allocation_region | Summary region_virtual_size_kb | 2045408
region_small_release_count | 656
region_big_release_count | 124
-[ RECORD 6 ]-----
             | host02
| user
node name
                    user
wos_type
wos_allocation_region | 16 KB Region
region_virtual_size_kb | 2045408
wos type
region allocated_size_kb | 0
region small release count | 666
region_big_release_count | 121
-[ RECORD 7 ]-----
                  | host02
node name
wos type
                    | system
wos_allocation_region | 16 KB Region region_virtual_size_kb | 1024
region allocated size kb | 960
region in use size kb | 0
region small release count | 38
```

#### **SQL Reference Manual**

# **Appendix: Compatibility with Other RDBMS**

This section describes compatibility of Vertica with other relational database management systems.

Information in this appendix is intended to simplify database migration to Vertica.

## **Data Type Mappings Between Vertica and Oracle**

Oracle uses proprietary data types for all main data types (for example, VARCHAR, INTEGER, FLOAT, DATE), if you plan to migrate your database from Oracle to Vertica, Vertica strongly recommends that you convert the schema—a simple and important exercise that can minimize errors and time lost spent fixing erroneous data issues.

The following table compares the behavior of Oracle data types to Vertica data types.

| Oracle                         | Vertica               | Notes                                                                                                    |
|--------------------------------|-----------------------|----------------------------------------------------------------------------------------------------|
| NUMBER (no explicit precision) | INT, NUMERIC or FLOAT | In Oracle, the NUMBER data type with no explicit precision stores each number N as an integer M, together with a scale S. The scale can range from -84 to 127, while the precision of M is limited to 38 digits. So $N = M * 10^{\circ}S$ .                                                                                                    |
|                                |                       | When precision is specified, precision/scale applies to all entries in the column. If omitted, the scale defaults to 0.                                                                                                    |
|                                |                       | For the common case where Oracle's NUMBER with no explicit precision data type is used to store only integer values, INT is the best suited and the fastest Vertica data type. However, INT (the same as BIGINT) is limited to a little less than 19 digits, with a scale of 0; if the Oracle column contains integer values outside of the range [-9223372036854775807, +9223372036854775807], use the Vertica data type NUMERIC(p,0) where p is the maximum number of digits required to represent the values of N.         |
|                                |                       | Even though no explicit scale is specified for an Oracle NUMBER column, Oracle allows non-integer values, each with its own scale. If the data stored in the column is approximate, Vertica recommends using the Vertica data type FLOAT, which is standard IEEE floating point, like ORACLE BINARY_DOUBLE. If the data is exact with fractional places, for example dollar amounts, Vertica recommends NUMERIC(p,s) where p is the precision (total number of digits) and s is the maximum scale (number of decimal places). |
|                                |                       | Vertica conforms to standard SQL, which requires that $p >= s$ and $s >= 0$ . Vertica's NUMERIC data type is most effective for $p=18$ , and increasingly expensive for $p=37$ , $58$ , $67$ , etc., where $p <= 1024$ .                                                                                                    |
|                                |                       | Vertica recommends against using the data type NUMERIC(38,s) as a default "failsafe" mapping to guarantee no loss of precision. NUMERIC(18,s) is better, and INT or FLOAT are better yet, if one of these data types will do the job.                                                                                                    |

| NUMBER (P, 0)   NUMBER (P, 0)   NUMBER (P,    |                                 |                |                                                                                                    |
|----------------------------------------------------------------------------------------------------|---------------------------------|----------------|----------------------------------------------------------------------------------------------------|
| application really needs.  If all values in the Oracle column are within the INT range [-9223372036854775807,+9223372036854775807], use INT for best performance. Otherwise, use the Vertica data type NUMERIC(p, 0), where p = P.  NUMERIC (p, s) all cases other than previous 3 rows  NUMERIC (P, S)  See notes>  Rarely used in Oracle. See notes for the NUMBER type.  DECIMAL (P, S)  See notes>  DECIMAL is a synonym for NUMERIC. See notes for the NUMBER type.  DECIMAL (P, S)  See notes>  DECIMAL is a synonym for NUMERIC. See notes for the NUMBER type.  BINARY_FLOAT  Same as FLOAT(53) or DOUBLE PRECISION.  BINARY_DOUBLE  FLOAT  Same as FLOAT(53) or DOUBLE PRECISION.  RAW  VARBINARY (RAW )  VARBINARY (RAW )  The maximum size of CHAR/BINARY in Vertica is 65000 bytes. In Vertica, RAW is a synonym for VARBINARY is 65000 bytes.  The maximum size of Vertica's VARBINARY is 65000 bytes.  The maximum size of CHAR in Oracle is 2,000 bytes.  The maximum size of CHAR in Oracle is 2,000 bytes.  The maximum size of CHAR in Oracle is 2,000 bytes.  The maximum size of CHAR in Vertica is 65000 bytes.  The maximum size of CHAR in Vertica is 65000 bytes.  The maximum size of CHAR in Vertica is 65000 bytes.  The maximum size of CHAR in Oracle is 2,000 bytes.  The maximum size of CHAR in Vertica is 65000 bytes.  The maximum size of CHAR in Oracle is 2,000 bytes.  The maximum size of CHAR in Vertica is 65000 bytes.  The maximum size of CHAR in Vertica is 65000 bytes.  The maximum size of VARCHAR2 in Oracle is 4,000 bytes.  The maximum size of VARCHAR2 in Oracle is 4,000 bytes.  The maximum size of VARCHAR2 in Oracle is 4,000 bytes.  The maximum size of VARCHAR in Vertica is 4,000 bytes.  The maximum size of VARCHAR in Nertica is 65000.  Note: The behavior of Oracle's VARCHAR is not completely consistent with standard behavior – it treats an empty string as NULL value and uses non-padded comparison if one operand is VARCHAR2.  DATE  TIMESTAMP OF  DECIMAL 18 seemand 19 Metice of the NULL interest of the NULL interest the NULL interes         |                                 | INT            | all entries in the column. If omitted the scale defaults to 0. For the Oracle NUMBER data type with 0 scale, and a precision less than                                                                                                    |
| allows reducing P or using FLOAT as discussed above. If S > P, use p = S, s = S. If S < 0, use p = P - S, s = 0. rows  NUMERIC (F,S) See notes> Rarely used in Oracle. See notes for the NUMBER type.  DECIMAL (F,S) See notes> DECIMAL is a synonym for NUMERIC. See notes for the NUMBER type.  BINARY_FLOAT FLOAT Same as FLOAT(53) or DOUBLE PRECISION.  BINARY_DOUBLE FLOAT Same as FLOAT(53) or DOUBLE PRECISION.  RAW VARBINARY (RAW ) The maximum size of RAW in Oracle is 2,000 bytes. In Vertica, RAW is a synonym for VARBINARY.  LONG RAW VARBINARY (RAW ) The maximum size of Oracle's LONG RAW is 2GB. The maximum size of Vertica's VARBINARY is 65000 bytes. Vertica user should exercise caution to avoid truncation during data migration from Oracle.  CHAR (n) CHAR (n) The maximum size of CHAR in Oracle is 2,000 bytes.  NCHAR (n) CHAR (n*3) Vertica supports national characters with CHAR(n) as variable-length UTF8-encoded UNICODE character string. UTF-8 represents ASCII in 1 byte, most European characters in 2 bytes, and most oriental and Middle Eastern characters in 3 bytes.  VARCHAR (n) VARCHAR (n) The maximum size of VARCHAR in Vertica is 65000.  Note: The behavior of Oracle's VARCHAR2 in Oracle is 4,000 bytes.  The maximum size of VARCHAR in Vertica's VARCHAR2 is not completely consistent with standard behavior – it treats an empty string as NULL value and uses non-padded comparison if one operand is VARCHAR2.  NVARCHAR2 (n) VARCHAR (n*3) See notes for NCHAR().  DATE TIMESTAMP Or Oracle's DATE is different from the SQL standard DATE data type implemented by Varge Charle's DATE included the bird for the part of the part of the par      |                                 | NUMERIC (p,0)  | application really needs.  If all values in the Oracle column are within the INT range [-9223372036854775807,+9223372036854775807], use INT for best performance. Otherwise, use the Vertica data type                                                                                                    |
| DECIMAL (P, S) See notes>  DECIMAL is a synonym for NUMERIC. See notes for the NUMBER type.  BINARY_FLOAT FLOAT Same as FLOAT(53) or DOUBLE PRECISION.  BINARY_DOUBLE FLOAT Same as FLOAT(53) or DOUBLE PRECISION.  RAW VARBINARY (RAW The maximum size of RAW in Oracle is 2,000 bytes. In Vertica, RAW is a synonym for VARBINARY.  LONG RAW VARBINARY (RAW The maximum size of Oracle's LONG RAW is 2GB. The maximum size of Vertica's VARBINARY is 65000 bytes. Vertica user should exercise caution to avoid truncation during data migration from Oracle.  CHAR (n) CHAR (n) The maximum size of CHAR in Oracle is 2,000 bytes. The maximum size of CHAR in Vertica is 65000 bytes.  NCHAR (n) CHAR (n*3) Vertica supports national characters with CHAR(n) as variable-length UTF8-encoded UNICODE character string. UTF-8 represents ASCII in 1 byte, most European characters in 2 bytes, and most oriental and Middle Eastern characters in 3 bytes.  VARCHAR2 (n) VARCHAR (n) The maximum size of VARCHAR2 in Oracle is 4,000 bytes. The maximum size of VARCHAR in Vertica is 65000.  Note: The behavior of Oracle's VARCHAR2 and Vertica's VARCHAR is semantically different. Vertica's VARCHAR exhibits standard SQL behavior, whereas Oracle's VARCHAR exhibits standard SQL behavior, whereas Oracle's VARCHAR is not completely consistent with standard behavior — it treats an empty string as NULL value and uses non-padded comparison if one operand is VARCHAR2.  NVARCHAR2 (n) VARCHAR (n*3) See notes for NCHAR().  DATE TIMESTAMP OR Oracle's DATE is different from the SQL standard DATE data type                                                                                                    | all cases other than previous 3 | _              | allows reducing P or using FLOAT as discussed above.                                                                                                    |
| type.                                                                                                    | NUMERIC (P,S)                   | See notes>     | Rarely used in Oracle. See notes for the NUMBER type.                                                                                                    |
| BINARY_DOUBLE FLOAT Same as FLOAT(53) or DOUBLE PRECISION.  RAW VARBINARY (RAW )  The maximum size of RAW in Oracle is 2,000 bytes. The maximum size of CHAR/BINARY in Vertica is 65000 bytes. In Vertica, RAW is a synonym for VARBINARY.  LONG RAW VARBINARY (RAW )  VARBINARY (RAW )  The maximum size of Oracle's LONG RAW is 2GB. The maximum size of Vertica's VARBINARY is 65000 bytes. Vertica user should exercise caution to avoid truncation during data migration from Oracle.  CHAR (n) CHAR (n) The maximum size of CHAR in Oracle is 2,000 bytes.  NCHAR (n) Vertica supports national characters with CHAR(n) as variable-length UTF8-encoded UNICODE character string. UTF-8 represents ASCII in 1 byte, most European characters in 2 bytes, and most oriental and Middle Eastern characters in 3 bytes.  VARCHAR2 (n) VARCHAR (n) The maximum size of VARCHAR2 in Oracle is 4,000 bytes. The maximum size of VARCHAR2 in Oracle is 4,000 bytes. The maximum size of VARCHAR in Vertica is 65000.  Note: The behavior of Oracle's VARCHAR2 and Vertica's VARCHAR is semantically different. Vertica's VARCHAR2 in Oracle's VARCHAR2 in Oracle's | DECIMAL (P,S)                   | See notes>     |                                                                                                    |
| VARBINARY (RAW The maximum size of RAW in Oracle is 2,000 bytes. The maximum size of CHAR/BINARY in Vertica is 65000 bytes. In Vertica, RAW is a synonym for VARBINARY.  LONG RAW VARBINARY (RAW The maximum size of Oracle's LONG RAW is 2GB.  The maximum size of Vertica's VARBINARY is 65000 bytes. Vertica user should exercise caution to avoid truncation during data migration from Oracle.  CHAR (n) CHAR (n) The maximum size of CHAR in Oracle is 2,000 bytes.  The maximum size of CHAR in Vertica is 65000 bytes.  NCHAR (n) Vertica supports national characters with CHAR(n) as variable-length UTF8-encoded UNICODE character string. UTF-8 represents ASCII in 1 byte, most European characters in 2 bytes, and most oriental and Middle Eastern characters in 3 bytes.  VARCHAR2 (n) VARCHAR (n) The maximum size of VARCHAR2 in Oracle is 4,000 bytes.  The maximum size of VARCHAR in Vertica is 65000.  Note: The behavior of Oracle's VARCHAR2 and Vertica's VARCHAR is semantically different. Vertica's VARCHAR exhibits standard SQL behavior, whereas Oracle's VARCHAR2 is not completely consistent with standard behavior – it treats an empty string as NULL value and uses non-padded comparison if one operand is VARCHAR2.  NVARCHAR2 (n) VARCHAR (n*3) See notes for NCHAR().  DATE TIMESTAMP or Oracle's DATE is different from the SQL standard DATE data type implemented by Variety of Oracle's DATE included the time (n) included the time (n) included the time (n).                                                                                                    | BINARY_FLOAT                    | FLOAT          | Same as FLOAT(53) or DOUBLE PRECISION.                                                                                                    |
| The maximum size of CHAR/BINARY in Vertica is 65000 bytes. In Vertica, RAW is a synonym for VARBINARY.  LONG RAW  VARBINARY (RAW )  The maximum size of Oracle's LONG RAW is 2GB. The maximum size of Vertica's VARBINARY is 65000 bytes. Vertica user should exercise caution to avoid truncation during data migration from Oracle.  CHAR (n)  CHAR (n)  CHAR (n)  CHAR (n)  CHAR (n)  CHAR (n)  CHAR (n)  CHAR (n)  CHAR (n)  Vertica supports national characters with CHAR(n) as variable-length UTF8-encoded UNICODE character string. UTF-8 represents ASCII in 1 byte, most European characters in 2 bytes, and most oriental and Middle Eastern characters in 3 bytes.  VARCHAR2 (n)  VARCHAR (n)  The maximum size of VARCHAR2 in Oracle is 4,000 bytes. The maximum size of VARCHAR2 in Oracle is 4,000 bytes. The maximum size of VARCHAR in Vertica is 65000.  Note: The behavior of Oracle's VARCHAR2 and Vertica's VARCHAR is semantically different. Vertica's VARCHAR exhibits standard SQL behavior, whereas Oracle's VARCHAR2 is not completely consistent with standard behavior – it treats an empty string as NULL value and uses non-padded comparison if one operand is VARCHAR2.  NVARCHAR2 (n)  VARCHAR (n)  VARCHAR (n)  See notes for NCHAR().                                                                                                    | BINARY_DOUBLE                   | FLOAT          | Same as FLOAT(53) or DOUBLE PRECISION.                                                                                                    |
| The maximum size of Vertica's VARBINARY is 65000 bytes. Vertica user should exercise caution to avoid truncation during data migration from Oracle.  CHAR (n)  CHAR (n)  The maximum size of CHAR in Oracle is 2,000 bytes. The maximum size of CHAR in Vertica is 65000 bytes.  NCHAR (n)  CHAR (n*3)  Vertica supports national characters with CHAR(n) as variable-length UTF8-encoded UNICODE character string. UTF-8 represents ASCII in 1 byte, most European characters in 2 bytes, and most oriental and Middle Eastern characters in 3 bytes.  VARCHAR2 (n)  VARCHAR (n)  The maximum size of VARCHAR2 in Oracle is 4,000 bytes. The maximum size of VARCHAR in Vertica is 65000 .  Note: The behavior of Oracle's VARCHAR2 and Vertica's VARCHAR is semantically different. Vertica's VARCHAR2 exhibits standard SQL behavior, whereas Oracle's VARCHAR2 is not completely consistent with standard behavior — it treats an empty string as NULL value and uses non-padded comparison if one operand is VARCHAR2.  NVARCHAR2 (n)  VARCHAR (n*3)  See notes for NCHAR().  DATE  TIMESTAMP or  TIMESTAMP or  Timestame and different from the SQL standard DATE data type implemented by Vertica Oracle's DATE includes the time (no.)                                                                                                    | RAW                             | VARBINARY (RAW | The maximum size of CHAR/BINARY in Vertica is 65000 bytes.                                                                                                    |
| The maximum size of CHAR in Vertica is 65000 bytes.    NCHAR (n)   CHAR (n*3)   Vertica supports national characters with CHAR(n) as variable-length UTF8-encoded UNICODE character string. UTF-8 represents ASCII in 1 byte, most European characters in 2 bytes, and most oriental and Middle Eastern characters in 3 bytes.    VARCHAR2 (n)   VARCHAR (n)   The maximum size of VARCHAR2 in Oracle is 4,000 bytes. The maximum size of VARCHAR in Vertica is 65000.   Note: The behavior of Oracle's VARCHAR2 and Vertica's VARCHAR is semantically different. Vertica's VARCHAR exhibits standard SQL behavior, whereas Oracle's VARCHAR2 is not completely consistent with standard behavior – it treats an empty string as NULL value and uses non-padded comparison if one operand is VARCHAR2.    NVARCHAR2 (n)   VARCHAR (n*3)   See notes for NCHAR().    DATE   TIMESTAMP or   Oracle's DATE is different from the SQL standard DATE data type implemented by Vartica Oracle's DATE includes the time (no)                                                                                                    | LONG RAW                        | VARBINARY (RAW | The maximum size of Vertica's VARBINARY is 65000 bytes. Vertica user should exercise caution to avoid truncation during                                                                                                    |
| variable-length UTF8-encoded UNICODE character string. UTF-8 represents ASCII in 1 byte, most European characters in 2 bytes, and most oriental and Middle Eastern characters in 3 bytes.  VARCHAR2 (n)  VARCHAR (n)  The maximum size of VARCHAR2 in Oracle is 4,000 bytes. The maximum size of VARCHAR in Vertica is 65000.  Note: The behavior of Oracle's VARCHAR2 and Vertica's VARCHAR is semantically different. Vertica's VARCHAR exhibits standard SQL behavior, whereas Oracle's VARCHAR2 is not completely consistent with standard behavior – it treats an empty string as NULL value and uses non-padded comparison if one operand is VARCHAR2.  NVARCHAR2 (n)  VARCHAR (n*3)  See notes for NCHAR().  DATE  TIMESTAMP or  Oracle's DATE is different from the SQL standard DATE data type implemented by Vartice Oracle's DATE includes the time (no                                                                                                    | CHAR(n)                         | CHAR(n)        | ·                                                                                                    |
| The maximum size of VARCHAR in Vertica is 65000.  Note: The behavior of Oracle's VARCHAR2 and Vertica's VARCHAR is semantically different. Vertica's VARCHAR exhibits standard SQL behavior, whereas Oracle's VARCHAR2 is not completely consistent with standard behavior – it treats an empty string as NULL value and uses non-padded comparison if one operand is VARCHAR2.  NVARCHAR2 (n) VARCHAR (n*3) See notes for NCHAR().  DATE TIMESTAMP or Oracle's DATE is different from the SQL standard DATE data type implemented by Vertical Oracle's DATE includes the time (no.)                                                                                                    | NCHAR(n)                        | CHAR(n*3)      | variable-length UTF8-encoded UNICODE character string. UTF-8 represents ASCII in 1 byte, most European characters in 2 bytes,                                                                                                    |
| DATE TIMESTAMP or Oracle's DATE is different from the SQL standard DATE data type                                                                                                    | VARCHAR2(n)                     | VARCHAR(n)     | The maximum size of VARCHAR in Vertica is 65000. <b>Note:</b> The behavior of Oracle's VARCHAR2 and Vertica's VARCHAR is semantically different. Vertica's VARCHAR exhibits standard SQL behavior, whereas Oracle's VARCHAR2 is not completely consistent with standard behavior – it treats an empty string as NULL value and uses non-padded comparison if one |
| implemented by Vertice, Oracle's DATE includes the time (no                                                                                                    | NVARCHAR2 (n)                   | VARCHAR(n*3)   | See notes for NCHAR().                                                                                                    |
| possibly DATE implemented by Vertica. Oracle's DATE includes the time (no                                                                                                    | DATE                            | TIMESTAMP or   | <u> </u>                                                                                                    |
|                                                                                                    |                                 | possibly DATE  | implemented by Vertica. Oracle's DATE includes the time (no                                                                                                    |

|                             |                                | fractional seconds), while Vertica DATE type includes only date per SQL specification.  |
|-----------------------------|--------------------------------|-----------------------------------------------------------------------------------------|
| TIMESTAMP                   | TIMESTAMP                      | TIMESTAMP defaults to six places, that is, to microseconds                              |
| TIMESTAMP WITH<br>TIME ZONE | TIMESTAMP<br>WITH<br>TIME ZONE | TIME ZONE defaults to the currently SET or system time zone.                            |
| INTERVAL YEAR TO MONTH      | INTERVAL YEAR TO MONTH         | Per the SQL standard, INTERVAL can be qualified with YEAR TO MONTH sub-type in Vertica. |
| INTERVAL DAY TO SECOND      | INTERVAL DAY TO SECOND         | In Vertica, DAY TO SECOND is the default sub-type for INTERVAL.                         |

## Index

#### Α

About the Documentation • 2 ABS • 290 ACOS • 290 **ACTIVE EVENTS • 855** ADD LOCATION • 388, 391, 454, 478, 479, 485, 583, 585, 587, 588, 589, 872 ADD\_MONTHS • 92, 192 ADVANCE EPOCH • 390, 424, 518, 531 AGE\_IN\_MONTHS • 88, 193, 196 AGE IN YEARS • 88, 194, 195 Aggregate Expressions • 45, 114, 773 Aggregate Functions • 45, 114, 238, 630, 779, 781 Alphabetical List of Vertica Functions • 388 ALTER FUNCTION • 598, 654, 655, 725, 850 ALTER PROFILE • 600 ALTER PROFILE RENAME • 602 ALTER PROJECTION RENAME • 390, 424, 444, 445, 518, 531, 545, 546, 547, 600 ALTER RESOURCE POOL • 602, 604, 675, 729, 803, 804, 905 ALTER ROLE RENAME • 605 ALTER SCHEMA • 606, 682 ALTER SEQUENCE • 322, 323, 325, 507, 607, 686, 733 ALTER TABLE • 396, 502, 610, 698, 711, 712 ALTER USER • 616, 720, 721, 747, 762, 798, 805, 806 ALTER\_LOCATION\_USE • 389, 390, 454, 584, 587 Analytic Functions • 114, 119, 121, 127, 128, 129, 132, 133, 142, 143, 144, 145, 146, 148, 149, 152, 155, 157, 159, 161, 162, 164, 165, 166, 168, 170, 172, 174, 176, 177, 178, 179, 181, 182, 183, 630, 773 ANALYZE CONSTRAINTS • 391, 419, 462, 498, 505, 507, 641, 649, 651, 846 ANALYZE HISTOGRAM • 396, 399, 576, 579 ANALYZE STATISTICS • 396, 397, 398, 399, 426, 438, 449, 576, 577, 578, 579, 582, 583, 710, 832, 837, 839, 840, 895 ANALYZE WORKLOAD • 397, 398, 399, 400, 577, 578, 579, 580, 594, 929

AND operator • 38

**Appendix** Compatibility with Other RDBMS • 935 ASCII • 326, 331 ASIN • 291 ATAN • 291 ATAN2 • 292 AUDIT • 404, 523, 848 AUDIT LICENSE SIZE • 408, 482, 527, 529 AUDIT LICENSE TERM • 408, 527 AVG [Aggregate] • 114, 119, 130, 142 AVG [Analytic] • 115, 141, 146

#### В

Backslashes • 10, 21, 28, 61, 258, 358, 629, 793, 806 Basic names • 11 BB\_WITHIN • 264 BEARING • 263, 265 BETWEEN-predicate • 53, 777 BIGINT • 12, 99, 104 Binary Data Types • 39, 68, 188, 190, 191, 632, 694 Binary Operators • 35, 69, 70, 71 BINARY VARYING • 68 BIT\_AND • 36, 70, 71, 187 BIT LENGTH • 327, 330, 348, 353 BIT\_OR • 37, 70, 71, 189 BIT XOR • 70, 71, 190 BITCOUNT • 72, 252, 328, 370 BITSTRING TO BINARY • 69, 72, 252, 329, Boolean Data Type • 38, 39, 54, 72, 694 Boolean Functions • 187 Boolean Operators • 38, 54, 72, 777, 789 Boolean-predicate • 38, 52, 54, 72, 777, 789 BTRIM • 329, 351, 362, 373 Built-in Pool Configuration • 677, 820 Built-in Pools • 603, 604, 672, 674, 675, 729, 840, 905 **BYTEA** • 68

#### C

CANCEL REFRESH • 408, 566 CASE Expressions • 38, 45, 47, 312, 313, 315, 318, 319, 332, 773, 782 CAST • 12, 14, 35, 39, 44, 68, 189, 190, 252, 255 Catalog Management Functions • 388, 490 CBRT • 292 CEILING (CEIL) • 293, 298 **CHAR** • 73

Character Data Types • 39, 69, 73, 694 COMMENTS • 618, 619, 620, 621, 622, 623, Character string literals • 21, 358, 629 624, 625, 626, 823 COMMIT • 627, 642 CHARACTER VARYING • 12, 73 CHARACTER LENGTH • 328, 330, 348, 353 Commutative • 38 Characters in hexadecimal entering • 21 Comparison Operators • 38, 55, 789 CHORD TO ARC • 263, 266 Compound key • 614 CONCAT • 331 CHR • 327, 331 CLEAR PROJECTION REFRESHES • 409, Concurrent connections 410, 462, 463, 487, 547, 548, 549, 892, 893 per cluster • 11 CLEAR QUERY REPOSITORY • 409, 509 per node • 11 CLEAR RESOURCE REJECTIONS • 410. CONDITIONAL CHANGE EVENT [Analytic] 510, 871, 911 • 143, 144, 590 CONDITIONAL\_TRUE\_EVENT [Analytic] • CLOCK TIMESTAMP • 196, 233, 245 CLOSE\_ALL\_SESSIONS • 413, 428, 486, 512, 143, 144, 590 517, 566, 572, 864, 918 CONFIGURATION PARAMETERS • 413. CLOSE SESSION • 410, 416, 428, 512, 569, 416, 515, 569, 572, 859 570, 864, 918 CONNECT • 627, 649, 724, 743 Cluster Scaling Functions • 388, 496 Constraint Management Functions • 388, 498 COPY • 19, 24, 71, 73, 101, 102, 105, 383, 392, COALESCE • 311, 313, 314, 315, 317, 318, 320 Coercion • 17, 39, 68, 108 396, 498, 502, 629, 649, 693, 700, 752, 756, Column length limits 766 COPY Formats • 641 fixed length • 11 variable length • 11 COPY FROM VERTICA • 627, 628, 649 Column References • 48, 56, 60, 120, 121, 161, Copyright Notice • 949 164, 299, 302, 670, 671, 703, 704, 705, 715, CORR • 115 716, 717, 773, 779 COS • 294 COLUMN\_STORAGE • 421, 424, 531, 593, 857 COT • 294 column-constraint • 323, 324, 505, 686, 694, 698, COUNT [Aggregate] • 115, 130, 146 COUNT [Analytic] • 142, 145 842 column-definition (table) • 688, 690, 694 COVAR POP • 119 column-definition (temp table) • 689, 706, 707, COVAR SAMP • 120 CREATE FUNCTION (SQL Macros) • 599, 652, 709, 711 column-name-list (table) • 688, 695 725, 850 column-name-list (temp table) • 706, 713 CREATE FUNCTION (UDF) • 655, 849 COLUMNS • 821, 832 CREATE LIBRARY • 655, 656, 658, 717, 718, Columns per table • 11 726 column-value-predicate • 55, 777 CREATE PROCEDURE • 659, 727 COMMENT ON COLUMN • 617 CREATE PROFILE • 660, 829 COMMENT ON CONSTRAINT • 618 CREATE PROJECTION • 663, 728, 832, 837 **COMMENT ON FUNCTION • 619** CREATE RESOURCE POOL • 605, 672, 729, COMMENT ON LIBRARY • 620 803, 804, 840, 841 COMMENT ON NODE • 621 **CREATE ROLE • 681 COMMENT ON PROJECTION • 622** CREATE SCHEMA • 607, 681 COMMENT ON SCHEMA • 623 CREATE SEQUENCE • 322, 323, 324, 325, 505, **COMMENT ON SEQUENCE • 624** 507, 608, 682, 702, 733, 842, 843 COMMENT ON TABLE • 624 CREATE TABLE • 324, 396, 424, 502, 505, 532, **COMMENT ON VIEW • 625** 642, 682, 688, 690, 709, 711, 755, 800, 842 Comments • 49 CREATE TEMPORARY TABLE • 690, 693, 706

CREATE TRANSFORM FUNCTION • 717, 732 **DAYS** • 214 CREATE USER • 605, 617, 675, 719, 745, 759, DECIMAL • 12, 99, 104 802, 803, 804, 805, 806 DECODE • 332 **CREATE VIEW • 653, 721** DEGREES • 262, 295, 303 CRITICAL NODES • 860 DELETE • 10, 431, 542, 710, 711, 723, 735, 752, CUME DIST [Analytic] • 146, 168, 171 814, 819 **CURRENT DATABASE • 381** DELETE VECTORS • 869 DENSE RANK [Analytic] • 147, 172, 174 CURRENT DATE • 51, 194, 195, 196 CURRENT SCHEMA • 381, 416 Depth of nesting subqueries • 11 **CURRENT SESSION • 861** DISABLE DUPLICATE KEY ERROR • 392, CURRENT TIME • 51, 197 396, 417, 462, 498, 502, 503, 507 CURRENT TIMESTAMP • 52, 198, 228, 229, DISABLE LOCAL SEGMENTS • 419, 496 DISCONNECT • 627, 628, 724 CURRENT USER • 382, 383, 384 DISK\_RESOURCE\_REJECTIONS • 410, 510, CURRVAL • 322, 608, 683, 684, 686, 733 870, 911 DISK STORAGE • 389, 584, 871 D DISPLAY LICENSE • 420, 529 Data Collector Functions • 388, 507, 865, 868 DISTANCE • 262, 295 **DISTANCEV** • 262, 296 Data Type Coercion • 19, 40, 74, 108 Data Type Coercion Chart • 111, 188, 189, 190 DO TM TASK • 420, 424, 428, 429, 430, 456, 458, 512, 532, 533, 534, 536, 537, 592, 930 Data Type Coercion Operators (CAST) • 17, 18, DOUBLE PRECISION • 17 39, 70, 72, 111, 112 Data Type Mappings Between Vertica and Oracle DOUBLE PRECISION (FLOAT) • 17, 42, 101, 105, 214, 290, 304 • 935 DATA\_COLLECTOR • 442, 483, 484, 507, 508, Doubled single quotes • 21, 358 DROP FUNCTION • 599, 654, 655, 658, 725, 509, 864 Database Management Functions • 388, 509 850 Database size • 11 DROP LIBRARY • 726 DROP PROCEDURE • 660, 726 DATABASE CONNECTIONS • 868 **DROP PROFILE • 727** DATABASE\_SNAPSHOT • 477, 510, 514 DATABASE SNAPSHOTS • 477, 514, 869 DROP PROJECTION • 450, 520, 693, 728, 735 DATABASES • 824 DROP RESOURCE POOL • 605, 675, 729, 803, DATE • 29, 76, 203, 205 804 Date/Time Data Types • 39, 75, 199, 632, 694 DROP ROLE • 730 DROP SCHEMA • 607, 682, 730 Date/Time Expressions • 29, 50, 210, 218, 219, 233, 241, 242 DROP SEQUENCE • 322, 323, 325, 507, 608, Date/Time Functions • 191, 630 684, 686, 732 DROP TABLE • 692, 708, 711, 724, 728, 734, Date/Time Literals • 29, 792 Date/Time Operators • 40 DATE PART • 198, 215, 218 **DROP TRANSFORM FUNCTION • 731** DATE TRUNC • 203 DROP USER • 720, 721, 736 DATEDIFF • 205 DROP VIEW • 721, 722, 736 DROP LOCATION • 421, 478, 585, 588 DATETIME • 77 DROP PARTITION • 421, 422, 429, 430, 456, DAY • 210 458, 513, 530, 533, 534, 536, 537, 593, 693 Day of the Week Names • 30 DROP STATISTICS • 398, 400, 424, 438, 449, DAYOFMONTH • 211 578, 580, 583 DAYOFWEEK • 211 DAYOFWEEK ISO • 212, 213, 248, 250 DUAL • 824 DUMP CATALOG • 427, 491 DAYOFYEAR • 213 DUMP\_LOCKTABLE • 428, 512, 888

DUMP PARTITION KEYS • 421, 424, 428, FLOOR • 293, 297 429, 456, 458, 512, 532, 533, 536, 537, 593, FOREIGN KEYS • 825 693 Formatting Functions • 251, 630 **DUMP PROJECTION PARTITION KEYS** • FROM Clause • 55, 56, 60, 66, 116, 772, 775, 818 421, 424, 429, 430, 456, 458, 513, 532, 534, 536, 537, 593, 693 DUMP\_TABLE\_PARTITION\_KEYS • 421, Geospatial Package SQL Functions • 261 424, 429, 430, 431, 456, 458, 513, 532, 533, Geospatial SQL Functions • 262, 264, 265, 266, 534, 536, 537, 593, 693 267, 268, 269, 270, 271, 272, 273, 274, 275, DWITHIN • 264, 266, 272 276, 277, 278, 279, 280, 281, 282 GET AHM EPOCH • 439, 518 Ε GET AHM TIME • 440, 518 ECEF CHORD • 263, 267 GET AUDIT TIME • 441, 527 ECEF\_x • 263, 268 GET\_COMPLIANCE\_STATUS • 408, 440, 527, ECEF y • 263, 268 ECEF z • 263, 269 GET CURRENT EPOCH • 441, 519 ENABLE LOCAL SEGMENTS • 431, 497 GET DATA COLLECTOR POLICY • 442, encoding-type • 663, 667, 691, 694, 695, 712, 713 507 GET LAST GOOD EPOCH • 442, 519 Epoch Management Functions • 388, 517 **EVALUATE DELETE PERFORMANCE** • GET NUM ACCEPTED ROWS • 443, 573 GET NUM REJECTED ROWS • 443, 573 431, 542, 837 **EVENT CONFIGURATIONS • 875** GET PROJECTION STATUS • 443, 445, 544, EVENT NAME • 434, 453, 459, 538, 540, 541, 547, 665, 728 791 GET\_PROJECTIONS, Examples • 643 GET TABLE PROJECTIONS • 444, 545, EXECUTION\_ENGINE\_PROFILES • 738, 743, 665, 728 864, 876 GETDATE • 218, 233 EXP • 297 GETUTCDATE • 219 EXPLAIN • 738 GRANT (Database) • 681, 745 EXPONENTIAL\_MOVING\_AVERAGE GRANT (Function) • 599, 654, 655, 657, 658, 681, 718, 725, 746, 761, 850 [Analytic] • 149 EXPORT • 627, 628, 743 GRANT (Procedure) • 660, 681, 746, 761 EXPORT CATALOG • 435, 491 GRANT (Resource Pool) • 681, 747, 762, 804 EXPORT OBJECTS • 436, 492 GRANT (Role) • 616, 748 EXPORT STATISTICS • 398, 400, 426, 437, GRANT (Schema) • 681, 746, 750, 751, 752, 753 449, 578, 580, 582, 583 GRANT (Sequence) • 608, 681, 686, 733, 750 EXPORT TABLES • 435, 438, 491, 513 GRANT (Table) • 681, 750, 752, 764 Expressions • 44 GRANT (Transform Function) • 753, 767 Extended String Literals • 19, 23, 24 GRANT (View) • 681, 722, 750, 753, 764 Extended string syntax • 21, 629 **GRANTS** • 826 EXTRACT • 199, 202, 214, 252 GREATEST • 333, 346 GREATESTB • 335, 347 F GROUP BY Clause • 73, 114, 772, 779, 781 FALSE • 38 Н FIRST VALUE [Analytic] • 151, 158, 238 fixed length • 11 HAS TABLE PRIVILEGE • 382 HASH • 298, 302, 669, 670, 703, 704, 715, 716 FLOAT • 12, 99, 101, 107, 130, 847 FLOAT(n) • 99, 101, 107 hash-segmentation-clause • 663, 664, 669 FLOAT8 • 99, 101, 107

| hash-segmentation-clause (table) • 688, 689, 690, 703           | K                                        |
|-----------------------------------------------------------------|------------------------------------------|
| hash-segmentation-clause (temp table) • 706, 707, 708, 709, 715 | Key size • 11<br>Keywords • 12, 357      |
| HAVING Clause • 114, 772, 781                                   | Keywords and Reserved Words • 12         |
| HEX TO BINARY • 69, 70, 72, 336                                 | KM2MILES • 264, 270                      |
| Hexadecimal • 21, 68, 101, 255, 861, 915                        | •                                        |
| HOST RESOURCES • 881                                            | L                                        |
| HOUR • 219                                                      | LAG [Analytic] • 154, 161                |
|                                                                 | LAST DAY • 221                           |
| 1                                                               | LAST_INSERT ID • 323, 505                |
| Identifiers • 15, 357, 604, 674                                 | LAST_VALUE [Analytic] • 154, 157, 238    |
| IFNULL • 312                                                    | LAT WITHIN • 264, 271                    |
| IMPORT_STATISTICS • 398, 400, 426, 438,                         | LCOPY • 629, 649, 756                    |
| 448, 578, 580, 582, 583                                         | LEAD [Analytic] • 155, 157, 158          |
| INET ATON • 72, 282, 284, 290, 337, 339, 380                    | LEAST • 335, 345                         |
| INET_NTOA • 72, 283, 338                                        | LEASTB • 336, 346                        |
| INITCAP • 339                                                   | LEFT • 347                               |
| INITCAPB • 339                                                  | Length                                   |
| IN-predicate • 56, 777                                          | Basic names • 11                         |
| INSERT • 340, 755                                               | Length for a variable-length column • 11 |
| INSTALL_LICENSE • 493                                           | LENGTH • 36, 72, 328, 330, 348, 353      |
| INSTR • 341, 344                                                | Length of basic names • 11               |
| INSTRB • 343                                                    | License Management Functions • 388, 523  |
| INT • 12, 99, 104                                               | LICENSE_AUDITS • 828                     |
| INT8 • 99, 104                                                  | LIKE-predicate • 61, 468, 552, 557, 777  |
| INTEGER • 17, 104, 105                                          | LIMIT Clause • 772, 784, 785             |
| INTERPOLATE • 10, 56                                            | Limits                                   |
| INTERRUPT_STATEMENT • 397, 398, 399,                            | Basic names • 11                         |
| 400, 408, 409, 446, 566, 573, 577, 578, 579,                    | Columns per table • 11                   |
| 580                                                             | Concurrent connections per cluster • 11  |
| INTERVAL • 76, 77, 95, 194, 196, 206, 795                       | Connections per node, number • 11        |
| Interval Values • 30, 88, 617, 720, 804, 808                    | Database size • 11                       |
| interval-literal • 32, 77, 80, 88, 794                          | Depth of nesting subqueries • 11         |
| interval-qualifier • 34, 76, 77, 80, 87, 90, 787                | Key size • 11                            |
| INTO Clause • 772, 773                                          | Projections per database • 11            |
| IP Conversion Functions • 282                                   | Row size • 11                            |
| ISFINITE • 220                                                  | Rows per load • 11                       |
| ISLEFT • 264, 269                                               | Table size • 11                          |
| ISNULL • 312, 313, 314, 318                                     | Tables per database • 11                 |
| ISO 8601 • 29                                                   | Variable-length column • 11              |
| ISUTF8 • 344, 449, 552                                          | Literals • 17, 773                       |
| J                                                               | LL_WITHIN • 264, 271                     |
|                                                                 | LLD_WITHIN • 264, 272                    |
| joined-table • 775, 776                                         | LN • 299                                 |
| join-predicate • 60, 663, 776, 777                              | LOAD_STREAMS • 443, 573, 641, 883        |
| JULIAN_DAY • 220                                                | LOCALTIME • 52, 222                      |
|                                                                 | LOCALTIMESTAMP • 52, 222                 |

LOCKS • 392, 428, 498, 512, 773, 814, 885, 891, **NODES** • 828 Nonstandard conforming strings • 21 915 LOG • 300 Notes • 642 NOW [Date/Time] • 51, 228 LON WITHIN • 264, 273 NTILE [Analytic] • 164, 311 LOWER • 349 NULL Operators • 42 LOWERB • 349 LPAD • 350 NULL Value • 52, 66, 72 LTRIM • 330, 351, 362, 373 NULL-handling Functions • 52, 311, 630 NULLIF • 315 M NULLIFZERO • 316 NULL-predicate • 54, 55, 66, 777 MAKE AHM NOW • 449, 481, 482, 519, 522, Number of columns per table • 11 523 MARK DESIGN KSAFE • 435, 450, 451, 487, Number of connections per node • 11 492, 495, 520, 549, 728 Number of rows per load • 11 Number-type Literals • 17, 31 MATCH Clause • 434, 435, 452, 453, 458, 459, 538, 539, 540, 541, 788 NUMERIC • 17, 104 Numeric Data Type Overflow • 107 MATCH ID • 435, 452, 459, 539, 541, 791 Numeric Data Types • 39, 99, 115, 126, 127, 128, Mathematical Functions • 107, 290, 630 Mathematical Operators • 41, 773 129, 130, 131, 132, 133, 162, 176, 177, 178, MAX [Aggregate] • 70, 71, 120, 122, 162 179, 180, 181, 182, 183, 694 MAX [Analytic] • 161, 164 Numeric Expressions • 18, 52 NVL • 312, 313, 314, 315, 317  $MD5 \cdot 351$ MEASURE LOCATION PERFORMANCE • NVL2 • 318 453, 484, 485, 586, 589 0 MEDIAN [Analytic] • 162, 169, 170 MERGE\_PARTITIONS • 423, 424, 454, 460, Octal • 68, 629 OCTET\_LENGTH • 328, 330, 348, 352 461, 530, 532, 534, 550, 551, 552, 930 OFFSET Clause • 772, 784, 785 MICROSECOND • 223 MIDNIGHT SECONDS • 223 Operators • 35 MILES2KM • 264, 274 OR operator • 38 MIN [Aggregate] • 70, 71, 121, 164 ORDER BY Clause • 114, 137, 138, 168, 170, MIN [Analytic] • 162, 163 772, 779, 782, 784, 785 MINUTE • 224 OVERLAPS • 229 MOD • 42, 300 OVERLAY • 353 MODULARHASH • 299, 302, 669, 670, 703, OVERLAYB • 354 704, 715, 716 MONEY • 12, 99, 104 MONTH • 225 Pacific Standard Time • 29 Month Names • 30 Parameters • 630 **MONTHS BETWEEN • 226** Partition Management Functions • 388, 530 Multi-column key • 614 PARTITION PROJECTION • 421, 424, 429, 430, 431, 455, 457, 458, 513, 532, 533, 534, Ν 535, 536, 537, 593, 693 PARTITION TABLE • 424, 429, 430, 431, 456, named windows • 140 457, 460, 513, 532, 533, 534, 535, 536, 550, NaN • 17, 52, 107 NEXT DAY • 227 693 NEXTVAL • 321, 322, 323, 609, 683, 684, 686, PARTITIONS • 429, 513, 889 PASSWORDS • 829 NODE\_RESOURCES • 672, 705, 717, 888 PATH ID • 738, 876

| Pattern Matching Functions • 388, 538, 791      | RADIUS M • 263, 275                           |
|-------------------------------------------------|-----------------------------------------------|
| PATTERN_ID • 435, 453, 458, 539, 540, 791       | RADIUS_N • 263, 275                           |
| Pattern-matching predicates • 61                | radius_r • 263, 276                           |
| PERCENT_RANK [Analytic] • 147, 166              | RADIUS_Ra • 263, 277, 278                     |
| PERCENTILE_CONT [Analytic] • 163, 166,          | RADIUS_Rc • 263, 277                          |
| 168, 171                                        | RADIUS_Rv • 263, 277, 278                     |
| PERCENTILE_DISC [Analytic] • 147, 170           | RADIUS_SI • 263, 278                          |
| Performance Optimization for Analytic Sort      | RANDOM • 304                                  |
| Computation • 135, 137, 184                     | RANDOMINT • 305                               |
| PI • 302                                        | range-segmentation-clause • 663, 665, 670     |
| POSITION • 355, 366                             | range-segmentation-clause (table) • 688, 689, |
| POSITIONB • 356, 366                            | 690, 704                                      |
| POWER • 303                                     | range-segmentation-clause (temp table) • 706, |
| Predicates • 53                                 | 707, 708, 709, 716                            |
| Preface • 9                                     | RANK [Analytic] • 148, 149, 172, 175          |
| PRIMARY_KEYS • 829                              | RAW • 12, 68                                  |
| Printing Full Books • 4                         | RAYCROSSING • 264, 279                        |
| PROFILE • 757                                   | Reading the Online Documentation • 2          |
| PROFILE_PARAMETERS • 830                        | REAL • 99, 101                                |
| PROFILES • 830                                  | REENABLE_DUPLICATE_KEY_ERROR •                |
| Projection Management Functions • 388, 542      | 392, 417, 419, 461, 498, 503, 505, 507        |
| PROJECTION_COLUMNS • 542, 832, 840              | REFRESH • 410, 462, 547                       |
| PROJECTION_DELETE_CONCERNS • 837                | REGEXP_COUNT • 464, 553                       |
| PROJECTION_REFRESHES • 409, 410, 462,           | REGEXP_INSTR • 466, 555                       |
| 463, 487, 488, 542, 547, 548, 549, 566, 676,    | REGEXP_LIKE • 344, 449, 468, 552, 557         |
| 820, 888, 890                                   | REGEXP_REPLACE • 472, 561                     |
| PROJECTION_STORAGE • 542, 839, 840, 893         | REGEXP_SUBSTR • 475, 564                      |
| PROJECTIONS • 424, 430, 487, 488, 532, 533,     | REGR_AVGX • 122                               |
| 542, 549, 833, 837, 895                         | REGR_AVGY • 122                               |
| Projections per database • 11                   | REGR_COUNT • 123                              |
| PST • 29                                        | REGR_INTERCEPT • 123                          |
| PURGE • 459, 460, 461, 480, 521, 550, 551, 552, | REGR_R2 • 124                                 |
| 930                                             | REGR_SLOPE • 124                              |
| Purge Functions • 388, 550                      | REGR_SXX • 125                                |
| PURGE_PROJECTION • 460, 550                     | REGR_SXY • 125                                |
| PURGE_TABLE • 460, 461, 550, 551, 552           | REGR_SYY • 126                                |
| Q                                               | Regular Expression Functions • 388, 552       |
| <b>u</b>                                        | RELEASE SAVEPOINT • 758, 770, 771             |
| QUARTER • 230                                   | REMOVE_DATABASE_SNAPSHOT • 477,               |
| QUERY_METRICS • 409, 479, 510, 515, 895         | 514                                           |
| QUERY_PROFILES • 409, 479, 510, 515, 864,       | REPEAT • 36, 72, 359                          |
| 897, 899, 901, 904                              | REPLACE • 360, 472, 561                       |
| QUOTE_IDENT • 16, 357                           | Reserved Words • 14                           |
| QUOTE_LITERAL • 358                             | RESOURCE_ACQUISITIONS • 898, 899, 904         |
| Quoted identifiers • 15                         | 909, 910                                      |
| R                                               | RESOURCE_ACQUISITIONS_HISTORY •               |
| N.                                              | 898, 899, 900, 901, 909, 910                  |
| RADIANS • 262, 295, 303                         | RESOURCE_POOL_STATUS • 605, 901, 904          |
| RADIUS LON • 263, 274                           | 905                                           |

RESOURCE POOLS • 605, 674, 840, 901, 904, SET ESCAPE STRING WARNING • 21, 23, 909, 910 27, 793, 807, 811 RESOURCE QUEUES • 901, 904, 909 SET INTERVALSTYLE • 76, 77, 80, 88, 794, RESOURCE REJECTIONS • 410, 510, 871, 811 901, 904, 909, 910 SET LOCALE • 795, 811, 860 SET ROLE • 798, 811 RESOURCE USAGE • 911 RESTORE LOCATION • 477, 478, 479, 587, SET SEARCH PATH • 49, 682, 688, 706, 799, 588, 589 RETIRE LOCATION • 389, 391, 422, 454, 478, SET SESSION CHARACTERISTICS • 10, 801, 584, 585, 586, 587, 588 REVOKE (Database) • 759 SET SESSION MEMORYCAP • 605, 675, 802, REVOKE (Function) • 599, 654, 655, 657, 658, 804, 811 718, 725, 746, 760, 850 SET SESSION RESOURCE POOL • 605, 675, REVOKE (Procedure) • 747, 761 747, 803, 811 REVOKE (Resource Pool) • 729, 748, 762 SET SESSION RUNTIMECAP • 804, 811 REVOKE (Role) • 762 SET SESSION TEMPSPACECAP • 805, 811 REVOKE (Schema) • 764 SET STANDARD\_CONFORMING\_STRINGS REVOKE (Sequence) • 764 • 20, 21, 23, 24, 27, 793, 806, 811 REVOKE (Table) • 766 **SET TIME ZONE • 807, 811** REVOKE (Transform Function) • 767 SET AHM EPOCH • 450, 479, 482, 520, 523 SET AHM TIME • 450, 479, 481, 520, 521, 522 REVOKE (View) • 722, 767 RIGHT • 360 SET\_AUDIT\_TIME • 441, 482, 527, 529 **ROLES** • 841 SET CONFIG PARAMETER • 515 SET DATA COLLECTOR POLICY • 483, ROLLBACK • 642, 769 ROLLBACK TO SAVEPOINT • 759, 769, 771 508 SET LOCATION PERFORMANCE • 484, 589 **ROUND** • 305 ROUND [Date/Time] • 230 SET LOGLEVEL • 516 Row size • 11 SET SCALING FACTOR • 485, 497 SHOW • 77, 792, 794, 808, 811 ROW NUMBER [Analytic] • 143, 174 RPAD • 361 SHUTDOWN • 412, 413, 416, 485, 516, 569, 572 RTRIM • 330, 351, 362, 373 SIGN • 307 SIN • 307 S Single quotes, doubled • 21, 358 SAVE QUERY REPOSITORY • 479, 514 SMALLDATETIME • 91 SAVEPOINT • 759, 770 SMALLINT • 12, 99, 104 SECOND • 231 **SPACE** • 362 SPLIT PART • 363 See Also • 649 SELECT • 114, 689, 693, 721, 722, 724, 743, SPLIT PARTB • 364 SQL Data Types • 67, 598, 649, 653, 659, 725, 744, 755, 772, 817, 888 Sequence Functions • 321 SEQUENCES • 325, 507, 842 SQL Functions • 113, 773 Session Management Functions • 388, 566 SQL Language Elements • 12 SESSION\_PROFILES • 864, 888, 914 SOL Overview • 10 SESSION USER • 382, 383 SQL Statements • 598 SQL System Tables (Monitoring APIs) • 452, SESSIONS • 409, 411, 413, 416, 428, 448, 486, 512, 517, 566, 567, 569, 570, 572, 576, 864, 496, 676, 820 **SQRT** • 308 Standard conforming strings • 10, 21, 629, 793, SET DATESTYLE • 76, 80, 88, 440, 482, 519, 523, 792, 794, 811 806, 811

START REFRESH • 409, 410, 463, 487, 548, Tables per database • 11 566,666 TAN • 308 Technical Support • 1, 4, 427, 428, 491, 512, 738, STATEMENT TIMESTAMP • 196, 218, 232, 797, 859, 860, 865, 886 233, 245 Statistic Management Functions • 388, 576 Template Pattern Modifiers for Date/Time Statistical analysis • 126, 127, 128, 131, 132 Formatting • 255, 257, 258, 260, 290, 632 STDDEV [Aggregate] • 126, 128, 129, 176, 178, Template Patterns for Date/Time Formatting • 192, 252, 254, 256, 257, 258, 632 Template Patterns for Numeric Formatting • 252, STDDEV [Analytic] • 175, 179 STDDEV POP [Aggregate] • 127, 178 254, 256, 257, 260 STDDEV POP [Analytic] • 177 TIME • 29, 91, 206 STDDEV\_SAMP [Aggregate] • 126, 127, 128, TIME AT TIME ZONE • 91, 92, 93 Time Zone Names for Setting TIME ZONE • 808 STDDEV\_SAMP [Analytic] • 175, 176, 178 Time Zone Values • 29 Storage Management Functions • 388, 583 TIME SLICE • 154, 158, 233, 787, 788 STORAGE CONTAINERS • 460, 461, 550, TIMEOFDAY • 238 TIMESERIES Clause • 151, 238, 488, 489, 490, 551, 552, 918 STRATA • 921, 924 590, 591, 592, 772, 786 STRATA\_STRUCTURES • 921, 924 Timeseries Functions • 388, 589 String Concatenation Operators • 43, 773 TIMESTAMP • 77, 91, 93, 205, 440, 481, 482, String Functions • 326, 630 519, 522, 523 String literals • 10, 77, 358, 629, 793, 806 TIMESTAMP AT TIME ZONE • 98 String Literals • 19, 635, 642 TIMESTAMP ROUND • 242 TIMESTAMP\_TRUNC • 243 String Literals (Character) • 21, 359, 636, 638 String Literals (Dollar-Quoted) • 28 TIMESTAMPADD • 239 Strings, standard conforming • 10, 629, 793, 806, TIMESTAMPDIFF • 241 811 TINYINT • 12, 99, 104 STRPOS • 365 TO BITSTRING • 72, 251, 370 TO CHAR • 252 STRPOSB • 366 SUBSTR • 348, 361, 367 TO DATE • 254, 632 SUBSTRB • 368 TO\_HEX • 36, 70, 72, 255, 336, 337, 370 SUBSTRING • 36, 72, 367, 368 TO NUMBER • 257 Suggested Reading Paths • 2, 5 TO TIMESTAMP • 255 SUM [Aggregate] • 104, 107, 115, 119, 129, 180 TRANSACTION TIMESTAMP • 196, 232, 233, SUM [Analytic] • 142, 146, 179 245 SUM FLOAT [Aggregate] • 104, 107, 130, 179 TRANSLATE • 371 SYSDATE • 218, 233 TRIM • 330, 351, 362, 372 SYSTEM • 452, 480, 481, 496, 521, 522, 925 **TRUE** • 38 System Information Functions • 381, 630 TRUNC • 203, 309 TRUNC [Date/Time] • 245 System Limits • 11 SYSTEM TABLES • 843 TRUNCATE TABLE • 710, 724, 735, 813 TS\_FIRST\_VALUE • 238, 488, 490, 590, 592, 787, 788 Table size • 11 TS LAST VALUE • 238, 489, 591, 787, 788 TUNING RECOMMENDATIONS • 403, 404, TABLE CONSTRAINTS • 498, 845 table-constraint • 610, 611, 614, 694, 702 596, 597, 927 table-primary • 775, 776 Tuple Mover Functions • 388, 592 TUPLE MOVER OPERATIONS • 929 table-reference • 775 TABLES • 17, 62, 821, 846 TYPES • 847 Typographical Conventions • 7

WEEK • 246

#### WEEK ISO • 213, 247, 250 U WGS84 a • 263, 280 WGS84 b • 263, 280 Unicode characters • 806 Unicode String Literals • 27 WGS84 e2 • 263, 281 WGS84 f • 263, 281 UNION • 772, 814 WGS84 if • 263, 281 Unquoted identifiers • 15 UPDATE • 10, 724, 752, 818, 819 WGS84 r1 • 263, 282 WHERE Clause • 723, 752, 772, 777, 818, 819 **UPPER** • 373 Where to Find Additional Information • 6 **UPPERB** • 374 Where to Find the Vertica Documentation • 2 URI Encode/Decode Functions • 385 WIDTH BUCKET • 166, 310 URI PERCENT DECODE • 385 URI PERCENT ENCODE • 386 window frame clause • 134, 138, 141, 145, 151, USER • 382, 384 157, 161, 163, 176, 177, 178, 179, 180, 182, 183 USER AUDITS • 848 window order clause • 134, 137, 141, 143, 144, USER FUNCTIONS • 599, 654, 655, 657, 658, 145, 146, 148, 149, 151, 154, 157, 158, 161, 725, 849 163, 165, 166, 172, 174, 176, 177, 178, 179, USER LIBRARIES • 930 180, 182, 183, 788 USER LIBRARY MANIFEST • 931 USER PROCEDURES • 850 window partition clause • 134, 135, 137, 138, USER\_TRANSFORMS • 718, 850 141, 143, 144, 145, 146, 148, 149, 151, 154, **USERS** • 851 157, 158, 161, 162, 163, 165, 166, 168, 170, 172, 174, 176, 177, 178, 179, 180, 182, 183, UTC • 29 Workload Management Functions • 388, 593 **WOS CONTAINER STORAGE • 931** V CATALOG Schema • 820, 821, 843 V MONITOR Schema • 820, 843, 855 Υ V6 ATON • 72, 284, 286, 374, 376 V6 NTOA • 72, 285, 375, 376 YEAR • 248 V6 SUBNETA • 72, 286, 288, 377, 378 YEAR\_ISO • 248, 249 V6 SUBNETN • 72, 287, 377 Ζ V6 TYPE • 72, 288, 378 VAR POP [Aggregate] • 131, 181 ZEROIFNULL • 320 VAR POP [Analytic] • 180 Zulu • 29 VAR SAMP [Aggregate] • 131, 132, 133, 183, VAR SAMP [Analytic] • 181, 183, 184 VARBINARY • 35, 68, 847 VARCHAR2 • 12 variable length • 11 VARIANCE [Aggregate] • 132, 184 VARIANCE [Analytic] • 182, 183 VERSION • 385 Vertica Functions • 113, 388, 630 VIEW COLUMNS • 852, 855 **VIEWS • 854** W

# **Copyright Notice**

Copyright© 2006-2011 Vertica, An HP Company, and its licensors. All rights reserved.

Vertica, An HP Company

8 Federal Street Billerica, MA 01821 Phone: (978) 600-1000 Fax: (978) 600-1001

E-Mail: info@vertica.com

Web site: <a href="http://www.vertica.com">http://www.vertica.com</a>)

The software described in this copyright notice is furnished under a license and may be used or copied only in accordance with the terms of such license. Vertica, An HP Company software contains proprietary information, as well as trade secrets of Vertica, An HP Company, and is protected under international copyright law. Reproduction, adaptation, or translation, in whole or in part, by any means — graphic, electronic or mechanical, including photocopying, recording, taping, or storage in an information retrieval system — of any part of this work covered by copyright is prohibited without prior written permission of the copyright owner, except as allowed under the copyright laws.

This product or products depicted herein may be protected by one or more U.S. or international patents or pending patents.

#### **Trademarks**

Vertica<sup>™</sup>, the Vertica® Analytic Database<sup>™</sup>, and FlexStore<sup>™</sup> are trademarks of Vertica, An HP Company. Adobe®, Acrobat®, and Acrobat® Reader® are registered trademarks of Adobe Systems Incorporated.

AMD™ is a trademark of Advanced Micro Devices, Inc., in the United States and other countries.

DataDirect® and DataDirect Connect® are registered trademarks of Progress Software Corporation in the U.S. and other countries.

Fedora™ is a trademark of Red Hat, Inc.

Intel® is a registered trademark of Intel.

Linux® is a registered trademark of Linus Torvalds.

Microsoft® is a registered trademark of Microsoft Corporation.

Novell® is a registered trademark and SUSE™ is a trademark of Novell, Inc., in the United States and other countries.

Oracle® is a registered trademark of Oracle Corporation.

Red Hat® is a registered trademark of Red Hat, Inc.

VMware® is a registered trademark or trademark of VMware, Inc., in the United States and/or other jurisdictions.

Other products mentioned may be trademarks or registered trademarks of their respective companies.

#### **Open Source Software Acknowledgments**

Vertica makes no representations or warranties regarding any third party software. All third-party software is provided or recommended by Vertica on an AS IS basis.

This product includes cryptographic software written by Eric Young (eay@cryptsoft.com).

#### **ASMJIT**

Copyright (c) 2008-2010, Petr Kobalicek < <a href="mailto:kobalicek.petr@gmail.com">kobalicek.petr@gmail.com</a>>

Permission is hereby granted, free of charge, to any person obtaining a copy of this software and associated documentation files (the "Software"), to deal in the Software without restriction, including without limitation the rights to use, copy, modify, merge, publish, distribute, sublicense, and/or sell copies of the Software, and to permit persons to whom the Software is furnished to do so, subject to the following conditions:

The above copyright notice and this permission notice shall be included in all copies or substantial portions of the Software.

THE SOFTWARE IS PROVIDED "AS IS", WITHOUT WARRANTY OF ANY KIND, EXPRESS OR IMPLIED, INCLUDING BUT NOT LIMITED TO THE WARRANTIES OF MERCHANTABILITY, FITNESS FOR A PARTICULAR PURPOSE AND NONINFRINGEMENT. IN NO EVENT SHALL THE AUTHORS OR COPYRIGHT HOLDERS BE LIABLE FOR ANY CLAIM, DAMAGES OR OTHER LIABILITY, WHETHER IN AN ACTION OF CONTRACT, TORT OR OTHERWISE, ARISING FROM, OUT OF OR IN CONNECTION WITH THE SOFTWARE OR THE USE OR OTHER DEALINGS IN THE SOFTWARE.

#### **Boost**

Boost Software License - Version 1.38 - February 8th, 2009

Permission is hereby granted, free of charge, to any person or organization obtaining a copy of the software and accompanying documentation covered by this license (the "Software") to use, reproduce, display, distribute, execute, and transmit the Software, and to prepare derivative works of the Software, and to permit third-parties to whom the Software is furnished to do so, all subject to the following:

The copyright notices in the Software and this entire statement, including the above license grant, this restriction and the following disclaimer, must be included in all copies of the Software, in whole or in part, and all derivative works of the Software, unless such copies or derivative works are solely in the form of machine-executable object code generated by a source language processor.

THE SOFTWARE IS PROVIDED "AS IS", WITHOUT WARRANTY OF ANY KIND, EXPRESS OR IMPLIED, INCLUDING BUT NOT LIMITED TO THE WARRANTIES OF MERCHANTABILITY, FITNESS FOR A PARTICULAR PURPOSE, TITLE AND NON-INFRINGEMENT. IN NO EVENT SHALL THE COPYRIGHT HOLDERS OR ANYONE DISTRIBUTING THE SOFTWARE BE LIABLE FOR ANY DAMAGES OR OTHER LIABILITY, WHETHER IN CONTRACT, TORT OR OTHERWISE, ARISING FROM, OUT OF OR IN CONNECTION WITH THE SOFTWARE OR THE USE OR OTHER DEALINGS IN THE SOFTWARE.

## bzip2

This file is a part of bzip2 and/or libbzip2, a program and library for lossless, block-sorting data compression.

Copyright © 1996-2005 Julian R Seward. All rights reserved.

- 1 Redistribution and use in source and binary forms, with or without modification, are permitted provided that the following conditions are met:
- 2 Redistributions of source code must retain the above copyright notice, this list of conditions and the following disclaimer.
- 3 The origin of this software must not be misrepresented; you must not claim that you wrote the original software. If you use this software in a product, an acknowledgment in the product documentation would be appreciated but is not required.
- **4** Altered source versions must be plainly marked as such, and must not be misrepresented as being the original software.
- 5 The name of the author may not be used to endorse or promote products derived from this software without specific prior written permission.

THIS SOFTWARE IS PROVIDED BY THE AUTHOR ``AS IS" AND ANY EXPRESS OR IMPLIED WARRANTIES, INCLUDING, BUT NOT LIMITED TO, THE IMPLIED WARRANTIES OF MERCHANTABILITY AND FITNESS FOR A PARTICULAR PURPOSE ARE DISCLAIMED. IN NO EVENT SHALL THE AUTHOR BE LIABLE FOR ANY DIRECT, INDIRECT, INCIDENTAL, SPECIAL, EXEMPLARY, OR CONSEQUENTIAL DAMAGES (INCLUDING, BUT NOT LIMITED TO, PROCUREMENT OF SUBSTITUTE GOODS OR SERVICES; LOSS OF USE, DATA, OR PROFITS; OR BUSINESS INTERRUPTION) HOWEVER CAUSED AND ON ANY THEORY OF LIABILITY, WHETHER IN CONTRACT, STRICT LIABILITY, OR TORT (INCLUDING NEGLIGENCE OR OTHERWISE) ARISING IN ANY WAY OUT OF THE USE OF THIS SOFTWARE, EVEN IF ADVISED OF THE POSSIBILITY OF SUCH DAMAGE.

Julian Seward, Cambridge, UK.

jseward@bzip.org <mailto:jseward@bzip.org>

bzip2/libbzip2 version 1.0 of 21 March 2000

This program is based on (at least) the work of:

Mike Burrows

David Wheeler

Peter Fenwick

Alistair Moffat

Radioed Neal

lan H. Witten

Robert Sedgewick

Jon L. Bentley

### Daemonize

Copyright © 2003-2007 Brian M. Clapper.

All rights reserved.

Redistribution and use in source and binary forms, with or without modification, are permitted provided that the following conditions are met:

- Redistributions of source code must retain the above copyright notice, this list of conditions and the following disclaimer.
- Redistributions in binary form must reproduce the above copyright notice, this list of conditions and the following disclaimer in the documentation and/or other materials provided with the distribution.
- Neither the name of the clapper.org nor the names of its contributors may be used to endorse or promote products derived from this software without specific prior written permission.

THIS SOFTWARE IS PROVIDED BY THE COPYRIGHT HOLDERS AND CONTRIBUTORS "AS IS" AND ANY EXPRESS OR IMPLIED WARRANTIES, INCLUDING, BUT NOT LIMITED TO, THE IMPLIED WARRANTIES OF MERCHANTABILITY AND FITNESS FOR A PARTICULAR PURPOSE ARE DISCLAIMED. IN NO EVENT SHALL THE COPYRIGHT OWNER OR CONTRIBUTORS BE LIABLE FOR ANY DIRECT, INDIRECT, INCIDENTAL, SPECIAL, EXEMPLARY, OR CONSEQUENTIAL DAMAGES (INCLUDING, BUT NOT LIMITED TO, PROCUREMENT OF SUBSTITUTE GOODS OR SERVICES; LOSS OF USE, DATA, OR PROFITS; OR BUSINESS INTERRUPTION) HOWEVER CAUSED AND ON ANY THEORY OF LIABILITY, WHETHER IN CONTRACT, STRICT LIABILITY, OR TORT (INCLUDING NEGLIGENCE OR OTHERWISE) ARISING IN ANY WAY OUT OF THE USE OF THIS SOFTWARE, EVEN IF ADVISED OF THE POSSIBILITY OF SUCH DAMAGE.

## Ganglia Open Source License

Copyright © 2001 by Matt Massie and The Regents of the University of California. All rights reserved.

Permission to use, copy, modify, and distribute this software and its documentation for any purpose, without fee, and without written agreement is hereby granted, provided that the above copyright notice and the following two paragraphs appear in all copies of this software.

IN NO EVENT SHALL THE UNIVERSITY OF CALIFORNIA BE LIABLE TO ANY PARTY FOR DIRECT, INDIRECT, SPECIAL, INCIDENTAL, OR CONSEQUENTIAL DAMAGES ARISING OUT OF THE USE OF THIS SOFTWARE AND ITS DOCUMENTATION, EVEN IF THE UNIVERSITY OF CALIFORNIA HAS BEEN ADVISED OF THE POSSIBILITY OF SUCH DAMAGE.

THE UNIVERSITY OF CALIFORNIA SPECIFICALLY DISCLAIMS ANY WARRANTIES, INCLUDING, BUT NOT LIMITED TO, THE IMPLIED WARRANTIES OF MERCHANTABILITY AND FITNESS FOR A PARTICULAR PURPOSE. THE SOFTWARE PROVIDED HEREUNDER IS ON AN "AS IS" BASIS, AND THE UNIVERSITY OF CALIFORNIA HAS NO OBLIGATION TO PROVIDE MAINTENANCE, SUPPORT, UPDATES, ENHANCEMENTS, OR MODIFICATIONS.

## ICU (International Components for Unicode) License - ICU 1.8.1 and later

COPYRIGHT AND PERMISSION NOTICE

Copyright © 1995-2009 International Business Machines Corporation and others All rights reserved.

Permission is hereby granted, free of charge, to any person obtaining a copy of this software and associated documentation files (the "Software"), to deal in the Software without restriction, including without limitation the rights to use, copy, modify, merge, publish, distribute, and/or sell copies of the Software, and to permit persons to whom the Software is furnished to do so, provided that the above copyright notice(s) and this permission notice appear in all copies of the Software and that both the above copyright notice(s) and this permission notice appear in supporting documentation.

THE SOFTWARE IS PROVIDED "AS IS", WITHOUT WARRANTY OF ANY KIND, EXPRESS OR IMPLIED, INCLUDING BUT NOT LIMITED TO THE WARRANTIES OF MERCHANTABILITY, FITNESS FOR A PARTICULAR PURPOSE AND NONINFRINGEMENT OF THIRD PARTY RIGHTS. IN NO EVENT SHALL THE COPYRIGHT HOLDER OR HOLDERS INCLUDED IN THIS NOTICE BE LIABLE FOR ANY CLAIM, OR ANY SPECIAL INDIRECT OR CONSEQUENTIAL DAMAGES, OR ANY DAMAGES WHATSOEVER RESULTING FROM LOSS OF USE, DATA OR PROFITS, WHETHER IN AN ACTION OF CONTRACT, NEGLIGENCE OR OTHER TORTIOUS ACTION, ARISING OUT OF OR IN CONNECTION WITH THE USE OR PERFORMANCE OF THIS SOFTWARE.

Except as contained in this notice, the name of a copyright holder shall not be used in advertising or otherwise to promote the sale, use or other dealings in this Software without prior written authorization of the copyright holder.

All trademarks and registered trademarks mentioned herein are the property of their respective owners.

# jQuery

Copyright © 2009 John Resig, <a href="http://jquery.com/">http://jquery.com/</a> All rights reserved.

Permission is hereby granted, free of charge, to any person obtaining a copy of this software and associated documentation files (the "Software"), to deal in the Software without restriction, including without limitation the rights to use, copy, modify, merge, publish, distribute, sublicense, and/or sell copies of the Software, and to permit persons to whom the Software is furnished to do so, subject to the following conditions:

The above copyright notice and this permission notice shall be included in all copies or substantial portions of the Software.

THE SOFTWARE IS PROVIDED "AS IS", WITHOUT WARRANTY OF ANY KIND, EXPRESS OR IMPLIED, INCLUDING BUT NOT LIMITED TO THE WARRANTIES OF MERCHANTABILITY, FITNESS FOR A PARTICULAR PURPOSE AND NONINFRINGEMENT. IN NO EVENT SHALL THE AUTHORS OR COPYRIGHT HOLDERS BE LIABLE FOR ANY CLAIM, DAMAGES OR OTHER LIABILITY, WHETHER IN AN ACTION OF CONTRACT, TORT OR OTHERWISE, ARISING FROM, OUT OF OR IN CONNECTION WITH THE SOFTWARE OR THE USE OR OTHER DEALINGS IN THE SOFTWARE.

# Keepalived Vertica IPVS (IP Virtual Server) Load Balancer

Copyright © 2007 Free Software Foundation, Inc. http://fsf.org/

### The keepalived software contained in the

VerticalPVSLoadBalancer-5.0.x-0.RHEL5.x86\_64.rpm software package is licensed under the GNU General Public License ("GPL"). You are entitled to receive the source code for such software. For no less than three years from the date you obtained this software package, you may download a copy of the source code for the software in this package licensed under the GPL at no charge by visiting <a href="http://www.vertica.com/licenses/keepalived-1.1.17.tar.gz">http://www.vertica.com/licenses/keepalived-1.1.17.tar.gz</a>. You may download this source code so that it remains separate from other software on your computer system.

# **Lighttpd Open Source License**

Copyright © 2004, Jan Kneschke, incremental All rights reserved.

- 1 Redistribution and use in source and binary forms, with or without modification, are permitted provided that the following conditions are met:
- 2 Redistributions of source code must retain the above copyright notice, this list of conditions and the following disclaimer.
- 3 Redistributions in binary form must reproduce the above copyright notice, this list of conditions and the following disclaimer in the documentation and/or other materials provided with the distribution.
- 4 Neither the name of the 'incremental' nor the names of its contributors may be used to endorse or promote products derived from this software without specific prior written permission.

THIS SOFTWARE IS PROVIDED BY THE COPYRIGHT HOLDERS AND CONTRIBUTORS "AS IS" AND ANY EXPRESS OR IMPLIED WARRANTIES, INCLUDING, BUT NOT LIMITED TO, THE IMPLIED WARRANTIES OF MERCHANTABILITY AND FITNESS FOR A PARTICULAR PURPOSE ARE DISCLAIMED. IN NO EVENT SHALL THE COPYRIGHT OWNER OR CONTRIBUTORS BE LIABLE FOR ANY DIRECT, INDIRECT, INCIDENTAL, SPECIAL, EXEMPLARY, OR CONSEQUENTIAL DAMAGES (INCLUDING, BUT NOT LIMITED TO, PROCUREMENT OF SUBSTITUTE GOODS OR SERVICES; LOSS OF USE, DATA, OR PROFITS; OR BUSINESS INTERRUPTION) HOWEVER CAUSED AND ON ANY THEORY OF LIABILITY, WHETHER IN CONTRACT, STRICT LIABILITY, OR TORT (INCLUDING NEGLIGENCE OR OTHERWISE) ARISING IN ANY WAY OUT OF THE USE OF THIS SOFTWARE, EVEN IF ADVISED OF THE POSSIBILITY OF SUCH DAMAGE.

### MersenneTwister.h

Copyright © 1997 - 2002, Makoto Matsumoto and Takuji Nishimura,

Copyright © 2000 - 2009, Richard J. Wagner

All rights reserved.

Redistribution and use in source and binary forms, with or without modification, are permitted provided that the following conditions are met:

- 1 Redistributions of source code must retain the above copyright notice, this list of conditions and the following disclaimer.
- 2 Redistributions in binary form must reproduce the above copyright notice, this list of conditions and the following disclaimer in the documentation and/or other materials provided with the distribution.

**3** The names of its contributors may not be used to endorse or promote products derived from this software without specific prior written permission.

THIS SOFTWARE IS PROVIDED BY THE COPYRIGHT HOLDERS AND CONTRIBUTORS "AS IS" AND ANY EXPRESS OR IMPLIED WARRANTIES, INCLUDING, BUT NOT LIMITED TO, THE IMPLIED WARRANTIES OF MERCHANTABILITY AND FITNESS FOR A PARTICULAR PURPOSE ARE DISCLAIMED. IN NO EVENT SHALL THE COPYRIGHT OWNER OR CONTRIBUTORS BE LIABLE FOR ANY DIRECT, INDIRECT, INCIDENTAL, SPECIAL, EXEMPLARY, OR CONSEQUENTIAL DAMAGES (INCLUDING, BUT NOT LIMITED TO, PROCUREMENT OF SUBSTITUTE GOODS OR SERVICES; LOSS OF USE, DATA, OR PROFITS; OR BUSINESS INTERRUPTION) HOWEVER CAUSED AND ON ANY THEORY OF LIABILITY, WHETHER IN CONTRACT, STRICT LIABILITY, OR TORT (INCLUDING NEGLIGENCE OR OTHERWISE) ARISING IN ANY WAY OUT OF THE USE OF THIS SOFTWARE, EVEN IF ADVISED OF THE POSSIBILITY OF SUCH DAMAGE.

### **MIT Kerberos**

Copyright © 1985-2007 by the Massachusetts Institute of Technology.

Export of software employing encryption from the United States of America may require a specific license from the United States Government. It is the responsibility of any person or organization contemplating export to obtain such a license before exporting.

WITHIN THAT CONSTRAINT, permission to use, copy, modify, and distribute this software and its documentation for any purpose and without fee is hereby granted, provided that the above copyright notice appear in all copies and that both that copyright notice and this permission notice appear in supporting documentation, and that the name of M.I.T. not be used in advertising or publicity pertaining to distribution of the software without specific, written prior permission. Furthermore if you modify this software you must label your software as modified software and not distribute it in such a fashion that it might be confused with the original MIT software. M.I.T. makes no representations about the suitability of this software for any purpose. It is provided "as is" without express or implied warranty.

Individual source code files are copyright MIT, Cygnus Support, Novell, Open Vision Technologies, Oracle, Red Hat, Sun Microsystems, Funds Xpress, and others.

Project Athena, Athena MUSE, Discuss, Hesiod, Kerberos, Moira, and Zephyr are trademarks of the Massachusetts Institute of Technology (MIT). No commercial use of these trademarks may be made without prior written permission of MIT.

"Commercial use" means use of a name in a product or other for-profit manner. It does NOT prevent a commercial firm from referring to the MIT trademarks in order to convey information (although in doing so, recognition of their trademark status should be given).

Portions of src/lib/crypto have the following copyright:

Copyright © 1998 by the FundsXpress, INC.

All rights reserved.

Export of this software from the United States of America may require a specific license from the United States Government. It is the responsibility of any person or organization contemplating export to obtain such a license before exporting.

WITHIN THAT CONSTRAINT, permission to use, copy, modify, and distribute this software and its documentation for any purpose and without fee is hereby granted, provided that the above copyright notice appear in all copies and that both that copyright notice and this permission notice appear in supporting documentation, and that the name of Funds Xpress. not be used in advertising or publicity pertaining to distribution of the software without specific, written prior permission. Funds Xpress makes no representations about the suitability of this software for any purpose. It is provided "as is" without express or implied warranty.

THIS SOFTWARE IS PROVIDED "AS IS" AND WITHOUT ANY EXPRESS OR IMPLIED WARRANTIES, INCLUDING, WITHOUT LIMITATION, THE IMPLIED WARRANTIES OF MERCHANTIBILITY AND FITNESS FOR A PARTICULAR PURPOSE.

The implementation of the AES encryption algorithm in src/lib/crypto/aes has the following copyright:

Copyright © 2001, Dr Brian Gladman < <a href="mailto:brg@gladman.uk.net">brg@gladman.uk.net</a>>, Worcester, UK. All rights reserved.

#### LICENSE TERMS

The free distribution and use of this software in both source and binary form is allowed (with or without changes) provided that:

- 1 Distributions of this source code include the above copyright notice, this list of conditions and the following disclaimer.
- 2 Distributions in binary form include the above copyright notice, this list of conditions and the following disclaimer in the documentation and/or other associated materials.
- 3 The copyright holder's name is not used to endorse products built using this software without specific written permission.

## **DISCLAIMER**

This software is provided 'as is' with no explicit or implied warranties in respect of any properties, including, but not limited to, correctness and fitness for purpose.

The implementations of GSSAPI mechglue in GSSAPI-SPNEGO in src/lib/gssapi, including the following files:

- lib/gssapi/generic/gssapi\_err\_generic.et
- lib/gssapi/mechglue/g\_accept\_sec\_context.c
- lib/gssapi/mechglue/g\_acquire\_cred.c
- lib/gssapi/mechglue/g\_canon\_name.c
- lib/gssapi/mechglue/g\_compare\_name.c
- lib/gssapi/mechglue/g\_context\_time.c
- lib/gssapi/mechglue/g\_delete\_sec\_context.c
- lib/gssapi/mechglue/g\_dsp\_name.c
- lib/gssapi/mechglue/g\_dsp\_status.c
- lib/gssapi/mechglue/g\_dup\_name.c
- lib/gssapi/mechglue/g\_exp\_sec\_context.c
- lib/gssapi/mechglue/g\_export\_name.c
- lib/gssapi/mechglue/g\_glue.c
- lib/gssapi/mechglue/g\_imp\_name.c

- lib/gssapi/mechglue/g\_imp\_sec\_context.c
- lib/gssapi/mechglue/g\_init\_sec\_context.c
- lib/gssapi/mechglue/g\_initialize.c
- lib/gssapi/mechglue/g\_inquire\_context.c
- lib/gssapi/mechglue/g\_inquire\_cred.c
- lib/gssapi/mechglue/g\_inquire\_names.c
- lib/gssapi/mechglue/g\_process\_context.c
- lib/gssapi/mechglue/g\_rel\_buffer.c
- lib/gssapi/mechglue/g\_rel\_cred.c
- lib/gssapi/mechglue/g\_rel\_name.c
- lib/gssapi/mechglue/g\_rel\_oid\_set.c
- lib/gssapi/mechglue/g\_seal.c
- lib/gssapi/mechglue/g\_sign.c
- lib/gssapi/mechglue/g\_store\_cred.c
- lib/gssapi/mechglue/g\_unseal.c
- lib/gssapi/mechglue/g\_userok.c
- lib/gssapi/mechglue/g\_utils.c
- lib/gssapi/mechglue/g\_verify.c
- lib/gssapi/mechglue/gssd\_pname\_to\_uid.c
- lib/gssapi/mechglue/mglueP.h
- lib/gssapi/mechglue/oid\_ops.c
- lib/gssapi/spnego/gssapiP\_spnego.h
- lib/gssapi/spnego/spnego\_mech.c

are subject to the following license:

Copyright © 2004 Sun Microsystems, Inc.

Permission is hereby granted, free of charge, to any person obtaining a copy of this software and associated documentation files (the "Software"), to deal in the Software without restriction, including without limitation the rights to use, copy, modify, merge, publish, distribute, sublicense, and/or sell copies of the Software, and to permit persons to whom the Software is furnished to do so, subject to the following conditions:

The above copyright notice and this permission notice shall be included in all copies or substantial portions of the Software.

THE SOFTWARE IS PROVIDED "AS IS", WITHOUT WARRANTY OF ANY KIND, EXPRESS OR IMPLIED, INCLUDING BUT NOT LIMITED TO THE WARRANTIES OF MERCHANTABILITY, FITNESS FOR A PARTICULAR PURPOSE AND NONINFRINGEMENT. IN NO EVENT SHALL THE AUTHORS OR COPYRIGHT HOLDERS BE LIABLE FOR ANY CLAIM, DAMAGES OR OTHER LIABILITY, WHETHER IN AN ACTION OF CONTRACT, TORT OR OTHERWISE, ARISING FROM, OUT OF OR IN CONNECTION WITH THE SOFTWARE OR THE USE OR OTHER DEALINGS IN THE SOFTWARE.

### Npgsql-.Net Data Provider for Postgresql

Copyright © 2002-2008, The Npgsql Development Team

Permission to use, copy, modify, and distribute this software and its documentation for any purpose, without fee, and without a written agreement is hereby granted, provided that the above copyright notice and this paragraph and the following two paragraphs appear in all copies.

IN NO EVENT SHALL THE NPGSQL DEVELOPMENT TEAM BE LIABLE TO ANY PARTY FOR DIRECT, INDIRECT, SPECIAL, INCIDENTAL, OR CONSEQUENTIAL DAMAGES, INCLUDING LOST PROFITS, ARISING OUT OF THE USE OF THIS SOFTWARE AND ITS DOCUMENTATION, EVEN IF THE NPGSQL DEVELOPMENT TEAM HAS BEEN ADVISED OF THE POSSIBILITY OF SUCH DAMAGE.

THE NPGSQL DEVELOPMENT TEAM SPECIFICALLY DISCLAIMS ANY WARRANTIES, INCLUDING, BUT NOT LIMITED TO, THE IMPLIED WARRANTIES OF MERCHANTABILITY AND FITNESS FOR A PARTICULAR PURPOSE. THE SOFTWARE PROVIDED HEREUNDER IS ON AN "AS IS" BASIS, AND THE NPGSQL DEVELOPMENT TEAM HAS NO OBLIGATIONS TO PROVIDE MAINTENANCE, SUPPORT, UPDATES, ENHANCEMENTS, OR MODIFICATIONS.

## **Open LDAP**

The OpenLDAP Public License Version 2.8, 17 August 2003

Redistribution and use of this software and associated documentation ("Software"), with or without modification, are permitted provided that the following conditions are met:

- 1 Redistributions in source form must retain copyright statements and notices,
- 2 Redistributions in binary form must reproduce applicable copyright statements and notices, this list of conditions, and the following disclaimer in the documentation and/or other materials provided with the distribution, and
- 3 Redistributions must contain a verbatim copy of this document.

The OpenLDAP Foundation may revise this license from time to time. Each revision is distinguished by a version number. You may use this Software under terms of this license revision or under the terms of any subsequent revision of the license.

THIS SOFTWARE IS PROVIDED BY THE OPENLDAP FOUNDATION AND ITS CONTRIBUTORS "AS IS" AND ANY EXPRESSED OR IMPLIED WARRANTIES, INCLUDING, BUT NOT LIMITED TO, THE IMPLIED WARRANTIES OF MERCHANTABILITY AND FITNESS FOR A PARTICULAR PURPOSE ARE DISCLAIMED. IN NO EVENT SHALL THE OPENLDAP FOUNDATION, ITS CONTRIBUTORS, OR THE AUTHOR(S) OR OWNER(S) OF THE SOFTWARE BE LIABLE FOR ANY DIRECT, INDIRECT, INCIDENTAL, SPECIAL, EXEMPLARY, OR CONSEQUENTIAL DAMAGES (INCLUDING, BUT NOT LIMITED TO, PROCUREMENT OF SUBSTITUTE GOODS OR SERVICES; LOSS OF USE, DATA, OR PROFITS; OR BUSINESS INTERRUPTION) HOWEVER CAUSED AND ON ANY THEORY OF LIABILITY, WHETHER IN CONTRACT, STRICT LIABILITY, OR TORT (INCLUDING NEGLIGENCE OR OTHERWISE) ARISING IN ANY WAY OUT OF THE USE OF THIS SOFTWARE, EVEN IF ADVISED OF THE POSSIBILITY OF SUCH DAMAGE.

The names of the authors and copyright holders must not be used in advertising or otherwise to promote the sale, use or other dealing in this Software without specific, written prior permission. Title to copyright in this Software shall at all times remain with copyright holders.

OpenLDAP is a registered trademark of the OpenLDAP Foundation.

Copyright 1999-2003 The OpenLDAP Foundation, Redwood City, California, USA. All Rights Reserved. Permission to copy and distribute verbatim copies of this document is granted.

## Open SSL

OpenSSL License

Copyright © 1998-2008 The OpenSSL Project. All rights reserved.

Redistribution and use in source and binary forms, with or without modification, are permitted provided that the following conditions are met:

- 1 Redistributions of source code must retain the above copyright notice, this list of conditions and the following disclaimer.
- 2 Redistributions in binary form must reproduce the above copyright notice, this list of conditions and the following disclaimer in the documentation and/or other materials provided with the distribution.
- 3 All advertising materials mentioning features or use of this software must display the following acknowledgment: "This product includes software developed by the OpenSSL Project for use in the OpenSSL Toolkit. (http://www.openssl.org/)"
- **4** The names "OpenSSL Toolkit" and "OpenSSL Project" must not be used to endorse or promote products derived from this software without prior written permission. For written permission, please contact <a href="mailto:openssl-core@openssl.org">openssl-core@openssl.org</a>.
- 5 Products derived from this software may not be called "OpenSSL" nor may "OpenSSL" appear in their names without prior written permission of the OpenSSL Project.
- 6 Redistributions of any form whatsoever must retain the following acknowledgment: "This product includes software developed by the OpenSSL Project for use in the OpenSSL Toolkit (http://www.openssl.org/)"

THIS SOFTWARE IS PROVIDED BY THE OpenSSL PROJECT ``AS IS" AND ANY EXPRESSED OR IMPLIED WARRANTIES, INCLUDING, BUT NOT LIMITED TO, THE IMPLIED WARRANTIES OF MERCHANTABILITY AND FITNESS FOR A PARTICULAR PURPOSE ARE DISCLAIMED. IN NO EVENT SHALL THE OpenSSL PROJECT OR ITS CONTRIBUTORS BE LIABLE FOR ANY DIRECT, INDIRECT, INCIDENTAL, SPECIAL, EXEMPLARY, OR CONSEQUENTIAL DAMAGES (INCLUDING, BUT NOT LIMITED TO, PROCUREMENT OF SUBSTITUTE GOODS OR SERVICES; LOSS OF USE, DATA, OR PROFITS; OR BUSINESS INTERRUPTION) HOWEVER CAUSED AND ON ANY THEORY OF LIABILITY, WHETHER IN CONTRACT, STRICT LIABILITY, OR TORT (INCLUDING NEGLIGENCE OR OTHERWISE) ARISING IN ANY WAY OUT OF THE USE OF THIS SOFTWARE, EVEN IF ADVISED OF THE POSSIBILITY OF SUCH DAMAGE.

### PCRE LICENCE

PCRE is a library of functions to support regular expressions whose syntax and semantics are as close as possible to those of the Perl 5 language.

Release 8 of PCRE is distributed under the terms of the "BSD" licence, as specified below. The documentation for PCRE, supplied in the "doc" directory, is distributed under the same terms as the software itself.

The basic library functions are written in C and are freestanding. Also included in the distribution is a set of C++ wrapper functions.

## THE BASIC LIBRARY FUNCTIONS

Written by: Philip Hazel

Email local part: ph10

Email domain: cam.ac.uk

University of Cambridge Computing Service,

Cambridge, England.

Copyright (c) 1997-2010 University of Cambridge

All rights reserved.

### THE C++ WRAPPER FUNCTIONS

Contributed by: Google Inc.

Copyright (c) 2007-2010, Google Inc.

All rights reserved.

## THE "BSD" LICENCE

- Redistribution and use in source and binary forms, with or without modification, are permitted provided that the following conditions are met:
- Redistributions of source code must retain the above copyright notice, this list of conditions and the following disclaimer.
- Redistributions in binary form must reproduce the above copyright notice, this list of conditions and the following disclaimer in the documentation and/or other materials provided with the distribution.

Neither the name of the University of Cambridge nor the name of Google Inc. nor the names of their contributors may be used to endorse or promote products derived from this software without specific prior written permission.

THIS SOFTWARE IS PROVIDED BY THE COPYRIGHT HOLDERS AND CONTRIBUTORS "AS IS" AND ANY EXPRESS OR IMPLIED WARRANTIES, INCLUDING, BUT NOT LIMITED TO, THE IMPLIED WARRANTIES OF ERCHANTABILITY AND FITNESS FOR A PARTICULAR PURPOSE ARE DISCLAIMED. IN NO EVENT SHALL THE COPYRIGHT OWNER OR CONTRIBUTORS BE LIABLE FOR ANY DIRECT, INDIRECT, INCIDENTAL, SPECIAL, EXEMPLARY, OR CONSEQUENTIAL DAMAGES (INCLUDING, BUT NOT LIMITED TO, PROCUREMENT OF SUBSTITUTE GOODS OR SERVICES; LOSS OF USE, DATA, OR PROFITS; OR BUSINESS INTERRUPTION) HOWEVER CAUSED AND ON ANY THEORY OF LIABILITY, WHETHER IN CONTRACT, STRICT LIABILITY, OR TORT (INCLUDING NEGLIGENCE OR OTHERWISE) ARISING IN ANY WAY OUT OF THE USE OF THIS SOFTWARE, EVEN IF ADVISED OF THE POSSIBILITY OF SUCH DAMAGE.

End

## **Perl Artistic License**

Copyright © August 15, 1997

#### Preamble

The intent of this document is to state the conditions under which a Package may be copied, such that the Copyright Holder maintains some semblance of artistic control over the development of the package, while giving the users of the package the right to use and distribute the Package in a more-or-less customary fashion, plus the right to make reasonable modifications.

### **Definitions**

"Package" refers to the collection of files distributed by the Copyright Holder, and derivatives of that collection of files created through textual modification.

"Standard Version" refers to such a Package if it has not been modified, or has been modified in accordance with the wishes of the Copyright Holder as specified below.

"Copyright Holder" is whoever is named in the copyright or copyrights for the package.

"You" is you, if you're thinking about copying or distributing this Package.

"Reasonable copying fee" is whatever you can justify on the basis of media cost, duplication charges, time of people involved, and so on. (You will not be required to justify it to the Copyright Holder, but only to the computing community at large as a market that must bear the fee.)

"Freely Available" means that no fee is charged for the item itself, though there may be fees involved in handling the item. It also means that recipients of the item may redistribute it under the same conditions they received it.

- You may make and give away verbatim copies of the source form of the Standard Version of this Package without restriction, provided that you duplicate all of the original copyright notices and associated disclaimers.
- 2 You may apply bug fixes, portability fixes and other modifications derived from the Public Domain or from the Copyright Holder. A Package modified in such a way shall still be considered the Standard Version.
- 3 You may otherwise modify your copy of this Package in any way, provided that you insert a prominent notice in each changed file stating how and when you changed that file, and provided that you do at least ONE of the following:
- 4 place your modifications in the Public Domain or otherwise make them Freely Available, such as by posting said modifications to Usenet or an equivalent medium, or placing the modifications on a major archive site such as uunet.uu.net, or by allowing the Copyright Holder to include your modifications in the Standard Version of the Package.
  - 1. use the modified Package only within your corporation or organization.
  - 2. rename any non-standard executables so the names do not conflict with standard executables, which must also be provided, and provide a separate manual page for each non-standard executable that clearly documents how it differs from the Standard Version.
  - 3. make other distribution arrangements with the Copyright Holder.
- 5 You may distribute the programs of this Package in object code or executable form, provided that you do at least ONE of the following:
  - 1. distribute a Standard Version of the executables and library files, together with instructions (in the manual page or equivalent) on where to get the Standard Version.
  - 2. accompany the distribution with the machine-readable source of the Package with your modifications.
  - 3. give non-standard executables non-standard names, and clearly document the differences in manual pages (or equivalent), together with instructions on where to get the Standard Version.
  - 4. make other distribution arrangements with the Copyright Holder.

- 6 You may charge a reasonable copying fee for any distribution of this Package. You may charge any fee you choose for support of this Package. You may not charge a fee for this Package itself. However, you may distribute this Package in aggregate with other (possibly commercial) programs as part of a larger (possibly commercial) software distribution provided that you do not advertise this Package as a product of your own. You may embed this Package's interpreter within an executable of yours (by linking); this shall be construed as a mere form of aggregation, provided that the complete Standard Version of the interpreter is so embedded.
- 7 The scripts and library files supplied as input to or produced as output from the programs of this Package do not automatically fall under the copyright of this Package, but belong to whomever generated them, and may be sold commercially, and may be aggregated with this Package. If such scripts or library files are aggregated with this Package via the so-called "undump" or "unexec" methods of producing a binary executable image, then distribution of such an image shall neither be construed as a distribution of this Package nor shall it fall under the restrictions of Paragraphs 3 and 4, provided that you do not represent such an executable image as a Standard Version of this Package.
- 8 C subroutines (or comparably compiled subroutines in other languages) supplied by you and linked into this Package in order to emulate subroutines and variables of the language defined by this Package shall not be considered part of this Package, but are the equivalent of input as in Paragraph 6, provided these subroutines do not change the language in any way that would cause it to fail the regression tests for the language.
- **9** Aggregation of this Package with a commercial distribution is always permitted provided that the use of this Package is embedded; that is, when no overt attempt is made to make this Package's interfaces visible to the end user of the commercial distribution. Such use shall not be construed as a distribution of this Package.
- **10** The name of the Copyright Holder may not be used to endorse or promote products derived from this software without specific prior written permission.

THIS PACKAGE IS PROVIDED "AS IS" AND WITHOUT ANY EXPRESS OR IMPLIED WARRANTIES, INCLUDING, WITHOUT LIMITATION, THE IMPLIED WARRANTIES OF MERCHANTIBILITY AND FITNESS FOR A PARTICULAR PURPOSE.

The End

## Pexpect

Copyright © 2010 Noah Spurrier

Credits: Noah Spurrier, Richard Holden, Marco Molteni, Kimberley Burchett, Robert Stone, Hartmut Goebel, Chad Schroeder, Erick Tryzelaar, Dave Kirby, Ids vander Molen, George Todd, Noel Taylor, Nicolas D. Cesar, Alexander Gattin, Geoffrey Marshall, Francisco Lourenco, Glen Mabey, Karthik Gurusamy, Fernando Perez, Corey Minyard, Jon Cohen, Guillaume Chazarain, Andrew Ryan, Nick Craig-Wood, Andrew Stone, Jorgen Grahn (Let me know if I forgot anyone.)

Free, open source, and all that good stuff.

Permission is hereby granted, free of charge, to any person obtaining a copy of this software and associated documentation files (the "Software"), to deal in the Software without restriction, including without limitation the rights to use, copy, modify, merge, publish, distribute, sublicense, and/or sell copies of the Software, and to permit persons to whom the Software is furnished to do so, subject to the following conditions:

The above copyright notice and this permission notice shall be included in all copies or substantial portions of the Software.

THE SOFTWARE IS PROVIDED "AS IS", WITHOUT WARRANTY OF ANY KIND, EXPRESS OR IMPLIED, INCLUDING BUT NOT LIMITED TO THE WARRANTIES OF MERCHANTABILITY, FITNESS FOR A PARTICULAR PURPOSE AND NONINFRINGEMENT. IN NO EVENT SHALL THE AUTHORS OR COPYRIGHT HOLDERS BE LIABLE FOR ANY CLAIM, DAMAGES OR OTHER LIABILITY, WHETHER IN AN ACTION OF CONTRACT, TORT OR OTHERWISE, ARISING FROM, OUT OF OR IN CONNECTION WITH THE SOFTWARE OR THE USE OR OTHER DEALINGS IN THE SOFTWARE.

## **PHP License**

The PHP License, version 3.01

Copyright © 1999 - 2009 The PHP Group. All rights reserved.

Redistribution and use in source and binary forms, with or without modification, is permitted provided that the following conditions are met:

- 1 Redistributions of source code must retain the above copyright notice, this list of conditions and the following disclaimer.
- 2 Redistributions in binary form must reproduce the above copyright notice, this list of conditions and the following disclaimer in the documentation and/or other materials provided with the distribution.
- 3 The name "PHP" must not be used to endorse or promote products derived from this software without prior written permission. For written permission, please contact group@php.net.
- 4 Products derived from this software may not be called "PHP", nor may "PHP" appear in their name, without prior written permission from <a href="mailto:group@php.net">group@php.net</a>. You may indicate that your software works in conjunction with PHP by saying "Foo for PHP" instead of calling it "PHP Foo" or "phpfoo"
- 5 The PHP Group may publish revised and/or new versions of the license from time to time. Each version will be given a distinguishing version number.
- Once covered code has been published under a particular version of the license, you may always continue to use it under the terms of that version. You may also choose to use such covered code under the terms of any subsequent version of the license published by the PHP Group. No one other than the PHP Group has the right to modify the terms applicable to covered code created under this License.
- **6** Redistributions of any form whatsoever must retain the following acknowledgment: "This product includes PHP software, freely available from <a href="http://www.php.net/software/">http://www.php.net/software/</a>".

THIS SOFTWARE IS PROVIDED BY THE PHP DEVELOPMENT TEAM ``AS IS" AND ANY EXPRESSED OR IMPLIED WARRANTIES, INCLUDING, BUT NOT LIMITED TO, THE IMPLIED WARRANTIES OF MERCHANTABILITY AND FITNESS FOR A PARTICULAR PURPOSE ARE DISCLAIMED. IN NO EVENT SHALL THE PHP DEVELOPMENT TEAM OR ITS CONTRIBUTORS BE LIABLE FOR ANY DIRECT, INDIRECT, INCIDENTAL, SPECIAL, EXEMPLARY, OR CONSEQUENTIAL DAMAGES (INCLUDING, BUT NOT LIMITED TO, PROCUREMENT OF SUBSTITUTE GOODS OR SERVICES; LOSS OF USE, DATA, OR PROFITS; OR BUSINESS INTERRUPTION) HOWEVER CAUSED AND ON ANY THEORY OF LIABILITY, WHETHER IN CONTRACT, STRICT LIABILITY, OR TORT (INCLUDING NEGLIGENCE OR OTHERWISE) ARISING IN ANY WAY OUT OF THE USE OF THIS SOFTWARE, EVEN IF ADVISED OF THE POSSIBILITY OF SUCH DAMAGE.

This software consists of voluntary contributions made by many individuals on behalf of the PHP Group.

The PHP Group can be contacted via Email at group@php.net.

For more information on the PHP Group and the PHP project, please see < http://www.php.net >.

PHP includes the Zend Engine, freely available at <a href="http://www.zend.com">http://www.zend.com</a>.

## **PostgreSQL**

This product uses the PostgreSQL Database Management System(formerly known as Postgres, then as Postgres95)

Portions Copyright © 1996-2005, The PostgreSQL Global Development Group Portions Copyright © 1994, The Regents of the University of California

Permission to use, copy, modify, and distribute this software and its documentation for any purpose, without fee, and without a written agreement is hereby granted, provided that the above copyright notice and this paragraph and the following two paragraphs appear in all copies.

IN NO EVENT SHALL THE UNIVERSITY OF CALIFORNIA BE LIABLE TO ANY PARTY FOR DIRECT, INDIRECT, SPECIAL, INCIDENTAL, OR CONSEQUENTIAL DAMAGES, INCLUDING LOST PROFITS, ARISING OUT OF THE USE OF THIS SOFTWARE AND ITS DOCUMENTATION, EVEN IF THE UNIVERSITY OF CALIFORNIA HAS BEEN ADVISED OF THE POSSIBILITY OF SUCH DAMAGE.

THE UNIVERSITY OF CALIFORNIA SPECIFICALLY DISCLAIMS ANY WARRANTIES, INCLUDING, BUT NOT LIMITED TO, THE IMPLIED WARRANTIES OF MERCHANTABILITY AND FITNESS FOR A PARTICULAR PURPOSE. THE SOFTWARE PROVIDED HEREUNDER IS ON AN "AS IS" BASIS, AND THE UNIVERSITY OF CALIFORNIA HAS NO OBLIGATIONS TO PROVIDE MAINTENANCE, SUPPORT, UPDATES, ENHANCE MENTS, OR MODIFICATIONS.

### **Psglodbc**

The client drivers for Vertica Analytic Database use psglodbc library, the Postgresgl ODBC driver.

## License:

This package is free software; you can redistribute it and/or modify it under the terms of the GNU Lesser General Public License as published by the Free Software Foundation; either version 2 of the License, or (at your option) any later version.

This package is distributed in the hope that it is useful, but WITHOUT ANY WARRANTY; without even the implied warranty of MERCHANTABILITY or FITNESS FOR A PARTICULAR PURPOSE. See the GNU Lesser General Public License for more details.

You should have received a copy of the GNU Lesser General Public License along with this package; if not, write to the Free Software Foundation, Inc., 51 Franklin St, Fifth Floor, Boston, MA 02110-1301 USA

The complete source code of the library and complete text of the GNU Lesser General Public License can be obtained by contacting Vertica support.

## Python 2.7

This is the official license for the Python 2.7 release:

### A. HISTORY OF THE SOFTWARE

Python was created in the early 1990s by Guido van Rossum at Stichting Mathematisch Centrum (CWI, see <a href="http://www.cwi.nl">http://www.cwi.nl</a>) in the Netherlands as a successor of a language called ABC. Guido remains Python's principal author, although it includes many contributions from others.

In 1995, Guido continued his work on Python at the Corporation for National Research Initiatives (CNRI, see <a href="http://www.cnri.reston.va.us">http://www.cnri.reston.va.us</a>) in Reston, Virginia where he released several versions of the software.

In May 2000, Guido and the Python core development team moved to BeOpen.com to form the BeOpen PythonLabs team. In October of the same year, the PythonLabs team moved to Digital Creations (now Zope Corporation, see <a href="http://www.zope.com">http://www.zope.com</a>). In 2001, the Python Software Foundation (PSF, see <a href="http://www.python.org/psf/">http://www.python.org/psf/</a>) was formed, a non-profit organization created specifically to own Python-related Intellectual Property. Zope Corporation is a sponsoring member of the PSF.

All Python releases are Open Source (see <a href="http://www.opensource.org">http://www.opensource.org</a> for the Open Source Definition). Historically, most, but not all, Python releases have also been GPL-compatible; the table below summarizes the various releases.

| Release                                                                                                    | Derived from                                                                                                    | Year                                                                           | Owner                                                                 | GPL-compatible? (1)                                                               |
|----------------------------------------------------------------------------------------------------|----------------------------------------------------------------------------------------------------|--------------------------------------------------------------------------------|-----------------------------------------------------------------------|-----------------------------------------------------------------------------------|
| 0.9.0 thru 1.2 1.3 thru 1.5.2 1.6 2.0 1.6.1 2.1 2.0.1 2.1.1 2.2 2.1.2 2.1.3 2.2.1 2.2.2 2.2.3 2.3.3 2.3.1 2.3.2 2.3.3 2.3.4 2.3.5 2.4 2.4.1 2.4.2 | 1.2<br>1.5.2<br>1.6<br>1.6<br>2.0+1.6.1<br>2.0+1.6.1<br>2.1+2.0.1<br>2.1.1<br>2.1.1<br>2.2<br>2.2<br>2.2.1<br>2.2.2<br>2.2.2<br>2.2.2<br>2.3.3<br>2.3.1<br>2.3.2<br>2.3.3<br>2.3.4<br>2.3<br>2.4<br>2.4.1 | 1991-1995<br>1995-1999<br>2000<br>2000<br>2001<br>2001<br>2001<br>2001<br>2001 | CWI CNRI CNRI BeOpen.com CNRI PSF PSF PSF PSF PSF PSF PSF PSF PSF PSF | compatible? (1)  yes yes no no yes (2) no yes yes yes yes yes yes yes yes yes yes |
| 2.4.3<br>2.5<br>2.7                                                                                                    | 2.4.2<br>2.4<br>2.6                                                                                                    | 2006<br>2006<br>2010                                                           | PSF<br>PSF<br>PSF                                                     | yes<br>yes<br>yes                                                                 |
|                                                                                                    |                                                                                                    |                                                                                |                                                                       |                                                                                   |

Footnotes:

- 1 GPL-compatible doesn't mean that we're distributing Python under the GPL. All Python licenses, unlike the GPL, let you distribute a modified version without making your changes open source. The GPL-compatible licenses make it possible to combine Python with other software that is released under the GPL; the others don't.
- 2 According to Richard Stallman, 1.6.1 is not GPL-compatible, because its license has a choice of law clause. According to CNRI, however, Stallman's lawyer has told CNRI's lawyer that 1.6.1 is "not incompatible" with the GPL.

Thanks to the many outside volunteers who have worked under Guido's direction to make these releases possible.

## B. TERMS AND CONDITIONS FOR ACCESSING OR OTHERWISE USING PYTHON

## PYTHON SOFTWARE FOUNDATION LICENSE VERSION 2

\_\_\_\_\_

- 1 This LICENSE AGREEMENT is between the Python Software Foundation ("PSF"), and the Individual or Organization ("Licensee") accessing and otherwise using this software ("Python") in source or binary form and its associated documentation.
- 2 Subject to the terms and conditions of this License Agreement, PSF hereby grants Licensee a nonexclusive, royalty-free, world-wide license to reproduce, analyze, test, perform and/or display publicly, prepare derivative works, distribute, and otherwise use Python alone or in any derivative version, provided, however, that PSF's License Agreement and PSF's notice of copyright, i.e., "Copyright (c) 2001, 2002, 2003, 2004, 2005, 2006 Python Software Foundation; All Rights Reserved" are retained in Python alone or in any derivative version prepared by Licensee.
- 3 In the event Licensee prepares a derivative work that is based on or incorporates Python or any part thereof, and wants to make the derivative work available to others as provided herein, then Licensee hereby agrees to include in any such work a brief summary of the changes made to Python.
- 4 PSF is making Python available to Licensee on an "AS IS" basis. PSF MAKES NO REPRESENTATIONS OR WARRANTIES, EXPRESS OR IMPLIED. BY WAY OF EXAMPLE, BUT NOT LIMITATION, PSF MAKES NO AND DISCLAIMS ANY REPRESENTATION OR WARRANTY OF MERCHANTABILITY OR FITNESS FOR ANY PARTICULAR PURPOSE OR THAT THE USE OF PYTHON WILL NOT INFRINGE ANY THIRD PARTY RIGHTS.
- 5 PSF SHALL NOT BE LIABLE TO LICENSEE OR ANY OTHER USERS OF PYTHON FOR ANY INCIDENTAL, SPECIAL, OR CONSEQUENTIAL DAMAGES OR LOSS AS A RESULT OF MODIFYING, DISTRIBUTING, OR OTHERWISE USING PYTHON, OR ANY DERIVATIVE THEREOF, EVEN IF ADVISED OF THE POSSIBILITY THEREOF.
- **6** This License Agreement will automatically terminate upon a material breach of its terms and conditions.
- 7 Nothing in this License Agreement shall be deemed to create any relationship of agency, partnership, or joint venture between PSF and Licensee. This License Agreement does not grant permission to use PSF trademarks or trade name in a trademark sense to endorse or promote products or services of Licensee, or any third party.
- **8** By copying, installing or otherwise using Python, Licensee agrees to be bound by the terms and conditions of this License Agreement.

## **BEOPEN.COM LICENSE AGREEMENT FOR PYTHON 2.0**

-----

### BEOPEN PYTHON OPEN SOURCE LICENSE AGREEMENT VERSION 1

- 1 This LICENSE AGREEMENT is between BeOpen.com ("BeOpen"), having an office at 160 Saratoga Avenue, Santa Clara, CA 95051, and the Individual or Organization ("Licensee") accessing and otherwise using this software in source or binary form and its associated documentation ("the Software").
- 2 Subject to the terms and conditions of this BeOpen Python License Agreement, BeOpen hereby grants Licensee a non-exclusive, royalty-free, world-wide license to reproduce, analyze, test, perform and/or display publicly, prepare derivative works, distribute, and otherwise use the Software alone or in any derivative version, provided, however, that the BeOpen Python License is retained in the Software, alone or in any derivative version prepared by Licensee.
- 3 BeOpen is making the Software available to Licensee on an "AS IS" basis. BEOPEN MAKES NO REPRESENTATIONS OR WARRANTIES, EXPRESS OR IMPLIED. BY WAY OF EXAMPLE, BUT NOT LIMITATION, BEOPEN MAKES NO AND DISCLAIMS ANY REPRESENTATION OR WARRANTY OF MERCHANTABILITY OR FITNESS FOR ANY PARTICULAR PURPOSE OR THAT THE USE OF THE SOFTWARE WILL NOT INFRINGE ANY THIRD PARTY RIGHTS.
- 4 BEOPEN SHALL NOT BE LIABLE TO LICENSEE OR ANY OTHER USERS OF THE SOFTWARE FOR ANY INCIDENTAL, SPECIAL, OR CONSEQUENTIAL DAMAGES OR LOSS AS A RESULT OF USING, MODIFYING OR DISTRIBUTING THE SOFTWARE, OR ANY DERIVATIVE THEREOF, EVEN IF ADVISED OF THE POSSIBILITY THEREOF
- 5 This License Agreement will automatically terminate upon a material breach of its terms and conditions.
- 6 This License Agreement shall be governed by and interpreted in all respects by the law of the State of California, excluding conflict of law provisions. Nothing in this License Agreement shall be deemed to create any relationship of agency, partnership, or joint venture between BeOpen and Licensee. This License Agreement does not grant permission to use BeOpen trademarks or trade names in a trademark sense to endorse or promote products or services of Licensee, or any third party. As an exception, the "BeOpen Python" logos available at <a href="http://www.pythonlabs.com/logos.html">http://www.pythonlabs.com/logos.html</a> may be used according to the permissions granted on that web page.
- **7** By copying, installing or otherwise using the software, Licensee agrees to be bound by the terms and conditions of this License Agreement.

### **CNRI LICENSE AGREEMENT FOR PYTHON 1.6.1**

-----

1 This LICENSE AGREEMENT is between the Corporation for National Research Initiatives, having an office at 1895 Preston White Drive, Reston, VA 20191 ("CNRI"), and the Individual or Organization ("Licensee") accessing and otherwise using Python 1.6.1 software in source or binary form and its associated documentation.

- 2 Subject to the terms and conditions of this License Agreement, CNR I hereby grants Licensee a nonexclusive, royalty-free, world-wide license to reproduce, analyze, test, perform and/or display publicly, prepare derivative works, distribute, and otherwise use Python 1.6.1 alone or in any derivative version, provided, however, that CNR I's License Agreement and CNR I's notice of copyright, i.e., "Copyright (c) 1995-2001 Corporation for National Research Initiatives; All Rights Reserved" are retained in Python 1.6.1 alone or in any derivative version prepared by Licensee. Alternately, in lieu of CNR I's License Agreement, Licensee may substitute the following text (omitting the quotes): "Python 1.6.1 is made available subject to the terms and conditions in CNR I's License Agreement. This Agreement together with Python 1.6.1 may be located on the Internet using the following unique, persistent identifier (known as a handle): 1895.22/1013. This Agreement may also be obtained from a proxy server on the Internet using the following URL: http://hdl.handle.net/1895.22/1013".
- In the event Licensee prepares a derivative work that is based on or incorporates Python 1.6.1 or any part thereof, and wants to make the derivative work available to others as provided herein, then Licensee hereby agrees to include in any such work a brief summary of the changes made to Python 1.6.1.
- 4 CNRI is making Python 1.6.1 available to Licensee on an "AS IS" basis. CNRI MAKES NO REPRESENTATIONS OR WARRANTIES, EXPRESS OR IMPLIED. BY WAY OF EXAMPLE, BUT NOT LIMITATION, CNRI MAKES NO AND DISCLAIMS ANY REPRESENTATION OR WARRANTY OF MERCHANTABILITY OR FITNESS FOR ANY PARTICULAR PURPOSE OR THAT THE USE OF PYTHON 1.6.1 WILL NOT INFRINGE ANY THIRD PARTY RIGHTS.
- 5 CNRI SHALL NOT BE LIABLE TO LICENSEE OR ANY OTHER USERS OF PYTHON 1.6.1 FOR ANY INCIDENTAL, SPECIAL, OR CONSEQUENTIAL DAMAGES OR LOSS AS A RESULT OF MODIFYING, DISTRIBUTING, OR OTHERWISE USING PYTHON 1.6.1, OR ANY DERIVATIVE THEREOF, EVEN IF ADVISED OF THE POSSIBILITY THEREOF.
- **6** This License Agreement will automatically terminate upon a material breach of its terms and conditions.
- 7 This License Agreement shall be governed by the federal intellectual property law of the United States, including without limitation the federal copyright law, and, to the extent such U.S. federal law does not apply, by the law of the Commonwealth of Virginia, excluding Virginia's conflict of law provisions. Notwithstanding the foregoing, with regard to derivative works based on Python 1.6.1 that incorporate non-separable material that was previously distributed under the GNU General Public License (GPL), the law of the Commonwealth of Virginia shall govern this License Agreement only as to issues arising under or with respect to Paragraphs 4, 5, and 7 of this License Agreement. Nothing in this License Agreement shall be deemed to create any relationship of agency, partnership, or joint venture between CNRI and Licensee. This License Agreement does not grant permission to use CNRI trademarks or trade name in a trademark sense to endorse or promote products or services of Licensee, or any third party.
- **8** By clicking on the "ACCEPT" button where indicated, or by copying, installing or otherwise using Python 1.6.1, Licensee agrees to be bound by the terms and conditions of this License Agreement.

**ACCEPT** 

CWI LICENSE AGREEMENT FOR PYTHON 0.9.0 THROUGH 1.2

-----

Copyright (c) 1991 - 1995, Stichting Mathematisch Centrum Amsterdam, The Netherlands. All rights reserved.

Permission to use, copy, modify, and distribute this software and its documentation for any purpose and without fee is hereby granted, provided that the above copyright notice appear in all copies and that both that copyright notice and this permission notice appear in supporting documentation, and that the name of Stichting Mathematisch Centrum or CWI not be used in advertising or publicity pertaining to distribution of the software without specific, written prior permission.

STICHTING MATHEMATISCH CENTRUM DISCLAIMS ALL WARRANTIES WITH REGARD TO THIS SOFTWARE, INCLUDING ALL IMPLIED WARRANTIES OF MERCHANTABILITY AND FITNESS, IN NO EVENT SHALL STICHTING MATHEMATISCH CENTRUM BE LIABLE FOR ANY SPECIAL, INDIRECT OR CONSEQUENTIAL DAMAGES OR ANY DAMAGES WHATSOEVER RESULTING FROM LOSS OF USE, DATA OR PROFITS, WHETHER IN AN ACTION OF CONTRACT, NEGLIGENCE OR OTHER TORTIOUS ACTION, ARISING OUT OF OR IN CONNECTION WITH THE USE OR PERFORMANCE OF THIS SOFTWARE.

# **Python Dialog**

The Administration Tools part of this product uses Python Dialog, a Python module for doing console-mode user interaction.

# **Upstream Author:**

Peter Astrand cendio.se
Robb Shecter <robb@acm.org</pre>
Sultanbek Tezadov
Florent Rougon <flo@via.ecp.fr</pre>

Copyright © 2000 Robb Shecter, Sultanbek Tezadov

Copyright © 2002, 2003, 2004 Florent Rougon

### License:

This package is free software; you can redistribute it and/or modify it under the terms of the GNU Lesser General Public License as published by the Free Software Foundation; either version 2 of the License, or (at your option) any later version.

This package is distributed in the hope that it is useful, but WITHOUT ANY WARRANTY; without even the implied warranty of MERCHANTABILITY or FITNESS FOR A PARTICULAR PURPOSE. See the GNU Lesser General Public License for more details.

You should have received a copy of the GNU Lesser General Public License along with this package; if not, write to the Free Software Foundation, Inc., 51 Franklin St, Fifth Floor, Boston, MA 02110-1301 USA

The complete source code of the Python dialog package and complete text of the GNU Lesser General Public License can be found on the Vertica Systems Web site at <a href="http://www.vertica.com/licenses/pythondialog-2.7.tar.bz2">http://www.vertica.com/licenses/pythondialog-2.7.tar.bz2</a>

http://www.vertica.com/licenses/pythondialog-2.7.tar.bz2

## Rsync

## **COPYRIGHT**

-----

Rsync was originally written by Andrew Tridgell and is currently maintained by Wayne Davison. It has been improved by many developers from around the world.

Rsync may be used, modified and redistributed only under the terms of the GNU General Public License, found in the file COPYING in this distribution, or at:

http://www.fsf.org/licenses/gpl.html

The following GNU General Public License applies **only to the version of rsync** distributed with Vertica.

### GNU GENERAL PUBLIC LICENSE

Version 2, June 1991

Copyright (C) 1989, 1991 Free Software Foundation, Inc.

59 Temple Place, Suite 330, Boston, MA 02111-1307 USA

Everyone is permitted to copy and distribute verbatim copies of this license document, but changing it is not allowed.

#### Preamble

The licenses for most software are designed to take away your freedom to share and change it. By contrast, the GNU General Public License is intended to guarantee your freedom to share and change free software--to make sure the software is free for all its users. This General Public License applies to most of the Free Software Foundation's software and to any other program whose authors commit to using it. (Some other Free Software Foundation software is covered by the GNU Library General Public License instead.) You can apply it to your programs, too.

When we speak of free software, we are referring to freedom, not price. Our General Public Licenses are designed to make sure that you have the freedom to distribute copies of free software (and charge for this service if you wish), that you receive source code or can get it if you want it, that you can change the software or use pieces of it in new free programs; and that you know you can do these things.

To protect your rights, we need to make restrictions that forbid anyone to deny you these rights or to ask you to surrender the rights. These restrictions translate to certain responsibilities for you if you distribute copies of the software, or if you modify it.

For example, if you distribute copies of such a program, whether gratis or for a fee, you must give the recipients all the rights that you have. You must make sure that they, too, receive or can get the source code. And you must show them these terms so they know their rights.

We protect your rights with two steps: (1) copyright the software, and (2) offer you this license which gives you legal permission to copy, distribute and/or modify the software.

Also, for each author's protection and ours, we want to make certain that everyone understands that there is no warranty for this free software. If the software is modified by someone else and passed on, we want its recipients to know that what they have is not the original, so that any problems introduced by others will not reflect on the original authors' reputations.

Finally, any free program is threatened constantly by software patents. We wish to avoid the danger that redistributors of a free program will individually obtain patent licenses, in effect making the program proprietary. To prevent this, we have made it clear that any patent must be licensed for everyone's free use or not licensed at all.

The precise terms and conditions for copying, distribution and modification follow.

#### GNU GENERAL PUBLIC LICENSE

# TERMS AND CONDITIONS FOR COPYING, DISTRIBUTION AND MODIFICATION

0. This License applies to any program or other work which contains a notice placed by the copyright holder saying it may be distributed under the terms of this General Public License. The "Program", below, refers to any such program or work, and a "work based on the Program" means either the Program or any derivative work under copyright law: that is to say, a work containing the Program or a portion of it, either verbatim or with modifications and/or translated into another language. (Hereinafter, translation is included without limitation in the term "modification".) Each licensee is addressed as "you".

Activities other than copying, distribution and modification are not covered by this License; they are outside its scope. The act of running the Program is not restricted, and the output from the Program is covered only if its contents constitute a work based on the Program (independent of having been made by running the Program). Whether that is true depends on what the Program does.

1. You may copy and distribute verbatim copies of the Program's source code as you receive it, in any medium, provided that you conspicuously and appropriately publish on each copy an appropriate copyright notice and disclaimer of warranty; keep intact all the notices that refer to this License and to the absence of any warranty; and give any other recipients of the Program a copy of this License along with the Program.

You may charge a fee for the physical act of transferring a copy, and you may at your option offer warranty protection in exchange for a fee.

- 2. You may modify your copy or copies of the Program or any portion of it, thus forming a work based on the Program, and copy and distribute such modifications or work under the terms of Section 1 above, provided that you also meet all of these conditions:
- a) You must cause the modified files to carry prominent notices stating that you changed the files and the date of any change.
- b) You must cause any work that you distribute or publish, that in whole or in part contains or is derived from the Program or any part thereof, to be licensed as a whole at no charge to all third parties under the terms of this License.

c) If the modified program normally reads commands interactively when run, you must cause it, when started running for such interactive use in the most ordinary way, to print or display an announcement including an appropriate copyright notice and a notice that there is no warranty (or else, saying that you provide a warranty) and that users may redistribute the program under these conditions, and telling the user how to view a copy of this License. (Exception: if the Program itself is interactive but does not normally print such an announcement, your work based on the Program is not required to print an announcement.)

These requirements apply to the modified work as a whole. If identifiable sections of that work are not derived from the Program, and can be reasonably considered independent and separate works in themselves, then this License, and its terms, do not apply to those sections when you distribute them as separate works. But when you distribute the same sections as part of a whole which is a work based on the Program, the distribution of the whole must be on the terms of this License, whose permissions for other licensees extend to the entire whole, and thus to each and every part regardless of who wrote it.

Thus, it is not the intent of this section to claim rights or contest your rights to work written entirely by you; rather, the intent is to exercise the right to control the distribution of derivative or collective works based on the Program.

In addition, mere aggregation of another work not based on the Program with the Program (or with a work based on the Program) on a volume of a storage or distribution medium does not bring the other work under the scope of this License.

- 3. You may copy and distribute the Program (or a work based on it, under Section 2) in object code or executable form under the terms of Sections 1 and 2 above provided that you also do one of the following:
- a) Accompany it with the complete corresponding machine-readable source code, which must be distributed under the terms of Sections 1 and 2 above on a medium customarily used for software interchange; or,
- b) Accompany it with a written offer, valid for at least three years, to give any third party, for a charge no more than your cost of physically performing source distribution, a complete machine-readable copy of the corresponding source code, to be distributed under the terms of Sections 1 and 2 above on a medium customarily used for software interchange; or,
- c) Accompany it with the information you received as to the offer to distribute corresponding source code. (This alternative is allowed only for noncommercial distribution and only if you received the program in object code or executable form with such an offer, in accord with Subsection b above.)

The source code for a work means the preferred form of the work for making modifications to it. For an executable work, complete source code means all the source code for all modules it contains, plus any associated interface definition files, plus the scripts used to control compilation and installation of the executable. However, as a special exception, the source code distributed need not include anything that is normally distributed (in either source or binary form) with the major components (compiler, kernel, and so on) of the operating system on which the executable runs, unless that component itself accompanies the executable.

If distribution of executable or object code is made by offering access to copy from a designated place, then offering equivalent access to copy the source code from the same place counts as distribution of the source code, even though third parties are not compelled to copy the source along with the object code.

- 4. You may not copy, modify, sublicense, or distribute the Program except as expressly provided under this License. Any attempt otherwise to copy, modify, sublicense or distribute the Program is void, and will automatically terminate your rights under this License. However, parties who have received copies, or rights, from you under this License will not have their licenses terminated so long as such parties remain in full compliance.
- 5. You are not required to accept this License, since you have not signed it. However, nothing else grants you permission to modify or distribute the Program or its derivative works. These actions are prohibited by law if you do not accept this License. Therefore, by modifying or distributing the Program (or any work based on the Program), you indicate your acceptance of this License to do so, and all its terms and conditions for copying, distributing or modifying the Program or works based on it.
- 6. Each time you redistribute the Program (or any work based on the Program), the recipient automatically receives a license from the original licensor to copy, distribute or modify the Program subject to these terms and conditions. You may not impose any further restrictions on the recipients' exercise of the rights granted herein. You are not responsible for enforcing compliance by third parties to this License.
- 7. If, as a consequence of a court judgment or allegation of patent infringement or for any other reason (not limited to patent issues), conditions are imposed on you (whether by court order, agreement or otherwise) that contradict the conditions of this License, they do not excuse you from the conditions of this License. If you cannot distribute so as to satisfy simultaneously your obligations under this License and any other pertinent obligations, then as a consequence you may not distribute the Program at all. For example, if a patent license would not permit royalty-free redistribution of the Program by all those who receive copies directly or indirectly through you, then the only way you could satisfy both it and this License would be to refrain entirely from distribution of the Program.

If any portion of this section is held invalid or unenforceable under any particular circumstance, the balance of the section is intended to apply and the section as a whole is intended to apply in other circumstances.

It is not the purpose of this section to induce you to infringe any patents or other property right claims or to contest validity of any such claims; this section has the sole purpose of protecting the integrity of the free software distribution system, which is implemented by public license practices. Many people have made generous contributions to the wide range of software distributed through that system in reliance on consistent application of that system; it is up to the author/donor to decide if he or she is willing to distribute software through any other system and a licensee cannot impose that choice.

This section is intended to make thoroughly clear what is believed to be a consequence of the rest of this License.

- 8. If the distribution and/or use of the Program is restricted in certain countries either by patents or by copyrighted interfaces, the original copyright holder who places the Program under this License may add an explicit geographical distribution limitation excluding those countries, so that distribution is permitted only in or among countries not thus excluded. In such case, this License incorporates the limitation as if written in the body of this License.
- 9. The Free Software Foundation may publish revised and/or new versions of the General Public License from time to time. Such new versions will be similar in spirit to the present version, but may differ in detail to address new problems or concerns.

Each version is given a distinguishing version number. If the Program specifies a version number of this License which applies to it and "any later version", you have the option of following the terms and conditions either of that version or of any later version published by the Free Software Foundation. If the Program does not specify a version number of this License, you may choose any version ever published by the Free Software Foundation.

10. If you wish to incorporate parts of the Program into other free programs whose distribution conditions are different, write to the author to ask for permission. For software which is copyrighted by the Free Software Foundation, write to the Free Software Foundation; we sometimes make exceptions for this. Our decision will be guided by the two goals of preserving the free status of all derivatives of our free software and of promoting the sharing and reuse of software generally.

#### NO WARRANTY

- 11. BECAUSE THE PROGRAM IS LICENSED FREE OF CHARGE, THERE IS NO WARRANTY FOR THE PROGRAM, TO THE EXTENT PERMITTED BY APPLICABLE LAW. EXCEPT WHEN OTHERWISE STATED IN WRITING THE COPYRIGHT HOLDERS AND/OR OTHER PARTIES PROVIDE THE PROGRAM "AS IS" WITHOUT WARRANTY OF ANY KIND, EITHER EXPRESSED OR IMPLIED, INCLUDING, BUT NOT LIMITED TO, THE IMPLIED WARRANTIES OF MERCHANTABILITY AND FITNESS FOR A PARTICULAR PURPOSE. THE ENTIRE RISK AS TO THE QUALITY AND PERFORMANCE OF THE PROGRAM IS WITH YOU. SHOULD THE PROGRAM PROVE DEFECTIVE, YOU ASSUME THE COST OF ALL NECESSARY SERVICING, REPAIR OR CORRECTION.
- 12. IN NO EVENT UNLESS REQUIRED BY APPLICABLE LAW OR AGREED TO IN WRITING WILL ANY COPYRIGHT HOLDER, OR ANY OTHER PARTY WHO MAY MODIFY AND/OR REDISTRIBUTE THE PROGRAM AS PERMITTED ABOVE, BE LIABLE TO YOU FOR DAMAGES, INCLUDING ANY GENERAL, SPECIAL, INCIDENTAL OR CONSEQUENTIAL DAMAGES ARISING OUT OF THE USE OR INABILITY TO USE THE PROGRAM (INCLUDING BUT NOT LIMITED TO LOSS OF DATA OR DATA BEING RENDERED INACCURATE OR LOSSES SUSTAINED BY YOU OR THIRD PARTIES OR A FAILURE OF THE PROGRAM TO OPERATE WITH ANY OTHER PROGRAMS), EVEN IF SUCH HOLDER OR OTHER PARTY HAS BEEN ADVISED OF THE POSSIBILITY OF SUCH DAMAGES.

### END OF TERMS AND CONDITIONS

How to Apply These Terms to Your New Programs

If you develop a new program, and you want it to be of the greatest possible use to the public, the best way to achieve this is to make it free software which everyone can redistribute and change under these terms.

To do so, attach the following notices to the program. It is safest to attach them to the start of each source file to most effectively convey the exclusion of warranty; and each file should have at least the "copyright" line and a pointer to where the full notice is found.

<one line to give the program's name and a brief idea of what it does.>

Copyright (C) < year> < name of author>

This program is free software; you can redistribute it and/or modify it under the terms of the GNU General Public License as published by the Free Software Foundation; either version 2 of the License, or (at your option) any later version.

This program is distributed in the hope that it will be useful, but WITHOUT ANY WARRANTY; without even the implied warranty of MERCHANTABILITY or FITNESS FOR A PARTICULAR PURPOSE. See the GNU General Public License for more details.

You should have received a copy of the GNU General Public License along with this program; if not, write to the Free Software Foundation, Inc., 59 Temple Place, Suite 330, Boston, MA 02111-1307 USA

Also add information on how to contact you by electronic and paper mail.

If the program is interactive, make it output a short notice like this when it starts in an interactive mode:

Gnomovision version 69, Copyright (C) year name of author Gnomovision comes with ABSOLUTELY NO WARRANTY; for details type `show w'. This is free software, and you are welcome to redistribute it under certain conditions; type `show c' for details.

The hypothetical commands `show w' and `show c' should show the appropriate parts of the General Public License. Of course, the commands you use may be called something other than `show w' and `show c'; they could even be mouse-clicks or menu items--whatever suits your program.

You should also get your employer (if you work as a programmer) or your school, if any, to sign a "copyright disclaimer" for the program, if necessary. Here is a sample; alter the names:

Yoyodyne, Inc., hereby disclaims all copyright interest in the program `Gnomovision' (which makes passes at compilers) written by James Hacker.

<signature of Ty Coon>, 1 April 1989

Ty Coon, President of Vice

This General Public License does not permit incorporating your program into proprietary programs. If your program is a subroutine library, you may consider it more useful to permit linking proprietary applications with the library. If this is what you want to do, use the GNU Library General Public License instead of this License.

## **RRDTool Open Source License**

Note: rrdtool is a dependency of using the ganglia-web third-party tool. RRDTool allows the graphs displayed by ganglia-web to be produced.

RRDTOOL - Round Robin Database Tool

A tool for fast logging of numerical data graphical display of this data.

Copyright © 1998-2008 Tobias Oetiker

All rights reserved.

**GNU GPL License** 

This program is free software; you can redistribute it and/or modify it under the terms of the GNU General Public License as published by the Free Software Foundation; either version 2 of the License, or (at your option) any later version.

This program is distributed in the hope that it will be useful, but WITHOUT ANY WARRANTY; without even the implied warranty of MERCHANTABILITY or FITNESS FOR A PARTICULAR PURPOSE. See the GNU General Public License for more details.

You should have received a copy of the GNU General Public License along with this program; if not, write to the Free Software Foundation, Inc., 59 Temple Place - Suite 330, Boston, MA 02111-1307, USA

FLOSS License Exception

(Adapted from <a href="http://www.mysql.com/company/legal/licensing/foss-exception.html">http://www.mysql.com/company/legal/licensing/foss-exception.html</a>)

I want specified Free/Libre and Open Source Software ("FLOSS") applications to be able to use specified GPL-licensed RRDtool libraries (the "Program") despite the fact that not all FLOSS licenses are compatible with version 2 of the GNU General Public License (the "GPL").

As a special exception to the terms and conditions of version 2.0 of the GPL:

You are free to distribute a Derivative Work that is formed entirely from the Program and one or more works (each, a "FLOSS Work") licensed under one or more of the licenses listed below, as long as:

- 1 You obey the GPL in all respects for the Program and the Derivative Work, except for identifiable sections of the Derivative Work which are not derived from the Program, and which can reasonably be considered independent and separate works in themselves
- 2 All identifiable sections of the Derivative Work which are not derived from the Program, and which can reasonably be considered independent and separate works in themselves
  - are distributed subject to one of the FLOSS licenses listed below, and
  - the object code or executable form of those sections are accompanied by the complete corresponding machine-readable source code for those sections on the same medium and under the same FLOSS license as the corresponding object code or executable forms of those sections.
- 3 Any works which are aggregated with the Program or with a Derivative Work on a volume of a storage or distribution medium in accordance with the GPL, can reasonably be considered independent and separate works in themselves which are not derivatives of either the Program, a Derivative Work or a FLOSS Work.

If the above conditions are not met, then the Program may only be copied, modified, distributed or used under the terms and conditions of the GPL.

#### FLOSS License List

| License name                                          | Version(s)/Copyright Date |
|-------------------------------------------------------|---------------------------|
| Academic Free License                                 | 2.0                       |
| Apache Software License                               | 1.0/1.1/2.0               |
| Apple Public Source License                           | 2.0                       |
| Artistic license                                      | From Perl 5.8.0           |
| BSD license                                           | "July 22 1999"            |
| Common Public License                                 | 1.0                       |
| GNU Library or "Lesser" General Public License (LGPL) | 2.0/2.1                   |
| IBM Public License, Version                           | 1.0                       |
| Jabber Open Source License                            | 1.0                       |
| MIT License (As listed in file MIT-License.txt)       | -                         |
| Mozilla Public License (MPL)                          | 1.0/1.1                   |
| Open Software License                                 | 2.0                       |
| OpenSSL license (with original SSLeay license)        | "2003" ("1998")           |
| PHP License                                           | 3.0                       |
| Python license (CNRI Python License)                  | -                         |
| Python Software Foundation License                    | 2.1.1                     |
| Sleepycat License                                     | "1999"                    |
| W3C License                                           | "2001"                    |
| X11 License                                           | "2001"                    |
| Zlib/libpng License                                   | -                         |
| Zope Public License                                   | 2.0/2.1                   |

### Spread

This product uses software developed by Spread Concepts LLC for use in the Spread toolkit. For more information about Spread see <a href="http://www.spread.org">http://www.spread.org</a> (<a href="http://www.spread.org">http://www.spread.org</a>).

Copyright © 1993-2006 Spread Concepts LLC.

All rights reserved.

Redistribution and use in source and binary forms, with or without modification, are permitted provided that the following conditions are met:

- 1 Redistributions of source code must retain the above copyright notice, this list of conditions and the following disclaimer and request.
- 2 Redistributions in binary form must reproduce the above copyright notice, this list of conditions and the following disclaimer and request in the documentation and/or other materials provided with the distribution.
- 3 All advertising materials (including web pages) mentioning features or use of this software, or software that uses this software, must display the following acknowledgment: "This product uses software developed by Spread Concepts LLC for use in the Spread toolkit. For more information about Spread see <a href="http://www.spread.org">http://www.spread.org</a>"

- **4** The names "Spread" or "Spread toolkit" must not be used to endorse or promote products derived from this software without prior written permission.
- **5** Redistributions of any form whatsoever must retain the following acknowledgment:
- **6** "This product uses software developed by Spread Concepts LLC for use in the Spread toolkit. For more information about Spread, see <a href="http://www.spread.org">http://www.spread.org</a>"
- 7 This license shall be governed by and construed and enforced in accordance with the laws of the State of Maryland, without reference to its conflicts of law provisions. The exclusive jurisdiction and venue for all legal actions relating to this license shall be in courts of competent subject matter jurisdiction located in the State of Maryland.

TO THE MAXIMUM EXTENT PERMITTED BY APPLICABLE LAW, SPREAD IS PROVIDED UNDER THIS LICENSE ON AN AS IS BASIS, WITHOUT WARRANTY OF ANY KIND, EITHER EXPRESSED OR IMPLIED, INCLUDING, WITHOUT LIMITATION, WARRANTIES THAT SPREAD IS FREE OF DEFECTS, MERCHANTABLE, FIT FOR A PARTICULAR PURPOSE OR NON-INFRINGING. ALL WARRANTIES ARE DISCLAIMED AND THE ENTIRE RISK AS TO THE QUALITY AND PERFORMANCE OF THE CODE IS WITH YOU. SHOULD ANY CODE PROVE DEFECTIVE IN ANY RESPECT, YOU (NOT THE COPYRIGHT HOLDER OR ANY OTHER CONTRIBUTOR) ASSUME THE COST OF ANY NECESSARY SERVICING, REPAIR OR CORRECTION. THIS DISCLAIMER OF WARRANTY CONSTITUTES AN ESSENTIAL PART OF THIS LICENSE. NO USE OF ANY CODE IS AUTHORIZED HEREUNDER EXCEPT UNDER THIS DISCLAIMER.

TO THE MAXIMUM EXTENT PERMITTED BY APPLICABLE LAW, IN NO EVENT SHALL THE COPYRIGHT HOLDER OR ANY OTHER CONTRIBUTOR BE LIABLE FOR ANY SPECIAL, INCIDENTAL, INDIRECT, OR CONSEQUENTIAL DAMAGES FOR LOSS OF PROFITS, REVENUE, OR FOR LOSS OF INFORMATION OR ANY OTHER LOSS.

YOU EXPRESSLY AGREE TO FOREVER INDEMNIFY, DEFEND AND HOLD HARMLESS THE COPYRIGHT HOLDERS AND CONTRIBUTORS OF SPREAD AGAINST ALL CLAIMS, DEMANDS, SUITS OR OTHER ACTIONS ARISING DIRECTLY OR INDIRECTLY FROM YOUR ACCEPTANCE AND USE OF SPREAD.

Although NOT REQUIRED, we at Spread Concepts would appreciate it if active users of Spread put a link on their web site to Spread's web site when possible. We also encourage users to let us know who they are, how they are using Spread, and any comments they have through either e-mail (spread@spread.org) or our web site at (http://www.spread.org/comments).

## **SNMP**

Various copyrights apply to this package, listed in various separate parts below. Please make sure that you read all the parts. Up until 2001, the project was based at UC Davis, and the first part covers all code written during this time. From 2001 onwards, the project has been based at SourceForge, and Networks Associates Technology, Inc hold the copyright on behalf of the wider Net-SNMP community, covering all derivative work done since then. An additional copyright section has been added as Part 3 below also under a BSD license for the work contributed by Cambridge Broadband Ltd. to the project since 2001. An additional copyright section has been added as Part 4 below also under a BSD license for the work contributed by Sun Microsystems, Inc. to the project since 2003.

Code has been contributed to this project by many people over the years it has been in development, and a full list of contributors can be found in the README file under the THANKS section.

Part 1: CMU/UCD copyright notice: (BSD like)

Copyright © 1989, 1991, 1992 by Carnegie Mellon University

Derivative Work - 1996, 1998-2000

Copyright © 1996, 1998-2000 The Regents of the University of California

All Rights Reserved

Permission to use, copy, modify and distribute this software and its documentation for any purpose and without fee is hereby granted, provided that the above copyright notice appears in all copies and that both that copyright notice and this permission notice appear in supporting documentation, and that the name of CMU and The Regents of the University of California not be used in advertising or publicity pertaining to distribution of the software without specific written permission.

CMU AND THE REGENTS OF THE UNIVERSITY OF CALIFORNIA DISCLAIM ALL WARRANTIES WITH REGARD TO THIS SOFTWARE, INCLUDING ALL IMPLIED WARRANTIES OF MERCHANTABILITY AND FITNESS. IN NO EVENT SHALL CMU OR THE REGENTS OF THE UNIVERSITY OF CALIFORNIA BE LIABLE FOR ANY SPECIAL, INDIRECT OR CONSEQUENTIAL DAMAGES OR ANY DAMAGES WHATSOEVER RESULTING FROM THE LOSS OF USE, DATA OR PROFITS, WHETHER IN AN ACTION OF CONTRACT, NEGLIGENCE OR OTHER TORTIOUS ACTION, ARISING OUT OF OR IN CONNECTION WITH THE USE OR PERFORMANCE OF THIS SOFTWARE.

Part 2: Networks Associates Technology, Inc copyright notice (BSD)

Copyright © 2001-2003, Networks Associates Technology, Inc All rights reserved.

Redistribution and use in source and binary forms, with or without modification, are permitted provided that the following conditions are met:

- Redistributions of source code must retain the above copyright notice, this list of conditions and the following disclaimer.
- Redistributions in binary form must reproduce the above copyright notice, this list of conditions and the following disclaimer in the documentation and/or other materials provided with the distribution.
- Neither the name of the Networks Associates Technology, Inc nor the names of its contributors may be used to endorse or promote products derived from this software without specific prior written permission.

THIS SOFTWARE IS PROVIDED BY THE COPYRIGHT HOLDERS AND CONTRIBUTORS ``AS IS" AND ANY EXPRESS OR IMPLIED WARRANTIES, INCLUDING, BUT NOT LIMITED TO, THE IMPLIED WARRANTIES OF MERCHANTABILITY AND FITNESS FOR A PARTICULAR PURPOSE ARE DISCLAIMED. IN NO EVENT SHALL THE COPYRIGHT HOLDERS OR CONTRIBUTORS BE LIABLE FOR ANY DIRECT, INDIRECT, INCIDENTAL, SPECIAL, EXEMPLARY, OR CONSEQUENTIAL DAMAGES (INCLUDING, BUT NOT LIMITED TO, PROCUREMENT OF SUBSTITUTE GOODS OR SERVICES; LOSS OF USE, DATA, OR PROFITS OR BUSINESS INTERRUPTION) HOWEVER CAUSED AND ON ANY THEORY OF LIABILITY, WHETHER IN CONTRACT, STRICT LIABILITY, OR TORT (INCLUDING NEGLIGENCE OR OTHERWISE) ARISING IN ANY WAY OUT OF THE USE OF THIS SOFTWARE, EVEN IF ADVISED OF THE POSSIBILITY OF SUCH DAMAGE.

## Part 3: Cambridge Broadband Ltd. copyright notice (BSD)

Portions of this code are copyright (c) 2001-2003, Cambridge Broadband Ltd. All rights reserved.

Redistribution and use in source and binary forms, with or without modification, are permitted provided that the following conditions are met:

- Redistributions of source code must retain the above copyright notice, this list of conditions and the following disclaimer.
- Redistributions in binary form must reproduce the above copyright notice, this list of conditions and the following disclaimer in the documentation and/or other materials provided with the distribution.
- The name of Cambridge Broadband Ltd. may not be used to endorse or promote products derived from this software without specific prior written permission.

THIS SOFTWARE IS PROVIDED BY THE COPYRIGHT HOLDER ``AS IS" AND ANY EXPRESS OR IMPLIED WARRANTIES, INCLUDING, BUT NOT LIMITED TO, THE IMPLIED WARRANTIES OF MERCHANTABILITY AND FITNESS FOR A PARTICULAR PURPOSE ARE DISCLAIMED. IN NO EVENT SHALL THE COPYRIGHT HOLDER BE LIABLE FOR ANY DIRECT, INCIDENTAL, SPECIAL, EXEMPLARY, OR CONSEQUENTIAL DAMAGES (INCLUDING, BUT NOT LIMITED TO, PROCUREMENT OF SUBSTITUTE GOODS OR SERVICES; LOSS OF USE, DATA, OR PROFITS; OR BUSINESS INTERRUPTION) HOWEVER CAUSED AND ON ANY THEORY OF LIABILITY, WHETHER IN CONTRACT, STRICT LIABILITY, OR TORT (INCLUDING NEGLIGENCE OR OTHERWISE) ARISING IN ANY WAY OUT OF THE USE OF THIS SOFTWARE, EVEN IF ADVISED OF THE POSSIBILITY OF SUCH DAMAGE.

# Part 4: Sun Microsystems, Inc. copyright notice (BSD)

Copyright © 2003 Sun Microsystems, Inc., 4150 Network Circle, Santa Clara,

California 95054, U.S.A. All rights reserved.

Use is subject to license terms below.

This distribution may include materials developed by third parties.

Sun, Sun Microsystems, the Sun logo and Solaris are trademarks or registered trademarks of Sun Microsystems, Inc. in the U.S. and other countries.

Redistribution and use in source and binary forms, with or without modification, are permitted provided that the following conditions are met:

- Redistributions of source code must retain the above copyright notice, this list of conditions and the following disclaimer.
- Redistributions in binary form must reproduce the above copyright notice, this list of conditions and the following disclaimer in the documentation and/or other materials provided with the distribution.
- Neither the name of the Sun Microsystems, Inc. nor the names of its contributors may be used to endorse or promote products derived from this software without specific prior written permission.

THIS SOFTWARE IS PROVIDED BY THE COPYRIGHT HOLDERS AND CONTRIBUTORS ``AS IS" AND ANY EXPRESS OR IMPLIED WARRANTIES, INCLUDING, BUT NOT LIMITED TO, THE IMPLIED WARRANTIES OF MERCHANTABILITY AND FITNESS FOR A PARTICULAR PURPOSE ARE DISCLAIMED. IN NO EVENT SHALL THE COPYRIGHT HOLDERS OR CONTRIBUTORS BE LIABLE FOR ANY DIRECT, INDIRECT, INCIDENTAL, SPECIAL, EXEMPLARY, OR CONSEQUENTIAL DAMAGES (INCLUDING, BUT NOT LIMITED TO, PROCUREMENT OF SUBSTITUTE GOODS OR SERVICES; LOSS OF USE, DATA, OR PROFITS; OR BUSINESS INTERRUPTION) HOWEVER CAUSED AND ON ANY THEORY OF LIABILITY, WHETHER IN CONTRACT, STRICT LIABILITY, OR TORT (INCLUDING NEGLIGENCE OR OTHERWISE) ARISING IN ANY WAY OUT OF THE USE OF THIS SOFTWARE, EVEN IF ADVISED OF THE POSSIBILITY OF SUCH DAMAGE.

Part 5: Sparta, Inc copyright notice (BSD)

Copyright © 2003-2006, Sparta, Inc All rights reserved.

Redistribution and use in source and binary forms, with or without modification, are permitted provided that the following conditions are met:

- Redistributions of source code must retain the above copyright notice, this list of conditions and the following disclaimer.
- Redistributions in binary form must reproduce the above copyright notice, this list of conditions
  and the following disclaimer in the documentation and/or other materials provided with the
  distribution.
- Neither the name of Sparta, Inc nor the names of its contributors may be used to endorse or promote products derived from this software without specific prior written permission.

THIS SOFTWARE IS PROVIDED BY THE COPYRIGHT HOLDERS AND CONTRIBUTORS ``AS IS" AND ANY EXPRESS OR IMPLIED WARRANTIES, INCLUDING, BUT NOT LIMITED TO, THE IMPLIED WARRANTIES OF MERCHANTABILITY AND FITNESS FOR A PARTICULAR PURPOSE ARE DISCLAIMED. IN NO EVENT SHALL THE COPYRIGHT HOLDERS OR CONTRIBUTORS BE LIABLE FOR ANY DIRECT, INDIRECT, INCIDENTAL, SPECIAL, EXEMPLARY, OR CONSEQUENTIAL DAMAGES (INCLUDING, BUT NOT LIMITED TO, PROCUREMENT OF SUBSTITUTE GOODS OR SERVICES; LOSS OF USE, DATA, OR PROFITS; OR BUSINESS INTERRUPTION) HOWEVER CAUSED AND ON ANY THEORY OF LIABILITY, WHETHER IN CONTRACT, STRICT LIABILITY, OR TORT (INCLUDING NEGLIGENCE OR OTHERWISE) ARISING IN ANY WAY OUT OF THE USE OF THIS SOFTWARE, EVEN IF ADVISED OF THE POSSIBILITY OF SUCH DAMAGE.

Part 6: Cisco/BUPTNIC copyright notice (BSD)

Copyright © 2004, Cisco, Inc and Information Network Center of Beijing University of Posts and Telecommunications.

All rights reserved.

Redistribution and use in source and binary forms, with or without modification, are permitted provided that the following conditions are met:

- Redistributions of source code must retain the above copyright notice, this list of conditions and the following disclaimer.
- Redistributions in binary form must reproduce the above copyright notice, this list of conditions and the following disclaimer in the documentation and/or other materials provided with the distribution.
- Neither the name of Cisco, Inc, Beijing University of Posts and Telecommunications, nor the names of their contributors may be used to endorse or promote products derived from this software without specific prior written permission.

THIS SOFTWARE IS PROVIDED BY THE COPYRIGHT HOLDERS AND CONTRIBUTORS ``AS IS" AND ANY EXPRESS OR IMPLIED WARRANTIES, INCLUDING, BUT NOT LIMITED TO, THE IMPLIED WARRANTIES OF MERCHANTABILITY AND FITNESS FOR A PARTICULAR PURPOSE ARE DISCLAIMED. IN NO EVENT SHALL THE COPYRIGHT HOLDERS OR CONTRIBUTORS BE LIABLE FOR ANY DIRECT, INDIRECT, INCIDENTAL, SPECIAL, EXEMPLARY, OR CONSEQUENTIAL DAMAGES (INCLUDING, BUT NOT LIMITED TO, PROCUREMENT OF SUBSTITUTE GOODS OR SERVICES; LOSS OF USE, DATA, OR PROFITS; OR BUSINESS INTERRUPTION) HOWEVER CAUSED AND ON ANY THEORY OF LIABILITY, WHETHER IN CONTRACT, STRICT LIABILITY, OR TORT (INCLUDING NEGLIGENCE OR OTHERWISE) ARISING IN ANY WAY OUT OF THE USE OF THIS SOFTWARE, EVEN IF ADVISED OF THE POSSIBILITY OF SUCH DAMAGE.

Part 7: Fabasoft R&D Software GmbH & Co KG copyright notice (BSD)

Copyright © Fabasoft R&D Software GmbH & Co KG, 2003

oss@fabasoft.com

Author: Bernhard Penz

Redistribution and use in source and binary forms, with or without modification, are permitted provided that the following conditions are met:

- Redistributions of source code must retain the above copyright notice, this list of conditions and the following disclaimer.
- Redistributions in binary form must reproduce the above copyright notice, this list of conditions and the following disclaimer in the documentation and/or other materials provided with the distribution.
- The name of Fabasoft R&D Software GmbH & Co KG or any of its subsidiaries, brand or
  product names may not be used to endorse or promote products derived from this software
  without specific prior written permission.

THIS SOFTWARE IS PROVIDED BY THE COPYRIGHT HOLDER ``AS IS" AND ANY EXPRESS OR IMPLIED WARRANTIES, INCLUDING, BUT NOT LIMITED TO, THE IMPLIED WARRANTIES OF MERCHANTABILITY AND FITNESS FOR A PARTICULAR PURPOSE ARE DISCLAIMED. IN NO EVENT SHALL THE COPYRIGHT HOLDER BE

LIABLE FOR ANY DIRECT, INDIRECT, INCIDENTAL, SPECIAL, EXEMPLARY, OR CONSEQUENTIAL DAMAGES (INCLUDING, BUT NOT LIMITED TO, PROCUREMENT OF SUBSTITUTE GOODS OR SERVICES; LOSS OF USE, DATA, OR PROFITS; OR BUSINESS INTERRUPTION) HOWEVER CAUSED AND ON ANY THEORY OF LIABILITY, WHETHER IN CONTRACT, STRICT LIABILITY, OR TORT (INCLUDING NEGLIGENCE OR OTHERWISE) ARISING IN ANY WAY OUT OF THE USE OF THIS SOFTWARE, EVEN IF ADVISED OF THE POSSIBILITY OF SUCH DAMAGE.

# **Tecla Command-line Editing**

Copyright © 2000 by Martin C. Shepherd.

All rights reserved.

Permission is hereby granted, free of charge, to any person obtaining a copy of this software and associated documentation files (the "Software"), to deal in the Software without restriction, including without limitation the rights to use, copy, modify, merge, publish, distribute, and/or sell copies of the Software, and to permit persons to whom the Software is furnished to do so, provided that the above copyright notice(s) and this permission notice appear in all copies of the Software and that both the above copyright notice(s) and this permission notice appear in supporting documentation.

THE SOFTWARE IS PROVIDED "AS IS", WITHOUT WARRANTY OF ANY KIND, EXPRESS OR IMPLIED, INCLUDING BUT NOT LIMITED TO THE WARRANTIES OF MERCHANTABILITY, FITNESS FOR A PARTICULAR PURPOSE AND NONINFRINGEMENT OF THIRD PARTY RIGHTS. IN NO EVENT SHALL THE COPYRIGHT HOLDER OR HOLDERS INCLUDED IN THIS NOTICE BE LIABLE FOR ANY CLAIM, OR ANY SPECIAL INDIRECT OR CONSEQUENTIAL DAMAGES, OR ANY DAMAGES WHATSOEVER RESULTING FROM LOSS OF USE, DATA OR PROFITS, WHETHER IN AN ACTION OF CONTRACT, NEGLIGENCE OR OTHER TORTIOUS ACTION, ARISING OUT OF OR IN CONNECTION WITH THE USE OR PERFORMANCE OF THIS SOFTWARE.

Except as contained in this notice, the name of a copyright holder shall not be used in advertising or otherwise to promote the sale, use or other dealings in this Software without prior written authorization of the copyright holder.

## Webmin Open Source License

Copyright © Jamie Cameron

All rights reserved.

Redistribution and use in source and binary forms, with or without modification, are permitted provided that the following conditions are met:

- 1 Redistributions of source code must retain the above copyright notice, this list of conditions and the following disclaimer.
- 2 Redistributions in binary form must reproduce the above copyright notice, this list of conditions and the following disclaimer in the documentation and/or other materials provided with the distribution.
- 3 Neither the name of the developer nor the names of contributors may be used to endorse or promote products derived from this software without specific prior written permission.

THIS SOFTWARE IS PROVIDED BY THE DEVELOPER ``AS IS" AND ANY EXPRESS OR IMPLIED WARRANTIES, INCLUDING, BUT NOT LIMITED TO, THE IMPLIED WARRANTIES OF MERCHANTABILITY AND FITNESS FOR A PARTICULAR PURPOSE ARE DISCLAIMED. IN NO EVENT SHALL THE DEVELOPER OR CONTRIBUTORS BE LIABLE FOR ANY DIRECT, INDIRECT, INCIDENTAL, SPECIAL, EXEMPLARY, OR CONSEQUENTIAL DAMAGES (INCLUDING, BUT NOT LIMITED TO, PROCUREMENT OF SUBSTITUTE GOODS OR SERVICES; LOSS OF USE, DATA, OR PROFITS; OR BUSINESS INTERRUPTION) HOWEVER CAUSED AND ON ANY THEORY OF LIABILITY, WHETHER IN CONTRACT, STRICT LIABILITY, OR TORT (INCLUDING NEGLIGENCE OR OTHERWISE) ARISING IN ANY WAY OUT OF THE USE OF THIS SOFTWARE, EVEN IF ADVISED OF THE POSSIBILITY OF SUCH DAMAGE.

#### xerces

NOTICE file corresponding to section 4(d) of the Apache License,

Version 2.0, in this case for the Apache Xerces distribution.

This product includes software developed by The Apache Software Foundation (http://www.apache.org/).

Portions of this software were originally based on the following:

Software copyright © 1999, IBM Corporation., <a href="http://www.ibm.com">http://www.ibm.com</a>.

### zlib

This is used by the project to load zipped files directly by COPY command. www.zlib.net/

zlib.h -- interface of the 'zlib' general purpose compression library version 1.2.3, July 18th, 2005

Copyright © 1995-2005 Jean-loup Gailly and Mark Adler

This software is provided 'as-is', without any express or implied warranty. In no event will the authors be held liable for any damages arising from the use of this software.

Permission is granted to anyone to use this software for any purpose, including commercial applications, and to alter it and redistribute it freely, subject to the following restrictions:

- 1 The origin of this software must not be misrepresented; you must not claim that you wrote the original software. If you use this software in a product, an acknowledgment in the product documentation would be appreciated but is not required.
- 2 Altered source versions must be plainly marked as such, and must not be misrepresented as being the original software.
- 3 This notice may not be removed or altered from any source distribution.

Jean-loup Gailly iloup@gzip.org

Mark Adler madler@alumni.caltech.edu